**E** Wärmepumpen • Heizungswärmepumpen • Warmwasserwärmepumpen **Planungsmodul** 

um-

夏麻

# Effizienz ist eine Frage der richtigen Planung.

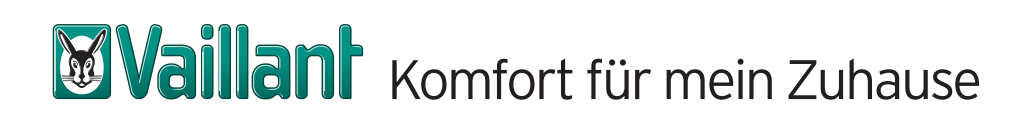

**Nailan** 

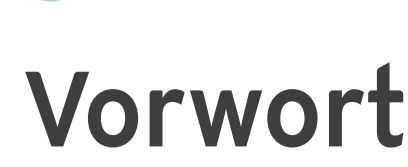

Es werden rund drei Viertel des privaten Energiebedarfs für die Erzeugung von Heizungswärme und Warmwasser aufgewendet.

Die Energiegewinnung wird dabei hauptsächlich über die Verbrennung fossiler Energieträger realisiert. Ein sparsamer Umgang mit den natürlichen Ressourcen und die damit verbundenen ökonomischen und ökologischen Vorteile (Minderung von CO<sub>2</sub>-Emissionen) sind jedoch für immer mehr Menschen entscheidende Kriterien bei der Auswahl eines geeigneten Heizsystems. Hier bietet sich die Wärmepumpentechnologie als echte Alternative an.

Die in der Erde, im Grundwasser oder in der Luft gespeicherte Wärmeenergie dient als Wärmequelle. Diese Wärmequelle wird der Wärmepumpe zugeführt um ein Gebäude zu beheizen und mit Warmwasser zu versorgen. Dabei werden aus 75 % Umweltenergie und 25 % zugeführter elektrischer Energie (Antriebsenergie), 100 % Heizenergie für Wärme und Warmwasser. Zudem ist die Wärmepumpe als einziges regeneratives Heizsystem in der Lage, das ganze Jahr über eigenständig Heizungsenergie und warmes Wasser zu erzeugen.

Mit den Systemlösungen von Vaillant steht ein Produktprogramm zur Verfügung, welches mit den verschiedenen Ausstattungsvarianten für jeden Anwendungsfall die optimale Wärmepumpe anbietet. Damit ist die Wärmepumpe von Vaillant eine der sparsamsten und effektivsten Möglichkeiten, die Wärmeversorgung von Wohn- und Geschäftshäusern in Neu- oder Bestandsgebäuden sicherzustellen.

Unser Beitrag zum Umweltschutz und einem perfekten Wohnkomfort für alle Nutzer: Mit den Vaillant Wärmepumpen gelingt diese ideale Kombination auf höchstem Niveau.

In den nachfolgenden Kapiteln wird auf die Grundlagen der Wärmepumpentechnologie eingegangen. Der Fokus bezieht sich ausschließlich auf den Aufbau und die Funktionsweise von Wärmepumpen. Weiterhin wird auf die Ermittlung der Leistungs- und Arbeitszahl mit entsprechenden Beispielen eingegangen. Zuletzt werden die verschiedenen Betriebsarten, sowie die möglichen Wärmequellen aufgeführt.

Allgemeine Planungshinweise für eine individuelle Planung finden Sie ab Kapitel 3.

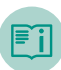

# Inhaltsverzeichnis

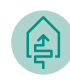

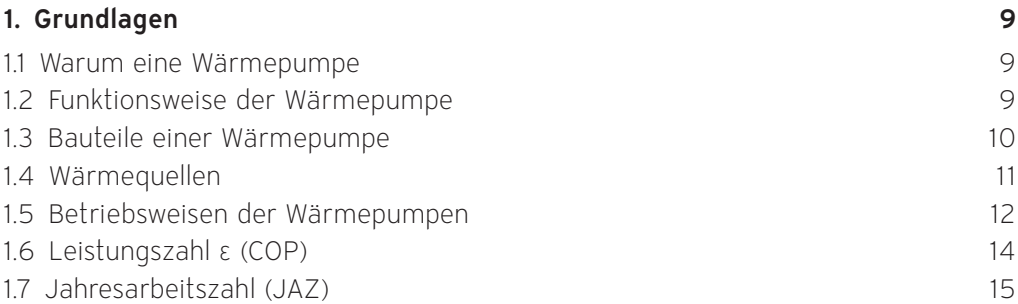

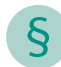

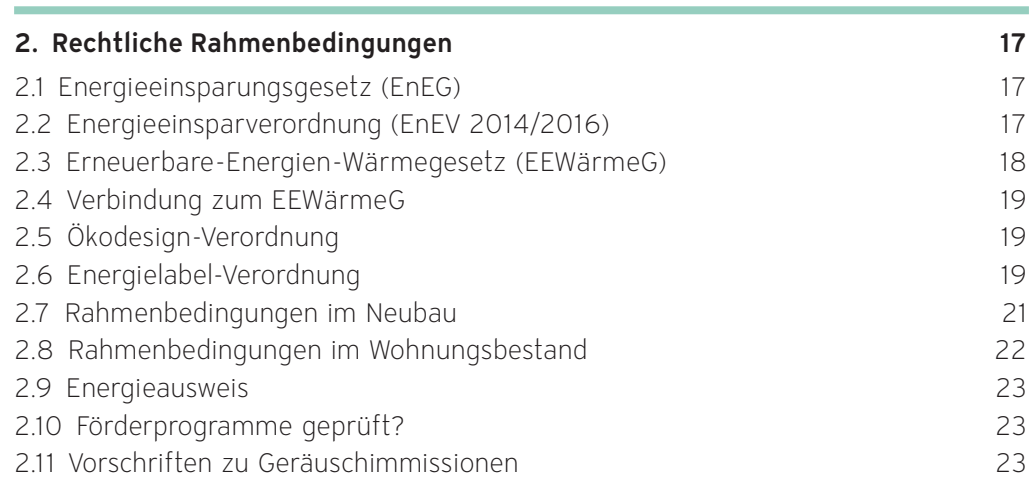

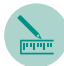

圖

# 3. [Planung Gebäude](#page-24-0) 25

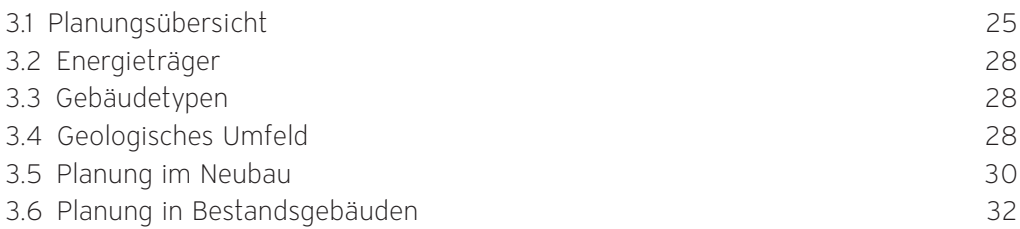

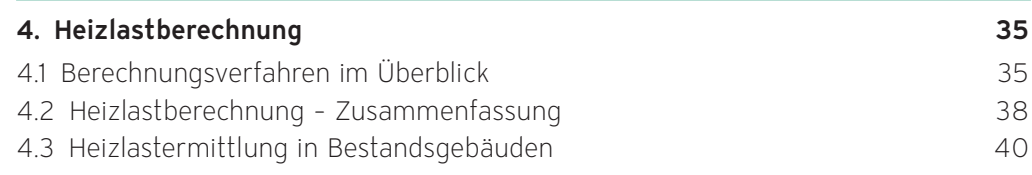

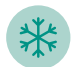

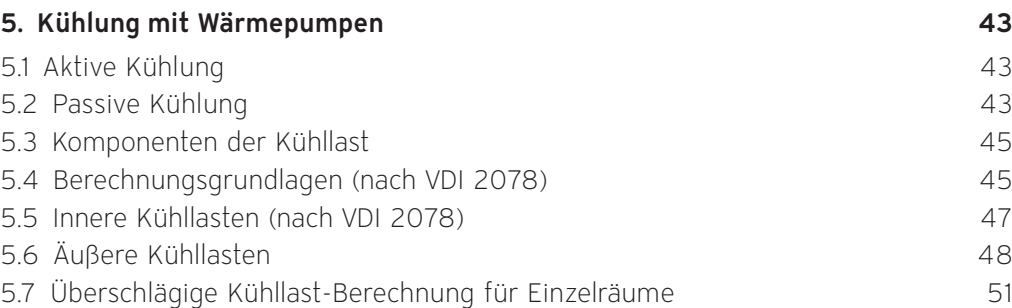

# 6. [Ermittlung des Warmwasserbedarfs](#page-52-0) 53

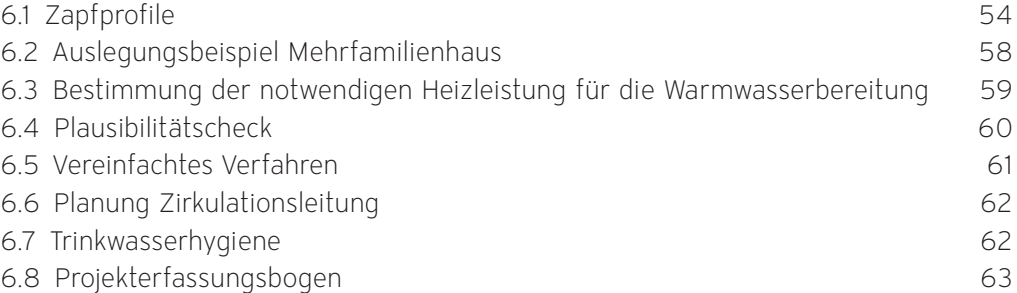

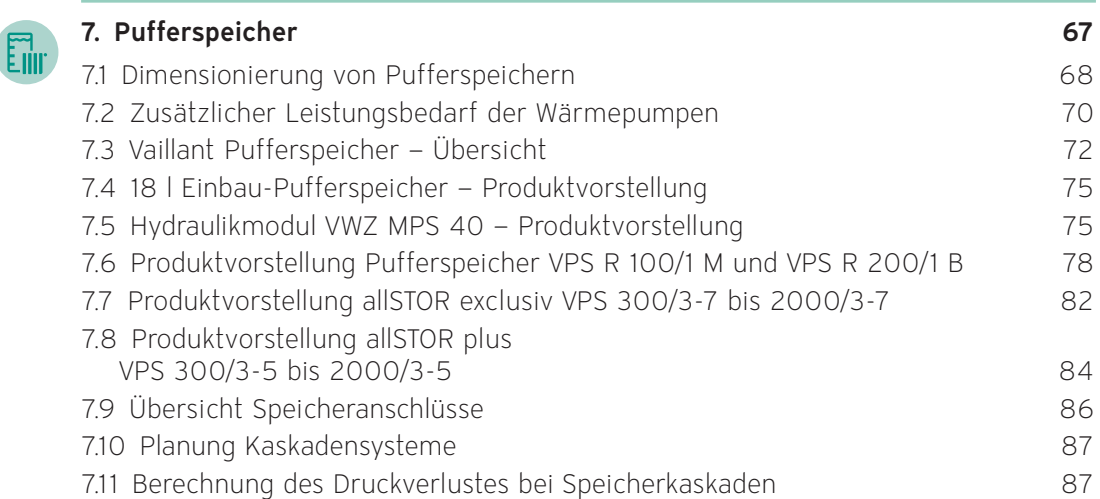

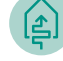

# 8. [Planung der Wärmequelle](#page-88-0) 89

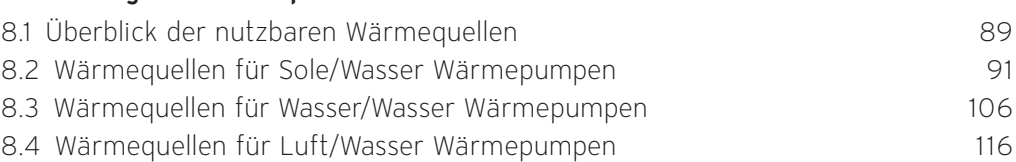

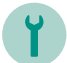

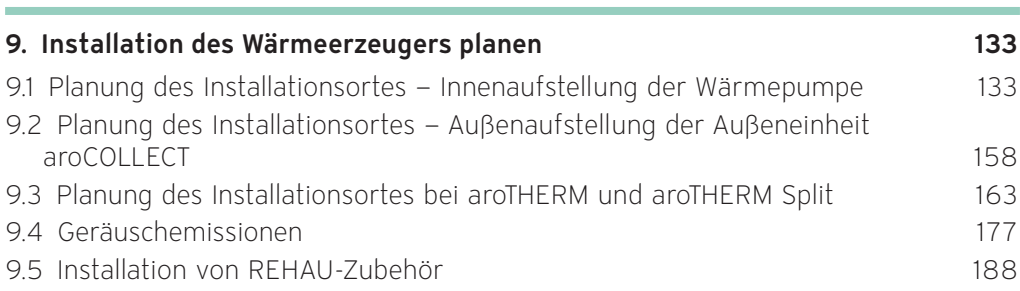

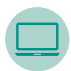

# 10. [Planung des Heizsystems](#page-194-0) 195

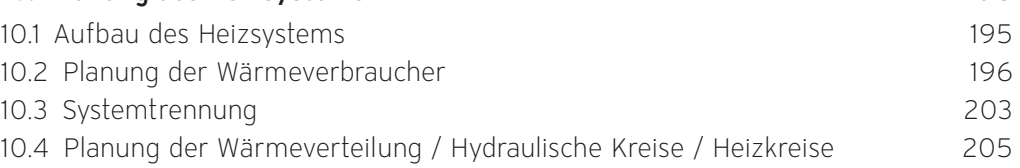

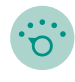

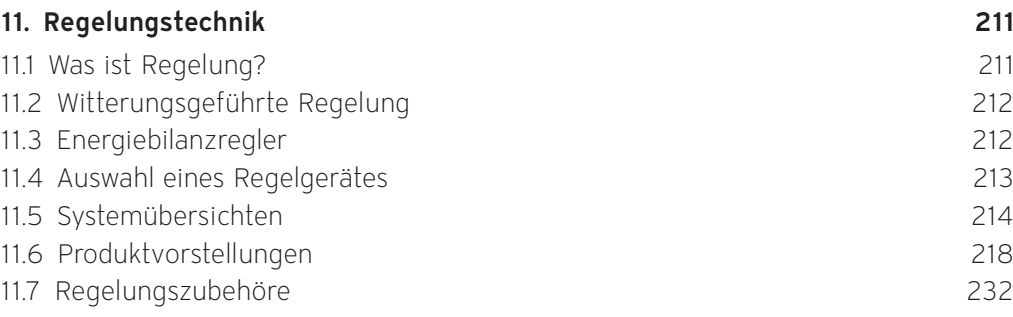

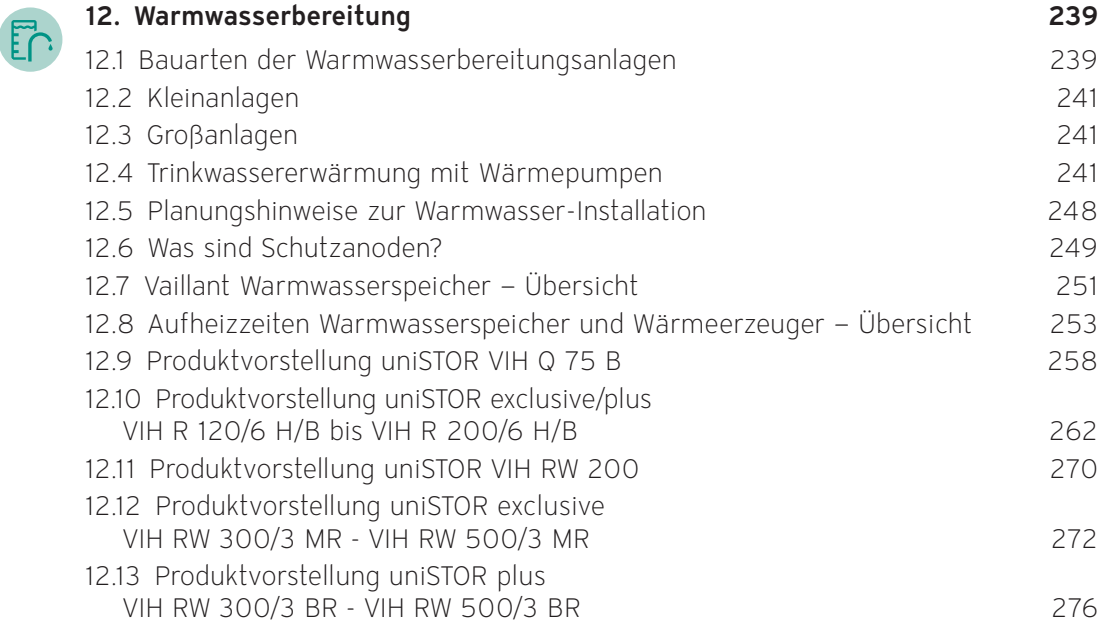

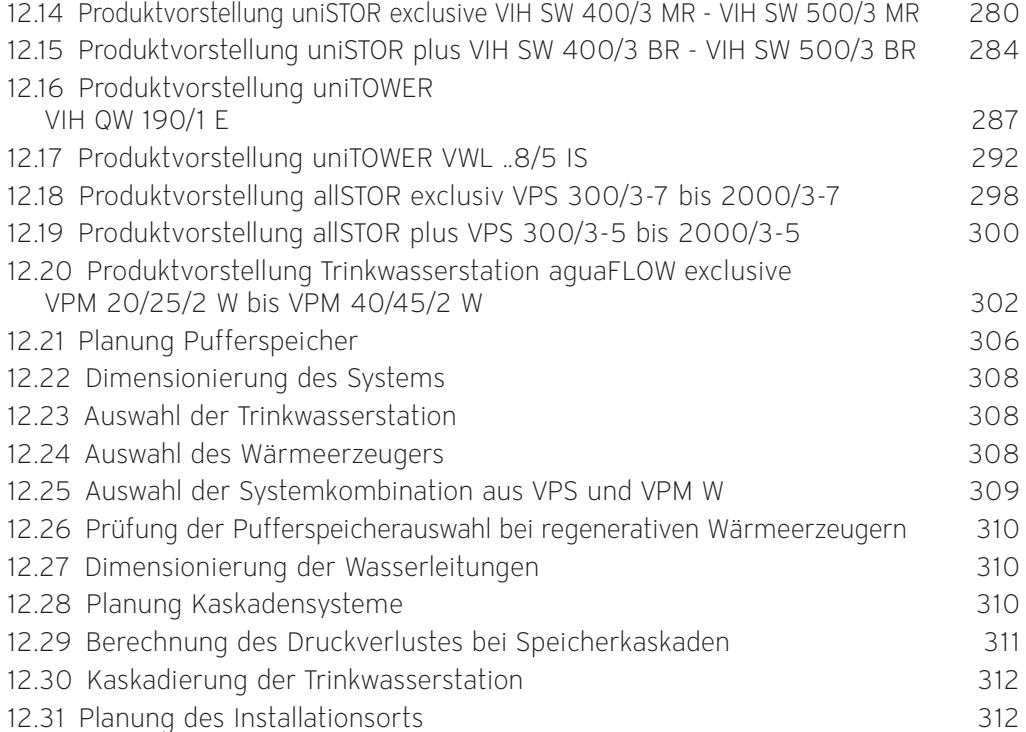

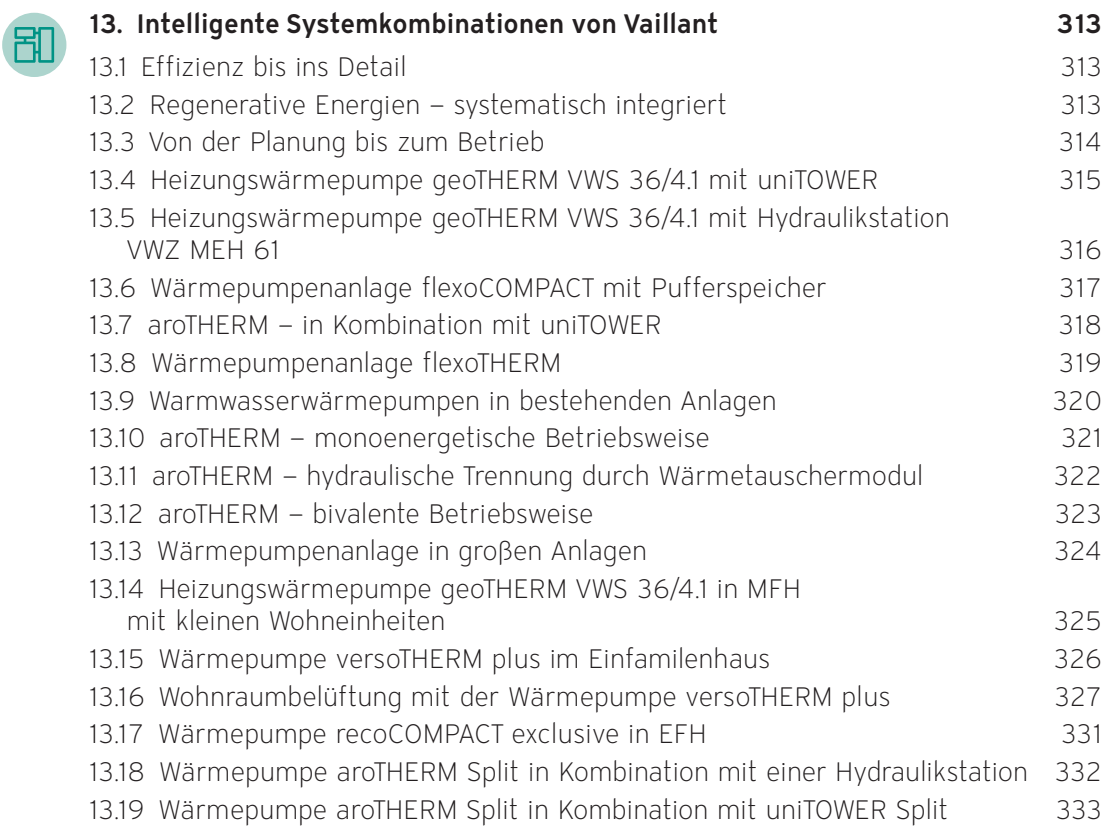

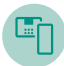

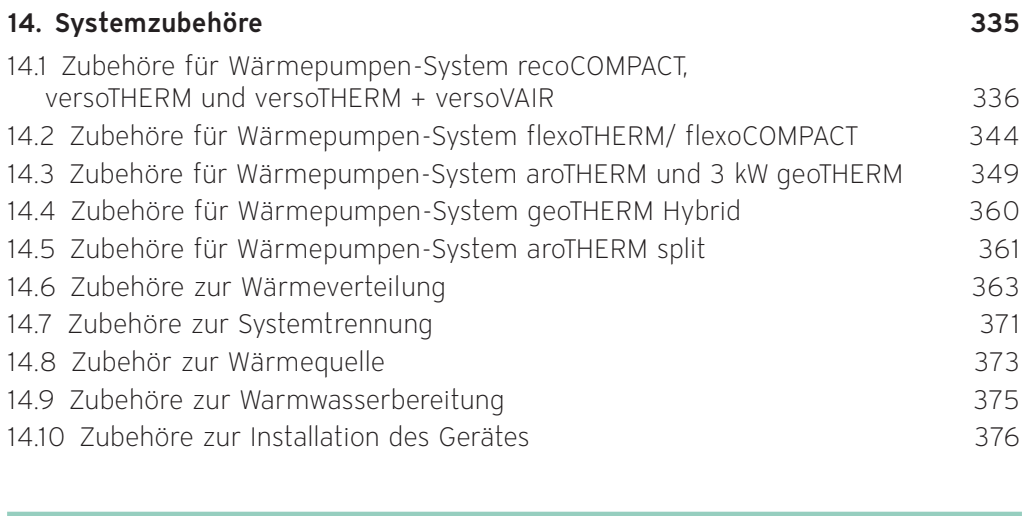

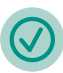

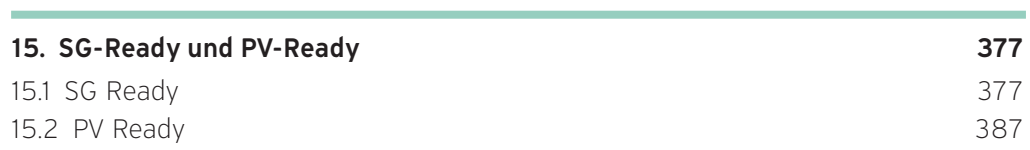

# <span id="page-8-0"></span>1. Grundlagen

Die Bedeutung von nachhaltigen Heiztechnologien, die energieeffizient sind und gleichzeitig einen hohen Wohnkomfort bieten, wird immer größer. Die Lösung sind moderne Wärmepumpen, die dank der Nutzung von Umweltwärme weniger Primärenergie verbrauchen und somit die Umwelt schonen.

#### 1.1 Warum eine Wärmepumpe

Ein hoher Anteil fossiler Energieträger an unserer Energieversorgung hat schwerwiegende Folgen für die Umwelt. Bei der Verbrennung werden Schadstoffe wie Schwefeldioxid und Stickoxide in großen Mengen freigesetzt.

Die Beheizung von Wohnräumen mit fossilen Energieträgern trägt erheblich zum Schadstoffaussto $\beta$  bei (CO<sub>2</sub>).

Auch aufgrund der begrenzten Ressourcen der Öl- und Gasvorräte ist ein hoher Anteil von fossilen Energieträgern an der Energieversorgung problematisch.

Die Art der Stromerzeugung wird sich in Zukunft weiter in Richtung regenerativer bzw. neuentwickelter Erzeugungsmethoden verändern. Nehmen Sie an dieser Entwicklung teil, denn Strom ist die zukunftsorientierte Antriebsenergie einer Wärmepumpe.

Eine Wärmepumpe ist ein "Transportgerät", welches kostenlos zur Verfügung stehende Umweltwärme auf ein höheres Temperaturniveau bringt. Sie entzieht der Umgebung – Erdreich, Wasser (z. B. Grundwasser) und Luft – gespeicherte Umweltwärme und gibt diese zusätzlich zur Antriebsenergie in Form von Wärme an den Heiz- und Warmwasserkreislauf ab.

Wärme kann nicht von einem kälteren auf einen wärmeren Körper übergehen. Sie fließt immer von einem Körper hoher Temperatur zu einem Körper mit niedrigerer Temperatur (zweiter Hauptsatz der Wärmelehre). Daher muss die Wärmepumpe die aufgenommene Wärmeenergie aus der Umgebung unter Einsatz von hochwertiger Energie – z. B. Strom für den Antriebsmotor – auf ein zum Heizen und Warmwasserbereiten notwendiges Temperaturniveau bringen.

#### 1.2 Funktionsweise der Wärmepumpe

Erneuerbare Energien sind kostenlos, überall verfügbar und können intelligent genutzt werden. Das gilt vor allem für die in der Erde, dem Grundwasser und der Luft gespeicherte Umweltwärme.

Vaillant Kompressionswärmepumpen nutzen diese Umweltwärme als Wärmequelle mit einer Technologie, die im Prinzip auf der Arbeitsweise eines Kühlschranks beruht, den Kühlprozess aber umkehrt (siehe Abb. 1).

Der Kühlschrank kühlt einen kleinen, begrenzten Bereich und erwärmt gleichzeitig einen aus Sicht des Kühlschrankes unendlichen Luftraum. Die Wärmepumpe kühlt dagegen eine unerschöpfliche Wärmequelle, während sie einen kleinen, begrenzten Luftraum über die Heizflächen erwärmt.

<span id="page-9-0"></span>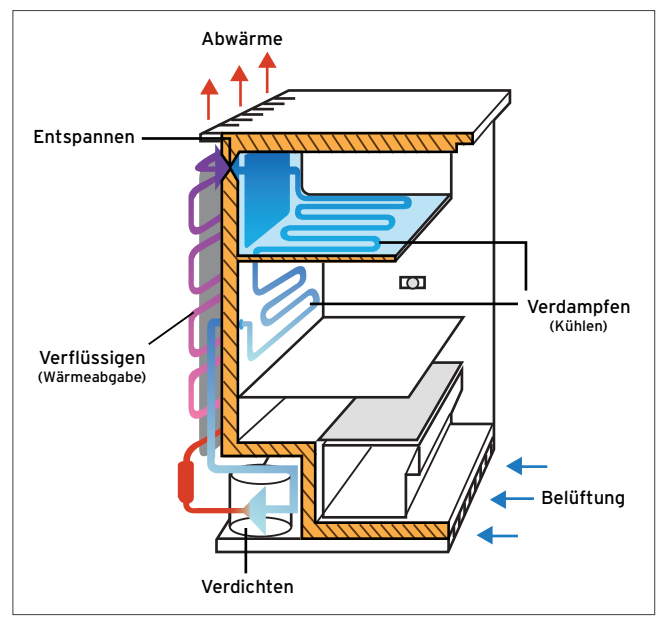

Abb 1: Funktionsweise eines Kühlschranks

#### 1.2.1 Der Kältekreis

In einem Kreisprozess wird die der Umwelt entzogene Wärme auf ein höheres Temperaturniveau gebracht und so für Heizzwecke nutzbar gemacht.

In einem geschlossenen Kreislauf zirkuliert ein Sicherheits-Kältemittel (siehe Abb. 2) mit extrem niedrigem Siedepunkt und durchläuft die folgenden Schritte:

- Verdampfung (Verdampfer)
- Verdichtung (Kompressor)
- Verflüssigung (Kondensator)
- Entspannung (Expansionsventil)

Das Kältemittel befindet sich im Verdampfer zunächst in flüssigem Zustand, wobei die Temperatur der umgebenden Wärmequelle höher ist als der Siedepunkt des Kältemittels. Dadurch findet eine Wärmeübertragung von der Wärmequelle auf das Kältemittel statt. Diese Energie wird zur Verdampfung des Kältemittels genutzt.

Der Verdichter (Kompressor) saugt den Kältemitteldampf kontinuierlich an und komprimiert ihn stark. Dabei steigen der Druck und die Temperatur des Kältemitteldampfes an. Für diesen Vorgang wird elektrische Energie benötigt.

Der Kältemitteldampf gibt die Wärme im Verflüssiger (Kondensator) an die Wärmenutzungsanlage ab (z. B. den Rücklauf der Heizung), wobei die Temperatur der Wärmenutzungsanlage unter der Verflüssigungstemperatur des Kältemitteldampfes liegt und sich der Kältemitteldampf wieder verflüssigt.

Das jetzt wieder flüssige Kältemittel reduziert durch ein Expansionsventil so viel Druck und Temperatur, dass das Niveau wieder unter die Temperatur der Wärmequelle sinkt. Durch diesen Vorgang kann der Verdampfer wiederum Wärme aus der Wärmequelle aufnehmen und den Kreisprozess wiederholen.

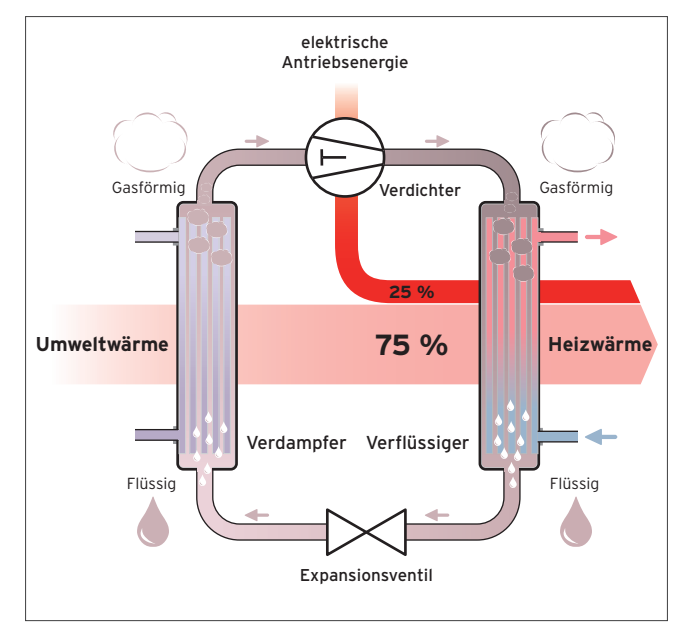

Abb 2: Kreisprozess der Wärmepumpe — Schema

#### 1.3 Bauteile einer Wärmepumpe

Die Vaillant Wärmepumpen vereinen moderne Technik mit allen erforderlichen Bauteilen, die für den Betrieb einer Heizungsanlage benötigt werden. Optional ist der Speicher für die Warmwasserbereitung bereits im Gerät integriert.

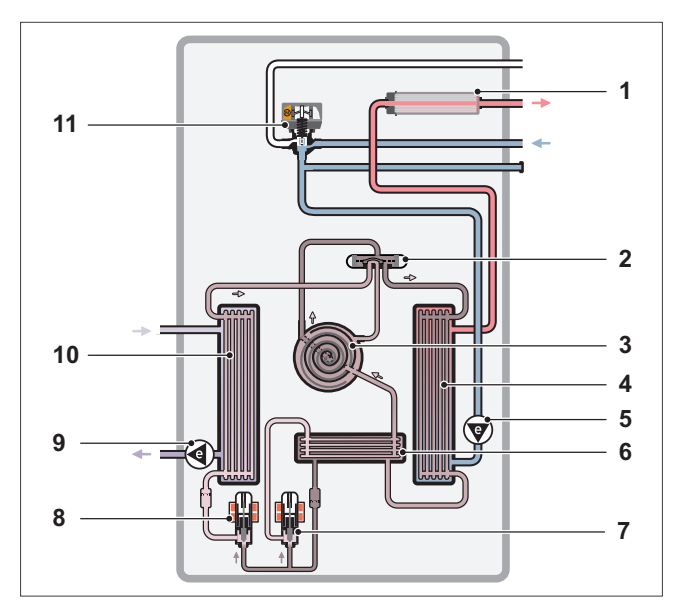

Abb 3: Aufbau einer Wärmepumpe

- 1 Elektro-Zusatzheizung
- 2 4-Wege-Umschaltventil
- 3 Scrollkompressor
- 4 Kondensator
- 5 Heizungspumpe
- 6 Zusatzverdampfer
- 7 Expansionsventil, Zusatzverdampfer
- 8 Expansionsventil
- 9 Sole-Umwälzpumpe
- 10 Verdampfer
- 11 Umschaltventil Warmwasser

#### <span id="page-10-0"></span>1.4 Wärmequellen

Folgende Wärmequellen können für die Wärmepumpe genutzt werden:

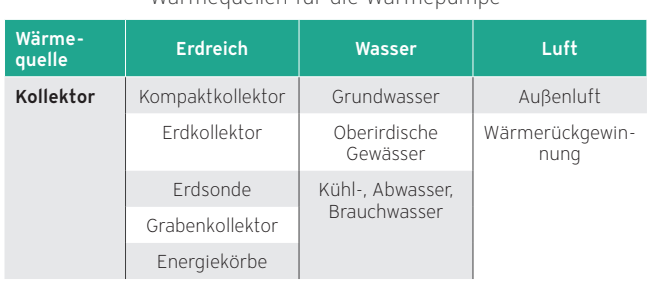

Wärmequellen für die Wärmenumne

Für jede Wärmequelle gibt es entsprechende Möglichkeiten, um die gespeicherte Energie aus der Umwelt zu nutzen.

#### Hinweis

Die aktive Kühlung mit Sole-Wasser und Wasser-Wasser Wärmepumpen-Anlagen hängt von der externen Wärmequelle ab. Die lokalen Einschränkungen, Gesetze und Standards müssen berücksichtigt werden. Die Grundwasser- und Erdanwendung für W35/ W18 oder B35/ W18 ist genehmigungspflichtig (Das Grundwasser oder das Erdreich wird bis 40 °C aufgeheizt).

#### 1.4.1 Wärmequelle Erdreich

Das Erdreich ist das ganze Jahr über eine Wärmequelle mit hoher Wärmeleistung. Die in der Erde gespeicherte Wärme kann durch Erdkollektoren, Erdsonden oder Kompaktkollektoren genutzt werden.

#### Kompaktkollektor

Der Kompaktkollektor ist eine platzsparende Lösung, um die Wärmequelle Erdreich zu erschließen. Er besteht aus mehreren Kollektormatten, die horizontal in das Erdreich eingebracht werden.

Die einzelnen Kollektormatten werden über eine Verteiler/ Sammler-Kombination parallel verschaltet.

Die Kompaktkollektoren werden 20 bis 30 cm unterhalb der Frostgrenze waagerecht verlegt. In den meisten Regionen liegt die Frostschutzgrenze bei 1,0 bis 1,5 m Tiefe.

Die Fläche über dem Rohrsystem darf nicht versiegelt oder überbaut werden, da der Boden die Wärme aus Regenwasser und Sonneneinstrahlung aufnimmt.

#### Erdkollektor

Der Erdkollektor besteht aus einem Rohrsystem, das großflächig 20 bis 30 cm unterhalb der Frostgrenze waagerecht verlegt wird. In den meisten Regionen liegt die Frostschutzgrenze bei 1,0 bis 1,5 m Tiefe.

In einer Tiefe von 1,3 bis 1,8 m herrscht eine durchschnittliche Jahrestemperatur von ca. 5 °C. Diese Temperatur ist abhängig von der Jahreszeit. Mit zunehmender Tiefe steigt diese Temperatur an.

Die Fläche über dem Rohrsystem darf nicht versiegelt oder überbaut werden, da der Boden die Wärme aus Regenwasser und Sonneneinstrahlung aufnimmt.

#### Erdsonde

Eine oder mehrere senkrecht in den Boden eingelassene Sonden nutzen die Erdwärme, die ab einer Tiefe von ca. 15 Metern unabhängig von der Jahreszeit weitgehend konstant bei ca. 10 °C liegt.

Die jahreszeitlichen Schwankungen der Temperatur des Erdreiches nehmen mit zunehmender Tiefe ab. In der folgenden Abbildung sind typische Werte der Temperatur des ungestörten Erdreiches dargestellt.

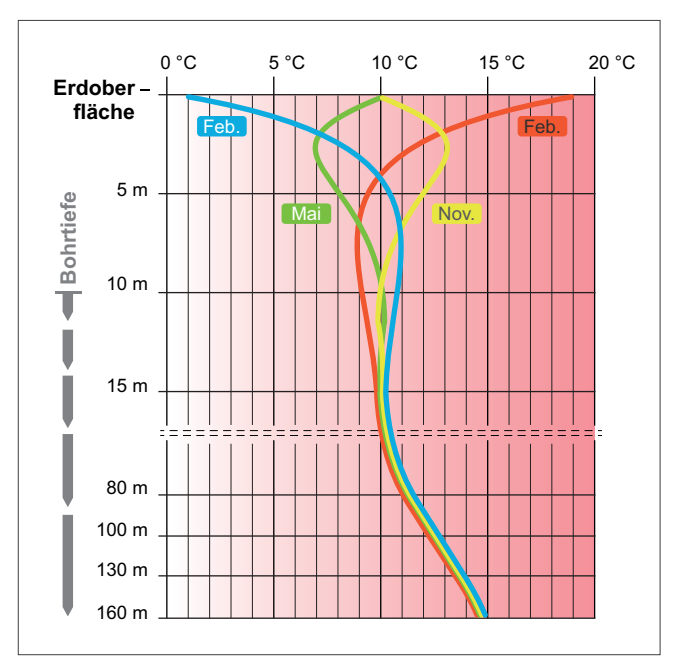

Abb 4: Temperaturwerte des Erdreichs

In eine Bohrung wird eine U-förmige Sonde (überwiegend Doppel-U-Sonde) eingebracht, die fest mit dem umgebenden Erdreich verbunden wird.

Durch die Sonden wird "Sole" gepumpt. Dabei handelt es sich um Wasser, das aus Frostschutzgründen z. B. mit einer umweltverträglichen Glykollösung angereichert ist. Das Wasser-Glykolgemisch hat eine Konzentration von ca. 30 % Glykol.

Die aus der Wärmepumpe kommende Sole ist kälter als die Rohrwandung bzw. als das die Sonde umgebende Erdreich (z. B. 7 °C), sodass sie beim Herunterpumpen und Aufsteigen dem Erdreich Wärme entzieht. Die Soletemperatur steigt z. B. von 7 °C auf 9 °C an und erreicht mit dieser Temperatur die Oberfläche.

#### <span id="page-11-0"></span>1.4.2 Wärmequelle Wasser

Grundwasser ist die ergiebigste Wärmequelle. Durch die über das Jahr konstante Temperatur von 7 - 12 °C lassen sich die im Vergleich aller Systeme höchsten Wärmeentzugsleistungen erzielen. Wenn Grundwasser in ausreichender Menge, Temperatur, Qualität und in einer möglichst geringen Tiefe vorhanden ist, kann dieses mit einer Wasser/Wasser-Wärmepumpe sehr wirtschaftlich genutzt werden.

#### Grundwasser

Über einen Saugbrunnen wird das Grundwasser mit Hilfe einer Tauchpumpe der Wärmepumpe zugeführt. Diese entzieht dem Grundwasser Wärme und anschließend wird das abgekühlte Wasser über einen Schluckbrunnen wieder in das Grundwasser eingebracht. Eine Abkühlung des Grundwassers ist in den meisten Regionen durchaus erwünscht (bis auf ca. 5 °C), da die Grundwassertemperaturen durch Kultureinflüsse vielerorts angestiegen sind.

Saug- und Schluckbrunnen werden in einem Abstand von ca. 15 m installiert. Eine Grundwasserlösung lohnt sich insbesondere für größere Objekte mit einem hohen Heizbedarf.

### 1.4.3 Wärmequelle Luft

Außenluft erfordert den geringsten Aufwand zur Erschließung einer Wärmequelle und kann nahezu überall genutzt werden.

#### Luft/Wasser-Wärmepumpe mit Außeneinheit

Die Luft/Wasser-Wärmepumpe nutzt die von der Sonne erwärmte Außenluft. Die Umgebungsluft unterliegt jedoch jahreszeitlich bedingt hohen Temperaturschwankungen. So liegt die Temperatur dieser Wärmequelle im Winter (also zu Zeiten des größten Heizbedarfs) recht niedrig, was die Luft/Wasser-Wärmepumpe weniger effizient als erdgekoppelte Systeme macht.

Bis zu einer Außenlufttemperatur von -20 °C kann die Luft/ Wasser Wärmepumpe noch Heizwärme erzeugen.

# 1.5 Betriebsweisen der Wärmepumpen

Die Betriebsweise einer Wärmepumpe kann wie folgt unterteilt werden:

# 1.5.1 Monovalente Betriebsweise

Die Wärmepumpe ist der alleinige Wärmeerzeuger für Heizung und Warmwasserbereitung. Die Wärmequelle muss für den ganzjährigen Betrieb der Anlage ausgelegt sein.

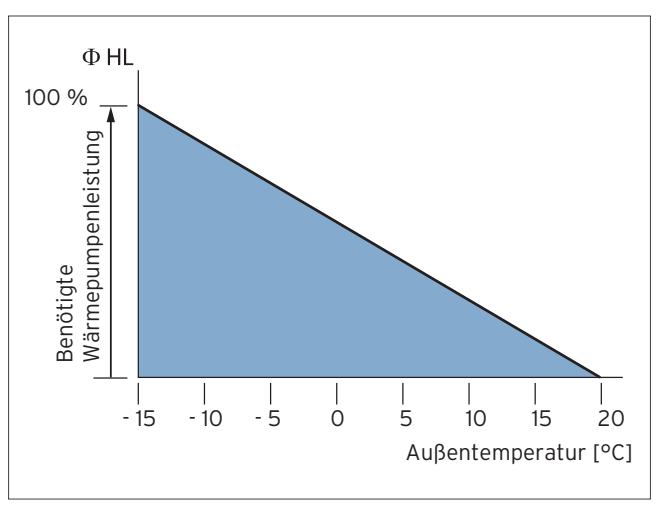

Abb 5: Monovalente Betriebsweise

# 1.5.2 Monoenergetische Betriebsweise

Die Wärmeversorgung wird über zwei Wärmeerzeuger realisiert, die mit dem gleichen Energieträger versorgt werden. Die Wärmepumpe wird mit einer Elektro-Zusatzheizung zur Deckung der Spitzenlast kombiniert. Die Elektro-Zusatzheizung ist dabei im Vorlauf der Nutzungsanlage installiert und wird vom Regler bei Bedarf hinzugeschaltet. Der Anteil des Wärmebedarfes, der von der Elektro-Zusatzheizung abgedeckt wird, sollte möglichst gering sein.

#### 1.5.3 Bivalente alternative Betriebsweise

Neben der Wärmepumpe ist ein zweiter Wärmeerzeuger mit einem anderen Energieträger als der Wärmepumpe zur Deckung des Wärmebedarfes installiert. Dabei arbeitet die Wärmepumpe nur bis zum so genannten Alternativpunkt (z. B. -4 °C Außentemperatur), um bei tieferen Außentemperaturen die Wärmeversorgung an den zweiten Wärmeerzeuger (z. B. Gas- oder Ölkessel) zu übergeben. Häufige Anwendung findet diese Betriebsweise bei Wärmenutzungsanlagen mit hohen Vorlauftemperaturen. Die Wärmepumpe kann dabei 60 – 70 % der Jahresheizarbeit (Klimaverhältnisse Mitteleuropa) abdecken.

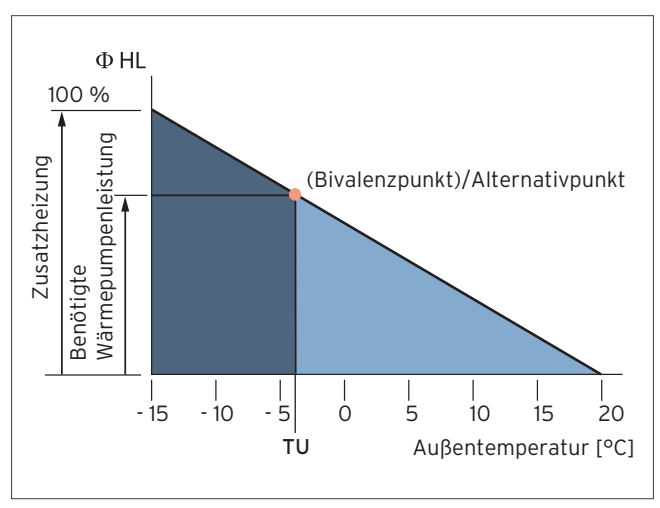

Abb 6: Bivalente alternative Betriebsweise

TU = Einschalttemperatur zweiter Wärmeerzeuger und Abschaltung erster Wärmeerzeuger.

#### 1.5.4 Bivalente parallele Betriebsweise

Neben der Wärmepumpe ist ein zweiter Wärmeerzeuger mit einem anderen Energieträger als der Wärmepumpe zur Deckung des Wärmebedarfes installiert. Ab einer bestimmten Außentemperatur wird der zweite Wärmeerzeuger zur Deckung des Wärmebedarfes zugeschaltet. Diese Betriebsweise setzt voraus, dass die Wärmepumpe bis zur tiefsten Außentemperatur in Betrieb bleiben kann.

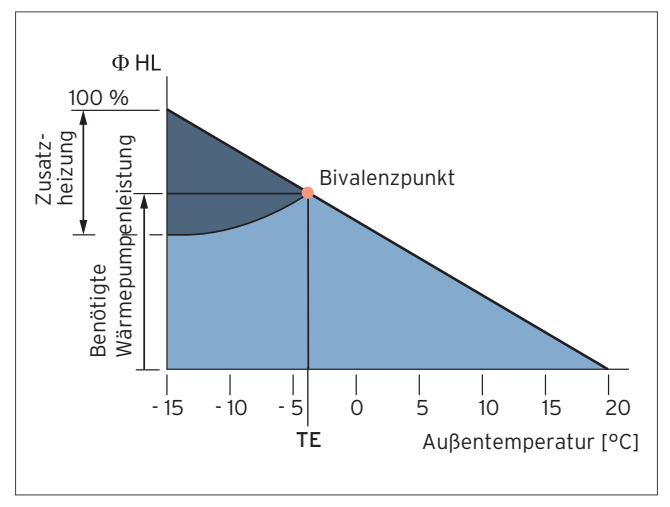

Abb 7: Bivalente parallele Betriebsweise

TE = Einschalttemperatur Zusatzheizung

# 1.5.5 Bivalente teilparallele Betriebsweise

Bis zu einer vorgegebenen Außentemperatur (Bivalenzpunkt) erzeugt die Wärmepumpe alleine die notwendige Wärme. Sinkt die Temperatur unter diesen Wert, schaltet sich der zweite Wärmeerzeuger dazu. Reicht die Vorlauftemperatur der Wärmepumpe nicht mehr aus, wird die Wärmepumpe abgeschaltet. Der zweite Wärmeerzeuger übernimmt die volle Heizlast.

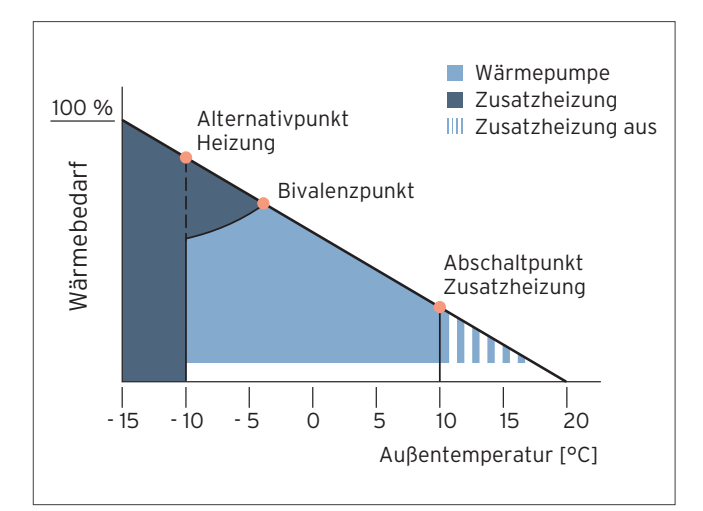

Abb 8: Bivalente teilparallele Betriebsweise

#### <span id="page-13-0"></span>1.6 Leistungszahl ε (COP)

Die Leistungszahl ε, auch COP (engl. Coefficient Of Performance) genannt, wird bei Wärmepumpen als Wirkungsgrad angegeben. Sie gibt Auskunft über die Effizienz der Wärmepumpe.

Die Leistungszahl definiert das Verhältnis der nutzbaren Wärmeleistung zur eingesetzten elektrischen Verdichterleistung.

Um eine möglichst hohe Energieeffizienz (= hohe Leistungszahl) einer Wärmepumpe zu erzielen, sollte die Differenz zwischen der Temperatur der Wärmequelle (Wärmesenke) und der Temperatur der Wärmenutzungsanlage möglichst gering sein.

Die Berechnung über das Verhältnis der Heizleistung zu elektrischer Leistungsaufnahme erfolgt über folgende Formel:

$$
\varepsilon = Q_{\rm H} / P_{\rm el}
$$

Formel 1: Berechnung der Leistungszahl über die elektrische Leistungsaufnahme

 $Q_H$  = Heizleistung der Wärmepumpe in kW

 $P_{el}$  = elektrische Leistungsaufnahme der Wärmepumpe in kW

Die dazu erforderlichen Angaben sind dem technischen Datenblatt zu entnehmen.

Eine weitere Berechnungsart ermöglicht die Ermittlung der Leistungszahl über die Temperaturdifferenz zwischen der Wärmequelle und der Vorlauftemperatur des Heizkreises:

#### $\epsilon = 0.5 * (T / (T - T_0))$

Formel 2: Berechnung der Leistungszahl über die Temperatur

T = Systemtemperatur (Fußboden-, Radiatorheizung) in K

 $T_0$  = Temperatur der Wärmequelle in K

# 1.6.1 Beispielberechnung der Leistungszahl über die Temperaturdifferenz

Gegenüberstellung einer Wärmepumpe in Verbindung mit einer Fußbodenheizung mit 35 °C und einer Radiatorheizung mit 50 °C Vorlauftemperatur. Die Temperatur der Wärmequelle beträgt in diesem Beispiel 0 °C.

#### Beispielberechnung Fußbodenheizung

 $T = 35 °C = (273 + 35) K = 308 K$  $T_0 = 0$  °C = (273 + 0) K = 273 K

#### Berechnungsbeispiel für Fußbodenheizung

ε = 0,5 \* (308 K / (308 K - 273 K))

 $\epsilon$  = 0.5  $*$  (308 K / 35 K) = 4.4

Ergebnis: 4,4

### Beispielberechnung Radiatorheizung

 $T = 50 °C = (273 + 50) K = 323 K$  $T_0 = 0$  °C = (273 + 0) K = 273 K

# Berechnungsbeispiel für Radiatorheizung ε = 0,5 \* (323 K / (323 K - 273 K))  $\varepsilon$  = 0,5  $*$  (323 K / 50 K) = 3,2 Ergebnis: 3,2

Je geringer die Temperaturdifferenz zwischen der Heizkreis Vorlauftemperatur und der Temperatur der Wärmequelle, desto höher ist die Leistungszahl!

Je höher die Leistungszahl ist, desto energieeffizienter läuft die Anlage.

#### Leistungszahl (Abhängig von der Temperaturdifferenz)

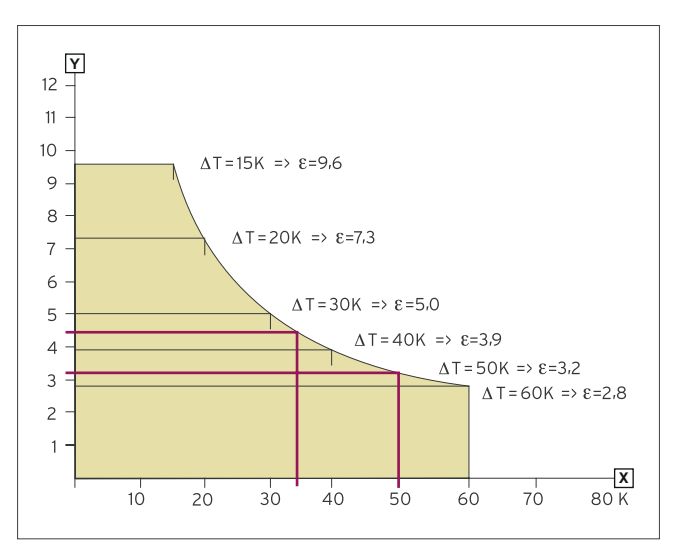

Abb 9: Leistungszahl (Abhängig von der Temperaturdifferenz)

X Temperaturdifferenz ΔT

# 1.6.2 EER-Wert (Energy-Efficiency-Ratio)

Die Kälteleistungszahl ε auch EER (engl. Energy-Efficiency-Ratio) genannt, gibt bei Wärmepumpen Auskunft über deren Effizienz im Kühlbetrieb. Dieser Wert ist vergleichbar mit dem COP-Wert (für Heizbetrieb).

Der EER-Wert ist das Verhältnis zwischen Leistungsaufnahme (Stromverbrauch) und Leistungsabgabe (Kälteleistung) beim Kühlbetrieb. Er wird, wie der COP-Wert, unter gleichen Messbedingungen (35 °C Außenlufttemperatur und 27 °C Innenlufttemperatur) gemessen.

Beispielsweise bedeutet ein EER-Wert von 4, dass für die Klimatisierung eines Raums, der 4 Kilowatt Kälteleistung benötigt, 1 Kilowatt elektrische Leistung aufgewendet werden muss (4:1).

Leistungszahl ε

#### <span id="page-14-0"></span>1.6.3 Vergleich von Wärmepumpen

Um eine Vergleichbarkeit von Wärmepumpen hinsichtlich der Leistungszahl zu ermöglichen, sind die Temperaturen der Wärmequelle und der Wärmenutzungsanlage standardisiert (ermittelt nach DIN EN 14511).

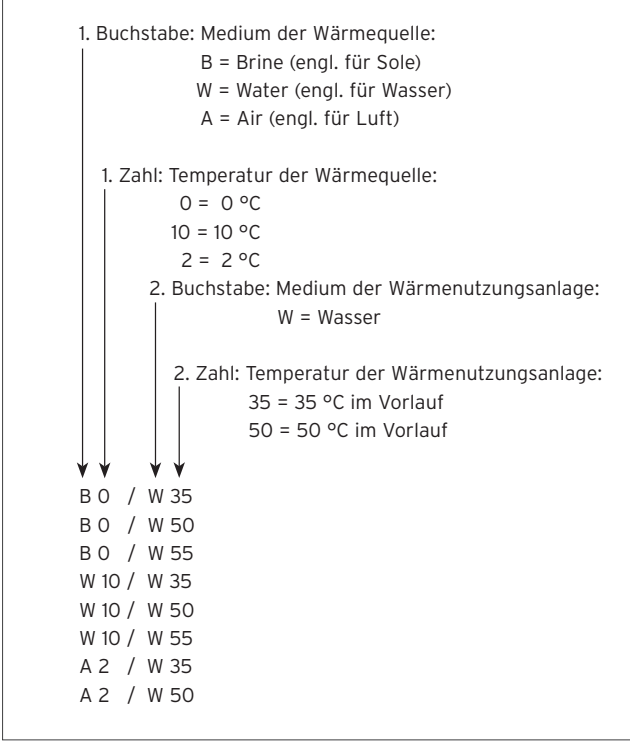

Abb 10: Nomenklatur

Bei der Angabe von Leistungszahlen ist immer darauf zu achten, zu welchem Referenzpunkt diese Angabe gilt (Temperatur der Wärmequelle und Vorlauftemperatur des Heizungssystems).

### 1.7 Jahresarbeitszahl (JAZ)

Während die Leistungszahl (COP) eine Momentaufnahme bei genau definierten Zuständen ist, gibt die Jahresarbeitszahl o (SPF) (auch engl. Seasonal Performance Factor) das Verhältnis der abgegebenen Wärmeenergie zur aufgebrachten elektrischen Energie der gesamten Wärmepumpenanlage im Zeitraum eines Jahres wieder.

Um die Effizienz bereits in der Planungsphase über ein gesamtes Jahr betrachten zu können, ist die Berechnung der Jahresarbeitszahl nach VDI 4650 notwendig.

Das Ergebnis kann mit der folgenden Berechnungsmethode vereinfacht ermittelt werden:

#### $Q = Q_{WD} / P_{el}$

Formel 3: Berechnung der Leistungszahl über die elektrische Leistungsaufnahme

Q<sub>WP</sub>= von der Wärmepumpe innerhalb eines Jahres abgegebene Wärmemenge in kWh

 $P_{el}$  = der Wärmepumpe innerhalb eines Jahres zugeführte elektrische Energie in kWh

Eine Jahresarbeitszahl von 3,0 bedeutet also, dass das 3-fache der eingesetzten elektrischen Leistung in Wärmeenergie umgesetzt wird.

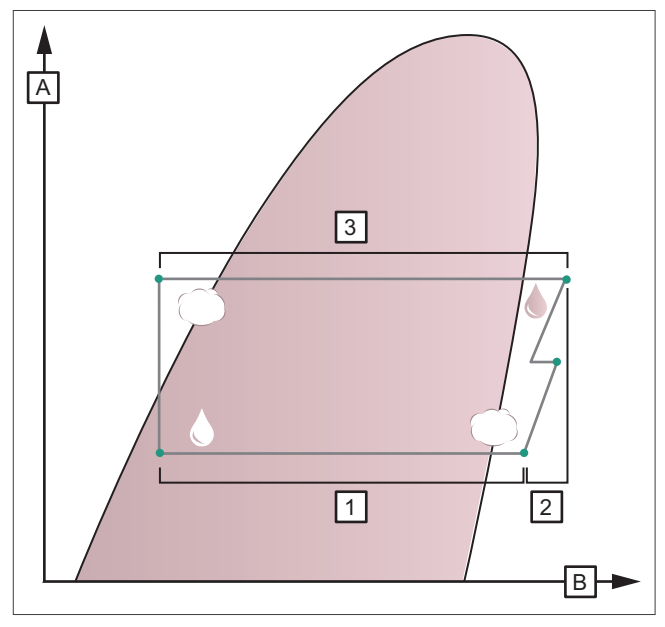

Abb 11: Darstellung Kälte- und Heizleistung

- A log p (Druck) MPa
- B h (Enthalpie) kj/kg
- 1 Kälteleistung
- 2 Elektrische Antriebsleistung
- 3 Heizleistung

Sehr gute Wärmepumpenanlagen haben eine Jahresarbeitszahl bei Luft/Wasser von größer 3,5 und bei Sole/Wasser und Wasser/Wasser von größer 4.

# <span id="page-16-0"></span>2. Rechtliche Rahmenbedingungen

Wer ein Bauvorhaben oder eine umfangreiche Sanierung plant, muss die rechtlichen Rahmenbedingungen beachten. Besonders wichtig sind dabei die folgenden bundesweiten Energieeinspar-Regelungen.

#### 2.1 Energieeinsparungsgesetz (EnEG)

Am 15. Mai 2013 wurde das vierte Änderungsgesetz zum Energieeinsparungsgesetz (EnEG) beschlossen. Dieses schafft den gesetzlichen Rahmen für die Novelle der Energieeinsparverordnung (EnEV).

Das EnEG regelt u. a. die Verteilung der Betriebskosten sowie Abrechnungsinformationen.

Dabei bezieht sich der Energiebedarf eines Objektes nicht nur auf die benötigte Energie für die Bereitstellung der Heizungs-, Lüftungs- und Warmwasserwärme, sondern auch auf die Kühlung im Gebäude.

#### 2.2 Energieeinsparverordnung (EnEV 2014/2016)

Seit Februar 2002 gilt die erste Fassung der EnEV. Zur Umsetzung der EG-Richtlinie über die Gesamtenergieeffizienz von Gebäuden wurde eine Neufassung erstellt, die am 1. Oktober 2009 gültig wurde.

Seit dem 1. Januar 2016 gelten noch einmal strengere Effizienzvorgaben für Neubauten.

Die Energieeinsparverordnung (EnEV) dient dem Ziel der Erfüllung des Kyoto-Protokolles von 1997 und dem damit verbundenen Ziel der Bundesregierung, bis 2050 einen nahezu klimaneutralen Gebäudebestand zu erreichen.

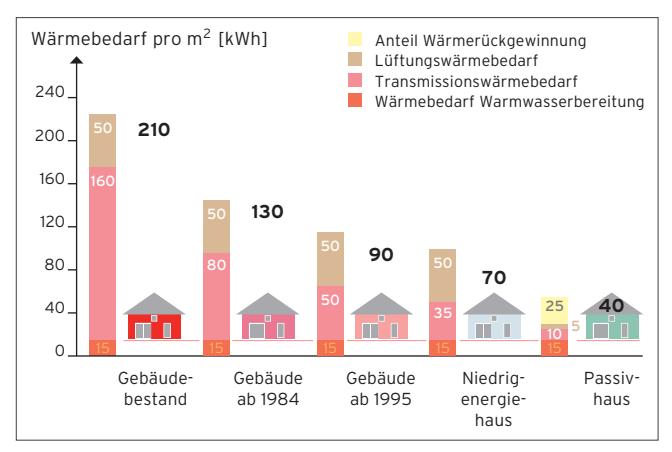

Abb 12: Entwicklung des Wärmebedarfs

Anders als in der früheren Wärmeschutzverordnung fließt inzwischen nicht nur der Heizwärmebedarf, sondern auch die Energie, die für Raumlüftung und Trinkwassererwärmung benötigt wird, in die Berechnung ein. Aus der Gesamtzahl dieser Parameter wird der Primärenergiebedarf eines Hauses ermittelt.

Durch die Anrechnung der Wärmerückgewinnung als Ersatzmaßnahme wirkt sich der Einsatz einer kontrollierten Wohnraumlüftung mit Wärmerückgewinnung positiv auf den Primärenergiebedarf eines Gebäudes aus und erleichtert die Anforderung der EnEV.

<span id="page-17-0"></span>Die EnEV 2014/2016 regelt die Maßstäbe für den höchstzulässigen Jahres-Primärenergiebedarf von Gebäuden zum Zeitpunkt des Bauantrags.

Die Anforderungen an den Wärmeschutz der Gebäudehülle verschärfen sich.

Die Neuerungen der EnEV 2014/2016 präzisieren, vereinfachen und verschärfen die Anforderungen an Neubau, Baubestand und Energieausweis.

Nichtwohngebäude mit mehr als 4 Metern Raumhöhe müssen diese verschärften Vorschriften nicht erfüllen, wenn sie von dezentralen Gebläse- oder Strahlungsheizungen beheizt werden.

#### 2.3 Erneuerbare-Energien-Wärmegesetz (EEWärmeG)

Am 06. Juni 2008 wurde das Erneuerbare-Energien-Wärmegesetz (EEWärmeG) zur Förderung erneuerbarer Energien im Wärmebereich beschlossen. Es ist das Ziel, den Anteil erneuerbarer Energien am Endenergieverbrauch für Wärme bis zum Jahr 2020 auf 14 Prozent auszubauen.

Das Gesetz ist am 1. Januar 2009 in Kraft getreten und hat den Zweck, insbesondere im Interesse des Klimaschutzes, der Schonung fossiler Ressourcen und der Minderung der Abhängigkeit von Energieimporten, eine nachhaltige Entwicklung der Energieversorgung zu ermöglichen und die Weiterentwicklung von Technologien zur Erzeugung von Wärme aus erneuerbaren Energien zu fördern.

Ab einer Nutzfläche von mehr als 50 Quadratmetern (berechnet gemäß EnEV) verpflichtet das EEWärmeG in § 3 den Bauherrn, den Wärmebedarf für neu zu errichtende Gebäude anteilig mit erneuerbaren Energien zu decken.

Diese Verpflichtung gilt für alle Eigentümer neu errichteter Gebäude, gleichgültig, ob es sich um öffentliche oder private Bauherren handelt. Welche Form von erneuerbaren Energien genutzt werden soll, kann der Eigentümer entscheiden.

Dabei sind einige Mindestanforderungen zu beachten. So muss ein bestimmter Mindestanteil des gesamten Wärme- und/oder Kältebedarfs mit erneuerbaren Energien gedeckt werden. Der Anteil ist abhängig davon, welche erneuerbaren Energien eingesetzt werden.

Bei der Nutzung thermischer, solarer Strahlungsenergie müssen derzeit mindestens 15 Prozent des Wärme- und Kälteenergiebedarfs des Gebäudes durch eine solarthermische Anlage gedeckt werden.

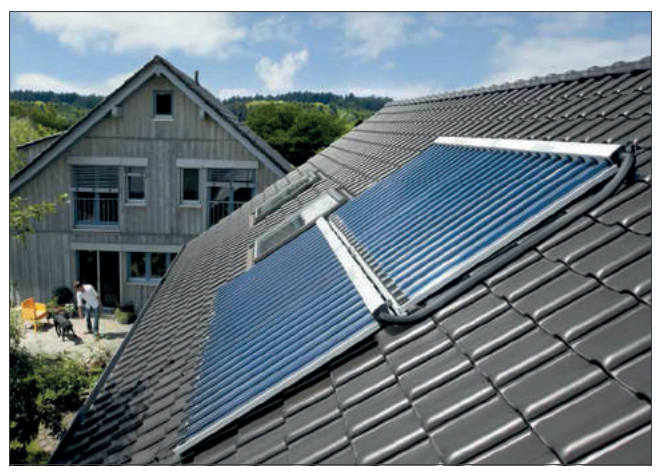

Abb 13: Nutzung von Solarenergie durch Röhrenkollektoren

Bei der Nutzung von fester oder flüssiger Biomasse sind es 50 Prozent, beim Einsatz von Geothermie sind ebenfalls 50 Prozent erforderlich. Hintergrund der unterschiedlichen Quoten sind unterschiedliche Investitions- und Brennstoffkosten.

Wer keine erneuerbaren Energien nutzen möchte, kann aus verschiedenen, so genannten Ersatzmaßnahmen wählen. So gilt die Nutzungspflicht als erfüllt, wenn der Wärme- und Kälteenergiebedarf zu mindestens 50 Prozent aus Abwärme oder aus Kraft-Wärme-Kopplungsanlagen (KWK-Anlagen) gedeckt wird.

Für Maßnahmen zur Energieeinsparung und Nutzung erneuerbarer Energien gibt es finanzielle Unterstützung von der EU, dem Bund, den Ländern, Gemeinden und Energieversorgern. Die Markteinführung umweltfreundlicher Energietechniken wird mit einer Vielzahl von Förderprogrammen unterstützt.

Aktuelle Informationen zu den verschiedenen Förderprogrammen finden Sie im Internet unter:

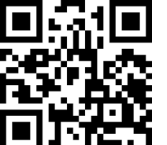

http://www.vai.vg/foerdermittelsuche

#### <span id="page-18-0"></span>2.4 Verbindung zum EEWärmeG

In Neubauten schreibt das Gesetz zur Förderung Erneuerbarer Energien im Wärmebereich (EEWärmeG) vom 1. Januar 2009 einen bestimmten Anteil an regenerativen Energien für die Beheizung der Gebäude vor. Das EEWärmeG muss zusätzlich zur EnEV beachtet werden. Entscheidet man sich für eine Wärmepumpe, muss diese mindestens 50 % der benötigten Heizenergie liefern.

Für alle Heizgeräte gelten im EEWärmeG bestimmte Mindestanforderungen an die Jahresarbeitszahl: Die Nutzungspflicht gilt als erfüllt, wenn eine elektrisch angetriebene Wärmepumpe eine rechnerische Jahresarbeitszahl (Luft/Wasser) von mindestens 3,5 erreicht. Für alle anderen Typen gilt eine rechnerische Jahresarbeitszahl von mindestens 4.

Nutzt man die Wärmepumpe auch für die Warmwasserbereitung im Gebäude, reduzieren sich die geforderten Jahresarbeitszahlen um jeweils 0,2 Punkte.

Wärmepumpenanlagen müssen mit einem Wärmemengen und Stromzähler ausgestattet werden.

## 2.4.1 Anforderungen an Wärmepumpen (Auszug aus EEWärmeG Anhang III b)

#### Strom - Wärmepumpen:

- Zähler für Wärme und Strom
- Anforderungen an die Jahresarbeitszahl JAZ
	- Sole/Wasser WP oder Wasser/Wasser WP JAZ ≥ 4,0 (keine Zähler wenn VT ≤ 35 °C)
	- Luft/Wasser WP oder (Ab-) Luft/Luft WP JAZ ≥ 3,5
- Wenn die Trinkwassererwärmung wesentlich über erneuerbare Energien erfolgt, dann
	- Sole/Wasser-WP ≥ 3,8
	- Luft/Wasser-WP ≥ 3,3

Öl/Gas betriebene Wärmepumpen:

- Zähler für Wärme + Brennstoff
- Anforderungen an die Jahresheizzahl JAZ ≥ 1,2

Die Wärmepumpe hat sich in Bezug auf die Anforderungen des EEWärmeG zu einer der effizientesten und preiswertesten Lösungen entwickelt.

#### 2.5 Ökodesign-Verordnung

In ganz Europa soll die Haustechnik umweltfreundlicher und energiesparender werden.

Basierend auf den 20-20-20-Zielen des EU-Klimaschutzpakets, hat die EU die Ökodesign-Richtlinie (ErP — Energy-related Products) und die Energielabel-Verordnung (ELD — Energy Labelling Directive) erlassen.

Die Ökodesign-Verordnung (ErP) setzt den Rahmen für die Festlegung der Effizienzanforderungen für die Gestaltung energieverbrauchsrelevanter Produkte. Die Umsetzung dieser Verordnung ist verbindlich.

Basierend auf der Ökodesign-Verordnung wurden für energieverbrauchsrelevante Produkte Mindest-Effizienzanforderungen definiert, um den Energieverbrauch und mögliche Umweltbelastungen zu reduzieren. Produkte, die diese Anforderungen nicht erfüllen, dürfen nicht mehr in den Handel gebracht werden.

Seit 01.01.2016 ist die Ökodesignverordnung auch für Lüftungsgeräte verpflichtend.

### 2.6 Energielabel-Verordnung

Von Waschmaschinen und Kühlschränken sind die Energieeffizienzlabel der EU schon bekannt. Auch für Heizgeräte und Warmwasserspeicher sind diese jetzt verpflichtend!

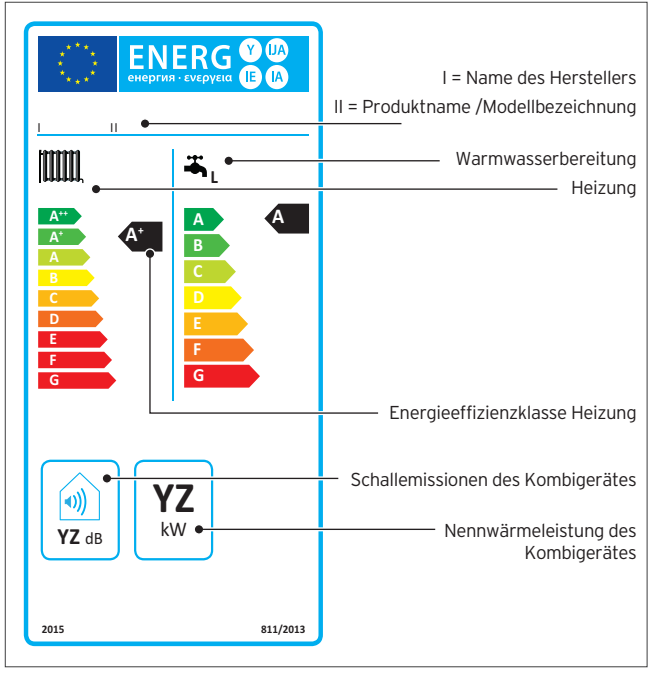

Abb 14: Energieeffizienzlabel — Informationen (Bsp. Kombigerät)

Nach EU Verordnung Nr. 1254/2014 (LOT 6) ist seit dem 01.01.2016 auch eine Energieverbrauchskennzeichnung für Wohnungslüftungsgeräte verpflichtend.

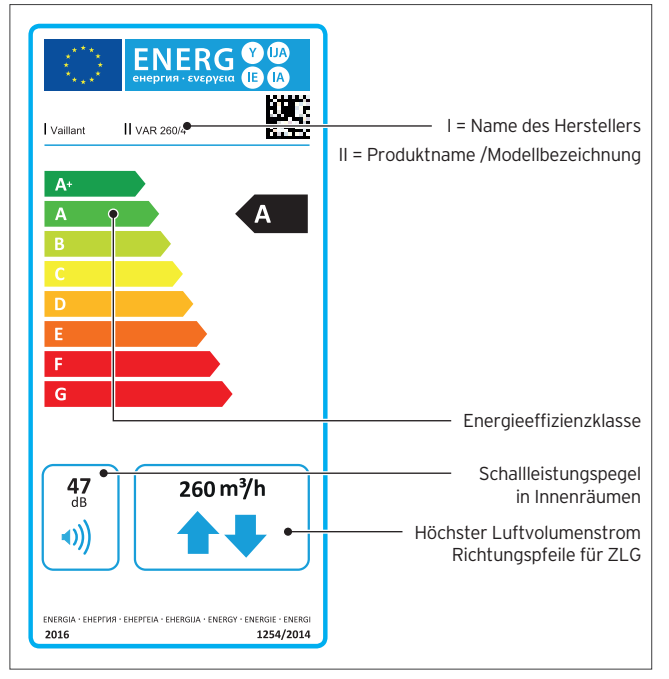

Abb 15: Energieeffizienzlabel Lüftungsgeräte

Gleichzeitig mit der Ökodesign-Verordnung wird die dazugehörige Energielabel-Verordnung in ganz Europa wirksam. Sie schreibt vor, dass zu jedem relevanten Produkt und Systempaket ein Energieeffizienzlabel und ein Datenblatt zur Verfügung stehen muss, um Verbraucher über deren Effizienz zu informieren.

Entsprechende Labels, sowie ein zusätzliches Datenblatt liegen jedem Gerät aus dem Hause Vaillant bei.

Für die Kennzeichnung von Systempaketen werden die Fachbetriebe verantwortlich sein; selbstverständlich wird Vaillant Sie dabei unterstützen.

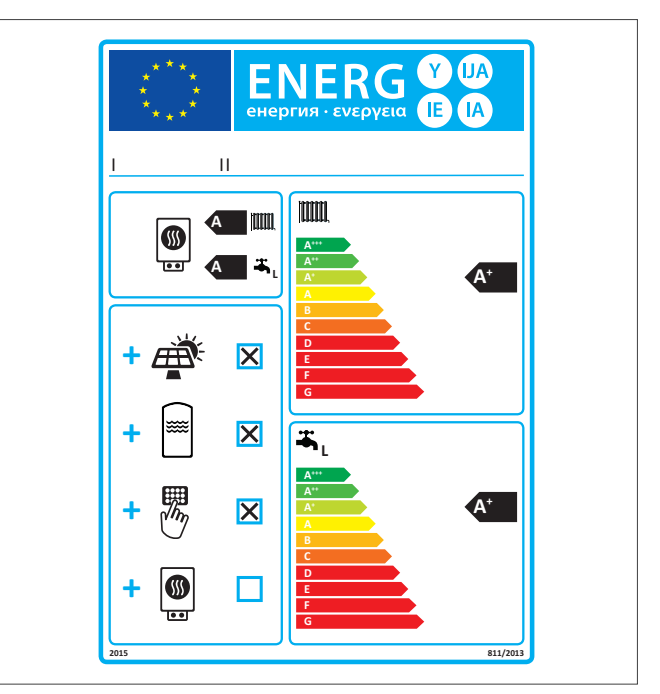

Abb 16: Energieeffizienzlabel — Beispiel Systempaket

Mit der Vaillant Software-Lösung planSOFT erhalten Sie alle Informationen zu den jeweiligen Produktlabels, auch digital, und müssen sich nicht mit der aufwändigen und komplexen Berechnung auseinandersetzen. Damit kann auf einfache Weise die Energieeffizienz eines System berechnet und das Systemlabel erstellt werden.

Detaillierte Informationen zur Ökodesign-Richtlinie finden Sie auf der Vaillant Homepage (www.vaillant.de) sowie in unserem Online-Training zum Ökodesign.

Nutzen Sie den folgenden Link:

http://www.vai.vg/erp-eld

#### <span id="page-20-0"></span>2.7 Rahmenbedingungen im Neubau

Wenn Sie ein neues Gebäude planen, muss es sich um einen energieeffizienten Neubau nach EnEV handeln.

Mit der EnEV 2014/2016 hat die Bundesregierung das Fundament für die Umsetzung der europäischen Richtlinie für energieeffiziente Gebäude gelegt. Diese besagt, dass ab 2021 in der EU nur noch Niedrigstenergie-Neubauten errichtet werden dürfen. Öffentliche Gebäude müssen diesem Standard ab 2019 entsprechen.

Die EnEV 2014/2016 legt neue, verschärfte Grenzen für den maximal zulässigen Jahres-Primärenergiebedarf von Neubauten fest. Dieser wird zwar wie gehabt mit dem höchstzulässigen Primärenergiebedarf von Musterbauten verglichen, muss seit Januar 2016 jedoch 25 % unter dem alten Wert eines Referenzgebäudes liegen.

Der Primärenergiefaktor für Strom liegt seit 2016 bei 1,8.

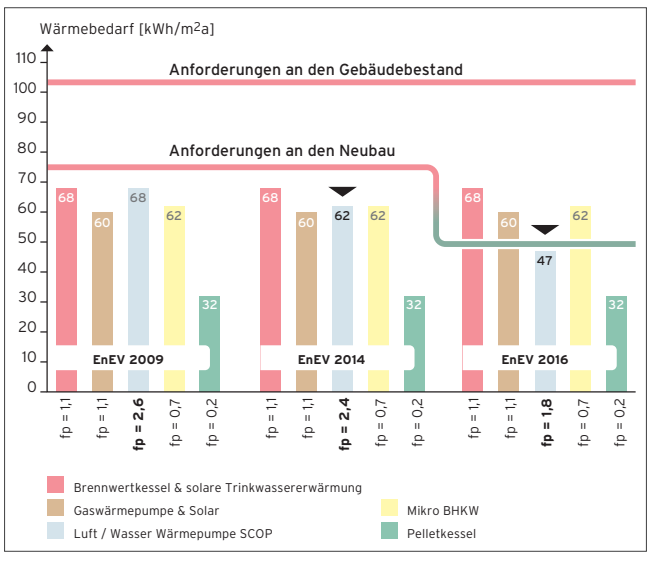

Abb 17: Anforderungen an Neubauten und Gebäudebestand

# 2.7.1 Anforderungen an den Wärmeschutz

Der Wärmeverlust durch die Gebäudehülle des neuen Wohnhauses darf nicht höher sein, als in der EnEV 2014/2016 vorgeschrieben. Die folgende Tabelle listet diese verbindlichen Höchstwerte auf.

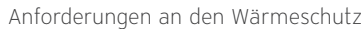

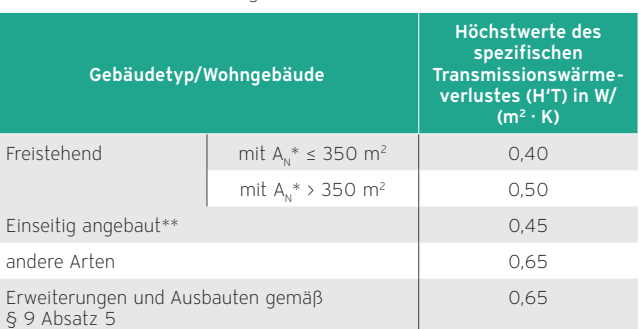

\* A. – Nutzfläche des Wohngebäudes

\*\* Einseitig angebaut ist ein Wohngebäude, wenn von den vertikalen Flächen dieses Gebäudes, die nach einer Himmelsrichtung weisen, ein Anteil von 80 % oder mehr an ein anderes Wohngebäude oder Nichtwohngebäude mit Raum-Solltemperatur von mindestens 19 °C angrenzt. Quelle: EnEV 2014, Anlage 1 (Anforderungen an Wohngebäude), www.bundesgesetzblatt.de

#### 2.7.2 EnEV-easy für ungekühlte Wohngebäude

Die novellierte EnEV führt auch Vereinfachungen ein. Der EnEV-Nachweis für neue, ungekühlte Wohngebäude entfällt, wenn sie gewisse Ausstattungsvorgaben erfüllen.

Diese Vorgaben beziehen sich auf Größe, Form, Ausrichtung und Dichtheit des Gebäudes, auf die Vermeidung von Wärmebrücken sowie den Außenbau-Anteil zur gesamten wärmeübertragenden Umfassungsfläche. Ebenfalls vom EnEV-Nachweis befreit sind Ferien- und Wochenendhäuser, wenn diese hauptsächlich im Frühjahr und Sommer genutzt werden und der Energiebedarf weniger als 25 Prozent beträgt, als der Energiebedarf bei ganzjähriger Nutzung.

# 2.7.3 Anrechnung von Strom aus erneuerbaren Energien

Die Anrechnung von Strom aus erneuerbaren Energien ist bereits in der EnEV 2009 geregelt worden. Dieser Strom darf vom Endenergiebedarf des Neubaus abgezogen werden, wenn er in oder am Gebäude erzeugt und vorrangig in diesem genutzt wird. Die entsprechenden Berechnungsverfahren liefert nun die novellierte EnEV. Seit Mai 2014 bestimmen Sachverständige den Strombedarf als Monatswert mittels DIN V 18599; bei Strom aus Windenergie erfolgt dies auf Basis DIN V 18599, Teil 10.

# <span id="page-21-0"></span>2.8 Rahmenbedingungen im Wohnungsbestand

Um die angestrebte Erhöhung der Gesamteffizienz von Bestandsgebäuden zu erreichen, setzt die Bundesregierung vor allem auf den Ausbau und die Aufstockung von Fördermaßnahmen. Entsprechend moderat fällt die Verschärfung der Vorgaben für die Sanierung und Modernisierung im Vergleich zur EnEV 2009 aus.

# 2.8.1 Austausch älterer Heizungen

Gemäß EnEV 2014/2016 darf seit dem 1. Januar 2015 kein Heizgerät mehr betrieben werden, das 30 Jahre oder älter ist.

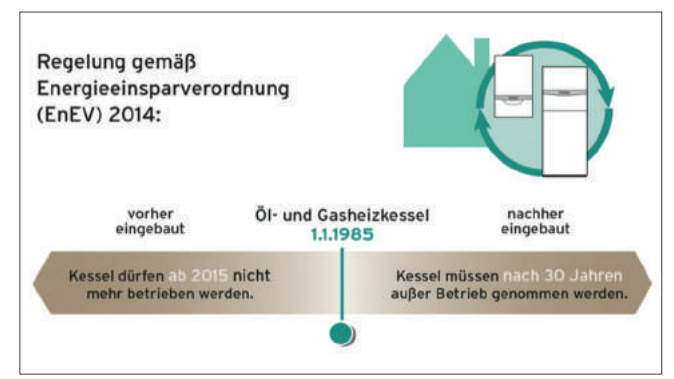

Abb 18: Austauschpflicht 30 Jahre alte Heizkessel

Von dieser Regelung ausgenommen sind Brennwertgeräte und Niedertemperaturkessel mit hohem Wirkungsgrad.

Eigentümer, die ihr Ein- oder Zweifamilienhaus bereits seit 1. Februar 2002 selbst bewohnen, sind von der Austauschpflicht befreit. Nach einem Eigentümerwechsel muss der Käufer die 30 Jahre oder ältere Heizung innerhalb von zwei Jahren austauschen.

Heizungstechnische Anlagen, deren Nennleistung < 4 kW oder > 400 kW sowie Anlagen zum ausschließlichen Warmwasserbetrieb sind ausgenommen.

Aktuelle Informationen zu den verschiedenen Förderprogrammen finden Sie im Internet unter:

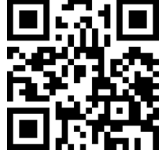

http://www.vai.vg/foerdermittelsuche

# 2.8.2 Veränderungen an Außenflächen/Fassaden

Die EnEV 2014/2016 stellt nun eindeutig klar, dass bei Änderung, Erweiterung oder Ausbau von Gebäuden nur diejenigen Außenflächen die verschärften EnEV-Anforderungen erfüllen müssen, die tatsächlich "angefasst" wurden. Die EnEV 2009 besagte dies zwar bereits — wurde aber an dieser Stelle häufig missverstanden.

# 2.8.3 Vereinfachter Nachweis für bauliche Erweiterungen

Baut der Eigentümer sein Bestandsgebäude an oder aus, resultieren die zu erfüllenden Anforderungen aus der Tatsache, ob er die Gelegenheit zur Heizungsmodernisierung nutzt oder nicht.

Bei einer neu installierten Heizung müssen die veränderten Gebäudeteile seit 2016 die Neubau-Anforderungen der EnEV 2014/2016 erfüllen. Werden die veränderten Gebäudeteile mit der bestehenden Heizung beheizt, müssen diese die Anforderungen für die Bauteil-Sanierung im Bestand erfüllen.

Bei mehr als 50 Quadratmetern neuer Nutzfläche gilt es zudem, die Anforderungen an den sommerlichen Wärmeschutz zu erfüllen.

# 2.8.4 Decken-Dämmpflicht

Um die Decken-Dämmpflicht von Bestandsbauten eindeutig zu klären, führt die EnEV 2014/2016 den Mindestwärmeschutz gemäß DIN 4108, Teil 2 (Ausgabe Februar 2013) ein.

Zugängliche Decken beheizter Räume gegen unbeheizten Dachraum mussten bis Ende 2015 auf einen maximalen Wärmedurchgangskoeffizient (U-Wert) von 0,24 (W/m² x k) gedämmt werden. Alternativ kann der Eigentümer das darüber liegende Dach entsprechend dämmen.

# 2.8.5 Lüftungskonzept

Gemäß DIN 1946-6 ist bei der Modernisierung von Bestandsgebäuden immer dann die Notwenigkeit für eine lüftungstechnische Maßnahme zu prüfen, wenn:

- im MFH mehr als 1/3 der vorhandenen Fenster ausgetauscht werden und
- im EFH mehr als 1/3 der vorhandenen Fenster ausgetauscht bzw. mehr als 1/3 der Dachfläche abgedichtet werden.

Beachten Sie die DIN 18017-3 hinsichtlich der Lüftung von Bädern und Toilettenräumen ohne Außenfenster.

#### <span id="page-22-0"></span>2.9 Energieausweis

Der Energieausweis trägt zur Erhöhung der Energieeffizienz von Gebäuden bei, indem er deren energetischen Zustand für Eigentümer, Käufer und Mieter transparent macht. Im Vergleich zur EnEV 2009 hat der Gesetzgeber die EnEV 2014/2016 in folgenden Punkten geändert.

Für Wohngebäude ist die Bandtacho-Spannweite deutlich verkürzt worden – von über 400 kWh/ $(m^2 a)$  auf höchstens über 250  $kWh/(m^2 a)$ .

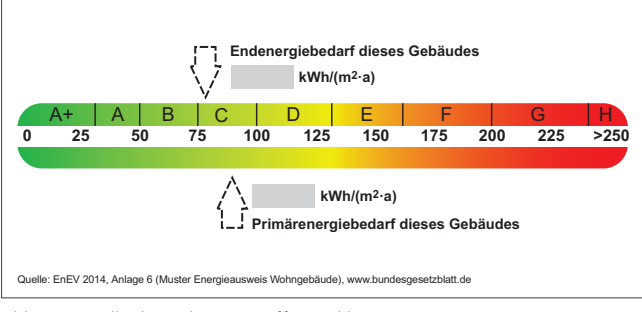

Abb 19: Bandtacho mit Energieeffizienzklassen

Zudem sind die Modernisierungsempfehlungen als Bestandteil des Energieausweises in diesen integriert worden. Die Anlage 10 der EnEV dokumentiert nun die Effizienzklassen für Wohngebäude.

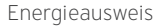

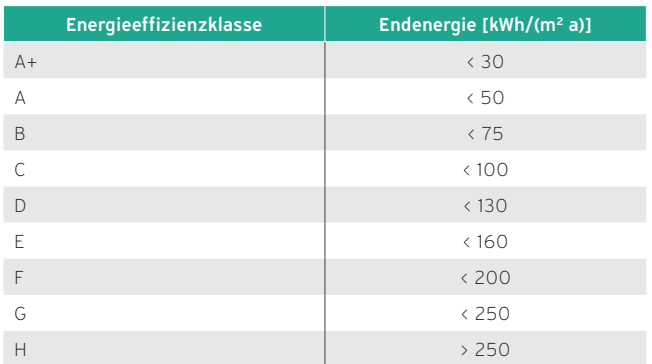

# 2.10 Förderprogramme geprüft?

Neue Anlagen oder Systeme können von Bund, Ländern, Kommunen und Energieversorgern gefördert werden. Die Höhe der Fördermittel ist abhängig vom Standort des Objektes, der Art des Bauvorhabens und vom Zeitpunkt der Antragsstellung.

Bei der Nutzung von Solarthermie, Wärmepumpen, Biomasse (Pellet-Heizkessel) oder eines KWK-Systems können Ihre Kunden vielfältige Förderungen von Bund, Ländern, Kommunen und Versorgern in Anspruch nehmen.

# 2.10.1 Sie benötigen Unterstützung bei der Vielfalt der unterschiedlichen Förderungen?

Vaillant unterstützt seine Fachpartner bei der Suche nach Fördermitteln. Auf der Vaillant Homepage können Sie mit der Fördermittelsuche alle Fördermöglichkeiten auf Bundes- und Landesebene sowie alle regionalen Sonderprogramme für Ihren Standort und Ihr Vorhaben finden.

Aktuelle Informationen finden Sie hier:

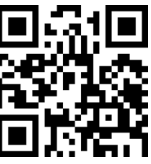

http://www.vai.vg/foerdermittelsuche

# 2.11 Vorschriften zu Geräuschimmissionen

Die gesetzliche Grundlage zur Planung von Geräuschimmissionen bildet das Bundes-Immissionsschutzgesetz BImSchG (Gesetz zum Schutz vor schädlichen Umwelteinwirkungen durch Luftverunreinigungen, Geräusche, Erschütterungen und ähnliche Vorgänge). Diese Vorschrift gilt u. a. für die Errichtung und dem Betrieb von Anlagen (somit auch von Wärmepumpenanlagen).

Nach diesem Gesetz sind Anlagen so zu errichten und zu betreiben, dass

- schädliche Umwelteinwirkungen verhindert werden, die nach dem Stand der Technik vermeidbar wären und
- nach dem Stand der Technik unvermeidbare schädliche Umwelteinwirkungen auf ein Mindestmaß begrenzt werden.

Als allgemeine Verwaltungsvorschrift zum BImSchG ist die technische Anleitung zum Schutz gegen Lärm (TA Lärm) zu befolgen. Sie soll die Nachbarschaft (Allgemeinheit) vor schädlichen Umwelteinwirkungen durch Geräusche (von außen) schützen. Schädliche Umwelteinwirkungen sind Geräuschimmisionen die geeignet sind Gefahren, erhebliche Nachteile oder erhebliche Belästigungen für die Allgemeinheit oder die Nachbarschaft herbeizuführen. Der maßgebliche Immissionsort im Einwirkbereich der Anlage ist dort, wo eine Überschreitung am ehesten zu erwarten ist. Bei bebauten Flächen ist der maßgebliche Immissionsort 0,5 m außerhalb vor der Mitte des geöffneten Fensters des vom Geräusch am stärksten betroffenen schutzbedürftigen Raumes. Dabei ist der Beurteilungspegel L, (Schalldruckpegel) nach Nr. 6 der TA Lärm einzuhalten bzw. zu unterschreiten. Kurzzeitige Geräuschspitzen dürfen diese Richtwerte am Tag um 30 dB(A) und nachts um 20 dB(A) überschreiten.

Die DIN 4109 (Schallschutz im Hochbau) besagt, das der zulässige Schalldruckpegel in schutzbedürftigen Räumen (Wohnräume, Schlafräume Büroräume ect.) einen Wert von 30 dB(A) nicht überschreiten darf (bezogen auf eine haustechnische Anlage als Geräuschquelle). Haustechnische Anlagen sind u. a. Ver- und Entsorgungsanlagen und fest eingebaute betriebstechnische Anlagen. Diese Norm gilt nicht zum Schutz von Aufenthaltsräumen gegen Geräusche aus haustechnischen Anlagen im eigenen Wohnbereich.

Die VDI 2714 (Schallausbreitung im Freien) hat den Zweck, für die Planung ein einheitliches Rechenverfahren zur Ermittlung von Geräuschemissionen und –immissionen anzubieten.

# <span id="page-24-0"></span>3. Planung Gebäude

Eine wirtschaftliche, komfortable und gleichmäßige Beheizung des Gebäudes durch einen effizienten Einsatz der Vaillant Wärmeerzeuger kann nur erreicht werden, wenn die gesamte Heizungsanlage sorgfältig berechnet, detailliert geplant und entsprechend installiert und in Betrieb genommen wird.

### 3.1 Planungsübersicht

Die Planung beinhaltet neben der Ermittlung des Warmebedarfs für jeden Raum, die Auslegung der Heizflächen, die entsprechenden Volumenströme, die Rohrnetzberechnung zur Dimensionierung der Leitungsquerschnitte und die Berechnung der Druckverluste der Anlagenkomponenten.

Die berechneten Werte dienen dann während der Inbetriebnahme dazu, den hydraulischen Abgleich der Heizungsanlage vorzunehmen.

Die folgenden Übersichtsseiten fassen den allgemeinen Planungsablauf zusammen.

Neben den wichtigsten Schritten des Planungsprozesses sind viele wichtige Aspekte aufgeführt, die im Rahmen der Planung einer Heizungsanlage beachtet oder geprüft werden müssen.

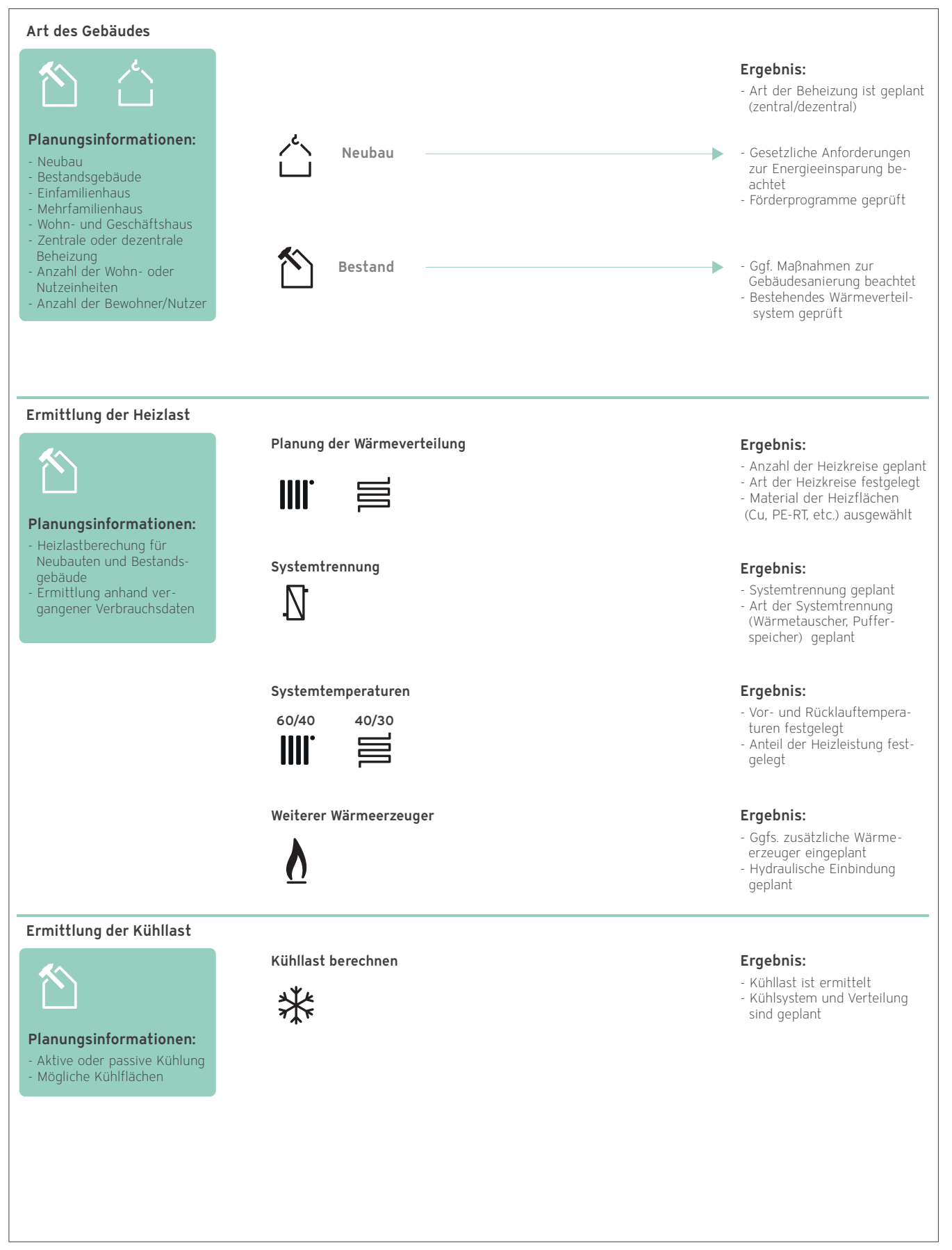

Abb 20: Planungsübersicht — Teil I

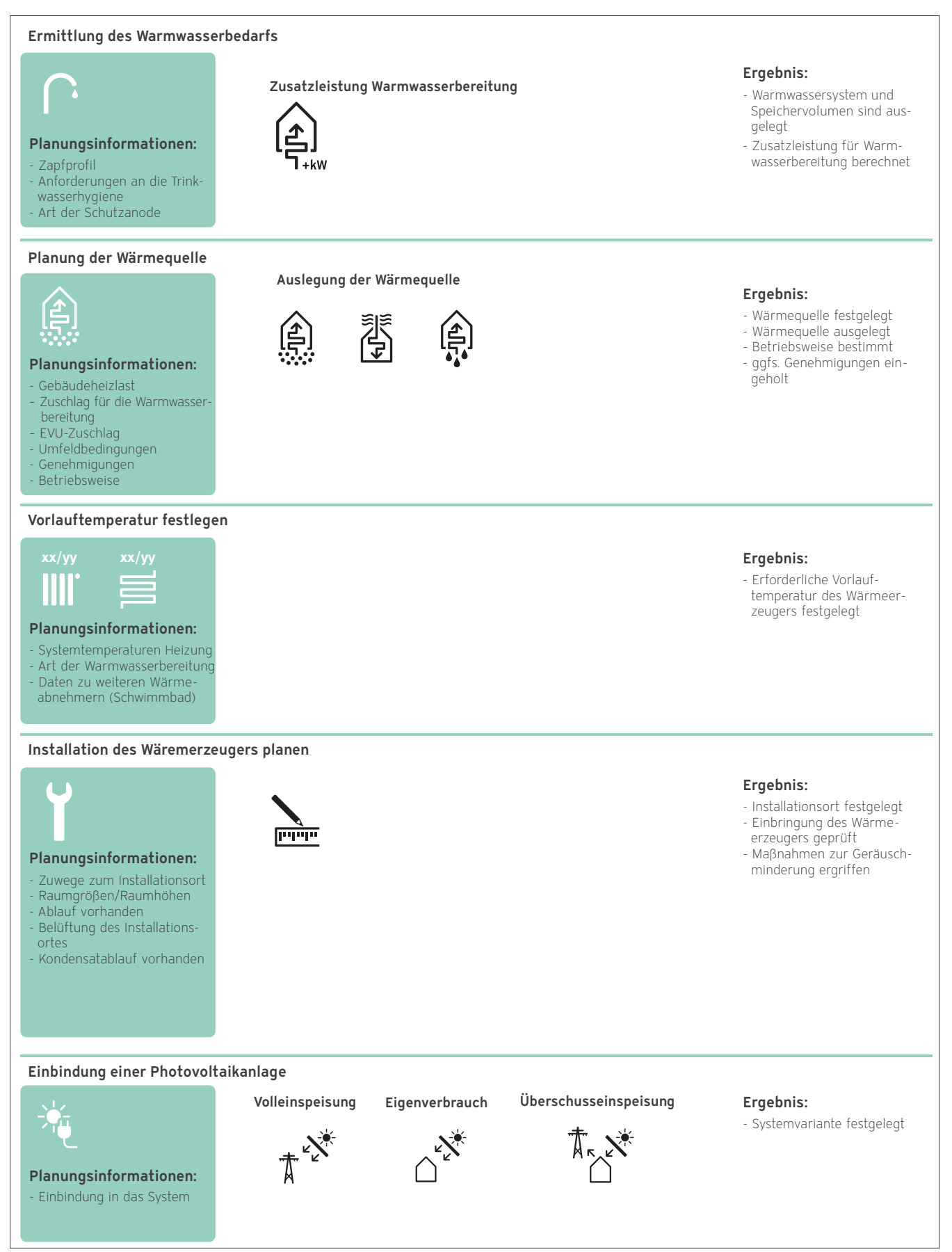

Abb 21: Planungsübersicht — Teil II

# <span id="page-27-0"></span>3.2 Energieträger

Im Rahmen der Planung einer Heizungsanlage stellt sich unter anderem die Frage: Welcher Energieträger soll oder kann genutzt werden?

Bei einem Neubauprojekt ist die Verfügbarkeit das entscheidende Kriterium für die Wahl des Energieträgers. Im Falle einer Altbausanierung kann es sinvoll sein den Energieträger zu wechseln.

### 3.3 Gebäudetypen

Bei Gebäuden wird aufgrund des Alters eines Gebäudes und der damit verbundenen Bautechnik, den geltenden Regeln der Technik, den baurechtlichen und energetischen Vorschriften zum Zeitpunkt der Errichtung sowie nach dem Nutzungszweck zwischen verschiedenen Gebäudetypen unterschieden.

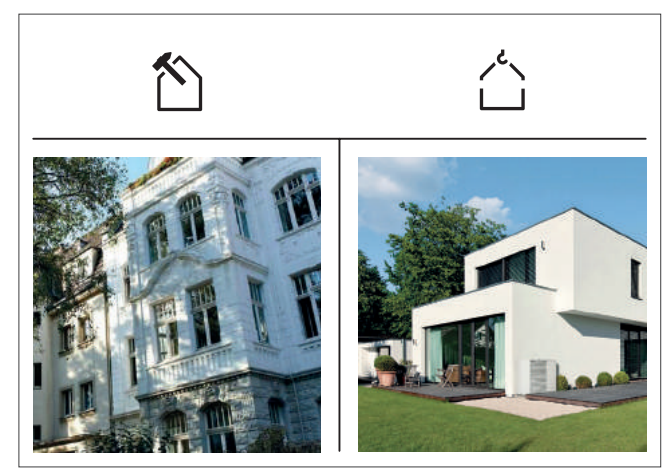

Abb 22: Gebäudetypen

Im Rahmen der Planung ist zunächst zu unterscheiden, ob es sich bei dem jeweiligen Objekt um ein Bestandsgebäude (Altbau) oder um ein neu errichtetes Gebäude (Neubau) handelt.

Je nach Nutzungsart unterscheidet man bei Alt- und Neubauten folgende Gebäudetypen:

- Wohngebäude
- Einfamilienhaus
- Mehrfamilienhaus
- Wohn- und Geschäftshaus
- Zweckbauten (Turnhallen, Kirchen, Bürogebäude)

Aus der Nutzungsart resultieren unterschiedliche Wärmebedarfe, die bei der Planung der Heizungsanlage zu berücksichtigen sind.

Die Nutzungsart des Gebäudes spielt auch bei der Bereitstellung von Warmwasser eine wichtige Rolle:

Im Krankenhausbereich oder in Seniorenheimen muss das Wasser immer anstehen. Im Einfamilienhaus ist es eher eine Sache des Komforts. Im Mietrecht gibt es sogar eine Bestimmung, die besagt, "dass in Mehrfamilienhäusern das Warmwasser kontinuierlich (24 Stunden am Tag) zur Verfügung gestellt werden muss".

# 3.4 Geologisches Umfeld

Da die Wärmepumpe die zur Beheizung eines Gebäudes und/ oder zur Trinkwassererwärmung erforderliche Energie aus der Umwelt bezieht, sind Informationen über die äußere und innere Struktur des unmittelbaren Umfelds notwendig.

Von Bedeutung sind diese Information für die Auslegung und Dimensionierung der Wärmequelle.

### 3.4.1 Lage

Folgende Aspekte müssen hinsichtlich einer genauen Quellenauslegung betrachtet werden:

– Wo befindet sich das Objekt?

- Citylage?
- Frei stehend?
- Ist das Objekt ungeschützt vor Wind?
- Beachten Sie gegebenenfalls den Einfluss der Lage auf den Wärmebedarf!
- Nachbarbebauung?
- Ist die Nachbarbebauung eher weitläufig oder nah aufgeschlossen?
- Diese Frage ist dann von Bedeutung, wenn wir mit Luft-Wärmepumpen arbeiten und auf Lärmschutz achten müssen.
- Lageplan mit Nordpfeil?
- Übliches Dokument um das Objekt eindeutig zu identifizieren und die Lage der späteren Quelle einzuzeichnen sowie für Genehmigungsverfahren.
- Ferner für die Südausrichtung des Objektes, wenn eine solare Unterstützung gewünscht ist.
- Wasserschutzgebiet?
- In einem ausgewiesenen Wasserschutzgebiet sind evtl. gesonderte Genehmigungsverfahren erforderlich oder die Nutzung geothermaler Wärmequellen nur eingeschränkt oder gar nicht zulässig.

# 3.4.2 Umfeld

- Wie groß ist das Grundstück?
- Diese Information ist für die Auslegung eines Flächenkollektors sehr wichtig
- Wie ist die Zuwegung des Grundstückes (Zugang für Bohrgerät, Befahrbarkeit, Treppen)?
- In aller Regel werden die Wärmepumpen- und Pufferspeicherkomponenten mit einem LKW vor das Objekt geliefert. Daher ist es wichtig, eine gute ausgebaute Zuwegung zu gewährleisten.
- Wie ist der Baumbewuchs (Verschattung)?
- Flächenkollektoren sollten von der Sonne beschienen sein, um sich für den Winter genügend aufzuwärmen. Ferner ist der Baumbewuchs sowie eine evtl. damit einhergehende Verschattung für Solarkollektoren oder PV-Anlagen ebenfalls elementar wichtig.
- Sind große Bauwerke, Berge oder Hügel im Umfeld vorhanden?
- Je nach Sonnenstand und Größe können Bereiche eines Grundstückes ganzjährig verschattet sein, trotz evtl. Südausrichtung.

# 3.4.3 Bodengutachten

- Gibt es bei der zuständigen Behörde Informationen über die Geologie und/oder Ergiebigkeit des Erdreiches?
- Liegt für das Grundstück ein Bodengutachten vor?
- Je genauer die Informationen, desto genauer und wirtschaftlicher die Bohrungen. Unter Umständen muss man bei der zuständigen Behörde eine Auskunft schriftlich stellen.
- Wenn in der Nähe des Objektes bereits Sondenbohrungen erstellt wurden, liegt in aller Regel auch ein Bodengutachten (Schichtenverzeichnis) vor, das wichtige Informationen zur Quellenauslegung gibt.

Sind die möglichen Entzugsleistungen des Boden nicht bekannt, muss ggf. eine Probebohrung zur Begutachtung des Bodens erstellt werden. Bei Anlagen größer 30 kW ist eine Probebohrung zwingend erforderlich (Thermal Response Test).

#### Hinweis

Über die website http://www.erdwaermeliga.de/ leitfaeden.html erhalten Sie alle wichtigen Informationen über das Potenzial der Wärmequelle.

Während des Bohrvorganges müssen Bodenproben entnommen werden um die tatsächlich mögliche Entzugsleistung zu ermitteln und zu dokumentieren. Diese werden dann mit der geplanten Entzugsleistungen verglichen. Bei Abweichungen der Entzugsleistung zwischen Planung und Örtlichkeit muss die Bohrtiefe auf die tatsächlich vorgefundenen Entzugsleistungen angepasst werden.

Um einen gültigen Wert für die genaue Berechnung der Bohrtiefe zu bekommen, muss ein Mittelwert aus den einzelnen Werten berechnet werden.

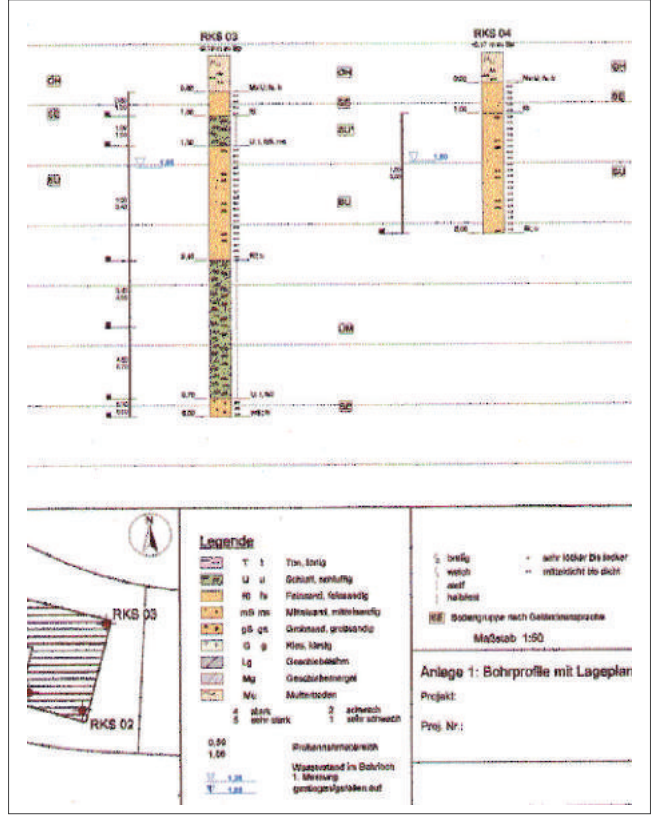

Abb 23: Bodengutachten

#### 3.4.4 Grundwasser

- Liegen für das Grundstück Informationen für eine evtl. Grundwassernutzung vor?
- Entscheidend für eine evtl. Grundwassernutzung ist die Qualität des Grundwassers und ob es in ausreichender Menge zur Verfügung steht, ferner dass die Grundwasserquelle nicht zu tief ist (max. 15 m).
- Bestehen Wasserschutzvorschriften?
- Wasserschutzvorschriften sind regional sehr unterschiedlich. Genehmigungsverpflichtungen prüfen.
- Sind Wasseranalysen für das Grundwasser vorhanden?
- Ist die Grundwassertemperatur bekannt?
- Bei der Beprobung des Grundwassers sollte die Grundwassertemperatur mit gemessen werden, da diese nachher für die Leistung der Wärmepumpe wichtig ist.
- Ist gewährleistet, dass kein Schmelzwasser (Oberflächenwasser) mit tiefer Temperatur in den Brunnen gelangt?
- Eine Brunnenanlage muss berechnet werden
- Die Leitung im Schluckbrunnen muss in das Grundwasserniveau eingeführt werden, da sonst Gefahr der Verockerung besteht. (Oxidation von Eisen im Grundwasser mit Luftsauerstoff; Verstopfung des Schluckbrunnens)
- Die Qualität und Quantität des Grundwassers muss geprüft und dokumentiert sein.
- Die Flussrichtung des Grundwassers muss bekannt sein.
- Die Brunnenpumpe muss genau dimensioniert werden, da es sonst zu erhöhten Betriebskosten durch zu leistungsstarke Grundwasserpumpen kommt.

#### <span id="page-29-0"></span>3.5 Planung im Neubau

Bei der Planung einer Heizungsanlage im Neubau sind einige grundlegende Informationen wichtig, die Einfluss auf die möglichen Systemvarianten haben.

Zunächst ist der Gebäudetyp zu bestimmen. Handelt es sich um ein Ein- oder Mehrfamilienhaus? Wird das Objekt als Wohn- / Geschäftshaus oder gemischt genutzt?

# 3.5.1 Auswahl der Wärmequelle für neu zu errichtende Anlagen

#### Auslegung der Vorlauftemperaturen

Prinzipiell soll der Wärmebedarf bei einer möglichst niedrigen Vorlauftemperatur übertragen werden. Entsprechend ist das Wärmeverteilsystem der Anlage auszulegen. Eine um 1 Grad niedrigere Vorlauftemperatur spart ca. 2,5 % Energie.

Die maximale Vorlauftemperatur einer Wärmepumpenheizungsanlage sollte nicht höher als 55 °C liegen. Dazu passen besonders große Heizflächen wie z. B. Fußbodenheizungen.

#### Auswahl der Wärmequelle

Welche Wärmequelle zu Einsatz kommt, ist abhängig von folgenden Einflussgrößen:

- Investitionskosten:
- Hier sind Kosten für die Wärmepumpe und die Wärmenutzungsanlage aber auch Erschließungskosten der Wärmequelle zu berücksichtigen.
- Betriebskosten:
- Entscheidend ist hier die zu erwartenden Jahresarbeitszahl der Wärmepumpe.
- Diese ist abhängig vom Wärmepumpentyp, der durchschnittlichen Wärmequellentemperatur und der benötigten Vorlauftemperatur.

#### **Hinweis**

Die Jahresarbeitszahl bei Luft/Wasser Wärmepumpen ist geringer als bei Wasser/Wasser- und Sole/Wasser Wärmepumpen. Dafür ist der Aufwand für die Erschließung der Wärmequelle niedriger.

# 3.5.2 Zentralheizung im Neubau

Bei einer Zentralheizung versorgt ein zentraler Wärmeerzeuger mehrere Wohn- oder Nutzeinheiten oder ein komplettes Gebäude.

Es handelt sich entweder um eine ausreichend große, einzelne Wärmepumpe oder um eine Kaskade aus mehreren, in Reihe oder parallel geschalteten Geräten.

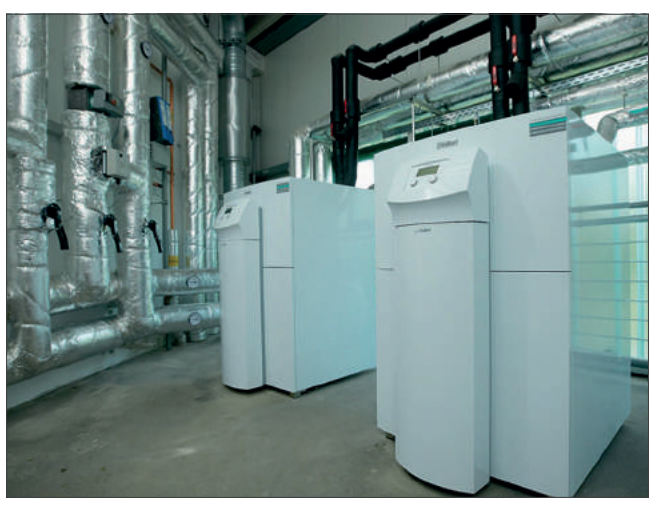

Abb 24: Kaskadenlösung zur zentralen Beheizung

Die Warmwasserbereitung kann über einen zentralen Warmwasserspeicher mit Nachheizung über einen zweiten Energieträger realisiert werden. Alternativ können (elektrische) Durchlauferhitzer oder Wohnungsstationen für jede Wohn-/ Nutzeinheit eingeplant werden.

Wohnungsstationen können zur dezentralen Wärmeabgabe für Raumheizung und Warmwasserbereitung eingesetzt werden. Jede Wohneinheit wird nur einmal an die Hauptleitung angeschlossen, die Warmwassererzeugung erfolgt im Durchflussprinzip direkt in der Wohnung.

Zur Abrechnung der Nebenkosten müssen die einzelnen Wohn-/Nutzeinheiten mit Wärmemengenzählern ausgestattet werden.

### 3.5.3 Ferndiagnose für komplexe Heizsysteme

Mittels einer modernen Ferndiagnose Software können in einem zentralen Heizsystem Fehler aus der Ferne diagnostiziert und die Heizung eingestellt werden. Komplexe Systeme können so professionell betreut und Servicekosten reduziert werden.

Vaillant Produkte und Lösungen mit "Green iQ Label" erfüllen - neben umweltbewusstem und nachhaltigem Heizkomfort die höchsten Anforderungen in Bezug auf "Connective technologies" (vernetzte Technologien).

Die "Green iQ" Produkte sind werkseitig mit der Internetmodul VR 920 ausgestattet, die dem Endkunden folgenden Möglichkeiten bietet:

- Fernbedienung des Systemreglers multiMATIC 700 über kostenlose Endkunden "multiMATIC-App"
- Internetanbindung über LAN oder WLAN
- Energiemonitoring
- Analyse der Nutzungsdaten & Verwendung von Reporting-Apps

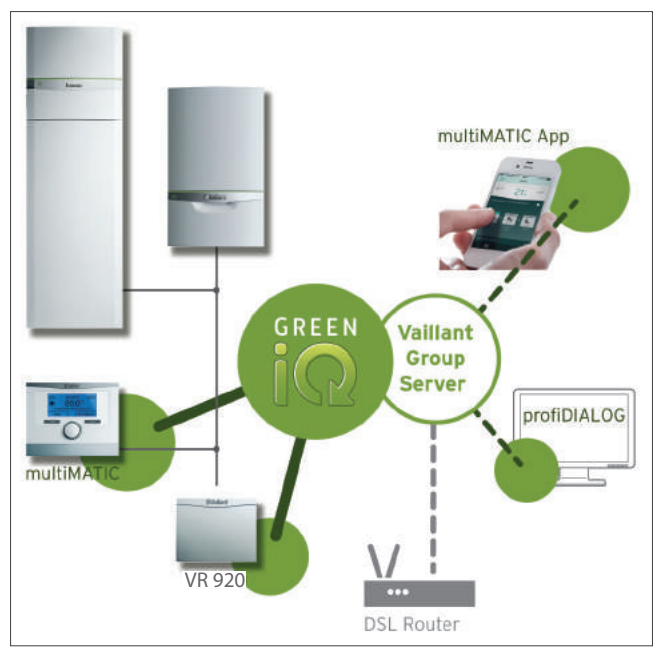

Abb 25: Systemdarstellung — VR 920

Der Fachhandwerker kann über das Ferndiagose Portal profi-DIALOG die Heizungsanlage parametrieren.

#### 3.5.4 Erforderliche Planungsinformationen

Grundlage für die weitere Planung und die erforderlichen Berechnungen sind die folgenden Informationen:

- Größe der zu beheizenden Fläche
- Anzahl der Wohn- oder Nutzeinheiten
- Anzahl der Bewohner/Nutzer
- Größe des Grundstücks, Lage und Baumbestand prüfen
- Möglichkeiten der Luft-/Abgasführung; ist ein Kamin geplant, ggf. Kaminhöhe
- Statische Nachweise für die Installation einer solarthermische Anlage

Beim Neubauvorhaben ist es sinnvoll, sich gemeinsam mit dem Bauherren und dem beauftragten Architekten vor Beginn der Baumaßnahme abzustimmen.

Darüber hinaus sind weitere Absprachen mit allen am Bau beteiligten Gewerken (Tiefbau, Hochbau und Haustechnik) notwendig.

#### 3.5.5 Bauaustrocknung

#### Problemstellung bei Wärmepumpen mit Erdsonden / **Erdregister**

Erdsonden bzw. Erdregister werden für max. 1800 bzw. 2400 Betriebsstunden pro Jahr (mit und ohne Warmwassererwärmung) und entsprechender Entzugsleistung ausgelegt.

Mit einer normalen Betriebsweise und einer Begrenzung der Betriebsstunden bei Wärmepumpen mit Erdsonden wird die thermische Erholung des Erdreichs sichergestellt. Mit dem zusätzlichen Einsatz für eine Bauaustrocknung, bzw. Bautemperierung werden die maximal zulässigen Betriebsstunden erheblich überschritten.

Dadurch wird das die Erdsonde umgebende Erdreich zu stark abgekühlt, im Extremfall gefriert es sogar. Ein unterschiedliches Dehnverhalten von Erdreich und Sonde kann beim späteren Auftauen zur Bildung von Hohlräumen führen. Die Wärmeübertragung wird gemindert oder sogar unterbunden. Die Erdsonde bringt die geforderte Leistung nicht mehr und muss ersetzt werden.

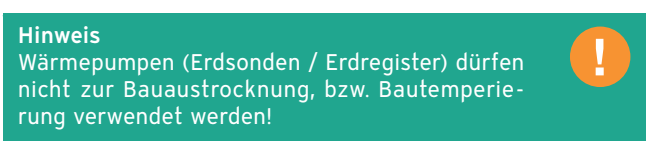

#### Problemstellung bei Wärmepumpen Luft / Wasser

Luft / Wasser Wärmepumpen können grundsätzlich zur Bauaustrocknung und/ oder Bautemperierung verwendet werden. Allerdings verbieten diverse Hersteller/ Lieferanten diesen Einsatzbereich für ihre Luft / Wasser Wärmepumpen.

Deshalb wird empfohlen den Vorgaben der Hersteller/ Lieferanten unbedingt Folge zu leisten.

Beim Neubau von Gebäuden werden große Mengen an Wasser für Mörtel, Putz, Gips und Tapeten verarbeitet. Regen, der im Rohbau in den Baukörper eindringt, erhöht die Feuchtigkeit zusätzlich. Dieses Wasser benötigt Zeit, um zu verdunsten. Feuchtigkeit erhöht den Wärmebedarf des Gebäudes in den ersten Heizperioden.

Daher sollte die Bauaustrocknung unbedingt durch spezielle Geräte unterstützt und beschleunigt werden. Besonders bei einer Bauaustrocknung im Herbst oder Winter und dem Einsatz einer Wärmepumpe sollte ein zusätzlicher Elektro-Heizstab installiert werden, um den anfangs erhöhten Wärmebedarf zu decken. Dieser Heizstab wird in der ersten Heizperiode der Wärmepumpe, abhängig von der Vorlauftemperatur (ca. 0 °C) oder durch die Grenztemperatur (0 °C bis 5 °C), öfter aktiviert.

#### <span id="page-31-0"></span>**Hinweis**

Die aroTHERM darf bei Außentemperaturen unter 2 °C (z. B. im Winter) nicht zur Estrichtrocknung verwendet werden!

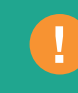

Nur in Ausnahmefällen bzw. kurzfristig kann bei einer Gebäudegrundfläche kleiner 150 m2 und eine Außentemperatur von größer gleich 2 °C darf die Estrichtrocknungsfunktion genutzt werden.

Ebenfalls kann bei einer Grundfläche von 150-200 m<sup>2</sup> und einer Außentemperatur von größer gleich 4 °C diese Funktion genutzt werden. Dabei ist zu beachten, dass unter keinen Umständen die Zusatzheizung deaktiviert wird.

Bei allen Gebäuden, die eine größere Grundfläche als 200 m2 haben, ist die Bauaustrocknung ohne spezielle Zusatzheizgeräte nicht möglich.

#### 3.6 Planung in Bestandsgebäuden

Im Zusammenhang mit der Planung einer heizungstechnischen Anlage im Bestand stellen sich vielerlei Fragen, wie z.B.: Soll nur die Heizungsanlage erneuert werden? Oder: Welche Sanierungsmaßnahmen stehen insgesamt an? Soll der Energieträger gewechselt werden? Kommen auch Systeme zur Nutzung regenerativer Energien in Betracht?

Wichtig ist, dass bei einer wesentlichen Veränderung oder Neuinstallation einer Heizungs-, Warmwasser- oder Lüftungsanlage in einem Bestandsgebäude die Anforderungen der Energieeinsparverordnung (EnEV) zu beachten und umzusetzen sind.

Im Falle der Sanierung oder Erneuerung des Heizungssystems in einem Bestandsgebäude, sind im Vorfeld der Planung Abstimmungen mit dem Objekteigentümer zu treffen um das Heizungskonzept festzulegen.

Im Nachgang ist dieses Konzept im Hinblick auf die Wirtschaftlichkeit und Energieeffizienz durch den Fachhandwerker oder Planer zu überprüfen.

Die folgenden Punkte sollten im Rahmen der Planung geprüft und abgestimmt werden:

- Informationen zum Energieträger
- Welcher Energieträger ist vorhanden (gasförmig oder flüssig oder Strom)?
- In welchem Zustand befindet sich die Öltank- oder Flüssiggasanlage bzw. die Erdgas-Hauseinführung?
- Soll ein alternativer Energieträger eingesetzt werden?
- Größe des Grundstücks, Lage und Baumbestand prüfen
- Maßnahmen zur Gebäudesanierung beachten (Dämmung von Außenwänden oder Dach, Einbau neuer Fenster)
- Art der Warmwasserbereitung und Abnehmer (Standard, Komfort oder Luxus)
- Bestehendes Wärmeverteilnetz prüfen
- Verwendung bestehender Heizflächen prüfen
- Möglichkeiten der Luft-/Abgasführung prüfen
- Falls vorhanden Kamin auf Tauglichkeit prüfen, ggf. Sanierung einplanen
- Abstimmung mit dem Schornsteinfeger
- Statischen Nachweis fordern (z. B. für das Dach, falls eine Solaranlage eingeplant wird)

Neben den geometrischen und bauphysikalischen Angaben zum Objekt sind diese Informationen wichtig für die Planung möglicher Systemvarianten.

#### 3.6.1 Auswahl der Wärmequelle (Sanierung)

Bei der Gebäudesanierung ist es nicht immer möglich einen Erdwärmekollektor, eine Erdwärmesonde oder Brunnenanlage zu errichten. So bleibt häufig nur die Wärmequelle Außenluft.

Luft steht überall zur Verfügung. Zwar sind die zu erwartenden Jahresarbeitszahlen geringer als bei Wasser- und Soleanlagen, aber der Aufwand für die Erschließung der Wärmequellenanlage ist deutlich geringer.

Ein wichtiger Punkt bei der Auswahl der Wärmequelle Luft ist die Geräuschemission (Schall).

#### Notwendige Sanierungsmaßnahmen

Ist keine Fußbodenheizung vorhanden und kann auch keine nachträglich installiert werden, sollten die folgenden Ersatzmaßnahmen beachtet werden, um eine ausreichende Erwärmung aller Raume sicherzustellen.

Dabei ist die Überprüfung und Anpassung der Heizflächen genauso wichtig, wie die Auswahl der anlagenspezifischen Leistung.

- Liegt die benötigte Vorlauftemperatur unter 55 °C (bei Norm-Außentemperatur) sind keine zusätzlichen Maßnahmen erforderlich.
- Es kann jede Wärmepumpe für Vorlauftemperaturen bis 55 °C eingesetzt werden.
- Liegt die Vorlauftemperatur nur in einigen Räumen über 55 °C, sollten Maßnahmen ergriffen werden, um diese zu reduzieren.
- Hierfür müssen nur die Heizkörper in den betroffenen Räumen ausgetauscht werden, um den Einsatz einer Niedertemperatur-Wärmepumpe zu ermöglichen.
- Werden in einigen Räumen Temperaturen zwischen 55 °C und 65 °C benötigt, müssen die Heizkörper in diesen Räumen ausgetauscht werden.
- Sind Vorlauftemperaturen von 65 °C bis 75 °C erforderlich, muss das gesamte Heizungssystem umgestellt bzw. angepasst werden.

Der Wärmebedarf des Gebäudes kann durch:

- Fenstertausch
- Reduzierung der Lüftungsverluste und
- Dämmung von Geschossdecken, Dachstuhl und/oder Fassaden

#### veringert werden.

Diese Sanierungsmaßnahmen haben folgende Ziele:

- Durch einen geringeren Wärmebedarf kann eine kleinere und damit günstigere Wärmepumpe eingesetzt werden.
- Der geringere Wärmebedarf bedeutet eine Verringerung des Jahresheizenergiebedarfs, den die Wärmepumpe liefern muss.
- Dieser Wärmebedarf kann mit niedrigeren Vorlauftemperaturen gedeckt werden und verbessert die Jahresarbeitszahl
- Die bessere Wärmedämmung führt zur Erhöhung der mittleren Oberflächentemperaturen der raumumschließenden Flächen. So wird bei niedrigeren Raumlufttemperaturen die gleiche Behaglichkeit erreicht.

# 3.6.2 Zusatzheizung mit fossilen Energieträgern (Hybridsystem)

Die Zusatzheizung mit fossilen Energieträgern kommt oft in Bestandsgebäuden zum Einsatz da hier bereits eine Energiequelle (Gas) vorhanden ist.

Es ist eine Kombination aus erneuerbarer Energie und fossilen Brennstoffen.

Dieses System wird auch Hybridsystem genannt. Das Hybridsystem vereint z. B. die kostenlosen Umwelterträge einer Wärmepumpe mit einer Gasheizung. Dabei deckt die Wärmepumpe hauptsächlich den Heizwärmebedarf in den Übergangszeiten mit Außentemperaturen ≥ 0 °C ab (Grundlast). Die Gasheizung wiederum deckt den Heizwärmebedarf bei niedrigen Außentemperaturen ab. Die Warmwasserbereitung erfolgt ausschließlich über das Gasgerät.

Durch die Kombination beider Technologien ergibt sich eine deutliche Energie- und Kostenersparnis gegenüber dem alleinigen Betrieb einer Wärmepumpe oder eines Gasgerätes.

# <span id="page-34-0"></span>4. Heizlastberechnung

Generell lässt sich der Wärmebedarf für jedes Gebäude unabhängig von der Nutzungsart eines Neubaus oder bestehenden Gebäudes berechnen.

Hierzu gibt es entsprechende Berechnungsprogramme sowie europäische oder länderspezifische Normen, z. B. die DIN EN 12831 und ggf. andere Berechnungsverfahren nach denen die Berechnung der Heizlast durchgeführt wird.

# 4.1 Berechnungsverfahren im Überblick

In der Regel wird die Norm-Heizlast heute mit entsprechenden Programmen am Computer berechnet.

Vaillant bietet seinen Fachpartnern zu diesem Zweck die kostenlose Softwarelösung planSOFT an.

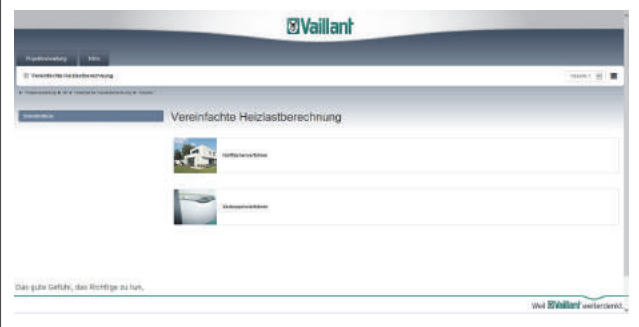

Abb 26: Vaillant Berechnungssoftware — planSOFT

Im Folgenden sind die Rechenschritte gemäß der DIN EN 12831 skizziert, die zur Berechnung der Heizlast erforderlich sind.

Dies soll verdeutlichen, welche bautechnischen Informationen erforderlich sind, um die Norm-Heizlast korrekt zu ermitteln.

Zur strukturierten Erfassung der relevanten Daten bietet Ihnen der Projekterfassungsbogen am Ende dieses Kapitels eine methodische Unterstützung.

### 4.1.1 Berechnungsschritte

- Klimadaten für den Gebäudestandort ermitteln (Norm-Außentemperatur)
- Nutzungsart der einzelnen Räume festlegen und Innentemperaturen mit dem Bauherren abstimmen (unbeheizt; beheizt, Norm-Innentemperatur für jeden Raum)
- Gebäudedaten beim Architekten/Statiker anfordern (Abmessungen, wärmetechnische Eigenschaften)
- Norm-Wärmedurchgangskoeffizienten (U-Wert, DIN EN ISO 6946) abfragen
- Norm-Transmissionswärmeverluste berechnen
- Norm-Lüftungswärmeverluste berechnen
- Wiederaufheizfaktor angeben (optional)
- Alle Norm-Wärmeverluste zur Norm-Heizlast summieren

# 4.1.2 Notwendige Unterlagen zur Berechnung der Heizlast

Bei der Planung eines Neubaus werden die Bauplanungsunterlagen in der Regel vom Architekten und Wärmeschutzbeauftragten (Statiker) geliefert.

Diese bestehen aus folgenden Informationen:

- Lageplan mit Angaben der Himmelsrichtung, Höhe der Nachbargebäude und der geographische Lage.
- Gebäudeplan mit Geschossgrundrissen und Gebäudeschnitte (ggf. als CAD-Datei) mit einem Mindestmaßstab von 1:100, Geschossgrundrisse mit Baubemaßung einschließlich Fenster- und Türmaßen, die Räume mit Nutzungsangabe und Nummerierung der Räume.
- Eintrag eventuell geänderter Innenraumtemperaturen, die von den Norm-Innentemperaturen abweichen, in den Bauplan (Absprache mit dem Bauherrn).
- Baubeschreibung mit Wand-, Decken- und Dachaufbau (Dichte, λ-Werte), Fenster mit Verglasungsart, Rahmenmaterial, Güteklassen, Türen mit Materialangabe und Verglasungsanteil.

### 4.1.3 Ziel der Heizlastberechnung

Ziel der Heizlastberechnung nach DIN EN 12831 ist also die Ermittlung der Norm-Heizlast des Gebäudes in Abhängigkeit von der Gebäudephysik und der Norm-Außentemperatur des jeweiligen Standortes.

Anhand der Norm-Gebäudeheizlast werden folgende Planungsgrößen bestimmt:

- 1. die maximal erforderliche Heizleistung [kW]
- 2. Auslegung der Heizflächen für die einzelnen Räume

# 4.1.4 Norm-Außentemperatur Θ<sub>ε</sub> [°C]

Die Norm-Außentemperatur Θe [sprich: Theta e (extern)] ist die tiefste Temperatur einer Kälteperiode, die sich 10-mal innerhalb von 20 Jahren über mindestens zwei aufeinanderfolgende Tage gehalten haben muss.

Die Leistung des Wärmeerzeugers ist so auszulegen, dass das Gebäude bei Norm-Außentemperatur auf eine vereinbarte Norm-Innentemperatur (abhängig von der Nutzungsart des Raumes) von beispielsweise 20 °C zu erwärmen.

Die Norm-Außentemperaturen und die jeweilige Zuordnung für windstarke Gegenden sind für über 500 Orte in Deutschland im Beiblatt 1 der DIN EN 12831 dokumentiert.

#### Berechnungsbeispiel — EFH

Neubau am Standort Remscheid Norm-Außentemperatur gemäß Tabelle: -12 °C

Ergebnis: -12 °C

# 4.1.5 Norm-Innentemperatur  $\Theta_{\text{int}}$ : [°C]

Die Nutzungsart des jeweiligen Raumes bestimmt dessen Norm-Innentemperatur  $\Theta_{\text{int},i}$  [sprich: Theta  $_{\text{int},i}$  (intern)].

Das Beiblatt 2 der DIN EN 12831 bietet Anhaltswerte für unterschiedlich genutzte Räume.

Im Rahmen der Planung sind die gewünschten Innentemperaturen grundsätzlich mit dem Auftraggeber abzustimmen (Bescheinigung, Unterschrift).

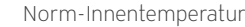

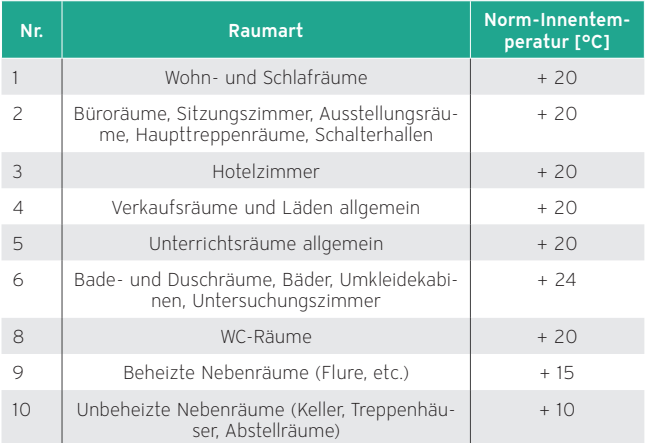

# 4.1.6 Die Norm-Heizlast  $\Phi_{\text{HL}}$

Die Norm-Heizlast  $\Phi_{\mu}$  [sprich: Phi HL] kann für ein gesamtes Gebäude zur Dimensionierung des Wärmeerzeugers und raumweise zur Dimensionierung der einzelnen Heizflächen bestimmt werden.

Die Norm-Heizlast setzt sich aus folgenden Größen zusammen:

- Norm-Transmissionswärmeverlusten  $\Phi_{_{\,{\sf \!{\scriptscriptstyle{T}}}}}$ [sprich: Phi T]
- Norm-Lüftungswärmeverlusten  $\Phi_{\nu}$  [sprich: Phi V]
- zusätzlichen Aufheizleistung  $\Phi_{\text{RH}}$  [sprich: Phi RH]

Die Heizlast wird raum- oder zonenweise  $\Phi_{H_{L,i}}$  (für einen beheizten Raum i) berechnet und anschließend zur Gesamtheizlast eines Gebäudes aufsummiert.

Somit ist es möglich, die Anzahl und Leistung der einzelnen Wärmeverbrauchern zu bestimmen und anschließend den Wärmeerzeuger auszuwählen.

Formel für die raumweise Berechnung der Norm-Heizlast:

 $\Phi_{HL,i} = \Phi_{Li} + \Phi_{Vi} + \Phi_{RH,i}$  [W]
4.1.7 Norm-Transmissionswärmeverlust  $\Phi_{\tau i}$  [W]

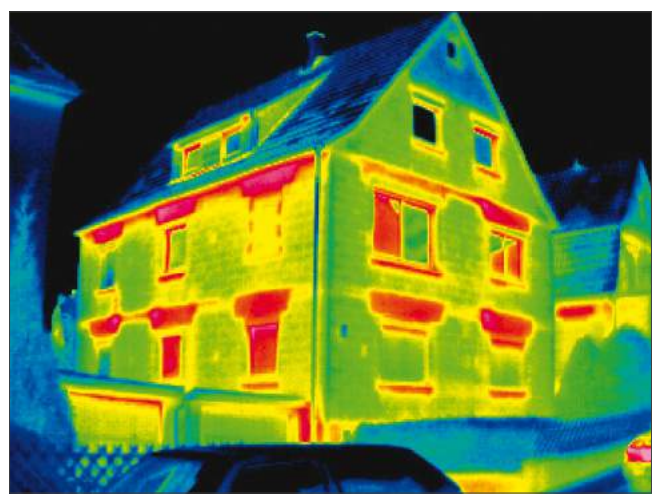

Abb 27: Transmissionswärmeverluste durch die Gebäudehülle

Der Norm-Transmissionswärmeverlust  $\Phi_{\tau i}$  für einen beheizten Raum (i) setzt sich nach nach DIN EN 12831 aus folgenden Teilen zusammen:

 $H_{\tau_{in}}$  – Transmissionswärmeverlustkoeffizient zwischen dem beheizten Raum (i) und der äußeren Umgebung (e) durch die Gebäudehülle in Watt pro Kelvin [W/K]

 $H_{\text{Time}}$  – Transmissionswärmeverlustkoeffizient vom beheizten Raum (i) an die äußere Umgebung (e) durch einen unbeheizten Raum (u) in Watt pro Kelvin [W/K]

 $H_{Tia}$  – stationärer Transmissionswärmeverlustkoeffizient des Erdreichs vom beheizten Raum (i) an das Erdreich (g) in Watt pro Kelvin [W/K]

 $H_{\tau_{ii}}$  – Transmissionswärmeverlustkoeffizient eines beheizten Raumes (i) an einen benachbarten beheizten Raum (j), welcher durch Beheizung auf einem deutlich unterschiedlichen Temperaturniveau gehalten wird; dies kann ein benachbarter beheizter Raum innerhalb einer Gebäudeeinheit oder ein beheizter Raum einer angrenzenden Gebäudeeinheit sein, in Watt pro Kelvin [W/K].

Unter Verwendung der ermittelten Norm-Innen/Außentemperaturen wird der Norm-Transmissionswärmeverlust folgendermaßen berechnet:

 $\Phi_{\tau,i}$  =  $(H_{\tau,ie} + H_{\tau,iue} + H_{\tau,ig} + H_{\tau,ij})$  \*  $(\Theta_{int,i} \cdot \Theta_e)$ 

# 4.1.8 Norm-Lüftungswärmeverlust  $\Phi_{\rm{vi}}$  [W]

Die Norm-Lüftungswärmeverluste  $\Phi_{\nu i}$  für einen beheizten Raum (i) setzen sich nach DIN EN 12831 aus folgenden Teilen zusammen:

H<sub>vi</sub> – Norm-Lüftungswärmeverlustkoeffizient in Watt pro Kelvin [W/k]

Über die Differenz zwischen Norm-Innen- und Norm-Außentemperatur wird der Norm-Lüftungswärmeverlust folgendermaßen berechnet:

 $\Phi_{v,i}$  =  $H_{v,i}$  \* ( $\Theta_{int,i}$  -  $\Theta_e$ )

# 4.1.9 Zusätzliche Aufheizleistung  $\Phi_{\text{RH,i}}$  [W]

Die vereinfachte Methode zur Bestimmung der zusätzlichen Aufheizleistung für einen beheizten Raum setzt sich nach DIN EN 12831 aus folgenden Teilen zusammen:

A<sub>i</sub> – Fuβbodenfläche des beheizten Raumes (i) in Quadratmetern [m²]

 $f_{RH}$  – Korrekturfaktor in Abhängigkeit der Aufheizzeit und der angenommenen Absenkung der Raumtemperatur während der Absenkperiode in Watt pro Quadratmeter [W/m²]

Berechnet wird die zusätzliche Aufheizleistung ΦRH,i mit der folgenden Formel:

 $\Phi_{\text{RH},i} = A_i * f_{\text{RH}}$ 

#### 4.1.10 Erklärung zur Berechnung des Transmissionswärmeverlusts

Der Transmissionswärmeverlust Φ setzt sich zusammen aus der Fläche A, dem Wärmedurchgangskoeffizient U des Bauteils und der Temperaturdifferenz ΔΘ (Innentemperatur zu Außentemperatur / Innentemperatur zu Innentemperatur):

 $\Phi = A * U * (\Theta_{int,i} - \Theta_e)$  mit  $(\Theta_{int,i} \ge \Theta_e)$  in [W]

Für den gesamten Transmissionswärmeverlust eines Raumes werden die Verluste aller Bauteile (Wände, Decken, Böden, etc.) addiert. Diese Summe ergibt den Transmissionswärmebedarf:

$$
\Phi = \Sigma \mathsf{A}_{k} * \mathsf{U}_{k} * (\Theta_{\mathsf{int},i} \cdot \Theta_{e}) = \Sigma \mathsf{H}_{\mathsf{t},k} * (\Theta_{\mathsf{int},i} \cdot \Theta_{e}) \text{ in } [W]
$$
  
Dabei ist:

 $H_{\tau}$  = A  $\ast$  U der Transmissions-Wärmeverlust-Koeffizient des jeweiligen Bauteils in [W/k].

Nach den Vorschriften der DIN EN 12831 ist die Fläche A des Gebäudes gemäß der folgenden Abbildung zu bemaßen.

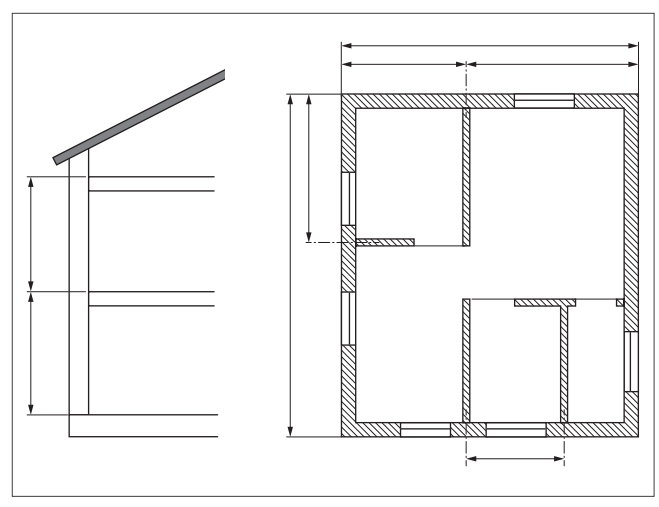

Abb 28: Bemaßungsbeispiel nach DIN EN 12831

Bei der Ermittlung der Wandflächen ist zu beachten, dass ganze Außenwände und halbe Innenwände zur Berechnung der Wandflächen herangezogen werden.

Die Geschosshöhe wird immer von Oberkante Fertigfußboden (OKFFB) bis Oberkante Fertigfußboden (OKFFB) angegeben.

Der Transmissions-Wärmeverlust-Koeffizient H<sub>r</sub> enthält in den nachfolgenden Berechnungen noch verschiedene Korrekturfaktoren, in denen teileweise komplexe physikalische Vorgänge abgebildet werden.

Die Berechnungen für den Gesamt Transmissionswärmeverlust  $\Phi_{\text{tri}}$  eines Raumes nach DIN EN 12831 sind so aufgebaut, dass die Summe aller Transmissions-Wärmeverlust-Koeffizienten H<sub>T</sub> mit der Differenz von Innen- und Außenlufttemperatur multipliziert wird.

Daher werden bei der Berechnung der Transmissionswärmeverlusten Φ, die auf anderen Temperaturdifferenzen beruhen, entsprechende Temperaturkorrekturfaktoren verwendet.

## 4.2 Heizlastberechnung – Zusammenfassung

Das folgende Beispiel zeigt die Berechnung und Dokumentation einer Heizlastberechnung nach DIN EN 12831. Die einzelnen Punkte werden im Folgenden näher erläutert.

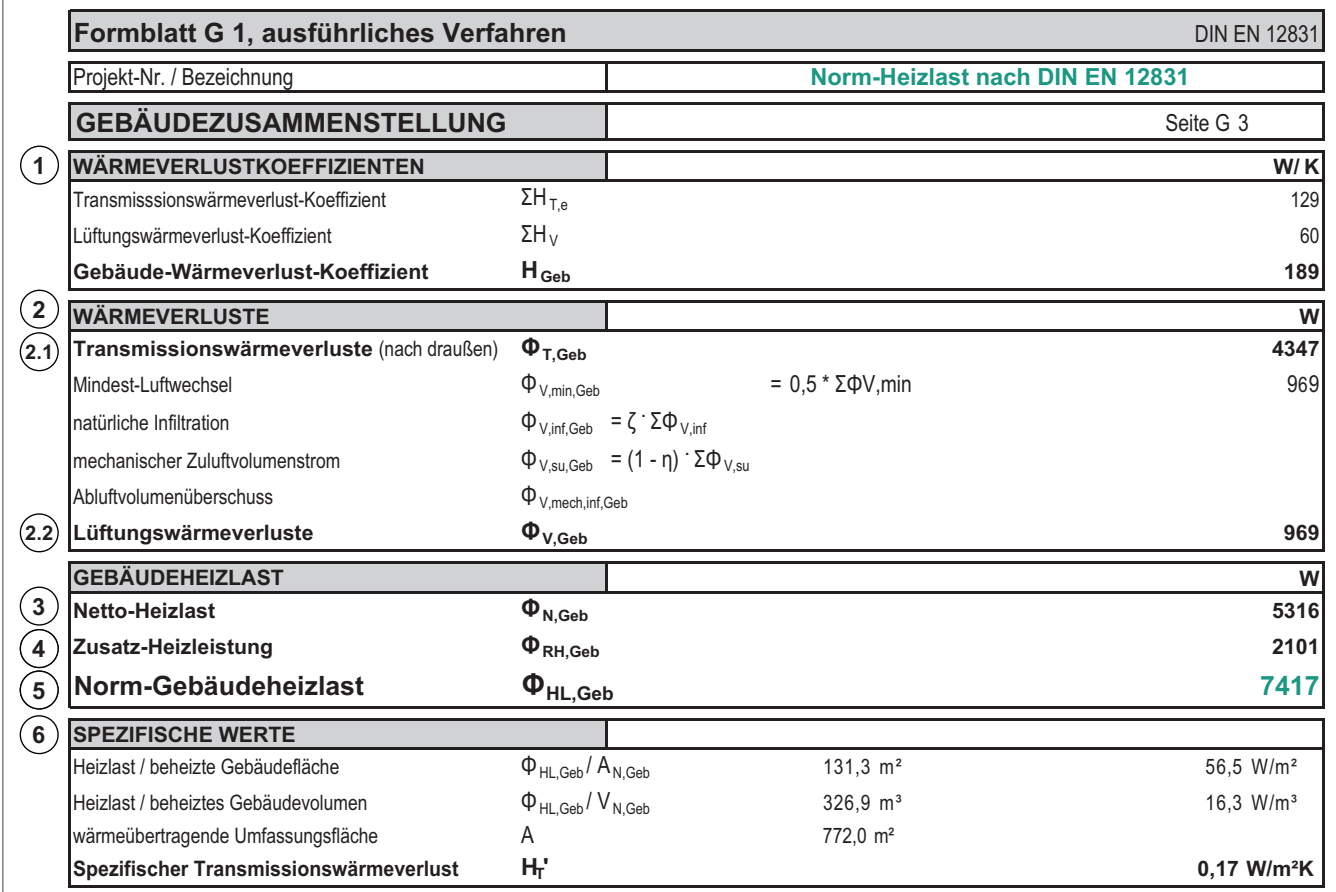

Abb 29: Norm-Heizlast nach DIN EN 12831 — Zusammenfassung

#### 4.2.1 Wärmeverlustkoeffizienten (1)

Hier kann der errechnete Gebäude-Wärmeverlustkoeffizient abgelesen werden. Er setzt sich aus den Verlustkoeffizienten des Wärmedurchgangs durch die Umschließungsflächen (Transmissionswärmeverlust-Koeffizient) und dem Wärmeverlust durch den erforderlichen Luftaustausch des Gebäudes (Lüftungswärmeverlust-Koeffizient) zusammen. Die Summe der beiden Werte ergibt den Gebäude-Wärmeverlust-Koeffizient.

Dieser Koeffizient ist ein Relativwert und bezieht sich auf die Temperaturdifferenz zwischen Norm-Innentemperatur und Norm-Außentemperatur.

### 4.2.2 Wärmeverluste (2)

#### Transmissions-Wärmeverluste (2.1)

Der Transmissions-Wärmeverlust ist die Wärme, die ein Gebäude über die Umschließungsflächen verliert. Dieser Wert ist ein Absolutwert für das berechnete Objekt.

#### Lüftungswärmeverluste (2.2)

Aus hygienischen Gründen wird für jeden Raum ein Mindestluftwechsel vorgeschrieben. Aus den Raumvolumina eines Gebäudes errechnet sich der Wert für den Mindest-Luftvolumenstrom des Gebäudes.

Aufgrund der Undichtigkeiten von Fenstern und Türen ergibt sich ein Wärmeverlust durch den natürlichen Luftaustausch eines Gebäudes, dieser wird als natürliche Infiltration bezeichnet.

Wenn in einem Gebäude innenliegende Bäder oder Toiletten vorhanden sind, müssen diese mechanisch entlüftet werden. In der Regel besitzen diese Räume einen Abluftventilator, der die Luft aus dem Raum absaugt und nach außen fördert. Das abgesaugte Luftvolumen strömt von außen über Undichtigkeiten von Fenster und Türen in das Gebäude ein und muss erwärmt werden. Die dafür benötigte Leistung wird mit "natürlicher Infiltration mit RLT" angegeben (RLT-Anlage = raumlufttechnische Anlage).

Bei komplexeren Lüftungsanlagen, wie z. B. für eine gewerblich genutzte Küche werden die Zu- und Abluftvolumenströme unterschiedlich eingestellt. Der Raum (Küche) wird auf Unterdruck gehalten, d. h. es wird mehr Luft abgesaugt als zugeführt, damit keine Gerüche in die Nebenräume gelangen. Das Defizit zwischen Absaugung und Zuführung wird aus den angrenzenden Räumen gedeckt. Die Differenz muss aufgeheizt werden, da diese in aller Regel durch die Undichtigkeiten von Fenstern und Türen in die Räume gelangt. Die errechneten Werte finden sich im "mechanischem Zuluftvolumenstrom" und "mechanisch infiltriertem Volumenstrom" wieder.

Es wird immer der größere Wert von Mindest-Luftvolumenstrom und dem Volumenstrom aus natürlicher Infiltration zur Berechnung verwendet. Die weiter aufgeführten Lüftungswärmeverluste werden hinzu addiert. Die Summe aus allen Einzelverlusten kann als Lüftungswärmeverlust abgelesen werden und ist ein Absolutwert für ein Gebäude.

# 4.2.3 Netto-Heizlast (3)

Die Summe aller Transmissions- und Lüftungswärmeverluste der einzelnen Räume ist die Netto-Heizlast.

# 4.2.4 Zusatz-Heizleistung (4)

Wird für einen oder mehrere Räume eine zusätzliche Heizlast benötigt, so wird dieser Wert in Summe als Zusatz-Aufheizleistung ausgegeben.

Dies können Räume sein, die einem eingeschränkten Heizbetrieb unterliegen und kurzfristig aufgeheizt werden müssen (z. B. Kirchen).

# 4.2.5 Norm-Gebäudeheizlast (5)

Die Summe aus Norm-Gebäudeheizlast und Zusatz-Aufheizleistung ergibt die Auslegungs-Heizlast. Diese muss ein Wärmeerzeuger mindestens erbringen.

# 4.2.6 Spezifische Werte (6)

In der Zeile "Heizlast/ beheizte Gebäudefläche" wird der Quotient aus Auslegungs-Heizlast und der zu beheizenden Fläche errechnet. Dies ist ein spezifischer Wert für das Gebäude. Er ist gleichbedeutend mit dem spezifischen Wärmebedarf.

In der Zeile "Heizlast/ beheiztes Gebäudevolumen" wird der Quotient aus Auslegungs-Heizlast und dem zu beheizenden Gebäudevolumen errechnet und ist ein spezifischer Wert für das Gebäude.

In der Zeile "wärmeübertragende Umfassungsfläche" wird die Summe aller Umschließungsflächen eines Gebäudes dargestellt.

In der Zeile "spezifischer Transmissionswärmeverlust-Koeffizient" wird aus dem Quotient "Heizlast/ beheizte Gebäudefläche" und der Temperaturdifferenz von innen zu außen ein Berechnungs-Koeffizient berechnet.

# 4.3 Heizlastermittlung in Bestandsgebäuden

Bei der Planung einer Heizungsanlage in einem Bestandsgebäude kann die Heizlast überschlägig ermittelt werden.

Je älter ein Gebäude ist, umso seltener sind alte Berechnungen oder Wärmedurchgangskoeffizienten (U-Werte in (W/(m<sup>2 .</sup> K) vorhanden. Dafür liegen Verbrauchsdaten für das Objekt vor, die zur Ermittlung des Wärmebedarfes herangezogen werden können.

Bereits auf Grund des Alters gibt es Eckdaten, die es erlauben den Wärmebedarf eines Gebäudes überschlägig zu ermitteln. In der Regel sind dies spezifische Bedarfe bezogen auf 1 m² zu beheizende Fläche, also W/m² oder auf das zu beheizende Raumvolumen, also W/m³.

Die folgende Abbildung zeigt eine Übersicht typischer spezifischer Wärmebedarfe bei unterschiedlichen Baujahren:

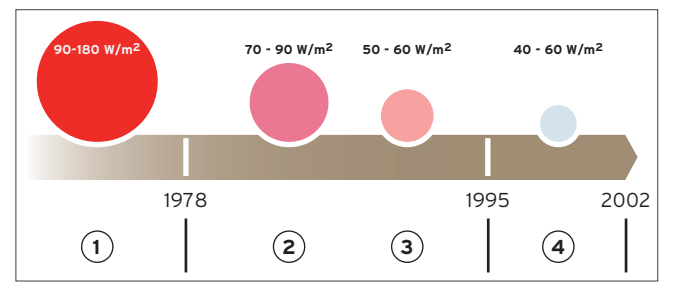

Abb 30: Wärmebedarfe pro m² zu beheizender Fläche

- 1 Altbau, ohne besondere Wärmedämmung
- 2 Gebäude vor 1995 errichtet, normale Wärmedämmung
- 3 Neubau nach Wärmeschutzverordnung 1995
- 4 Neubau nach Energieeinsparverordnung 2002

Die genannten Werte gelten für Deutschland und können national abweichen.

# 4.3.1 Beispiel zur überschlägigen Berechnung des Heizwärmebedarfs Q anhand des spezifischen Wärmebedarfs

- Altbau, Baujahr 1990
- Wärmedämmung vorhanden (70 W/m²)
- Beheizte Fläche 150 m²

#### Berechnungsbeispiel

 $Q = 70$  W/m<sup>2</sup>  $*$  150 m<sup>2</sup> = 10.500 W Ergebnis:  $Q = 10,5$  kW

Hinweis Ein überschlägig ermittelter Wärmebedarf ersetzt nicht eine ausführliche Wärmebedarfsberechnung!

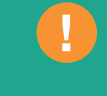

Dieses überschlägige Berechnungsverfahren dient dazu, eine ungefähre Größenordnung zu bestimmen und vorhandene Berechnungen auf Plausibilität zu prüfen.

Die Ermittlung eines Wärmebedarfes über vor genannte spezifische Wärmebedarfe gibt einen guten Anhaltswert, reicht aber zur Auslegung des Wärmeerzeugers nicht aus.

Einen genaueren Wert liefert uns die Ermittlung des Wärmebedarfes eines Objektes über die verbrauchte Menge Brennstoff, wie z. B. Öl oder Gas anhand des mittleren Brennstoffverbrauchs der letzten fünf Jahre zu ermitteln.

# 4.3.2 Ermittlung des Wärmebedarfs anhand von Verbrauchsdaten

Aufgrund der Ölkrise in den 1970er-Jahren und der Tatsache, dass Energie im Laufe der Zeit immer teurer geworden ist, erwuchs die Notwendigkeit, die Wärmedämmung der Gebäude stetig zu verbessern, um so den Primärenergiebedarf zu senken. Einher gegangen sind damit auch verfeinerte und angepasste Berechnungsverfahren sowie die Aufzeichnungen der Bedarfe, Energieverbräuche und Dauer der Heizperioden.

Mit Hilfe dieser statistischen Daten ist es möglich den Wärmebedarf für ein Gebäude anhand der Verbrauchsdaten zu quantifizieren.

## 4.3.3 Beispiel zur überschlägigen Berechnung des Heizwärmebedarfs Q anhand von Verbrauchsdaten

- Altbau, Baujahr 1990
- Wärmedämmung vorhanden (70 W/m²)
- Beheizte Fläche 150 m²
- Installierter Kessel 34 kW
- durchschnittlicher Ölverbrauch 1.900 l/a
- Vollbenutzungsstunden b $_{\rm v}$  1.800 h/a

#### Berechnungsbeispiel

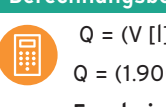

 $Q = (V [1] * H_i [kWh/1] * [a]) / ([a] * b_v [h/a] * [l])$  $Q = (1.900 * 10) / 1.800$ 

#### Ergebnis: Q = 10,6 kW

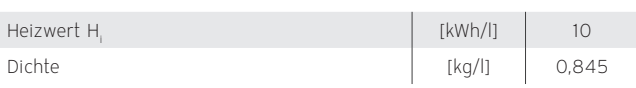

Das Beispiel zeigt, dass die installierte Leistung des Altkessels ist 3 x größer als erforderlich! Beim Austausch von Wärmeerzeugern ist daher immer zu prüfen, welche Kesselleistung wirklich benötigt wird.

Für die im Beispiel durchgeführte Bilanzierung werden einige Kennwerte benötigt, die im Folgenden erläutert werden.

Der **Heizwert** H<sub>i</sub> gibt den Heizwert eines Brennstoffes an und

ist ein Maß für dessen Energieinhalt. Die folgende Tabelle zeigt die Heizwerte verschiedener Brennstoffe.

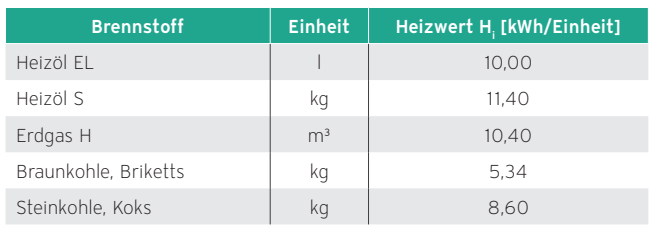

Heizwerte verschiedener Brennstoffe

Als Vollbenutzungsstunden wird die Anzahl der Stunden pro Jahr berechnet, die ein Kessel mit Nennwärmeleistung betrieben werden müsste, um den Jahresheizwärmebedarf zu decken.

Dieser statistische Wert ist nicht mit den Betriebsstunden zu verwechseln. Bei modulierenden Wärmeerzeugern kann deren Anzahl deutlich über den theoretischen Vollbenutzungsstunden liegen.

Die Vollbenutzungsstunden pro Jahr wurden statistisch ermittelt. Je nach Gebäudetyp und Nutzung ergeben sich unterschiedliche Werte. Einige Beispiele für Vollbenutzungsstunden in Deutschland finden Sie in der folgenden Tabelle.

Vollbenutzungsstunden in Deutschland

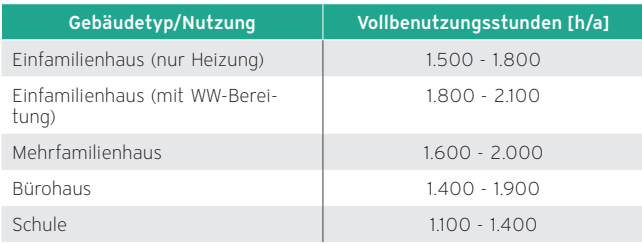

Die Vollbenutzungsstunden kann man überschlägig berechnen, inden man den Wärmeinhalt der verbrauchten Brennstoffe durch die Heizlast des Gebäudes (wenn die Kesselleistung in etwa der Heizlast enspricht) bzw. die verbrauchte Brennstoffmenge (in kWh) durch die Nennleistung des Heizkessels teilt.

#### 4.3.4 Witterungsbereinigung

Um bei der Berechnung die Witterungsschwankungen zu berücksichtigen, muss man die Verbrauchsdaten witterungsbereinigen. So werden überdurchschnittlich warme und kalte Heizperioden auf die langjährigen Werte umgerechnet und die Witterung am Standort des Objektes berücksichtigt.

Um diese klimatischen Unterschiede bewerten zu können, wurden die Gradtagszahlen eingeführt. Dieser statistische Wert wird zum Beispiel vom Deutschen Wetterdienst (dwd) für viele Orte in Deutschland täglich ermittelt und für das ganze Jahr summiert.

Für die Berechnung wird davon ausgegangen, dass ab einer Außentemperatur von unter 15 °C geheizt werden muss. Für die Tage, an denen das zutrifft wird die mittlere Außentemperatur bestimmt und die Differenz zu 20 °C gebildet.

Die Gradtage für ein Jahr sind demnach die Summe der Temperaturdifferenzen (20 °C minus mittlerer Außentemperatur) aller Gradtage für diesen Zeitraum. Je größer der Wert der Gradtage ist, desto kälter war es in dem betrachteten Zeitraum und umso höher war der Heizenergiebedarf.

#### Bestimmung des von der Witterung abhängigen Verbrauchsanteils

Für die Witterungsbereinigung muss zuerst der klimaabhängige und der klimaunabhängige Verbrauchsanteil für jedes Jahr ermittelt werden.

Erfolgt die (klimaunabhängige) Warmwasserbereitung mit dem gleichen Energieträger wie die Heizung, muss der Anteil des Warmwasserverbrauchs vom Gesamtverbrauch abgezogen werden.

Wird der Warmwasserverbrauch über einen Wasserzähler gemessen, kann das gemessene Volumen mit der spezifischen Wärmekapazität von Wasser von 1,163 Wh/kg K und einer standardisierten Temperaturspreizung von ΔΘ = 45 K multipliziert werden.

Zu dem gemessenen Verbrauch müssen noch die Verluste durch die Wasserverteilung und Speicherung hinzu addiert werden. Hierfür können standardmäßig 15 kWh/m² pro Jahr angesetzt werden.

Wird der Warmwasserverbrauch nicht gemessen, können als Richtwert 18 % des Gesamtverbrauchs angesetzt werden.

Die Vorgehensweise zur Witterungsbereinigung wir an dem folgenden Beispiel veranschaulicht.

#### Berechnungsbeispiel

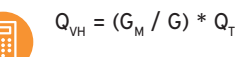

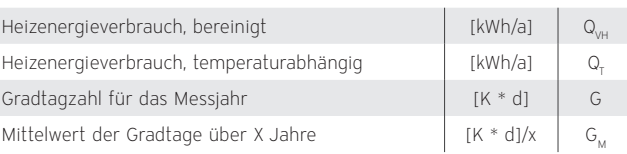

Für ein Einfamilienhaus in Remscheid mit einer Gebäudenutzfläche A<sub>N</sub> von 132 m<sup>2</sup> werden für die folgenden Verbrauchswerte ermittelt. Sie liegen jeweils für das vollständige Jahr vor.

2011: 17.440 kWh

2012: 17.860 kWh

2013: 17.520 kWh

2014: 17.390 kWh

Zunächst wird der witterungsunabhängige Anteil für Warmwasser abgezogen. Da der Warmwasserverbrauch nicht gemessen wurde, wird der Richtwert von 18 % des Gesamtverbrauchs abgezogen.

Der witterungsabhängige Anteil für die jeweiligen Jahre wird also folgendermaßen berechnet:

2011: 17.440 kWh \* (100 % – 18 %) = 14.301 kWh

2012: 17.860 kWh \* 0,82 = 14.645 kWh

2013: 17.520 kWh \* 0,82 = 14.366 kWh

2014: 17.390 kWh \* 0,82 = 14.260 kWh

Um die Verbrauchswerte auf ein durchschnittliches Jahr am Standort Remscheid umzurechnen wird zunächst mithilfe der Gradtagszahl der jeweiligen Jahre und eines Durchschnittsjahres an diesem Standort für jedes Jahr ein Umrechnungsfaktor bestimmt und mit dem gemessenen Verbrauch multipliziert:

#### 2011

Q<sub>T</sub> = 14.301 kWh  $G_{\mu}$  / G = 3262 / 2867 = 1,14

 $Q_{VH} = 1,14 \times 14301$  kWh = 16303 kWh

#### 2012

 $Q_{T}$  = 14.645 kWh

 $G<sub>M</sub>$  / G = 3262 / 3201 = 1,02

 $Q_{\text{val}}$  = 1,02 x 14645 kWh = 14938 kWh

#### 2013

 $Q_T$  = 14.366 kWh

 $G_{M}$  / G = 3262 / 3425 = 0,95

 $Q_{VH} = 0.95$  x 14366 kWh = 13648 kWh

#### 2014

Q<sub>τ</sub> = 14.260 kWh

 $G<sub>M</sub>$  / G = 3262 / 2711 = 1,20

 $Q_{\text{val}} = 1,20 \times 14260$  kWh = 17112 kWh

Zu diesen witterungsbereinigten Verbrauchswerten wird anschließend der Warmwasseranteil addiert:

2011: 16.303 kWh + 17.440 x 0,18 = 19.442 kWh

2012: 14.938 kWh + 17.860 x 0,18 = 18.153 kWh

2013: 13.648 kWh + 17.520 x 0,18 = 16.802 kWh

2014: 17.112 kWh + 17.390 x 0,18 = 20.242 kWh

Abschließend wird der Mittelwert der bereinigten Verbrauchswerte gebildet. Dieser kann als Verbrauchskennwert auf die Gebäudenutzfläche  $A<sub>N</sub>$  bezogen dargestellt werden:

#### Verbrauchskennwert:

#### 18.660 (kWh/a) / 132 m² = 141 kWh/m²

Wenn zur Berechnung Verbrauchsdaten aus vergangenen Heizperioden zu Grunde gelegt werden, ist zu überprüfen, ob anderweitige Sanierungsmaßnahmen am Gebäude Einfluss auf den Wärmebedarf haben. Zum Beispiel eine nachträgliche Wärmedämmung oder der Einbau neuer Fenster. Durchgeführte Sanierungsmaßnahmen können den Heizwärmebedarf durchaus um 50 % senken.

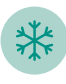

# 5. Kühlung mit Wärmepumpen

Bei der Planung einer Wärmepumpe sollte nicht nur der Wärmekomfort und der Warmwasserbedarf berücksichtigt werden. Prüfen Sie im Rahmen der Planung auch die Möglichkeit der Kühlung mit einer Wärmepumpe. Zur Kühlung des Gebäudes wird den Räumen Wärme entzogen und an die Umwelt abgegeben.

#### 5.1 Aktive Kühlung

Die Kühlleistung der Wärmepumpe (Primärkreis) wird auf das Heizsystem übertragen.

Der Verdichter der Wärmepumpe ist während der Kühlfunktion in Betrieb, die Wärmepumpe kühlt aktiv.

Alle flexoTHERM und flexoCOMPACT Wärmepumpen können, abhängig von der Wärmequelle, aktiv oder passiv Kühlen.

Die Vaillant Wärmepumpen aroTHERM, aroTHERM Splitund flexoTHERM / flexoCOMPACT mit aroCOLLECT nutzen als Wärmequelle die Außenluft und ermöglichen eine aktive Kühlfunktion im Sommer.

Die Umschaltung zwischen Heiz- und Kühlbetrieb erfolgt über ein Umschaltventil im Kältekreislauf.

Bei der aktiven Kühlung dient die Luft-Inneneinheit dazu, Energie nicht nur aus der Umwelt aufzunehmen, sondern auch an sie abzugeben.

Bei den Vaillant Wärmepumpen aroTHERM, aroTHERM Split und und flexoTHERM / flexoCOMPACT mit aroCOLLECT erfolgt die Kühlung über die Fußbodenkreise oder Gebläsekonvektoren / Fancoils.

Für den Kühlbetrieb müssen geeignete Einzelraumregler verwendet werden. Die Hydraulikstation VWZ MEH 61 bietet einen Schaltausgang. Über den Anschluss X 141 der flexoTHERM kann der Einzelraumregler in den Kühlbetrieb geschaltet werden.

# 5.2 Passive Kühlung

Die Wärmepumpen flexoTHERM und flexoCOMPACT mit Wärmequelle Erdreich oder Grundwasser, sowie geoTHERM VWS 36/4 und VWS ab 22 kW sind geeignet für die passive Kühlung.

Für flexoTHERM / flexoCOMPACT sind dafür die NaturalCooling Module VWZ NC erforderlich.

Die niedrige Temperatur des Grundwassers oder des Erdreiches wird über einen Wärmeüberträger auf das Heizungssystem übertragen.

Der Verdichter der Wärmepumpe ist während der Kühlfunktion nicht in Betrieb, die Wärmepumpe kühlt nur passiv.

Bei der passiven Kühlung werden natürliche Kältesenken wie kühles Erdreich genutzt.

Außerdem ist die Nutzung von Speichereffekten möglich.

#### Hinweis

Zur Nutzung der Kühlfunktion muss das System hydraulisch geeignet sein.

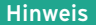

Bei aktiver Kühlung mit Wärmequelle Sole und Wasser ist aufgrund der Erwärmung des Grundwassers die Genehmigung der unteren Wasserbehörde einzuholen.

Mit dem Bohrunternehmen ist der Einsatz aufgrund der thermischen Belastung der Quelle und des eingesetzten Materials abzustimmen.

# 5.2.1 Taupunkt

Grundsätzlich gilt, dass beim Kühlvorgang die Temperatur der Raumluft sinkt, der absolute Wassergehalt der Luft konstant bleibt und die relative Luftfeuchte steigt.

Wird die Lufttemperatur weiter gesenkt, wird die Sättigungslinie erreicht. Wir haben 100 % relative Luftfeuchte. Wird die Temperatur weiter abgekühlt, kommt es zur Kondensation, der absolute Wassergehalt in der Luft sinkt.

#### Taupunkt- und Lufttemperaturen

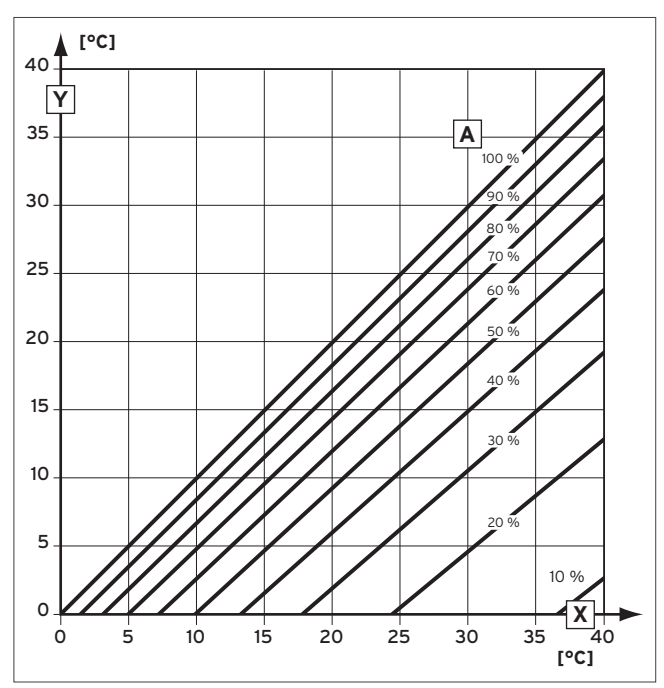

Abb 31: Taupunkt- und Lufttemperaturen

- X Lufttemperatur
- Y Taupunkttemperatur
- A Relative Luftfeuchtigkeit

# 5.2.2 Minimale Vorlauftemperatur, Taupunkttemperatur

Aufgrund der natürlichen Begrenzung der Kühlleistung ist ein Fußbodensystem nicht immer in der Lage, die Raumtemperatur auf einen festen Wert zu regeln. Grundsätzlich muss aber auf jene Vorlauftemperatur geregelt werden, die das Risiko der Tauwasserbildung vermeidet. Die Grafik zeigt, dass im Sommer der Feuchtigkeitsanteil der Luft etwas mehr als 9 g/kg Luft erreicht. Bei diesem Wasserdampfgehalt ergibt sich ein Taupunkt von ca. 13 °C (bei einer relativen Luftfeuchte von ca. 55 %).

#### Minimale Vorlauftemperatur, Taupunkttemperatur

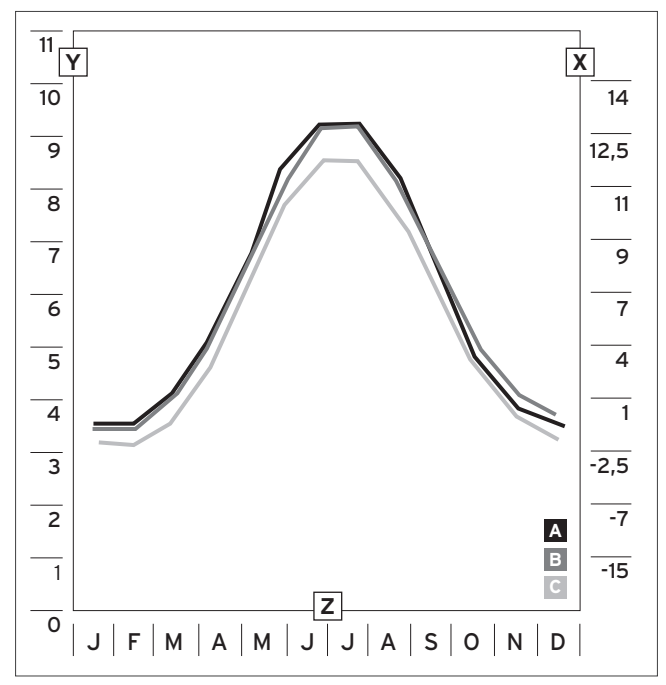

Abb 32: Minimale Vorlauftemperatur, Taupunkttemperatur

- X Taupunkt in °C
- Y Feuchtigkeit x in g/kg
- Z Monate
- A Mannheim
- B Bremerhaven
- C Berlin

Vaillant empfiehlt für die Kühlfunktion eine Vorlauftemperatur von ca. 20 °C (Werkseinstellung).

Bei einer Lufttemperatur von 25 °C und einer relativen Luftfeuchte von 70 % wird der Taupunkt erst bei einer Temperatur von 19 °C erreicht. Im Mittel stellt sich im Haus eine relative Luftfeuchte von 50 - 55 % ein, sodass eine Taupunktunterschreitung nicht eintritt.

Die obere Luftfeuchte von 65 % sollte nach EN 814 T1 - T3 und DIN 1946 nicht überschritten werden.

# 5.2.3 Kühlung durch Flächensysteme

Die Kühlung durch Flächensysteme ist Teil eines sanften Temperierungssystems, dessen Anwendung durch den heute üblichen hervorragenden Wärmeschutz ermöglicht wird. Beste Wärmedämmung und eine auf die Zusatzfunktion Kühlung angepasste Fußbodenheizung sichern den einwandfreien Betrieb.

Bei dem Einsatz von Flächensystemen zum Kühlen ist es wichtig, die Oberflächentemperaturen oder Wassertemperaturen zu begrenzen, um Kondensation zu vermeiden. Eine Möglichkeit besteht darin, eine Mindesttemperatur für die Vorlauftemperatur vorzusehen.

Bei Fußbodenheizungssystemen sollte die minimale Vorlauftemperatur nicht unter 18 °C gewählt werden. In der Praxis wird bei Wohnbauten im Kühlbetrieb von 18 - 20 °C Vorlauftemperatur und 21 - 23 °C Rücklauftemperatur ausgegangen.

Bei Fliesenböden kann mit einer spezifischen Kühlleistung von ca. 30 – 35 W/m² gerechnet werden.

Die Luftfeuchtigkeit im Gebäude ist abhängig von der Außenluft-Feuchtigkeit und den internen Lasten. Nur sehr wenige Stunden pro Jahr wird die Außenluft-Feuchtigkeit von 13 g/kg (18 °C Taupunkt) überschritten.

Bei verlegten Rohren im Estrich ist es möglich, durch eine gewisse Erwärmung des Wassers zwischen Mischer und Verteiler, die Vorlauftemperatur um ca. 1 - 2 °C tiefer zu wählen. Bei trocken verlegten Systemen sollte die Vorlauftemperatur grundsätzlich nicht tiefer sein als die Taupunkttemperatur.

# 5.2.4 Stellantriebe und Verteiler in Flächensystemen zur Kühlung

Für die Kühlfunktion werden an die Stellantriebe der Fußbodenheizung besondere Anforderungen gestellt. Die Stellantriebe müssen reversibel sein, das heißt im Kühlbetrieb werden die Stellantriebe mit einem Signal für den Kühlbetrieb funktionell invertiert.

Im Heizbetrieb schließt der Stellantrieb bei Überschreitung der entsprechenden Raumtemperatur. Im Kühlbetrieb muss der Stellantrieb bei Unterschreitung der entsprechenden Raumtemperatur schließen.

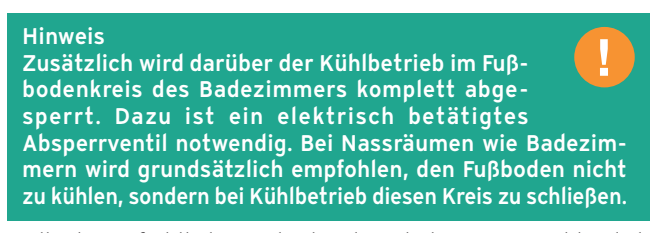

Vaillant empfiehlt die Fußbodensteigeleitungen einschließlich der Heizkreisverteiler dampfdiffusionsdicht zu isolieren, um eine Taupunktunterschreitung im Kühlbetrieb zu vermeiden.

# 5.2.5 Radiatoren in Kühlsystemen

Im Kühlbetrieb würde sich an Radiator-Heizkörpern und deren Zuleitungen Kondensat bilden, das Schimmelbildung und Bauschäden verursachen kann. Radiatorkreise dürfen daher nicht gekühlt werden.

Da die absolute Feuchtigkeit in einem Haus in allen Räumen durch die Luftbewegung annähernd gleich ist, genügt es eine gemeinsame Vorlauftemperatur für alle Räume zu wählen.

Mit einer Lüftungsanlage mit Wärmerückgewinnung kann die Grenze der Luftfeuchte nach EN 814 und DIN 1946 eingehalten werden.

# 5.3 Komponenten der Kühllast

Klimaanlagen haben die Aufgabe, Räume mit ausreichender Frischluftzufuhr und bestimmter Temperatur sowie Feuchte zu versorgen. Die Wärmeabfuhr kann z. B. durch Zufuhr kühler (trockener) Luft geschehen.

Die VDI Richtlinie 2078 enthält zwei Berechnungsverfahren: Ein Kurzverfahren und ein EDV-Verfahren. Hier wird nur das Kurzverfahren beschrieben.

Die Berechnung der Kühllast nach VDI 2078 ähnelt in gewissen Punkten der Heizlastberechnung nach DIN 12831.

Kühllasten entstehen durch diverse Arten von Wärmezufuhr. Die Kühllast eines Raumes  $Q_{KR}$  unterteilt sich in innere und äußere Kühllastkomponenten:

$$
Q_{KR} = Q_{1} + Q_{A}
$$

Die innere **Kühllast Q**, setzt sich aus folgenden Wärmequellen zusammen.

- $Q_p$  = Personenwärme
- Q<sub>p</sub> = Wärmeeinfall durch Fenster
- $Q_M$  = Maschinenwärme
- $Q_c$  = Wärme durch Güter, die durch den Raum geführt werden
- $Q_c$  = sonstige Wärme, z. B. durch chemische Reaktionen
- $Q_{\rm p}$  = Wärme aus Nachbarräumen

Die äußere Kühllast QA, setzt sich folgendermaßen zusammen:

- $Q_w$  = Wärmeeinfall durch Wände
- $Q_F$  = Wärmeeinfall durch Fenster
- $\mathsf{Q}_{_{\sf T}}$  = Transmissionswärme durch Fenster
- $Q<sub>s</sub>$  = Strahlungswärme durch Fenster
- $Q_{F1}$  = Wärmeeinfall durch Fugenlüftung

# 5.4 Berechnungsgrundlagen (nach VDI 2078)

Wesentlicher Unterschied zur Heizlastberechnung ist, dass die Kühllast zeitabhängig ist, d.h.

 $Q_{<sub>KP</sub>} = Q_{<sub>KP</sub>}$  (t)

Die Heizlastberechnung geht von einem stationären Prozess aus (länger anhaltende Kälteperiode) mit konstanter Außenund Innentemperatur. Dies ist bei der Kühllast nicht möglich. Die Sonne scheint nur tagsüber, sodass das Gebäude nicht dauerhaft aufgeheizt wird. Dies sind nur zwei äußere Kühllasten.

Das Kurzverfahren der VDI 2078 geht daher von einem tagesperiodischen Verlauf aus und setzt voraus, dass dieser Verlauf thermisch "eingeschwungen" ist.

Von diesem Verlauf der Kühllast wird das Maximum gesucht und als Nenn-Kühllast bezeichnet:

 $Q_{KR,Nenn}$  = max  $(Q_{KR}(t))$ 

Auf das Jahr bezogen muss bei diesem Vorgehen natürlich der (voraussichtliche) Zeitpunkt (Tag und Uhrzeit) der maximalen Kühllast bekannt sein, da hiervon die Sonneneinstrahlung abhängt.

# 5.4.1 Wahre Ortszeit

Am Standort des Gebäudes hat die Sonne um 12.00 Uhr wahre Ortszeit ihren Höchststand. In Deutschland gilt jedoch die Mitteleuropäische Sommerzeit (MESZ). Diese hat ihren Sonnenhöchststand um 12.00 Uhr bei 15° östlicher Länge. Hier ist die wahre Ortszeit gleich der MESZ.

Für Orte auf anderen Längengraden muss die wahre Ortszeit τ. wie folgt berechnet werden:

 $τ_w = τ_{MFS7} - 1 h + ((M - 15°)/15°) * h$ 

Die äußere Kühllast Q<sub>a</sub> setzt sich folgendermaßen zusammen: Berechnungsparameter:

τ = Wahre Ortszeit

 $\tau_{MESZ}$  = Mitteleuropäische Sommerzeit in h

M = Meridian am Standort des Gebäudes

Deutschland liegt zwischen 6° (Aachen) und 15° (Frankfurt/ Oder).

Die geringste Abweichung liegt daher in Frankfurt/Oder, nämlich 1 h, d. h. um 12 Uhr (MESZ) ist es 11 Uhr (wahre Ortszeit).

Für Aachen ergibt sich folgenden Abweichung:

 $-1 h + (6 - 15)/15 h = -1,6 h$ 

d. h. um 12 Uhr (MESZ) ist es 10,4 Uhr = 10.24 Uhr (wahre Ortszeit).

# 5.4.2 Raumlufttemperatur

Die Raumlufttemperatur kann entweder festgesetzt werden (z. B. 22 °C) oder außentemperaturabhängig geregelt werden. Je wärmer es draußen ist, desto wärmer kann auch die Raumlufttemperatur sein, ohne dass sich der Mensch unbehaglich fühlt.

Eine Formel dafür lautet:

 $v_{\text{LB}} = 13.2 \text{ °C} + 0.4 \times v_{\text{LB}}$ 

# 5.4.3 Thermische Raumbelastungen

Alle Kühllastkomponenten enthalten Strahlungs- und / oder Konvektionsanteile.

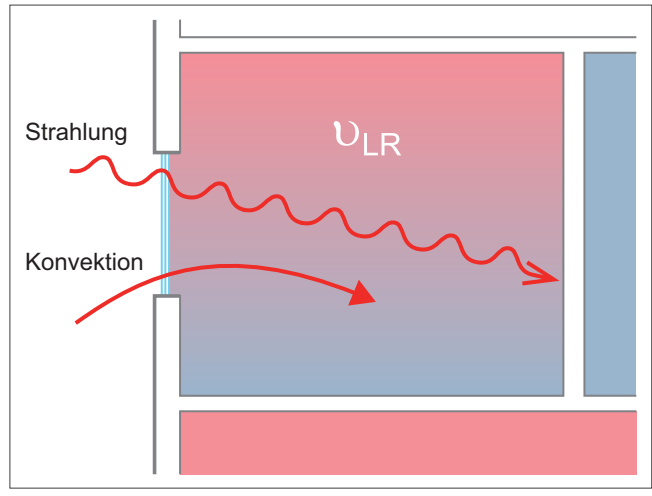

Abb 33: Strahlung und Konvektion

Konvektive Belastungen (1) sind Wärmemengen, die sofort

von der Luft aufgenommen werden, die unmittelbar die Raumtemperatur u<sub>LP</sub> erhöhen und somit unverzögert eine Kühllast darstellen.

→ keine Zeitverzögerung

Strahlungsbelastungen (2) sind Wärmemengen, die zunächst irgendwo (Boden, Wand, Mobiliar, innerer Sonnenschutz, ...) absorbiert und dann auf die Raumluft übertragen werden.

Es dauert also etwas, bevor die Raumtemperatur Θ<sub>LB</sub> steigt, d. h. bis die Wärmezufuhr zur Kühllast wird.

Außerdem wird je nach Speichervermögen des Raumes das Maximum der Belastung abgeschwächt.

 $\rightarrow$  Dämpfung ΔQ und Zeitverschiebung Δ, (dies begründet den Kühllastfaktor S $_{\mathrm{i}}$  bzw. S $_{\mathrm{a}}$ , s.u.).

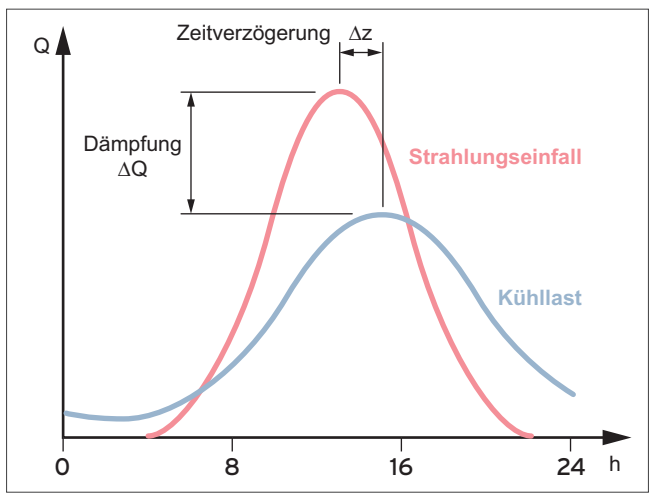

Abb 34: Dämpfung und Zeitverschiebung bei Strahlungseinfall

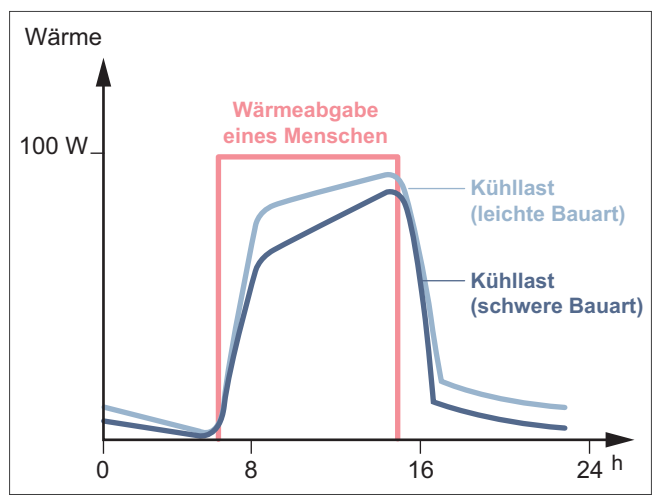

Abb 35: Verschiedene Kühllastverläufe

#### 5.5 Innere Kühllasten (nach VDI 2078)

Die folgenden Abschnitte zeigen die Formeln und die Parameter, die zur Berechnung der **inneren Kühllast Q**, erforderlich sind.

# 5.5.1 Kühllast durch Personenwärme

 $Q_p = n * q_{p, tr} * S_i + n * q_{p, f}$ 

n = Anzahl der Personen

 $q_{p, tr}$  = trockene Wärmeabgabe je Person in W (Tabelle A1)

q<sub>p f</sub> = feuchte Wärmeabgabe je Person in W

S<sub>i</sub> = Kühllastfaktor für innere Kühllasten (Tabelle A5)

Die Wärmeabgabe durch Personen wird aufgeteilt in einen trockenen ( $q_{\text{ptr}}$ ) und einen feuchten Anteil  $q_{\text{pr}}$ .

Beide werden mit der Anzahl der Personen (n) multipliziert.

S<sub>i</sub> ist der Kühllastfaktor für innere Kühllasten mit Strahlungsanteilen und berücksichtigt das Speicherverhalten des Raumes. Er ist abhängig vom Raumtyp, vom Belastungszeitraum, von der Tageszeit sowie von der Höhe des Konvektivanteils und ist der Tabelle A5 der VDI 2078 zu entnehmen.

Bei der trockenen Wärmeabgabe durch Personen wird ein Konvektivanteil von 50 % angenommen. Bei der feuchten Wärmeabgabe entfällt der Kühllastfaktor, da hier keine Strahlung auftritt (100 % Konvektion).

#### 5.5.2 Kühllast durch Beleuchtungswärme

 $Q_B = P_{el} * l * \mu_B * S_i$ 

 $P_{el}$  = elektrische Leistung der Lampen in W

l = Gleichzeitigkeitsfaktor

 $\mu_B$  = Raumbelastungsgrad (Tabelle A4)

S<sub>i</sub> = Kühllastfaktor für innere Kühllasten (Tabelle A5)

Die gesamte elektrische Leistung der Lampen wird letztlich dem Raum als Wärme zugeführt.

Entweder wird die tatsächlich installierte Anschlussleistung der Lampen (Anzahl der Lampen \* Einzelleistung) berechnet oder über die für einen bestimmten Raumzweck erforderliche Beleuchtungsstärke die erforderliche Anschlussleistung bestimmt.

Für den 2. Fall gilt:

 $P_{el} = E_{N} * p * A$ 

 $P_{el}$  = elektrische Leistung der Lampen in W

 $E_N$  = Nenn-Beleuchtungsstärke in lx (Tabelle A2)

P = bezogene Anschlussleistungen in W/(m² \* klx) (Tabelle A3)

A = Fläche des Raumes in m²

Der Gleichzeitigkeitsfaktor l ist das Verhältnis von künstlich beleuchteter Fläche zu Gesamtfläche des Raumes zum Berechnungszeitpunkt.

Gründe für Werte < 1 können z. B. durch Fenster ausgeleuchtete Flächen sein oder Annahmen über die Anteile gleichzeitiger Nutzung von Arbeitsplatzleuchten.

Der Raumbelastungsgrad μ, berücksichtigt Abluftleuchten, bei denen ein Teil der entstehenden Wärme über die Abluft dem Raum entzogen wird und somit nicht als Kühllast im Raum wirksam wird. Dabei werden drei Arten der Luftabsaugung unterschieden:

#### Möglichkeiten der Luftabsaugung

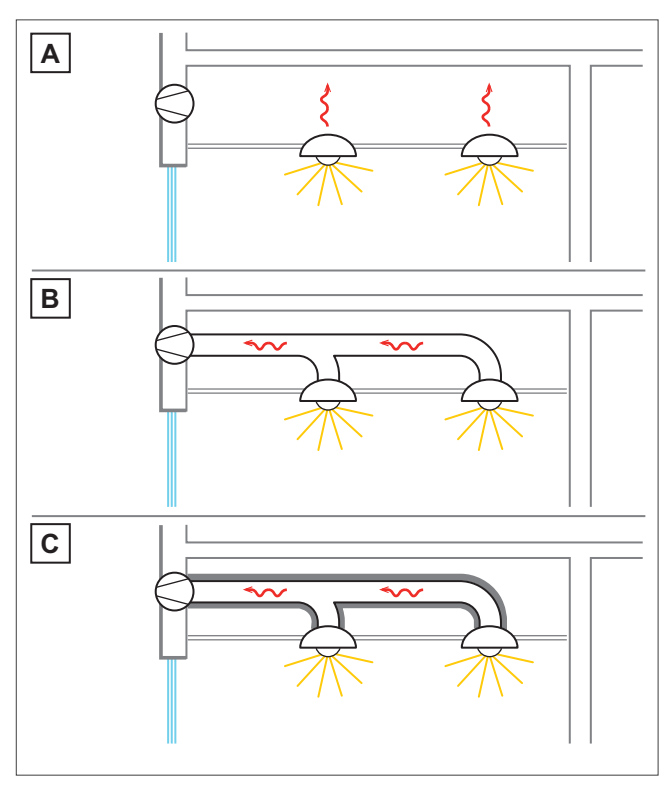

Abb 36: Möglichkeiten der Luftabsaugung

- A Luftabsaugung im Deckenhohlraum
- B Luftabsaugung über ungedämmte Luftleitungen
- C Luftabsaugung über gedämmte Luftleitungen

Der **Kühllastfaktor S**, berücksichtigt auch hier die Dämpfung und Zeitverzögerung durch die Strahlungsanteile.

Der Kühllastfaktor wird in Abhängigkeit vom Konvektivanteil bestimmt, der von der Einbausituation abhängt.

#### Einbausituation Kühllastfaktor

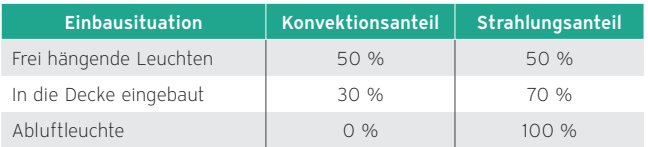

# 5.5.3 Kühllast durch Maschinen- und Gerätewärme

 $Q_{M} = ((P_{M1}/n1 * \mu1) + (P_{M2}/n2 * \mu2) + ... ) * l * S_{i}$ 

 $P_N$  = Nennleistung der Maschinen in W (Typenschild)

n<sub>r</sub> = mittlerer Motorwirkungsgrad (Tabelle A6.1)

μ = Belastungsgrad der Maschine

l = Gleichzeitigkeitsfaktor

S<sub>i</sub> = Kühllastfaktor für innere Kühllasten (Tabelle A5)

Die Wärme von Maschinen entspricht der zugeführten elektrischen Energie.

Da auf dem Typenschild die Nennleistung  $P_N$  (Nutzenergie) aufgeführt ist, muss sie durch den Wirkungsgrad n geteilt werden. Der Wirkungsgrad hängt von der Nennleistung ab und kann ebenso wie die anfallende Maschinenwärme Q<sub>M</sub> der Tabelle A6.1 entnommen werden.

Obige Formel Q<sub>M</sub> = P<sub>N</sub>/n gilt für den Fall, dass Maschine und Motor im gleichen Raum aufgestellt sind. Für andere Konstellationen (Motor außen, Maschine innen) gilt (die Motorverluste bleiben draußen):

 $Q_M = P_N/n - P_N = P_N * n / (1 - n)$ 

Alle drei Konstellationen sind in Tabelle A6.1 berücksichtigt.

Der Belastungsgrad μ gibt den Anteil der Normallast von der Volllast an.

Der Gleichzeitigkeitsfaktor l berücksichtigt bei mehreren Maschinen, wie viele gleichzeitig laufen.

Anhaltswerte für beide Größen können für einzelne Industriezweige der folgenden Tabelle entnommen werden.

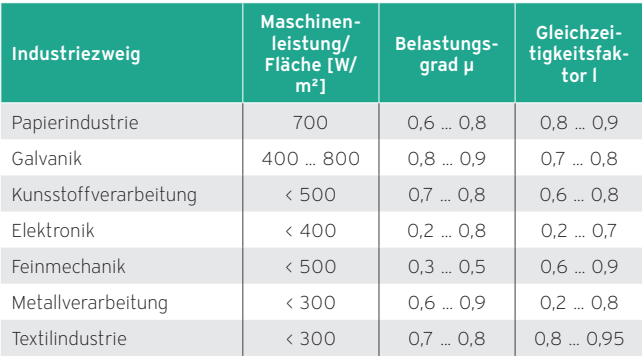

Kühllast durch Maschinen- und Gerätewärme

Über die Höhe des Konvektiv- und Strahlungsanteils herrschen oft Unsicherheiten. Dann ist von einem Konvektivanteil von 100 % auszugehen, der Kühllastfaktor S<sub>i</sub> wird dann zu 1.

Für die Wärmeabgabe von PC-Arbeitsplätzen gibt die Tabelle A6.2 Anhaltswerte. Die anzusetzende Leistung entspricht der anfallenden Maschinenwärme Q<sub>M</sub>.

Die Typenschildleistung dient der Orientierung. Der nicht unerhebliche Unterschied kommt letztlich aus dem Wirkungsgrad η und dem Belastungsgrad μ, s. o.

#### 5.5.4 Kühllast durch Wärme aus Nachbarräumen

 $Q_{p} = k * A * \Delta \Theta$ 

k (U) = Wärmedurchgangskoeffizient nach ISO 6946 in W/m²K

 $A = F$ läche der Wand in m<sup>2</sup> (Geschosshöhe und Innenmaße)

ΔΘ = Temperaturunterschied zwischen den angrenzenden Räumen in K

Die Berechnung erfolgt ähnlich der Heizlast, nur dass bei den Bauteilmaßen mit Innenmaßen gerechnet wird.

Falls nichts anderes bekannt ist, kann die Temperatur der Nachbarräume aus Tabelle A7 entnommen werden.

### 5.6 Äußere Kühllasten

Die äußere Kühllast Q, wird mit Hilfe der Formeln berechnet, die in den nachfolgenden Kapiteln zusammengestellt sind.

# 5.6.1 Kühllast aufgrund von Transmissionswärme durch Außenwände und Dächer

$$
Q_w = k * A * \Delta \Theta_{aq}
$$

k (U) = Wärmedurchgangskoeffizient nach ISO 6946 in W/m²K oder Tabelle (A17 bzw. A20 aus VDI 2078)

A = Fläche der Wand in m² (Geschosshöhe und Innenmaße)

 $\Delta\Theta_{\text{a}q}$  = äquivalente Temperaturdifferenz (A18 bzw. A21)

Als Erstes muss die sogenannte Bauartklasse (1 bis 6) der Wand bzw. des Daches ermittelt werden. Dazu wird die Wand einer Konstruktion in Tabelle A17 (Wände) bzw. ein Dach einer Konstruktion in Tabelle A20 (Dächer) zugeordnet.

Neben der Bauartklasse kann Tabelle A17 der Wärmedurchgangskoeffizient k und auch noch eine Zeitverschiebung Δz in Stunden (s. u.) entnommen werden.

Die äquivalente Temperaturdifferenz  $\Delta\Theta_{a}$  ist der Temperaturunterschied zwischen drinnen und draußen, korrigiert um das Absorptions- und Emissionsverhalten der Außenwandfläche sowie um das Speicherverhalten der Wand.

Für folgende Randbedingungen

- Lufttemperatur im Raum  $\Theta_{LR}$  = 22 °C,
- mittlere Außenlufttemperatur
- $\Theta$ <sub>Lam</sub> = 24,5 °C (Juli)
- $\Theta_{\rm{lam}}$  = 18,5 °C (September),
- hellgetönte Fassade bzw. dunkles Dach

kann Δ $\Theta_{\text{sa}}$  in Abhängigkeit von der Bauartklasse, der Himmelsrichtung und der Uhrzeit (wahre Ortszeit + Zeitverschiebung Δz, s.o.) aus den Tabellen A18 (Wände) bzw. A21 (Dächer) entnommen werden.

Die mittlere Außenlufttemperatur Θ<sub>Lam</sub> hängt vom Standort des Gebäudes ab.

In Tabelle 1 werden die Großstädte einer Kühllastzone zugeordnet.

Wenn die mittlere Außenlufttemperatur Θ<sub>Lam</sub> oder die Raumtemperatur  $\Theta_{LR}$  von obigen Werten abweichen, muss Δ $\Theta_{sa}$  zu ΔΘäq1 korrigiert werden.

Für Juli (und September ohne Südausrichtung) gilt:

 $\Delta\Theta_{\text{rad}} = \Delta\Theta_{\text{ia}} + (\Theta_{\text{Lam}} - 24.5 \text{ }^{\circ}\text{C}) + (22 \text{ }^{\circ}\text{C} - \Theta_{\text{LR}})$ 

Für September enthält Tabelle A18 nur Werte für Südwände. Für diese gilt folgende Korrektur:

 $\Delta \Theta_{\texttt{aq1,Sept,}} = \Delta \Theta_{\texttt{aq}} + (\Theta_{\texttt{La,m}} \texttt{ - 18,5 °C}) + (\texttt{22 °C - }\Theta_{\texttt{LR}})$ 

Für andere Himmelsrichtungen werden die Juli-Werte nach der ersten Korrekturformel angepasst.

Wenn die Wand nicht hell, bzw. das Dach nicht dunkel getönt ist, liegen andere Absorptions- und Emissionsgrade vor als in Tabelle A18 bzw. A21 berücksichtigt. Dann muss  $\Delta\Theta_{\text{max}}$  (bzw. inzwischen Δ $\Theta_{\text{a}q}$ ) zu Δ $\Theta_{\text{a}q}$  korrigiert werden.

Aus der Tabelle A19 bzw. A22 (VDI 2078) ist ein Korrekturwert ΔΘäs in Abhängigkeit von der Bauartklasse, der Himmelsrichtung und der Uhrzeit (wahre Ortszeit + Zeitverschiebung Δz) zu entnehmen, der wie folgt zu verarbeiten ist:

dunkelgetönte Wand =  $\Delta \Theta_{\text{a}q2} = \Delta \Theta_{\text{a}q} + \Delta \Theta_{\text{a}q35}$ 

weiβe Wand =  $\Delta \Theta_{\text{aa2}} = \Delta \Theta_{\text{aa}}$  -  $\Delta \Theta_{\text{aa},\text{aa}}$ 

metallisch blanke Wand = Δ $\Theta_{\text{aa2}}$  = Δ $\Theta_{\text{aa}}$  - Δ $\Theta_{\text{aa3}}$  + 2,0

hellgetöntes Dach =  $\Delta\Theta_{\text{aq2}} = \Delta\Theta_{\text{aq}}$  -  $\Delta\Theta_{\text{aq,as}}$ 

metallisch blanke Wand =  $\Delta \Theta_{\text{max}}$  =  $\Delta \Theta_{\text{max}}$  - 2  $\Delta \Theta_{\text{max}}$ 

# 5.6.2 Kühllast aufgrund von Transmissionswärme durch Fenster

 $Q_T = k_F * A * (\Theta_{LA} - \Theta_{LR})$ 

 ${\sf k}_{{}_{\rm F}}$  = Wärmedurchgangskoeffizient des Fenster in W/m²K

A = Maueröffnungsgemäß in m²

ΘLA = momentane Außentemperatur (Tabelle A8 oder A25 aus  $V\overline{D}$  $1 2078$ 

#### $\Theta_{\text{LB}}$  = Lufttemperatur des Raumes

Der Transmissionswärmestrom durch die Fenster wird stationär angenommen, d.h. es werden keine Speichereffekte berücksichtigt. Strahlungsanteile werden gesondert im nächsten Abschnitt behandelt.

Die momentane Außenlufttemperatur kann der Tabelle A8 (Juli und September) oder der Tabelle A25 (aus VDI 2078) entnommen werden.

# 5.6.3 Kühllast aufgrund von Sonneneinstrahlung durch Fenster

 $Q_{s} = (A_{1} * I_{max} + (A - A_{1}) * I_{diff, max}) * b * S_{a}$ 

 $A_1$  = besonnte Glasfläche in m<sup>2</sup>

 $A = g_v * A_w =$  gesamte Glasfläche in m<sup>2</sup>

 $g_v$  = Glasflächeflächenanteil (Tabelle A12)

 $A_{\mu}$  = Maueröffnungsgemäß

I  $v<sub>x</sub>$  = gesamte Strahlung hinter einer Doppelglasscheibe in W/ m² (Tabelle A11 aus VDI 2078)

I diff, max = diffuse Strahlung in hinter einer Doppelglasscheibe in W/m² (Tabelle A11 aus VDI 2078)

b = Durchlässigkeitsfaktor (Tabelle A13 aus VDI 2078)

S<sub>a</sub> = Kühllastfaktor für äußere Lasten (Tabelle A16 aus VDI 2078)

Die Sonneneinstrahlung durch die Fenster ist häufig die zu bestimmende Komponente bei der Ermittlung der maximalen äußeren Kühllast.

Von der gesamten Sonnenstrahlung treffen ca. 1.368 kW / m² auf die Erde. Die Strahlung, die tatsächlich auf die Gebäudefassade trifft, ist teilweise erheblich geringer und setzt sich aus den dargestellten Komponenten zusammen.

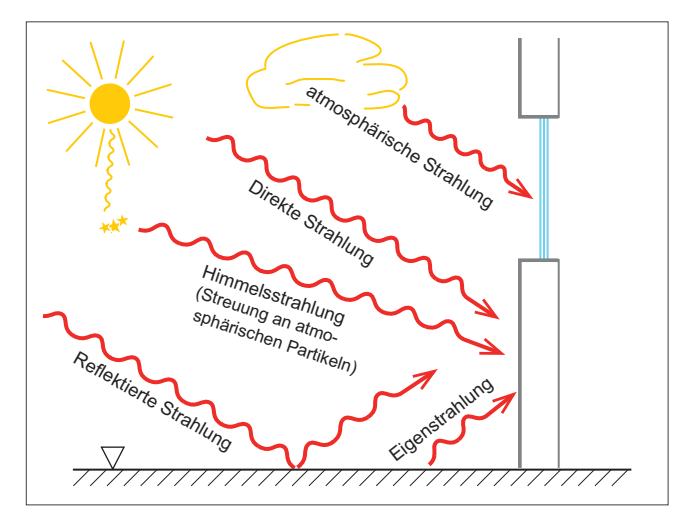

Abb 37: Komponenten der Sonneneinstrahlung

In der Kühllastberechnung wird zwischen Gesamtstrahlung (alle Komponenten) und Diffusstrahlung (alle Anteile, die auf "Umwegen" auf die Fassade treffen, also auch auf verschattete Teile) unterschieden.

Zunächst ist die gesamte Glasfläche zu ermitteln, welche sich aus Maueröffnungsmaß A<sub>u</sub> und Glasflächenanteil  $q_{\nu}$  (A<sub>u</sub> - A ist die Rahmenfläche) zusammenstellt.

Anschließend ist die besonnte Glasfläche A, zu bestimmen. Die Differenz A - A<sub>1</sub> ergibt die beschattete Glasfläche, auf die nur die Diffusstrahlung trifft.

Die Berechnung der Schatten ist teilweise sehr aufwändig und wird hier nicht weiter beschrieben.

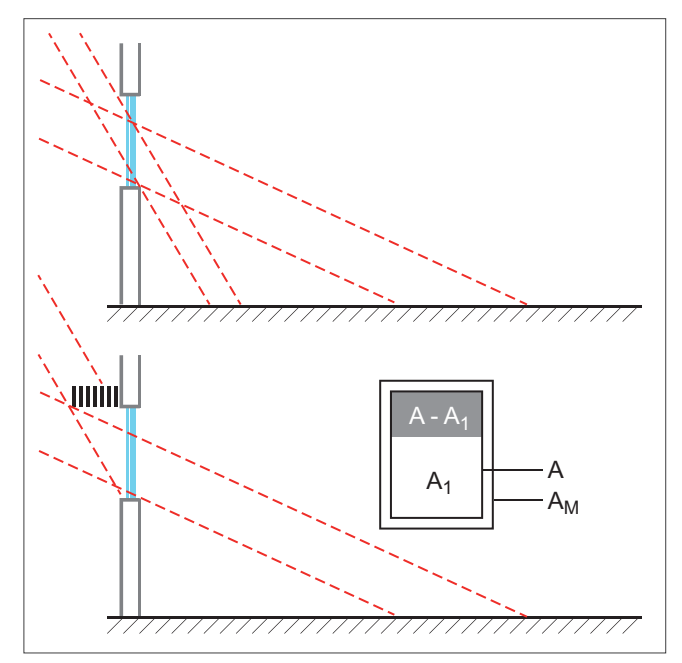

Abb 38: Sonneneinstrahlung durch Fensteröffnungen

Werte für die Gesamt- und die Diffusstrahlung sind in Tabelle A11 aufgeführt. Diese Angaben geben die Strahlung durch zweifach verglaste Flächen in Abhängigkeit der Himmelsrichtung an.

Für die Diffusstrahlung I<sub>diff,max</sub> kann der Wert der Gesamtstrahlung I<sub>max</sub> in Nordrichtung gewählt werden.

Der Durchlässigkeitsfaktor "b" berücksichtigt andere Gläser und / oder Sonnenschutzeinrichtungen (Tabelle A13). Mehrere Durchlässigkeitsfaktoren werden miteinander multipliziert.

Kühllastfaktoren S<sub>a</sub> für äußere Kühllasten werden abhängig vom Raumtyp, von der Beschattungseinrichtung (außen oder innen), von der Himmelsrichtung sowie von der Tageszeit aus Tabelle A16 bestimmt.

# 5.6.4 Kühllast infolge von Fugenlüftung

Dass Außenluft in klimatisierte Räume infiltriert wird, kann bei heutiger Fensterbautechnik meist vernachlässigt werden.

An heißen Sommertagen sind Wind- und Auftriebskräfte normalerweise gering. Dieser Kühllastanteil entfällt in jedem Fall, wenn in dem Raum Überdruck herrscht.

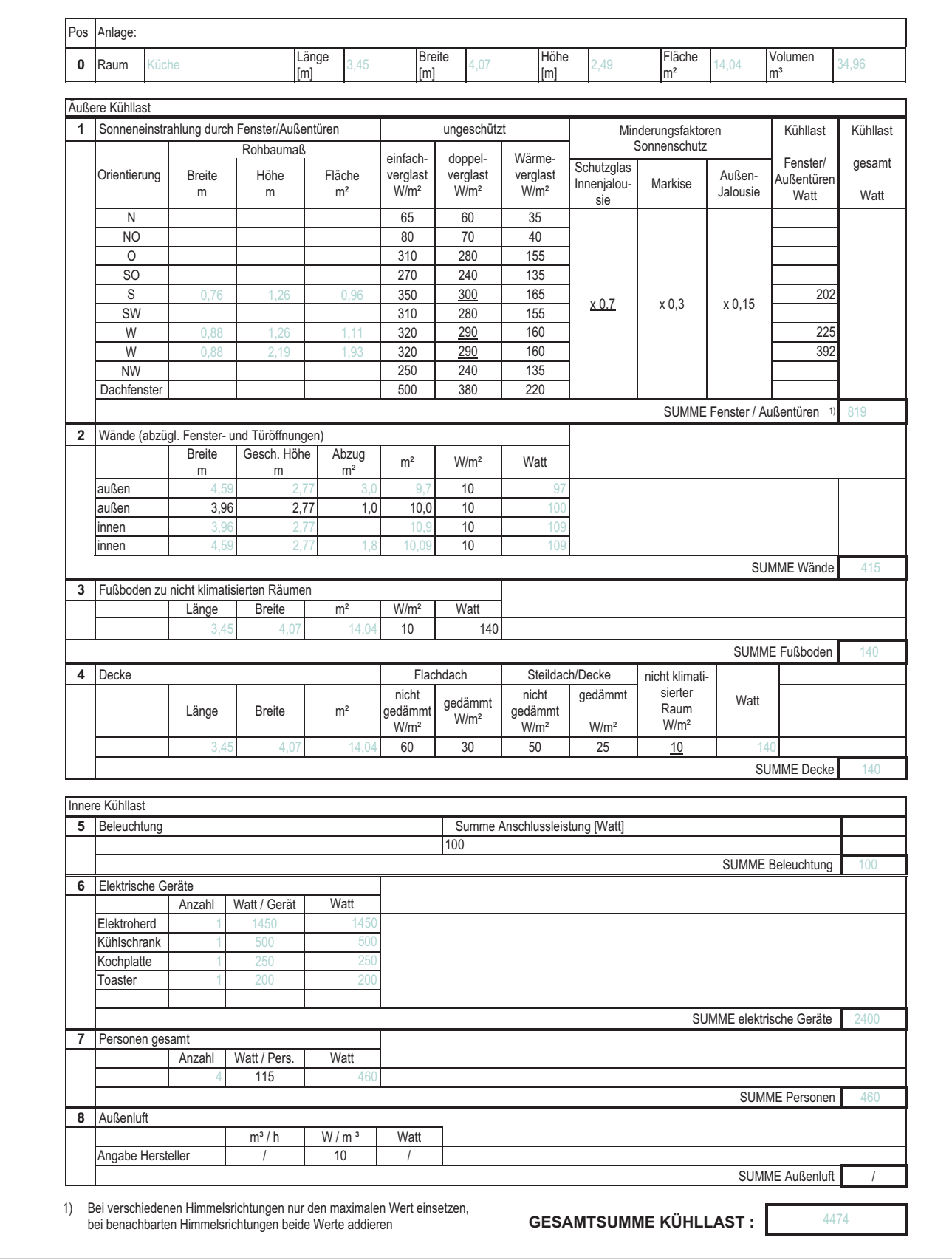

# 5.7 Überschlägige Kühllast-Berechnung für Einzelräume

Abb 39: Formular zur überschlägigen Kühllast-Berechnung

# 5.7.1 Grundlagen und Erläuterungen zur überschlägigen Kühllast-Berechnung

Die überschlägige Kühllast-Berechnung berücksichtigt neben den aufgeführten Einflüssen auch die Speicherkapazität des Raumes.

Grundlagen sind die der "VDI-Kühllastregeln" VDI 2078 zugrundeliegenden Zahlenwerte.

Die Berechnung geht von einer Raumlufttemperatur von 27 °C bei einer Außenlufttemperatur von 32 °C und dem Dauerbetrieb des Kühlgerätes aus.

#### Position 0

Art des Raumes, lichte Innenabmessungen, Grundfläche und Rauminhalt.

#### Position 1

Die Fensterflächen sind nach den verschiedenen Himmelsrichtungen aufzuteilen und mit den entsprechenden Werten zu multiplizieren.

Als Fensterfläche gilt das Maueröffnungsmaß (Rohbaumaß). In der Addition der Kühllast-Berechnung ist diejenige Himmelsrichtung einzusetzen, die den maximalen Wert ergibt. Bei verschiedenen Fensterausführungen in einer Himmelsrichtung sind hierzu gegebenfalls mehrere Werte zu addieren.

Liegen Fenster nach zwei unmittelbar benachbarten Himmelsrichtungen, z. B. SW und W, ist die Summe dieser beiden Werte einzusetzen.

Für ungeteilte Scheiben über 2 m² sind die Faktoren um 10 % zu vergrößern.

Horizontale Oberlichter sind zusätzlich zu berücksichtigen (siehe Zeile Dachfenster!).

Bei Einrichtungen zum Sonnenschutz sind die angegebenen Minderungsfaktoren zu berücksichtigen.

#### Position 2

Wärmestrom durch Wände (Kühllast durch Wände).

Zur Vereinfachung des Berechnungsverfahrens wurden in Anlehnung an VDI 2078 Pauschalwerte entsprechend dem derzeitigen Wärmestandard zugrundegelegt. Da die Kühllast nicht entscheidend durch die Wände beeinflusst wird, können diese Werte auch für Altbauten eingesetzt werden.

#### Position 3

Wenn der darunterliegende oder angrenzende Raum nicht klimatisiert ist bzw. gekühlt wird, ist der entsprechende Wert einzusetzen.

#### Position 4

Die Deckenfläche (Dach) abzügl. evtl. Oberlichter ist mit den zutreffenden Werten zu multiplizieren.

#### Position 5

Da nur ein Teil der Anschlussleistungen der Lampen in Licht umgewandelt wird, ist die gesamte Anschlussleistung als Wärme zu berücksichtigen.

Befinden sich die Vorschaltgeräte von Entladungslampen im zu kühlenden Raum, sind auch diese mit entsprechender Leistung zu berücksichtigen.

#### Position 6

Neben den vorgegebenen Werten sind zusätzlich wärmeabgebende Geräte einzusetzen, die zum Zeitpunkt der maximalen Sonneneinstrahlung in Betrieb sind, z. B. Fernsehgeräte, Leuchten und andere Elektrogeräte mit ihrer Anschlussleistung.

#### Position 7

Die Personenzahl ist mit dem vorgegebenen Wert zu multiplizieren. Entsprechend VDI 2078 wurde für die Wärmeabgabe des Menschen (Personenwärme) von folgenden Voraussetzungen ausgegangen:

Tätigkeit: Körperlich nicht tätig bis leichte Arbeit im Stehen, Aktivitätsgrad I bis II nach DIN 1946 Teil 2, Raumlufttemperatur 26 °C.

#### Position 8

Hier ist der Außenluftanteil nach Herstellerangabe einzusetzen. Der Berechnung liegt nur zugrunde, dass der Außenluftvolumenstrom um 5 K gekühlt wird.

#### Gesamtkühllast

Summe der einzelnen Kühllasten Position 1 bis 8.

#### Gewähltes Kühlgerät:

Zur Erzielung einer Innentemperatur von ca. 5 K unter der festgelegten Außenlufttemperatur muss die sensible Kühlleistung Q, gleich oder größer sein als die errechnete Kühllast.

Der Zuluftvolumenstrom des Gerätes in m³/h dividiert durch das Raumvolumen aus Zeile 0 ergibt die Luftwechselzahl. Luftwechselzahlen über 10 sind nur bei sehr sorgfältig und fachmännisch geplanter Luftführung vertretbar, da sonst mit Zugbelästigungen zu rechnen ist.

#### Begriffe:

Kühllast ist die Summe aller einwirkenden, (konvektiven) Wärmeströme, die abgeführt werden müssen, um die gewünschte Lufttemperatur in einem Raum zu halten.

Sensible Kühllast ist derjenige Wärmestrom, der bei konstantem Feuchtegehalt aus dem Raum abgeführt werden muss, um eine angestrebte Lufttemperatur aufrecht zu erhalten und entspricht somit den ermittelten konvektiven Wärmeströmen.

Latente Kühllast ist derjenige Wärmestrom, der erforderlich ist, um einen Dampfmassenstrom bei Lufttemperatur zu kondensieren, so dass bei konstanter Lufttemperatur ein angestrebter Feuchtgehalt im Raum aufrecht erhalten wird.

Kühlleistung des Geräts ist die Summe, der vom Kühlgerät erbrachten sensiblen und latenten Kühl- oder Kälteleistung. Sensible Kühlleistung des Geräts ist diejenige Kühlleistung, die vom Gerät zur Kühlung der Luft ohne Feuchteausscheidung erbracht wird.

Latente Kühlleistung ist diejenige Kühlleistung, die vom Gerät durch Taupunktunterschreitung der feuchten Luft erbracht wird, um Anteile des in der feuchten Luft enthaltenen Wasserdampfes durch Kondensieren auszuscheiden. Die in dem Wasserdampf enthaltene Verdampfungswärme wird in Form von Kühlenergie zur Kondensation vom Gerät zur Verfügung gestellt.

# 6. Ermittlung des Warmwasserbedarfs

Die genaue Auslegung der Wärmeleistung des Wärmeerzeuger ermöglicht einen effizienten Betrieb des Heizsystems. Eine maßgebliche Größe ist dabei die Ermittlung des Warmwasserbedarfs.

Dieser hat sowohl Einfluss auf Hygiene, Gesundheit und Lebensqualität als auch auf die Größe des auszuwählenden Wärmeerzeugers.

Für die Trinkwasserbedarfsermittlung gibt es in der Praxis verschiedene Ansätze:

Für Wohngebäude erfolgt die Auslegung häufig nach DIN 4708 Teil 2. Unter Berücksichtigung der sanitären Ausstattung der einzelnen Wohnungen bzw. Wohneinheiten, der Belegungs-/ Nutzerzahl und der Gleichzeitigkeitsfaktoren wird die Bedarfskennzahl N bestimmt. Diese Bedarfskennzahl fließt zusammen mit der Kesselleistung und der Leistungskennzahl (NL-Zahl) des Speichers in die Planung der Warmwasserbereitung ein.

Dieses ausschließlich für Heizkessel gültige Auslegungs- und Dimensionierungsverfahren findet bei Wärmepumpensystemen keine Anwendung, da NL-Zahlen der Speicher für die im Wärmepumpenbetrieb verwendeten Vorlauftemperaturen kaum zur Verfügung stehen.

Daher ist es sinnvoll, die Auslegung über die in der Anlage benötigte Wärmemengen durchzuführen.

Dabei sind mehrere, sich gegenseitig beeinflussende Faktoren zu beachten:

- der Tagesbedarf
- der Spitzenbedarf
- zu erwartende Verluste
- die zur Verfügung stehende Heizleistung zum Nachheizen des Warmwasserspeichers

Die erforderliche Warmwasserleistung muss in der Bezugsperiode in Form von gespeichertem Warmwasser oder als Heizleistung zur Verfügung stehen.

Für die Auslegung müssen zunächst der tägliche maximale Warmwasserbedarf und das entsprechende Verbrauchsverhalten ermittelt werden. Für diese Ermittlung können neben realen Verbrauchswerten auch durchschnittliche Zapfprofile verwendet werden.

# 6.1 Zapfprofile

In der DIN EN 15450 sind durchschnittliche Zapfprofile für drei Nutzergruppen angegeben. Es werden Angaben zu Zeitpunkt und Energiemenge der Trinkwarmwasser-Entnahmen gemacht, die für die Planung einer Warmwasserbereitung mit Wärmepumpe hilfreich sind.

Die Nutzergruppen nach DIN EN 15450 sind wie folgt definiert.

Jede angegebene Zapfart beruht auf der Tabelle "Annahmen zum Volumen".

- 1. Durchschnittliches Zapfprofil einer Einzelperson (36 Liter pro Tag bei 60 °C).
- 2. Durchschnittliches Zapfprofil einer 3-köpfigen Familie mit Dusche ohne Badewanne (100 Liter pro Tag bei 60 °C).
- 3. Durchschnittliches Zapfprofil einer 3-köpfigen Familie mit Dusche und Badewanne (200 Liter pro Tag bei 60 °C).

Diese Zapfprofile werden auf den Folgeseiten dargestellt.

## 6.1.1 Annahmen zum Volumen

Die folgenden Annahmen zum Energieverbrauch, dem Volumen und der Zapfdauer für unterschiedliche Zapfarten liegen den folgenden Berechnungen zu Grunde.

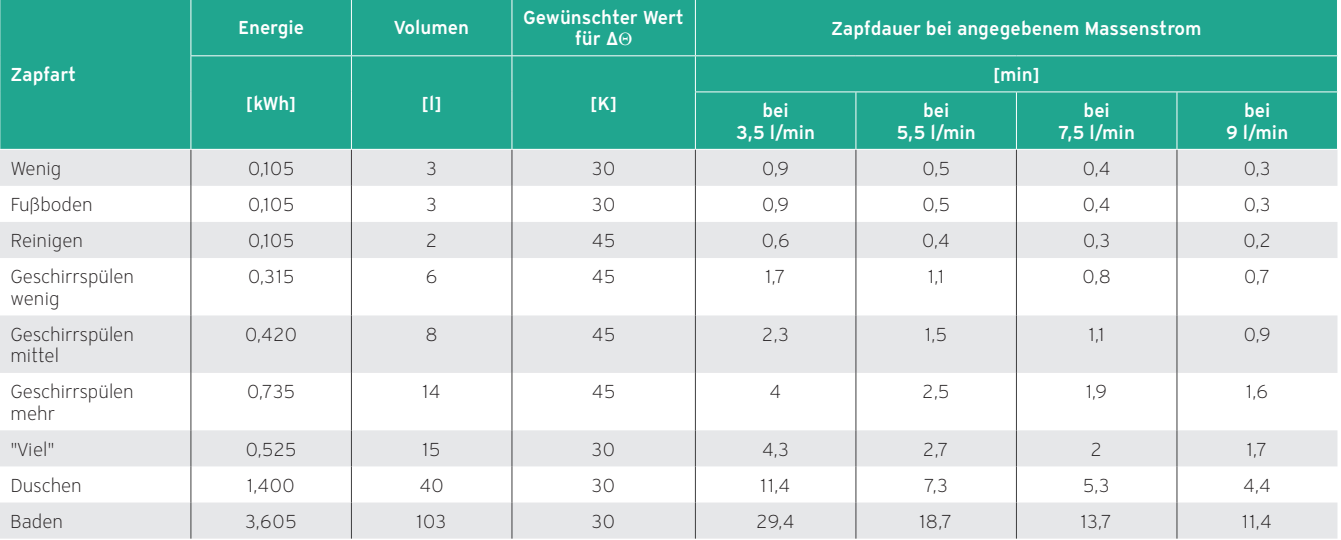

Die Kaltwassertemperatur wird mit 10 °C angesetzt.

# 6.1.2 Spezifische Wärmekapazität

Erforderliche Wärmemenge (in Joule oder Wh), um 1 kg eines Stoffes um 1 Kelvin zu erwärmen. Dieser Wert ist wichtig für die Wärmespeicherung und den Wärmetransport.

Spezifische Wärmekapazität von Wasser: c = 1,163 Wh/kg \* K

# 6.1.3 Zapfprofil für eine Einzelperson

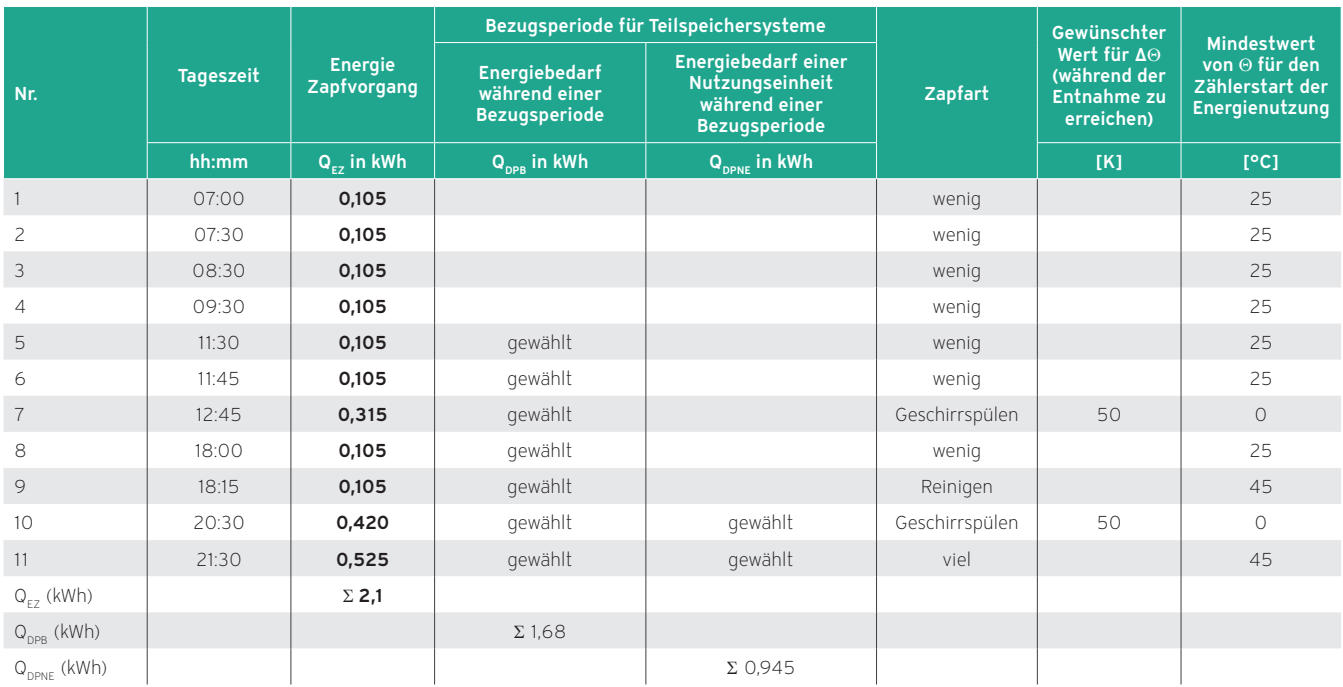

Aus der Summe der Energie für die Zapfvorgänge wird die durchschnittliche Warmwassermenge V folgendermaßen berechnet:

## Berechnungsbeispiel

 $V = \sum Q_{EZ}$  [Wh] / (c [Wh/kg \* K] \* (ΔΘ [K]))  $V = 2100$  Wh / (1,163 Wh/(kg \* K) \* (60 - 10 K))

Ergebnis: V = 36 kg

Werte des Berechnungsbeispiels

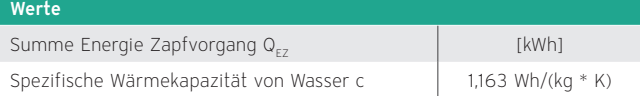

Daraus ergibt sich ein Warmwasserbedarf von 36 Litern pro Tag bei 60 °C.

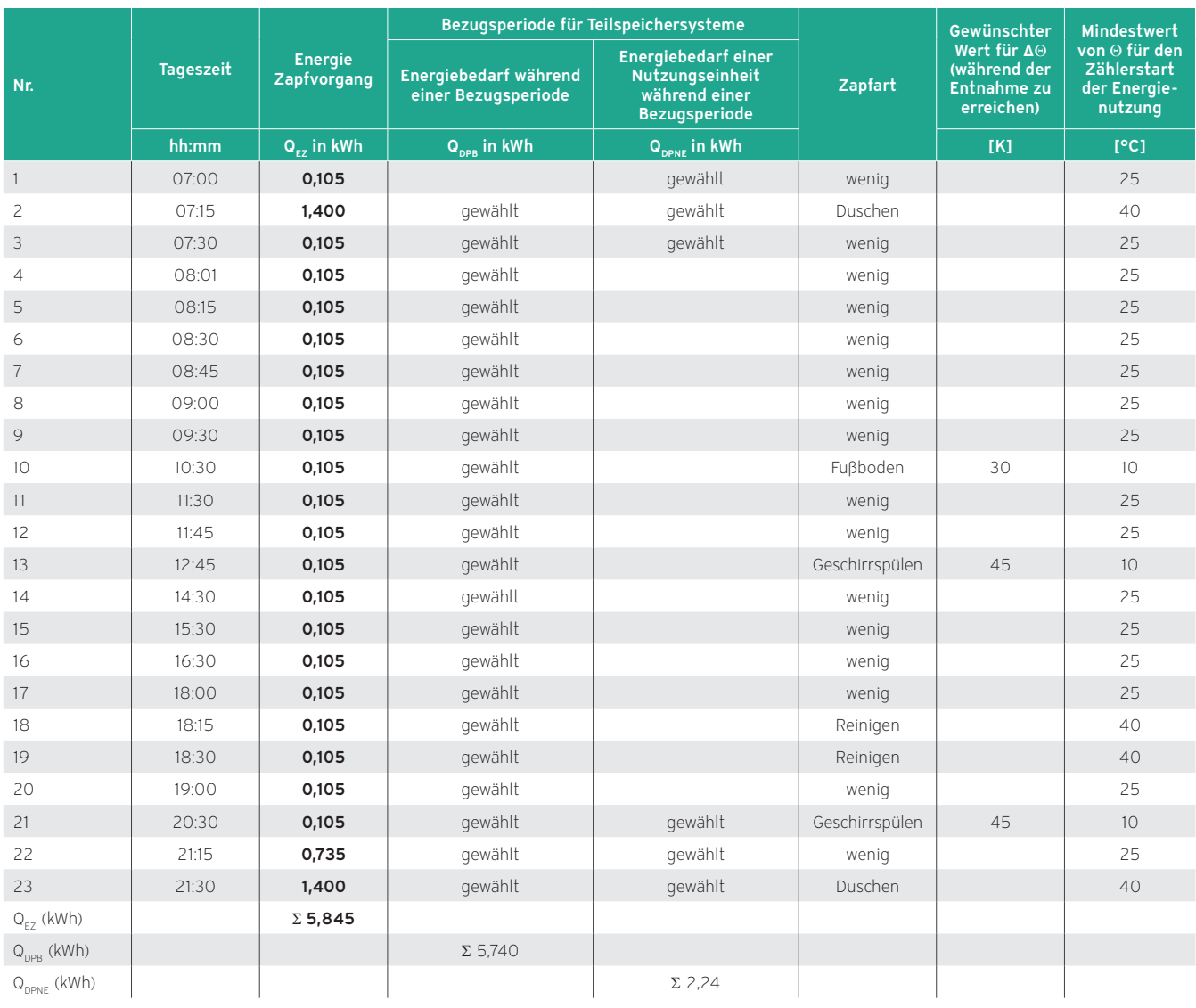

# 6.1.4 Zapfprofil für eine Familie mit 3 Personen mit Dusche

# Berechnung der Warmwassermenge V:

# Berechnungsbeispiel

 $V = \Sigma Q_{EZ}$  [Wh] / (c [Wh/kg \* K] \* (ΔΘ [K]))  $V = 5845$  Wh / (1,163 Wh/(kg \* K) \* (60 - 10 K))

Ergebnis: V = 100 kg

## Werte des Berechnungsbeispiels

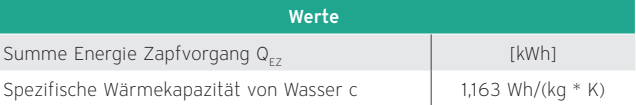

Daraus ergibt sich ein Warmwasserbedarf von 100 Litern pro Tag bei 60 °C.

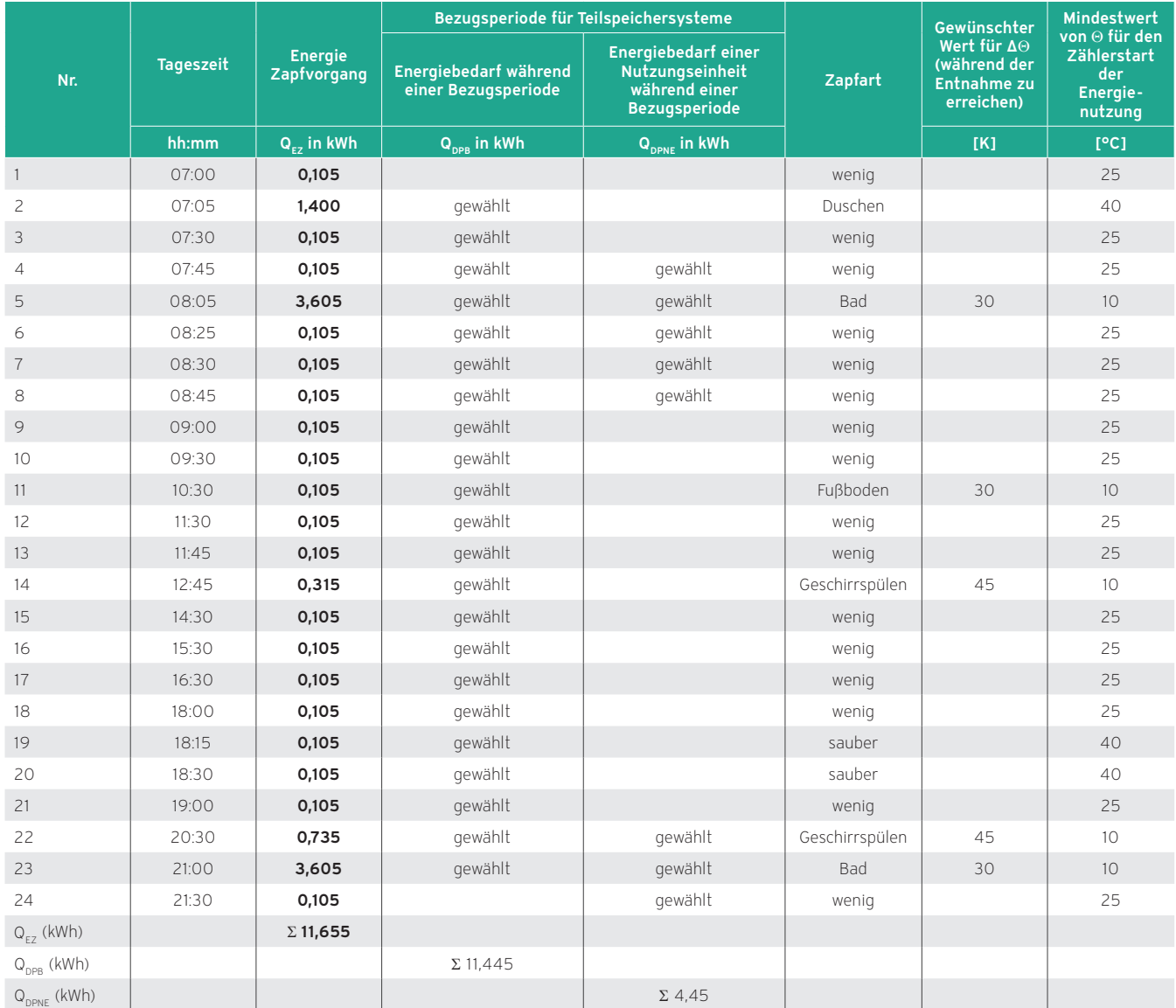

# 6.1.5 Zapfprofil für eine Familie mit 3 Personen mit Dusche und Badewanne

# Berechnung der Warmwassermenge V:

# Berechnungsbeispiel

 $V = \Sigma Q_{EZ}$  [Wh] / (c [Wh/kg \* K] \* (ΔΘ [K]))  $V = 11655$  Wh / (1,163 Wh/(kg \* K) \* (60 - 10 K))

Ergebnis: V = 200 kg

## Werte des Berechnungsbeispiels

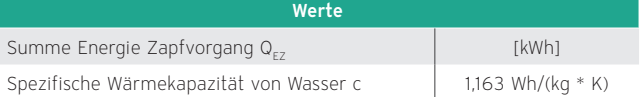

Daraus ergibt sich ein Warmwasserbedarf von 200 Litern pro Tag bei 60 °C.

# 6.2 Auslegungsbeispiel Mehrfamilienhaus

6 Nutzungseinheiten à 3 Personen.

Für die Auslegung der Warmwasserbereitung wird die Tabelle 3 mit einem durchschnittlichen Zapfprofil einer Familie (entspricht 3 Personen) mit Dusche und Badewanne (200 Liter pro Tag bei 60 °C) nach DIN EN 15450 herangezogen.

Für die Auslegung der Warmwasserbereitung wird aus dieser Tabelle 3 die Bezugsperiode mit dem größten Energiebedarf abgelesen.

Auszug der Tabelle "Zapfprofil für eine Familie mit 3 Personen mit Dusche und Badewanne"

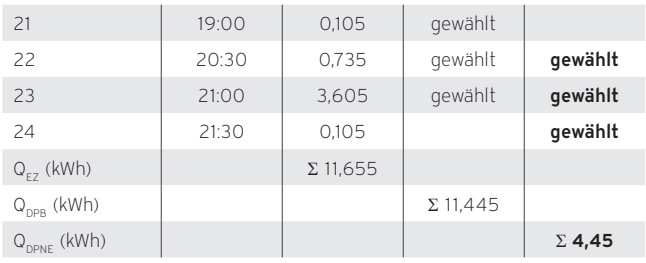

# 6.2.1 Auslegung nach Bezugsperiode

Die Bezugsperiode mit dem größten Energiebedarf ist die Zeit von 20:30 bis 21:30 Uhr. In dieser Zeit werden je Wohnung 4,445 kWh für Warmwasser benötigt.

Mit diesen Daten können die einzelnen Planungsschritte durchgeführt werden.

Der gesamte Energiebedarf der 6 Nutzungseinheiten wird während einer Bezugsperiode folgendermaßen ermittelt:

 $Q_{DPB} = N_{NE} * Q_{DPNE}$ 

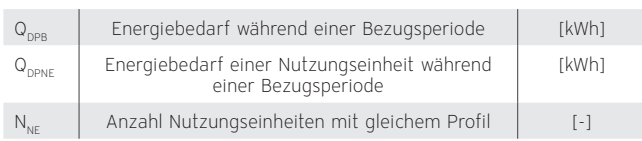

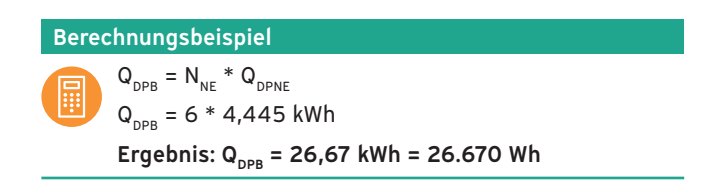

Aus dem gesamten Energiebedarf während einer Bezugsperiode lässt sich die erforderliche Warmwassermenge errechnen.

 $V_{\text{DP}} = Q_{\text{DPB}} / C_{\text{W}} * (t_{\text{coll}} - t_{\text{cw}}) * \text{kg/Liter}$ 

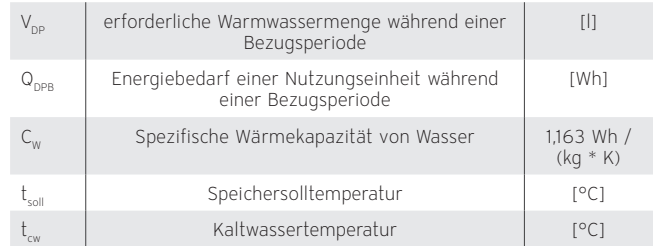

Für die Auslegung des Mehrfamilienhauses ergibt sich die folgende Berechnung.

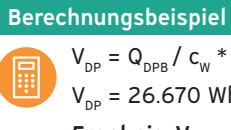

 $V_{_{DP}} = Q_{_{DPB}} / C_w * (t_{\text{sol}} - t_{cw}) * kg/Liter$  $V_{\text{no}}$  = 26.670 Wh \* kg \* K / 1,163 Wh \* (60-10)K

Ergebnis:  $V_{\text{np}}$  = 459 kg

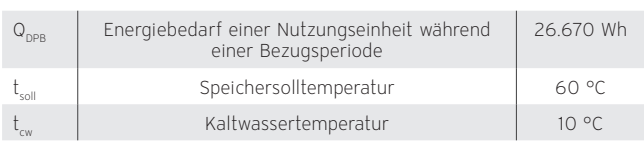

Die erforderliche Trinkwarmwassermenge während der Bezugsperiode beträgt 459 kg dies entspricht 459 Litern.

# 6.2.2 Auswahl des Speichers

Bei der Auswahl des Speichers sind noch folgende Verluste zu berücksichtigen.

- Speicherverlust durch Wärmeabgabe über die Oberfläche. Der Speicherverlust ist in den technischen Datenblättern des Herstellers mit x kWh/24 h angegeben.
- Verlust durch Durchmischung des nachströmenden Kaltwassers. Dieser wird über einen Zuschlag für nicht nutzbares Speichervolumen aufgrund der Durchmischung berücksichtigt. Dazu können pauschal 15 - 20 % des Speichervolumens angenommen werden.

#### Zuschlag für nicht nutzbares Speichervolumen

 $V_{\text{S}_{\text{D}}-\text{min}} = V_{\text{DP}} * 1.15$ 

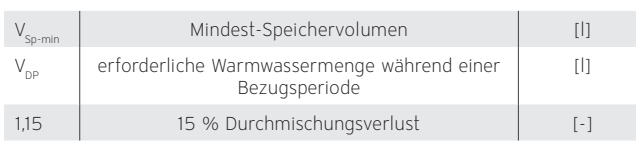

Für das Auslegungsbeispiel ergibt sich daraus das erforderliche Mindest-Speichervolumen.

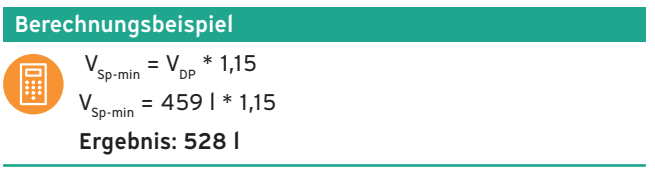

Das erforderliche Mindest-Speichervolumen für das Beispielobjekt beträgt 528 Liter. Das bedeutet, dass während der Bezugsperiode eine Wärmeenergie von 30.703 Wh erforderlich ist. Diese Wärmeenergie muss im Warmwasserspeicher gespeichert sein.

Ob die Wärmemenge ausreicht, wird im nächsten Schritt für zwei Speichervarianten geprüft.

#### Variante 1 (VIH RW 300)

2 \* 285 Liter mit Speicherverlusten pro Speicher von 1,8 kWh/ 24 h.

#### Berechnung:

2 \* 285 kg \* 1,163 Wh \* 50 K/ kg \* k = 33.146 Wh

Von diesem Wert müssen noch die Speicherverluste für jeden Speicher abgezogen werden.

33.146 Wh – 1.800 Wh – 1.800 Wh = 29.546 Wh

#### Variante 2 (VIH RW 400 B)

2 \* 390 Liter mit Speicherverlusten pro Speicher von 2,1 kWh/ 24 h.

#### Berechnung:

 $2 * 390$  kg  $* 1,163$  Wh  $* 50$  K/ kg  $*$  k = 45.357 Wh

Auch hier werden die entsprechenden Wärmeverluste abgezogen.  $45.357$  Wh – 2.100 Wh – 2.100 Wh = 41.157 Wh

Der Vergleich der Ergebnisse aus Varianten 1 und 2 mit der erforderlichen Wärmeenergie von 30.703 Wh zeigt, dass die 390 l Speicher aus der Variante 2 auch unter Berücksichtigung der Speicherverluste über die gesamte Bezugsperiode eine ausreichende Wärmeenergie zur Verfügung stellen.

Die Speicher aus Variante 1 reichen nicht aus, da die erforderlichen 30.703 Wh wegen der Speicherverluste nicht erreicht werden.

# 6.3 Bestimmung der notwendigen Heizleistung für die Warmwasserbereitung

Im nächsten Schritt muss nun die notwendige Heizleistung der Wärmepumpe für die Warmwasserbereitung bestimmt werden.

Dieser Wert ist der erforderliche Zuschlag für die Warmwasserbereitung auf die Heizleistung der Wärmepumpe und richtet sich nach der zur Verfügung stehenden Zeit zwischen den einzelnen Bezugsperioden.

# $Q_{_{WD}} = V_{_{Sn}} * c_w * (t_{_{sol}} - t_w) / T_{_{aurb}} * kg/Liter$

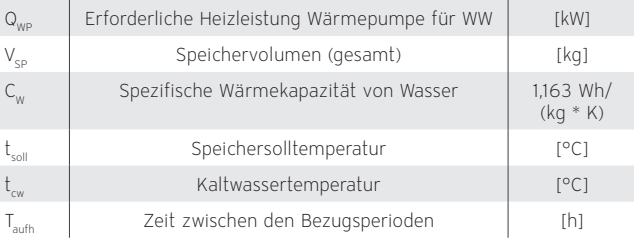

Für die Beispielanlage wird aus dem durchschnittlichen Zapfprofil der relevanten Nutzergruppe folgender Zeitraum zwischen zwei Bezugsperioden ermittelt:

| $\overline{7}$ | 08:30 | 0,105 | gewählt | gewählt |
|----------------|-------|-------|---------|---------|
| 8              | 08:45 | 0,105 | gewählt | gewählt |
| 9              | 09:00 | 0,105 | gewählt |         |
| 10             | 09:30 | 0,105 | gewählt |         |
| 11             | 10:30 | 0,105 | gewählt |         |
| 12             | 11:30 | 0,105 | gewählt |         |
| 13             | 11:45 | 0,105 | gewählt |         |
| 14             | 12:45 | 0,315 | gewählt |         |
| 15             | 14:30 | 0,105 | gewählt |         |
| 16             | 15:30 | 0,105 | gewählt |         |
| 17             | 16:30 | 0,105 | gewählt |         |
| 18             | 18:00 | 0,105 | gewählt |         |
| 19             | 18:15 | 0,105 | gewählt |         |
| 20             | 18:30 | 0,105 | gewählt |         |
| 21             | 19:00 | 0,105 | gewählt |         |
| 22             | 20:30 | 0,735 | gewählt | gewählt |
| 23             | 21:00 | 3,605 | gewählt | gewählt |
| 24             | 21:30 | 0,105 |         | gewählt |

Auszug aus einem Zapfprofil

Zwischen der ersten Bezugsperioden bis 9:00 Uhr und der zweiten ab 20:30 Uhr liegt ein Zeitraum von 11,5 Stunden.

In diesen 11,5 Stunden müssen die 2 \* 390 Liter also in Summe 780 Liter von 10 °C auf 60 °C aufgeheizt werden.

Wir ermitteln im folgenden Beispiel wie groß die erforderliche Heizleistung für die Warmwasserbereitung sein muss.

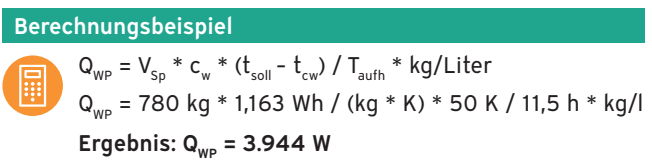

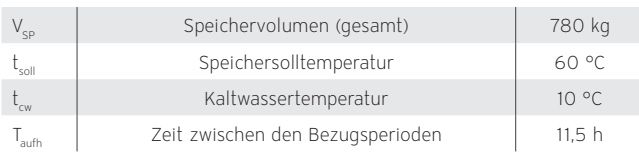

Die Wärmepumpe benötigt eine zusätzliche Leistung von 3,94 kW um die 780 Liter Warmwasser in 11,5 Stunden von 10 °C auf 60 °C aufzuheizen.

Ist die Zeitspanne zwischen zwei Bezugsperioden sehr kurz, die notwendige Leistung der Wärmepumpe für die Warmwasserbereitung also sehr hoch, kommen zwei Alternativen in Betracht:

- 1. Das Speichervolumen wird um den Wert für die zweite Bezugsperiode vergrößert.
- 2. Ein zweiter Wärmeerzeuger für die Warmwasserbereitung wird eingeplant.

Letzteres kann aus Kostensicht die bessere Lösung darstellen, da für die Erschließung der Primärquelle der Wärmepumpe geringere Investitionskosten entstehen. Dieses ist in größeren Mehrfamilienhäusern relativ häufig der Fall.

# 6.4 Plausibilitätscheck

Bei einer Auslegung über Bezugsperioden empfiehlt sich am Ende ein Plausibilitätscheck.

Die für die Aufheizzeit ermittelte Heizleistung muss größer sein als die rechnerisch notwendige Leistung bei konstanter Zapfung über den gesamten Tag.

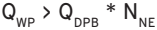

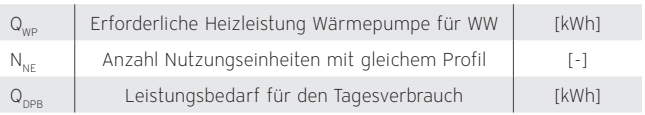

#### Für die Beispielanlage bedeutet das:

Zapfprofil für eine Einzelperson

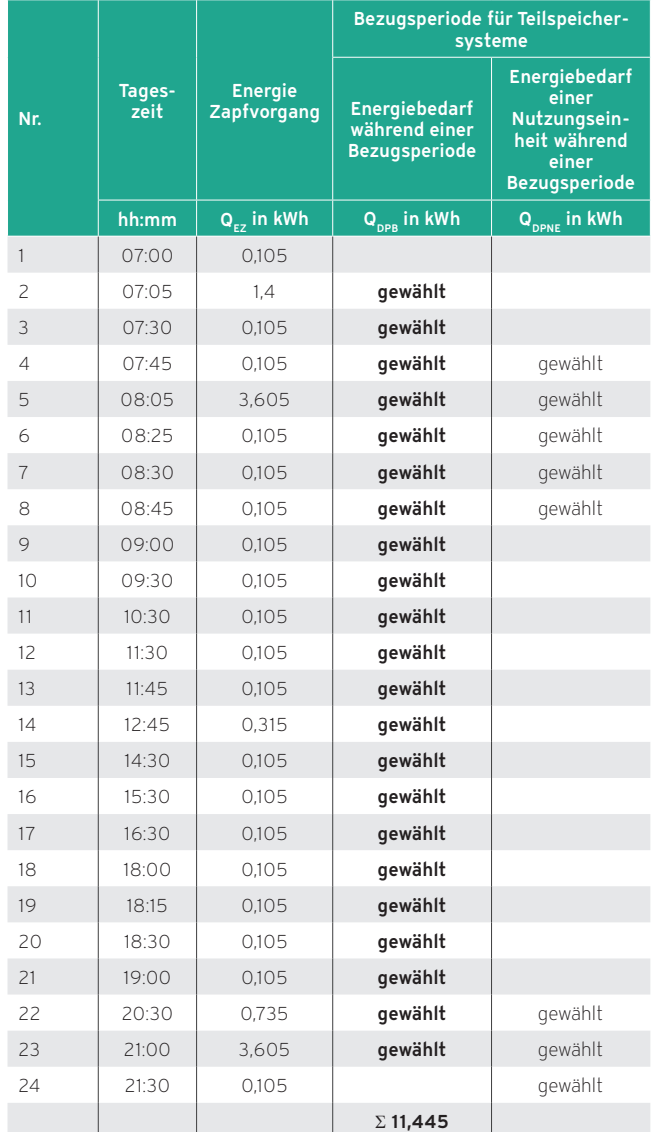

Die Heizleistung, die bei konstanter Zapfung über den gesamten Tag erforderlich ist, wird folgendermaßen berechnet:

#### Berechnungsbeispiel

 $Q_{_{WP}}$  >  $Q_{_{DPR}}$  \*  $N_{_{NF}}$ 3,94 kW > 11,445 kWh / 24 h \* 6 Ergebnis: 3,94 kW > 2,86 kW

#### 6.4.1 Ergebnis

Das Mehrfamilienhaus benötigt einen Warmwasserspeicher mit 780 Litern und eine Zusatzleistung der Wärmepumpe von 3.944 W.

# 6.5 Vereinfachtes Verfahren

Bei dem Bau eines üblichen Wohnhauses geht man von einem maximalen Warmwasserbedarf von ca. 25 Liter pro Person und Tag mit ca. 60 °C aus. Dies entspricht einer zusätzlichen Heizlast von ca. 0,20 kW pro Person bei einer Aufheizzeit von 8 Stunden für den Warmwasserspeicher.

Für die Speicherauslegung bis ca. 10 Personen wird dieser Wert verdoppelt. Somit erhält man das erforderliche Mindestspeichervolumen.

- Speichervolumen bis 10 Personen:
- 2 \* 25 Liter / Person
- Speichervolumen ab 10 Personen:
- 25 Liter / Person

#### 6.5.1 Zuschlag für die Wassererwärmung

Anhaltswerte für den Zuschlag Warmwasser (TWW) liefert die folgende Tabelle.

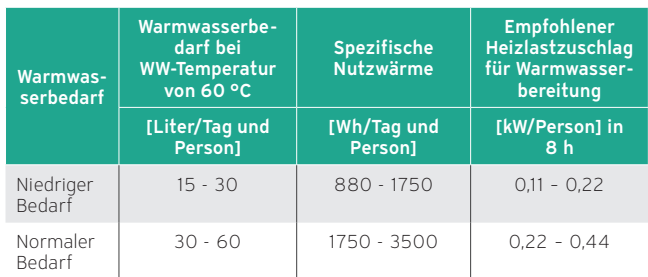

Zuschlag für die Wassererwärmung

Wenn der tatsächliche Warmwasserbedarf die angegebenen Werte übersteigt — z. B. bei besonders hohen Komfortansprüchen — muss der erforderliche höhere Leistungszuschlag separat berechnet werden.

#### 6.5.2 Beispiel Mehrfamilienhaus

6 Nutzungseinheiten à 3 Personen.

6 Nutzungseinheiten \* 3 Personen \* 25 l = 450 l Warmwasser mit einer Speichertemperatur von 60 °C.

Dieses Ergebnis entspricht näherungsweise dem der ausführlichen Berechnung.

Um auf den gesamten Energiebedarf der vereinfachten Berechnung zu kommen, gehen Sie wie folgt vor.

#### Berechnungsbeispiel

$$
Q_{\text{DPB}} = V_{\text{DP}} * c_{\text{w}} * (t_{\text{sol}} - t_{\text{cw}})
$$

 $Q_{\text{DPR}}$  = 450 kg \* 1,163 Wh/(kg \* K) \* 50 K

Ergebnis:  $Q_{\text{DPR}} = 26.168$  Wh

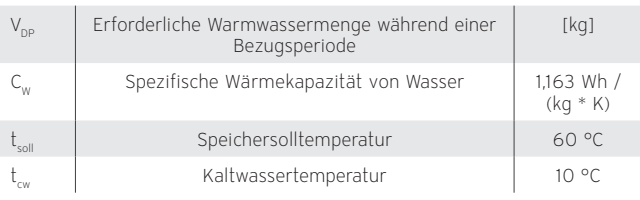

#### Die erforderliche Wärmeenergie während der Bezugsperiode beträgt 26.168 Wh

Die vereinfachte Variante ist eine gute Alternative, um auf die erforderliche Warmwassermenge zu gelangen ohne eigene Zapfprofile zu erstellen oder die DIN EN 15450 zu verwenden.

# 6.5.3 Vereinfachte Ermittlung der zusätzlichen Heizleistung

Eine einfachere Variante zur Ermittlung der Heizleistung zur Warmwasserbereitung ist, die Personenanzahl mit 200 W zu multiplizieren.

In unserem Fall ergibt sich für 6 Nutzereinheiten mit je 3 Personen folgende Zusatzheizleistung zur Warmwasserbereitung für das Mehrfamilienhaus:

 $6 * 3 * 200 W = 3.600 W$ 

# 6.6 Planung Zirkulationsleitung

Eine zentrale Warmwasserbereitung mit Zirkulationssystem ist eine sehr komfortable Lösung bei Trinkwasserinstallationen und wird daher häufig eingesetzt.

Zwingend vorgeschrieben, nach DVGW W 551 und DIN 1988- 200, ist eine Zirkulationsleitung, wenn sich mehr als 3 Liter Rohrinhalt in den Fließwegen zwischen Speicher und Entnahmestelle befinden. Dabei ist es nicht von Bedeutung, ob es sich um eine Klein- oder Großanlage handelt.

Gemäß EnEV muss das Warmwasser im zentralen Trinkwasserspeicher eine Austrittstemperatur von mindestens 60 °C haben und darf sich in der Zirkulationsleitung um höchstens 5 K abkühlen. Diese Vorgabe muss durch eine entsprechende Wärmedämmung der Leitungen und die korrekte Einstellung der Zirkulationspumpe realisiert werden.

#### 6.7 Trinkwasserhygiene

Die Trinkwasserhygiene hat großen Einfluss auf die Gesundheit der Menschen. Die Planung, der Bau und der Betrieb einer Trinkwasserinstallation muss daher so erfolgen, dass diese keine Erkrankungen verursacht.

Qualitativ hochwertiges Trinkwasser ist für uns so selbstverständlich geworden, dass die Hygiene im Umgang mit unserem wichtigsten Lebensmittel oft nicht ausreichend Beachtung finden.

Fehler bei der Installation, mangelhafte Wartung und auch qualitativ minderwertige Werkstoffe in der Trinkwasserinstallation führen dazu, dass der Verbraucherschutz nicht immer gewährleistet ist.

Die Verantwortung für die Qualität des Trinkwassers trägt bis zum Wasserzähler der Wasserversorger. Für den Weg zwischen Wasserzähler und Wasserhahn ist der Betreiber einer Wasserversorgungsanlage verantwortlich. Dies sind z. B. der Eigentümer und Vermieter eines Mehrfamilienhauses.

Da bei Wärmepumpenanlagen mit einer Zentralen Warmwasserbereitung die Trinkwasserhygiene eine wichtige Rolle spielt, gibt es neben dem konventionellen Verfahren (Thermische Desinfektion) die Desinfektion mittels ultravioletter Strahlung (UV-Strahlung).

Die meisten Wärmepumpen benötigen zur thermischen Desinfektion einen Zusatzheizer, daher ist die Desinfektion in Form mit UV-Strahlung eine Alternative.

Vergleicht man das Erhitzen / Aufheizen der Warmwasserbereitung mit einer benötigten Vorlauftemperatur von 70 °C Heizwasser, so ergibt sich durch den Einsatz der UV-Strahlung ein deutlich geringer Energieverbrauch. Darüber hinaus wird die tatsächliche Warmwassermenge desinfiziert, die auch entnommen wird.

# 6.8 Projekterfassungsbogen

Im folgenden Projekterfassungsbogen können die wichtigsten Parameter für die Planung strukturiert erfasst werden.

# **Projekterfassung**

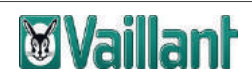

# **für Vaillant Wärmepumpe (Grundplanung)**

Anfrage basiert auf Angaben des Fachhandwerkers

Bitte füllen Sie den Fragebogen möglichst genau aus, um eine korrekte Anlagenplanung der Wärmepumpe zu ermöglichen. Für die effiziente Betriebsweise der Wärmepumpe ist eine Berechnung der Heizlast nach DIN 12831 erforderlich.

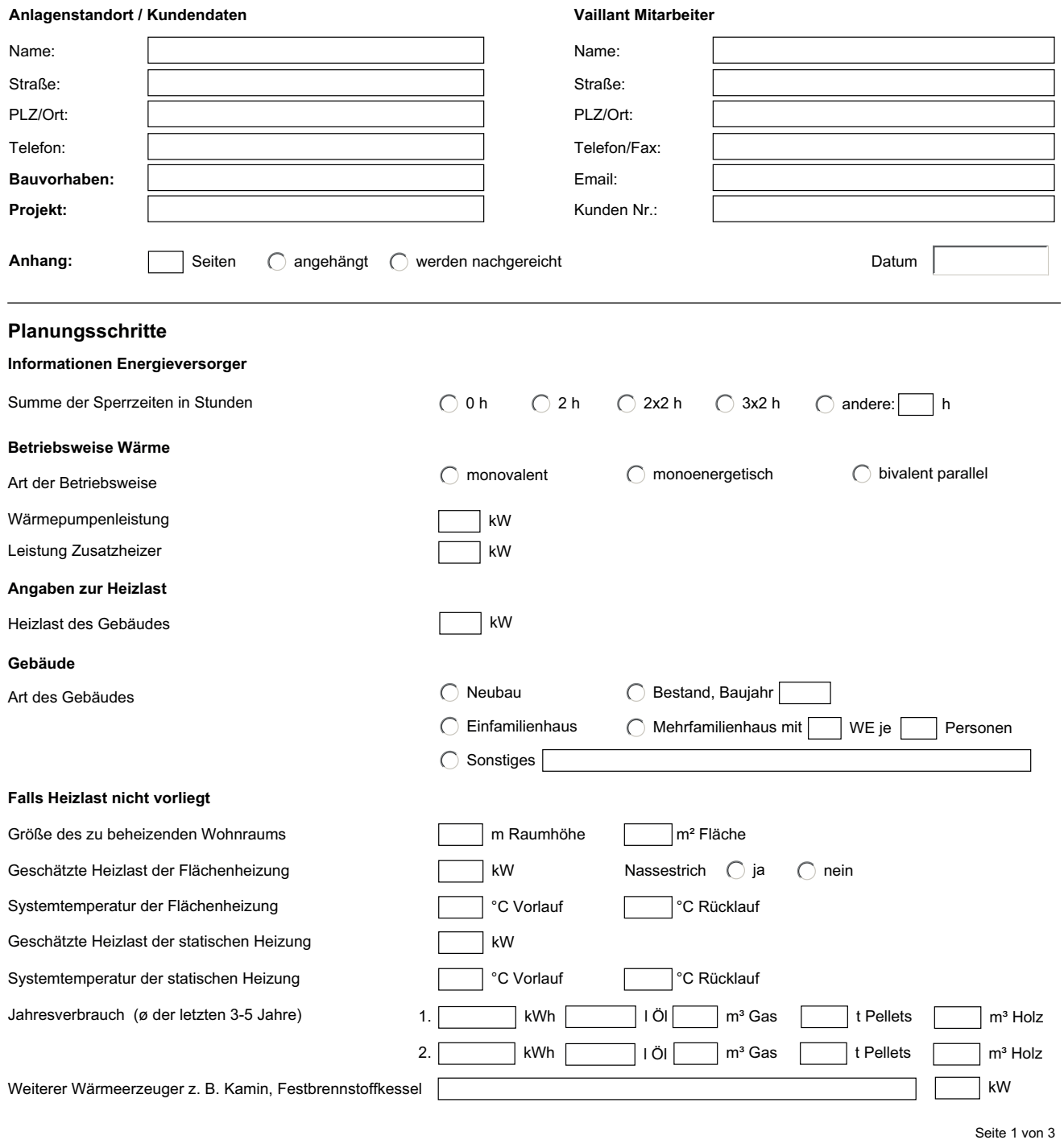

Abb 40: Projekterfassungsbogen Wärmepumpe

# **Projekterfassung**

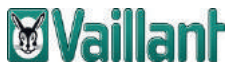

# **für Vaillant Wärmepumpe (Grundplanung)**

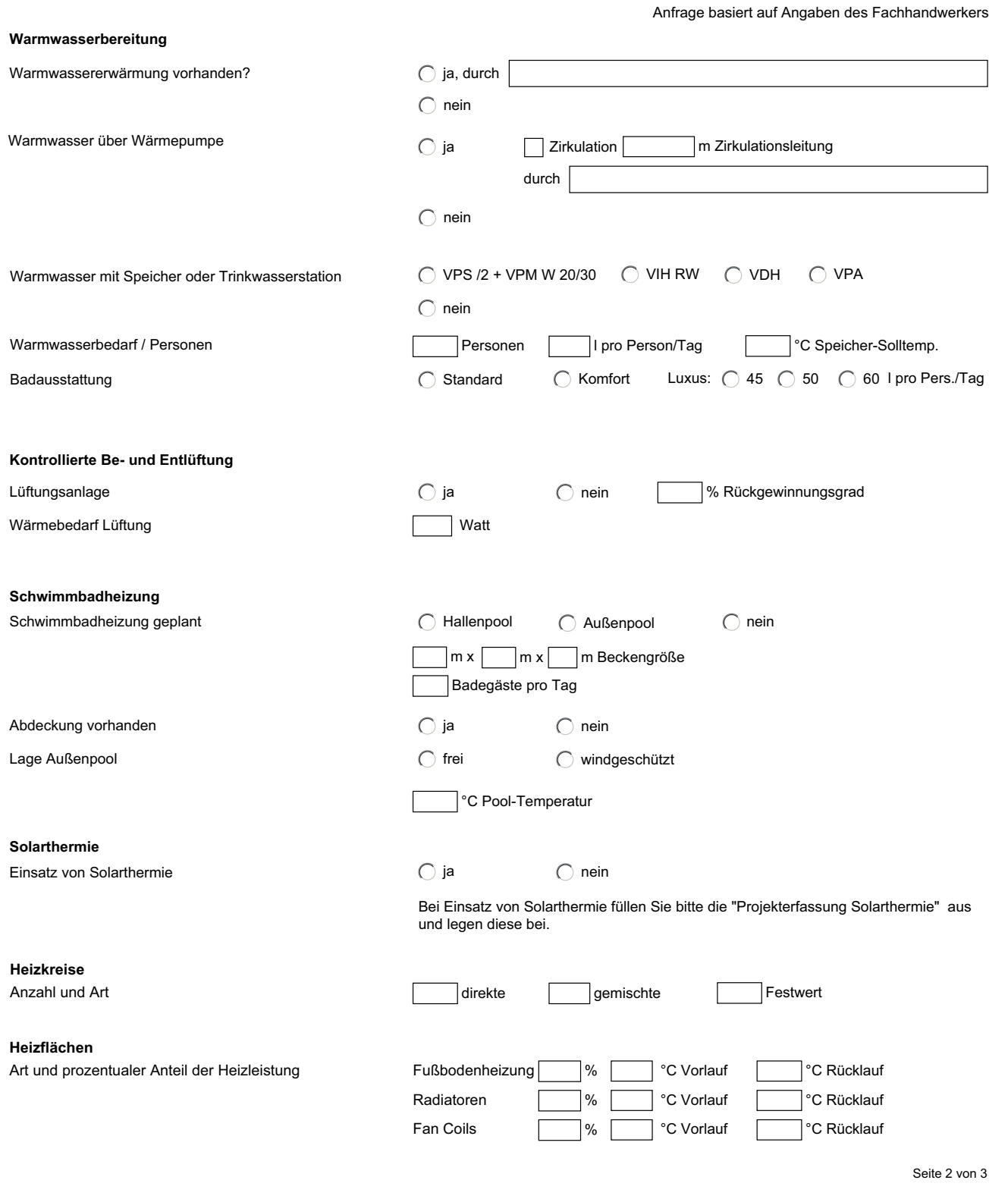

# Abb 41: Projekterfassungsbogen Wärmepumpe

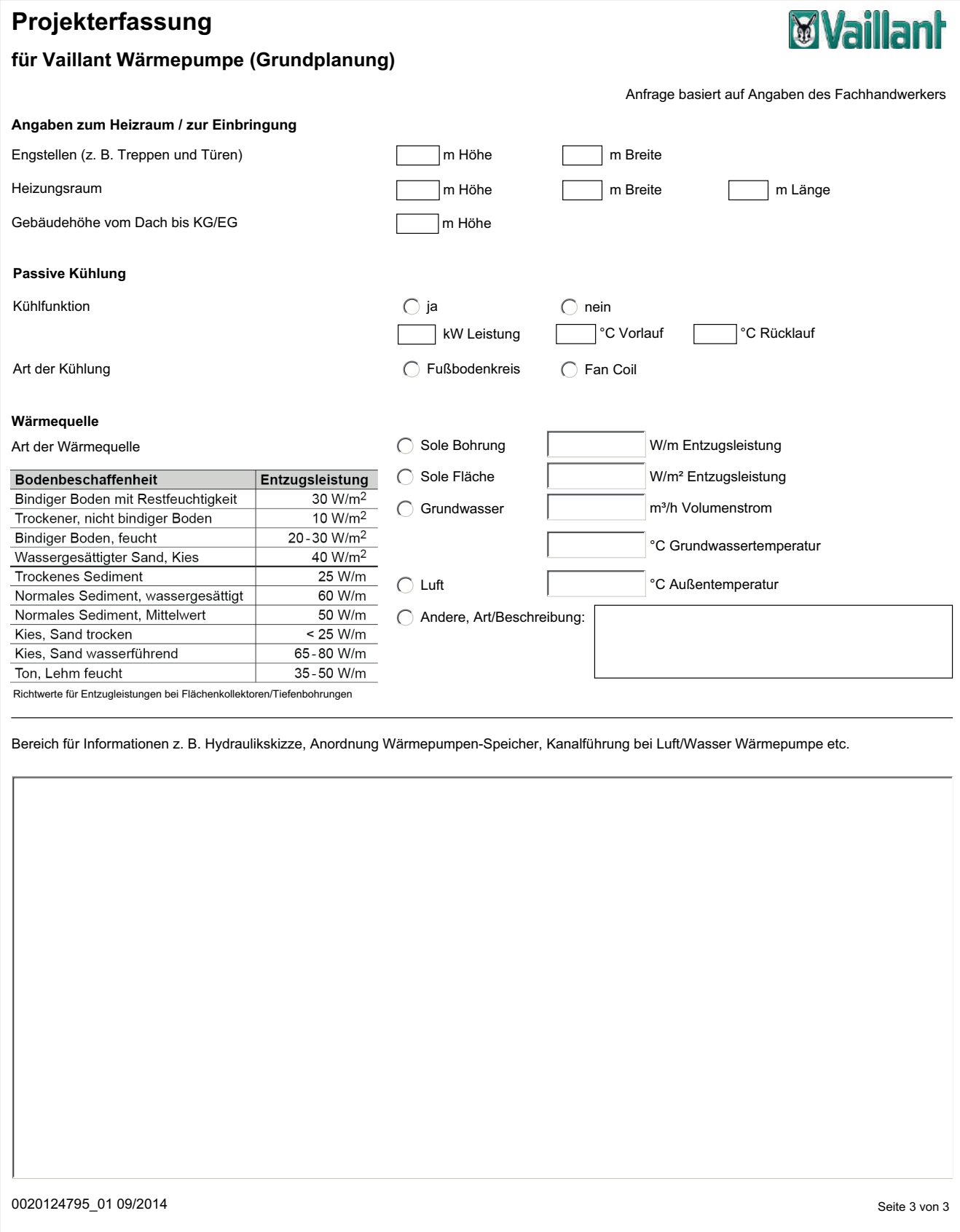

Abb 42: Projekterfassungsbogen Wärmepumpe

# 7. Pufferspeicher

Pufferspeicher erfüllen in einer Wärmepumpenanlage prinzipiell drei Aufgaben:

- Überbrückung von Sperrzeiten der Energieversorgungsunternehmen, um eine kontinuierliche Wärmelieferung zu gewährleisten
- Erhöhung der Mindestlaufzeiten der Wärmepumpe bei Anlagen mit geringem Wasserumlauf
- Gewährleistung der Mindestwasserumlaufmenge bei der Verschaltung des Pufferspeichers als Trennspeicher.

Im Folgenden werden die wichtigsten Verschaltungsformen eines Pufferspeichers erläutert.

#### Pufferspeicher als Trennspeicher in die Heizungsanlage eingebunden

Mit dem Trennspeicher wird die Wärmeerzeugung (hier Wärmepumpe) von der Wärmenutzung (Fußbodenheizung) hydraulisch getrennt. Der Drucknullpunkt liegt im Trennspeicher. Damit wird die Mindestumlaufwassermenge der Wärmepumpe erzielt und die Schaltspiele der Wärmepumpe verringert. Auf der Nutzungsseite kann die Einzelraumregelung angewendet werden.

# Pufferspeicher als Rücklaufreihenspeicher

Der Rücklaufreihenspeicher wird eingesetzt, um die Umlaufwassermenge so weit zu erhöhen, dass die Kompressormindestlaufzeit von drei bis vier Minuten überbrückt werden kann. So kann auf der Nutzungsseite die Einzelraumregelung angewendet werden.

Im Unterschied zum Trennspeicher kann auf eine zweite Heizungsumwälzpumpe verzichtet werden. Die Mindestwasserumlaufmenge ist durch ein geeignetes Überströmventil zu gewährleisten.

Auch die Einbindung mehrerer Wärmeerzeuger oder Solarthermie in den Pufferspeicher ist möglich. So kann in einigen Fällen sogar eine Kombination aus einer Wärmepumpe mit einer Heizleistung von 6 kW und einem Multispeicher VPS 2000 sinnvoll sein, wenn zeitweise zusätzliche Erträge aus Solarthermie oder weiteren Wärmeerzeugern in den Pufferspeicher eingespeist werden sollen.

# 7.1 Dimensionierung von Pufferspeichern

Für den Betrieb der Wärmepumpe erfolgt die Stromlieferung in den meisten Fällen zu Sonderkonditionen (Zweitarifzähler). Die gesonderte Stromlieferung ermöglicht es dem VNB (EVU), eine Wärmepumpe bis zu 3 x 2 Stunden vom Netz zu nehmen. Ferner ist der Start einer Wärmepumpe auf maximal drei Starts pro Stunde begrenzt. Unter diesem Gesichtspunkt ist bei einigen Anwendungen (z. B. Radiatorheizungen) eine Bevorratung von Wärmeenergie durch Pufferspeicher notwendig.

In der Vergangenheit wurden häufig sehr groß dimensionierte Pufferspeicher empfohlen. Da inzwischen viele Häuser ohne Keller errichtet werden und in den Haustechnikräumen häufig auch noch Waschmaschine und Trockner Platz finden müssen, sollte hier eine exakte Dimensionierung erfolgen.

Um den Verschleiß des Kompressors zu minimieren, muss der Pufferspeicher auch die sogenannte Kompressor-Mindestlaufzeit sicherstellen können. Diese beträgt bei den Vaillant Wärmepumpen 3 - 4 Minuten. Der Pufferspeicher muss die in dieser Zeit produzierte Wärmemenge aufnehmen können, ohne dass es zu einem unzulässig hohen Druck im Kältekreis kommt.

Darüber hinaus muss er den Energieverlust des Gebäudes abdecken, der in einer möglichen Sperrzeit entsteht. Hierbei legt man nicht die Heizlast des Gebäudes nach DIN EN 12831 zu Grunde, sondern nur die tatsächlichen Verluste. Die Heizlast nach DIN EN 12831 ist als Leistung des Wärmeerzeugers definiert, die benötigt wird, um das Gebäude mit Normaußentemperatur von z. B. -10 °C auf ti = 20 °C aufzuheizen. Die in einer Sperrzeit entstehenden Energieverluste sind aber weitaus geringer und der Pufferspeicher kann kleiner dimensioniert werden.

Um die zu speichernde Wärmemenge ermitteln zu können, muss die Leistung der Wärmepumpe bekannt sein. Hierbei spielt auch die Wärmequellentemperatur eine Rolle. Bei Sole-Wasser-Wärmepumpen sollte man 5 °C zugrunde legen (insbesondere zu Beginn der Heizperiode ist die Soletemperatur höher als 0 °C), bei Wasser-Wasser-Wärmepumpen kann von 10 °C Wärmequellentemperatur ausgegangen werden und bei Luft-Wasser-Wärmepumpen muss die Leistung bei der jeweiligen Heizgrenztemperatur von 10 °C/12 °C/15 °C betrachtet werden.

Die Berechnung des Speichervolumens der Pufferspeicher kann auf zwei Arten erfolgen:

- 1. Berechnung auf die Kompressormindestlaufzeit
- 2. Berechnung über die Werte des EnEV-Nachweises, falls die Anlagendaten noch nicht ermittelt wurden. Das Ergebnis gibt mit hinreichender Genauigkeit eine erste Einschätzung des Speichervolumens wieder.

# 7.1.1 Berechnung auf die Kompressormindestlaufzeit

Die Kompressormindestlaufzeit bei Vaillant Wärmepumpen beträgt 3 min.

Bei dieser Auslegungsart wird die Übergangszeit kritisch betrachtet und daher die Leistung der Wärmepumpe bei Temperaturen in der Übergangszeit für die Berechnung genutzt.

Für eine beispielhafte Berechnung werden folgende Werte für die Dimensionierung vorgegeben:

- min. Kompressor-Laufzeit 3 min
- für Auslegungsvorlauftemperaturen von 7 °C, zulässige Temperaturentnahme von 5 K (direkter oder gemischter Heizkreis)
- für Auslegungsvorlauftemperaturen von 18 °C, zulässige Temperaturentnahme von 15 K (direkter oder gemischter Heizkreis)
- für Auslegungsvorlauftemperaturen von 35 °C, zulässige Temperaturerhöhung von 20 K (direkter oder gemischter Heizkreis)
- für Auslegungsvorlauftemperaturen von 45 °C, zulässige Temperaturerhöhung von 10 K (direkter oder gemischter Heizkreis)
- für Auslegungsvorlauftemperaturen von 55 °C, zulässige Temperaturerhöhung von 5 K (gemischter Heizkreis)
- ansonsten: klassische Dimensionierung für 10 20 min und  $\Delta T = 10 K$

#### Wärmequelle Luft

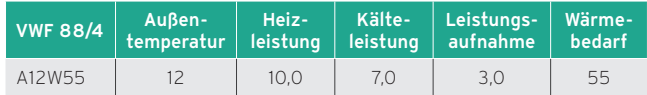

Benötigtes Speichervolumen:

- $m = (10$  [kW] / (4,186 [kJ / (kq \* K)] \* 5 K)) \* 180 [s/3 min] = 86,0 kg ( $\rightarrow$  86,0 l)
- $m = 10000$  [W]  $* 1$  [h]  $* 3$  [min] / 1,163 [Wh / (kg  $*$  K)] \* 5 [K] \* 60 [min] = 86,0 kg

Das benötigte Pufferspeichervolumen, bezogen auf die Mindestkompressorlaufzeit bei der Wärmequelle Luft, beträgt 86,0 l.

# Wärmequelle Sole

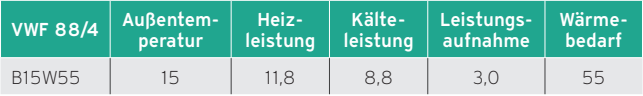

Benötigtes Speichervolumen:

- m = (11,8 [kW] / (4,186 [kJ / (kg \* K)] \* 5 K)) \* 180 [s/3 min] = 101,48 kg (→ 101,5 l)
- $m = 11800$  [W]  $* 1$  [h]  $* 3$  [min] / 1,163 [Wh / (kg  $*$  K)] \* 5 [K] \* 60 [min] = 101,48 kg

Das benötigte Pufferspeichervolumen, bezogen auf die Mindestkompressorlaufzeit bei der Wärmequelle Sole, beträgt 101,5 l.

#### Wärmequelle Wasser

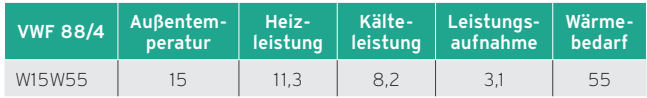

Benötigtes Speichervolumen:

 $m = (11,3$  [kW] / (4,186 [kJ / (kg \* K)] \* 5 K)) \* 180 [s/3 min] = 97,18 kg (→ 97,2 l)

m = 11300 [W]  $*$  1 [h]  $*$  3 [min] / 1,163 [Wh / (kq  $*$  K)] \* 5 [K] \* 60 [min] = 97,18 kg

#### **Hinweis**

Die zugrunde gelegten Wärmequellentemperaturen sollen den ungünstigsten Einsatzfall darstellen: Hohe Heizleistung der Wärmepumpe aufgrund hoher Quellentemperatur.

#### 7.1.2 Berechnung nach EnEV-Daten

Hat man keine Anlagendaten zur Verfügung, sondern nur einen EnEV-Nachweis, lässt sich aus den dargestellten Werten überschlägig das erforderliche Pufferspeichervolumen bestimmen.

Folgende Angaben sind notwendig:

- Spezifischer Transmissions-Wärmeverlust H'T: 0,4 W/ m2K
- Wärmeübertragende Umfassungsfläche: 440,34 m2
- Norm-Innentemperatur: 21 °C
- Norm-Außentemperatur: -10 °C
- spezifische Wärmekapazität (c) für Luft: 0,34 Wh/m3K
- Beheiztes Gebäudevolumen: 592,70 m<sup>3</sup>
- $-$  Mindest-Luftwechsel: 0.5 h<sup>-1</sup>
- Korrekturfaktor beheiztes Gebäudevolumen (V<sub>e</sub>): bis 3 Vollgeschosse 0,76; mehr als 3 Vollgeschosse 0,8
- Anzahl der Vollgeschosse: 3
- Sperrzeit (2, 4 oder 6 h).

Daraus lässt sich die, dem Pufferspeicher während der Sperrzeit entzogene, Energie berechnen. Diese liegt in dem gewählten Beispiel bei 3,92 kWh, was zu einem notwendigen Speichervolumen von 337 Litern zur Überbrückung der Sperrzeit von 2 h führt.

Dazu folgende Berechnung:

Entnommene Energie = Spezifischer Wärmeverlust H' $_7$  \* wärmeübertragende Umfassungsfläche \* (durchschnittliche Norminnentemp. – Normaußentemperatur) + 0,34 \* beheiztes Gebäudevolumen \* Mindestluftwechsel \* 0,76 \* (durchschnittliche Norminnentemp. – Normaußentemperatur) \* längste Sperrzeit / 1000 / 4

#### Berechnungsbeispiel:

Entnommene Energie =  $((0.4 \, W/m^2K * 440.34 \, m^2 *$ (21 °C - -10 °C)) + (0,34 Wh/m<sup>3</sup>K \* 592,70 m<sup>3</sup> \* 0,5 h<sup>-1</sup> \* 0,76 \* (21 °C - -10 °C)) \* 2 h / 1000 / 4

Ergebnis: 3,917 kWh

#### Berechnung Puffervolumen

Die entnommene Energie liegt in dem Beispiel bei 3,92 kWh.

Δt ist die VL-Temperatur des Heizsystems abzüglich der Pufferspeicher Min.-Temperatur.

VL-Temperatur

- Fußbodenheizung: 35 °C
- Plattenheizkörper: 50 °C
- Gliederheizkörper: 55 °C
- Gussheizkörper: 55 °C

Pufferspeicher Min.-Temperatur

- Fußbodenheizung: 25 °C
- Plattenheizkörper: 30 °C
- Gliederheizkörper: 35 °C
- Gussheizkörper: 30 °C

Puffervolumen = (entnommene Energie / Spez. Wärmekapazität / (Delta theta)) \* 1000

- Entnommene Energie: 3,92 kWh
- spezifische Wärmekapazität (c) für Wasser: 1,163 Wh/kg \* K
- VL-Temperatur Fußbodenheizung: 35 °C
- Pufferspeicher Min.-Temperatur Fußbodenheizung: 25 °C

Puffervolumen = (3,92 kWh / 1,163 Wh/kg\*k / (35 °C - 25 °C)) \* 1000

= 337 Liter

# 7.2 Zusätzlicher Leistungsbedarf der Wärmepumpen

# 7.2.1 EVU-Sperrzeiten

Wärmepumpen werden in aller Regel mit einem vergünstigten Heizstromtarif betrieben, der jedoch mit sogenannten "Sperrzeiten" verbunden ist, in denen die Wärmepumpe nicht mit Strom versorgt wird und somit auch keine Wärme produzieren kann. Die Stromzufuhr kann jedoch maximal nur 3 x 2 Stunden innerhalb von 24 Stunden unterbrochen werden und zwischen zwei Sperrzeiten muss die Zeit mindestens so lang sein wie die vorangegangene Sperrzeit. Während dieser Unterbrechung können die Wärmepumpen nicht betrieben werden, was bedeutet, dass die Wärmemenge, die während der Sperrzeiten des Energieversorgungsunternehmens (EVU) für die Beheizung des Gebäudes benötigt wird, vorproduziert und üblicherweise in einem Pufferspeicher zwischengespeichert wird.

Um nach einer Wärmepumpensperrzeit ausreichend Leistung zu haben, muss bei der Auslegung ein Sperrzeitfaktor für die Wärmepumpenleistung mit berücksichtigt werden. Die nötige Leistungserhöhung entspricht dabei dem Anteil der Sperrzeiten. Diese Unterbrechungszeiten werden mittels eines Faktors zur Ermittlung des Leistungsbedarfes berücksichtigt. Der erforderliche Sperrzeitfaktor wird nach folgender Formel ermittelt:

#### Sperrzeitfaktor = 24 h / (24 h - Sperrzeit)

In der Praxis zeigt sich, dass die benötigte Mehrleistung geringer ist, da nie alle Räume beheizt werden und die tiefsten Außentemperaturen nur selten erreicht werden.

Folgende Dimensionierung hat sich in der Praxis bewährt:

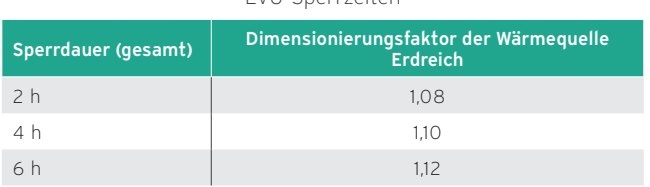

EVU-Sperrzeiten

Bei massiv gebauten Häusern mit Fußbodenheizung genügt meist das Wärmespeichervermögen, um die Sperrzeiten ohne wesentlichen Komfortverlust zu überbrücken. Auf die Zuschaltung eines zweiten Wärmeerzeugers (z. B. Brennwertgerät) kann daher verzichtet werden.

Die Leistungserhöhung der Wärmepumpe durch Vergrößerung der Wärmequelle ist jedoch zur anschließenden Wiederaufheizung des Pufferspeichers erforderlich.

# 7.2.2 Allgemeine Planungsgrößen für Schwimmbäder

Die folgenden Planungsgrößen sind für die Planung der Schwimmbadbeheizung zu ermitteln.

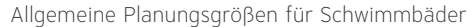

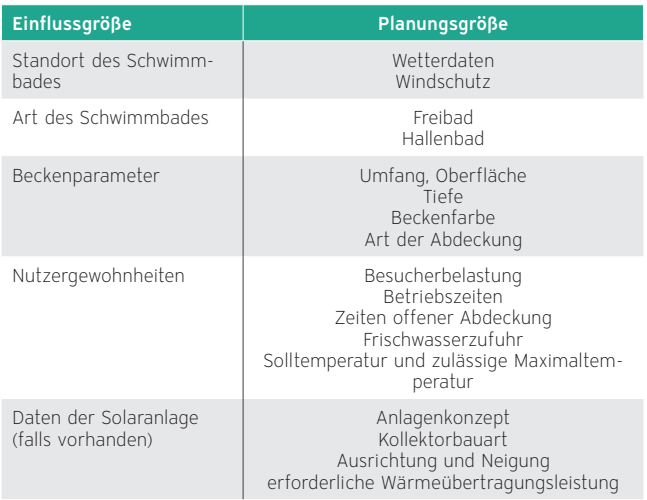

#### Schwimmbad-Wärmetauscher

Als Schwimmbad-Wärmetauscher werden geschraubte Plattenwärmetauscher oder Rohrbündel-Wärmetauscher eingesetzt. Die mittlere logarithmische Temperaturdifferenz zwischen Wärmeerzeugerkreis und Filterkreis sollte 5 - 7 K nicht überschreiten. Auf entsprechende Volumenströme muss geachtet werden damit mit kleiner Temperaturdifferenz möglichst viel Energie übertragen werden kann.

#### Freibäder

In Mitteleuropa werden Freibäder meistens im Zeitraum von Mai bis September betrieben. Die Beckentemperatur ist ein entscheidender Faktor und wird meistens im Bereich von 23 - 25 °C schwanken. Wegen sehr großen Wassermengen im Becken ist jedes Grad entscheidend für den Energiebedarf. Auf Grund der sehr hohen Oberflächenverluste bei Freibädern ist es empfehlenswert, eine Beckenabdeckung vorzusehen. Ist eine Beckenabdeckung vorhanden, reduzieren sich die Wärmeverluste deutlich und der Wärmebedarf sinkt.

Der Energiebedarf eines Freibades schwankt je nach Wassertemperatur, Windeinflüssen, Wetterlage, Frischwasserzufuhr und der Anzahl der Besucher zwischen 150 kWh/m² bis 700 kWh/m² und Tag.

Der größte Anteil der Verluste entsteht durch Verdunstung. Die Verdunstung wird durch große Temperatur- und Luftfeuchtigkeitsunterschiede zwischen Becken und Umgebung verstärkt. Wind, die Anzahl der Benutzer und deren Verhalten erhöhen durch Wasserbewegung die Verdunstungsverluste ebenfalls.

Bei der Beheizung eines Freibades mit einer Solaranlage dient folgende Faustformel zur groben Auslegung:

Größe der Absorberfläche für Freibad mit Abdeckung (0,5 - 0,6) x Beckenoberfläche

Größe der Absorberfläche für Freibad ohne Abdeckung (0,8 - 1) x Beckenoberfläche

#### Hallenbäder

Bei der Auslegung von Anlagen für Hallenbäder sind zusätzlich die Raumtemperatur und die relative Feuchte wichtig, um den Wärmebedarf richtig zu berechnen.

Bei der Beheizung eines Hallenbades mit einer Solaranlage gilt eine Absorberfläche von (0,4 - 0,6) x Beckenoberfläche als Erfahrungswert. In beiden Fällen, Freibad und Hallenbad, ist die Faustformel nur eine Grundlage um die genaue Energiemenge und den solaren Deckungsgrad mit Hilfe einer Simulationssoftware zu berechnen.

# 7.3 Vaillant Pufferspeicher — Übersicht

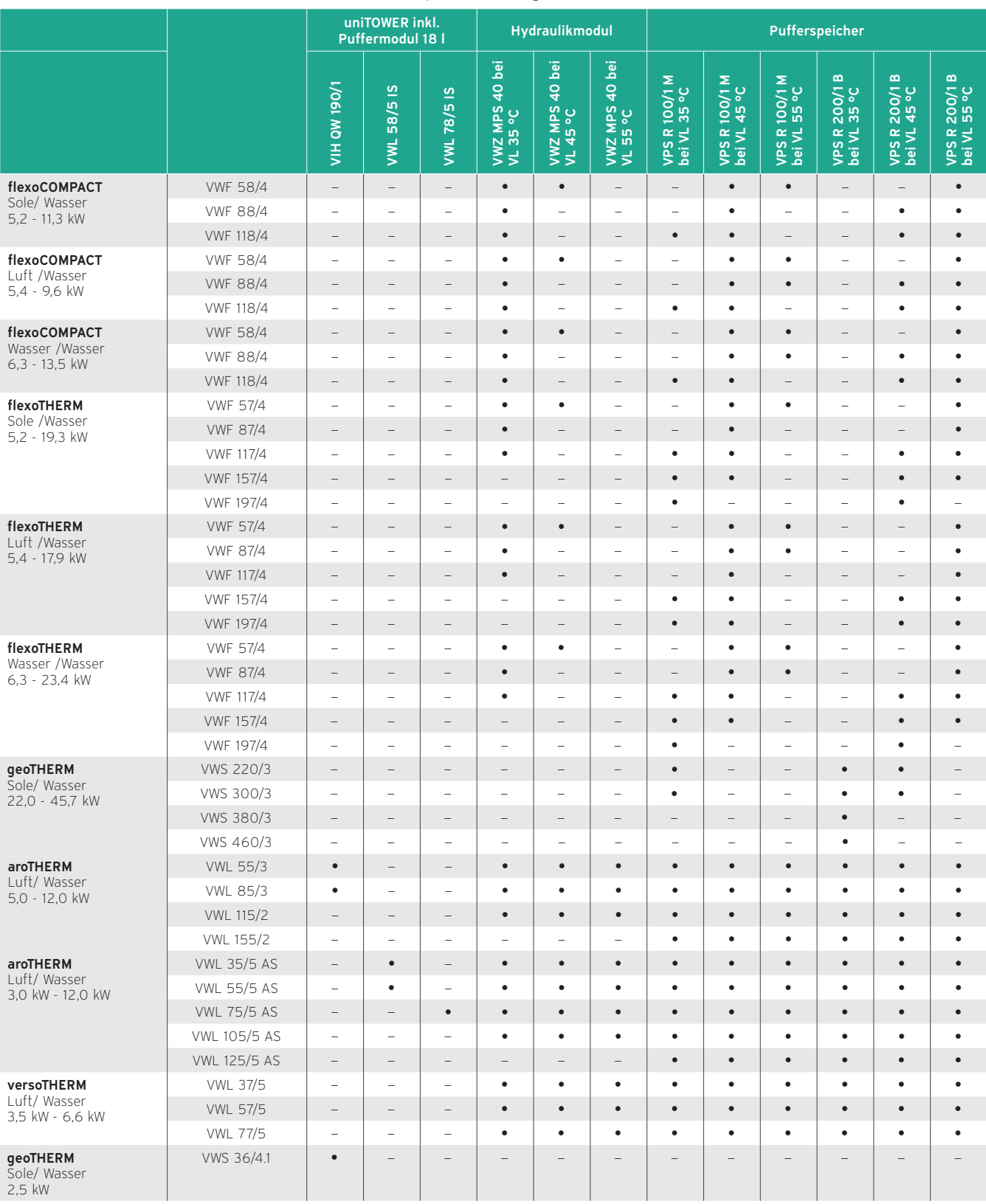

## Vaillant Pufferspeicher Heizung — Übersicht, Teil 1

• - Empfehlenswert; ❍ - Bedingt empfehlenswert, — Empfehlenswert
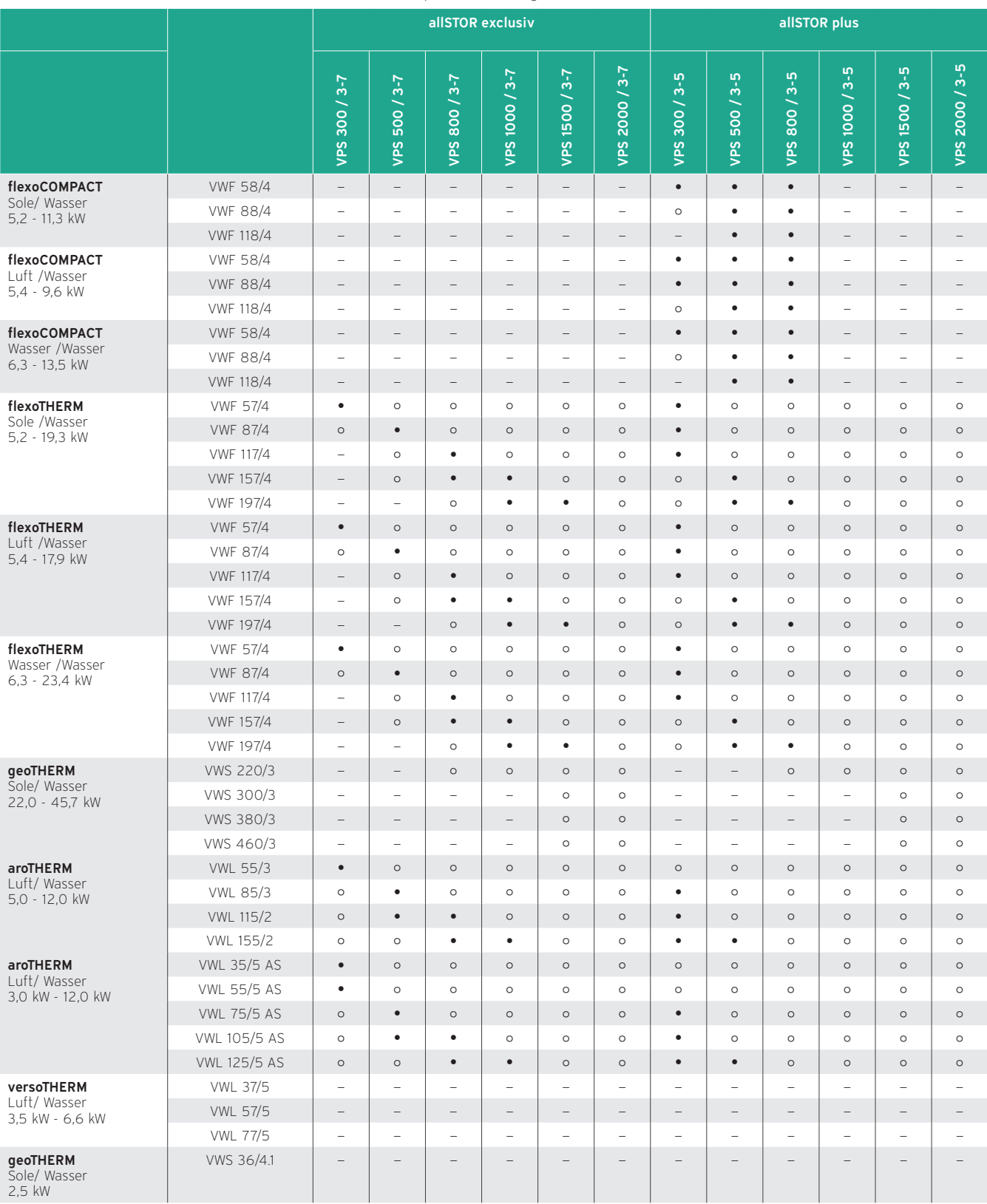

# Vaillant Pufferspeicher Heizung — Übersicht, Teil 2

• - Empfehlenswert; ❍ - Bedingt empfehlenswert, — Empfehlenswert

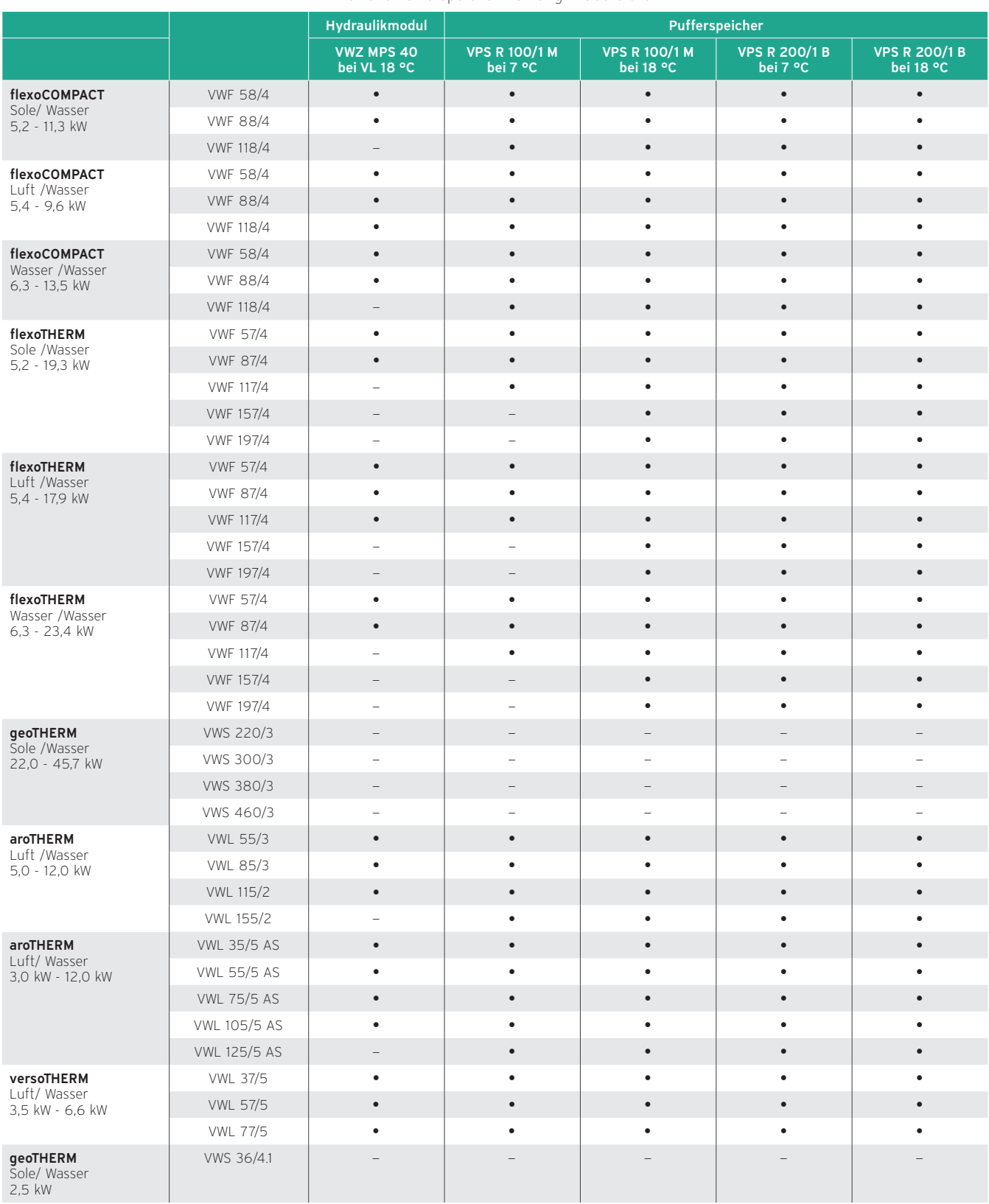

# Vaillant Pufferspeicher Kühlung — Übersicht

• - Empfehlenswert; ❍ - Bedingt empfehlenswert, — Empfehlenswert

# 7.4 18 l Einbau-Pufferspeicher — Produktvorstellung

Bestell-Nr. 0020269273, 0020220483

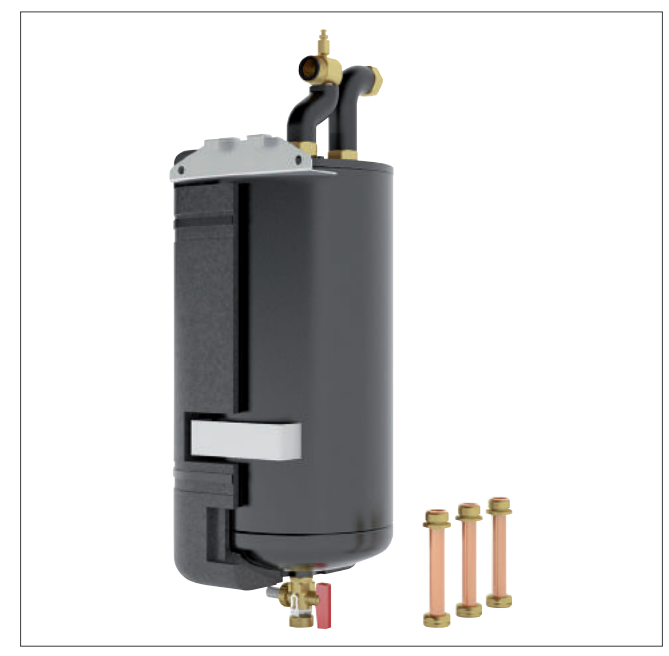

Abb 43: Pufferspeicher, 18 l

# 7.4.1 Einsatzmöglichkeiten

Der Pufferspeicher wird als Rücklaufreihenspeicher eingesetzt. Er erhöht die Wassermenge in der Heizungsanlage und verlängert damit die Laufzeit der Wärmepumpe.

Er kann als Speicher für Heizwasser oder Kühlwasser, je nach Anforderung, eingesetzt werden. Durch die Dampfdiffusionsdämmung ist das Puffern von Kühlwasser möglich. Zudem dient das Puffervolumen zur Enteisung des Verdampfers, der sich in der Außeneinheit bilden kann.

Einbau-Pufferspeicher für die folgenden Produkte

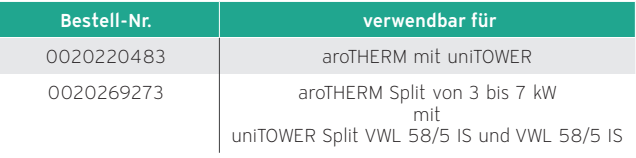

# 7.4.2 Technische Daten

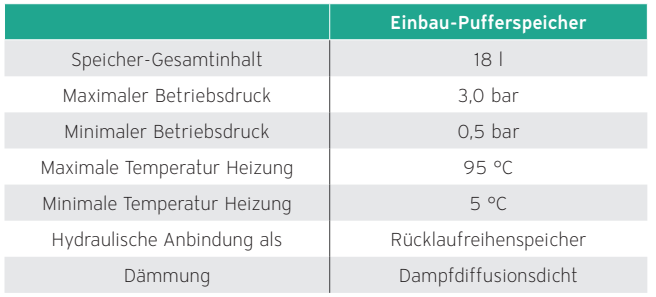

# 7.5 Hydraulikmodul VWZ MPS 40 — Produktvorstellung

Bestell-Nr. 0020145020

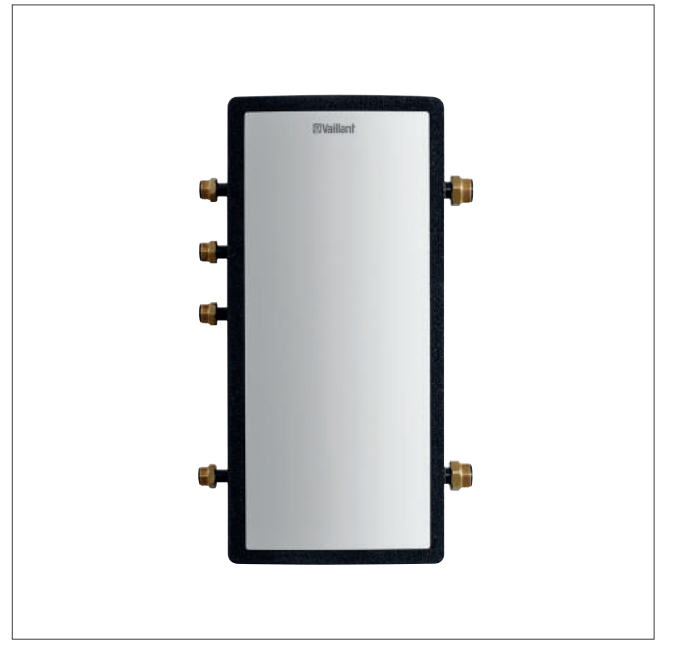

Abb 44: Hydraulikmodul VWZ MPS 40

# 7.5.1 Ausstattung

Das Hydraulikmodul ist mit mehreren Anschlussmöglichkeiten für den Vor- und Rücklauf des Wärmeerzeugerkreises ausgestattet. Sekundärseitig stehen Anschlussstutzen für den Vorund Rücklauf der Heizkreise zur Verfügung. Im oberen und unteren Bereich des Hydraulikmoduls sorgen Leitbleche für eine optimale Wärmeübergabe im Modul. Eine Durchmischung der unterschiedlichen Volumenströme beziehungsweise Temperaturzonen wird so verhindert. In das Hydraulikmodul kann ein Temperaturfühler eingebaut werden.

Das Speichervolumen beträgt 35 Liter.

# 7.5.2 Einsatzmöglichkeiten

Das Hydraulikmodul kann zur hydraulischen Entkoppelung von Wärmepumpe und Heizungsanlage eingesetzt werden. Dadurch wird, auch bei geschlossenen Fußbodenkreisen, immer eine Mindestumlaufmenge sicher gestellt.

In einem Heizungssystem in bivalenter Betriebsweise kann das zusätzliche Heizgerät hydraulisch am Hydraulikmodul angeschlossen werden. Es kann auch als Rücklaufreihenspeicher eingesetzt werden. Dieser dient zur Erhöhung der Wassermenge in der Heizungsanlage und damit zur Verlängerung der Laufzeit der Wärmepumpe.

# 7.5.3 Technische Daten

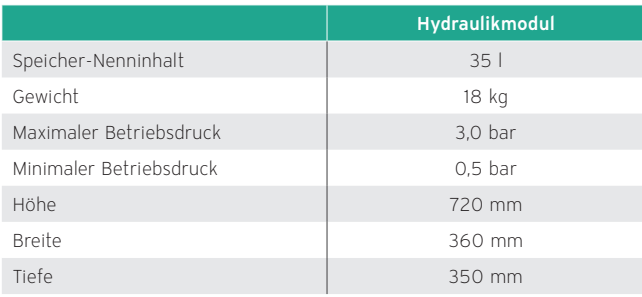

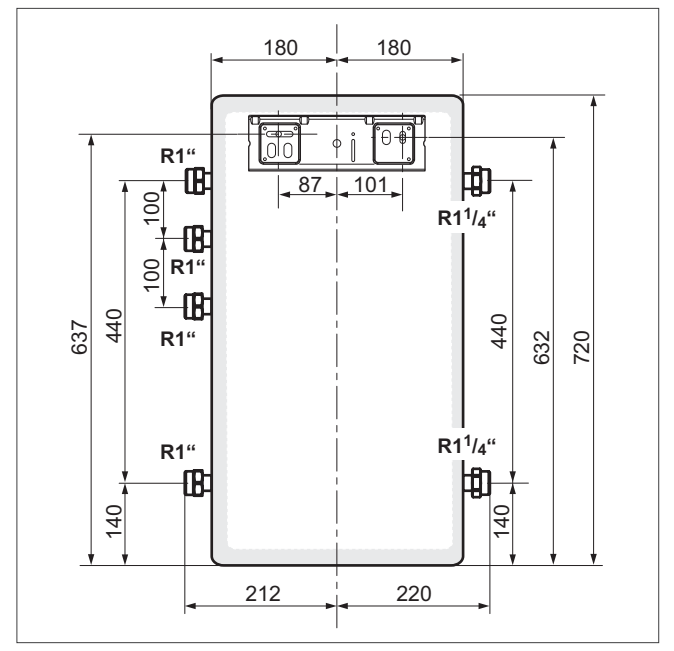

Abb 45: Maßzeichnung

## 7.5.4 Anschlussmöglichkeiten

Das Hydraulikmodul kann zur hydraulischen Entkopplung von Wärmepumpe und Wärmenutzungsanlage oder zur hydraulischen Einbindung von Zusatzheizgeräten in die Wärmepumpenanlage verwendet werden.

## Hydraulische Entkopplung

Die folgende Abbildung zeigt die Anschlussmöglichkeiten an das Hydraulikmodul, wenn die Wärmenutzungsanlage hydraulisch entkoppelt werden soll, um die Mindestumlaufwassermenge sicher zu stellen. Beachten Sie die unterschiedlichen Druckverluste je nach Anschlusssituation.

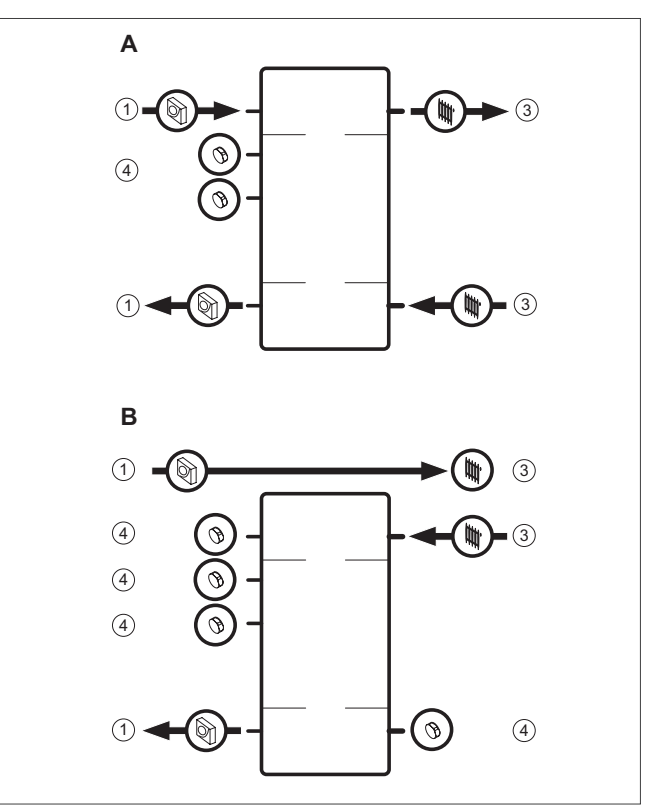

Abb 46: Hydraulischer Anschluss zur hydraulischen Entkopplung

1 Vor-/Rücklauf Wärmepumpe

- 3 Vor-/Rücklauf Wärmenutzungsanlage
- 4 Stopfen (Anschluss nicht verwendet)

## Einbindung eines Zusatzheizgerätes

Entsprechend der folgenden Abbildung kann ein Zusatzheizgerät in die Wärmepumpenanlage eingebunden werden.

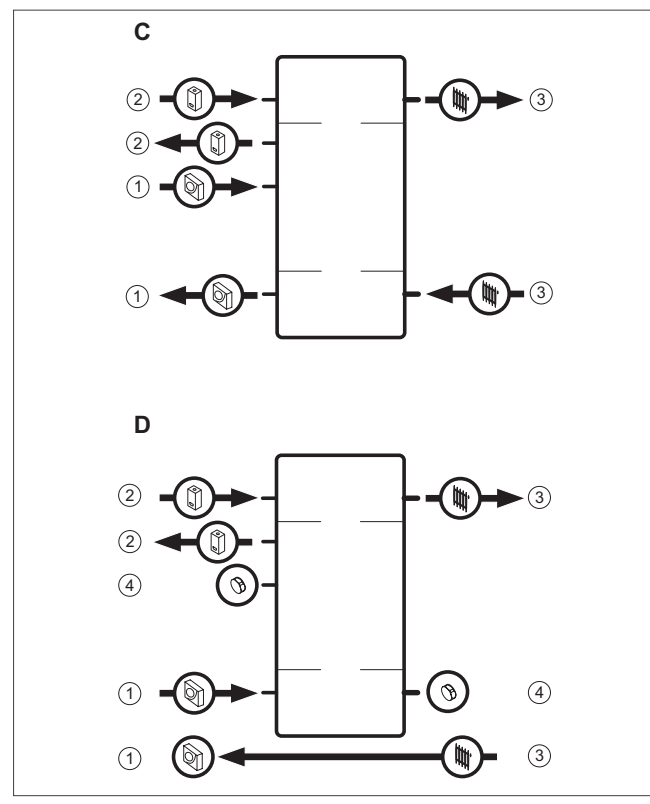

Abb 47: Hydraulischer Anschluss zur Einbindung eines Zusatzheizgerätes

# Druckverluste bei unterschiedlichen Anschlusssituationen

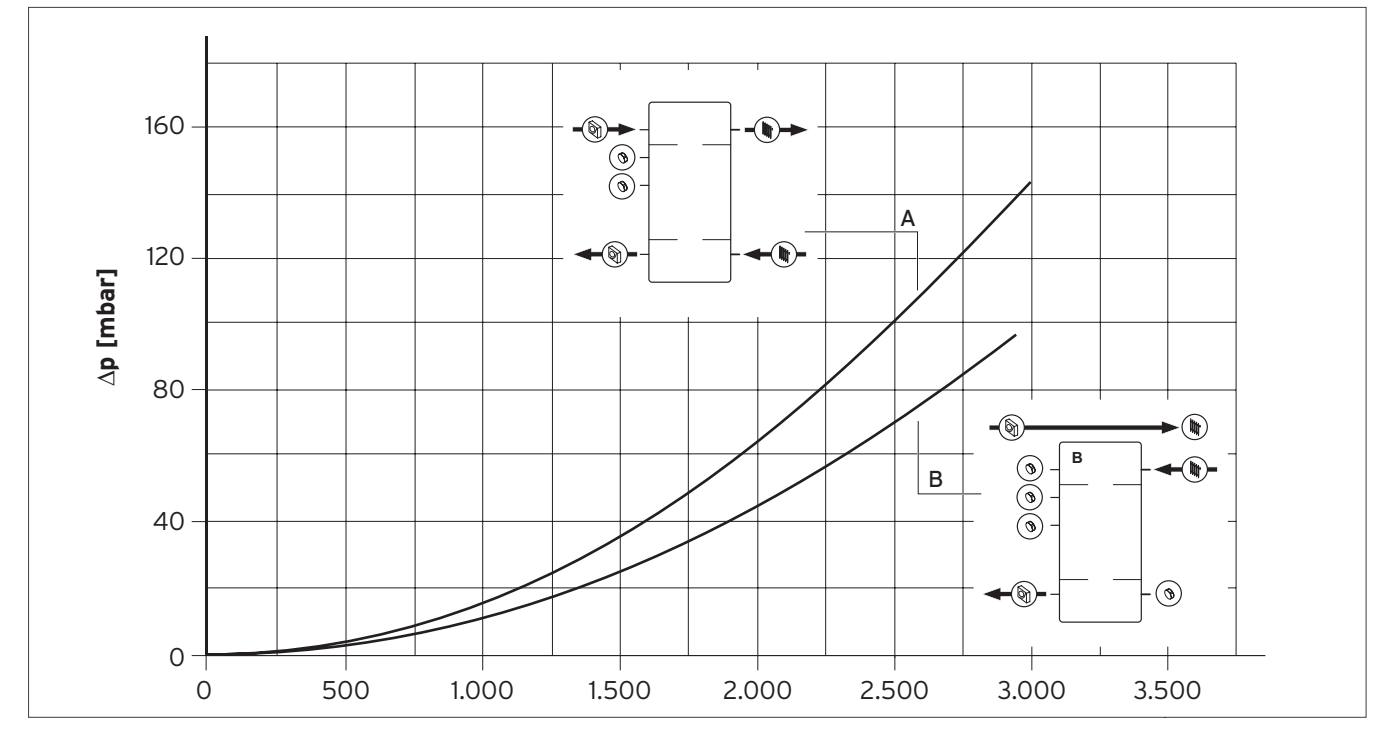

Abb 48: Druckverluste bei unterschiedlichen Anschlusssituationen

- Vor-/Rücklauf Wärmepumpe
- Vor-/Rücklauf Zusatzheizgerät
- Vor-/Rücklauf Wärmenutzungsanlage
- Stopfen (Anschluss nicht verwendet)

# 7.6 Produktvorstellung Pufferspeicher VPS R 100/1 M und VPS R 200/1 B

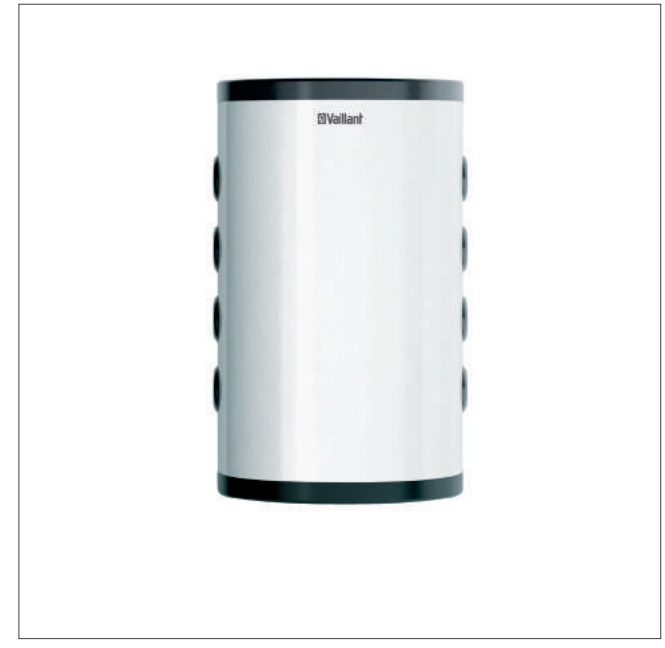

Abb 49: Pufferspeicher VPS R 100/1 M

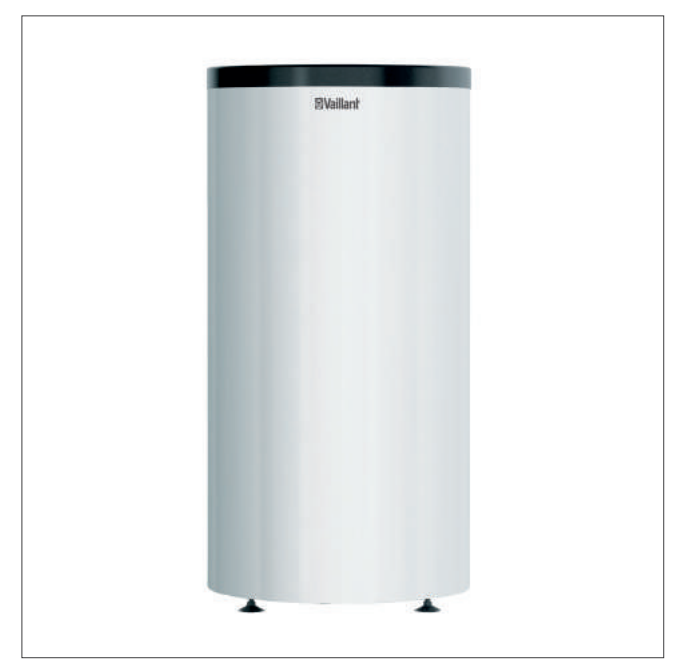

Abb 50: Pufferspeicher VPS R 200/1 B

#### Typenübersicht

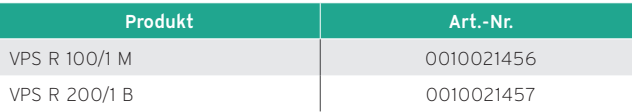

## 7.6.1 Einsatzmöglichkeiten

Die Pufferspeicher VPS R 100/1 M und VPS R 200/1 B können zur hydraulischen Entkoppelung von Wärmepumpe und Heizungsanlage eingesetzt werden. Dadurch wird, auch bei geschlossenen Fußbodenkreisen, immer eine Mindestumlaufmenge sicher gestellt.

In einem Heizungssystem in bivalenter Betriebsweise kann das zusätzliche Heizgerät hydraulisch am Pufferspeicher angeschlossen werden. Es kann auch als Rücklaufreihenspeicher eingesetzt werden. Dieser dient zur Erhöhung der Wassermenge in der Heizungsanlage und damit zur Verlängerung der Laufzeit der Wärmepumpe.

Der Pufferspeicher dient als Speicher für Heizwasser oder Kühlwasser je nach Anforderung. Durch die Dampfdiffusions-Dämmung ist das Puffern von Kühlwasser möglich.

## 7.6.2 Ausstattung

Die Pufferspeicher VPS R 100/1 M und VPS R 200/1 B sind mit mehreren Anschlussmöglichkeiten für den Vor- und Rücklauf des Wärmeerzeugerkreises ausgestattet. Sekundärseitig stehen Anschlussstutzen für den Vor- und Rücklauf der Heizkreise zur Verfügung. Einströmbleche im Pufferspeicher sorgen für eine optimale Verteilung im Speicher; die Wärmeübergabe erfolgt im Modul. Eine Durchmischung der unterschiedlichen Volumenströme beziehungsweise Temperaturzonen wird so verhindert. In dem Pufferspeicher kann ein Temperaturfühler eingebaut werden.

Das Speichervolumen beträgt 101 und 202 Liter.

#### Technische Daten

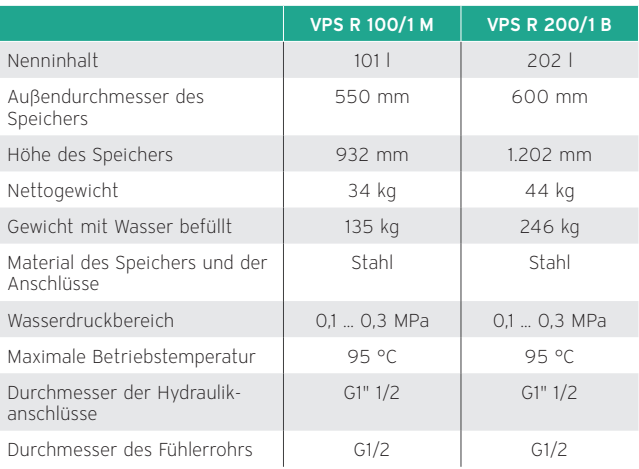

## Speicher mit 100 Litern

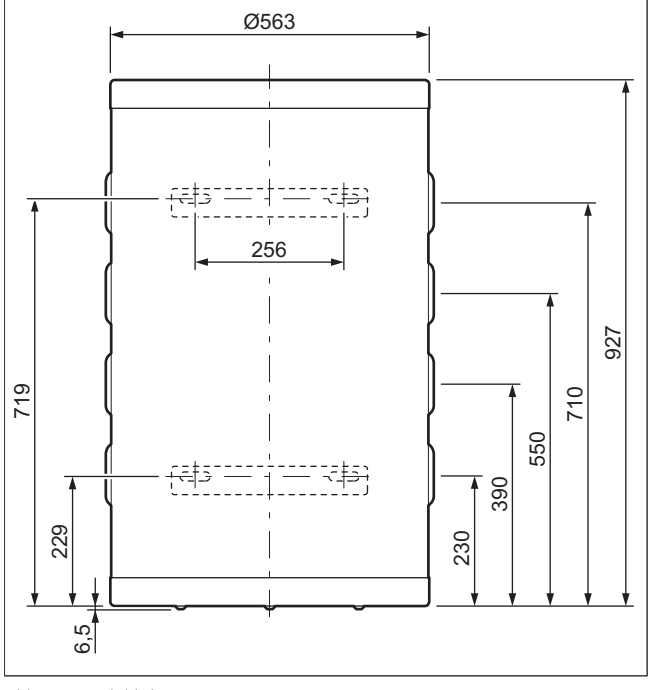

Abb 51: Produktabmessungen

# Speicher mit 200 Litern

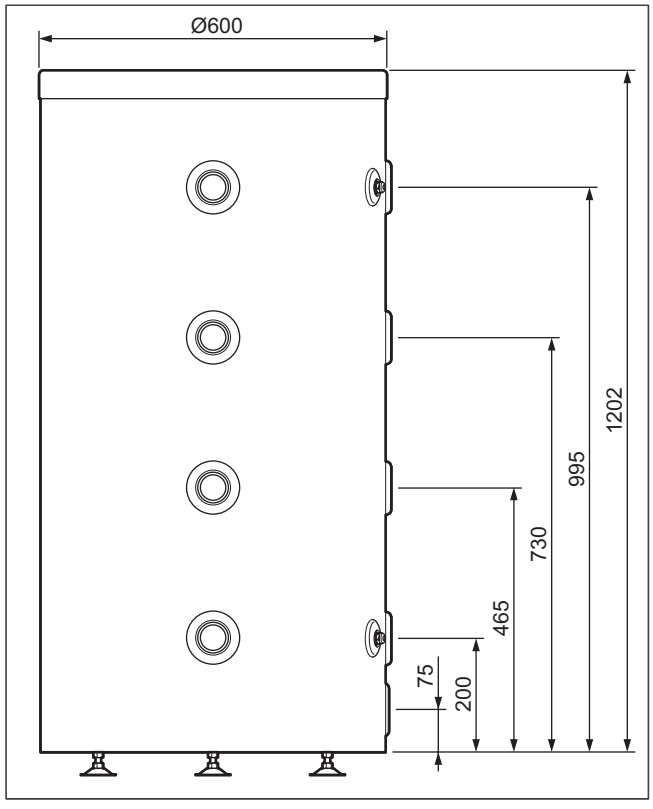

Abb 52: Produktabmessungen

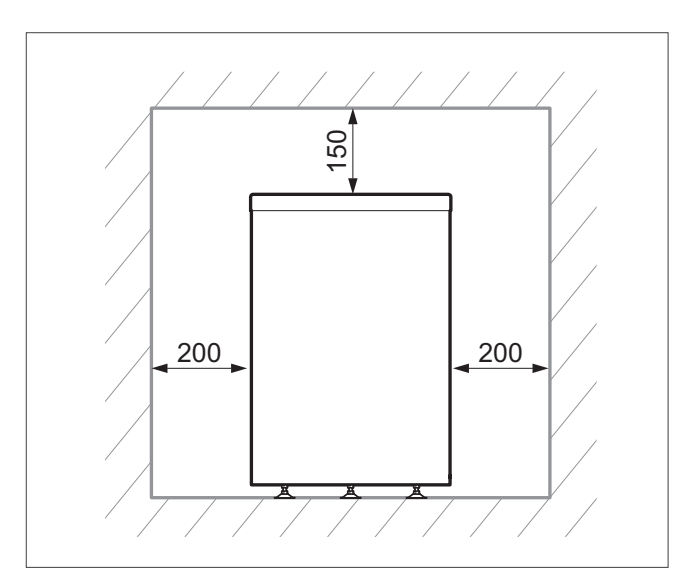

Abb 53: Mindestabstände

#### Fall Nr. 1

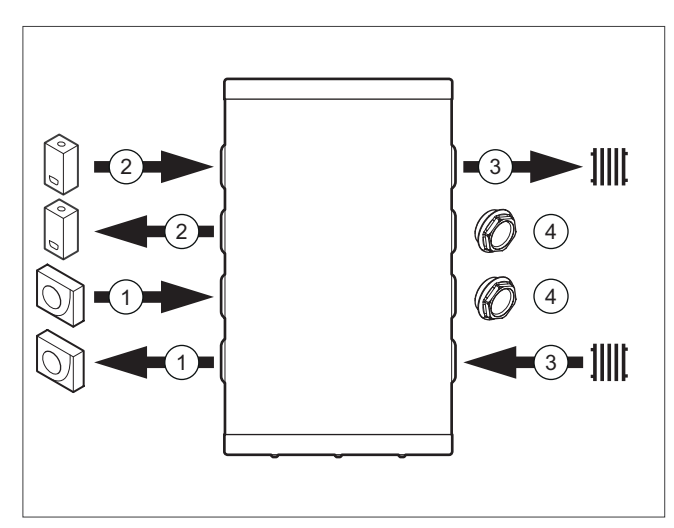

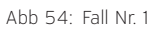

- Wärmepumpe
- Heizgerät
- Heizkreis
- Stopfen

#### Fall Nr. 2

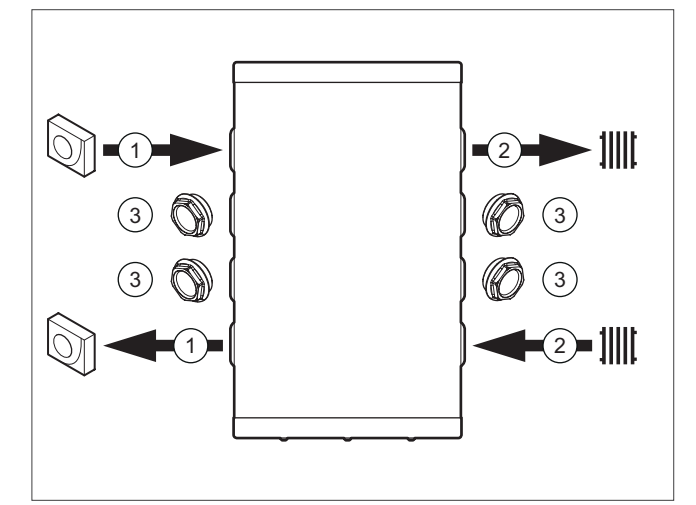

Abb 55: Fall Nr. 2

- Wärmepumpe
- Heizkreis
- Stopfen

## Fall Nr. 3

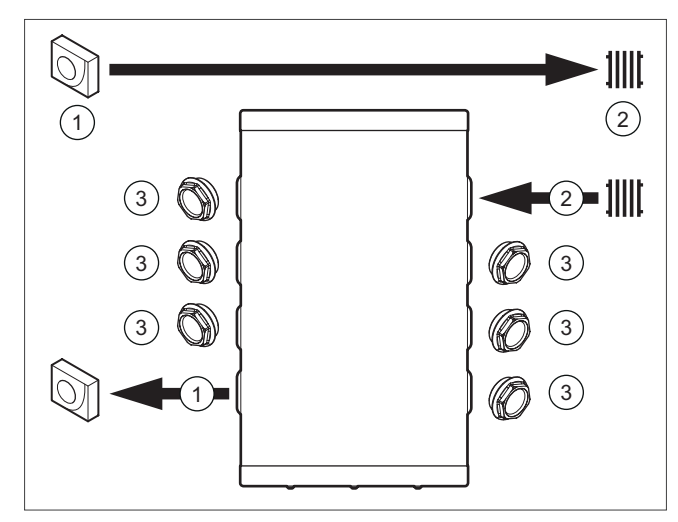

Abb 56: Fall Nr. 3

- Wärmepumpe
- Heizkreis
- Stopfen

## Fall Nr. 4

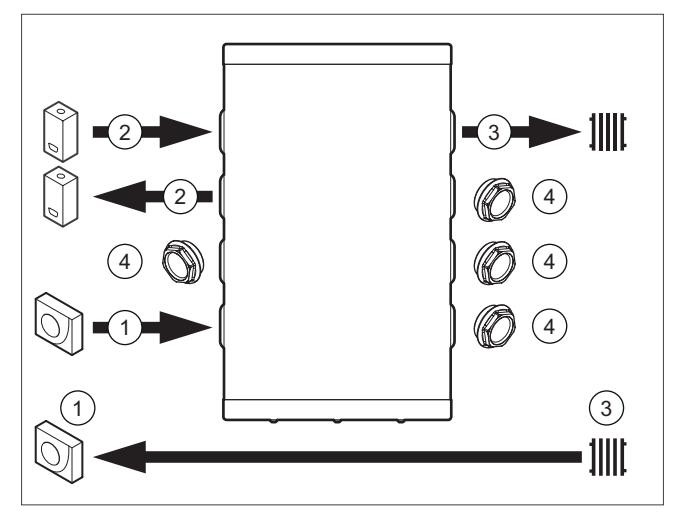

Abb 57: Fall Nr. 4

- Wärmepumpe
- Heizgerät
- Heizkreis
- Stopfen

# 7.6.3 Entlüftung

Für die Entlüftung der Pufferspeicher ist ein Entlüftungsventil vorzusehen. Öffnen Sie das Entlüftungsventil (1) beim Befüllen des Heizkreises mit Wasser.

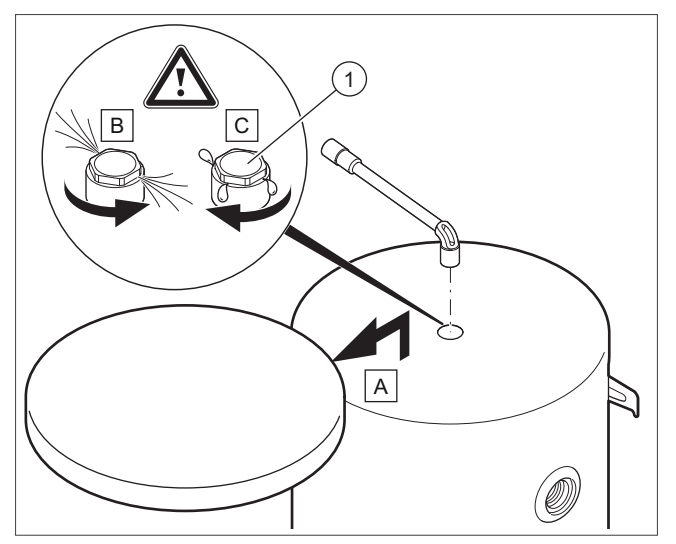

Abb 58: Entlüftung VPS R 100/1 M

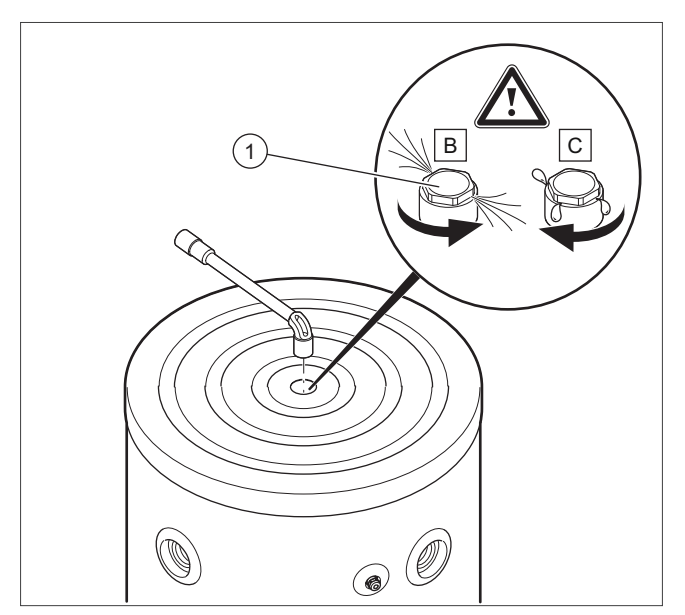

Abb 59: Entlüftung VPS R 200/1 B

# 7.7 Produktvorstellung allSTOR exclusiv VPS 300/3-7 bis 2000/3-7

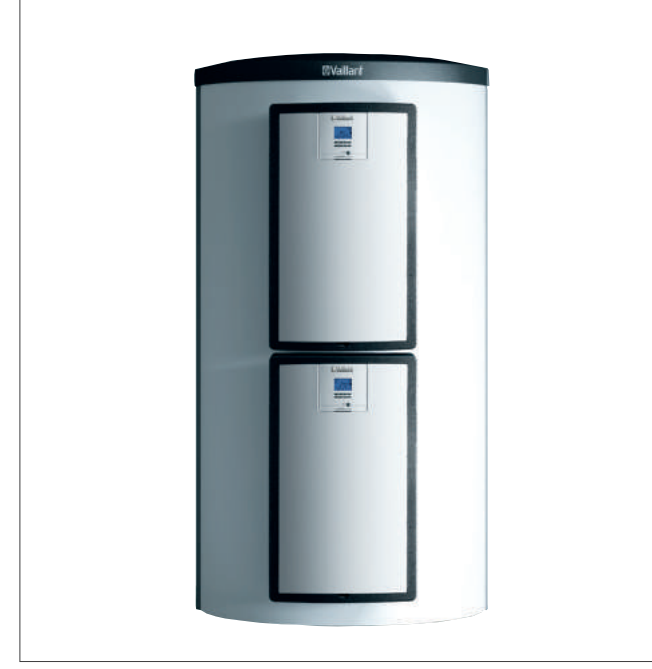

Abb 60: allSTOR VPS 300/3-7 bis VPS 2000/3-7

Geräteübersicht allSTOR VPS 300/3-7 bis VPS 2000/3-7

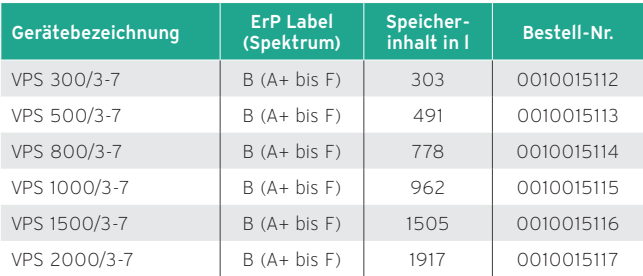

# 7.7.1 Besondere Merkmale

- Kompakter Puffer-Schichtladespeicher für die Kombination verschiedener Energiequellen wie Solar, Wärmepumpe, Holz, Öl, Gas, BHKW
- Hygienische Trinkwasserbereitung durch anflanschbare Trinkwasserstation
- Zusätzliche anflanschbare Solarstation für solare Warmwasserbereitung und Heizungsunterstützung
- Einfache Einbringung, Wärmedämmung ist nicht vormontiert
- Geteilte Wärmedämmung (Bis 1000 l 2-teilig, 1500 l und 2000 l 3-teilig)
- Optional Wärmedämmkappen für ungenutzte Anschlüsse
- Unterfahrbarkeit ab 500 l mit Hubwagen

# 7.7.2 Einsatzmöglichkeit

Der Multi-Funktionsspeicher wird durch unterschiedliche Wärmeerzeuger und/oder von einer Solarladestation gespeist. Er dient als Pufferspeicher für Heizwasser und stellt diversen Verbrauchern wie Trinkwasserstation, Heizkreise, Schwimmbad usw. Wärmeenergie zur Verfügung.

# 7.7.3 Ausstattung

- Puffer-Schichtladespeicher aus Stahl
- Prallbleche und Leitwerke für optimale Einschichtung
- Hocheffiziente Wärmedämmung (140 mm bei 300 l 1000 l, 200 mm bei 1500 l und 2000 l) aus Polyesterfaserflies
- Zirkulationspumpe als Zubehör
- 8 Anlegefühlerlaschen
- 15 Be- und Entladeanschlüsse für einzelne Speicherzonen
- 1 Muffe für Entlüftung

#### Hinweis

Zur Verhütung von Korrosion und Ablagerungen (Verkalkungen) im Speicher ist die VDI 2035 T1 und T2 zu beachten. Diese VDI enthält u. a. Hinweise auf die einzuhaltenden Wasser-Härtegrade.

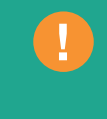

# 7.7.4 Technische Daten

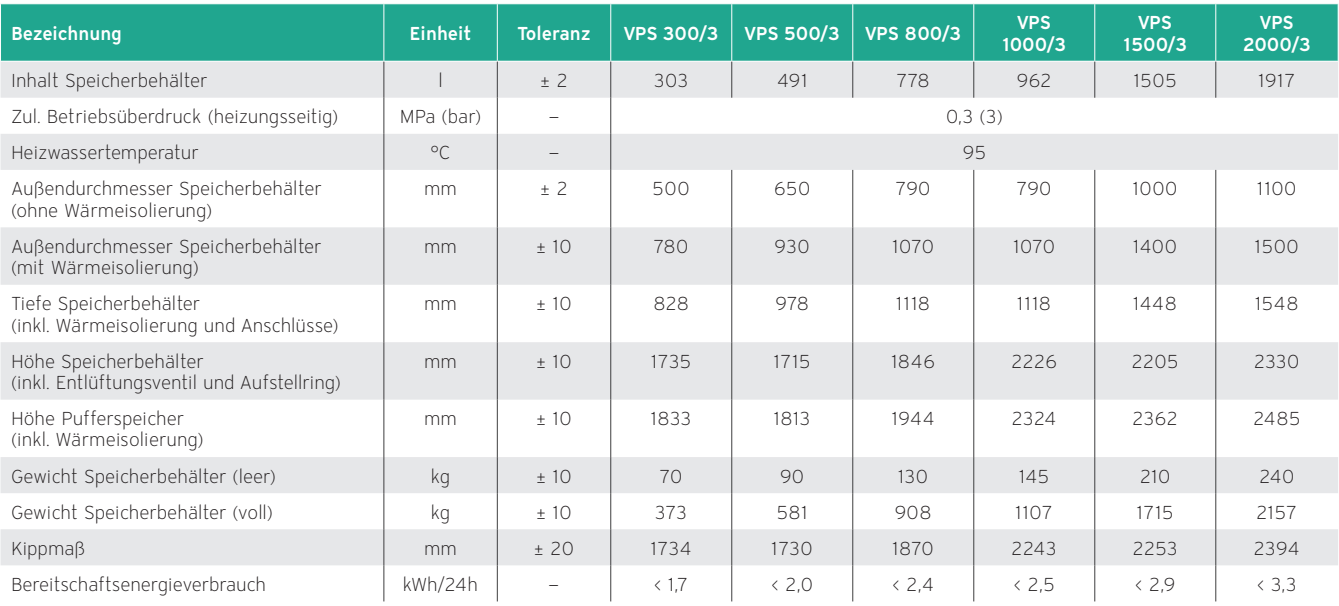

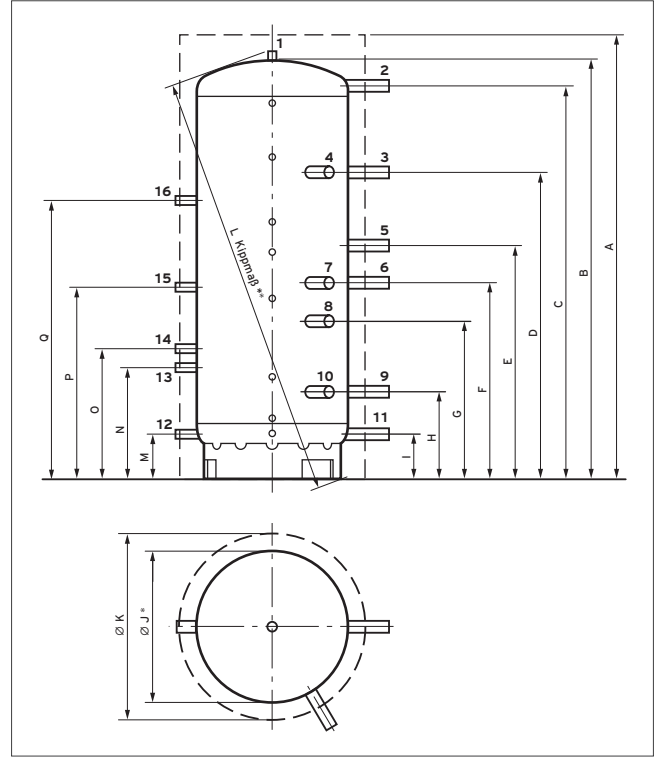

- 01 Öffnung für Entlüftungsventil
- 02 Vorlauf Heizwasser für Trinkwasserstation bei Wandmontage/ Vorlauf oder Rücklauf für Kaskade
- 03 Vorlauf Heizgeräte für Warmwasserbedarf
- 04 Vorlauf Heizgeräte für Warmwasserbedarf
- 05 Rücklauf Heizgeräte für Warmwasserbedarf
- 06 Vorlauf Heizgeräte für Heizwasserbedarf/ Vorlauf Heizkreise
- 07 Vorlauf Heizgeräte für Heizwasserbedarf/ Vorlauf Heizkreise
- 08 Rücklauf Heizgeräte für Heizwasserbedarf
- 09 Rücklauf Heizgeräte für Warmwasserbedarf/ Rücklauf Heizkreise
- 10 Rücklauf Heizgeräte für Heizwasserbedarf/ Rücklauf Heizkreise
- 11 Rücklauf Heizwasser für Trinkwasserstation bei Wandmontage/ Vorlauf oder Rücklauf für Kaskade
- 12 Rücklauf Heizwasser für die Solarladestation (nur VPS/3-E)
- 13 Vorlauf Heizwasser für die Solarladestation für niedrige Temperaturen (nur VPS/3-E)
- 14 Vorlauf Heizwasser für die Solarladestation für hohe Temperaturen (nur VPS/3-E)
- 15 Rücklauf Heizwasser für die Trinkwasserstation (nur VPS/3-E)
- 16 Vorlauf Heizwasser für die Trinkwasserstation (nur VPS/3-E)

Abb 61: Maßzeichnung

| Gerätetyp        | A    | в    |      | D    |      |      | G   | н   |                  | øJ   | øΚ   |      | М   |     | o   | D    |      |
|------------------|------|------|------|------|------|------|-----|-----|------------------|------|------|------|-----|-----|-----|------|------|
| VPS 300/3        | 1833 | 1720 | 1617 | 1210 | 920  | 744  | 574 | 365 | 130 <sup>°</sup> | 500  | 780  | 1734 | 130 | 480 | 580 | 900  | 1350 |
| VPS 500/3        | 1813 | 700  | 1570 | 1230 | 930  | 750  | 579 | 394 | 190              | 650  | 930  | 1730 | 190 | 540 | 640 | 960  | 1410 |
| <b>VPS 800/3</b> | 1944 | 1832 | 1670 | 1330 | 1020 | 820  | 636 | 421 | 231              | 790  | 1070 | 1870 | 231 | 581 | 681 | 1001 | 1451 |
| VPS 1000/3       | 2324 | 2215 | 2051 | 1598 | 1220 | 1020 | 822 | 451 | 231              | 790  | 1070 | 2243 | 231 | 581 | 681 | 1001 | 1451 |
| VPS 1500/3       | 2362 | 2190 | 1973 | 1573 | 1227 | 1000 | 797 | 521 | 291              | 1000 | 1400 | 2253 | 291 | 641 | 741 | 1061 | 1511 |
| VPS 2000/3       | 2485 | 2313 | 2080 | 1656 | 1201 | 1008 | 803 | 551 | 298              | 1100 | 1500 | 2394 | 298 | 648 | 748 | 1068 | 1518 |

Anschlussmaße

Maße in mm, alle Maße  $\pm$  10 mm,  $*$   $\pm$  2 mm,  $**$   $\pm$  20 mm

# 7.8 Produktvorstellung allSTOR plus VPS 300/3-5 bis 2000/3-5

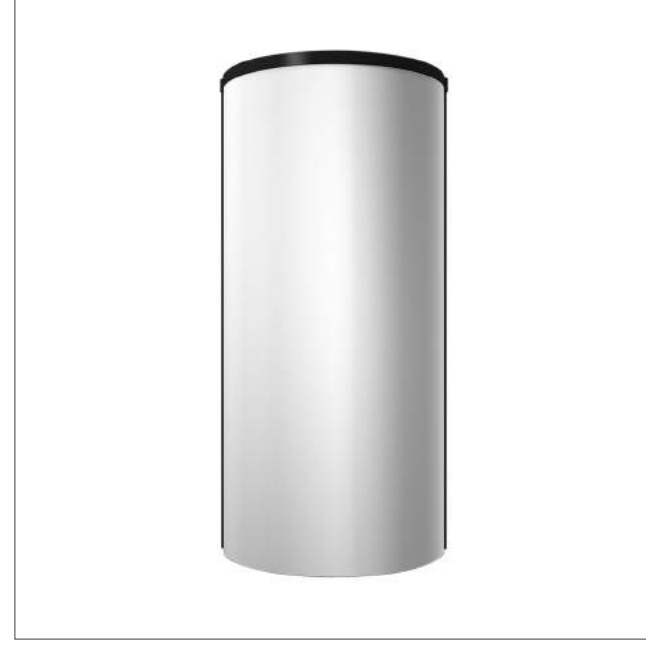

Abb 62: allSTOR VPS 300/3-5 bis VPS 2000/3-5

# Geräteübersicht

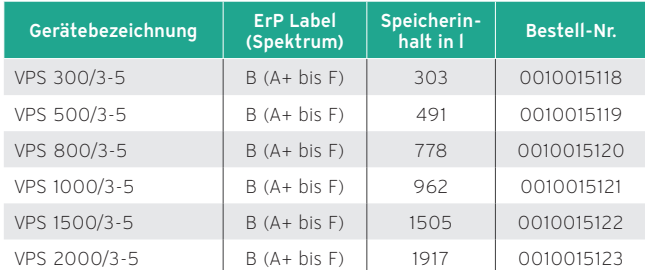

## 7.8.1 Besondere Merkmale

- Kompakter Puffer-Schichtladespeicher für die Kombination verschiedener Energiequellen wie Solar, Wärmepumpe, Holz, Öl, Gas, BHKW
- Kaskadierung bis 6000 l möglich
- Einfache Einbringung, Wärmedämmung ist nicht vormontiert
- Geteilte Wärmedämmung (Bis 1000 l 2-teilig, 1500 l und 2000 l 3-teilig)
- Optional Wärmedämmkappen für ungenutzte Anschlüsse

# 7.8.2 Einsatzmöglichkeit

Der Multi-Funktionsspeicher wird durch unterschiedliche Wärmeerzeuger und/oder von einer Solarladestation gespeist. Er dient als Pufferspeicher für Heizwasser und stellt diversen Verbrauchern wie Trinkwasserstation, Heizkreise, Schwimmbad usw. die Wärmeenergie zur Verfügung.

## 7.8.3 Ausstattung

- Puffer-Schichtladespeicher aus Stahl
- Einströmdämpfer für optimale Einschichtung
- Hocheffiziente Wärmedämmung (140 mm bei 300 l 1000 l, 200 mm bei 1500 l und 2000 l) aus Polyesterfaserflies
- Zirkulationspumpe als Zubehör
- 8 Anlegefühlerlaschen
- 10 Be- und Entladeanschlüsse für einzelne Speicherzonen
- 1 Muffe für Entlüftung

### Hinweis

Zur Verhütung von Korrosion und Ablagerungen (Verkalkungen) im Speicher ist die VDI 2035 T1 und T2 zu beachten. Diese VDI enthält u. a. Hinweise auf die einzuhaltenden Wasser-Härtegrade.

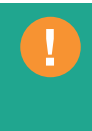

# 7.8.4 Technische Daten

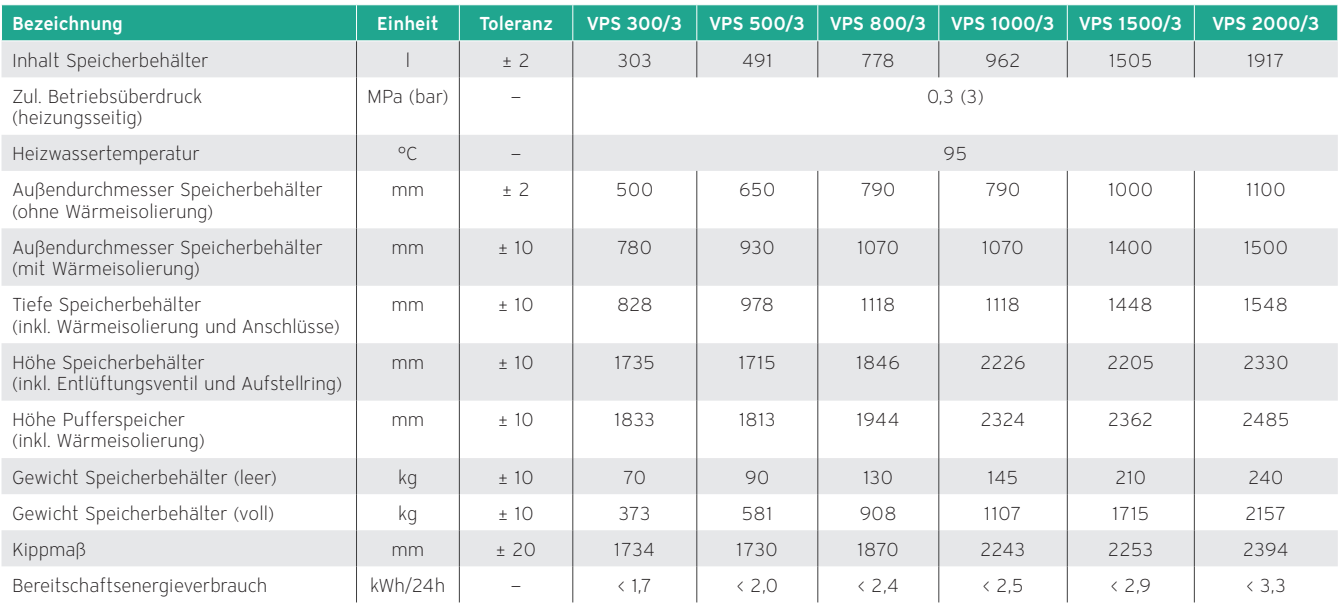

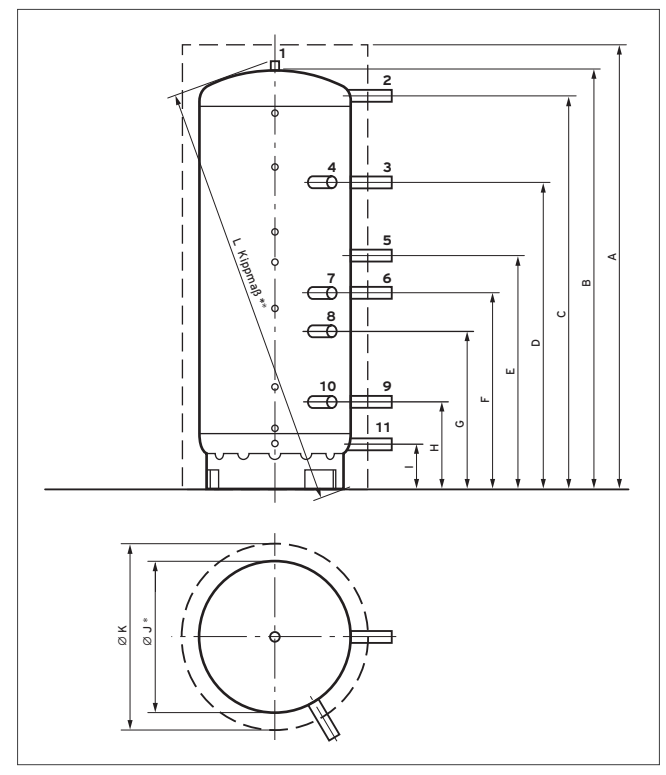

01 Öffnung für Entlüftungsventil

- 02 Vorlauf Heizwasser für Trinkwasserstation bei Wandmontage/ Vorlauf oder Rücklauf für Kaskade
- 03 Vorlauf Heizgeräte für Warmwasserbedarf
- 04 Vorlauf Heizgeräte für Warmwasserbedarf
- 05 Rücklauf Heizgeräte für Warmwasserbedarf
- 06 Vorlauf Heizgeräte für Heizwasserbedarf/ Vorlauf Heizkreise
- 07 Vorlauf Heizgeräte für Heizwasserbedarf/ Vorlauf Heizkreise
- 08 Rücklauf Heizgeräte für Heizwasserbedarf
- 09 Rücklauf Heizgeräte für Warmwasserbedarf/ Rücklauf Heizkreise
- 10 Rücklauf Heizgeräte für Heizwasserbedarf/ Rücklauf Heizkreise
- 11 Rücklauf Heizwasser für Trinkwasserstation bei Wandmontage/ Vorlauf oder Rücklauf für Kaskade

Abb 63: Maßzeichnung

| Gerätetyp  | А    | B    | iC.  | D    | E    |      | G   | н   |                  | øJ   | øK   |      |
|------------|------|------|------|------|------|------|-----|-----|------------------|------|------|------|
| VPS 300/3  | 1833 | 1720 | 1617 | 1210 | 920  | 744  | 574 | 365 | 130 <sup>°</sup> | 500  | 780  | 1734 |
| VPS 500/3  | 1813 | 1700 | 1570 | 1230 | 930  | 750  | 579 | 394 | 190              | 650  | 930  | 1730 |
| VPS 800/3  | 1944 | 1832 | 1670 | 1330 | 1020 | 820  | 636 | 421 | 231              | 790  | 1070 | 1870 |
| VPS 1000/3 | 2324 | 2215 | 2051 | 1598 | 1220 | 1020 | 822 | 451 | 231              | 790  | 1070 | 2243 |
| VPS 1500/3 | 2362 | 2190 | 1973 | 1573 | 1227 | 1000 | 797 | 521 | 291              | 1000 | 1400 | 2253 |
| VPS 2000/3 | 2485 | 2313 | 2080 | 1656 | 1201 | 1008 | 803 | 551 | 298              | 1100 | 1500 | 2394 |

Anschlussmaße

Maße in mm, alle Maße ± 10 mm, \* ± 2 mm, \*\* ± 20 mm

## 7.9 Übersicht Speicheranschlüsse

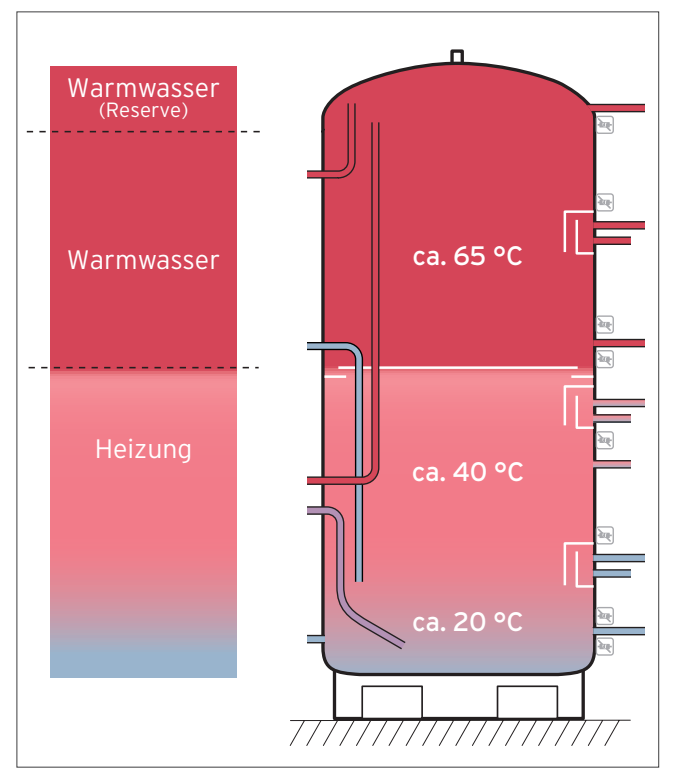

Abb 64: Steuerung der Speicherladung

Drei Speichertemperaturfühler lösen nacheinander, von oben angefangen, bei Unterschreitung eines Sollwertes jeweils eine Wärmeanforderung aus. Durch die produkt- und systembezogene Fühleranordnung, wird der Speicher jeweils in drei Temperaturzonen eingeteilt. Wird eine Solarladestation eingesetzt, wird abhängig von der aktuellen Solareinstrahlung, zuerst auroFLOW und erst danach die Nachheizgeräte angesprochen.

Fühler 1 (Warmwasser, Reserve): Für die oberen 10 % des Speichervolumens (Warmwasser).

Fühler 2 (Warmwasser, Komfortbereich): Für die darunterliegenden ca. 40 % des Speichervolumens.

Fühler 3 (Heizung): Für die darunterliegenden ca. 50 % des Speichervolumens.

Der Wärmeerzeuger und die Heizkreise werden wie folgt angeschlossen:

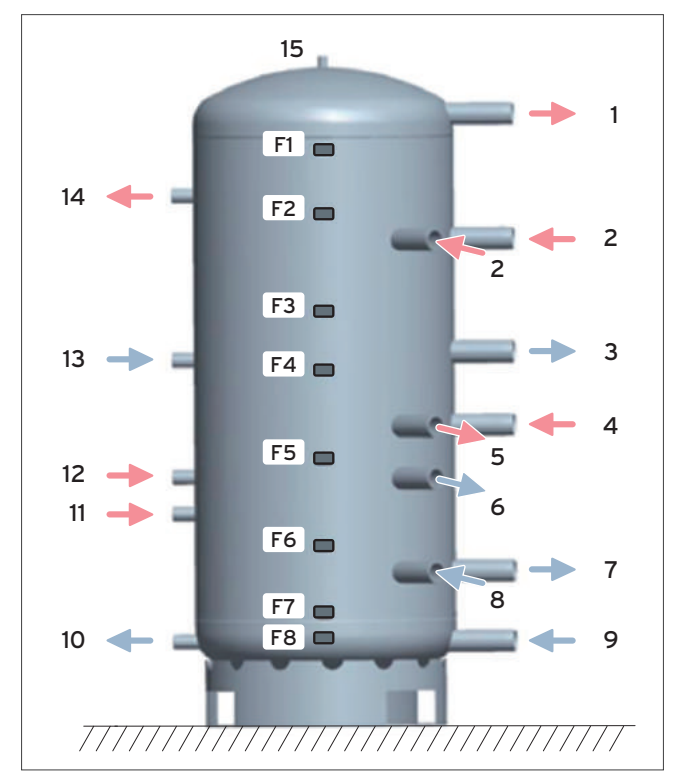

Abb 65: Speicheranschlüsse - Übersicht

- 1 Vorlauf Heizwasser zu VPM-W bei Wandmontage oder Speicher-Kaskade
- 2 Zwei Vorlaufanschlüsse für Heizgeräte für den Brauchwasserteil des Speichers
- 3 Rücklauf Heizgerät
- 4 Vorlaufanschluss für das Heizgerät für den Heizungsteil des Speichers
- 5 Vorlauf Heizkreise
- 6 Rücklauf Heizgerät
- 7 Rücklauf Heizgerät
- 8 Rücklauf Heizkreise
- 9 Rücklauf Heizwasser zu VPM-W bei Wandmontage oder Speicher-Kaskade
- 10 Rücklauf Heizwasser zu VPM-S
- 11 Vorlauf Heizwasser VPM-S bei niedrigen Temperaturen
- 12 Vorlauf Heizwasser VPM-S bei hohen Temperaturen
- 13 Rücklauf Heizwasser zu VPM-W
- 14 Vorlauf Heizwasser VPM-W
- 15 Anschlussstutzen für Entlüftungsventil
- F  $1-8$ Fühlerlaschen für Temperaturfühler

Neben der Anschlussgeometrie in drei Ebenen, sind acht Fühlerpositionen vorhanden. Die Positionen F1 bis F8 kennzeichnen die Positionen der Fühlerhalter.

# 7.10 Planung Kaskadensysteme

Das allSTOR-Pufferspeichersystem kann in fast jedem Heizungssystem eingesetzt werden. Für größere Anlagen können die einzelnen Systembestandteile (VPS, VPM W und VPM S) kaskadiert werden.

#### So kann ein Pufferspeichersystem aus bis zu drei allSTOR VPS /3, vier aguaFLOW exclusive VPM /2 W und max. zwei auroFLOW exclusive VPM /2 S bestehen.

Für alle diese Geräte bietet Vaillant ein umfangreiches Zubehörsortiment zum Aufbau von Kaskadensystemen an.

Das abgestimmte Zubehörprogramm ermöglicht eine Kaskadenlösung mit folgenden Vorteilen:

- Einfache Installation des Systems
- Hohe Betriebssicherheit im Falle von Störungen oder Wartungsarbeiten
- Kompakte, Platz sparende Lösungen

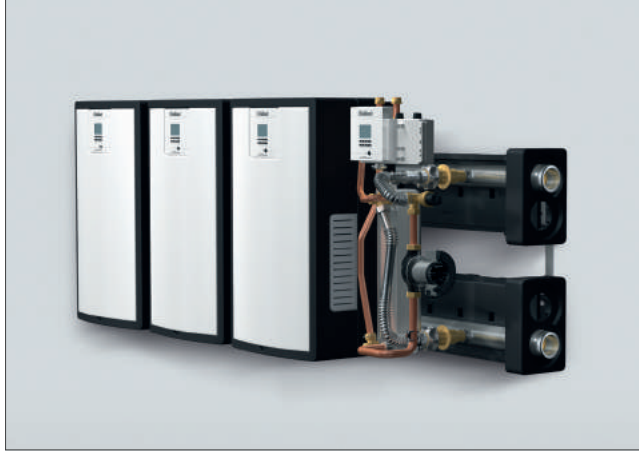

Abb 66: Installationsbeispiel 4er-Kaskade VPM W

# 7.10.1 Vorteile eines Kaskadensystems

Grundsätzlich bietet eine Kaskadenlösung durch den Einsatz mehrere Pufferspeicher eine höhere Flexibilität, das Gebäude bedarfsgerecht mit Wärme zu versorgen.

- Das System ist modular aufgebaut und kann mit steigendem Wärmebedarf im Gebäude erweitert werden. So sind auch Teilsanierungen von bestehenden Heizungsanlagen möglich.
- Einfacher Transport und Installation von Geräten und Kaskadenzubehören — auch bei Renovierungen — durch Lieferung in einzelnen Verpackungseinheiten. Die Einbringung der Anlagenteile wird z. B. bei engen Treppen oder Türen vereinfacht und ist mit geringerem Personalaufwand realisierbar.
- Hohe Flexibilität bei der Wartung, da Wartungsarbeiten an einzelnen Geräten durchgeführt werden können, ohne die Gesamtanlage abzuschalten.

# 7.11 Berechnung des Druckverlustes bei Speicherkaskaden

Zu Unterstützung der Druckverlustberechnung der Anlage finden sie in unserem Fachpartner-Netz das Software-Tool planSOFT.

Die Druckverluste der Rohrstücke und Speicherbehälter können aber auch mit den entsprechenden Diagrammen ermittelt werden.

Zur Berechnung des Druckverlustes der Speicherkaskade gehen Sie wie folgt vor:

- Ermitteln Sie die erforderliche Rohrlänge und Anzahl der 90°-Rohrbögen
- Addieren Sie für jeden 90°-Bogen 0,45 m zur ermittelten Rohrlänge
- Wählen Sie den Rohrdurchmesser aus
- Ermitteln Sie den Druckverlust der Verbindungsrohre (abhängig vom Volumenstrom). Siehe Diagramm.
- Addieren Sie die Druckverluste der Speicherbehälter (abhängig vom Volumenstrom). Siehe Diagramm.

7.11.1 Druckverlust pro Meter Rohrleitung

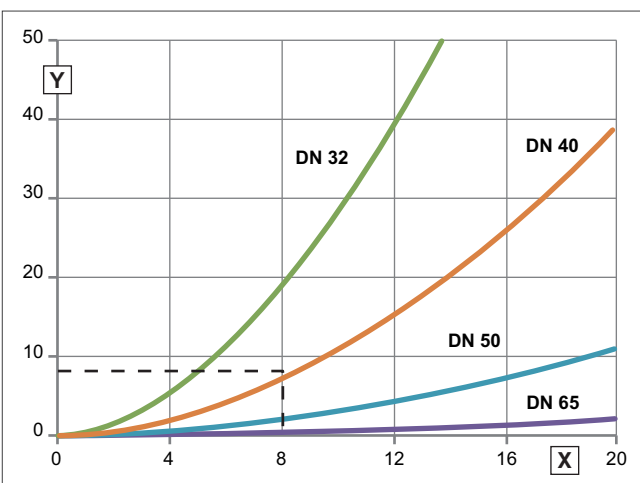

Abb 67: Druckverlust pro Meter Rohrleitung

Durchfluss in m<sup>3</sup>/h

Druckverlust in mbar

Für jeden Bogen muss eine zusätzliche äquivalente Rohrlänge von 0,45 m addiert werden.

# 7.11.2 Druckverlust der Speicherbehälter innerhalb einer Kaskade

## Druckverlust pro Meter Rohrleitung

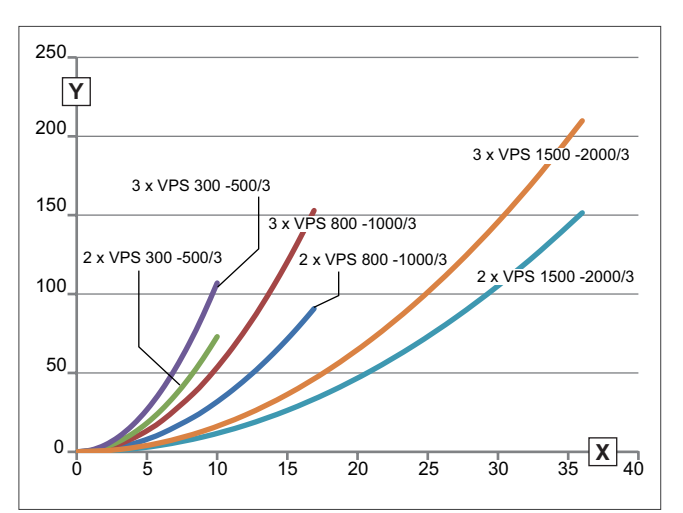

Abb 68: Druckverlust der Speicherbehälter innerhalb der Kaskade

- X Durchfluss in m³/h
- Y Druckverlust in mbar

Im Folgenden wird eine 3er-Kaskade, bestehend aus allSTOR VPS 500/3, berechnet:

#### Berechnungsbeispiel:

- Erforderliche Rohrlänge pro Speicherverbindung: 3,4 m
- Anzahl 90°-Bögen pro Speicherverbindung: 4
- Gewählter Rohrdurchmesser: DN 40
- Maximaler Durchfluss für VPS 500/3: 8 m<sup>3</sup>/h

Berechnung der Rohrlänge:

 $2 \times 3,4 \text{ m} + 8 \times 0,45 \text{ m} = 10,4 \text{ m}$ 

Druckverlust pro Meter Rohrleitung:

ca. 8 mbar (aus Diagramm entnommen)

Druckverlust der drei Speicherbehälter: ca. 75 mbar (aus Diagramm entnommen)

Gesamtdruckverlust der Speicherkaskade:

10,4 m x 10 mbar/m + 75 mbar = 179 mbar

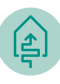

# 8. Planung der Wärmequelle

Wärmeenergie der Sonne ist überall um uns herum in Erde, Wasser und Luft gespeichert. Über spezielle Wärmeaustauschsysteme, so genannte Kollektoren, oder direkt aus der Umgebungsluft, wird diese Energie aufgenommen und dem Kreisprozess der Wärmepumpe zugeführt.

# 8.1 Überblick der nutzbaren Wärmequellen

Die Wärmequelle muss so ausgelegt werden, dass sie den regenerativen Anteil der Nutzwärme dauerhaft aufbringen kann.

Die erforderliche Gesamtleistung der Wärmepumpe ergibt sich aus den folgenden Anteilen:

- Gebäudeheizlast
- Zuschlag für die Warmwasserbereitung
- EVU-Zuschlag

Wie aus der folgenden Grafik hervorgeht, ist der Anteil der Umweltwärme von der Jahresarbeitszahl (JAZ) der Wärmpumpe abhängig.

Bei einer JAZ von 4 muss also 3/4 der Heizleistung von der Wärmequelle bereit gestellt werden. Dies ist bei der Planung der Wärmequelle zu berücksichtigen.

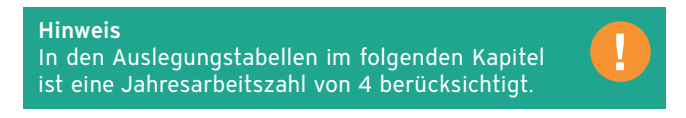

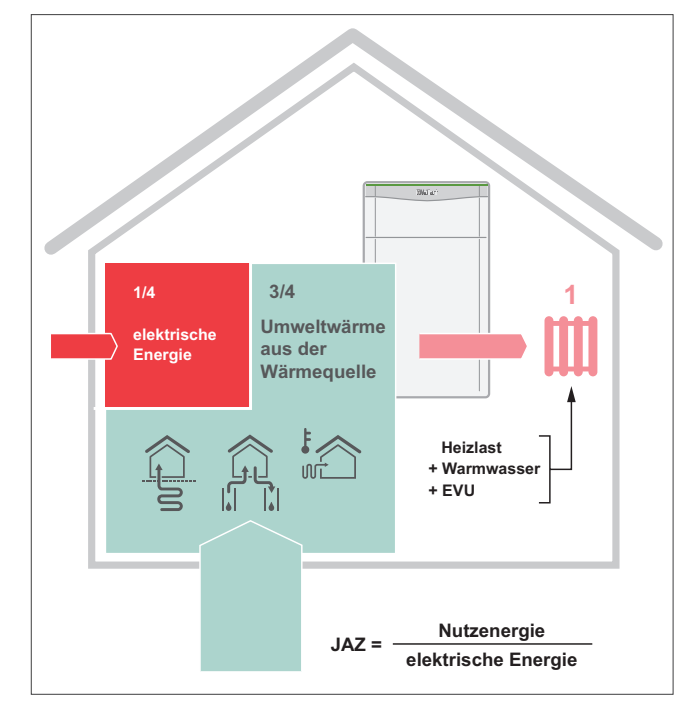

Abb 69: Jahresarbeitszahl und Wärmequellenauslegung

Die Wärmequellen haben eine unterschiedliche Ergiebigkeit, aus der entsprechend verschiedene Wärmeentzugsleistungen resultieren.

Grundwasser und Erdreich ermöglichen den Betrieb der Wärmepumpe als alleiniges Heizsystem (monovalenter Betrieb). Mit der Wärmequelle Umgebungsluft kann ebenfalls ein wirtschaftlicher Betrieb (monoenergetisch oder bivalent) erfolgen.

Um ein abgestimmtes System, bestehend aus Wärmequelle, Wärmepumpe und Wärmenutzungsanlage zu erstellen, ist es wichtig, im Vorfeld Bedürfnisse und wichtige Parameter möglichst genau zu ermitteln.

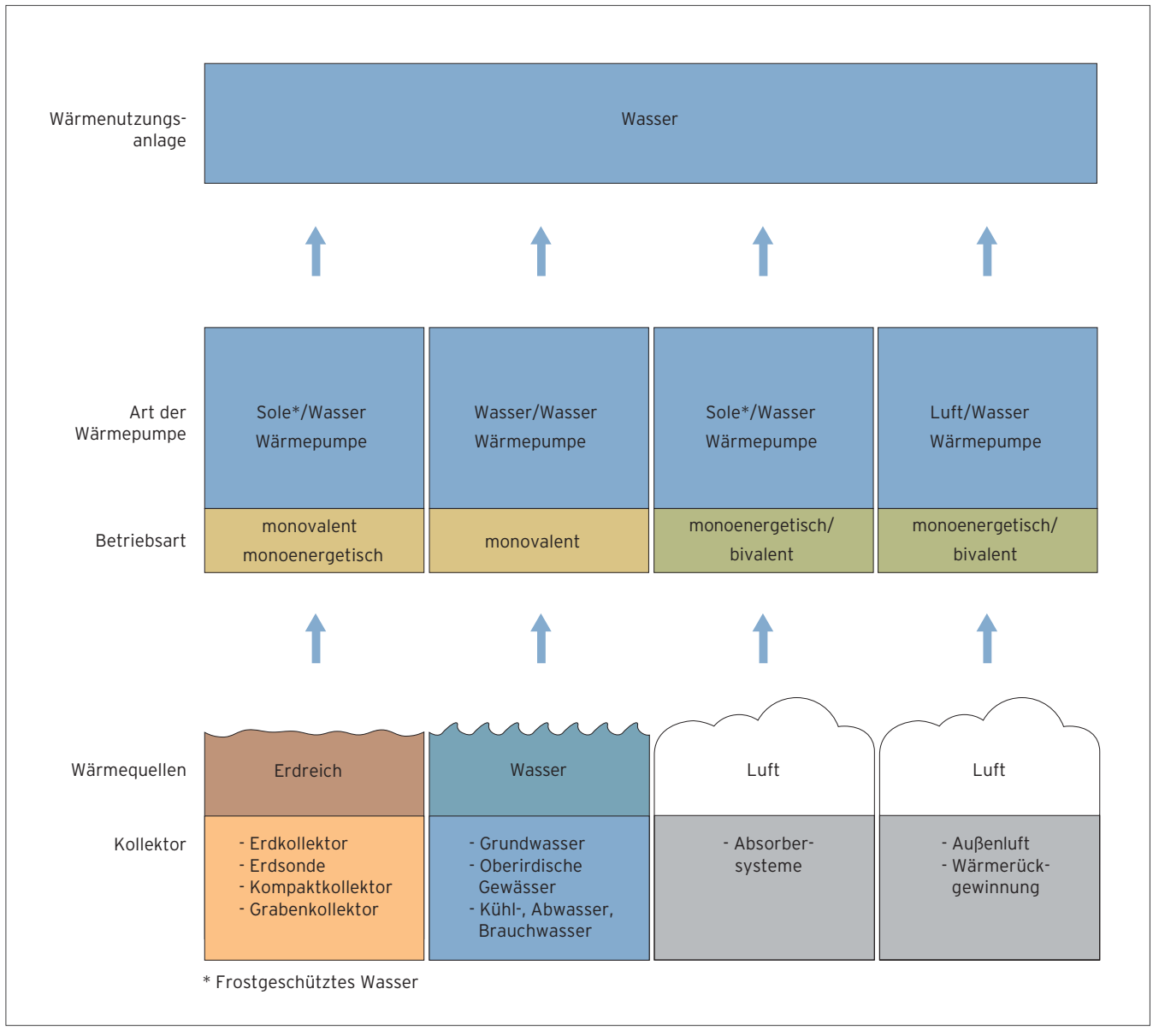

Abb 70: Wärmeerzeugung mit der Wärmepumpe

Die Wärmepumpen flexoTHERM exclusive und flexoCOMPACT exclusive können alle Wärmequellen — Erdreich, Wasser und Luft — nutzen.

aroTHERM Wärmepumpen nutzen als Wärmequelle die Außenluft.

Die Warmwasserwärmepumpen aroSTOR nutzen sowohl die Außenluft als auch die Abluft aus anderen Räumen als Wärmequelle.

geoTHERM Wärmepumpen (größer 22 kW) nutzen das Erdreich als Wärmequelle.

geoTHERM VWS 36/4.1Wärmepumpen nutzen das Erdreich als Wärmequelle.

Die folgende Tabelle gibt Anhaltswerte für die Auswahl der richtigen Wärmequelle.

Neben Hinweisen zu Verfügbarkeit und Temperaturniveau der unterschiedlichen Wärmequellen sind auch erste Informationen zu den Erschließungkosten und erforderlichen Genehmigungen dargestellt.

Anhand der Übersicht können Sie eine erste Einschätzung zur Realisierung einer Wärmepumpenanlage in Ihrem Objekt vornehmen.

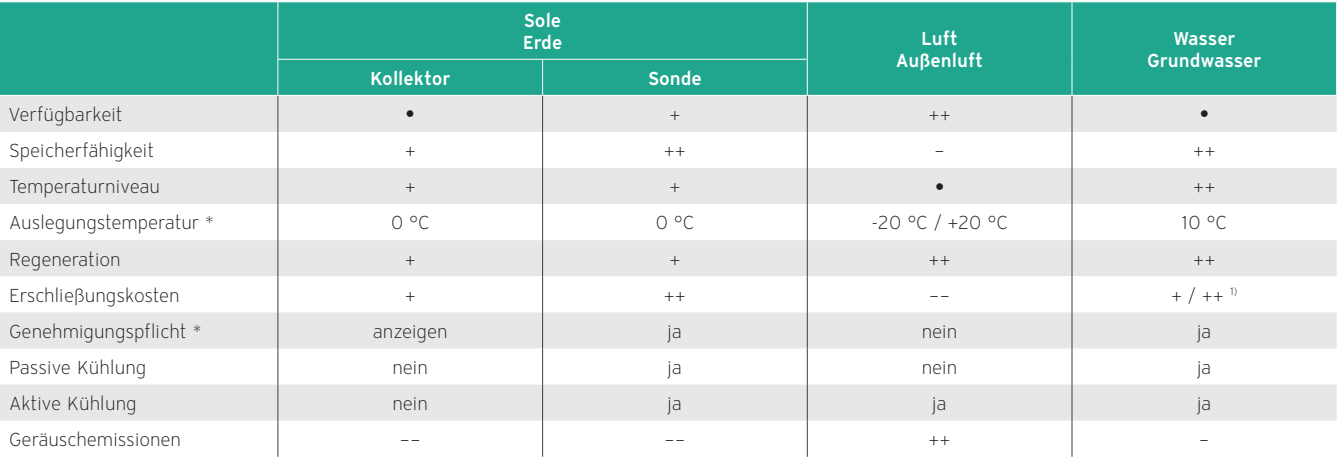

Übersicht zur Wärmequellenauswahl

\* Regional abhängig

++ sehr hoch, + hoch, • mittel, − niedrig, −− sehr niedrig

1) Abhängig von der Grundwassertiefe (max. 15 m)

## 8.2 Wärmequellen für Sole/Wasser Wärmepumpen

## 8.2.1 Auslegung von Erdwärmesonden (Tiefenbohrung)

Die Erdsonde ist besonders für kleine Grundstücksflächen geeignet, auf denen nicht genügend Platz für die Installation eines Erdkollektors vorhanden ist. Das Rohrsystem (doppelte U-Rohrsonde mit Füllrohr) der Erdsonde wird über Tiefenbohrungen in der Regel bis zu 99 m senkrecht in den Boden eingebracht (Genehmigung durch Wasserbehörde, siehe auch Kapitel 3.4: "Bodengutachten"), wobei der Durchmesser bei ca. 115 bis 220 mm, je nach verwendetem Bohrer, liegt.

Bei größeren Anlagen können Tiefenbohrungen über 100 m sinnvoll sein (Genehmigung nach Bergrecht). Bei Bedarf kann die Sondenlänge auf mehrere Bohrungen aufgeteilt werden.

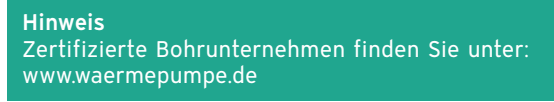

Bei der Auslegung von Erdsonden muss die Restförderhöhe der Solepumpe in der jeweiligen Wärmepumpe beachtet werden.

Erdsonden werden vertikal in das Bohrloch eingebracht. Es können mehrere Sonden kombiniert werden. Hierbei ist die sogenannte "neutrale Zone" zu berücksichtigen, wobei nicht davon auszugehen ist, dass die Sondenlänge gleich bleibt.

Die Sole fließt zweimal in die Bohrung und wieder heraus, d. h. es sind zwei Kreise pro Bohrung. Hierbei erwärmt sich die Sole und liefert die Energie für die Wärmepumpe bzw. für eine evtl. passive Kühlung im Sommer.

Damit die Wärmeübertragung zwischen Erdreich und Rohr verbessert wird, wird ein Wärmeleitmaterial, z. B. Betonit, über das Füllrohr vom Grund der Bohrung nach oben gepresst. Neben der Verbesserung der Wärme-/Kälteleitung hat das Verfüllmaterial auch die Aufgabe, das in der Bohrung befindliche Rohr zu stützen, damit es unter dem Eigengewicht nicht zusammenknickt, denn das Gewicht ist in 100 m Tiefe beachtlich. Betonit ist ein hydridischer Werkstoff, d. h. er bindet unter Feuchtigkeit ab. Darüber hinaus wird durch Verpressen verhindert, dass sich die unterschiedlichen Grundwasserschichten verbinden.

Die Temperatur der Soleflüssigkeit, die zur Wärmepumpe geleitet wird, sollte eine Temperaturänderung von +/- 11 K gegenüber der ungestörten Erdreichtemperatur nicht überschreiten. Der Einfluss der Erdsonden auf das umgebende Erdreich ist dann gering.

Wenn Sie aktive Kühlung mit der Wärmequelle Erdreich einsetzen wollen, dann stellen Sie sicher dass die Bohrung/ Erdsonde dafür geeignet ist.

Die aktive Kühlung ist bei Verwendung der Wärmequelle Erdreich/ Sole auf 40 °C Soleaustrittstemperatur begrenzt. Wenn diese Temperatur überschritten wird (> 40 °C), dann schaltet der aktive Kühlbetrieb aus.

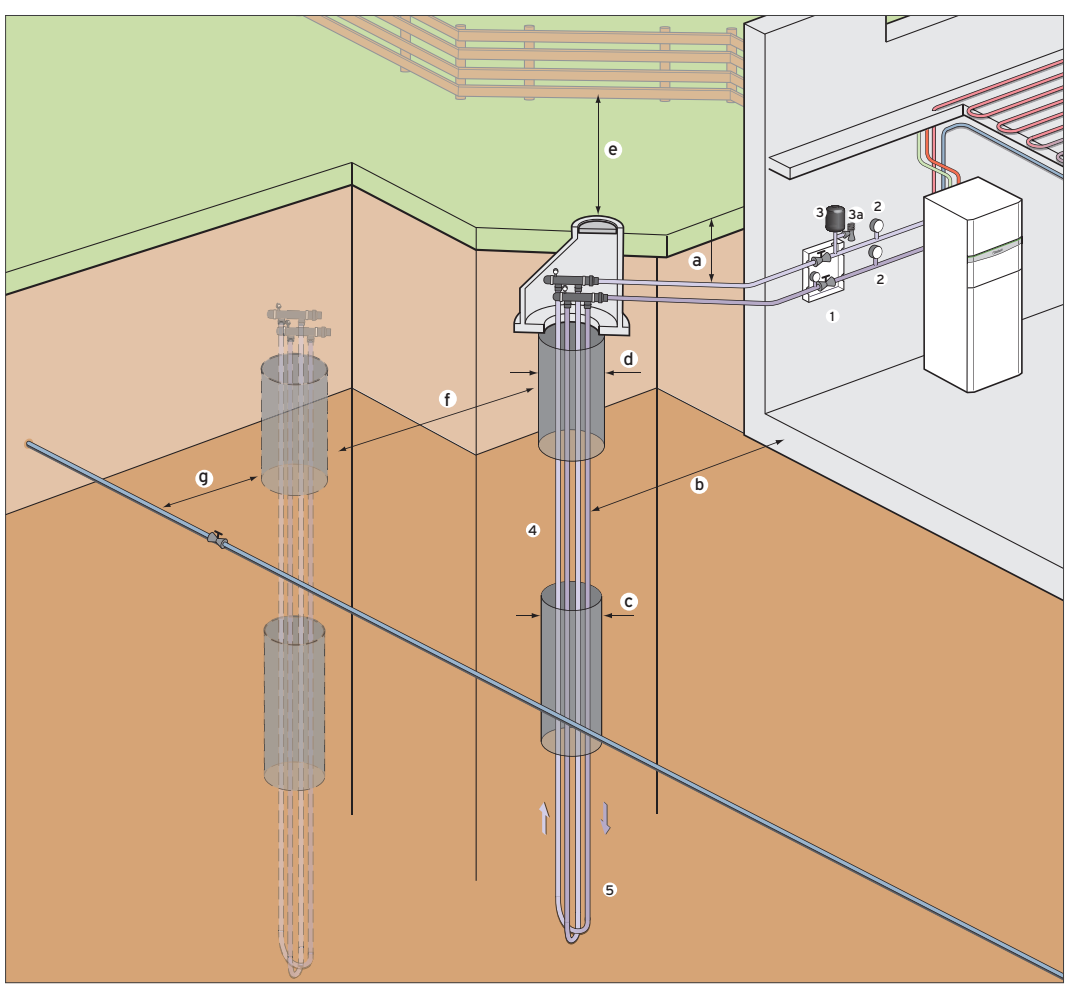

Abb 71: Schema Erdwärmesonde

- 1 Sole-Befüllstation mit Manometer und Absperrventilen
- 2 Temperaturanzeige
- 3 Sole Membran-ADG
- 3a Sicherheitsventil
- 4 Doppel-U-Rohr-Sonde (2 Kreise pro Bohrung), Bohrtiefe je nach Bodenbeschaffenheit lt. Dimensionierung
- 5 Umlenkkopf mit Sondenleitung werkseitig verschweißt, Länge ca. 150 cm, Durchmesser ca. 10 cm
- a Vorlauf/Rücklauf mit Gefälle von der Wärmepumpe zur Erdsonde im Sandbett in ca. 1,0 m Tiefe, Entlüftung des Kollektors bei der Wärmepumpe
- b Mindestentfernung zum Gebäudefundament sollte 2,0 m betragen
- c Bohrlochdurchmesser ca. 115 220 mm (Verfüllen des Hohlraumes mit Quarzsand, Dämmer oder Betonit)
- d Futterrohr bei losem Material, Länge ca. 6 20 m, Durchmesser ca. 170 mm
- e mindestens 3,0 m Abstand zur Grundstücksgrenze
- f mindestens 6,0 m Abstand zwischen zwei Erdsonden
- g 1,5 m Abstand zu Trink-, Schmutz- und Regenwasserleitungen\*

\* Verlegetiefe und Mindestabstände nach VDI 4640 (regionale Unterschiede beachten). Nicht dargestellt sind Filter, Füll- und Entleerungshähne.

#### Auslegungsgrundlagen

Die Auslegung und Ausführung einer Erdwärmesondenanlage muss gemäß der VDI Richtlinie 4640 (Thermische Nutzung des Untergrundes) und nach dem Stand der Technik unter Einhaltung der geltenden rechtlichen Vorschriften durchgeführt werden.

Bei erdgekoppelten Wärmepumpen ist eine hohe Wärmeleitfähigkeit des Untergrundes erwünscht, um so die Wärme des Erdreiches gut zum Kollektor gelangen zu lassen.

Das Wärmetransportvermögen kann im stationären Bereich durch die Wärmeleitfähigkeit beschrieben werden (Einheit =  $W/(m*K))$ 

Erdsonden erlangen ihre Wärmeenergie durch den geothermischen Wärmestrom (vom Erdinneren zur Oberfläche) und dem Grundwasserfluss. Lediglich bis zu einer Tiefe von 15 m ist der Einfluss der Sonnenstrahlung und des Sicker- bzw. Regenwassers von Bedeutung.

Erdsonden können üblicherweise Tiefen von 10 bis über 200 m erreichen.

Bei Erdsonden kann eine Unterdimensionierung zu niedrigen Soletemperaturen führen. Langfristig kann dadurch die Soletemperatur von Heizperiode zu Heizperiode absinken.

#### Genehmigungen

#### Wasserhaushaltsgesetz (WHG)

Beim Bau von thermischen Anlagen im Untergrund, sind die Bestimmungen des Wasserhaushaltsgesetzes (WHG) und die dazu erlassenen Verwaltungsvorschriften der Länder zu beachten.

Durch den Bau und Betrieb einer Erdsondenanlage kann ein erlaubnispflichtiger Benutzungstatbestand nach § 3 Abs. 2 des WHG erfüllt sein (unabhängig, ob auf Grundwasser gestoßen wird oder nicht).

Die geringfügige Temperaturveränderung beim Betrieb einer Wärmepumpe in Verbindung mit einer Erdsonde in EFH und ZFH stellt in der Regel keinen Benutzungstatbestand dar. Ob eine Bohranzeige oder eine Genehmigung notwendig ist, hängt von den örtlichen Bedingungen und behördlichen Vorschriften ab.

Ferner sind folgende wasserwirtschaftliche Ziele zu berücksichtigen:

- Die Soleflüssigkeit muss den Anforderungen der VDI 4640 Teil 1 entsprechen.
- Bohrspülungen dürfen keine wassergefährdenden Stoffe enthalten.
- Der Kurzschluss von 2 oder mehreren Grundwasserstockwerken ist zu unterbinden (durch Verpressen des Bereiches).
- In ergiebigen Grundwasserstockwerken für die Trinkwassergewinnung wird der Einbau einer Erdwärmesonde i. d. R. abgelehnt.

#### Bergrecht (BBergG)

Für die Aufsuchung und Gewinnung von Erdwärme im Bereich von 0 - 99 m wird das Bergrecht nicht angewendet. Gegebenenfalls greift hier das WHG (siehe Absatz oben).

Ab 100 m sind die Bestimmungen des BBergG für das Aufsuchen und Gewinnen von Erdwärme anzuwenden.

Einzelne Bundesländer, wie Bayern, Baden-Württemberg, NRW, Hessen und Reinland Pfalz, haben Leitfäden zur Nutzung der Erdwärme mit Wärmepumpen herausgebracht, um eine Vereinfachung der Genehmigung zu erzielen.

#### Sondenmaterial

Für Erdsonden und Rohrleitungen im Untergrund sind Kohlenwasserstoff-Polymere wie

- Polyethylen (PE)
- Polypropylen (PP)
- oder Polybutylen

als Material nach DIN 8074/8075 zu wählen.

#### Wärmeträgermedium

Wärmeträgermedien dürfen im Fall einer Leckage keine Verschmutzung des Grundwassers oder des Bodens nach sich ziehen. Es sollten Substanzen gewählt werden, die ungiftig und biologisch abbaubar sind. Es dürfen nur Stoffe verwendet werden, die in der Wassergefährdungsklasse 1, Fußnote 14 (und damit vor dem 17.05.99 in der WGK 0 waren) enthalten sind. Im Sicherheitsdatenblatt des jeweiligen Stoffes ist diese Eingruppierung aufgeführt.

Die Soleflüssigkeit muss den Anforderungen der VDI 4640 Teil 1 entsprechen, zulässig ist:

– Propylenglykol (alternativ: Ethylenglykol) mit korrosionshemmenden Zusätzen, gemäß den aktuellen Installationsanleitungen.

Erlaubt ist der Betrieb mit folgenden Soleflüssigkeiten:

- wässrige Lösung mit 30 % ± 5 % vol. Ethylenglykol,
- wässrige Lösung mit 33 % ± 5 % vol. Propylenglykol.

#### Hinweis

Die Wärmequellenanlage darf nicht mit Kaliumcarbonat/Wasser-Gemisch gefüllt werden! Es sind nur für den jeweiligen Wärmepumpentyp zulässige Soleflüssigkeiten zu verwenden.

Das von Vaillant in den Ländern Deutschland, Österreich und Schweiz verwendete Frostschutzmittel ist ein Fertiggemisch (Ethylen-Glykol-Wassergemisch 30 vol.%) für Sole/Wasser-Wärmepumpen.

In Wasserschutzgebieten wird eine Verwendung von Soleflüssigkeit in der Erdsonde oder im Flächenkollektor nicht erlaubt. Wenn als Medium Wasser verwendet werden soll, muss für die Erdsonde eine deutlich größere Bohrtiefe angesetzt werden. Über ein entsprechendes Simulationsprogramm (die nach DVGW 120 zertifizierten Bohrunternehmen sollten mit entsprechenden Programmen arbeiten) kann der Nachweis geführt werden, dass die Erdsonde über einen simulierten Betriebszeitraum von 25Jahren im frostfreien Temperaturbereich betrieben wird. Die Bohrtiefe kann hier um 30 % bis 50 % zunehmen. Flächenkollektoren sind aufgrund der zu großen benötigten Verlegefläche ungeeignet!

#### Hinweis

Ţ Vaillant erlaubt den Betrieb der Wärmepumpen nur mit entsprechenden Soleflüssigkeiten! Treten im Betrieb, trotz der vorher durchgeführten Simulationsrechnung, Frostschäden am Verdampfer auf, sind diese nicht von der Werksgarantie gedeckt! Das Risiko liegt hier beim ausführenden Fachhandwerker.

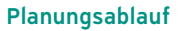

#### Bohrarbeiten

Der ausführende Bohrfachbetrieb sollte nach DVGW Arbeitsblatt W 120 qualifiziert sein. Die Planung sollte in Zusammenarbeit mit dem Auftraggeber erfolgen. Das Bohrunternehmen erstellt einen Durchführungsplan, in dem alle Genehmigungen und Einschränkungen festgehalten werden.

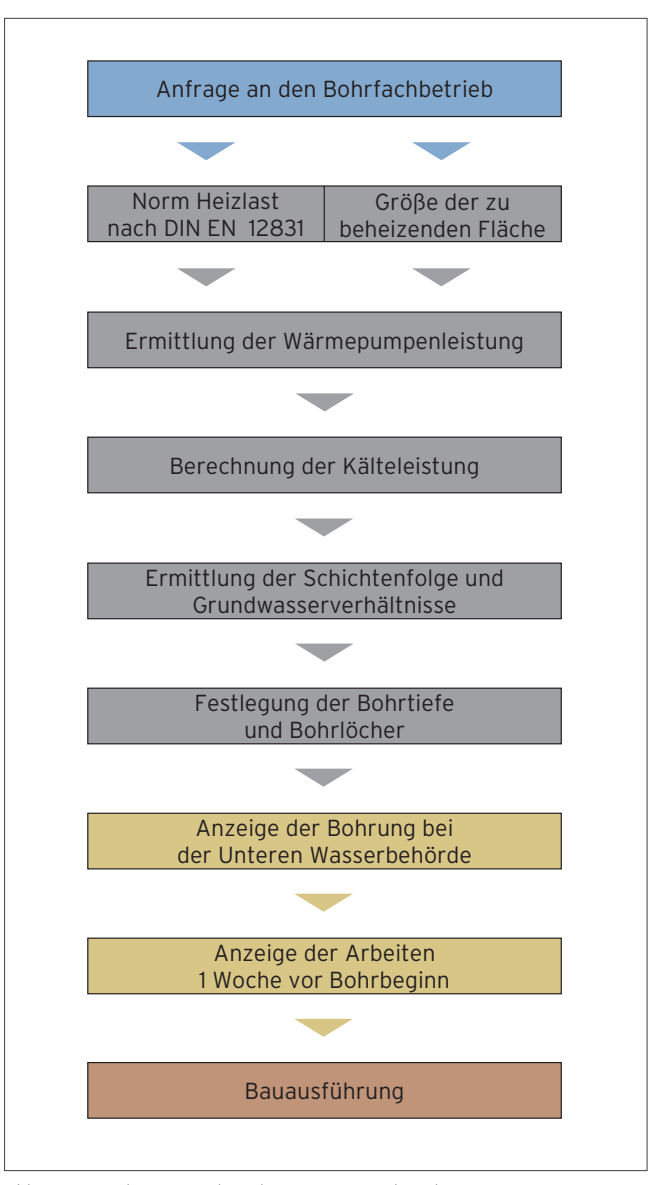

Abb 72: Vorgehensweise bei Planung einer Erdsonde

## Ermittlung der Bohrtiefe

Im Gegensatz zu den Flächenkollektoren ist die Tiefenbohrung eine 100 %-ige geothermale Quelle, denn in der Regel stehen in Deutschland 8 – 10 °C in der Tiefe zur Erdwärmenutzung zur Verfügung, die nicht durch Sonne oder Regenwasser beeinflusst wird.

Die Tiefenbohrung ist außerdem zur passiven Kühlung verwendbar. Je nach Bodenklasse ergibt sich eine unterschiedliche Ergiebigkeit.

Die Wärmeentzugsleistungen der verschiedenen Bodenklassen sind in der folgenden Tabelle zusammengestellt:

#### Wärmeentzugsleistungen der verschiedenen Bodenklassen

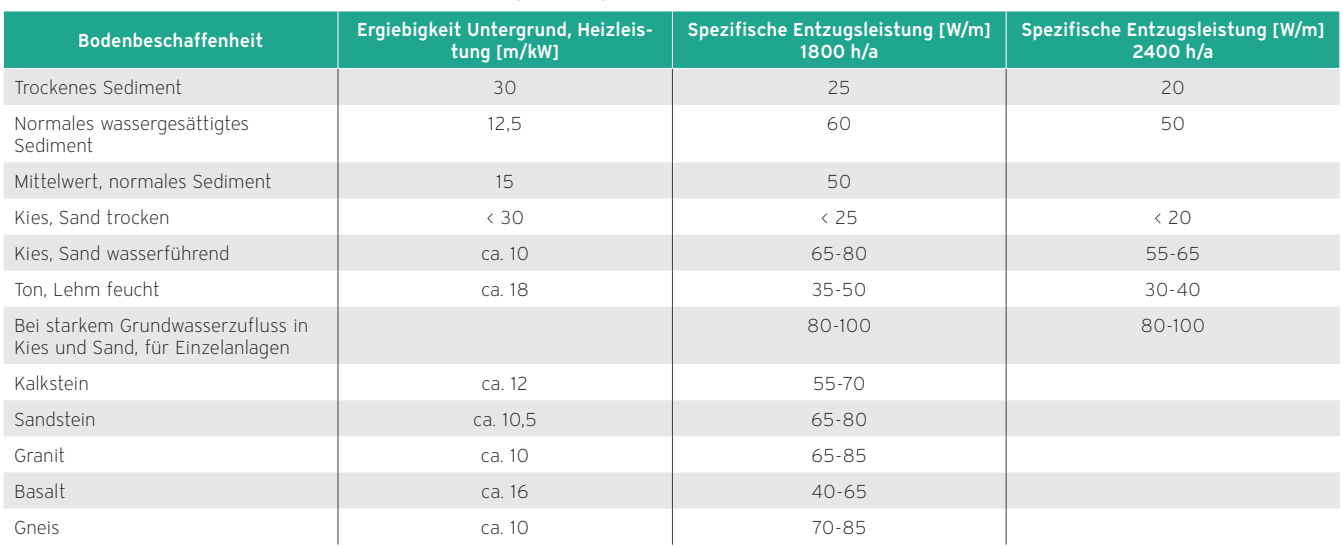

Diese Angaben beruhen auf folgenden Voraussetzungen:

- Abstand zwischen zwei Erdsonden mindestens 6 m
- Kollektor als Doppel-U-Rohr-Sonde aufgebaut
- Maximale Tiefe der Erdsonde ist 100 m
- Die Werte können durch Klüftung, Verwitterung etc. schwanken
- Werte beruhen auf einer Leistungszahl von 4

## Einbau der Sonde

Die Erdsonde und deren Vor- und Rücklauf sind von Wasser-, Abwasser- und anderen Versorgungsleitungen in mindestens 100 cm Abstand zu verlegen. Bei Kreuzung von Versorgungsleitungen ist das Kollektorrohr im Bereich der Kreuzung zu isolieren. Erdwärmesonden werden vorgefertigt zur Baustelle geliefert und sollten mit größter Sorgfalt gehandhabt werden, um eine Beschädigung zu vermeiden.

Folgende Vorkehrungen sollten zur Einrichtung der Baustelle getroffen werden:

- Zufahrt für das Bohrgerät sollte befestigt sein und der Schwenkradius berücksichtigt werden. Überschlägig benötigte Zufahrtsbreite für das Bohrgerät: Mindestens 1,5 m für kleine Raupenfahrzeuge. Mindestens 2,5 m für LKW-Bohrgerät.
- Platzbedarf für Bohrgerät, ggf. Spülteich oder Spülwanne und restliches Material: Mindestens 6 m x 5 m bei kleinen Raupenfahrzeugen. Mindestens 8 m x 5 m bei LKW-Bohrgeräten.
- 400 V Elektroanschluss
- Kaltwasseranschluss
- Lageplan mit Aufführung von Elektro-, Wasser-, Abwasserleitungen oder sonstigen Hindernissen im Untergrund.

Folgende Punkte sind bei der Einbringung zu beachten:

- Über geeignete Vorrichtungen (Haspel etc.) ist die Sonde ohne Kraft in das Bohrloch zu bringen.
- Um den Ringspalt schlüssig zu schließen, ist ein Verfüllrohr mit der Sonde in das Bohrloch einzubringen.
- Nach der Einführung der Sonde ist eine Druck- und Durchflussprüfung durchzuführen.
- Vor der Verfüllung des Bohrlochs sind die Sondenenden mit Kappen zu verschließen.

Die Angaben können je nach Bohrbetrieb und Bohrtechnik gravierend abweichen und sollen nur als grober Anhalt dienen.

Idealerweise werden die Bohrarbeiten während der Rohbauphase erbracht. Bei fertiggestellten Häusern ist ggf. das Haus gegen Schmutz zu schützen.

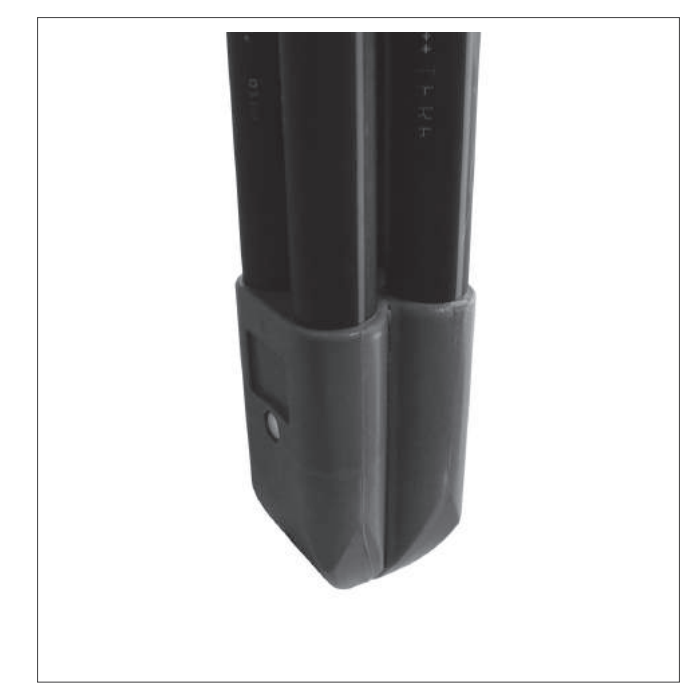

Abb 73: Sondenfuß mit 2x Vorlauf/Rücklauf

- Um einen einwandfreien Wärmefluss sicherzustellen, ist der Bohrlochringraum (Freiraum zwischen Sonde und Wandung der Bohrung) zu verpressen. Dabei kann mittels des Verfüllrohres das Bohrloch von unten nach oben verpresst werden.
- Als Verfüllsuspension hat sich auf Grund der guten Wärmeleitfähigkeit ein Gemisch aus Calidutherm (Tonmineral), Hochofenzement, Sand und Wasser bewährt. Je nach Eigenschaft des Untergrundes können als Zusätze aber auch Quarzmehl, Quarzsand oder auch ausschließlich Feinkiese oder das Bohrspülgut zum Einsatz kommen.
- Tritt das Verfüllmaterial aus dem Bohrlochmund, ist dies das Zeichen für eine vollkommene Verfüllung.
- Die Funktionsdruckprüfung muss mit einem Prüfdruck von 6 bar (Prüfdauer 60 min, Vorbelastung 30 min, maximaler Druckabfall 0,2 bar) erfolgen.
- Alle Kreise sollten parallel geschaltet werden.

## 8.2.2 Auslegung von oberflächennahen Erdkollektoren

Der oberflächennahe Erdkollektor besteht aus einem Rohrleitungssystem, das großflächig 20 bis 30 cm unterhalb der Frostgrenze in Serpentinen oder mäanderförmig verlegt wird. Die Verlegetiefe des Rohrsystems liegt bei etwa 1,3 bis 1,8 m. In dieser Tiefe herrscht eine durchschnittliche Jahrestemperatur von ca. 5 °C. Diese Temperatur ist abhängig von der Jahreszeit. Mit zunehmender Tiefe steigt diese Temperatur an.

Der Kollektor eignet sich besonders für Häuser mit einer ausreichend großen Grundstücksfläche. Die Wärmeentzugsleistung ist abhängig von der Bodenbeschaffenheit. Je feuchter der Boden, desto kleiner ist die benötigte Grundstücksfläche aufgrund des größeren Energieinhalts je m². Für ein Einfamilienhaus mit 150 m<sup>2</sup> Wohnfläche und einem Heizleistungsbedarf von 7,5 kW werden etwa 250 m<sup>2</sup> Grundstücksfläche benötigt. Hier dargestellt ist ein System mit zwei Kreisen. Mehrere Kreise werden nötig, wenn mit nur einem Kreis die maximale Solerohrlänge überschritten wird.

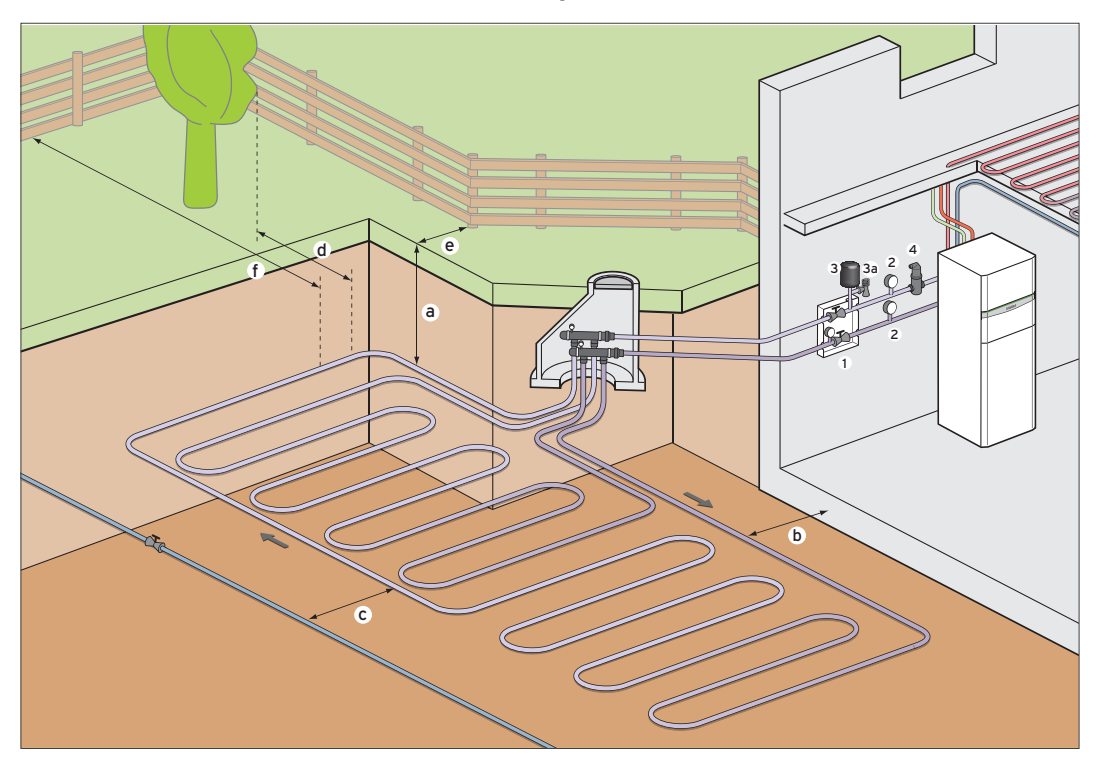

Abb 74: Schema oberflächennaher Erdkollektor

- 1 Sole-Befüllstation mit Manometer und Absperrventilen
- 2 Temperaturanzeige
- 3 Sole Membran-ADG
- 3a Sicherheitsventil
- 4 Luftabscheider
- a 1,3 m − 1,8 m Verlegetiefe\*
- b 1,5 m Abstand zu Gebäudefundamenten\*
- c 1,5 m Abstand zu Trink-, Schmutz- und Regenwasserleitungen\*
- d 0,5 m Abstand zum äußeren Rand der Baumkrone\*
- e 1,0 m Abstand zu Zaunfundamenten und Ähnlichem\*
- f 3,0 m Abstand zur Grundstücksgrenze\*
- \* Verlegetiefe und Mindestabstände nach VDI 4640 (regionale Unterschiede beachten). Nicht dargestellt sind Filter, Füll- und Entleerungshähne.

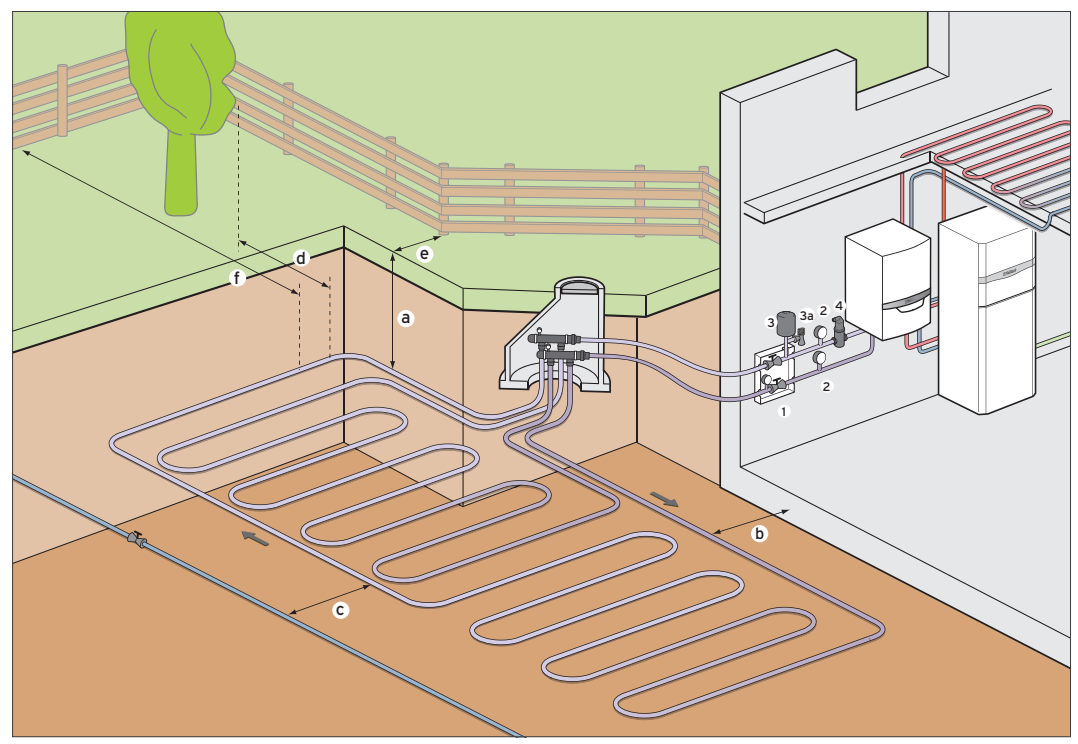

Abb 75: geoTHERM mit uniTOWER

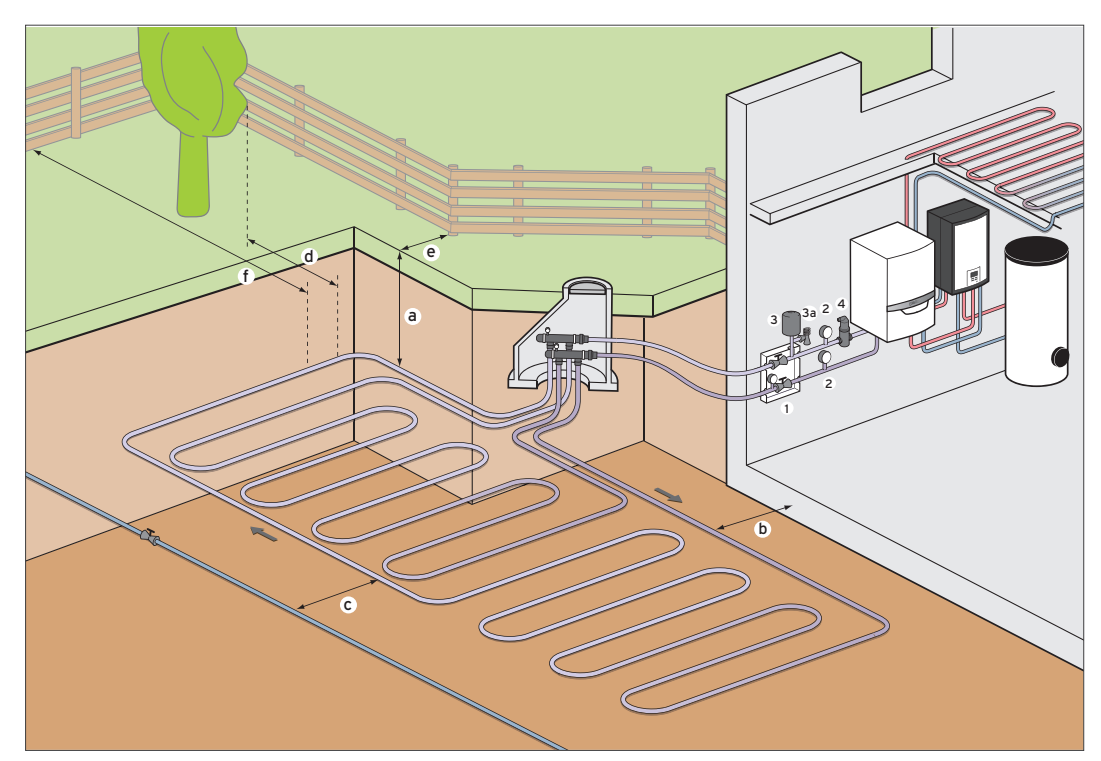

Abb 76: geoTHERM mit MEH 61

#### Auslegungsgrundlagen

Bei korrekter Dimensionierung von oberflächennahen Erdkollektoren sind die Einflüsse auf das umgebende Erdreich sehr gering. Die Abkühlung durch den Betrieb der Wärmepumpe ist nur vorübergehend. Im Sommer sind die Temperaturen identisch mit denen des unbeeinflussten Erdreiches (überwiegender Einfluss der Sonneneinstrahlung und Sickerwasser).

Bei erdgekoppelten Wärmepumpen mit oberflächennahem Erdkollektor kann eine Unterdimensionierung zu örtlich begrenzten negativen Auswirkungen auf die Vegetation führen. Eine kleinere Jahresarbeitszahl β ist die Folge. Im Extremfall kann die untere Einsatzgrenze der Wärmepumpe erreicht werden. Ein richtig dimensionierter Erdkollektor ist für einen störungsfreien Betrieb deshalb von äußerster Wichtigkeit. Bei der Auslegung von Erdkollektoren muss die Restförderhöhe der Solepumpe in der jeweiligen Wärmepumpe beachtet werden.

Im Allgemeinen sind die Kosten zur Erstellung des oberflächennahen Erdkollektors günstiger als die Kosten zur Erschließung einer Erdsonde.

#### Der oberflächennahe Erdkollektor ist bei Einsatz von aktiver Kühlung verboten!

## Genehmigungen

Durch den Bau und Betrieb einer Wärmepumpe mit oberflächennahem Erdkollektor kann in Ausnahmefällen ein erlaubnispflichtiger Benutzungstatbestand erfüllt sein. Erforderlich wäre dann eine Anzeige nach WHG in Verbindung mit der landesrechtlichen Regelung. Arbeiten, die über eine bestimmte Tiefe hinausgehen, können durch die Länder überwacht werden. In der Regel ist der Bau eines Erdkollektors jedoch nicht anzeigepflichtig.

Ferner sind folgende wasserwirtschaftlichen Ziele zu berücksichtigen:

- Die Soleflüssigkeit muss den Anforderungen der VDI 4640 Teil 1 entsprechen.
- Zulässig ist Propylenglykol (alternativ: Ethylenglykol) mit korrosionshemmenden Zusätzen, gemäß den aktuellen Installationsanleitungen.
- Erlaubt ist der Betrieb mit folgenden Soleflüssigkeiten: Wässrige Lösung mit 30 % ± 5 % vol. Ethylenglykol, wässrige Lösung mit 33 % ± 5 % vol. Propylenglykol.
- Auch wenn der Erdkollektor im Grundwasserbereich installiert wird, kann dem Einbau zugestimmt werden.

#### Verlegefaktor und Entzugsleistungen

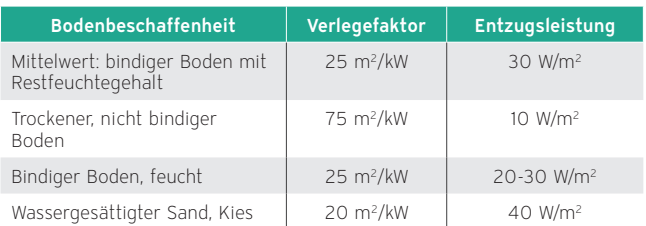

Angaben beruhen auf folgenden Voraussetzungen:

- 1.800 Jahresbetriebsstunden
- Arbeitszahl der Wärmepumpenanlage von 4
- Der Erdkollektor darf nicht überbaut sein
- Die Oberfläche über dem Erdkollektor darf nicht versiegelt sein
- Verlegetiefe im Bereich 1,3 1,8 m

#### Verlegung

- Die erforderliche Verlegefläche ergibt sich aus der berechneten Heizleistung und Zuschlägen des Objektes und nicht nach der Heizleistung der Wärmepumpe.
- Bei einem Erdaushub mit Gestein ist der Kollektor in ein Sandbett einzubringen, um eine Beschädigung zu vermeiden.
- Alle Kreise gleich lang wählen, bzw. bei ungleicher Länge Strangregulierventile einsetzen.
- Alle Kreise sollten parallel geschaltet werden.
- Bei Hanglage muss am höchsten Punkt im Kreis eine Entlüftung vorgesehen werden.
- Der Verlegeabstand der Vorlauf-/ Rücklaufleitung von der Wärmepumpe zum Schacht-Verteiler/-Sammler sollte mindestens 70 cm betragen.
- Die Bepflanzung kann, von tiefwurzelnden Bäumen abgesehen, normal erfolgen.
- Wegen der Schwitzwasserbildung sind alle Bauteile korrosionsfest auszulegen und wenn möglich außerhalb der Gebäudehülle zu installieren.
- Die Befüllung der Kollektoranlage darf nur mit dem fertig gemischten Wärmeträgermedium vorgenommen werden.
- Die Kreise sind einzeln bis zur kompletten Blasenfreiheit über ein offenes Gefäß zu spülen (siehe hierzu auch Befülleinrichtung Wärmepumpe).

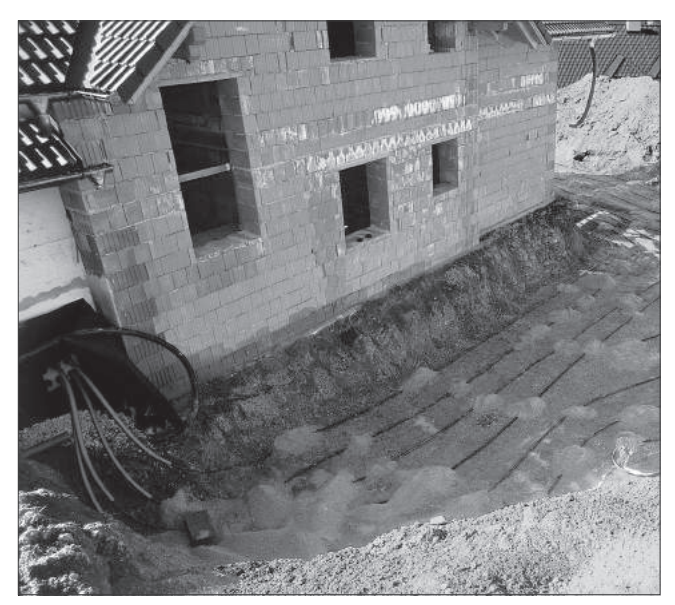

Abb 77: Oberflächennaher Erdkollektor vor dem Einsanden

# 8.2.3 Auslegung von Kompaktkollektoren

Der Kompaktkollektor ist eine platzsparende Lösung, um die Wärmequelle Erdreich zu erschließen. Er besteht aus mehreren Kollektormatten, die horizontal in das Erdreich eingebracht werden. Die einzelnen Kollektormatten werden über eine Verteiler/Sammler-Kombination parallel verschaltet.

Das System wird dabei 20 bis 30 cm unterhalb der Frostgrenze in 1,3 – 1,8 m Tiefe verlegt.

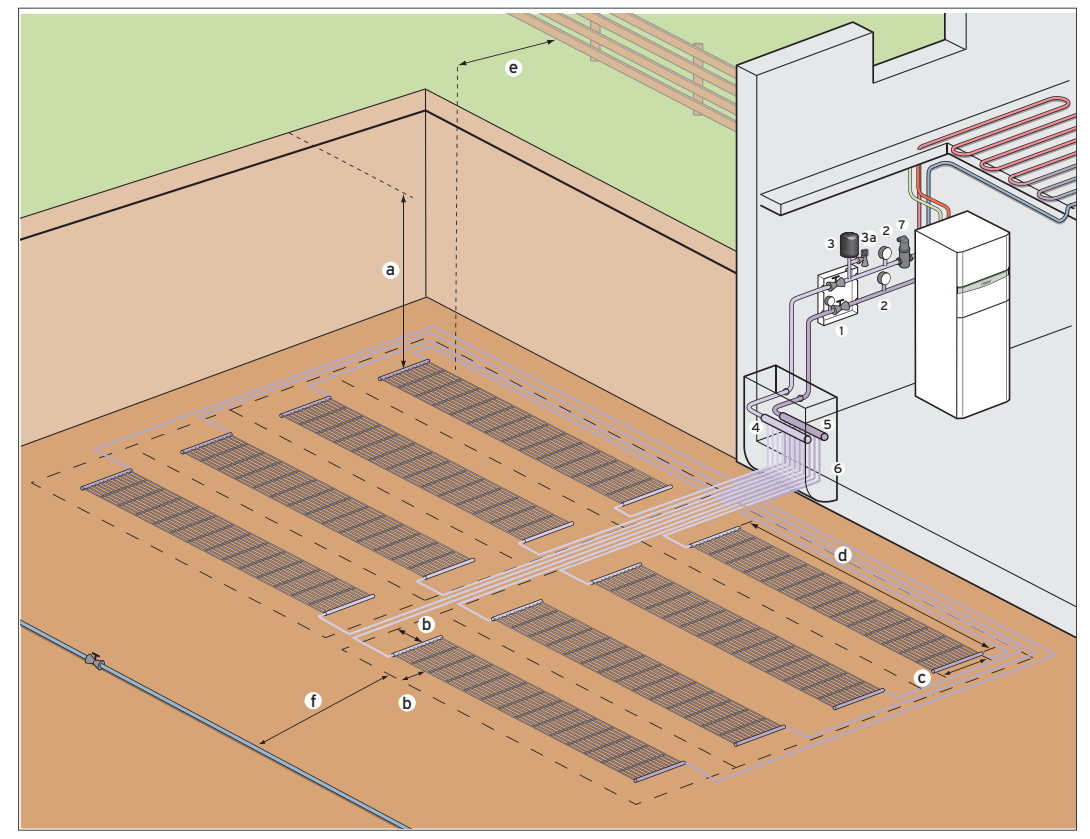

Abb 78: Schema Kompaktkollektor

- 1 Sole-Befüllstation mit Manometer und Absperrventilen
- 2 Temperaturanzeige
- 3 Sole Membran-ADG
- 3a Sicherheitsventil
- 4 Verteiler
- 5 Sammler
- 6 Lichtschacht
- 7 Luftabscheider
- a Verlegetiefe 20 bis 30 cm unter der Frostgrenze in 1,3 1,8 m \*
- b 0,5 m Sicherheitsabstand
- c 1,0 m Kollektormattenbreite
- d 6,0 m Kollektormattenlänge
- e 3,0 m Abstand zur Grundstücksgrenze \*
- f 1,5 m Abstand zu Trink-, Schmutz- und Regenwasserleitungen \*

\* Verlegetiefe und Mindestabstände nach VDI 4640 (regionale Unterschiede beachten). Nicht dargestellt sind Filter, Füll- und Entleerungshähne.

#### Auslegungsgrundlagen

Bei Wärmepumpenanlagen mit kleinen Grundstücken bietet sich die Möglichkeit, den Kompaktkollektor als platzsparende Lösung einzusetzen. Um hierbei eine monovalente/monoenergetische Betriebsweise der Wärmepumpe zu ermöglichen, müssen die von Vaillant ausgelegten Systemkomponenten vollständig und fachgerecht installiert werden.

Ein Kompaktkollektor hat gegenüber dem Erdkollektor folgende Vorteile:

- Geringerer Platzbedarf (Grundfläche)
- Weniger Erdbewegungen
- Geringere Kosten (im Vergleich zu Erdsonde oder Erdkollektor)
- Eigene Umsetzung durch den Fachhandwerksbetrieb möglich
- Besondere Eignung findet diese Technik im Niedrigenergiehaus (NEH) oder Passivhaus mit Flächenheizsystemen

### Anwendungen, für die der Kompaktkollektor ungeeignet ist

- Hochheizen und Trockenheizen des Estrichs bzw. des Gebäudes (für Bautrocknungsprozesse muss ein alternativer Wärmeerzeuger eingesetzt werden)
- Anwendung in trockenem und/ oder sandigem Erdreich
- Radiatorsysteme mit einer Vorlauftemperatur > 50 °C
- Schwimmbadbeheizung
- Alle Hochtemperaturprozesse
- Für Kühlbetrieb der Wärmepumpen:
- Die zusätzliche Wärme im Kollektor kann zum Austrocknen des Erdreichs führen.

#### Genehmigungen

Für den Kompaktkollektor gelten die gleichen Aussagen wie für den Bau und Betrieb eines Erdkollektors.

## Kollektormaterial

Als Material wird Polypropylen Random Copolymerisat, Typ 3, DIN 8078 eingesetzt:

- Länge (L): 6.000 mm
- Breite (B): 1.000 mm
- Austauschfläche: 8,142 m2
- Inhalt: 3,84 l je Matte
- Betriebsdruck max.: 20 bar

Der Kollektor wird durch Muffenschweißen mit dem Vorlauf/ Rücklauf verbunden.

Die maximale Länge der Verbindungsleitungen zwischen Kollektoren und Verteiler/Sammler darf 200 m beim VWZ KK 8 und 400 m beim VWZ KK 10 nicht überschreiten.

#### Wärmeträgermedium

Es werden 30 l Fertiggemisch mit Frostschutz für Temperaturen bis -16 °C angeboten. Die genaue Literzahl muss inklusive der Verteiler/Sammler und Rohrleitungen für das jeweilige Projekt berechnet werden.

Set 1: VWZ KK 8 benötigte Wassermenge von ca. 105 l

Set 2: VWZ KK 10 benötigte Wassermenge von ca. 195 l

#### Rechenansatz:

0,33 l je Meter + Volumen der Matten + 10 % für Verteiler/ Sammler und Bögen.

#### Auswahl und Verlegung

Der Kompaktkollektor VWZ KK 8 / KK 10 kann für die Wärmepumpen VWF 57/4, VWF 87/4, VWF 58/4 und VWF 88/4 eingesetzt werden. Bei größerer Heizleistung der Wärmepumpe werden die Druckverluste in den Kollektormatten zu groß.

Auswahltabelle Wärmepumpe mit Zuordnung der Kollektorsets

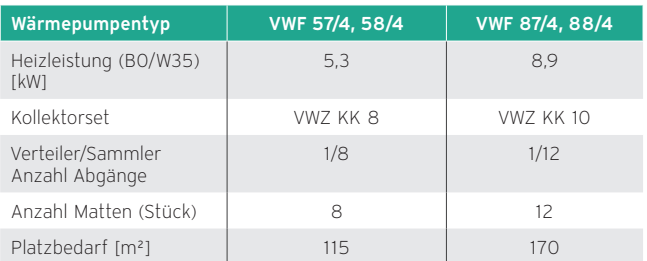

## Verlegung

Unter- und oberhalb der Kollektoren ist eine dünne Sandschicht vorzusehen.

Angaben über Abstände, Bodenverhältnisse, Bezug etc., sind der Verlegeanleitung zu entnehmen.

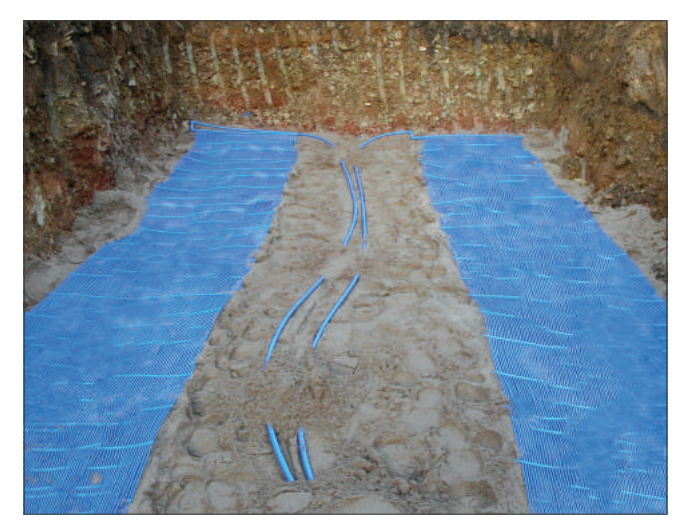

Abb 79: Verlegung des Kompaktkollektors

#### Hydraulik

Jede einzelne Matte wird an den Verteiler angeschlossen und muss hydraulisch mittels Durchflussmengenregler abgeglichen werden. Die Versorgungsleitungen vom Verteiler zur Wärmepumpe können in PE verlegt werden und müssen, der jeweiligen Länge entsprechend, großzügig dimensioniert werden. Die Verteilergröße ist bei 8er Kollektormattenfeld DA 40 und bei 12er Kollektormattenfeld DA 50. Die Verwendung von Bronze- oder dauerhaft beschichteten Solepumpen wird empfohlen, da die Kollektormatten nicht diffusionsdicht sind.

Auf der Baustelle ist nach Fertigstellung der Montagearbeiten eine Druckprüfung mit 10 bar über 4 Stunden verbindlich vorgeschrieben.

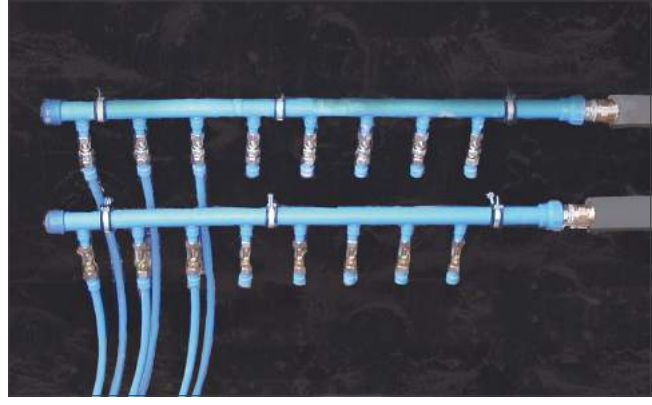

Abb 80: Detailansicht Verteiler und Sammler

## 8.2.4 Grabenkollektoren

Für den Grabenkollektor wird ein Graben mit einer Tiefe von 1,3 – 3,0 m ausgehoben. An den Wänden des Grabens werden übereinander die Rohrleitungen angebracht. Später wird der Graben wieder verfüllt.

Hierbei gibt es zwei Verfahren: Den Erdaushub durch einen Bagger oder eine Grabenfräse.

Die Technik der Grabenfräse kommt aus der Verlegung von Erdkabeln in freiem Gelände. Bei dieser Technik fräst eine kleine Maschine einen kleinen Graben von ca. 10 cm Breite und einer entsprechenden Tiefe. Das Rohr wird direkt von der Maschine in den Graben gelegt. Eine relativ schnelle Verlegetechnik.

Welche Kollektorart letztendlich zum Tragen kommt, hängt von einigen Parametern ab. Ist das Grundstück zu klein, kann sicherlich kein Flächenkollektor ausgeführt werden.

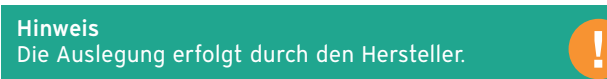

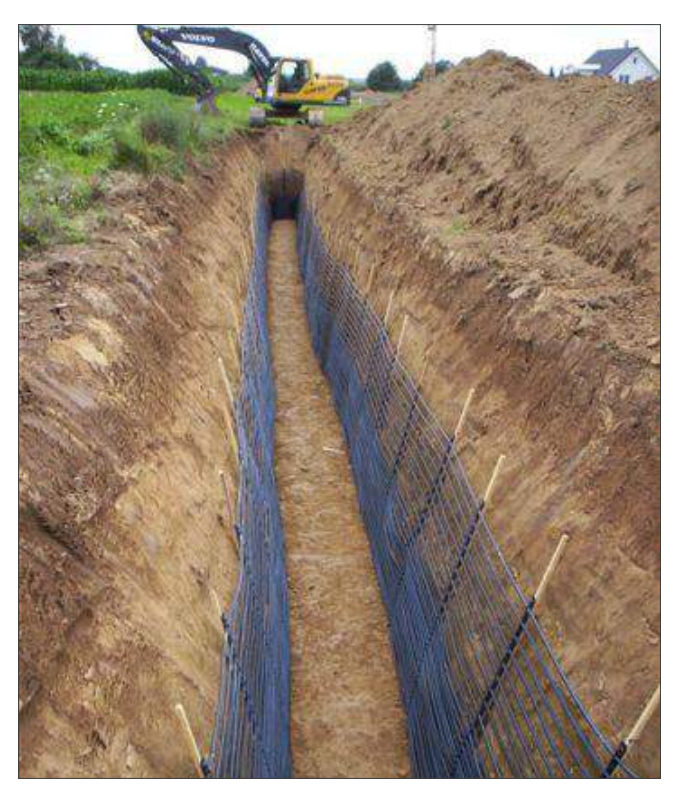

Abb 81: Grabenkollektor

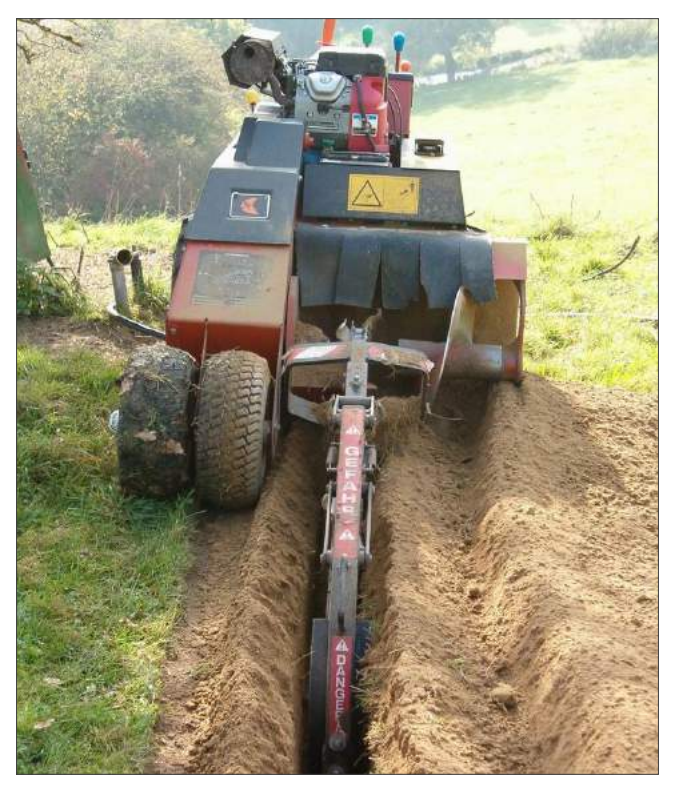

Abb 82: Grabenfräse

## 8.2.5 Erdwärmekörbe

Die spiralförmigen Energiekörbe werden in Vertikalbohrung oder in Gräben in etwa 2 bis 4 m Tiefe in den Boden eingebracht. Wie bei Erdwärmesonde oder Erdkollektoren wird die im Boden gespeicherte Umweltwärme dem Erdreich entzogen.

Energiekörbe sind besonders geeignet für Einfamilienhäuser mit einem niedrigen Leistungsbedarf (Niedrigenergiehäuser). Weiterhin haben sie den Vorteil auch auf kleinen Grundstücken eingebaut werden zu können und zeitsparend installiert zu sein.

Gerade bei Baugrundstücken, bei denen Bohrgeräte nicht zum Einsatz kommen können und der Flächenkollektor aus Platzgründen nicht verwendet werden kann, bilden Energiekörbe eine echte Alternative. Zusätzlich ist das Risiko von Bodenfrost durch die Installation von Erdwärmekörben deutlich geringer als bei alternativen Verfahren.

#### Auslegungsgrundlagen

Für die Installation der Erdwärmekörbe ist eine unversiegelte Fläche von 10 m2 pro Korb erforderlich. Des Weiteren müssen Zugangsmöglichkeiten für Bagger vorhanden sein.

Abstände zu umstehenden Bäumen, Gebäuden und diversen Leitungen sind zu berücksichtigen. Bäume mit tiefem Wurzelwerk, sowie das Überbauen der Körbe sind zu vermeiden. Insgesamt gilt ein Mindestabstand von 1,5 - 2 m zu jedweder Art von Bebauung oder Leitung.

Während des Heizbetriebs zirkuliert eine 30%-ige Glykol-Wasser-Mischung durch das gewundene und zwischen 75 und 200 m lange Rohr mit einer Entzugsleistung von 0,7 - 2 kW. Die hierbei dem Erdreich entzogene Wärme wird von der Wärmepumpe auf Heizwassertemperatur gebracht.

Hinweis Die Auslegung erfolgt durch den Hersteller.

## Verlegung

Die Erdwärmekörbe werden entweder parallel oder in Reihe geschaltet. Es muss ein Abstand zwischen 5 m und 7 m, abhängig vom Durchmesser der Körbe, gewahrt werden.

Nach dem Einsetzen werden sie mit Sand der Bodenklasse BK 1 bis BK 4, ohne scharfkantige Steine, und Wasser wieder befüllt. Dies fördert darüber hinaus die Regenerierung des aufgewühlten Erdreichs.

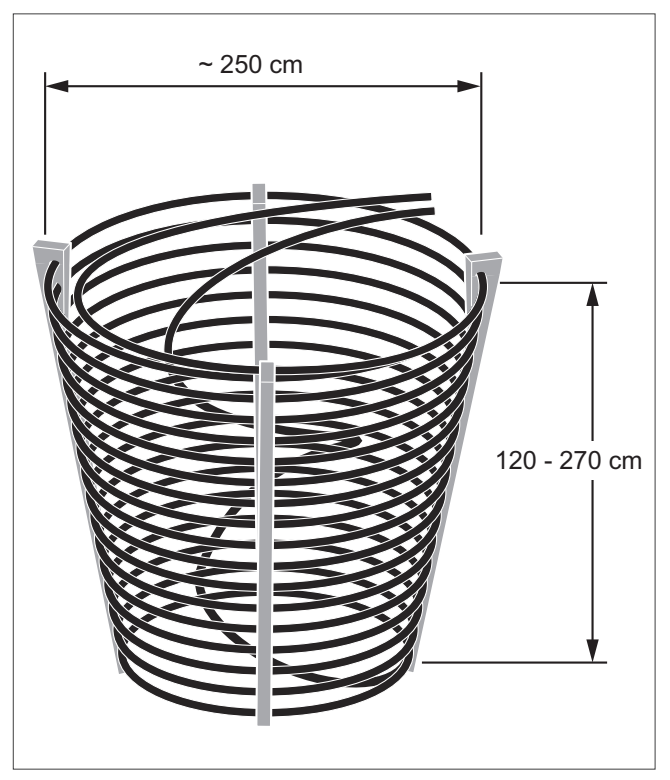

Abb 83: Erdwärmekorb, Schema

# 8.2.6 Anschlussmöglichkeiten von Solekollektoren/ Erdsonden

Die Anbindung von Solekreisläufen erfolgt ausschließlich über Verteiler/Sammler oder nach der so genannten Tichelmann-Verrohrung.

## Vorteile der Anbindung von Kreisen an Verteiler/Sammler

- Kreise können durch Absperrorgane einzeln befüllt werden.
- Bei unterschiedlichen Kreislängen kann mittels Durchflussmengenbegrenzern die Durchflussmenge eingestellt werden.

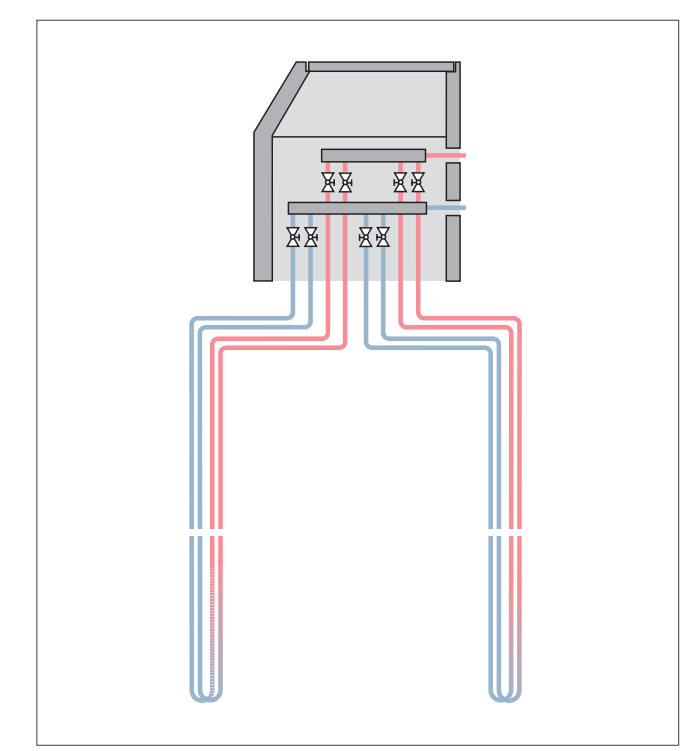

Abb 84: Kollektoranschluss über Verteiler/Sammler

## Vorteile der Anbindung von Kreisen durch Tichelmann

- Geringere Kosten gegenüber Anbindung mit Verteiler. – Kein Schacht, da T-Stücke/Hosenstücke dauerhaft im
- Erdreich verbleiben.
- Tichelmann-Anbindung kann jedoch nur bis 4 Kreise (2 Duplexsonden) empfohlen werden.

## Nachteile der Anbindung von Kreisen durch Tichelmann

- Die Entlüftung der Kreise ist schwieriger.
- Kreise können nicht einzeln abgesperrt werden.

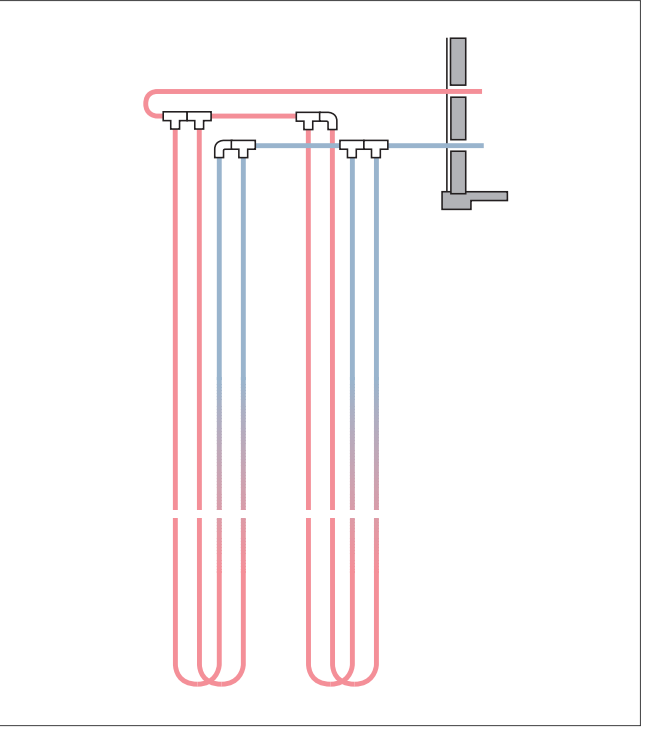

Abb 85: Kollektoranschluss nach Tichelmann

Minimale Zuleitungsrohrdimension von der Wärmepumpe bis zum Verteiler/Sammler

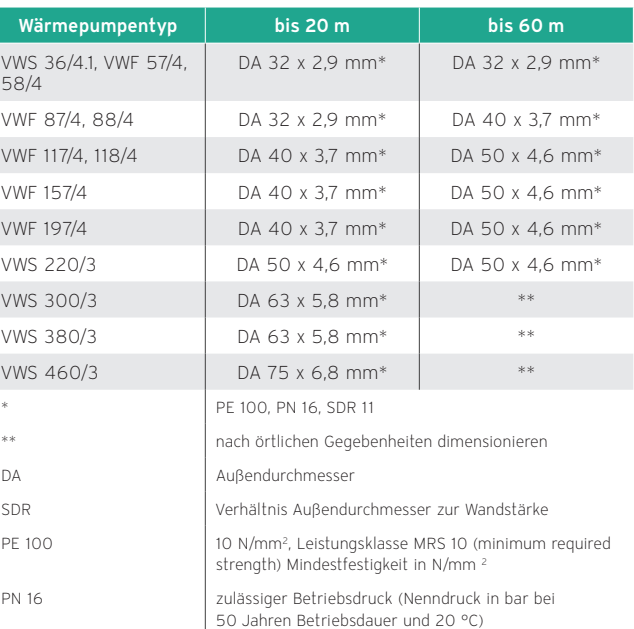

#### Druckverlustberechnung

Werden Medien, wie Flüssigkeiten oder Gase durch Rohrleitungen oder Kanäle transportiert, entsteht aufgrund der Reibung des Mediums an der begrenzenden Oberfläche (Rohr- oder Kanal-Innenwand) Reibung, hervorgerufen durch die Rauhigkeit der Oberfläche. Das Medium kann nur dann strömen, wenn diese Reibung überwunden wird. Diese Reibung kennen wir als Druckverlust.

## Exkurs:

100.000 Pa [Pascal] =  $N/m^2$ 

- $= 1$  bar
- = 1.000 mbar
- = 10 mWs [meter Wassersäule]
- = 10.000 mmWs

In der Praxis findet man i. d. R. Diagramme, aus denen der Druckverlust für verschiedene Nennweiten und Durchflüsse pro Meter Rohr angegeben sind, diese spezifische Größe ist das Druckgefälle "R" und wird in mbar/m, mmWs/m oder Pa/m in Abhängigkeit des Volumenstromes angegeben.

In der Regel wird der Druckverlust historisch bedingt, in mWs angegeben, weil die ersten Heizungsanlagen offene Anlagen waren und die Höhe der Wassersäule gemessen wurde bzw. die Höhe ein Maß für den Füllstand war, denn mWs ist direkt von der Höhe der Wassersäule abhängig.

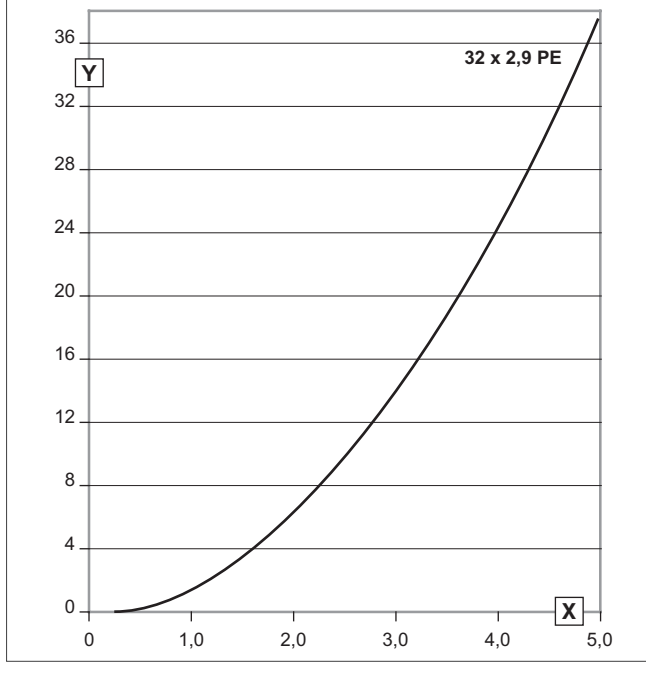

Abb 86: Rohrreibungsdiagramm (32 x 2,9 mit Sole, 40 % Glycosol)

X Volumenstrom [m3 /h]

Druckverlust [mbar/m]

#### Druckverlust:

 $Δp = ((8 * λ * p * l)/(π<sup>2</sup> * d<sup>5</sup>))*V<sup>2</sup> = R<sub>t</sub> * V<sup>2</sup>$ 

Der Druckverlust ist abhängig vom Quadrat des Durchflusses,  $R_t$  ist eine Konstante für den jeweiligen Rohrdurchmesser, das Fluid und der Länge l, hier 1 m, d. h.

Bei Verdopplung des Durchmessers geht der Druckverlust auf  $1/2^5 = 1/32$  zurück.

Bei den Rohrnennweitenangaben, wie z. B. 32 x 2,9, bezieht sich 32 auf den Außendurchmesser in mm und 2,9 auf die Stärke der Wandung, ebenfalls in mm, d. h. der Innendurchmesser ist demnach 32 – (2,9 x 2) = 26,2 mm. Das trifft auf alle Nennweitenangaben in dieser Form zu, wie z. B. bei Kupferrohr, 54 x 2,0. Abweichende Angaben sind in Ländern zu finden, die keine SI-Einheiten verwenden.

#### Hinweis

Die Dimensionierung der Rohrleitungen und der Sonde muss anhand der technischen Daten der Wärmepumpe erfolgen (Restförderhöhe der Solepumpe beachten).

# 8.3 Wärmequellen für Wasser/Wasser Wärmepumpen

# 8.3.1 Brunnen (Grundwassernutzung)

Grundwasser ist die ergiebigste Wärmequelle. Durch die über das Jahr konstante Temperatur von 8 – 10 °C lassen sich die im Vergleich aller Systeme höchsten Wärmeentzugsleistungen und ein hoher Wirkungsgrad der Wärmepumpe erzielen.

Über einen Saugbrunnen wird das Grundwasser mit Hilfe einer Tauchpumpe der Wärmepumpe zugeführt. Diese entzieht dem Grundwasser Wärme und anschließend wird das abgekühlte Wasser über einen Schluckbrunnen wieder in das Grundwasser eingebracht. Saug- und Schluckbrunnen werden in einem Abstand von ca. 15 m installiert.

Bei der Installation einer Grundwasser-Wärmepumpe sind folgende Sachverhalte zu berücksichtigen:

- Ein ausreichendes Grundwasservorkommen in einer Tiefe von maximal 15 m ist sicherzustellen.
- Die maximal entnehmbare Wassermenge und die Qualität des Grundwassers sind ebenfalls von entscheidender Bedeutung.
- Die Grundwassertemperatur ist wichtig für die Leistung der Wärmepumpe.
- Der Saugbrunnen für die Entnahme des Wassers muss in der Fließrichtung des Grundwassers vor dem Schluckbrunnen angeordnet sein. Ansonsten besteht die Gefahr der Verockerung (Oxidation von Eisen im Grundwasser mit dem Luftsauerstoff), die wiederum zur Verstopfung des Schluckbrunnens führen kann.
- Generelle Nachteile dieser Wärmequelle sind der hohe Planungsaufwand, der verhältnismäßig große Anteil von Hilfsenergie für die Brunnenpumpen und erhöhte Betriebskosten bei leistungsstarken Grundwasserpumpen.

Die Nutzung von Grundwasserwärme muss grundsätzlich durch die Untere Wasserbehörde (D) bzw. Wasserrechtsbehörde (AT) genehmigt werden.

Aufgrund von Schwankungen der Grundwasserinhaltsstoffe und damit der Grundwasserqualität werden Wasser/ Wasser-Wärmepumpenanlagen von Vaillant nur mit Solewärmepumpen inkl. Zwischenwärmetauscher angeboten.

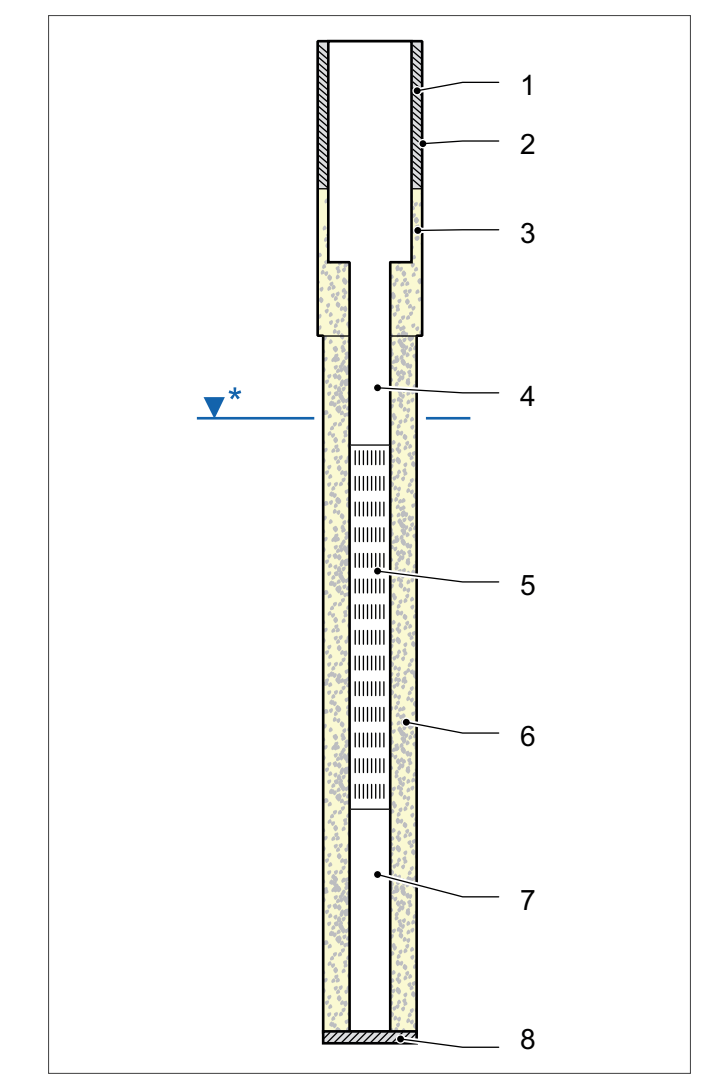

Abb 87: Aufbau eines Brunnenbohrlochs

- 1 Abdichtung mit Bohrgut
- 2 Sperrrohr (Stahl)
- 3 Abdichtung mit Beton
- 4 Aufsatzrohr
- 5 Filterrohr
- 6 Filterkies 7 Sumpfrohr
- 
- 8 Auffüllung

## \* Grundwasserniveau

#### Auslegungsgrundlagen

Da mit der Wärmequelle Grundwasser die höchsten mittleren Temperaturen zur Verfügung stehen, sind die Leistungszahl und damit die Jahresarbeitszahl im Vergleich zu anderen Wärmepumpenanlagen besonders hoch.

In den meisten Regionen ist eine Abkühlung des Grundwassers eher erwünscht (bis auf ca. 5 °C), da die Grundwassertemperaturen durch Kultureinflüsse vielerorts angestiegen sind.

#### Genehmigungen

Die Entnahme und Wiedereinleitung von Grundwasser ist eine Benutzung nach § 3 Abs. 1 WHG.

Folgende wasserwirtschaftliche Ziele sind dem WHG abgeleitet:

- In der Regel ist das genutzte Wasser wieder in den Grundwasserleiter einzuleiten, aus dem es entnommen worden ist.
- Eine schädliche Verunreinigung des Grundwassers muss ausgeschlossen sein.
- Es dürfen nur Arbeitsmittel eingesetzt werden, die keine Stoffe in Konzentrationen enthalten, die bei Leckagen oder Unglücksfällen für Mensch und Umwelt schädlich sein können.
- Grundsätzlich muss die Wiedereinleitung des lediglich abgekühlten bzw. erwärmten Wassers über eine zweite Bohrung (Dublettenlösung) in den genutzten Grundwasserleiter sichergestellt werden.
- Wenn mehrere Grundwasserhorizonte durchfahren werden müssen, ist eine dem ursprünglichen Zustand entsprechende hydraulische Abdichtung zu gewährleisten.
- Bohrspülungen dürfen nicht grundwassergefährdend sein; es ist möglichst nur reines Wasser zu verwenden.
- Das ursprüngliche hydraulische Druck- und Strömungssystem im genutzten Aquifer (Grundwasserleiter), ist durch Reinjektion des lediglich abgekühlten bzw. erwärmten Wassers zu erhalten.

#### Förderhöhe der Tauchpumpe

#### Benötigte Förderhöhe der Tauchpumpe

- = interner Druckverlust WP (m WS)
- + Druckverlust Rohrleitungen (m WS)
- + Brunnentiefe (m)

#### Benötigte Förderhöhe der Tauchpumpe

- = interner Druckverlust WP (m WS)
- + 10,2 m WS
- + 15 m WS\*
- \* Angesetzte maximale Tiefe des Grundwasservorkommens

#### Planung

Bei der Auslegung einer Wärmepumpenanlage mit Grundwasser als Wärmequelle sind drei Faktoren zu berücksichtigen:

- Grundwassermenge
- Maximale Tiefe der zu nutzenden Grundwasserader
- Grundwassergüte

#### Grundwassermenge

Die erforderliche Grundwassermenge kann nach folgender Formel berechnet werden:

 $V_{GW} = ((Q_{th} - P_{el}) * 860) / ΔT_{GW}$ 

 $V_{\text{cw}}$  = erforderliche Grundwassermenge (I/h)

 $Q_{th}$  = Heizleistung der Wärmepumpe (kW)

 $P_{el}$  = Leistungsaufnahme der Wärmepumpe (kW)

 $\Delta T_{\text{cm}}$  = gewählte Abkühlung des Grundwassers (K)

In der Praxis wird das Grundwasser um ca. 3 K abgekühlt, was ca. 240 l/h je kW Heizleistung entspricht.

#### Maximale Tiefe der zu nutzenden Grundwasserader

Das Grundwasser sollte für Ein- und Zweifamilienhäuser aufgrund der Anschlussleistung der Tauchpumpe nicht tiefer als 15 m liegen. Dies muss jedoch in Einzelfällen geprüft werden, denn bei größeren Objekten kann eine Grundwasserförderung aus größeren Tiefen durchaus wirtschaftlich sein.

#### **Grundwassergüte**

Das entscheidende, die Brunnenlebensdauer am stärksten beeinflussende Phänomen, ist die Verockerung. Unter dem Begriff der Verockerung versteht man die Ab- bzw. Anlagerung von unlöslichen Eisen- und Manganverbindungen. Voraussetzung für die Verockerung ist das Vorhandensein von Eisenund Manganionen in Form von wassergelösten Verbindungen im Grundwasser. Die chemische Verockerung erfolgt durch Sauerstoffzufuhr ins Grundwasser, z. B. im Bereich der Grundwasserwiedereinleitung in den Sickerschacht. Aus diesem Grund müssen die Enden der Rohrleitungen des Saug- und des Schluckbrunnens ausreichend tief unter dem Brunnenwasserspiegel liegen, um zu vermeiden, dass das Wasser Luftsauerstoff aufnimmt. Das entnommene Wasser muss mittels Saugund Schluckbrunnen dem Grundwasser wieder zugeführt werden, da eine permanente Grundwasserentnahme lokal den Grundwasserspiegel senken und zu Gebäudeschädigungen führen kann.

Die Korrosion ist ein komplexer Vorgang und wird von unterschiedlichen Faktoren beeinflusst. Der direkte Kontakt der Wärmepumpe mit Grundwasser birgt Korrosionsrisiken. Diese Risiken werden wesentlich durch die Wasserbeschaffenheit bestimmt.

Zur Wärmepumpe dürfen keine Feststoffpartikel (z. B. Sand) gelangen (Zusetzen des Verdampfers). Im Zulauf zur Wärmepumpe muss ein rückspülbarer Feinfilter (Maschenweite 350 µm) installiert sein.

## Definition Härtebereiche für Deutschland

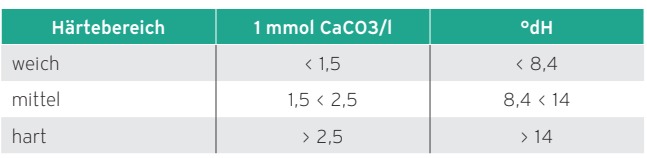

# Umrechnung der länderspezifischen Wasserhärtegrade

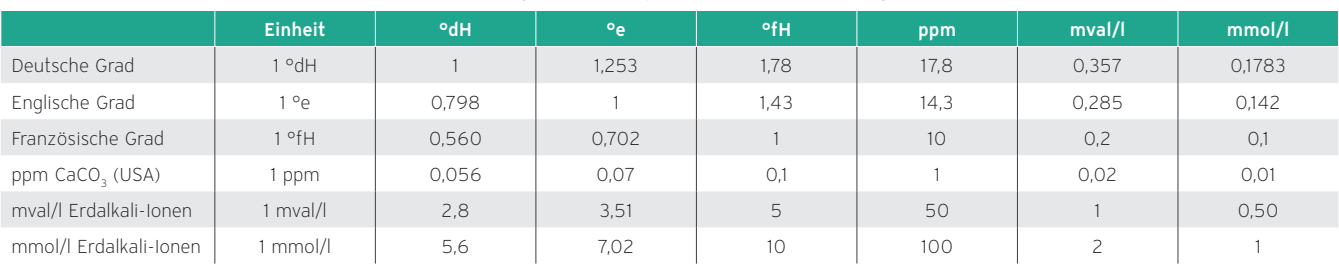

## Druckverlust der Wärmepumpe

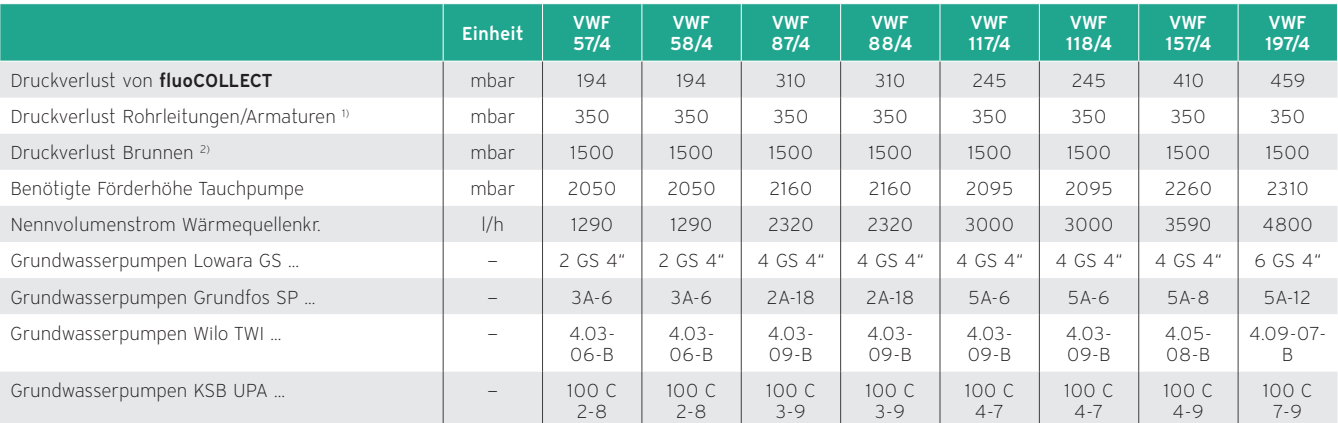

#### Annahmen für die Auslegung von Tauchpumpen:

1) Druckverlust Filter / Rohrleitungen / Armaturen: 35 kPa = 3,5 m WS

2) Grundwasserspiegeltiefe max. 15 mm WS = Meter Wassersäule (1 kPa = 10 mbar = 102 mm WS)

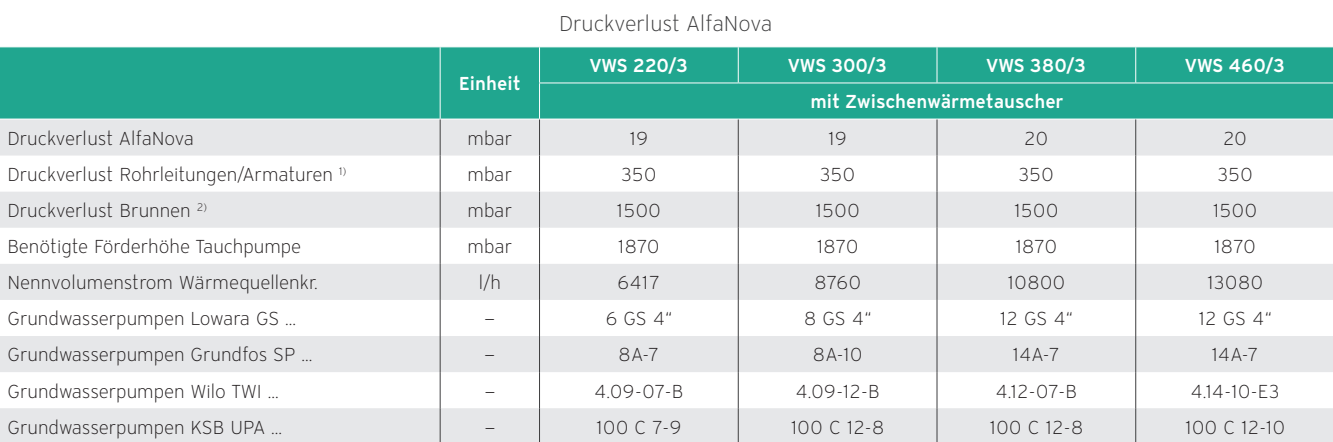

Annahmen für die Auslegung von Tauchpumpen:

1) Druckverlust Filter / Rohrleitungen / Armaturen: 35 kPa = 3,5 m WS

2) Grundwasserspiegeltiefe max. 15 mm WS = Meter Wassersäule (1 kPa = 10 mbar = 102 mm WS)
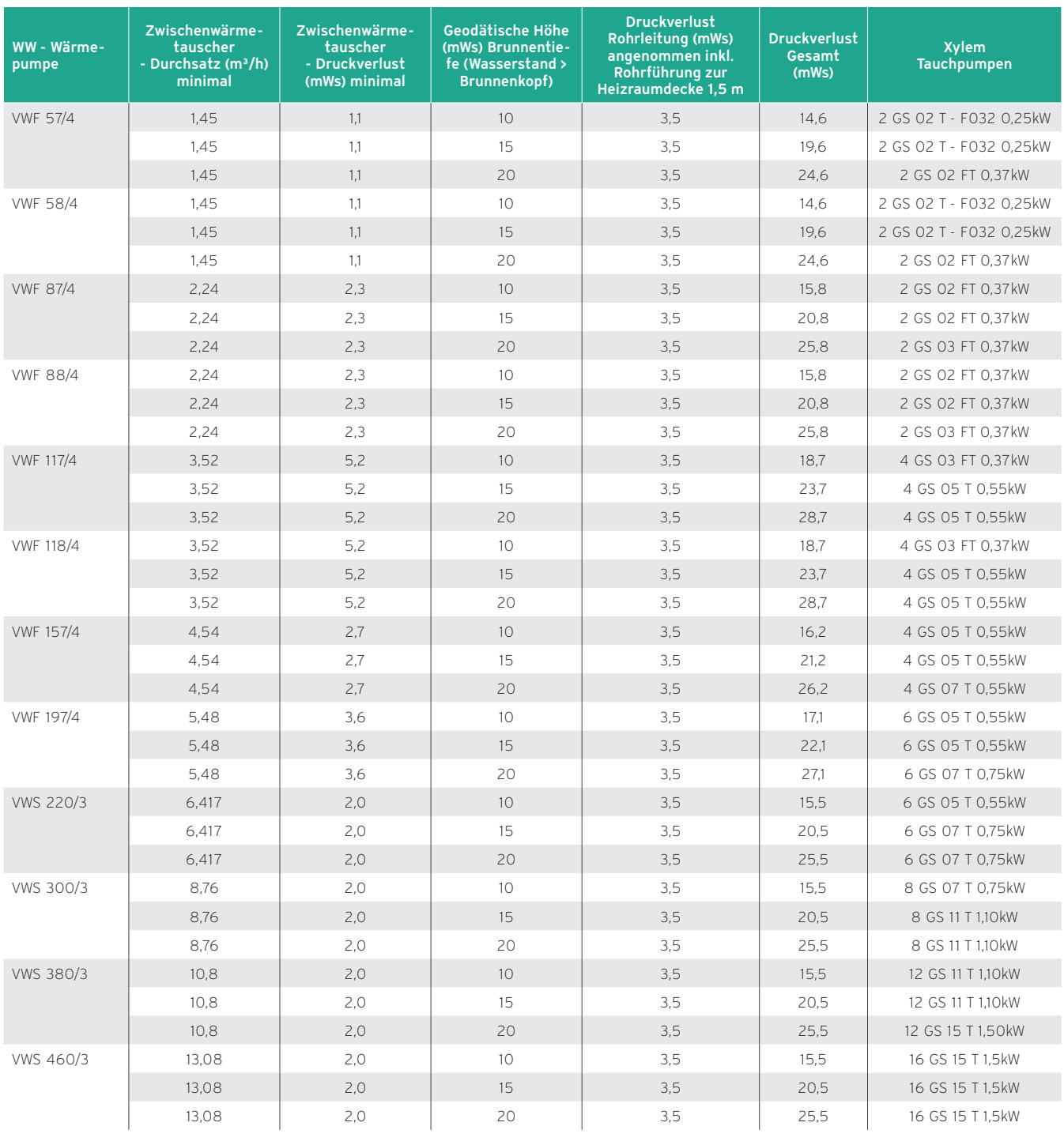

# Auslegung der Tauchpumpen von Xylem (Lowara)

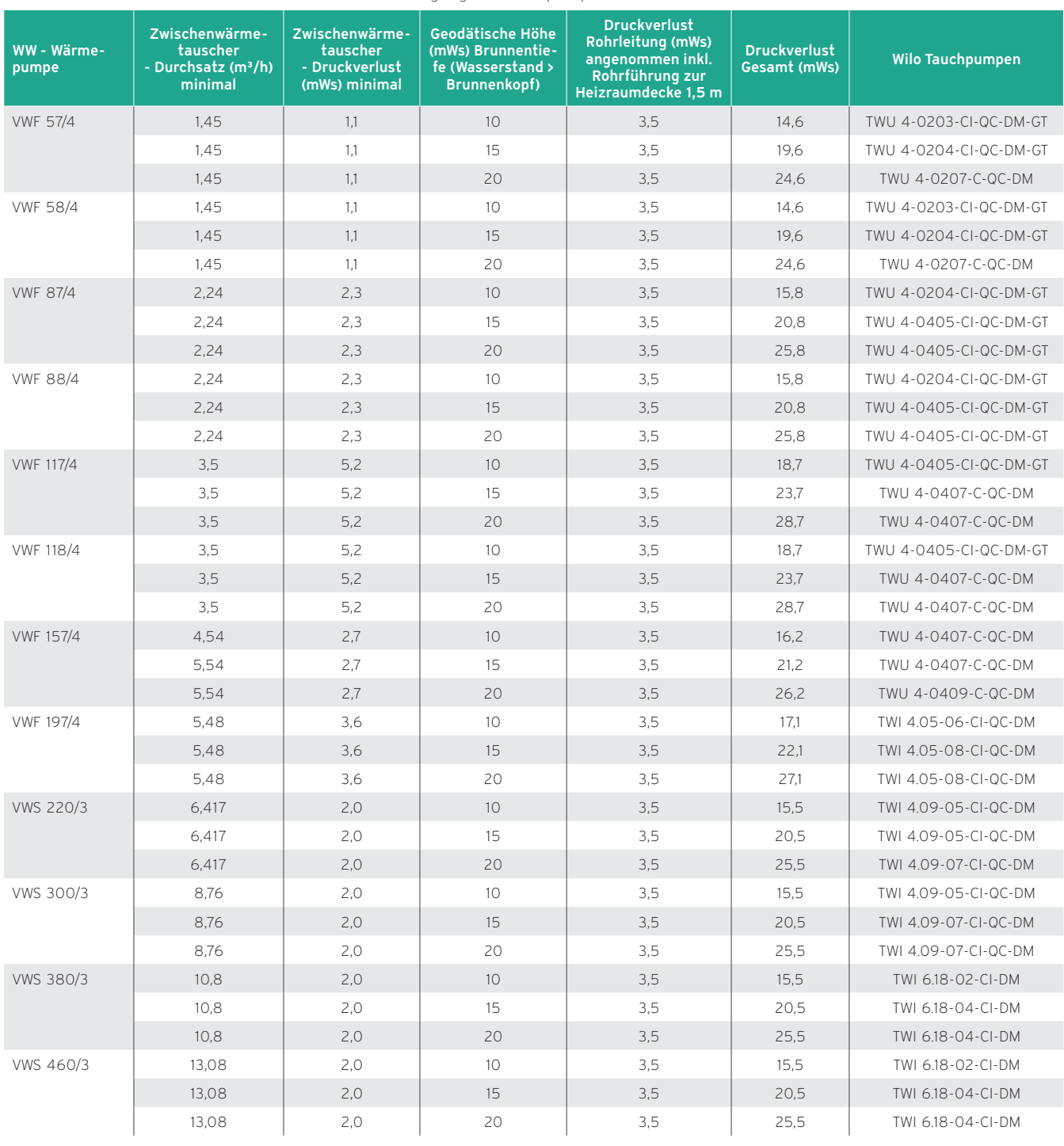

# Auslegung der Tauchpumpen von Wilo

### Wärmepumpenanlage mit Grundwasserbrunnenanlage und Zwischenwärmetauscher

Sind im Grundwasser Inhaltstoffe in einer Konzentration vorhanden, die den Zwischenwärmetauscher der Wärmepumpe korrodieren / verschlammen, so kann ein Wärmetauscher zwischen der Grundwasser-Brunnenanlage und der Wärmepumpe installiert werden. Im Schadensfall ist der Wärmetauscher leicht auszubauen ohne in den Kältekreis der Wärmepumpe eingreifen zu müssen. Hierfür wurde der fluoCOLLECT konzipiert. Der Schlupf von 3 K (Temperaturverlust über den Zwischenwärmetauscher) ist gegenüber einer Sole/Wasser Wärmepumpe infolge der hohen Grundwassertemperatur zu vernachlässigen. Saug- und Schluckbrunnen werden in einem Abstand von ca. 15 m installiert. Der Saugbrunnen für die Entnahme des Wassers muss in der Fließrichtung des Grundwassers vor dem Schluckbrunnen angeordnet sein.

Bei Wasser aus Seen und Teichen muss generell ein Zwischenkreis eingeplant werden.

Der Zwischenkreis muss mit Sole-Frostschutzmittel (30 %-Mischung) gefüllt werden.

### **Hinweis**

Bei der flexoTHERM ist die Anpassung durch die Auswahl der Wärmequelle im Installationsassistenten gewährleistet. Diese Einstellung wird abgefragt.

Die Frostschutzeinstellung bei geoTHERM ist von -10 °C auf + 4 °C zu ändern.

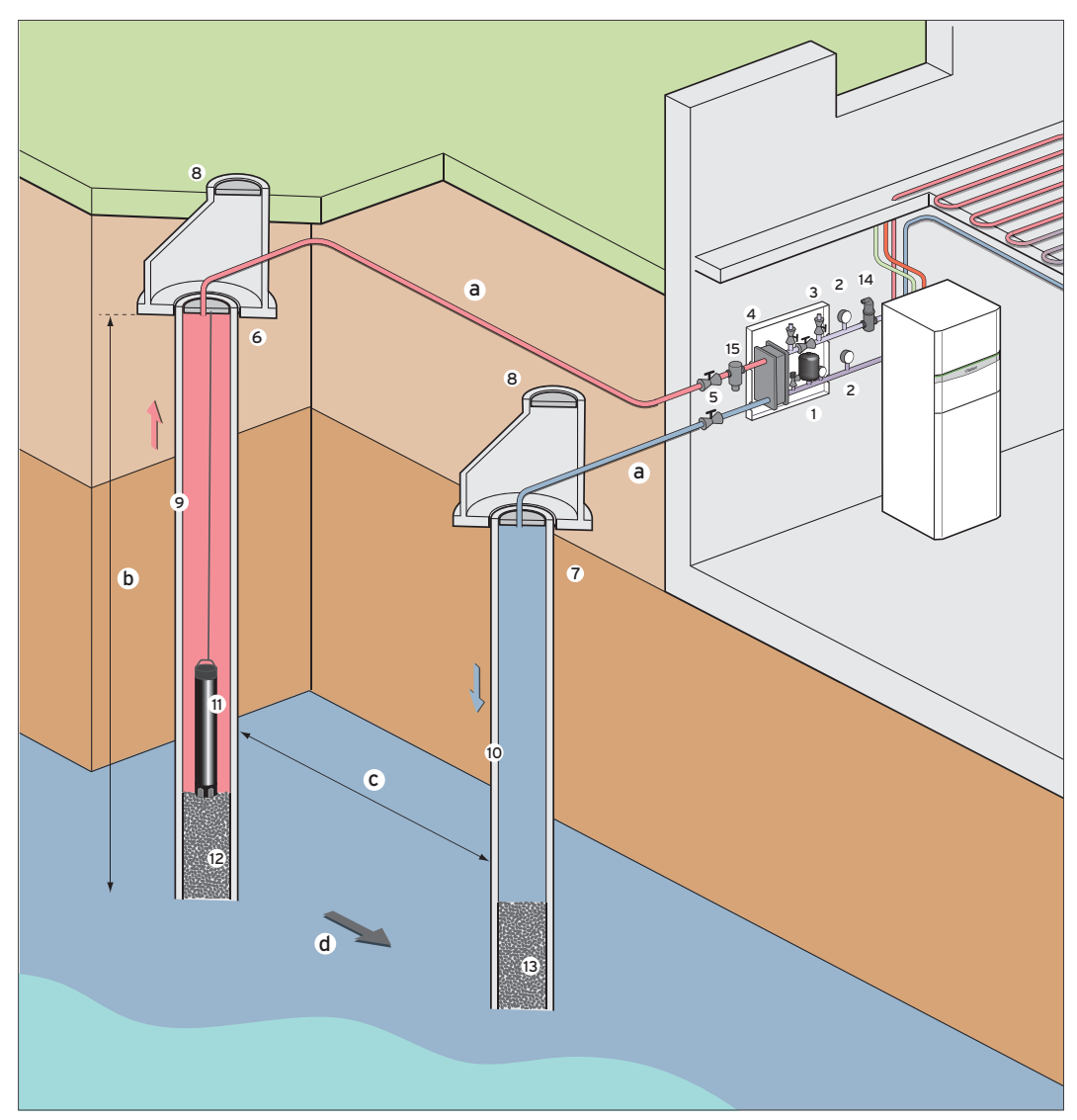

Abb 88: Schema, Wärmepumpenanlage mit Grundwasserbrunnenanlage und Zwischenwärmetauscher

- Sole-Befüllstation mit Manometer und Absperrventilen
- Temperaturanzeige
- Sole Ausgleichsbehälter mit Sicherheitsventil
- Zwischenwärmetauscher zur Entkoppelung von Grundwasserbrunnenanlage und Wärmepumpe
- Absperrventile
- Saugbrunnen
- Schluckbrunnen
- Abdeckung mit Entlüfter; Eindringen von Kleintieren und Oberflächenwasser muss verhindert werden
- Förderrohr
- Fallrohr, luftdicht und korrosionsgeschützt in den Wasserspiegel eingeführt
- Tauchpumpe
- Filterrohr mit Kiesschüttung
- Filterrohr
- Luftabscheider
- a Verlegung der Leitungen mit Gefälle zum Brunnen in frostfreier Tiefe ca. 1,0 bis 1,5 m
- b Maximale Tiefe des Grundwassers sollte 15 m nicht überschreiten
- c Abstand der Brunnen mindestens 15 m
- d Grundwasserströmungsrichtung vom Saugbrunnen zum Schluckbrunnen

Nicht dargestellt sind Filter, Füll- und Entleerungshähne.

# **Hinweis**

ı Zur Einstellung der geforderten Wassermenge ist am Brunnenkopf oder nach der Wärmepumpe der Einbau eines Strangregulierventiles und/oder eines Durchflussmengenmessers dringend zu empfehlen! Bei zu geringen Druckverlusten wird die Pumpenlebensdauer drastisch reduziert! Wir empfehlen auch, die Leitung nach der WP zuerst an die Decke zu führen und erst dann zum Schluckbrunnen (dort kann sich evtl. Luft sammeln)!

# Anlagenschema Pumpenkreislauf

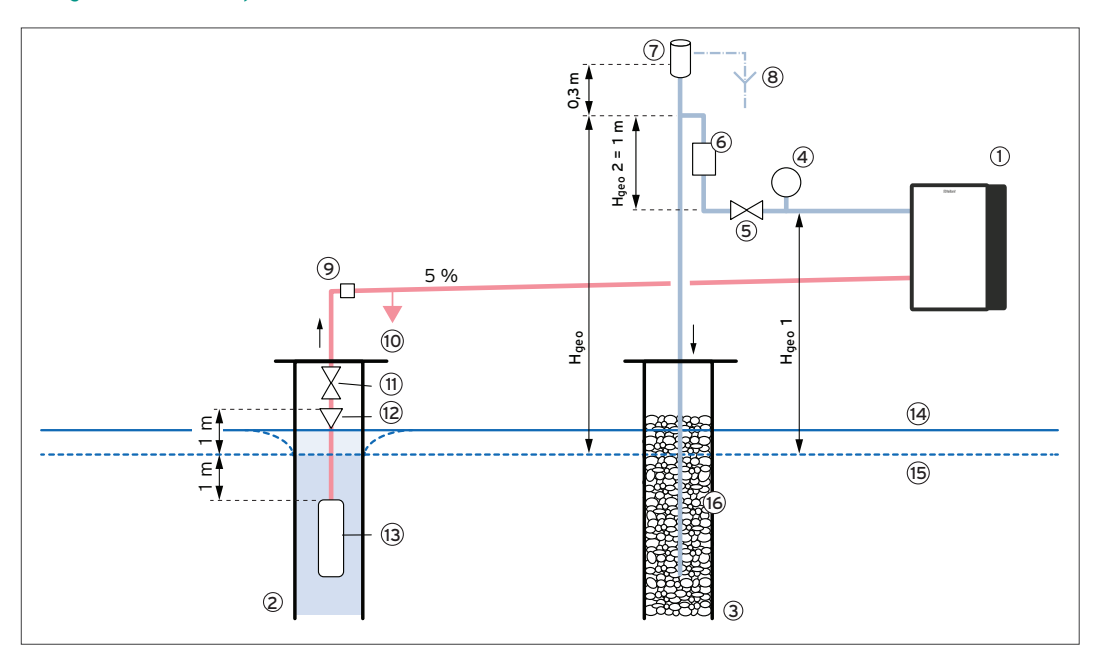

Abb 89: Anlagenschema Pumpenkreislauf

- Grundwassermodul fluoCOLLECT
- Entnahmebrunnen
- Schluckbrunnen / Sickerschacht
- Manometer
- Strangregulierventil
- Durchflussanzeiger (Wasseruhr)
- Belüftungsventil
- Ablauf in Kanal
- Filter (rückspülbar)
- Entleerung
- Absperrventil
- Rückschlagventil
- Tauchpumpe
- Statischer Wasserspiegel
- Dynamischer Wasserspiegel
- Schotterfüllung

# Beschreibung der Komponenten

- Einbau der Pumpe im Entnahmebrunnen frei hängend auf einer tragfähigen Steigleitung
- Wasserspiegelüberdeckung stabiler dynamischer Wasserspiegel bei voller Pumpenförderung über Pumpe mindestens 1 m
- Anströmung der Pumpe bzw. des Motors muss von unten erfolgen um eine ausreichende Kühlung des Motors sicherzustellen, d.h. Einbau der Pumpe oberhalb der Filterstrecke
- Erforderliche Mindestströmungsgeschwindigkeit entlang des Motormantels 0,2 m/s. Wird dies bei großen Brunnendurchmessern nicht erreicht, so ist ein entsprechender Kühlmantel vorzusehen
- Abstand zur Brunnensohle ausreichend groß ausführen (mind. 0,5 - 1 m), sodass keine abgelagerten Sedimente oder Schlamm angesaugt werden kann
- Rückschlagventil 1 m über dem dynamischen Wasserspiegel einbauen (Ausführung federbelastet, damit bei geringer Überdeckungshöhe dicht)
- Vordrosselventil optional. Die Verwendung eines Absperrventils im Entnahmebrunnen wird empfohlen wenn der Förderhöhenüberschuss mehr als 4 – 5 m beträgt, um die Drosselung am Strangregulierventil im Technikraum gering zu halten und damit eine störende Geräuschentwicklung im Gebäude zu vermeiden
- Horizontale Rohrleitung von Steigleitung bis zum Wärmetauscher der Wärmepumpe so kurz wie möglich halten und ansteigend zur Wärmepumpe hin verlegen — min 5 %. Strömungsgeschwindigkeit mindestens 1 m/s damit sich Luft nicht in der horizontalerRohrleitung absetzen und sammeln kann. Entleerung vorsehen.
- Am Austritt der Wärmepumpe (Wärmetauscher und) Manometer vorsehen
- Zur Einstellung und Begrenzung der Durchflussmenge sowie Einhaltung des erforderlichen Mindestdrucks ist zusätzlich ein Strangregulierventil vorzusehen. Hochwertige Strangregulierventile verwenden, Dimensionierung innerhalb des empfohlenen Arbeitsbereichs des jeweiligen Ventils. Normale Absperrventile (Schrägsitzventile) oder Kugelhähne sind nicht geeignet — zu hohe Geräuschentwicklung. Bei erforderlicher Drosselung über 4 – 5 m Vordrosselung im Entnahmebrunnen vorsehen
- Nach dem Strangregulierventil Leitung mindestens 1 m vertikal nach oben führen und in Rücklaufleitung zum-Schluckbrunnen (Sickerschacht) einbinden. Die Rücklaufleitung sollte laut Wasserrechtsbehörde bis auf die Höhe der Tauchpumpe verlegt werden
- Es wird empfohlen in der vertikalen Leitung einen Durchflussanzeiger vorzusehen
- Belüftungsventil (min. 1") ca. 0,3 m über der Einmündung in die Rücklaufleitung anbringen
- Luftseitigen Anschluss des Belüftungsventils Ablauf in Kanal über Trichter führen

Durch das Belüftungsventil wird die Bildung von Unterdruck (Vakuum) in der Rücklaufleitung durch Hebewirkung verhindert. Dies ist unbedingt erforderlich, um im Betrieb eine zu geringe Förderhöhe und damit Überschreitung der Maximalmenge und dadurch wiederum Schäden an der Pumpe zu vermeiden.

### Anforderungen an die Brunnenwasserqualität

Für die Wärmepumpen flexoTHERM und flexoCOMPACT muss immer ein Grundwassermodul fluoCOLLECT (bei den Wasser/ Wasser Wärmpepumpen im Lieferumfang enthalten) oder ein bauseits gestellter Wärmetauscher eingesetzt werden.

Im Brunnenkreis ist die Installation eines Durchflusswächters notwendig. Der Durchflusswächter überwacht die Wasserströmung im Brunnenkreis und ist bauseits zu stellen. Die Montage des Durchflusswächters muss in der auf dem Durchflusswächter gekennzeichneten Strömungsrichtung erfolgen.

Wenn eine Wärmepumpe als Wasser/Wasser Wärmepumpe eingesetzt werden soll, muss unabhängig von rechtlichen Vorgaben eine Wasseranalyse gemäß nachfolgender Tabelle zur Beurteilung der Brunnenwasserqualität durchgeführt und entschieden werden, ob das Brunnenwasser als Wärmequelle verwendet werden kann. Die Tabelle dient als Orientierungshilfe und erhebt keinen Anspruch auf Vollständigkeit.

Als Grenzwerte sind die Werte für "Nickel" maßgebend, da im Grundwassermodul ein nickelgelöteter Edelstahl-Plattenwärmetauscher enthalten ist. Wenn in der Spalte "Nickel" die Eigenschaft "-" (ungeeignet) oder zweimal die Eigenschaft "o" auftritt, ist der Betrieb nicht zulässig.

Grenzwerte Grundwasserqualität

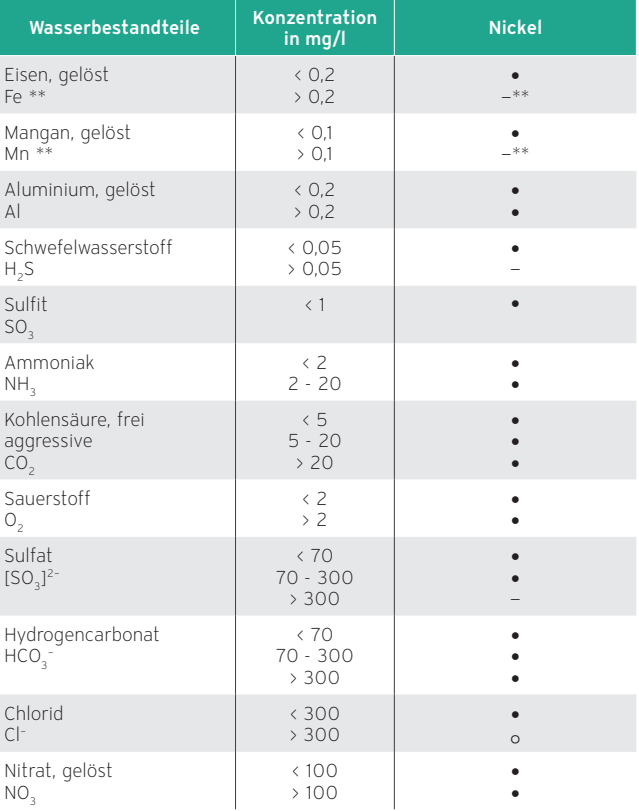

# Wassereigenschaften

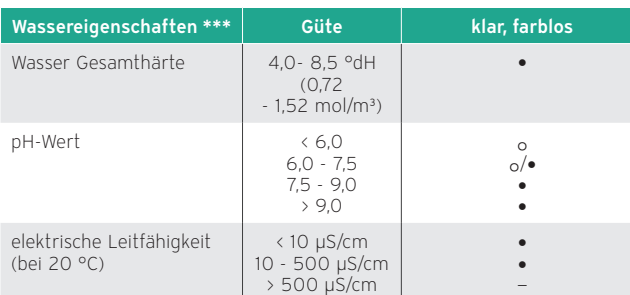

# •= im Normalfall gute Beständigkeit

❍ = Korrosionsgefahr vorhanden; falls mehrere Bewertungen mit o vorliegen: kritisch

— =ungeeignet

\*\*) Um eine Verockerung, insbesondere des Schluckbrunnens zu vermeiden, sind für Eisen (Fe) der Grenzwert < 0,2 mg/Liter und für Mangan (Mn) der Grenzwert < 0,1 mg/Liter unbedingt einzuhalten.

\*\*\*) Im Grundwasser dürfen unabhängig von rechtlichen Verordnungen keine Trübungen oder absetzbare Stoffe vorhanden sein. Feinste Schmutzpartikel, die zur Trübung des Wassers führen, sind auch durch Filter nicht eliminierbar und können sich im Zwischenwärmetauscher anlagern und den Wärmeübergang verschlechtern.

# 8.4 Wärmequellen für Luft/Wasser Wärmepumpen

# 8.4.1 Auslegung von Luftkollektoren

Außenluft erfordert den geringsten Aufwand zur Erschließung einer Wärmequelle.

Die Luft/Wasser-Wärmepumpe nutzt die von der Sonne erwärmte Außenluft. Diese steht überall und in unbegrenzter Menge zur Verfügung. Die Umgebungsluft unterliegt jahreszeitlich bedingt hohen Temperaturschwankungen.

So liegt die Temperatur dieser Wärmequelle im Winter – also zu Zeiten des größten Heizbedarfs – recht niedrig, was die Luft/Wasser-Wärmepumpe etwas weniger effizient als erdgekoppelte Systeme macht.

# Auslegungsgrundlagen

Bis zu einer Außenlufttemperatur von -20 °C kann die Luft/ Wasser-Wärmepumpe noch Heizwärme erzeugen. Allerdings wird bei einer optimierten Auslegung bei extrem niedrigen Außenlufttemperaturen der Wärmebedarf für die Beheizung des Gebäudes nicht mehr vollständig gedeckt. Eine Elektro Zusatzheizung schaltet sich deshalb beim Erreichen des Bivalenzpunktes zu.

Mit dem neuen Wärmepumpen-Kompressor ist die Wärmepumpe optimal auf niedrige Wärmequellentemperaturen ausgelegt — eine hohe Jahresarbeitszahl JAZ ist dadurch gesichert.

# Genehmigungen

Luft/Wasser Wärmepumpe sind nicht genehmigungspflichtig, sondern anzeigepflichtig. Richtlinien, besonders im Bereich Schall, sind jedoch zu berücksichtigen. Dabei ist ein wichtiger Punkt bei der Planung die Geräuschentwicklung der Lüfter. Hier sind der geeignete Aufstellort und die Abstände zu Grundstücken bei der Planung zu beachten. Außerdem sind die großen Temperaturschwankungen der Wärmequelle (Außenluft) bei der Auslegung der Wärmepumpe zu berücksichtigen.

Baurechtliche Vorgaben sind zu berücksichtigen, z.B. Aufstellung von Wärmepumpen auf Garagen bei Grenzbebauung.

Der große Vorteil von Luft/ Wasser Wärmepumpe liegt einerseits in den geringen Investitionskosten und andererseits in der Möglichkeit der alleinigen Erschließung der Wärmequelle Luft durch den ausführenden Fachhandwerksbetrieb.

Mit den Luft/Wasser Wärmepumpe ist außerdem die Sanierung alter Heizungsanlagen möglich. Zu beachten ist jedoch die maximale Systemtemperatur von Wärmepumpenanlagen (z. B. ca. 65 °C bei flexoTHERM bzw. 55 °C bei aroTHERM).

Durch den geringen Platzbedarf der Inneneinheiten können alte Wärmeerzeuger einfach ersetzt werden.

Die Geräuschentwicklung ist auf ein technisches Minimum reduziert, verstärkt wird dieser Effekt durch die bedarfsgerechte Drehzahlanpassung des Lüfters in Abhängigkeit der jeweils benötigten Leistung der Wärmepumpe.

Im Gegensatz zu den Kältemittel-Splitanlagen wird lediglich die Sole zur Außeneinheit gefördert, jedoch nicht das Kältemittel selbst. Darüber hinaus entstehen keine Wärmeverluste außerhalb des Gebäudes.

### Hinweise zu flexoTHERM

Die Luft/Wasser-Wärmepumpe flexoTHERM besteht aus einer Inneneinheit mit integriertem Kältekreis und einer Außeneinheit (aroCOLLECT), welche die Umweltwärme (Luft) aufnimmt.

Die Innenaufstellung vereinfacht Servicearbeiten, schont die Wärmepumpe vor Witterungseinflüssen und bietet auch bei Stromausfall Schutz vor Frostschäden.

Der Abstand zwischen Innen- und Außeneinheit kann bis zu 30 m betragen. Die Aufstellung der Außeneinheit ist somit sehr flexibel.

Über einen zwischengeschalteten Solekreislauf wird die Umweltwärme zum Verdampfer des Kältekreises geleitet.

Werden Leitungen unter bebaute Flächen (Gebäude, Terrassen, Gehwege, etc.) verlegt, ist eine Isolierung zur Vermeidung möglicher Frostaufbrüche zwingend notwendig, welche für Mediumstemperaturen bis -28 °C geeignet ist.

PE-Leitungen können auch oberirdisch verlegt werden. Hier empfiehlt sich eine diffusionsdichte Isolierung, um Kondenswasser zu vermeiden (Entstehung glatter Flächen auf Gehwegen, Terrassen, etc.) und zum UV-Schutz.

Außerdem sollte beachtet werden, dass bei Außentemperaturen < 5 °C im Ausblasbereich der Außeneinheit Frostbildung möglich ist und damit Rutschgefahr auf Gehwegen besteht.

Je nach Leistungsgröße besteht die Luft/Wasser-Wärmepumpe aus einer Inneneinheit und

- einer Außeneinheit (bis 10 kW) oder
- zwei Außeneinheiten (15/19 kW).

### Benötigte Menge Soleflüssigkeit berechnen

- » Berechnen Sie die benötigte Menge Soleflüssigkeit anhand der Angaben in den nachfolgenden Tabellen.
- » Planen Sie zu der berechneten Menge einen Zuschlag von 10 l, um den Spülvorgang zu erleichtern.
- » Beschriften Sie den Behälter der übrigbleibenden Menge mit den Angaben zu Typ und Konzentration der Soleflüssigkeit und übergeben Sie den Behälter nach Inbetriebnahme an den Betreiber, damit die Soleflüssigkeit für ein eventuelles Nachfüllen zur Verfügung steht.

Soleflüssigkeitsvolumen für Produkttypen

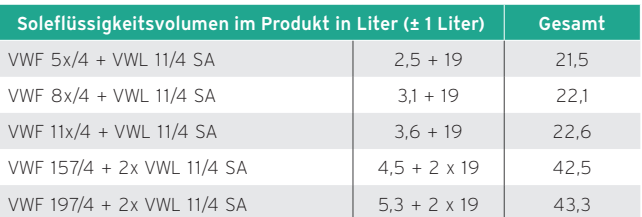

### Soleflüssigkeitsvolumen für Rohrtypen

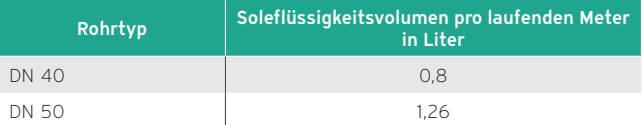

# Beispiel

VWF 197/4 mit VWL 11/4 SA und 60 m DN 50 PE-Rohr ergibt folgenden Gesamtinhalt in Litern von:

5,3 + 2 x 19 + 60 x 1,26 + 10 (Reserve) = 129 l.

# flexoCOMPACT bis 11 kW, eine Außeneinheit aroCOLLECT

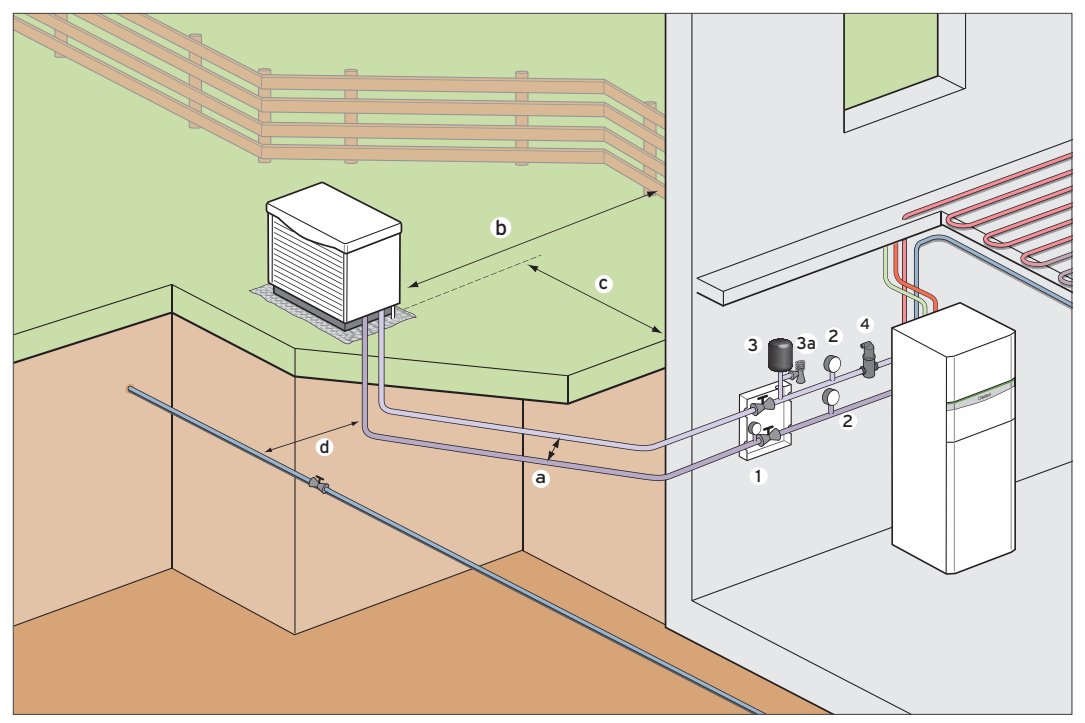

Abb 90: flexoCOMPACT, 5 bis 11 kW

- 1 Sole-Befüllstation mit Manometer
- 2 Temperaturanzeige
- 3 Sole Membran-ADG
- 3a Sicherheitsventil
- 4 Luftabscheider
- a Abstand der Leitungen zueinander: min. 0,7 m (im Erdreich)
- b Abstand der Außeneinheiten zur Grundstücksgrenze: min. 0,5 m, bzw.<br>kommunale Vorschriften beachten. **Hinweis: 3-Meter-Grenze; vom**<br>**jeweiligen Bundesland abhängig.**
- c Abstand der Außeneinheiten zum Gebäude: ca. 0,5 m
- d Abstand zu Trink-, Schmutz- und Regenwasserleitungen: ca. 1,5 m

Die Verlegung der Soleleitung erfolgt in einer Tiefe von ≥ 0,8 m.

# flexoTHERM 157 bis 197, zwei Außeneinheiten aroCOLLECT

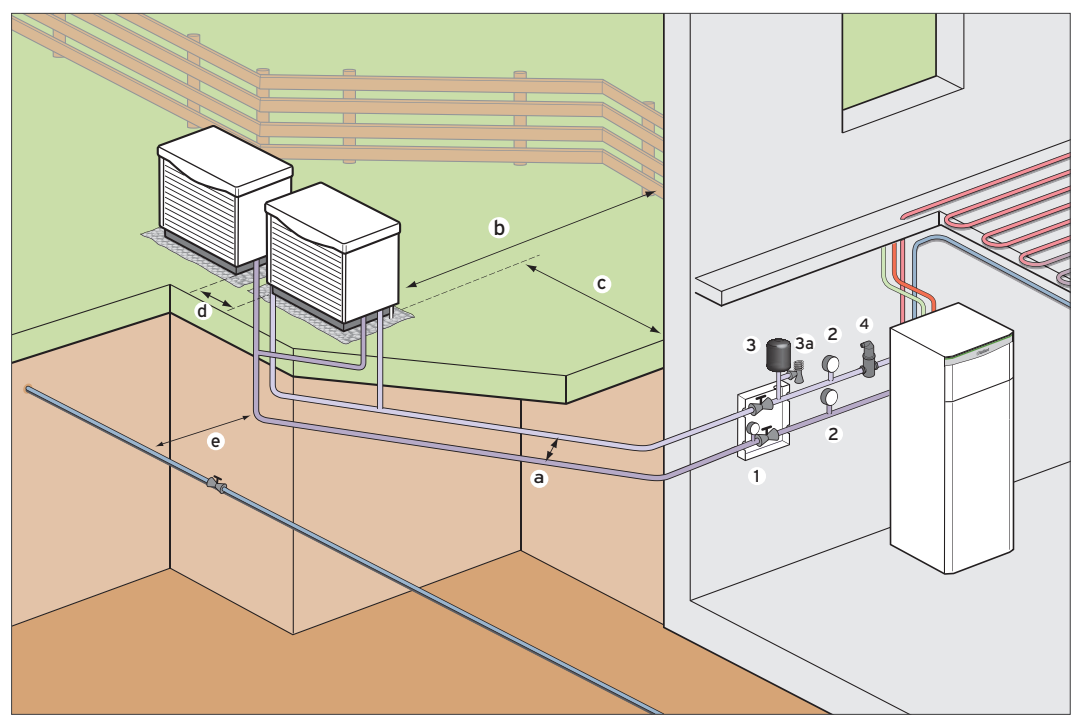

Abb 91: flexoTHERM, 15 bis 19 kW

- 1 Sole-Befüllstation mit Manometer
- 2 Temperaturanzeige
- 3 Sole Membran-ADG
- 3a Sicherheitsventil
- 4 Luftabscheider
- a Abstand der Leitungen zueinander: min. 0,7 m (im Erdreich)
- b Abstand der Außeneinheiten zur Grundstücksgrenze: min. 0,5 m, bzw. kommunale Vorschriften beachten. Hinweis: 3-Meter-Grenze; vom jeweiligen Bundesland abhängig.
- c Abstand der Außeneinheiten zum Gebäude: ca. 0,5 m
- d Abstand der Außeneinheiten zueinander: 0,5 5,0 m
- e Abstand zu Trink-, Schmutz- und Regenwasserleitungen: ca. 1,5 m

# Die Verlegung der Soleleitung erfolgt in einer Tiefe von ≥ 0,8 m.

# Hinweis

Der Mindestabstand zwischen 2 Außeneinheiten muss > 500 mm sein. Zur besseren Zugänglichkeit sollte der Abstand allerdings ≥ 1000 mm sein. Ein Ausblasen zur Wand oder in Richtung zweiter Außeneinheit ist nicht erlaubt.

Δ.

# Mindestabstände

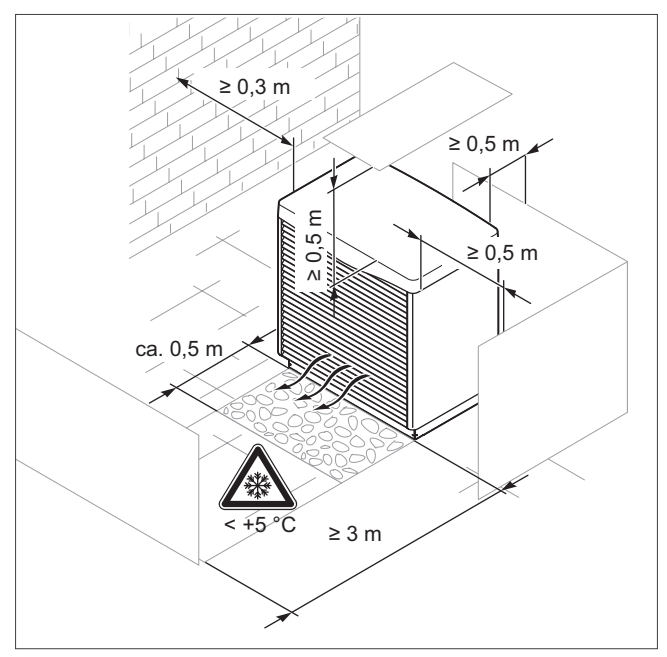

Abb 92: Mindestabstände 1 Luft-Sole-Kollektor

# Einzuhaltende Abstände bei einem Luft-Sole-Kollektor

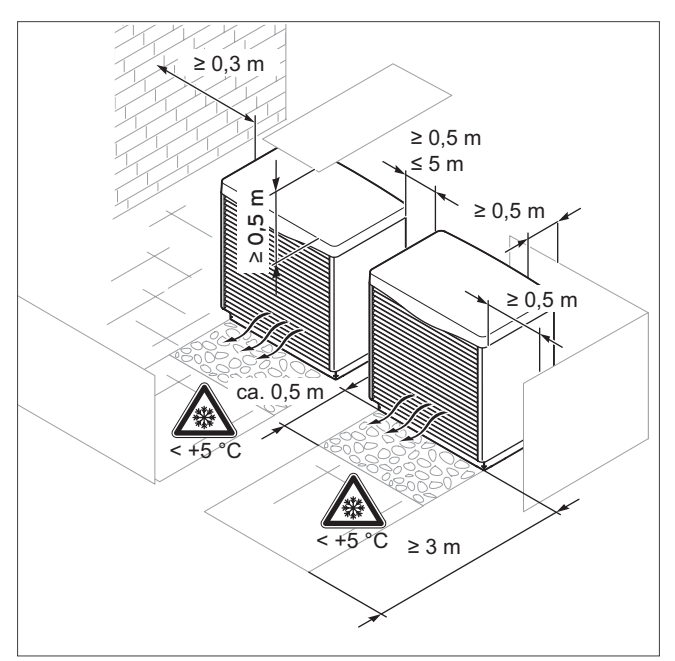

Abb 93: Mindestabstände 2 Luft-Sole-Kollektoren

Einzuhaltende Abstände bei zwei Luft-Sole-Kollektoren

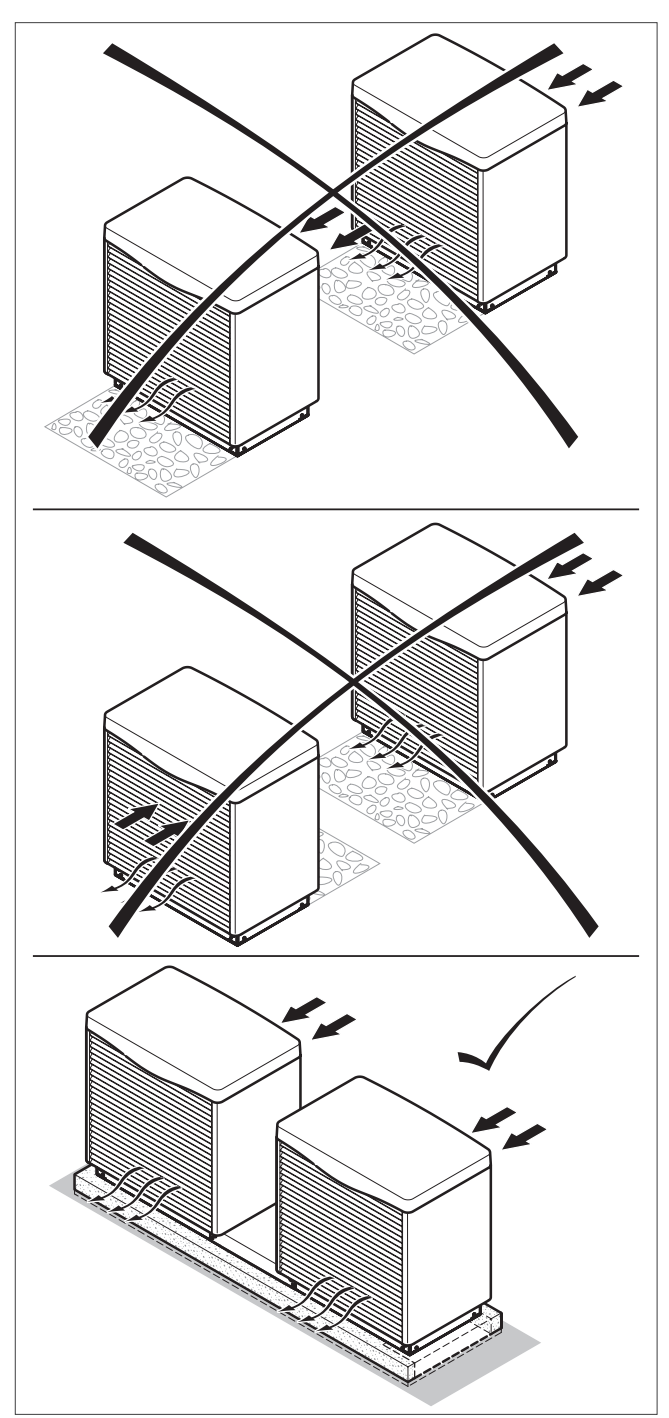

Abb 94: Positionierung

Positionierung der Kollektoren

- » Verwenden Sie für die Aufstellung den als Zubehör erhältlichen Montagesockel.
- » Halten Sie die oben angegebenen Mindestabstände ein, um einen ausreichenden Luftstrom zu gewährleisten und Wartungsarbeiten zu erleichtern.
- » Stellen Sie sicher, dass ausreichend Platz für die Installation der hydraulischen Leitungen vorhanden ist.
- » Wenn das Produkt in Gebieten mit viel Schneefall installiert wird, dann stellen Sie sicher, dass sich der Schnee nicht um

das Produkt anlagert und die oben angegebenen Mindestabstände eingehalten werden. Wenn Sie dies nicht sicherstellen können, dann installieren Sie einen Zusatzwärmeerzeuger im Heizkreis. Ein Erhöhungssockel und eine Kondensatwannenheizung sind als Zubehör erhältlich.

» Wenn Sie zwei Luft-Sole-Kollektoren aufstellen, dann erstellen Sie unbedingt ein Betonfundament und verwenden Sie das als Zubehör erhältliche Verbindungsrohrset.

# Hinweise zur aroTHERM

Die energieoptimierte Regelung durch den multiMATIC 700 führt dazu, dass der Heizungsanlage so viel Umweltenergie wie möglich zugeführt wird.

### Aufstellort Außeneinheit

Die Außeneinheit benötigt ein ausreichend tragfähiges, frostsicheres und waagerechtes Fundament nach den örtlichen Erfordernissen und den Regeln der Bautechnik.

Es wird empfohlen, ein Leerrohr für den Kondensatablauf vorzusehen.

Für die Zuleitungen Solewarm, Solekalt, die Elektroleitungen sowie für den Kondensatablauf sind im Fundament entsprechende Aussparungen vorzusehen. Die Geräteausblasseite darf nicht zum Gebäude positioniert werden.

# Anforderungen an die Soleflüssigkeit

Die Soleflüssigkeit besteht aus Wasser, gemischt mit einem Wärmeträgerflüssigkeits-Konzentrat.

Als Zusatz empfehlen wir Ethylenglykol mit korrosionshemmenden Zusätzen. Welche Soleflüssigkeiten verwendet werden dürfen, ist regional stark unterschiedlich. Informieren Sie sich diesbezüglich bei den zuständigen Behörden. Vaillant erlaubt den Betrieb der Wärmepumpe nur mit folgenden Solemedien:

– max. 44 % Vol. Ethylenglykol

**Hinweis** Verwenden Sie zum Befüllen des Solekreislaufs kein Ethanol.

# aroTHERM VWL ../2 und VWL ../3 mit uniTOWER

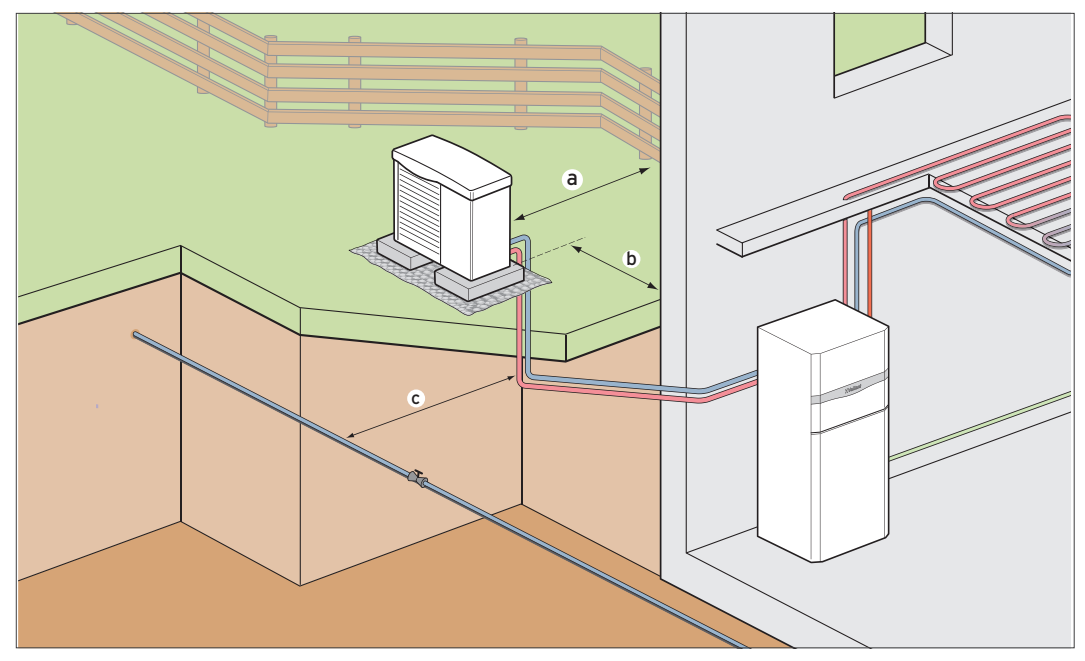

Abb 95: aroTHERM VWL .../2 und WVL ../3

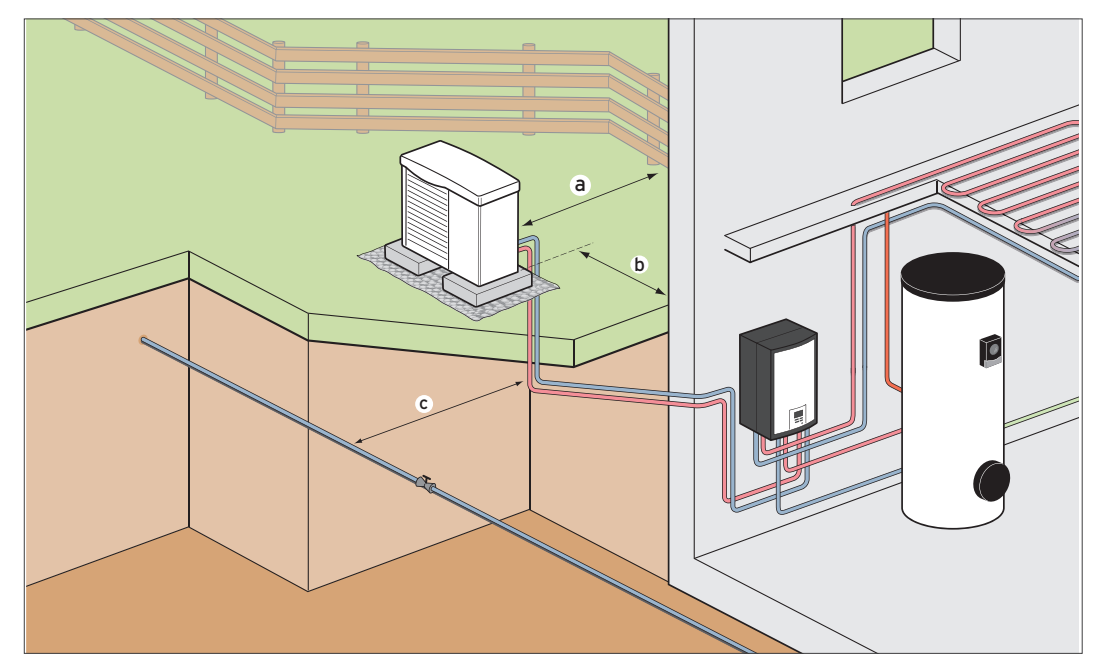

aroTHERM VWL ../2 und VWL ../3 mit Hydraulikstation VWZ MEH 61 und VIH RW 300

Abb 96: aroTHERM VWL .../2 und WVL ../3

- a Abstand der Außeneinheiten zur Grundstücksgrenze: min. 0,5 m, bzw. kommunale Vorschriften beachten. Hinweis: 3-Meter-Grenze; vom jeweiligen Bundesland abhängig.
- b Abstand der Außeneinheiten zum Gebäude: ca. 0,5 m
- c Abstand zu Trink-, Schmutz- und Regenwasserleitungen: ca. 1,5 m

# Hinweis

Die Leitung ins Gebäude muss EnEV konform isoliert sein!

Im Falle eines Stromausfalls ist das Gerät bei Temperaturen unter 0 °C nicht vor Frost geschützt.

Um den Frostschutz zu jeder Zeit zu gewährleisten, kann das Heizsystem mit Frostschutz (bis zu 44 % Ethylenglykol) befüllt werden oder ein Zwischenwärmetauscher verwendet werden.

 $\mathbf{T}$ 

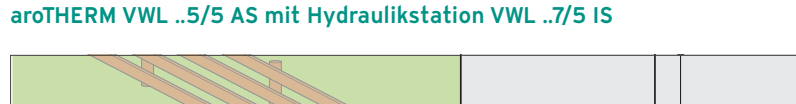

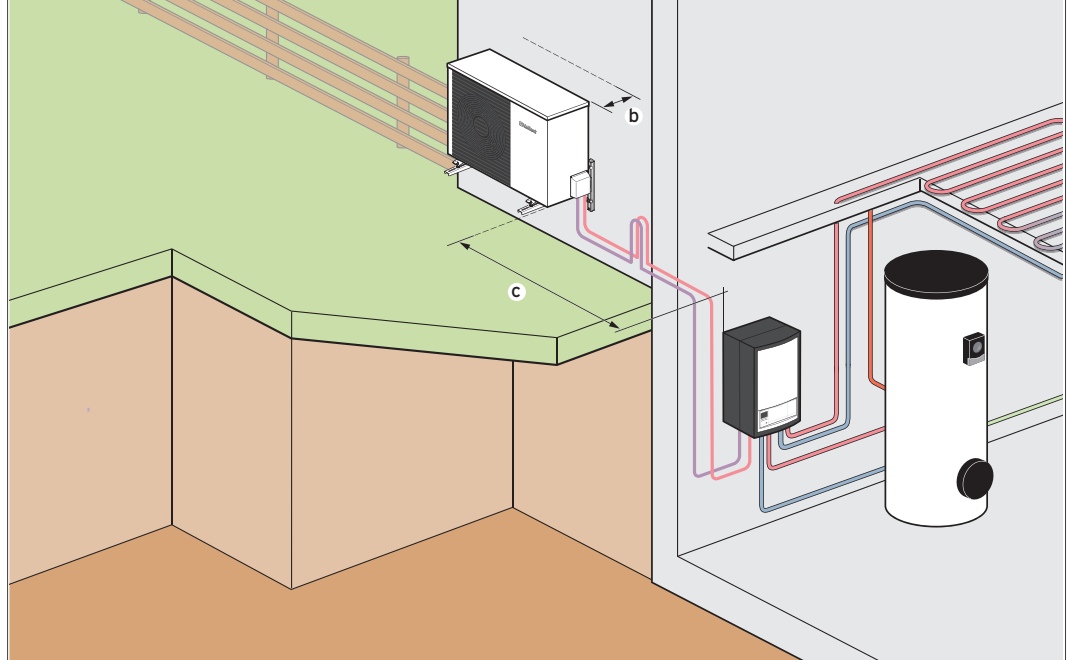

Abb 97: aroTHERM split mit Hydraulikstation VWL ..7/5 IS - Wandmontage

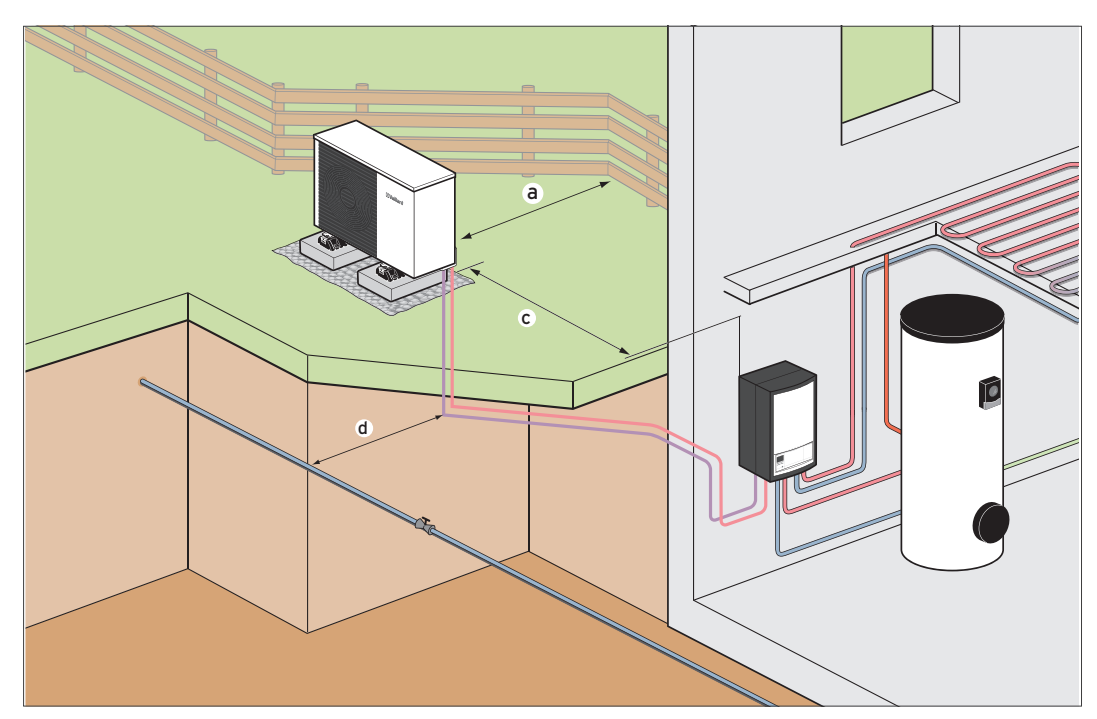

Abb 98: aroTHERM VWL .../2 A aroTHERM split mit Hydraulikstation VWL ..7/5 IS

- a Abstand der Außeneinheiten zur Grundstücksgrenze: min. 0,5 m, bzw. kommunale Vorschriften beachten. **Hinweis:**<br>3-Meter-Grenze; vom jeweiligen Bundesland abhängig.
- b Empfohlener Abstand zur Wand: 0,25 m, um eine gute Zugänglichkeit bei der Elektroverdrahtung zu gewährleisten.
- c Maximale Länge der Rohrleitung von Außeneinheit zur Inneneinheit < 25 m
- d Abstand zu Trink-, Schmutz- und Regenwasserleitungen: ca. 1,5 m

Hinweis Einfache Rohrlänge bis zu 15 m ohne Nachfüllen von Kältemittel.

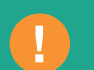

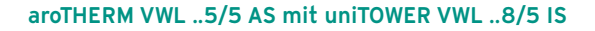

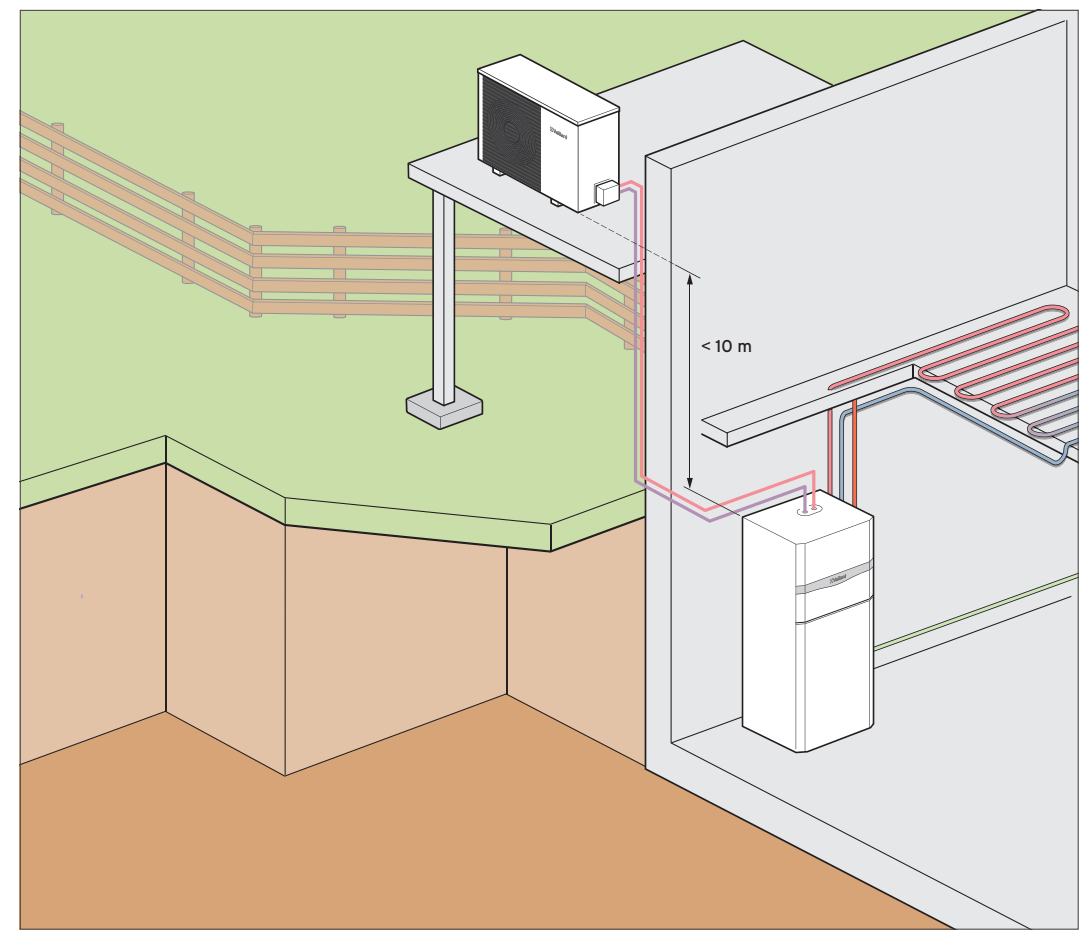

Abb 99: aroTHERM mit uniTOWER VWL ..8/5 IS

# Hinweis

Die Länge der Rohrleitung von Außeneinheit zur Inneneinheit muss mindestens 3 m und maximal 25 m betragen.

Höhenunterschied von Außengerät zu Innengerät maximal 10 m.

Beachten Sie kommunale Vorschriften

Die 3-Meter-Grenze ist vom jeweiligen Bundesland abhängig.

Einfache Rohrlänge bis zu 15 m ohne Nachfüllen von Kältemittel.

Die Aufstellung auf einem Dach oder einer Garage ist von den Vorschriften des jeweiligen Bundesland abhängig.

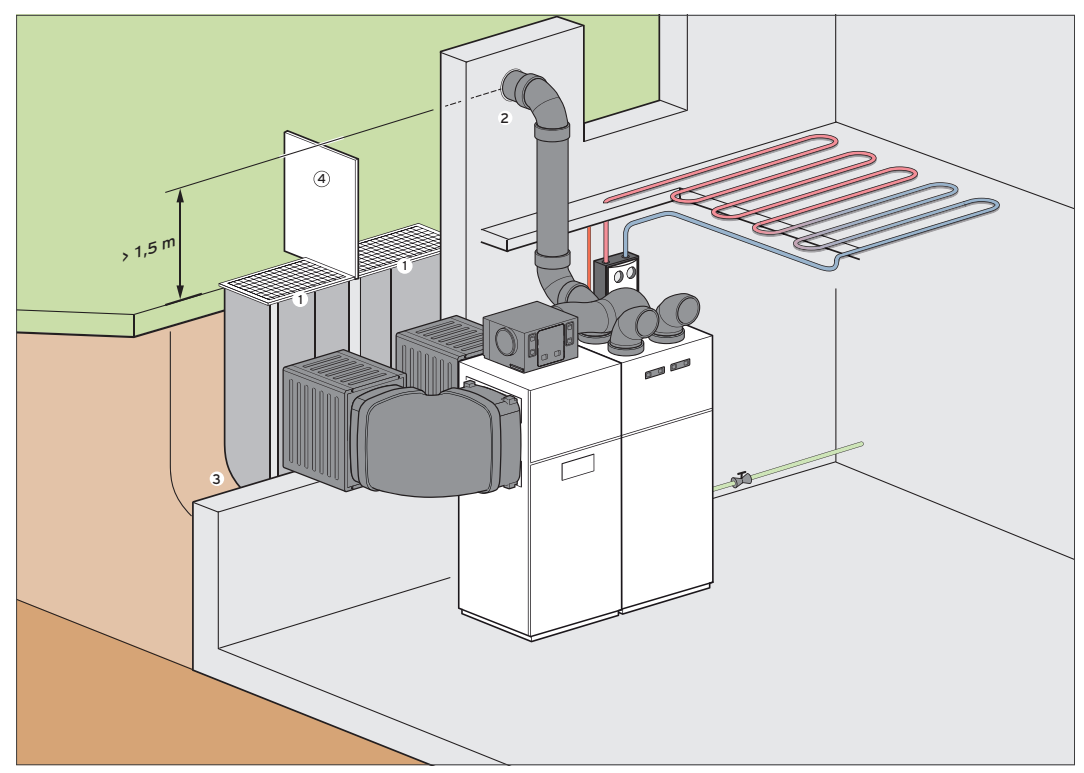

# recoCOMPACT Keller Einwandaufstellung mit der Luftzuführung über Lichtschächte

Abb 100: recoCOMPACT .9/5 Keller Einwandaufstellung mit der Luftzuführung über Lichtschächte

- 1 Gitterrost mit einem freien Öffnungsquerschnitt von 0,3 m2. Lichtschacht min. 800 x 500 mm im Lichten
- 2 Außenluftansaugung mindestens 1,5 m über Geländeoberfläche
- 3 Entwässerung (optional)
- 4 Trennwand

# Hinweis

Die Wärmepumpe darf keine Abluft ansaugen. Der Wirkungsgrad nimmt sonst ab und die Funktion der Wärmepumpe wird beeinträchtigt. Montieren Sie deshalb bei der Aufstellung der Wärmepumpe im Keller eine Trennwand zwischen Zu- und Abluftkanal.

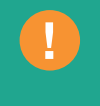

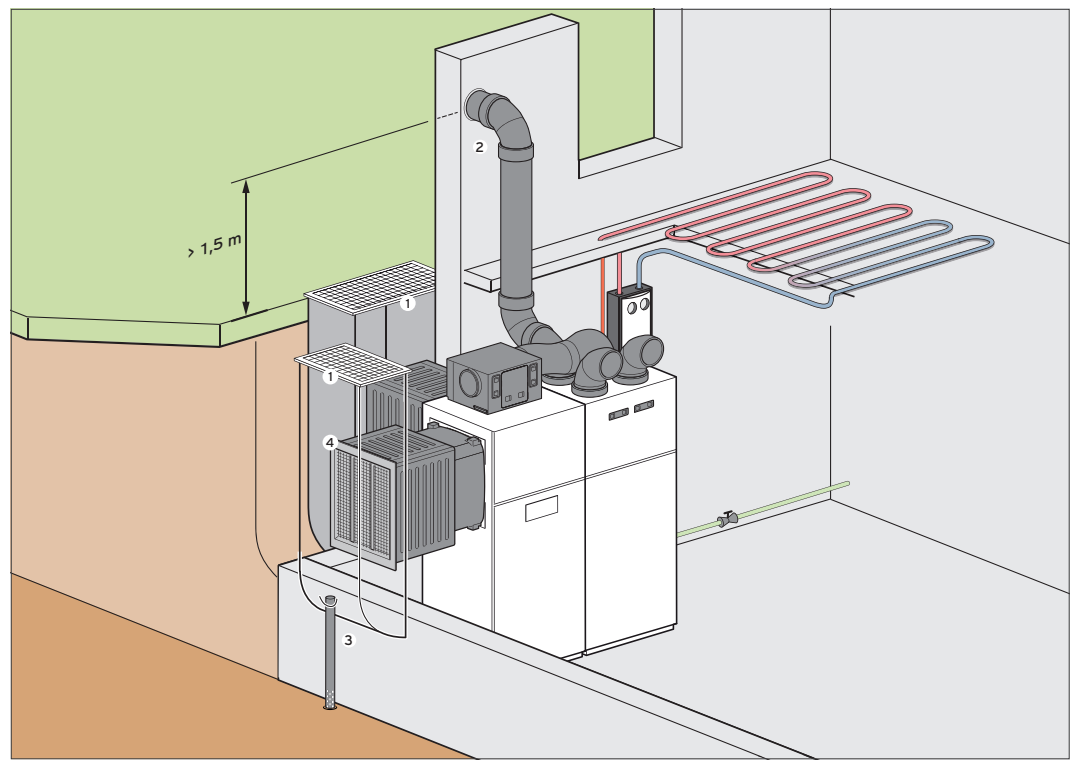

recoCOMPACT Keller Eckaufstellung mit der Luftzuführung über Lichtschächte

Abb 101: recoCOMPACT .9/5 Keller Eckaufstellung mit der Luftzuführung über Lichtschächte

- Gitterrost mit einem freien Öffnungsquerschnitt von 0,3 m2. Lichtschacht min. 800 x 500 mm im Lichten
- Außenluftansaugung mindestens 1,5 m über Geländeoberfläche
- Entwässerung (optional)
- Nagerschutzgitter

# recoCOMPACT Erdgeschoss Einwandaufstellung

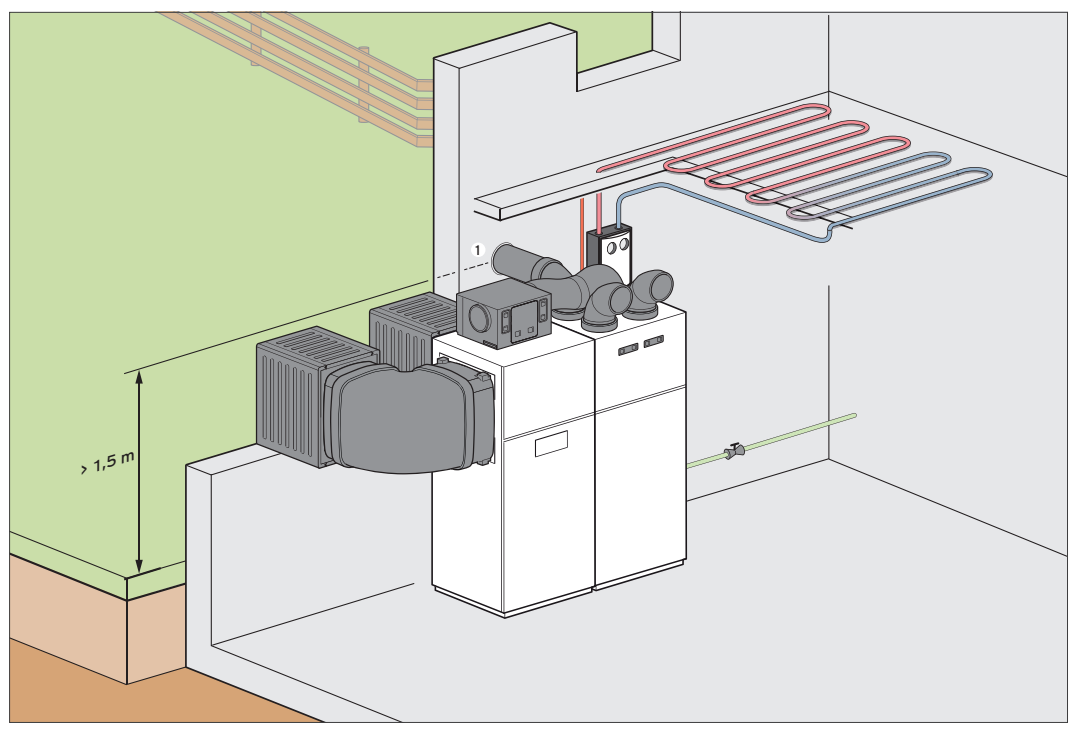

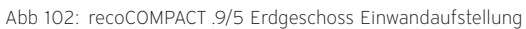

1 Außenluftansaugung mindestens 1,5 m über Geländeoberfläche

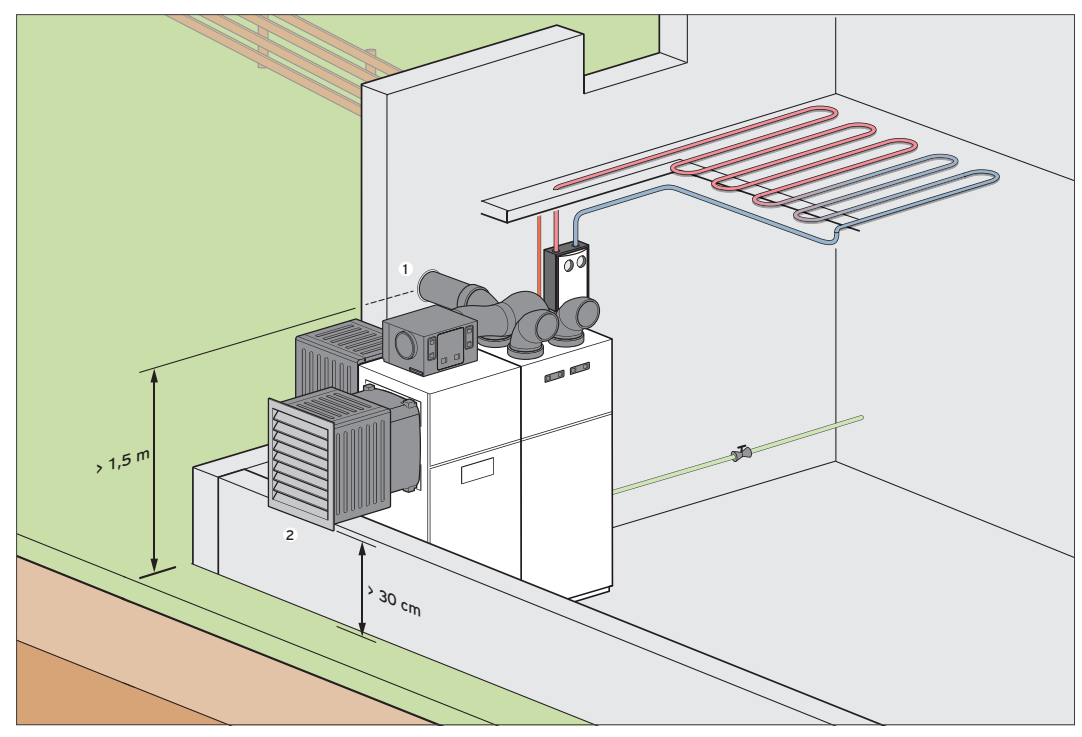

# recoCOMPACT Erdgeschoss Eckaufstellung

Abb 103: recoCOMPACT .9/5 Erdgeschoss Eckaufstellung

2 WetterschutzgitterDie untere Kante des Wetterschutzgitters muss mindestens 30 cm über der Geländeoberkante positioniert werden.

<sup>1</sup> Außenluftansaugung mindestens 1,5 m über Geländeoberfläche

# Aufstellort wählen

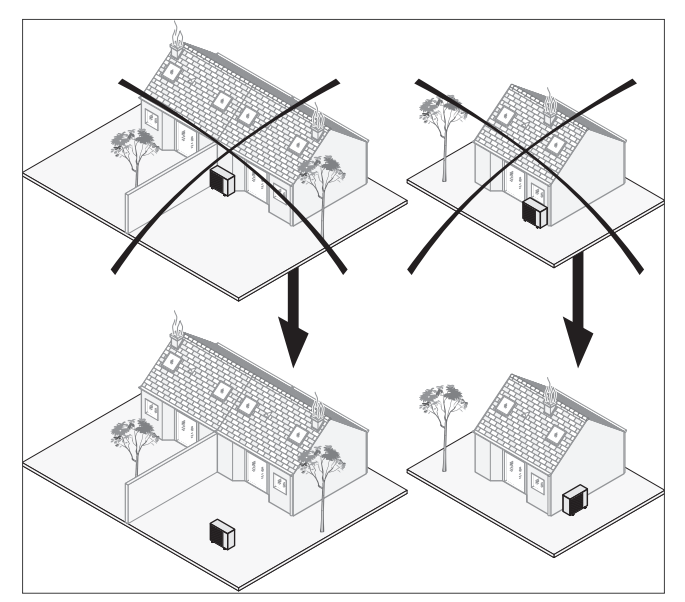

Abb 104: Empfohlene Aufstellorte

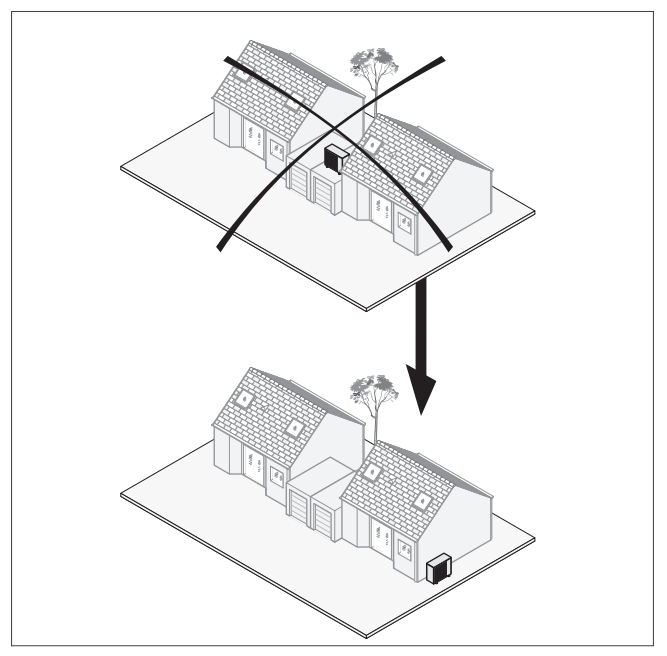

Abb 105: Empfohlene Aufstellorte

Beachten Sie alle gültigen Vorschriften.

Installieren Sie die Wärmepumpe außerhalb des Gebäudes.

- Installieren Sie die Wärmepumpe nicht:
- in der Nähe einer Wärmequelle,
- in der Nähe von entflammbaren Stoffen,
- in der Nähe von Ventilationsöffnungen von angrenzenden Gebäuden,
- unter laubabwerfenden Bäumen.

Folgende Aufstellorte sind nicht geeignet:

- angrenzend an ein Nachbargebäude
- unter Fenstern
- auf Garagendächern zwischen zwei Gebäuden

Beachten Sie folgende Punkte für die Installation der Wärmepumpe:

- vorherrschende Winde,
- optischer Eindruck auf die Umgebung

Vermeiden Sie Stellen, an denen starke Winde auf den Luftauslass der Wärmepumpe einwirken.

Richten Sie den Ventilator von nahegelegenen Fenstern weg. Installieren Sie einen Lärmschutz, falls nötig.

Installieren Sie die Wärmepumpe auf einer der folgenden Abstützungen:

- Betonplatte,
- Stahl-T-Träger,
- Betonblock,
- Erhöhungssockel (Vaillant Zubehör),
- Wandhalter (Vaillant Zubehör)

Setzen Sie die Wärmepumpe nicht staubiger und korrosiver Luft aus (z. B. in der Nähe von unbefestigten Straßen).

Installieren Sie die Wärmepumpe nicht in der Nähe von Abluftschächten.

Bereiten Sie die Verlegung der elektrischen Leitungen vor. Beachten Sie Geräuschemission des Ventilators und Kompressors

### Betriebsweisen der Wärmepumpen

Die Betriebsweise einer Wärmepumpe kann wie folgt unterteilt werden:

### Monovalente Betriebsweise

Die Wärmepumpe ist der alleinige Wärmeerzeuger für Heizung und Warmwasserbereitung. Die Wärmequelle muss für den ganzjährigen Betrieb der Anlage ausgelegt sein.

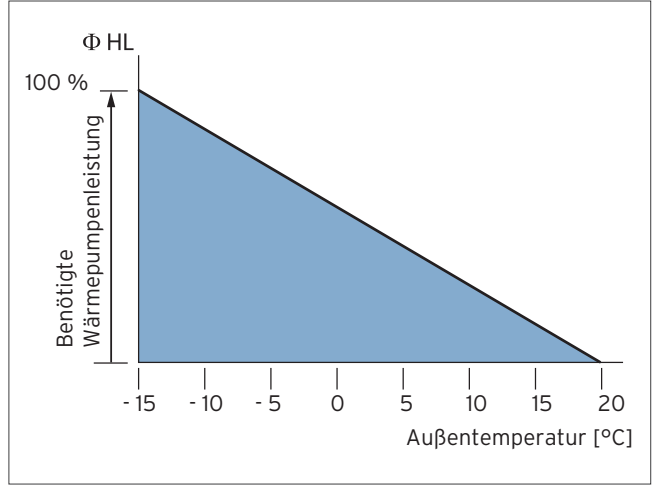

Abb 106: Monovalente Betriebsweise

### Monoenergetische Betriebsweise

Die Wärmeversorgung wird über zwei Wärmeerzeuger realisiert, die mit dem gleichen Energieträger versorgt werden. Die Wärmepumpe wird mit einer Elektro-Zusatzheizung zur Deckung der Spitzenlast kombiniert. Die Elektro-Zusatzheizung ist dabei im Vorlauf der Nutzungsanlage installiert und wird vom Regler bei Bedarf hinzugeschaltet. Der Anteil des Wärmebedarfes, der von der Elektro-Zusatzheizung abgedeckt wird, sollte möglichst gering sein.

### Bivalente alternative Betriebsweise

Neben der Wärmepumpe ist ein zweiter Wärmeerzeuger mit einem anderen Energieträger als der Wärmepumpe zur Deckung des Wärmebedarfes installiert. Dabei arbeitet die Wärmepumpe nur bis zum so genannten Alternativpunkt (z. B. -4 °C Außentemperatur), um bei tieferen Außentemperaturen die Wärmeversorgung an den zweiten Wärmeerzeuger (z. B. Gas- oder Ölkessel) zu übergeben. Häufige Anwendung findet diese Betriebsweise bei Wärmenutzungsanlagen mit hohen Vorlauftemperaturen. Die Wärmepumpe kann dabei 60 – 70 % der Jahresheizarbeit (Klimaverhältnisse Mitteleuropa) abdecken.

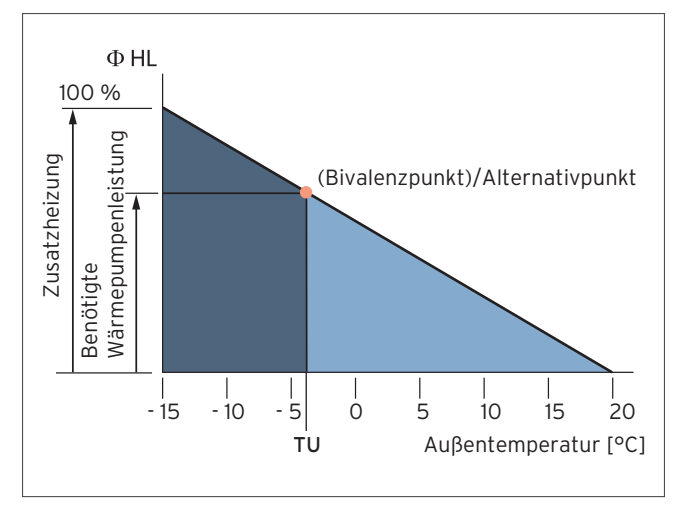

Abb 107: Bivalente alternative Betriebsweise

TU = Einschalttemperatur zweiter Wärmeerzeuger und Abschaltung erster Wärmeerzeuger.

# Bivalente parallele Betriebsweise

Neben der Wärmepumpe ist ein zweiter Wärmeerzeuger mit einem anderen Energieträger als der Wärmepumpe zur Deckung des Wärmebedarfes installiert. Ab einer bestimmten Außentemperatur wird der zweite Wärmeerzeuger zur Deckung des Wärmebedarfes zugeschaltet. Diese Betriebsweise setzt voraus, dass die Wärmepumpe bis zur tiefsten Außentemperatur in Betrieb bleiben kann.

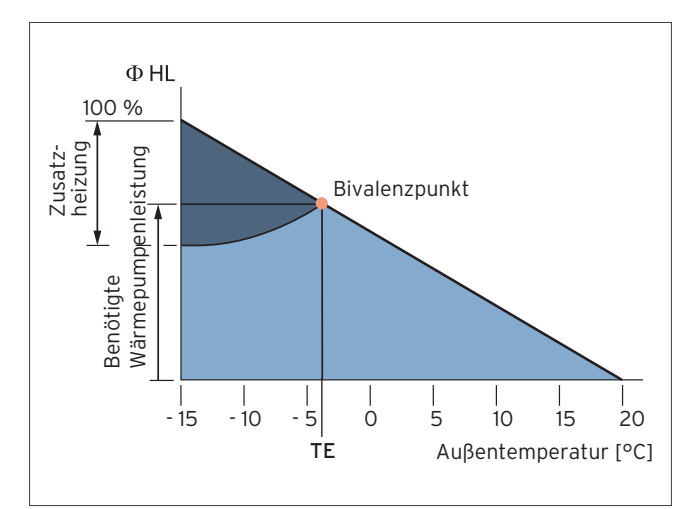

Abb 108: Bivalente parallele Betriebsweise

# TE = Einschalttemperatur Zusatzheizung

### Bivalente teilparallele Betriebsweise

Bis zu einer vorgegebenen Außentemperatur (Bivalenzpunkt) erzeugt die Wärmepumpe alleine die notwendige Wärme. Sinkt die Temperatur unter diesen Wert, schaltet sich der zweite Wärmeerzeuger dazu. Reicht die Vorlauftemperatur der Wärmepumpe nicht mehr aus, wird die Wärmepumpe abgeschaltet. Der zweite Wärmeerzeuger übernimmt die volle Heizlast.

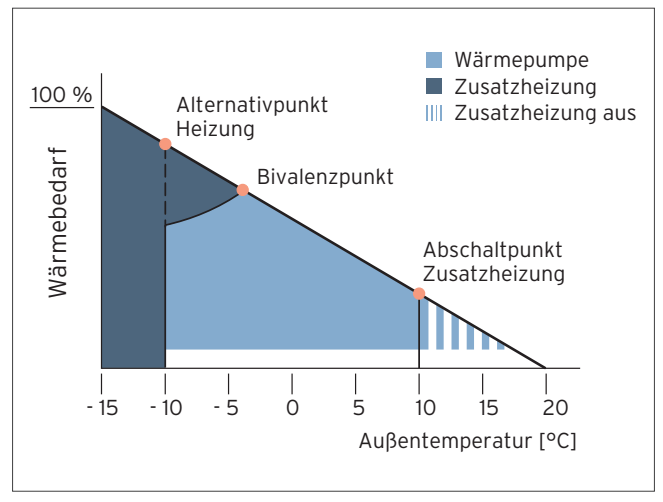

Abb 109: Bivalente teilparallele Betriebsweise

# 8.4.2 Bivalenzpunkt bei Luftwärmepumpen

Der Bivalenzpunkt (Dimensionierungspunkt) stellt die Leistungsgrenze einer Luft-Wärmepumpe in Abhängigkeit von der Außentemperatur dar.

Bei Unterschreitung des Bivalenzpunktes muss ein Zusatzheizer zugeschaltet werden, um den erforderlichen Wärmebedarf zu decken und/oder die erforderliche Vorlauftemperatur zu erreichen.

Wir unterscheiden zwei Bivalenzpunkte:

# Heizflächen-Bivalenzpunkt

Der Heizflächen-Bivalenzpunkt variiert mit der notwendigen Systemtemperatur der Heizfläche und ist der Schnittpunkt von maximaler Vorlauftemperatur der Wärmepumpe und der erforderlichen Heizkurve in Abhängigkeit der Außentemperatur.

## Gebäude-Bivalenzpunkt

Der Gebäude-Bivalenzpunkt ist der Schnittpunkt zwischen Gebäudekennlinie (Wärmebedarf des Objektes) und der Heizleistung der Luft-Wärmepumpe in Abhängigkeit der Außentemperatur.

Beide Bivalenzpunkte geben an, ab welcher Außentemperatur eine Zusatzheizung erforderlich wird und der Wärmebedarf nicht mehr zu 100 % (Monovalent) von der Wärmepumpe erbracht werden kann.

Der Bivalenzpunkt muss bei jedem Objekt neu ermittelt werden. Die Linie (Heizkurve oder Gebäudekennlinie), die sich zuerst mit der 55 °C Linie schneidet, ist der am Regler einzustellende Bivalenzpunkt.

# 8.4.3 Bestimmung des Bivalenzpunkts

# Berechnungsbeispiel

Q = 10,0 kW bei -10 °C, Heizkurve 1,2 (Radiator)

Daraus ergibt sich ein Bivalenzpunkt von ca. -3 °C Außentemperatur. Die Wärmepumpe hätte noch genügend Leistung, um den Wärmebedarf zu decken (bis -6 °C), kann die Wärme aber nicht an das Objekt übertragen, weil die erforderlichen Temperaturen aufgrund der Charakteristik der Heizfläche zur Wärmeübertragung nicht erreicht werden.

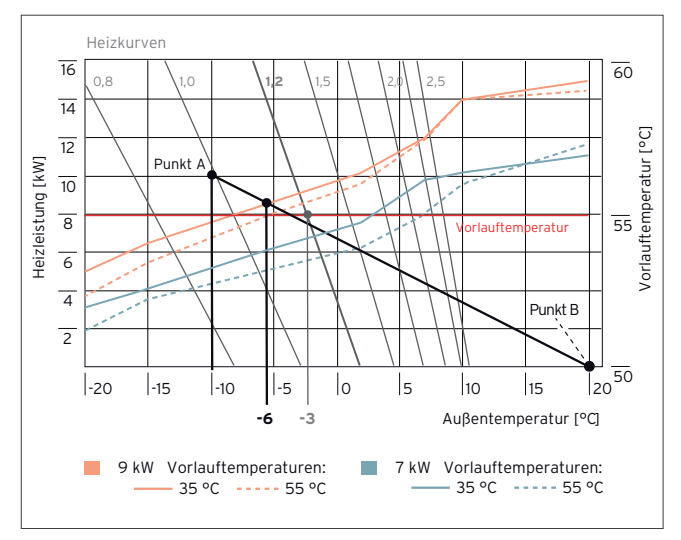

Abb 110: Berechnung des Bivalenzpunktes für flexoTHERM

### Norm-Außentemperatur

Die Norm-Außentemperatur ist definiert als das tiefste Zweitagesmittel, das von 1951 bis 1979 maximal zehnmal erreicht oder unterschritten wurde. Es ist regional verschieden und liegt in Deutschland zwischen -8 und -20 °C.

Für die Auslegung von Heizungsanlagen ist dies also in etwa die kälteste Temperatur, mit der gerechnet werden muss und auf die die Heizungsanlage ausgelegt werden muss.

Nebenstehende Tabelle enthält auszugsweise die Norm-Außentemperaturen Θe für Städte mit mehr als 20.000 Einwohnern nach DIN EN 12831.

Für Orte, die hier nicht enthalten sind, ist als Außentemperatur der Wert des nächstgelegenen in der Tabelle aufgeführten Ortes ähnlicher klimatischer Lage anzusetzen. Eine Hilfe zur Festlegung der Norm-Außentemperatur bietet auch eine Isothermenkarte. Die tiefste Außentemperatur wird für den Eintrag in das Leistungsdiagramm der Luft/Wasser-Wärmepumpe benötigt.

# Ermittlung der Norm-Außentemperatur

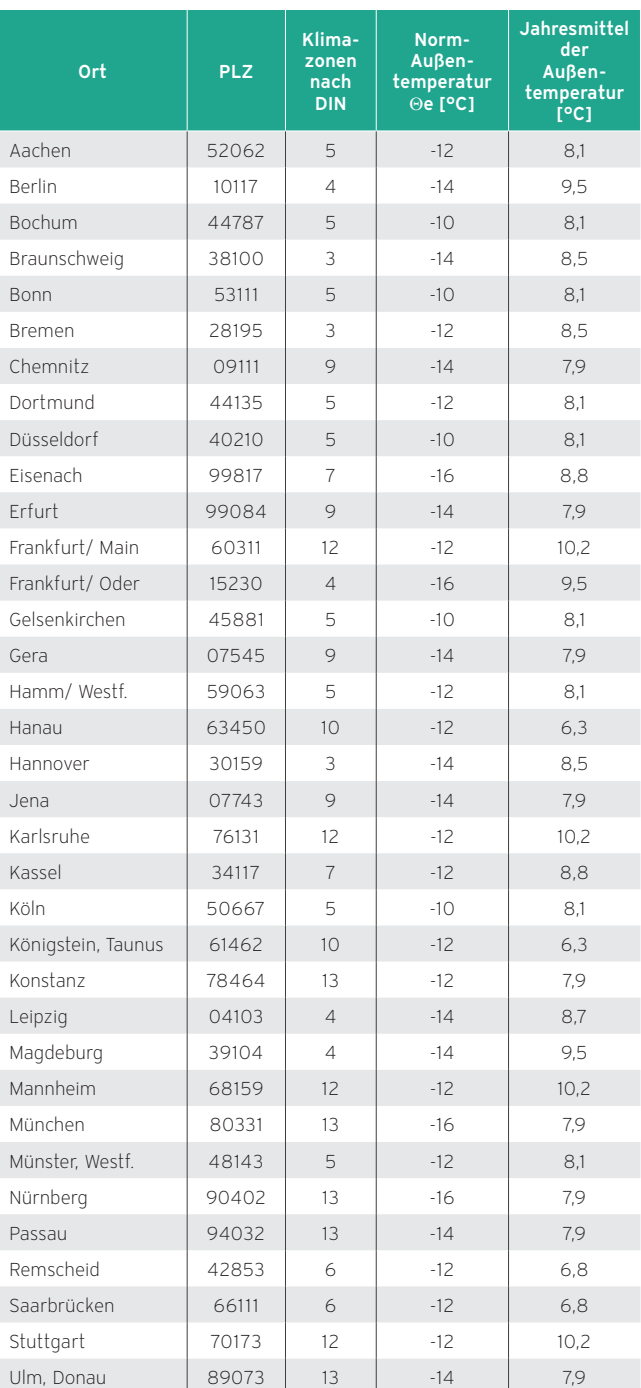

Städte mit mehr als einer Postleitzahl sind mit der niedrigsten PLZ eingetragen. Ermittlung Norm-Außentemperatur Θe nach DIN EN 12831 BI. 1

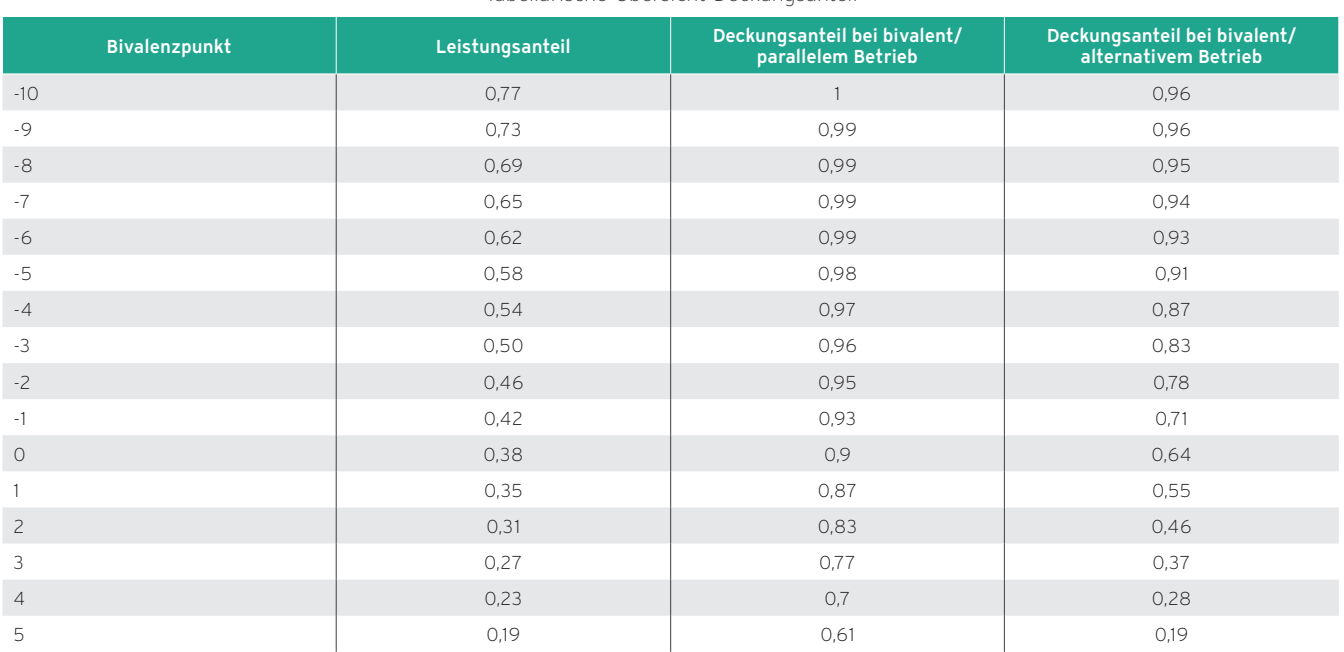

# Tabellarische Übersicht Deckungsanteil

# 9. Installation des Wärmeerzeugers planen

Bei der Planung des Installationsortes ergeben sich unterschiedliche Anforderungen entsprechend dem Aufstellort der Wärmepumpe.

Daher teilt sich diese Kapitel in die folgenden Abschnitte:

- Innenaufstellung von Wärmepumpen
- Außenaufstellung von Wärmepumpen

# 9.1 Planung des Installationsortes — Innenaufstellung der Wärmepumpe

# 9.1.1 Generelle Anforderungen an den Aufstellraum

Der Aufstellraum muss trocken sein, durchgängig frostsicher (Umgebungstemperatur von mindestens 7 °C) und darf eine maximale Temperatur von 25 °C nicht überschreiten.

Die Wärmepumpe sollte auf festem Untergrund aufgestellt werden.

Der Boden für die Wärmepumpe muss eben und ausreichend tragfähig sein, um das Gewicht der Wärmepumpe inkl. des Warmwasser- und ggf. eines Multi-Funktionsspeichers tragen zu können.

Es muss eine zweckmäßige Leitungsführung (sowohl wärmequellen-, warmwasser- als auch heizungsseitig) erfolgen können.

Beachten Sie die mindestens erforderlichen Raumvolumina (siehe Technische Daten). Nach DIN EN 378 T1 wird für Wärmepumpen das Volumen des minimalen Aufstellraumes (V<sub>min</sub>) folgendermaßen berechnet:

 $V_{min} = G/c$ 

G = Kältemittelfüllmenge in kg

 $c =$  praktischer Grenzwert in kg/m<sup>3</sup>

(für R 407C c = 0,31 kg/m<sup>3</sup>)

(für R 410a c = 0,44 kg/m<sup>3</sup>)

Alle Angaben zum Aufstellort gelten auch für die geoTHERM 2er-Kaskade. Die mindestens erforderlichen Raumvolumina für die kombinierten Wärmepumpen müssen in diesem Fall addiert werden.

# Hinweis

Die erforderlichen gerätespezifischen Mindestabstände müssen unbedingt eingehalten werden (siehe Produktinformationen / Installationsanleitungen).

Um Schwingungen und Geräusche im Gebäude zu minimieren, sind Wärmepumpen möglichst gut vom Baukörper zu entkoppeln. Grundsätzlich zu vermeiden ist etwa die Aufstellung von Wärmepumpen auf Leichtbaudecken und -böden. Eine gute Schalldämmung erreicht man mithilfe einer Beton-Fundamentplatte mit untergelegter Gummimatte. Bei schwimmendem Estrich sollten Estrich und Trittschalldämmung um die Wärmepumpe herum ausgespart werden.

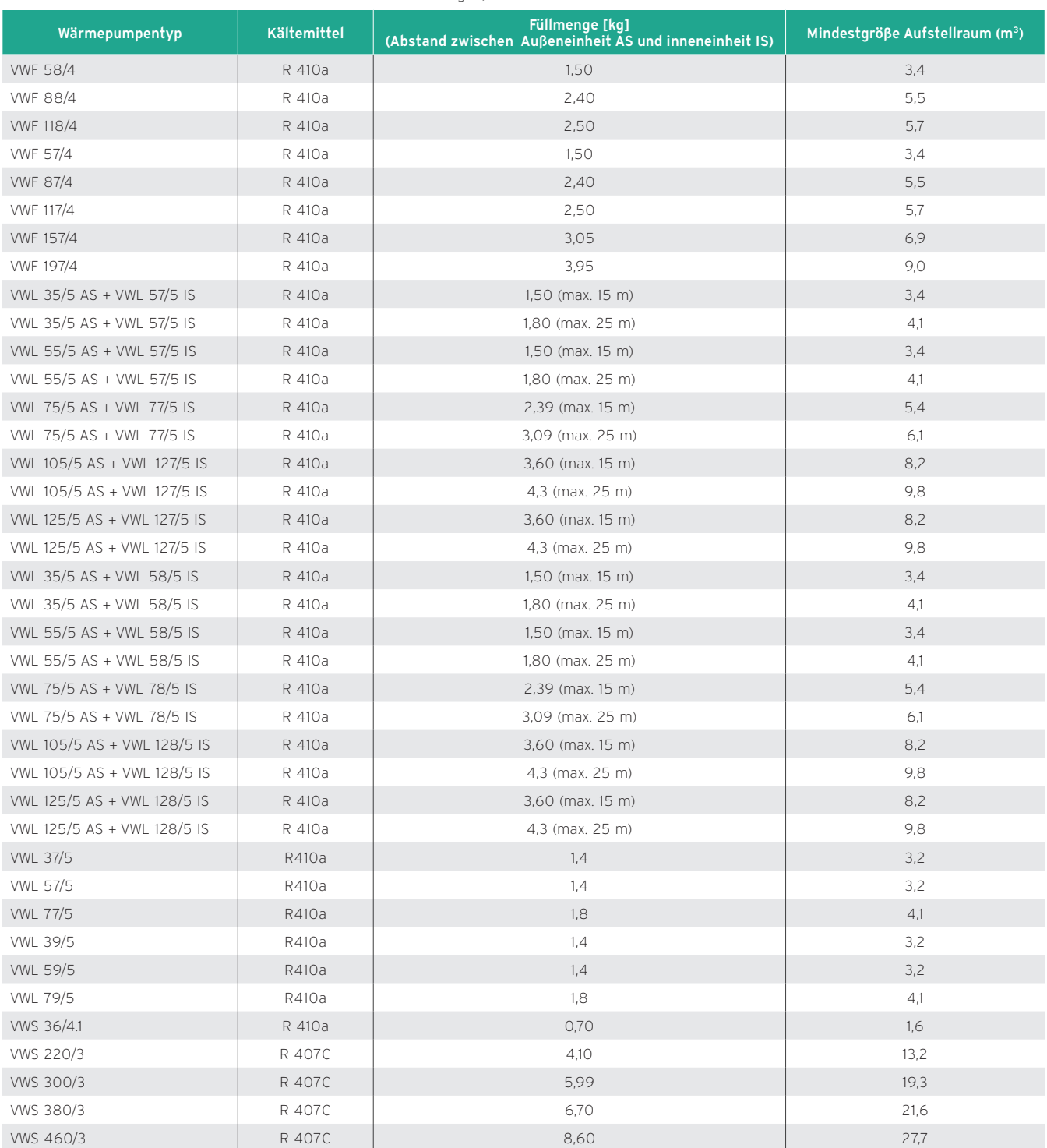

# Mindestgrößen der Aufstellräume

### Hinweise zu Wärmequellenleitungen

Die Wärmequellenleitungen (Sole) müssen in den Kellerräumen diffusionsdicht isoliert werden, da ansonsten Schwitzwasser anfallen würde (mögliche Rohrtemperatur bis -15 °C, bei VWL ...S bis -25 °C).

Für die Dämmung in Mauerdurchführungen sollten Brunnenschaum oder kälteunempfindliche Rohrdurchführungen verwendet werden.

### Hinweise zur Rohrinstallation

Die beim Betrieb einer Wärmepumpe generell entstehenden Schwingungen im Kältekreis (oszillierende Bewegung des Kompressors) werden durch die internen Dämpfungselemente weitestgehend kompensiert.

Bei ungünstigen Installationsbedingungen können unter Umständen aber noch Restschwingungen auftreten, die über die Verrohrung dann als Körperschallschwingungen auf die angrenzenden Wände übertragen werden können. Daher sollte bei der Installation Folgendes beachtet werden:

- Wandschellen zur Befestigung der Heizungs- und Soleverrohrung sollten nicht zu nah an der Wärmepumpe positioniert werden, um eine zu starre Anbindung zu vermeiden.
- Bei der Soleverrohrung müssen unbedingt Kälterohrschellen verwendet werden, um Bauschäden durch Kondensat zu vermeiden.
- In besonders schwierigen Fällen kann die Montage von Panzerschläuchen (Gummischläuche mit Armierung) Abhilfe schaffen. Der Einsatz von Edelstahlwellschläuchen wird nicht empfohlen, da hierbei aufgrund der Wellenform der Schläuche zu hohe heizwasser- und wärmequellenseitige Druckverluste und somit Effizienzverluste entstehen würden. Planen Sie für die Installation der Schläuche Platz ein.
- Alle Rohrdurchführungen durch Wände und Decken sind körperschallgedämmt auszuführen.
- Die Rohrdurchführungen sind für Temperaturen bis -40 °C erhältlich.

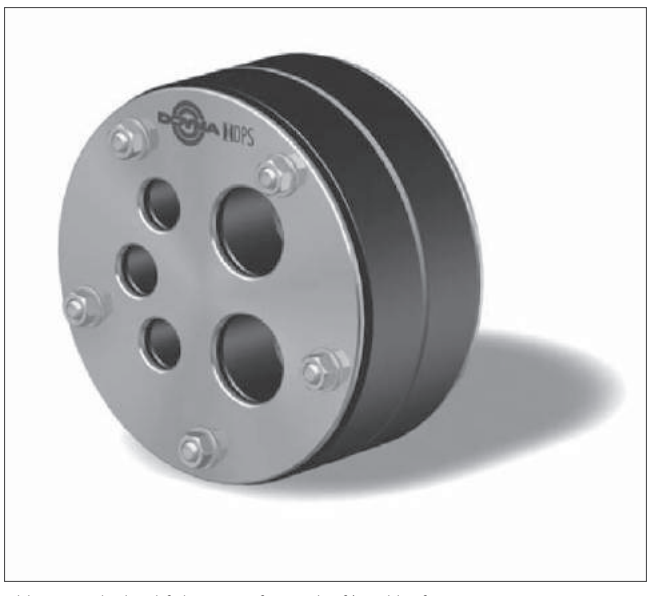

Abb 111: Rohrdurchführungen für Vorlauf/Rücklauf

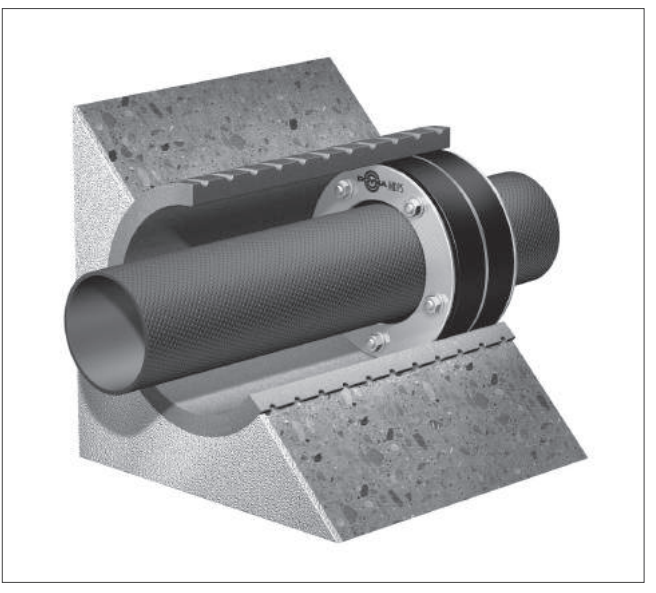

Abb 112: Schematische Einbausituation

# 9.1.2 Transport zum Installationsort

### Hinweis

Beschädigungsgefahr durch unsachgemäßes Transportieren! Unabhängig von der Transportart darf die Wärmepumpe niemals mehr als 45 ° geneigt werden. Andernfalls kann es im späteren Betrieb zu Störungen im Kältemittelkreis kommen. Im schlimmsten Fall kann dies zu einem Defekt der gesamten Anlage führen.

Bei der Planung des Transportes und der Einbringung aller Systemkomponenten sind die maximalen Türbreiten und die Zuwege durch das Haus, über den Garten, Erdgeschoss/ Kellergeschoss, Engstellen, Geländer, Treppen etc. zum Aufstellraum zu beachten. Gerade bei Speichern sind im Besonderen der Durchmesser, das Kippmaß sowie die Höhe zu berücksichtigen.

Die Einbringung der Anlagen ist durch das SplitMountingConcept einfach durchführbar: Die Geräte lassen sich durch das Lösen weniger Verbindungen schnell teilen und wieder zusammenbauen.

# 9.1.3 Aufstellraum flexoTHERM / flexoCOMPACT

Für den Aufstellraum der Inneneinheit gelten die oben beschriebenen generellen Anforderungen.

Wird die Heizungswärmepumpe als Luft/Wasser Wärmepumpe betrieben gelten besondere Anforderungen für die Aufstellung der Außeneinheit aroCOLLECT im Freien (siehe Kapitel 9.2).

Wählen Sie einen trockenen Raum, der durchgängig frostsicher ist, die maximale Aufstellhöhe nicht überschreitet und die zulässige Umgebungstemperatur nicht unter- oder überschreitet.

- Zulässige Umgebungstemperatur: 7 … 25 °C
- Zulässige relative Luftfeuchte: 40 … 75 %

Stellen Sie sicher, dass der Aufstellraum das geforderte Mindestvolumen hat.

# 9.1.4 Aufstellraum geoTHERM

Zusätzlich zu den allgemeinen Hinweisen zur Planung von Aufstellräumen für Wärmepumpen sind für die geoTHERM VWS 220/3 - 460/3 folgende Punkte zu beachten:

Maximale Aufstellhöhe: 2000 m über Normalhöhennull.

# 9.1.5 Aufstellraum aroSTOR

Zusätzlich zu den allgemeinen Hinweisen zur Planung von Aufstellräumen für Wärmepumpen sind für die Warmwasserwärmepumpe aroSTOR folgende Punkte zu beachten:

- Wenn das Produkt raumluftunabhängig betrieben wird, dann muss eine Entfernung von mindestens 500 m zu einem Küstenstreifen eingehalten werden.
- Stellen Sie das Produkt nicht in der Nähe eines anderen Geräts auf, das ersteres beschädigen könnte (z. B. neben einem Gerät, das Dampf und Fette freisetzt) sowie in einem Raum mit hoher Staubbelastung oder korrosionsfördernder Umgebung.
- Wenn der Aufstellraum das geforderte Mindestvolumen unterschreitet (20 m<sup>3</sup>), dann sind Rohrleitungen für die abgeführte und angesaugte Luft erforderlich.
- Stellen Sie das Produkt aus Gründen des Geräuschkomforts nicht in der Nähe von Schlafräumen auf.

### Luftkanalsysteme wählen

Vorsicht!<br>Risiko vor Risiko vor Risiko von Sachschäden durch unsachgemäße Installation! > Schließen Sie das Produkt nicht an Dunstabzugshauben

an.

- 1. Verwenden Sie nur handelsübliche, isolierte Luftkanäle, mit einer geeigneten Wärmeisolierung, um Energieverlust und Kondenswasserbildung an den Luftkanälen zu vermeiden.
	- Luftkanäle Innendurchmesser: ≥ 160 mm

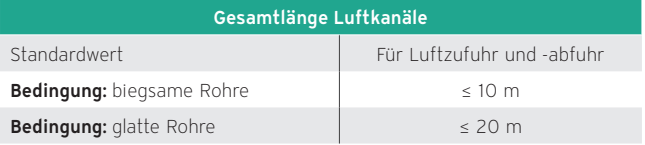

**Hinweis** Jeder Bogen entspricht einer zusätzlichen Rohrlänge von 1 m.

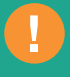

- 2. Installieren Sie an den Öffnungen der Luftkanäle unbedingt Schutzvorrichtungen, die ein Eindringen von Wasser oder Fremdkörpern in die Rohrleitungen verhindern (Schutzgitter für senkrechte Wände, Dachendstücke).
- 3. Wenn das Produkt an ein Rohrleitungssystem angeschlossen wird, das eine bestimmte Gesamtlänge überschreitet (5 m bei biegsamen Rohren, 10 m bei glatten Rohren), dann stellen Sie die Ventilatordrehzahl auf Stufe 2.

# Vollrohrsystem installieren

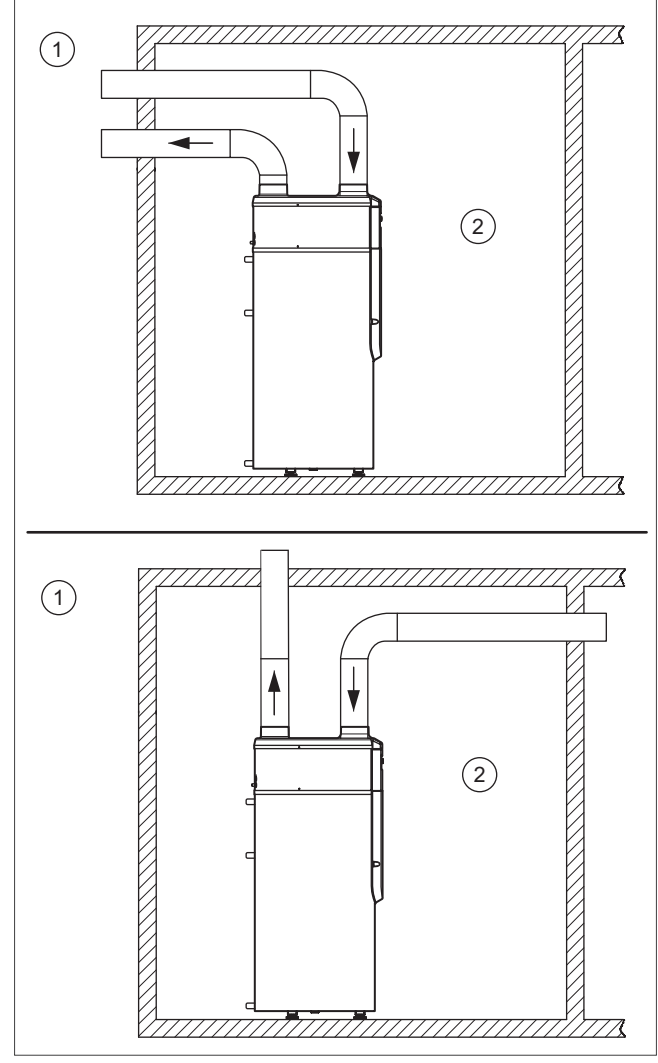

Abb 113: Vollrohrsystem

1 Außenbereich

2 Innenbereich (beheizt oder nicht beheizt)

Luftein- und -auslass liegen im Außenbereich.

Diese Installation eignet sich für Räume mit geringen Abmessungen (Vorratskammer, Abstellraum usw.).

Wenden Sie vorzugsweise diese Konfiguration an, da kein Teil abgekühlt und die Raumlüftung nicht beeinträchtigt wird.

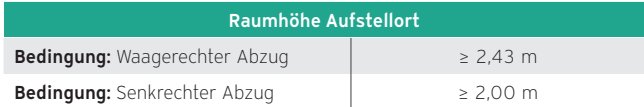

- » Prüfen Sie, ob die oben abgebildeten Rohrkonfigurationen je nach Deckenhöhe möglich sind.
- » Halten Sie einen Abstand zwischen den Enden der Luftkanäle, um Falschluftansaugung durch Rezirkulation zu vermeiden.
	- Abstand: ≥ 0,5 m

# Teilrohrsystem installieren

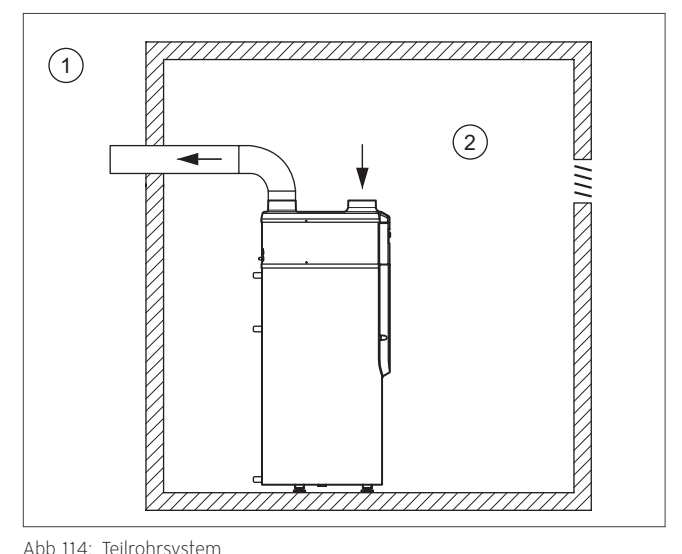

- 1 Außenbereich
- 2 Innenbereich (beheizt oder nicht beheizt)

Die warme Luft wird im Raum entnommen, die kalte Luft wird nach außen abgegeben.

Diese Installation nutzt die Wärme eines Raums, ohne diesen abzukühlen.

- Raumhöhe Aufstellort: ≥ 2,00 m
- Raumvolumen Aufstellort: ≥ 20 m³
- » Vermeiden Sie einen Unterdruck im Aufstellraum, damit die Luft aus umliegenden beheizten Räumen nicht angesaugt wird.
- » Prüfen Sie, ob die bestehenden Lüftungen die entzogene Luftmenge kompensieren können.
- Luftmenge: ≤ 450 m³/h
- Luftmenge: ≤ 450 m³/h
- » Passen Sie ggf. die Lüftungen an.

# Ohne Rohrleitungssystem installieren

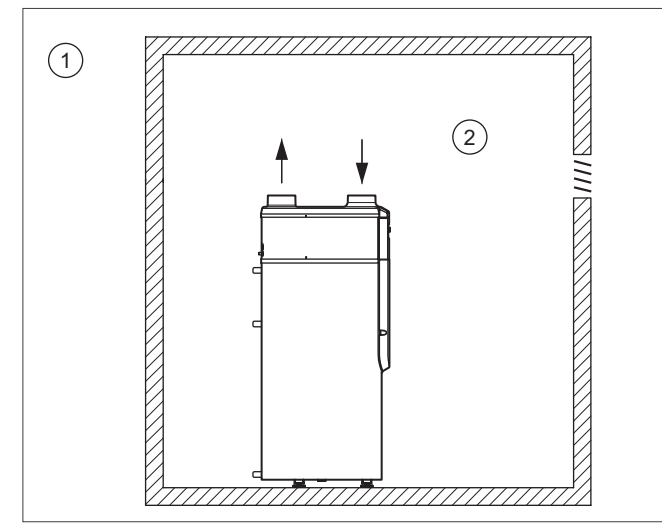

Abb 115: Ohne Rohrsystem

- **Außenbereich**
- 2 Innenbereich (beheizt oder nicht beheizt)

Die Luft wird im selben Raum entnommen und abgeführt.

Diese Installation nutzt die Wärme eines Raums und gibt die kältere und trockenere Luft wieder an den Raum ab.

- Raumhöhe Aufstellort: ≥ 2,20 m
- Raumvolumen Aufstellort: ≥ 20 m³

# **Hinweis**

Auch bei Außentemperaturen über 0 °C besteht Frostgefahr im Aufstellraum.

# 9.1.6 Aufstellraum recoCOMPACT und versoTHERM

Diese Wärmepumpe sollte vorzugsweise auf Erdgleiche eines Gebäudes aufgestellt werden. Geeignet sind Räume wie der Hauswirtschaftsraum oder ähnliche, die frostsicher sind. Als Kellerlösung sind Lichtschächte zur Luftansaugung- und Luftausblas-Seite notwendig.

Der Aufstellraum der Wärmepumpe sollte eine Mindestraumtemperatur von 10 °C betragen und möglichst mit Außenluft belüftet werden, damit die relative Luftfeuchtigkeit niedrig bleibt.

Stellen Sie sicher, dass mindestens eine Türzagenbreite von 80 cm zum Einbringen der Wärmepumpe vorhanden ist. Zudem ist zu beachten, dass eine ausreichende Treppenbreite inkl. Absturzsicherung gewährleistet ist.

Stellen Sie die Wärmepumpe auf einen waagerechten, festen, ebenen Untergrund. Die mitgelieferten Stellfüße hierbei nicht entfernen, da sie mit zur Schwingungsentkopplung beitragen.

Die Luftansaug- und –ausblasseite müssen einen ungehinderten Luftdurchsatz ermöglichen.

Da die Luft auf der Ausblasseite etwa 5 K kälter als die Umgebungstemperatur austritt, muss in diesem Bereich mit einer frühzeitigen Eisbildung gerechnet werden. Deshalb darf der Ausblasbereich nicht unmittelbar auf Wände, Terrassen, Gehwegbereiche oder Pkw-Stellplätze gerichtet sein. Ein Abstand von mindestens 3 m muss eingehalten werden.

Luftansaug- und -ausblasseite dürfen nicht in einer Geländesenke münden, da die kalte Luft nach unten sinkt, und dann kein Luftaustausch mehr stattfinden würde.

# Hinweise zur Luftführung der Wärmepumpe

Luft/Wasser-Wärmepumpen für Innenaufstellung dürfen grundsätzlich nur mit Luftkanälen betrieben werden. Zur Vermeidung einer starken Raumauskühlung und aus sicherheitstechnischen Gründen müssen die Luftströme ins Freie geführt werden. Im Bereich der Lufteinlass- und Auslasskanäle muss die freie Luftströmung sichergestellt sein.

Für die Wärmepumpen recoCOMPACT und versoTHERM steht ein entsprechendes Luftkanal-System als Zubehör zur Verfügung, das werksseitig temperatur- und schallgedämmt ist. Durch zusätzliche Schalldämmmatten ist es möglich den Schall um weitere 3 dB zu senken.

### Bauseitige Luftführung

Falls die Luftführung bauseitig realisiert werden soll, müssen die landesspezifischen Regelwerke eingehalten werden.

# Kondensatableitung

Im Unterschied zu Sole/Wasser- oder Wasser/Wasser-Wärmepumpen fällt bei Luft/Wasser-Wärmepumpen durch die Taupunktunterschreitung am Verdampfer einerseits Kondensat an, andererseits bildet sich Reif/Eis, das durch Abtauen verflüssigt wird.

In beiden Fällen muss das Kondensat entweder durch einen Abfluss oder durch eine Kondensatpumpe dem Abwasser zugeführt werden.

Die Kondensatpumpe muss auf den Störkontakt der Wärmepumpe angeschlossen werden.

# Externe Pressung und Volumenströme

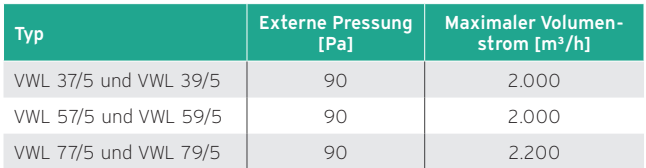

Die Werte für die externe Pressung der Vaillant Systemzubehöre finden Sie in der Zubehörübersicht.

# 9.1.7 Montagebeispiele

Die folgenden Montagebeispiele zeigen eine Auswahl der Einbaumöglichkeiten, die mit dem Vaillant Systemzubehör realisierbar sind. Die Beispiele sind mit den relevanten Maßen und spezifischen Hinweisen für die jeweilige Einbausituation versehen.

Aus den unterschiedlichen Zubehör- und Gerätevarianten ergeben sich unterschiedliche Möglichkeiten zur Installation der Luftzu- und abführung.

In den Einbauzeichnungen finden Sie die planungsrelevanten Maße und eine Übersicht über die wichtigsten Bauteile des jeweiligen Systems.

Die folgenden Beispiele zeigen stellvertretend die Rechtsaufstellung der recoCOMPACT.

Beachten Sie die jeweilige Preisliste, die immer die komplette und aktuelle Liste der verfügbaren Zubehöre enthält.

Beachten Sie bei der Planung auch die folgenden allgemeinen Hinweise und die jeweils gültigen Normen und Richtlinien.

# Abmessungen der Wandöffnungen bei Verwendung der Vaillant Wanddurchführungen

Die Luft/Wasser-Wärmepumpe recoCOMPACT besteht aus den Komponenten Wärmepumpe, Warmwasserspeicher und kontrollierter Wohnungslüftung mit Wärmerückgewinnung. Die Fortluft wird zuerst über die Wärmerückgewinnung der Lüftungsanlage und dann über die Wärmepumpe geführt. So wird der Fortluft die Wärme fast vollständig entzogen und für die Wärmeversorgung des Gebäudes eingesetzt.

Aus den verschiedenen Installationsmöglichkeiten ergeben sich die folgenden Abmessungen der Wandöffnungen und Mauerdurchbrüche bei Verwendung der Vaillant Systemzubehöre. Die Anschlussart der EPP-Rohre für die Lüftungsanlage hat ebenfalls Einfluss auf die erforderliche Mindestraumhöhe, den Durchmesser und das Höhenmaß der Luftführung.

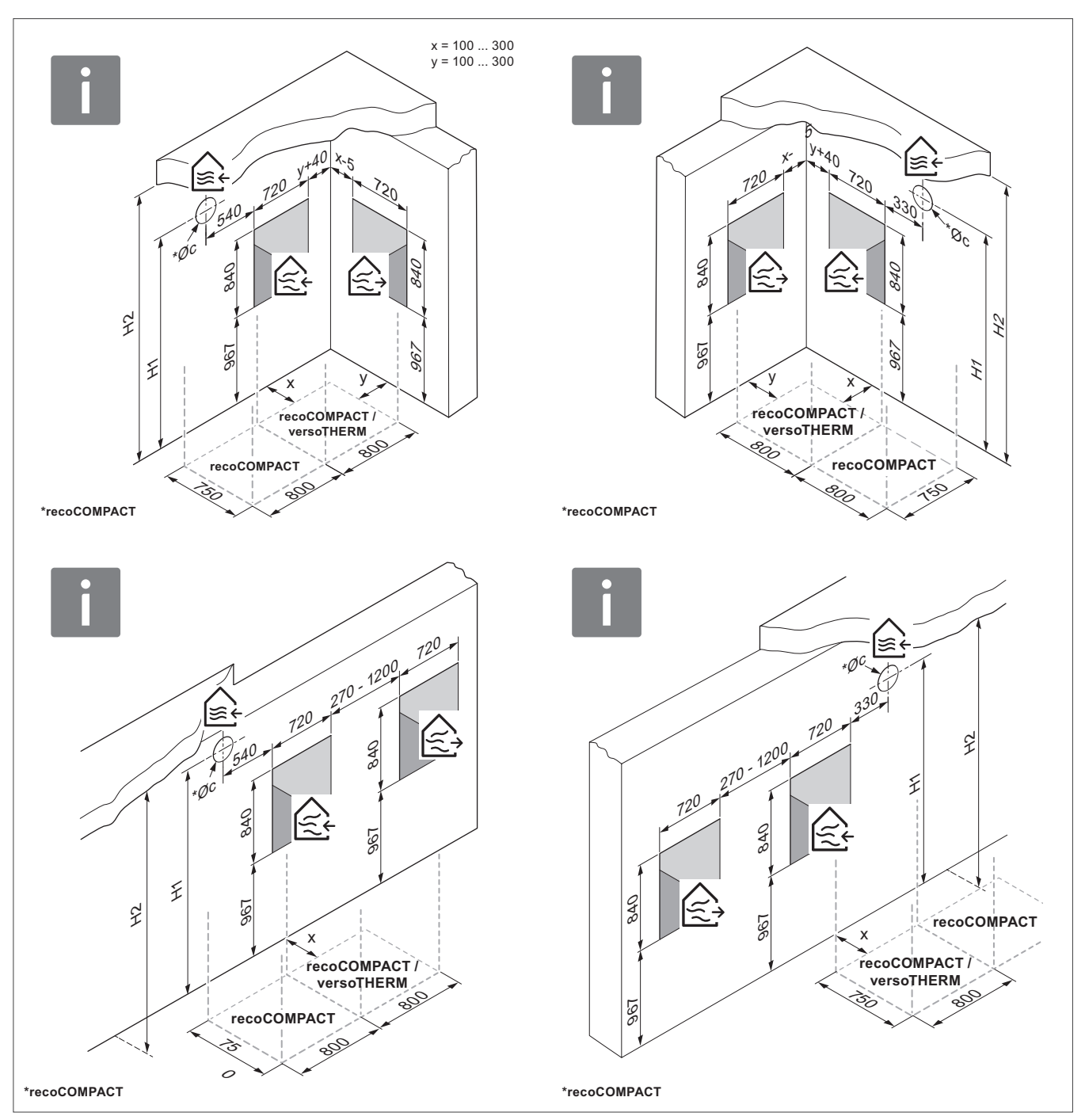

Abb 116: Abmessungen der Wandöffnungen bei Verwendung der Vaillant Wanddurchführungen

# Durchmesser und Höhenmaße der Außenluftzuführung

Beachten Sie die folgenden Abmessungen bei der Planung des Aufstellorts der recoCOMPACT.

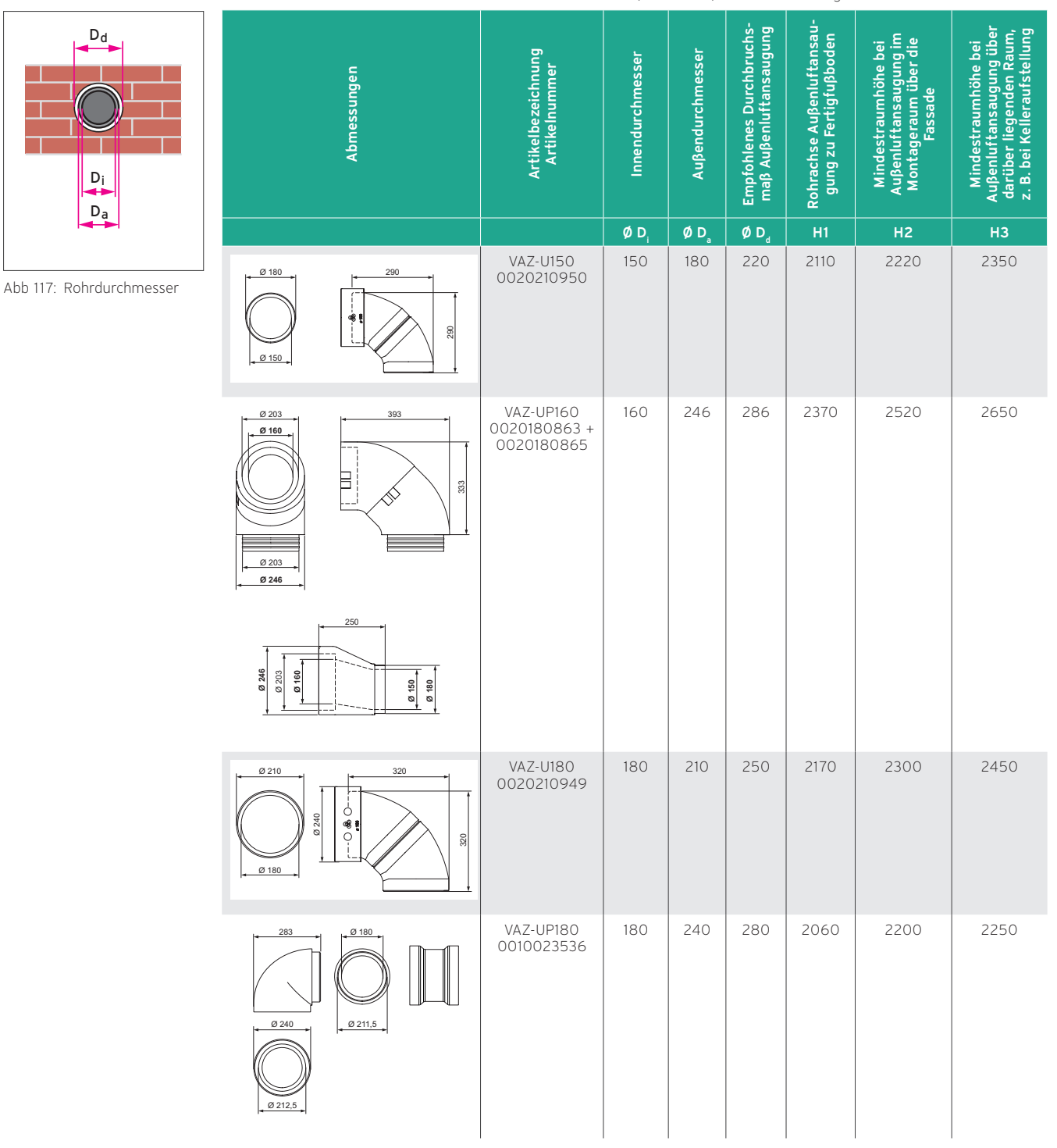

Durchmesser und Höhenmaße der Außenluftzuführung

# 9.1.8 Erdgeschoss — Eckaufstellung

Eckaufstellung im Erdgeschoss mit Zuführung der Außenluft für die Frischluftversorgung der Wohnräume über einen separaten Wanddurchbruch.

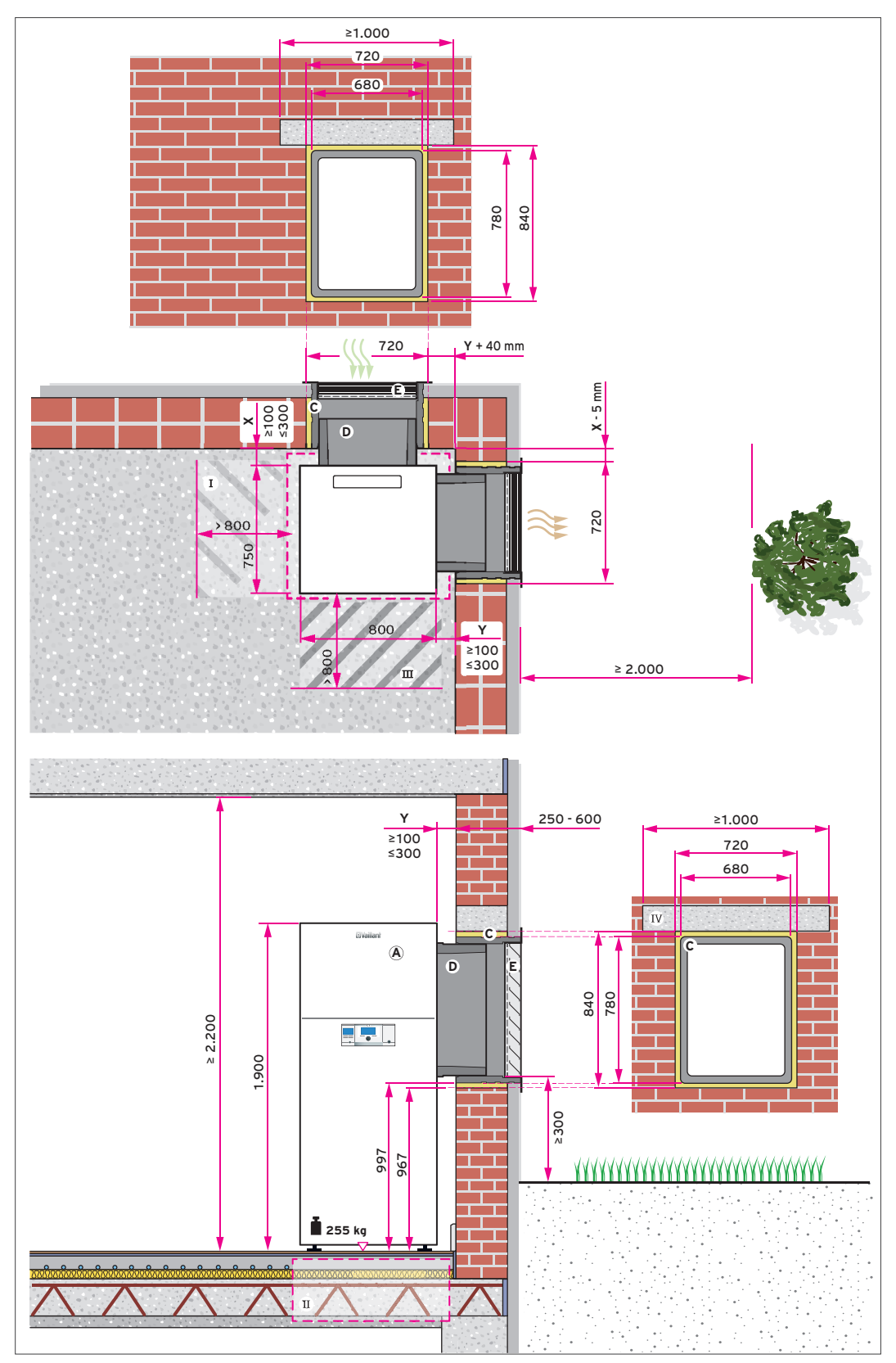

Abb 118: Einbausituation versoTHERM, Erdgeschoss — Eckaufstellung

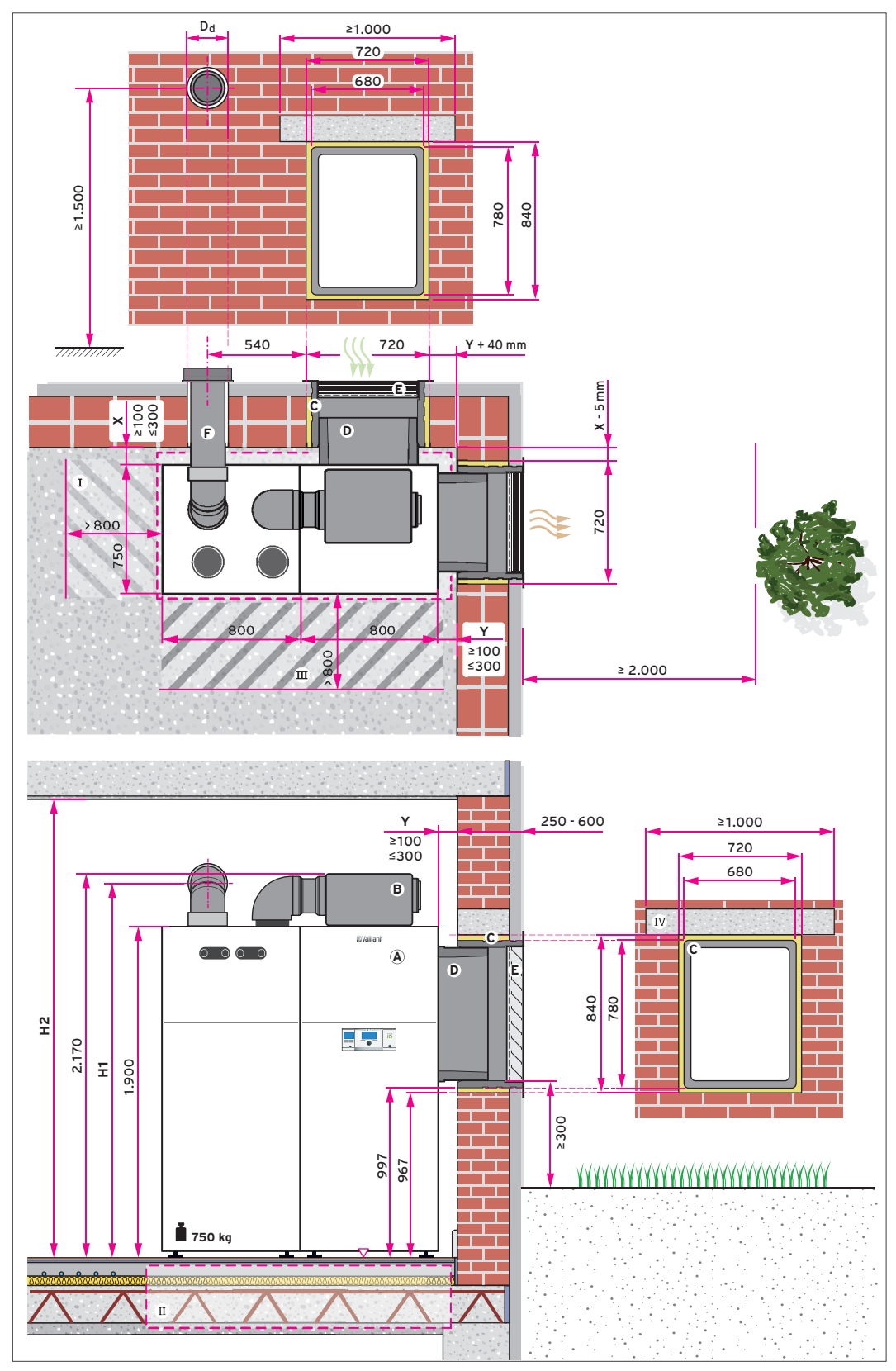

Abb 119: Einbausituation recoCOMPACT, Erdgeschoss — Eckaufstellung

# In diesem Beispiel wurde das VAZ-U180 EPP-Rohr Ø 210 mm/ 180 mm verwendet.

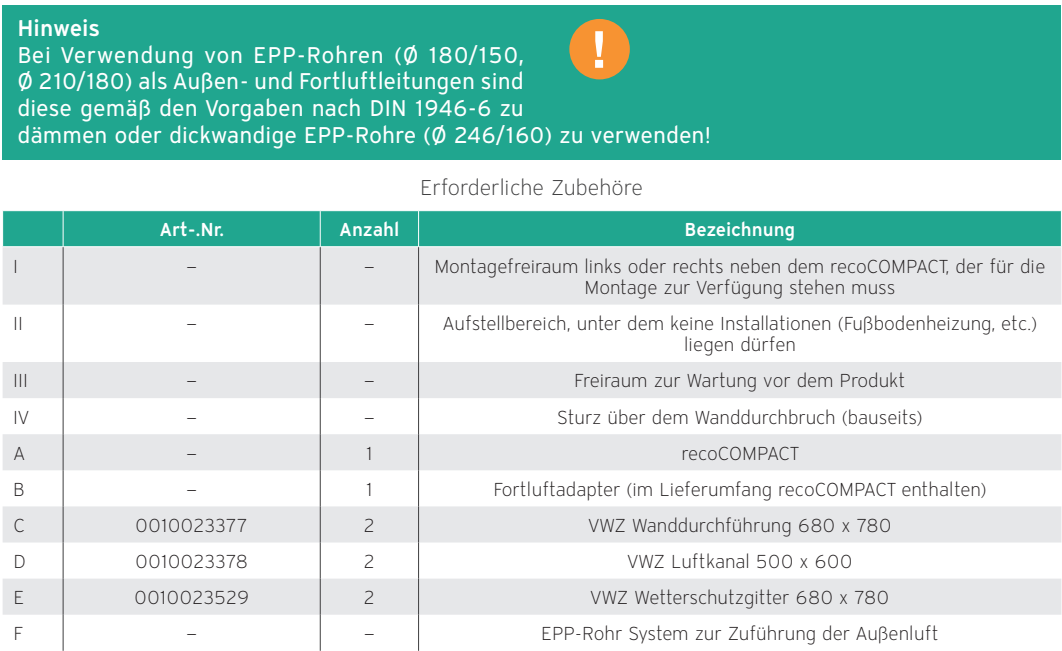

Hinweise zur Auslegung und Auswahl des Rohrsystems für die Luftverteilung im Gebäude finden Sie in der separaten Planungsunterlage zum Vaillant Lüftungssystem.
# 9.1.9 Erdgeschoss — Eckaufstellung mit VWZ Adapterset

Eckaufstellung im Erdgeschoss mit Zuführung der Außenluft für die Frischluftversorgung der Wohnräume über ein VWZ Adapterset.

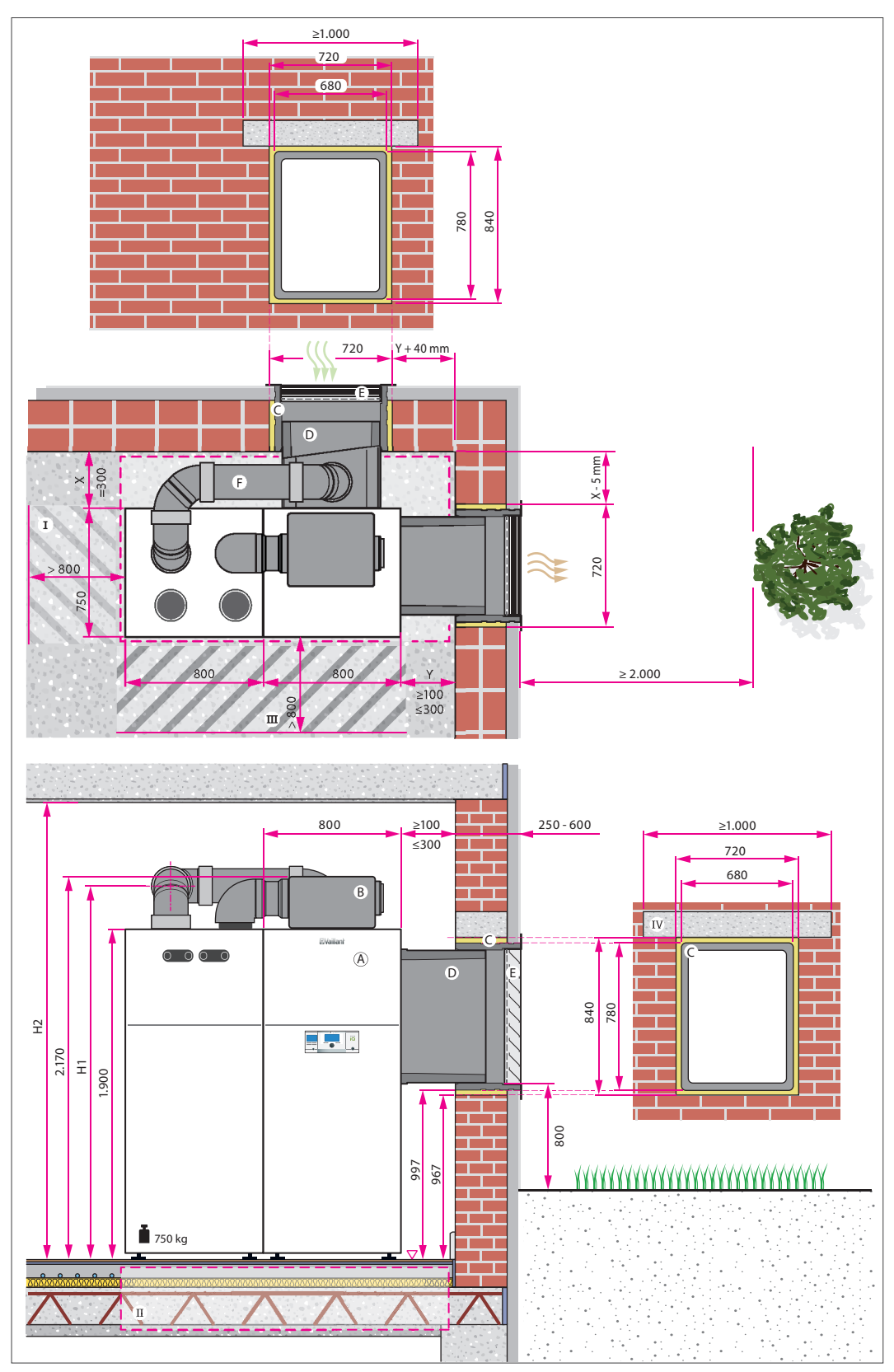

Abb 120: Einbausituation recoCOMPACT, Erdgeschoss — Eckaufstellung mit VWZ Adapterset

Die Außenluft muss immer mindestens 1.500 mm über der Geländeoberkante angesaugt werden. In diesem Beispiel wurde das VAZ-U180 EPP-Rohre Ø 210 mm/ 180 mm verwendet.

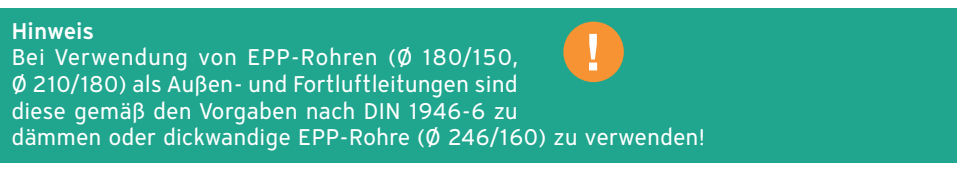

Durch die Verwendung des VWZ Adapterset kann auf einen separaten Wanddurchbruch der Außenluft für die Lüftung verzichtet werden.

Bei Kellerinstallation muss gemäß EN1946-6 die Zuluft für Lüftung separat zugeführt werden. Daher ist bei Kellerinstallationen die Verwendung der VWZ Adaptersets Außenluft nicht zulässig.

|                | Art-.Nr.   | Anzahl                   | <b>Bezeichnung</b>                                                                                                    |
|----------------|------------|--------------------------|----------------------------------------------------------------------------------------------------|
|                |            |                          | Montagefreiraum links oder rechts neben dem recoCOMPACT, der für die<br>Montage zur Verfügung stehen muss                           |
| $\mathbb{I}$   |            |                          | Aufstellbereich, unter dem keine Installationen (Fußbodenheizung, etc.) liegen<br>dürfen                                            |
| $\mathbf{III}$ |            |                          | Freiraum zur Wartung vor dem Produkt                                                                                                |
| $\mathsf{IV}$  |            |                          | Sturz über dem Wanddurchbruch (bauseits)                                                                                            |
| A              |            | 1                        | recoCOMPACT                                                                                                    |
| B              |            | 1                        | Fortluftadapter (im Lieferumfang recoCOMPACT enthalten)                                                                             |
| C              | 0010023377 | $\overline{\phantom{0}}$ | VWZ Wanddurchführung 680 x 780                                                                                                    |
| Ð              | 0010023378 | $\overline{\phantom{a}}$ | VWZ Luftkanal 500 x 600                                                                                                    |
| E              | 0010023529 | $\overline{\phantom{0}}$ | VWZ Wetterschutzgitter 680 x 780                                                                                                    |
| F              |            | 1 (alternativ)           | VWZ Adapterset Außenluft – EPP Rohrsystem Ø 210/180, bestehend aus:<br>1 x 0020210945<br>3 x 0020210949<br>1 x 0020212528           |
|                |            | 1 (alternativ)           | VWZ Adapterset Außenluft - EPP Rohrsystem $\emptyset$ 246/160, bestehend aus:<br>1 x 0020180861<br>3 x 0020180863<br>2 x 0020180865 |

Erforderliche Zubehöre

Hinweise zur Auslegung und Auswahl des Rohrsystems für die Luftverteilung im Gebäude finden Sie in der separaten Planungsunterlage zum Vaillant Lüftungssystem.

# 9.1.10 Erdgeschoss — Einwandaufstellung

Einwandaufstellung im Erdgeschoss mit Zuführung der Außenluft für die Frischluftversorgung der Wohnräume über einen separaten Wanddurchbruch.

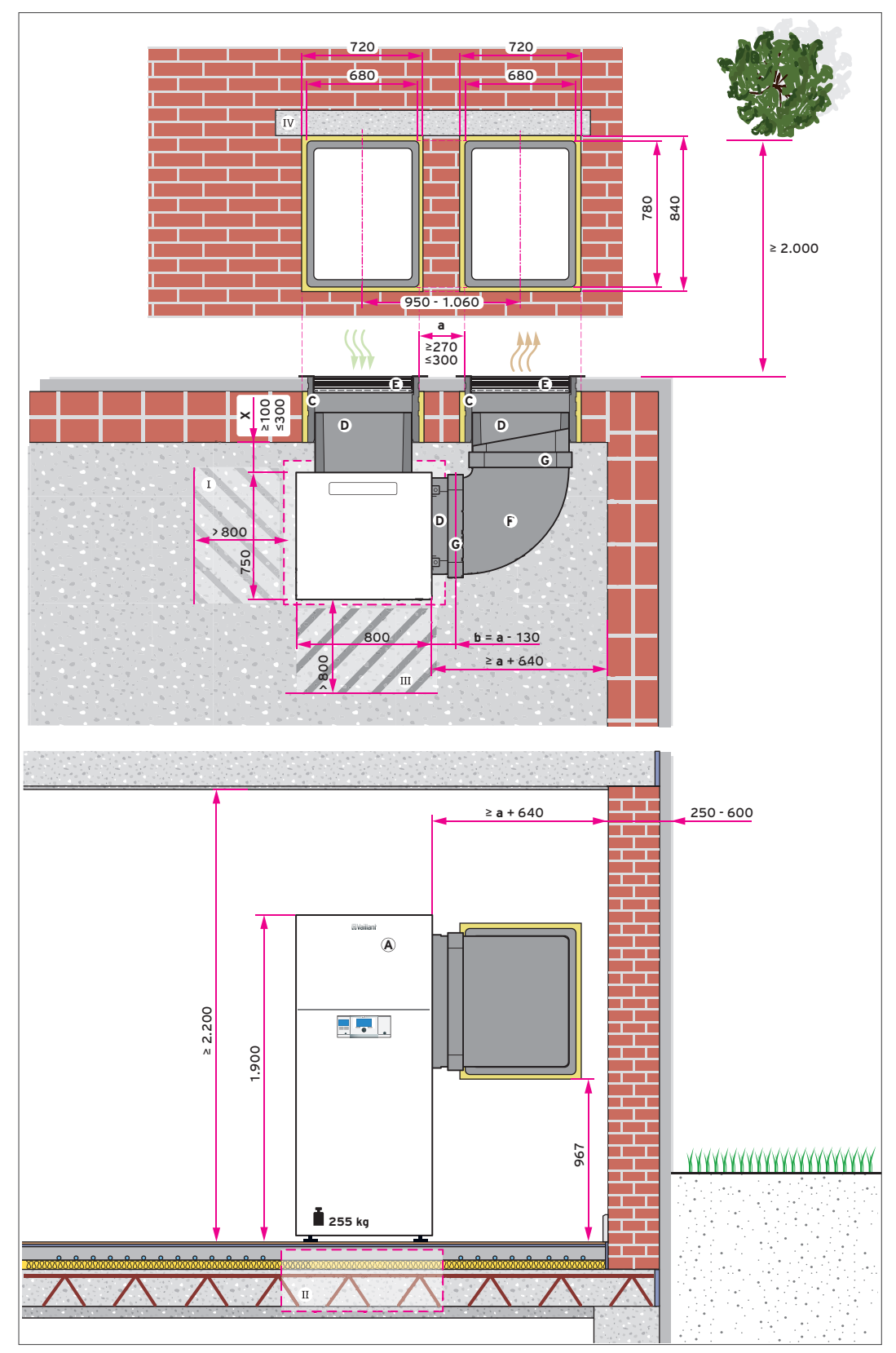

Abb 121: Einbausituation versoTHERM, Erdgeschoss — Luftansaugung von hinten

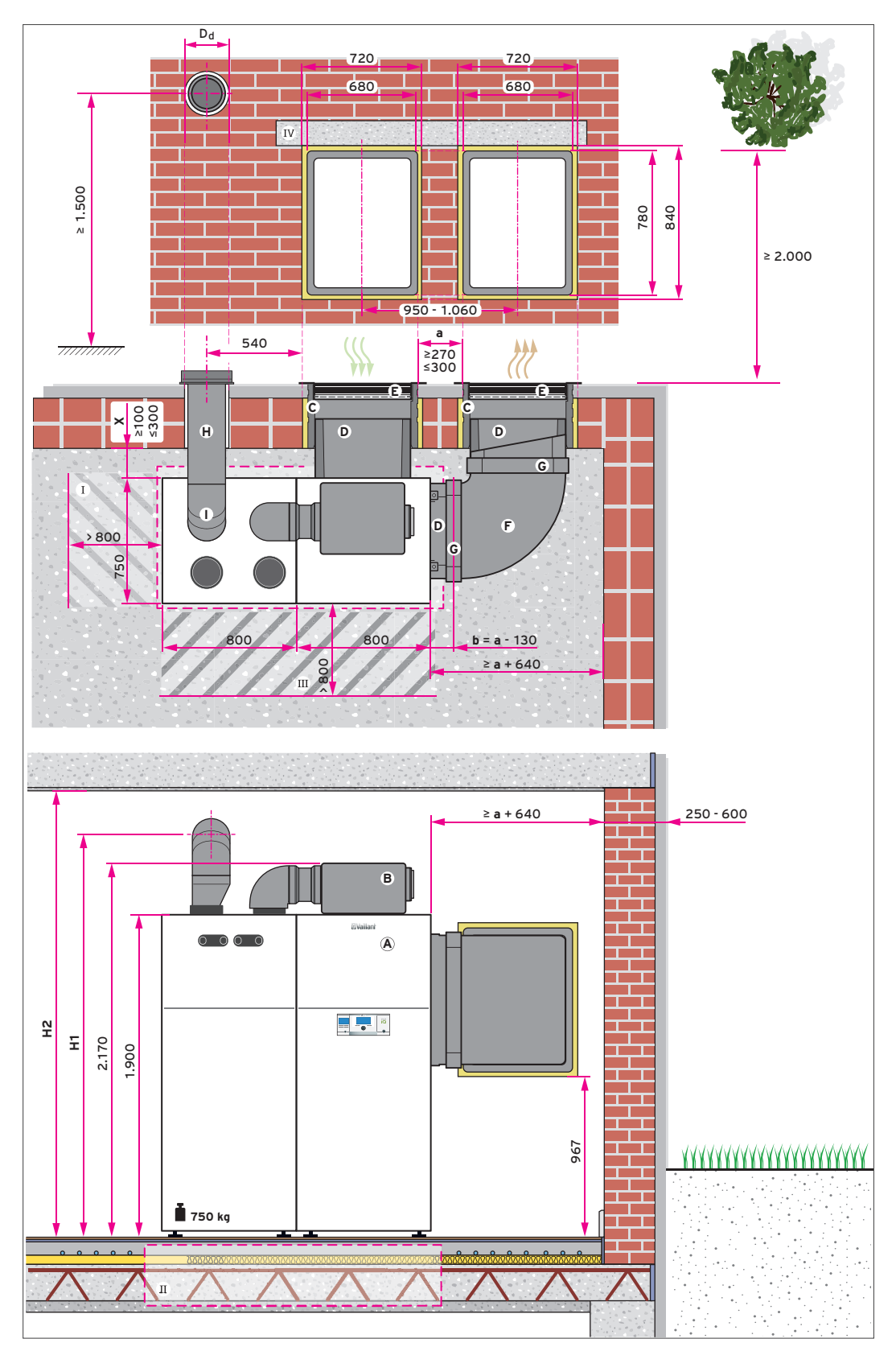

Abb 122: Einbausituation recoCOMPACT, Erdgeschoss — Luftansaugung von hinten

Die Außenluft muss immer mindestens 1.500 mm über der Geländeoberkante angesaugt werden.

In diesem Beispiel wurde das VAZ-UP160 EPP-Rohr Ø 246 mm/ 160 mm verwendet.

Wann immer möglich sollte die Luftansaugseite und die Luftausblasseite an unterschiedlichen Gebäudeseiten (Eckaufstellung) erfolgen. Nur in Ausnahmefällen sollte die Luft an der gleichen Fassadenseite angesaugt und ausgeblasen werden.

Um einen thermischen Kurzschluss zu verhindern, muss zwischen dem Lufteintritt und Luftaustritt ein ausreichend großer Abstand eingehalten, oder eine Trennwand zwischen Luftein- und -austritt eingesetzt werden.

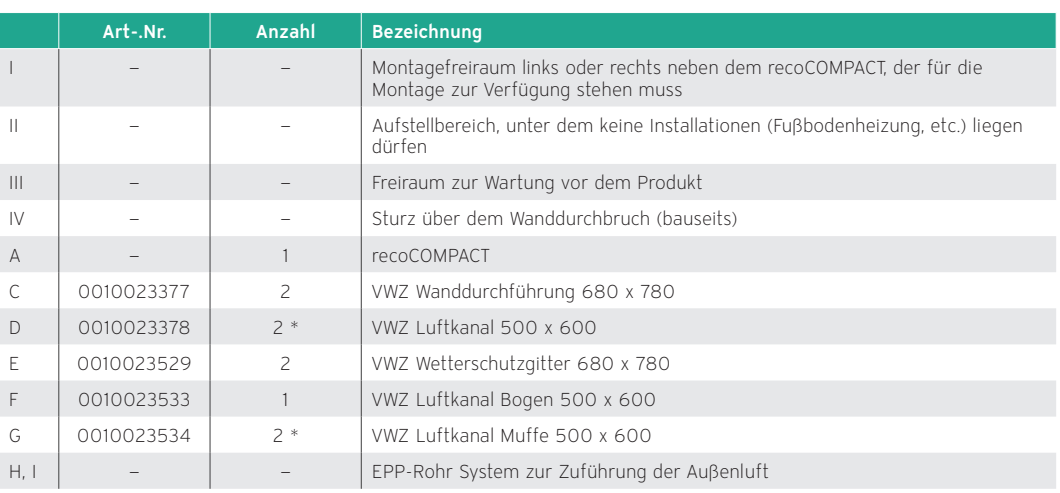

Erforderliche Zubehöre

Hinweise zur Auslegung und Auswahl des Rohrsystems für die Luftverteilung im Gebäude finden Sie in der separaten Planungsunterlage zum Vaillant Lüftungssystem.

\* Wenn x + a ≥ 480 mm ist, werden ein zusätzlicher Luftkanal und eine zusätzliche Muffe benötigt. Der Luftkanal, an den der Bogen angeschlossen wird, muss im Zuge der Installation in zwei Teile geschnitten werden.

# 9.1.11 Erdgeschoss mit Feuerstätte (Kamin) — Luftansaugung von hinten

Einwandaufstellung im Erdgeschoss, in dem auch eine Feuerstätte (Kamin) installiert ist. In diesem Fall muss die Außen- und Fortluft des Lüftungsgeräts separat über Wanddurchbrüche geführt werden.

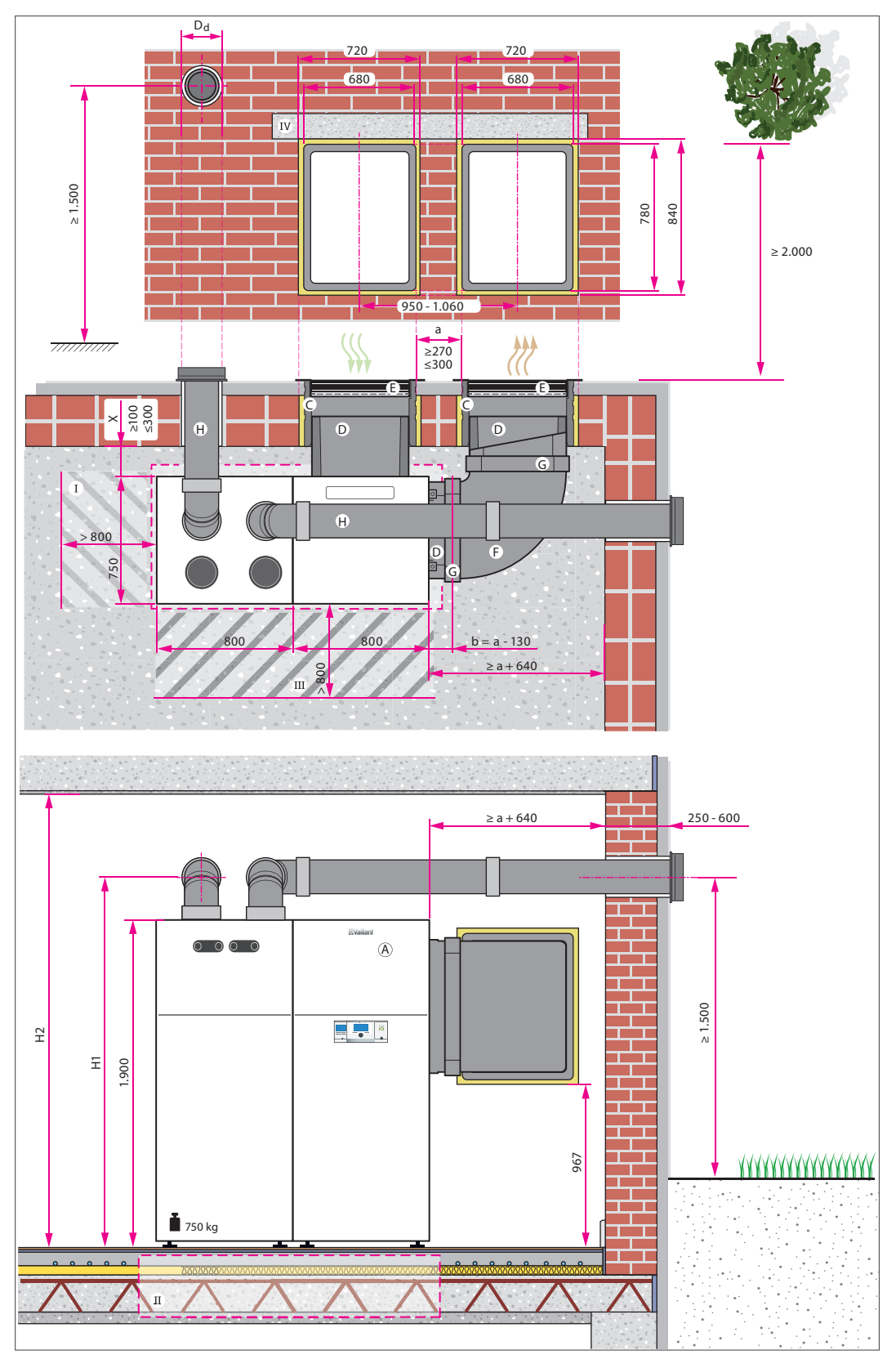

Abb 123: Einbausituation recoCOMPACT, Erdgeschoss mit Feuerstätte (Kamin) — Luftansaugung von hinten

Die Außenluft muss immer mindestens 1.500 mm über der Geländeoberkante angesaugt werden. In diesem Beispiel wurde das VAZ-U180 EPP-Rohr Ø 210 mm/ 180 mm verwendet.

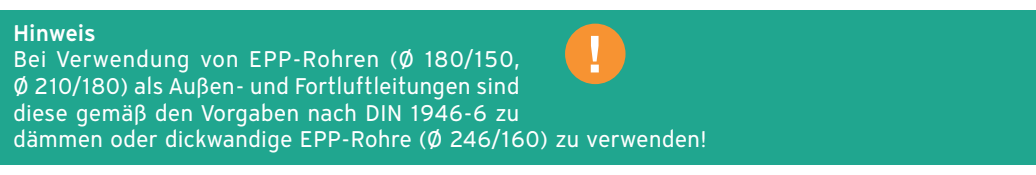

Wenn eine Feuerstätte (Kamin) im Haus vorhanden ist, muss die Fortluft über die Fassade abgeleitet werden.

Die Kombination einer Feuerstätte (Kamin) mit der versoTHERM und versoVAIR ist nicht zulässig!

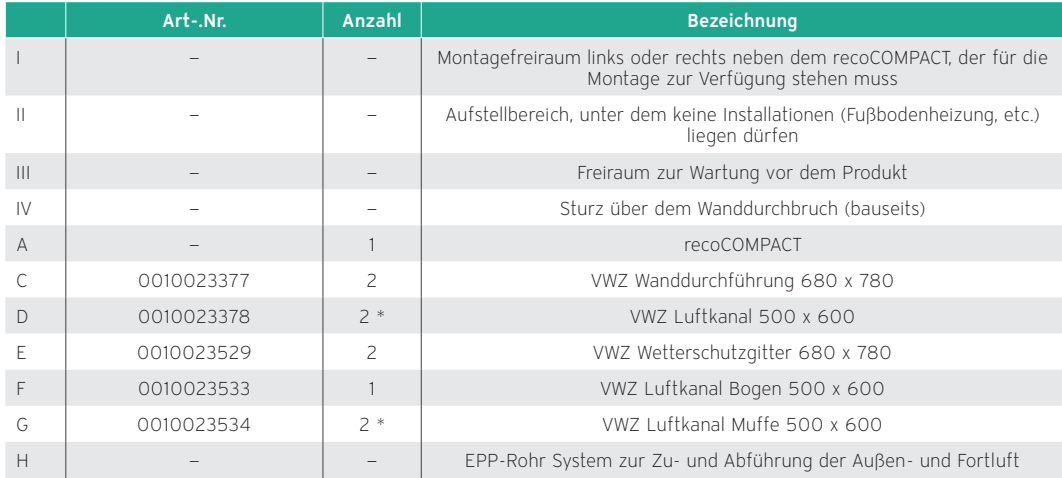

#### Erforderliche Zubehöre

Hinweise zur Auslegung und Auswahl des Rohrsystems für die Luftverteilung im Gebäude finden Sie in der separaten Planungsunterlage zum Vaillant Lüftungssystem.<br>\* Wenn **x + a** ≥ 480 mm ist, werden ein zusätzlicher Luftkanal und eine zusätzliche Muffe benötigt. Der Luftkanal, an den der Bogen

angeschlossen wird, muss im Zuge der Installation in zwei Teile geschnitten werden.

# 9.1.12 Keller — Eckaufstellung, Luftzuführung über Lichtschächte

Eckaufstellung im Keller über Lichtschächte mit Zuführung der Außenluft für die Frischluftversorgung der Wohnräume über das darüber liegende Geschoss.

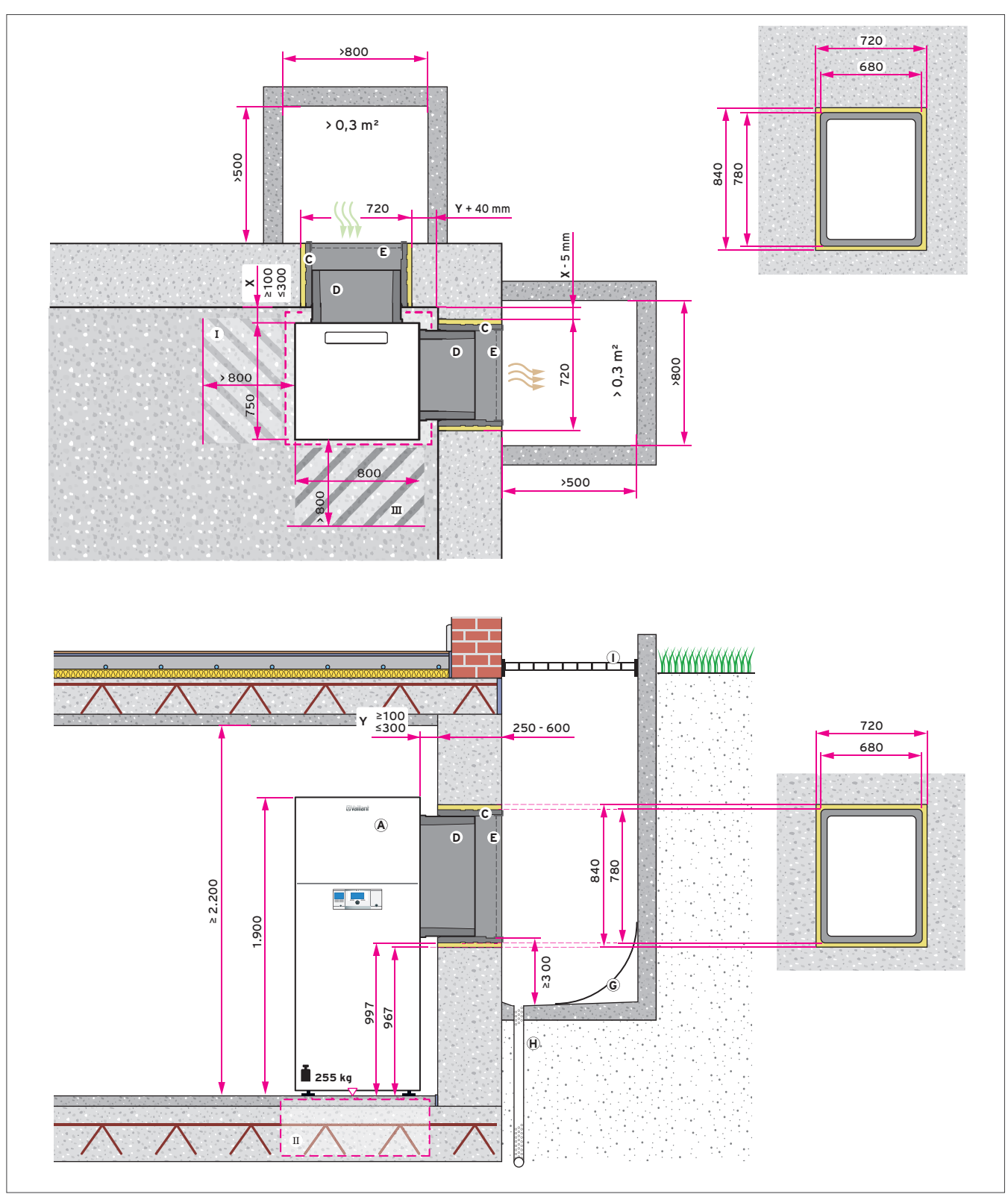

Abb 124: Einbausituation versoTHERM, Keller — Eckaufstellung, Luftzuführung über Lichtschächte

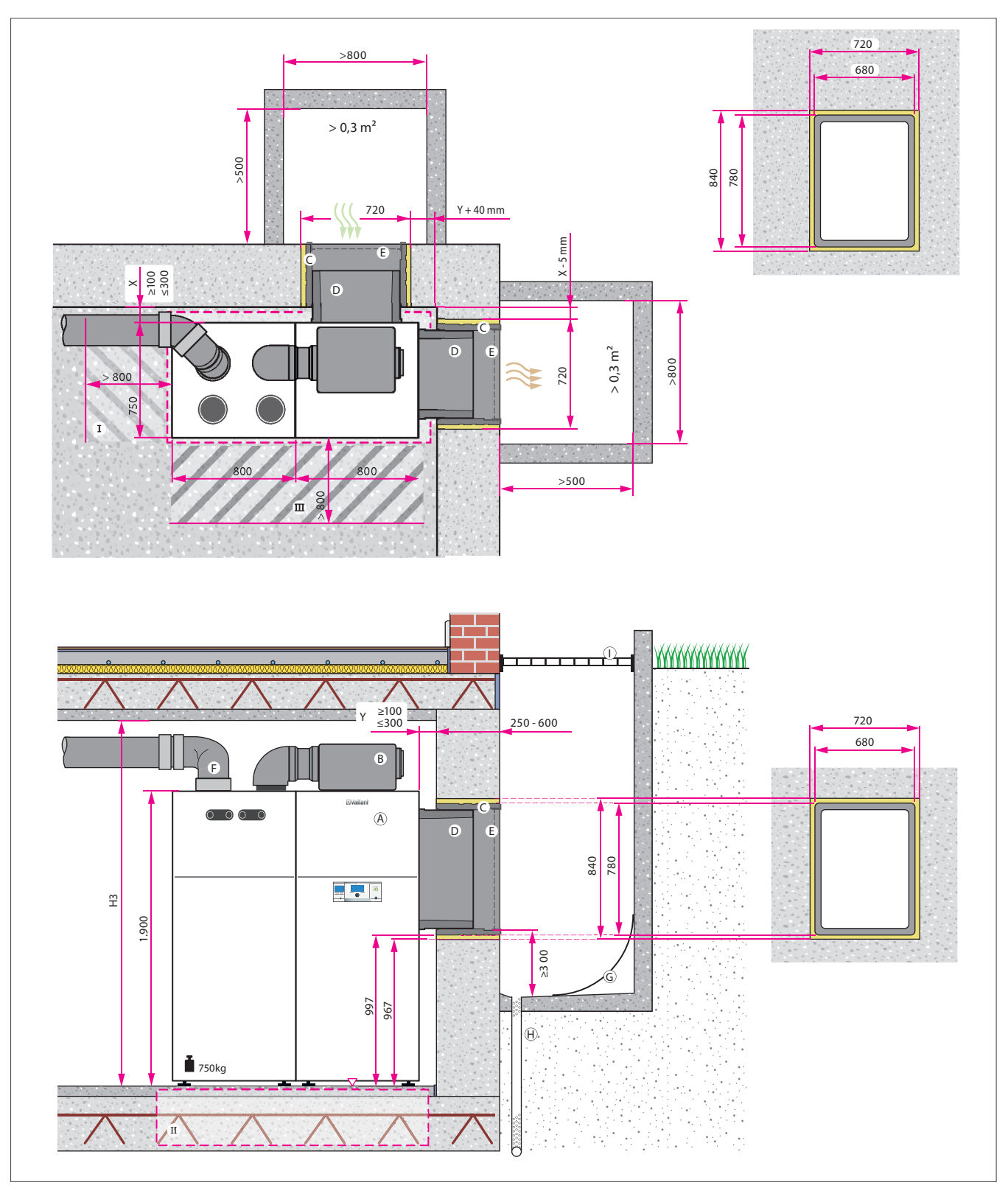

Abb 125: Einbausituation recoCOMPACT, Keller — Eckaufstellung, Luftzuführung über Lichtschächte

Auch bei einer Kellerinstallation muss gemäß EN1946-6 die Zuluft für die Wohnraumlüftung mindestens 1.500 mm über der Geländeoberkante angesaugt werden.

In diesem Beispiel wurde das VAZ-U180 EPP-Rohr Ø 210 mm/ 180 mm verwendet.

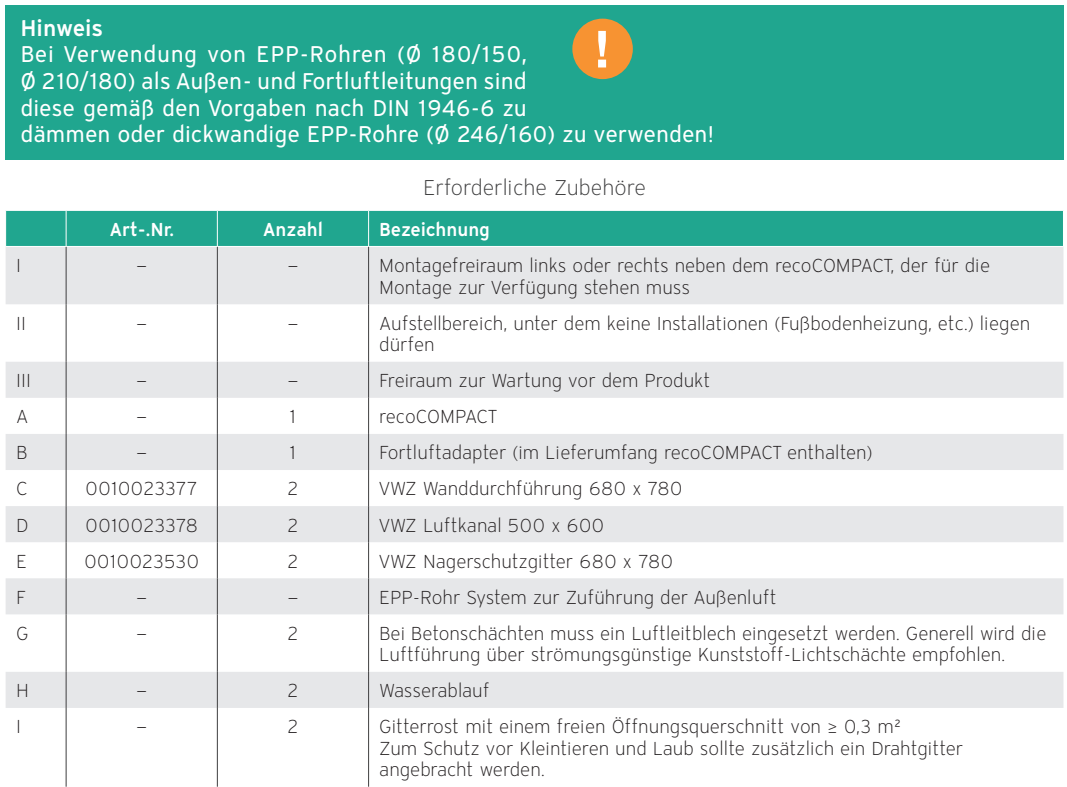

Hinweise zur Auslegung und Auswahl des Rohrsystems für die Luftverteilung im Gebäude finden Sie in der separaten Planungsunterlage zum Vaillant Lüftungssystem.

# 9.1.13 Keller — Eckaufstellung, Luftzuführung über Luftkanalsystem der Firma Rehau

Eckaufstellung im Keller mit druckwasserdichten Wanddurchführungen. Die Luftzuführung der Wärmepumpe erfolgt über das Luftkanalsystem Ø 500 mm der Firma Rehau.

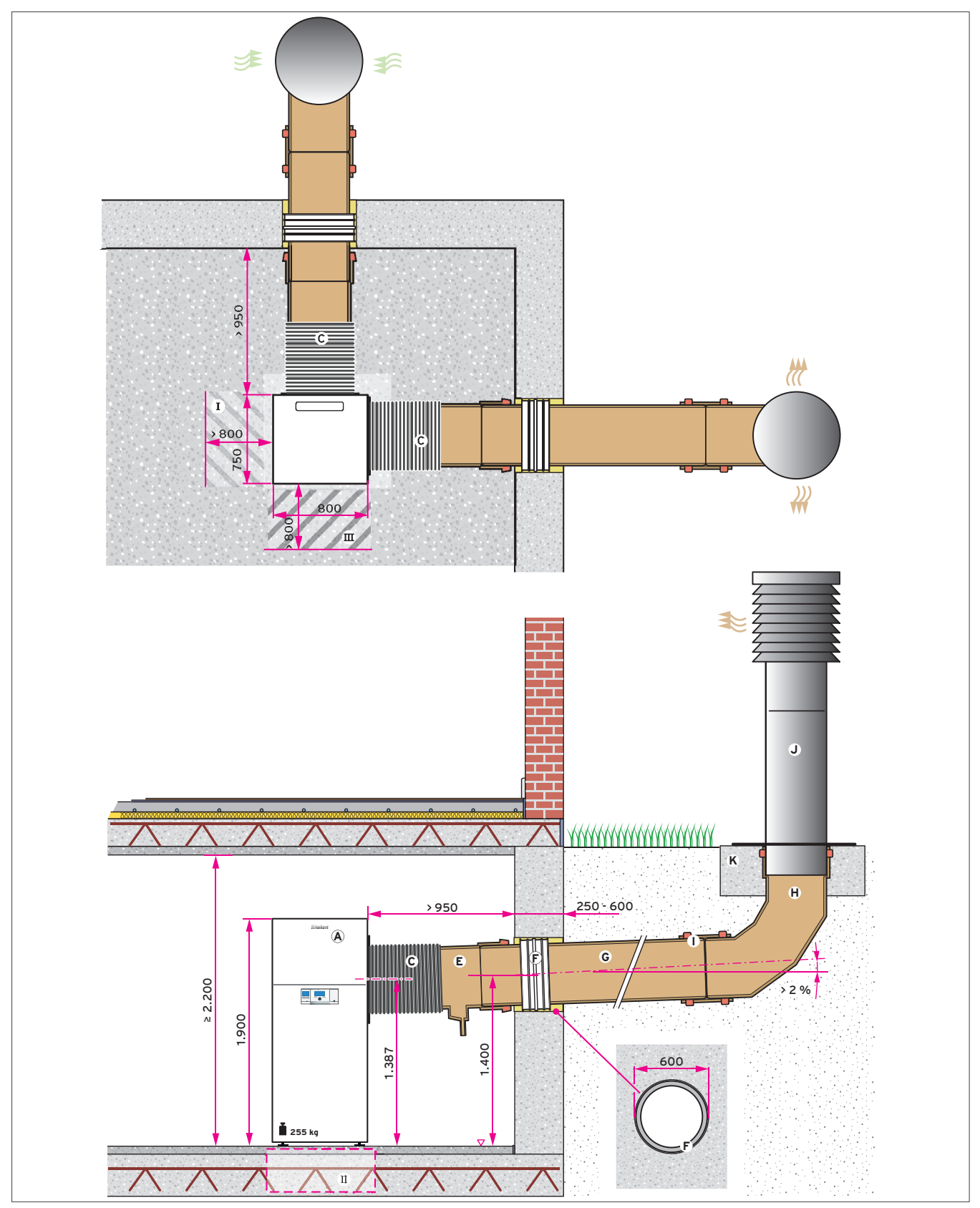

Abb 126: Einbausituation versoTHERM, Keller — Eckaufstellung mit Luftkanalsystem der Firma Rehau

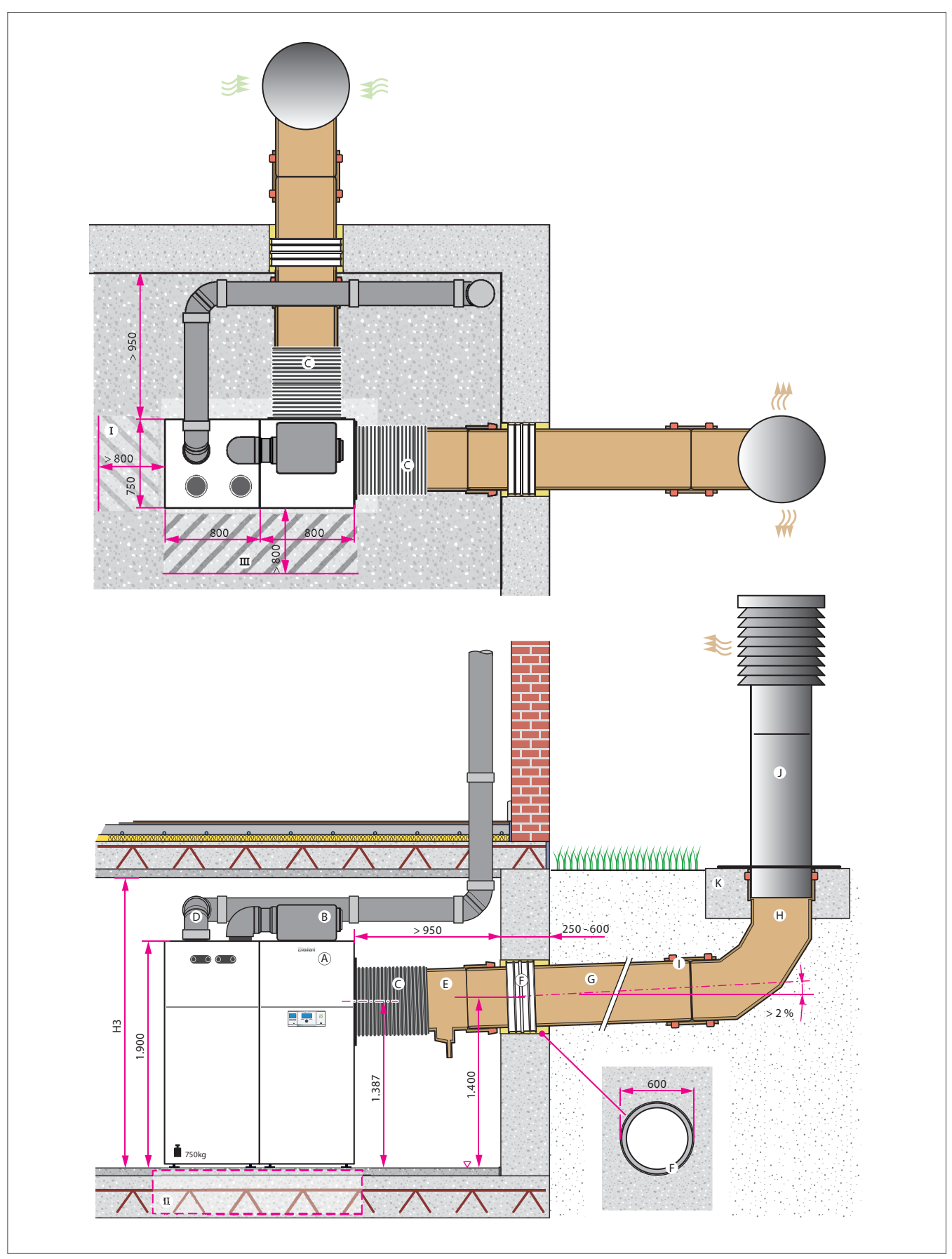

Abb 127: Einbausituation recoCOMPACT, Keller — Eckaufstellung mit Luftkanalsystem der Firma Rehau

Die Zuführung der Außenluft für die Frischluftversorgung der Wohnräume erfolgt über das darüber liegende Geschoss.

Auch bei einer Kellerinstallation muss gemäß EN1946-6 die Zuluft für die Wohnraumlüftung mindestens 1.500 mm über der Geländeoberkante angesaugt werden.

In diesem Beispiel wurde das VAZ-U150 EPP-Rohr Ø 180 mm/ 150 mm verwendet.

Hinweis Bei Verwendung von EPP-Rohren (Ø 180/150, Ø 210/180) als Außen- und Fortluftleitungen sind diese gemäß den Vorgaben nach DIN 1946-6 zu dämmen oder dickwandige EPP-Rohre (Ø 246/160) zu verwenden!

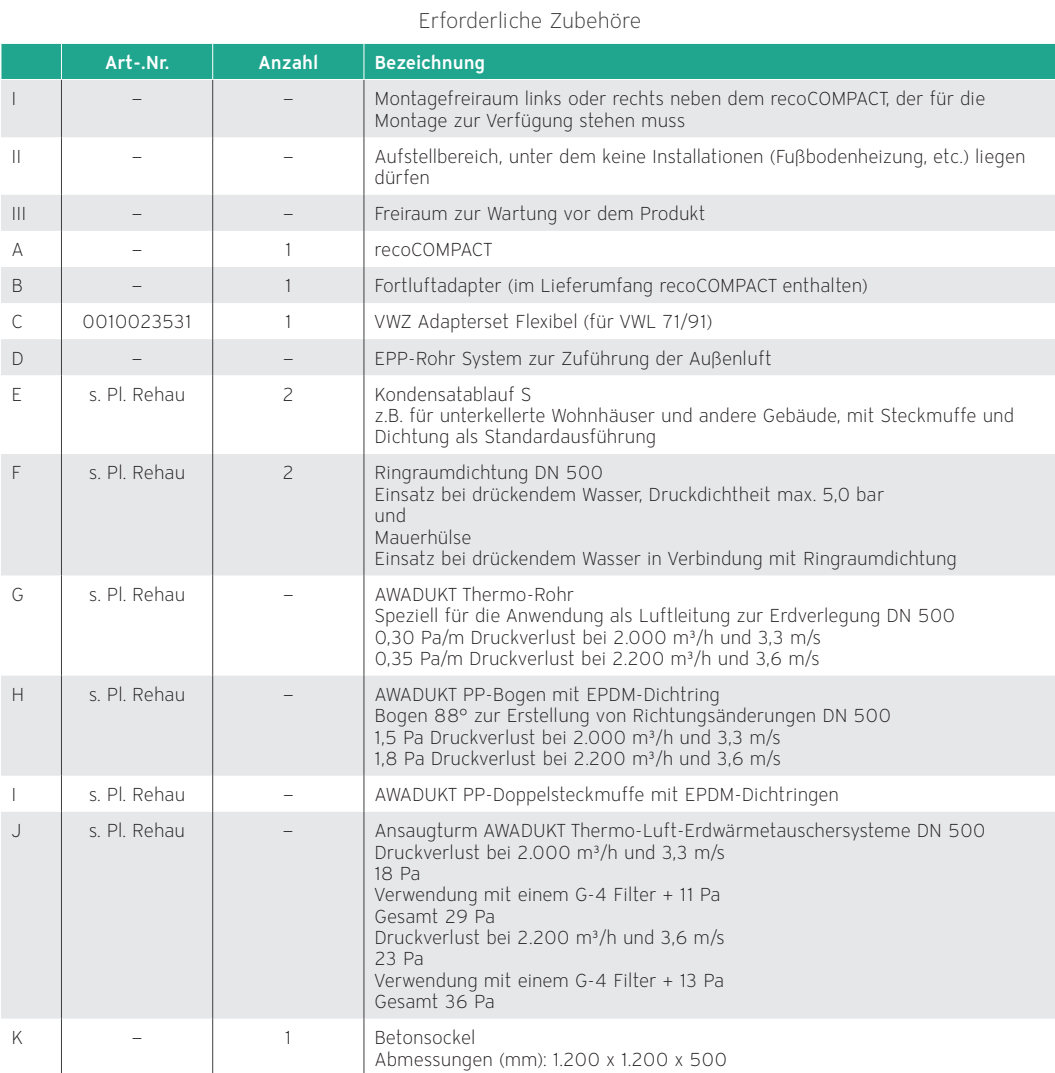

Hinweise zur Auslegung und Auswahl des Rohrsystems für die Luftverteilung im Gebäude finden Sie in der separaten Planungsunterlage zum Vaillant Lüftungssystem.

Hinweis Hinweise zum Luftkanalsystem von Rehau Maximal 15 m + 1 Bogen je Strang (Gesamtlänge). Jeder weitere Bogen verkürzt die Gesamtlänge um 5 m.

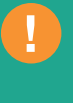

# 9.2 Planung des Installationsortes — Außenaufstellung der Außeneinheit aroCOLLECT

Aus der Außenaufstellung der Außeneinheit aroCOLLECT der Heizungswärmepumpen Luft/Wasser flexoCOMPACT exclusive und flexoTHERM exclusive ergeben sich einige Anforderungen, die bei der Planung des Aufstellortes zu beachten sind.

#### Hinweis

Die erforderlichen Mindestabstände müssen unbedingt eingehalten werden (siehe Installationsanleitung / Kapitel Planung der Wärmequelle).

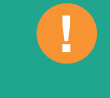

Die Außeneinheit benötigt ein ausreichend tragfähiges, frostsicheres und waagerechtes Fundament nach den örtlichen Erfordernissen und den Regeln der Bautechnik. Es wird empfohlen, ein Leerrohr für Kondensatablauf vorzusehen. Für die Zuleitungen Solewarm, Solekalt, die Elektroleitungen sowie für den Kondensatablauf sind im Fundament entsprechende Aussparungen vorzusehen. Die Geräteausblasseite darf nicht zum Gebäude positioniert werden.

Installieren Sie die Außeneinheit nicht:

- in der Nähe einer Wärmequelle,
- in der Nähe von entflammbaren Stoffen,
- in der Nähe von Ventilationsöffnungen angrenzender Gebäude,
- unter laubabwerfenden Bäumen,
- in staubiger und korrosiver Luft (z. B. in der Nähe von unbefestigten Straßen),
- und in der Nähe von Abluftschächten.

Beachten Sie außerdem folgende Punkte:

- vorherrschende Winde,
- Geräuschemission des Ventilators und Kompressors
- optischer Eindruck auf die Umgebung.

Vermeiden Sie Stellen, an denen starke Winde auf den Luftauslass der Außeneinheit einwirken.

Richten Sie den Ventilator nicht auf nahegelegene Fenster. Installieren Sie einen Lärmschutz, falls nötig.

#### **Hinweis**

Montieren Sie die Außeneinheit auf Stahlträgern oder Betonblöcken.

Stellen Sie sicher, dass sich unter der Außeneinheit kein Wasser ansammelt und der Untergrund vor der Außeneinheit das Wasser gut aufnehmen kann, um Eisbildung zu vermeiden.

#### Hinweis

Die Kondensatmenge je Außeneinheit beträgt im Sommer bei hoher Luftfeuchtigkeit max. 20 l/h.

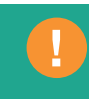

# 9.2.1 Fundament erstellen

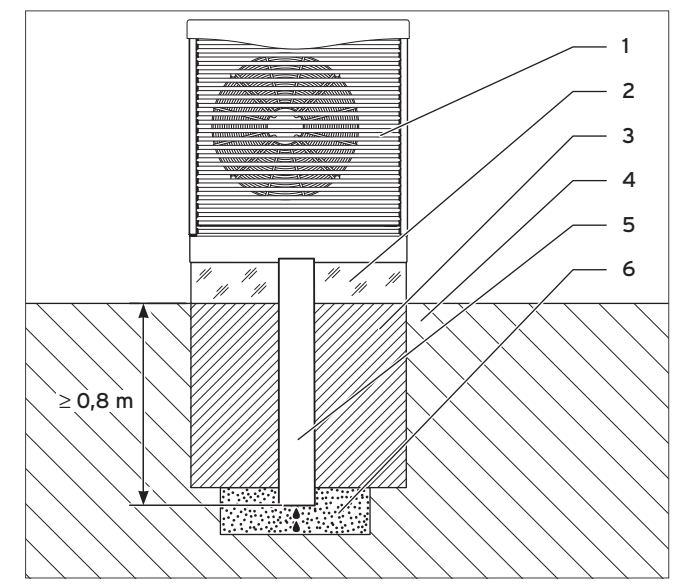

Abb 128: Fundament Querschnitt

- 1 Luft-Sole-Kollektor
- 2 Fundament
- 3 Verdichteter Schotter
- 4 Erdreich
- 5 Kondensatablaufrohr
- 6 Kiesbett im frostfreien Bereich
- 1. Bereiten Sie den Boden für das Fundament entsprechend der Abbildung vor.

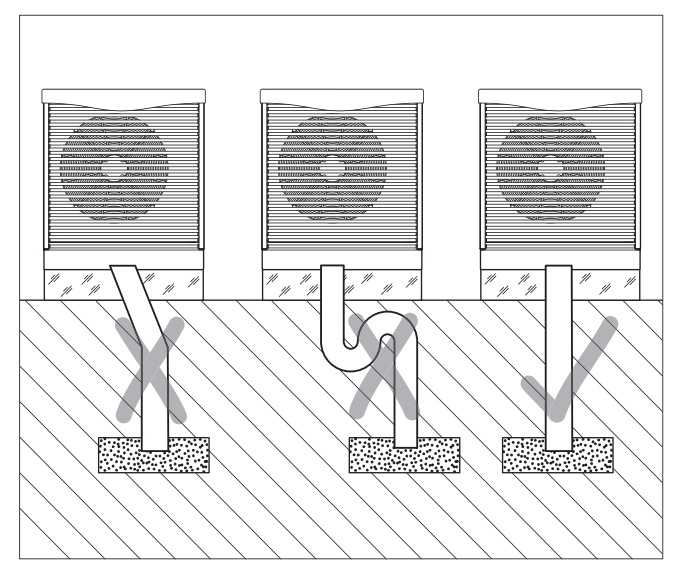

Abb 129: Kondensatablaufrohr verlegen

2. Verlegen Sie als Kondensatablaufrohr ein senkrecht fallendes Rohr ≥ DN 110 bis in das frostfreie Erdreich. Verwenden Sie für eine ebenerdige Rohrverlegung seitlich aus dem Montagesockel heraus das erhältliche Zubehör.

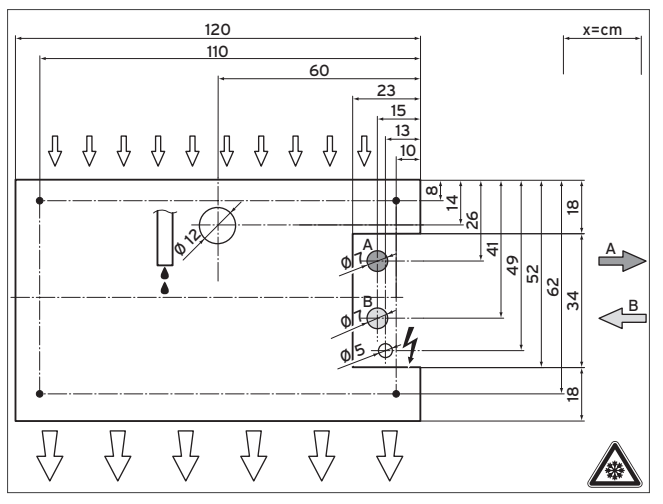

Abb 130: Fundament Anschlussmaße

- A Anschluss von Luft-Sole-Kollektor zur Wärmepumpe (Sole warm)
- B Anschluss von Wärmepumpe zum Luft-Sole-Kollektor (Sole kalt)
- 3. Erstellen Sie ein frostsicheres und tragfähiges Fundament oder stellen Sie das Produkt auf Gehwegplatten auf. Beachten Sie hierbei die Regeln der Bautechnik sowie die den empfohlenen Installationssets VWL S für PE-Rohre beiliegenden Anleitungen.

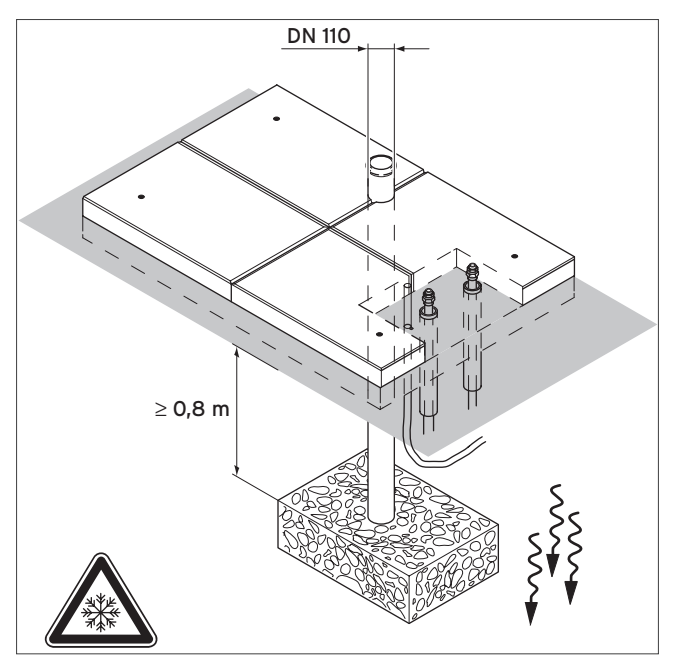

Abb 131: Anschlüsse Fundament Gehwegplatten

4. Erstellen Sie die Anschlüsse für ein Fundament aus Gehwegplatten entsprechend der Abbildung.

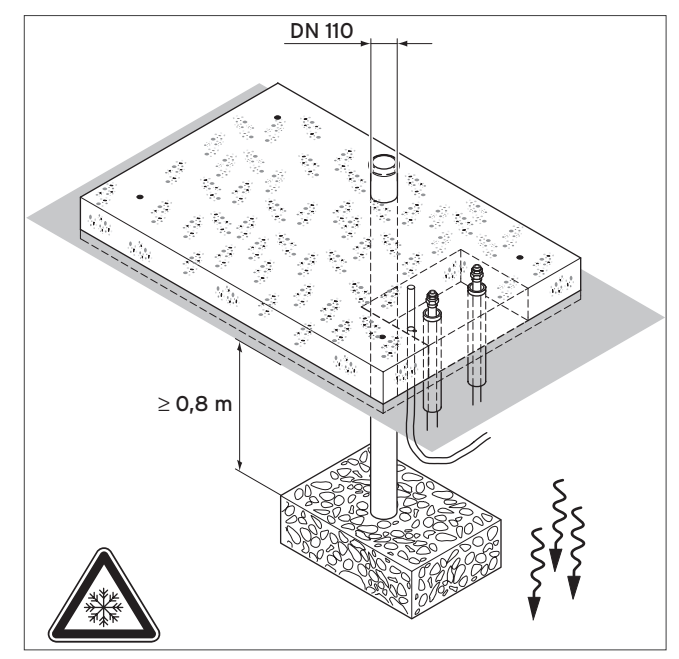

Abb 132: Anschlüsse Fundament Beton

5. Erstellen Sie die Anschlüsse für ein Fundament aus Beton entsprechend der Abbildung.

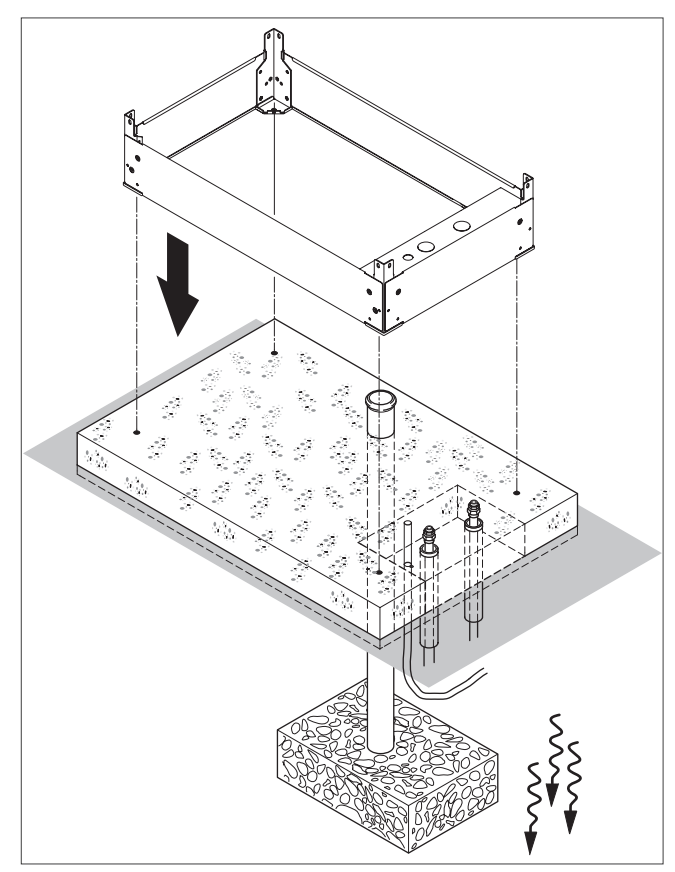

Abb 133: Sockel montieren

6. Montieren Sie den als Zubehör erhältlichen Sockel.

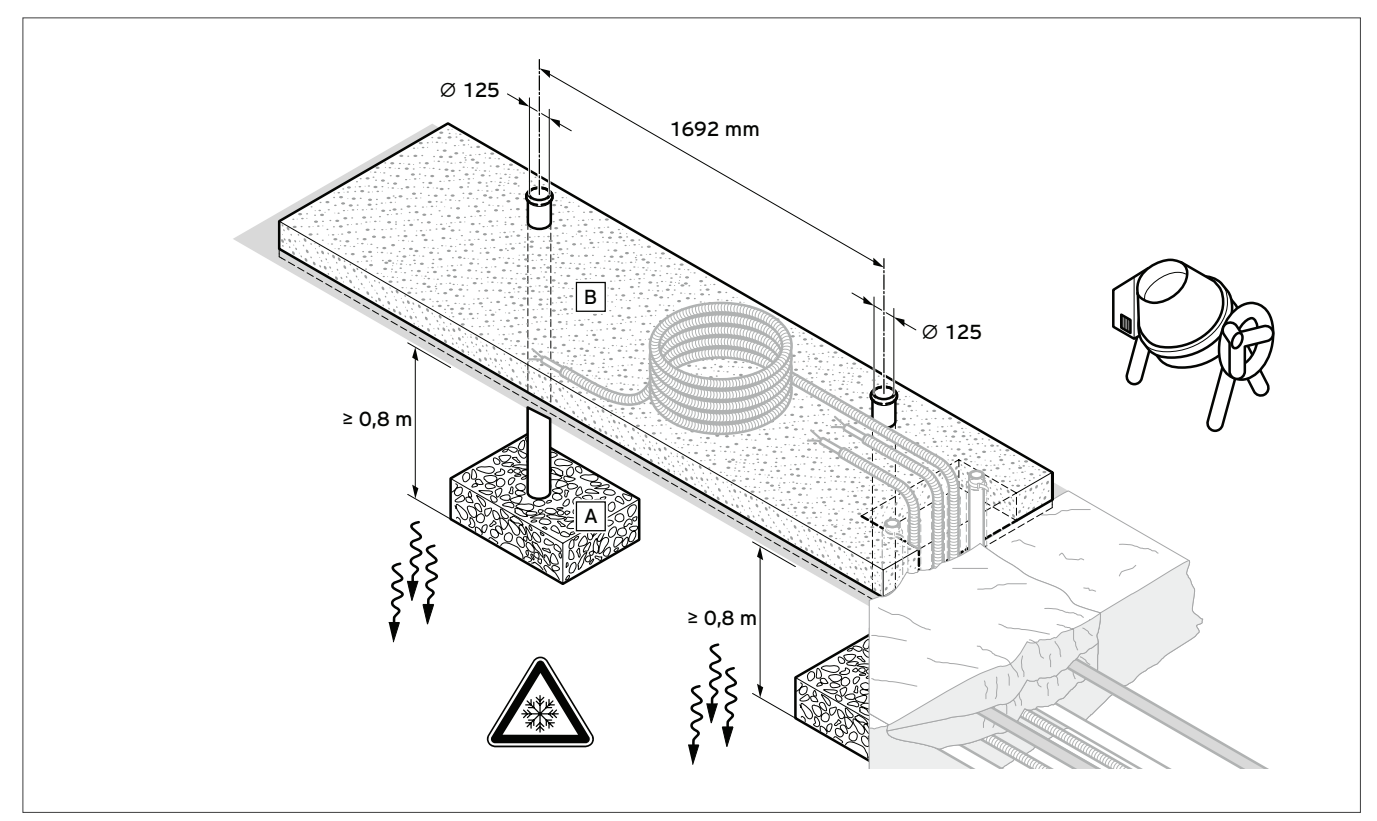

# 9.2.2 Außenaufstellung von 2 Außeneinheiten aroCOLLECT mit Installationsset Tichelmann

Abb 134: Fundamentplan für 2 Außeneinheiten aroCOLLECT

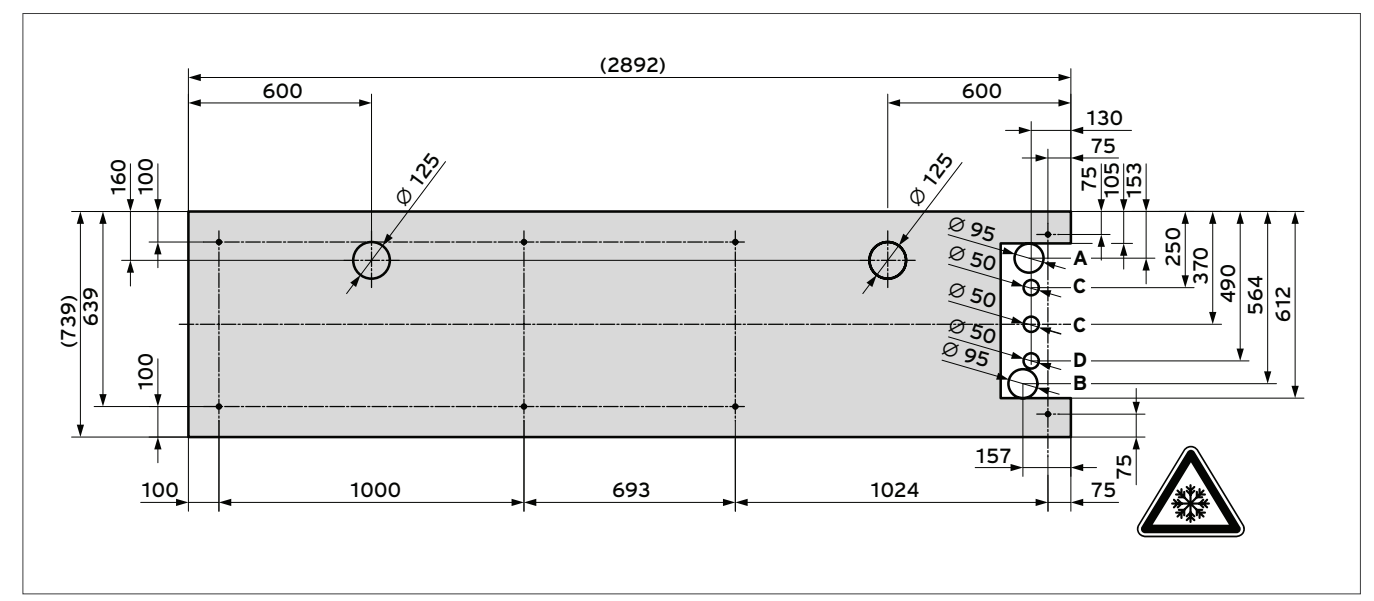

Abb 135: Fundament Anschlussmaße für 2 Außeneinheiten aroCOLLECT für Installationsset (0020205408) mit Tichelmann System

- A Anschluss von Luft-Sole-Kollektor zur Wärmepumpe (Sole warm)
- B Anschluss von Wärmepumpe zum Luft-Sole-Kollektor (Sole kalt)
- C Elektroanschluss 400 V
- D eBUS

Hinweis Zur einfacheren Installation verwenden Sie das Installationsset nach Tichelmann (0020205408).

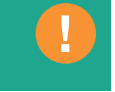

# 9.2.3 Installation der Verbindungsleitungen mit Installationssets

Zur Installation der Verbindungsleitungen stehen zwei Installationssets zur Verfügung.

Je nach benötigter Gesamtleitungslänge können Sie zwischen Außendurchmesser DN 40 oder DN 50 wählen.

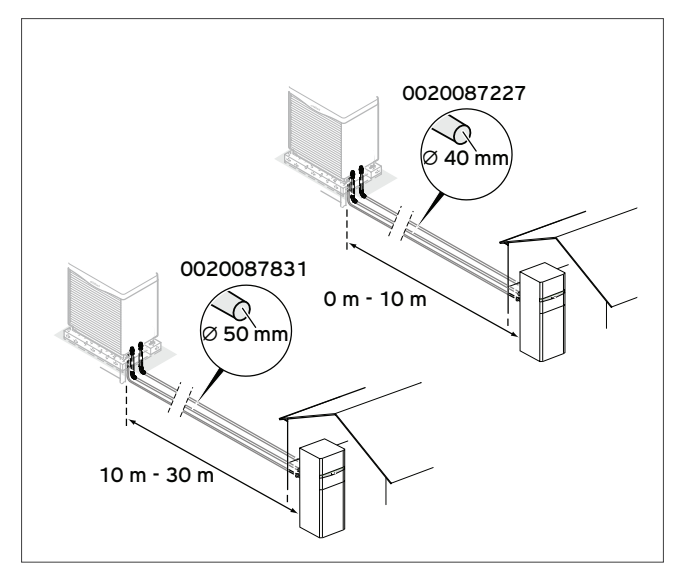

Abb 136: Auswahl des Installationssets aroCOLLECT

### Installation mit Installationsset DN40 und DN50

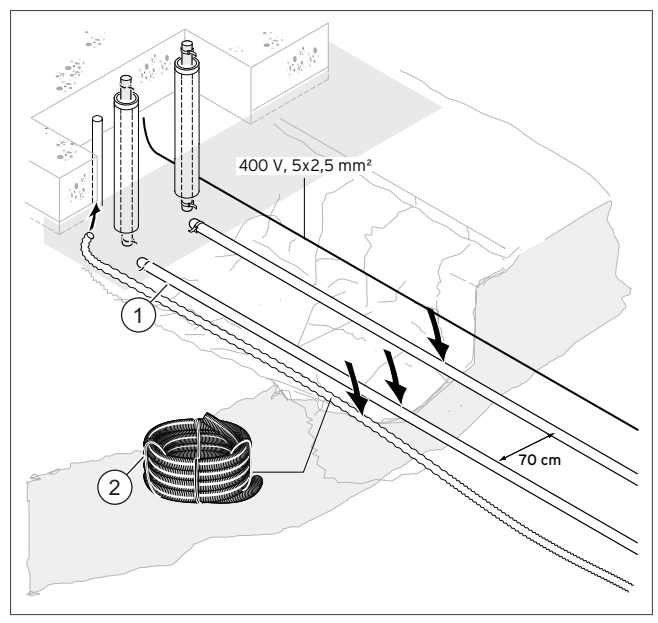

Abb 137: Installation mit Installationsset DN40 und DN50

- Soleleitungen
- 2 Schutzschlauch für eBUS

# 9.2.4 Verbindungsleitungen verlegen

Vorsicht!<br>Risiko eine Risiko eine Risiko eines Sachschadens durch Erdhebungen aufgrund gefrorenen Erdreichs!

Bei Betriebstemperaturen nahe der Frostgrenze kann das Erdreich im Bereich der PE-Rohre gefrieren und so das Bauwerk durch Erdhebungen beschädigen.

- > Isolieren Sie alle unter Gebäuden, Terrassen, Gehwegen, etc. zu verlegende PE-Leitungen dampfdiffusionsdicht.
- > Verlegen Sie PE-Rohre im Erdreich nach Möglichkeit mit einem Abstand von 70 cm zueinander und zu benachbarten Versorgungsleitungen (ausgenommen elektrische Leitungen).

Die Gesamtlänge (Verbindungsleitungen von der Wärmepumpe zum Produkt und vom Produkt zur Wärmepumpe) darf maximal 60 m betragen.

- » Halten Sie den Abstand zwischen Produkt und Wärmepumpe so gering wie möglich und minimieren Sie die Verwendung von Bögen und Kniestücken, da jeder dadurch bedingte, zusätzliche Druckverlust die Effizienz mindert.
- » Verlegen Sie die PE-Rohre gemäß den gültigen technischen Richtlinien.
- » Verwenden Sie ab einer Gesamtleitungslänge ≥ 20 m bis 60 m PE-Rohr mit DN 50 (z. B. PE 80/100, Außendurchmesser 50 mm, Wandstärke 4,6 mm). Bis zu einer Gesamtleitungslänge ≤ 20 m kann auch PE-Rohr mit DN 40 (z. B. PE 80/100, Außendurchmesser 40 mm, Wandstärke 3,7 mm) verwendet werden.
- » Berechnen Sie beim Einsatz von mehr als 8 PE-Bögen 2 m Rohrleitung pro Bogen mehr.
- » Verwenden Sie bei Einsatz von Cu-Rohr nur Cu-Rohr mit einem Querschnitt von ≥ 35 mm. Die Verwendung eines kleineren Querschnitts (z. B. Cu 28 mm) hat hohe Druckverluste zur Folge (2 m Cu 28 = 8 m Cu 35).

#### Hinweis Wenn die vorgeschriebenen Leitungsquerschnitte nicht eingehalten werden, dann sind Effizienzeinbußen und verminderte Jahresarbeitszahlen die Folge.

- 
- » Sorgen Sie bei oberirdischer Verlegung der PE-Rohre ggf. für Schutz vor UV-Strahlung.

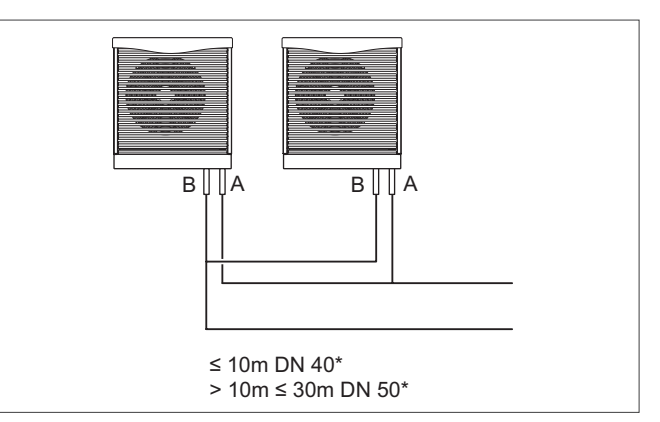

Abb 138: Installation zweier Luft-Sole-Kollektoren

= einfache Strecke

» Verschalten Sie die Luft-Sole-Kollektoren nach dem Tichelmann-Prinzip. Hierbei hat der Luft-Sole-Kollektor mit dem kürzeren Vorlauf den längeren Rücklauf.

 $\sum_{O-Ringe k}^{Vorsicht!}$ Risiko eines Sachschadens durch Undichtigkeit! O-Ringe können durch falsches Einlegen beim Verschrauben herausspringen oder verklemmen, beschädigt werden und Undichtigkeit verursachen.

- Legen Sie die O-Ringe fachgerecht und unverdrillt in die Überwurfmuttern der Sole-Anschlüsse des Luft-Sole-Kollektors.
- » Verschrauben Sie die Überwurfmuttern mit den Verbindungsadaptern der Soleleitungen "Sole warm" und "Sole kalt" des Solekreises (Verweis) am Montagesockel.
- » Installieren Sie zur Entlüftung jedes einzelnen Luft-Sole-Kollektors je 2 Absperreinheiten.

# 9.2.5 Flachdachaufstellung aroCOLLECT

### Hinweis

Klären Sie vor der Montage auf einem Flachdach oder einer Garage mit der kommunalen Behörde ab, ob dieser Aufstellort genehmigt wird.

Bei Flachdachaufstellung der Außeneinheit ist ein frostfreier Ablauf des Kondensats bis ca. 1 m unter Erdreichniveau mittels elektrischer Begleitheizung erforderlich. Um Kondensatbildung bzw. im Winter auch Eisbildung an den Soleleitungen zu verhindern, sind bei dieser Installation die Soleleitungen im Außenbereich mit einer diffusionsdichten, wetterfesten Wärmedämmung mit ca. 10 mm Dämmstärke zu versehen. Als Rohrleitungsmaterial sollte Kupfer (oder ähnliches) verwendet werden, da PE-Rohre nicht UV-beständig sind.

Eine Installation von Sockelerhöhungen wird auf Grund von erhöhten Windlasten nicht empfohlen.

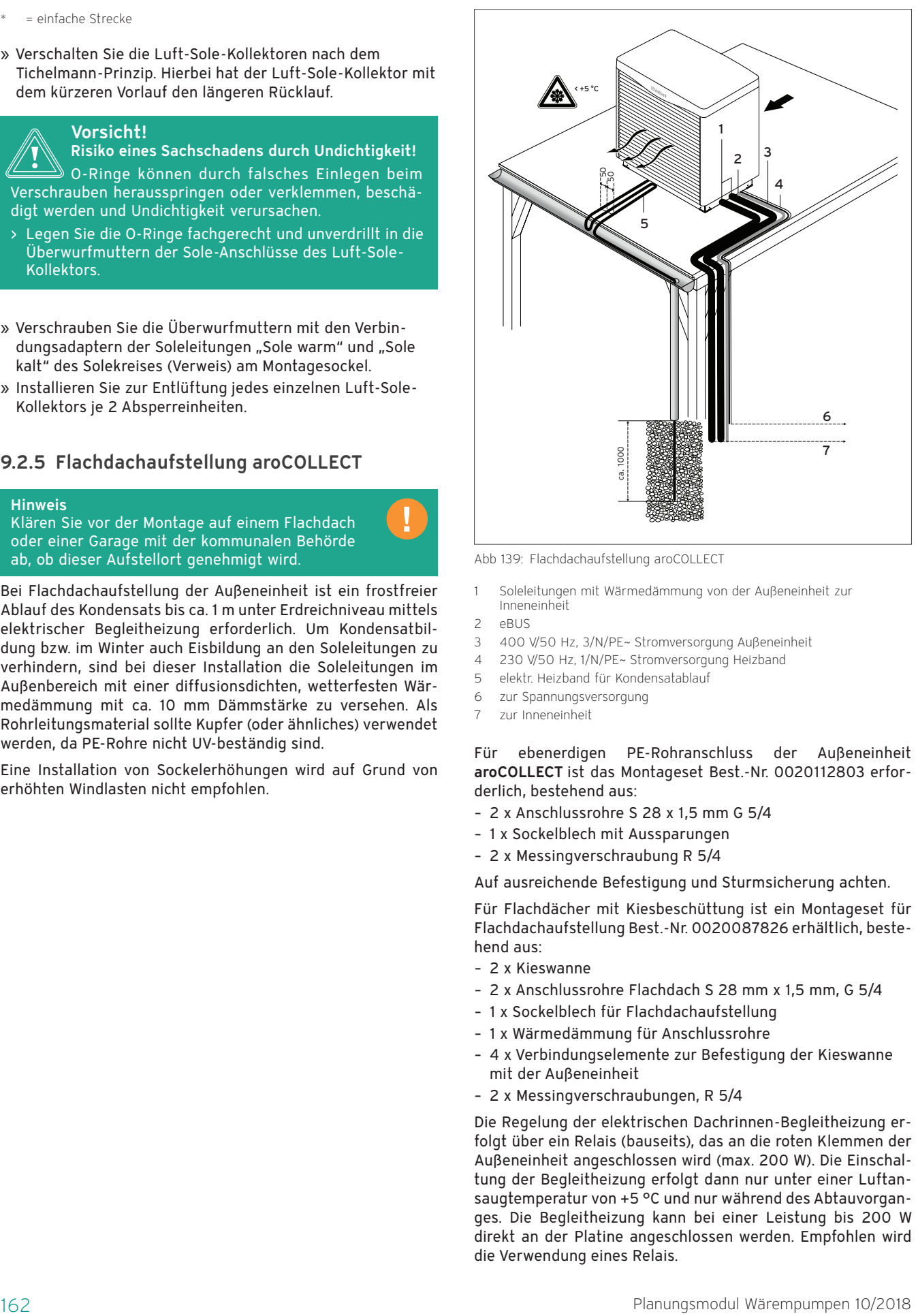

Abb 139: Flachdachaufstellung aroCOLLECT

- 1 Soleleitungen mit Wärmedämmung von der Außeneinheit zur Inneneinheit
- 2 eBUS
- 3 400 V/50 Hz, 3/N/PE~ Stromversorgung Außeneinheit
- 4 230 V/50 Hz, 1/N/PE~ Stromversorgung Heizband
- 5 elektr. Heizband für Kondensatablauf
- 6 zur Spannungsversorgung
- 7 zur Inneneinheit

Für ebenerdigen PE-Rohranschluss der Außeneinheit aroCOLLECT ist das Montageset Best.-Nr. 0020112803 erforderlich, bestehend aus:

- 2 x Anschlussrohre S 28 x 1,5 mm G 5/4
- 1 x Sockelblech mit Aussparungen
- 2 x Messingverschraubung R 5/4

Auf ausreichende Befestigung und Sturmsicherung achten.

Für Flachdächer mit Kiesbeschüttung ist ein Montageset für Flachdachaufstellung Best.-Nr. 0020087826 erhältlich, bestehend aus:

- 2 x Kieswanne
- 2 x Anschlussrohre Flachdach S 28 mm x 1,5 mm, G 5/4
- 1 x Sockelblech für Flachdachaufstellung
- 1 x Wärmedämmung für Anschlussrohre
- 4 x Verbindungselemente zur Befestigung der Kieswanne mit der Außeneinheit
- 2 x Messingverschraubungen, R 5/4

Die Regelung der elektrischen Dachrinnen-Begleitheizung erfolgt über ein Relais (bauseits), das an die roten Klemmen der Außeneinheit angeschlossen wird (max. 200 W). Die Einschaltung der Begleitheizung erfolgt dann nur unter einer Luftansaugtemperatur von +5 °C und nur während des Abtauvorganges. Die Begleitheizung kann bei einer Leistung bis 200 W direkt an der Platine angeschlossen werden. Empfohlen wird die Verwendung eines Relais.

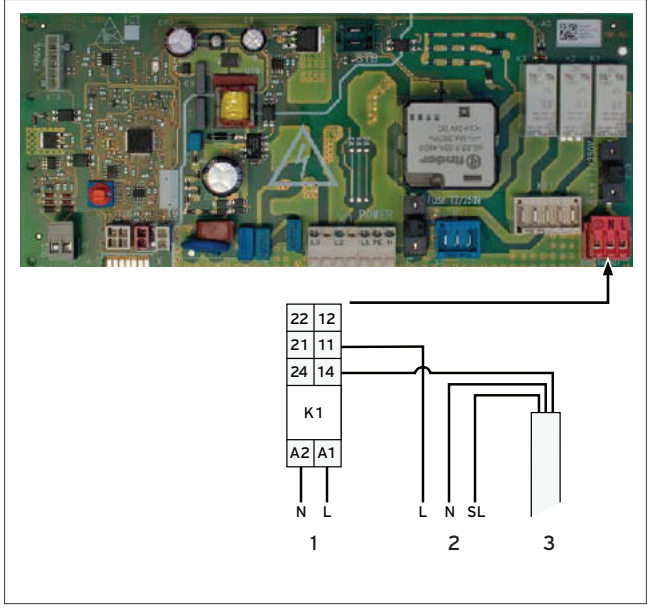

Abb 140: Elektronikplatine der Außeneinheit aroCOLLECT

- 1 Anschluss der Elektronikbox in der Außeneinheit
- 2 Netzspannung Begleitheizung vom E-Verteiler
- 3 Dachrinnenbegleitheizband zur Frostfreihaltung bauseitig

# 9.2.6 Frostschutz der Kondensatwanne

Vaillant empfiehlt das Heizelement VWZ EH.

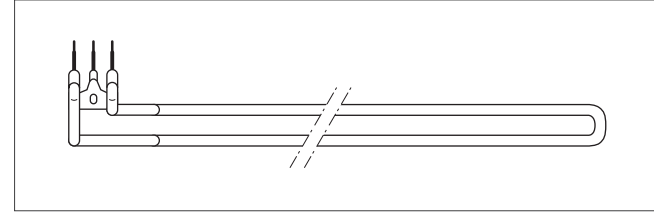

Abb 141: Heizelement VWZ EH

Eine Installation von Sockelerhöhungen wird auf Grund von erhöhten Windlasten nicht empfohlen.

# 9.2.7 Soleleitungen im Gebäude montieren

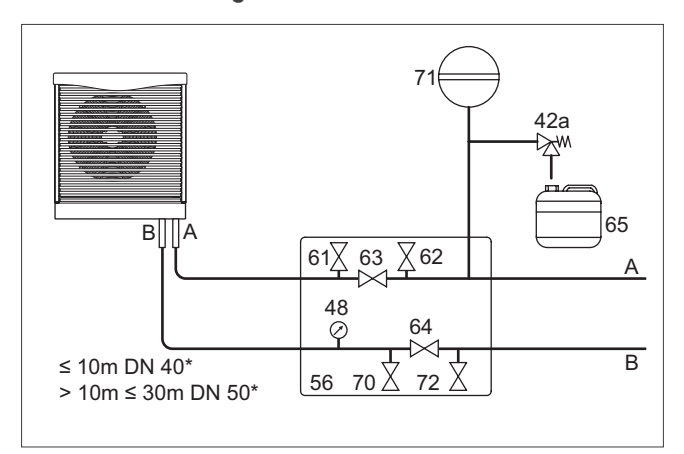

Abb 142: Armaturen im Solekreis

- 42a Sicherheitsventil
- 48 Manometer
- 56 Wärmepumpen-Solebefüllstation (Zubehör)
- 61 Absperrventil
- 62 Absperrventil
- 63 Absperrventil
- 64 Absperrventil
- 65 Sole-Auffangbehälter
- 70 Absperrventil
- 71 Sole-Membranausdehnungsgefäß
- 72 Absperrventil
- A Von Wärmequelle zur Wärmepumpe (Sole warm)
- B Von Wärmepumpe zur Wärmequelle (Sole kalt)
- einfache Strecke
- 1. Montieren Sie die Soleleitungen zwischen Produkt und Wärmepumpe innerhalb des Gebäudes mit allen zugehörigen Komponenten gemäß den gültigen technischen Richtlinien.

#### Hinweis

Installieren Sie keinen Schmutzfilter dauerhaft im Solekreis! Die Soleflüssigkeit wird bei der Befüllung gereinigt.

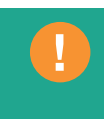

- 2. Reduzieren Sie den Vordruck des als Zubehör erhältlichen Sole-Membranausdehnungsgefäßes von 0,25 MPa (2,5 bar) auf 0,10 MPa (1,0 bar).
- 3. Isolieren Sie alle Soleleitungen sowie die Anschlüsse der Wärmepumpe und des Produkts dampfdiffusionsdicht.

#### Hinweis

Vaillant empfiehlt die Installation der Vaillant Wärmepumpen-Solebefüllstation. Dadurch ist eine vorbereitende Teilentlüftung des Solekreises, z. B. der Vor- und Rücklauf des Solekreises bis zum Produkt möglich.

# 9.2.8 Elektroanschluss

Für die Außeneinheit aroCOLLECT ist eine Leitung 3/N/PE zur Stromversorgung und für die eBUS-Verbindung eine Leitung mit mindenstens 2x 0,75 mm² erforderlich.

Bei zwei Außeneinheiten werden zwei Leitungen 3/N/PE und zwei eBUS-Verbindungen benötigt.

# 9.3 Planung des Installationsortes bei aroTHERM und aroTHERM Split

#### 9.3.1 Mindestabstände einhalten

- » Halten Sie die angegebenen Mindestabstände ein, um einen ausreichenden Luftstrom zu gewährleisten und Wartungsarbeiten zu erleichtern.
- » Stellen Sie sicher, dass ausreichend Platz für die Installation der hydraulischen Leitungen vorhanden ist.

# 9.3.2 Montagefreiraum der aroTHERM VWL ../2 und VWL ../3

# $\mathsf{C}$ B D A A E ์ค

# Montagefreiräume

Abb 143: Montagefreiraum

| Abstand | Für Heizbetrieb allein | Für Heiz- und Kühlbetrieb |
|---------|------------------------|---------------------------|
|         | >250 mm                | >250 mm                   |
| R       | >1000 mm               | $>1000$ mm                |
|         | $>120$ mm*             | $>300$ mm*                |
|         | >600 mm                | $>600$ mm                 |
|         | $>300$ mm              | $>300$ mm                 |

\*Achtung: Wenn die Mindestabstände nicht eingehalten werden, dann kann die Effizienz des Produkts beeinflusst werden.

- » Halten Sie die oben angegebenen Mindestabstände ein, um einen ausreichenden Luftstrom zu gewährleisten und Wartungsarbeiten zu erleichtern.
- » Stellen Sie sicher, dass ausreichend Platz für die Installation der hydraulischen Leitungen vorhanden ist.
- » Wenn das Produkt in Gebieten mit viel Schneefall installiert wird, dann stellen Sie sicher, dass sich der Schnee nicht um das Produkt anlagert und die oben angegebenen Mindestabstände eingehalten werden. Wenn Sie dies nicht sicherstellen können, dann installieren Sie einen Zusatzwärmeerzeuger im Heizkreis. Ein Erhöhungssockel ist als Zubehör erhältlich. Um das Produkt an höhere Schneehöhen anzupassen, verwenden Sie ausschließlich den Vaillant

Erhöhungssockel.

# 9.3.3 Montagefreiraum der aroTHERM VWL ..5/5 AS

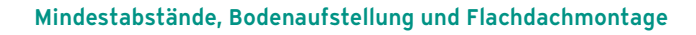

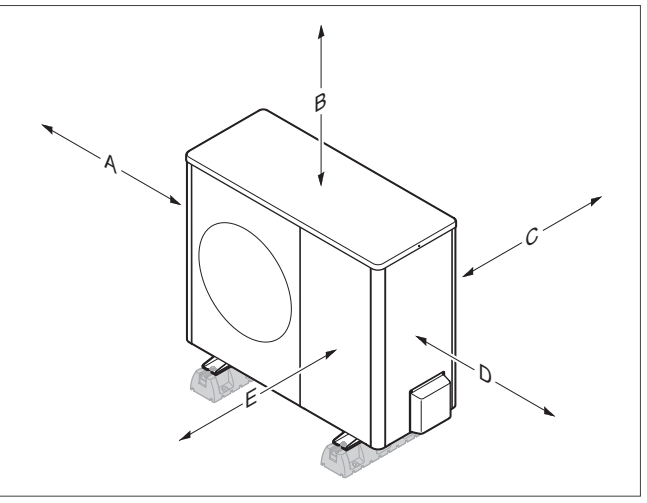

Abb 144: Mindestabstände, Bodenaufstellung und Flachdachmontage

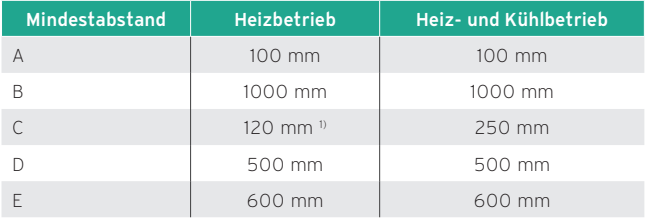

1) Für das Maß C wird 250 mm empfohlen, um eine gute Zugänglichkeit bei der Elektroinstallation zu gewährleisten.

### Mindestabstände, Wandmontage

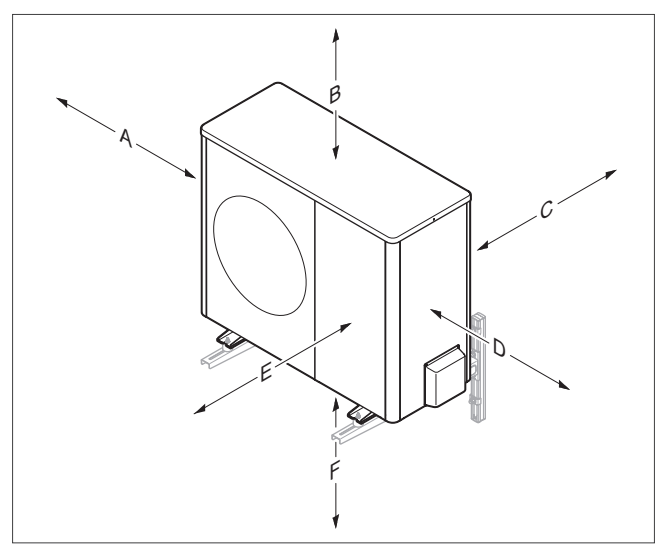

Abb 145: Mindestabstände, Wandmontage

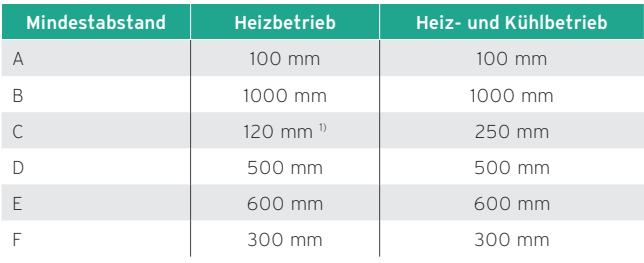

1) Für das Maß C wird 250 mm empfohlen, um eine gute Zugänglichkeit bei der Elektroinstallation zu gewährleisten.

# 9.3.4 Bedingungen zur Montageart

Das Produkt ist für diese Montagearten geeignet:

- Bodenaufstellung
- Wandmontage
- Flachdachmontage

Bei der Montageart sind diese Bedingungen zu beachten:

- Die Wandmontage mit dem Wandhalter aus dem Zubehör ist für die Produkte VWL 105/5 AS und VWL 125/5 AS nicht erlaubt.
- Die Flachdachmontage ist für sehr kalte oder schneereiche Regionen nicht geeignet.

# 9.3.5 Anforderungen an den Aufstellort

# $\sum_{\text{Die Luffi}}^{\text{Gefahr!}}$

#### Verletzungsgefahr durch Eisbildung!

Die Lufttemperatur am Luftaustritt liegt unterhalb der Außentemperatur. Dadurch kann es zur Eisbildung kommen.

- > Wählen Sie einen Ort und eine Ausrichtung, bei der der Luftaustritt mindestens 3 m Abstand zu Gehwegen, gepflasterten Flächen und zu Fallrohren hat.
- » Beachten Sie den zulässigen Höhenunterschied zwischen Außeneinheit und Inneneinheit. Siehe Technische Daten.
- » Halten Sie Abstand zu entflammbaren Stoffen oder entzündlichen Gasen.
- » Halten Sie Abstand zu Wärmequellen. Vermeiden Sie die Nutzung vorbelasteter Abluft (z. B. von einer Industrieanlage oder Bäckerei).
- » Halten Sie Abstand von Ventilationsöffnungen oder Abluftschächten.
- » Halten Sie Abstand von laubabwerfenden Bäumen und

Sträuchern.

- » Setzen Sie die Außeneinheit nicht staubiger Luft aus.
- » Setzen Sie die Außeneinheit nicht korrosiver Luft aus. Halten Sie Abstand von Tierstallungen. Halten Sie mindestens 250 m Abstand von der Meeresküste.
- » Beachten Sie, dass der Aufstellort unterhalb von 2000 m über Normalhöhennull liegen muss.
- » Beachten Sie die Schallemissionen. Halten Sie Abstand zu schallsensiblen Bereichen des Nachbargrundstückes. Wählen Sie einen Ort mit einem möglichst großen Abstand zu den Fenstern des Nachbargebäudes. Wählen Sie einen Ort mit einem möglichst großen Abstand zum eigenen Schlafzimmer.

#### Bedingung: speziell bei Bodenaufstellung

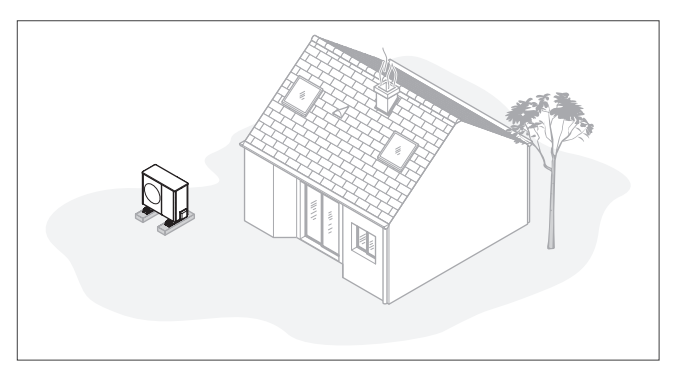

Abb 146: Bodenaufstellung

- » Vermeiden Sie einen Aufstellort, der in einer Raumecke, in einer Nische, zwischen Mauern oder zwischen Umzäunungen liegt.
- » Vermeiden Sie die Rückansaugung der Luft vom Luftaustritt.
- » Stellen Sie sicher, dass sich auf dem Untergrund kein Wasser ansammeln kann. Stellen Sie sicher, dass der Untergrund Wasser gut aufnehmen kann.
- » Planen Sie ein Kies- und Schotterbett für den Kondensatablauf ein.
- » Wählen Sie einen Ort, der im Winter frei von großen Schneeansammlungen ist.
- » Wählen Sie einen Ort, an dem keine starken Winde auf den Lufteintritt einwirken. Positionieren Sie das Gerät möglichst quer zur Hauptwindrichtung.
- » Wenn der Aufstellort nicht windgeschützt ist, dann planen Sie die Errichtung einer Schutzwand ein.
- » Beachten Sie die Schallemissionen. Vermeiden Sie Raumecken, Nischen oder Orte zwischen Mauern. Wählen Sie einen Ort mit guter Schallabsorption (z.B. durch Rasen, Sträucher, Palisaden).
- » Planen Sie die unterirdische Verlegung der hydraulischen und elektrischen Leitungen ein. Planen Sie ein Schutzrohr ein, das von der Außeneinheit durch die Gebäudewand führt.

#### Bedingung: speziell bei Wandmontage

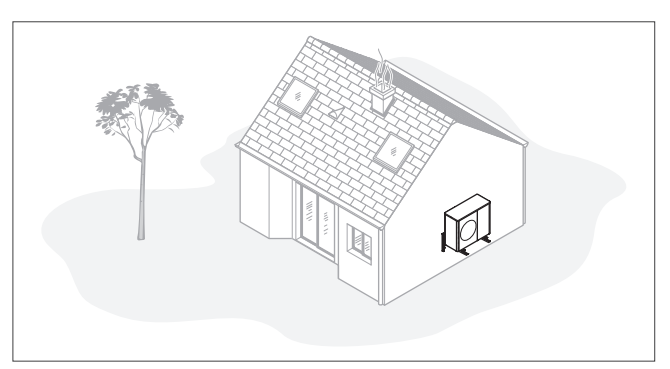

Abb 147: Wandmontage

- » Stellen Sie sicher, dass die Wand den statischen Anforderungen genügt. Beachten Sie das Gewicht von Wandhalter (Zubehör) und Außeneinheit. Siehe Technische Daten.
- » Vermeiden Sie eine Montageposition in der Nähe eines Fensters.
- » Beachten Sie die Schallemissionen. Halten Sie Abstand zu reflektierenden Gebäudewänden.
- » Planen Sie die Verlegung der hydraulischen und elektrischen Leitungen ein. Planen Sie eine Wanddurchführung ein.

#### Bedingung: speziell bei Flachdachmontage

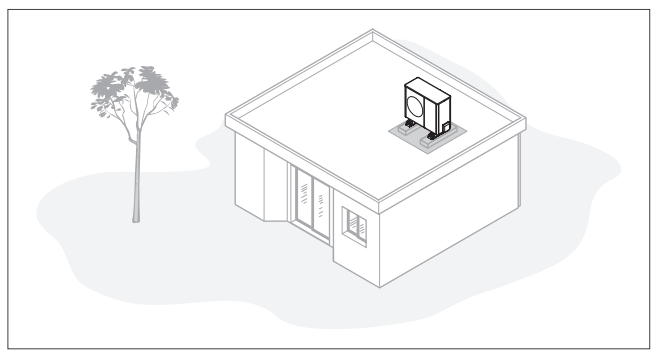

Abb 148: Flachdachmontage

- » Montieren Sie das Produkt nur auf Gebäuden mit massiver Bauweise und durchgängig gegossener Betondecke.
- » Montieren Sie das Produkt nicht auf Gebäuden mit Holzbauweise oder mit einem Leichtbaudach.
- » Wählen Sie einen Ort, der leicht zugänglich ist, um War-

tungs- und Servicearbeiten durchführen zu können.

- » Wählen Sie einen Ort, der leicht zugänglich ist, um das Produkt regelmäßig von Laub oder Schnee zu befreien.
- » Wählen Sie einen Ort, der in Nähe eines Fallrohres liegt.
- » Wählen Sie einen Ort, an dem keine starken Winde auf den Lufteintritt einwirken. Positionieren Sie das Gerät möglichst quer zur Hauptwindrichtung.
- » Wenn der Aufstellort nicht windgeschützt ist, dann planen Sie die Errichtung einer Schutzwand ein.
- » Beachten Sie die Schallemissionen. Halten Sie Abstand zu benachbarten Gebäuden.
- » Planen Sie die Verlegung der hydraulischen und elektrischen Leitungen ein. Planen Sie eine Wanddurchführung ein.

# 9.3.6 Bodenmontage

#### Fundament herstellen

#### Gültigkeit: Region mit Bodenfrost

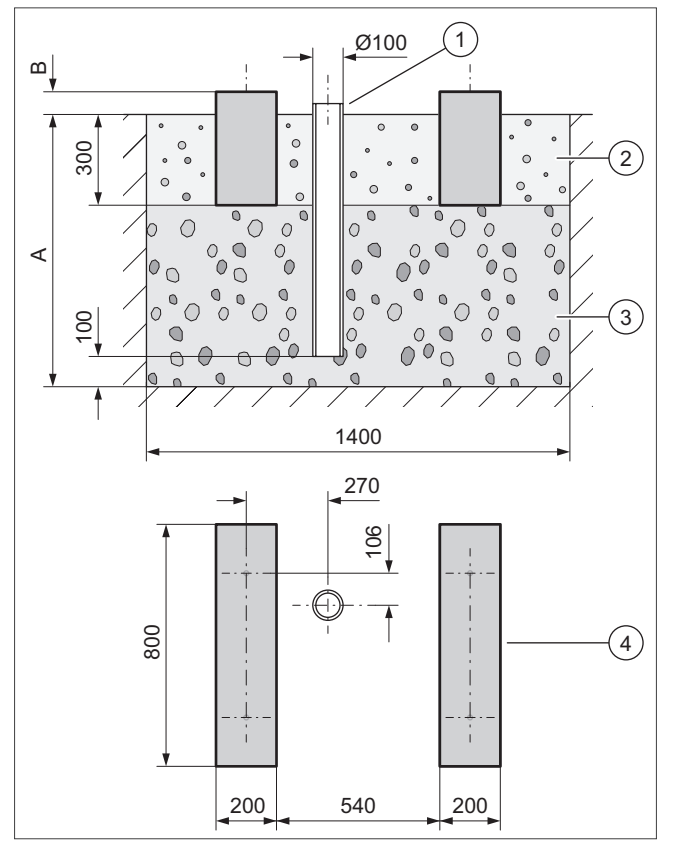

Abb 149: Fundament herstellen

- » Heben Sie eine Grube im Erdreich aus. Entnehmen Sie die empfohlenen Maße der Abbildung.
- » Bringen Sie ein Fallrohr (1) ein (Ableitung des Kondensats).
- » Bringen eine Lage Grobschotter (3) ein (wasserdurchlässig, frostfreie Gründung). Bemessen Sie die Tiefe (A) nach den örtlichen Gegebenheiten.
- Mindesttiefe: 900 mm
	- Mindesttiefe: 900 mm
- » Bemessen Sie die Höhe (B) nach den örtlichen Gegebenheiten.
- » Stellen Sie zwei Streifenfundamente (4) aus Beton her. Entnehmen Sie die empfohlenen Maße der Abbildung.
- » Bringen Sie zwischen und neben den Streifenfundamenten ein Kiesbett (2) ein (Ableitung des Kondensats).

#### Produkt aufstellen, kleine Gummifüße

Gültigkeit: Bodenaufstellung

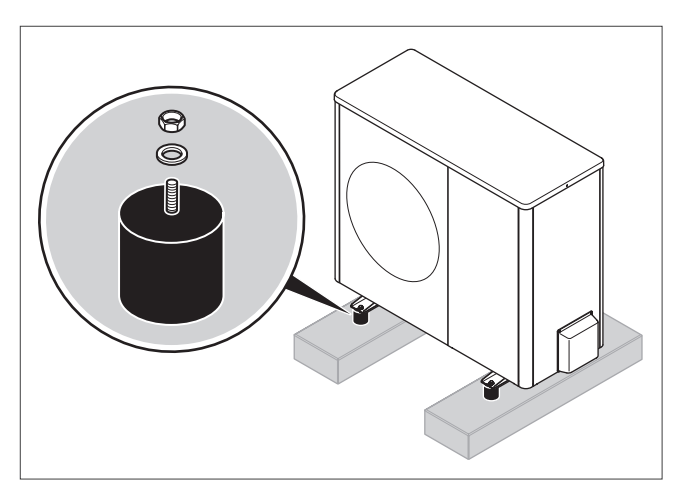

Abb 150: Kleine Gummifüße

- 1. Verwenden Sie die kleinen Gummifüße aus dem Zubehör. Verwenden Sie die beiliegende Montageanleitung.
- 2. Verschrauben Sie die Gummifüße mit dem Fundament.
- 3. Stellen Sie das Produkt auf. Richten Sie das Produkt exakt waagerecht aus.
- 4. Verschrauben Sie die Gummifüße mit dem Produkt.

#### Produkt aufstellen, große Gummifüße

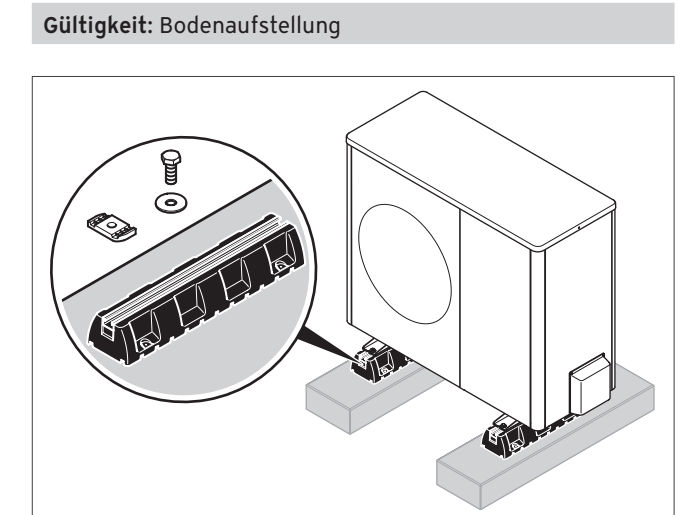

Abb 151: Große Gummifüße

- 1. Verwenden Sie die großen Gummifüße aus dem Zubehör. Verwenden Sie die beiliegende Montageanleitung.
- 2. Verschrauben Sie die Gummifüße mit dem Fundament.
- 3. Stellen Sie das Produkt auf. Richten Sie das Produkt exakt waagerecht aus.
- 4. Verschrauben Sie die Gummifüße mit dem Produkt.

#### Produkt aufstellen, Erhöhungssockel für schneereiche Regionen

# Gültigkeit: Bodenaufstellung

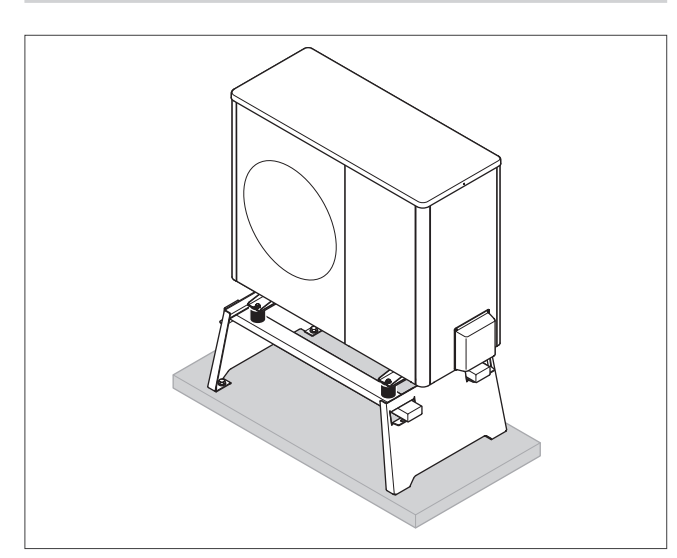

Abb 152: Erhöhungssockel für schneereiche Regionen

- 1. Verwenden Sie den Erhöhungssockel aus dem Zubehör. Verwenden Sie die beiliegende Montageanleitung.
- 2. Verschrauben Sie den Erhöhungssockel mit dem Fundament.
- 3. Stellen Sie das Produkt auf. Richten Sie das Produkt exakt waagerecht aus.
- 4. Verschrauben Sie den Erhöhungssockel mit dem Produkt.

#### Kondensatablauf vorbereiten

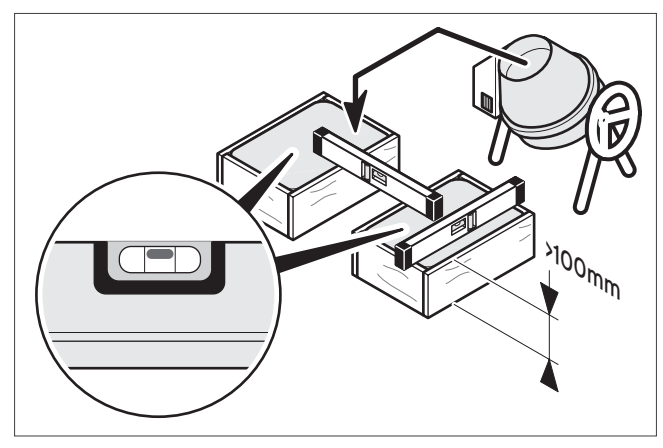

Abb 153: Kondensatablauf

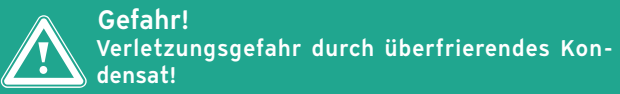

- Gefrorenes Kondensat auf Gehwegen kann zum Sturz führen.
- > Stellen Sie sicher, dass das ablaufendes Kondensat nicht auf Gehwege gelangt und dort Eis bilden kann.

Das Kondensat wird zentral unter dem Produkt abgeführt. Die Kondensatheizung befindet sich innerhalb des Produkts und wird in den Kondensatablauf verlegt.

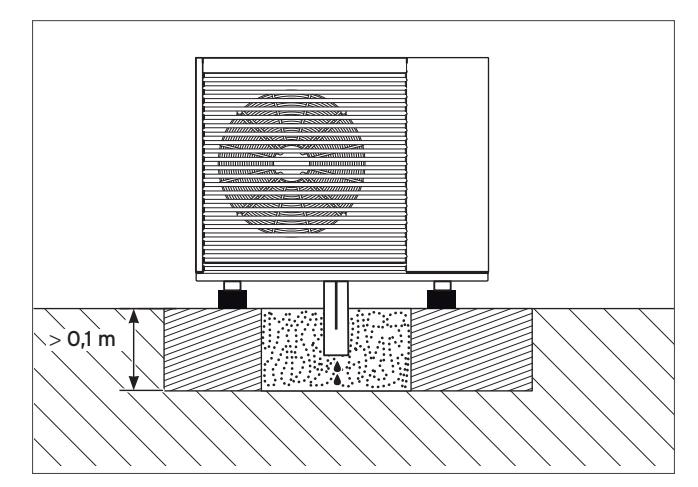

Abb 154: Kondensatablauf Kiesbett

» Bereiten Sie den Kondensatablauf über eine Ablaufleitung oder in ein Kiesbett vor.

#### Kondensatablaufleitung anschließen

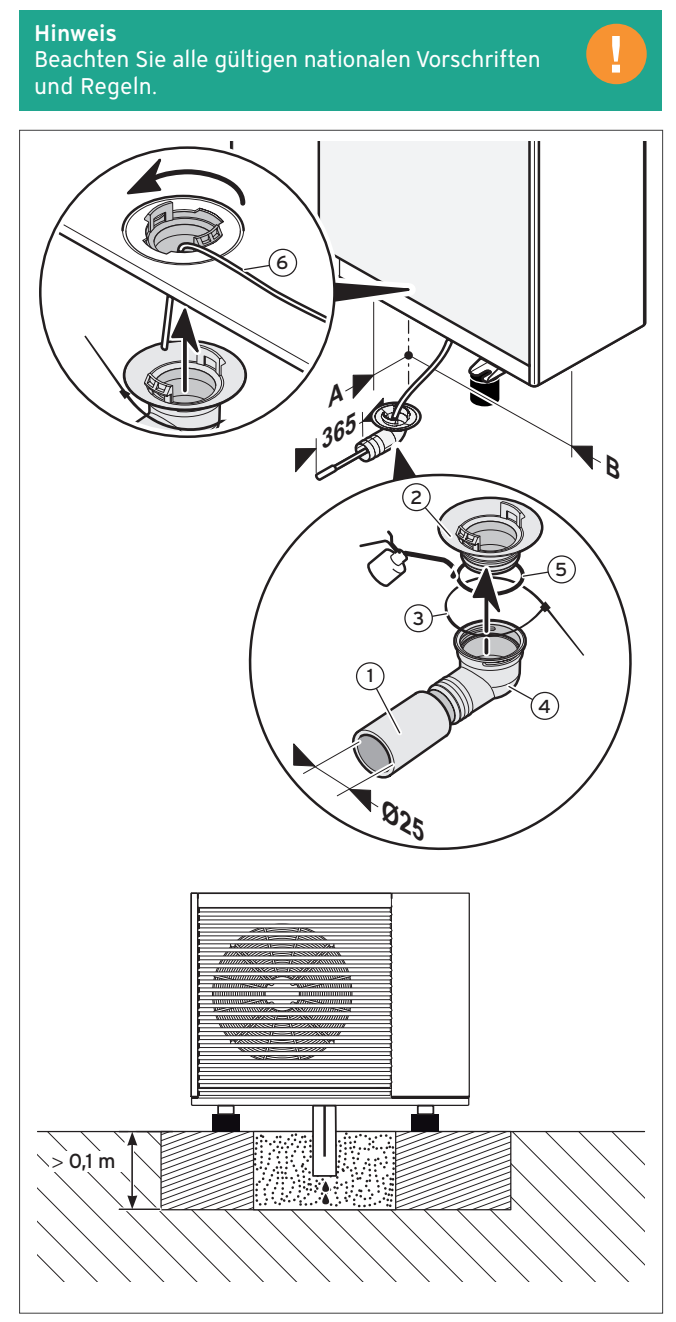

Abb 155: Kondensatablauf anschließen

- 1 Kondensatablaufrohr
- 2 Adapter
- 3 Kabelbinder
- 4 Bogen
- 5 Dichtung
- 6 Heizdraht
- 1. Beachten Sie die unterschiedlichen Einbaumaße der Produkte.
- 2. Ziehen Sie den Heizdraht (6) in der Kondensatwanne bis in den Bogen (4).
- 3. Verbinden Sie Bogen (4) und Adapter (2) mit der Dichtung (5) und sichern Sie beide mit einem Kabelbinder (3).
- 4. Verbinden Sie ein Kondensatablaufrohr mit dem Bogen.
- 5. Installieren Sie den Heizdraht in das Kondensatablaufrohr (1), um zu verhindern, dass das Kondensat in der Leitung gefriert.
- 6. Verbinden Sie den Adapter (2) mit dem Bodenblech des Produkt und sichern Sie ihn mit einer 1/4 Drehung.
- 7. Lassen Sie das Kondensatablaufrohr in einem Kiesbett enden.

#### Hinweis

Das Kondensatablaufrohr darf nicht länger als 365 mm sein, da es sonst einfrieren kann.

8. Verlegen Sie die Kondensatablaufleitung mit einem Gefälle.

# 9.3.7 Wandmontage

#### Produkt aufstellen

#### Gültigkeit: Produkt VWL 35/5 AS bis VWL 75/5 AS

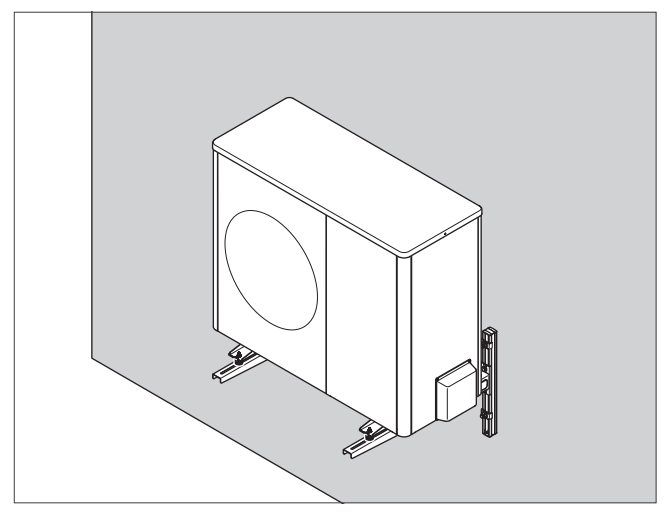

Abb 156: xxx

- » Prüfen Sie den Aufbau und die Tragfähigkeit der Wand. Beachten Sie das Gewicht des Produkts. Siehe Technische Daten.
- » Verwenden Sie den zum Wandaufbau passenden Wandhalter aus dem Zubehör. Verwenden Sie die beiliegende Montageanleitung.
- » Stellen Sie sicher, dass das Produkt exakt waagerecht ausgerichtet ist.

#### Wandmontage für gedämmte und ungedämmte Wände

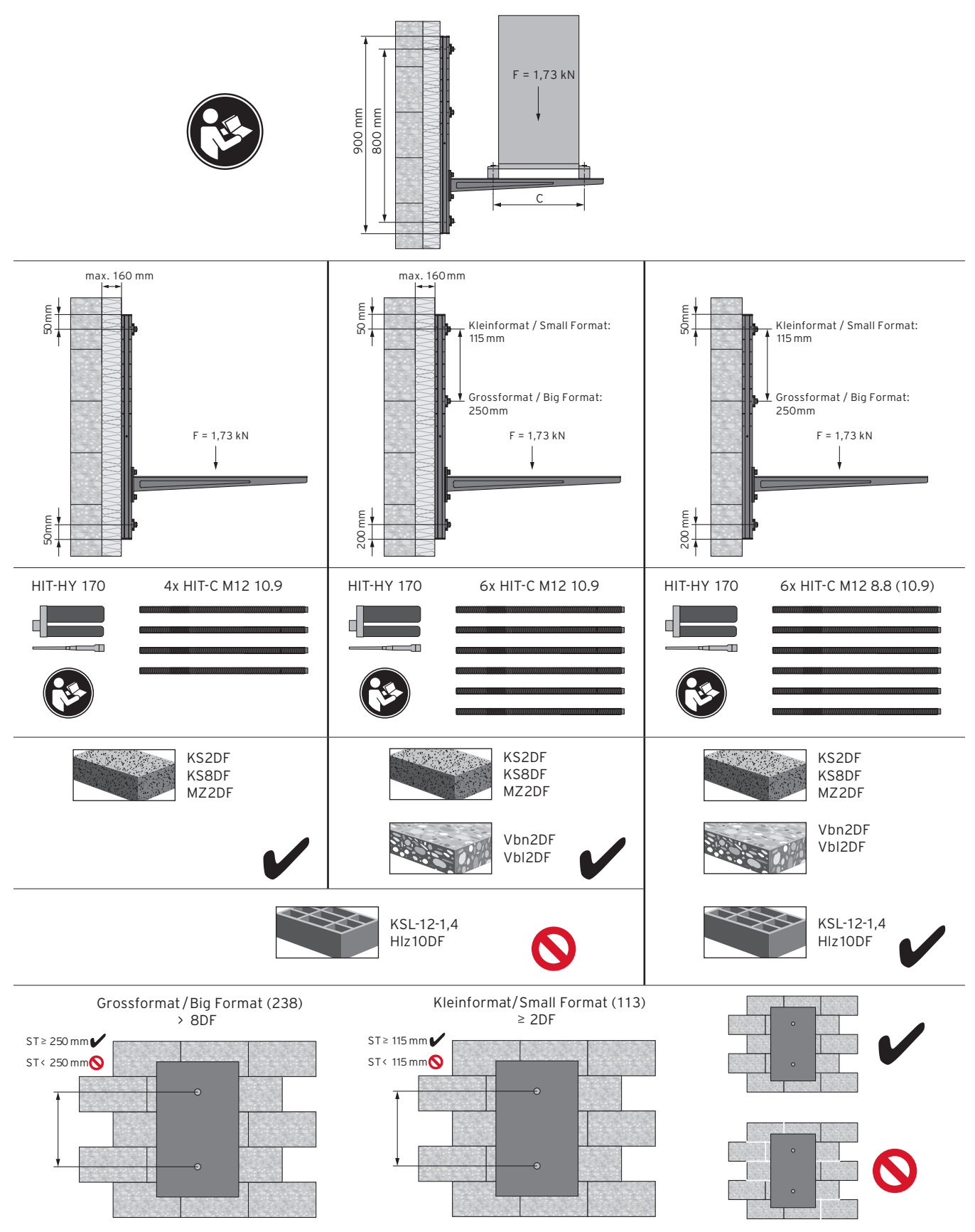

Abb 157: Wandmontage für gedämmte und ungedämmte Wände

#### Kondensatablaufleitung montieren

# Gültigkeit: Wandmontage

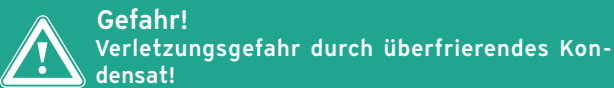

Gefrorenes Kondensat auf Gehwegen kann zum Sturz führen.

- > Stellen Sie sicher, dass ablaufendes Kondensat nicht auf Gehwege gelangt und dort Eis bilden kann.
- 1. Verbinden Sie den Kondensatablauftrichter mit dem Bodenblech des Produkts und sichern Sie diesen mit einer 1/4 Drehung.
- 2. Erstellen Sie unter dem Produkt ein Kiesbett, in das anfallendes Kondensat ablaufen kann.

# 9.3.8 Flachdachmontage

#### Hinweise zur Arbeitssicherheit

#### **Hinweis**

Hinweise zur Arbeitssicherheit

Bei einer Flachdachmontage stellt das Flachdach einen sicherheitskritischen Arbeitsbereich dar. Halten Sie bei der Planung und bei allen Arbeiten auf dem Flachdach unbedingt die relevanten Arbeitsschutzbestimmungen ein. Die Arbeitssicherheit muss gewährleistet werden.

- Sorgen Sie für einen sicheren Zugang auf das Flachdach.
- Die Dachkonstruktion muss zum Begehen ausreichend tragfähig sein.
- Halten Sie einen Sicherheitsbereich von 2 m zur Absturzkante und zu nicht durchtrittsicheren Oberlichtern ein, zuzüglich eines erforderlichen Abstands für Arbeiten an der Wärmepumpe.
- Montieren Sie eine technische Absturzsicherung (z. B. ein belastbares Geländer) an den Absturzkanten, wenn der Sicherheitsabstand nicht eingehalten werden kann.
- Montieren Sie eine technische Auffangeinrichtung (z. B. ein Gerüst oder Fangnetze), wenn eine technische Absturzsicherung nicht errichtet werden kann.

#### Flachdachmontage

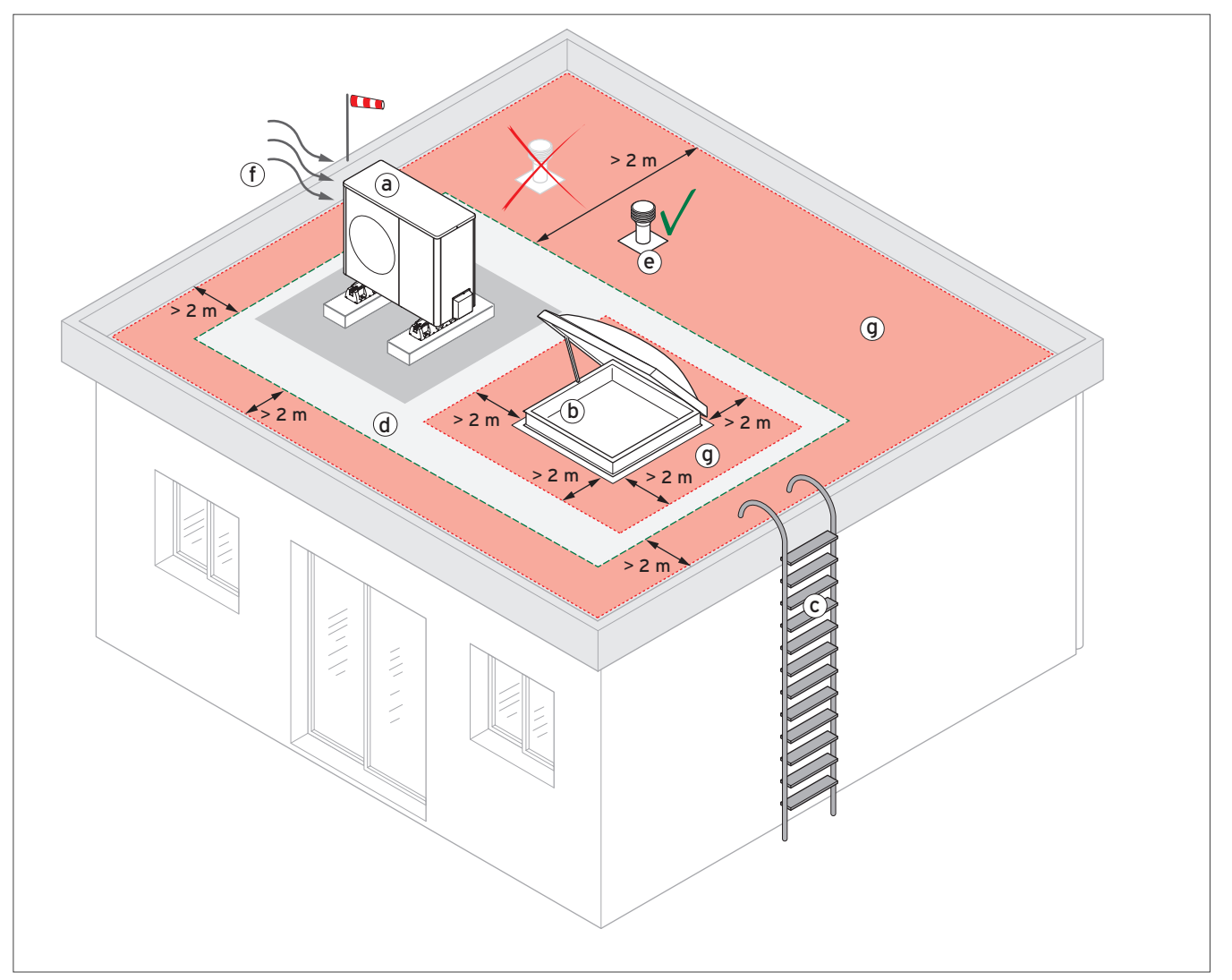

#### Abb 158: Flachdachmontage

- a Wärmepumpe
- b Oberlicht (nicht durchtrittsicher)
- c gesicherter Aufstieg
- d Montagebereich
- e Strangentlüftung
- Absturzkante
- g Sicherheitsbereich

#### Planungshinweise zur Flachdachmontage

Für Wartungsarbeiten ist in jedem Fall der freie Zugang zu den Komponenten der Wärmepumpe erforderlich.

Bei Zugang zur Dachaufstellung von Innen, z. B. über ein Oberlicht (b), ist zusätzlich der Mindestdurchstieg zu gewährleisten.

Befestigen Sie die Wärmepumpe auf Betonplatten, um die Dachhaut nicht zu beschädigen. Anzahl und Gewicht der Platten sind von der Leistung der Wärmepumpe abhängig.

Beachten Sie die Statik!

- 5 kW = min. 155 kg
- 8 kW = min. 200 kg
- $-15$  kW = min. 344 kg

Im Zuge der Arbeiten darf weder Feuchtigkeit noch Schmutz in den darunter liegenden Raum eindringen.

Der gesicherte Aufstieg (c) muss so ausgeführt sein, dass Inbetriebnahme, Wartung und Reparaturarbeiten von einer Person mit dem erforderlichen Werkzeug und Material auch bei Schneelage erfolgen kann. Zusätzlich muss eine ordnungsgemäße Anschlagvorrichtung (e) für die Personensicherung vorhanden sein.

Beachten Sie auch folgende Punkte:

- Gerät nicht an der Absturzkante (f) aufstellen
- Strangentlüftung (e) darf sich nicht im Ansaugbereich der Wärmepumpe befinden
- Ausblasung darf nicht zum Oberlicht erfolgen
- Kondensatablauf muss sichergestellt sein
- Ausblasung darf nicht gegen die Hauptwindrichtung erfolgen

#### Hinweis

Informationen zur Installation von REHAU-Zubehör siehe separates Kapitel.

#### Produkt aufstellen

- 1. Verwenden Sie die großen Gummifüße aus dem Zubehör. Verwenden Sie die beiliegende Montageanleitung.
- 2. Richten Sie das Produkt exakt waagerecht aus.

#### Kondensatablaufleitung montieren

- 1. Schließen Sie die Kondensatablaufleitung auf kurzer Strecke an ein Fallrohr an.
- 2. Installieren Sie je nach den örtlichen Gegebenheiten eine elektrische Begleitheizung, um die Kondensatablaufleitung frostfrei zu halten.

## 9.3.9 Kältemittelleitungen verlegen

#### Außeneinheit

#### Bedingung: Bodenaufstellung

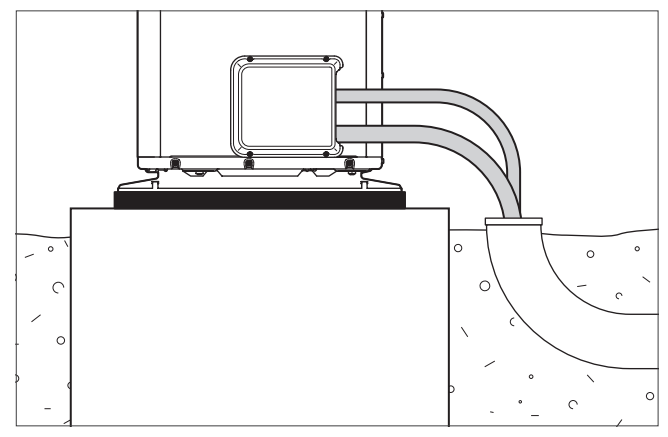

Abb 159: xxx

- » Verlegen Sie die Kältemittelleitungen von der Außeneinheit durch ein geeignetes Schutzrohr im Erdreich, wie in der Abbildung dargestellt.
- » Biegen Sie die Rohre nur einmal in ihre endgültige Position. Verwenden Sie eine Biegefeder oder ein Biegewerkzeug, um Knicke zu vermeiden.

#### Bedingung: Wandmontage

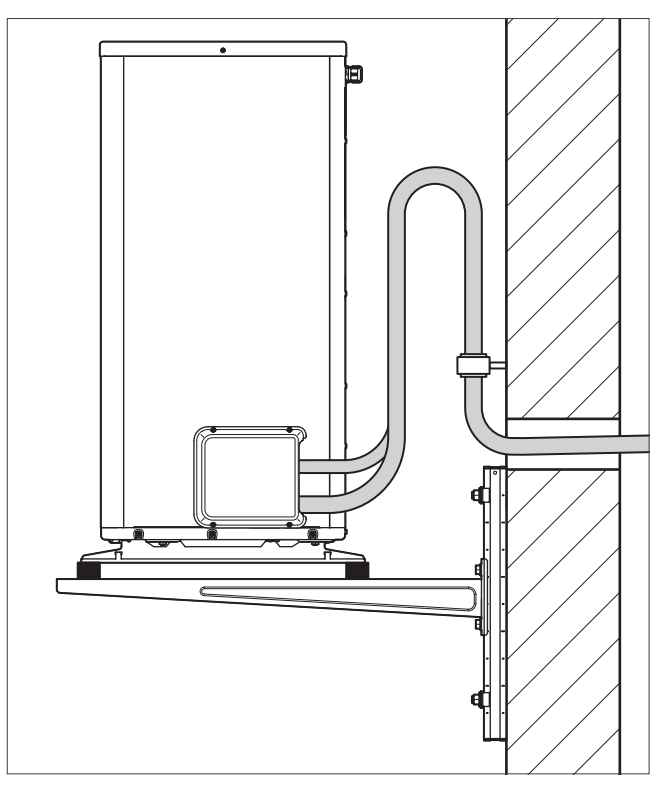

Abb 160: xxx

» Verlegen Sie die Kältemittelleitungen von der Außeneinheit durch die Gebäudewand.

- » Biegen Sie die Rohre nur einmal in ihre endgültige Position. Verwenden Sie eine Biegefeder oder ein Biegewerkzeug, um Knicke zu vermeiden.
- » Sorgen Sie für einen Vibrationsausgleich. Biegen Sie dazu die Rohre so, dass ein Omega-Bogen entsteht, wie in der Abbildung dargestellt.
- » Stellen Sie sicher, dass die Kältemittelleitungen die Wand nicht berühren.
- » Verwenden Sie zur Befestigung eine gedämmte Wandschelle (Kälteschelle).
- » Verlegen Sie die Kältemittelleitungen in der Wanddurchführung mit leichtem Gefälle nach außen.

#### Inneneinheit

» Verlegen Sie die Kältemittelleitungen von der Wanddurchführung zur Inneneinheit (→ Installationsanleitung zur Inneneinheit).

# 9.3.10 Elektroanschluss

Abhängig von der Leistungsgröße muss eine Leitung 1/N/PE oder 3/N/PE zur Stromversorgung verlegt werden. Für den Fall einer Sperrzeit muss zusätzlich eine 1/N/PE Leitung zum Außengerät verlegt werden. Für die eBUSVerbindung ist eine Leitung mit mindenstens 2x 0,75 mm² erforderlich.

Für die Wärmepumpe aroTHERM muss zusätzlich eine Leitung für den Anschluss des Maximalthermostats vorgesehen werden.

# 9.3.11 Schneelast

#### Schneelastzonen

Die charakteristischen Werte für Schneelasten (Sk) werden für regionale Zonen (Schneelastzonen) mit unterschiedlichen Intensitäten ermittelt.

Es werden fünf Schneelastzonen unterschieden: Zone 1, 1a, 2, 2a und 3. Die Intensität der Schneelasten nimmt von Zone 1 nach Zone 3 zu.

Im norddeutschen Tiefland wurden in seltenen Fällen Schneelasten bis zum Mehrfachen der Rechenwerte gemessen. Die zuständige Behörde kann in den betroffenen Regionen die Rechenwerte festlegen, die dann zusätzlich nach DIN EN 1991-1- 3/NA: 2010-12 als außergewöhnliche Einwirkungen anzusetzen sind.

Für bestimmte Lagen der Schneelastzone 3 können sich ebenso höhere Werte als nach der Gleichung ergeben. Informationen über die Schneelast in diesen Lagen sind von den zuständigen örtlichen Stellen einzuholen. Dies betrifft z. B. Gebiete wie den Harz oder Hochlagen des Fichtelgebirges, Reit im Winkl, Obernach / Walchensee etc.

(Quelle: http://schneelast.info/node/1)

Die Schneelastzonen können aus der folgenden Tabelle entnommen werden.

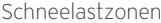

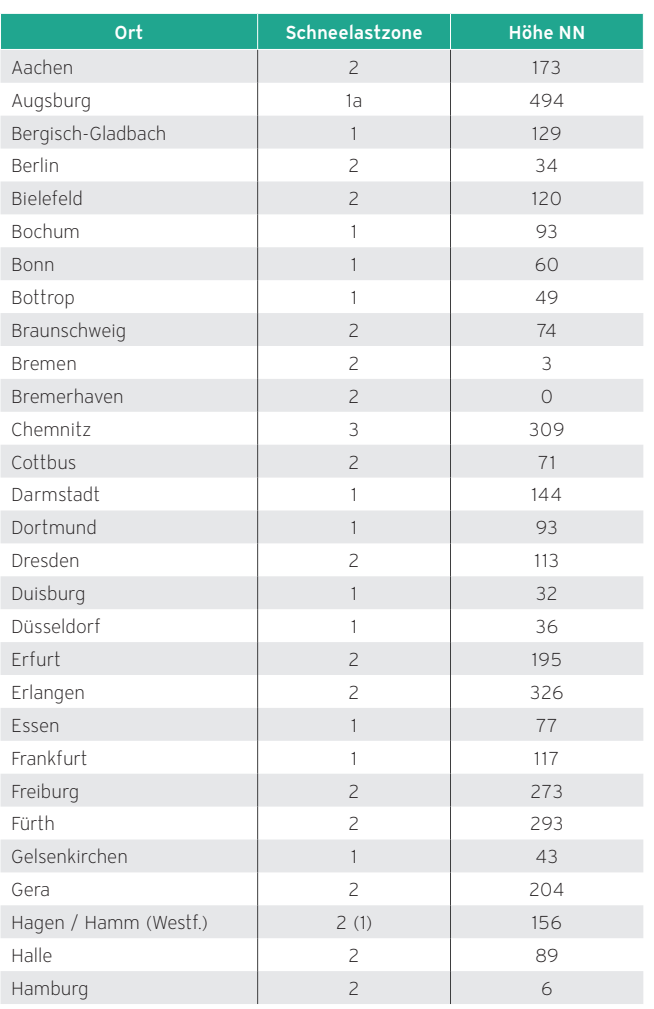

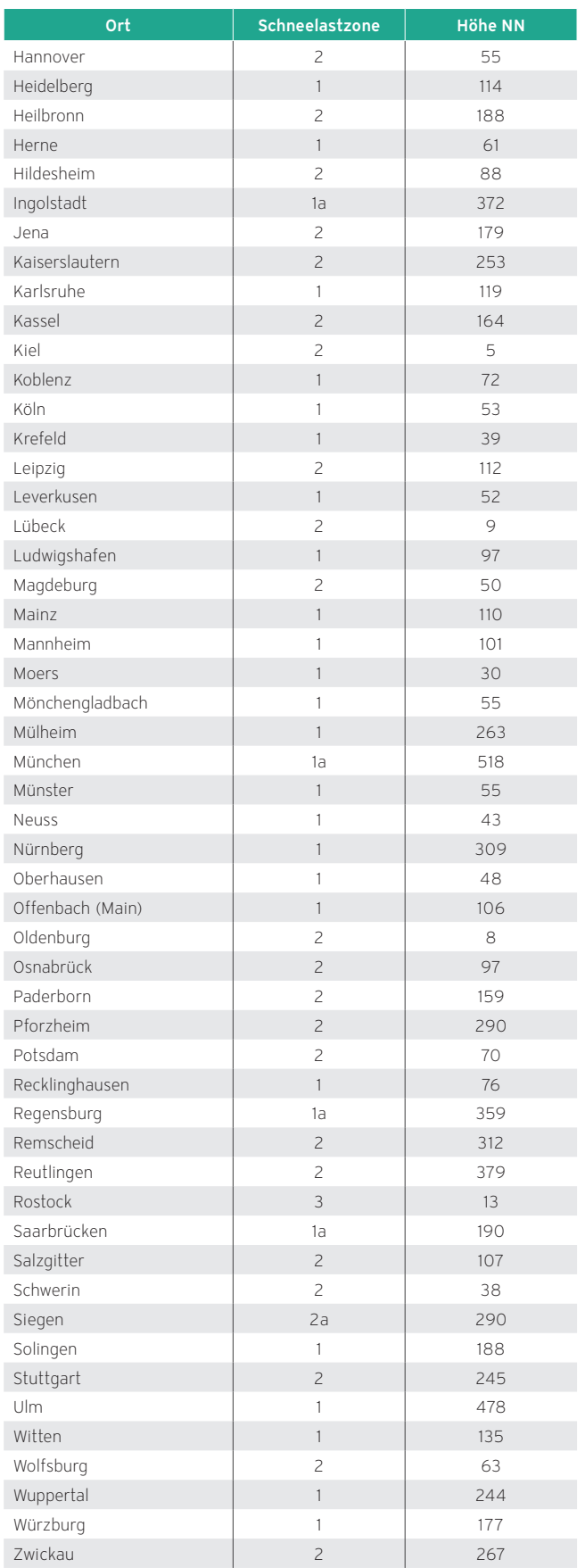

#### Berechnung der Schneelasten (Sk)

Ausgehend von der Schneelastzone wird der Wert für Schneelasten (S<sub>k</sub>) anhand der folgenden Formeln ermittelt. Ist der Rechenwert kleiner als der Mindestwert, ist dieser anzunehmen.

Informationen zu Schneelastzonen finden Sie z. B auf: www. schneelast.info.

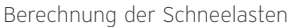

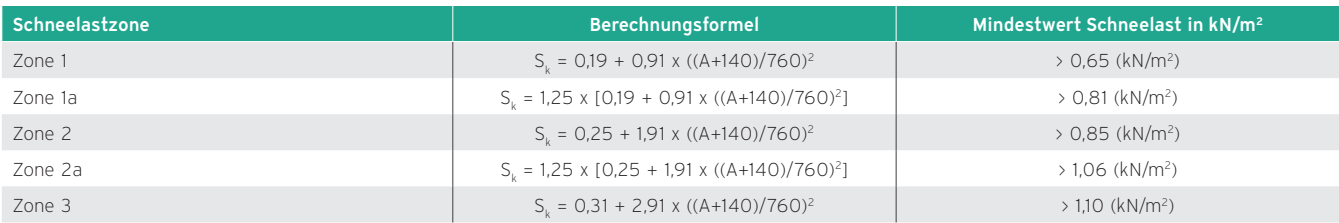

\*A = Geländehöhe in Metern über Meeresniveau

### Prüfung Aufstellort (Schneelastzone und Höhe NN)

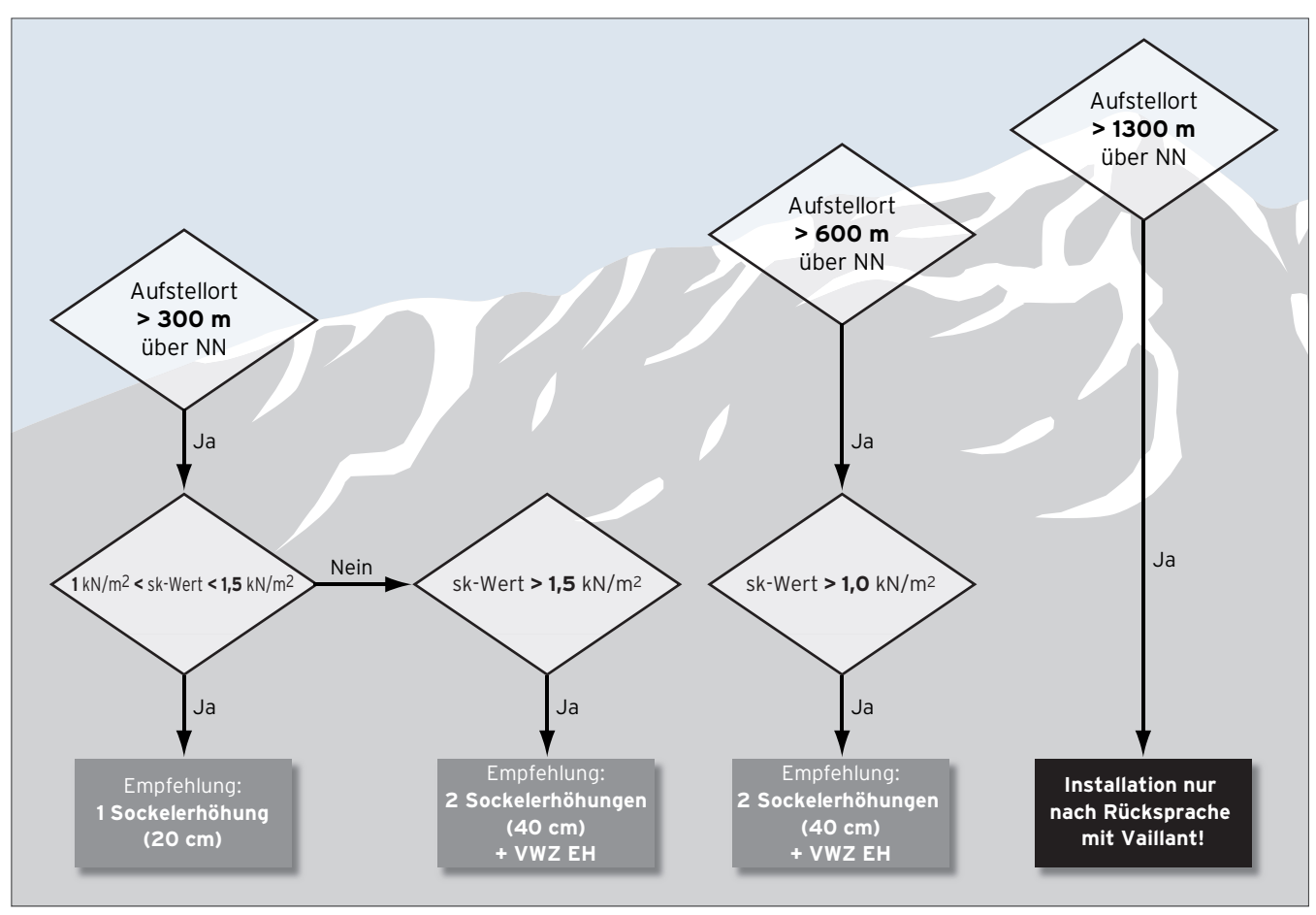

Abb 161: Prüfung Aufstellort

# 9.4 Geräuschemissionen

Im Gegensatz zu den Sole/Wasser Wärmepumpen und Wasser/Wasser Wärmepumpen ist die Geräuschemission der Luft/Wasser-Wärmepumpe bei der Planung mit zu berücksichtigen.

Zur Bewertung der Geräuschemission werden der Schallleistungspegel und der Schalldruckpegel herangezogen. Folgende Parameter haben Einfluss auf die Geräuschemissionen und sind bei der Planung zu berücksichtigen.

- Wärmepumpe
- Übertragungsverhalten des Schalls
	- Luftschall
- Körperschall
- Installationsbedingungen
	- Aufstellung im Freien
- Umfeld
	- Schallausbreitung im eigenen Wohngebäude
	- Schallemission zu Nachbargebäuden

# 9.4.1 Schallübertragung im Gebäude

Die Schallausbreitung im Gebäude kann:

- durch Körperschallübertragung über den Boden und Wände
- durch die umgebende Luft erfolgen

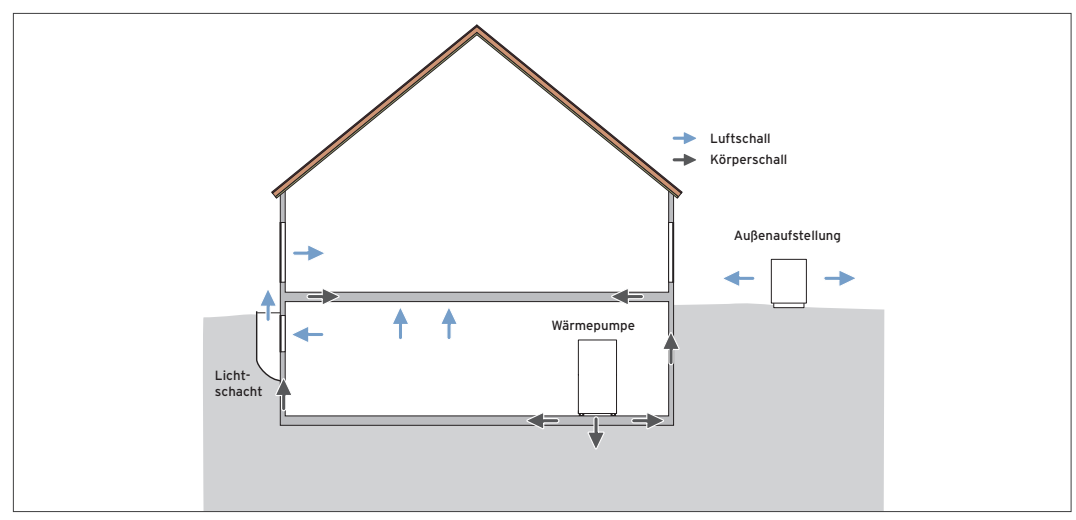

Abb 162: Schallübertragungswege im Gebäude (Aufstellung im Keller)

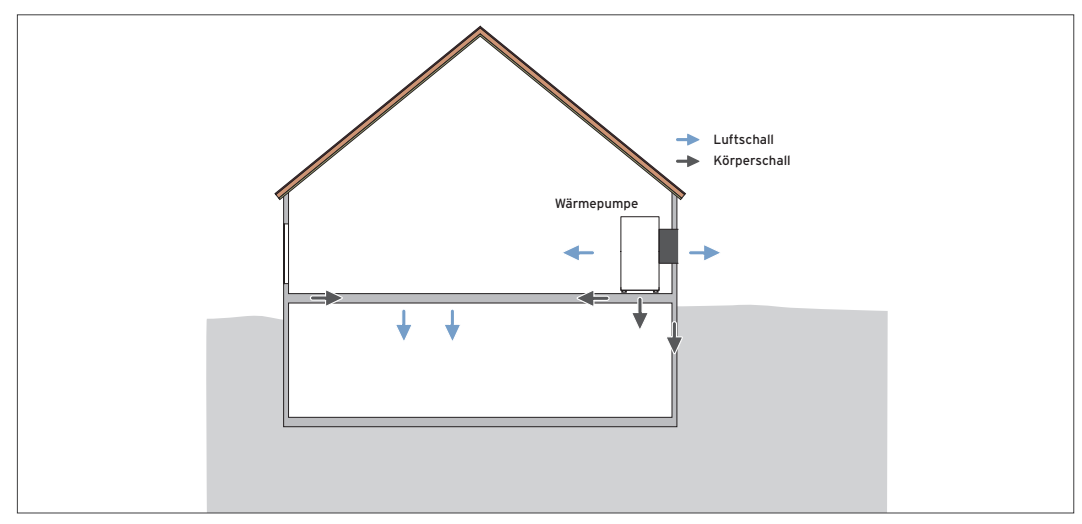

Abb 163: Schallübertragungswege im Gebäude (Luftwärmepumpe im EG)

# 9.4.2 Maßnahmen zur Geräuschminderung im Gebäude

Um Schwingungen und Geräusche im Gebäude zu minimieren, sind Wärmepumpen möglichst gut vom Baukörper zu entkoppeln. Grundsätzlich zu vermeiden ist etwa die Aufstellung von Wärmepumpen auf Leichtbaudecken/ -böden oder einer Holzdecke.

Eine gute Schalldämmung erreicht man mithilfe einer Beton-Fundamentplatte mit unterlegter Gummimatte. Bei schwimmendem Estrich sollten Estrich und Trittschalldämmung um die Wärmepumpe herum ausgespart werden.

Herkömmliche "Kesselpodeste" sind aufgrund der Resonanzwirkung keine geeignete Schallschutzmaßnahme für Wärmepumpen.

In extrem schallharten Räumen (z. B. komplett gefliester Raum) kann das Anbringen von schallabsorbierenden Materialien die Schallübertragung auf andere Räume verringern.

Der Luftauslasskanal sollten sich nicht direkt unterhalb von Fenstern geräuschsensibler Räume befinden.

Unter der Wärmepumpe sollte keine Fussbodenheizung verlegt werden.

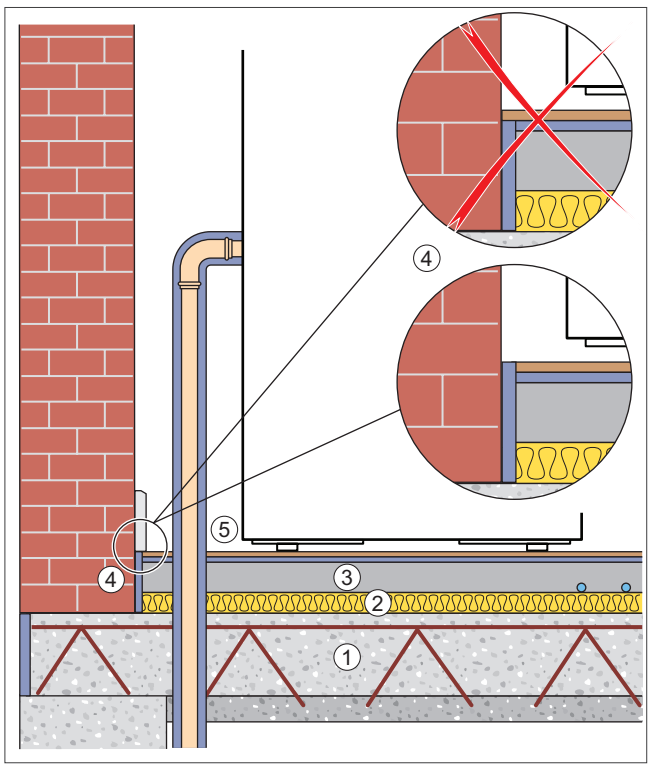

Abb 164: Entkopplung Wärmepumpe — Betondecke

- 1 Betondecke
- 2 Trittschalldämmung
- 3 Schwimmender Estrich
- 4 Randdämmstreifen
- 5 Anschlussrohr mit Wärmedämmung

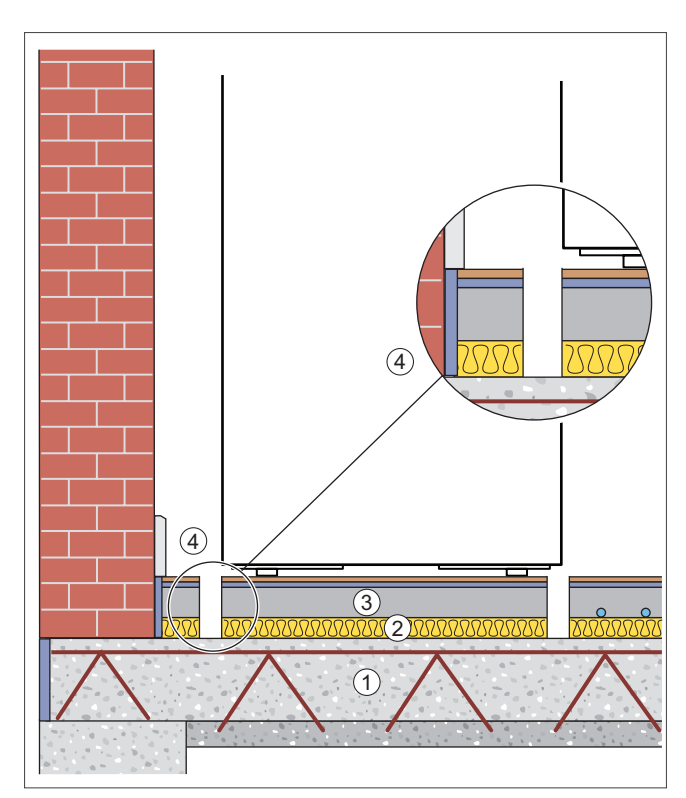

Abb 165: Entkopplung Wärmepumpe mit Fundament

- 1 Betondecke
	- 2 Trittschalldämmung
	- 3 Fundament
	- 4 Aussparung

Hinweis Wärmepumpen sollten nicht auf Geschoßdecken aufgestellt werden!

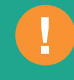

# 9.4.3 Schallübertragung außerhalb von Gebäuden

Der Schall außerhalb von Gebäuden breitet sich durch die Atmosphäre aus.

Beeinflusst wird die Ausbreitung von den meteorologischen Bedingungen und den akustischen Eigenschaften des Bodens.

Beachten Sie bei der Platzierung von Wärmepumpen die Lärmschutzverordnungen und die örtlichen Vorschriften.

#### Schallpegelabnahme abhängig von der Entfernung

Umrechnung des Schallleistungspegel auf den Schalldruckpegel:

Abhängig von den Umfeldbedingungen ergibt sich für den Schalldruckpegel in 1 m Entfernung ein etwa 5 dB(A) - 8 dB(A) kleinerer Wert als der Schallleistungspegel.

#### Grenzwerte für Gewerbe und Industrie, Angaben in dB(A)

Maximal erlaubter Schalldruckpegel je nach Gebietstypen

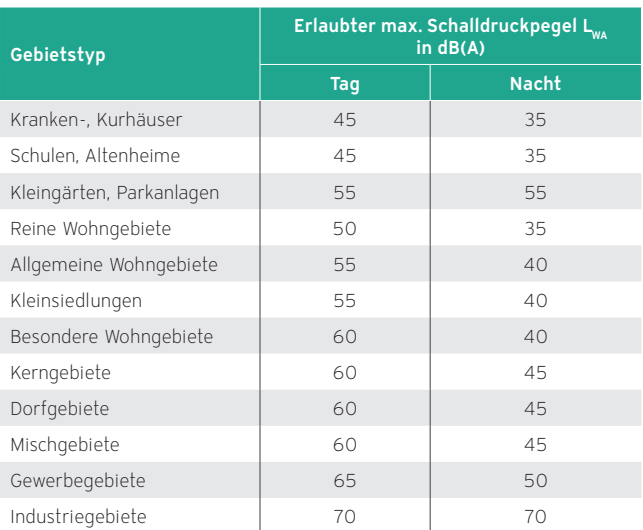

#### Geräuschminderungsfunktion

Die Wärmepumpen aroTHERM und aroTHERM Split sind mit einer Geräuschminderungsfunktion ausgestattet, die die Kompressordrehzahl absenkt.

Die Wärmepumpen flexoTHERM / flexoCOMPACT mit aroCOLLECT sind mit einer Geräuschminderungsfunktion ausgestattet, über die die Lüfterdrehzahl reduziert werden kann.

Am Systemregeler multiMATIC 700 können bis zu drei Zeitfenster für die Geräuschminderung eingestellt werden. Innerhalb dieser Zeitfenster wird der Schalldruckpegel der Wärmepumpe durch Reduzierung der Kompressordrehzahl gesenkt.

Diese Geräuschminderungsfunktion ist generell dazu vorgesehen, dass bei schwierigen Umfeldbedingungen (sensible Nachbarn, relativ enge Bebauung mit ungünstiger Ausrichtung, etc.) noch Möglichkeiten zur Reduzierung von Geräuschen zur Verfügung stehen. Wenn diese "Reserve" schon bei der Planung einkalkuliert wird, bleiben später kaum noch Maßnahmen, um gegebenenfalls auf Geräuschreklamationen reagieren zu können.

#### Umfeldbedingungen

#### Schallausbreitung im eigenen Wohngebäude

Die Ausbreitung des Schalls der Wärmepumpe im eigenen Wohngebäude ist abhängig vom Installationsort der Wärmepumpe und des Luft/Wasser-Kollektors, des Schalldämmverhaltens der Raumwände und Raumdecke/boden. Es sind sowohl der Luftschall als auch die Körperschallübertragung zu beachten.

Bei Wänden mit einer flächenbezogenen Masse unter 200 kg/ m2, bei Leichtbauwänden und insbesondere Trockenbauwänden ist ein Montagerahmen zur Vorwandinstallation der Wärmepumpe zu verwenden, um Schwingungen und daraus resultierende Schallemissionen zu vermeiden.

Befestigung des Montagerahmens nur im Boden- und Deckenbereich an der Wand, um Schwingungen zu minimieren. Die Wärmepumpe sollte nicht in direkter Nähe zu schallsensiblen Räumen (z.B. Schlafzimmer, Wohnzimmer) installiert werden.

Für den Luft/Wasser-Kollektor ist vorrangig die Luftschallübertragung zu berücksichtigen. Auch dieser ist abhängig vom Installationsort und dem Schalldämmverhalten der Raumwände, -decken und -böden.

#### Schallemission zu Nachbargebäuden

Bei außen aufgestellten Wärmepumpen muss vermieden werden, dass das Ausblasen der Luft unmittelbar zum Nachbarn hin (Terrasse, Balkon, Schlafzimmerfenster etc.) erfolgt.

#### Schutzbedürftige Räume

Schutzbedürftige Räume sind gegen Geräusche zu schützende Aufenthaltsräume, z. B.:

- Wohnräume, einschließlich Wohndielen, Wohnküchen;
- Schlafräume, einschließlich Übernachtungsräume in Beherbergungsstätten;
- Bettenräume in Krankenhäusern und Sanatorien;
- Unterrichtsräume in Schulen, Hochschulen und ähnlichen Einrichtungen;
- Büroräume (ausgenommen Großraumbüros);
- Praxisräume, Sitzungsräume und ähnliche Arbeitsräume

#### Messort

Der maßgebliche Schallimmissionort befindet sich 0,5 m vor der Mitte des geöffneten Fensters (außerhalb des Gebäudes) des vom Geräusch am stärksten betroffenen schutzbedürftigen Raumes. Sie sind anhand des Lageplanes zu ermitteln und vor Ort zu überprüfen.

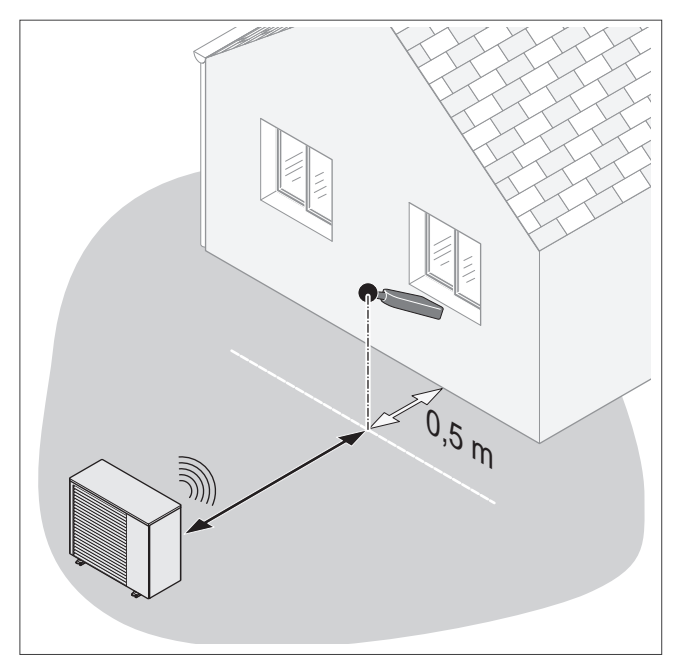

Abb 166: Messort

#### Reflexion von Schall im Außenbereich

Bei der Installation von Luft/Wasser-Wärmepumpen kann durch ungünstige Gegebenheiten der Schalldruckpegel erhöht werden. Ungünstige Bodenflächen wie Beton-, Pflaster- oder Asphaltflächen führen durch Reflexion zu einer Erhöhung des Schalldruckpegels.

Besonders die Anzahl der benachbarten senkrechten Flächen erhöht den Schalldruckpegel gegenüber der Freiaufstellung stark.

Der Richtfaktor wächst exponentiell von der Freiaufstellung über die Wandaufstellung bis zur Eckaufstellung, wie in nebenstehender Grafik schematisch dargestellt. Gezeigt wird der Schalldruckpegel einer Außeneinheit in dB(A) in Abhängigkeit von der Entfernung und der Lüfterdrehzahl bei Freifeldaufstellung für die unterschiedlichen Wärmepumpentypen.
Zuschläge für den Schalldruckpegel in Abhängigkeit von der Aufstellsituation

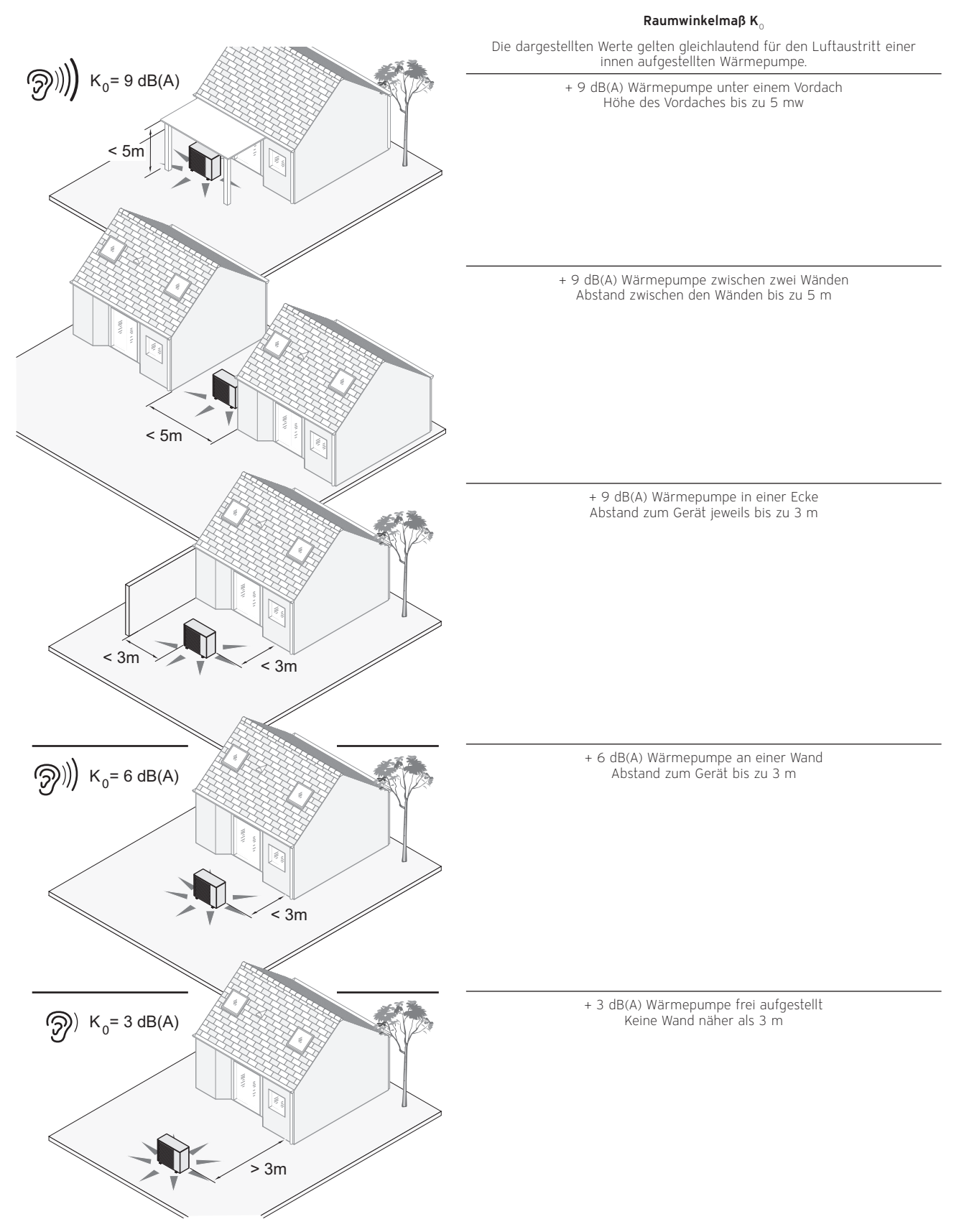

## 9.4.4 Maßnahmen zur Geräuschminderung außerhalb von Gebäuden

Durch bewachsene Oberflächen (z. B. Rasen oder Buschflächen) kann der Schalldruckpegel hörbar geringer werden. Durch bauliche Hindernisse ( z. B. Zäune, Mauern, Palisaden etc.) kann die direkte Schallausbreitung verringert werden.

Für die Installation der Luft/Wasser-Wärmepumpe ist zu beachten, dass der Installationsort nicht direkt unterhalb von Fenstern geräuschsensibler Räume liegen sollte.

#### Schalleistungspegel flexoTHERM und flexoCOMPACT mit aroCOLLECT

Für die Wärmepumpen flexoTHERM und flexoCOMPACT mit aroCOLLECT sind folgende Schallleistungspegel (Heizbetrieb) im Rahmen der Planung zu berücksichtigen.

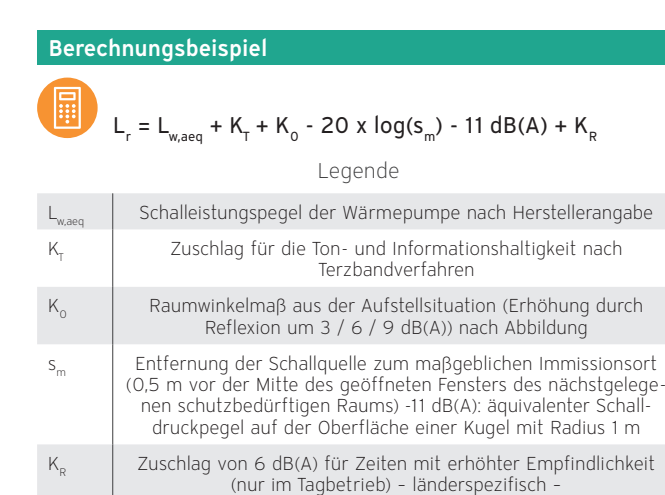

Herstellerangaben flexoTHERM VWF 8x/4 und VWL 11/4 SA

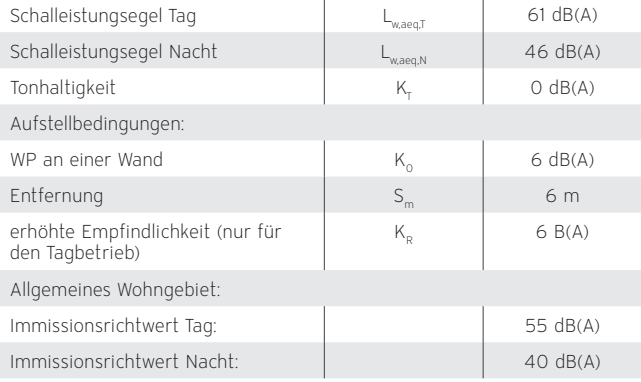

## Bewertung der Schallimmissionen im Tagbetrieb

 $L_{\tau}$  = 61 dB(A) + 0 dB(A) + 6 dB(A) - 20 x log(6) - 11 db(A) +  $6$  dB(A) = 46,4 dB(A)

Der Richtwert für den Tagbetrieb in Höhe von 55 dB(A) wird um 8,6 dB(A) unterschritten.

#### Bewertung der Schallimmissionen im Nachtbetrieb:

 $L_{LN}$  = 46 dB(A) + 0 dB(A) + 6 dB(A) - 20 x log(6) - 11 db(A) = 25,4 dB(A)

Der Richtwert für den Nachtbetrieb in Höhe von 40 dB(A) wird um 14,6 dB(A) unterschritten.

#### Hinweis

flexoTHERM und flexoCOMPACT mit aroCOLLECT können bei Bedarf auch permanent im schallreduzierten Modus betrieben werden. Die Leistungsminderung beträgt maximal 5 %.

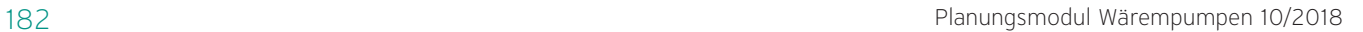

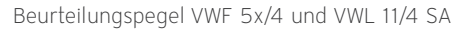

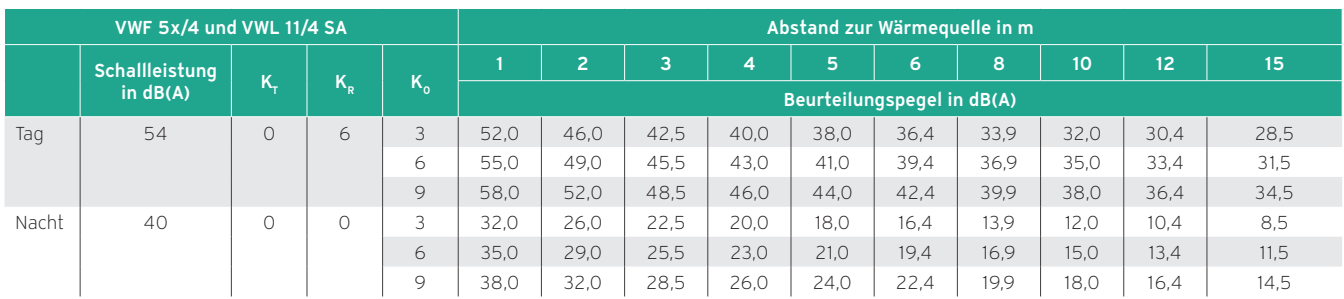

## Beurteilungspegel VWF 8x/4 und VWL 11/4 SA

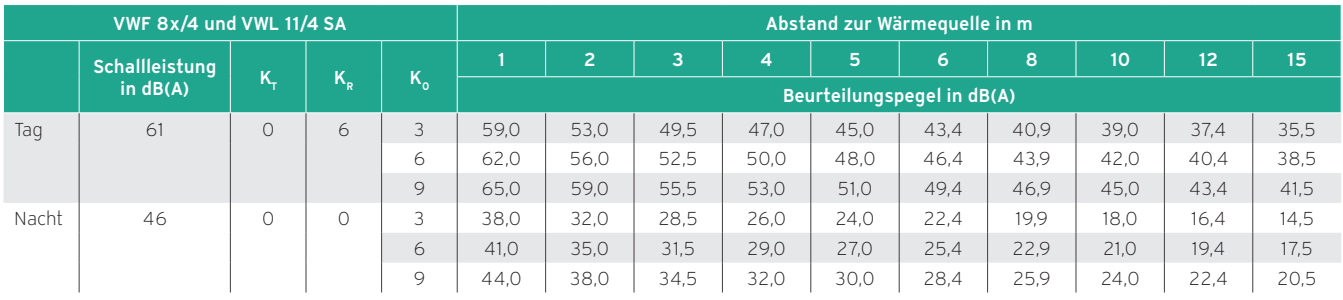

## Beurteilungspegel VWF 11x/4 und VWL 11/4 SA

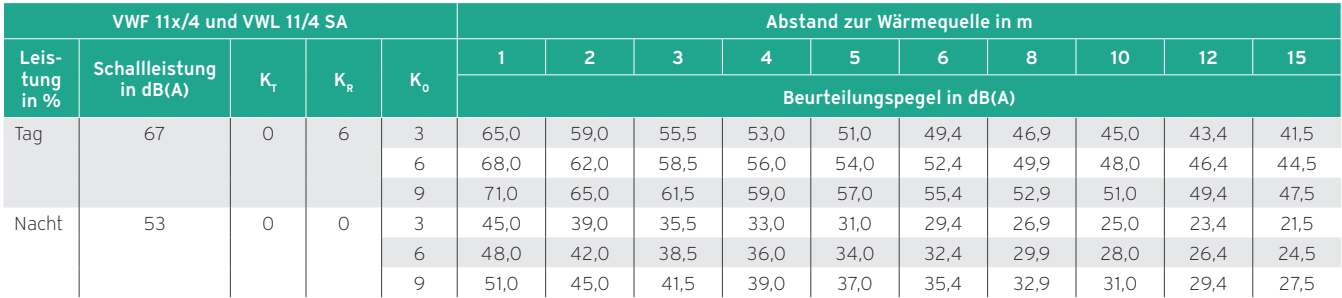

## Beurteilungspegel VWF 15x/4 und 2x VWL 11/4 SA

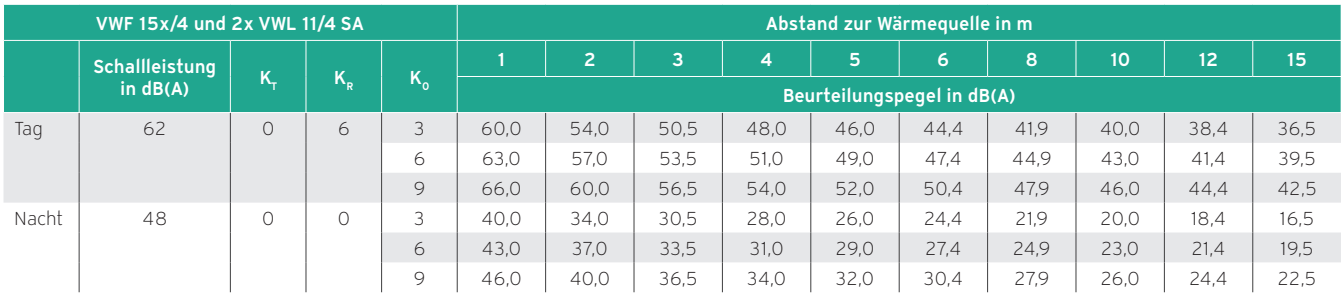

## Beurteilungspegel VWF 19x/4 und 2x VWL 11/4 SA

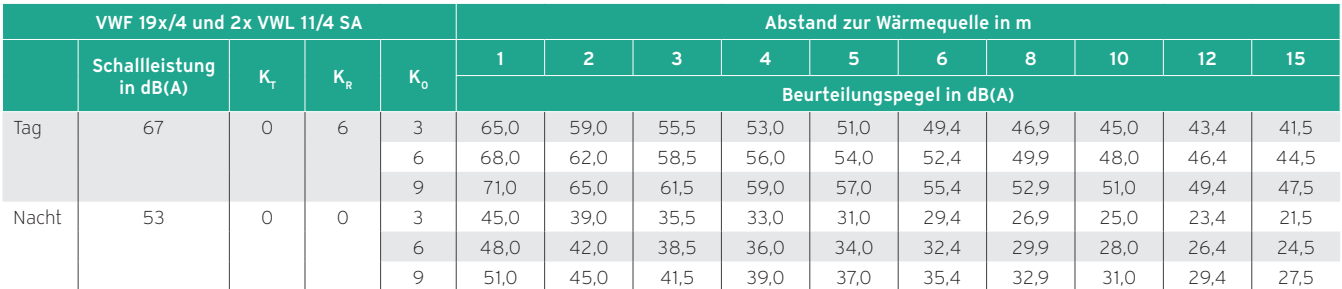

## Schallleistungspegel aroTHERM

## Für die Wärmepumpe aroTHERM sind folgende Schallleistungspegel (Heizbetrieb) im Rahmen der Planung zu berücksichtigen.

| <b>VWL 55/3</b> |                              |    |         |              | Abstand zur Wärmequelle in m |                |      |                |      |      |      |      |      |      |
|-----------------|------------------------------|----|---------|--------------|------------------------------|----------------|------|----------------|------|------|------|------|------|------|
|                 | Schallleistung<br>in $dB(A)$ | K, |         | $K_{\alpha}$ |                              | $\overline{2}$ | 3    | $\overline{4}$ | 5    | 6    | 8    | 10   | 12   | 15   |
|                 |                              |    | $K_{R}$ |              | Beurteilungspegel in dB(A)   |                |      |                |      |      |      |      |      |      |
| Tag             | 58                           |    | 6       | 3            | 59,0                         | 53,0           | 49.5 | 47,0           | 45,0 | 43,4 | 40.9 | 39.0 | 37,4 | 35,5 |
|                 |                              |    |         | 6            | 62,0                         | 56,0           | 52,5 | 50.0           | 48,0 | 46.4 | 43,9 | 42,0 | 40,4 | 38,5 |
|                 |                              |    |         | 9            | 65,0                         | 59.0           | 55.5 | 53.0           | 51,0 | 49.4 | 46.9 | 45,0 | 43,4 | 41,5 |
| Nacht           | 55                           |    | 0       | 3            | 50.0                         | 44.0           | 40,5 | 38.0           | 36,0 | 34,4 | 31,9 | 30.0 | 28,4 | 26,5 |
|                 |                              |    |         | 6            | 53,0                         | 47,0           | 43,5 | 41.0           | 39,0 | 37,4 | 34,9 | 33,0 | 31,4 | 29,5 |
|                 |                              |    |         | 9            | 56.0                         | 50,0           | 46,5 | 44.0           | 42,0 | 40.4 | 37.9 | 36,0 | 34,4 | 32.5 |

Beurteilungspegel VWL 55/3

Beurteilungspegel VWL 85/3

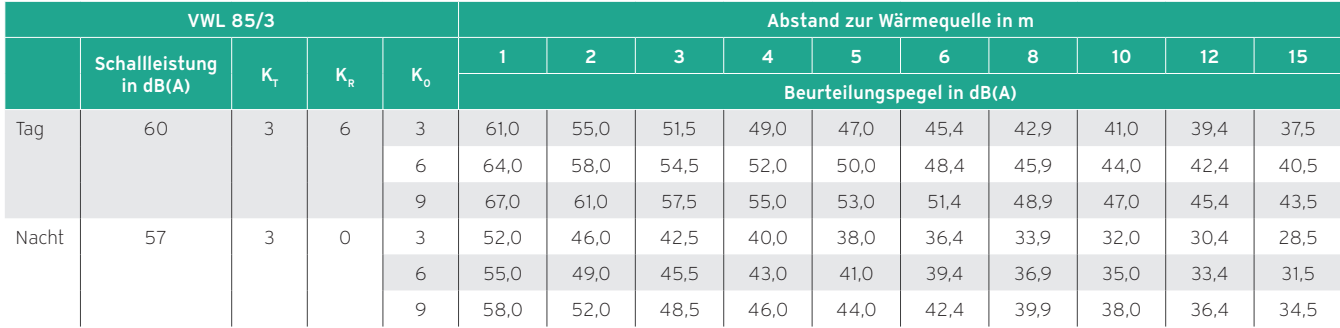

## Beurteilungspegel VWL 115/2 400 V und VWL 115/2 230 V

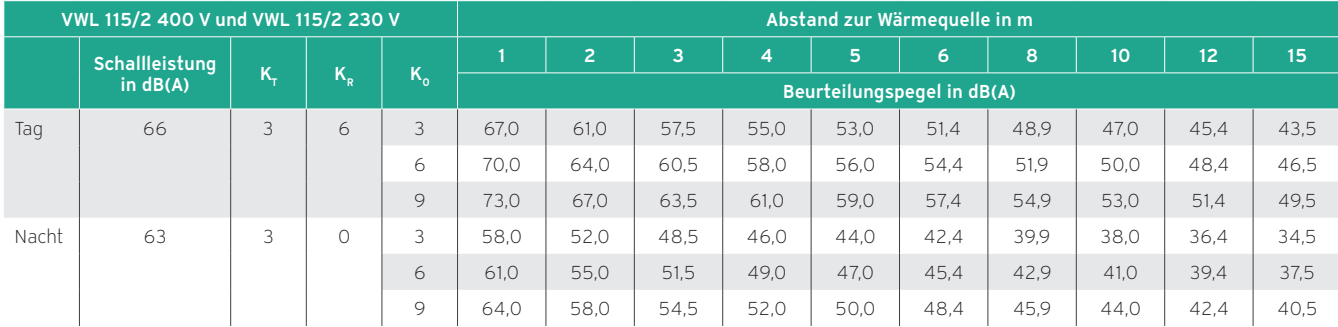

Beurteilungspegel VWL 155/2 400 V und VWL 155/2 230 V

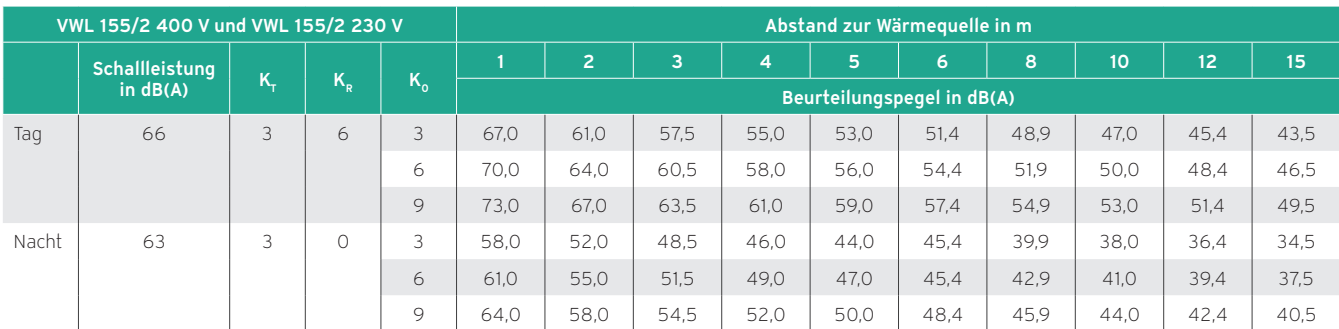

## Schallleistungspegel aroTHERM Split

## Für die Wärmepumpe aroTHERM Split sind folgende Schallleistungspegel (Heizbetrieb) im Rahmen der Planung zu berücksichtigen.

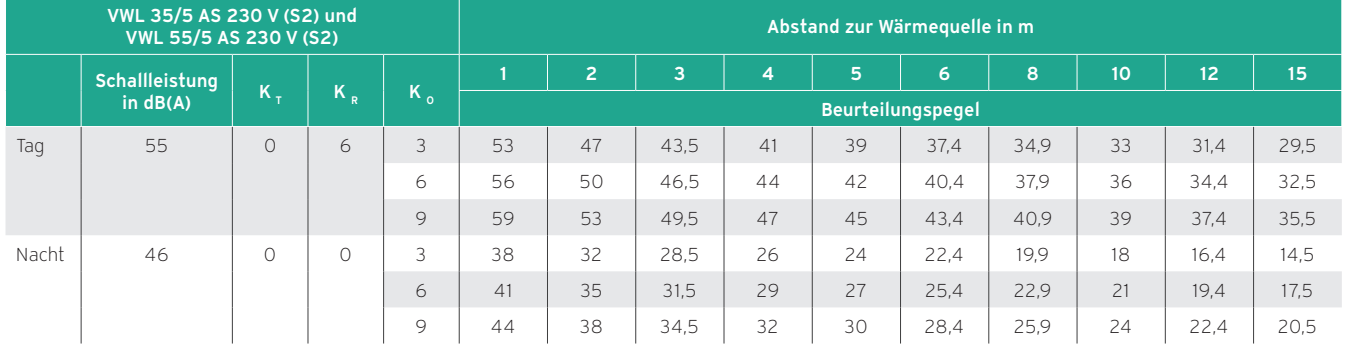

Beurteilungspegel VWL 35/5 AS und VWL 55/5 AS

Beurteilungspegel VWL 75/5 AS

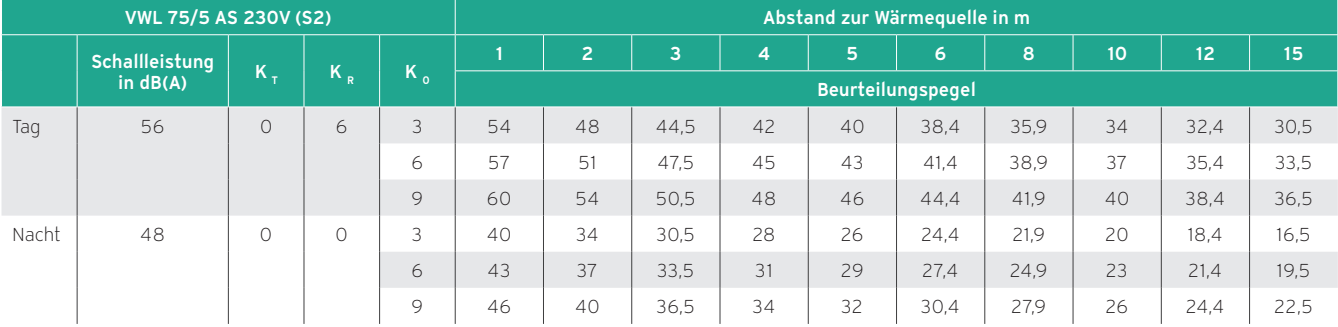

Beurteilungspegel VWL 105/5 AS und VWL 125/5 AS (230 V)

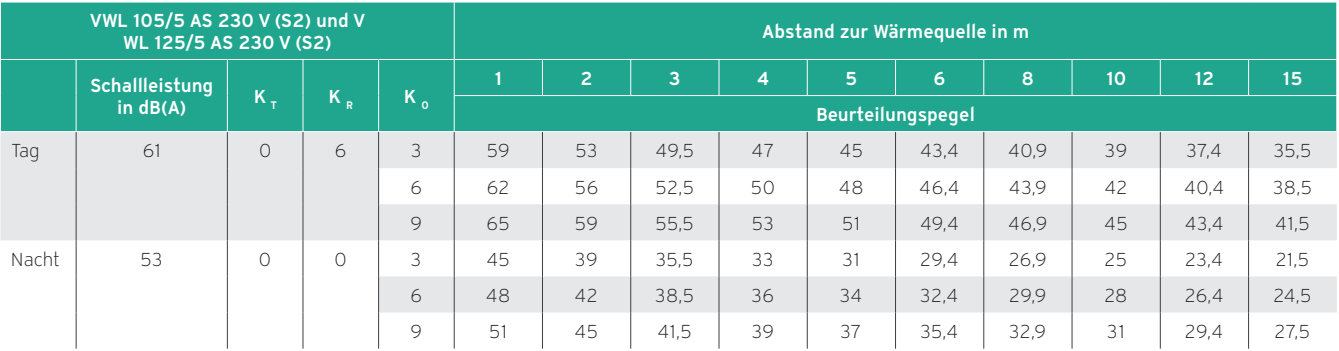

Beurteilungspegel VWL 105/5 AS und VWL 125/5 AS (400 V)

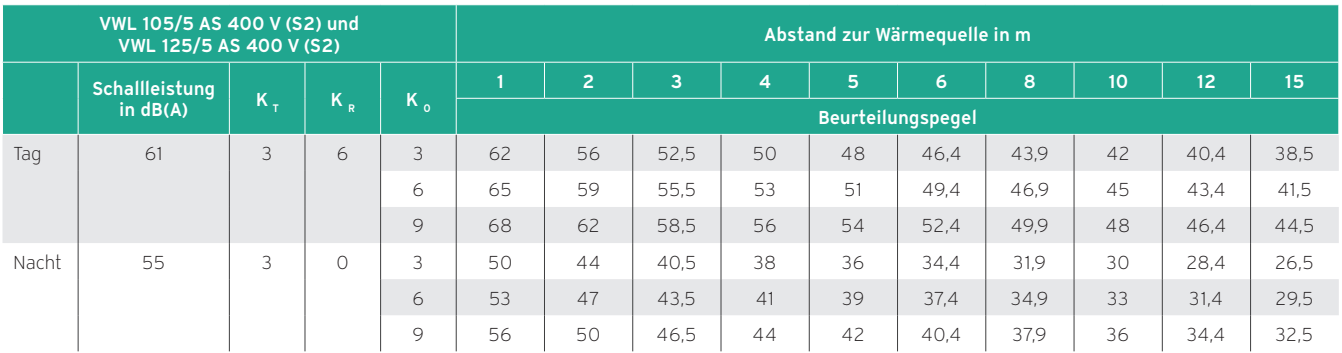

## Schallleistungspegel recoCOMPACT

## Für die Wärmepumpe recoCOMPACT sind folgende Schallleistungspegel (Heizbetrieb) im Rahmen der Planung zu berücksichtigen.

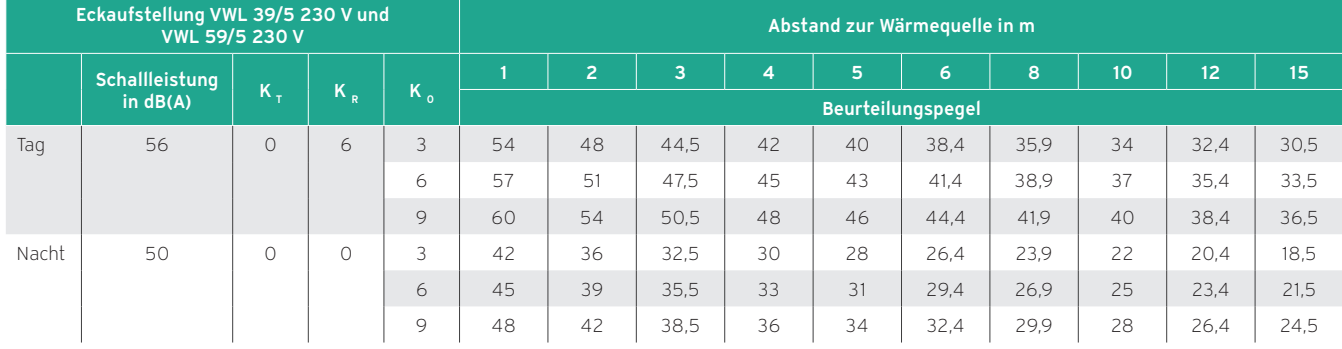

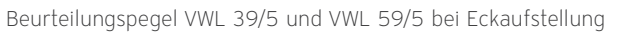

## Beurteilungspegel VWL 79/5 bei Eckaufstellung

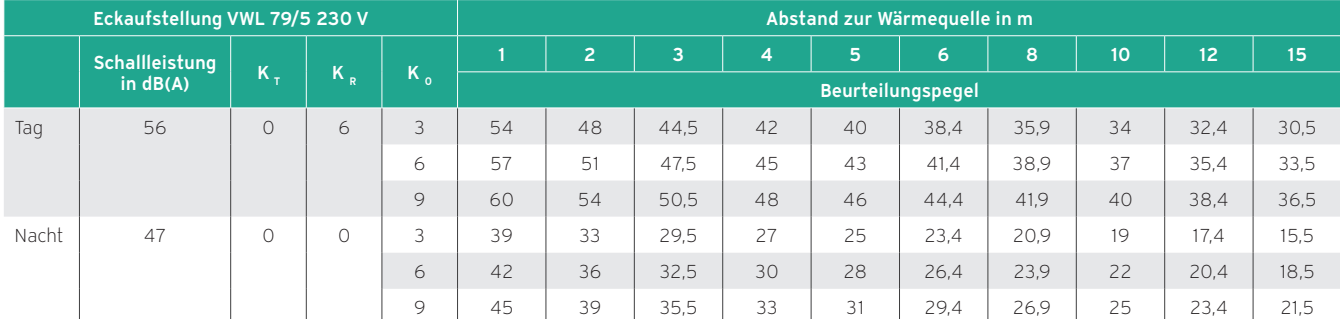

## Beurteilungspegel VWL 39/5 und VWL 59/5 bei Einwandaufstellung

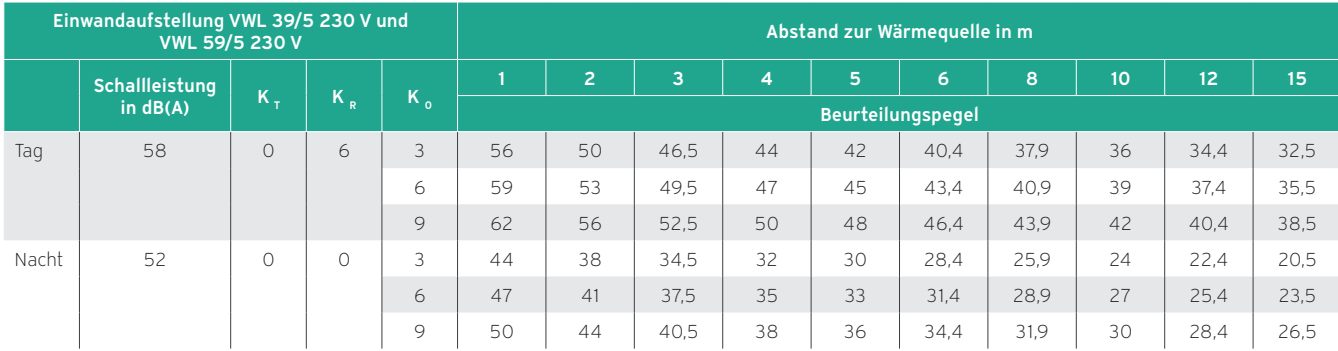

## Beurteilungspegel VWL 79/5 bei Einwandaufstellung

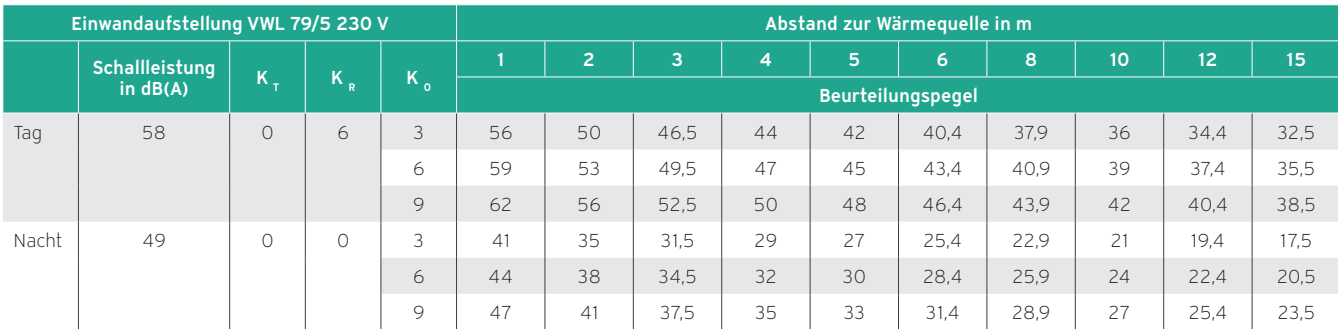

## Schallleistungspegel versoTHERM

## Für die Wärmepumpe versoTHERM sind folgende Schallleistungspegel (Heizbetrieb) im Rahmen der Planung zu berücksichtigen.

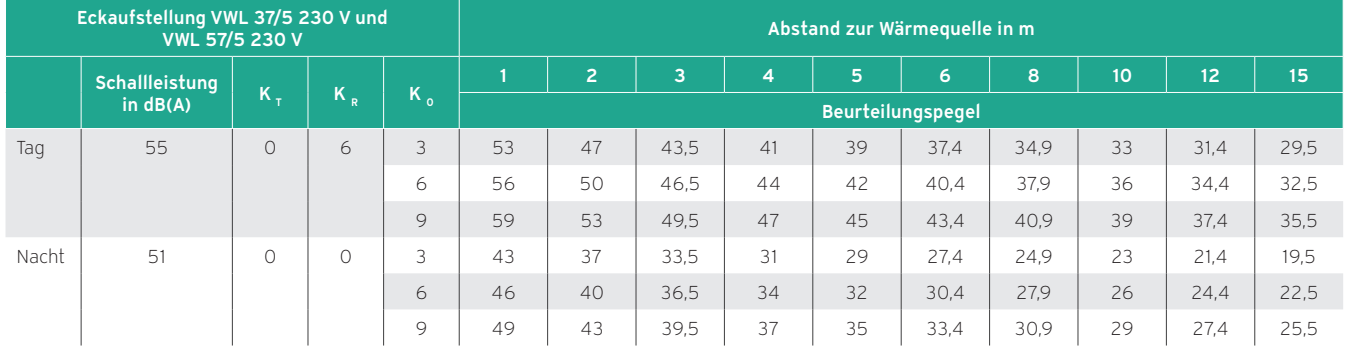

Beurteilungspegel VWL 37/5 und VWL 57/5 bei Eckaufstellung

Beurteilungspegel VWL 77/5 bei Eckaufstellung

| Eckaufstellung VWL 77/5 230 V |                              |            |    |              | Abstand zur Wärmequelle in m |                |      |    |    |      |      |    |      |      |
|-------------------------------|------------------------------|------------|----|--------------|------------------------------|----------------|------|----|----|------|------|----|------|------|
|                               | Schallleistung<br>in $dB(A)$ | $K_{+}$    | K, | $K_{\alpha}$ |                              | $\overline{2}$ | 3    | 4  | 5  | 6    | 8    | 10 | 12   | 15   |
|                               |                              |            |    |              | <b>Beurteilungspegel</b>     |                |      |    |    |      |      |    |      |      |
| Tag                           | 57                           | $\bigcirc$ | 6  | 3            | 55                           | 49             | 45.5 | 43 | 41 | 39,4 | 36,9 | 35 | 33.4 | 31,5 |
|                               |                              |            |    | 6            | 58                           | 52             | 48,5 | 46 | 44 | 42,4 | 39,9 | 38 | 36,4 | 34,5 |
|                               |                              |            |    | 9            | 61                           | 55             | 51,5 | 49 | 47 | 45,4 | 42,9 | 41 | 39,4 | 37,5 |
| Nacht                         | 50                           | $\circ$    |    | 3            | 42                           | 36             | 32.5 | 30 | 28 | 26.4 | 23.9 | 22 | 20.4 | 18,5 |
|                               |                              |            |    | 6            | 45                           | 39             | 35.5 | 33 | 31 | 29.4 | 26,9 | 25 | 23,4 | 21,5 |
|                               |                              |            |    | 9            | 48                           | 42             | 38,5 | 36 | 34 | 32,4 | 29,9 | 28 | 26,4 | 24.5 |

Beurteilungspegel VWL 37/5 und VWL 57/5 bei Einwandaufstellung

| Einwandaufstellung VWL 37/5 230 V und<br>VWL 57/5 230 V |                |            |            |         | Abstand zur Wärmequelle in m |                |      |                |    |      |      |    |                 |      |
|---------------------------------------------------------|----------------|------------|------------|---------|------------------------------|----------------|------|----------------|----|------|------|----|-----------------|------|
|                                                         | Schallleistung | $K_{+}$    |            | $K_{o}$ |                              | $\overline{2}$ | 3    | $\overline{4}$ | 5  | 6    | 8    | 10 | 12 <sub>2</sub> | 15   |
|                                                         | in $dB(A)$     |            | K,         |         | <b>Beurteilungspegel</b>     |                |      |                |    |      |      |    |                 |      |
| Tag                                                     | 57             | $\bigcirc$ | 6          | 3       | 55                           | 49             | 45.5 | 43             | 41 | 39,4 | 36,9 | 35 | 33,4            | 31,5 |
|                                                         |                |            |            | 6       | 58                           | 52             | 48.5 | 46             | 44 | 42.4 | 39.9 | 38 | 36.4            | 34,5 |
|                                                         |                |            |            | 9       | 61                           | 55             | 51.5 | 49             | 47 | 45.4 | 42.9 | 41 | 39.4            | 37,5 |
| Nacht                                                   | 53             | $\circ$    | $\bigcirc$ | 3       | 45                           | 39             | 35.5 | 33             | 31 | 29.4 | 26.9 | 25 | 23.4            | 21,5 |
|                                                         |                |            |            | 6       | 48                           | 42             | 38.5 | 36             | 34 | 32,4 | 29,9 | 28 | 26.4            | 24,5 |
|                                                         |                |            |            | 9       | 51                           | 45             | 41,5 | 39             | 37 | 35,4 | 32,9 | 31 | 29,4            | 27.5 |

Beurteilungspegel VWL 77/5 bei Einwandaufstellung

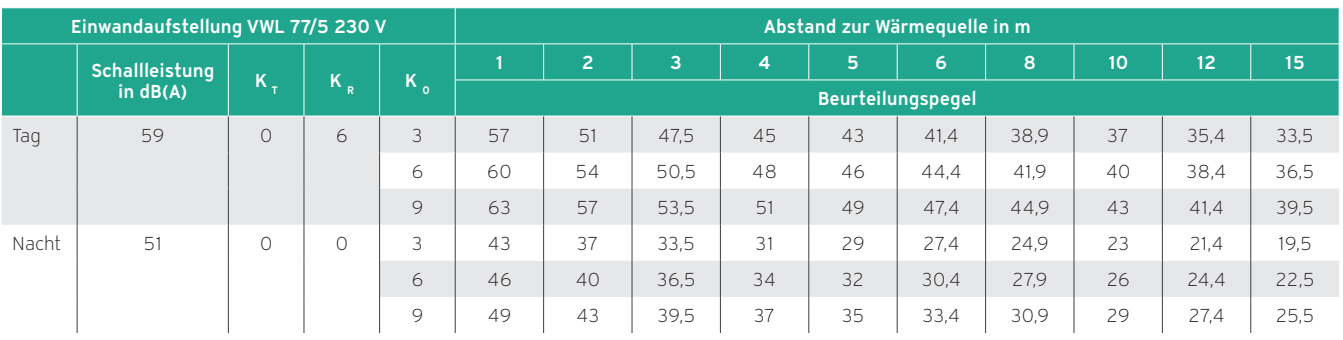

## 9.5 Installation von REHAU-Zubehör

## 9.5.1 Eindichtung in Mauerdurchbrüche

Zur Abdichtung von Rohreinführungen bei nicht drückendem Wasser bis 0,2 bar in Mauerwerk können Mauerdichtringe der Firma REHAU verwendet werden. Sie stehen sowohl für RAUVITHERM als auch für RAUTHERMEX zur Verfügung.

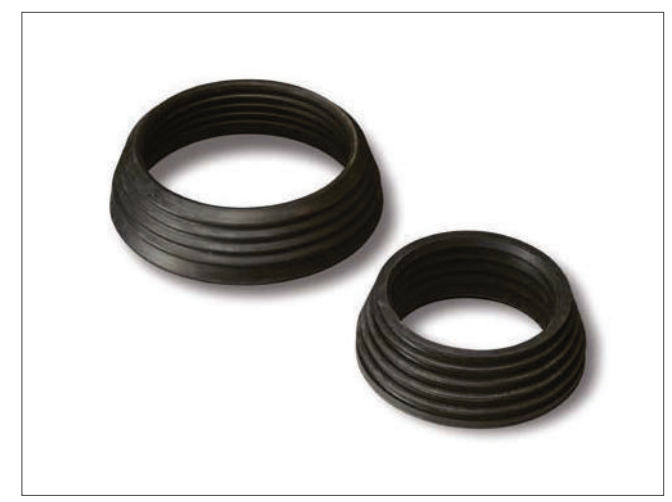

Abb 167: Mauerdichtring/ Labyrinthdichtung

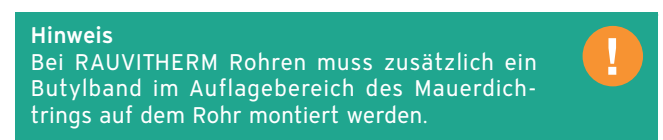

Einbauhinweise

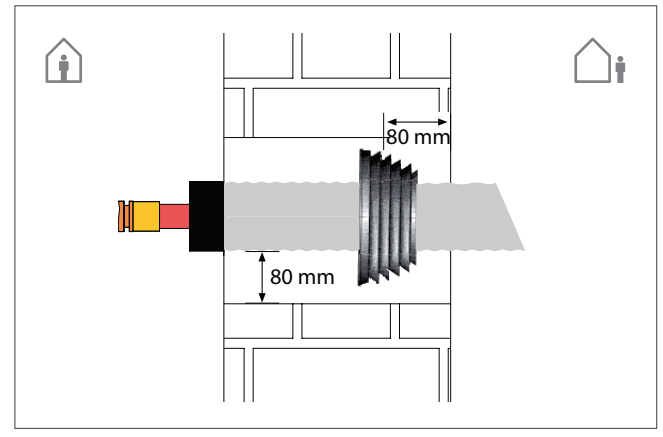

Abb 168: Schnitt Wanddurchführung Mauerdurchbruch

Die plane Seite des Dichtrings zeigt zum Gebäudeinneren, die schräge, gestufte Seite nach außen. Der horizontale Abstand des Mauerdichtrings von der Maueraußenseite muss mindestens 80 mm betragen. Das Abdichten erfolgt mit handelsüblichem Quellmörtel.

Für eine fachgerechte Hinterfüllung mit handelsüblichem Quellmörtel muss ein vertikaler Abstand von ca. 80 mm zwischen Rohrmantel und Mauerwerk eingehalten werden. Daraus ergeben sich die in folgender Tabelle genannten Abmessungen für die Durchbrüche.

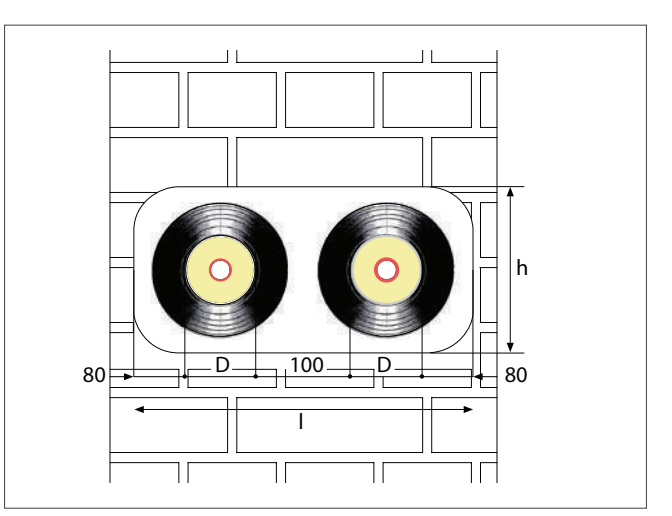

Abb 169: Abmessungen Mauerdurchbruch

Abmessungen Mauerdurchbrüche

| Außendurchmesser<br><b>Rohrmantel D [mm]</b> | Mauerdurchbruch für<br>1 Rohr ca. h x l [mm] | Mauerdurchbruch für<br>2 Rohre ca. h x l [mm] |
|----------------------------------------------|----------------------------------------------|-----------------------------------------------|
| 76                                           | 225 x 225                                    | 225 x 400                                     |
| 91                                           | 250 x 250                                    | 250 x 450                                     |
| 111                                          | 275 x 275                                    | 275 x 500                                     |
| 120                                          | 300 x 300                                    | 300 x 550                                     |
| 126                                          | 300 x 300                                    | 300 x 550                                     |
| 142                                          | 325 x 325                                    | 325 x 600                                     |
| 150                                          | 325 x 325                                    | 325 x 600                                     |
| 162                                          | 325 x 325                                    | 325 x 600                                     |
| 175                                          | 350 x 350                                    | 350 x 650                                     |
| 182                                          | 350 x 350                                    | 350 x 650                                     |
| 190                                          | 350 x 350                                    | 350 x 650                                     |
| 202                                          | 375 x 375                                    | 375 x 700                                     |
| 210                                          | 375 x 375                                    | 375 x 700                                     |
| 250                                          | 400 x 400                                    | 400 x 750                                     |

**Hinweis** 

Die Montageanleitung für den Einbau von Mauerdichtringen finden Sie unter www.rehau.com/ DE\_de/bau/Heizen\_Kuehlen/Nah-\_Fernwaerme.

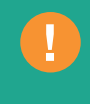

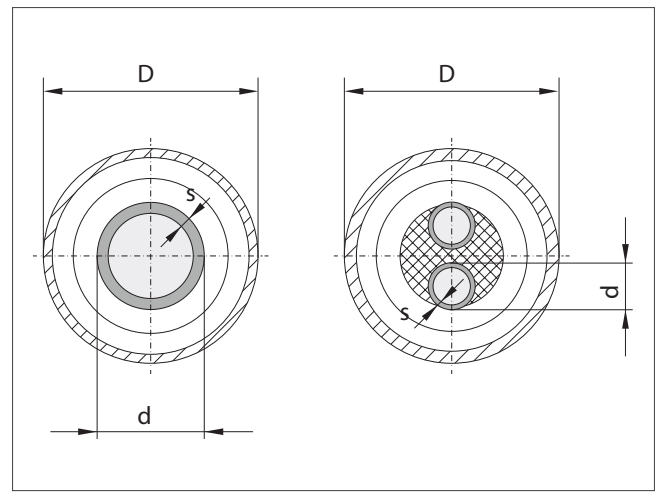

## Abb 170: Abmessungen RAUVITHERM (Schnitt)

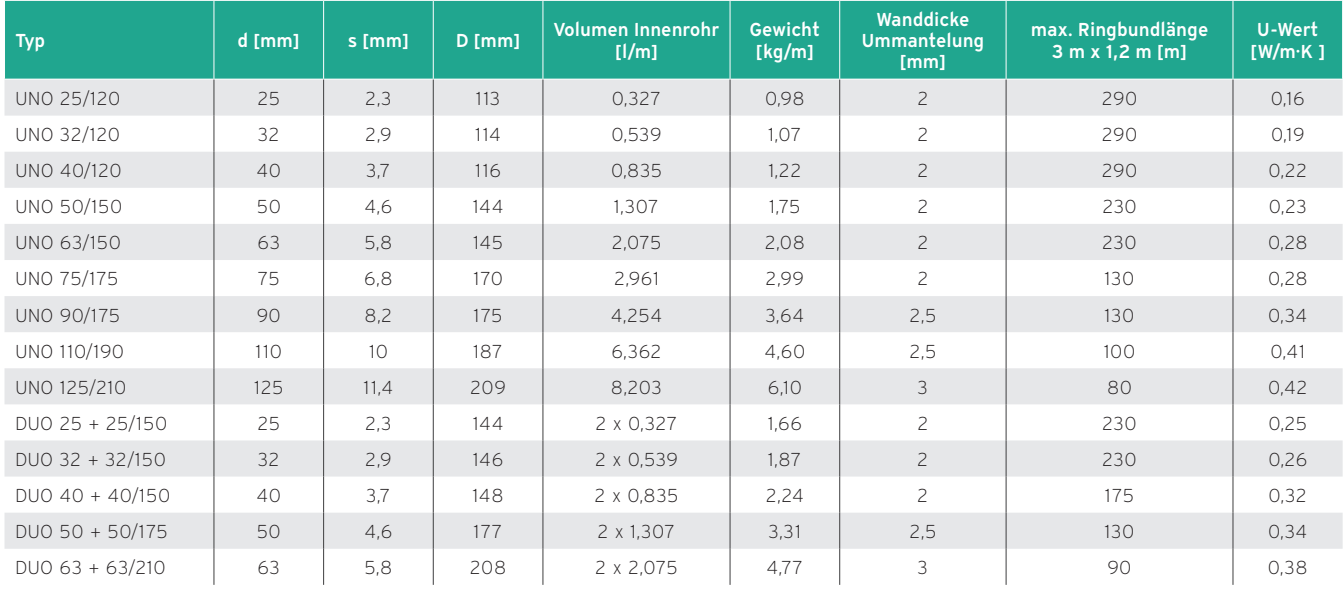

## Abmessungen RAUVITHERM

## 9.5.2 Eindichtung in Kernlochbohrungen

#### Mauerdichtring und Quellmörtel

Mit dieser Methode können sowohl RAUVITHERM Rohre als auch RAUTHERMEX Rohre mit Mauerdichtring in die Kernlochbohrung eingedichtet werden.

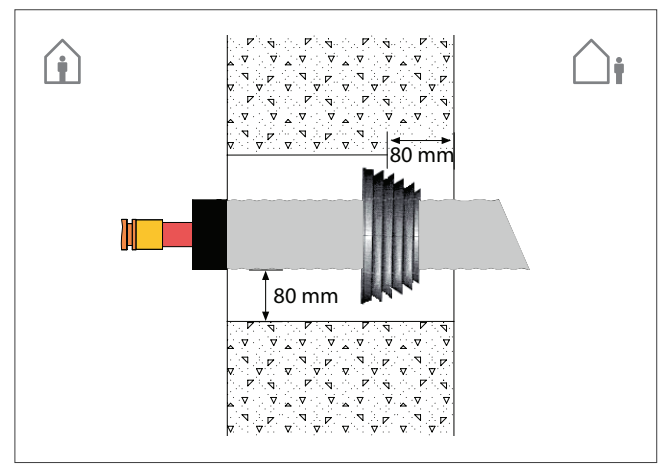

Abb 171: Schnitt Wanddurchführung Kernlochbohrung

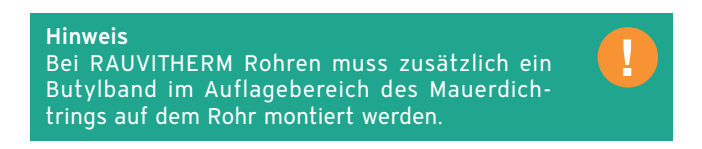

Einbauhinweise und Abmessungen Kernlochbohrung

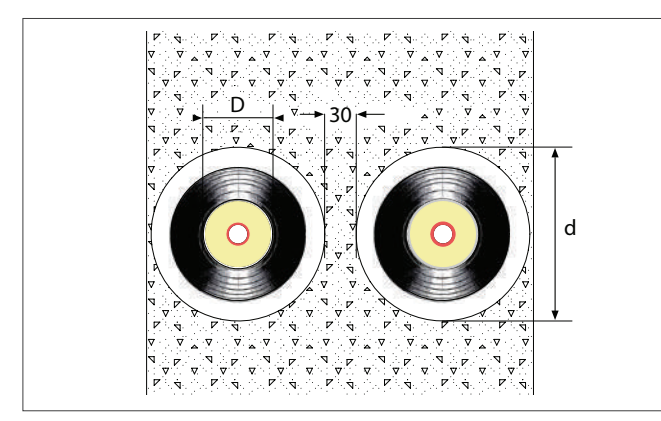

Abb 172: Abmessung Kernloch Mauerdichtring

Die plane Seite des Dichtrings zeigt zum Gebäudeinneren, die schräge, gestufte Seite nach außen. Der horizontale Abstand des Mauerdichtrings von der Maueraußenseite muss mindestens 80 mm betragen.

Für eine fachgerechte Hinterfüllung mit handelsüblichem Quellmörtel muss ein vertikaler Abstand von ca. 80 mm zwischen Rohrmantel und Beton eingehalten werden. Daraus ergeben sich die in der folgenden Tabelle genannten Abmessungen für die Kernlochbohrung.

#### Durchmesser Kernlochbohrungen

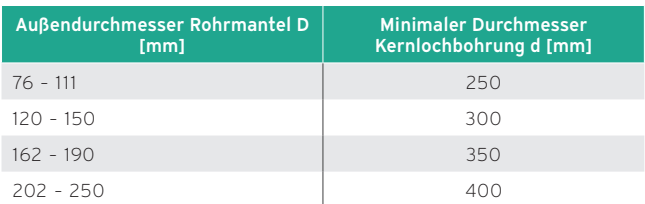

## 9.5.3 Dichtflansch

Mit dem Dichtflansch können Durchführungen von RAU-THERMEX Rohren durch Betonwände/ -bauteile eingedichtet werden. Die Abdichtung erfolgt in Kernlochbohrungen bzw. Futterrohren/ Mauerhülsen aus Kunststoff.

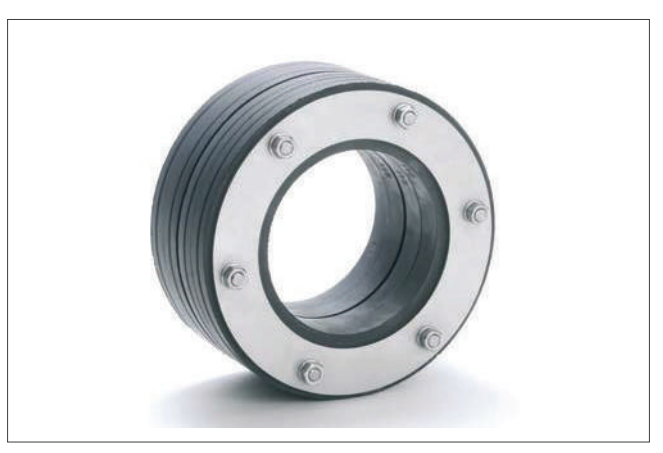

Abb 173: Dichtflansch

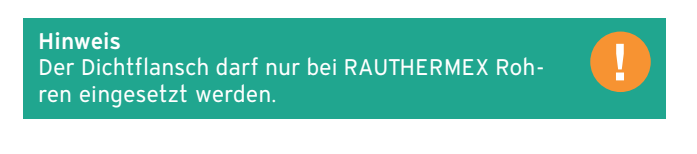

#### Einbauhinweise und Abmessungen Kernlochbohrung

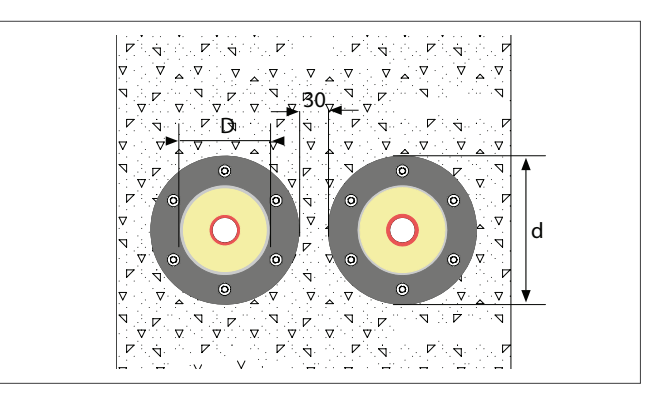

Abb 174: Abmessung Kernloch Dichtflansch

Bei mehreren Durchführungen nebeneinander muss der Abstand zwischen Kernlochbohrungen oder Futterrohren mindestens 30 mm betragen.

Die RAUTHERMEX Rohre dürfen im Bohrloch eine maximale Abweichung von 7° aufweisen.

Die Lage des Rohrs im Futterohr oder in der Kernlochbohrung muss gesichert werden.

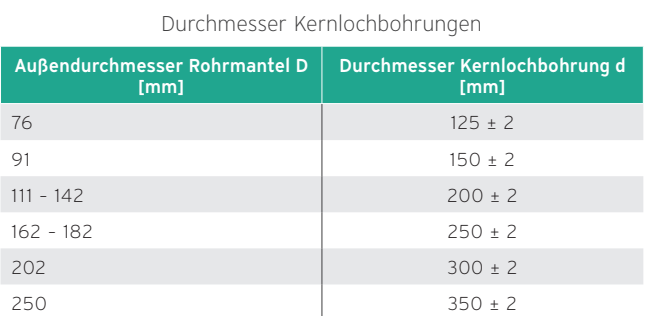

#### Hinweis

Kernlochbohrungen müssen vor dem Einbau der Dichtflansche mit REHAU Bohrlochkonservierung versiegelt werden.

#### Dichtflansch FA 80 bei drückendem Wasser bis 1,5 bar

Der Dichtflansch FA 80 wird bei drückendem Wasser bis 1,5 bar eingesetzt.

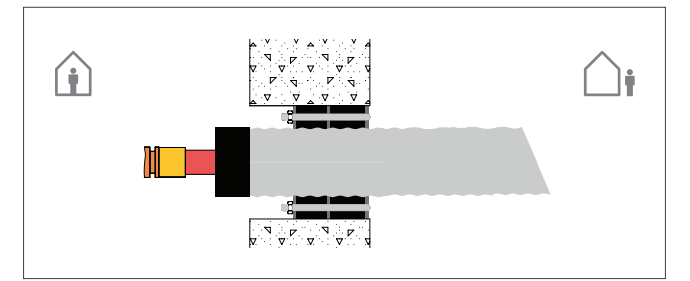

Abb 175: Dichtflansch FA 80

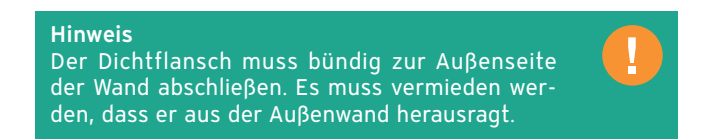

Bei Wandstärken ≥ 25 cm kann zur Stabilisation und Lagesicherung des Rohrs im Bohrloch zusätzlich der Dichtflansch FA 40 eingesetzt werden.

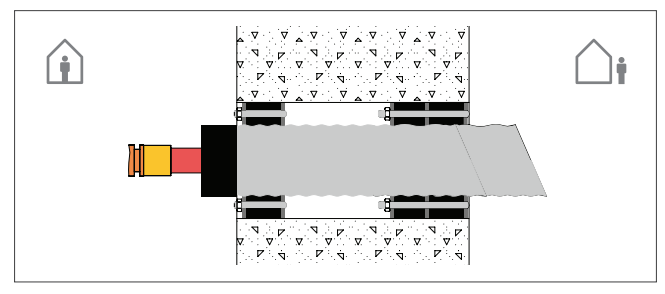

Abb 176: Dichtflansch FA 80 mit FA 40

#### Dichtflansch FA 40 bei drückendem Wasser bis 0,5 bar

Der Dichtflansch FA 40 wird bei drückendem Wasser bis 0,5 bar eingesetzt.

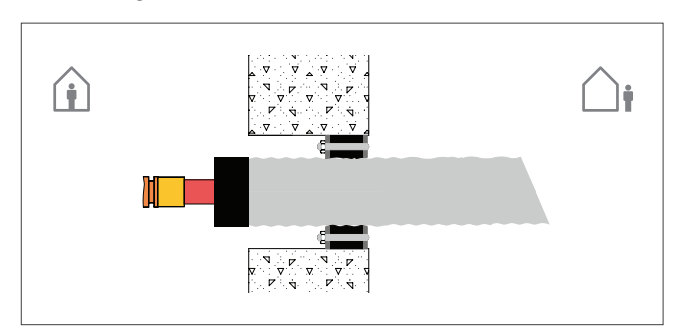

Abb 177: Dichtflansch FA 40

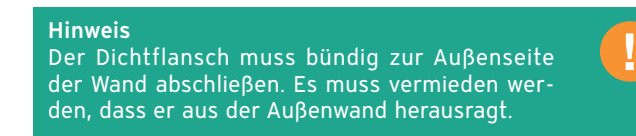

Bei Wandstärken ≥ 25 cm kann zur Stabilisation und Lagesicherung des Rohrs im Bohrloch zusätzlich ein weiterer Dichtflansch FA 40 eingesetzt werden.

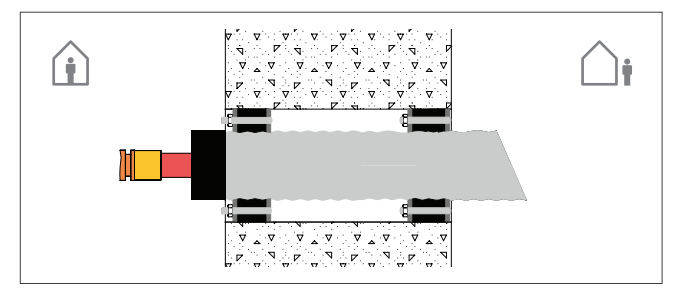

Abb 178: Dichtflansch FA 40, zwei mal eingesetzt

#### Montagehinweise Dichtflansch

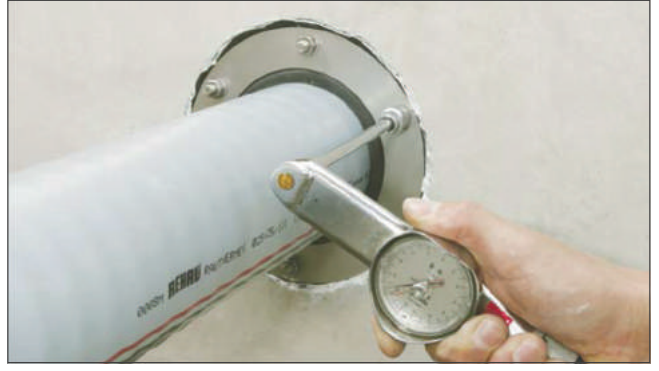

Abb 179: Montage mit Drehmomentschlüssel

Hinweis Damit die Dichtung im Betrieb nachgezogen werden kann, müssen die Muttern der Dichtung Richtung Gebäudeinneres zeigen.

- 1. Rollen Sie die RAUTHERMEX Rohre aus.
- 2. Schieben Sie die RAUTHERMEX Rohre in die Abdichtöffnung.
- 3. Fixieren Sie die RAUTHERMEX Rohre im Rohrgraben.
- 4. Ziehen Sie die Dichtflansche auf und positionieren Sie diese im Bohrloch.
- 5. Ziehen Sie die Muttern der Dichtflansche mit entsprechend eingestelltem Drehmomentschlüssel an, siehe folgende Tabelle.
- 6. Ziehen Sie die Muttern nach.

Drehmoment je Außendurchmesser RAUTHERMEX

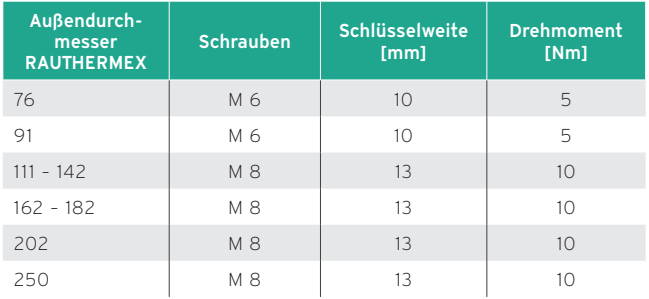

## 9.5.4 Eindichtung mit Stützhülse

Zum Einbinden der Rohre in Ortbetonbauteile (z. B. Bodenplatten, Kelleraußenwände, etc.) kann die Stützhülse aus PVC mit aufgerauter Oberfläche eingebaut werden. Durch diese Öffnung können die REHAU Rohre nachträglich mit Schrumpfschlauch angebunden werden. Dieses System ist wasserdicht bis 2 m Wassersäule (vor allem RAUVITHERM).

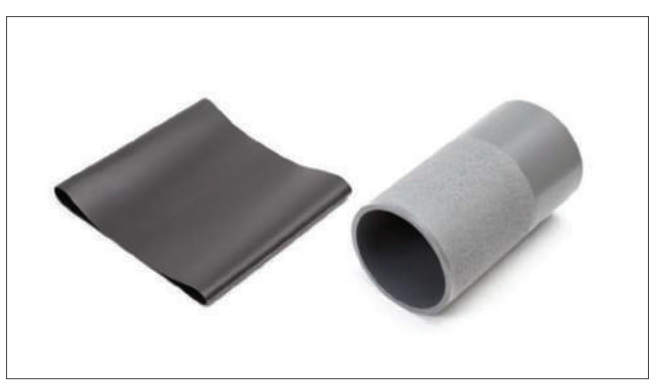

Abb 180: Stützhülse (aufgeraute Oberfläche)

Durchmesser Maueröffnung bei Stützhülsen mit aufgerauter Oberfläche

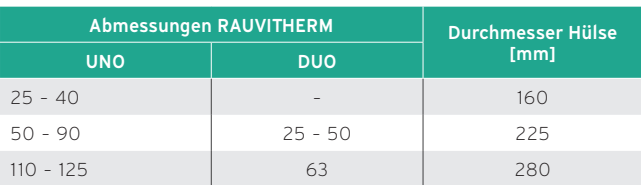

Alternativ kann in Kernlochbohrungen auch eine glatte Stützhülse mit Schrumpfschlauch und Kompaktdichtung verbaut werden.

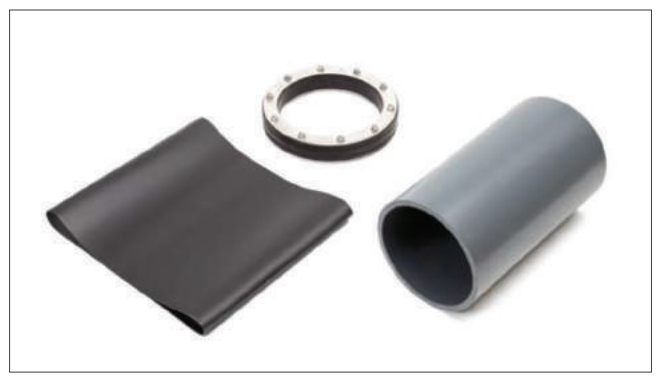

Abb 181: Stützhülse (glatte Oberfläche) mit Kompaktdichtung

Durchmesser Kernlochbohrung bei glatter Stützhülsen-Oberfläche

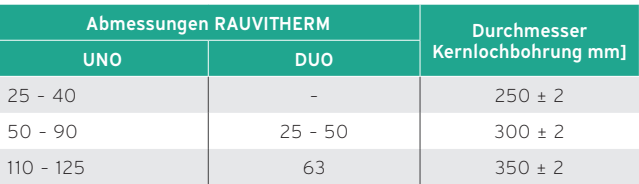

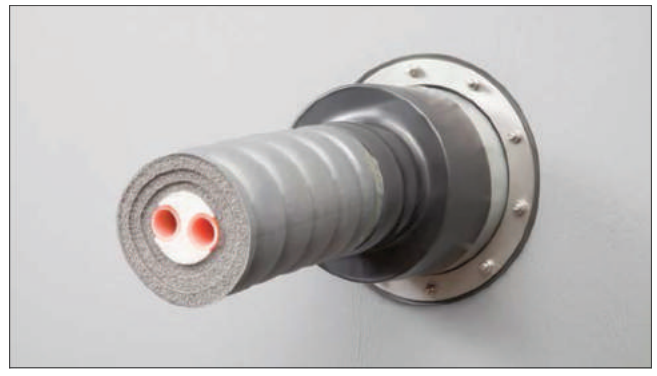

Abb 182: Montagebeispiel Stützhülse und Kompaktdichtung

#### Einbauschema Stützhülse

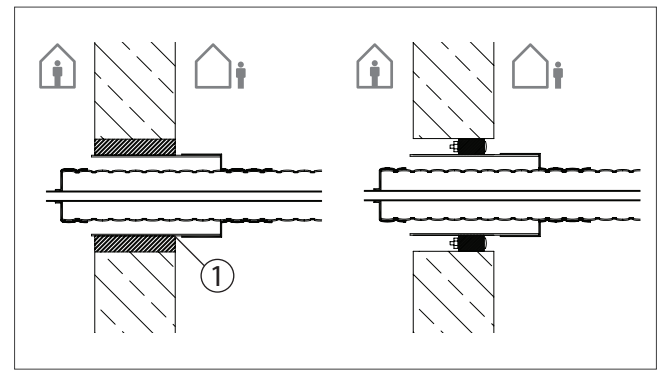

Abb 183: Einbauschema Stützhülse mit aufgerauter Oberfläche (links) und glatter Oberfläche (rechts)

## 9.5.5 Hauseinführung (flexibel)

Für die flexible und direkte Gebäudeanbindung an Wärmenetze eignet sich das RAUVITHERM Anschlussset in den Abmessungen DUO 32, 40 und 50 mm.

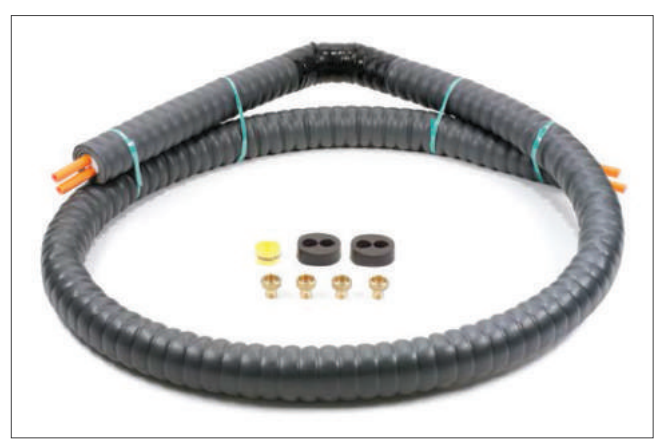

Abb 185: Hauseinführungsset (flexibel)

#### Maße

Die vertikale Schenkellänge beträgt 1,5 m.

Für die horizontale Schenkellänge stehen vorkonfektionierte Ringbundgrößen von 5, 10, 15, 20 und 25 m zur Verfügung.

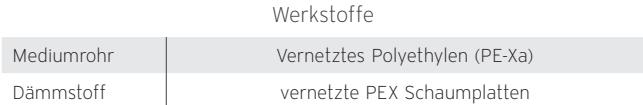

#### 1 Quellmörtel

Die diversen Eindichtungsvarianten ermöglichen eine maximale Flexibilität der Rohrleitungsführung bis direkt in das Gebäude.

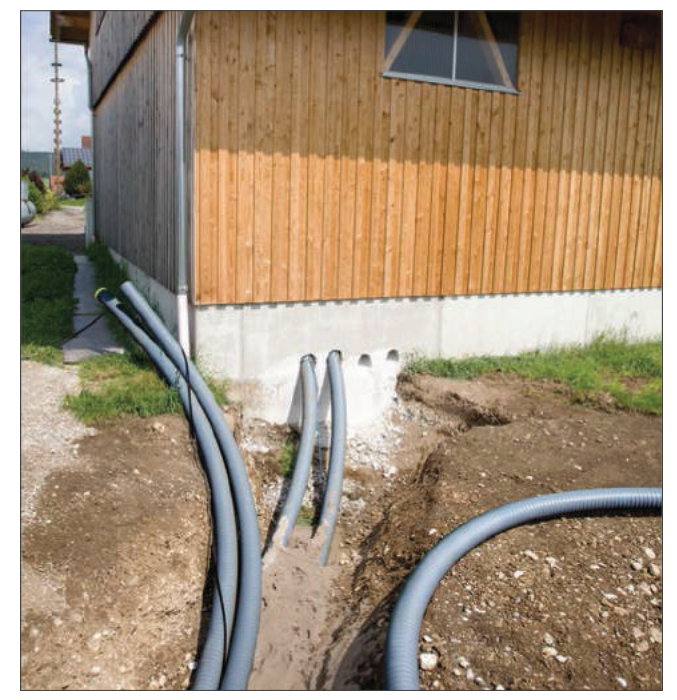

Abb 184: Flexible Rohrleitungsführung bis ins Gebäude

#### Abmessungen Hauseinführungsbogen (flexibel)

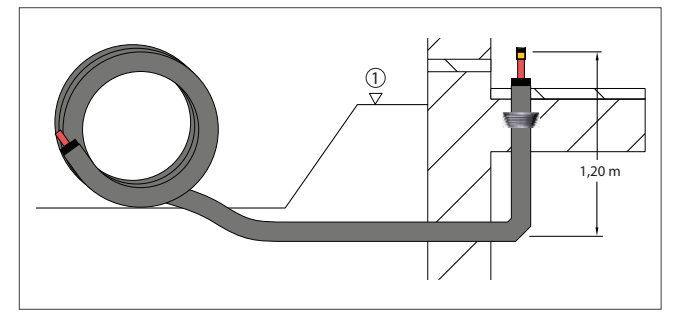

Abb 186: Abmessungen Hauseinführungsbogen (flexibel)

1 Gebäude-Oberkante

## Direkte Anbindung von externen Wärmepumpen

Auch für die direkte Anbindung von außen aufgestellten Wärmepumpen eignet sich das flexible Hauseinführungsset.

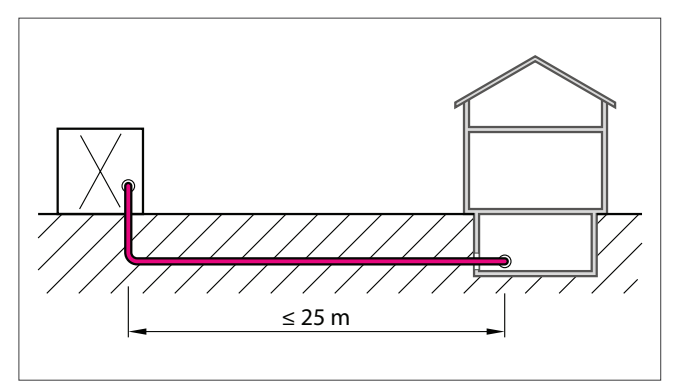

Abb 187: Anbindung Wärmepumpe mit einem Hauseinführungsset

## Hinweis

Beiliegende Klemmverschraubungen dürfen nur in zugänglichen Bereichen eingesetzt werden und müssen jederzeit inspiziert werden können.

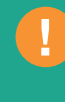

## 10. Planung des Heizsystems

Bei der Planung eines geeigneten Heizsystems ist grundsätzlich festzulegen, welche Art von Wärmeverbrauchern (Flächenheizung und/oder Heizkörper) eingesetzt werden soll. In diesem Zusammenhang sind die Systemtemperaturen zu bestimmen.

Ein einzelner Heizkreis kann direkt an den Wärmeerzeuger angeschlossen werden.

Im Gegensatz zur Direkteinspeisung in den Heizkreis werden bei einer Systemtrennung die Wasserkreisläufe des Heizssystems in einen Wärmeerzeuger- und einen Wärmeverbraucherkreis getrennt. Der Wärmetauscher ist das Bindeglied zwischen Wärmeerzeuger und Wärmeverbraucher.

Hinsichtlich der Art auswählbarer Heizkreise wird unterschieden, wie die Wärmeübertragung stattfindet. Dies kann über Heizkörper oder Flächenheizungen erfolgen. Zu den Heizkörpern zählen Radiatoren, Plattenheizkörper, Konvektoren sowie Handtuch-Heizkörper.

Fußboden-, Wand- und Deckenheizungen sind Flächenheizungen, die im Gegensatz zu den Heizkörpern in die Raumumschließungsflächen verbaut werden.

## 10.1 Aufbau des Heizsystems

Der hydraulische Aufbau eines Heizsystems besteht aus dem Wärmeerzeuger (A), der Wärmeverteilung und dem Wärmeverteilnetz (B) sowie den Wärmeverbrauchern (C).

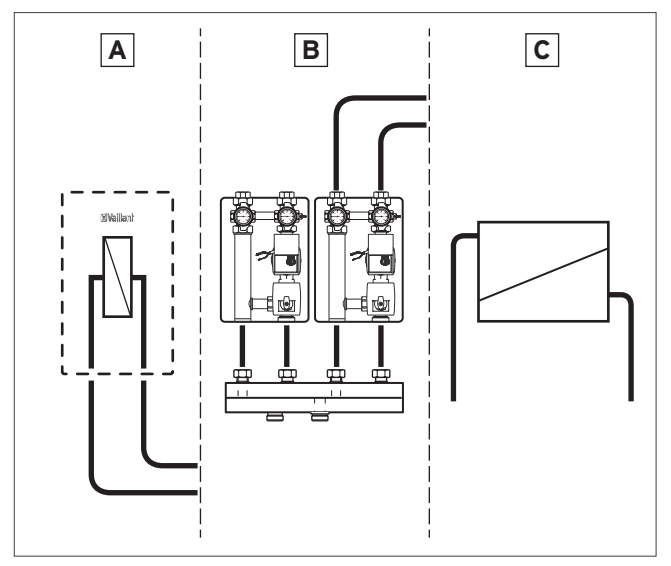

Abb 188: Aufbau des Heizsystem, Schema

Folgende Anforderungen werden an die einzelnen Bereiche gestellt:

## Wärmeerzeugung

- Volumenstrom, sowie Vor- und Rücklauftemperatur des Wärmeerzeugers müssen den Anforderungen des Heizsystems entsprechen.
- Möglichst lange Laufzeiten sind wünschenswert, um häufiges Takten zu verhindern (Verbesserung des Jahresnutzungsgrades).
- Betrieb des Wärmeerzeugers muss unabhängig von der Wärmeabnahme möglich sein.

## Wärmeverteilung

- Fungiert als Bindeglied zwischen Wärmeerzeuger und -verbraucher
- Heizkreise mit identischen oder unterschiedlichen Systemtemperaturen und gleichen Wärmeanforderungen können an einem gemeinsamen Wärmeverteiler angeschlossen werden
- Durch optimale Rohrnetzverteilungen sind Wärmeverluste zu reduzieren
- Durch die Berechnung des Rohrnetzes ist eine optimale Wärmeverteilung zu den Verbrauchen sichergestellt (Pumpen-Volumenstrom und Druckverluste Δp prüfen)

#### Wärmeverbraucher

- Ein hydraulischer Abgleich muss erfolgen!
- Der Wärmeverbraucher muss mit der Raumheizlast übereinstimmen und nach den festgelegten Systemtemperaturen ausgelegt werden.

## 10.2 Planung der Wärmeverbraucher

Zur Beheizung der Räume stehen unterschiedliche Wärmeverbrauchertypen zur Verfügung. Man kann sie anhand ihres Erscheinungsbildes kategorisieren:

Planung der Wärmeverbraucher

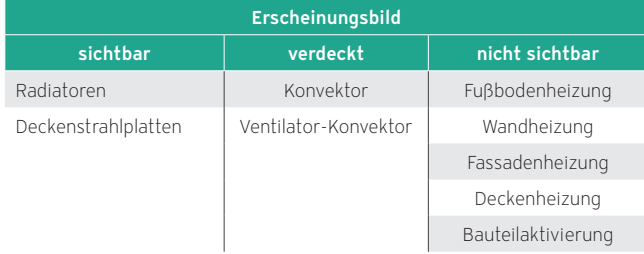

Alle Wärmeverbrauchertypen haben unterschiedliche Ansätze, die im Rahmen der Planung abgewogen werden müssen.

Für Radiatoren- und Fußbodenheizungen sind die Vor- und Nachteile im Folgenden gegenübergestellt, um das geeignete System für das jeweilige Objekt auswählen zu können.

#### Vorteile von Radiatoren

- schnelle Aufheizung durch hohe Vor- und Rücklauftemperaturen
- geringere Investitionskosten im Verhältnis zur Fußbodenheizung
- überall einsetzbar
- einfache Handhabung und unproblematische Regelung der Raumtemperatur

#### Nachteile von Radiatoren

- geringere Effizienz des Heizgerätes durch hohe Vor- und Rücklauftemperaturen
- hohe Staubbewegung durch etwa 70 % Luftumwälzung
- kalter Fußboden
- kalte Außenwände
- höchste Temperatur unter der Raumdecke

#### Vorteile der Fußbodenheizung

- erhöhte Effizienz durch niedrige Vor- und Rücklauftemperaturen
- angenehme Fußbodentemperatur (Keine kalten Fuße!)
- in Verbindung mit alternativen Energiequellen nutzbar (Wärmepumpe, Solarthermie)
- keine Staubaufwirbelung
- angenehmeres Raumklima
- Energieeinsparung durch niedrigere erforderliche Raumtemperaturen
- nicht sichtbar
- Kühlfunktion möglich (bei Wärmepumpen)
- Nachteile der Fußbodenheizung
- längere Aufheizzeit durch niedrige Vor- und Rücklauftemperaturen (abhängig von Bodenbelag, Fußbodenaufbau, Rohrdicke bzw. -material, Rohrabständen)
- im Altbau nur bedingt einsetzbar, da die benötigte Heizleistung evtl. nicht über Fußbodenheizung übertragen werden kann
- höhere Investitionskosten

## 10.2.1 Nachrüsten einer Fußbodenheizung

Die Nachrüstung einer Fußbodenheizung kann durch Einfräsen des Estrichs oder Einsatz eines Niedrigaufbausystems erfolgen.

Die zu bevorzugende Variante ist von der baulicher Situation abhängig.

- In einen vorhandenen Estrich kann durch Einfräsen eine Fußbodenheizung nachgerüstet werden. Für diese Methode eignen sich alle Estriche außer Gussasphalt-Estrich.
- Für die Nachrüstung auf bereits gedämmten Böden mit Estrich oder Fliesen sind Fußbodenheizungen mit sehr geringer Aufbauhöhe erhältlich. Die Trägerelemente werden auf den freigelegten Estrich oder direkt auf Fliesen oder andere Steinbeläge aufgeklebt.

## 10.2.2 Wärmekonvektion und Wärmestrahlung

Wärmeverbraucher lassen sich ebenfalls bezüglich der Art der Wärmeabgabe nach Wärmekonvektion und Wärmestrahlung unterteilen.

Bei der Konvektion wird die Luft am Heizkörper erwärmt und steigt unter die Raumdecke. An dieser Stelle ist die Raumtemperatur am höchsten.

Die erwärmte Luft fällt durch zunehmende Abkühlung an der gegenüberliegenden Raumseite herunter, und strömt als kühle Luft am Fußboden entlang zurück zum Heizkörper wo sie erneut erwärmt wird.

Dabei werden auch Staub- und Pollenpartikel transportiert, was problematisch für Allergiker und Asthmatiker sein kann.

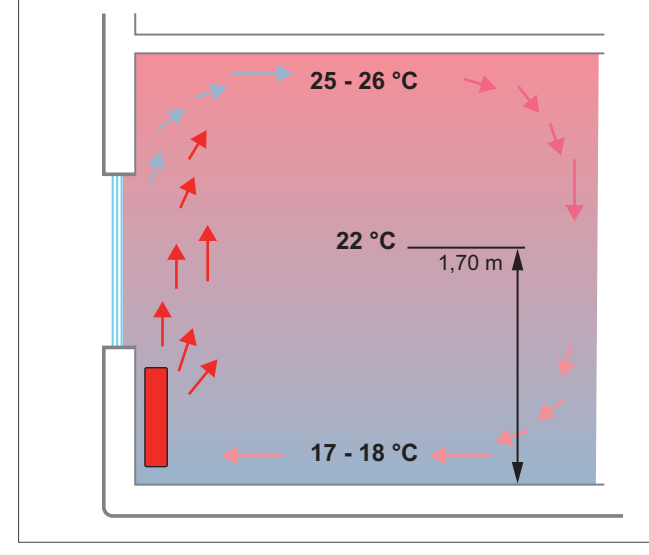

Abb 189: Prinzipdarstellung Konvektionsheizung

Wärmestrahlung oder Infrarotstrahlen haben die Eigenschaft, nicht die Luft zu erwärmen, sondern alle im Raum befindlichen Körper, also den menschlichen Körper, die Möbel und die Wände. Die erwärmten Körper geben die Wärme an die Umgebung ab und sorgen für eine angenehme Raumtemperatur.

Die niedrige Lufttemperatur beim Heizen mit Wärmestrahlung führt außerdem zu einem angenehmen und wohligem Empfinden von Wärme sowie einem natürlichen Klima in den Wohnräumen. Die gemessene Raumwärme kann relativ niedrig sein, denn die gespürte Wärme liegt meist um 2 − 3 Grad höher.

Sowohl bei Wärmekonvektion als auch bei Wärmestrahlung ist die mittlere Raumtemperatur auf einer Höhe von etwa 1,7 m messbar.

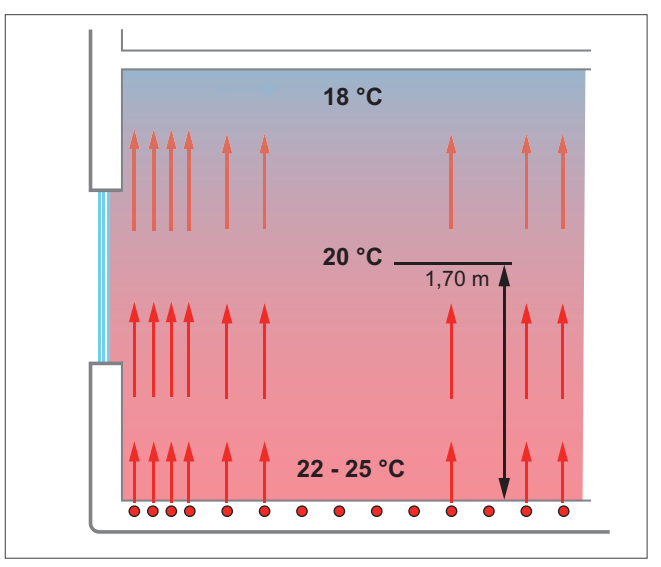

Abb 190: Prinzipdarstellung Strahlungswärme

## 10.2.3 Heizflächen bei Konvektion und Strahlung

Abhängig vom Wärmeverbrauchertyp findet die Wärmeübertragung durch eine Kombination aus Wärmekonvektion und Wärmestrahlung statt.

Heizflächen

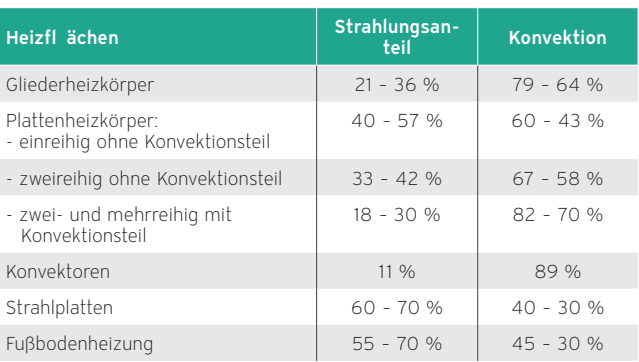

## 10.2.4 Gängige Systemtemperaturen

Bevor mit der Auslegung der Heizflächen begonnen wird, sind die Systemtemperaturen (Vorlauf- und Rücklauftemperaturen) festzulegen. Die Systemtemperaturen gelten für das gesamte Heizsystem bzw. jeweils für ein gesamtes Regelsystem. Das bedeutet, dass alle zugehörigen Wärmeverbraucher bzw. Wärmetauscher für diese Temperaturen ausgelegt werden müssen.

Gängige Systemtemperaturen sind (Vor-/ Rücklauftemperatur): – nach alter Norm: 90/70 °C (Auslegungsparameter in

- Altbauten)
- nach neuer Norm: 75/65 °C
	- Niedertemperatur: 70/50 °C, 70/55 °C
	- Brennwert: 60/45 °C, 55/45 °C
	- Wärmepumpe: 55/45 °C, 45/35 °C, 35/30 °C
	- Fußbodenheizung: 45/35 °C, 35/30 °C

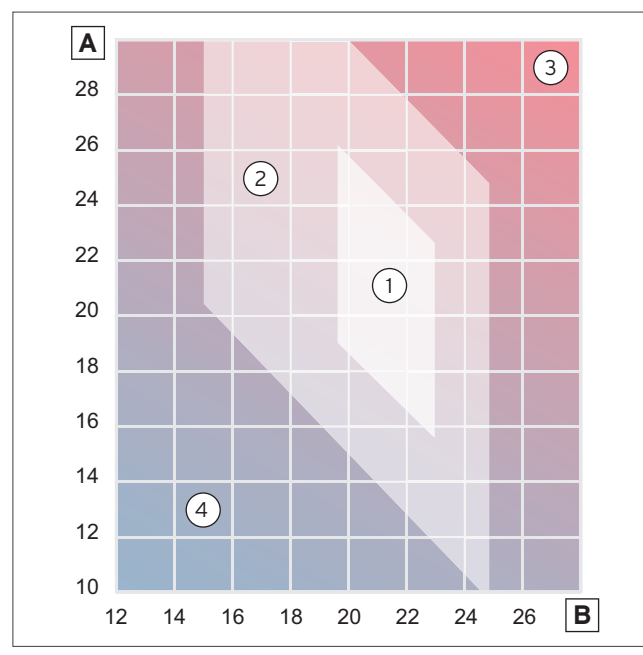

Abb 191: Thermische Behaglichkeit

- A Mittlere Oberflächentemperatur der Raumumschließenden Flächen [°C]
- B Raumlufttemperatur [°C]
- 1 behaglich
- 2 noch behaglich
- 3 unbehaglich warm
- 4 unbehaglich kalt

Die thermische Behaglichkeit hängt von einer Vielzahl von Einflussfaktoren ab. Dabei spielen die Kleidung, die Tätigkeit und die körperliche Verfassung sowie Raumluftfeuchte und Luftgeschwindigkeit eine entscheidende Rolle. Unterschiedliche Temperaturen, die den Körper stark belasten, werden als unangenehm empfunden. Thermische Behaglichkeit und ein Wohlfühlklima im Raum werden erreicht, wenn der menschliche Körper im Sommer weder ins Schwitzen noch im Winter ins Frieren gerät.

Die meisten Menschen fühlen sich im Winter bei einer Raumtemperatur von 20 bis 22 °C und im Sommer bei einer Raumtemperatur von 23 bis 27 °C wohl.

Eine optimal platzierte und dimensionierte Wärmeübergabe

im Winter ist entscheidend für ein hohes Maß an Behaglichkeit und Komfort. Moderne Heizkörper sowie Flächenheizungen erfüllen diese Anforderungen. Darüber hinaus sorgt eine Flächenheizung/-kühlung auch im Sommer für eine angenehme Raumtemperierung.

## 10.2.5 Kühlung

Die Wärmepumpentechnik wird zunehmend zur Beheizung und Warmwasserbereitung eingesetzt.

Darüber hinaus kann mit dieser Technologie Wärme aus den Räumen abgeführt werden, um diese zu kühlen.

Dabei kann in Verbindung mit einer Sole/Wasser, Wasser/Wasser oder Luft/Wasser Wärmepumpe die Warme passiv oder aktiv entzogen werden.

## Systemlösung

Als besonders wirtschaftliche und kompakte Lösung bieten sich Wärmepumpen an, die eine integrierte Kühlfunktion besitzen. Sie sind mit allen Komponenten für Heizen, Kühlen und Warmwasserbereitung ausgestattet.

Wärmepumpen, die nicht mit einer integrierten Kühlfunktion ausgestattet sind, können mit bauseitigen Komponenten kombiniert werden. Die Auslegung des Wärmetauschers erfolgt auf die mögliche Kühlleistung der Anlage bei folgenden Temperaturen:

- primär 18 °C / 21 °C
- sekundär 21 °C / 18 °C

#### Vor- und Nachteile der aktiven und passiven Kühlung

Vorteile aktive Kühlung:

- Höhere Kühlleistung
- Entfeuchtung der Raumluft über Gebläsekonvektoren möglich

Nachteile aktive Kühlung:

- Höherer Energieaufwand
- kälteisolierter Trennpufferspeicher notwendig

Vorteile passive Kühlung:

- Bei vorhandener Warmequellenanlage (Erdsonde oder Erdkollektor) kostengünstige Kühlfunktion
- geringer Energieverbrauch
- Regeneration der Erdsonde möglich

Nachteile passive Kühlung:

- Keine definierte Kälteleistung, da sowohl Wärmequelle als auch Kühlflächen (Fussbodenheizsystem) auf den Heizfall ausgelegt werden
- Keine Entfeuchtung der Raumluft
- relative Raumluftfeuchte als Freigabe zur Kühlung (Taupunkt), dadurch geringes Kühlpotenzial an schwül warmen Tagen

#### Kühlen mit Wärmequelle

#### Kühlen mit Erdsonden/Erdkollektoren

Bei der passiven Kühlung mit dieser Wärmequelle ist zu beachten, dass oberflächennahe Erdkollektoren nur bedingt zur Kühlung geeignet sind.

Da die Erdsonden auf den Heizfall ausgelegt werden, ist deren Kühlleistung geringer.

Aktive Kühlung ist mit oberflächennahen Erdkollektoren (Flächenkollektoren, Kompaktkollektoren, Energiekörben und sonstigen oberflächengeeigneten Systemen) von Vaillant untersagt. Diese Systeme sind für aktive Kühlung nicht geeignet (siehe auch VDI 4640 Blatt 2 sowie weitere Vorgaben, Gesetze und Verordnungen).

#### Kühlen mit Grundwasser

Mit Grundwasser kann sowohl aktiv als auch passiv gekühlt werden. Dabei ist allerdings zu beachten, dass das eingeleitete Grundwasser nicht wärmer als 20 °C sein darf (siehe auch VDI 4640 Blatt 1 und Wasserhaushaltsgesetz sowie weitere Vorgaben, Gesetze und Verordnungen).

#### Kühlen mit Luft

Bei der Wärmequelle Luft ist nur aktive Kühlung möglich. Die Außenluft kann als Wärmesenke durch eine reversible Luft/ Wasser Wärmepumpe genutzt werden. Die Raumluft kann mit Hilfe von Gebläsekonvektoren (Fan coils) heruntergekühlt und gegebenenfalls entfeuchtet werden.

Bei allen drei Wärmequellen kann ein Fußbodenheizungssystem als Verbraucherkreis eingesetzt werden.

#### Arten der Kühlflächen

Flächenheizungssysteme und Kühldecken eignen sich für passive und aktive Kühlung.

Die minimale Vorlauftemperatur von 15 bis 18 °C bei Kühldecken und Flächenheizungen begrenzen jedoch die mögliche Kühlleistung.

Bei der aktiven Kühlung können zusätzlich Kaltwasser-Gebläsekonvektoren (Fan coils) oder Kaltwasser-Decken-Kassettengeräte installiert werden.

## 10.2.6 Massenstrom

Ausgehend von der benötigten Heizlast des zu betrachtenden Raumes wird der Massenstrom des Heizmediums berechnet. Über den Massenstrom wird der Heizfläche die benötigte Energie zugeführt. Ermittelt wird diese Größe aus der allgemeinen Formel für den Wärmestrom:

Für Wasser gilt:

 $Q = m * c * \Delta\Theta$ 

Dabei ist:

Q = Wärmestrom [Wh/h] entspricht  $\Phi_{\text{m}}$ 

m = Massenstrom [kg/h]

c = spez. Wärmekapazität für Wasser in 1,163 Wh/kg K

∆Θ = Temperaturdifferenz von Vorlauf/ Rücklauf (ΘV − ΘR) in K

Durch Umstellen der Formel kann der Massenstrom berechnet werden.

 $m = Q / (1.163 x (ΘV - ΘR))$  in kg/h

Aus der Formel ist erkennbar, dass die Größe des Massenstromes unmittelbar von der gewählten Temperaturdifferenz zwischen der Vorlauftemperatur und der Rücklauftemperatur abhängig ist:

Je größer die Temperaturdifferenz desto kleiner der Massenstrom.

Der Massenstrom wird benötigt

- für die Rohrnetzberechnung und
- für den hydraulischen Abgleich der Anlage.

## 10.2.7 Rohrnetzberechnung

Im Heizungssystem haben das Rohrnetz und die unterschiedlichen hydraulischen Komponenten die Aufgabe, die Heizwasserströme an die verschiedenen Wärmeverbraucher zu verteilen.

Bei der Berechnung dürfen keine zu hohen Strömungsgeschwindigkeiten gewählt werden, damit im Betrieb keine Strömungsgeräusche entstehen und sich die Druckverluste in Grenzen halten, um den Energiebedarf der Heizungspumpen auf geringem Niveau zu halten.

Als Richtwerte für Strömungsgeschwindigkeiten gelten 0,3 m/s bis 1,0 m/s in den Hauptverteilleitungen und 0,5 m/s bis 0,8 m/s in den Heizkörperanschlussleitungen. Mittlere Druckgefälle betragen 50 Pa/m bis 100 Pa/m, bei großen Anlagen bis hin zu 200 Pa/m (Druckgefälle pro Meter Rohr).

Zur Berechnung wird das geplante Rohrnetz gedanklich in Teilstrecken geteilt. Für alle Teilstrecken werden aus dem Heizwasserstrom, der gewählten Rohrdimension und den sonstigen Widerständen die Druckverluste ermittelt.

Es ergibt sich ein hydraulisch ungünstigster Teilstrang, in dem der berechnete Druckverlust aller angeschlossenen Teilstrecken am größten ist. Aus diesem Druckverlust ergibt sich die erforderliche Förderhöhe der Pumpe.

Der ermittelte Pumpendruck wird über die Pumpe in allen Teilsträngen aufgebaut. In den Teilsträngen mit einem geringen Druckverlust führt dies zu größeren Massenströmen. Um annähernd die gewollten gleichen Massenströme in den Teilsträngen zu erreichen, muss der hohe Druck abgebaut werden. Dazu ist es erforderlich, die auftretenden "Überdrücke" zu berechnen. Die Druckverlustberechnung wird dazu ab Schritt 5 (siehe folgende Berechnung) für jeden Teilstrang durchgeführt.

Danach muss überlegt werden, an welchen Stellen und mit welchen Mitteln zu hohe Überdrücke verringert werden können, d. h. wie der hydraulische Abgleich erfolgen kann.

#### Beispiel einer Rohrnetzberechnung

Ausgehend von folgender Abbildung wird die Rohrnetzberechnung für eine Heizungsanlage mit Zweirohrsystem betrachtet.

Dazu müssen folgende Informationen vorliegen:

- Nach DIN EN 12831 berechnete Heizlast mit daraus resultierender Leistung je Heizkörper/Heizfläche ohne Auslegungszuschlag (Gesamtwärmebedarf im Beispiel 65 kW, der betrachtete Heizkreis 16 kW, Heizkörper HK 10 = 1.500 W)
- Temperaturspreizung zwischen Vor- und Rücklauftemperatur (im Beispiel ∆Θ = 20 K)
- Ein Strangschema der erforderlichen Verrohrung mit entsprechenden Längenangaben (verkürzt für einen Heizkreis in der Abbildung dargestellt)
- Art und Leistung der Wärmeübertragung (im Beispiel Radiatoren mit Thermostatventil und einstellbarer Rücklaufverschraubung)

Die allgemeine Vorgehensweise bei der Berechnung wird im Folgenden demonstriert.

#### Festlegung des ungünstigsten Teilstrangs

Dies ist in der Regel der am weitesten entfernte Heizkörper. Der ungünstigste Teilstrang hat den größten Druckverlust.

Aus diesem Druckverlust ergibt sich der erforderliche Pumpendruck. Dieser Druck wird über die Pumpe in allen Teilsträngen aufgebaut.

Beispiel: Heizkörper HK 10

#### Berechnung der Heizwasserströme in den einzelnen Heizkörpern

(Normalwärmebedarf ohne 15 % Zuschlag)

Unter Verwendung der folgenden Formel lassen sich die Heizwasserströme in den Teilstrecken berechnen.

 $V = Q / C * \Lambda \Theta$ Beispiel: Heizkörper (HK10) V = 1500 W / (1,163 Wh/kg K \* 20 K) = 64,488 kg/h

#### Teilstrecken

Eintragen der Teilstrecken mit mit Abschnittsbenamung (Buchstaben), Länge der Teilstrecke und der Wärme- und Heizwasserströme, die durch die einzelnen Teilstrecken fließen.

Beispiel: Gesamtrohrlänge 65 m

#### Wahl der vorläufigen Rohrabmessungen

Mit den in Schritt 2 ermittelten Werten wird aus dem Druckverlustdiagramm, unter Beachtung des maximalen Druckverlustes (im Beispiel R<sub>max</sub> = 100 Pa/m) der Rohrquerschnitt für die letzte Teilstrecke der Rohrleitung bis zum Heizkörper bestimmt.

In dem Beispiel ergibt sich aus dem Druckverlustdiagramm für die Teilstrecke der Rohrleitung bis zum Heizkörper HK 10 die Rohrdimension CU 12x1.

#### Ermittlung der Druckverluste im Heizstrang

Zur Berechnung der Heizwasserströme jeder Teilstrecke werden folgende Annahmen getroffen:

- ∆p = konstant
- Rohrreibungswiderstand
- $R = max. 100 Pa/m$

Für Formstücke (Bögen, T-Stücke etc.) wird ein Zuschlag von 45 % eingerechnet.

Aus dem Rohreibungswiderstand (R) und der Länge der Rohrleitung ergibt sich der Druckverlust im Rohrteilstück: ∆p = R \* l

Bei einer detaillierten Berechnung würde an dieser Stelle die Summe der ζ-Werte addiert.

Da an dieser Stelle jedoch überschlägig gerechnet und ein pauschaler Zuschlag von 45 % für Formstücke angesetzt wurde, berechnet sich der Druckverlust in den Rohrleitungen mit

 $\Delta p = R * | * 1.45$ 

Auf diese Weise werden auch die weiteren Teilstrecken im Heizungsstrang berechnet. Die ermittelten Heizwasserströme, Druckverluste und Rohrquerschnitte werden in das Strangschema eingetragen.

Die noch fehlenden Druckverluste von Armaturen, Heizkörpern, Verteiler usw. werden anschließend aus Diagrammen der Hersteller entnommen.

#### Mischerauswahl

Für die korrekte Mischerauswahl ist der Gesamtdruckverlust sowie der Massenstrom des Heizstanges erforderlich. Mit diesen Werten kann der Mischer ausgewählt werden. Für die Auswahl der Vaillant-Rohrgruppe finden Sie weitere Informationen im Kapitel Zubehöre.

#### Auswahl der Heizungspumpe

Um die Heizungspumpe korrekt auslegen zu können, sind sowohl der Mindestpumpendruck als auch der Mindestfördermenge der Pumpe zu ermitteln.

Der Mindestpumpendruck entspricht dem Gesamtdruckverlustes des ungünstigsten Stranges.

Die Mindestfördermenge entspricht dem Gesamtmassenstrom der Heizgruppe bzw. des Heizsystems.

Mit diesen Werten kann die passende Vaillant-Rohrgruppe ausgewählt werden. Weitere Informationen finden Sie im Kapitel Zubehöre.

#### Druckverluste

Berücksichtigung der Druckverluste der anderen Teilstränge zur Vorbereitung des Hydraulischen Abgleiches.

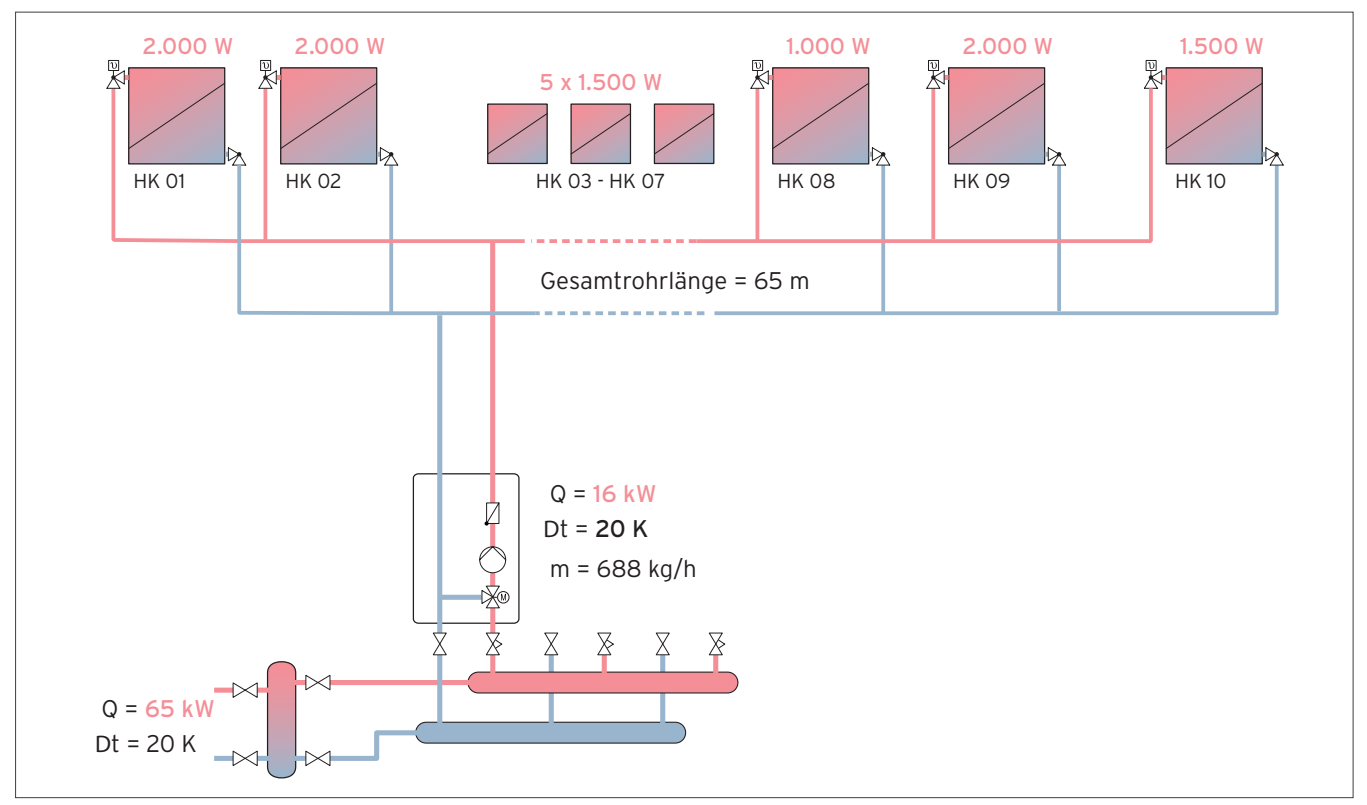

Abb 192: Rohrdimensionierung und Druckverlustberechnung für Rohrteilstück 1 von 2

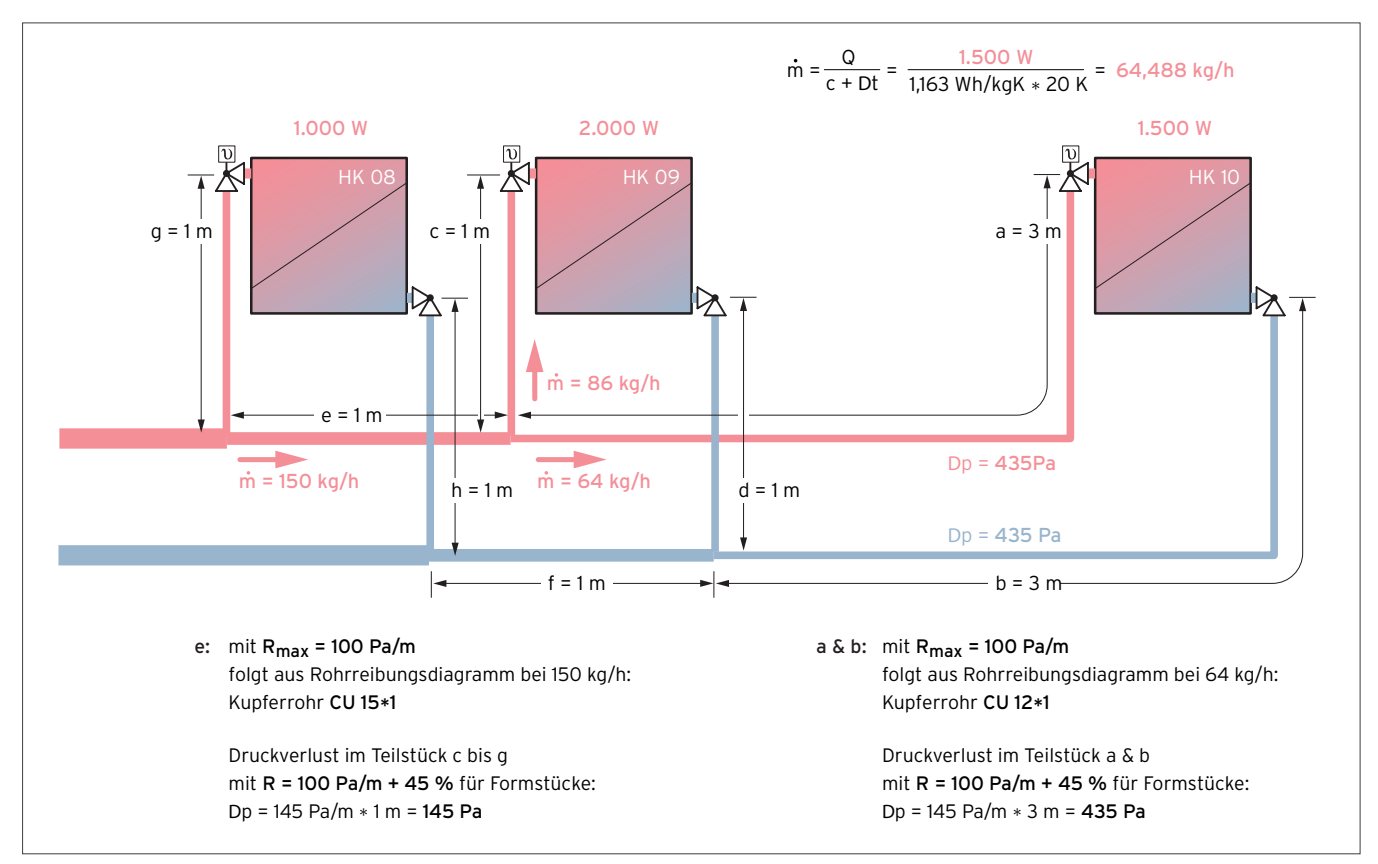

Abb 193: Rohrdimensionierung und Druckverlustberechnung für Rohrteilstück 2 von 2

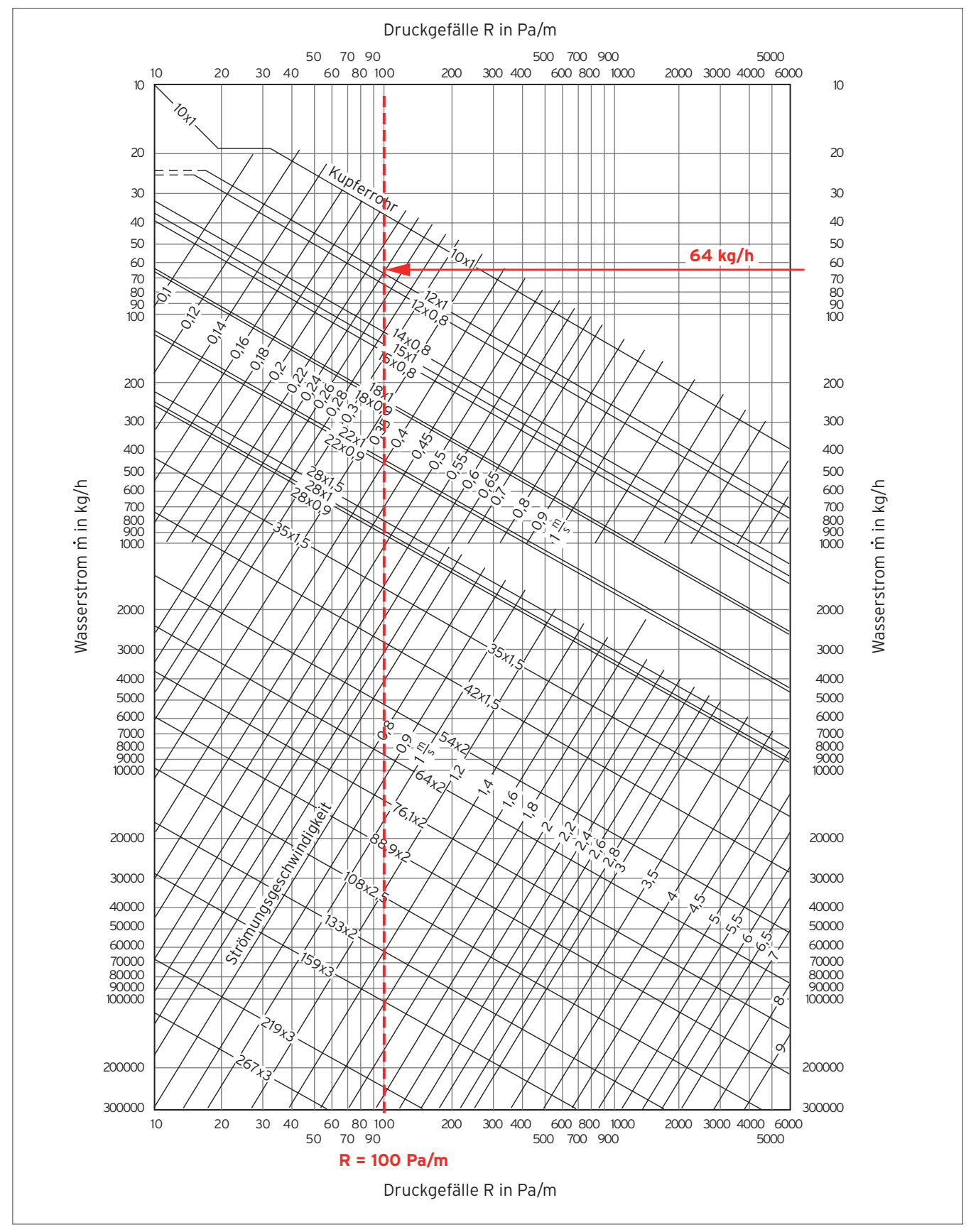

Abb 194: Rohrreibungs-Diagramm für Kupferrohre (Wassertemperatur 80 °C, Rauhigkeit ε = 0,0015 mm)

## 10.3 Systemtrennung

Eine Systemtrennung in Wärmeerzeugerkreis und Wärmeverbraucherkreis kann aufgrund verschiedener Gründe erfolgen:

- Schutz des Heizgerätewärmetauschers vor Ablagerungen von Systemrückständen (Kesselstein).
- Anlagen mit Fußboden-Heizkreisen und sauerstoffdurchlässigen Heizungsrohren.
- Druckseitige Entkopplung der Wärme-/ Volumenströme bei Mehrkreissystemen sowie Systemen mit unterschiedlichen Heizkreisen (Radiatoren, Fußbodenheizung).
- Wärmeübertragung zwischen unterschiedlichen Heizmedien (Schwimmbad: Heizungswasser, chlorhaltiges Wasser.

Für die Systemtrennung stehen die folgenden Möglichkeiten zur Verfügung:

- Hydraulische Weiche
- Wärmetauscher
- Pufferspeicher

## 10.3.1 Systemtrennung durch Wärmetauscher

Der Wärmetauscher dient der vollständigen Trennung von Wärmeerzeugerkreis und nachgeschaltetem Wärmeverbraucherkreis.

Sein Einsatz wird immer dann empfohlen, wenn es sich bei der Heizungsanlage um eine Fußbodenheizung handelt, die aus nicht—sauerstoffdichten Rohrregistern aus Kunststoff oder Kunststoff—Klimaböden besteht.

Die Systemtrennung mittels Wärmetauscher ist ebenfalls vorzunehmen, wenn unbeschichtete Pufferspeicher im Heizkreis eingebunden werden sollen, um das Heizgerät vor Schmutzablagerungen zu schützen.

Wärmeerzeugerkreis und Heizkreis werden unabhängig voneinander, je nach individuellem Anlagentyp, dimensioniert.

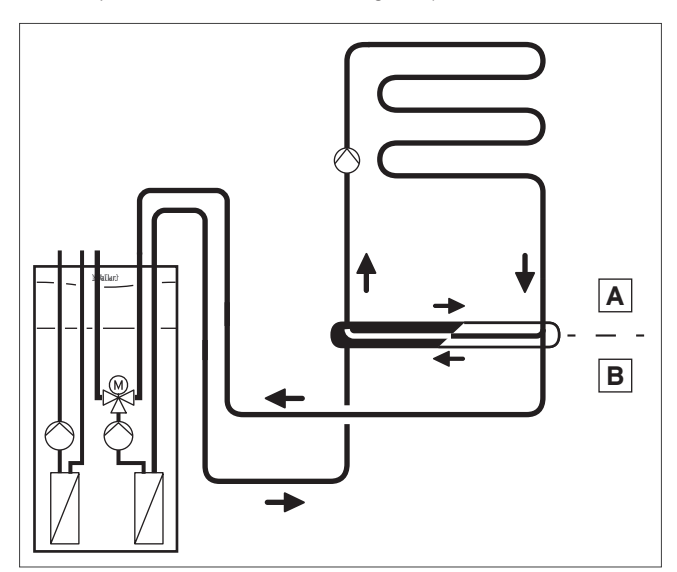

Abb 195: Systemtrennung durch Wärmetauscher; 1-Kreis-Anlage

- A Wärmeerzeugerkreis
- B Verbraucherkreis

#### Hinweis

Sind zum Fußbodenkreis weitere Heizkreise parallel geschaltet, so können diese von der geräteinternen Pumpe des Wärmeerzeugers nur dann versorgt werden, wenn ein hydraulischer Abgleich der Heizkreise vorgenommen wurde.

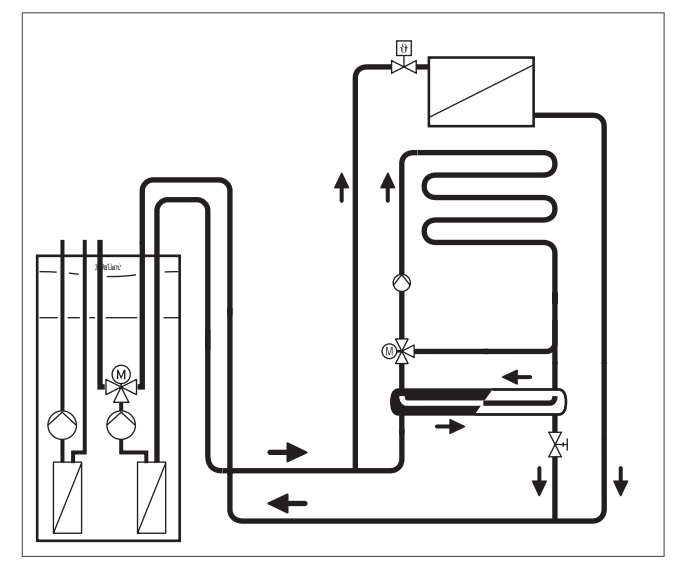

Abb 196: Systemtrennung durch Wärmetauscher; 2-Kreis-Anlage

#### Wärmeerzeugerkreis (A)

Die Wärmeerzeugerpumpe muss die erforderliche Wassermenge gegen den Druckverlust des Wärmeerzeugerkreises fördern.

Der Druckverlust des bauseits zu stellenden Wärmetauschers ist der entsprechenden Herstellerunterlage zu entnehmen.

Aus den Pumpendiagrammen kann in Abhängigkeit von der im Wärmeerzeugerkreis umlaufenden Wassermenge die zugehörige Restförderhöhe für die Rohrnennweiten-Bestimmung ermittelt werden.

#### Verbraucherkreis (B)

Im Wärmeverbraucherkreis, der über den Wärmetauscher versorgt wird, muss die bauseits zu stellende Heizungspumpe die Wassermenge dieses Kreises einschließlich des Wärmetauschers gegen dessen Druckverlust fördern; sie ist entsprechend auszulegen.

## 10.3.2 Entkopplung durch Pufferspeicher

Als Pufferspeicher werden große Wasserspeicher eingesetzt, in denen das erwärmte Heizungswasser zwischengespeichert und zur Verwendung durch die Wärmeverbraucher vorgehalten wird.

Wie eine hydraulische Weiche werden Pufferspeicher eingesetzt, um die Volumenströme zwischen dem Wärmerzeugerkreis und den Wärmeverbraucherkreis hydraulisch zu entkoppeln.

Neben der hydraulischen Entkopplung, bieten Pufferspeicher die Möglichkeit mehrere — auch unterschiedliche — Wärmequellen in die Heizungsanlage einzubinden.

Der Anschluss an einen Pufferspeicher bietet die Möglichkeit zur Kombination einer Solaranlage mit einer Wärmepumpe und zur Einbindung weiterer Wärmequellen, wie Festbrennstoffkessel oder Blockheizkraftwerken.

Zunehmende Bedeutung gewinnt diese Tatsache durch die neueren gesetzlichen Verpflichtungen, regenerative Energieträger in die Heizungsanlage einzubinden.

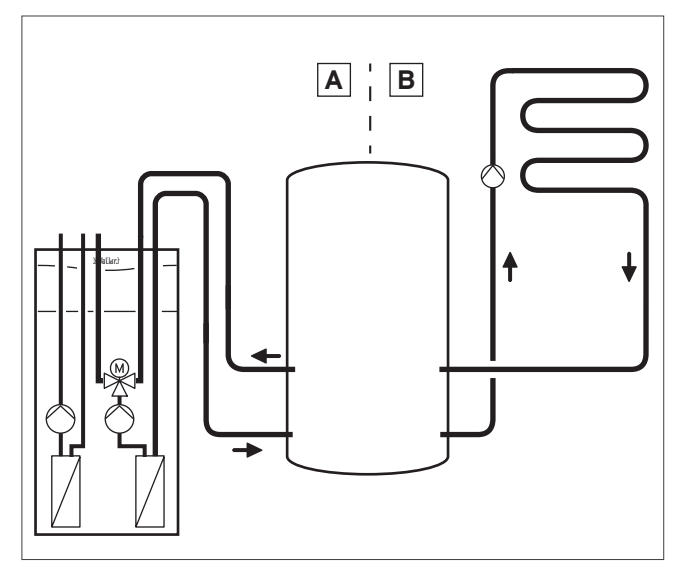

Abb 197: Entkopplung durch Pufferspeicher; 1-Kreis-Anlage

- A Wärmeerzeugerkreis
- B Verbraucherkreis

Weitere Gründe für den Einsatz eines Pufferspeichers:

- Optimierung der Laufzeiten der Wärmeerzeuger, um Anund Abschalthysteresen zu reduzieren
- zeitliche Entkopplung von Wärmeerzeugung und Wärmeverbrauch (z. B. Zapfvorgänge bei der Warmwasserbereitung vom Betrieb der Wärmeerzeuger unabhängig machen)
- um einen effizienten Betrieb einer Stückholzfeuerung (Holzvergaser, Kaminofen mit Wassertasche) zu erhalten und die Wärmeabnahme zu gewährleisten
- Volumenströme im Wärmeerzeugerkreis konstant zu halten (z. B. einen konstanten Volumenstrom für eine Wärmepumpe) sicherzustellen.
- Überbrückung von EVU-Sperrzeiten bei Wärmepumpenanlagen

Pufferspeicher können direkt oder indirekt über Rohrschlangen im Speicher beheizt werden. Bei der indirekten Beheizung ist der Wärmeerzeuger hydraulisch vom Heizungswasser getrennt. Solaranlagen werden grundsätzlich vom Heizungswasser getrennt , da diese mit Solarflüssigkeit betrieben werden.

## 10.3.3 Entkopplung durch einen Trennspeicher

Das Hydraulikmodul VWZ MPS 40 kann zur hydraulischen Entkoppelung von Wärmepumpe und Heizungsanlage als Trennspeicher eingesetzt werden.

Dadurch wird, auch bei geschlossenen Fußbodenkreisen, immer eine Mindestumlaufmenge sichergestellt.

In einem Heizungssystem in bivalenter Betriebsweise können die zusätzlichen Heizgeräte hydraulisch am Hydraulikmodul angeschlossen werden.

Der Einsatz als Rücklaufreihenspeicher ist ebenso möglich. Er dient der Erhöhung der Wassermenge in der Heizungsanlage und damit zur Verlängerung der Laufzeit der Wärmepumpe.

Die Mindestwasserumlaufmenge ist durch ein geeignetes Überströmventil zu gewährleisten, wenn die Einzelraumreglung die Fußbodenheizkreise schließt.

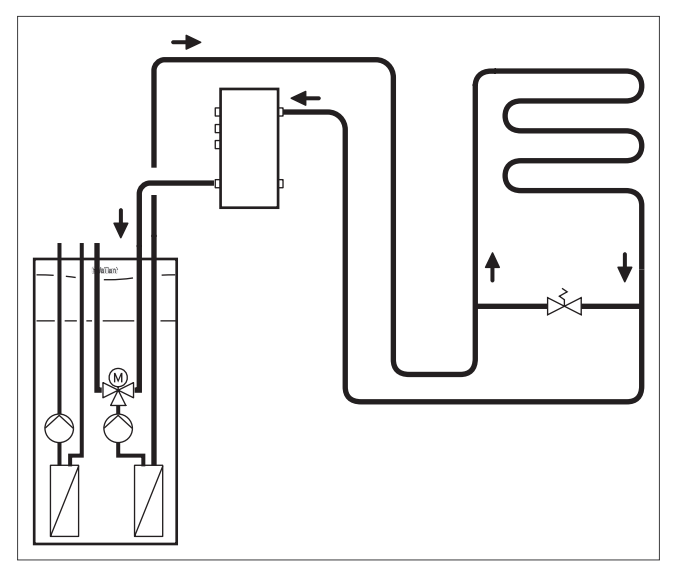

Abb 198: flexoTHERM mit Rücklaufreihenspeicher

## 10.4 Planung der Wärmeverteilung / Hydraulische Kreise / Heizkreise

### 10.4.1 Anforderungen an das Heizungswasser

### VDI-Richtlinie 2035 Blatt 1

Die VDI 2035 Blatt 1 gibt Empfehlungen wie Schäden durch Steinbildung in Wassererwärmungsanlagen zu vermeiden sind. Sie gilt für Trinkwassererwärmungsanlagen nach DIN 4753 und für Warmwassererwärmungsanlagen nach DIN EN 12828 innerhalb eines Gebäudes, wenn die Vorlauftemperatur bestimmungsgemäß 100 °C nicht überschreitet.

#### Ursachen der Steinbildung

Entscheidend für das Ausmaß der Steinbildung sind die Wasserbeschaffenheit, die Füll- und Ergänzungswassermenge, die Wandtemperaturen an den Wärmeübertragungsflächen und die Betriebsbedingungen. Im Gegensatz zur Korrosion spielt die Werkstoffbeschaffenheit bei der Steinbildung nur eine untergeordnete Rolle. Zur Steinbildung (Abscheidung von CaCO<sub>3</sub>) kann es auf Grund der Reaktion:

#### $Ca<sup>2</sup> + + 2$  HCO<sub>3</sub> – = CaCO<sub>3</sub> + CO<sub>2</sub> + H<sub>2</sub>O

dann kommen, wenn Wasser erwärmt wird, das Erdalkali- und Hydrogencarbonationen enthält. Mit steigender Temperatur nimmt die Gefahr der Steinbildung zu. Entscheidend ist nicht die Austritts- oder Vorlauftemperatur, sondern die Wandtemperatur an der Wärmeübertragungsfläche des Wärmeerzeugers. Schäden durch Steinbildung können auftreten, wenn Auslegung/Planung, konstruktive Gestaltung, Betriebsbedingungen und Wasserbeschaffenheit nicht aufeinander abgestimmt sind. Um die Steinbildung zu quantifizieren, ist das Ergebnis der Wasseranalyse, z. B. beim Wasserversorgungsunternehmen (WVU), zu erfragen. Die Kenntnis des Härtebereiches gemäß Gesetz über die Umweltverträglichkeit von Wasch- und Reinigungsmitteln (WRMG) ist nicht ausreichend.

Zur genaueren Beurteilung der Steinbildung werden die Werte für die Konzentration an Calcium, die Säurekapazität KS4,3 sowie die Füll- und Ergänzungswassermengen benötigt. Eine vereinfachte Beurteilung ist auch allein anhand der Parameter "Summe Erdalkalien" und "Gesamthärte" möglich.

#### Auswirkungen der Steinbildung in Warmwassererwärmungsanlagen

Als Folge der Steinbildung wird in Wärmeerzeugern von Warmwassererwärmungsanlagen durch den Steinbelag der Wärmedurchgang vermindert. Die daraus resultierende Querschnittsminderung führt zu einem erhöhten Strömungswiederstand, woraus sich die Wärmeleistung verringert und Siedegeräusche entstehen. Besonders auf unmittelbar beheizten Wärmeübertragungsflächen (im Gerät befindlicher Wärmetauscher), kann es zu örtlicher Überhitzung und dadurch bedingter Rissbildung führen. Die Folge hieraus wäre die zwangsläufige Erneuerung des Wärmetauschers.

#### Richtwerte / Empfehlungen für Warmwassererwärmungsanlagen

Bei Warmwassererwärmungsanlagen ist die Gefahr der Schäden infolge Steinbildung durch die im Vergleich zu Trinkwassererwärmungsanlagen geringere Menge an Erdalkali- und Hydrogencarbonationen begrenzt. Die Praxis hat gezeigt, dass in Abhängigkeit

- von der Gesamtheizleistung einer Warmwassererwärmungsanlage
- vom spezifischen Anlagenvolumen (Liter Nenninhalt/ Heizleistung; bei Mehrkesselanlagen ist die kleinste Einzel-Heizleistung einzusetzen)
- von der Füll- und Ergänzungswassermenge und
- von der Art und Konstruktion des Wärmeerzeugers (z. B. Umlaufwasserheizer) Schäden durch Steinbildung auftreten können.

#### Wasserhärte

Als Wasserhärte bezeichnet man die Konzentration von Erdalkali-lonen. Diese sind hauptsächlich Kalzium und Magnesium. Nach dem Wasch- und Reinigungsmittelgesetz (WRMG) wird die Wasserhärte in weiches (bis 8,4 °d Gesamthärte ), mittelhartes (bis 14 °d Gesamthärte) und in hartes (ab 14 °d Gesamthärte) unterteilt. Je höher der Härtegrad, desto mehr Ionen liegen im Wasser vor. Die Bezeichnung °d (Grad deutscher Härte) ist veraltet, es wird heute häufig die technische Bezeichnung Summe Erdalkalien in mmol/l verwendet.

Wasserhärte

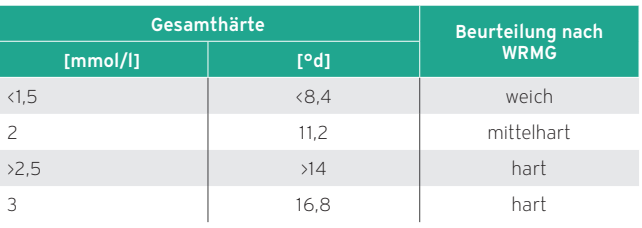

#### Wasserqualität

Der Betreiber/Bauherr hat dem Installateur vor Befüllen der Anlage folgende vom Planer zu erstellende Dokumente zu Übergeben:

- Planungsvereinbarung gemäß HOAI, VOB/C, EN12828 Punkt 4.1 und 4.3.2.1
- Anlagenbuch gemäß VOB/C, VDI 2035

An das Heizungswasser werden von diesen Geräten keine höheren Anforderungen als die der VDI 2035 genannten gestellt. Die Grenzwerte nach Norm finden Sie in der folgenden Tabelle.

#### Grenzwerte des Heizwassers (Tabelle 1 der VDI 2035/1)

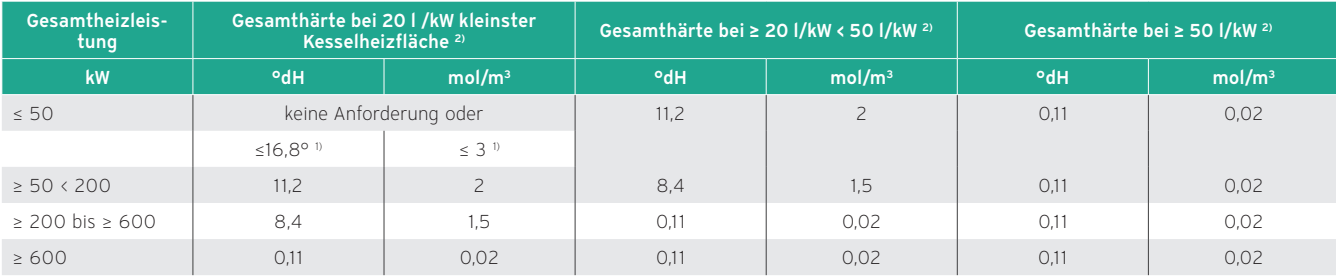

1) Bei Anlagen mit Umlaufwasserheizern und für Systeme mit elektrischen Heizelementen

2) vom spezifischen Anlagenvolumen (Liter Nenninhalt/Heizleistung; bei Mehrkesselanlagen ist die kleinste Einzel-Heizleistung einzusetzen). Diese Angaben gelten nur bis zum

3fachen Anlagenvolumen für Füll- und Ergänzungswasser. Wird dieses überschritten ist das Wasser, genau wie bei Überschreitung der Tabelle genannten Grenzwerte gemäß Vorgaben der VDI zu behandeln (Enthärten oder Entsalzen)

#### Prüfung der Wasserqualität

Beispiel 1:

Eine Heizungsanlage hat im Originalzustand 300 l.

Die Heizleistung liegt bei 18 kW.

Das spezifische Anlagevolumen beträgt: 300 l/18 kW = 17 l/ kW

Die zulässige Wasserhärte ist in diesem Fall < 16,8 °dH -> keine Anforderung

Beispiel 2:

Es wird zusätzlich eine thermische Solaranlage eingebunden (Pufferspeicher) 1.000 l. Das Volumen der Anlage beträgt nun 1.300 l

Das spezifische Anlagevolumen verändert sich auf ca. 72 l / kW.

Die zulässige Wasserhärte liegt jetzt bei < 0,11 ° dH -> Eine Behandlung des Wassers ist notwendig.

In diesem Fall sind technische Maßnahmen zu ergreifen, um den Wärmeerzeuger und die gesamte Heizungsanlage zu schützen (z. B. durch einen Zwischenwärmetauscher, stationäre oder mobile Heizungsbefüllung)

#### Vorbereitung der Inbetriebnahme

Die Anlage ist gemäß VOB/C und VDI 2035 vor der Inbetriebnahme gründlich mit Füll- bzw. Ergänzungswasser zu spülen (siehe EN 14336). Als Ausgangswasser für das Füll- und Ergänzungswasser wird Trinkwasser verwendet. Die Inbetriebnahmeparameter sind in einem Anlagenbuch zu dokumentieren (im Lieferumfang des Serviceordners mit dem Heizgerät). Dieses Anlagenbuch ist dem Anlagenbetreiber nach Inbetriebnahme der Anlage vom Installateur oder Planer zu übergeben. Für die Führung des Anlagenbuches ist ab diesem Zeitpunkt der Betreiber verantwortlich. Das Anlagenbuch ist Bestandteil der Anlage.

#### Wasserbehandlung gemäß VDI 2035

Hinsichtlich der Wasserbehandlung gibt die VDI 2035, Blatt 1 und Blatt 2, drei Möglichkeiten vor:

- Enthärtung Entsalzung
- Härtestabilisierung
- Härtefällung

#### Enthärtung

Die Enthärtung wird in der VDI 2035 als die bevorzugte Methode dargestellt. Bei diesem Verfahren werden die Härtebildner des Wassers – Calzium- und Magnesiumsalze – durch Natrium ersetzt. Alle anderen Anteile verbleiben im Wasser. Es kann keine Härte mehr ausfallen. Im Heizungswasser wird sich aber der pH-Wert erhöhen. Verantwortlich dafür ist das Natriumbicarbonat, das durch die Bicarbonatspaltung zu Soda wird und einen Anstieg des pH-Wertes auf über 9-9,5 hervorruft. Dies ist für Normalstahl und Kupferlegierungen gut, aber nicht für Aluminium. Die Wärmeüberträger der Heizgeräte sind aber heute überwiegend aus Aluminium und werden bei einem pH-Wert über 8,5 aufgelöst.

#### Vollentsalztes Wasser

Eine weitere Möglichkeit ist das vollentsalzte Wasser (VE-Wasser). Bei diesem Verfahren werden alle Inhaltsstoffe des Wassers ausgetauscht. Heute gibt es für dieses Verfahren brauchbare Ionenaustauscher, bestehend aus kationischen und anionischen Harzen, die innig gemischt sind und sich in Einwegkartuschen befinden. Da das VE-Wasser keine Pufferanteile enthält, muss ein Schutzstoff verwendet werden, der einen pH-Wert von unter 8,5 einstellt. Dazu schreibt die VDI 2035 / 1 unter Punkt 4.4.2 vor: Steht teil- / vollentsalztes Wasser zur Verfügung, so kann dieses ein gesetzt werden, wenn entsprechende Maßnahmen zur Einstellung des pH-Wertes des Heizwassers getroffen werden. Bei Aluminiumwerkstoffen im System können zur Vermeidung von Korrosion, sowohl bei Enthärtung als auch bei Entsalzung, weitere Maßnahmen (z. B. Dosierung von Inhibitoren) notwendig sein. Korrosionsschutzmaßnahmen sind in VDI 2035, Blatt 2 beschrieben.

#### Härtestabilisierung

Die VDI 2035, Blatt 1 sieht die Härtestabilisierung vor, um die Steinbildung zu verhindern. Im Gegensatz zur Enthärtung wird der Kalk somit nicht aus dem System entfernt. Hinsichtlich der Dosierung / Überwachung sind die Herstellerangaben zu beachten.

#### Härtefällung

Bei der Härtefällung werden dem Heizungswasser Stoffe zugesetzt, die ein Ausfällen der Härte bewirken. Praktisch wird diese Methode so gut wie nicht durchgeführt (Schlammbildung).

#### Wartung gemäß VDI 2035

Warmwassererwärmungsanlagen sind mindestens einmal jährlich Wasser- und Druckseitig zu warten. Für die Wartung ist der Betreiber verantwortlich.

#### Bei Überschreitung der Richtwerte muss das Füll- und Ergänzungswasser enthärtet werden.

In den Fällen, in denen:

- die Summe Erdalkalien aus der Analyse des Füll- und Ergänzungswassers über dem Richtwert liegt oder/und
- höhere Füll- und Ergänzungswassermengen zu erwarten sind oder/und
- das spezifische Anlagenvolumen > 20 l/kW Heizleistung beträgt (bei Mehrkesselanlagen ist die kleinste Einzel-Heizleistung einzusetzen), ist vorzugsweise zu entsalzen oder zu enthärten.

## Korrosionsschutz durch Wasserbehandlung

Bei Heizwasser, das durch Zugabe von stark alkalisierenden Stoffen konditioniert ist, können (nach DIN 2035, Blatt 2) Aluminium und dessen Legierungen durch Korrosion gefährdet sein.

Vorsicht!Aluminiumkorrosion und daraus folgende Undichtigkeiten durch ungeeignetes Heizungswasser! Anders als z. B. Stahl, Grauguss oder Kupfer reagiert unlegiertes Aluminium im Heizungskreislauf auf alkalisiertes Heizwasser (pH-Wert > 8,5) mit erheblicher Korrosion durch Aluminatbildung. Stellen Sie bei unlegiertem Aluminium sicher, dass der pH-Wert des Heizwassers zwischen 8,2 und maximal 8,5 liegt.

Der pH-Wert des Heizungswassers darf den Wert pH = 8,5 bei unlegiertem Aluminium und den Wert pH = 9 bei legiertem Aluminium nicht überschreiten. Der pH-Wert beschreibt die Wasserstoffionen-Konzentration im Wasser. Niedrige pH-Werte (pH <7) bedeuten sauer, höhere pH-Werte (pH >7) bedeuten alkalisch. Als neutral gilt pH = 7.

Richtwerte für das Heizwasser (nach VDI 2035/2)

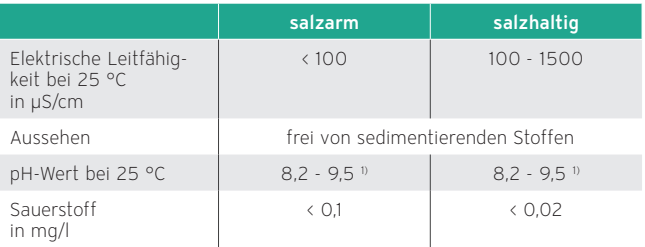

1) Bei Aluminium und Aluminium-Legierungen ist der pH-Wert-Bereich eingeschränkt. Für unlegiertes Aluminium gilt pH ≤ 8,5, bei ausgewählten Aluminiumlegierungen (z.

B. AlSi10Mg) gilt pH ≤ 9,0. Eine pH-Wert Anhebung ist normalerweise nicht notwendig.

#### Geeignete Geräte zur Aufbereitung des Füll- und Ergänzungswassers

Grundsätzlich ist zu empfehlen, dass bei Anlagen mit kritischen Wasserqualitäten oder/und mit hohen spezifischen Wasserinhalten (z. B. bei Verwendung von Pufferspeichern) zur Sicherung der Qualität des Füll- und Ergänzungswasser das Füllen der Anlage von Fachfirmen vorgenommen wird. Es gibt dafür geeignete mobile Wasseraufbereitungsanlagen, mit denen die notwendige Menge an entsalztem oder enthärtetem Füllwasser bereitgestellt werden kann (siehe Herstellerverzeichnis).

Bei der Auswahl eines Enthärtungsmittels ist auf die Eignung für AISi-Werkstoffen zu achten (Herstellerhinweise beachten).

Folgende Werte sind bei Systemen mit Pufferspeichern anzunehmen:

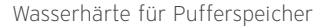

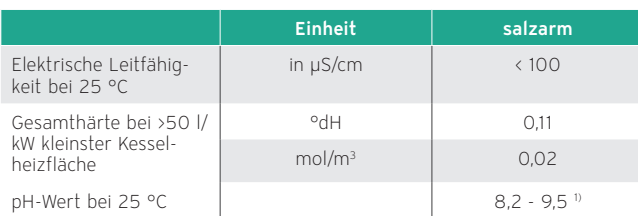

1) Für unlegiertes Aluminium gilt pH ≤ 8,5 und bei ausgewählten Aluminiumlegierungen gilt p $H$  ≤ 9.0

Diese Werte gelten für das Füll- und Ergänzungswasser, die Überprüfung der Werte sind nach dreimonatiger Betriebsdauer und einmal jährlich zur Wartung im Anlagenbuch zu dokumentieren.

#### Achtung:

Bei Bestandsanlagen sind die o.g. Werte meist nicht eingehalten. Daher müssen vor einer Sanierung mindestens folgende Parameter des Heizungswassers gemessen werden:

- Gesamthärte
- elektrische Leitfähigkeit
- pH-Wert

Diese Werte sind mit den neuen Anforderungen zu vergleichen und entsprechende Maßnahmen abzuleiten (Fachberatung erforderlich).

Darüber hinaus sind folgende Fragen zu klären:

- ist das Heizungssystem mit Inhibitoren (Korrossionsschutzmittel), Biocide, Hartestabilidatoren oder mit Frostschutzmittel versetzt worden
- sind Korrosionsprobleme in der Anlage bekannt

Wenn einer dieser Punkte zutrifft, ist zwingend eine Fachberatung erforderlich.

Wenn eine Wasserbehandlung durch Zugabe von Chemikalien erfolgte, muss unbedingt mit der Herstellerfirma (Wasseraufbereitungsfirma) die Unbedenklichkeit geklärt werden, um die Wasserbehandlungsmaßnahme abzustimmen und diese ist zu dokumentieren.

## 10.4.2 Komponenten im Verbraucherkreis

Das Heizungssystem funktioniert in der Praxis nur dann richtig, wenn alle wichtigen Komponenten vorhanden und an der vorgesehenen Stelle eingebaut sind.

Einige dieser Elemente werden im Folgenden näher betrachtet.

#### Wichtige Komponenten im Verbraucherkreis

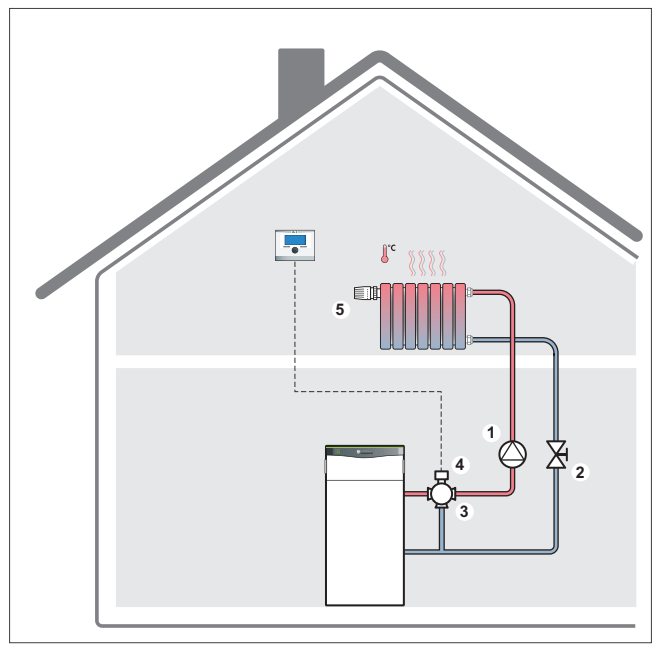

Abb 199: Wichtige Komponenten im Verbraucherkreis

- 1 Umwälzpumpe
- 2 Regulierventil
- 3 Stellgerät (Dreiwege-Ventil)
- 4 Stellantrieb
- 5 Thermostatventil mit Aufsatz

#### Stellgerät

Das Stellgerät besteht aus Stellglied und Stellantrieb. Es hat die Aufgabe, den Volumenstrom zwischen Wärmeerzeuger und der geforderten Leistung des Wärmeverbrauchers anzupassen, von 0 – 100 %.

Jedes Stellglied hat ein Regeltor, das mehr oder weniger offen sein kann — oder auch nur offen oder geschlossen. Als Stellglied kommen Hähne (Drehbewegung) oder Ventile (Hubbewegung) zum Einsatz. Bei den Ventilen wird zwischen Durchgangsventil und Dreiwege—Ventil unterschieden.

Beim Durchgangsventil wird über eine Hubänderung der Strömungsquerschnitt verringert oder vergrößert, daraus resultiert ein mengenvariabler Volumenstrom.

Das Dreiwege—Ventil hat ein mengenkonstantes Ventiltor (in der zeichnerischen Darstellung leer dargestellt bzw. mit AB gekennzeichnet) und zwei mengenvariable Ventiltore (in der zeichnerischen Darstellung ausgefüllt dargestellt bzw. mit A oder B gekennzeichnet). Je nach dem, ob als Misch- oder Verteilventil eingesetzt, variiert das Resultat der Hubänderung.

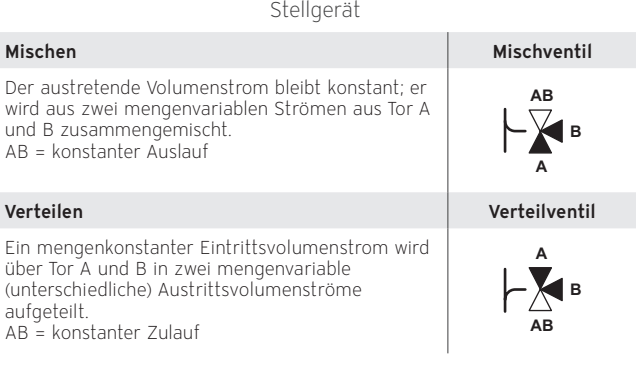

#### Regulierventil

Regulierventile werden zur Einstellung von mengenkonstanten Volumenströmen in Mehrkreis-Hydrauliken verwendet. Bei der Inbetriebnahme wird jeder Heizungsstrang auf den zuvor berechneten Nennvolumenstrom eingestellt. Dies wird auch als Hydraulischer Abgleich bezeichnet.

Der hydraulische Abgleich ist eine wichtige Voraussetzung für das einwandfreie Funktionieren einer Anlage.

#### Umwälzpumpe

Heutige Umwalzpumpen sind in ihrer Pumpenleistung durch automatisch geregelte Drehzahl (Hocheffizienzpumpen) leistungsvariabel (volumenstromvariabel).

Eine hydraulische Schaltung funktioniert nur richtig, wenn die Umwälzpumpe:

- korrekt dimensioniert,
- richtig eingebaut und angeschlossen (Drehfeldprüfung bei Drehstrompumpen) ist.

Weiterhin besteht bei einigen Schaltungen die Gefahr einer Überhitzung der Pumpen, vor allem dort, wo diese gegen geschlossene Ventile arbeiten.

Abhilfe schafft in solchen Situationen der Einsatz von drehzahlgeregelten Pumpen oder der Einbau von kleinen, einstellbaren Bypässen, die eine Minimalzirkulation bei geschlossenen Drosselventilen zulassen. Weiterhin kann eine Pumpe über einen Endlagenschalter im Stellantrieb an- und ausgeschaltet werden.

#### Magnetitabscheider

#### Hinweis

Zum Schutz von Hocheffizienzpumpen und Regelventilen wird die Installation eines Magnetitfilters empfohlen.

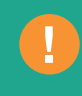

Bei Heizsystemen mit Stahlrohren, Heizkörpern oder Pufferspeichern kann es zur Bildung von Magnetit kommen. Hier wird der Einsatz eines Magnetitabscheiders zum Schutz der geräteinternen sowie geräteexternen Hocheffizienzpumpe empfohlen. Der Abscheider muss unbedingt direkt im Bereich des Rücklaufs zum Wärmeerzeuger installiert werden.

Magnetit (auch Magneteisen, Magneteisenstein, Eisenoxiduloxid oder Eisen(II,III)-oxid ) sind kleinste Schlammpartikel, die zu Störungen und einem starken Verschleiß an entsprechenden Komponenten des Heizsystems führen kann.

Die Verschmutzung besteht größtenteils aus Korrosionsparti-

keln, die von den magnetischen Feldern in Pumpen, Ventilen und Steuerventilen angezogen werden. Andere Schlammkomponenten werden durch die Anlage gepumpt, führen zu einem erhöhten Verschleiß und sammeln sich letztlich in kritischen Komponenten an.

Die Konsequenz: Unnötig hoher Energieverbrauch und immer wieder auftretende Reklamationen über eingeschränkte Funktion, Störungen und Ausfall der Anlage.

## 10.4.3 Membranausdehnungsgefäße

Für die korrekte Auslegung eines Membranausdehnungsgefäßes ist das Gesamtwasservolumen des Heizungssystems zu bestimmen.

Folgende Angaben sind hierzu erforderlich:

- Wasserinhalt der Heizkörper,
- Wasserinhalt der Wärmeerzeuger,
- Wasserinhalt von Rohrleitung inklusive Zubehör (z. B. Verteilerbalken).

Zur Ermittlung des Wasserinhaltes von Heizkörpern sowie Fußbodenheizungen gibt es zwei Möglichkeiten:

- genauere Ermittlung nach Herstellerangaben
- näherungsweise Schätzung:
	- Fußbodenheizung: 20 l /kW Heizleistung
	- Plattenradiatoren: 10 l / kW Heizleistung

Mit dem Gesamtwasservolumens kann das Ausdehnungsvolumen und damit das erforderliche Volumen des Membranausdehnungsgefäßes berechnet werden.

Für die Berechnungsformel bzw. Auslegungstabellen kontaktieren Sie den Hersteller des Membranausdehnungsgefäß.

#### **Hinweis**

Bei Heizgeräten mit integrierten Membranausdehnungsgefäßen ist immer zu überprüfen, ob diese ausreichend dimensioniert sind. Ansonsten ist ein weiteres Membranausdehnungsgefäß im Heizsystem einzuplanen.

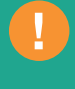

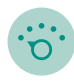

# 11. Regelungstechnik

Die Regelung als kluger Kopf des Heizsystems garantiert den bedarfsgerechten und wirtschaftlichen Betrieb der Heizungsanlage.

## 11.1 Was ist Regelung?

Die modernen Vaillant Regler sind modular aufgebaute, selbstkonfigurierende Systeme, die flexibel an alle — auch zukünftige — Bedürfnisse angepasst werden können.

Zum Beispiel lässt sich ein vorhandenes Heizgerät ganz einfach mit weiteren Komponenten kombinieren, sei es zur Einbindung erneuerbarer Energien oder zur Erfüllung wachsender Komfortansprüche. Ebenso einfach kann ein Zusatzheizgerät in eine Wärmepumpenanlage integriert werden und über die Regelung zentral gesteuert werden.

eBUS-Systemschnittstellen erleichtern die Zusammenarbeit der einzelnen Systemkomponenten. Der eBUS bietet außerdem ein Plus für die Installationssicherheit: Er braucht nur eine zweiadrige Leitung, die sich verpolungssicher anschließen lässt.

Mit dem passenden Regler lässt sich jede Heizungsanlage schnell und sicher bedienen. Alle Komfortwünsche werden durch einen Tastendruck oder durch einfaches Drehen erfüllt. Die Anzeigen im blau hinterleuchteten Display sind intuitiv verständlich.

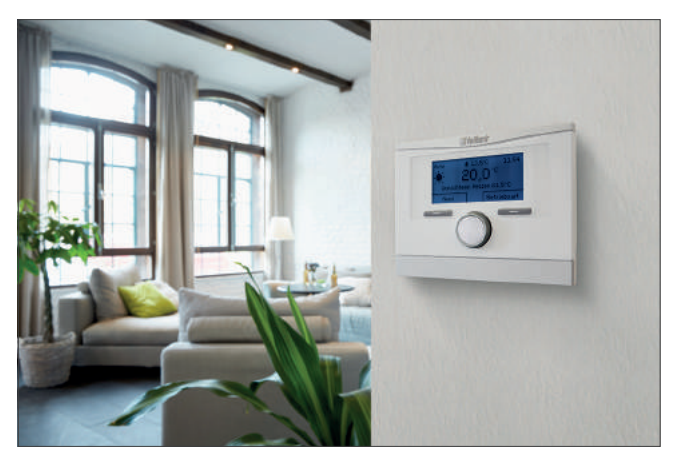

Abb 200: Witterungsgeführter Systemregler multiMATIC 700

## 11.2 Witterungsgeführte Regelung

#### Systemregler multiMATIC 700

Der multiMATIC 700 ist ein witterungsgeführter Regler für Heizung, Kühlung, Lüftung und Warmwasserbereitung.

Der eBUS-Regler ist für den Einsatz mit Geräten konzipiert, die mit einer eBUS-Elektronik ausgestattet sind.

Alle erforderlichen Einstellungen der Anlage werden am Regler durchgeführt.

Für erweiterte Systeme kann der Regler multiMATIC 700 mit weiteren Modulen kombiniert werden. In Verbindung mit dem Mischer- und Solarmodul VR 70 ist der multiMATIC 700 auch als Zweikreisregler einsetzbar oder zu einem Solarregler erweiterbar.

In Verbindung mit dem Mischer- und Solarmodul VR 71 kann der multiMATIC 700 bis zu drei gemischte Heizkreise zuzüglich Solar steuern.

In Verbindung mit weiteren Mischer- und Solarmodulen kann der multiMATIC 700 bis zu neun geregelte Heizkreise regeln.

Kaskadenschaltungen von bis zu sechs eBUS Wärmeerzeugern gleicher Art und gleicher Leistung (Gas/Öl/Wärmepumpe) können realisiert werden.

Als Fernbediengerät wird der VR 91 eingesetzt.

Die Reglerbedienung ist in 3 Ebenen nutzerspezifisch aufgeteilt.

Zusätzlich besitzt der Regler Wärmepumpen-Funktionalitäten. Bei Hybridsystemen aus Wärmepumpe und Heizgerät gewährleistet der multiMATIC 700 das Energiemanagement für die optimale Nutzung kostenloser Umweltwärme.

Eine integrierte Ansteuerungsfunktion für Vaillant Lüftungsgeräte recoVAIR VAR .../4 ermöglicht die gemeinsame Steuerung eines Heizungs- und Lüftungssystems durch den multiMATIC 700.

Er lässt sich im Heizgerät einbauen oder im Wohnbereich als Fernbediengerät installieren.

#### Funk-Heizungsregler multiMATIC 700f

Als witterungsgeführter Funk-Heizungsregler übernimmt der multiMATIC 700f die gleichen Aufgaben und Funktionen wie der multiMATIC 700.

Der Funkaußenfühler und die Funkdatenübertragung stellen den drahtlosen Kontakt her, eine Verkabelung der Komponenten entfällt.

Der eBUS-Regler ist ohne Zusatzmodule einsetzbar zur Warmwasserbereitung (Speicherladung) und einem ungeregelten Heizkreis.

Auch der multiMATIC 700f kann durch die Verbindung mit den Mischer- und Solarmodulen VR 70 oder VR 71 erweitert werden.

Zur Fernsteuerung eines Heizkreises wird das Fernbediengerät VR 91f eingesetzt.

## 11.3 Energiebilanzregler

#### geoTHERM mit integrierter witterungsgeführter Energiebilanzregelung

Der integrierte witterungsgeführte Energiebilanzregler steuert nicht nur die Solaranlage, sondern das gesamte Heizungssystem. Die Regelung erfolgt außentemperaturabhängig, um Heizungsanlage und Solarsystem optimal miteinander zu verknüpfen.

Das Grafikdisplay zeigt stets die aktuellen Betriebszustände, den Solarertrag und die Fühlerdiagnose an.

Mit individuell einstellbaren Heizprogrammen kann der persönliche Wärmebedarf schnell und einfach programmiert werden. Dank der integrierten Funkuhr erfolgt die Sommerund Winterzeitumstellung vollautomatisch.

## 11.4 Auswahl eines Regelgerätes

## Auswahl eines Reglers

Um eine intelligente Regelung der Heizungsanlage zu garantieren, müssen gebäude- und anlagentechnische Voraussetzungen bei der Auswahl der Regelung berücksichtigt werden.

Eine Hilfestellung bei der Auswahl einer effektiven Regelungstechnik in Verbindung mit einem Wärmeerzeuger gibt die folgende Tabelle. Alle Regler werden über eBUS angeschlossen.

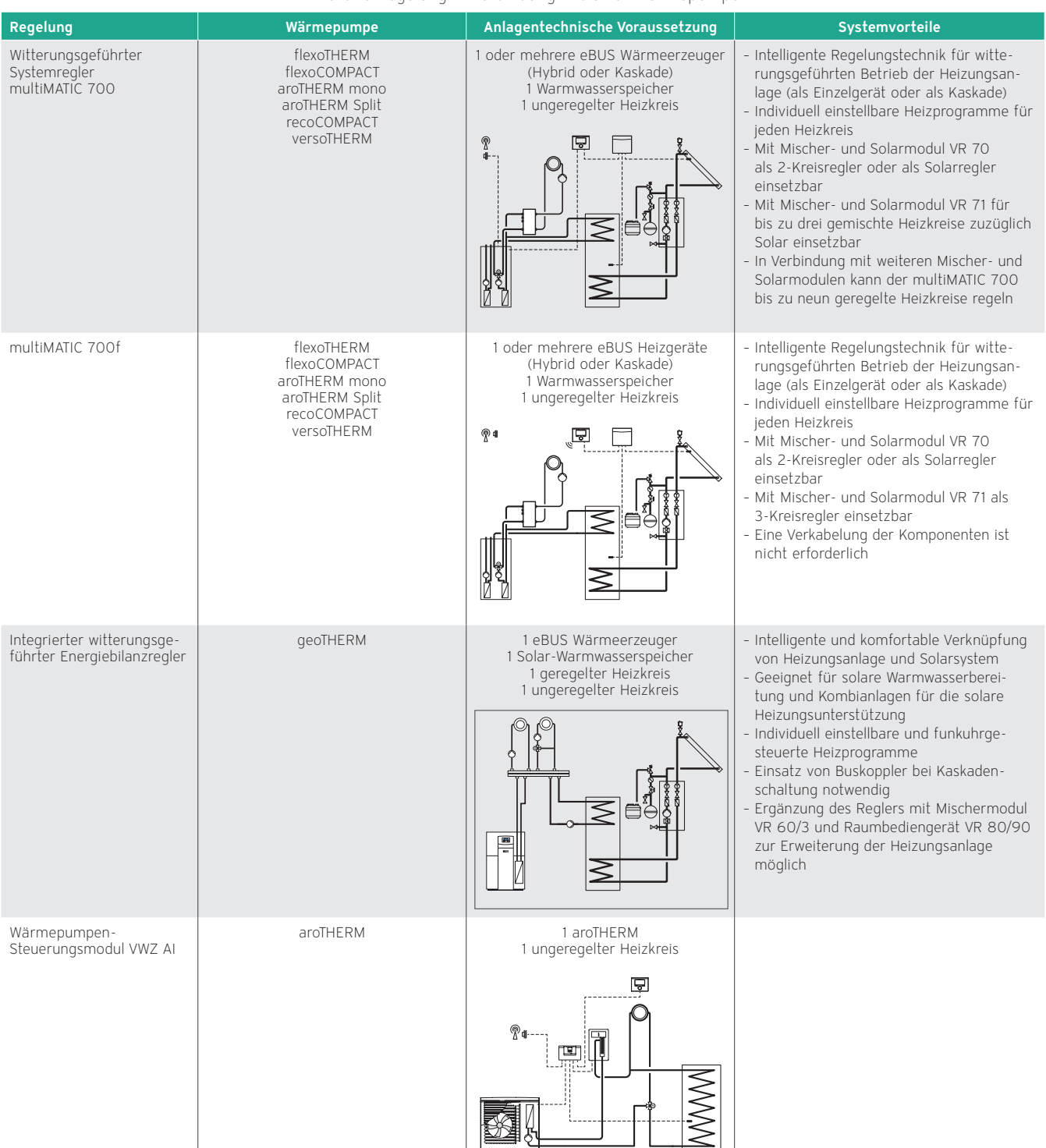

Effektive Regelung in Verbindung mit einer Wärmepumpe

## 11.5 Systemübersichten

## Systemübersicht multiMATIC 700/6 für einen direkten Heizkreis (Warmwasser-Regelung durch Heizgerät)

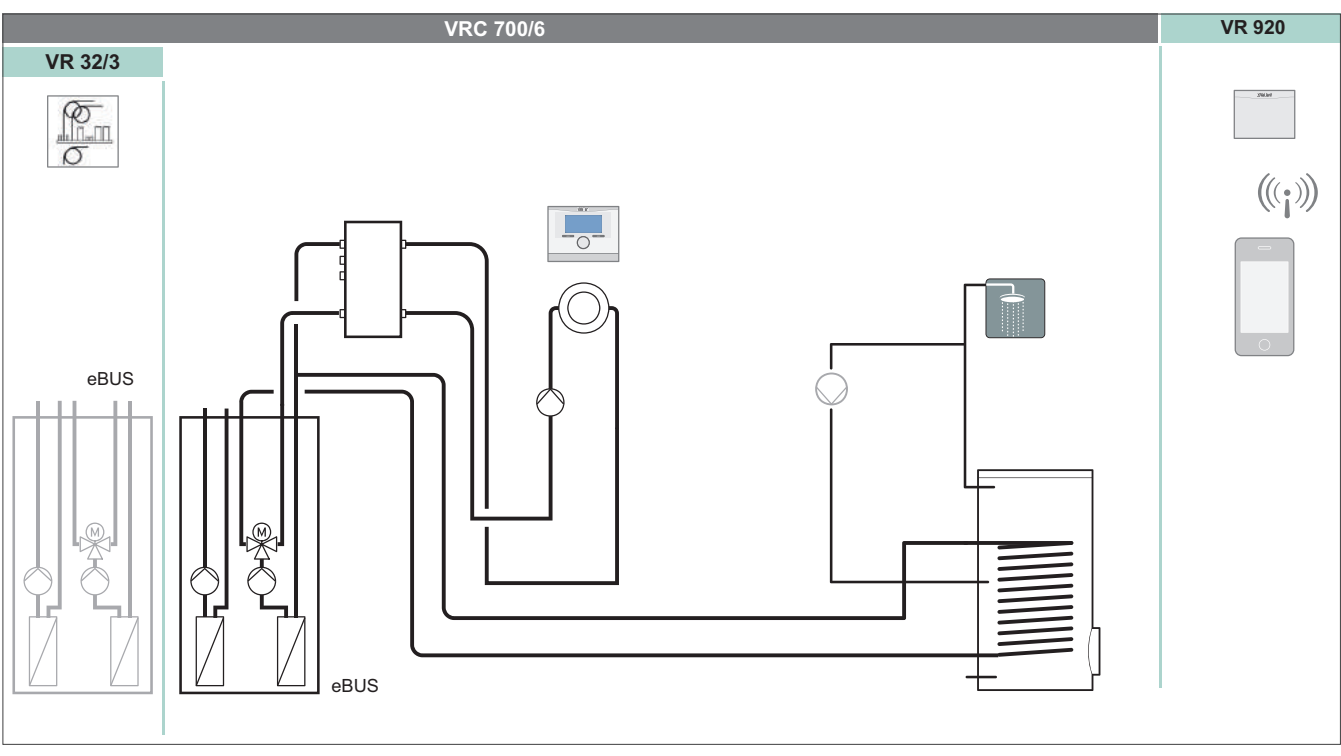

#### Abb 201: Systemübersicht multiMATIC 700/6 für einen direkten Heizkreis

## Systemübersicht multiMATIC 700/6 mit VR 70 für eine optionale Solaranlage und VR 920

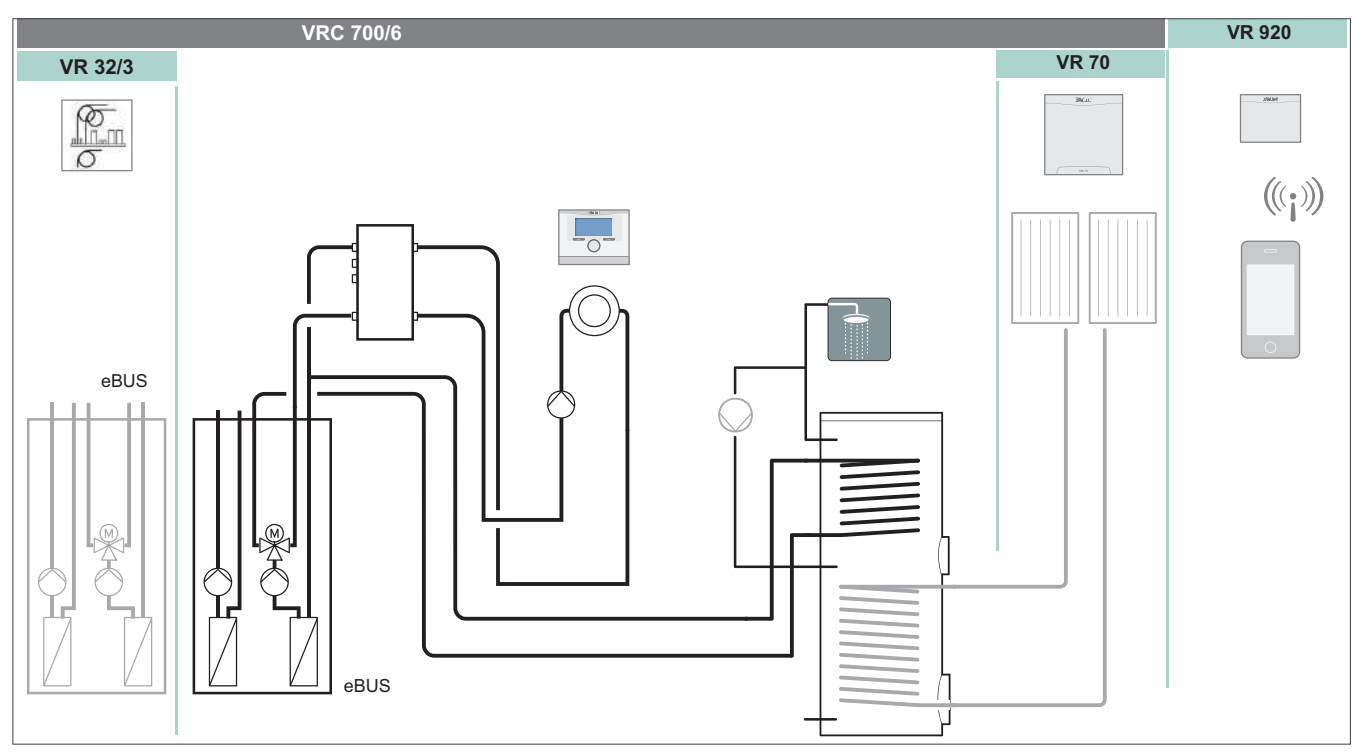

Abb 202: Systemübersicht multiMATIC 700/6 mit VR 70 für eine optionale Solaranlage und VR 920

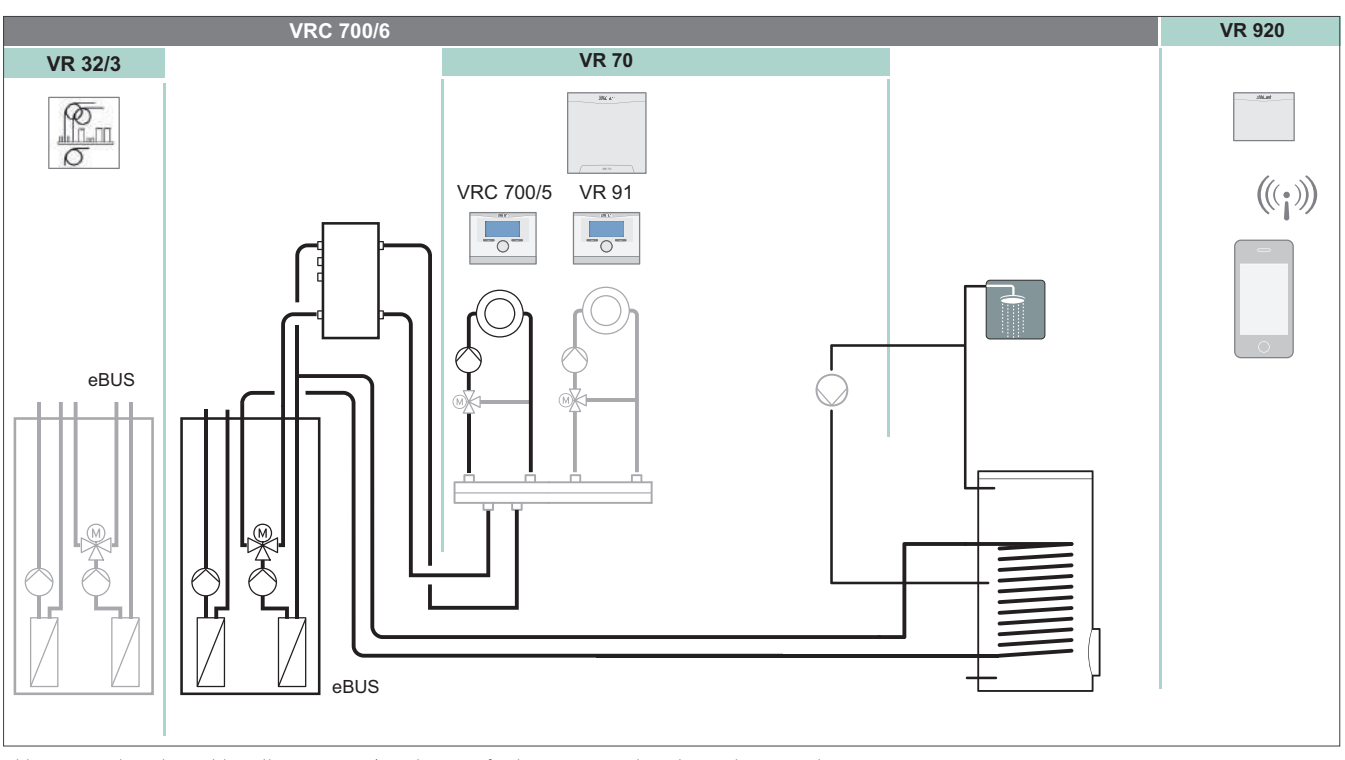

## Systemübersicht multiMATIC 700/6 mit VR 70 für bis zu zwei optionale Heizkreise

Abb 203: Systemübersicht multiMATIC 700/6 mit VR 70 für bis zu zwei optionale Heizkreise und VR 920

## Systemübersicht multiMATIC 700/6 mit VR 71 für bis zu drei Heizkreisen

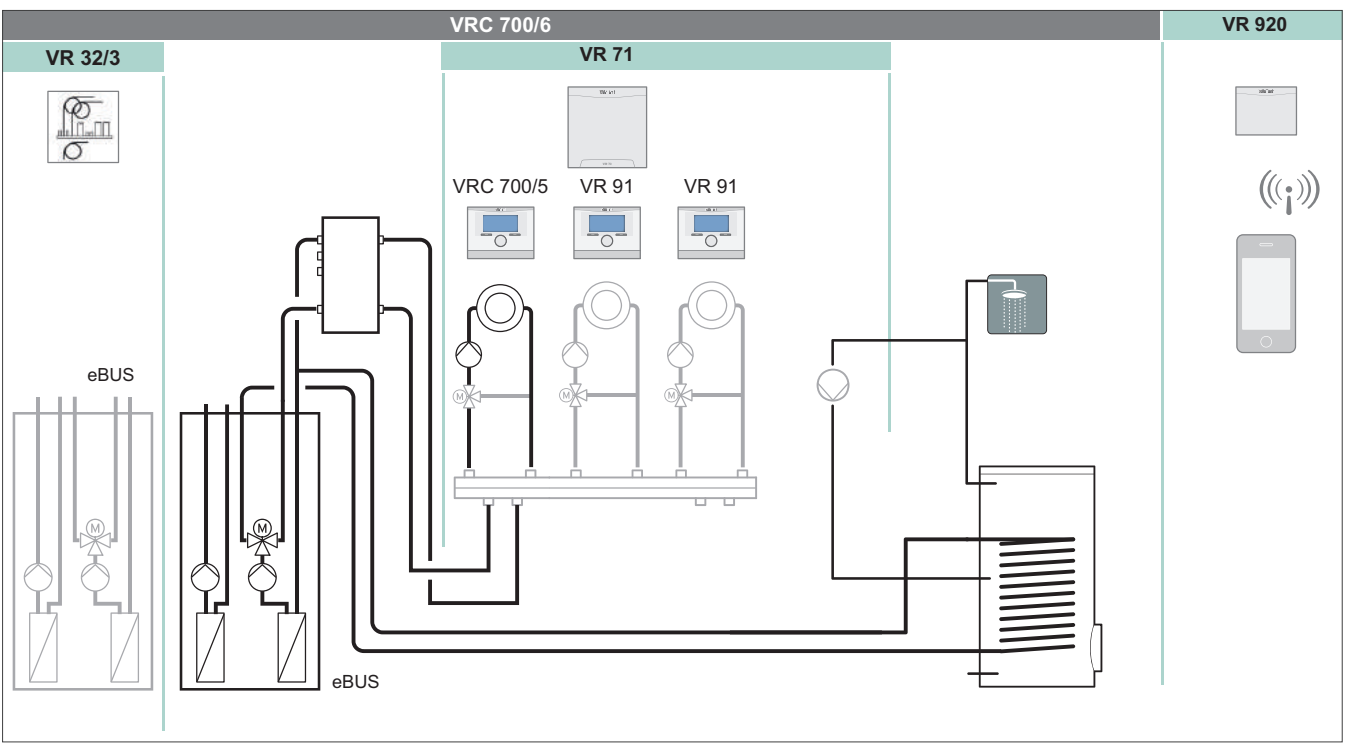

Abb 204: Systemübersicht multiMATIC 700/6 mit VR 71, 2x VR 91 und optionaler Kaskadenregelung

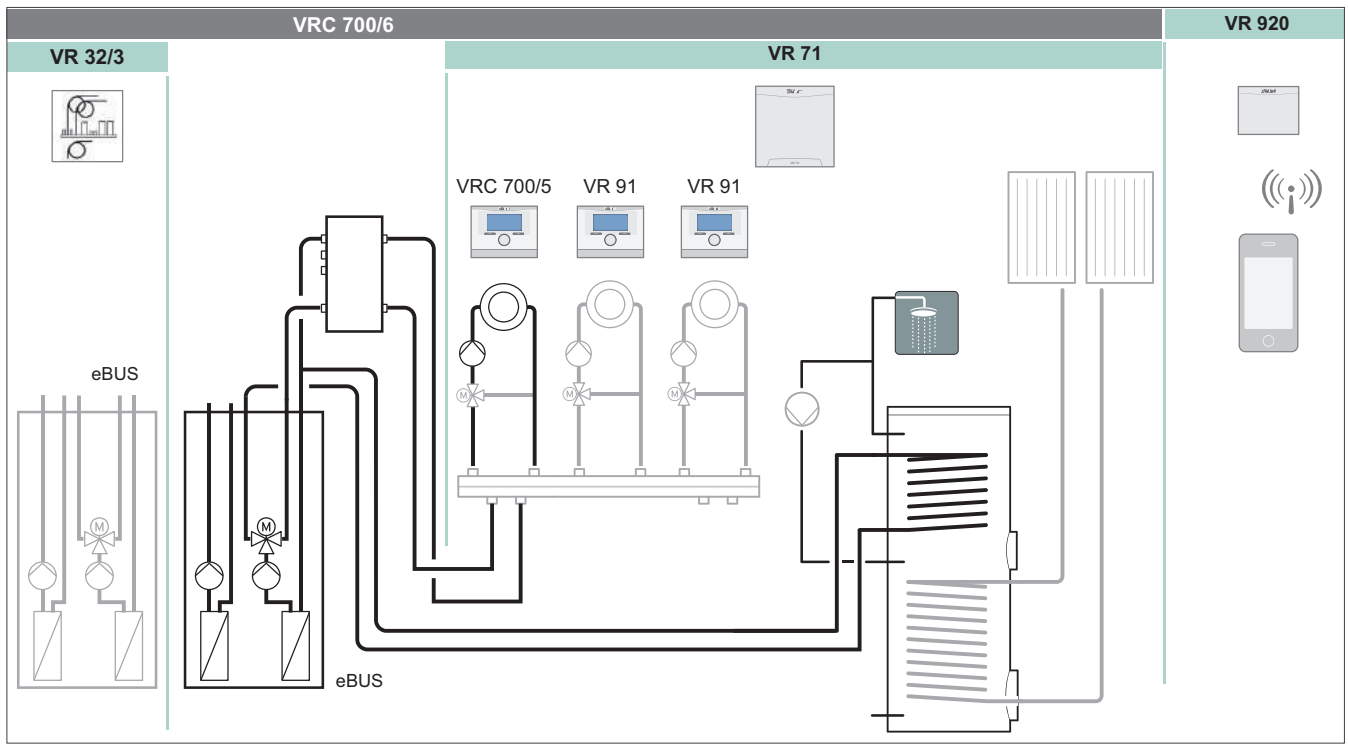

## Systemübersicht multiMATIC 700/6 mit VR 71 für bis zu drei Heizkreisen und optionale Solarregelung

Abb 205: Systemübersicht multiMATIC 700/6 mit VR 71, 2x VR 91, optionale Solarregelung und optionale Kaskadenregelung

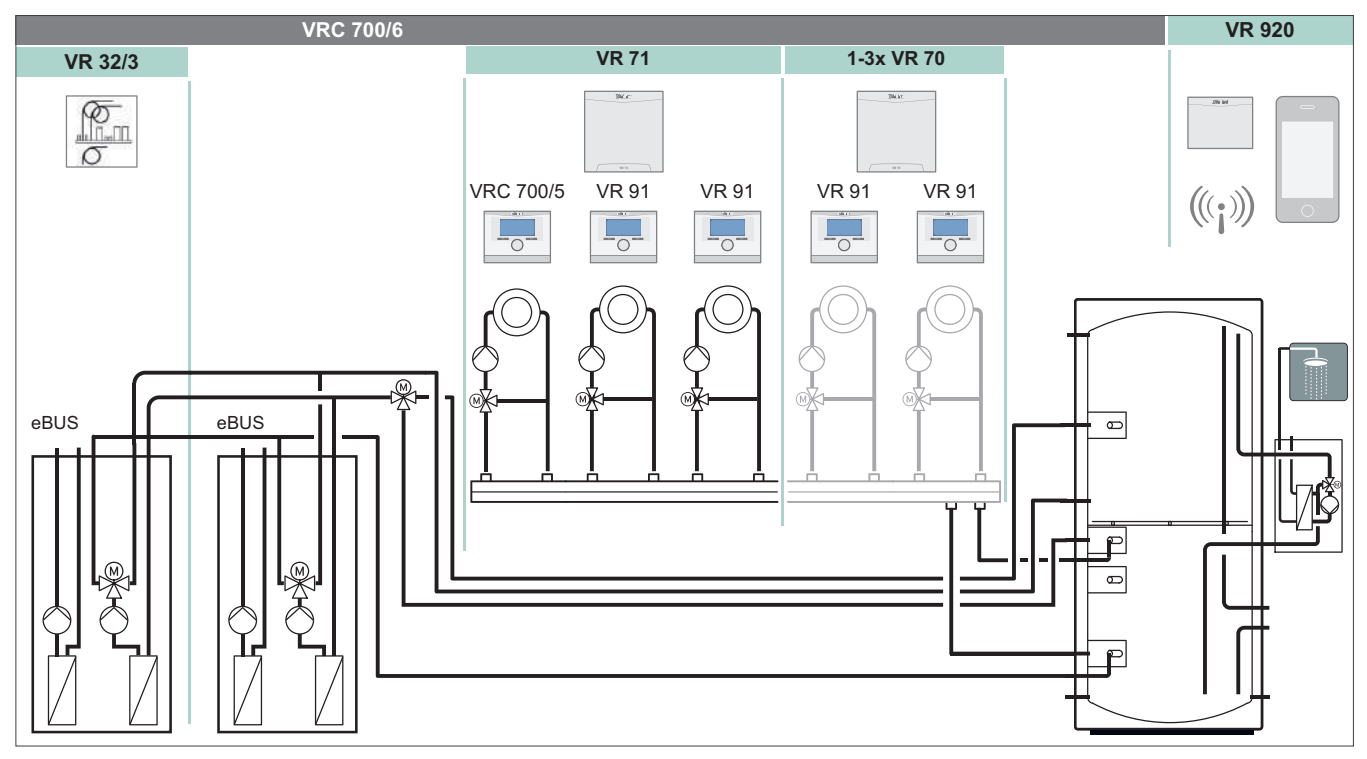

## Systemübersicht multiMATIC 700/6 mit VR 71 und bis zu 3x VR 70 für bis zu neuen optionale Heizkreise

Abb 206: Systemübersicht multiMATIC 700/6 mit VR 71 und bis zu drei VR 70 für bis zu neun geregelten Heizkreisen
## Systemübersicht multiMATIC 700f/4 mit VR 71, 2x VR 91f und VR 920

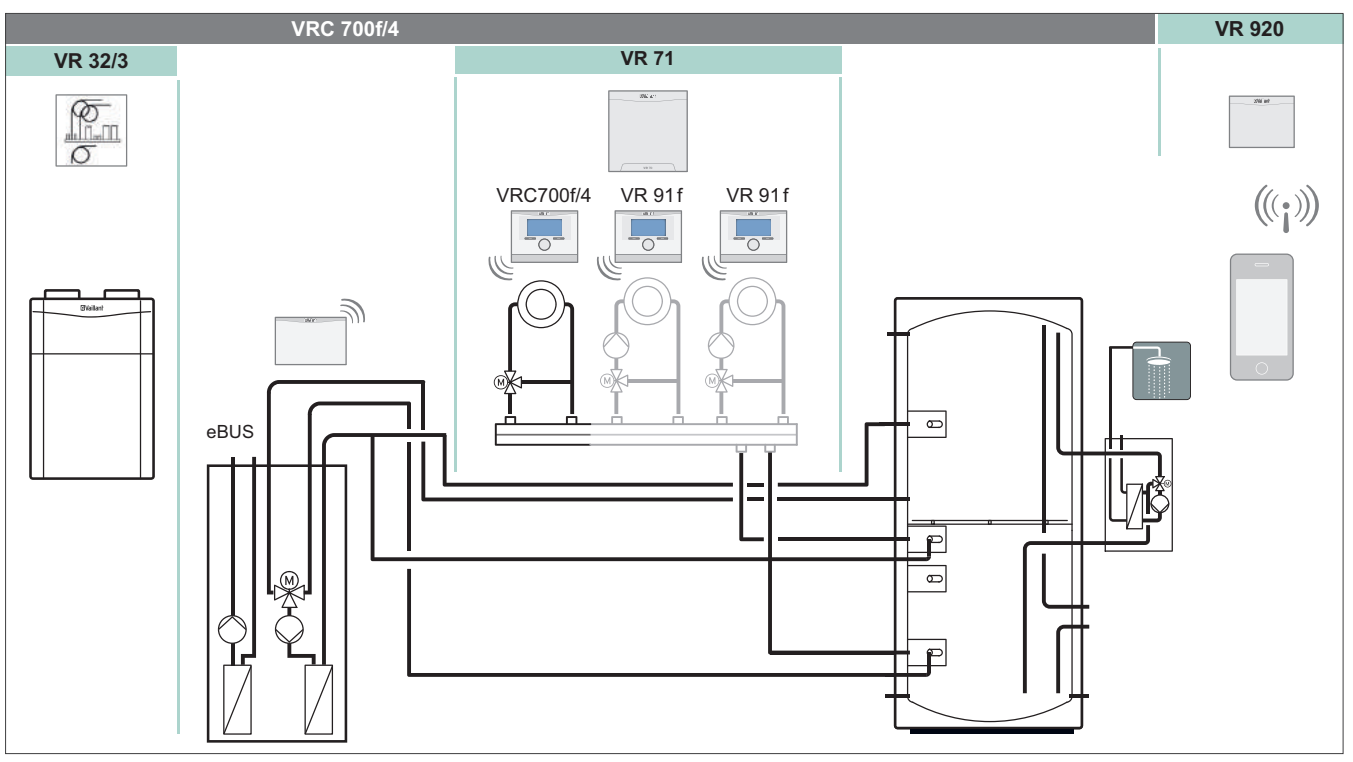

Abb 207: Systemübersicht multiMATIC 700f/4 mit VR 71, 2x VR 91f und VR 920

## Systemübersicht geoTHERM mit integriertem witterungsgeführtem Energiebilanzregler

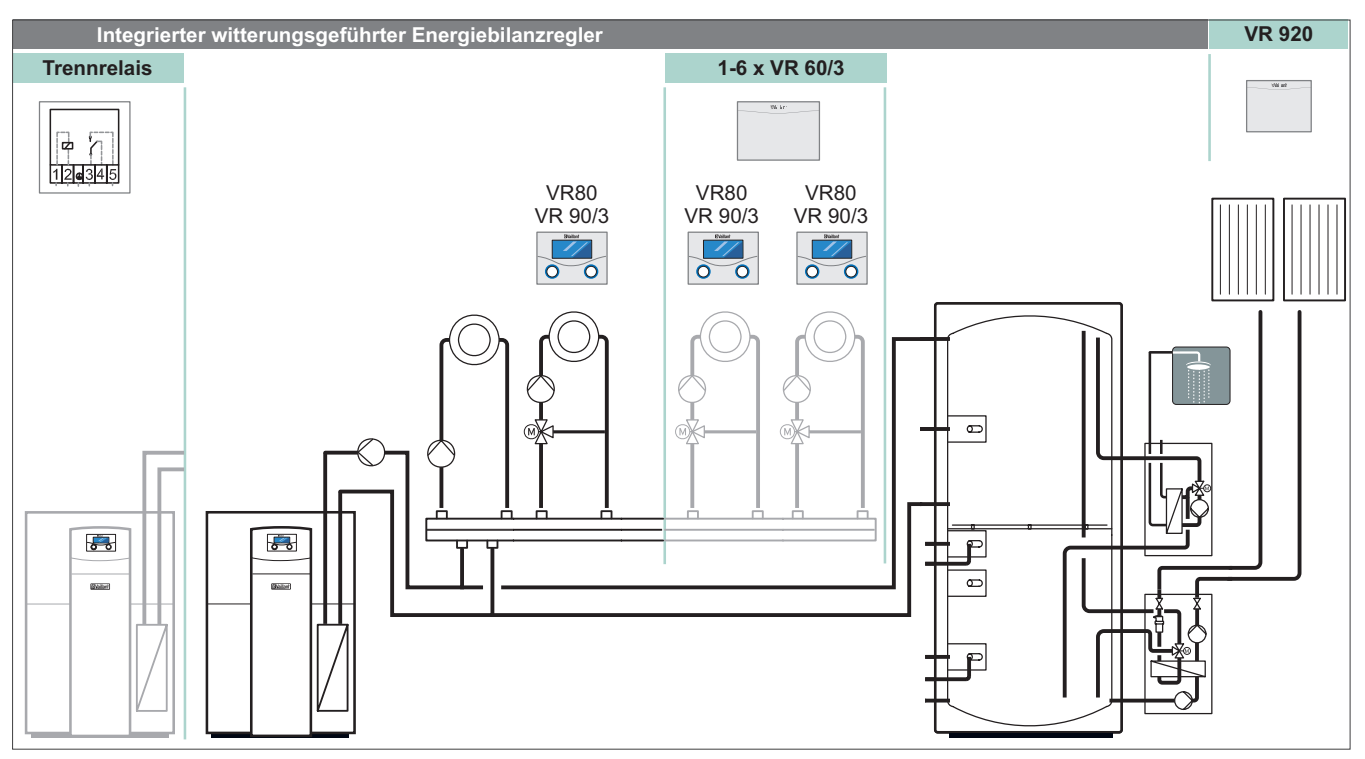

Abb 208: Systemübersicht geoTHERM mit integriertem witterungsgeführtem Energiebilanzregler

## 11.6 Produktvorstellungen

## Produktvorstellung multiMATIC 700/6

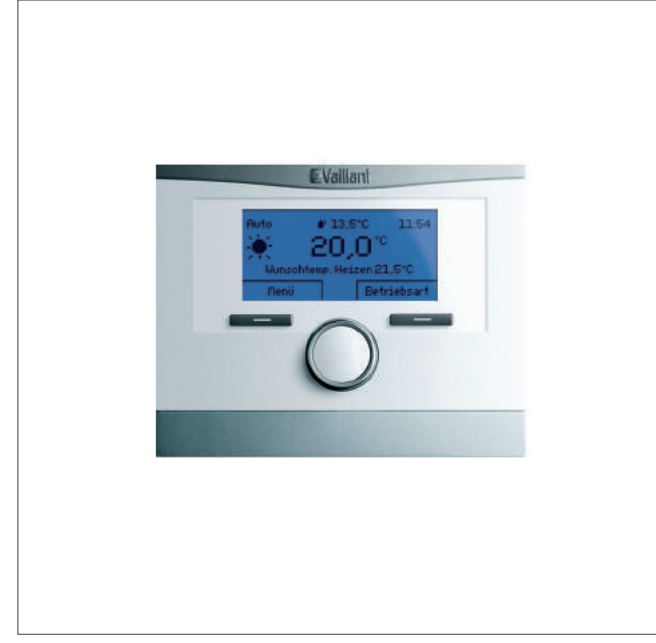

Abb 209: multiMATIC 700/6

## Technische Daten

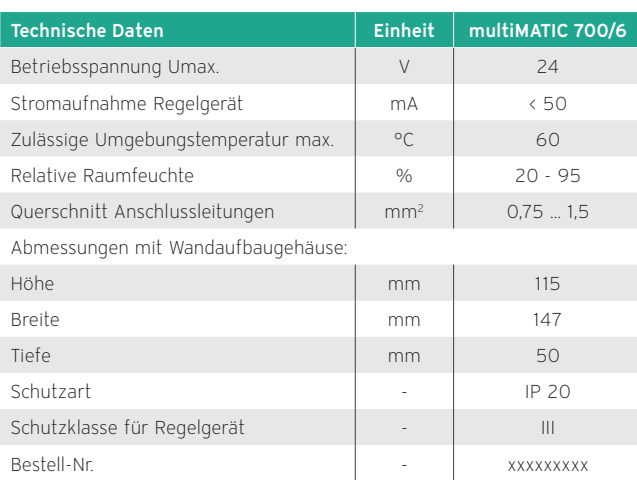

#### Besondere Merkmale

- Witterungsgeführter eBUS Regler mit Klartextanzeige
- Komfortable Bedienung durch App-Steuerung für Android und iOS (Internetmodul VR 920 erforderlich)
- Intuitive Bedienbarkeit ohne Vorkenntnisse
- Schnelle Inbetriebnahme und Systemkonfiguration durch geführte Fragestellungen im Installationsassistenten
- Ohne Zusatzmodule einsetzbar zur Warmwasserbereitung (Speicherladung) und einem ungeregelten Heizkreis
- Modular erweiterbar durch VR 70 und VR 71
- triVAI-Parameter zur Effizienzoptimierung des Hybridsystems
- Feuchtefühlerregelung in Verbindung mit geoTHERM VWL...5/4; flexoTHERM VWF...7/4; flexoCOMPACT VWF...8/4 und aroTHERM zum Feuchteschutz im Kühlbetrieb
- Integrierte Ansteuerung von Vaillant Lüftungsgeräten (recoVAIR, recoCOMPACT und versoTHERM mit versoVAIR)
- Integrierte Ansteuerung von Hybridsystemen
- Kaskadenschaltung von bis zu 7 konventionellen (Gas/Öl) eBUS Wärmeerzeugern gleicher Art und gleicher Leistung für Heizung und Warmwasser
- Kaskadenschaltung von bis zu 7 Wärmepumpen (flexoTHERM oder aroTHERM) gleicher Art und gleicher Leistung für Heizung, Kühlung und Warmwasser. Zusätzlich kann ein Zusatzheizgerät (eBUS Heizgerät) eingebunden werden
- Zweiter Solarspeicher möglich

## Ausstattung

- Adaptive Heizkurve
- Raumaufschaltung zur Vorlauftemperaturanpassung
- Extra breites, beleuchtetes Klarschriftdisplay
- Wochenprogramm
- Zeitprogramm für Heizkreise, Speicherladekreis und Zirkulationskreis
- Ferienprogramm
- Lüftungsfunktion
- Partyfunktion
- Einmalige Speicherladung außerhalb der Zeitprogrammierung
- Thermische-Desinfektion
- Legionellenschutzfunktion für bivalente-Solarspeicher
- Estrichtrocknungsfunktion
- Grafische Solarertrags, Umweltertrags- und Stromverbrauchsanzeige
- EEBus Ready (Internetmodul VR 920 erforderlich)
- KNX (ise smart connect KNX Vaillant Gateway nötig. Erhältlich bei der ise GmbH)

#### Einsatzmöglichkeiten

- Mit Mischer- und Solarmodul VR 70 als Solarregler einsetzbar (1 direkter/geregelter Heizkreis)
- Mit Mischer- und Solarmodul VR 71 als Solarregler einsetzbar (3 geregelte Heizkreise)
- Einsetzbar bis zu 9 geregelte Heizkreise
- Für alle Vaillant Heizgeräte mit eBUS-Schnittstelle
- Ein Regler einsetzbar für Lüftung, erneuerbare/regene-
- rative Energien sowie konventioneller Heizungstechnik mit eBUS-Schnittstelle
- Für die Einbindung eines Lüftungsgerätes recoVAIR oder eines Hybridgerätes ist ein Buskoppler VR 32/3 nötig
- Zur Kaskadierung konventioneller (Gas/Öl) Wärmeerzeugern mit eBUS-Elektronik und der Wärmepumpe flexoTHERM ist ab dem 2. Wärmeerzeuger und jeden weiteren Wärmeerzeuger ein VR 32/3 notwendig
- Zur Kaskadierung der Wärmepumpe aroTHERM ist ab der 2. Wärmepumpe und jeder weiteren Wärmepumpe ein VR 32 B notwendig notwendig
- Zur Kaskadierung der Wärmepumpe aroTHERM Split ist ab der 2. Wärmepumpe und jeder weiteren Wärmepumpe ein VR 32/3 notwendig notwendig

#### **Hinweis**

Für Fußbodenheizung ist zusätzlich ein VRC 9642 Anlegethermostat für den Fußbodenheizkreis erforderlich.

#### Kombinationen multiMATIC 700/6 und Reglermodule

Möglich sind die Kombinationen:

– VR 70 und optional 1 x VR 91

oder

– VR 71 und optional 1 bis 3 x VR 91

oder

- VR 71 und 1 bis 3 x VR 70 und optional 1 bis 8 x VR 91
- Maximale Anzahl der Fernbediengeräte VR 91:
- ohne VPM W und ohne VPM S: maximal 8 x VR 91
- mit VPM W und ohne VPM S: maximal 7 x VR 91
- mit VPM W und mit VPM S: maximal 6 x VR 91

## Produktvorstellung multiMATIC 700f/4

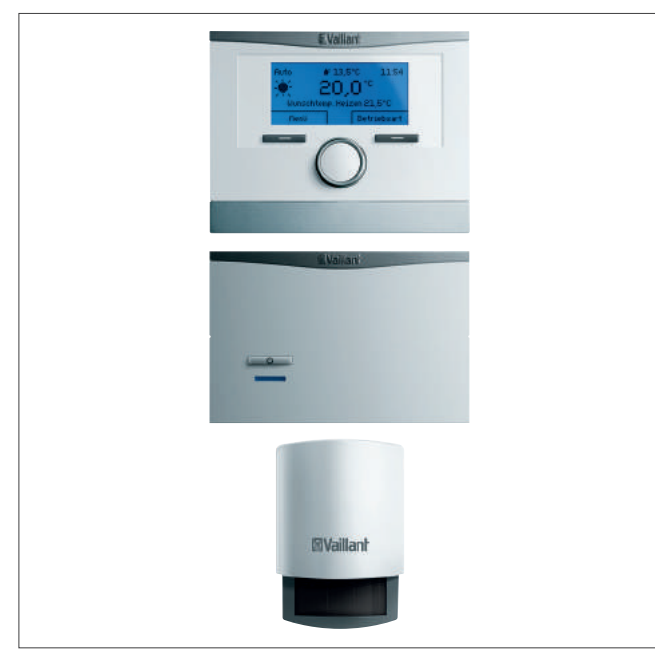

Abb 210: multiMATIC 700f/4

#### Technische Daten

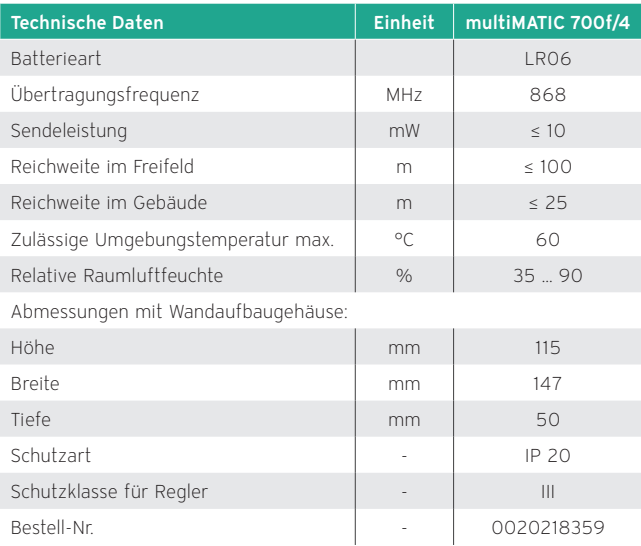

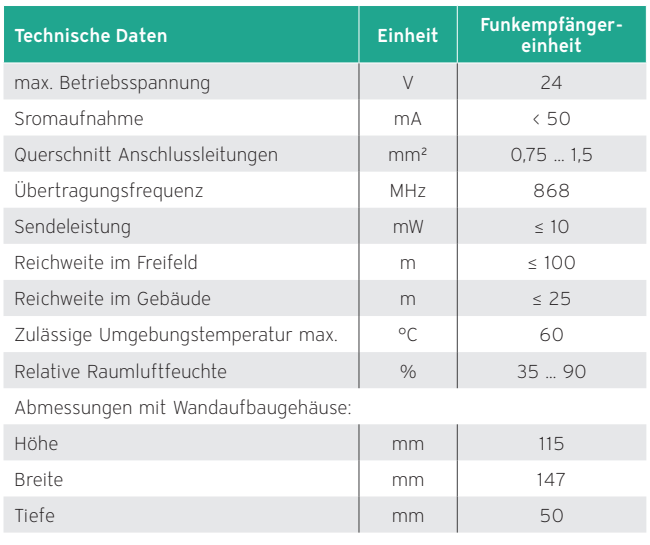

#### Besondere Merkmale

- Witterungsgeführter Funk eBUS Regler mit Klartextanzeige
- Komfortable Bedienung durch App-Steuerung für Android und iOS (nur mit Internetmodul VR 920 möglich)
- Intuitive Bedienbarkeit ohne Vorkenntnisse
- Schnelle Inbetriebnahme und Systemkonfiguration durch geführte Fragestellungen im Installationsassistenten
- Ohne Zusatzmodule einsetzbar zur Warmwasserbereitung (Speicherladung) und einem ungeregelten Heizkreis
- Modular erweiterbar durch VR 70 und VR 71
- triVAI-Parameter zur Effizienzoptimierung des Hybridsystems
- Feuchtefühlerregelung in Verbindung mit geoTHERM VWL... 5/4; flexoTHERM VWF... 7/4; flexoCOMPACT VWF... 8/4 und aroTHERM zum Feuchteschutz im Kühlbetrieb
- Integrierte Ansteuerung von Vaillant Lüftungsgeräten recoVAIR
- Integrierte Ansteuerung von Hybridsystemen
- Kaskadenschaltung von bis zu 7 konventionellen (Gas/Öl) eBUS Wärmeerzeugern gleicher Art und gleicher Leistung für Heizung und Warmwasser
- Kaskadenschaltung von bis zu 7 Wärmepumpen (flexoTHERM oder aroTHERM) gleicher Art und gleicher Leistung für Heizung und Warmwasser. Zusätzlich kann ein Zusatzheizgerät (eBUS Heizgerät) eingebunden werden.

#### Ausstattung

- Adaptive Heizkurve
- Raumaufschaltung zur Vorlauftemperaturanpassung
- Wochenprogramm
- Extra breites, beleuchtetes Klarschriftdisplay
- Zeitprogramm für Heizkreise, Speicherladekreis und Zirkulationskreis
- Ferienprogramm
- Lüftungsfunktion
- Partyfunktion
- Einmalige Speicherladung außerhalb der Zeitprogrammie rung
- Thermische -Desinfektion
- Legionellenschutzfunktion für bivalente -Solarspeicher
- Estrichtrocknungsfunktion
- Grafische Solarertragsanzeige, Umweltertrags und Stromverbrauchsanzeige
- EEBus Ready (Internetmodul VR 920 nötig)
- KNX (ise smart connect KNX Vaillant Gateway nötig. Erhältlich bei der ise GmbH)

#### Einsatzmöglichkeiten

- Mit Mischer- und Solarmodul VR 70 als Solarregler einsetzbar (1 direkter/geregelter Heizkreis)
- Mit Mischer- und Solarmodul VR 71 als Soloarregler einsetzbar (3 geregelte Heizkreise)
- Einsetzbar bis zu 3 geregelte Heizkreise
- Für alle Vaillant Heizgeräte mit eBUS-Schnittstelle
- Ein Regler einsetzbar für Lüftung, erneuerbare/regenerative Energien sowie konventioneller Heiztechnik mit eBUS -Schnittstelle
- Für die Einbindung eines Lüftungsgerätes recoVAIR oder eines Hybridgerätes ist ein Buskoppler VR 32/3 nötig
- Zur Kaskadierung von konventionellen (Gas/Öl) Wärmeerzeugern mit eBUS-Elektronik und der Wärmepumpe flexoTHERM ist ab dem 2. Wärmeerzeuger und jeden weiteren Wärmeerzeuger ein VR 32/3 notwendig
- Zur Kaskadierung von der Wärmepumpen aroTHERM ist ab der 2. Wärmepumpe und jede weitere Wärmepumpe ein VR 32 B notwendig

#### Hinweis

Für Fußbodenheizung ist zusätzlich ein VRC 9642 Anlegethermostat für den Fußbodenheizkreis erforderlich.

## Kombinationen multiMATIC 700f/4 und Reglermodule

Möglich sind die Kombinationen:

– VR 70 und optional 1 x VR 91f

oder

– VR 71 und optional 1 bis 3 x VR 91f

#### Produktvorstellung VR 70 Mischer- und Solarmodul

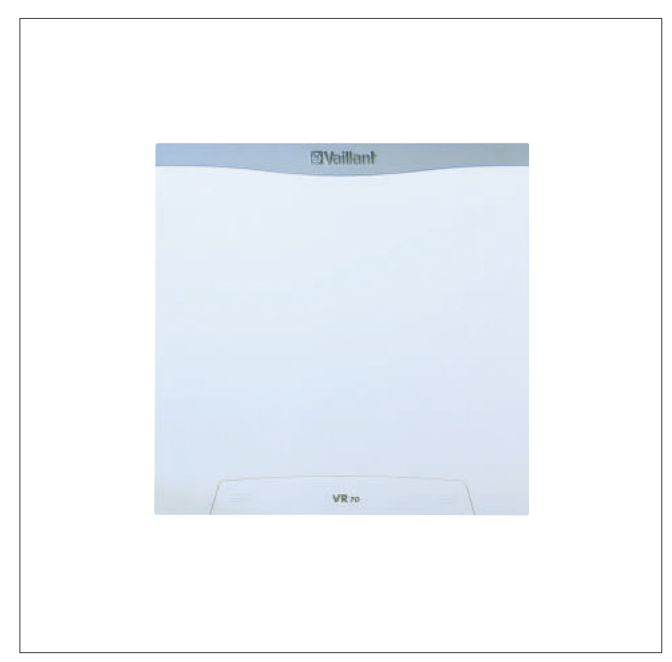

Abb 211: VR 70 Mischer- und Solarmodul

#### VR 70 Mischer- und Solarmodul: Bestell-Nr. 0020184843

Das Mischer- und Solarmodul dient zur Funktionserweiterung des VRC 700(f).

Mit dem Modul ist der Anschluss eines Fernbediengerätes VR 91(f) möglich.

Durch den Einsatz des Erweiterungsmoduls sind nachfolgende Funktionen einstellbar / auswählbar:

- Conf. 1: 1x ungemischten Heizkreis, 1x gemischten Heizkreis und Speicherladung Warmwasser
- Conf. 3: Multifunktions-Puffer-Speicher mit 1x ungemischten, 1x gemischten Heizkreis
- Conf. 5: Erweiterung um 2x gemischte Heizkreise
- Conf. 6: Solare Warmwasserbereitung mit 1x ungemischten Heizkreis
- Conf. 12: Solare Heizungsunterstützung mit 1x gemischten Heizkreis

#### Hinweis

Für den Sensor "COL" muss ein VR 11 (Kollektorfühler) eingesetzt werden, für alle anderen Sensoren ein VR 10 (Standardfühler).

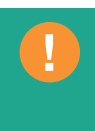

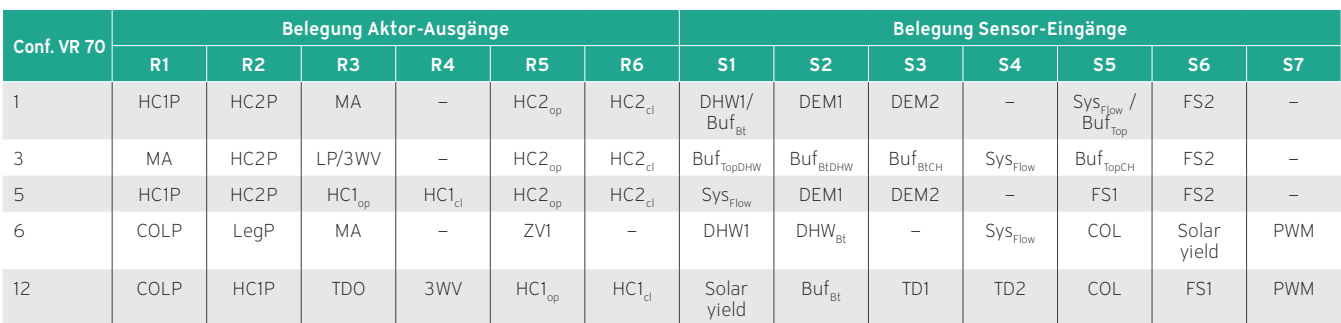

Konfiguration VR 70 — Belegung der Aktor-Ausgänge und Sensor-Eingänge

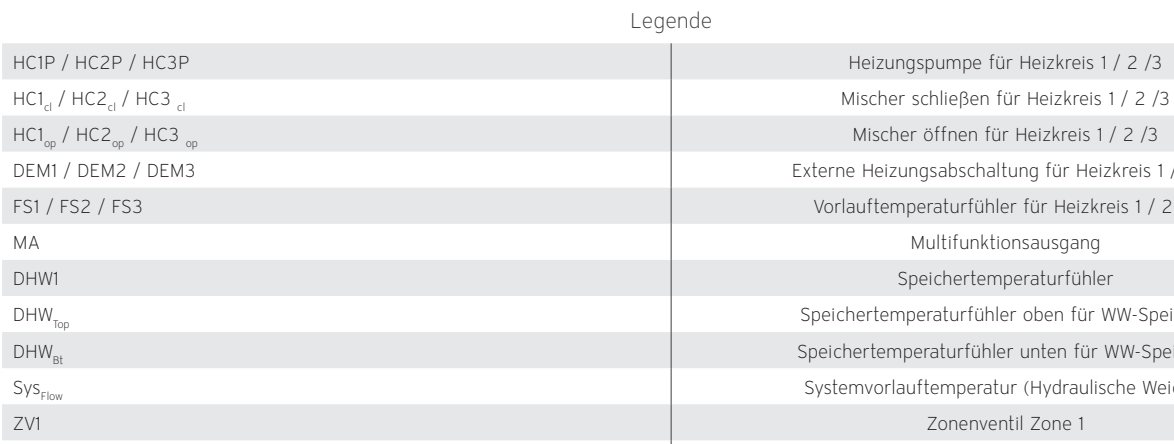

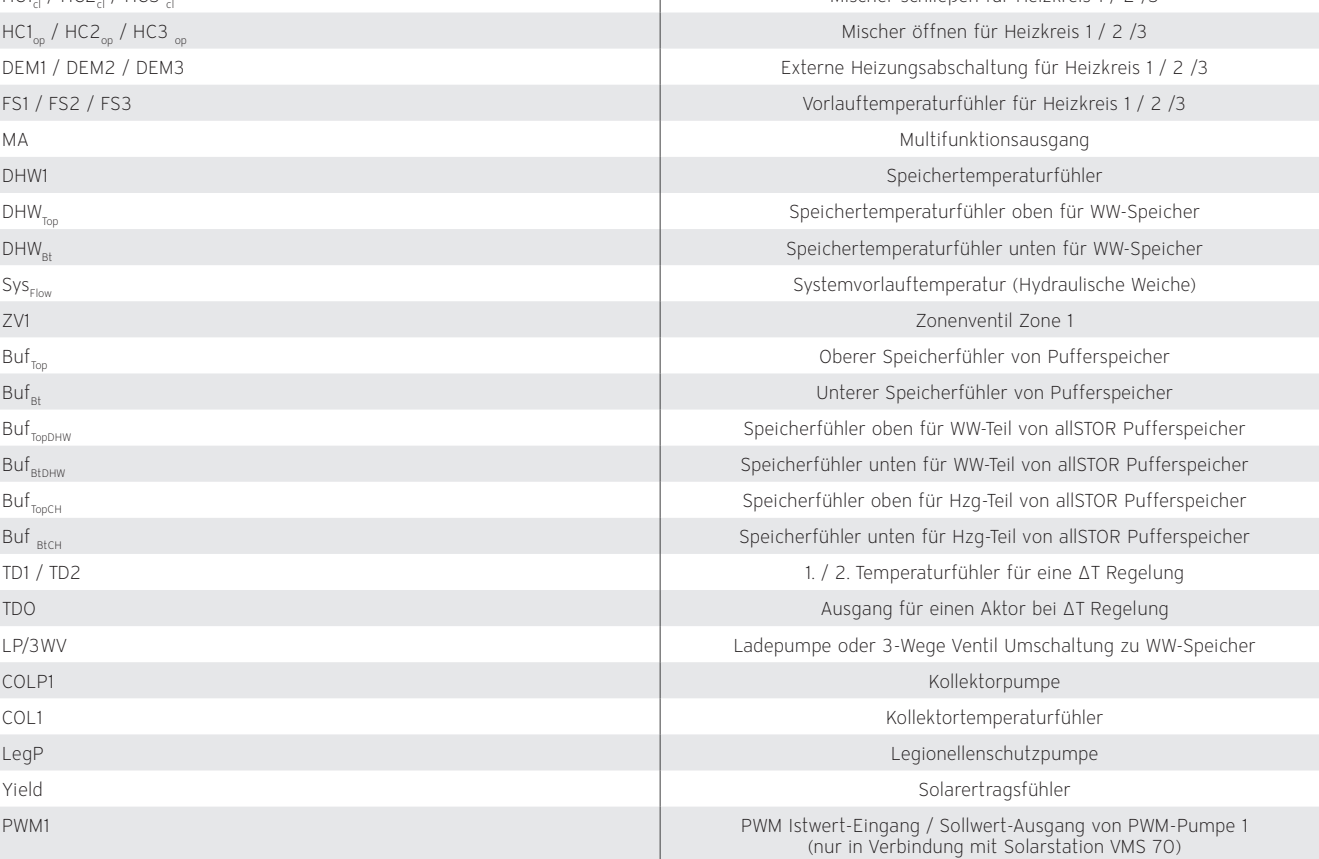

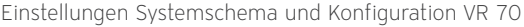

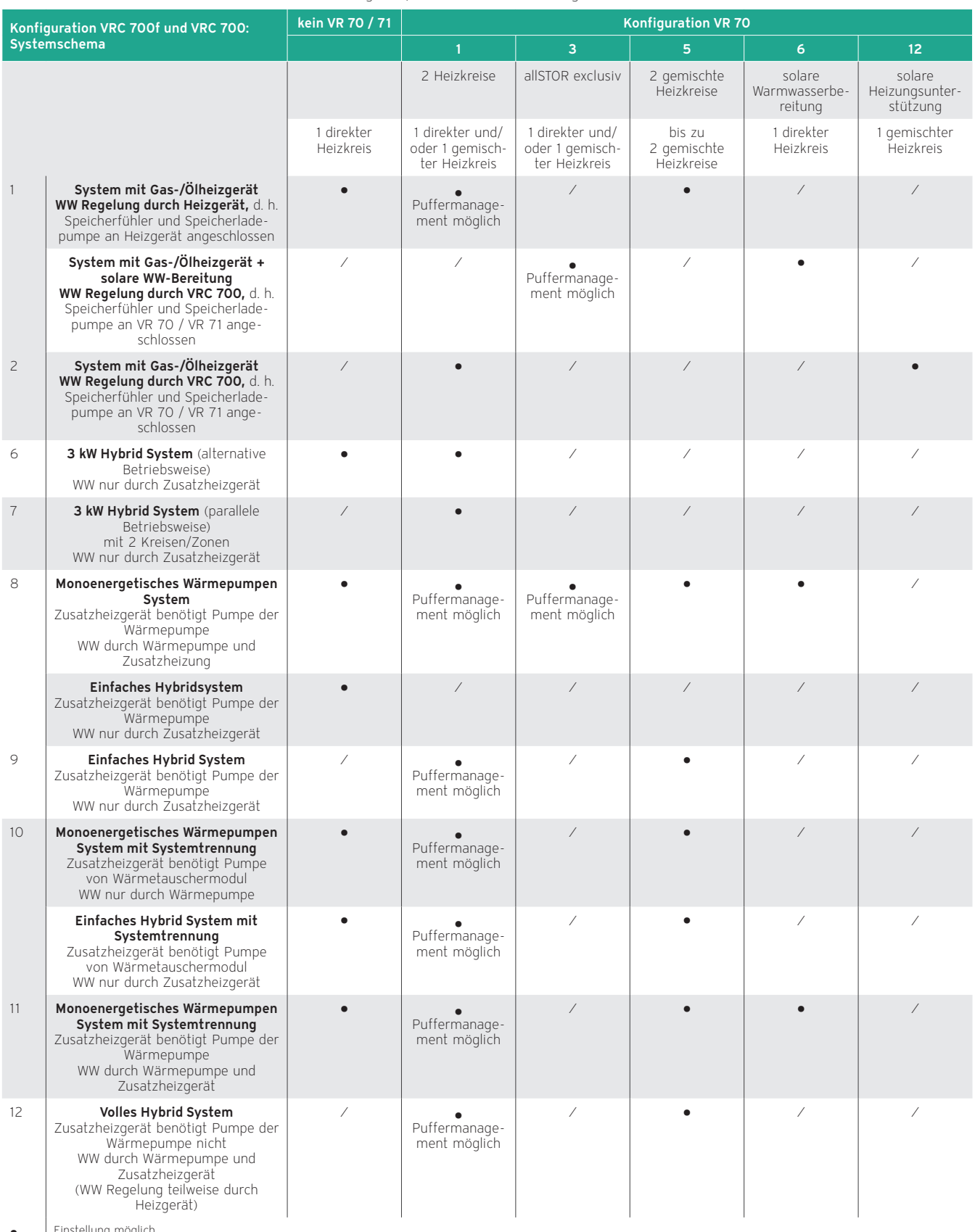

● ⁄ Einstellung möglich Einstellungen nicht möglich

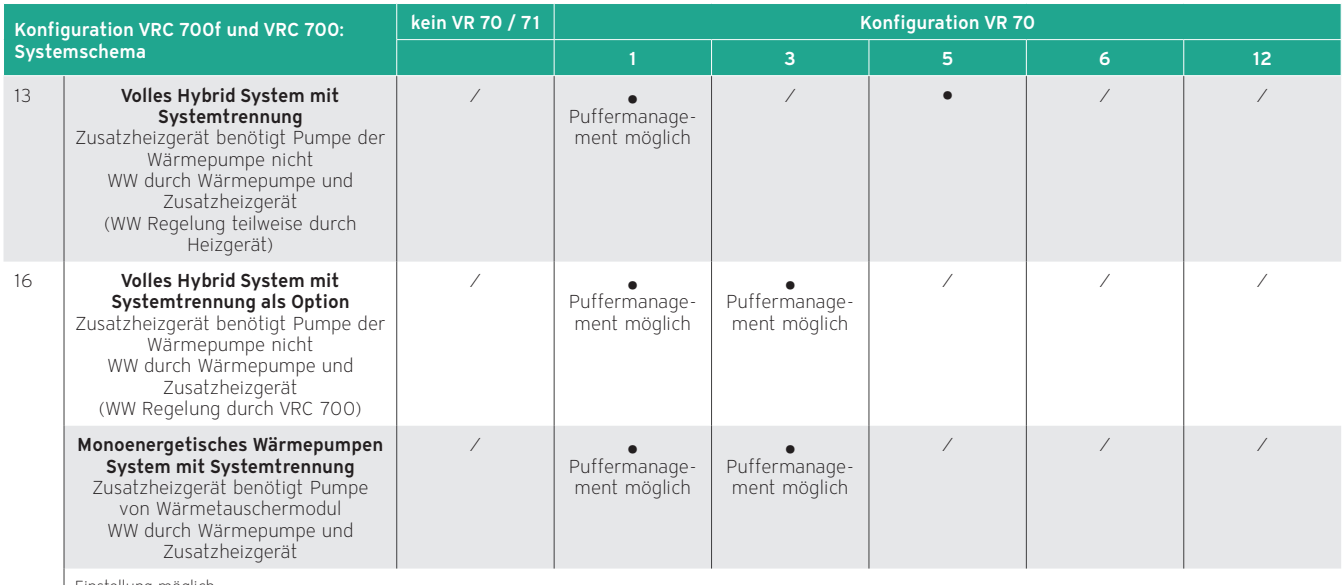

● ⁄ Einstellung möglich Einstellungen nicht möglich

## Zuordnung von Systemschema zu Wärmeerzeuger

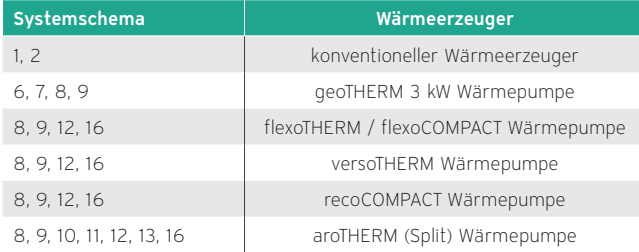

Bei einer Kaskadierung der VR 70 Mischer- und Solarmodule müssen den einzelnen Modulen eindeutige Adressen mit Hilfe der Adressschalter zugewiesen werden:

- VR 70, Adresse 1 = Adressschalter auf 1
- VR 70, Adresse 2= Adressschalter auf 2
- VR 70, Adresse 3 = Adressschalter auf 3

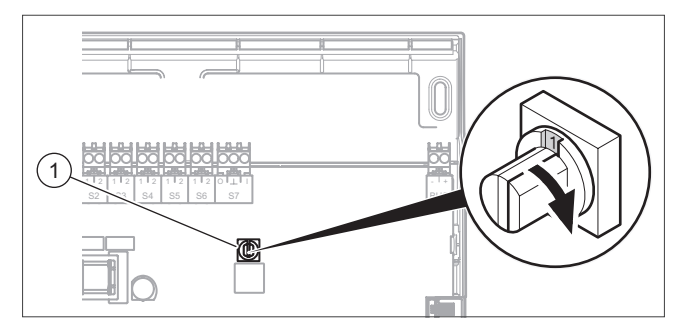

Abb 212: Busadresse einstellen

1 Adressschalter

Produktvorstellung VR 71 Mischer- und Solarmodul

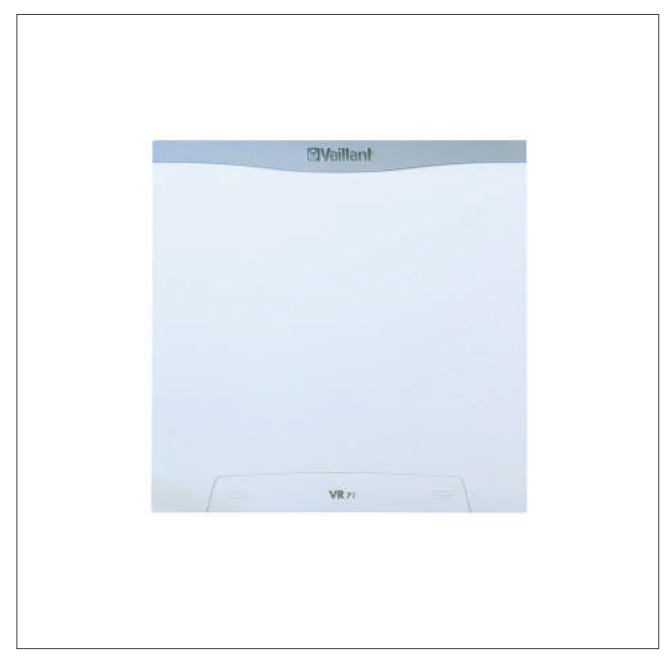

Abb 213: VR 71 Mischer- und Solarmodul

#### VR 71 Mischer- und Solarmodul: Bestell-Nr. 0020184846

Das Mischer- und Solarmodul VR 71 dient zur Erweiterung des Reglers VRC 700(f).

Zusätzlich können zwei Fernbediengeräte VR 91(f) angeschlossen werden. Mit dieser Konstellation ist die Umsetzung der ErP-Klasse VIII realisierbar (Effizienzsteigerung des Systems um 5 %).

Durch den Einsatz des Erweiterungsmoduls sind nachfolgende Funktionen einstellbar/ auswählbar:

- Conf. 1: Solare Warmwasserbereitung und 2 Solarspeicher mit 2 x gemischten Heizkreisen
- Conf. 1: Solare Heizungsunterstützung und 2 Solarspeicher mit 3 x gemischten Heizkreisen
- Conf. 2: Solare Warmwasserbereitung mit 3 x gemischten Heizkreisen
- Conf. 2: Solare Heizungsunterstützung mit 3 x gemischten Heizkreisen
- Conf. 3: Erweiterung um 3 x gemischten Heizkreisen
- Conf. 6: Multifunktions-Puffer-Speicher mit 3 x gemischten Heizkreisen

## Konfiguration VR 71 — Belegung der Sensor-Eingänge

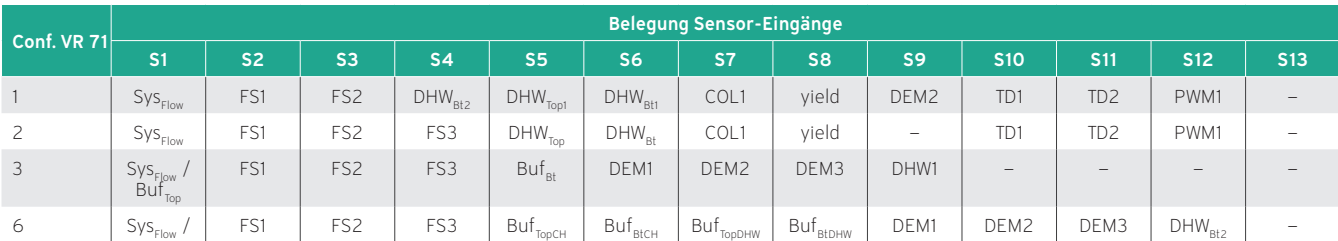

## Konfiguration VR 71 — Belegung der Aktor-Ausgänge

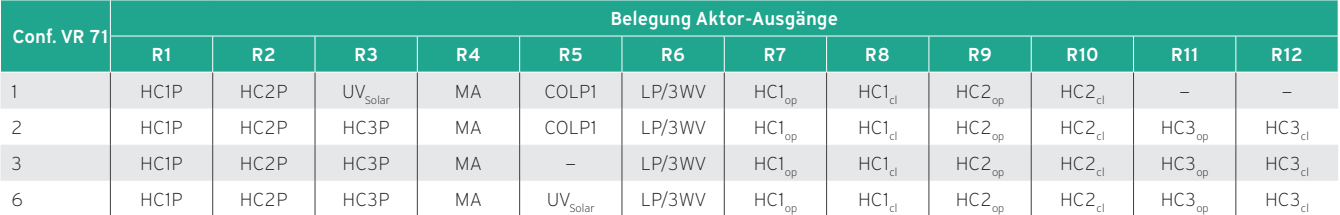

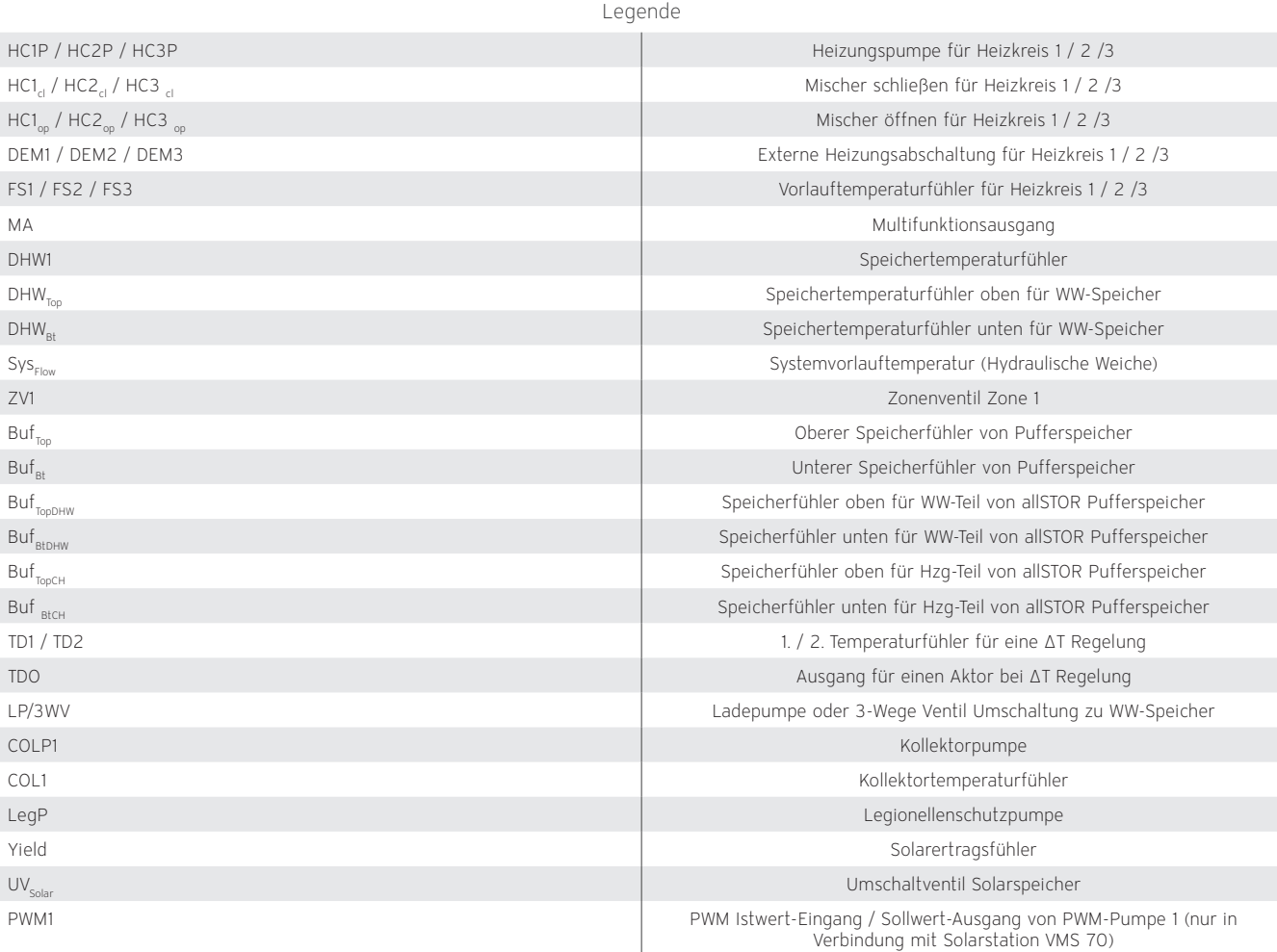

## Einstellungen Systemschema und Konfiguration VR 71

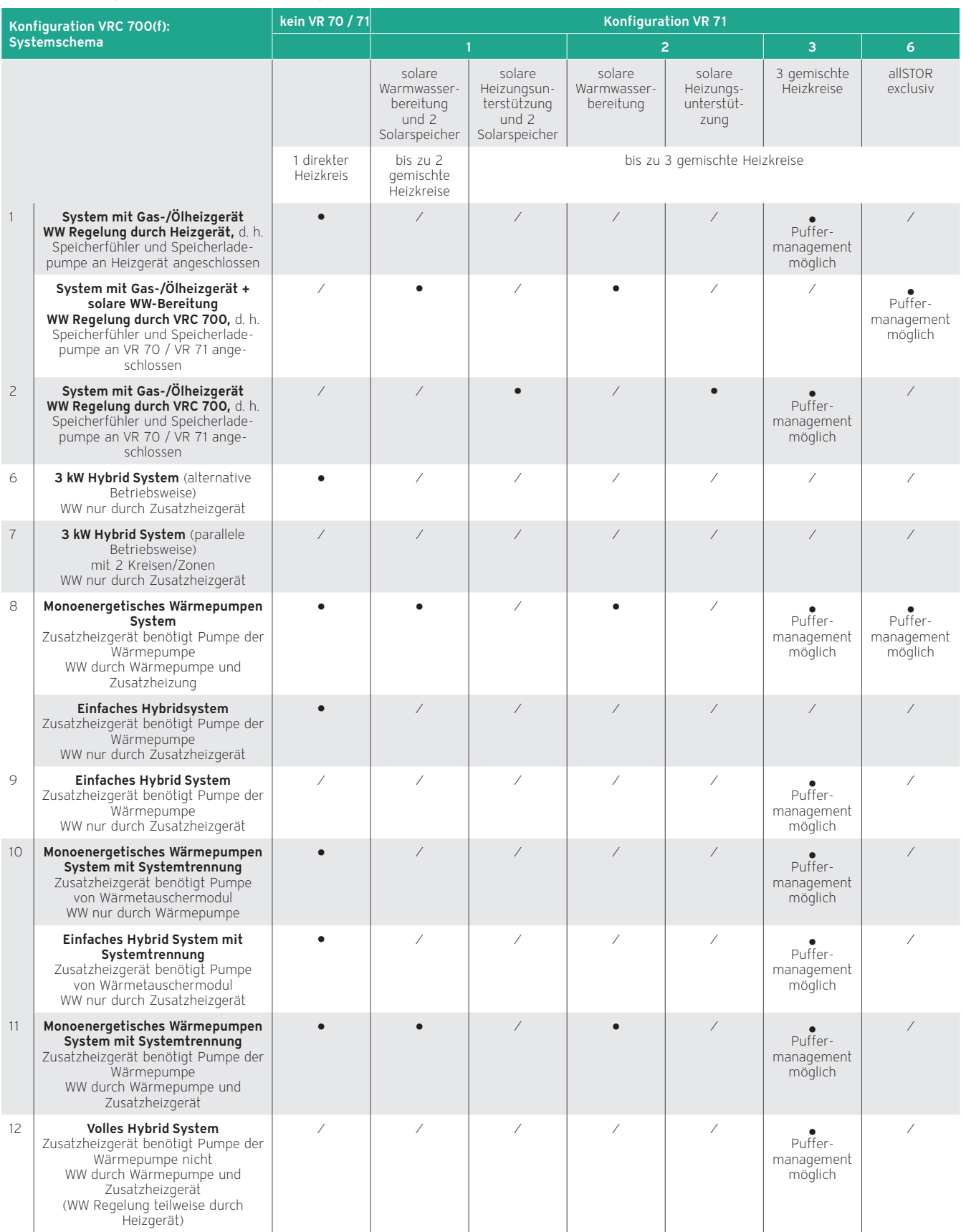

● Einstellung möglich ⁄ Einstellungen nicht möglich

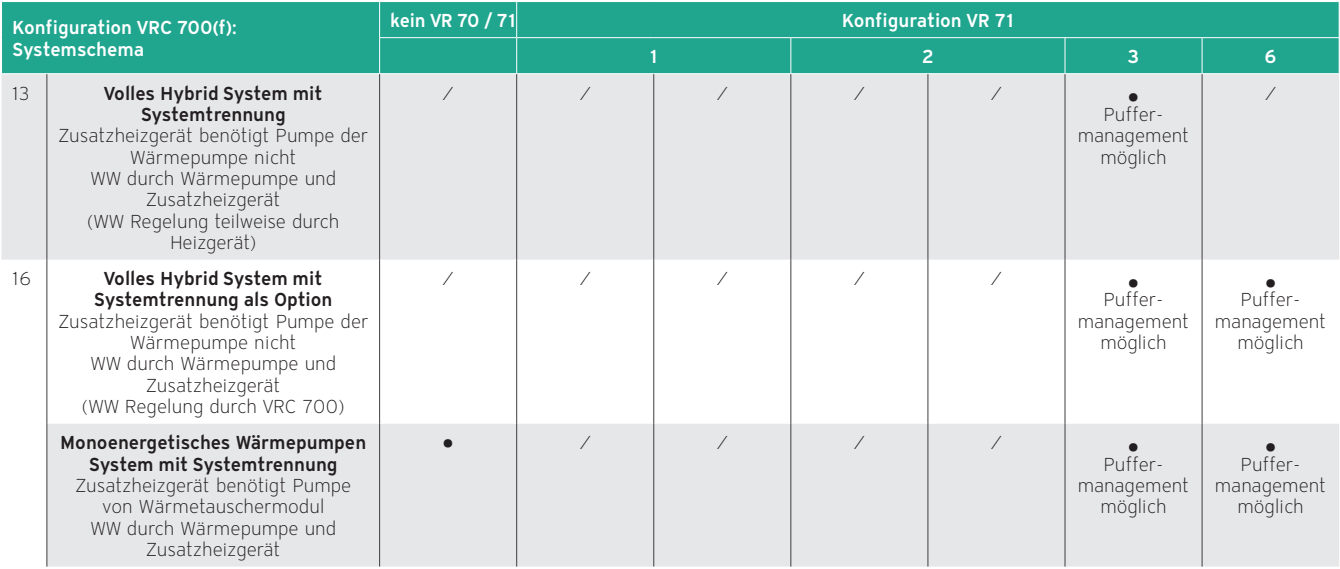

● Einstellung möglich ⁄ Einstellungen nicht möglich

## Zuordnung von Systemschema zu Wärmeerzeuger

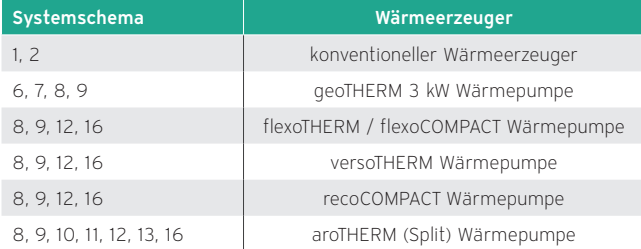

#### Produktvorstellung Wärmepumpen-Steuerungsmodul VWZ AI

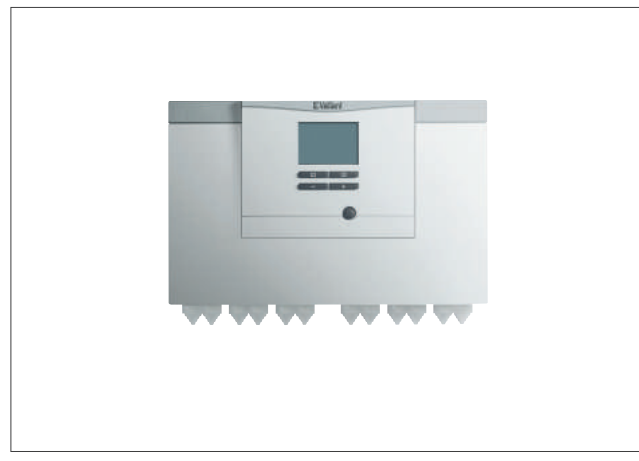

Abb 214: Wärmepumpen-Steuerungsmodul VWZ AI VWL X/2

#### Artikelnummer

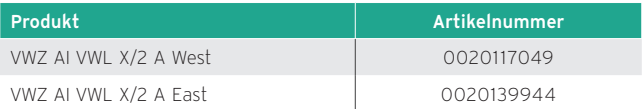

#### Technische Daten

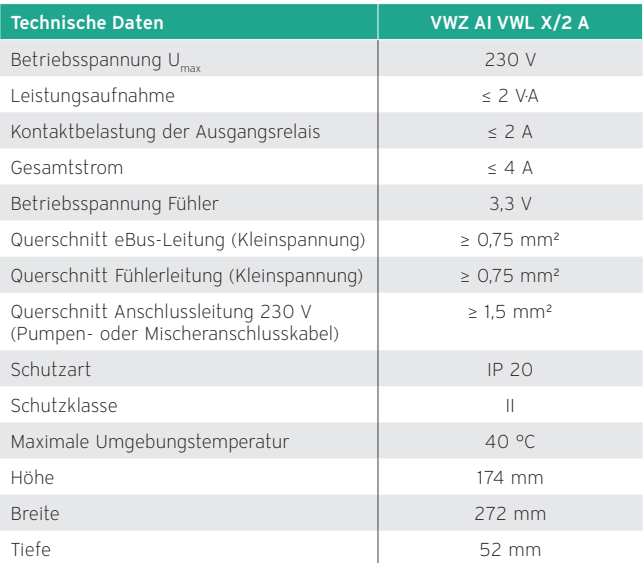

#### Besondere Merkmale

- Anschlussmöglichkeit für folgende Sensoren:
	- Außentemperaturfühler
	- WW-Speicherfühler
	- System-Vorlauffühler
	- Multifunktionseingang (konfigurierbar)
	- EVU-Abschaltsignal (konfigurierbar)
- Anschlussmöglichkeit für folgende Aktoren:
	- Zusatzheizung (1...3 Stufen)
	- Vorrangumschaltventil Warmwasser
	- 1 vorkonfigurierter Multifunktionsausgang (Kühlsignal oder Wärmetauscherpumpe)
	- 1 frei konfigurierbarer Multifunktionsausgang

## Ausstattung

- eBUS-Schnittstelle
- Appliance Interface mit Display und Bedientasten
- Temperaturfühler VR 10

## Einsatzmöglichkeiten

Wandhängendes Wärmepumpen-Steuerungsmodul für die Wärmepumpen aroTHERM mit integrierter Elektronikplatine.

In der Hydraulikstation VWZ MEH 61, im uniTOWER VIH QW 190 und in der geoTHERM VWS 36/4.1 ist das Wärmepumpen-Steuerungsmodul bereits integriert.

#### Produktvorstellung integrierter witterungsgeführter Energiebilanzregler geoTHERM

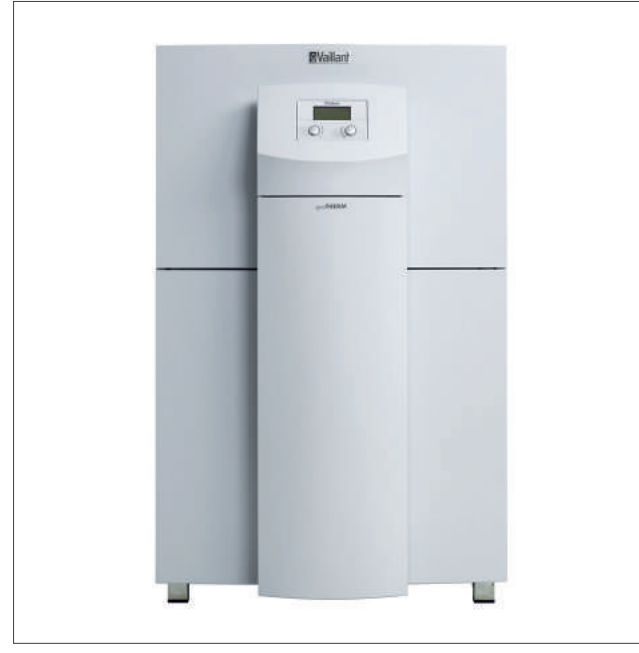

Abb 215: Integrierter Energiebilanzregler geoTHERM

## Technische Daten

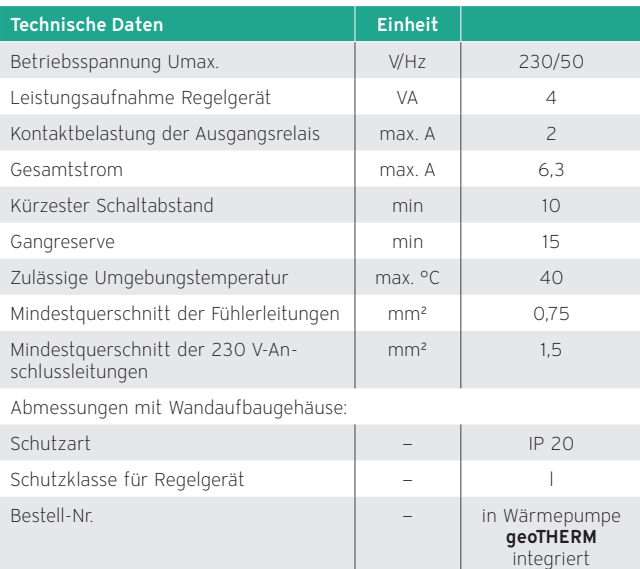

#### Ausstattung

- Integrierter witterungsgeführter Energiebilanzregler
- Grafik-Display mit Klartextanzeige, beleuchtet
- Grafische Solarertragsanzeige
- Digital-Funkuhr, Wochenprogramm, 3 Heizzeiten pro Tag zur zeitabhängigen Steuerung von Heizung/Warmwasser und Zirkulationspumpe
- Bidirektionaler Datenaustausch, Störung Heizung und Heizbetrieb
- Estrichtrocknungsfunktion
- Geregelte Heizkreise individuell konfigurierbar zur Festwertregelung, Rücklaufanhebung oder Nutzung als Speicherladekreis
- eBUS-Schnittstelle
- Sonderfunktionen wie Sparen, Party und einmalige Speicherladung
- Ferienprogramm
- Integrierter Puffermanager für den Multi-Funktionsspeicher allSTOR VPS /3 mit Trinkwasser- und Solarladestation
- 1 Außenfühler mit Funkuhr-Signalempfänger (DCF)
- 4 Standardfühler VR 10

## Einsatzmöglichkeiten

– Integrierte 2er Kaskadenregelung in Verbindung mit Trennrelais

#### Hinweise

- Je nach Anlagen-Konfiguration sind weitere Fühler erforderlich (VR 10/VR 11).
- Direkter Heizkreis nur bedingt nutzbar für solare Heizungsunterstützung. Beachten Sie die Systemtemperaturen!

# 11.7 Regelungszubehöre

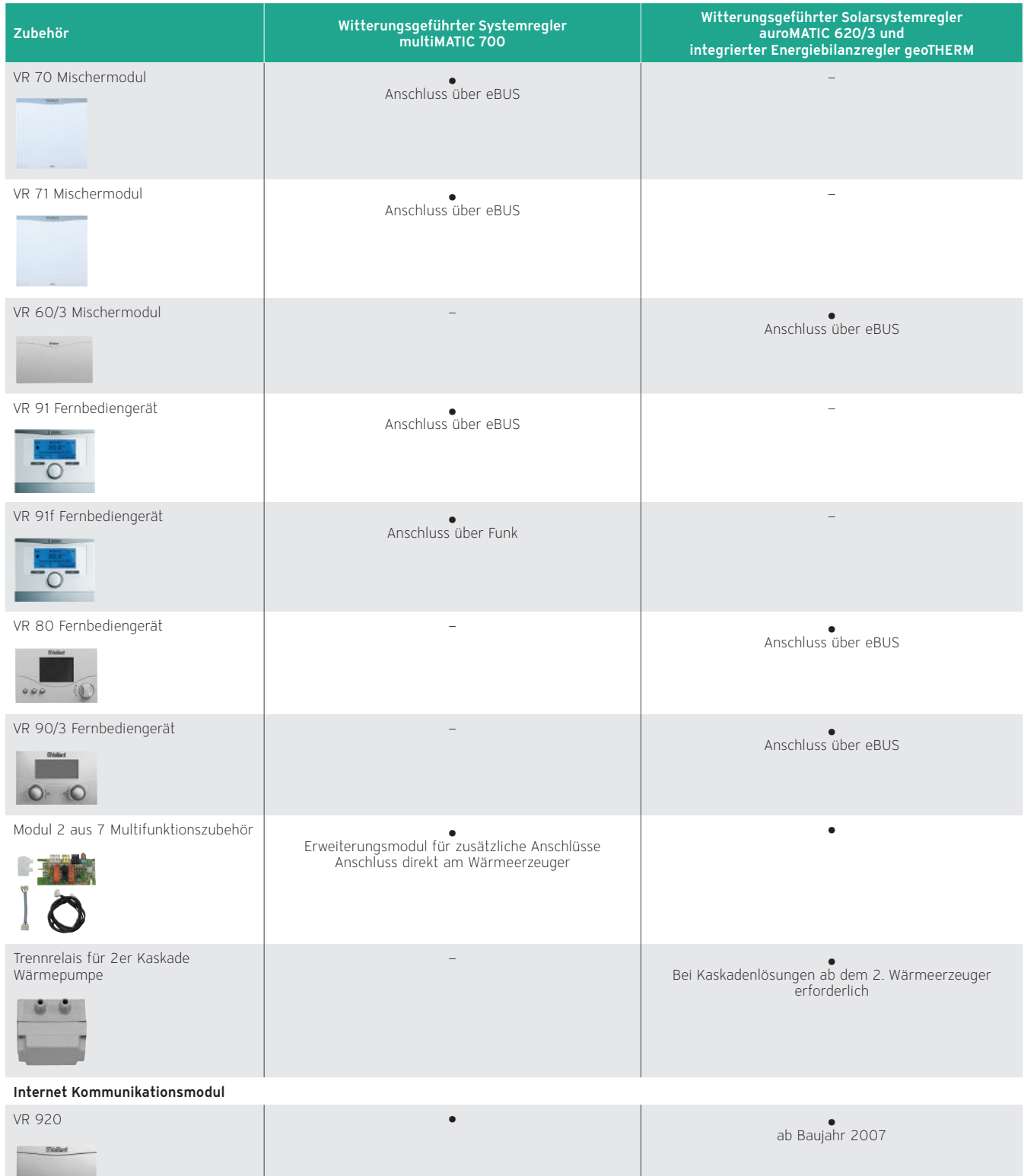

Kombinationsmöglichkeiten der Regler mit Zusatzmodulen

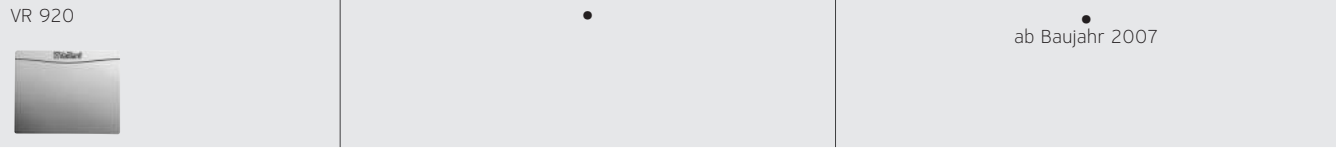

● verwendbar — nicht verwendbar

Zubehöre für multiMATIC 700

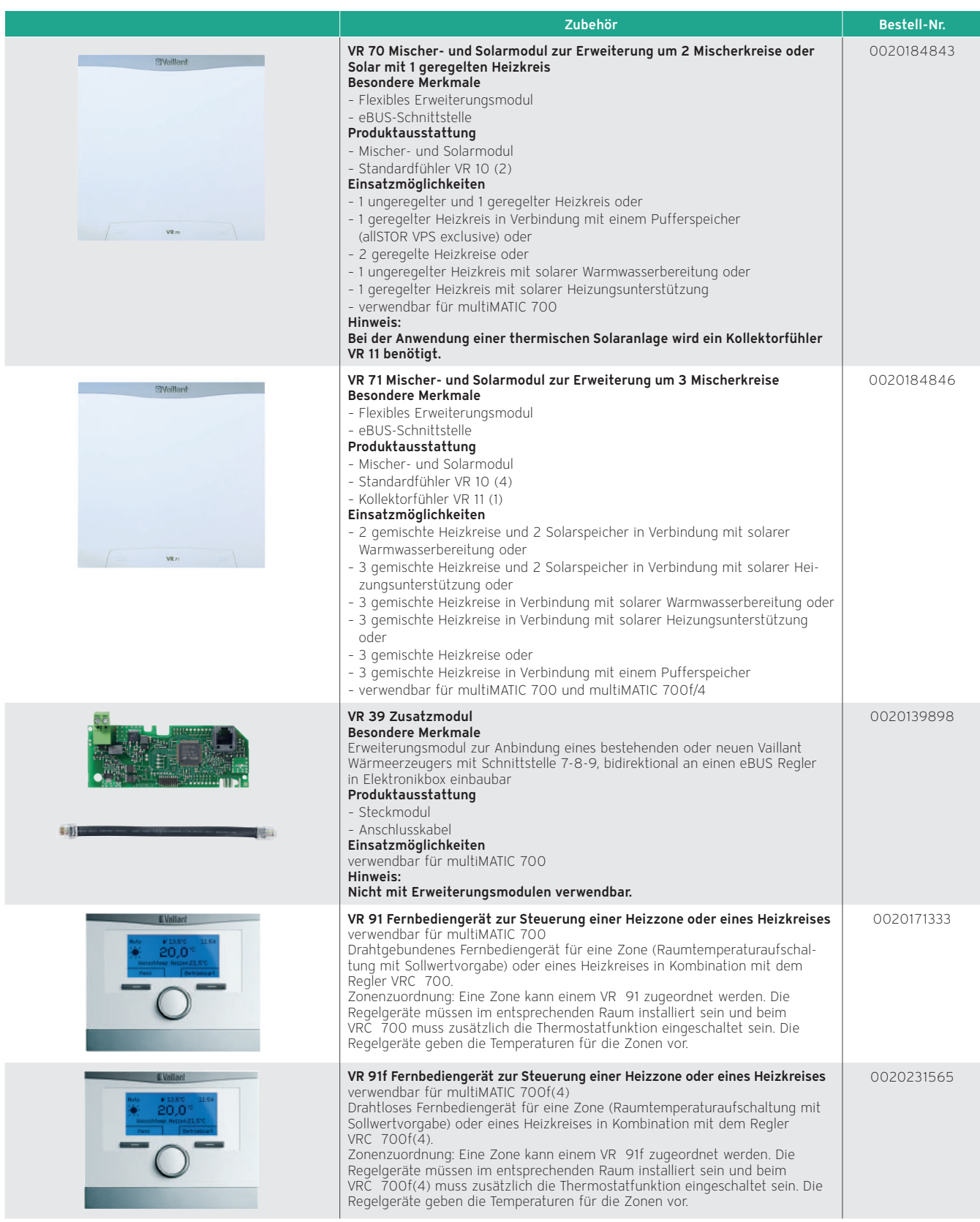

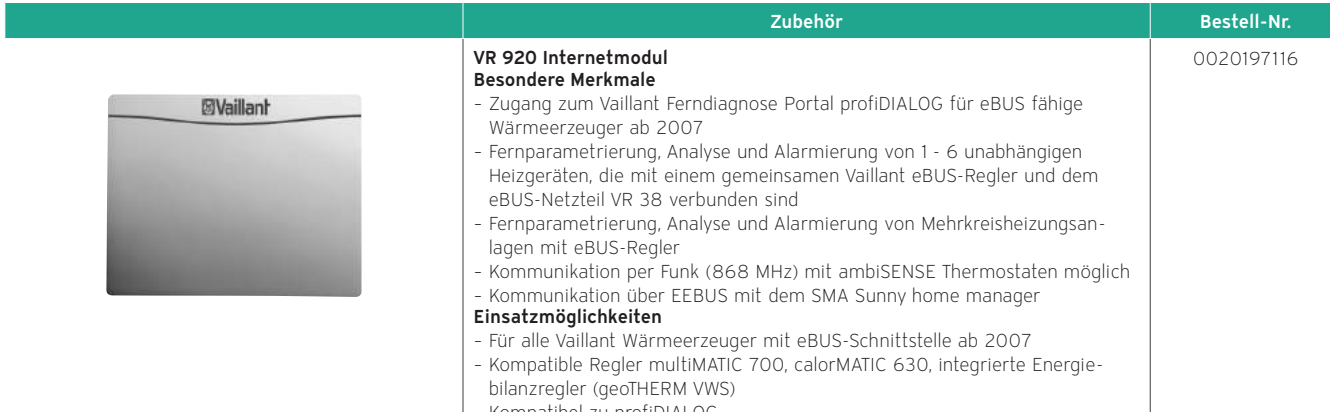

– Kompatibel zu profiDIALOG

– Bis zu sechs Heizgeräte einbindbar mit dem eBUS-Netzteil VR 38

Zubehöre für auroMATIC 620/3

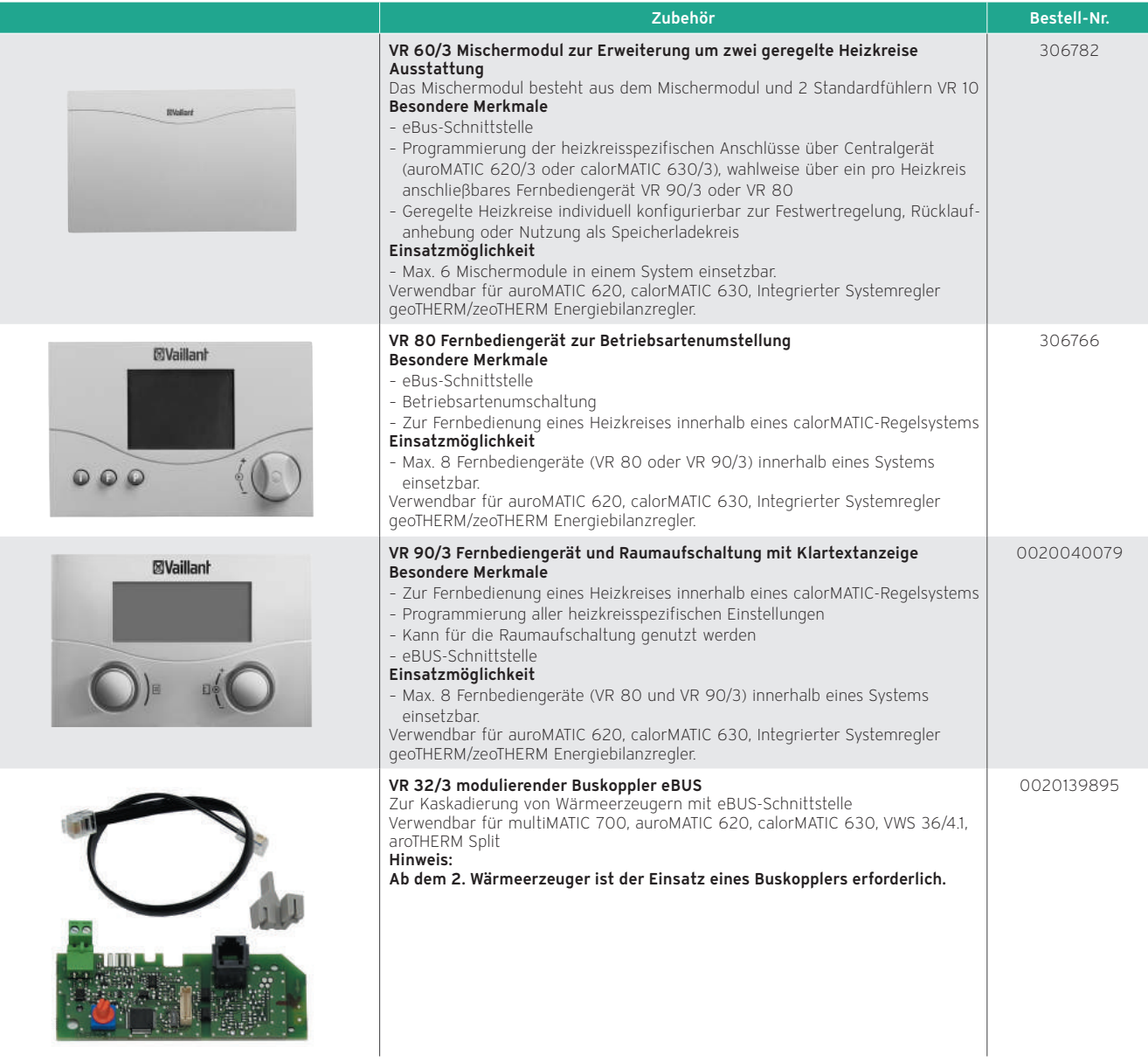

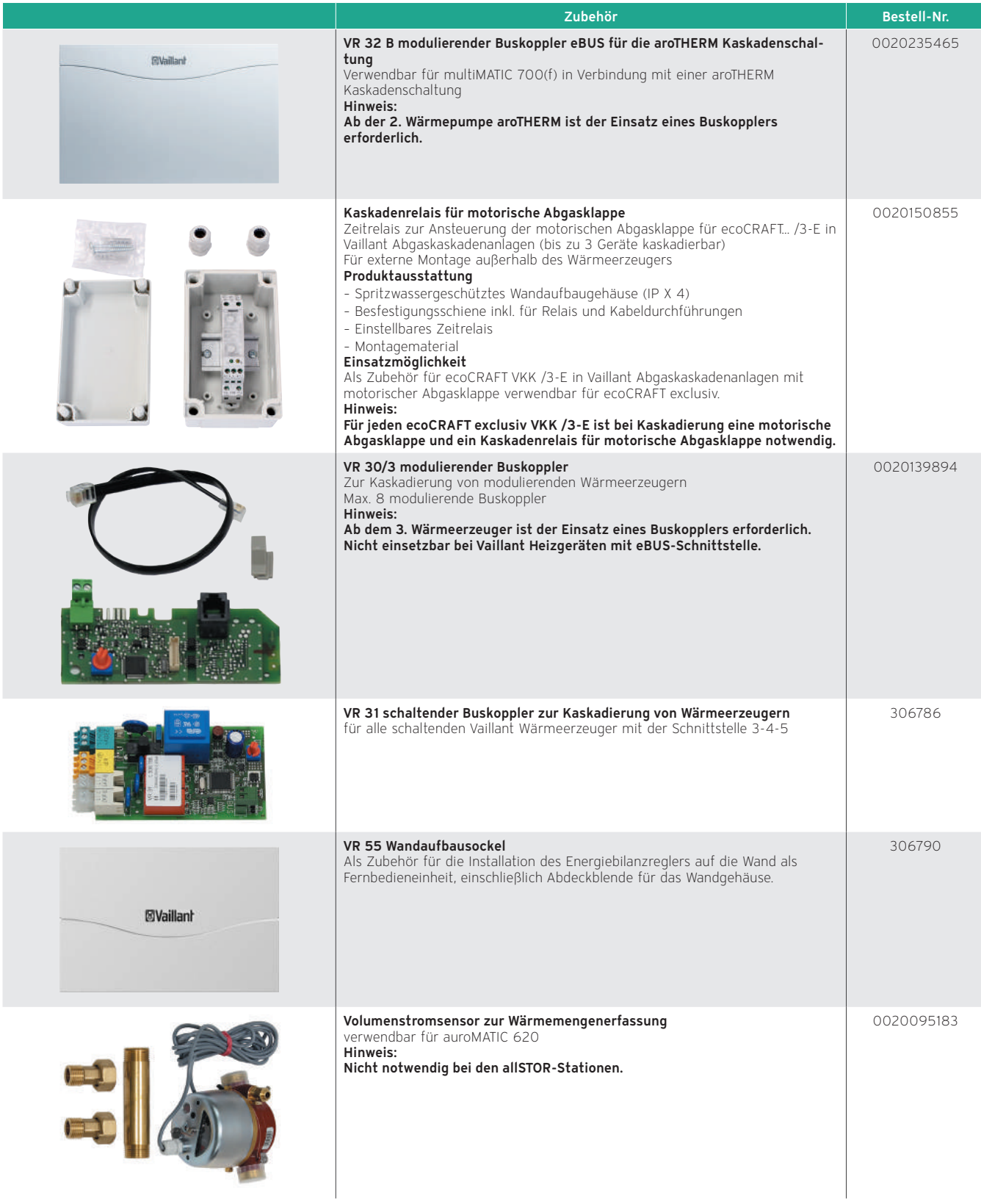

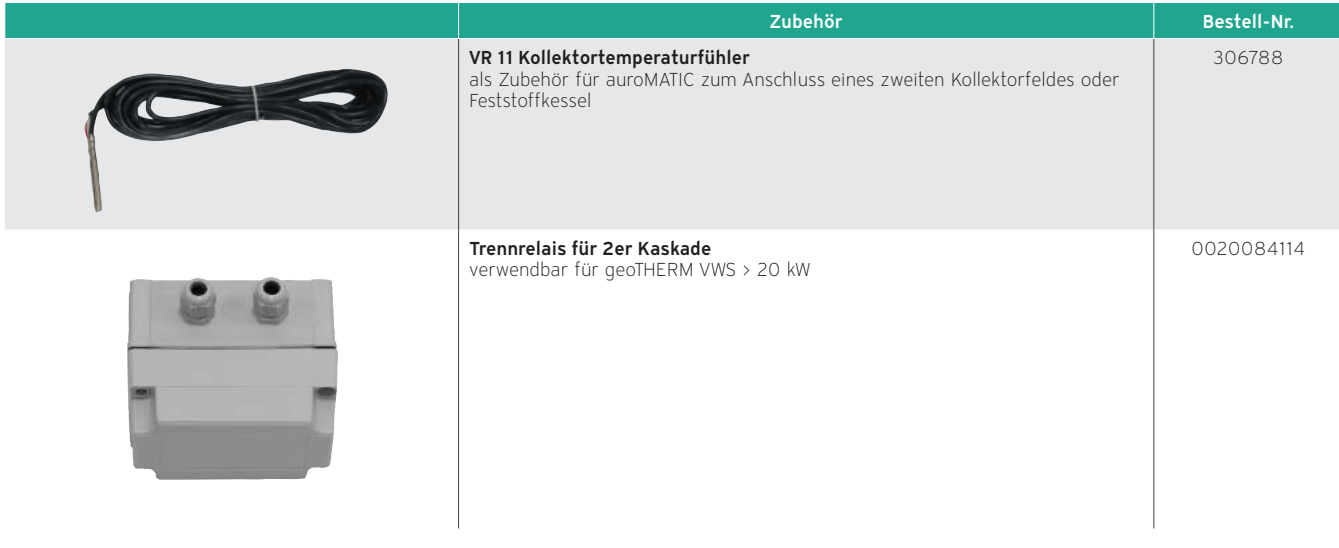

## Zubehöre Regelungstechnik allgemein

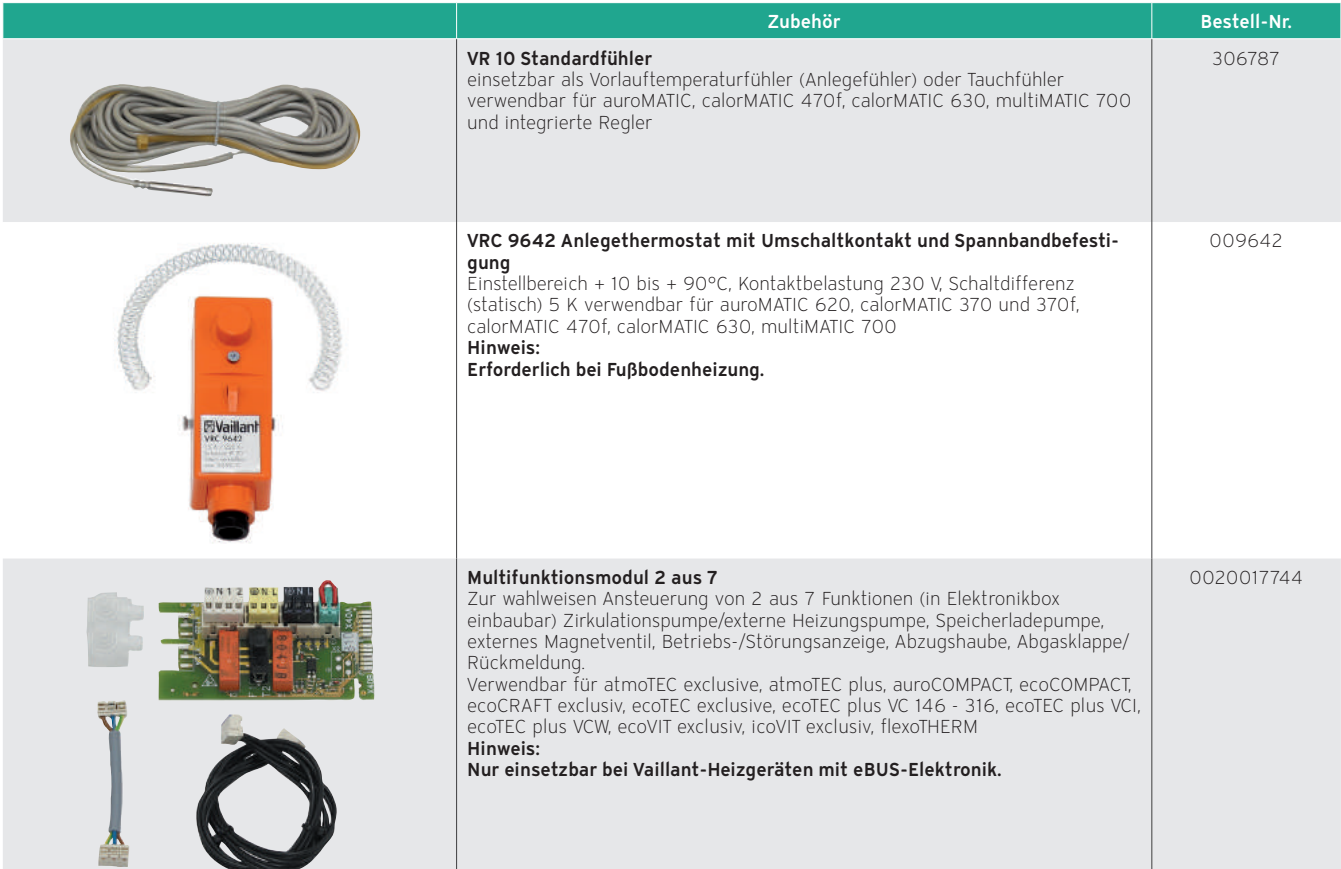

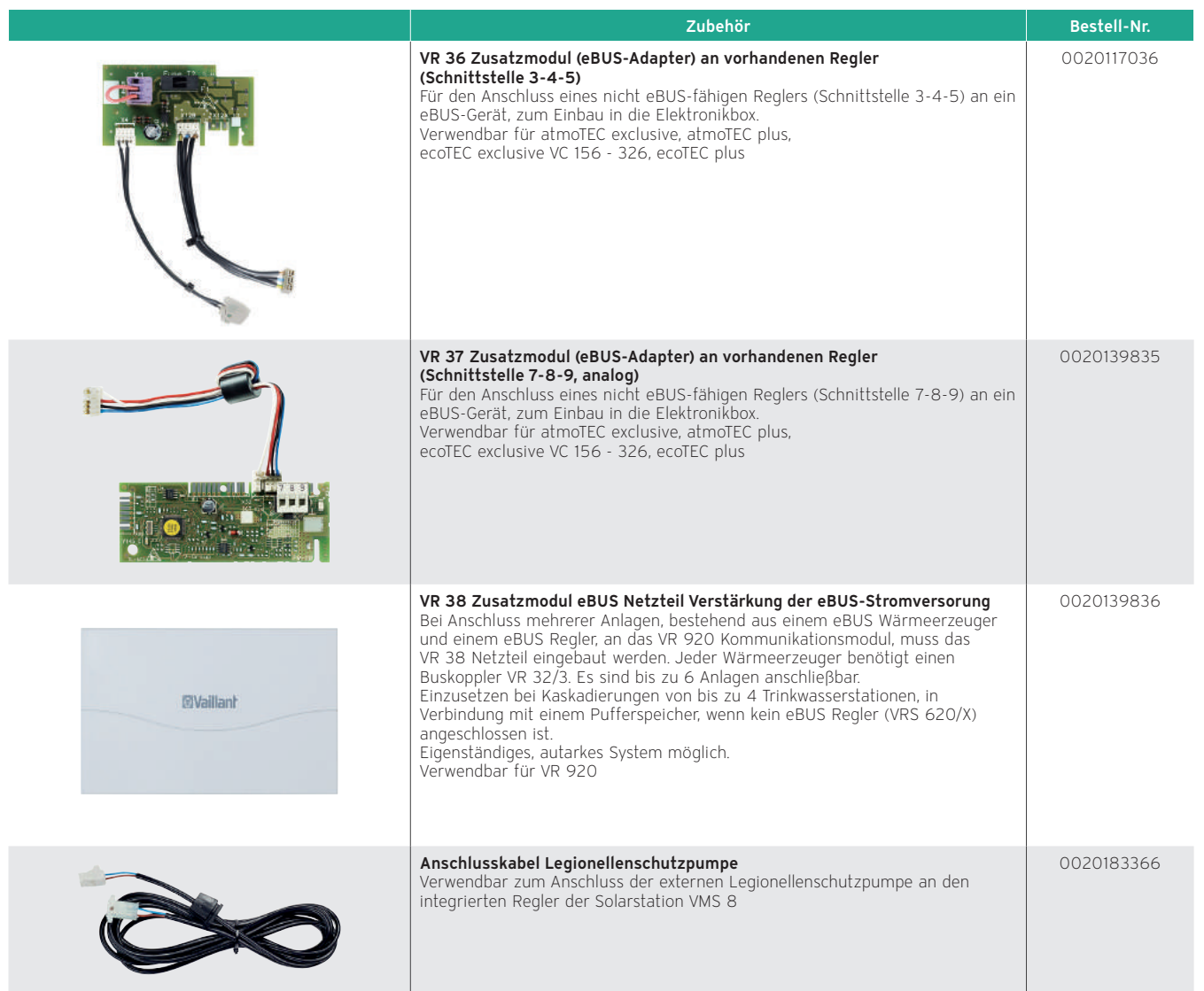

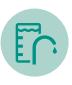

# 12. Warmwasserbereitung

Eine Warmwasserbereitungsanlage umfasst den Warmwasserbereiter (einschließlich dessen Kaltwasser-Zulaufleitung), die Warmwasser-Verteilleitungen bis zu den Entnahmestellen sowie eventuelle Zirkulationsleitungen inklusive den erforderlichen Sicherheitseinrichtungen.

Die Warmwasserbereitung kann — ähnlich wie bei der Wärmeversorgung — dezentral oder zentral erfolgen.

## Dezentrale Warmwasserbereitung

Dezentrale Warmwasserbereiter werden meist direkt an einer Entnahmestelle (Waschbecken, Badewanne) als Einzelversorger oder in einer Untereinheit als Gruppenversorger (z. B. Einliegerwohnung) installiert. Als Energieträger sind bei der dezentralen Warmwasserbereitung Gas (z. B. Gas-Wandheizgeräte) und Strom (z. B. Elektro-Durchlauferhitzer einsetzbar.

#### Zentrale Warmwasserbereitung

Ein- und Mehrfamilienhäuser werden üblicherweise mit einer zentralen Warmwasserbereitungsanlage ausgestattet. Dabei werden alle Zapfstellen über ein gemeinsames Leitungsnetz von einem oder mehreren Warmwasserbereitern versorgt.

## 12.1 Bauarten der Warmwasserbereitungsanlagen

Hinsichtlich der Bauart der Warmwasserbereitungsanlagen wird zwischen folgenden Systemen unterschieden:

- 1. Monovalente Speicher
- 2. Bivalente Speicher
- 3. Zentrale Durchflusssysteme
- 4. Speicherladesysteme

## 12.1.1 Monovalente Warmwasserspeicher

Über eine Rohrschlange wird die Wärmeenergie vom Heizwasser an das Warmwasser abgegeben.

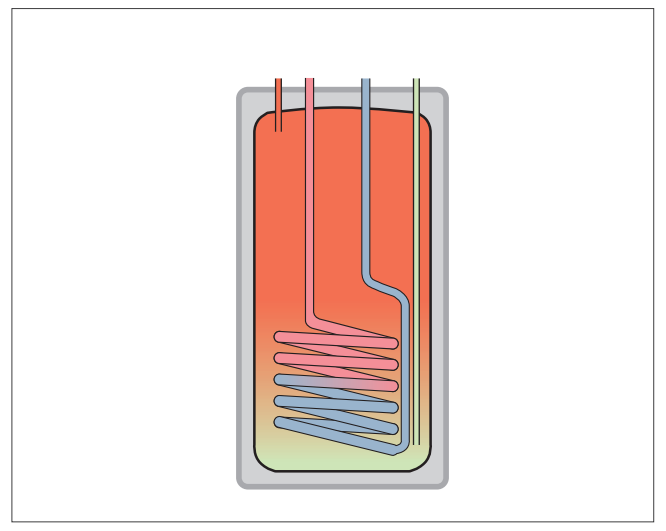

Abb 216: Warmwasserspeicher — Beispiel uniSTOR

## 12.1.2 Bivalente Warmwasserspeicher

Über zwei übereinander angeordnete Rohrschlangen wird die Wärmeenergie an das Warmwasser abgegeben.

Die obere Rohrschlange wird mit dem Wärmeerzeuger verbunden, der untere mit regenerativen Energiequellen.

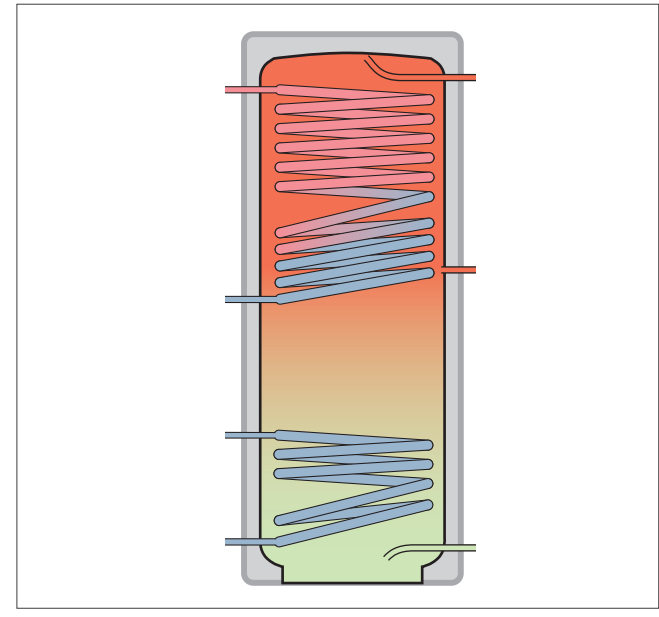

Abb 217: Bivalenter Warmwasserspeicher — Beispiel uniSTOR VIH SW

## 12.1.3 Zentrale Durchflusssysteme

Bei zentralen Durchflusssystemen besteht der Speicherinhalt aus Heizwasser. Das Trinkwasser wird durch einen vom Heizwasser durchströmten Wärmetauscher geführt und dabei erhitzt.

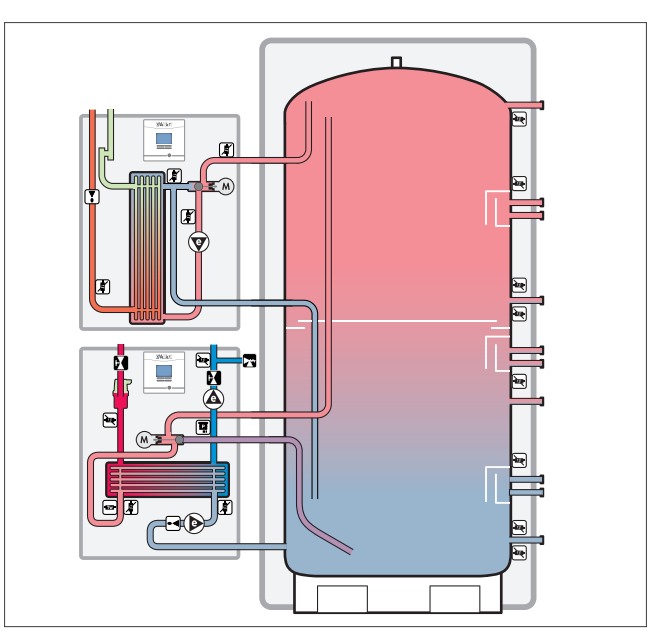

Abb 218: Zentrales Durchflusssystem — Beispiel allSTOR

Der Multi-Funktionsspeicher allSTOR exclusiv VPS .../3-7 in Kombination mit der Solarladestation auroFLOW exclusive VPM .../2 S und hygienischer Warmwasserbereitung über Trinkwasserstation aguaFLOW exclusive VPM .../.../2 W.

Bei erhöhtem Warmwasserbedarf sollte die Trinkwasserstation VPM 30/35/2 W oder VPM 40/45/2 W in Kombination mit dem allSTOR exclusiv VPS .../3-7 eingesetzt werden.

## 12.1.4 Speicherladesysteme

Bei diesem Ladesystem ist der Wärmetauscher extern angeordnet, d.h. außerhalb des Warmwasserspeichers. Das System arbeitet grundsätzlich in der Form, dass der Speicher von oben nach unten geladen (geschichtet) wird.

Für die solare Warmwasserbereitung wird dieses Prinzip bei Vaillant im auroCOMPACT eingesetzt.

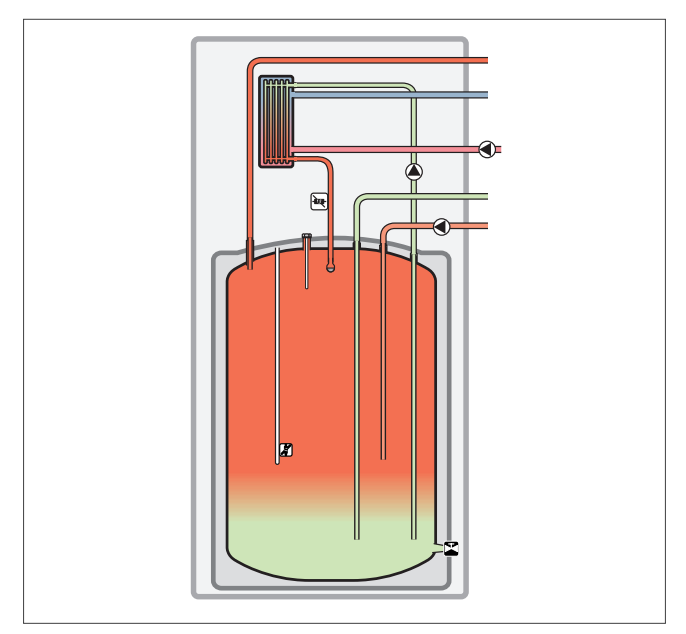

Abb 219: Speicherladesystem — Beispiel actoSTOR

## 12.2 Kleinanlagen

Kleinanlagen sind wie folgt definiert:

- Inhalt des Warmwasserspeichers bzw. -erwärmers kleiner oder gleich 400 Liter und
- Inhalt der längsten Rohrleitung kleiner oder gleich 3 Liter

Beide Kriterien müssen erfüllt sein. Trifft eines von beiden nicht zu, so handelt es sich um eine Großanlage.

Es wird empfohlen, das Warmwasser im Bereitschaftsteil des Speichers und das gesamte Trinkwasser führende Verteilnetz auf 60 °C zu halten.

Trinkwasser-Installationen in Ein- und Zweifamilienhäusern zählen unabhängig von der Größe des Warmwasserspeichers und dem Inhalt bzw. der Länge der Rohrleitungen zu den Kleinanlagen und unterliegen laut Trinkwasserverordnung nicht der Untersuchungspflicht.

## 12.3 Großanlagen

Großanlagen sind nach der Trinkwasserverordnung wie folgt definiert:

- Inhalt des Warmwasserspeichers bzw. -erwärmers größer als 400 Liter und / oder
- Inhalt der längsten Rohrleitung größer als 3 Liter

Es genügt, dass eines dieser beiden Kriterien erfüllt ist. Trinkwasser-Anlagen mit zentralen Durchfluss-Erwärmern zählen demnach ebenfalls zu den Großanlagen, wenn die Rohrleitung zwischen Erwärmer und entferntester Entnahmestelle mehr als 3 Liter Wasser enthält.

Bei solchen Großanlagen muss das Warmwasser im Bereitschaftsteil des Speichers und das gesamte Trinkwasser führende Verteilnetz auf 60 °C gehalten werden.

Die niedrigste Temperatur im gesamten Trinkwarmwassernetz (auch im Zirkulationsrücklauf!) darf höchstens 5 K unter der Austrittstemperatur des Speichers liegen.

## 12.4 Trinkwassererwärmung mit Wärmepumpen

Neben wärmepumpenspezifisch gestalteten indirekten Warmwasserspeichern gibt es weitere Anlagenkombinationen, die spezielle Anforderungen wie Tagesverbrauch, Spitzenverbrauch, Verteilsystem oder Platzbedarf berücksichtigen.

Die angebotenen Systeme für die Trinkwassererwärmung gewährleisten die besonderen Anforderungen zur sicheren und effizienten Bereitstellung von warmem Wasser mit Hilfe einer Wärmepumpe.

Viele Systeme lassen sich außerdem mit einem weiteren regenerativen Energieträger kombinieren. Zur Nutzung von Solarthermie kann zum Beispiel ein bivalenter Speicher mit integriertem zweitem Wärmeüberträger verwendet werden.

Im Folgenden werden die wärmepumpenspezifischen Systeme zur Warmwasserbereitung und die Vor- und Nachteile der Systeme in Bezug auf die Wärmepumpe dargestellt.

## 12.4.1 Warmwasserwärmepumpen

Warmwasserwärmepumpen nutzen die in der Raumluft vorhandene Wärme für die Warmwasserversorgung. Sie sind für die Warmwasserversorgung in Einfamilienhäusern konzipiert.

Bei diesen kompakten Geräten ist die Kompressoreinheit in der Regel oben auf dem Speicher angebracht.

Falls erforderlich, übernimmt eine Elektro-Zusatzheizung die Aufheizung des Trinkwassers auf die gewünschte Temperatur.

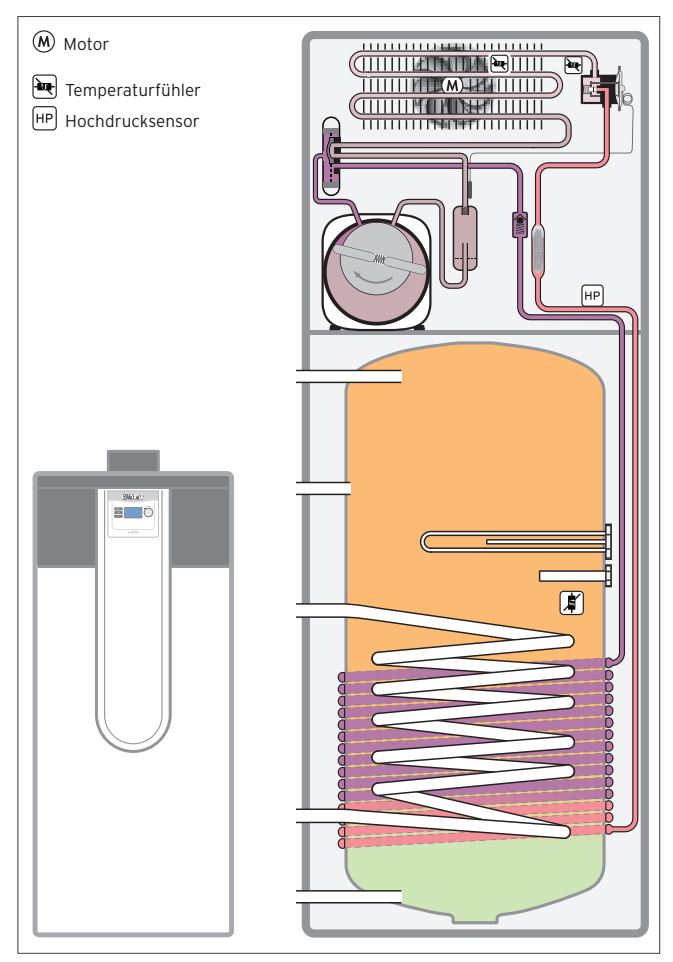

Abb 220: Warmwasserwärmepumpe — Beispiel: aroSTOR

#### Warmwasserwärmepumpen im Luftbetrieb

#### Warmwasserwärmepumpen im Umluftbetrieb

Eine Warmwasserwärmepumpe im Umluftbetrieb nutzt die Wärmeenergie der Umgebungsluft, um das Trinkwasser zu erwärmen. Dabei wird die abgekühlte Luft wieder dem Raum zugeführt.

#### Ohne Rohrsystem

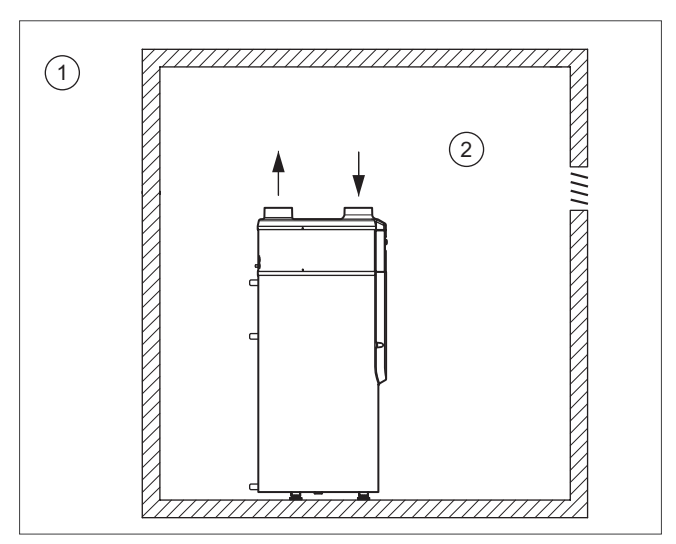

Abb 221: Ohne Rohrsystem

1 Außenbereich

2 Innenbereich (beheizt oder nicht beheizt)

Eine Warmwasserwärmepumpe im Umluftbetrieb sollte nur in Aufstellräumen mit einem Rauminhalt von mehr als 15 m<sup>3</sup>/kW eingeplant werden.

Die Warmwasserwärmepumpe ist serienmäßig für den Umluftbetrieb vorgesehen.

### Vorteile:

- Einfache Installation
- Eigenständige Lösung zur Warmwasserbereitung
- Abkühlung des Aufstellraumes
- Trocknung der Luft im Aufstellungsraum

#### Warmwasserwärmepumpen im Abluftbetrieb

Beim Betrieb einer Warmwasserwärmepumpe mit Abluft wird aus dem Bad, dem WC, der Küche oder anderen Räumen Luft abgesaugt und die enthaltene Wärmeenergie zur Trinkwassererwärmung genutzt.

#### Vollrohrsystem

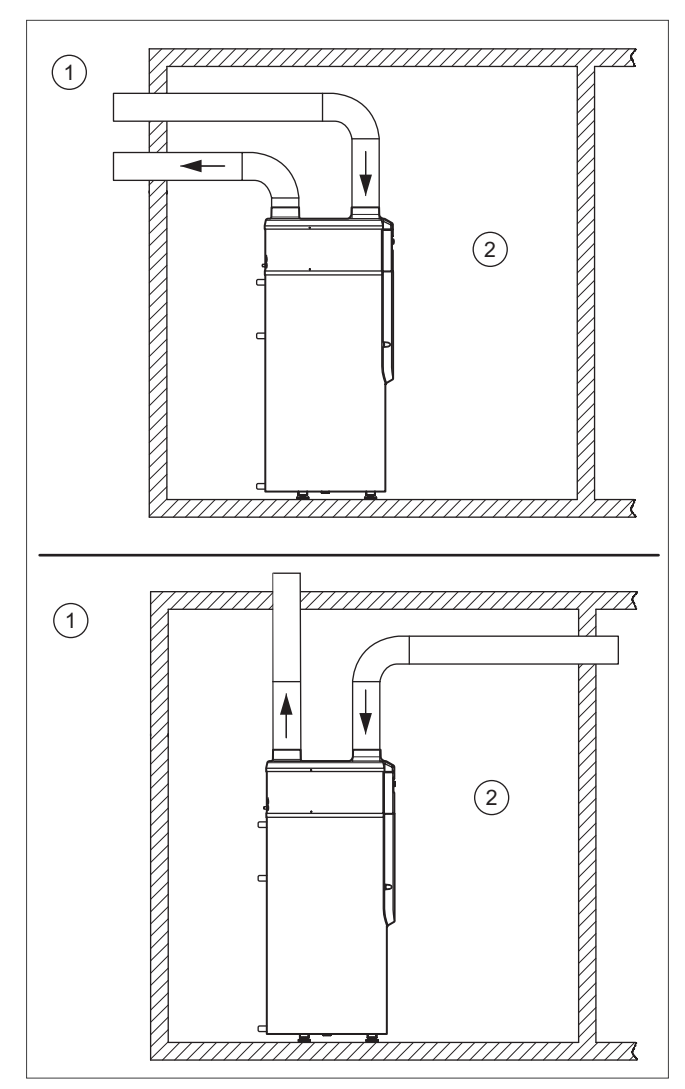

Abb 222: Vollrohrsystem

- **Außenbereich**
- 2 Innenbereich (beheizt oder nicht beheizt)

Die abgekühlte Abluft wird über ein einfaches Kanalsystem ins Freie abgeführt, die in den Räumen notwendige Zuluft über Außenluftöffnungen sichergestellt.

Wenn die Raumlüftung nicht beeinflusst werden soll, kann die Luft auch aus dem Außenbereich entnommen und wieder dorthin abgeführt werden.

#### Vorteile:

– Einfaches Lüftungssystem

#### Teilrohrsystem

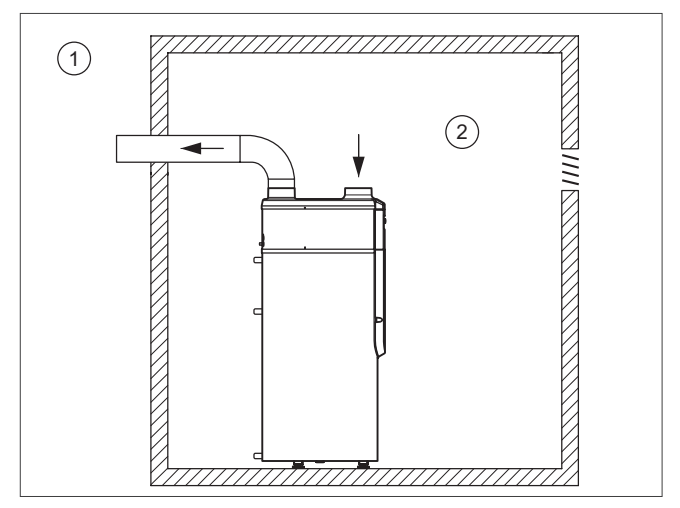

Abb 223: Teilrohrsystem

1 Außenbereich

2 Innenbereich (beheizt oder nicht beheizt)

Die warme Luft wird im Raum entnommen, die kalte Luft wird nach außen abgegeben.

#### Vorteile:

- Einfache Installation
- Nutzt die Wärme des Raumes
- keine Abkühlung des Raumes

#### Warmwasserwärmepumpe mit Photovoltaik-Eigenstromnutzung

Da durch die Photovoltaikanlagen selbst produzierter Strom von einer Warmwasserwärmepumpe genutzt wird, kann die Eigennutzungsquote einer PV-Anlage gesteigert werden.

Hier bringt das intelligente Energie-Management deutliche Effizienzgewinne. So kann die Vaillant Warmwasserwärmepumpe aroSTOR durch externe Energie-Manager gezielt über zwei potenzialfreie Eingänge angesteuert werden. Das intelligente Energie-Management verlagert dabei den Nachladezyklus der Warmwasser-Wärmepumpe in die ertragreichen Zeiten der PV-Anlage.

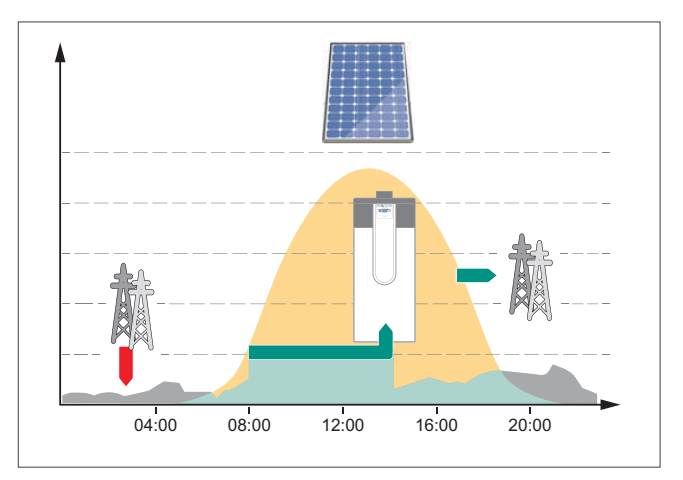

Abb 224: Warmwasserwärmepumpe in einer PV-Anlage

#### Vorteile:

– geringe Betriebskosten durch Eigenstromnutzung

## 12.4.2 Warmwasserspeicher mit Wärmepumpe und elektrischer Zusatzheizung

Die Wärmepumpe deckt den gesamten Warmwasserbedarf bis zum Erreichen einer maximalen Vorlauftemperatur.

Der darüber hinausgehende Bedarf wird durch einen elektrischen Heizstab gedeckt, der im Speicher oder direkt in der Wärmepumpe eingebaut sein kann.

Diese kostengünstige Lösung kann eine ggf. notwendige oder gewünschte Warmwassertemperatur höher als 60 °C durch den Einsatz des zusätzlichen Elektro-Heizstabs erreichen.

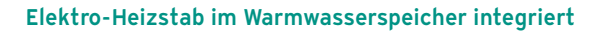

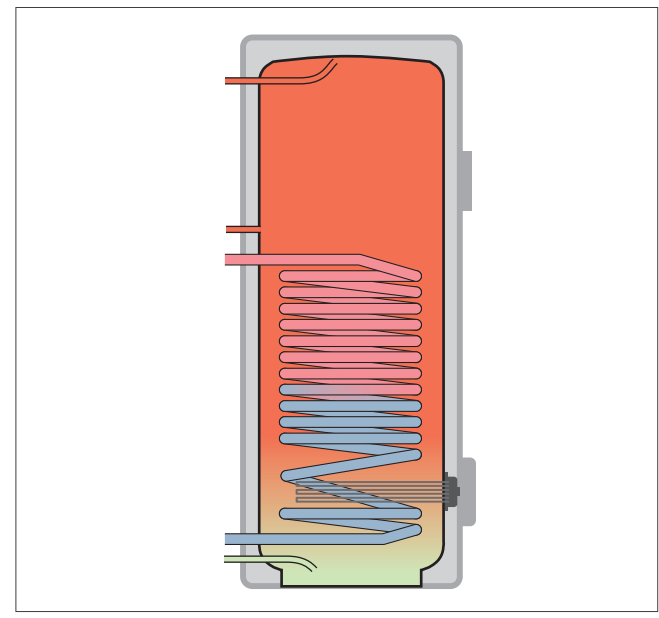

Abb 225: Elektro-Heizstab im Warmwasserspeicher integriert

#### Vorteile:

– Höhere Warmwassertemperatur möglich

#### Nachteile:

– Höherer Energieverbrauch durch Elektro-Heizstab

#### Elektrische Zusatzheizung in der Wärmepumpe

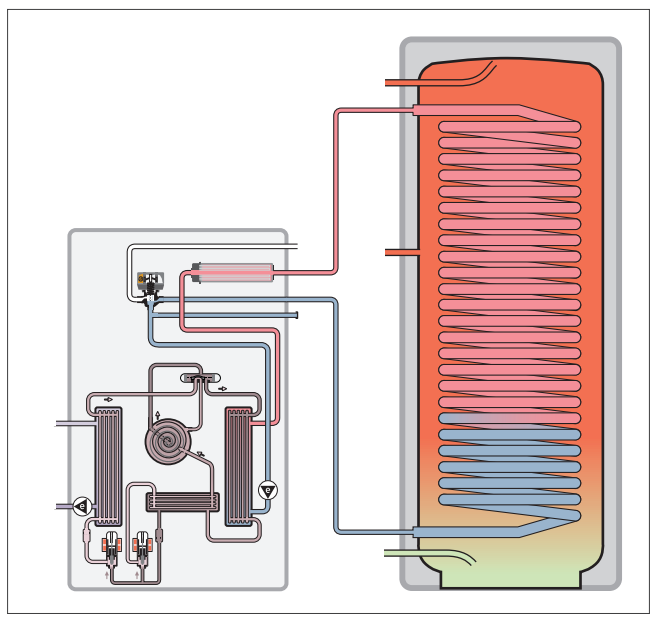

Abb 226: Elektrische Zusatzheizung in der Wärmepumpe

#### Vorteile:

- Elektrische Zusatzheizung auch für den Heizbetrieb nutzbar
- Kein direkter Kontakt des Heizstabes mit dem Warmwasser, dadurch geringere Verkalkungsgefahr

#### Nachteile:

– Höherer Energieverbrauch durch Elektro-Heizstab

12.4.3 Kompaktwärmepumpe mit integriertem Trinkwarmwasserspeicher

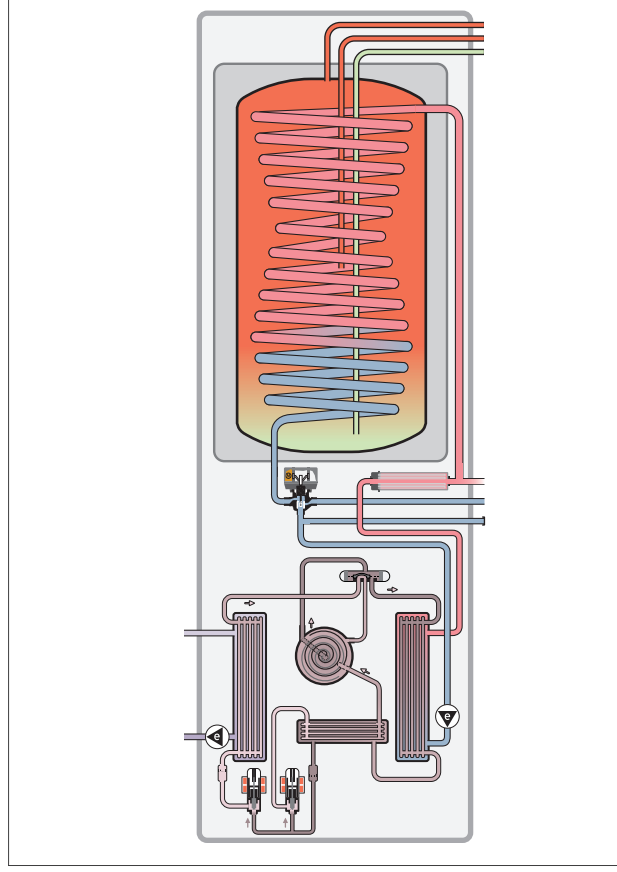

Abb 227: Kompaktwärmepumpe mit integriertem Trinkwarmwasserspeicher — Beispiel flexoCOMPACT

#### Vorteile:

- Elektro-Heizstab auch für den Heizbetrieb nutzbar
- Kein direkter Kontakt mit dem Warmwasser, dadurch geringere Verkalkungsgefahr
- Geringer Platzbedarf, einfache Installation, keine zusätzlichen Komponenten notwendig
- Abgestimmtes System in kompakter Bauweise

## Nachteile:

– Höherer Energieverbrauch durch Elektro-Heizstab

## 12.4.4 Trinkwarmwasserspeicher mit externem Wärmeerzeuger (Vorlauftemperaturanhebung)

Die Wärmepumpe übernimmt die Grundlast der Trinkwassererwärmung und kann im effizienten Bereich arbeiten. Für Warmwassertemperaturen von > 60 °C ist eine Erhöhung der Vorlauftemperatur erforderlich. Hierzu wird von einem externen Wärmeerzeuger, der in Reihe mit der Wärmepumpe geschaltet wird, zusätzliche Wärmeenergie in das System gebracht.

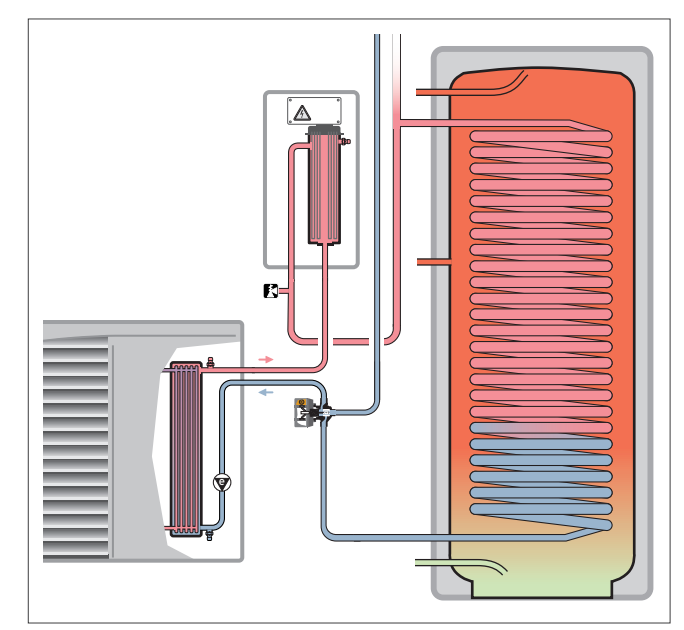

Abb 228: Trinkwarmwasserspeicher mit externem Heizgerät — Beispiel aroTHERM

#### Vorteile:

– Warmwasserspitzen werden durch den zweiten Wärmeerzeuger übernommen

#### Nachteile:

– Höhere Investitionskosten, da zweiter Wärmeerzeuger erforderlich

## 12.4.5 Kompakteinheit uniTOWER mit aroTHERM Split

Die Wärmepumpe übernimmt die Warmwasserbereitung und kann im effizienten Bereich arbeiten.

Der uniTOWER ist eine Kompakteinheit mit Warmwasserspeicher, Komponenten zur Wärmeverteilung, bedarfsgerechter Regelung der Wärmepumpe aroTHERM Split und der Heizungsanlage mit multiMATIC 700.

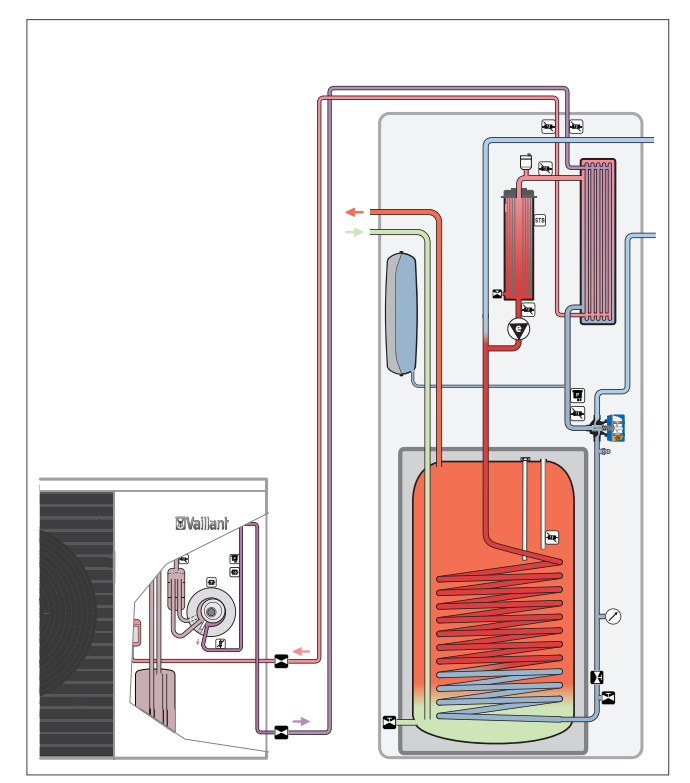

Abb 229: Kompakteinheit uniTOWER mit aroTHERM Split

#### Vorteile:

- Warmwasserspitzen werden durch den zweiten Wärmeerzeuger übernommen
- Geringer Platzbedarf, einfache Installation, keine zusätzlichen Komponenten notwendig
- Abgestimmtes System in kompakter Bauweise

#### Nachteile:

– Höherer Energieverbrauch durch Elektro-Heizstab

## 12.4.6 Bivalenter Speicher mit solarthermischer Anlage — Elektro-Heizstab in der Wärmepumpe integriert

Bivalente Speicher sind mit zwei Rohrschlangen ausgestattet. Der obere Bereich des Warmwasserspeichers wird von der Wärmepumpe beheizt, während über den Wärmeüberträger der Solaranlage im unteren Bereich der gesamte Speicher erwärmt werden kann.

Hier ist darauf zu achten, dass im Rahmen des Legionellenschutzes der gesamte Speicherinhalt einmal pro Tag, gegebenenfalls durch eine elektrische Zusatzheizung, auf über 60 °C aufgeheizt werden kann (Legionellenschutzschaltung). Die elektrische Zusatzheizung kann in die Wärmepumpe integriert oder als Elektro-Heizstab in den Speicher eingebaut sein.

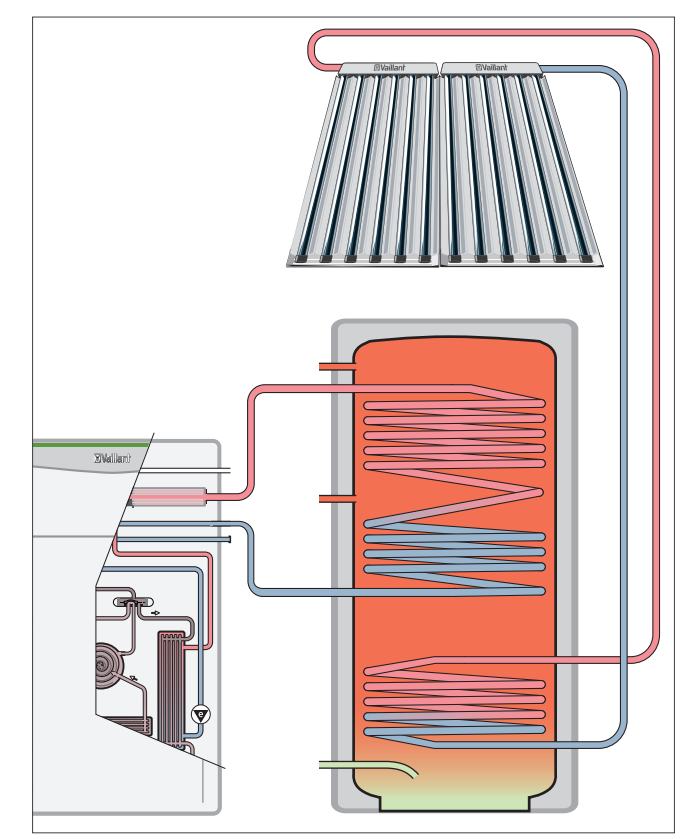

Abb 230: Bivalenter Speicher mit solarthermischer Anlage — Beispiel flexoTHERM

#### Vorteile:

- Elektro-Heizstab auch für den Heizbetrieb nutzbar
- Kein direkter Kontakt mit dem Warmwasser, dadurch geringere Verkalkungsgefahr
- Betriebskosteneinsparung durch solare Unterstützung der Trinkwassererwärmung

#### Nachteile:

– Höhere Investitionskosten aufgrund zusätzlicher solarthermischer Anlage

## 12.4.7 Bivalenter Speicher mit zusätzlichem Wärmeerzeuger

Die Grundlast der Warmwasserbereitung wird über die Wärmepumpe abgedeckt. Im Bereich, in dem die Wärmepumpe weniger effizient arbeitet, übernimmt der zweite Wärmeerzeuger die Speicherladung.

Dieses System ermöglicht einen sehr effizienten Betrieb der Wärmepumpe. Warmwassertemperaturen > 60 °C sind möglich.

Trinkwasserseitig ist eine Legionellenschutzschaltung vorzusehen.

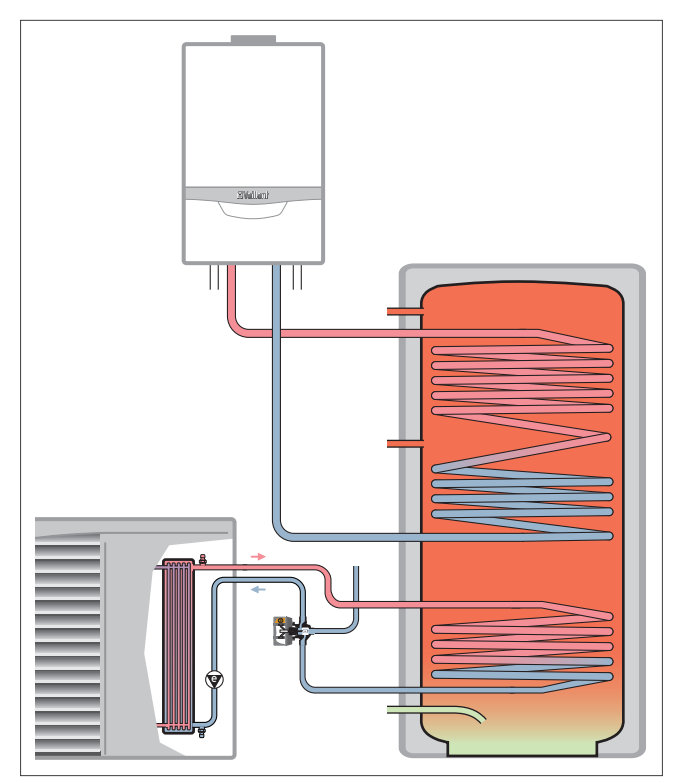

Abb 231: Bivalenter Speicher mit zusätzlichem Wärmeerzeuger — Beispiel aroTHERM

#### Vorteile:

- Abdeckung erhöhter Warmwasserspitzen können durch den zweiten Wärmeerzeuger übernommen werden
- Der zweite Wärmeerzeuger kann das Heizsystem unterstützen (z. B. Hybrid-System)
- Je nach Energiepreis kann zwischen der Wärmepumpe und dem zweiten Wärmeerzeuger gewechselt werden

#### Nachteile:

– Höhere Investitionskosten, da zwei Wärmeerzeuger erforderlich sind

## 12.4.8 Trinkwasserstation

Die Wärmepumpe versorgt einen Pufferspeicher mit Wärmeenergie. Aus dem Pufferspeicher wird das Heizungswasser in eine Trinkwasserstation gebracht, in der im Durchlaufprinzip Trinkwasser erwärmt wird.

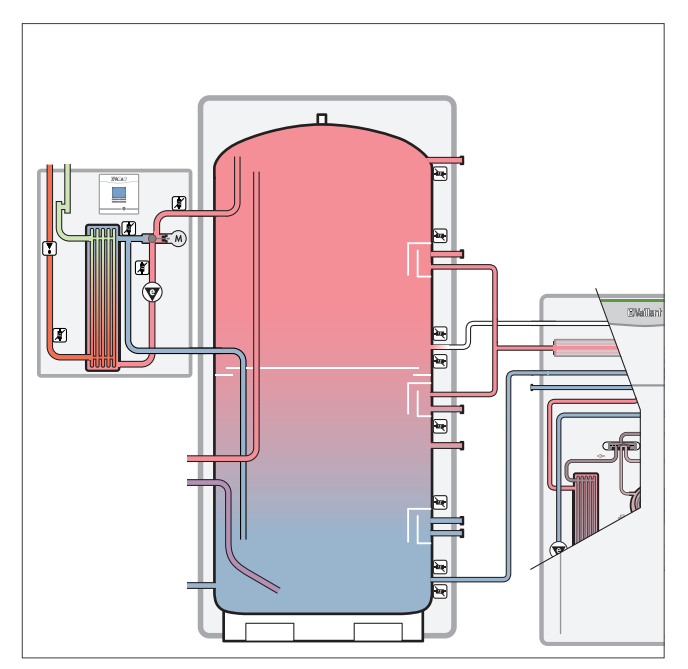

Abb 232: Pufferspeicher und Trinkwasserstation — Beispiel flexoTHERM

#### Vorteile:

– Hygienische Trinkwassererwärmung, da kein Trinkwasser gespeichert wird

#### Nachteile:

– Gegebenenfalls müssen zum Einhalten der allgemein anerkannten Regeln der Technik höhere Speichertemperaturen vorgehalten werden

## 12.5 Planungshinweise zur Warmwasser-Installation

## 12.5.1 Warmwassertemperatur

Legionellen im Trinkwasser können dem Menschen gefährlich werden und eine ernstzunehmende Lungenerkrankung auslösen. Die verursachenden Bakterien lassen sich grundsätzlich immer im Warmwasser und Trinkwasser nachweisen. Ab 60 °C Warmwassertemperatur und mittels Legionellenschaltung kann sich der Erreger aber nur noch schwer vermehren.

Die Legionellenschaltung erhitzt in der Regel 1 x pro Woche das komplette Trinkwasser beziehungsweise Warmwasser im Warmwasserspeicher und den Zirkulationsleitungen für ein paar Minuten auf über 70 Grad. Die Legionellenschaltung stellt sicher, dass das Trinkwasser oder Warmwasser im Warmwasserspeicher gemäß Trinkwasserverordnung (TrinkwV) legionellenfrei ist.

Es ist zusätzlich zu beachten, dass alle zur Warmwasserbereitung verwendeten Materialien der Trinkwasserverordnung entsprechen. Diese Bauteile müssen vom Deutschen Verein des Gas- und Wasserfaches e. V., kurz DVGW, genehmigt sein.

## 12.5.2 Nenndruck

Gemäß DIN 1988-2 sind Rohre, Armaturen und Zubehöre in der Trinkwasser-Installation auf einen Nenndruck von 10 bar auszulegen.

Als einzige Ausnahme ist die Installation von Warmwasserspeichern mit Nenndrücken von 6 bar zulässig. In diesem Fall muss zusätzlich zum Sicherheitsventil ein Druckminderer eingebaut werden. Auf den Einbau eines Druckminderers kann verzichtet werden, wenn auf Grund der Versorgungssituation kein höherer Betriebsüberdruck als 4,8 bar an der Anschlussstelle des Warmwasserspeichers auftreten kann.

## 12.5.3 Sicherheitstechnische Ausrüstung

Jeder geschlossene Warmwasserspeicher muss mit einem bauteilgeprüften Sicherheitsventil (maximal 10 bar), abgesichert sein.

Das Sicherheitsventil wird in die Kaltwasserzulaufleitung vor dem Warmwasserspeicher eingebaut.

Zwischen Sicherheitsventil und Warmwasserspeicher darf keine absperrbare Verbindung montiert werden.

Eine Ausnahme bilden Durchfluss-Wassererwärmer mit einem Nenninhalt von weniger als 3 Litern, die mit einer schnellregelbaren Beheizung ausgerüstet sind. Bei diesen kann auf das Sicherheitsventil verzichtet werden, wenn sie mit einem bauteilgeprüften Strömungswächter ausgerüstet sind (siehe DIN 4753-1).

Durchfluss-Wassererwärmer mit stets offenem Auslauf und offene Speicher-Wassererwärmer bis 10 Liter Inhalt benötigen keine sicherheitstechnische Ausrüstung in der Kaltwasserzuleitung.

Notwendige Abblaseleitungen sind über einen Entwässerungsgegenstand oder Ablauftrichter anzuordnen. Weitere Einzelheiten zur Verlegung und Dimensionierung der Abblaseleitungen finden Sie in der DIN 1988.

## 12.5.4 Membranausdehnungsgefäße

Der Einbau von Membranausdehnungsgefäßen mit DIN-DVGW-Prüfzeichen in die Kaltwasserzulaufleitung zum Warmwasserspeicher ist zulässig.

Auch bei eingebautem Membranausdehnungsgefäß darf nicht auf die Installation eines Sicherheitsventils verzichtet werden.

Nach DIN 1988 sollen nur die notwendigen Anlagenteile in die Installation eingebaut werden, deshalb ist aus sicherheitstechnischen Gründen keine Notwendigkeit für den Einbau der Membranausdehnungsgefäße gegeben.

## 12.5.5 Leitungsanlagen und Zirkulationsleitung

Zur Dimensionierung von Leitungsanlagen ist neben der DIN 1988-3 auch das DVGW-Arbeitsblatt W 553 "Bemessung von Zirkulationssystemen in zentralen Trinkwassererwärmungsanlagen" zu beachten.

Grundsätzlich sollten der kleinstmögliche Leitungsquerschnitt und die kürzesten Wege zu den Zapfstellen gewählt werden.

Um Wärmeverlust zu reduzieren, müssen die Rohrleitungen vorschriftsmäßig isoliert werden.

Nicht mehr benötigte Leitungen müssen abgetrennt werden. Zirkulationsvolumenströme müssen dauerhaft eingeregelt werden.

## 12.5.6 3-Liter Regel bei der Zirkulationsleitung

Zirkulationssysteme sind nach DVGW erst bei Anlagen mit mehr als 3 l Wasserinhalt in der Warmwasserleitung vorgeschrieben.

Wie aus der folgenden Tabelle hervorgeht, sind so theoretisch Leitungslängen von bis zu 38 m möglich, ohne dass eine Zirkulationsleitung erforderlich ist.

Zirkulationsleitungsregel

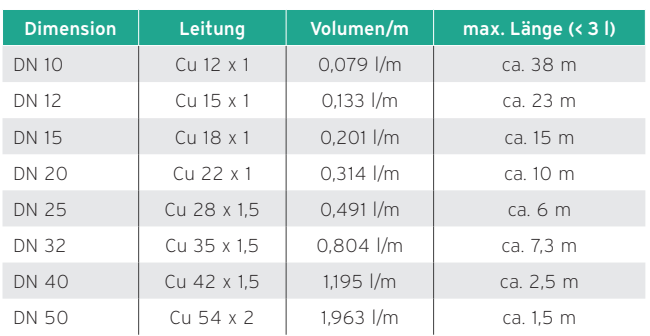

Bei der Ermittlung des Wasserinhaltes ist die Rohrlänge vom Warmwasserspeicher bis zur entferntesten Zapfstelle zu berücksichtigen. Die Prüfung des Wasserinhaltes erfolgt auf der Grundlage der ermittelten Leitungslängen und Rohrdimensionen des Systems.

248 Planungsmodul Wärmepumpen 10/2018

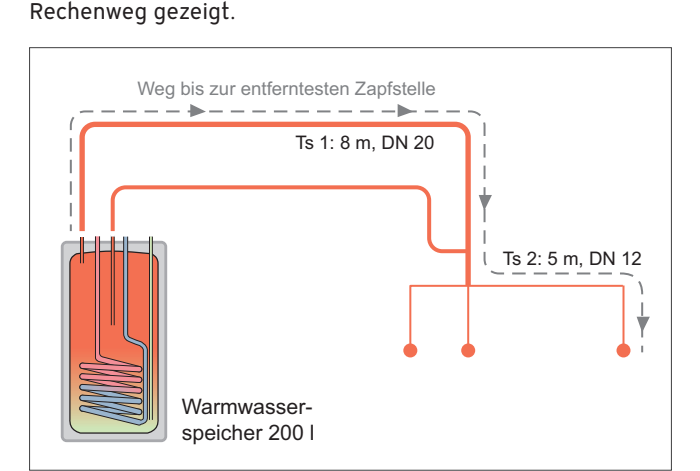

Anhand der folgenden Abbildung wird der entsprechende

Abb 233: 3-Liter Regel bei der Zirkulation

#### Berechnungsbeispiel

 Teilstrecke 1, DN 20: 8 m \* 0,314 l/m = 2,51 l Teilstrecke 2, DN 12: 5 m \* 0,133 l/m = 0,67 l Leitungslänge gesamt: 2,51 l + 0,67 l = 3,18 l Ergebnis: Zirkulationsleitung erforderlich!

## 12.6 Was sind Schutzanoden?

Schutzanoden in Warmwasserbereitern sind fast immer Magnesium-Stäbe, die in den Erwärmer eingesetzt werden, um diesen vor Korrosion zu schützen.

## 12.6.1 Wo und warum werden Schutzanoden eingesetzt?

Man verwendet unter anderem in emaillierten Warmwasserbereitern Anoden, um die Fehlstellen in der Emaillierung zu schützen. Es ist bis heute nicht möglich, einen Trinkwasserspeicher so zu emaillieren, dass keine kleinen Fehlstellen in der Emaillierung vorkommen. Durch den Einbau von Anoden werden diese Fehlstellen in den Trinkwasserspeichern nicht nur geschützt, sondern als Nebeneffekt können Fehlstellen mit einer neuen Schutzschicht überzogen werden. Diese Schicht entsteht, da es bei der Bildung von Hydroxylionen im Bereich der Kathoden zur Ausfällung von Calciumcarbonat kommen kann. Durch das Calciumcarbonat werden dann die Fehlstellen in der Emaillierung abgedeckt. Calciumcarbonat kann sich jedoch nur dann bilden, wenn sich im Elektrolyt (Trinkwasser) genügend Calciumhydrogencarbonat befindet.

Eigentlich benötigen Speicher aus nichtrostendem Stahl (Edelstahl) keinen zusätzlichen kathodischen Korrosionsschutz. Da sich durch das Zulegieren von Chrom (Chromgehalt ab 12 %) an der Oberfläche mit dem Sauerstoff des Wassers eine durchgehende Chromoxidschicht (Passivschicht) bildet, die Korrosion verhindert bzw. sich bei mechanischen Beschädigungen neu bildet. Einige Hersteller empfehlen dennoch einen zusätzlichen Kathodenschutz (Magnesium- oder Fremdstromanode), weil durch eine Oberflächenverunreinigung mit Fremdpartikeln (z. B. Stahlteilchen in Häusern mit einer verzinkten Trinkwasserinstallation) eine Passivschichtbildung behindert wird oder nicht stattfindet.

## 12.6.2 Wo bleibt das abgebaute Material?

Das abgebaute Material setzt sich als Schlamm auf dem Boden des Warmwasserbereiters ab. Daher sollen Warmwasserbereiter regelmäßig kontrolliert und gereinigt werden. Wann und wie oft ein Warmwasserbereiter gereinigt werden muss, kann nur vor Ort vom Fachmann entschieden werden. Grundsätzlich sollte man aber alle 5 Jahre einmal den Warmwasserbereiter öffnen lassen, um eine Sichtkontrolle vorzunehmen. Spätestens jedoch, wenn die zweite Anode verbraucht ist, sollte man daran denken, den Schlamm aus dem Speicher zu entfernen. Ebenso können die Speicherwände einer Sichtkontrolle unterzogen werden. Sollten Verschmutzungen im Speicher festgestellt werden, die auf eingespülte Schmutzpartikel zurückzuführen sind, sollte der Speicherzulauf mit einem Trinkwasserfilter versehen werden.

## 12.6.3 Aus welchem Material bestehen Schutzanoden?

Anoden in Trinkwasserbehältern werden aus Magnesium gefertigt. Sie sind in Stangenform und in Form von dicken Ketten zu beziehen. Vorzugsweise werden Magnesiumanoden in Stangenform eingebaut, da mit ihnen eine längere Lebensdauer gewährleistet ist. Wird bei einer Kettenanode das erste Kettenglied als erstes aufgelöst, fällt die gesamte Kette in den Speicher und verliert somit ihre Wirkung. Magnesium wird verwendet, da es sich ganz unten in der elektrochemischen Spannungsreihe befindet und somit das unedelste Metall ist.

Beispiele aus der elektrochemischen Spannungsreihe: Gold +1,42 V — Quecksilber +0,79 V — Wasserstoff +-0 V — Eisen -0,44 V — Magnesium -2,34 V.

## 12.6.4 Wie lange dauert es bis sich eine Anode abgebaut hat?

Diese Frage kann leider nicht eindeutig beantwortet werden, da der Abbau einer Anode von mehreren Faktoren beeinflusst wird. Neben der Beschaffenheit des Wassers, spielt vor allem die Wassermenge, die durch den Speicher strömt, eine wichtige Rolle. Ist ein Speicher korrekt auf den Wasserbedarf der Nutzer ausgelegt, sollte sich die Anode bei durchschnittlichem Trinkwasser in 2 Jahren nicht komplett auflösen. Ein schnelleres Auflösen der Anode kann ein Zeichen für sehr aggressives bzw. sauerstoffhaltiges Wasser sein, aber auch darauf hinweisen, dass der Speicherinhalt mehrmals täglich komplett ausgetauscht wird. Einen besonderen Fall von Trinkwasser bilden Wässer aus Talsperren. Da dieses Wasser sehr weich und somit wenig Calciumhydrogencarbonat enthält. Calciumhydrogencarbonat bildet auf den Fehlstellen der Emaillierung eine Schutzschicht, die Korrosion auch dann verhindert, wenn die Magnesiumanode bereits verbraucht ist.

## 12.6.5 Wie funktioniert eine Anode?

Um die Funktionsweise einer Anode zu verstehen, muss zunächst das galvanische Element erklärt werden. Beim galvanischen Element handelt es sich um zwei Metalle (Kathode, Anode) die durch eine elektrisch leitende Flüssigkeit (Elektrolyt) verbunden sind.

In einem Elektrolyt löst sich das Metall mit der geringeren Spannung (Anode) auf. Die sich auflösenden Metallteilchen wandern dabei über das Elektrolyt zum Metall mit der höheren Spannung (Kathode). Die Größe der Spannung ist in der elektrochemischen Spannungsreihe festgelegt. In ihr steht Gold mit +1.42 V weit oben, Magnesium mit -2.34 V weit unten. Wasserstoff verhält sich mit +-0 V neutral.

In einem emaillierten Speicher bildet die Speicherwand die Kathode, und der Magnesiumstab die Anode. Das Trinkwasser bildet das Elektrolyt. Die sich an der Magnesiumanode lösenden Teilchen wandern über das Elektrolyt zu den beschädigten Stellen in der Emaillierung, da dort der ungeschütze Stahl die Kathode bildet. Weil sich hierbei die Anode abbaut (geopfert wird), nennt man die Magnesiumanode auch "Opferanode".

## 12.6.6 Gibt es eine Alternative zu Schutzanoden?

Mittlerweile gibt es auch sogenannte Fremdstromanoden. Diese bestehen aus Inertanoden aus nichtangreifbarem Material (z.B. mischoxid-beschichtetes Titan, Magnetit). Diese Anoden müssen, um ihre Funktion zu erfüllen, mit Gleichstrom beschickt werden. Bei Fremdstromanoden wird im Gegensatz zur Opferanode der Sauerstoffgehalt des Elektrolyds nicht verändert, da über die Inertanode so viel Sauerstoff gebildet, wie verbraucht wird.

# 12.7 Vaillant Warmwasserspeicher — Übersicht

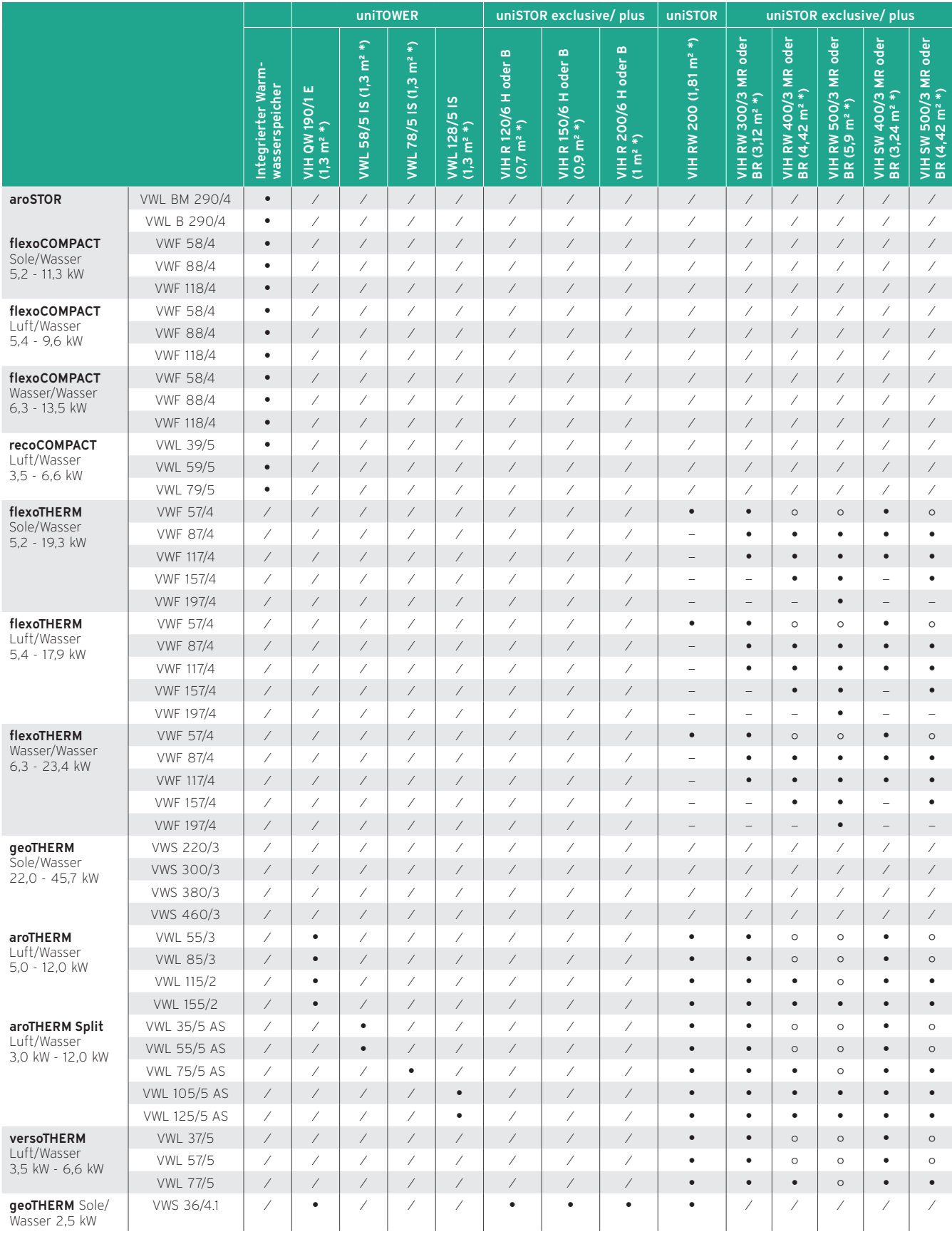

• Empfehlenswert; <sub>O</sub> Bedingt empfehlenswert; – Nicht empfehlenswert; / Keine Auswahl vorhanden<br>\* Wärmetauscherfläche

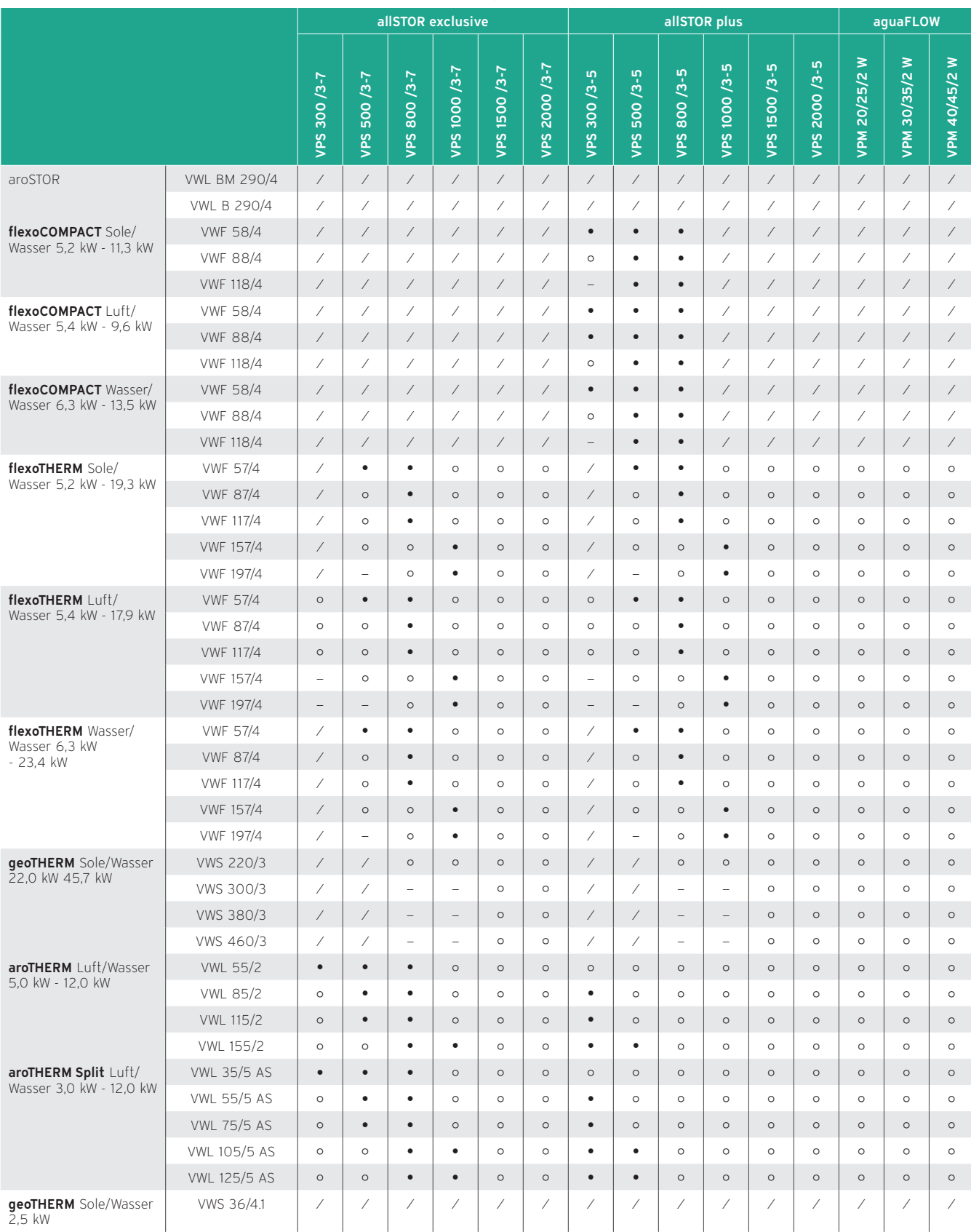

## Vaillant Warmwasserspeicher — Übersicht

• Empfehlenswert; ❍ Bedingt empfehlenswert; — Nicht empfehlenswert; / Keine Auswahl vorhanden
# 12.8 Aufheizzeiten Warmwasserspeicher und Wärmeerzeuger — Übersicht

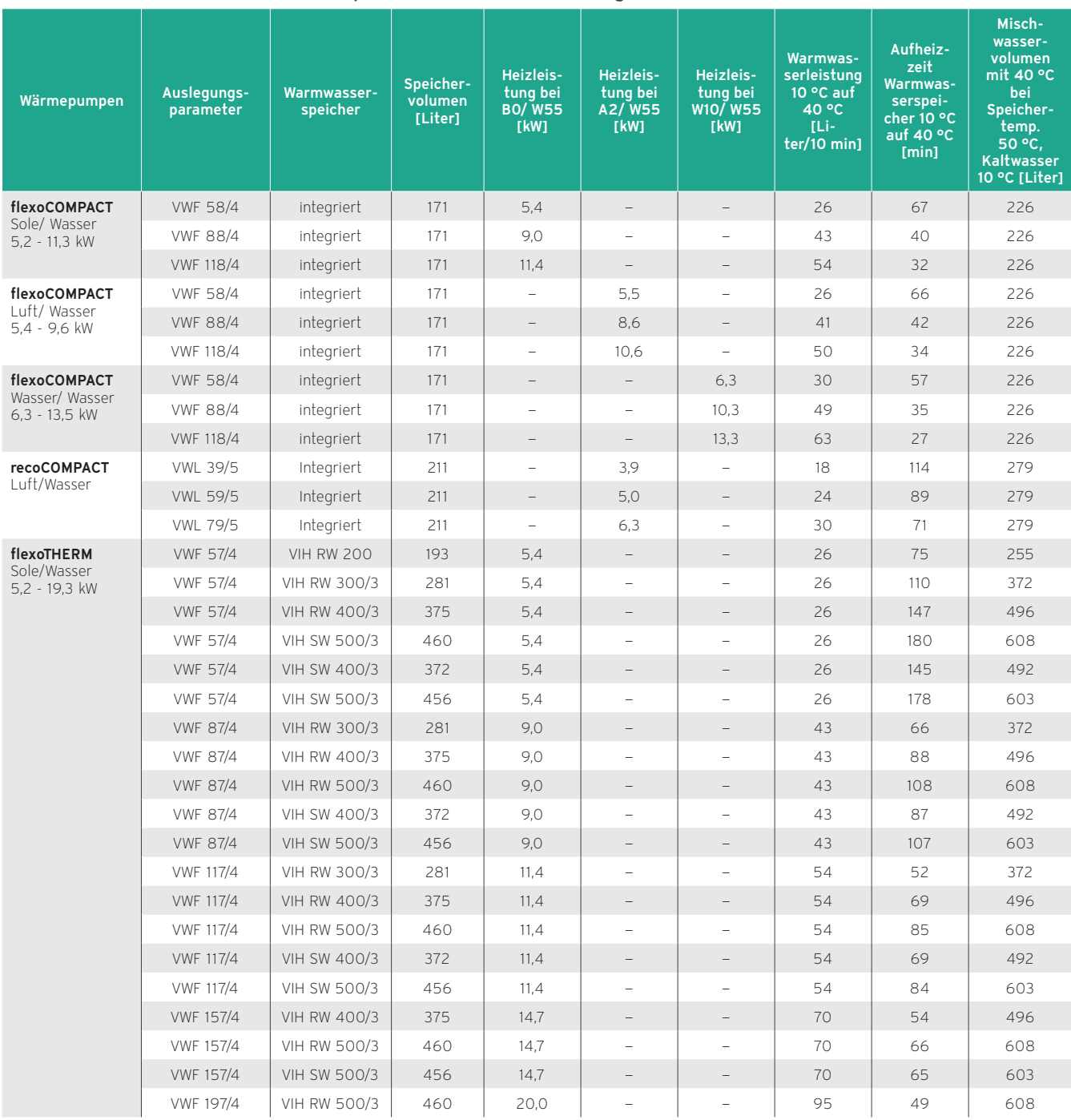

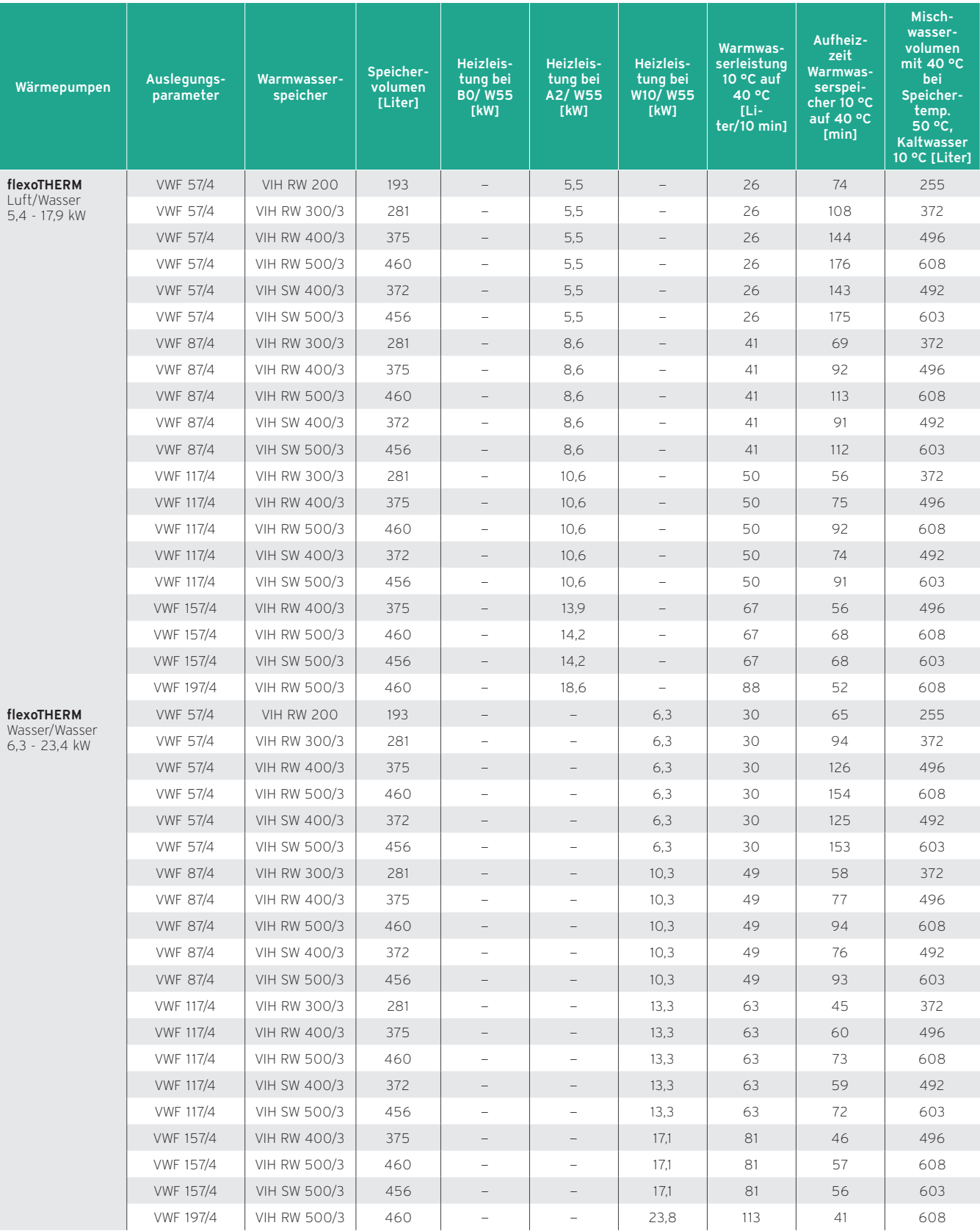

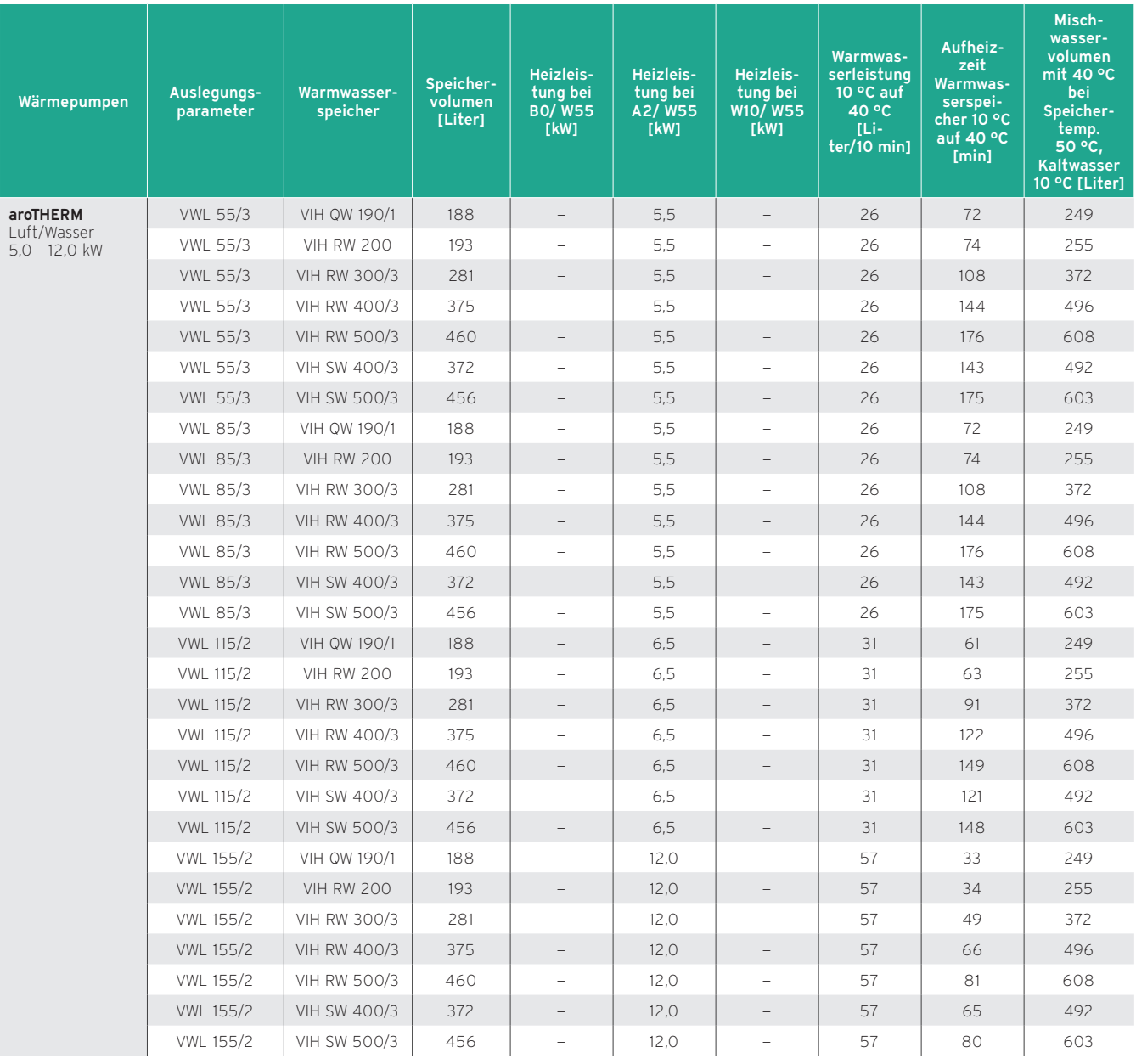

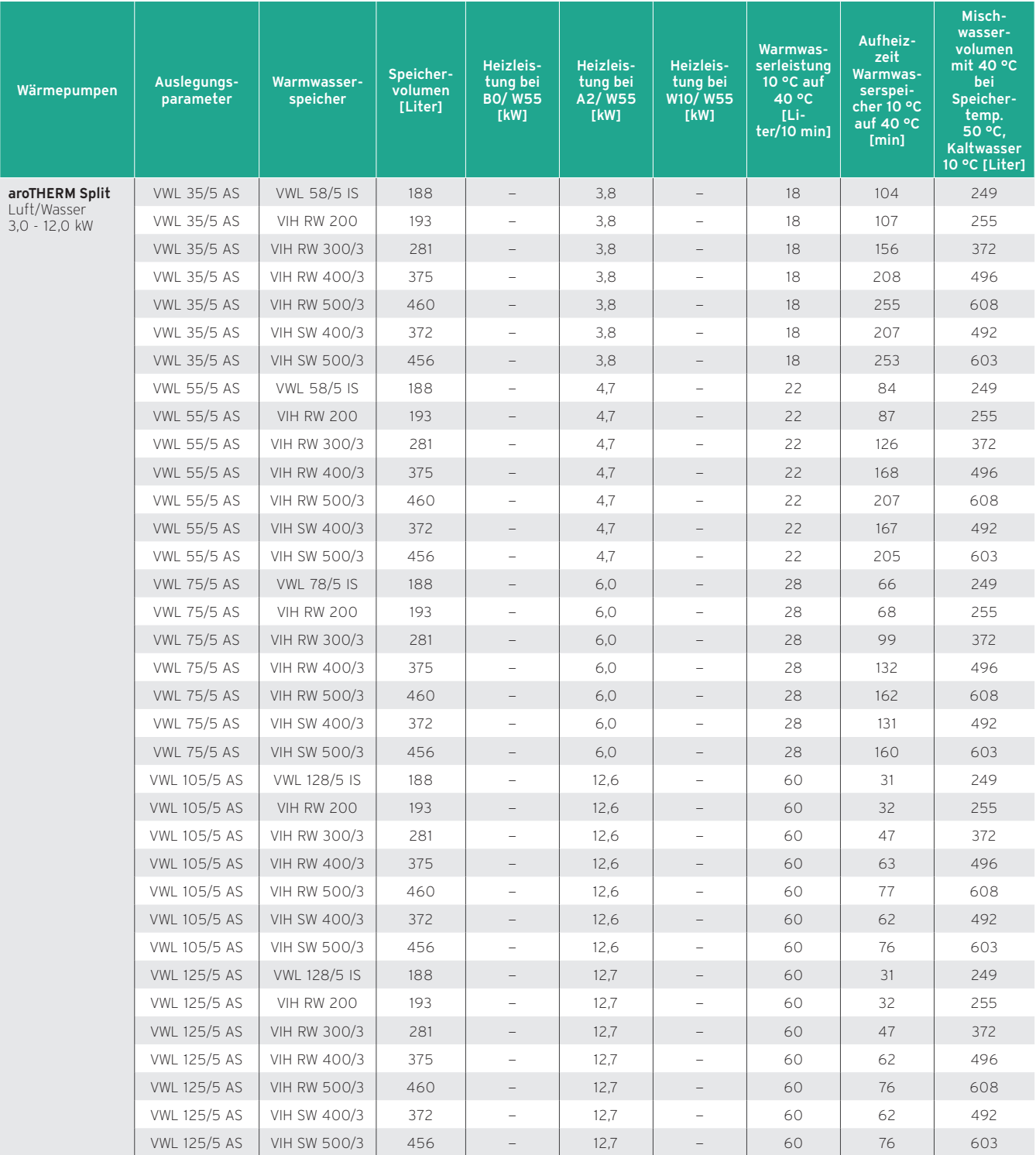

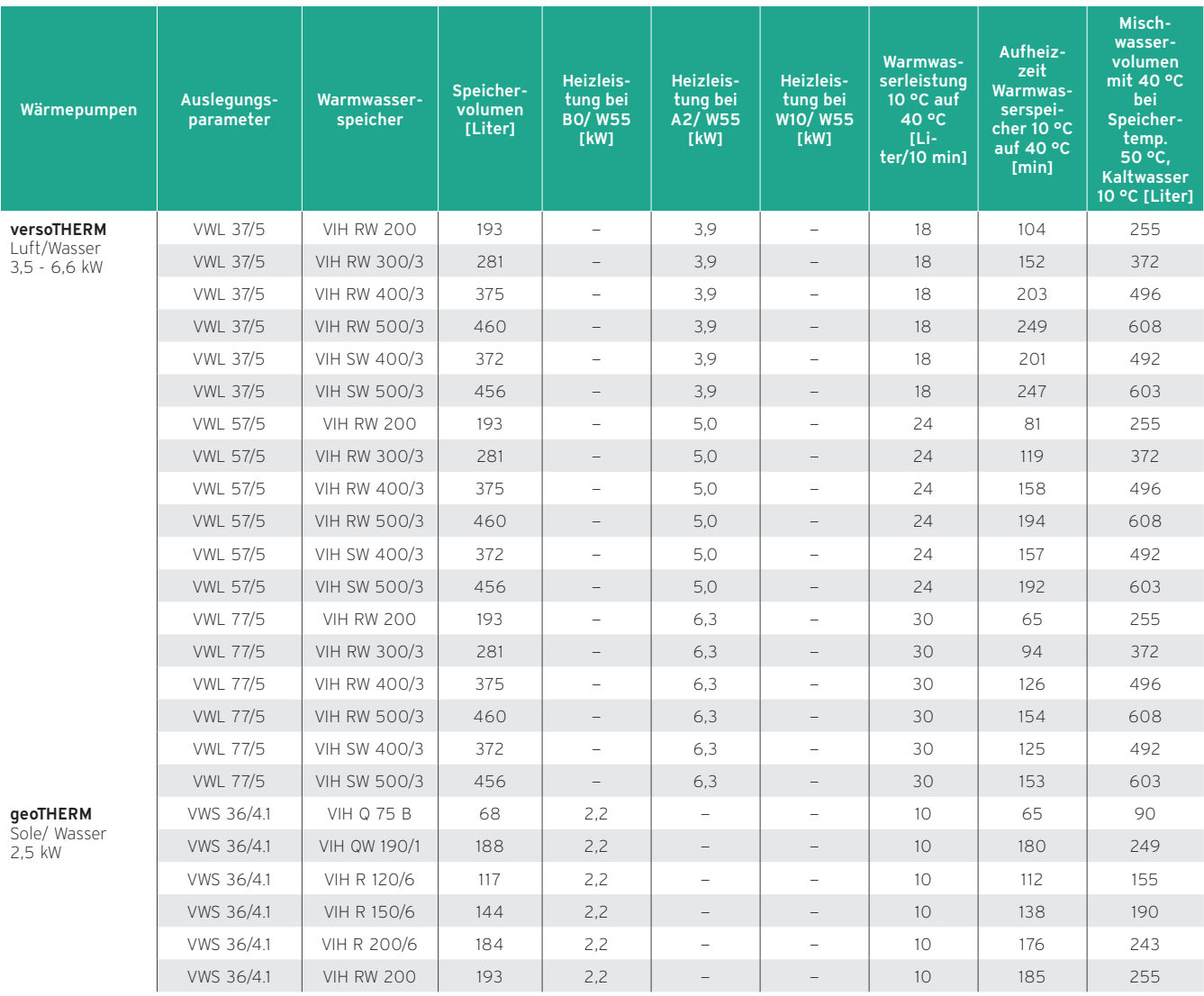

### 12.9 Produktvorstellung uniSTOR VIH Q 75 B

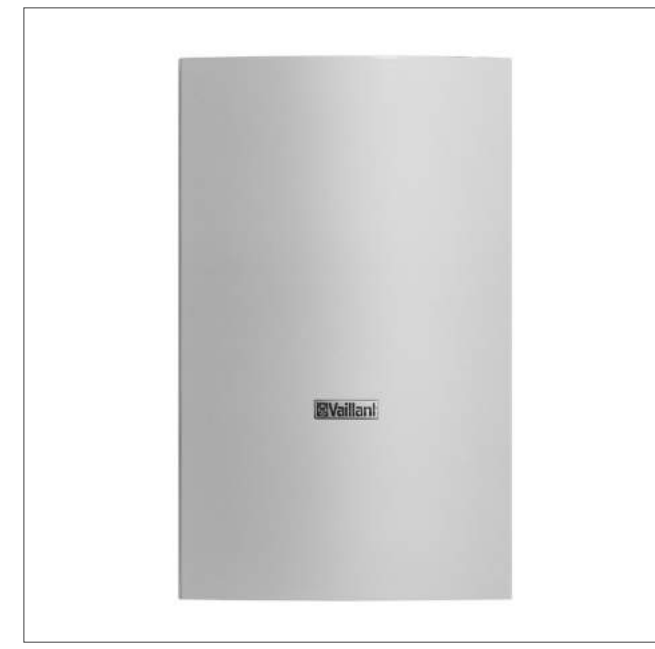

Abb 234: uniSTOR VIH QB 75 B

### 12.9.1 Besondere Merkmale

- Wandhängender, indirekt beheizter Warmwasserspeicher
- Technik und Design abgestimmt auf ecoTEC plus
- Alle Anschlüsse nach unten heraus geführt
- Ummantelung weiß, pulverbeschichtet
- Passende Anschluss-Verrohrungen als Zubehör erhältlich

#### 12.9.2 Einsatzmöglichkeiten

- Indirekt beheizter Speicher mit 68 l Inhalt für zentrale Warmwasserversorgung für hohen Warmwasserkomfort auf kleinem Raum
- Für Kombination mit ecoTEC plus VC 146/5-5, 206/5-5 und 266/5-5;
- Speicherregelung und Anschlussverrohrung sind entsprechend abgestimmt

#### 12.9.3 Ausstattung

- Warmwasserspeicher mit hochwertiger Emaillierung
- Magnesium-Schutzanode
- Pulverbeschichtete Ummantelung (weiß)
- Hochwertige PU-Schaum-Wärmedämmung
- Rohrwärmetauscher, innenliegend
- Zirkulationsanschluss
- Fremdstromanode (Bestell-Nr. 302042) als Zubehör erhältlich
- Speicher-Verrohrungssatz für horizontale Installation (Bestell-Nr. 0020152956) als Zubehör erhältlich
- Verkleidungselement (2 Stück, Bestell-Nr. 0020152968) als Zubehör erhältlich

Typenübersicht

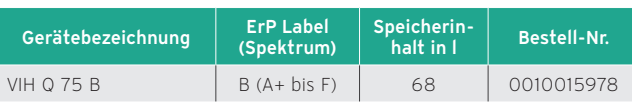

Separat zu bestellen: Heizgerät VC der Serie ecoTEC plus, Sicherheitsgruppe und Regelung

# 12.9.4 Technische Daten

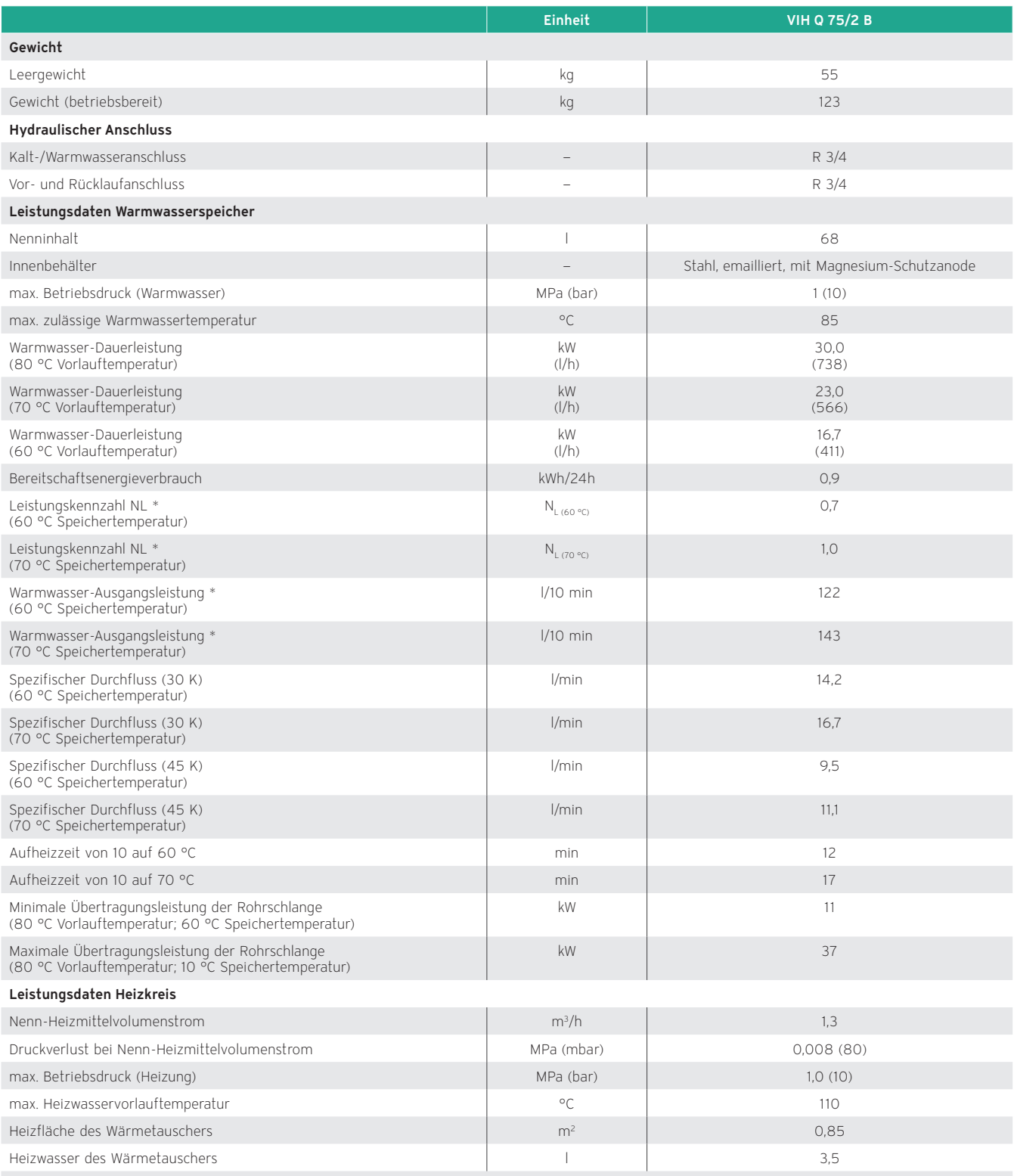

\* Vorlaufvolumenstrom: 1,3 m3 /h; Vorlauftemperatur: 80 °C

### Anschlussmaße, nebeneinander

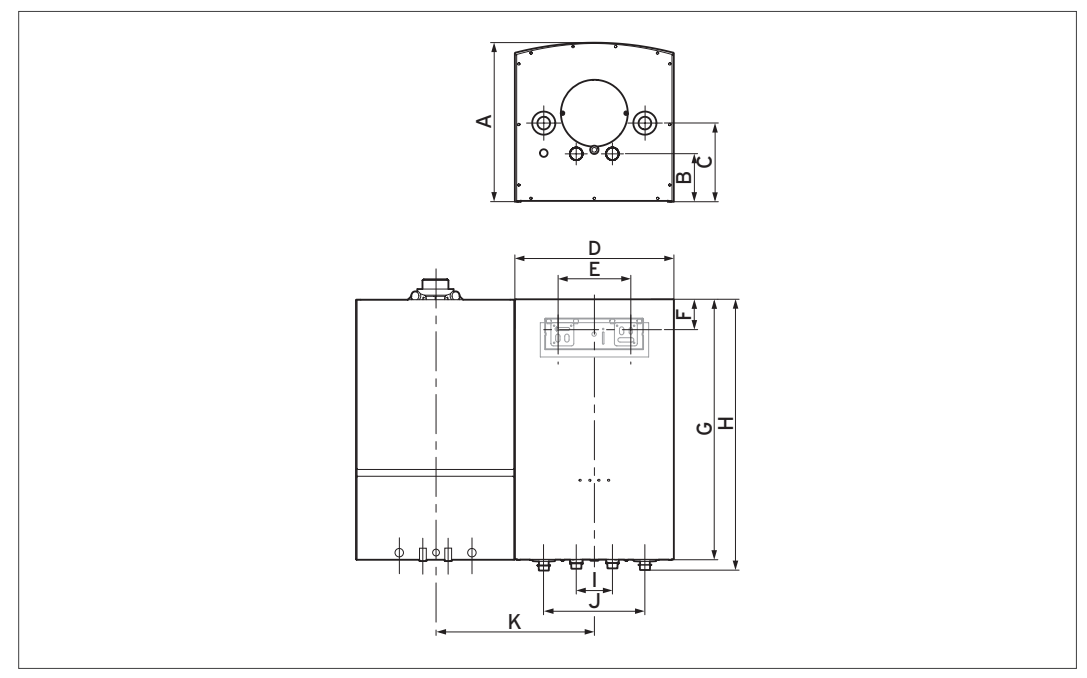

Abb 235: Anschlussmaße VIH Q 75 B

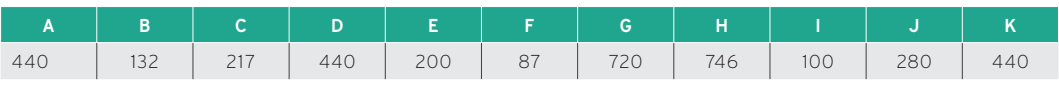

### Anschlussmaße, übereinander

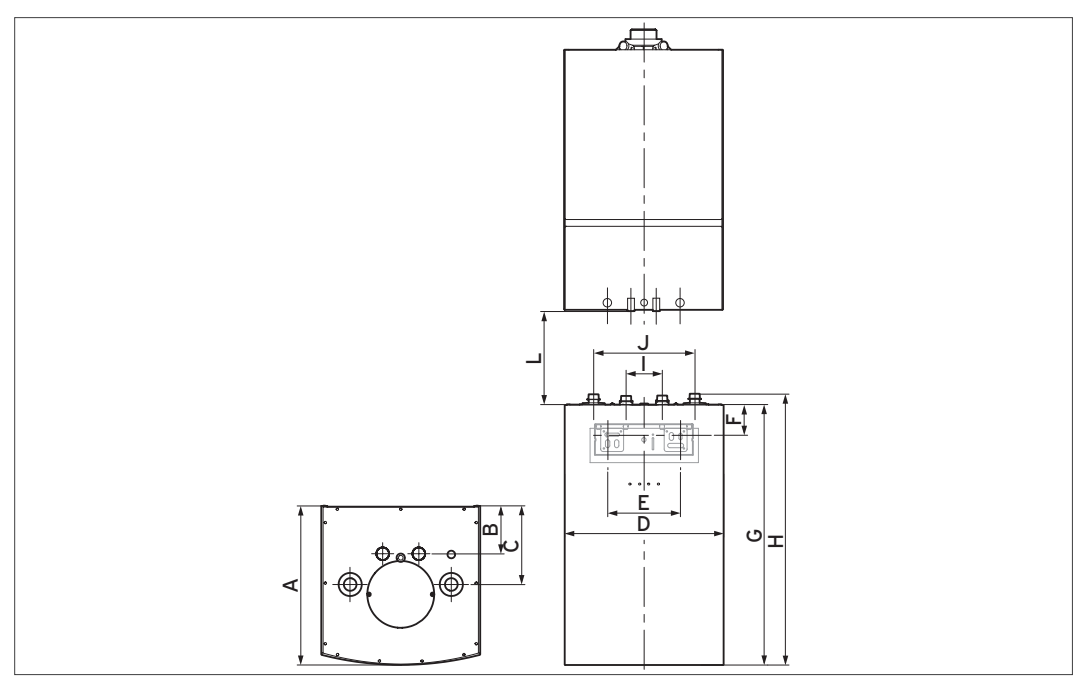

Abb 236: Anschlussmaße VIH Q 75 B

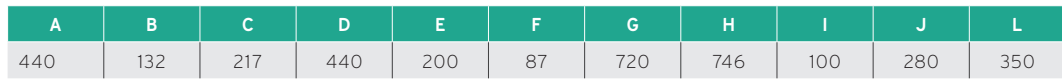

# 12.9.5 Dauerleistungsdiagramm

### Dauerleistungsdiagramm

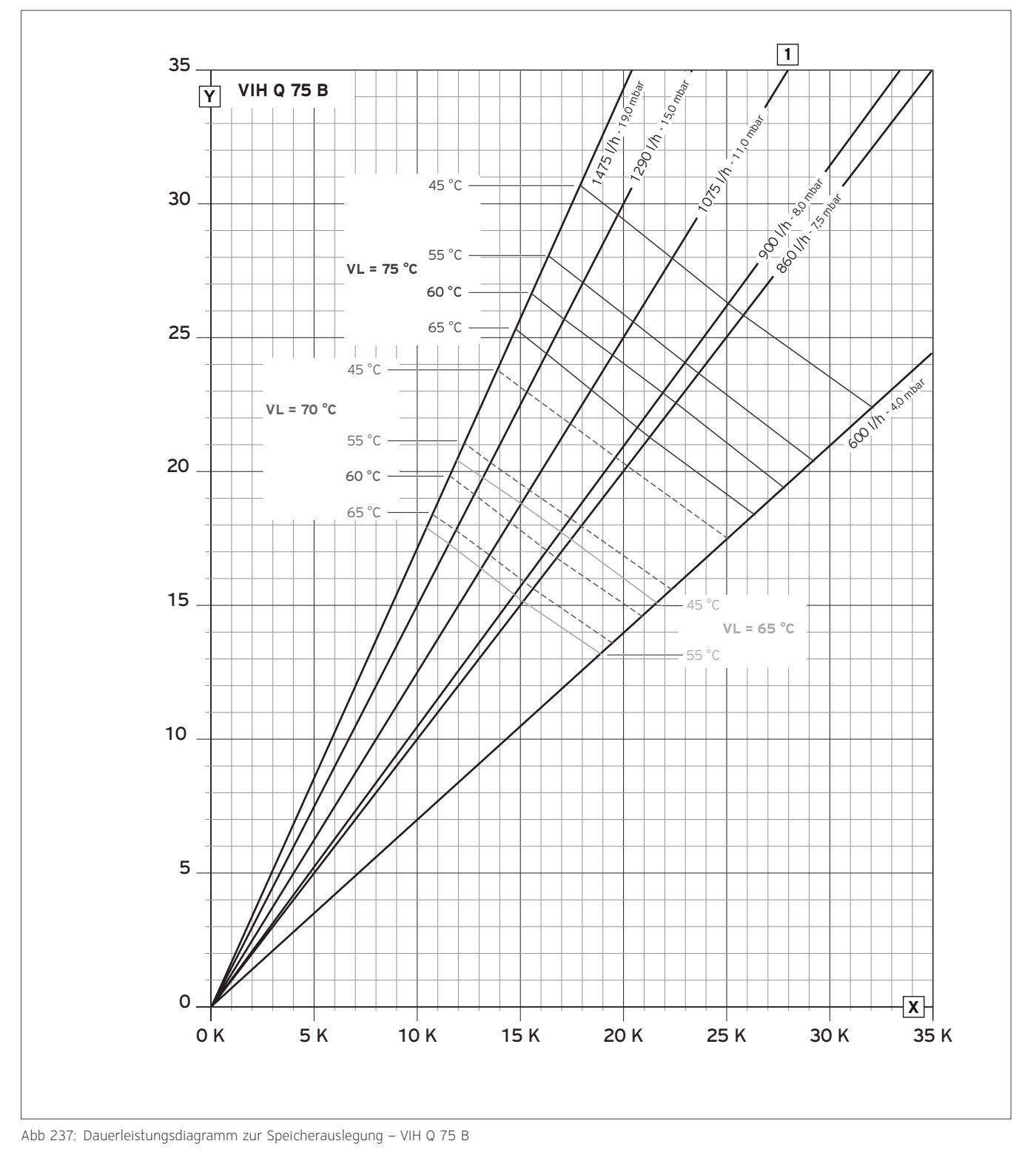

X Δt Heizmittelstrom in K

Y Dauerleistung in kW

# 12.10 Produktvorstellung uniSTOR exclusive/plus VIH R 120/6 H/B bis VIH R 200/6 H/B

# 12.10.1 uniSTOR exclusive VIH R 120/6 H bis VIH R 200/6 H

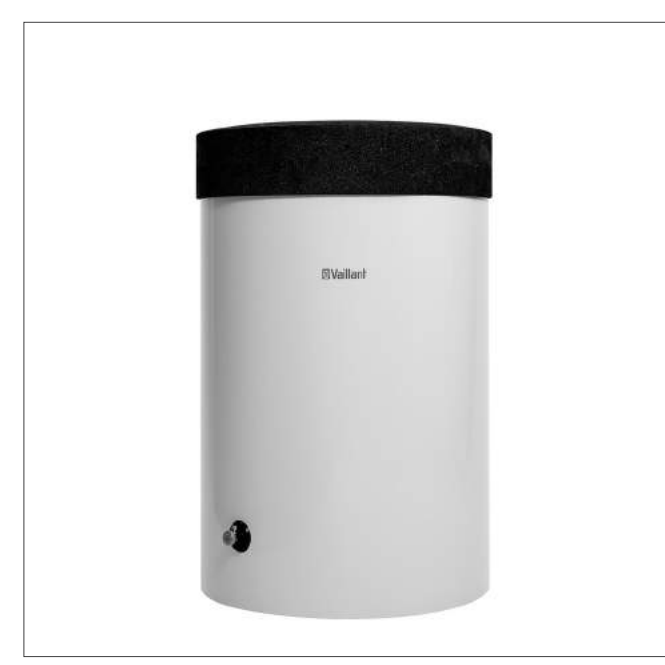

Abb 238: uniSTOR exclusive VIH R .../6 H

#### Besondere Merkmale

- Warmwasserspeicher, indirekt beheizt
- Technik abgestimmt auf Gas-Wandheizgeräte und Heizkessel
- Hoch innovative Vakuum-Wärmedämmkombination, dadurch Minimierung der Energie-Bereitstellungskosten
- Alle Anschlüsse nach oben herausgeführt
- Ummantelung weiß
- Passende Anschluss-Verrohrungen als Zubehör erhältlich
- Isolierung und Verkleidungsdeckel, zum Isolieren und Verkleiden der Verrohrung auf dem Speicher

#### Einsatzmöglichkeiten

- Indirekt beheizter Speicher mit 120, 150 und 200 Litern Inhalt für zentrale Warmwasserversorgung von Wohnungen und Einfamilienhäusern
- In Kombination mit ecoTEC / atmoTEC:
- Anordnung unterhalb der VC-Geräte möglich (nur VIH R 120 und VIH R 150).
- Speicherregelung und Anschluss-Verrohrung sind entsprechend abgestimmt.
- In Kombination mit geoTHERM:
- Nur mit geoTHERM VWS 36/4.1 kombinierbar.

#### Ausstattung

- Warmwasserspeicher mit hochwertiger Emaillierung
- Magnesium-Schutzanode
- Hoch innovative Vakuum-Wärmedämmkombination
- Rohrwärmetauscher innenliegend
- Entleerungsventil
- Schwerkraftbremse
- Zirkulationsanschluss
- Fremdstromanode (Bestell-Nr. 302 042) als Zubehör erhältlich
- Einstellbare Schraubfüße

#### Typenübersicht

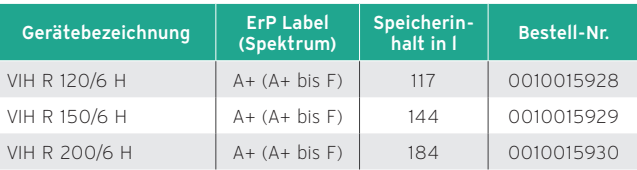

### 12.10.2 uniSTOR plus VIH R 120/6 B bis VIH R 200/6 B

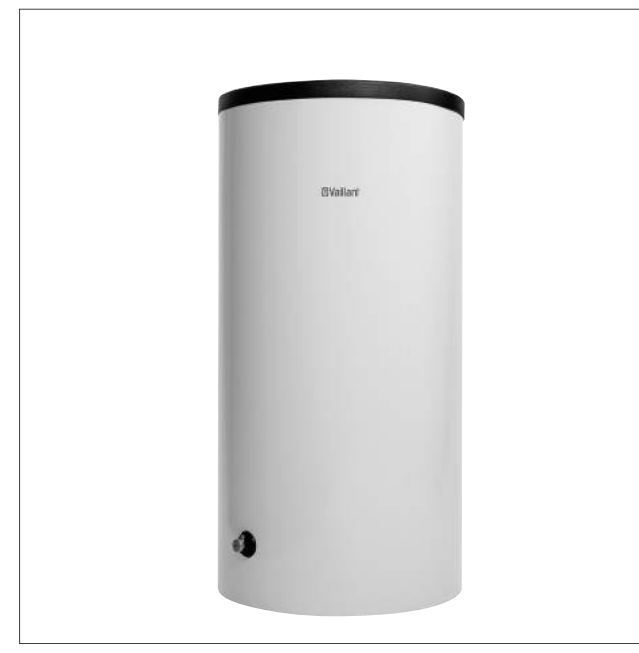

Abb 239: uniSTOR plus VIH R .../6 B

#### Besondere Merkmale

- Warmwasserspeicher, indirekt beheizt
- Technik abgestimmt auf Gas-Wandheizgeräte und Heizkessel
- Alle Anschlüsse nach oben herausgeführt
- Passender Verrohrungssatz erhältlich

#### Einsatzmöglichkeiten

- Indirekt beheizter Speicher mit 120, 150 und 200 Litern Inhalt für zentrale Warmwasserversorgung von Wohnungen und Einfamilienhäusern
- In Kombination mit ecoTEC / atmoTEC:
- Anordnung unterhalb der VC-Geräte möglich (nur VIH R 120 und VIH R 150).
- Speicherregelung und Anschluss-Verrohrung sind entsprechend abgestimmt.
- In Kombination mit geoTHERM:
- Nur mit geoTHERM VWS 36/4.1 kombinierbar.

#### Ausstattung

- Warmwasserspeicher mit hochwertiger Emaillierung
- Magnesium-Schutzanode
- Hochwertige PU-Schaum-Wärmedämmung
- Rohrwärmetauscher innenliegend
- Entleerungsventil
- Schwerkraftbremse
- Zirkulationsanschluss
- Fremdstromanode (Bestell-Nr. 302 042) als Zubehör erhältlich
- Einstellbare Schraubfüße
- Verkleidungsdeckel im Zubehör (Bestell-Nr. 0020174083)

#### Typenübersicht

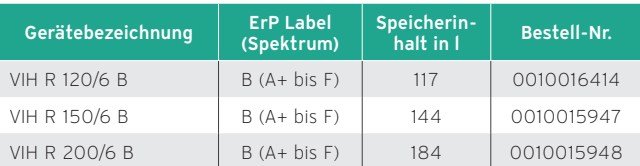

### 12.10.3 Druckverlust in der Heizschlange

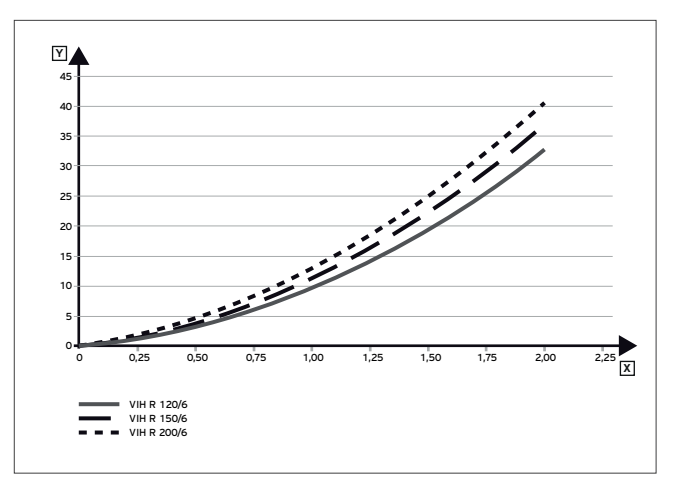

Abb 240: Druckverlust in der Heizschlange

- Heizmittelstrom in m<sup>3</sup>/h
- Y Druckverluste in mbar

## 12.10.4 Maßzeichnung uniSTOR exclusive VIH R 120/6 H bis VIH R 200/6 H

#### Maßzeichnung

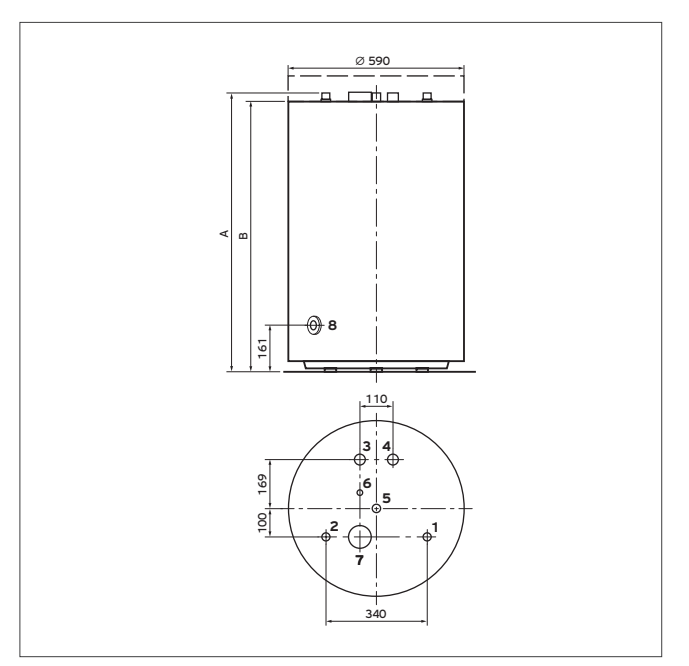

Abb 241: Maßzeichnung

- Kaltwasseranschluss R 3/4
- Warmwasseranschluss R 3/4
- Speichervorlauf R 3/4
- Speicherrücklauf R 3/4
- Zirkulationsanschluss R 3/4
- Tauchhülse Temperaturfühler
- Schutzanode
- Entleerungshahn

### 12.10.5 Maßzeichnung uniSTOR plus VIH R 120/6 B bis VIH R 200/6 B

#### Maßzeichnung

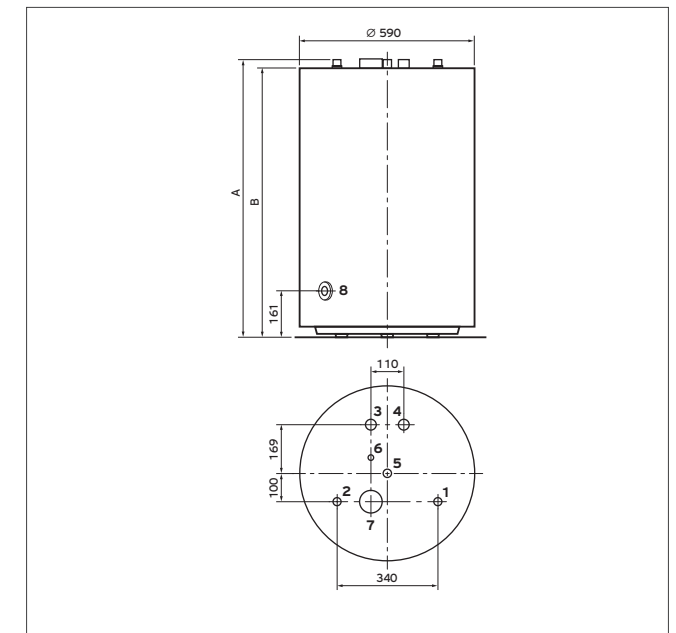

Abb 242: Maßzeichnung

- Kaltwasseranschluss R 3/4
- Warmwasseranschluss R 3/4
- Speichervorlauf R 3/4
- Speicherrücklauf R 3/4
- Zirkulationsanschluss R 3/4
- Tauchhülse Temperaturfühler Schutzanode
- Entleerungshahn

# 12.10.6 Technische Daten

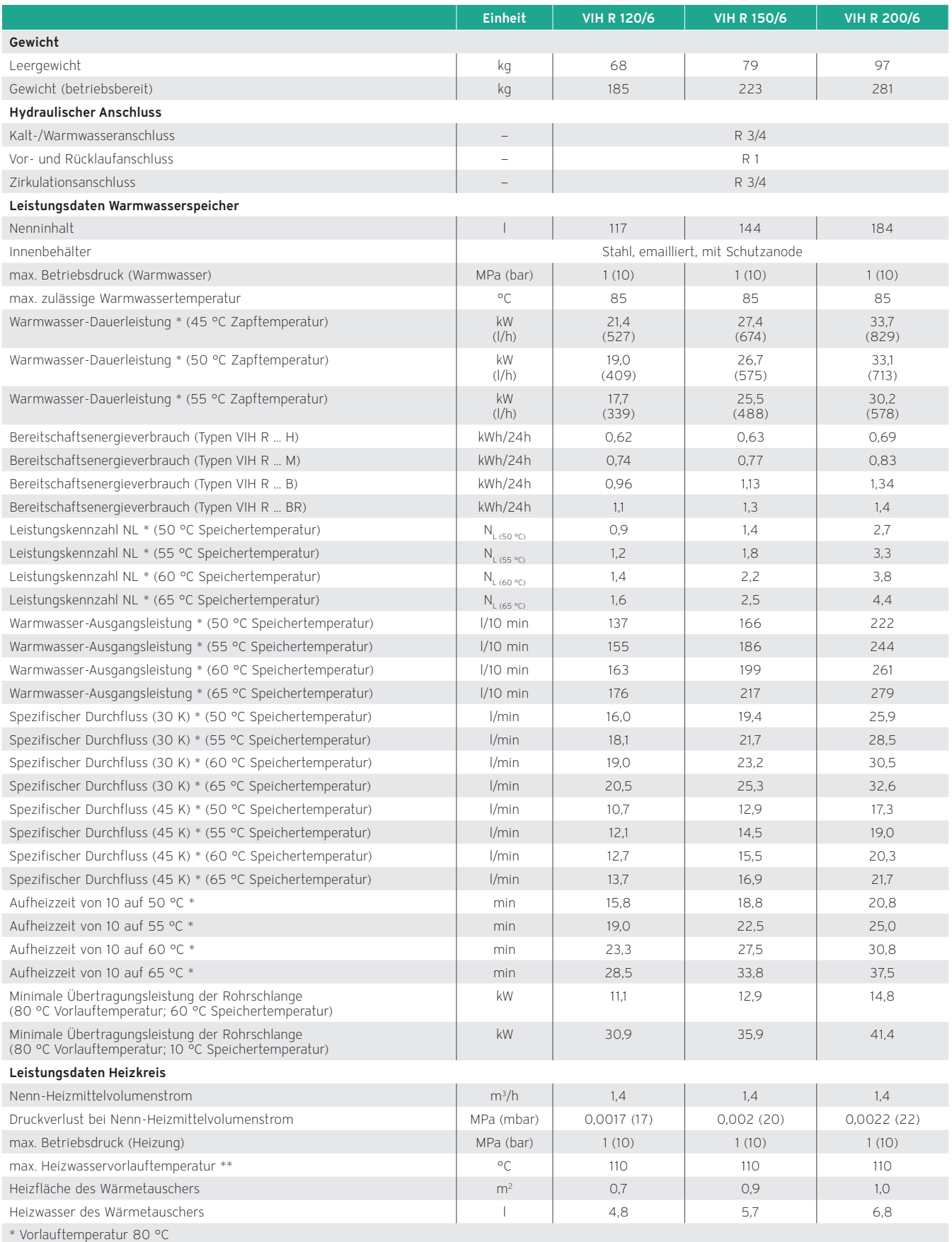

\*\* Bei Geräten mit Anzeige für die Magnesium-Schutzanode beträgt die max. Heizwasservorlauftemperatur 100 °C.

12.10.7 Dauerleistungsdiagramme

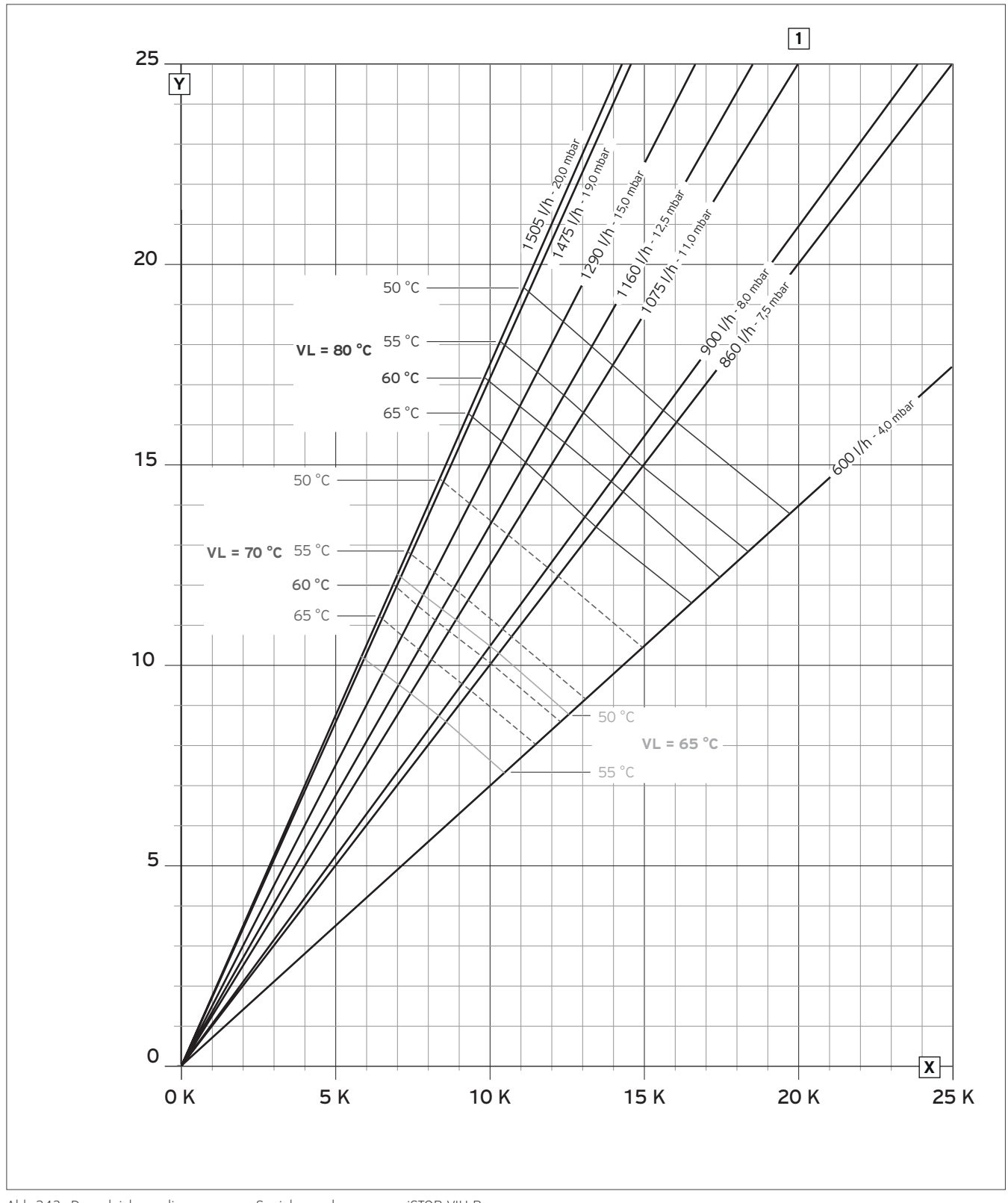

Abb 243: Dauerleistungsdiagramm zur Speicherauslegung — uniSTOR VIH R 120/6

X Δt Heizmittelstrom in K

Y Dauerleistung in kW

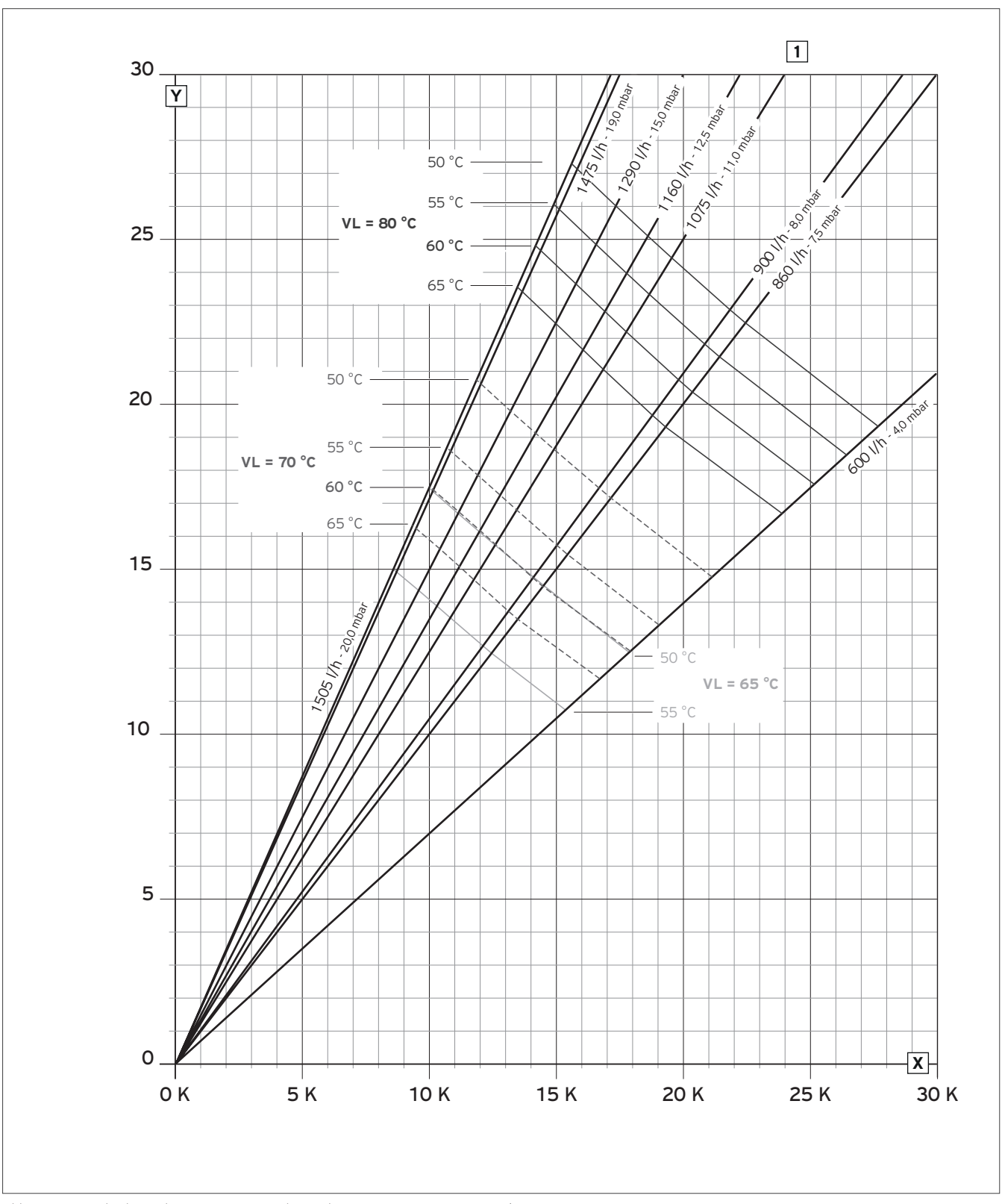

Abb 244: Dauerleistungsdiagramm zur Speicherauslegung — uniSTOR VIH R 150/6

X Δt Heizmittelstrom in K

Y Dauerleistung in kW

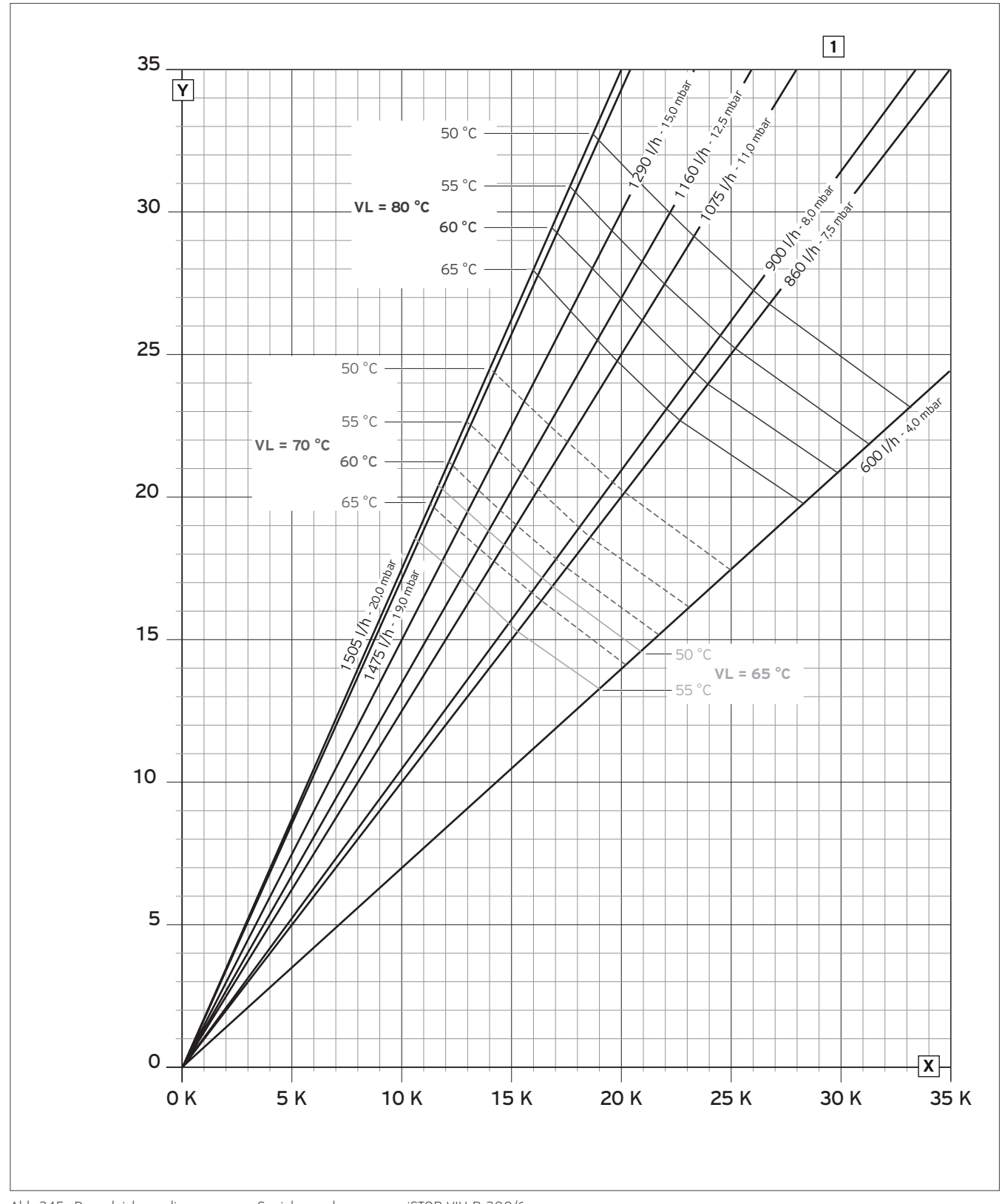

Abb 245: Dauerleistungsdiagramm zur Speicherauslegung — uniSTOR VIH R 200/6

X Δt Heizmittelstrom in K

Y Dauerleistung in kW

# 12.10.8 Druckverluste der VIH-Speicher in Abhängigkeit vom Heizmittelstrom

### Druckverlust in der Heizschlange

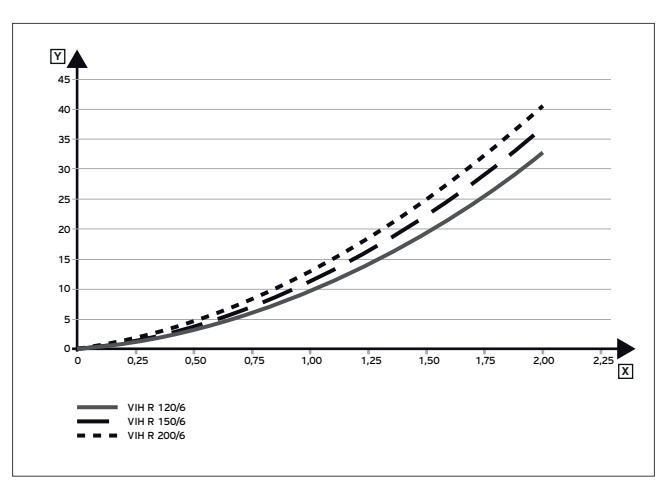

Abb 246: Druckverlust in der Heizschlange

X Heizmittelstrom in m³/h

Y Druckverluste in mbar

# 12.11 Produktvorstellung uniSTOR VIH RW 200

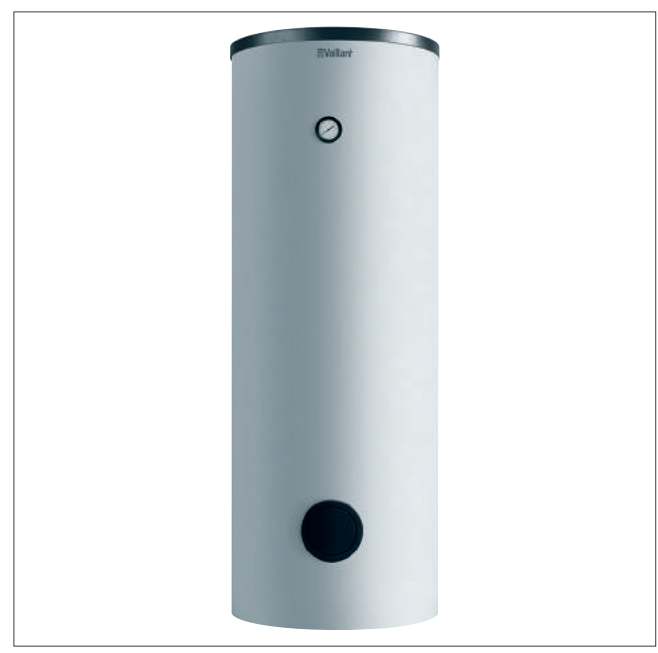

12.11.2 Besondere Merkmale

- Glattrohrregister mit großer, speziell für Wärmepumpen ausgelegte Wärmeübertragungsfläche
- Geringe Bereitschaftsverluste

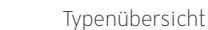

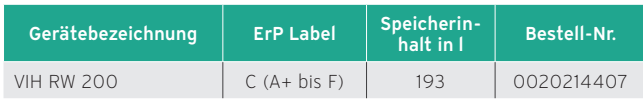

Abb 247: uniSTOR VIH RW 200

# 12.11.1 Ausstattung

- Emaillierter Stahlbehälter
- Glattrohrregister
- Magnesium-Schutzanode
- Reinigungsflansch

# 12.11.3 Technische Daten

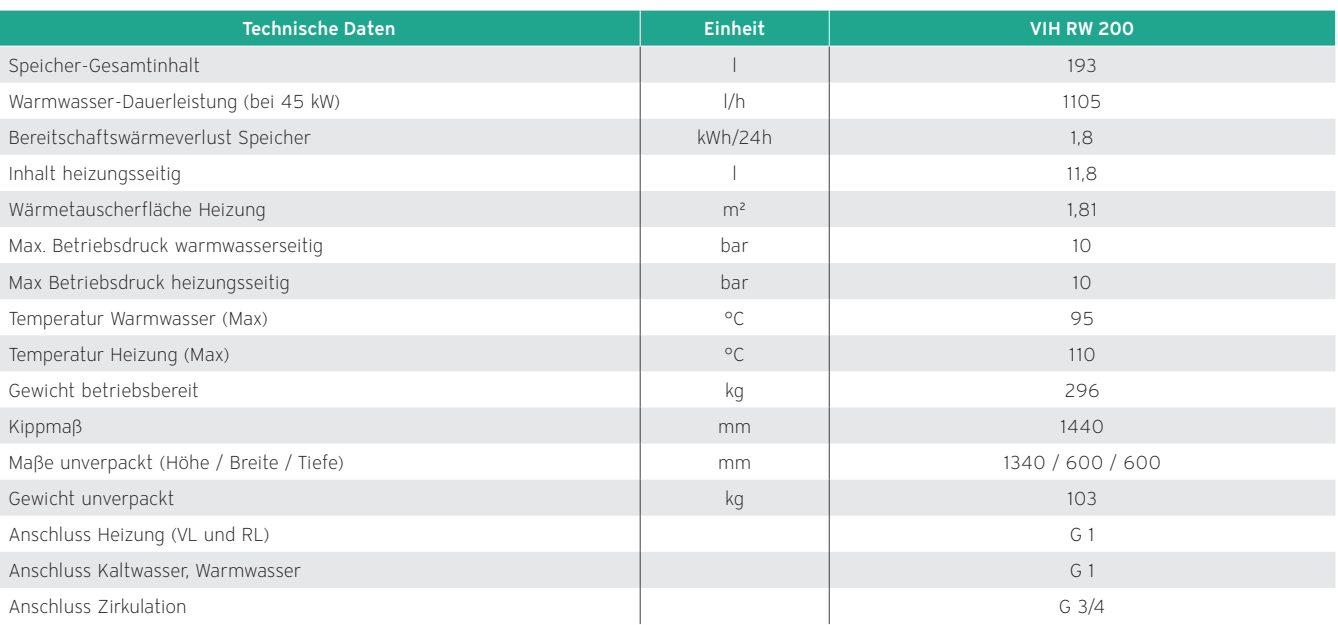

# 12.11.4 Maßzeichnung und Anschlussmaße

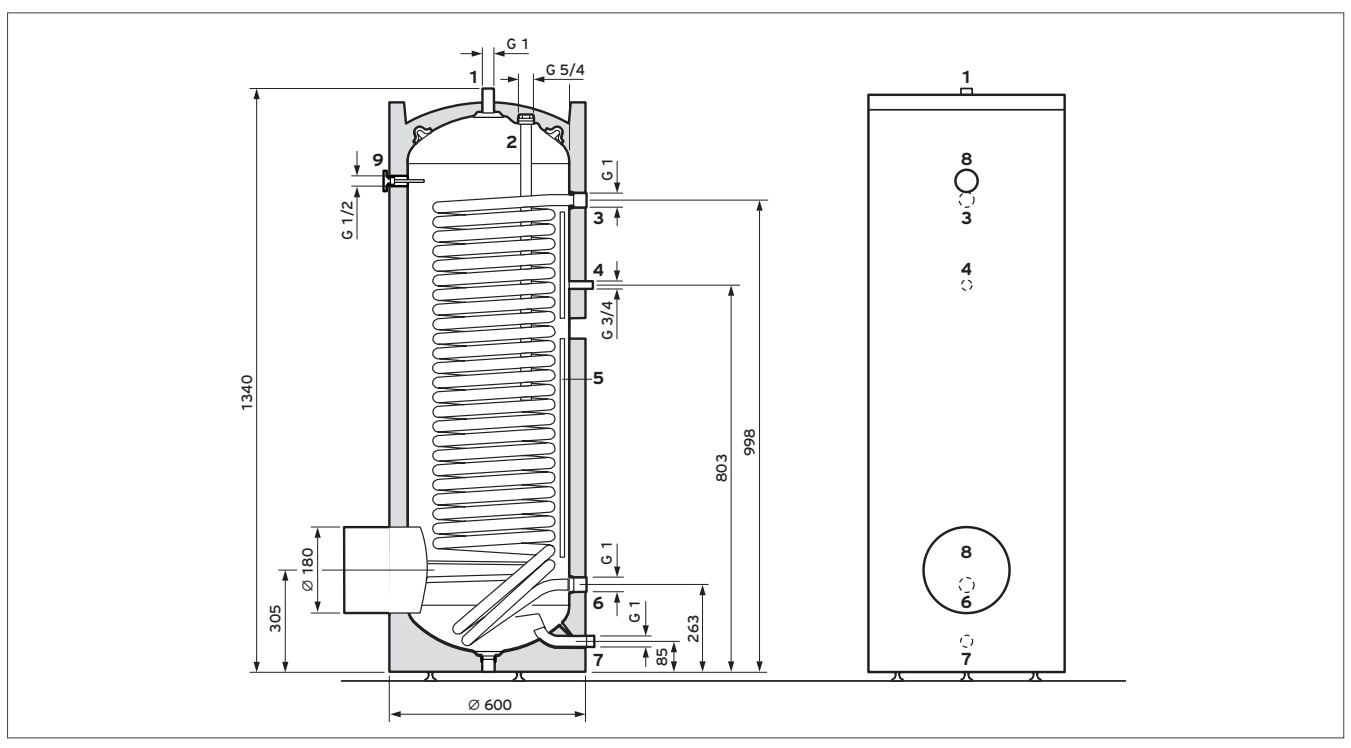

Abb 248: Anschlussmaße uniSTOR VIH RW 200

- Warmwasseranschluss G 1
- 2 Magnesium-Schutzanode G 5/4<br>3 Heizungsvorlauf G 1
- Heizungsvorlauf G 1
- Zirkulationsanschluss G 3/4
- Schiene für Temperaturfühler
- Heizungsrücklauf G 1
- Kaltwasseranschluss G 1
- Thermometer G 1/2

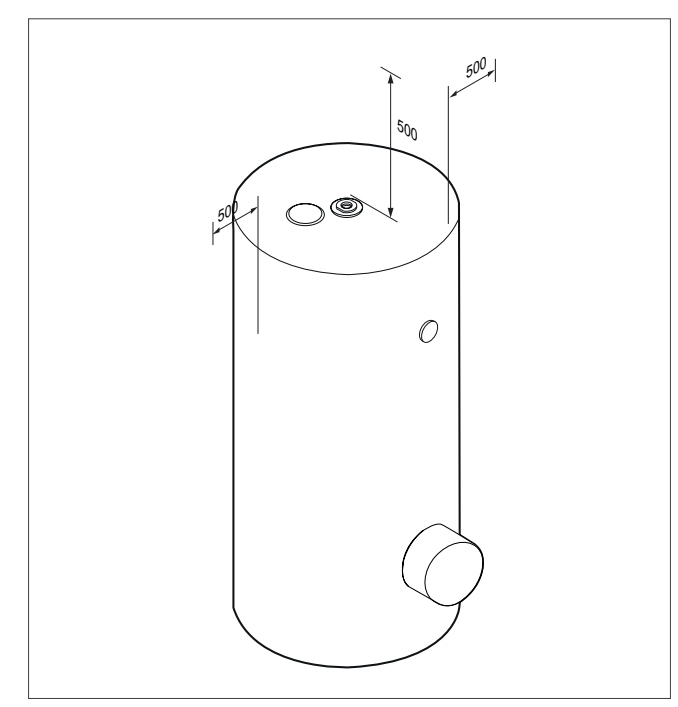

Abb 249: Mindestabstände

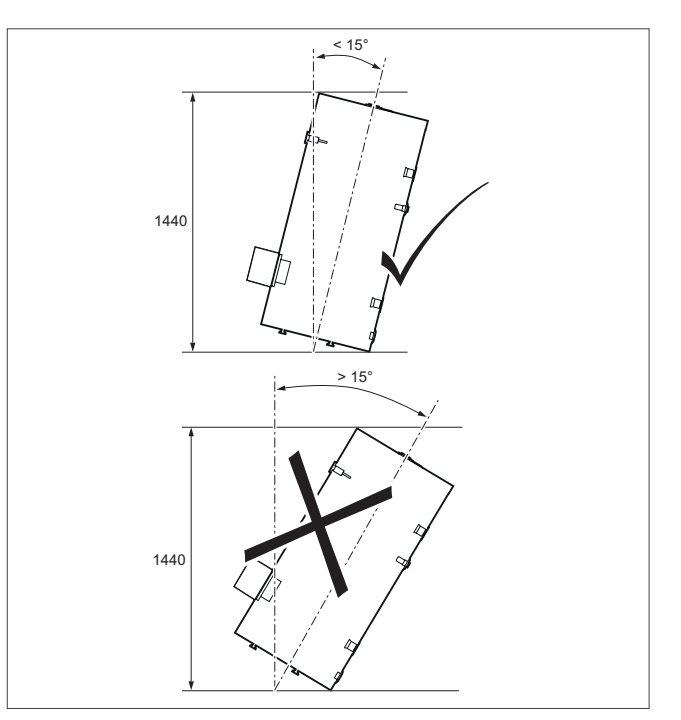

Abb 250: Kippmaß

# 12.12 Produktvorstellung uniSTOR exclusive VIH RW 300/3 MR - VIH RW 500/3 MR

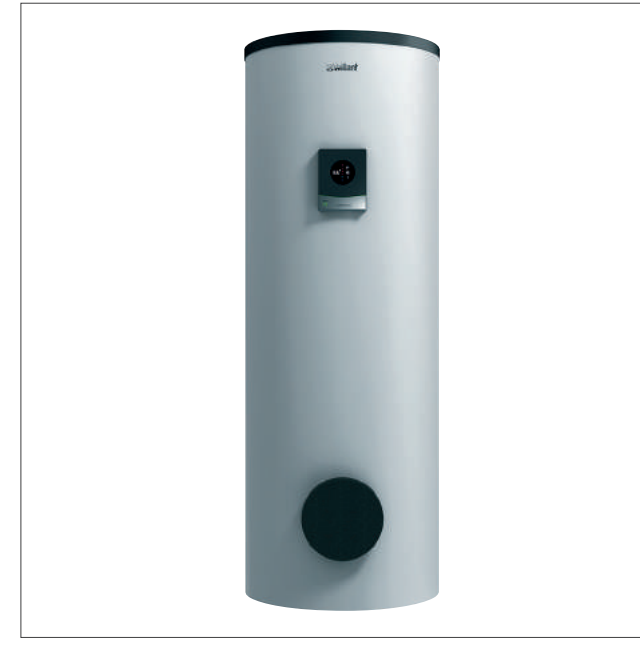

12.12.2 Besondere Merkmale

- Mit Green iQ ausgezeichnet
- Warmwasserspeicher, indirekt beheizt
- Trinkwasserseitig (Speicher und Wärmetauscher) mit hochwertiger Emaillierung
- Digitale Speicheranzeige (Temperatur, Speicherladung und Fehlermeldungen)
- Glattrohrregister mit großer, speziell für Wärmepumpen ausgelegte Wärmeübertragungsfläche
- Einfache Einbringung durch abnehmbare Wärmedämmung

# 12.12.3 Einsatzmöglichkeiten

Speziell auf die Warmwasserbereitung mit Wärmepumpen abgestimmter Speicher.

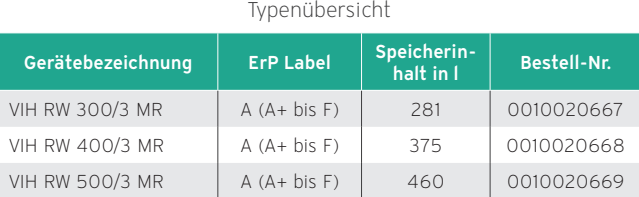

Abb 251: uniSTOR exclusive VIH RW.../3 MR

#### 12.12.1 Ausstattung

- Hochwertige Vakuum-Wärmedämmung
- Integrierte Fremdstromanode
- Rohrwendelwärmetauscher
- Reinigungsöffnung/ Flansch für E-Heizstab
- Zirkulationsanschluss
- Transportlaschen beiliegend

# 12.12.4 Technische Daten

#### Technische Daten - Allgemein

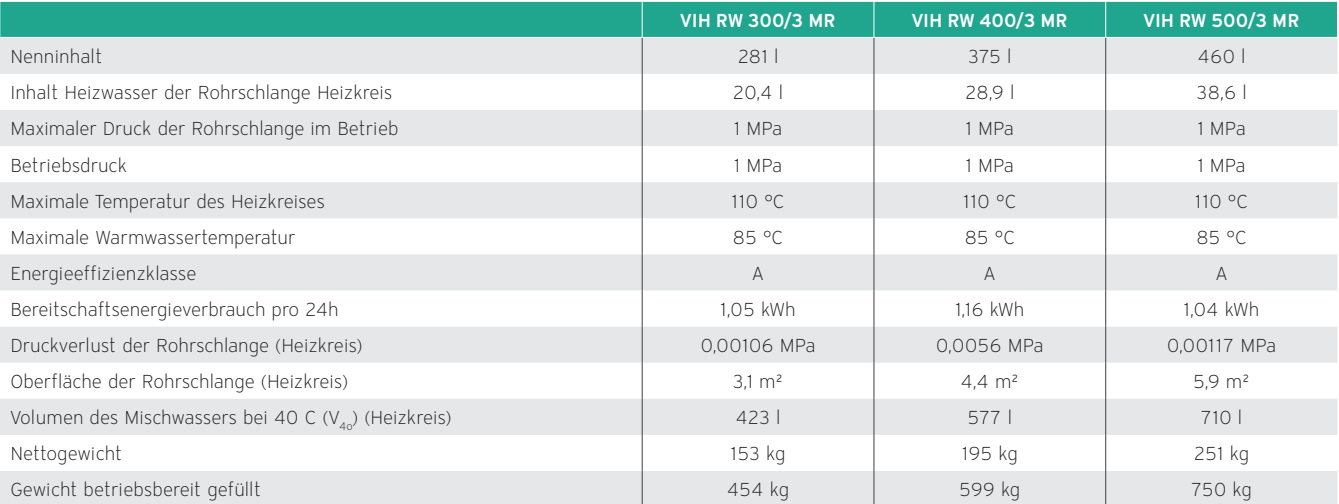

### Technische Daten – Elektrik

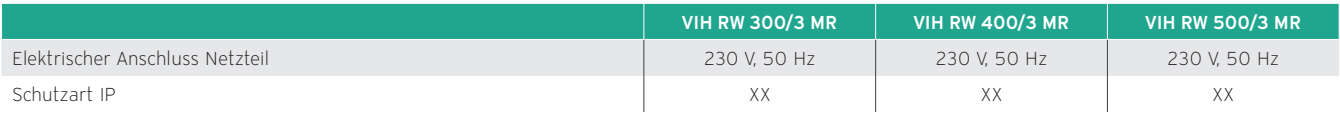

### Technische Daten - Material

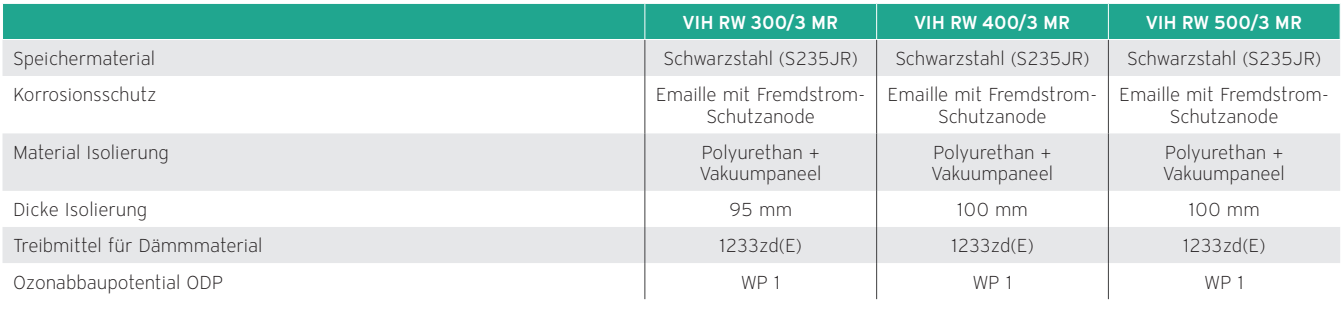

# Technische Daten – Leistung VIH RW

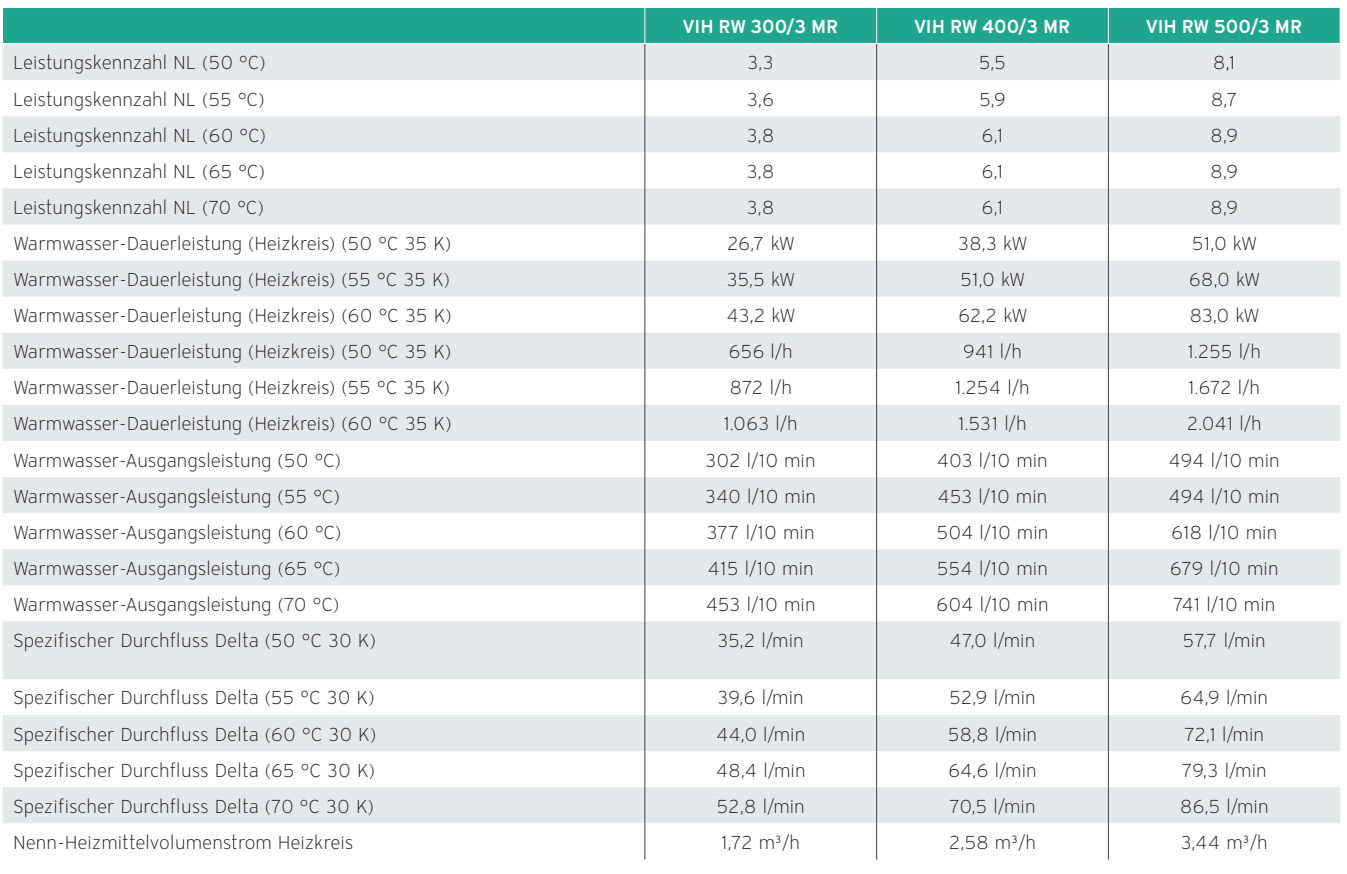

### Maßzeichnung und Anschlussmaße

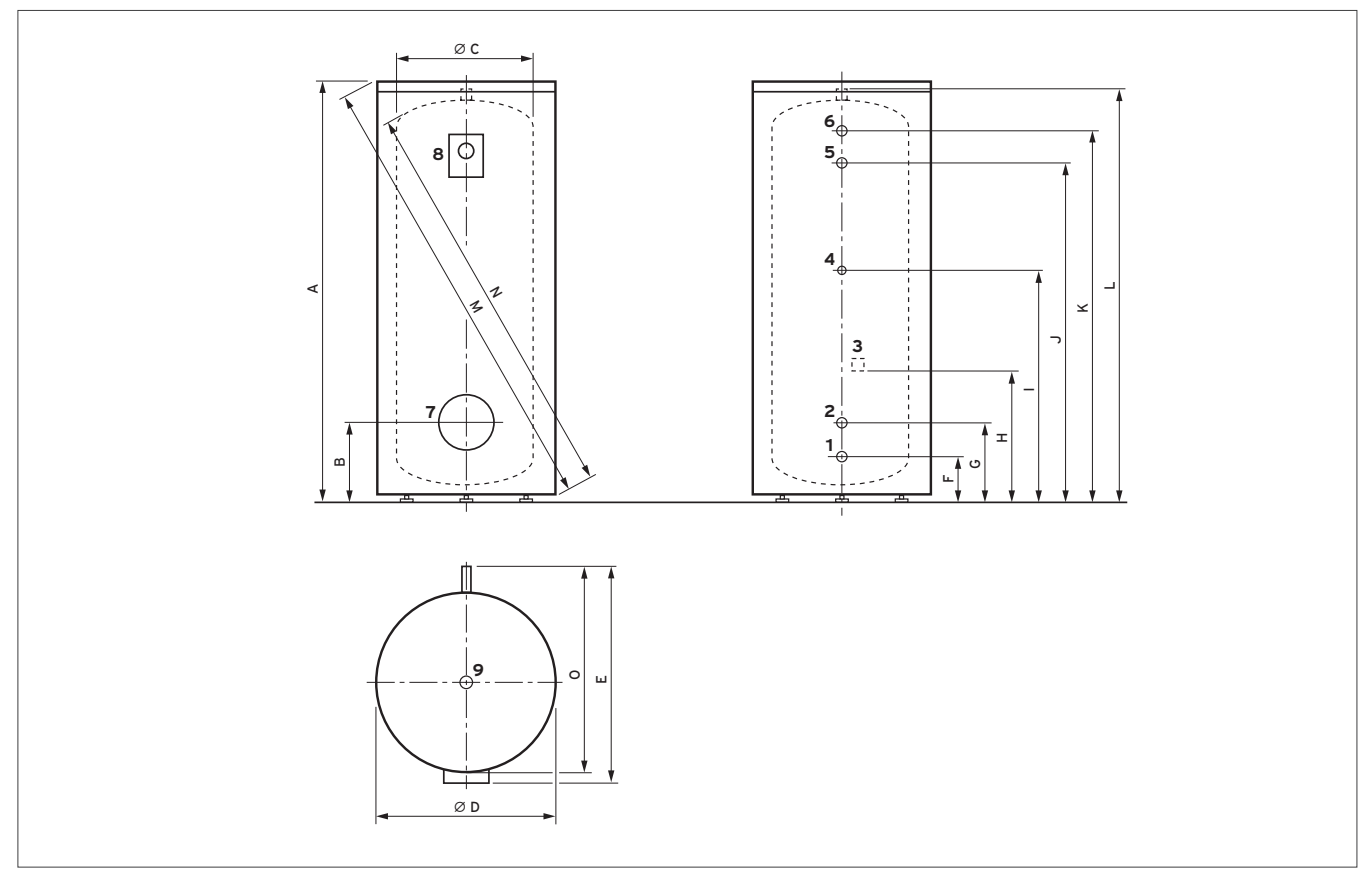

Abb 252: Maßzeichnung

- 1 Kaltwasseranschluss
- 2 Heizungsrücklauf
- 3 Heizung Fühlerlasche
- 4 Zirkulation
- 5 Heizungsvorlauf<br>6 Warmwasser
- Warmwasser
- 7 Revisionsöffnung
- 8 Thermometer<br>9 Schutzanode
- Schutzanode

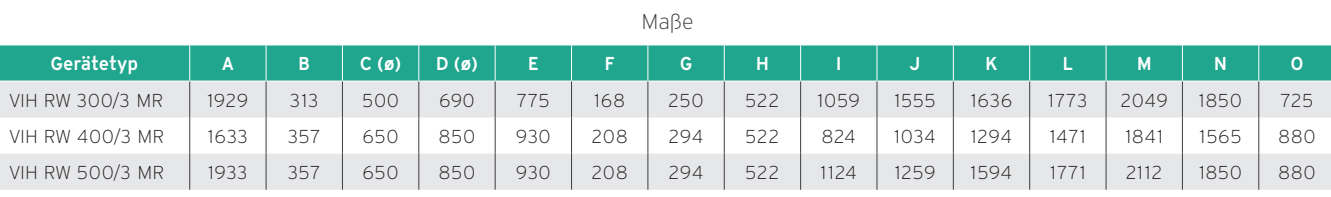

Maße in mm

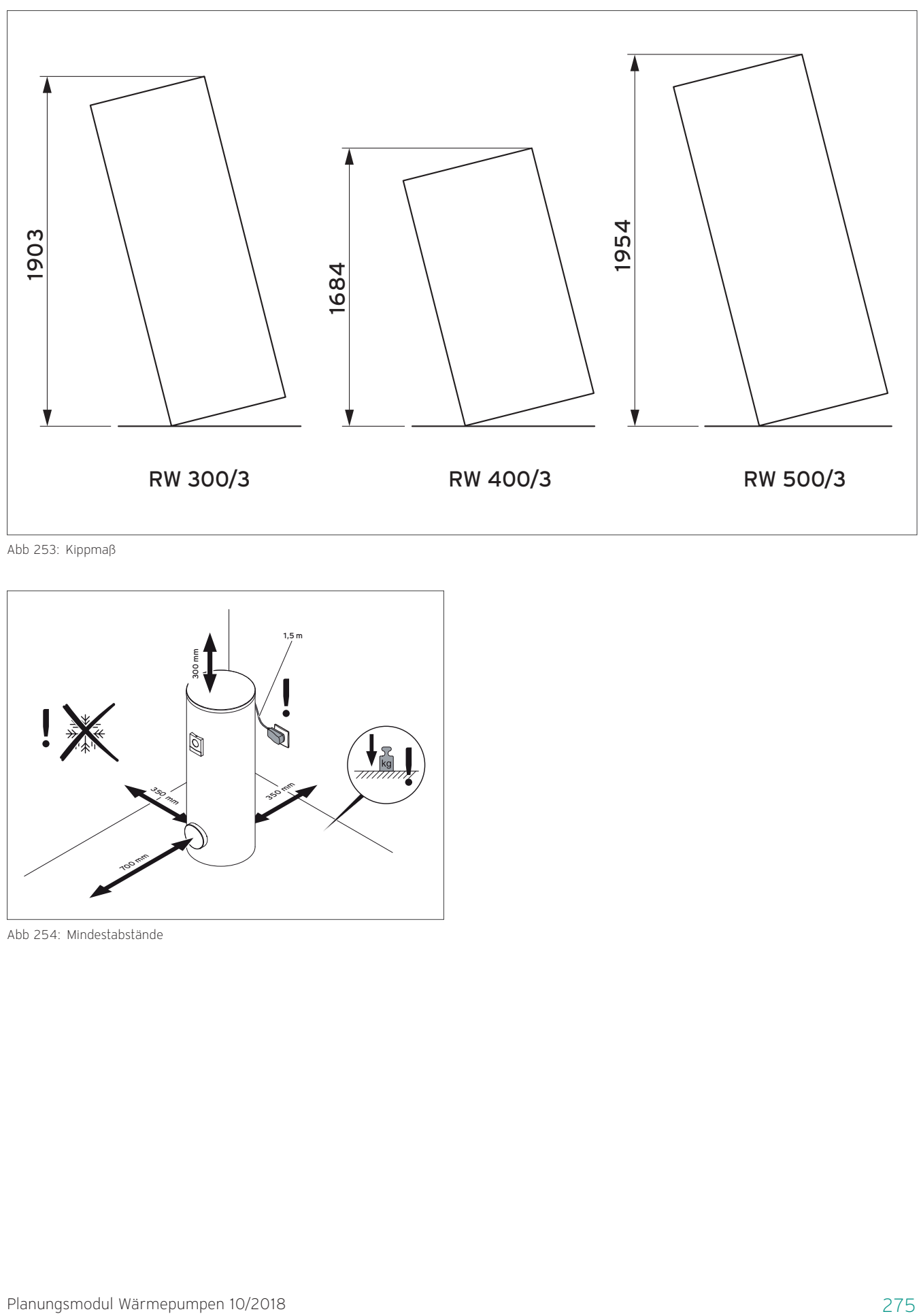

Abb 253: Kippmaß

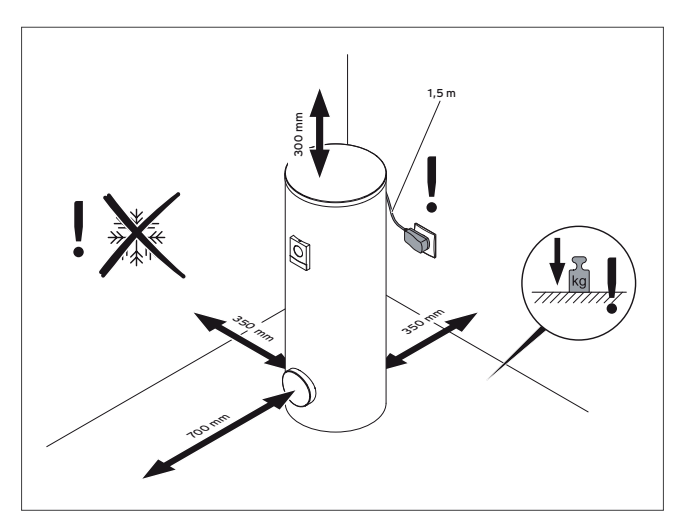

Abb 254: Mindestabstände

# 12.13 Produktvorstellung uniSTOR plus VIH RW 300/3 BR - VIH RW 500/3 BR

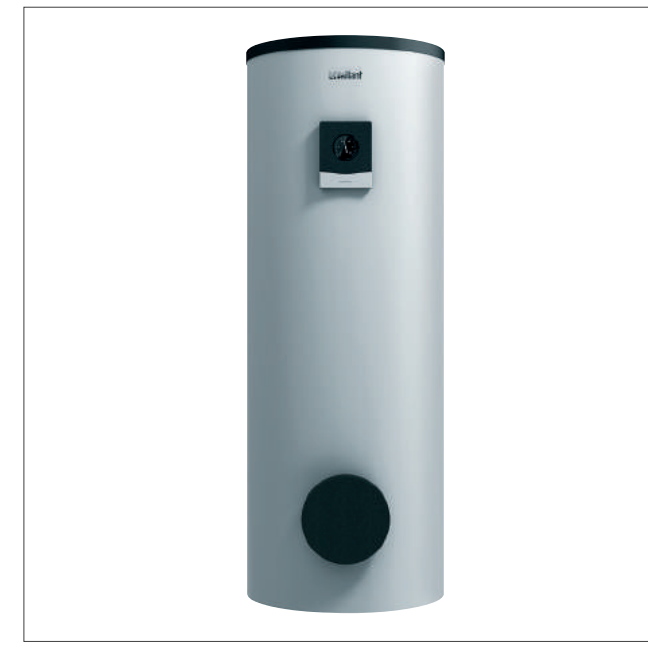

12.13.2 Besondere Merkmale

- Warmwasserspeicher, indirekt beheizt
- Trinkwasserseitig (Speicher und Wärmetauscher) mit hochwertiger Emaillierung
- Analoge Speichertemperaturanzeige
- Glattrohrregister mit großer, speziell für Wärmepumpen ausgelegte Wärmeübertragungsfläche
- Hochwertige Wärmedämmung

### 12.13.3 Einsatzmöglichkeiten

Speziell auf die Warmwasserbereitung mit Wärmepumpen abgestimmter Speicher.

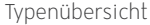

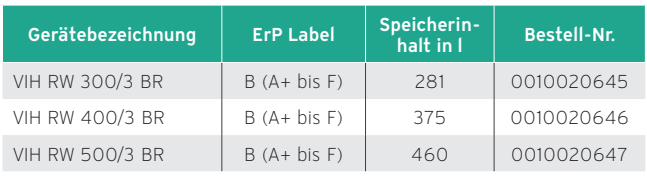

Abb 255: uniSTOR plus VIH RW.../3 BR

#### 12.13.1 Ausstattung

- Abnehmbarer Speichermantel (nicht Dämmung)
- Magnesium-Schutzanode
- Rohrwendelwärmetauscher
- Reinigungsöffnung/ Flansch für E-Heizstab
- Zirkulationsanschluss
- Transportlaschen beiliegend
- Speicher ist fest eingeschäumt

# 12.13.4 Technische Daten

### Technische Daten - Allgemein VIH R/RW

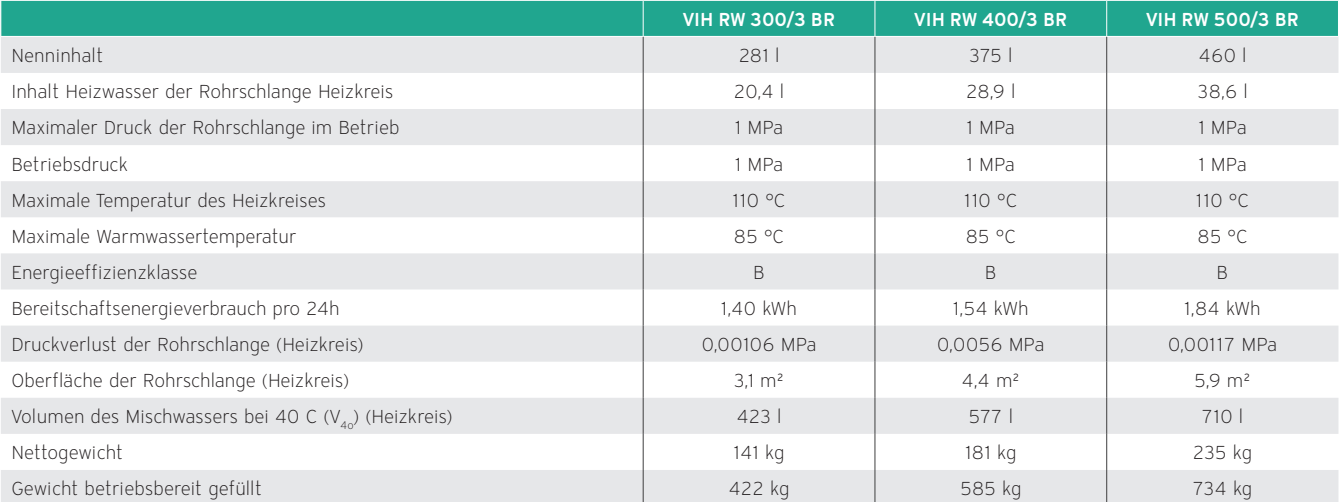

### Technische Daten - Material

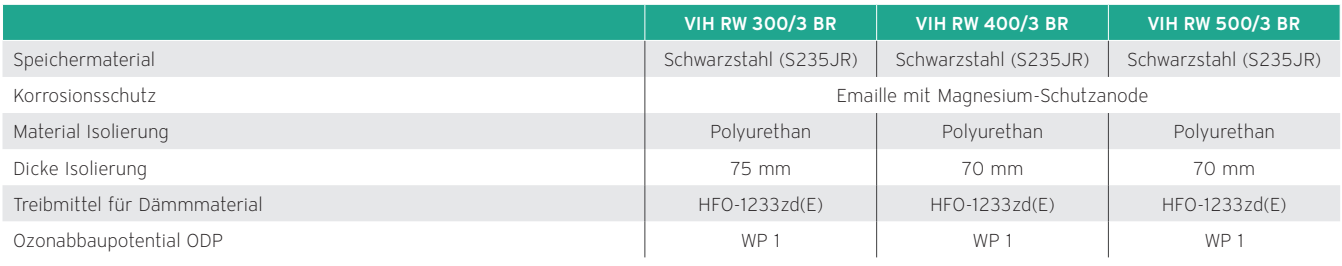

# Technische Daten – Leistung VIH RW

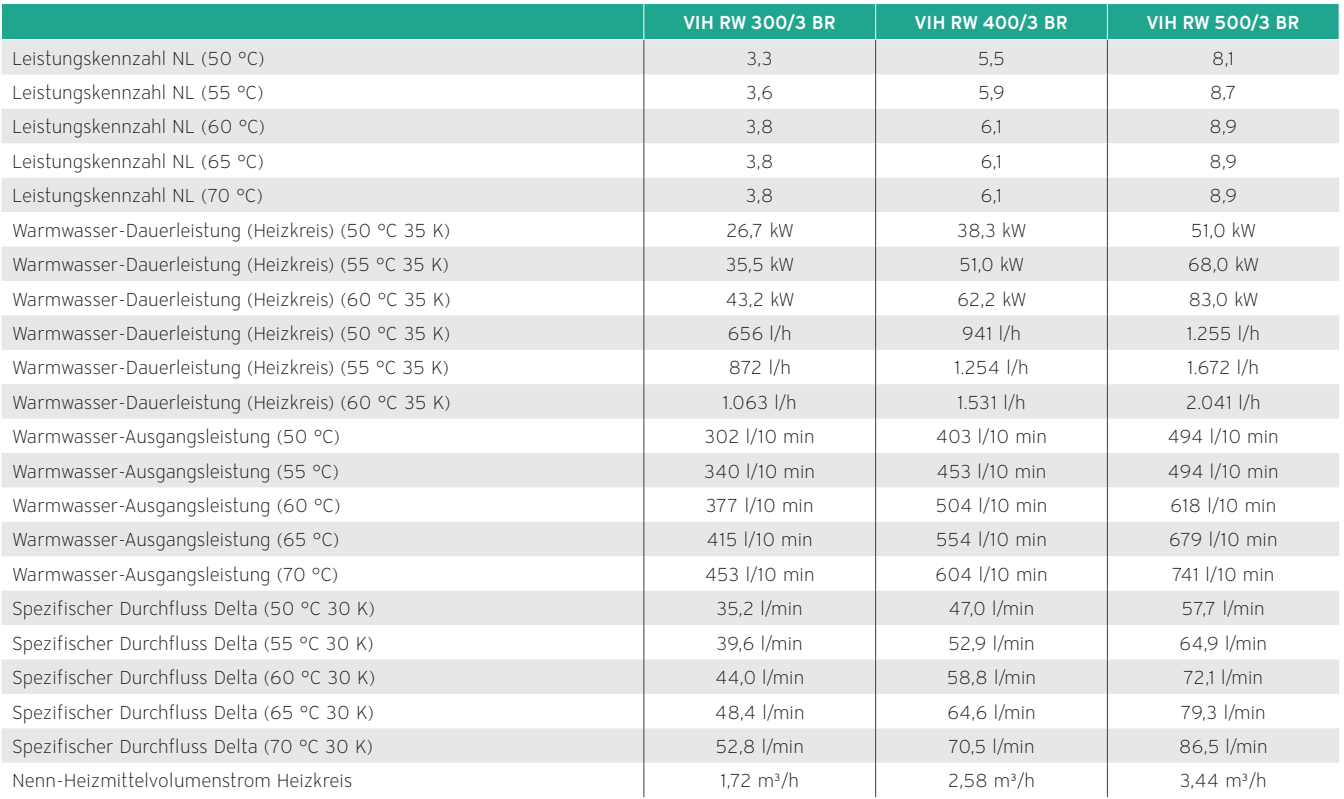

# Maßzeichnung und Anschlussmaße

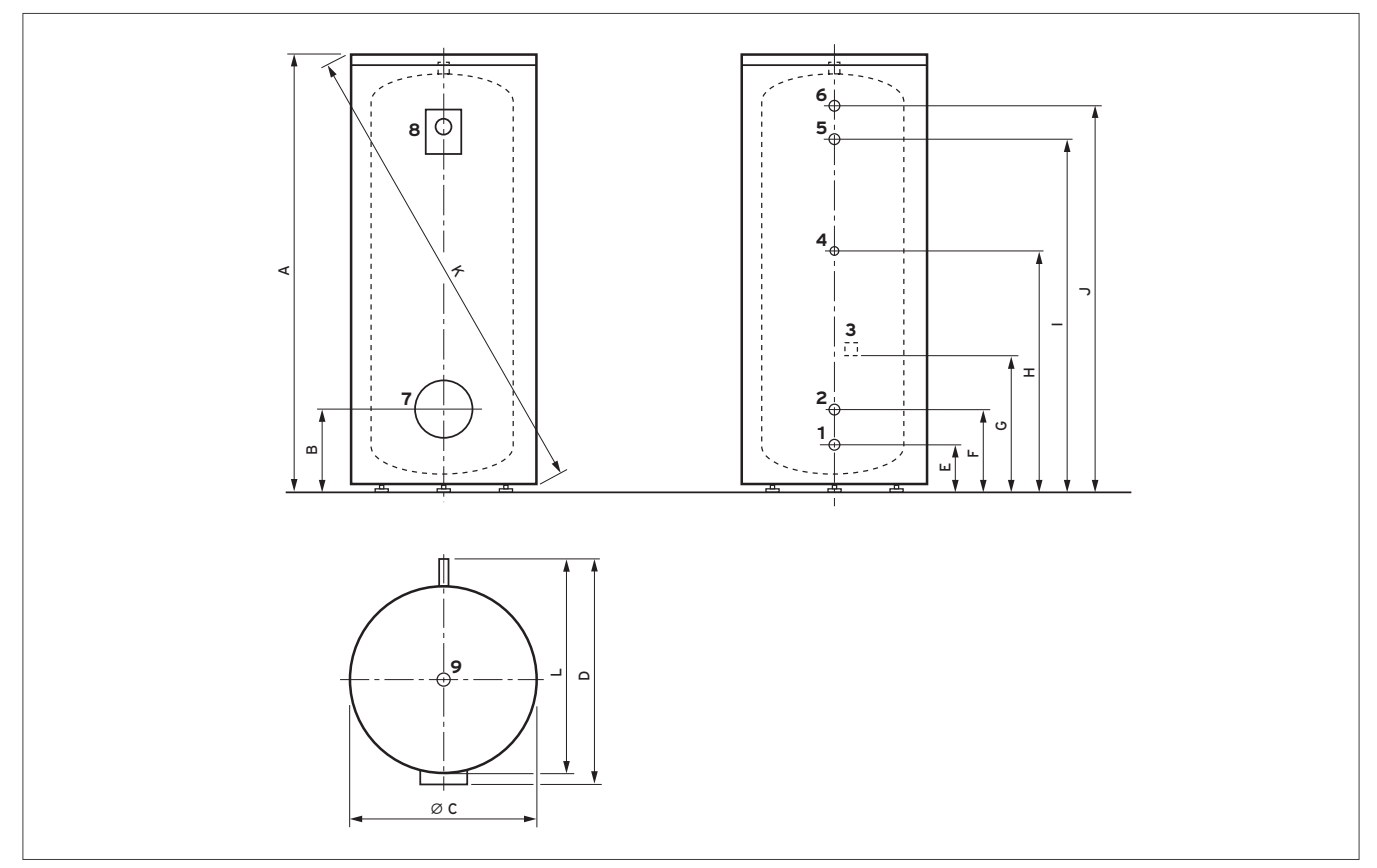

Abb 256: Maßzeichnung

- 1 Kaltwasseranschluss
- 2 Heizungsrücklauf<br>3 Heizung Fühlerlas
- 3 Heizung Fühlerlasche
- 4 Zirkulation<br>5 Heizungsvo
- 5 Heizungsvorlauf
- 6 Warmwasser
- 7 Revisionsöffnung 8 Thermometer
- 9 Schutzanode

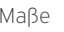

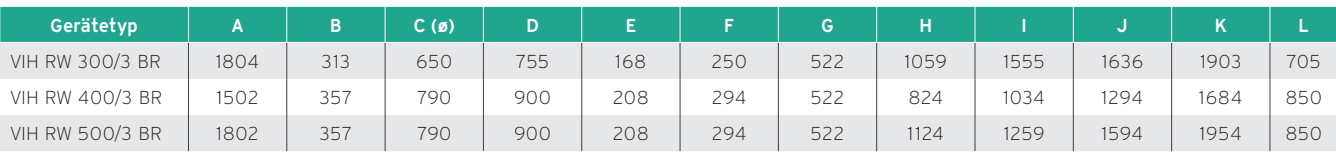

Maße in mm

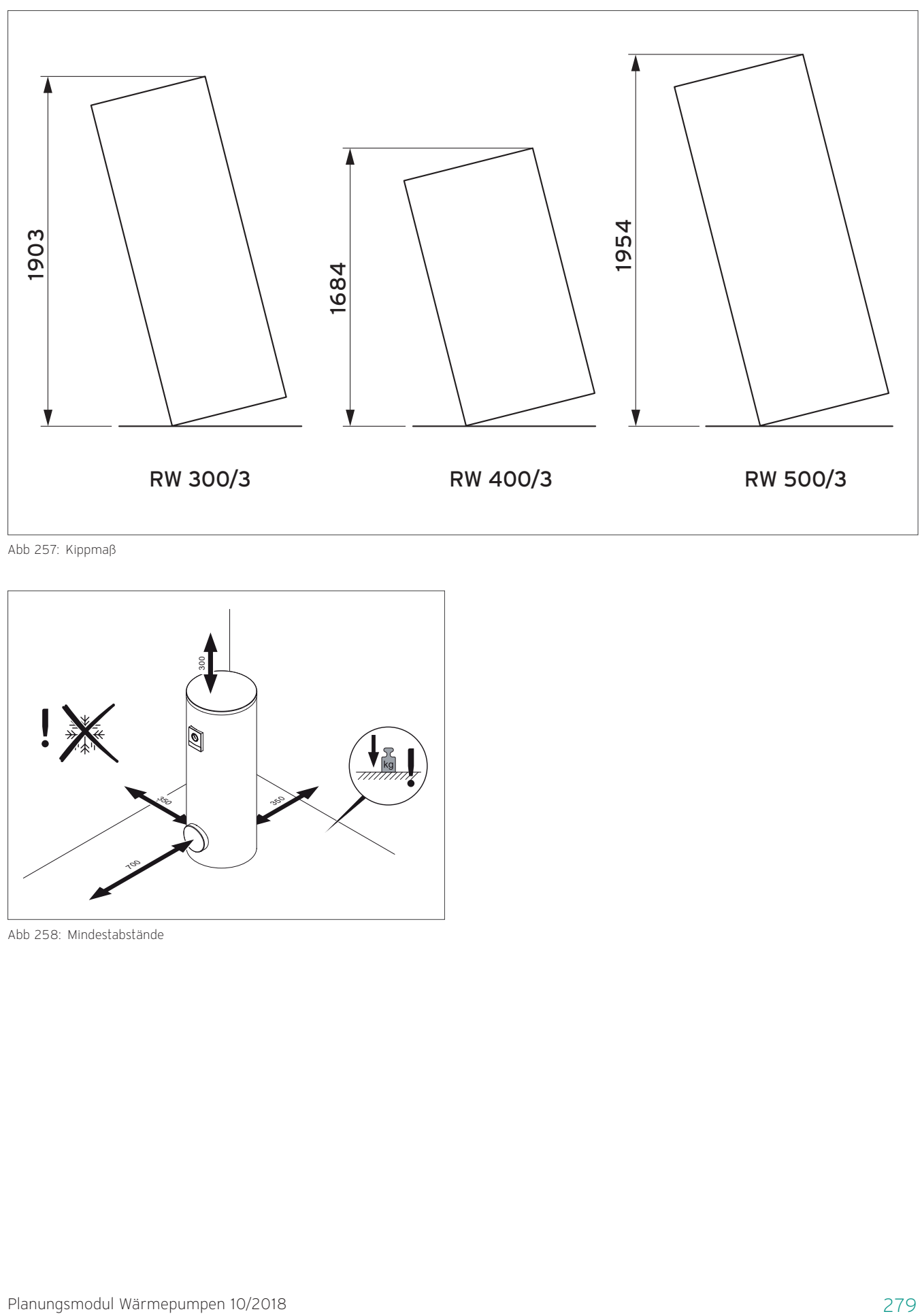

Abb 257: Kippmaß

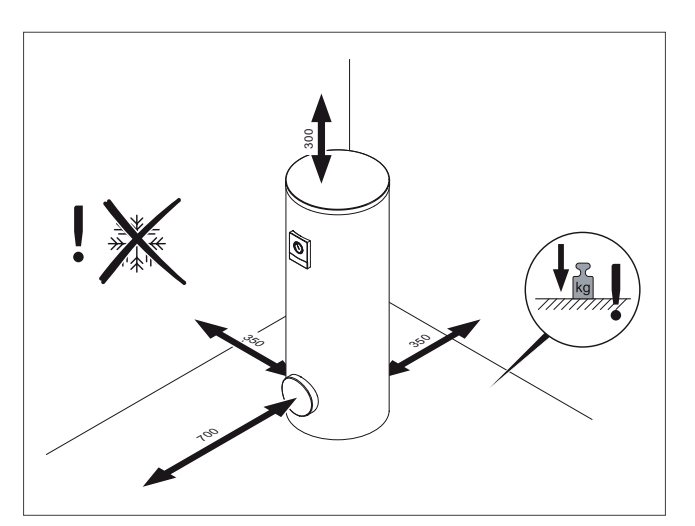

Abb 258: Mindestabstände

# 12.14 Produktvorstellung uniSTOR exclusive VIH SW 400/3 MR - VIH SW 500/3 MR

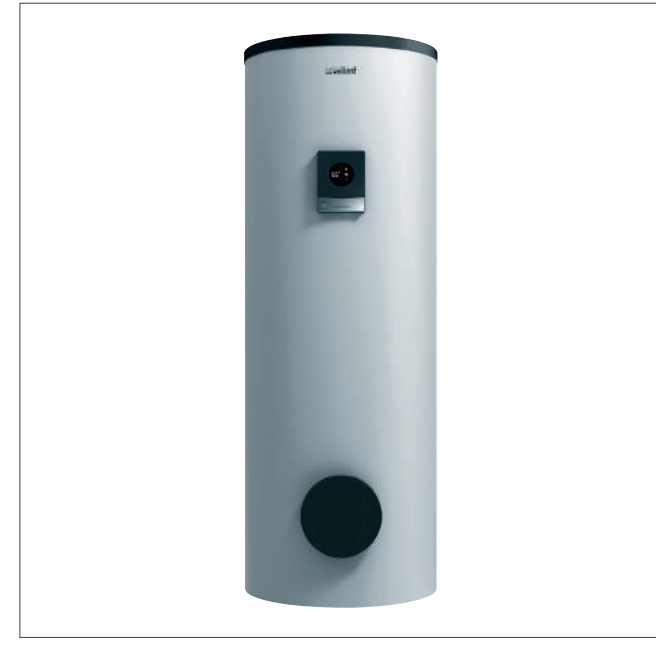

Abb 259: uniSTOR exclusive VIH SW.../3 MR

### 12.14.1 Besondere Merkmale

- Mit Green iQ ausgezeichnet
- Bivalenter Warmwasserspeicher, indirekt beheizt
- Trinkwasserseitig (Speicher und Wärmetauscher) mit hochwertiger Emaillierung
- Digitale Speicheranzeige (Temperatur, Speicherladung und Fehlermeldungen)
- Einfache Einbringung durch abnehmbare Wärmedämmung

### 12.14.4 Technische Daten

#### Technische Daten - Allgemein

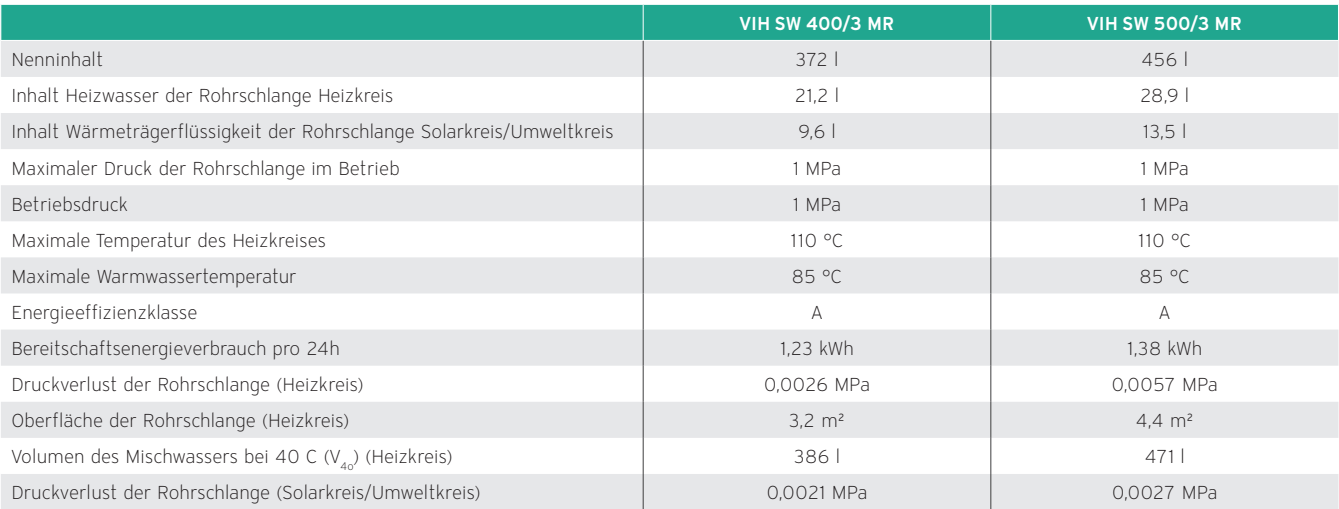

#### 12.14.2 Ausstattung

- Hochwertige Vakuum-Wärmedämmung
- Integrierte Fremdstromanode
- Rohrwendelwärmetauscher
- Reinigungsöffnung/ Flansch für E-Heizstab
- Zirkulationsanschluss
- Transportlaschen beiliegend

### 12.14.3 Einsatzmöglichkeiten

Indirekt beheizter Solar-Warmwasserspeicher für solarunterstützte Warmwasserversorgung speziell für Wärmepumpen, für Gruppen- oder Zentralversorgung für Netzüberdruck bis 10 bar.

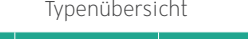

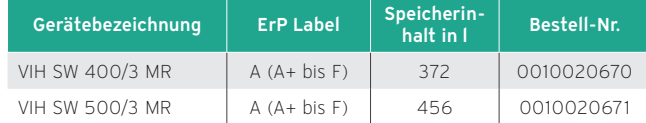

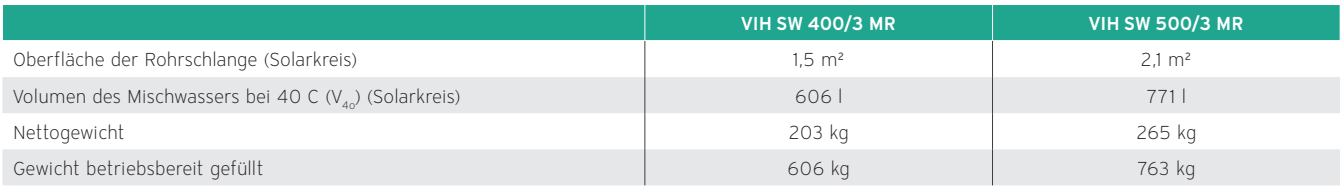

# Technische Daten – Elektrik

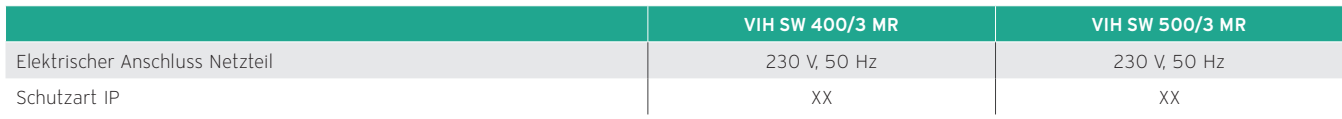

# Technische Daten - Material

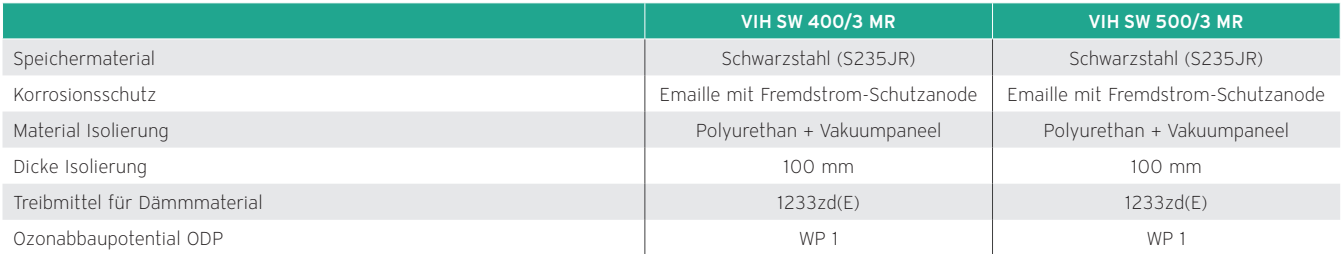

# Technische Daten – Leistung VIH SW

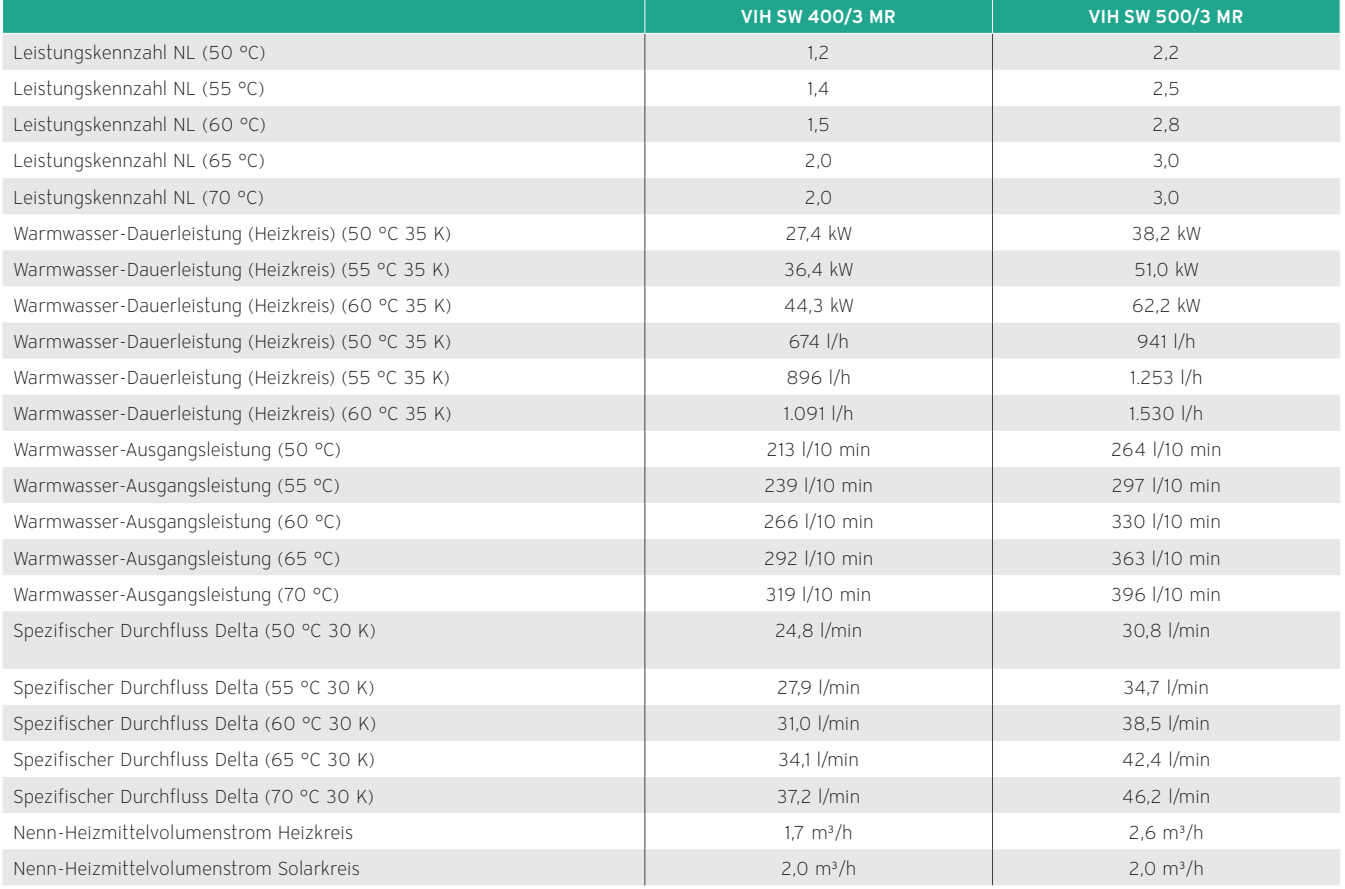

### Maßzeichnung und Anschlussmaße

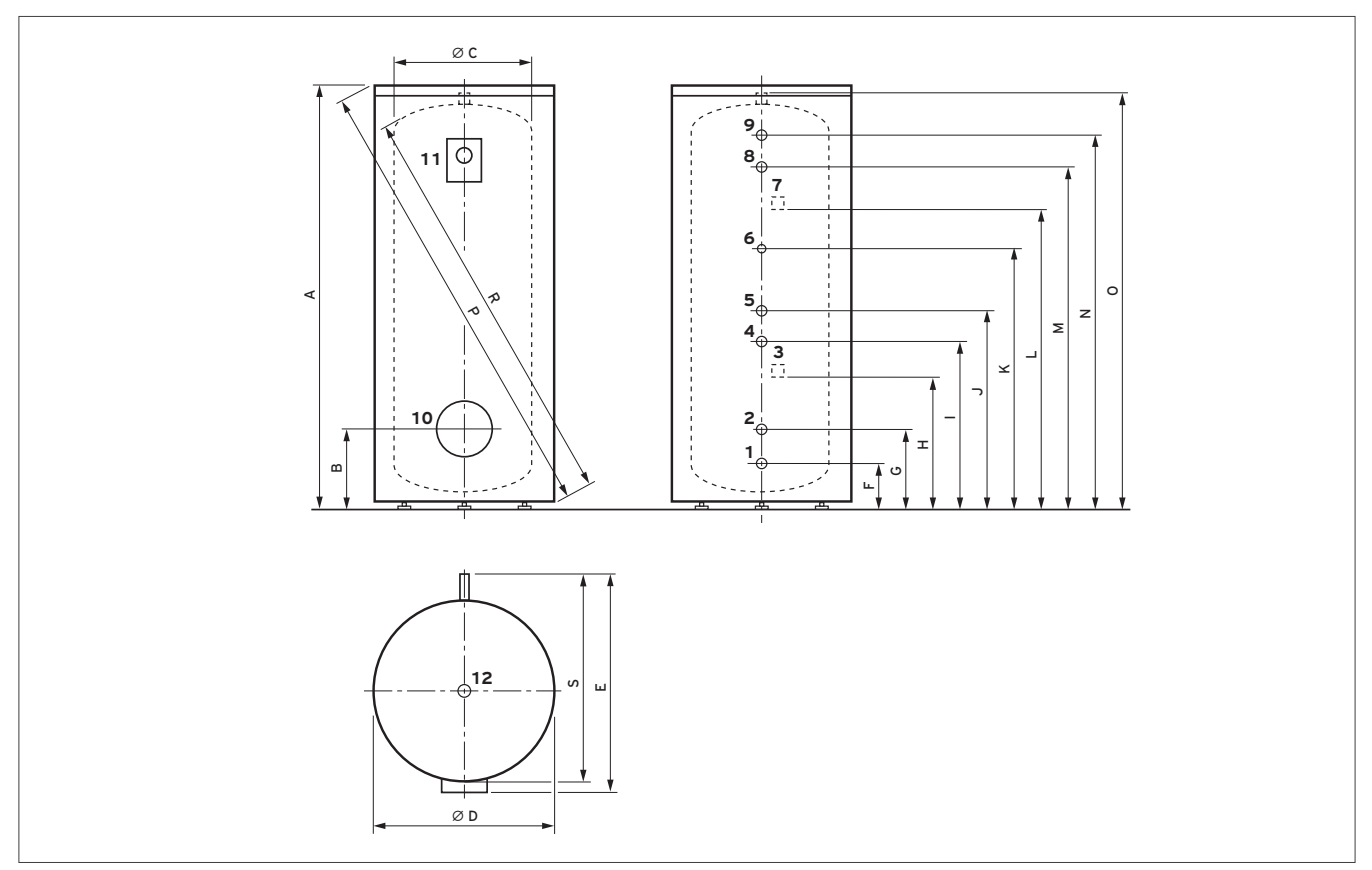

Abb 260: Maßzeichnung

- 1 Kaltwasseranschluss
- 2 Solar-Rücklauf<br>3 Solar Fühlerlase
- 3 Solar Fühlerlasche
- 4 Solar-Vorlauf<br>5 Heizungsrück
- 5 Heizungsrücklauf 6 Zirkulation
- 
- 7 Heizung Fühlerlasche
- 8 Heizungsvorlauf 9 Warmwasser
- 10 Revisionsöffnung
- 11 Thermometer
- 12 Schutzanode

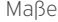

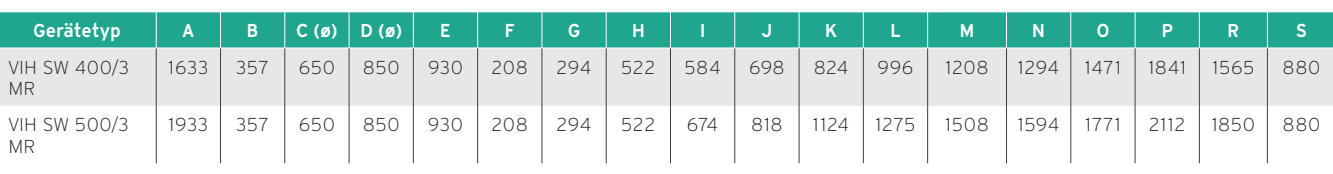

Maße in mm

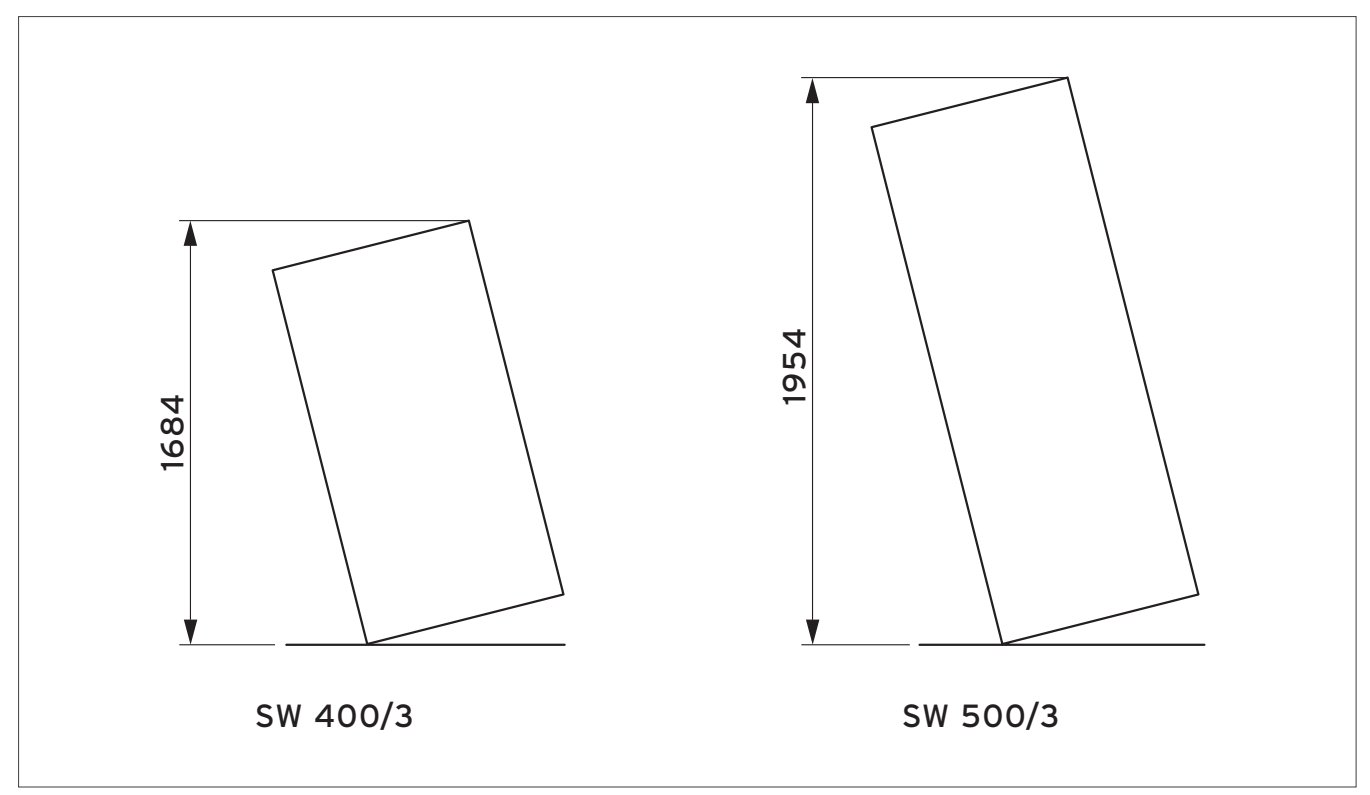

Abb 261: Kippmaß

# 12.15 Produktvorstellung uniSTOR plus VIH SW 400/3 BR - VIH SW 500/3 BR

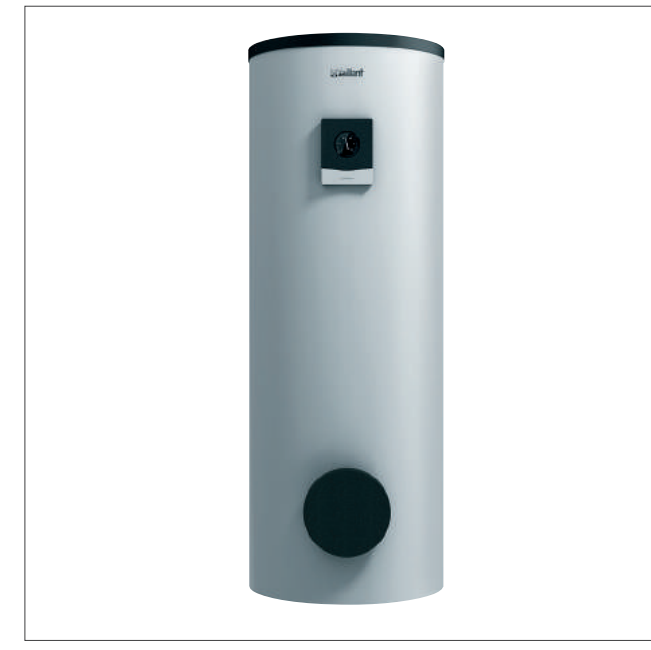

12.15.2 Besondere Merkmale

- Bivalenter Warmwasserspeicher, indirekt beheizt
- Trinkwasserseitig (Speicher und Wärmetauscher) mit hochwertiger Emaillierung
- Analoge Speichertemperaturanzeige
- Glattrohrregister mit großer, speziell für Wärmepumpen ausgelegte Wärmeübertragungsfläche
- Hochwertige Wärmedämmung

### 12.15.3 Einsatzmöglichkeiten

Indirekt beheizter Solar-Warmwasserspeicher für solarunterstützte Warmwasserversorgung speziell für Wärmepumpen, für Gruppen- oder Zentralversorgung für Netzüberdruck bis 10 bar.

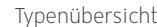

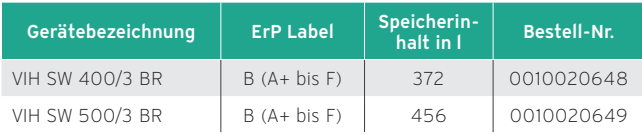

Abb 262: uniSTOR plus VIH SW.../3 BR

#### 12.15.1 Ausstattung

- Abnehmbarer Speichermantel (nicht Dämmung)
- Magnesium-Schutzanode
- Rohrwendelwärmetauscher
- Reinigungsöffnung/ Flansch für E-Heizstab
- Zirkulationsanschluss
- Transportlaschen beiliegend
- Speicher ist fest eingeschäumt

# 12.15.4 Technische Daten

#### Technische Daten - Allgemein

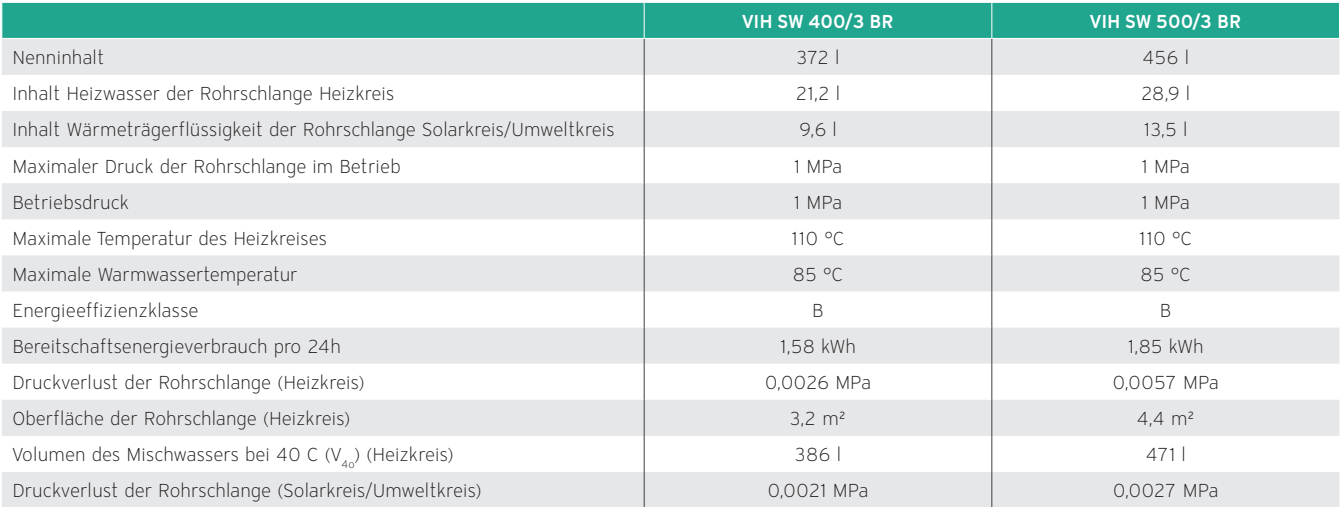

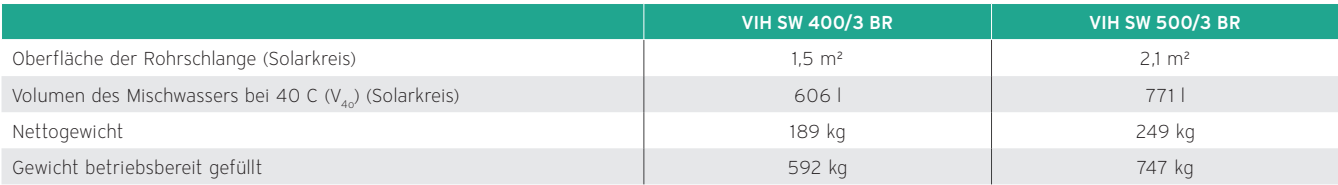

# Technische Daten - Material

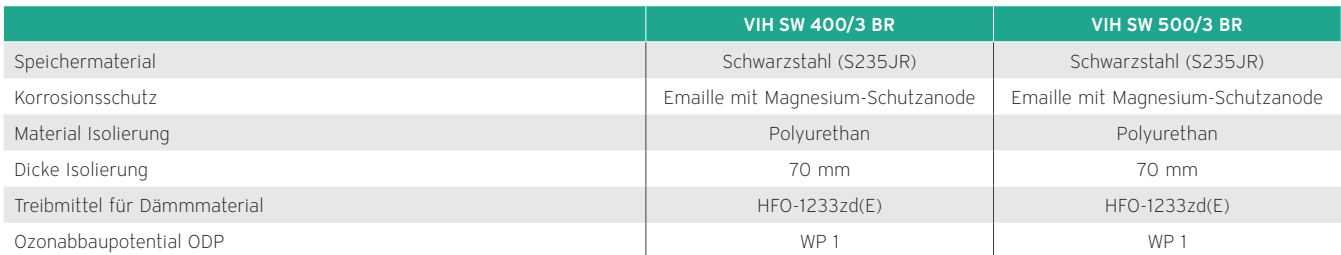

# Technische Daten – Leistung VIH SW

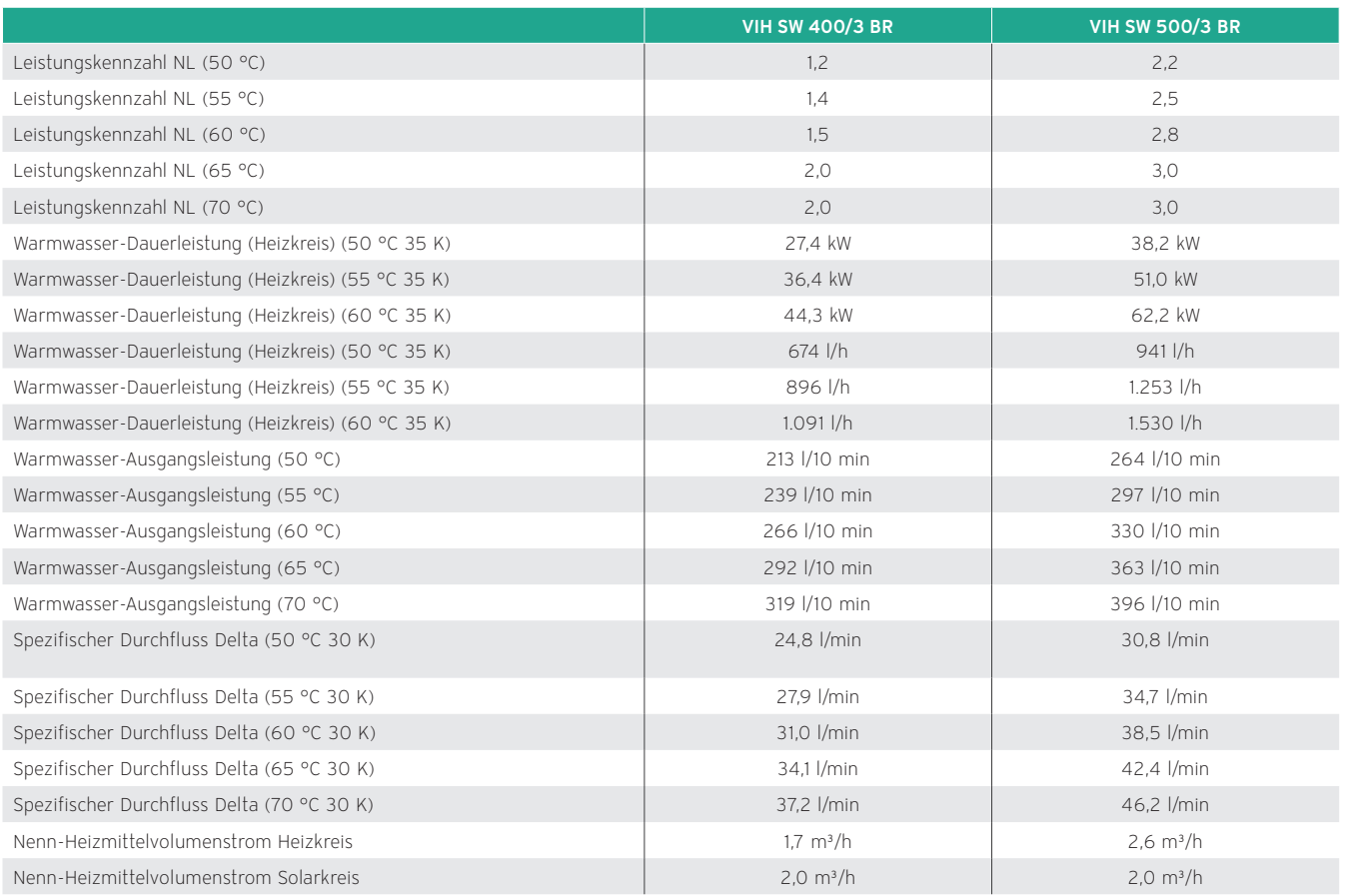

### Maßzeichnung und Anschlussmaße

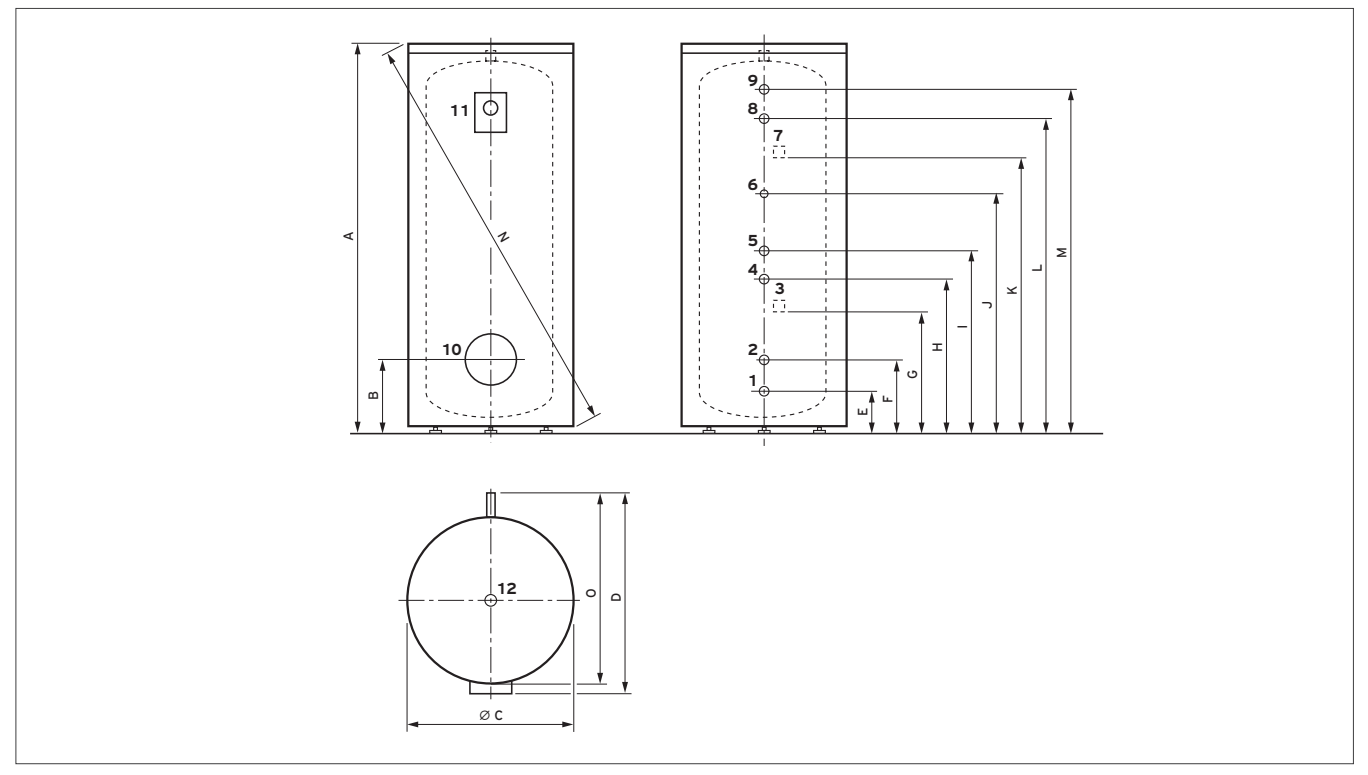

Abb 263: Maßzeichnung

- 1 Kaltwasseranschluss
- 2 Solar-Rücklauf<br>3 Solar Fühlerlase
- 3 Solar Fühlerlasche
- 4 Solar-Vorlauf
- 5 Heizungsrücklauf
- 6 Zirkulation
- 7 Heizung Fühlerlasche
- 8 Heizungsvorlauf
- 9 Warmwasser
- 10 Revisionsöffnung
- 11 Thermometer 12 Schutzanode
- 

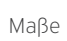

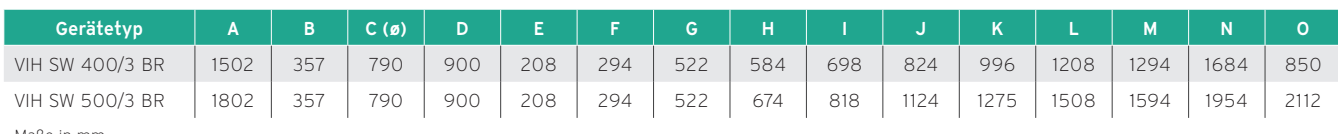

Maße in mm

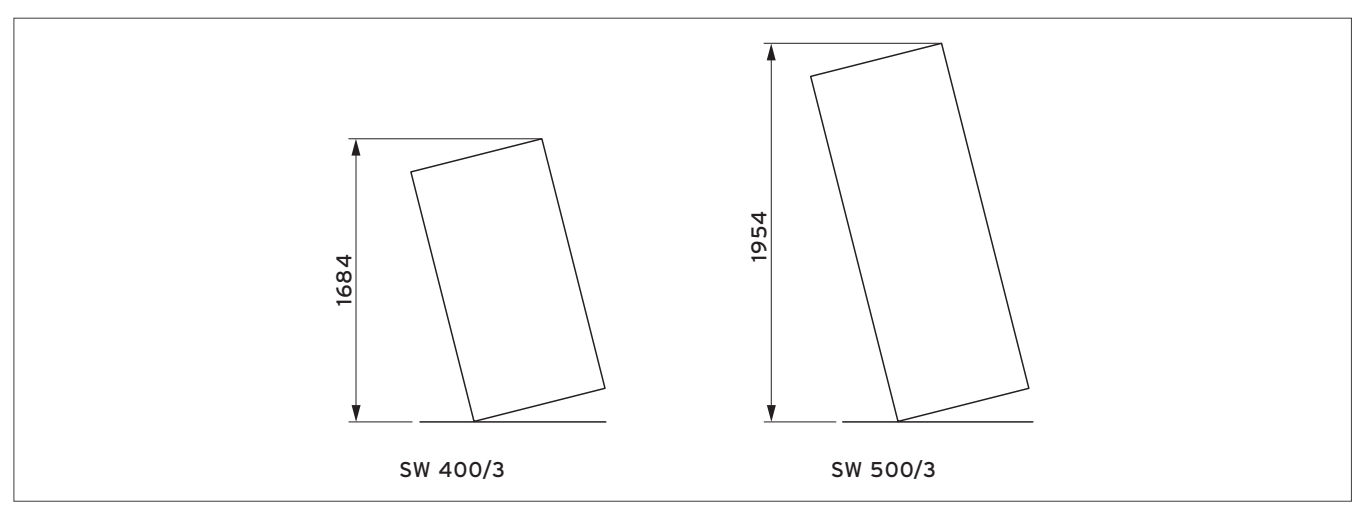

Abb 264: Kippmaß

# 12.16 Produktvorstellung uniTOWER VIH QW 190/1 E

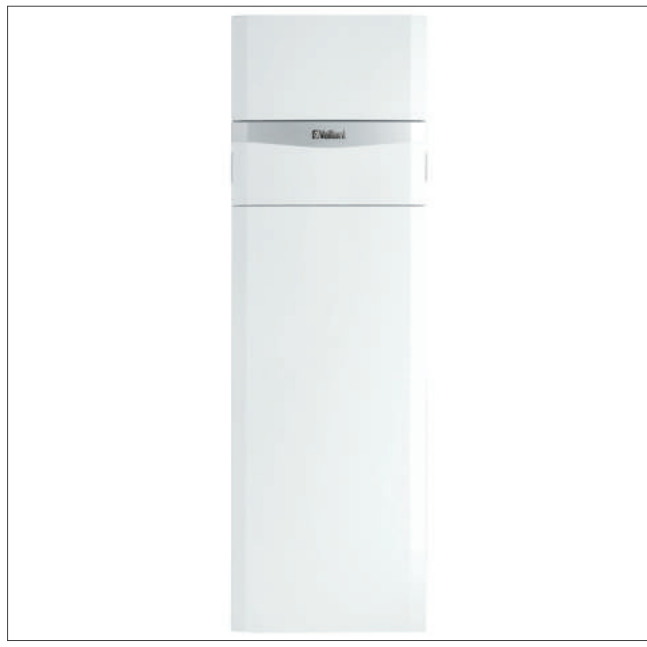

12.16.2 Ausstattung

- Integrierter 190 Liter Warmwasser-Rohrwendelspeicher
- Hocheffizienz-Pumpe bei Ausführung mit Zwischen-Wärmetauscher (22 Platten)
- 6 kW Elektrozusatzheizung mit Sicherheitstemperaturbegrenzer und Elektro-Anschlusskasten
- Entlüftung und Entleerung Zusatzheizung
- Membran Ausdehnungsgefäß 15 Liter für Heizung
- 3-Wege Umschaltventil Heizung/Warmwasser
- 3 bar Sicherheitsventil mit Ablaufleitung und Sole-Auffangbehälter (bei Ausführung mit Zwischenwärmetauscher)
- Füllanschluss
- Solekreis mit Manometer

### 12.16.3 Einsatzmöglichkeiten

Der uniTOWER wird nur in Kombination mit einer aroTHERM VWL ..5/2 und VWL ..5/3 oder geoTHERM VWS 36/4.1-Wärmepumpe eingesetzt und dient als Bindeglied zwischen Wärmepumpe und Heizungsanlage.

Abb 265: uniTOWER VIH QW 190/1 E

#### Typenübersicht

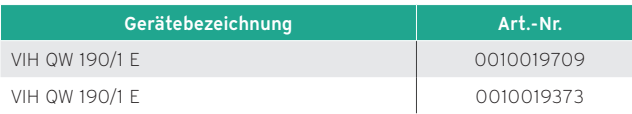

### 12.16.1 Besondere Merkmale

- Kürzeste Montagezeiten durch Kompakt-Bauweise
- Erweiterbar mit integrierbaren Zubehören
- Auch mit integriertem Zwischen-Wärmetauscher erhältlich
- SplitMountingConcept zur leichteren Einbringung in zwei Teilen

# 12.16.4 Technische Daten

### Technischen Daten – Heizung

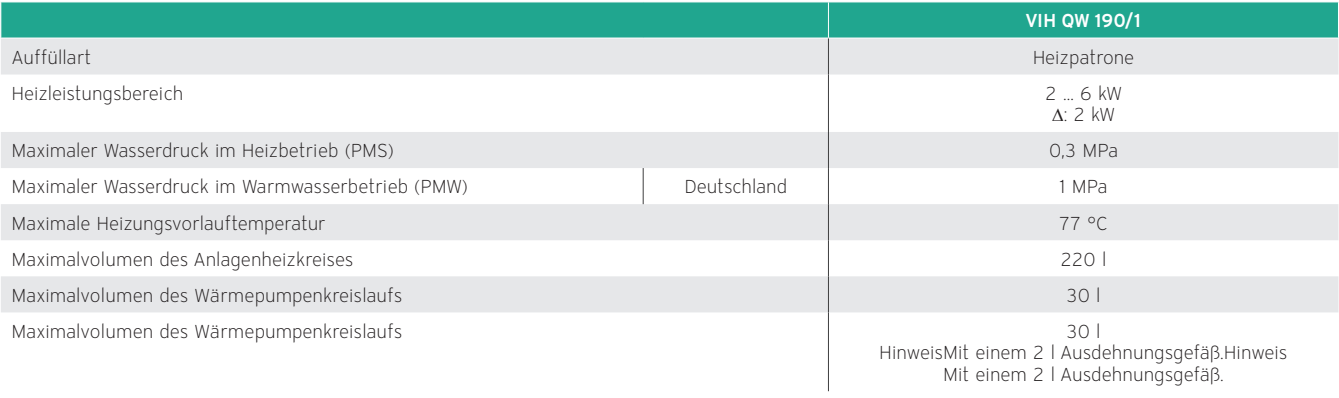

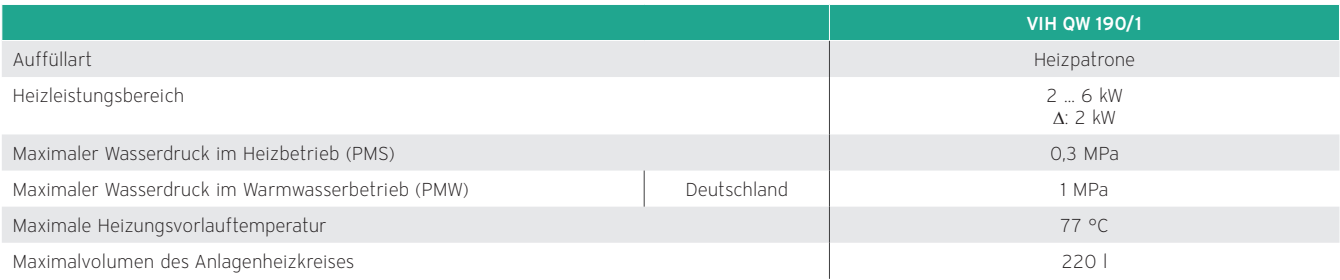

# Technische Daten - Allgemein

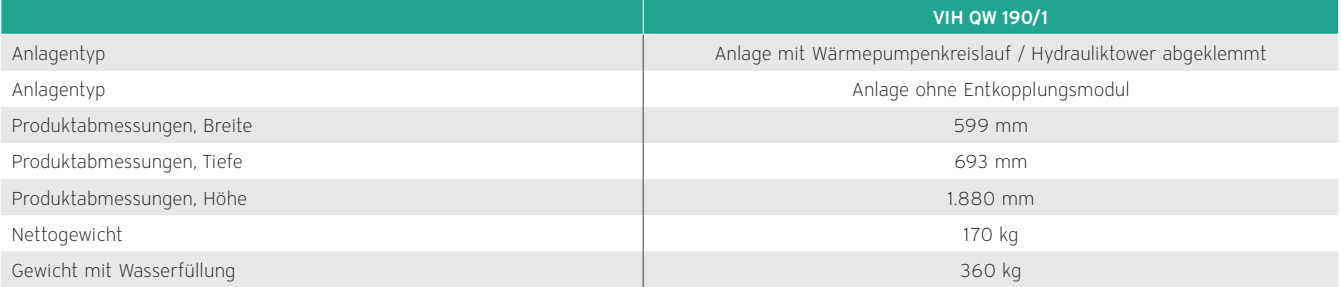

# Technische Daten – Elektrik

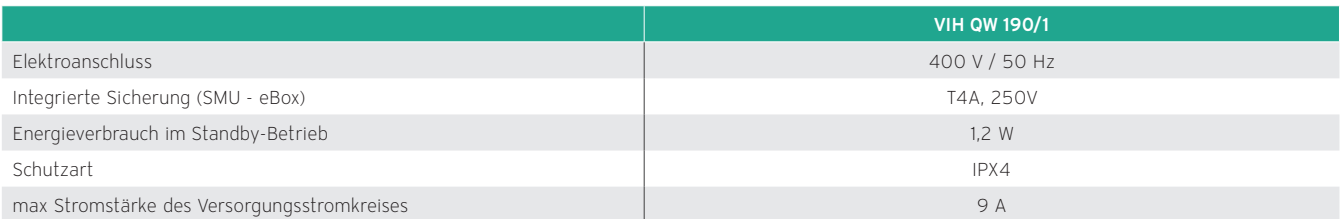
# 12.16.5 Maßzeichnung und Anschlussmaße

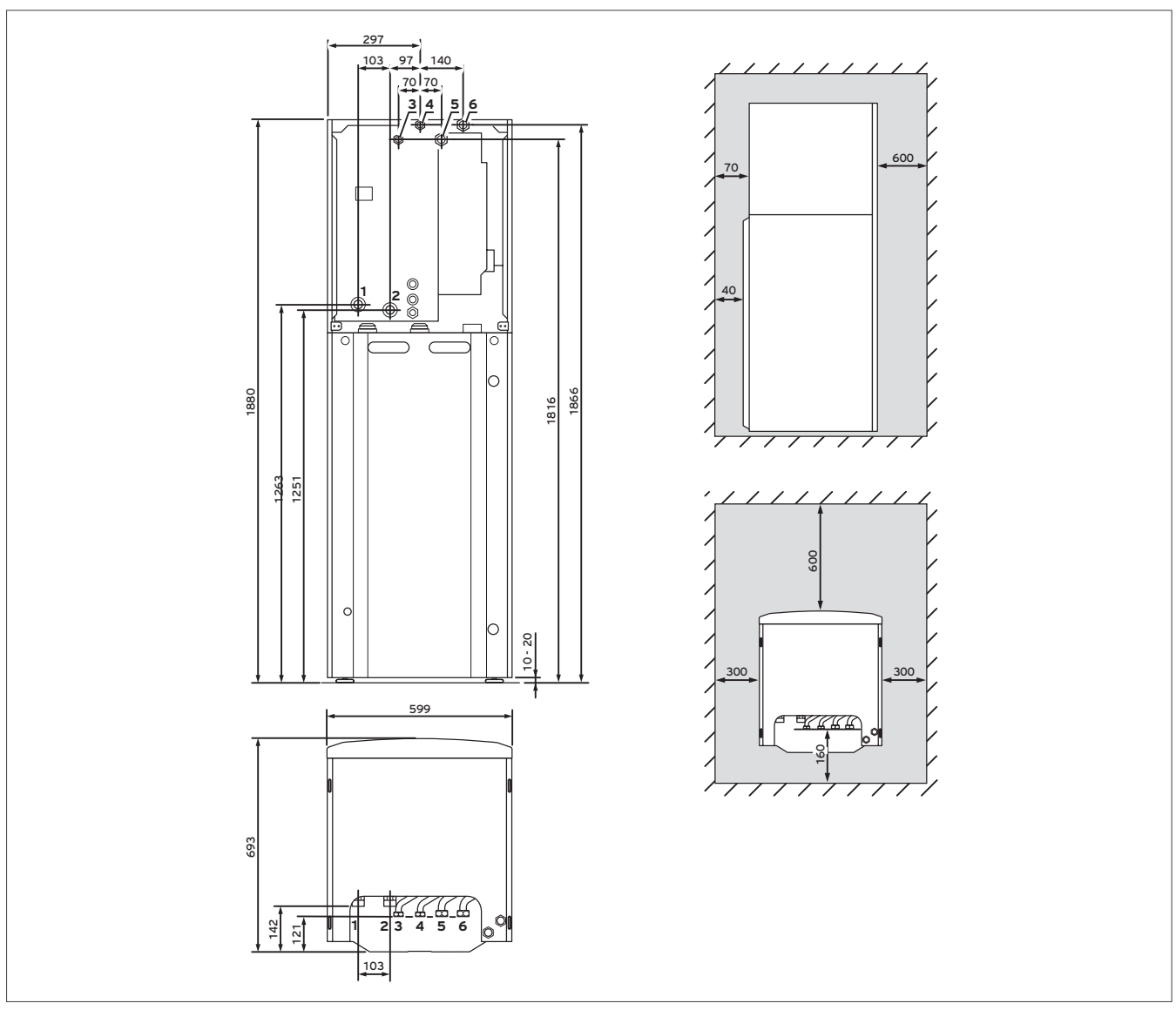

Abb 266: Maßzeichnung und Anschlussmaße uniTOWER VIH QW 190/1 E

- Vorlauf von Wärmepumpe G 1 1/4
- Rücklauf zur Wärmepumpe G 1 1/4
- Kaltwasseranschluss G 3/4
- Warmwasseranschluss G 3/4
- Heizungsvorlauf G 1
- Heizungsrücklauf G 1

# Produktabmessungen für den Transport

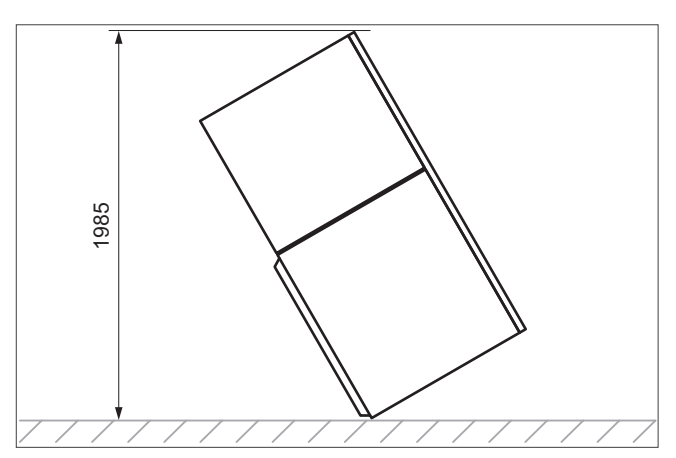

Abb 267: Abmessungen für den Transport

# 12.16.6 Druckverluste

#### Gesamtdruckverlust (ohne Zwischen-Wärmetauscher)

Das Diagramm zeigt den Gesamtdruckverlust der Produktvariante ohne Zwischen-Wärmetauscher.

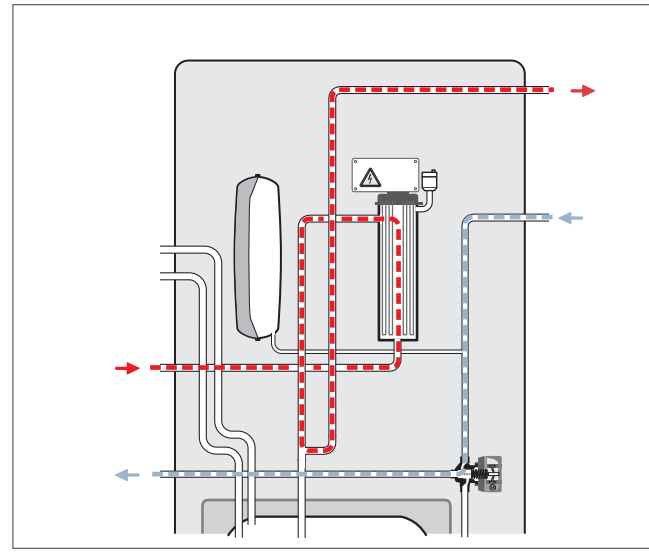

Abb 268: Schema Gesamtdruckverluste für uniTOWER VIH QW 190/1 E

Gesamtdruckverluste des Produkts

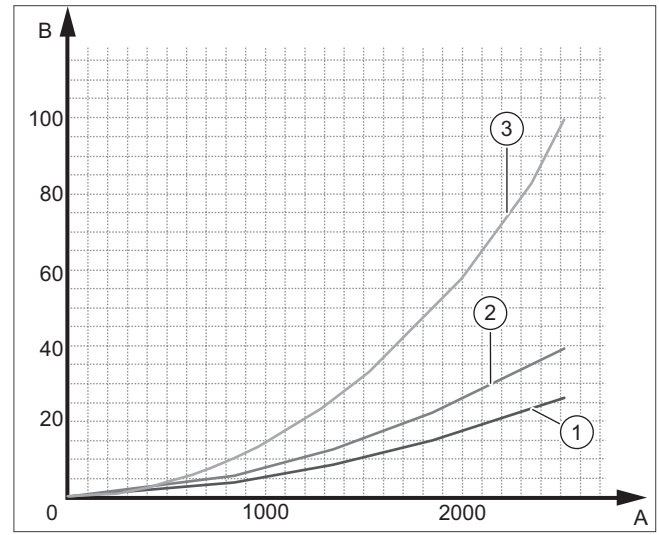

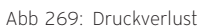

- 1 Nur Produkt
- 2 Produkt mit Anschlussset
- 3 Produkt mit flexiblem Anschlussset
- A Durchfluss im Kreislauf (l/h)
- B Druck (kPa)

#### Druckverluste im Wärmepumpenkreis Ausführung mit Zwischen-Wärmetauscher

Das Diagramm zeigt die Druckverluste der Produktvariante mit Zwischen-Wärmetauscher.

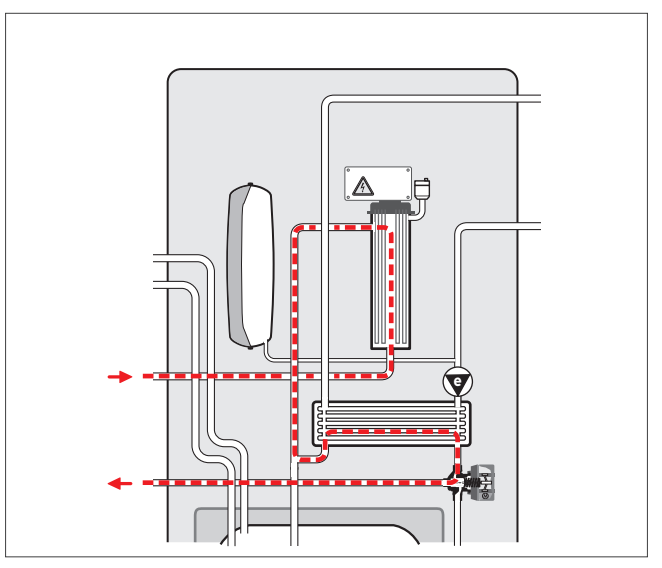

Abb 270: Schema der Druckverluste im Wärmepumpenkreis für uniTOWER VIH QW 190/1 E

#### Druckverluste des Geräts im Wärmepumpenkreis

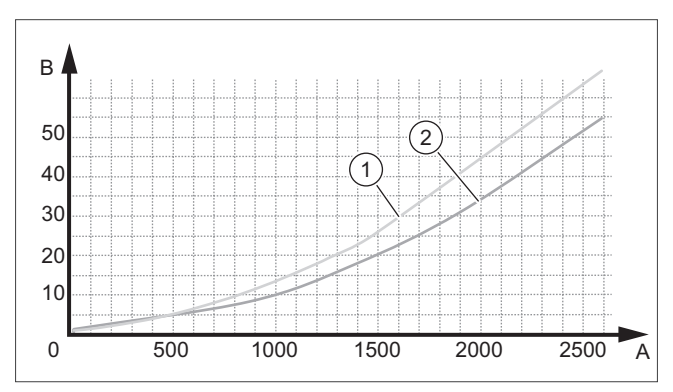

Abb 271: Druckverluste des Geräts im Wärmepumpenkreis

- 1 Sole 50 % (35 °C)
- 2 Reines Wasser (20 °C)
- A Durchsatz im Kreislauf (l/h)

B Druck (kPa)

# 12.16.7 Restförderhöhe Ausführung mit Zwischen-Wärmetauscher (Heizkreis)

Das Diagramm zeigt die Restförderhöhe der Produktvariante mit Zwischen-Wärmetauscher.

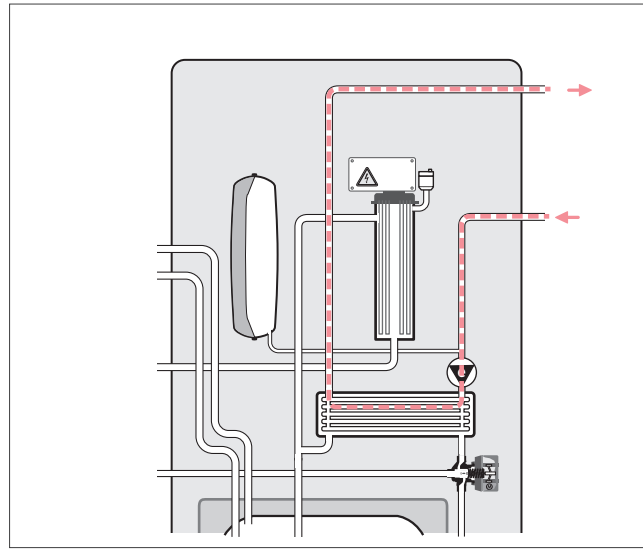

Abb 272: Restförderhöhen-Schema

#### Restförderhöhe

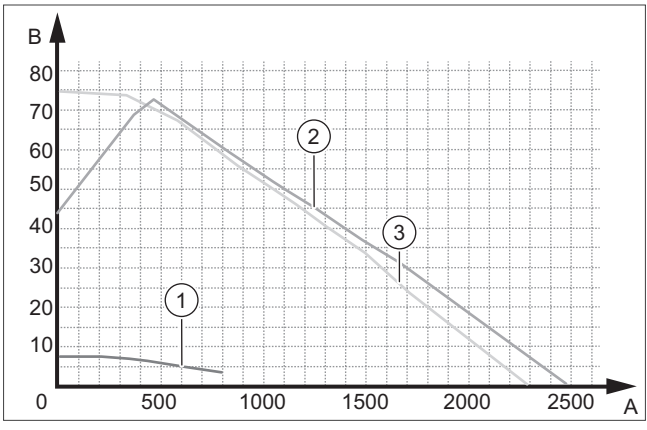

Abb 273: Restförderhöhe

- PVmin / PCmin nur Produkt
- PVmax / nur Produkt
- PCmax / nur Produkt
- A Durchfluss im Kreislauf (l/h)
- B Verfügbarer Druck (kPa)

#### Restförderhöhe, konstanter Druckmodus

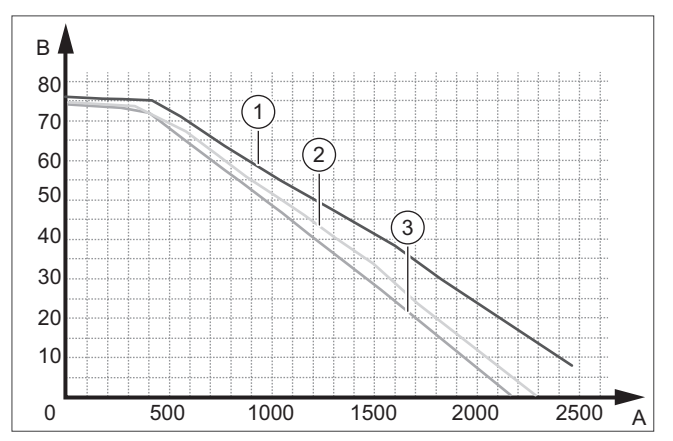

Abb 274: Restförderhöhe, konstanter Druckmodus

- PCmax / nur Produkt
- PCmax / mit Anschlussset
- PCmax / mit flexiblem Anschlussset
- A Durchfluss im Kreislauf (l/h)

B Verfügbarer Druck (kPa)

#### Restförderhöhe, variabler Druckmodus

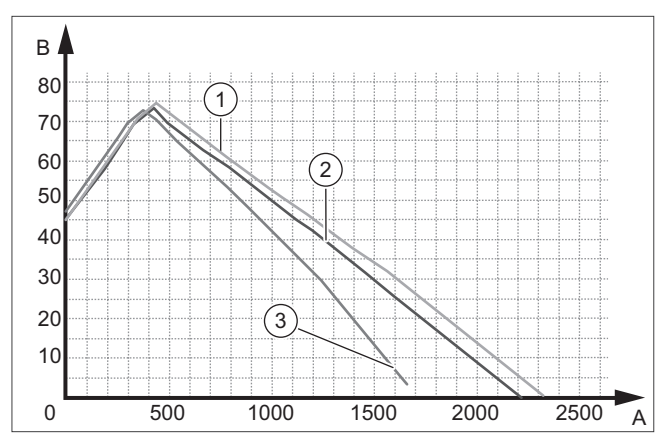

Abb 275: Restförderhöhe, variabler Druckmodus

- PVmax / nur Produkt
- PVmax / mit Anschlussset
- PVmax / mit flexiblem Anschlussset
- A Durchfluss im Kreislauf (l/h)
- B Verfügbarer Druck (kPa)

# 12.17 Produktvorstellung uniTOWER VWL ..8/5 IS

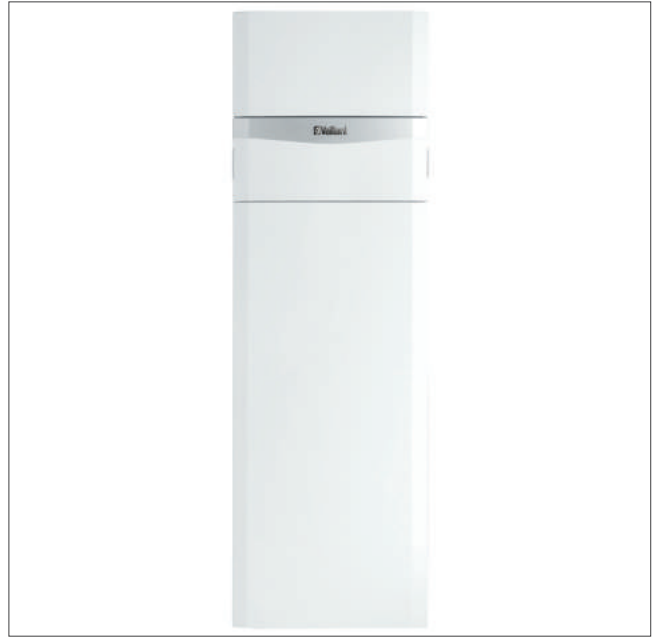

Abb 276: uniTOWER VWL .../5 IS

#### Typenübersicht

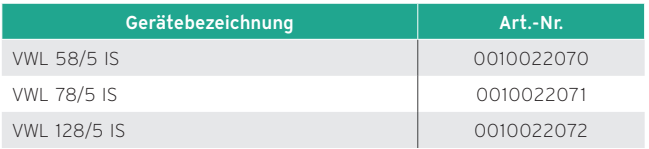

#### 12.17.1 Besondere Merkmale

- Vormontierter Hydrauliktower für aroTHERM VWL AS
- Kürzeste Montagezeiten durch Kompakt-Bauweise
- Erweiterbar mit integrierbaren Zubehören
- SplitMountingConcept zur leichteren Einbringung in zwei Teilen

### 12.17.2 Ausstattung

- Integrierter 190 Liter Warmwasser-Rohrwendelspeicher
- 6 kW Elektrozusatzheizung mit Sicherheitstemperaturbegrenzer und Elektro-Anschlusskasten
- Entlüftung und Entleerung Zusatzheizung
- Membran Ausdehnungsgefäß 15 Liter für Heizung
- 3-Wege Umschaltventil Heizung/Warmwasser
- Füllanschluss

# 12.17.3 Einsatzmöglichkeiten

Der uniTOWER VWL ..8/5 IS wird nur in Kombination mit einer aroTHERM VWL AS-Wärmepumpe eingesetzt und dient als Bindeglied zwischen Wärmepumpe und Heizungsanlage.

# 12.17.4 Technische Daten

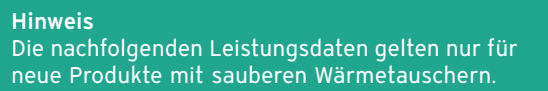

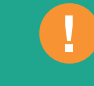

# Technische Daten - Allgemein

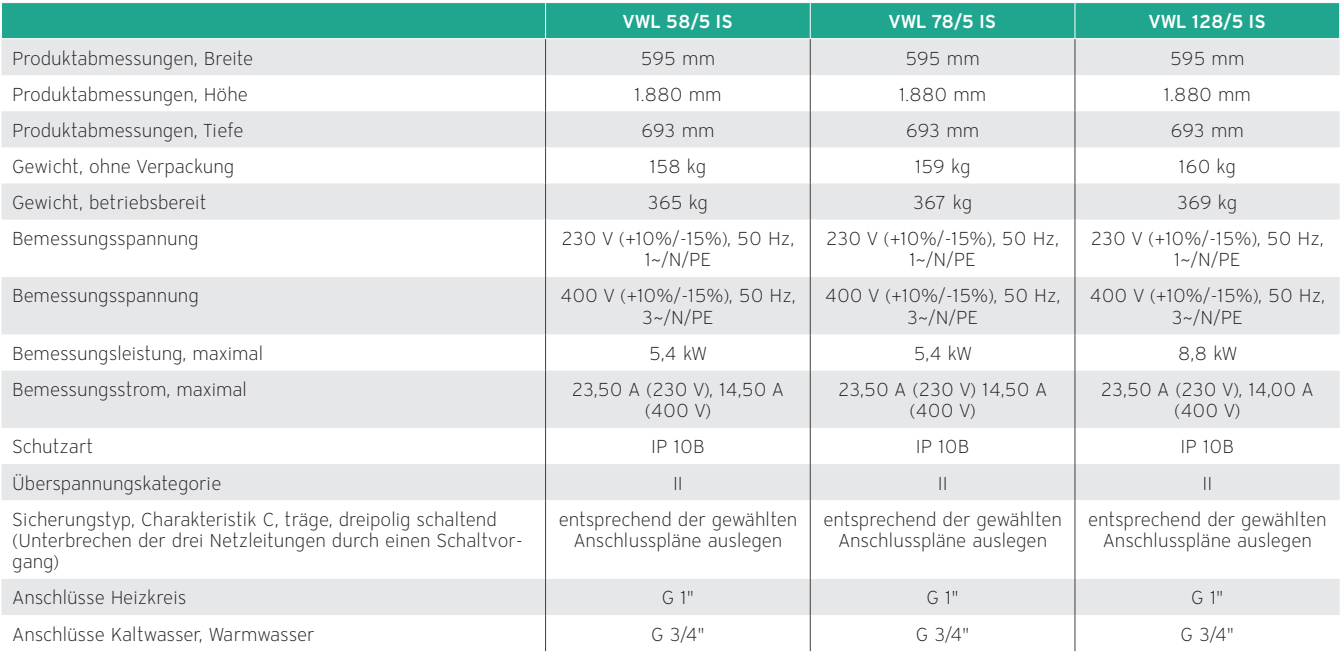

# Technische Daten - Heizkreis

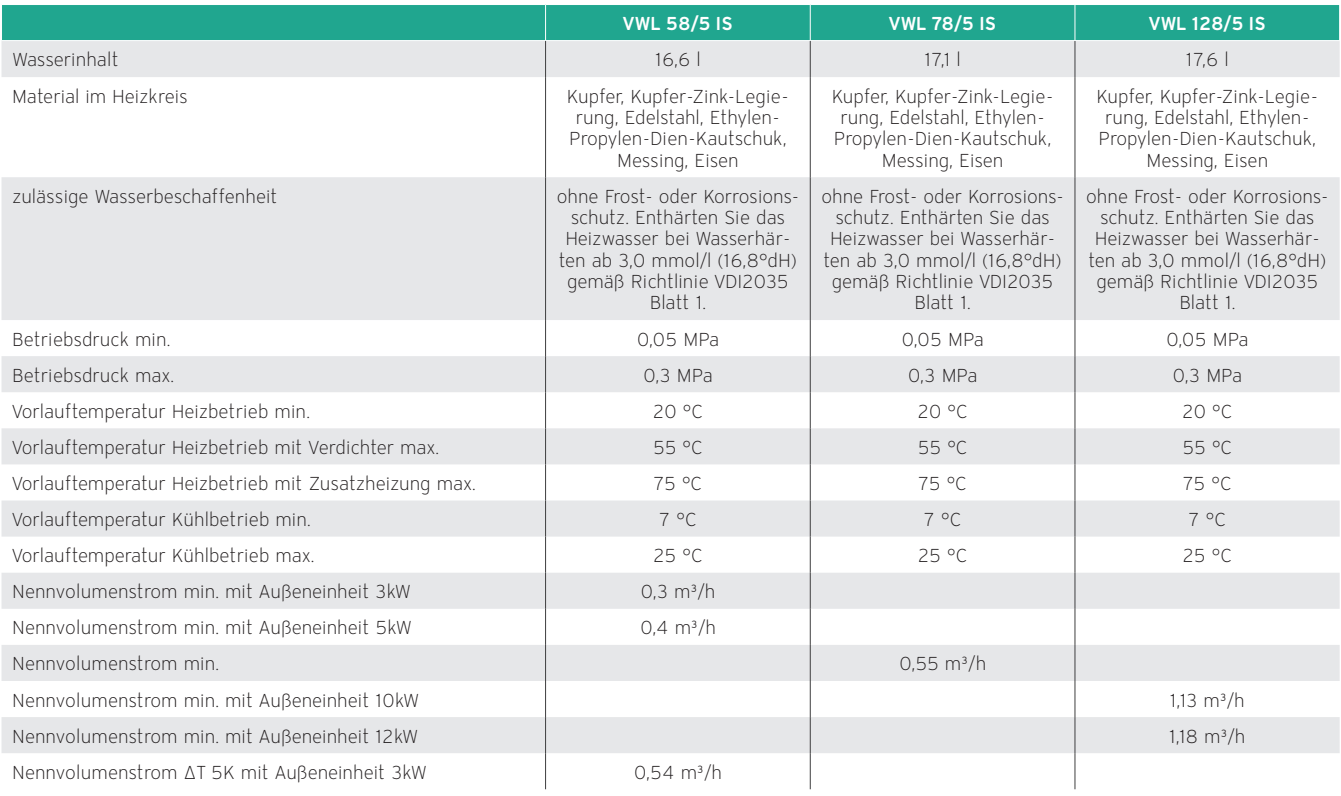

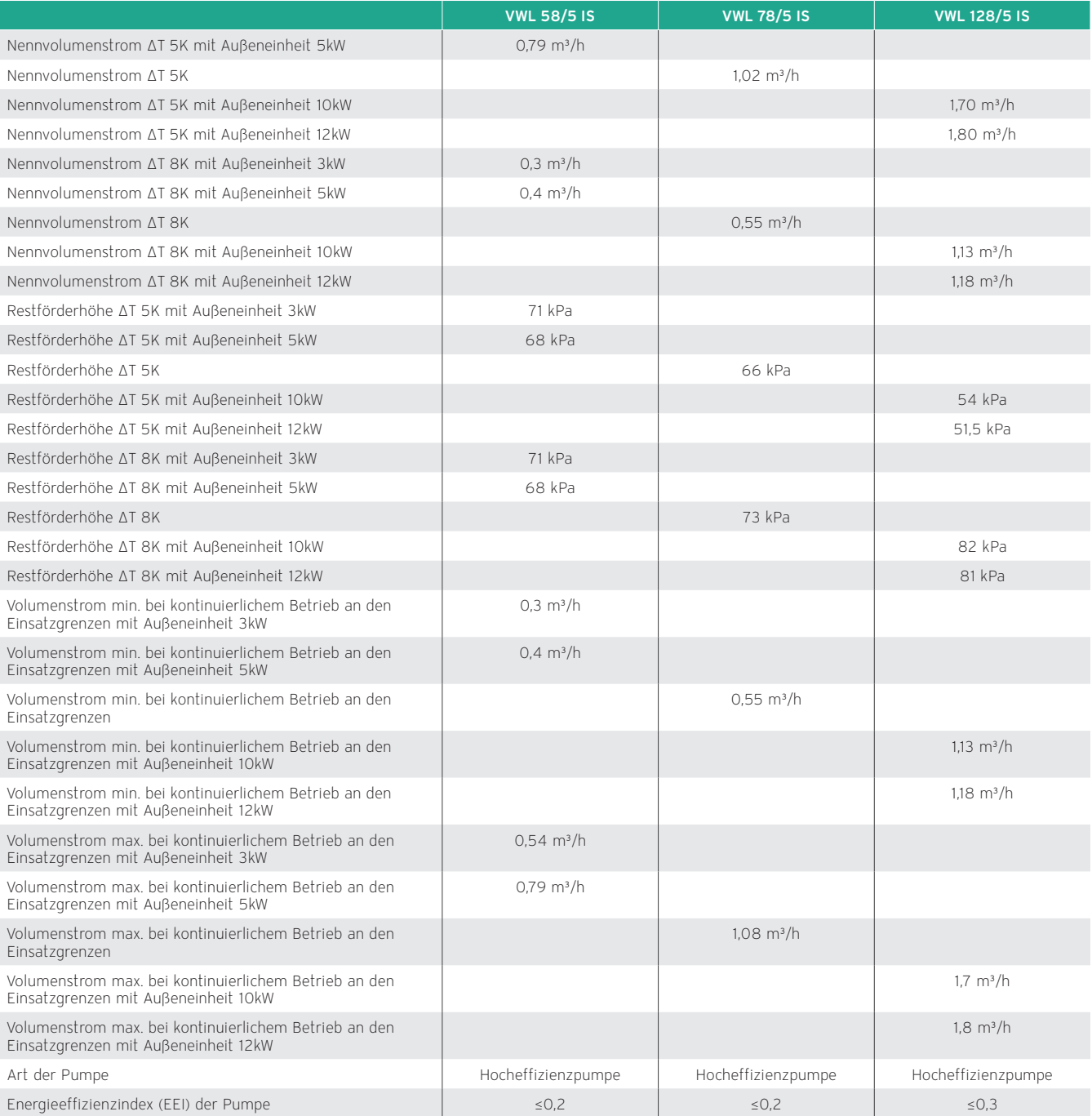

# Technische Daten - Warmwasser

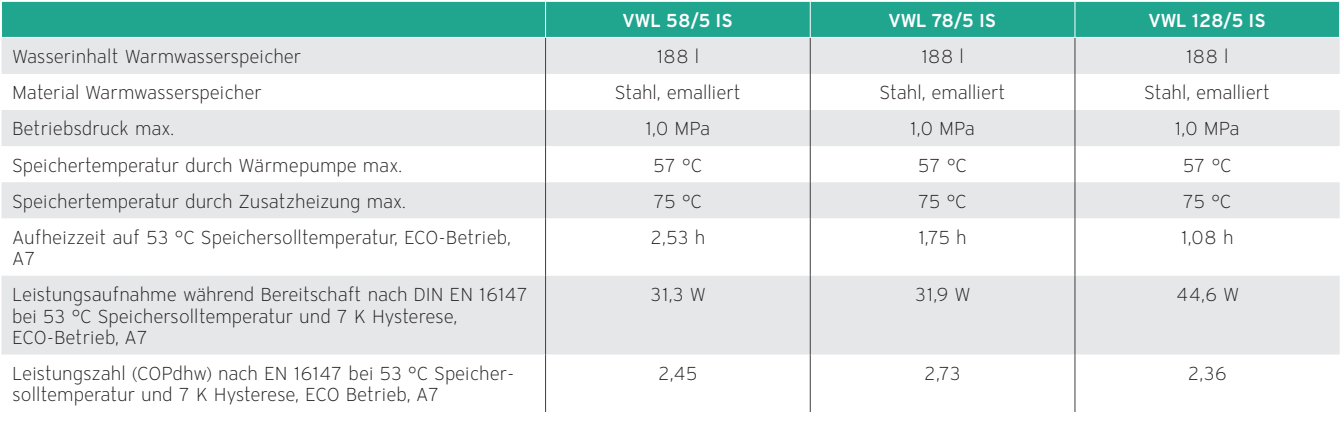

# Technische Daten - Elektrik

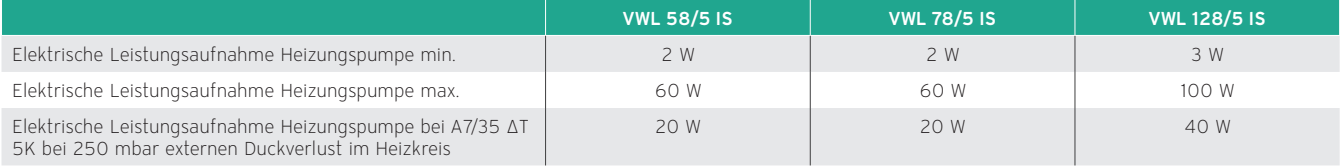

# Technische Daten – Kältemittelkreis

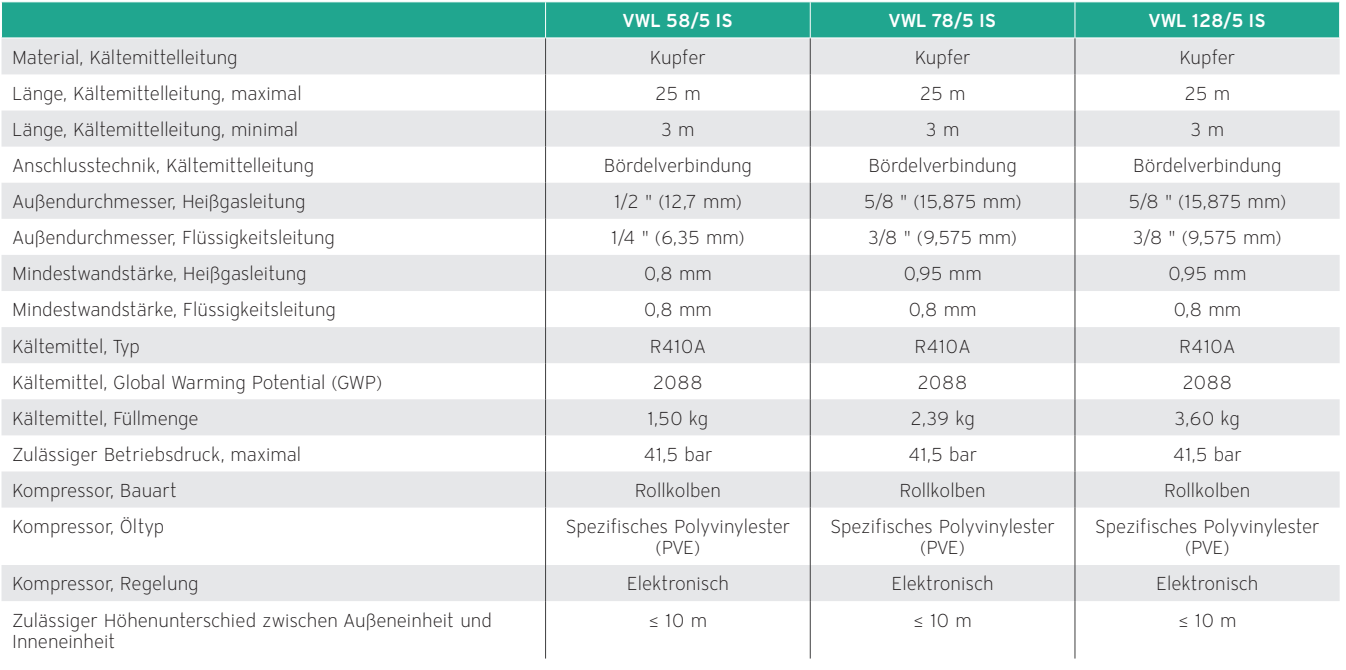

# 12.17.5 Maßzeichnung und Anschlussmaße

Abmessungen 595 297 140 70 70 75 112  $42$ 1880 42  $1 \overline{2}$ **3 4 5 6** ফৈবল ъħ  $\overline{\mathbb{C}}$  $\overline{\mathbf{h}}$  $\overline{\mathsf{n}}$ **Fo**  $\hat{\bullet}$ ). n  $\epsilon$ 0 1880 1816 1866 l. ă 1149 ė ţ  $\circ$  $\mid \circ$ b 12-22 5 ് ) (O) 693 374  $\mathbb{F}$ ₩ 138 125 G¾"<br>G¾" G1"<br>G1"  $\circ$  $\int_{0}^{\pi}$ 74  $\frac{1}{2}$ Abb 277: Maßzeichnung und Anschlussmaße

- 1 Sauggasleitung
- 2 Flüssigkeitsleitung
- 3 Kondensatablauf
- 4 Warmwasseranschluss G 3/4
- 5 Heizungsvorlauf G 1
- 6 Heizungsrücklauf G 1

# Produktabmessungen für den Transport

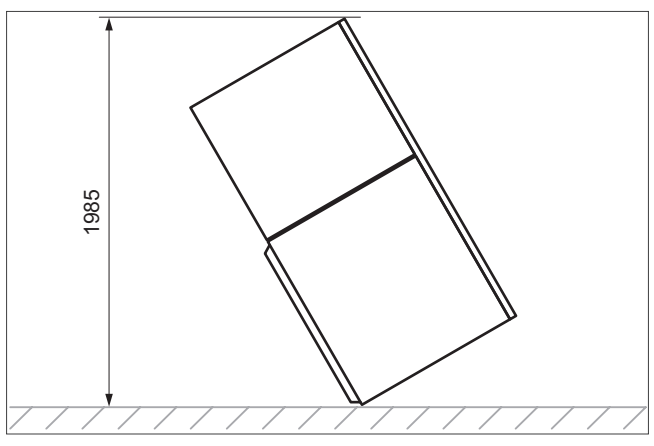

Abb 278: Abmessungen für den Transport

# 12.17.6 Restförderhöhe des Geräts für den Heizkreis

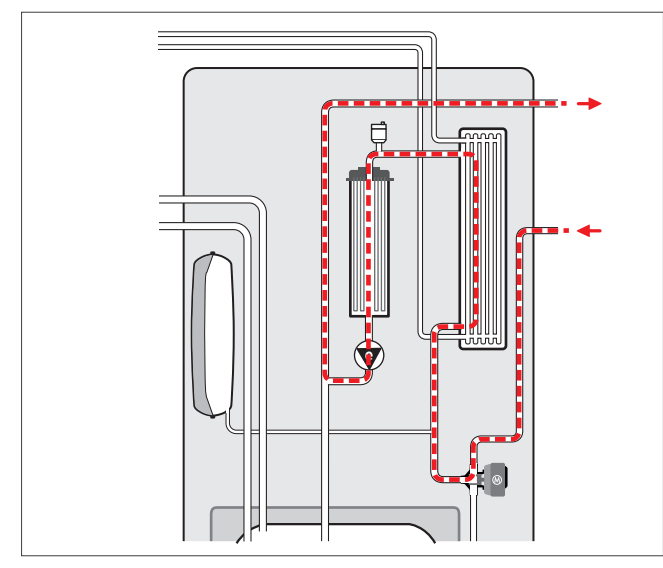

Abb 279: Heizungswasserverlauf

Gültigkeit: VWL 58/5 IS

# Restförderhöhe VWL 58/5 bei Nennvolumenstrom

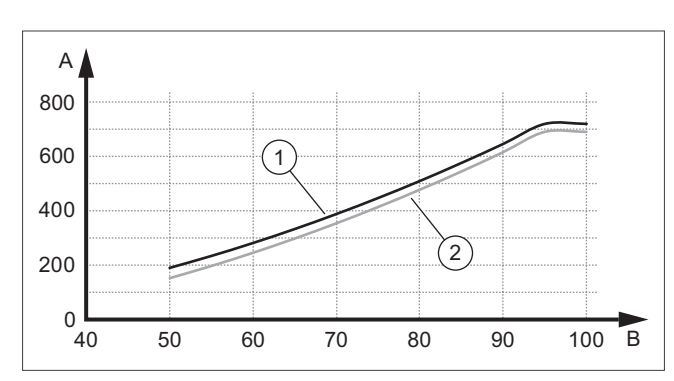

Abb 280: Restförderhöhe VWL 58/5

- 1 VWL 58/5 mit 3,5 kW / 540 l/h
- 2 VWL 58/5 mit 5 kW / 790 l/h
- A Restförderhöhe in hPa (mbar)
- B Pumpenleistung in %

# Restförderhöhe VWL 78/5 bei Nennvolumenstrom

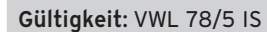

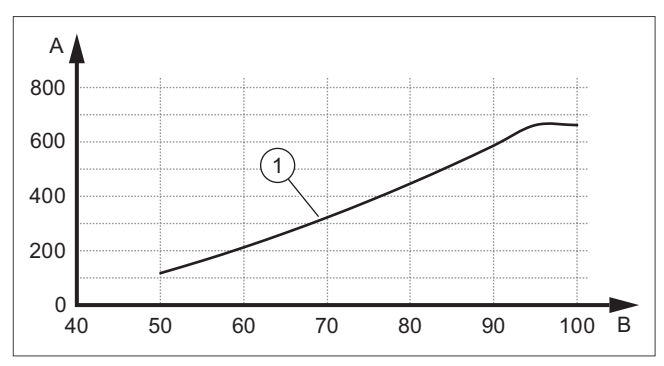

Abb 281: Restförderhöhe VWL 78/5

1 VWL 78/5 mit 7 kW / 1020 l/h

A Restförderhöhe in hPa (mbar)

B Pumpenleistung in %

#### Restförderhöhe VWL 128/5 bei Nennvolumenstrom

#### Gültigkeit: VWL 128/5 IS

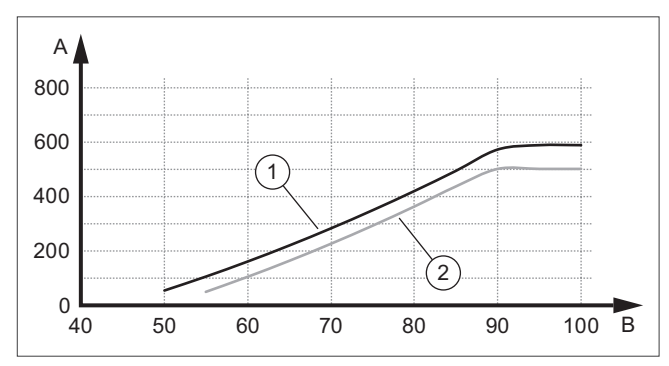

Abb 282: Restförderhöhe VWL 128/5

- 1 VWL 128/5 mit 10 kW / 1670 l/h
- 2 VWL 128/5 mit 12 kW / 1850 l/h
- A Restförderhöhe in hPa (mbar)
- B Pumpenleistung in %

# 12.18 Produktvorstellung allSTOR exclusiv VPS 300/3-7 bis 2000/3-7

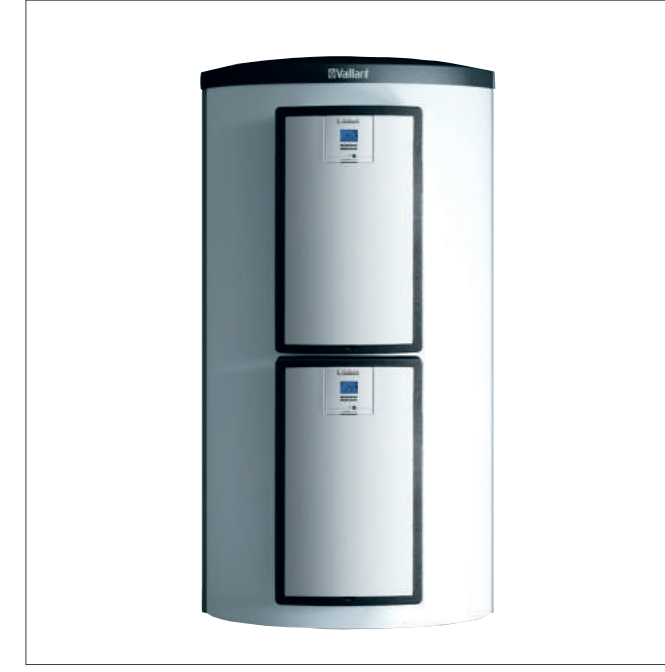

Abb 283: allSTOR VPS 300/3-7 bis VPS 2000/3-7

Geräteübersicht allSTOR VPS 300/3-7 bis VPS 2000/3-7

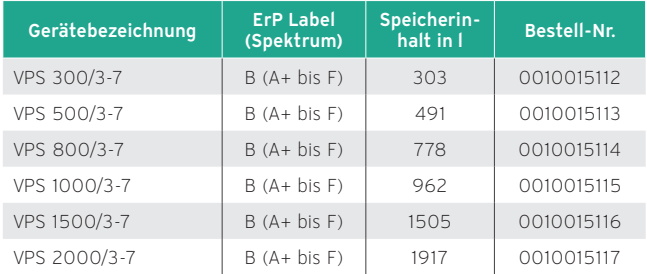

#### 12.18.1 Besondere Merkmale

- Kompakter Puffer-Schichtladespeicher für die Kombination verschiedener Energiequellen wie Solar, Wärmepumpe, Holz, Öl, Gas, BHKW
- Hygienische Trinkwasserbereitung durch anflanschbare Trinkwasserstation
- Zusätzliche anflanschbare Solarstation für solare Warmwasserbereitung und Heizungsunterstützung
- Einfache Einbringung, Wärmedämmung ist nicht vormontiert
- Geteilte Wärmedämmung (Bis 1000 l 2-teilig, 1500 l und 2000 l 3-teilig)
- Optional Wärmedämmkappen für ungenutzte Anschlüsse
- Unterfahrbarkeit ab 500 l mit Hubwagen

# 12.18.2 Einsatzmöglichkeit

Der Multi-Funktionsspeicher wird durch unterschiedliche Wärmeerzeuger und/oder von einer Solarladestation gespeist. Er dient als Pufferspeicher für Heizwasser und stellt diversen Verbrauchern wie Trinkwasserstation, Heizkreise, Schwimmbad usw. Wärmeenergie zur Verfügung.

# 12.18.3 Ausstattung

- Puffer-Schichtladespeicher aus Stahl
- Prallbleche und Leitwerke für optimale Einschichtung
- Hocheffiziente Wärmedämmung (140 mm bei 300 l 1000 l, 200 mm bei 1500 l und 2000 l) aus Polyesterfaserflies
- Zirkulationspumpe als Zubehör
- 8 Anlegefühlerlaschen
- 15 Be- und Entladeanschlüsse für einzelne Speicherzonen
- 1 Muffe für Entlüftung

#### Hinweis

Zur Verhütung von Korrosion und Ablagerungen (Verkalkungen) im Speicher ist die VDI 2035 T1 und T2 zu beachten. Diese VDI enthält u. a. Hinweise auf die einzuhaltenden Wasser-Härtegrade.

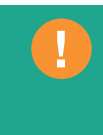

# 12.18.4 Technische Daten

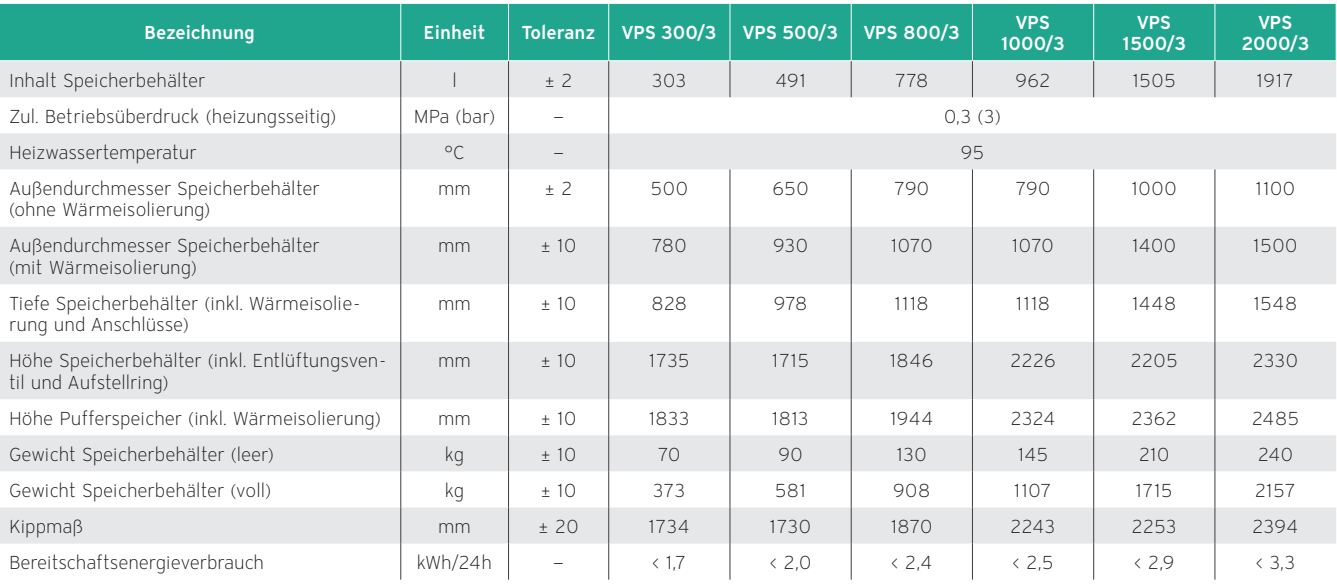

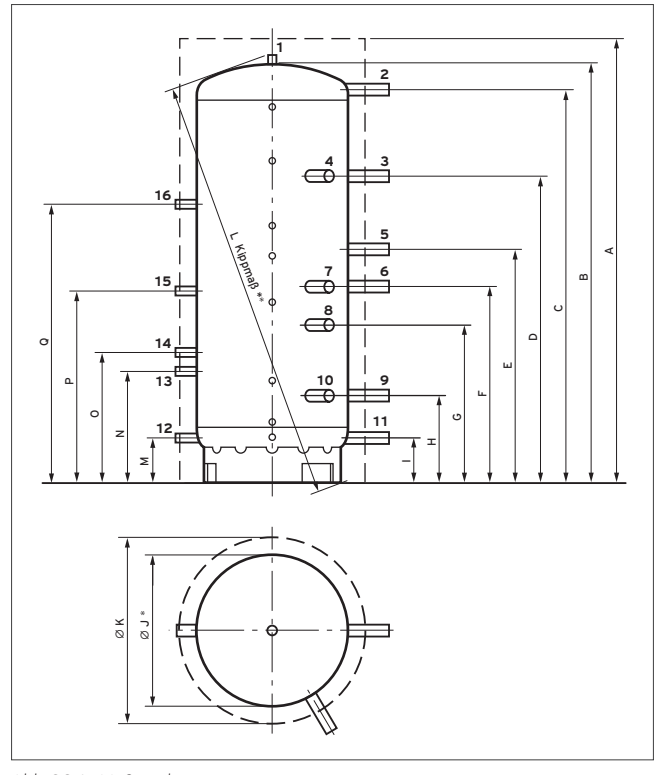

- 01 Öffnung für Entlüftungsventil
- 02 Vorlauf Heizwasser für Trinkwasserstation bei Wandmontage/ Vorlauf oder Rücklauf für Kaskade
- 03 Vorlauf Heizgeräte für Warmwasserbedarf
- 04 Vorlauf Heizgeräte für Warmwasserbedarf
- 05 Rücklauf Heizgeräte für Warmwasserbedarf
- 06 Vorlauf Heizgeräte für Heizwasserbedarf/ Vorlauf Heizkreise
- 07 Vorlauf Heizgeräte für Heizwasserbedarf/ Vorlauf Heizkreise
- 08 Rücklauf Heizgeräte für Heizwasserbedarf
- 09 Rücklauf Heizgeräte für Warmwasserbedarf/ Rücklauf Heizkreise
- 10 Rücklauf Heizgeräte für Heizwasserbedarf/ Rücklauf Heizkreise
- 11 Rücklauf Heizwasser für Trinkwasserstation bei Wandmontage/ Vorlauf oder Rücklauf für Kaskade
- 12 Rücklauf Heizwasser für die Solarladestation (nur VPS/3-E)
- 13 Vorlauf Heizwasser für die Solarladestation für niedrige Temperaturen (nur VPS/3-E)
- 14 Vorlauf Heizwasser für die Solarladestation für hohe Temperaturen (nur VPS/3-E)
- 15 Rücklauf Heizwasser für die Trinkwasserstation (nur VPS/3-E)
- 16 Vorlauf Heizwasser für die Trinkwasserstation (nur VPS/3-E)

Abb 284: Maßzeichnung

| Gerätetyp  | A7   | B    | C.   | D    | E    |      | G   | н   |     | øJ   | øK   |      | М   | N   | Ο   |      |      |
|------------|------|------|------|------|------|------|-----|-----|-----|------|------|------|-----|-----|-----|------|------|
| VPS 300/3  | 1833 | 1720 | 1617 | 1210 | 920  | 744  | 574 | 365 | 130 | 500  | 780  | 1734 | 130 | 480 | 580 | 900  | 1350 |
| VPS 500/3  | 1813 | 1700 | 1570 | 1230 | 930  | 750  | 579 | 394 | 190 | 650  | 930  | 1730 | 190 | 540 | 640 | 960  | 1410 |
| VPS 800/3  | 1944 | 1832 | 1670 | 1330 | 1020 | 820  | 636 | 421 | 231 | 790  | 1070 | 1870 | 231 | 581 | 681 | 1001 | 1451 |
| VPS 1000/3 | 2324 | 2215 | 2051 | 1598 | 1220 | 1020 | 822 | 451 | 231 | 790  | 1070 | 2243 | 231 | 581 | 681 | 1001 | 1451 |
| VPS 1500/3 | 2362 | 2190 | 1973 | 1573 | 1227 | 1000 | 797 | 521 | 291 | 1000 | 1400 | 2253 | 291 | 641 | 741 | 1061 | 1511 |
| VPS 2000/3 | 2485 | 2313 | 2080 | 1656 | 1201 | 1008 | 803 | 551 | 298 | 1100 | 1500 | 2394 | 298 | 648 | 748 | 1068 | 1518 |

Anschlussmaße

Maße in mm, alle Maße ± 10 mm, \* ± 2 mm, \*\* ± 20 mm

# 12.19 Produktvorstellung allSTOR plus VPS 300/3-5 bis 2000/3-5

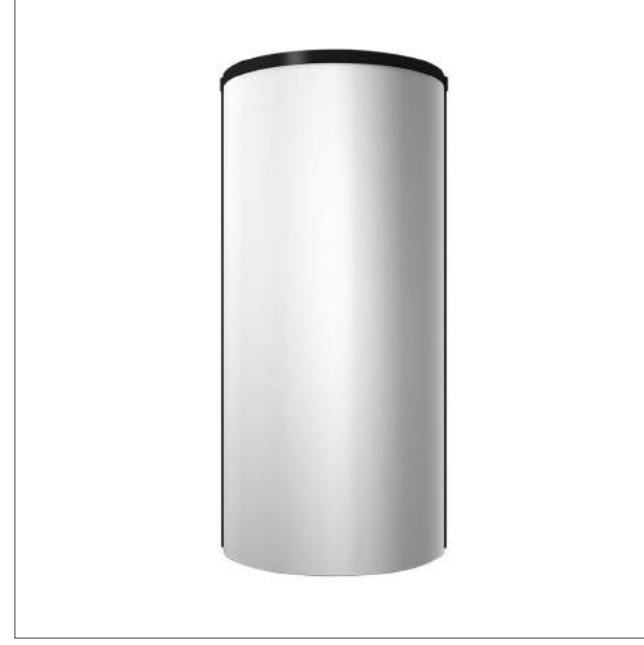

Abb 285: allSTOR VPS 300/3-5 bis VPS 2000/3-5

#### Geräteübersicht

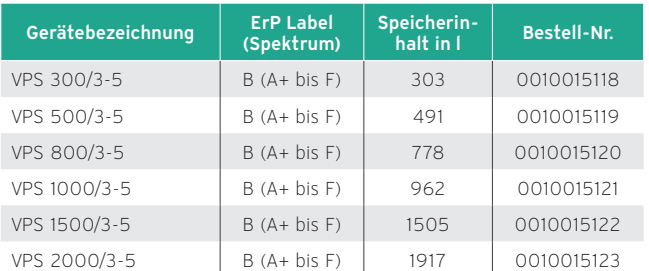

#### 12.19.1 Besondere Merkmale

- Kompakter Puffer-Schichtladespeicher für die Kombination verschiedener Energiequellen wie Solar, Wärmepumpe, Holz, Öl, Gas, BHKW
- Kaskadierung bis 6000 l möglich
- Einfache Einbringung, Wärmedämmung ist nicht vormontiert
- Geteilte Wärmedämmung (Bis 1000 l 2-teilig, 1500 l und 2000 l 3-teilig)
- Optional Wärmedämmkappen für ungenutzte Anschlüsse

# 12.19.2 Einsatzmöglichkeit

Der Multi-Funktionsspeicher wird durch unterschiedliche Wärmeerzeuger und/oder von einer Solarladestation gespeist. Er dient als Pufferspeicher für Heizwasser und stellt diversen Verbrauchern wie Trinkwasserstation, Heizkreise, Schwimmbad usw. die Wärmeenergie zur Verfügung.

# 12.19.3 Ausstattung

- Puffer-Schichtladespeicher aus Stahl
- Einströmdämpfer für optimale Einschichtung
- Hocheffiziente Wärmedämmung (140 mm bei 300 l 1000 l, 200 mm bei 1500 l und 2000 l) aus Polyesterfaserflies
- Zirkulationspumpe als Zubehör
- 8 Anlegefühlerlaschen
- 10 Be- und Entladeanschlüsse für einzelne Speicherzonen
- 1 Muffe für Entlüftung

#### Hinweis

Zur Verhütung von Korrosion und Ablagerungen (Verkalkungen) im Speicher ist die VDI 2035 T1 und T2 zu beachten. Diese VDI enthält u. a. Hinweise auf die einzuhaltenden Wasser-Härtegrade.

# 12.19.4 Technische Daten

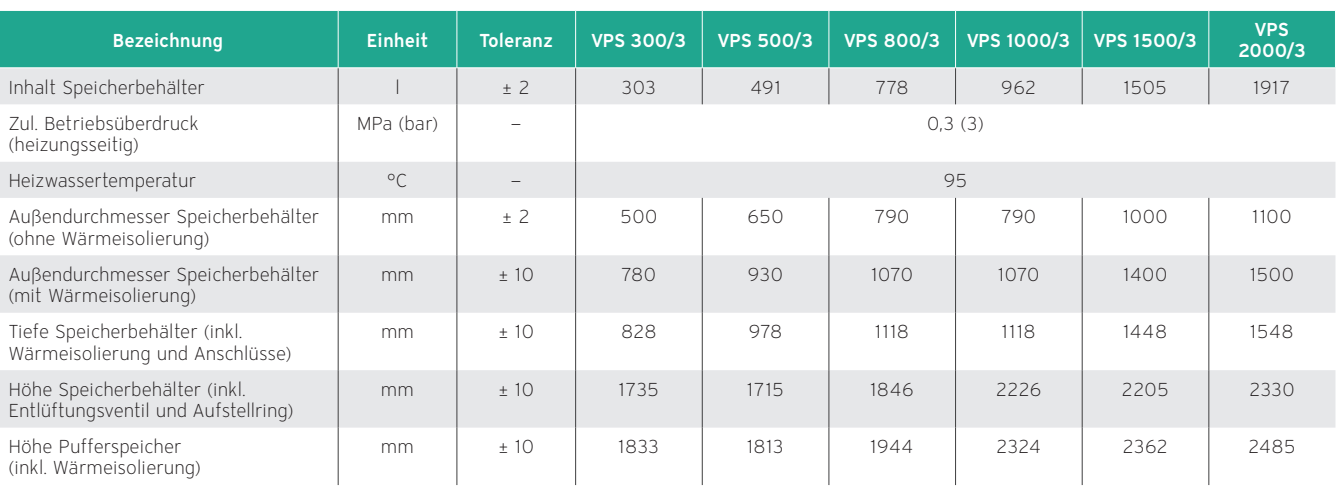

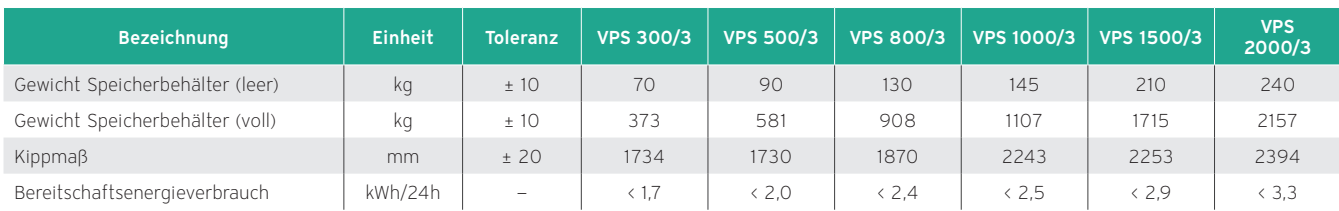

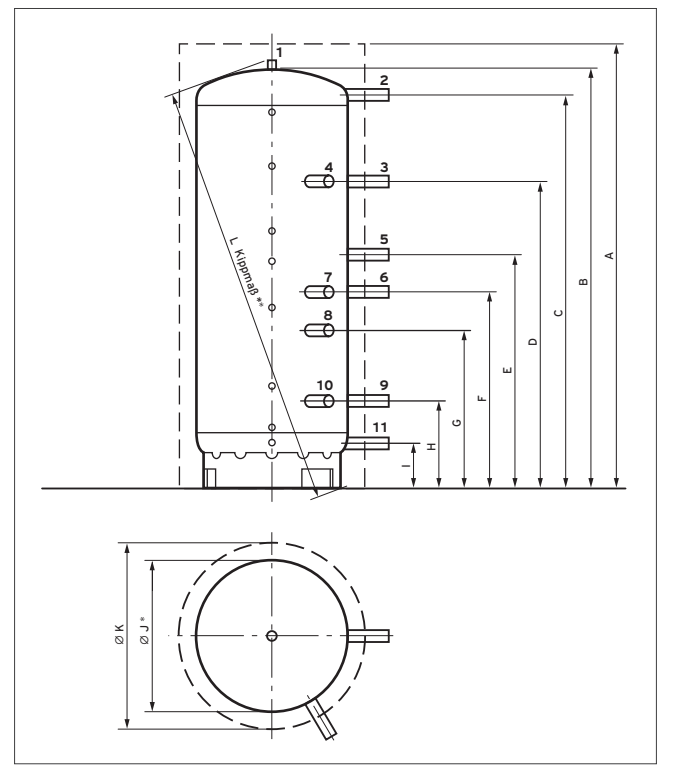

- 01 Öffnung für Entlüftungsventil
- 02 Vorlauf Heizwasser für Trinkwasserstation bei Wandmontage/ Vorlauf oder Rücklauf für Kaskade
- 03 Vorlauf Heizgeräte für Warmwasserbedarf
- 04 Vorlauf Heizgeräte für Warmwasserbedarf
- 05 Rücklauf Heizgeräte für Warmwasserbedarf
- 06 Vorlauf Heizgeräte für Heizwasserbedarf/ Vorlauf Heizkreise
- 07 Vorlauf Heizgeräte für Heizwasserbedarf/ Vorlauf Heizkreise
- 08 Rücklauf Heizgeräte für Heizwasserbedarf
- 09 Rücklauf Heizgeräte für Warmwasserbedarf/ Rücklauf Heizkreise
- 10 Rücklauf Heizgeräte für Heizwasserbedarf/ Rücklauf Heizkreise
- 11 Rücklauf Heizwasser für Trinkwasserstation bei Wandmontage/ Vorlauf oder Rücklauf für Kaskade

Abb 286: Maßzeichnung

| Anschlussmaße    |      |      |      |      |      |      |     |     |     |      |      |      |
|------------------|------|------|------|------|------|------|-----|-----|-----|------|------|------|
| Gerätetyp        | A    | B    | c    | D    | E.   |      | G   | н   |     | øJ   | øK   |      |
| VPS 300/3        | 1833 | 1720 | 1617 | 1210 | 920  | 744  | 574 | 365 | 130 | 500  | 780  | 1734 |
| VPS 500/3        | 1813 | 1700 | 1570 | 1230 | 930  | 750  | 579 | 394 | 190 | 650  | 930  | 1730 |
| <b>VPS 800/3</b> | 1944 | 1832 | 1670 | 1330 | 1020 | 820  | 636 | 421 | 231 | 790  | 1070 | 1870 |
| VPS 1000/3       | 2324 | 2215 | 2051 | 1598 | 1220 | 1020 | 822 | 451 | 231 | 790  | 1070 | 2243 |
| VPS 1500/3       | 2362 | 2190 | 1973 | 1573 | 1227 | 1000 | 797 | 521 | 291 | 1000 | 1400 | 2253 |
| VPS 2000/3       | 2485 | 2313 | 2080 | 1656 | 1201 | 1008 | 803 | 551 | 298 | 1100 | 1500 | 2394 |

Maße in mm, alle Maße ± 10 mm, \* ± 2 mm, \*\* ± 20 mm

# 12.20 Produktvorstellung Trinkwasserstation aguaFLOW exclusive VPM 20/25/2 W bis VPM 40/45/2 W

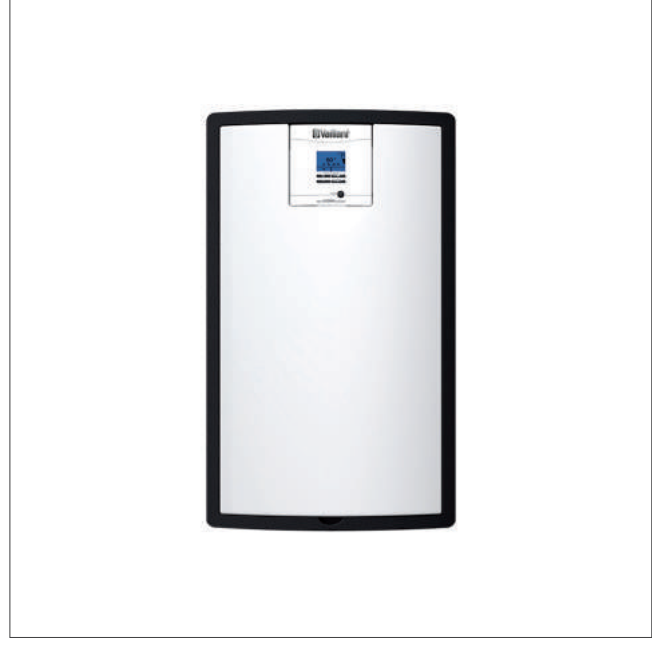

Abb 287: Trinkwasserstation aguaFLOW exclusive

#### Typenübersicht

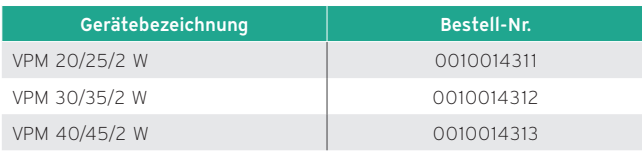

#### 12.20.1 Besondere Merkmale

- Hygienische Trinkwassererwärmung im Gegenstromprinzip
- Kaskadenlösung bis zu vier aguaFLOW exclusive möglich
- Vielfältige Einsatzmöglichkeiten in Kombination mit den Vaillant Pufferspeichern
- Optionale Legionellenschutzfunktion für thermische Desinfektion des Warmwasser- und Zirkulationsrohrnetzes bei eingestellten Vorgaben (Zeitpunkt, Desinfektionstemperatur und -dauer) über einen geeigneten Systemregler
- Plattenwärmetauscher aus Edelstahl mit großen Tauscherflächen und geringen Wasserinhalten zur schnellen Übertragen der Wärmeenergie an das Trinkwasser
- komplett mit EPP-Schalendämmung
- Vorbereitet für die einfache Montage direkt am Speicher, alternativ Wandmontage möglich (Halterung für Wandmontage als Zubehör erhältlich)
- Betrieb auch ohne zusätzliches Regelgerät möglich

# 12.20.2 Einsatzmöglichkeiten

Die Trinkwasserstation dient zur gradgenauen Erwärmung des Trinkwassers auf die gewünschte Temperatur.

Das Trinkwasser wird im Gegenstromprinzip über einen Plattenwärmetauscher geführt. Über einen integrierten Volumenstromsensor wird eine Warmwasserzapfung erkannt. Die Mindestzapfmenge beträgt bei:

- VPM 20/25/2 W: 2 l/min,
- VPM 30/35/2 W: 2 l/min und bei
- VPM 40/45/2 W: 3,5 l/min.

#### 12.20.3 Ausstattung

- Plattenwärmetauscher aus Edelstahl
- Speziell geprägte Plattenstruktur zur Vermeidung von Kalkablagerungen
- EPP Schalenwärmedämmung
- Integrierter Volumenstromsensor
- Hocheffizienz-Pumpe
- eBUS-Schnittstelle
- Zirkulationspumpe als Zubehör
- Wandkonsolen (auch für Kaskade; Bestell.-Nr. 0010014300 und/ oder 0010014301 und/ oder 0010013303)

#### Hinweis

Zur Verhütung von Korrosion und Ablagerungen (Verkalkungen) im Wärmetauscher der Station ist die VDI 2035 T1 und T2 zu beachten. Diese VDI

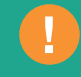

enthält u. a. Hinweise auf die einzuhaltenden Härtegrade des Wassers.

Durch hohe Trinkwassertemperaturen kann es, je nach Qualität und Beschaffenheit des Trinkwassers, zu Kalkablagerungen auf der Trinkwasserseite des Wärmetauschers kommen.

Bei einer eingestellten Trinkwasser-Auslauftemperatur von max. 60 °C kann die Trinkwasserhärte bis 15 °dH betragen.

Ab einer Wasserhärte von 15 °dH oder einer höheren gewählten Auslauftemperatur empfehlen wir den Einsatz einer Trinkwasserenthärtungsanlage, um dauerhaft die Funktionalität der Trinkwasserstation sowie die Qualität des Trinkwassers sicherzustellen.

# 12.20.4 Technische Daten

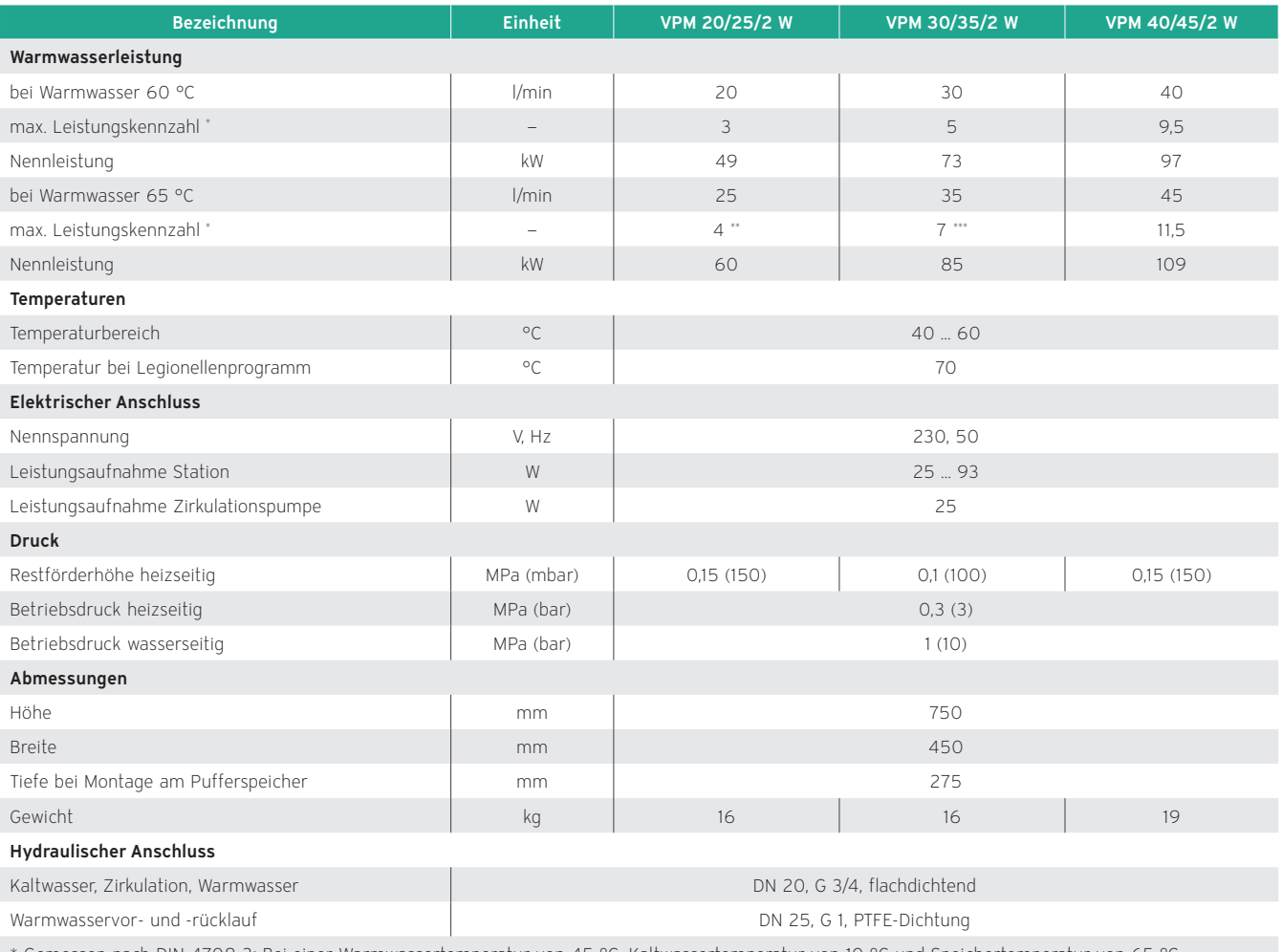

\* Gemessen nach DIN 4708-3: Bei einer Warmwassertemperatur von 45 °C, Kaltwassertemperatur von 10 °C und Speichertemperatur von 65 °C. Entnehmen Sie die Daten für Anlagen mit Wärmepumpe und Pellet-Heizkessel den entsprechenden Planungsinformationen.

# 12.20.5 Maßzeichnung

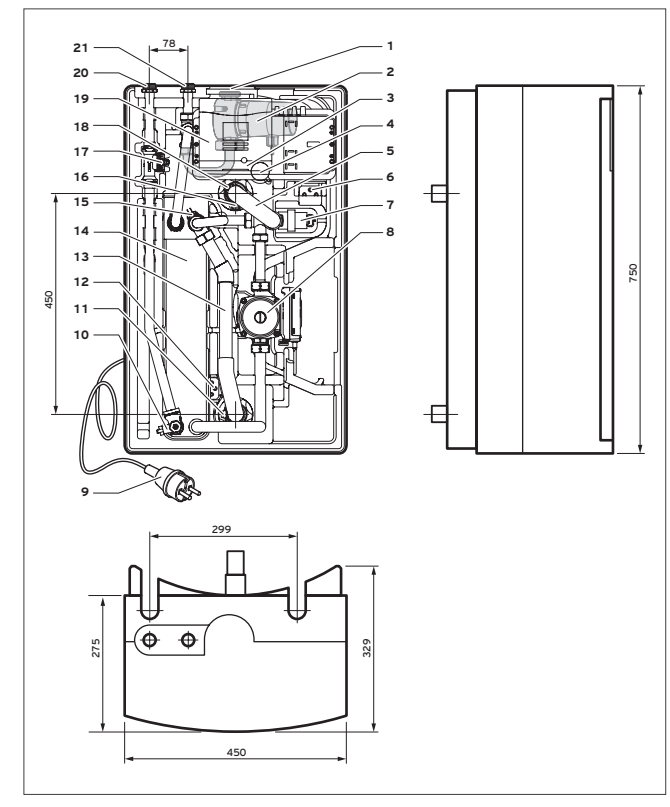

- Anschluss Zirkulationspumpe (optional)
- Zirkulationspumpe
- Blende
- Kabeldurchführung
- Vorlauf Pufferkreis
- Halterung für Sicherungsschraube
- Mischer Umwälzpumpe Pufferkreis
- Netzstecker
- 
- Warmwassertemperaturfühler Absperrventil Rücklauf
- Halterung für Sicherungsschraube
- Rücklauf Pufferkreis
- Plattenwärmetauscher
- Rücklauftemperaturfühler Pufferkreis
- Absperrventil Vorlauf
- Durchflusssensor
- Vorlauftemperaturfühler Pufferkreis
- Regler
- Warmwasseranschluss
- Kaltwasseranschluss

Abb 288: Maßzeichnung

# 12.20.6 Druckverlust

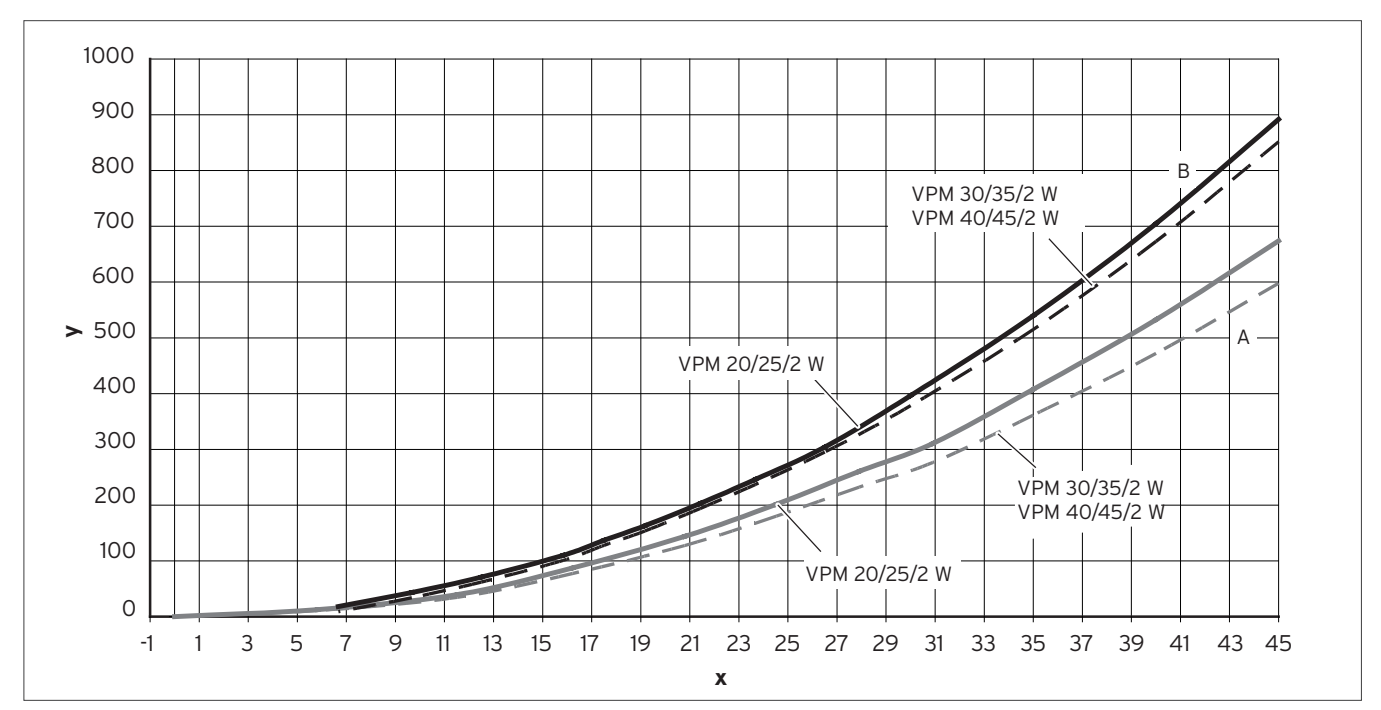

Abb 289: Druckverlust VPM W

x Durchfluss [l/min]

- y Druckverlust [mbar]
- A Trinkwasser B Heizung

# 12.20.7 Leistungsstufen

# Leistungsstufen VPM 20/25/2 W

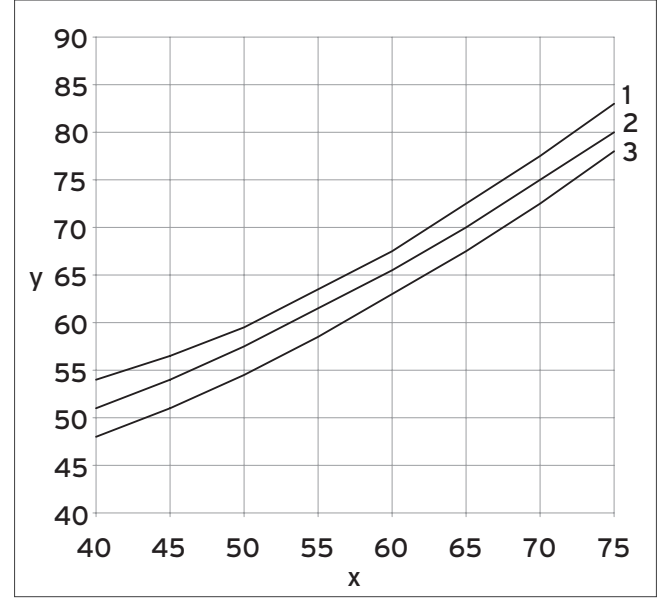

Abb 290: Leistungsstufen VPM 20/25/2 W

x Warmwasser-Sollwert [°C]

y Pufferspeicher-Sollwert [°C]

# Leistungsstufen VPM 30/35/2 W

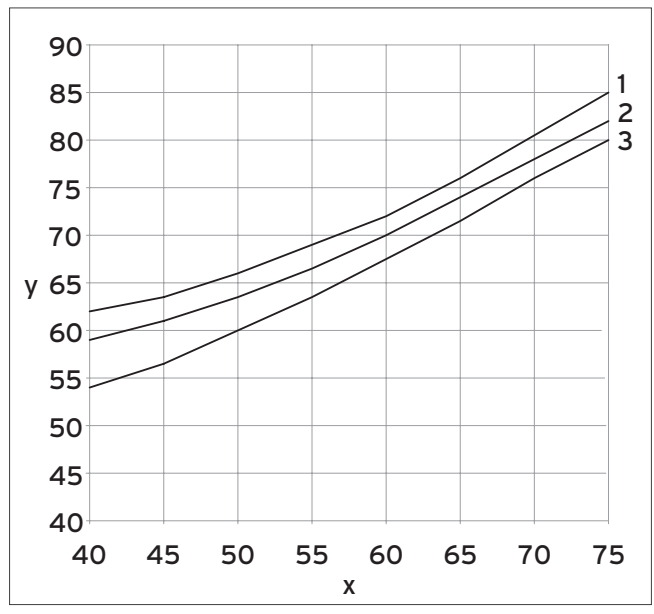

Abb 291: Leistungsstufen VPM 30/35/2 W

x Warmwasser-Sollwert [°C]

y Pufferspeicher-Sollwert [°C]

# Leistungsstufen VPM 40/45/2 W

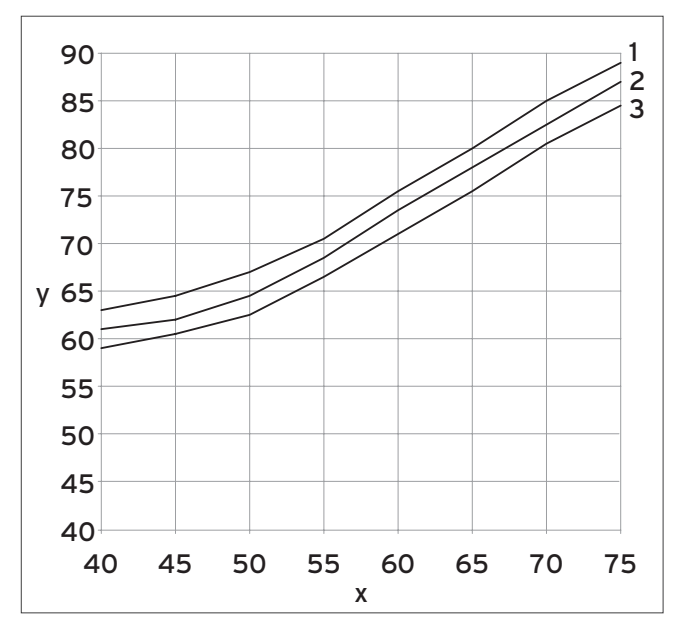

Abb 292: Leistungsstufen VPM 40/45/2 W

x Warmwasser-Sollwert [°C]

y Pufferspeicher-Sollwert [°C]

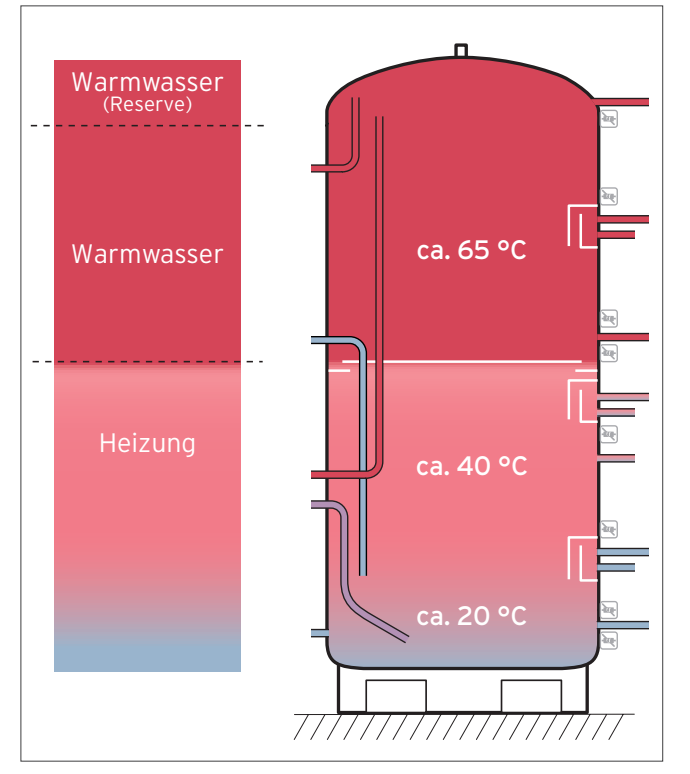

#### 12.21 Planung Pufferspeicher

Abb 293: Steuerung der Speicherladung

Drei Speichertemperaturfühler lösen nacheinander, von oben angefangen, bei Unterschreitung eines Sollwertes jeweils eine Wärmeanforderung aus. Durch die produkt- und systembezogene Fühleranordnung, wird der Speicher jeweils in drei Temperaturzonen eingeteilt. Wird eine Solarladestation eingesetzt, wird abhängig von der aktuellen Solareinstrahlung, zuerst auroFLOW und erst danach die Nachheizgeräte angesprochen.

Fühler 1 (Warmwasser, Reserve): Für die oberen 10 % des Speichervolumens (Warmwasser).

Fühler 2 (Warmwasser, Komfortbereich): Für die darunterliegenden ca. 40 % des Speichervolumens.

Fühler 3 (Heizung): Für die darunterliegenden ca. 50 % des Speichervolumens.

Der Wärmeerzeuger und die Heizkreise werden wie folgt angeschlossen:

# 12.21.1 Übersicht über die Speicheranschlüsse

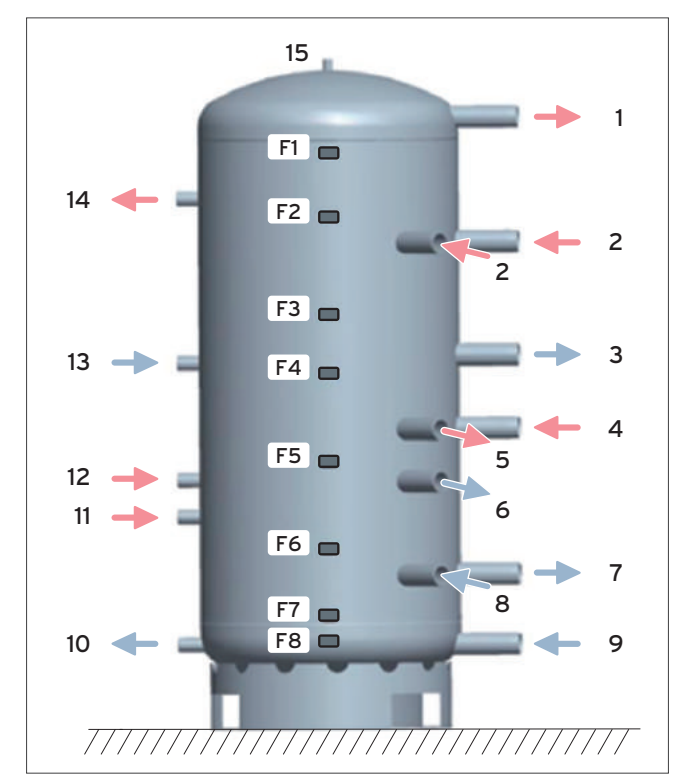

Abb 294: Speicheranschlüsse - Übersicht

- 1 Vorlauf Heizwasser zu VPM-W bei Wandmontage oder Speicher-Kaskade
- 2 Zwei Vorlaufanschlüsse für Heizgeräte für den Brauchwasserteil des Speichers
- 3 Rücklauf Heizgerät
- 4 Vorlaufanschluss für das Heizgerät für den Heizungsteil des Speichers
- 5 Vorlauf Heizkreise
- 6 Rücklauf Heizgerät
- 7 Rücklauf Heizgerät
- 8 Rücklauf Heizkreise
- 9 Rücklauf Heizwasser zu VPM-W bei Wandmontage oder Speicher-Kaskade
- 10 Rücklauf Heizwasser zu VPM-S
- 11 Vorlauf Heizwasser VPM-S bei niedrigen Temperaturen
- 12 Vorlauf Heizwasser VPM-S bei hohen Temperaturen
- 13 Rücklauf Heizwasser zu VPM-W
- 14 Vorlauf Heizwasser VPM-W<br>15 Anschlussstutzen für Entlüt
- 15 Anschlussstutzen für Entlüftungsventil
- F 1-8 Fühlerlaschen für Temperaturfühler

Neben der Anschlussgeometrie in drei Ebenen, sind acht Fühlerpositionen vorhanden. Die Positionen F1 bis F8 kennzeichnen die Positionen der Fühlerhalter.

# 12.21.2 Unterschiede der Ausstattungsvarianten exclusiv und plus

Die Multifunktionsspeicher stehen in den Varianten "exclusiv" und "plus" zur Verfügung.

Während der allSTOR exclusiv als echter Multifunktionsspeicher eingesetzt wird, ist der allSTOR plus in erster Linie ein Pufferspeicher.

Beide Varianten verfügen über Anschlüsse für die Rohrleitungen der Heizkreise,und des Heizgerätes. Der allSTOR exclusiv besitzt zusätzlich Anschlüsse für eine Solarlade- und Trinkwasserstation.

Im Inneren des allSTOR exclusiv befindet sich ein Prallblech und diverse Einströmdämpfer und Rohre zur optimalen und effizienten Schichtung von oben (warm) nach unten (kalt). Das Prallblech befindet sich in der Mitte des Speichers, so dass die Bereiche für Heizung und Warmwasser jeweils gleich groß sind.

Die Einströmdämpfer sind auch in den plus-Varianten vorhanden, haben aber nicht die gleichen Eigenschaften. Die innere Kammer ist nicht vorhanden. Dies führt dazu, dass das einströmende Heizwasser nach unten geführt wird, da die kinetische Energie nicht komplett durch den "halben" Einströmdämpfer abgebaut werden kann.

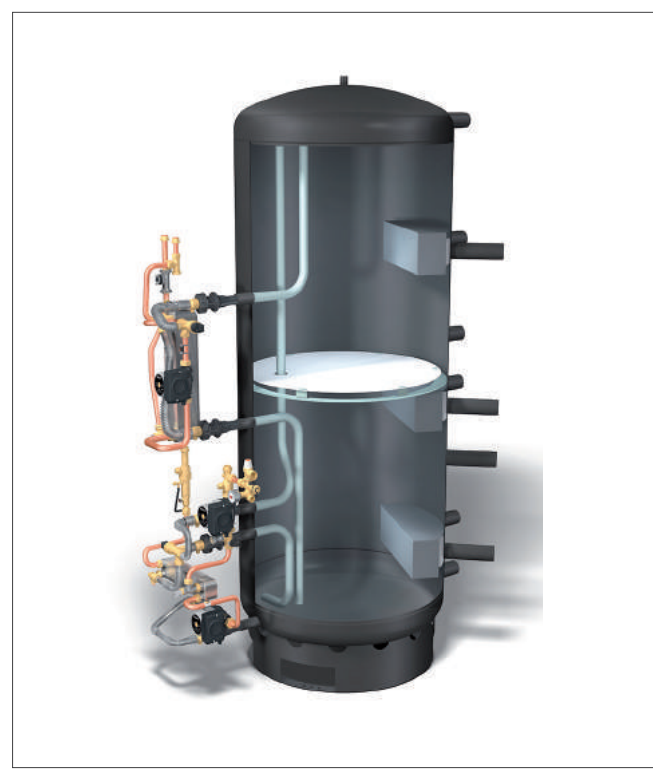

Abb 295: allSTOR exclusiv im Schnitt

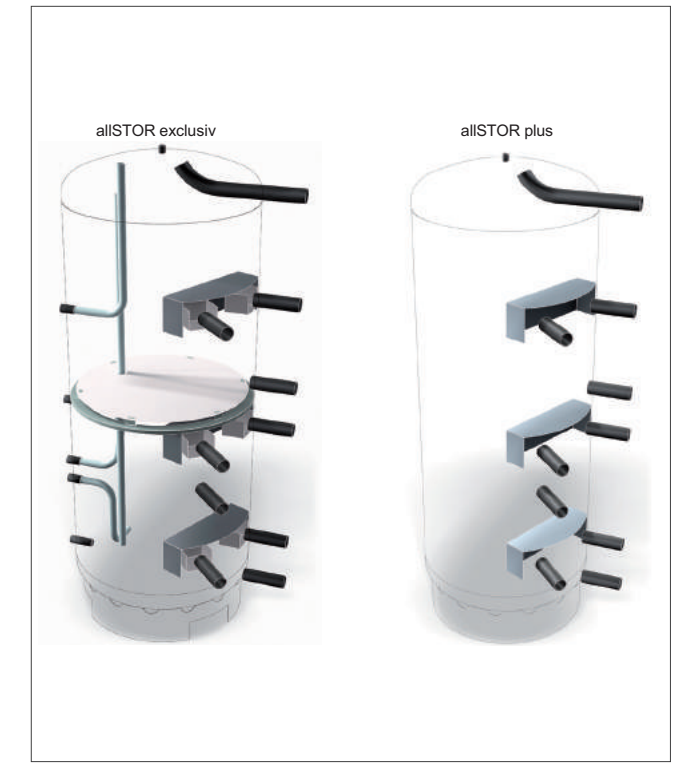

Abb 296: Unterschiede exclusiv - plus

# 12.22 Dimensionierung des Systems

Die Effizienz und die Funktion des Systems hängen vornehmlich von der korrekten Dimensionierung ab. Alle der folgenden Komponenten müssen bedarfsgerecht dimensioniert werden.

# 12.22.1 Pufferspeicher VPS /3

- Warmwasserbedarf abgestimmt auf Trinkwasserstation VPM /2 W
- Heizbedarf
- Heizgeräte Art (Laufzeit, Überbrückungszeit)
- Bevorratungszeit Solar

Die Dimensionierung des Pufferspeichers ist sorgfältig vorzunehmen, um eine gleichermaßen gut funktionierende wie auch wirtschaftliche Anlagenkonfiguration sicherzustellen.

Als Faustformel zur Dimensionierung des Pufferspeichers sollte mit mindestens 30 l Pufferspeicher je kW Kesselleistung gerechnet werden.

Beachten Sie unbedingt die maximalen Durchflüsse der Anlage. Diese sind von der Speichergröße abhängig und dürfen folgende Werte nicht überschreiten:

- $-$  VPS 300-500/3: 8 m<sup>3</sup>/h
- $-$  VPS 800-1000/3: 15 m<sup>3</sup>/h
- $-$  VPS 1500-2000/3: 30 m<sup>3</sup>/h

Weiterhin sind folgende Punkte bei der Planung der Anlage zu beachten:

#### Ausdehnungsgefäß Heizung

- Anlagenvolumen inklusive Pufferspeicher
- Anlagenhöhe bzw. Vordruck Ausdehnungsgefäß
- Wasservorlage

#### Solarladestation VPM /2 S

- Kollektorfläche
- Kollektorart

#### Solar-Ausdehnungsgefäß

- Anlagenvolumen Solar
- Anlagenhöhe bzw. Vordruck Ausdehnungsgefäß

# Trinkwasserstation VPM /2 W

Warmwasserbedarf nach:

- Personenzahl
- Anwendungsart
- Gleichzeitigkeit
- Pufferspeichervolumen

#### Zirkulationspumpe

- Ansteuerung
- Förderhöhe
- Volumenstrom
- Stromaufnahme

# 12.23 Auswahl der Trinkwasserstation

Ist die Bedarfskennzahl N für den Warmwasserbedarf ermittelt, kann danach die Trinkwasserstation VPM /2 W ausgewählt werden.

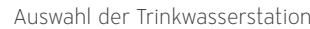

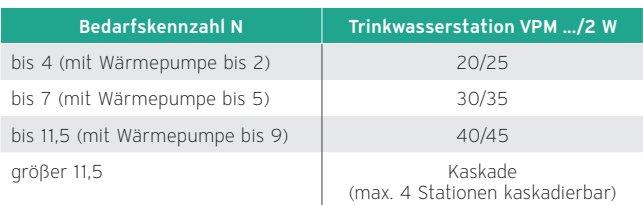

# 12.24 Auswahl des Wärmeerzeugers

Nachdem die benötigte Leistung für Heizung und Warmwasser berechnet wurde, kann die Auswahl des Wärmeerzeugers (Art und Leistungsgröße) erfolgen.

# 12.25 Auswahl der Systemkombination aus VPS und VPM W

Je nach Art und Leistungsgröße des Wärmeerzeugers sowie der ermittelten Leistungskennzahl N<sub>L</sub> kann mittels der folgenden Tabellen die benötigte Größe des Pufferspeichers ausgewählt werden.

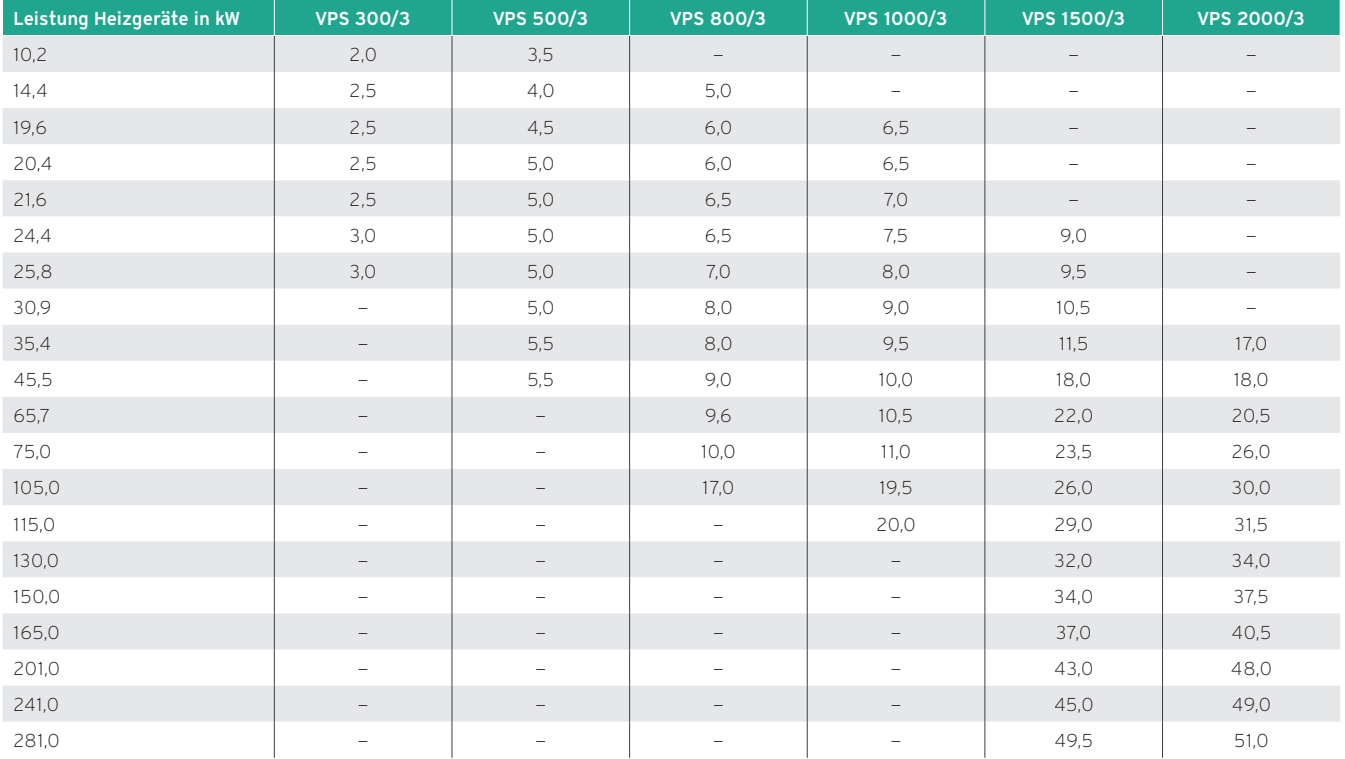

Auswahl der Systemkombination aus VPS und VPM W

Randbedingungen:<br>in Verbindung mit auroMATIC 620/3<br>Pufferspeichertemperatur 80 °C<br>Brauchwasserauslauftemperatur aus Trinkwasserstation 60 °C

Brauchwassermischtemperatur an der Zapfstelle 45 °C

# 12.26 Prüfung der Pufferspeicherauswahl bei regenerativen Wärmeerzeugern

Handelt es sich bei einem zusätzlich gewählten Wärmeerzeuger um eine Wärmepumpe geoTHERM oder einen Pellet-Heizkessel renerVIT, müssen das Mindestvolumen für den Heizungsanteil und das Gesamtvolumen des Pufferspeichers mit zusätzlichen Bedingungen überprüft werden. Die ermittelten Werte müssen anschließend mit den zuvor ermittelten Volumenanteilen verglichen werden.

Im Ergebnis wird die Auswahl des Pufferspeichers bestätigt oder eine andere Größe des Pufferspeichers ermittelt.

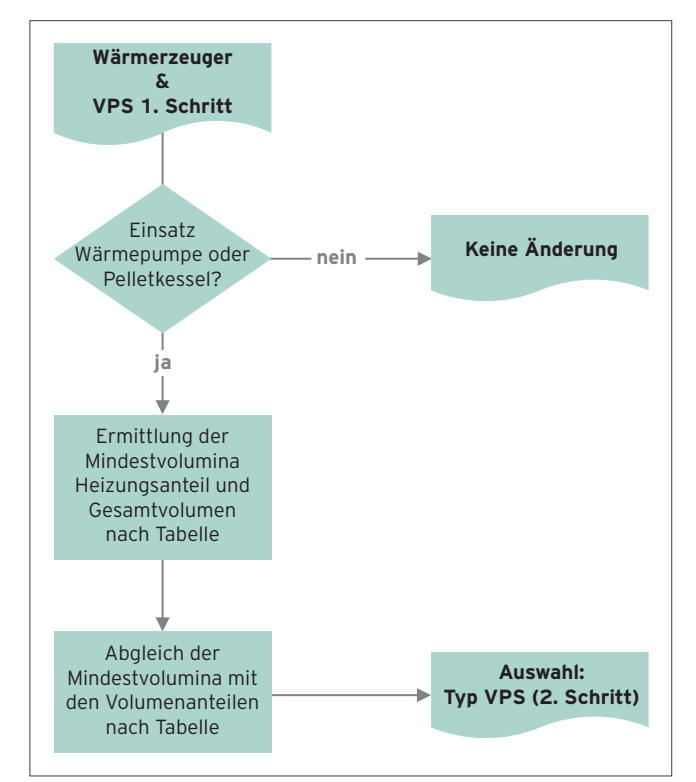

Abb 297: Anpassung der Pufferspeicherauswahl

#### 12.27 Dimensionierung der Wasserleitungen

Beachten Sie bei der Wandmontage der Trinkwasserstation, dass die Rohre zwischen dem Pufferspeicher und der Trinkwasserstation entsprechend den folgenden Angaben dimensioniert werden müssen.

#### 12.28 Planung Kaskadensysteme

Das allSTOR-Pufferspeichersystem kann in fast jedem Heizungssystem eingesetzt werden. Für größere Anlagen können die einzelnen Systembestandteile (VPS, VPM W und VPM S) kaskadiert werden.

#### So kann ein Pufferspeichersystem aus bis zu drei allSTOR VPS /3, vier aguaFLOW exclusive VPM /2 W und max. zwei auroFLOW exclusive VPM /2 S bestehen.

Für alle diese Geräte bietet Vaillant ein umfangreiches Zubehörsortiment zum Aufbau von Kaskadensystemen an.

Das abgestimmte Zubehörprogramm ermöglicht eine Kaskadenlösung mit folgenden Vorteilen:

- Einfache Installation des Systems
- Hohe Betriebssicherheit im Falle von Störungen oder Wartungsarbeiten
- Kompakte, Platz sparende Lösungen

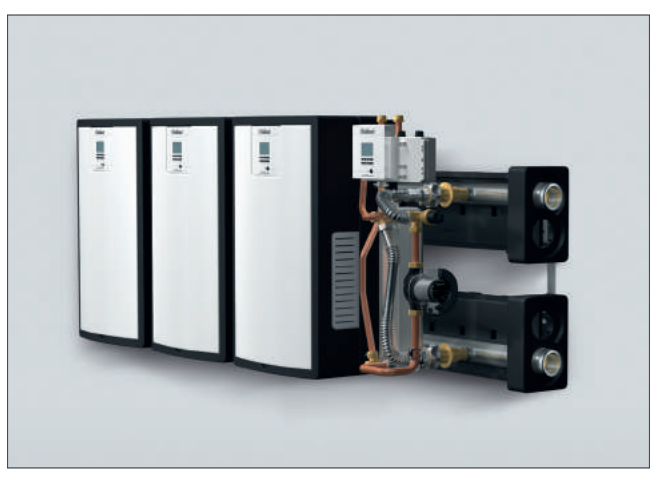

Abb 298: Installationsbeispiel 4er-Kaskade VPM W

#### 12.28.1 Vorteile eines Kaskadensystems

Grundsätzlich bietet eine Kaskadenlösung durch den Einsatz mehrere Pufferspeicher eine höhere Flexibilität, das Gebäude bedarfsgerecht mit Wärme zu versorgen.

- Das System ist modular aufgebaut und kann mit steigendem Wärmebedarf im Gebäude erweitert werden. So sind auch Teilsanierungen von bestehenden Heizungsanlagen möglich.
- Einfacher Transport und Installation von Geräten und Kaskadenzubehören — auch bei Renovierungen — durch Lieferung in einzelnen Verpackungseinheiten. Die Einbringung der Anlagenteile wird z. B. bei engen Treppen oder Türen vereinfacht und ist mit geringerem Personalaufwand realisierbar.
- Hohe Flexibilität bei der Wartung, da Wartungsarbeiten an einzelnen Geräten durchgeführt werden können, ohne die Gesamtanlage abzuschalten.

# 12.29 Berechnung des Druckverlustes bei Speicherkaskaden

Zu Unterstützung der Druckverlustberechnung der Anlage finden sie in unserem Fachpartner-Netz das Software-Tool planSOFT.

Die Druckverluste der Rohrstücke und Speicherbehälter können aber auch mit den entsprechenden Diagrammen ermittelt werden.

Zur Berechnung des Druckverlustes der Speicherkaskade gehen Sie wie folgt vor:

- Ermitteln Sie die erforderliche Rohrlänge und Anzahl der 90°-Rohrbögen
- Addieren Sie für jeden 90°-Bogen 0,45 m zur ermittelten Rohrlänge
- Wählen Sie den Rohrdurchmesser aus
- Ermitteln Sie den Druckverlust der Verbindungsrohre (abhängig vom Volumenstrom). Siehe Diagramm.
- Addieren Sie die Druckverluste der Speicherbehälter (abhängig vom Volumenstrom). Siehe Diagramm.

# 12.29.1 Druckverlust pro Meter Rohrleitung

# Druckverlust pro Meter Rohrleitung

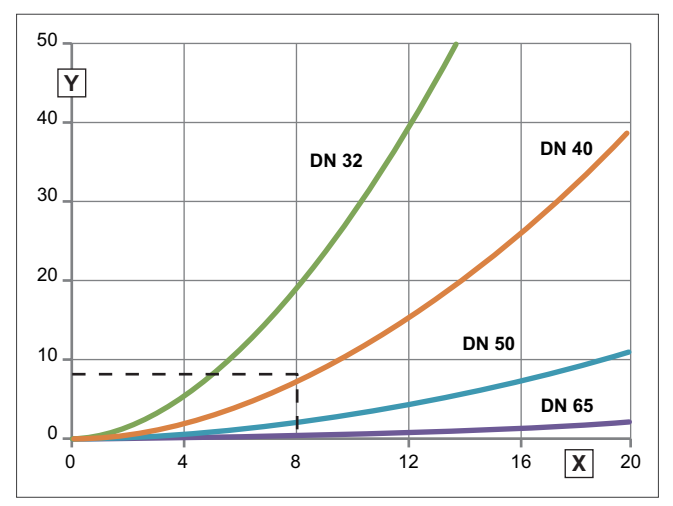

Abb 299: Druckverlust pro Meter Rohrleitung

X Durchfluss in m³/h

Druckverlust in mbar

Für jeden Bogen muss eine zusätzliche äquivalente Rohrlänge von 0,45 m addiert werden.

# 12.29.2 Druckverlust der Speicherbehälter innerhalb einer Kaskade

# Druckverlust pro Meter Rohrleitung

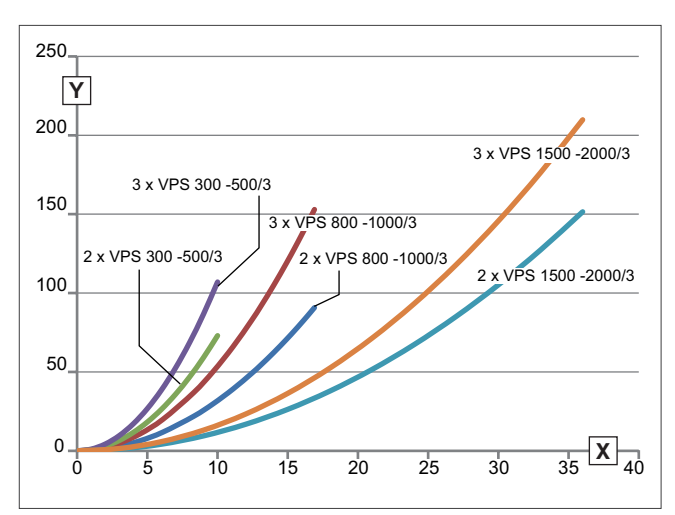

Abb 300: Druckverlust der Speicherbehälter innerhalb der Kaskade

- Durchfluss in m<sup>3</sup>/h
- Druckverlust in mbar

Im Folgenden wird eine 3er-Kaskade, bestehend aus allSTOR VPS 500/3, berechnet:

#### Berechnungsbeispiel:

- Erforderliche Rohrlänge pro Speicherverbindung: 3,4 m
	- Anzahl 90°-Bögen pro Speicherverbindung: 4
	- Gewählter Rohrdurchmesser: DN 40
	- Maximaler Durchfluss für VPS 500/3: 8 m<sup>3</sup>/h Berechnung der Rohrlänge:

 $2 \times 3.4 \text{ m} + 8 \times 0.45 \text{ m} = 10.4 \text{ m}$ 

Druckverlust pro Meter Rohrleitung:

ca. 8 mbar (aus Diagramm entnommen)

Druckverlust der drei Speicherbehälter: ca. 75 mbar (aus Diagramm entnommen)

Gesamtdruckverlust der Speicherkaskade: 10,4 m x 10 mbar/m + 75 mbar = 179 mbar

12.30 Kaskadierung der Trinkwasserstation

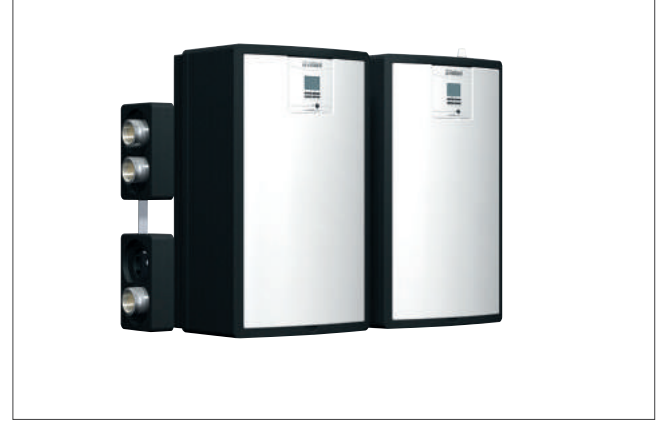

Abb 301: 2er-Kaskade

Es können bis zu vier aguaFLOW exclusive in Kaskade kombiniert werden. Damit können bis zu 105 Standardwohnungen versorgt werden.

Die Trinkwasserstationen können von links oder rechts an die Pufferspeicher angebunden werden.

Konsolen für die Wandmontage sind in verschiedenen Größen als Zubehör erhältlich.

#### Folgende Kombinationen sind möglich:

Kombinationsmöglichkeuten der Trinkwasserstationen

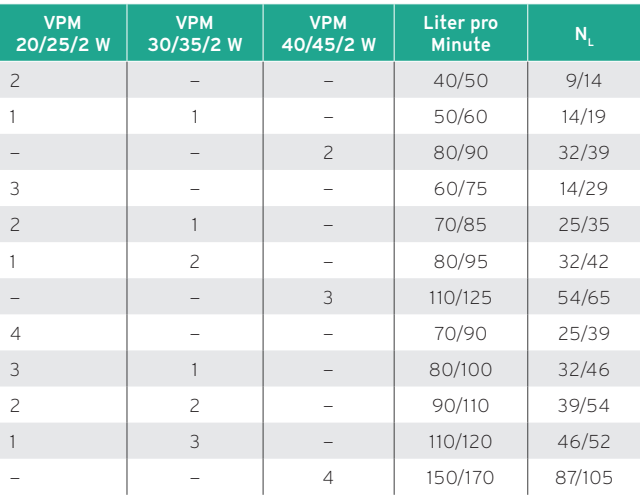

#### Hinweis

Es werden an jeder aguaFLOW Kaskadenventile (KV) benötigt. Das Ventil wird jeweils von der zugehörigen Station angesteuert und besitzt einen Ansteuerung für "Auf" und "Zu" mit Endlagenschalter.

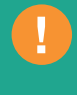

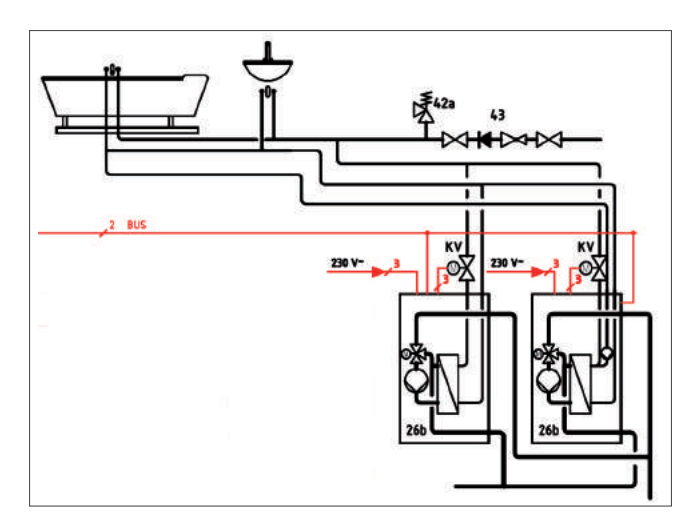

Abb 302: Hydraulik Kaskadenschaltung VPM …/2 W

# 12.31 Planung des Installationsorts

Bei der Aufstellung, Installation und dem Betrieb des Pufferspeicher-Systems sind die örtlichen Vorschriften, Bestimmungen, Regeln und Richtlinien zum elektrischen Anschluss der Versorgungsnetzbetreiber der Wasserversorgungsunternehmen zur Nutzung von Erdwärme zur Einbindung von Wärmequellen- und Heizungsanlagen zu beachten.

Die Installation der Systemkomponenten muss in trockenen, durchgängig frostfreien Räumen erfolgen.

Die maximale Umgebungstemperatur darf 40 °C betragen.

Der Aufstellort muss so gewählt werden, dass in einem Schadensfall größere Wassermengen sicher ablaufen können (z. B. Bodenablauf).

Das Gewicht des gefüllten Pufferspeichers ist mit der Traglast des Bodens zu vergleichen.

Beachten Sie bei der Planung des Aufstellortes unbedingt das Gewicht des Pufferspeichers inklusive des Wasserinhaltes und vergleichen Sie dieses mit der Traglast des Bodens.

Berücksichtigen Sie das Kippmaß des Pufferspeichers.

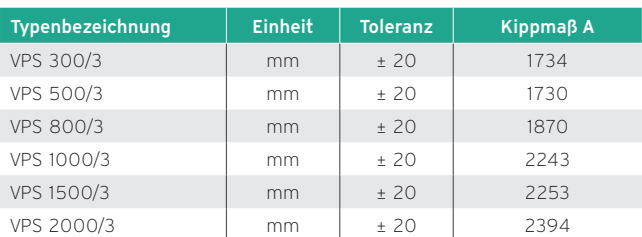

Der Pufferspeicher benötigt ausreichend Abstand zu den Wänden und der Decke. Hierbei sind die Maße der evtl. zu installierenden auroFLOW und aguaFLOW zu berücksichtigen.

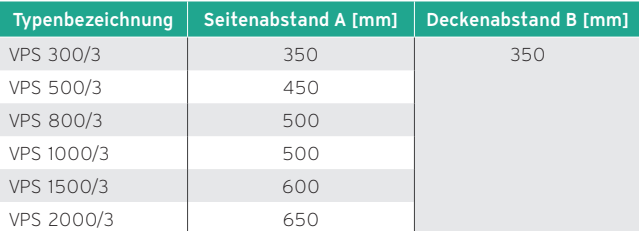

# 13. Intelligente Systemkombinationen von Vaillant

Vaillant bietet moderne, effiziente Heizsysteme an, die eine bequeme Nutzung erneuerbarer Energien ermöglichen. Bestes Beispiel sind Wärmepumpen: Sie können dank ressourcenschonender Technik im Vergleich zu herkömmlichen Heizsystemen den Primärenergieverbrauch und Emissionen halbieren — in Verbindung mit Solar sogar um 75 % reduzieren.

# 13.1 Effizienz bis ins Detail

Das neue Wärmepumpenprogramm flexoTHERM gehört zum neuen Green iQ Konzept von Vaillant, das für effiziente, intelligente und nachhaltige Heiztechnik mit herausragenden Qualitätsstandards steht.

Das Wärmepumpenprogramm setzt sich aus einer für alle Energiequellen einheitlichen Wärmepumpe und Modulen für die verschiedenen Wärmequellen zusammen. Damit sind Installation und Regelung für alle Wärmepumpen identisch.

Die Wärmepumpen aus der flexoTHERM Reihe sind flexibel, leise und besitzen das Effizienzlabel A++. Die besonders leise Außeneinheit der Luft-Wasser-Wärmepumpe kann sogar in Reihenhaussiedlungen installiert werden.

Der Energietransport vom Außen- zum Innengerät erfolgt bei dieser Luft-Wasser-Wärmepumpe höchst effizient, da die Wärme erst im Haus "produziert" wird.

# 13.2 Regenerative Energien — systematisch integriert

Da Vaillant traditionell auf zukunftsweisende und effiziente Technik setzt, ist die Kombination der hocheffizienten Brennwertgeräte in Verbindung mit Solarthermieanlagen oder Wohnungslüftungssystem mit integrierter Wärmerückgewinnung ein logischer Schritt, der nicht nur ein hohes Einspar- und Komfortpotenzial bietet, sondern dem Eigentümer unter Umständen zu attraktiven Fördermitteln verhilft. Selbstverständlich erfüllen die Vaillant Systeme die Anforderungen des Erneuerbare-Energien-Wärmegesetz (EEWärmeG), so dass Sie mit Vaillant auf jeden Fall entspannt in die Zukunft sehen.

Darüber hinaus bietet Vaillant weitere Systeme und Kombinationsmöglichkeiten, die die Anforderungen des EEWärmeG erfüllen:

- Mit der Vaillant Wärmepumpe flexoTHERM als einzigem Gerät in einem Einfamilienhaus (bis 150 m²) oder mit zusätzlicher solarer Unterstützung in einem Mehrfamilienhaus (bis 400 m²) — kann besonders umweltfreundlich geheizt und auf Gas und Öl verzichtet werden.
- Die Ergänzung leistungsfähiger Solarthermiekollektoren auroTHERM zur Trinkwassererwärmung und/oder Heizungsunterstützung empfiehlt sich bei der Anwendung in einem Mehrfamilienhaus.

#### **Hinweis**

Alle Heizsysteme — mit Ausnahme von geoTHERM — lassen sich mit dem Vaillant Systemregler multiMATIC 700 intelligent und energieeffizient kombinieren!

# 13.2.1 Wohnraumlüftung mit Wärmerückgewinnung

Die kontrollierte Wohnraumlüftung hat sich neben der Heiztechnik als ein wesentlicher Baustein in der modernen Gebäudetechnik etabliert. Sie erhöht den Wohnkomfort, schützt die Gebäudesubstanz und reduziert Ihre Heizlast nachhaltig, indem Lüftungswärmeverluste vermieden werden. Vaillant bietet Ihnen komplette Systemlösungen für Heizung, Warmwasser und Lüftung.

Wenngleich die EnEV oder das EEWärmeG nicht zur Installation einer Lüftungsanlage verpflichten, so wird sie doch empfohlen, um die strengen Grenzen für den Energieverbrauch bei Neubauten einzuhalten und eine ausreichende Ablüftung der Feuchtigkeit sicherzustellen.

Die zentralen Lösungen mit Luftkanalsystemen bieten maximalen Komfort, z. B. durch Feuchterückgewinnung. Die strömungsoptimierten Luftauslässe lassen sich unauffällig in jede Wohnsituation integrieren. Die Geräte eignen sich perfekt für den Neubau von Ein-, Zwei- und Mehrfamilienhäusern, lassen sich bei entsprechender Planung aber auch bei der Sanierung einsetzen.

Die dezentralen Lösungen sind wegen der einfachen Installation die erste Wahl bei der Sanierung — speziell in Mehrfamilienhäusern. Sie können aber auch im Neubau eingesetzt werden, zum Beispiel wenn wenig Platz im Aufstellraum zur Verfügung steht.

#### 13.3 Von der Planung bis zum Betrieb

Vaillant unterstützt Sie nicht nur bei der Auswahl und Planung des optimalen Heizungssystems sondern bietet auch umfangreiche Unterstützung bei der Inbetriebnahme und Wartung.

# 13.3.1 Das Vaillant 5Plus Sorglos Versprechen

Das 5Plus Sorglos Versprechen macht Ihr Produkterlebnis langlebiger und nachhaltiger. Ihr Vaillant Heizgerät ist immer individuell eingestellt, wird regelmäßig gewartet und energieeffizient optimiert. Dadurch genießen Sie dauerhaft eine optimale Anlagensicherheit, eine sichere Kostenplanung und erhalten eine 5-Jahresgarantie. Die enge Zusammenarbeit Ihres Fachbetriebs mit dem Vaillant Werkskundendienst gewährleistet Ihnen jederzeit eine einfache Handhabung und schnelle Bearbeitung Ihrer Anfragen.

# 13.4 Heizungswärmepumpe geoTHERM VWS 36/4.1 mit uniTOWER

Die geoTHERM VWS 36/4.1 ist eine kleine, einfach zu installierende wandhängende Wärmepumpe. Eine Heizungsanlage mit einem Heizkreis kann ohne weiteres Zubehör angeschlossen werden. Der Einsatz dieser platzsparenden Lösung wird im Neubau und zur Nachrüstung bestehender Heizungsanlagen mit einem Fußbodenkreis empfohlen.

In dieser Systemkonfiguration ist ein monoenergetischer Betrieb der Wärmepumpe möglich.

Die Speicherladung übernimmt die Wärmepumpe, falls notwendig mit Unterstützung der im uniTOWER integrierten elektrischen Zusatzheizung. Der Systemregler multiMATIC 700 (wandmontiert) regelt das WP-System.

Mit allen Heizungssystemen ist die Wohnungslüftung recoVAIR zur kontrollierten Wohnungslüftung mit Wärmerückgewinnung kombinierbar.

#### Wichtigste Systemkomponenten:

- Heizungswärmepumpe geoTHERM VWS 36/4.1
- uniTOWER VIH QW 190
- Wohnungslüftung recoVAIR
- Witterungsgeführter Regler für Heizung, Kühlung, Lüftung und Warmwasserbereitung multiMATIC 700

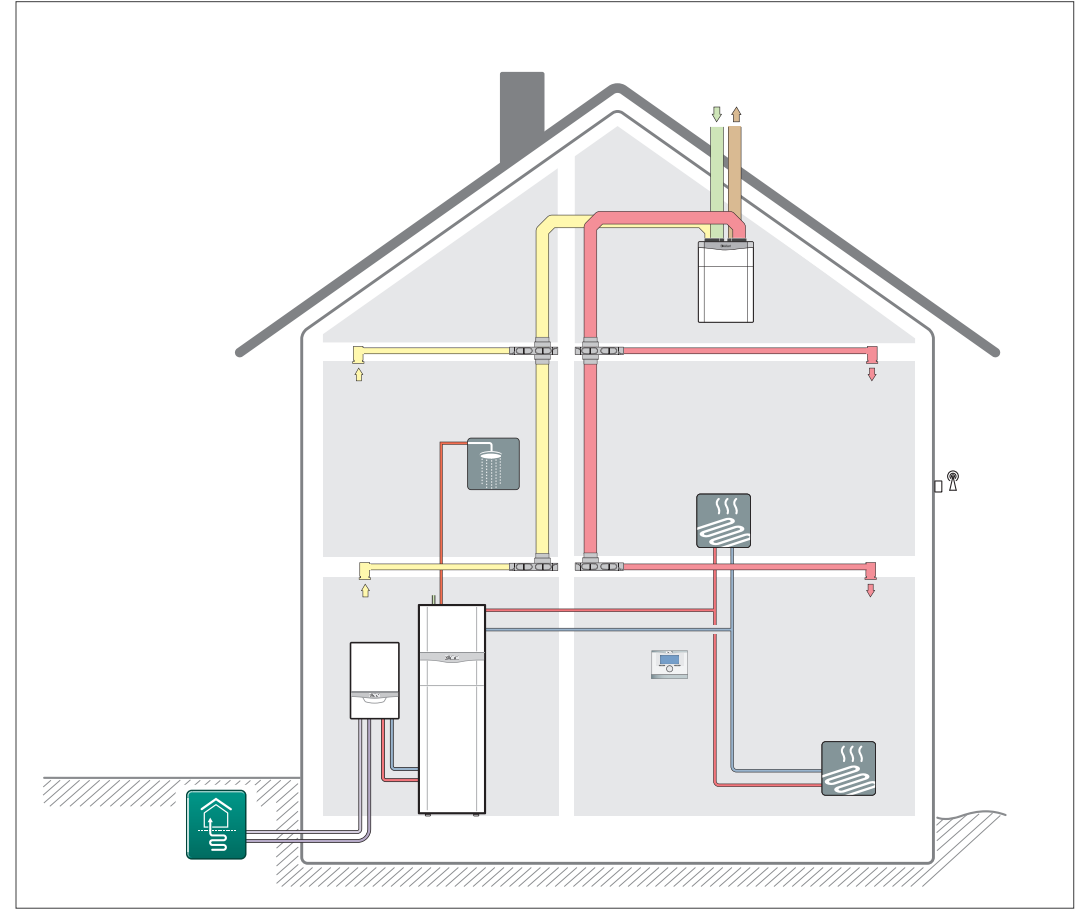

Abb 303: Heizungswärmepumpe geoTHERM VWS 36/4.1 mit uniTOWER

Über den witterungsgeführten Heizungsregler multiMATIC 700 wird das Wärmepumpensystem geregelt und eingestellt. Optional: Passive Kühlfunktion.

# 13.5 Heizungswärmepumpe geoTHERM VWS 36/4.1 mit Hydraulikstation VWZ MEH 61

Die geoTHERM VWS 36/4.1 ist eine kleine, einfach zu installierende wandhängende Wärmepumpe. Eine Heizungsanlage mit einem Heizkreis kann ohne weiteres Zubehör angeschlossen werden. Der Einsatz dieser platzsparenden Lösung wird im Neubau und zur Nachrüstung bestehender Heizungsanlagen mit einem Fußbodenkreis empfohlen.

In dieser Systemkonfiguration ist ein monoenergetischer Betrieb der Wärmepumpe möglich.

# h® T.

Abb 304: Heizungswärmepumpe geoTHERM VWS 36/4.1 mit Hydraulikstation VWZ MEH 61

Über den witterungsgeführten Heizungsregler multiMATIC 700 wird das Wärmepumpensystem geregelt und eingestellt. Optional: Passive Kühlfunktion.

Die elektrische Zusatzheizung in der Hydraulikstation VWZ MEH 61 unterstützt bei Bedarf den Heizbetrieb und die Warmwasserbereitung. Die Schnittstelle zur Diagnose der Wärmepumpe ist in der Hydraulikstation integriert.

# Wichtigste Systemkomponenten:

- Heizungswärmepumpe geoTHERM VWS 36/4.1
- Elektrische Nachheizung über die Hydraulikstation VWZ MEH 61
- Warmwasserspeicher uniSTOR VIH RW 200
- Witterungsgeführter Regler für Heizung, Kühlung, Lüftung und Warmwasserbereitung multiMATIC 700

# 13.6 Wärmepumpenanlage flexoCOMPACT mit Pufferspeicher

Die Wärmepumpen flexoCOMPACT exclusive sind einfach zu installieren. Der Warmwasserkomfort wird durch den integrierten 185 Liter Warmwasserspeicher bestimmt. Ein sorgfältiger Abgleich mit dem gewünschten Warmwasserbedarf ist daher im Vorfeld sehr wichtig. Der Einsatz dieser platzsparenden Lösung ist besonders im Neubau ohne Keller möglich.

Mit allen Wärmenpumpensystemen ist die Wohnungslüftung recoVAIR zur kontrollierten Wohnungslüftung mit Wärmerückgewinnung kombinierbar.

#### Wichtigste Systemkomponenten:

- Heizgerät: flexoCOMPACT Wärmepumpe
- Pufferspeicher VPS R 100/1 M
- Wohnungslüftung recoVAIR
- Photovoltaikanlage
- Batteriespeichersystem eloPACK
- Witterungsgeführter Regler für Heizung, Kühlung, Lüftung und Warmwasserbereitung multiMATIC 700
- VR 70
- Internetmodul VR 920 und App-Steuerung für Android und iOS (optional)
- Hydraulische Baugruppen

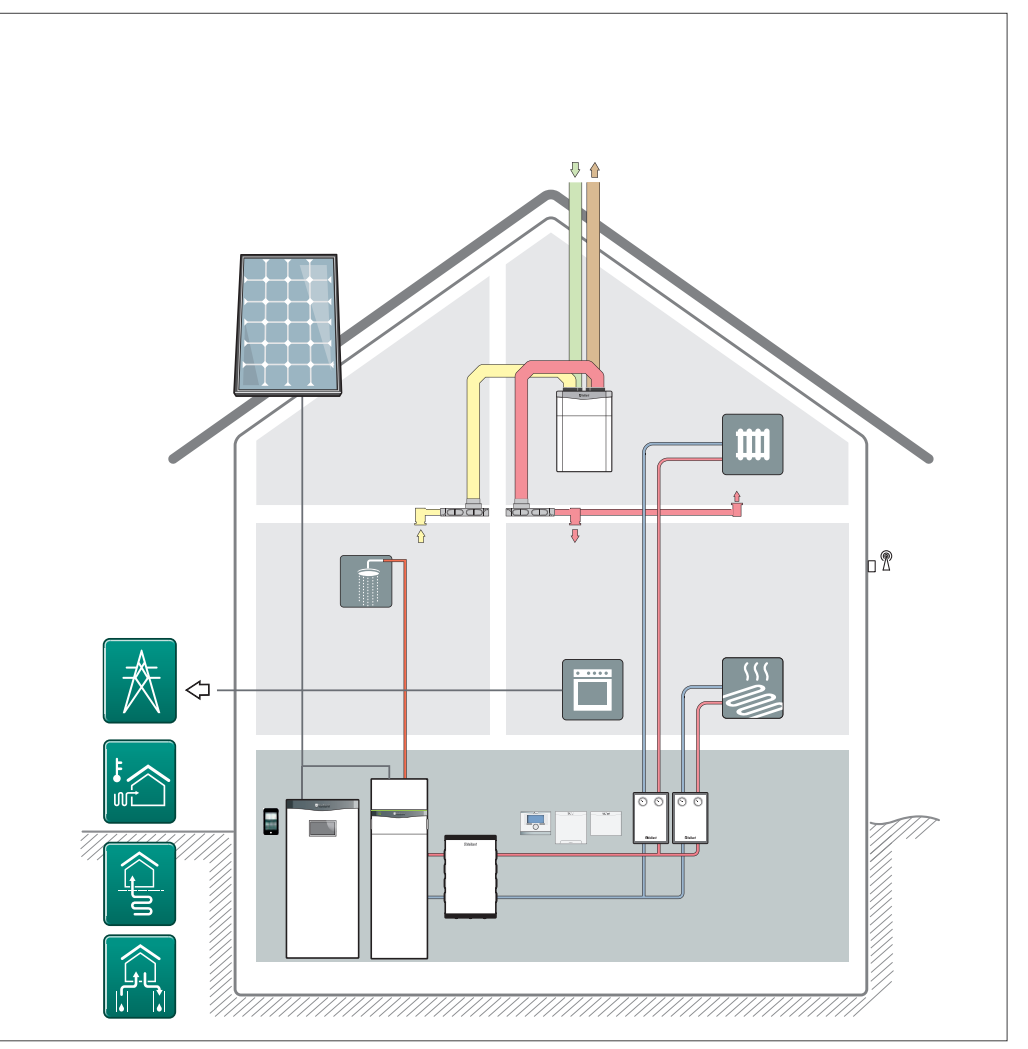

Abb 305: Wärmepumpenanlage flexoCOMPACT mit Pufferspeicher, Batteriespeichersystem eloPACK und Wohnraumlüftung recoVAIR

Die oben gezeigte Lösung ist mit allen Wärmequellen möglich. Die passive Kühlfunktion steht bei den Wärmequellen Sole und Wasser zur Verfügung (mit Zusatzmodul VWZ NC 11/19). Informationen zu den unterschiedlichen Wärmequellen, deren Vor- und Nachteilen sowie entsprechende Einsatzgrenzen sind in dem Planungsmodul Wärmepumpe zusammengefasst.

# 13.7 aroTHERM — in Kombination mit uniTOWER

Die Nutzung der Wärmepumpe aroTHERM gewährleistet eine kostengünstige Erschließung der Wärmequelle Luft durch einfache und flexible Installation der Wärmepumpe im Freien. In dieser Systemkonfiguration ist ein monoenergetischer Betrieb der Wärmepumpe möglich.

In der folgenden Systemkonfiguration ist die Wärmepumpe mit dem uniTOWER kombiniert.

Die Speicherladung übernimmt die Wärmepumpe, falls notwendig mit Unterstützung der im uniTOWER integrierten elektrischen Zusatzheizung. Der Systemregler multiMATIC 700 (wandmontiert) regelt das WP-System.

Mit allen Heizungssystemen ist die Wohnungslüftung recoVAIR zur kontrollierten Wohnungslüftung mit Wärmerückgewinnung kombinierbar.

#### Wichtigste Systemkomponenten:

- Wärmepumpe aroTHERM
- Kompakteinheit uniTOWER mit Warmwasserspeicher und Komponenten zur Wärmeverteilung
- Wohnungslüftung recoVAIR
- Photovoltaikanlage
- Batteriespeichersystem eloPACK
- Witterungsgeführter Regler für Heizung, Kühlung, Lüftung und Warmwasserbereitung multiMATIC 700
- Internetmodul VR 920 und App-Steuerung für Android und iOS (optional)

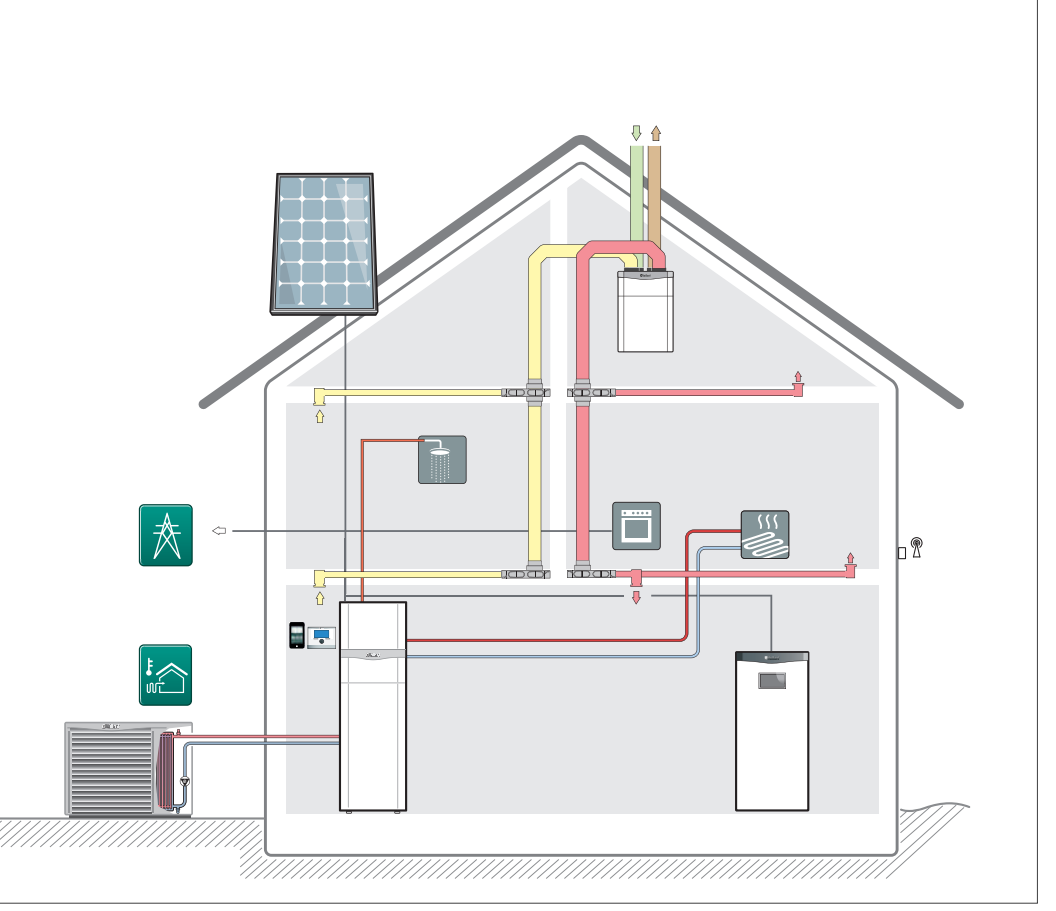

Abb 306: aroTHERM — in Kombination mit mit uniTOWER, Batteriespeicher eloPACK und recoVAIR

Uber den witterungsgeführten Heizungsregler multiMATIC 700 wird das Warmepumpensystem geregelt und eingestellt.

### 13.8 Wärmepumpenanlage flexoTHERM

Ein erhöhter Warmwasserbedarf kann flexibel mit einem zusätzlichen Speicher gedeckt werden. Die solarthermische Einbindung ist bei Auswahl eines entsprechenden Speichers möglich. Dieses Anlagenschema ist mit allen Wärmequellen realisierbar.

Mit allen Wärmenpumpensystemen ist eine Photovoltaikanlage kombinierbar

#### Wichtigste Systemkomponenten:

- Wärmepumpe **flexoTHERM**
- Photovoltaikanlage
- Warmwasserspeicher uniSTOR VIH RW 300 oder uniSTOR VIH RW 200
- Witterungsgeführter Regler für Heizung, Kühlung, Lüftung und Warmwasserbereitung multiMATIC 700
- Internetmodul VR 920 und App-Steuerung für Android und iOS (optional)

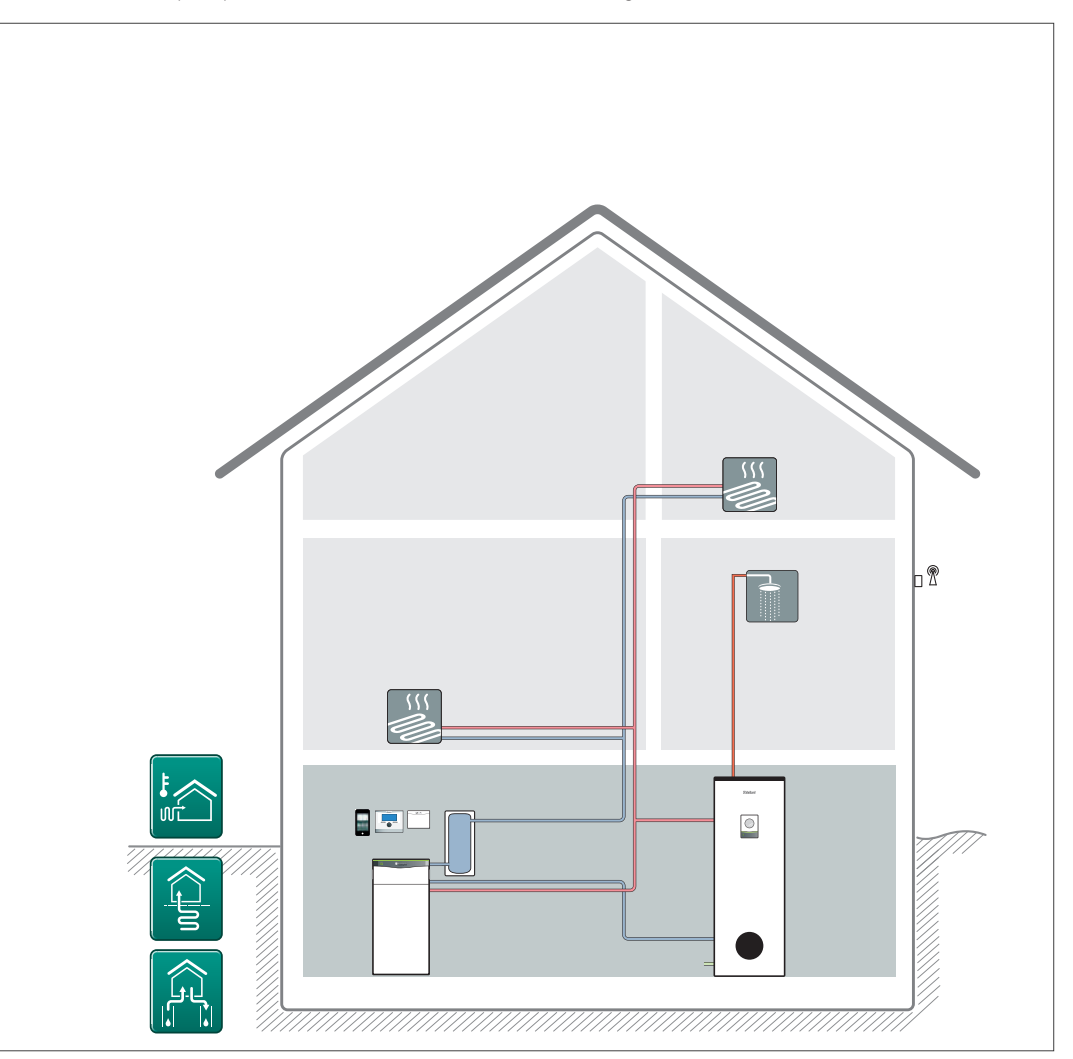

Abb 307: Wärmepumpenanlage flexoTHERM mit Warmwasserspeicher - Systemschema

Die oben gezeigte Lösung ist mit allen Wärmequellen möglich. Die passive Kühlfunktion steht bei den Wärmequellen Sole und Wasser zur Verfügung (mit Zusatzmodul VWZ NC 11/19). Informationen zu den unterschiedlichen Wärmequellen, deren Vor- und Nachteile sowie entsprechende Einsatzgrenzen sind in den vorhergehenden Kapiteln zusammengefasst.

Bei aktiver Kühlung muss ein kältegeeigneter Pufferspeicher eingesetzt werden.

# 13.9 Warmwasserwärmepumpen in bestehenden Anlagen

Die Warmwasserwärmepumpe aroSTOR kann ein gesamtes Einfamilienhaus von einer zentralen Stelle mit Warmwasser versorgen.

Der Aufstellungsraum befindet sich vorrangig dort, wo Wärme anfällt. Das kann in einem Wirtschaftsraum, Heizraum oder in Kellerräumen sein, wo Abwärme von Waschmaschinen oder Kühlgeräten zur Verfügung steht. Die Luft wird von der Wärmepumpe angesaugt, abgekühlt und wieder in den Raum abgegeben. Zusätzlich wird die Raumluft entfeuchtet.

Mit allen Wärmenpumpensystemen ist die Wohnungslüftung recoVAIR zur kontrollierten Wohnungslüftung mit Wärmerückgewinnung kombinierbar.

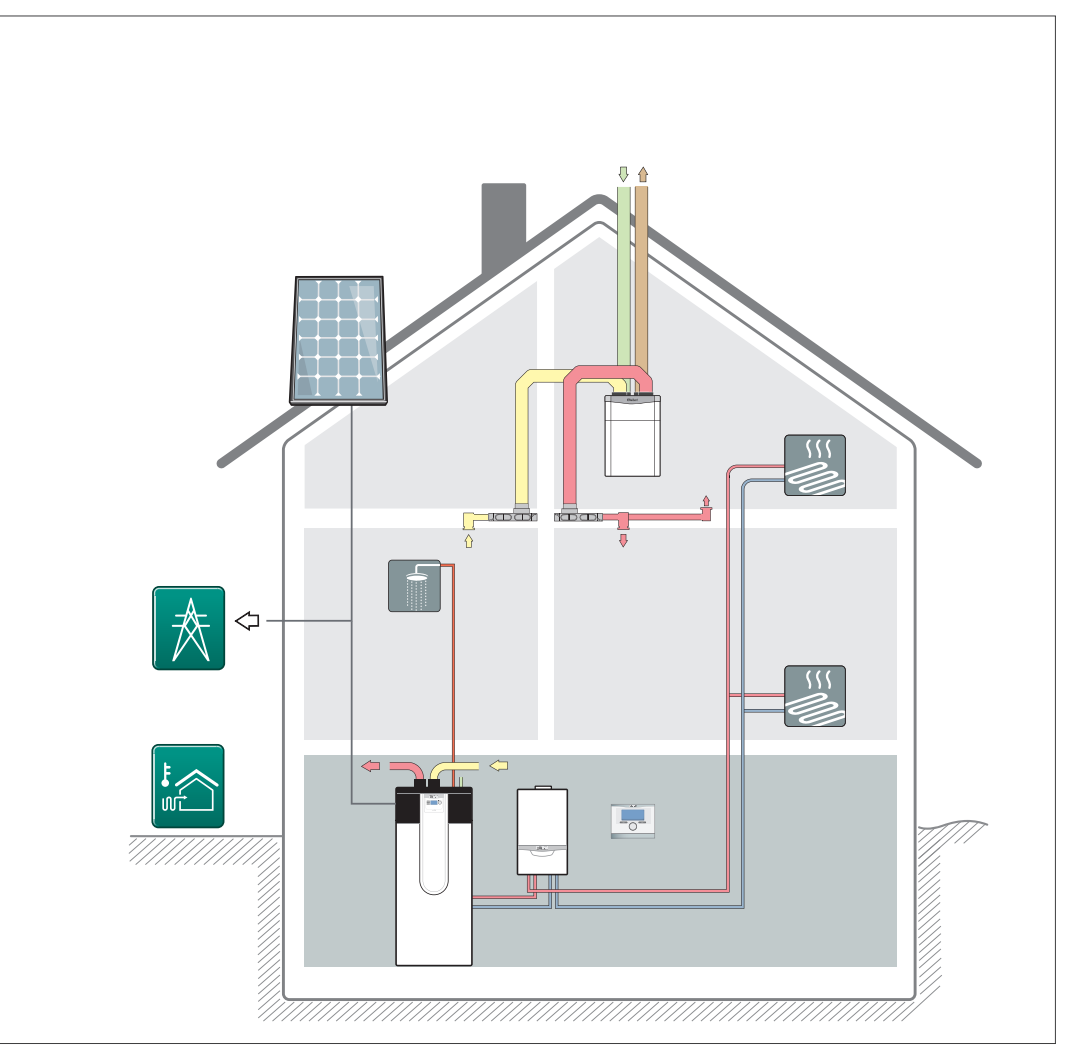

Abb 308: Warmwasserwärmepumpe aroSTOR zur Erweiterung bestehender Anlagen

Serienmäßig ist die aroSTOR VWL B 290/4 und VWL BM 290/4 so ausgeführt, dass sowohl die Zuluft als auch die Abluft aus dem Aufstellungsraum entnommen bzw. in diesen abgegeben wird.

Dadurch kommt es zu einer Abkühlung der Luft im Aufstellungsraum. Sollte dies nicht gewünscht werden, kann die Abluft über einen Abluftkanal ins Freie oder zur Kühlung in einen anderen Raum geleitet werden.

#### Wichtigste Systemkomponenten:

- Warmwasser-Wärmepumpe aroSTOR – Gas-Brennwertgerät
- ecoTEC
- Photovoltaikanlage – Wohnungslüftung

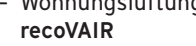

# 13.10 aroTHERM — monoenergetische Betriebsweise

Die Nutzung der Wärmepumpe aroTHERM gewährleistet eine kostengünstige Erschließung der Wärmequelle Luft durch einfache und flexible Installation der Wärmepumpe im Freien.

In dieser Systemkonfiguration ist ein monoenergetischer Betrieb der Wärmepumpe möglich.

#### Wichtigste Systemkomponenten:

- Heizgerät: aroTHERM Wärmepumpe
- Elektrische Nachheizung über die Hydraulikstation VWZ MEH 61
- Warmwasserspeicher uniSTOR plus VIH RW 300/3 BR
- Witterungsgeführter Regler für Heizung, Kühlung, Lüftung und Warmwasserbereitung multiMATIC 700
- Aktive Kühlfunktion (optional)
- Internetmodul VR 920 und App-Steuerung für Android und iOS (optional)

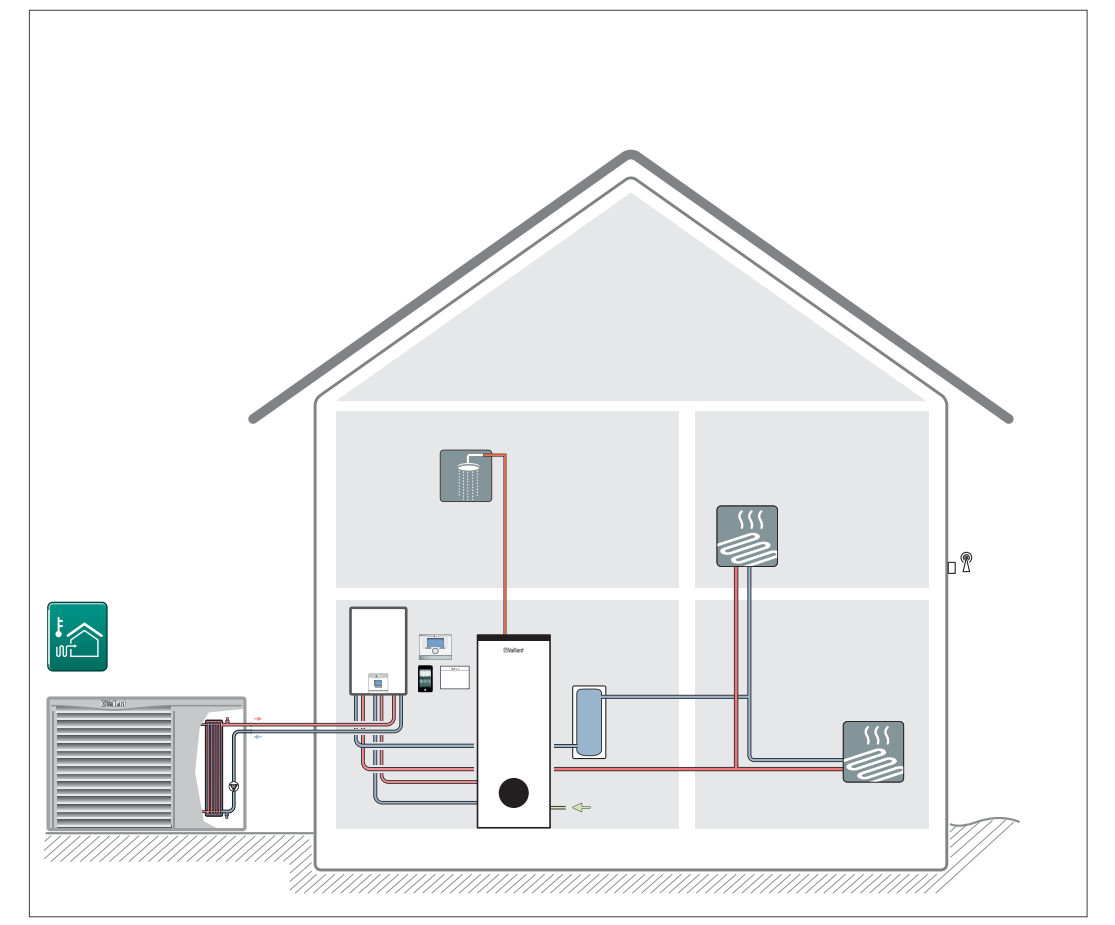

Abb 309: aroTHERM — monoenergetische Betriebsweise

Die elektrische Zusatzheizung in der Hydraulikstation VWZ MEH 61 unterstützt bei Bedarf den Heizbetrieb und die Warmwasserbereitung.

Über den witterungsgeführten Heizungsregler multiMATIC 700 wird das Wärmepumpensystem geregelt und eingestellt.

Die Schnittstelle zur Diagnose der Wärmepumpe ist in der Hydraulikstation VWZ MEH 61 integriert.

# 13.11 aroTHERM — hydraulische Trennung durch Wärmetauschermodul

Die Nutzung der Wärmepumpe aroTHERM gewährleistet eine kostengünstige Erschließung der Wärmequelle Luft durch einfache und flexible Installation der Wärmepumpe im Freien.

In dieser Systemkonfiguration ist ein monoenergetischer Betrieb der Wärmepumpe möglich. Hydraulische Trennung von Wärmepumpe und Wärmenutzungsanlage durch Wärmetauschermodul.

Elektrische Nachheizung über Elektroheizstab.

Die integrierte aktive Kühlfunktion erhöht den Wohnkomfort im Sommer.

#### Wichtigste Systemkomponenten:

- Heizgerät: aroTHERM Wärmepumpe
- Warmwasserspeicher uniSTOR VIH RW 300 oder uniSTOR VIH RW 200
- Wärmetauschermodul VWZ MWT 150
- Elektroheizstab VWZ MEH 60
- Wärmepumpen-Steuerungsmodul VWZ AI
- Witterungsgeführter Regler für Heizung, Kühlung, Lüftung und Warmwasserbereitung multiMATIC 700
- Internetmodul VR 920 und App-Steuerung für Android und iOS (optional)
- Aktive Kühlfunktion (optional)

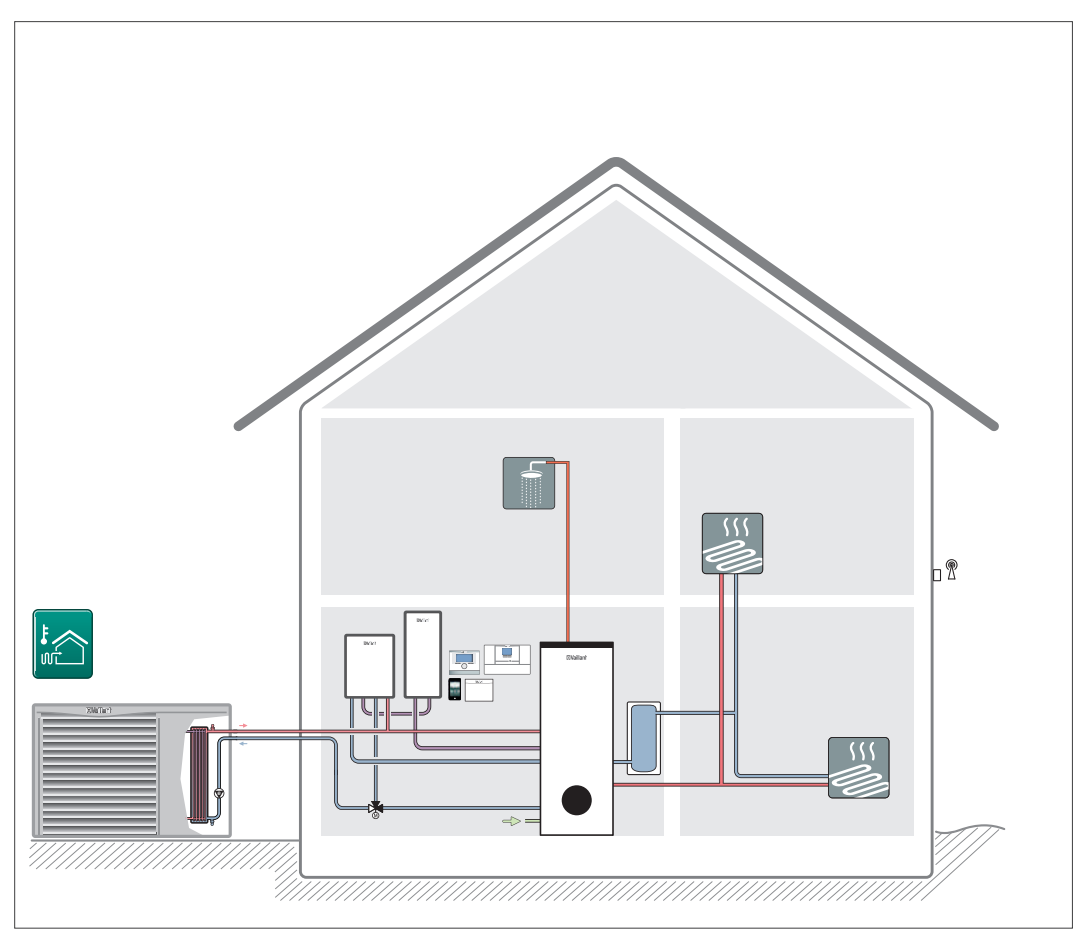

Abb 310: aroTHERM mit Wärmetauschermodul

Über den witterungsgeführten Heizungsregler multiMATIC 700 wird das Wärmepumpensystem geregelt und eingestellt.

Die Diagnose der Wärmepumpe erfolgt über das Wärmepumpen-Steuerungsmodul VWZ AI.

# 13.12 aroTHERM — bivalente Betriebsweise

Die Nutzung der Wärmepumpe aroTHERM gewährleistet eine kostengünstige Erschließung der Wärmequelle Luft durch einfache und flexible Installation der Wärmepumpe im Freien.

In dieser Systemkonfiguration ist ein bivalenter Betrieb der Wärmepumpe möglich.

Der Einsatz dieser platzsparenden Lösung wird zur Nachrüstung bestehender Heizungsanlagen mit einem vorhandenen Gas-Wandheizgerät empfohlen.

#### Wichtigste Systemkomponenten:

- Heizgerät: aroTHERM Wärmepumpe
- Hydraulikmodul VWZ MPS 40
- Gas-Wandheizgerät ecoTEC VCW
- Wärmepumpen-Steuerungsmodul VWZ AI
- Witterungsgeführter Regler für Heizung, Kühlung, Lüftung und Warmwasserbereitung multiMATIC 700
- Internetmodul VR 920 und App-Steuerung für Android und iOS (optional)
- Aktive Kühlfunktion (optional)

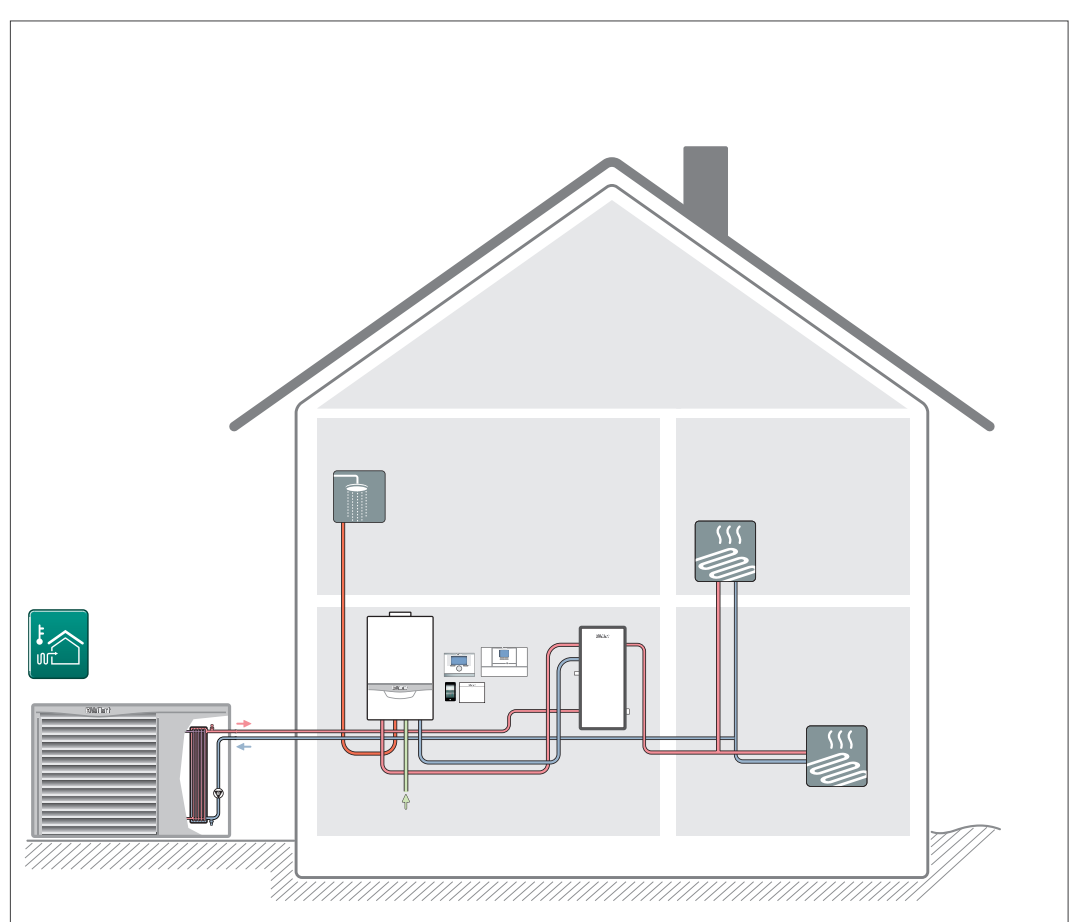

Abb 311: aroTHERM in bivalenter Betriebsweise - Systemschema

Über den witterungsgeführten Heizungsregler multiMATIC 700 wird das Wärmepumpensystem geregelt und eingestellt.

Die Diagnose der Wärmepumpe erfolgt über das Wärmepumpen-Steuerungsmodul VWZ AI.

# 13.13 Wärmepumpenanlage in großen Anlagen

Der Multi-Funktionsspeicher allSTOR speichert die erzeugte Wärme und gibt sie bei Bedarf an das Heizungs- bzw. Warmwasser ab. Gleichzeitig wird die effektive Kombination von Brennwertgeräten mit erneuerbaren Energiequellen ermöglicht.

Ein allSTOR-Pufferspeichersystem ist das Herz eines effektiven, energiesparenden Heizsystems und wirkt sich verbessernd (senkend) auf den Primärenergiebedarf und die Anlagenaufwandszahl aus. In diesem Speichersystem wird die erzeugte Wärme gespeichert und bei Bedarf wieder als Heizungs- bzw. Warmwasser abgegeben.

#### Wichtigste Systemkomponenten:

- Heizgerät: geoTHERM Wärmepumpe
- Solarthermiekollektoren auroTHERM
- Gas-Brennwertgerät ecoTEC
- Multi-Funktionsspeicher allSTOR exclusiv
- Solarladestation auroFLOW exclusive
- Trinkwasserstation aguaFLOW exclusive
- Wohnungslüftung recoVAIR
- Hydraulische Baugruppen

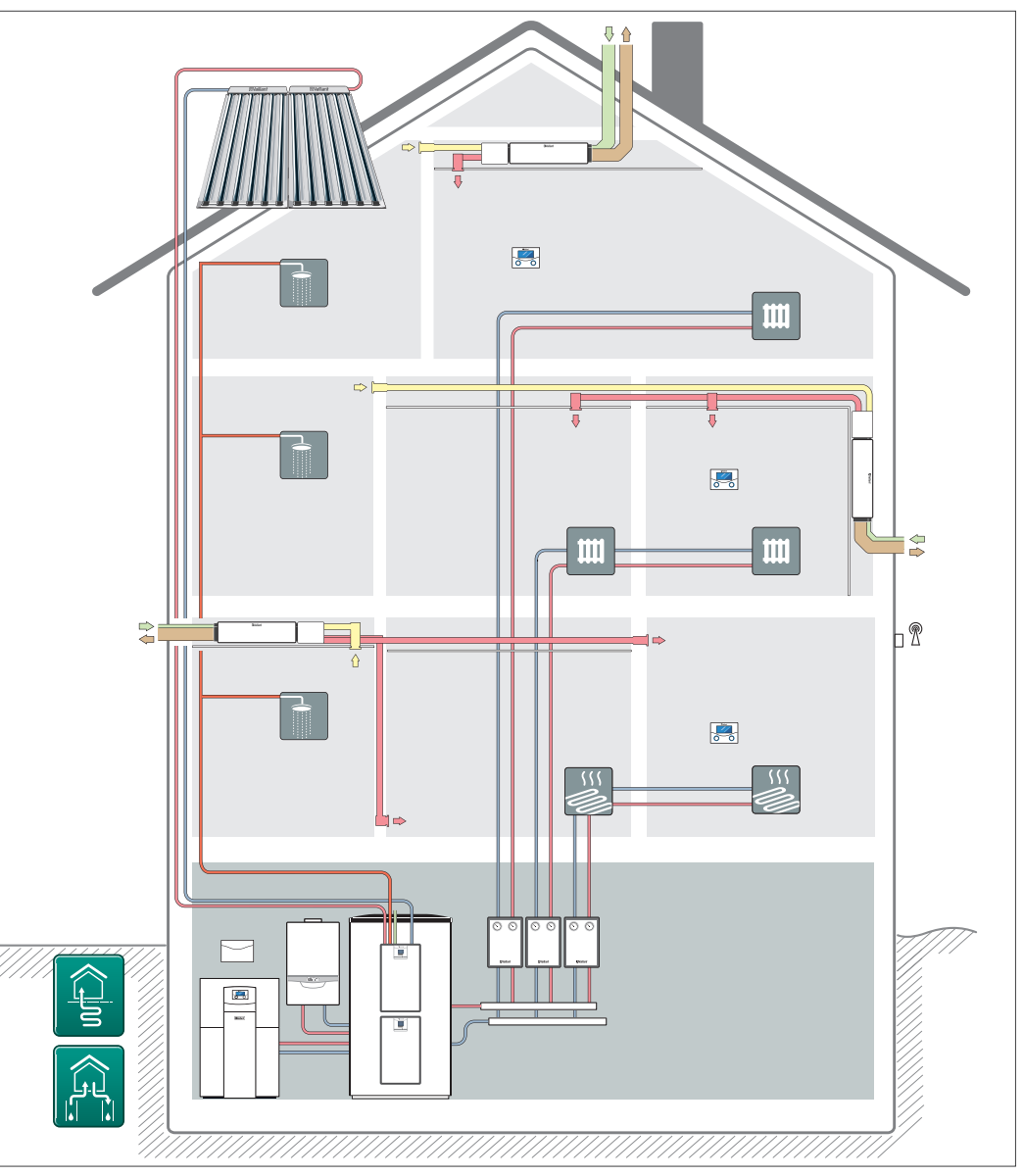

Abb 312: Wärmepumpe geoTHERM mit Multi-Funktionsspeicher allSTOR

Der Multi-Funktionsspeicher allSTOR kann mit allen Wärmeerzeugern eingesetzt werden: mit Solarthermieanlagen, Wärmepumpen, Gas- oder Öl-Brennwertgeräten, Pellet-Heizkesseln, Kaminen und Blockheizkraftwerken.

Eine Kaskade aus bis zu drei Speichern liefert bis zu 6.000 Liter Speichervolumen. Die Solarladestation auroFLOW exclusive kann als Zweier-Kaskade kombiniert werden und eine Solarkollektorfläche von bis zu 120 m² einbinden. Die Trinkwasserstation aquaFLOW exclusive kann mit bis zu 4 Stationen kaskadiert werden um den Warmwasserkomfort zu gewährleisten.

Die Wohnraumlüftungsgeräte recoVAIR sorgen für individuellen Lüftungskomfort je Wohneinheit. Durch die wohnungszentrale Installation der recoVAIR Geräte kann auf zusätzliche Steigschächte verzichtet werden und es sind in der Regel keine zusätzlichen Brandschutzmaßnahmen erforderlich.
13.14 Heizungswärmepumpe geoTHERM VWS 36/4.1 in MFH mit kleinen Wohneinheiten

Dieses System mit einer geoTHERM VWS 36/4.1 wurde speziell für Mehrfamilienhäuser mit kleinen Wohneinheiten (ca. 60 m²) und einer maximalen Personenzahl von 2 pro Einheit konzeptioniert. Es ist geeignet für Neubauten und bestehende Anlagen. Im System wird eine gemeinsame Wärmequelle genutzt um die Wohneinheiten mit Wärme und Warmwasser zu versorgen.

#### Wichtigste Systemkomponenten:

- Heizungswärmepumpe geoTHERM VWS 36/4.1mit integriertem Wärmepumpen-Steuerungsmodul VWZ AI
- Warmwasserspeicher uniSTOR VIH RW 120
- Witterungsgeführter Regler für Heizung, Kühlung, Lüftung und Warmwasserbereitung multiMATIC 700
- Wärmepumpen-Steuerungsmodul VWZ AI

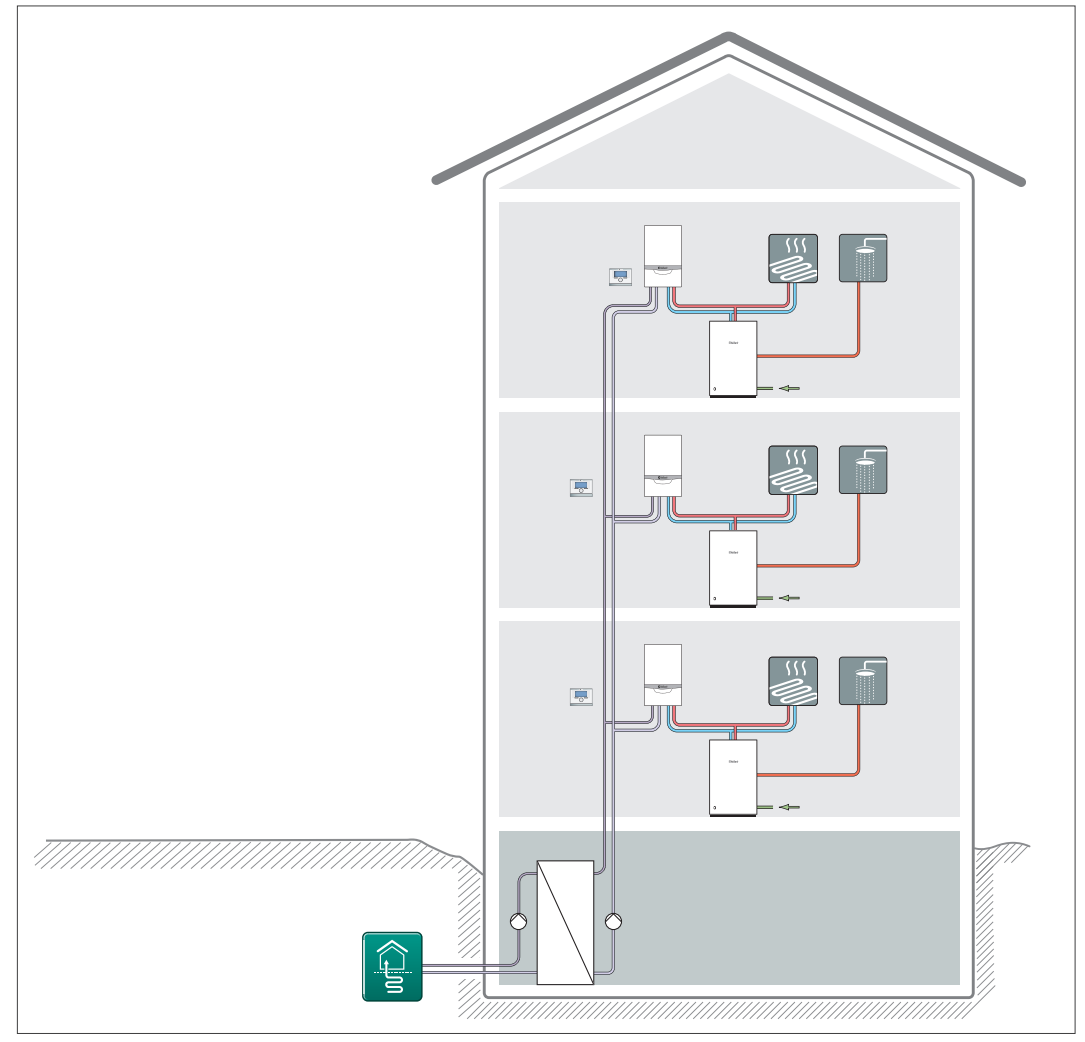

Abb 313: Heizungswärmepumpe geoTHERM VWS 36/4.1 in MFH mit kleinen Wohneinheiten

Über den witterungsgeführten Heizungsregler multiMATIC 700 wird das Wärmepumpensystem geregelt und eingestellt.

# 13.15 Wärmepumpe versoTHERM plus im Einfamilenhaus

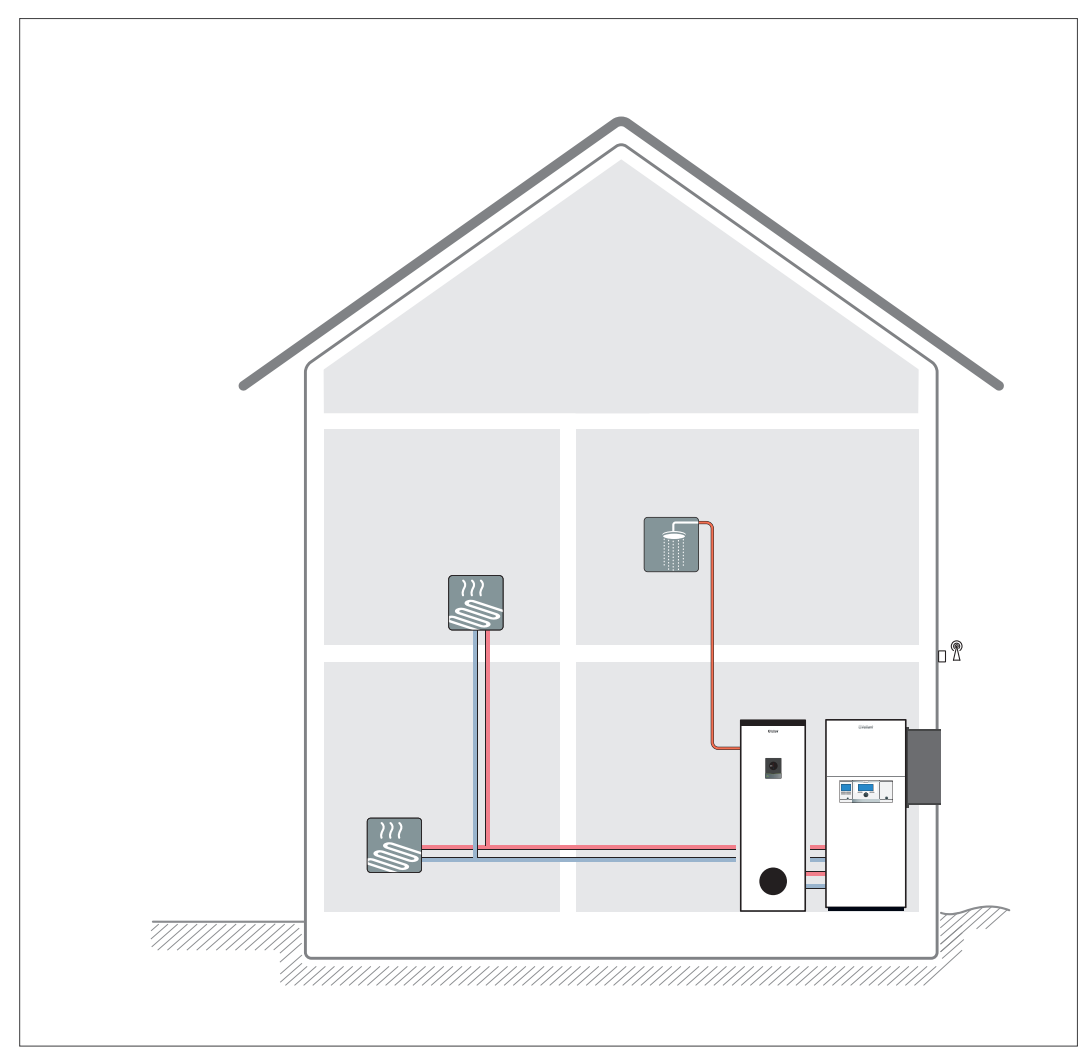

Das System versoTHERM plus ist eine innen aufgestellte Luft-Wasser-Wärmepumpe die zur Beheizung des Wohngebäudes dient.

Abb 314: Wärmepumpe versoTHERM plus

- Wärmepumpe versoTHERM plus
- Warmwasserspeicher uniSTOR exclusive / plus
- Witterungsgeführter Regler für Heizung, Kühlung, Lüftung und Warmwasserbereitung multiMATIC 700.

# 13.16 Wohnraumbelüftung mit der Wärmepumpe versoTHERM plus

Mit der Luft-Wasser-Wärmepumpe versoTHERM plus können drei Lüftungssysteme realisiert / kombiniert werden:

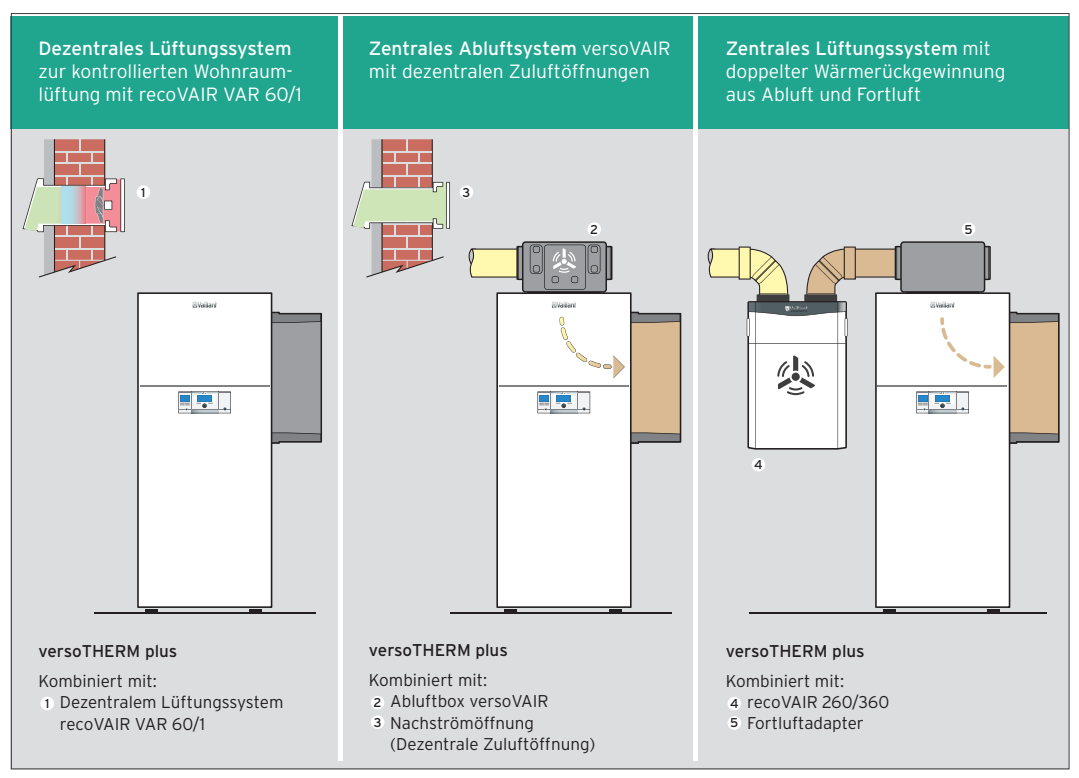

Abb 315: Wohnraumbelüftung mit versoTHERM plus

## 13.16.1 Wärmepumpe versoTHERM plus mit dezentraler Zu- und Abluft in EFH

Das System versoTHERM plus ist eine innen aufgestellte Luft-Wasser-Wärmepumpe die zur Beheizung des Wohngebäudes dient.

Die dezentrale Lüftung recoVAIR VAR 60/1 lässt sich problemlos in jedes Gebäude integrieren, insbesondere dann, wenn kein eigener Raum für die Installation einer zentralen Wohnraumbelüftung zur Verfügung steht. Die Lüftungsgeräte werden raumweise in die Außenwand installiert und sorgen für eine kontrollierte Einzelraumlüftung. Mit der Bereitstellung eines Warmwasserspeichers wird für ausreichenden Warmwasservorrat gesorgt.

#### Wichtigste Systemkomponenten: – Wärmepumpe versoTHERM plus – Warmwasserspeicher uniSTOR exclusive / plus

- Dezentrale Zu- und Abluft recoVAIR VAR 60/1
- Witterungsgeführter Regler für Heizung, Kühlung, Lüftung und Warmwasserbereitung multiMATIC 700.

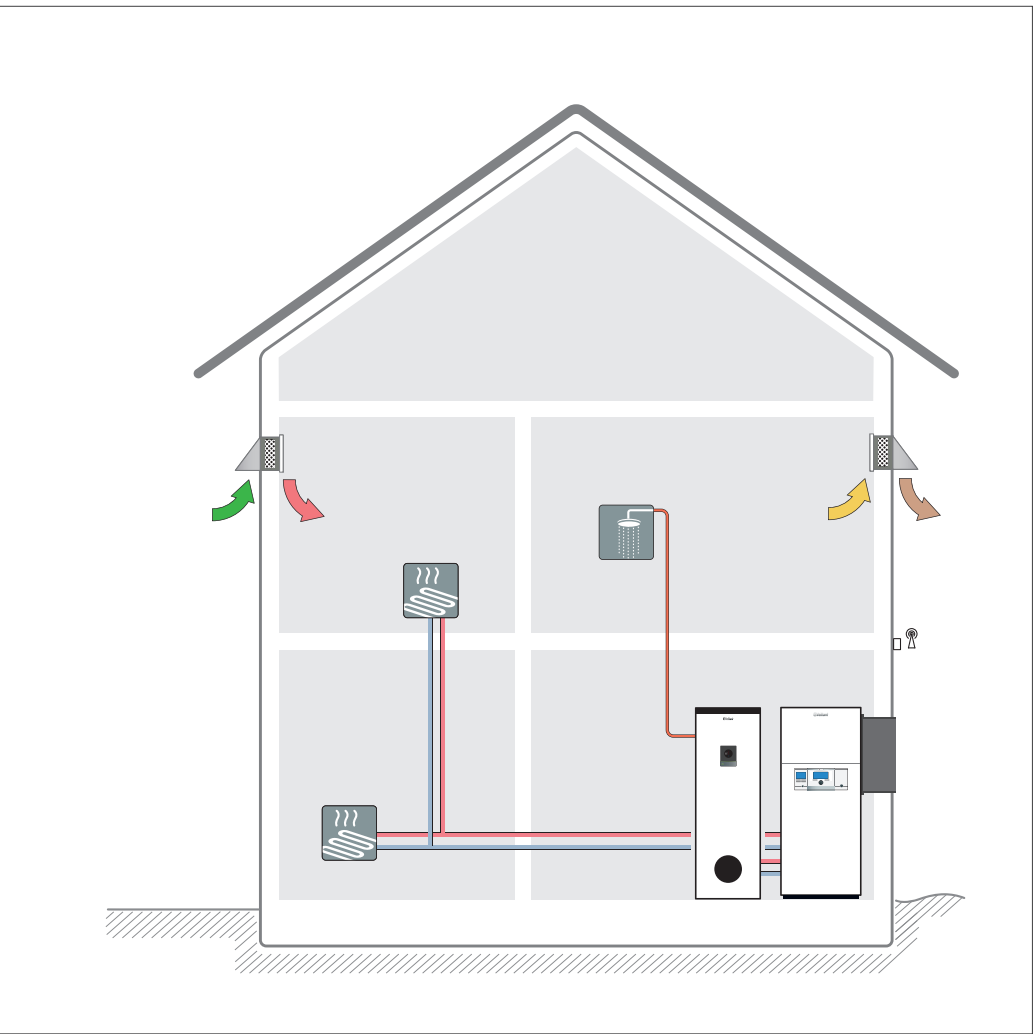

Abb 316: Wärmepumpe versoTHERM plus mit recoVAIR VAR 60/1 in EFH

## 13.16.2 Wärmepumpe versoTHERM plus mit versoVAIR in EFH

Das System versoTHERM plus ist eine innen aufgestellte Luft-Wasser-Wärmepumpe die zur Beheizung des Wohngebäudes dient. Mit der Abluftbox versoVAIR kann das System um eine Abluftanlage erweitert werden. Mit der Bereitstellung eines Warmwasserspeichers wird für ausreichenden Warmwasservorrat gesorgt.

- Wärmepumpe versoTHERM plus
- Warmwasserspeicher uniSTOR exclusive / plus
- Abluftbox versoVAIR
- Witterungsgeführter Regler für Heizung, Kühlung, Lüftung und Warmwasserbereitung multiMATIC 700.

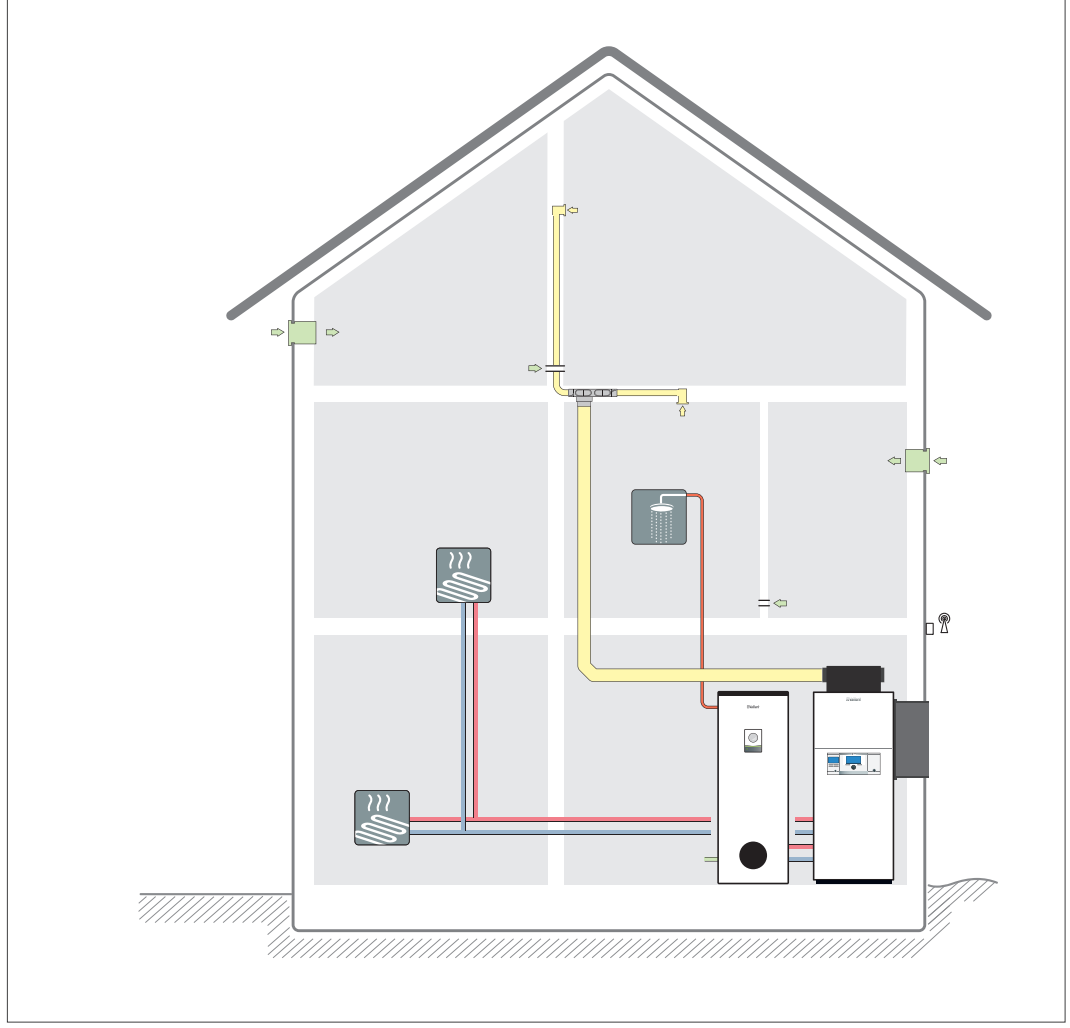

Abb 317: Wärmepumpe versoTHERM plus mit versoVAIR in EFH

# 13.16.3 Wärmepumpe versoTHERM plus mit Fortluftadapter und recoVAIR in EFH

Das System versoTHERM plus ist eine innen aufgestellte Luft-Wasser-Wärmepumpe die zur Beheizung des Wohngebäudes dient. Mit dem Fortluftadapter kann das System um eine zentrale Zu- und Abluftanlage recoVAIR erweitert werden. Die Lüftungseinheit belüftet und entlüftet Wohnräume und sorgt für einen konstanten Luftaustausch mit Wärmerückgewinnung. Mit der Bereitstellung eines Warmwasserspeichers wird für ausreichenden Warmwasservorrat gesorgt.

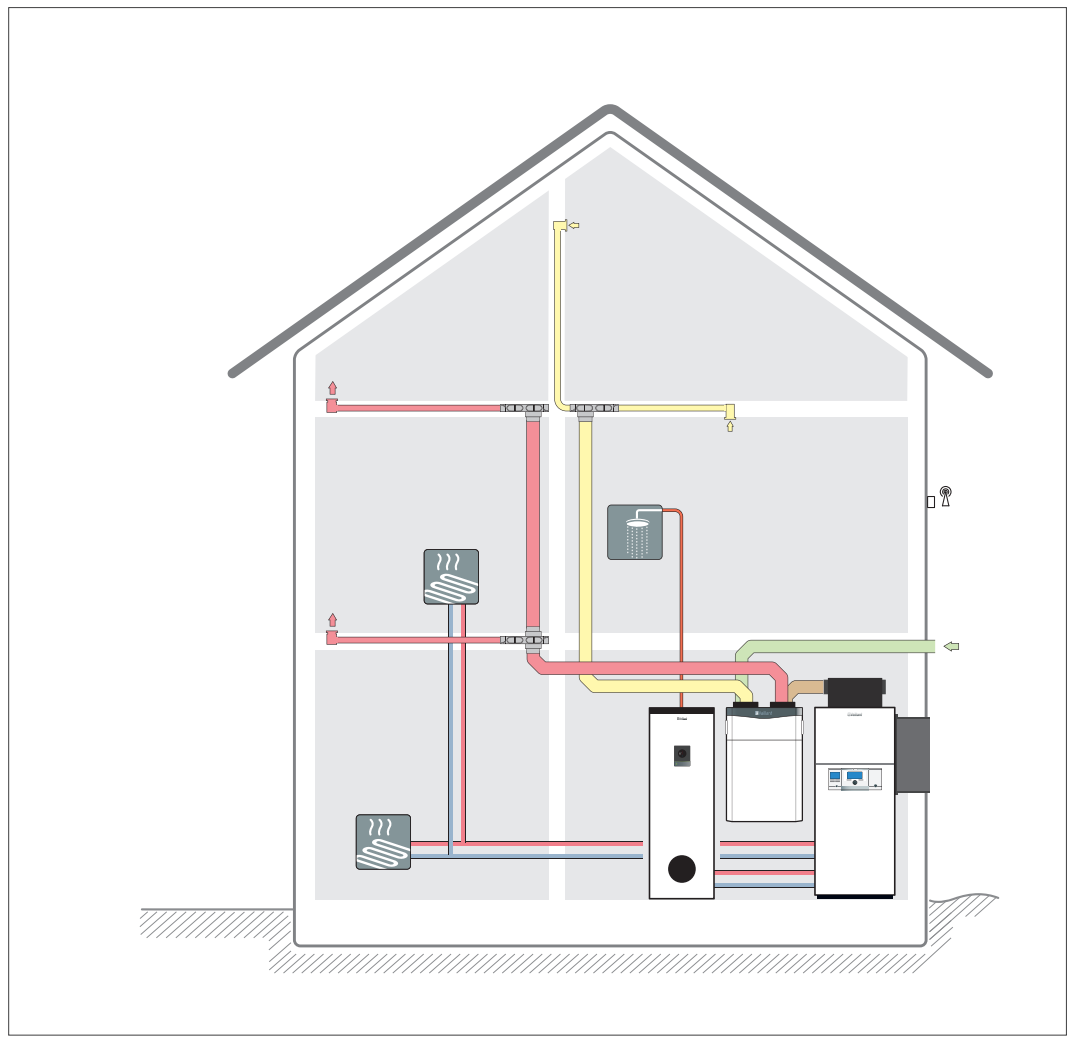

Abb 318: Wärmepumpe versoTHERM plus mit Fortluftadapter und recoVAIR in EFH

- Wärmepumpe versoTHERM plus
- Warmwasserspeicher uniSTOR exclusive / plus
- Zentrale Zu- und Abluftanlage recoVAIR
- Fortluftadapter
- Witterungsgeführter Regler für Heizung, Kühlung, Lüftung und Warmwasserbereitung multiMATIC 700.

#### 13.17 Wärmepumpe recoCOMPACT exclusive in EFH

Das System recoCOMPACT exclusive wurde speziell für Einfamilienhäuser konzipiert, deren Eigentümer wert auf eine Komplettlösung legen. Die innen aufgestellte Luft-Wasser-Wärmepumpe dient der Beheizung des Wohngebäudes, der Warmwasserbereitung und der Be- und Entlüftung von Wohnräumen.

Der integrierte Warmwasserspeicher sorgt für ausreichenden Warmwasservorrat.

Die Lüftungseinheit belüftet und entlüftet Wohnräume und sorgt für einen konstanten Luftaustausch mit Wärmerückgewinnung.

- Wärmepumpe recoCOMPACT exclusive
- Integrierter Warmwasserspeicher
- Integrierte Lüftungseinheit
- Witterungsgeführter Regler für Heizung, Kühlung, Lüftung und Warmwasserbereitung multiMATIC 700.

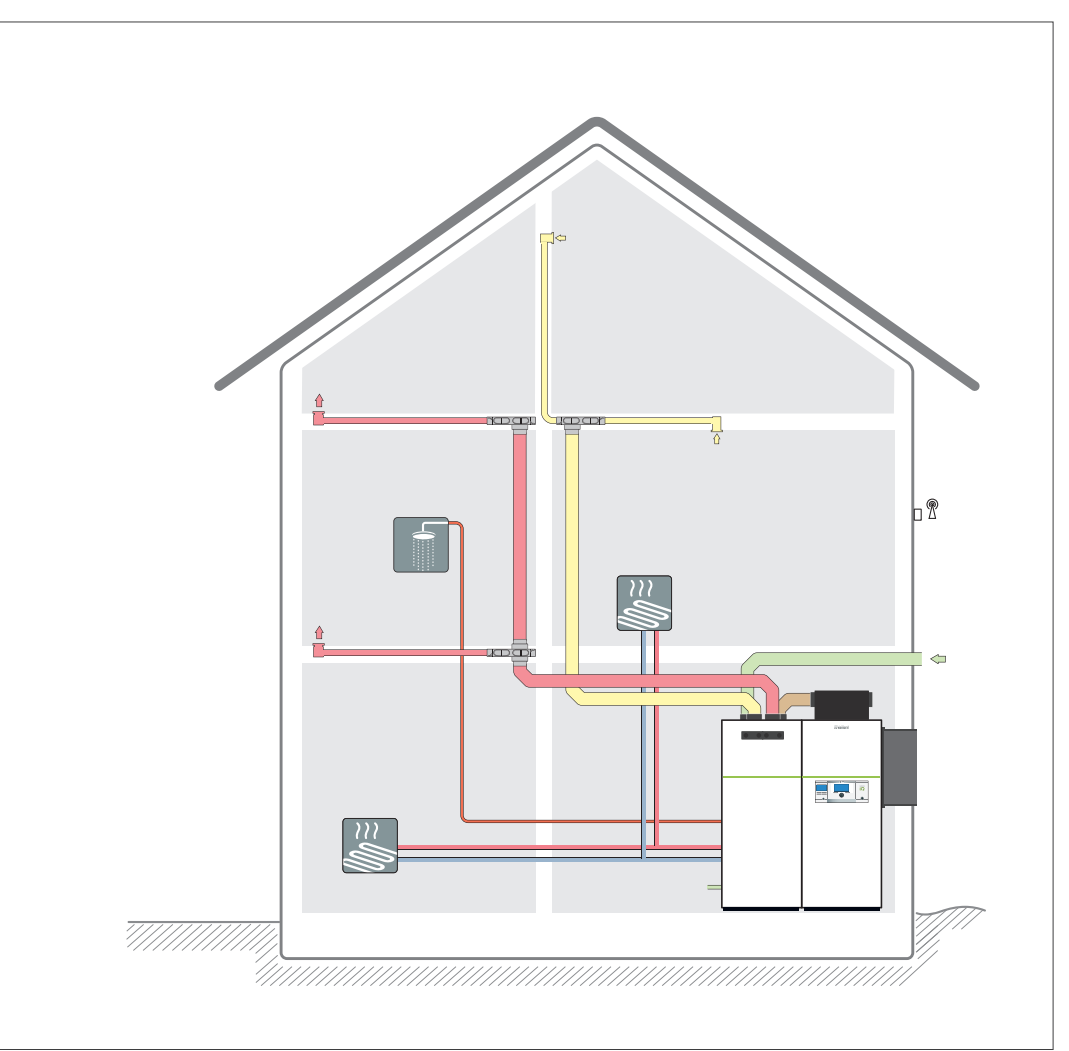

Abb 319: Wärmepumpe recoCOMPACT exclusive in EFH

## 13.18 Wärmepumpe aroTHERM Split in Kombination mit einer Hydraulikstation

Die Nutzung der Wärmepumpe aroTHERM Split gewährleistet eine kostengünstige Erschließung der Wärmequelle Luft durch einfache und flexible Installation der Wärmepumpe im Freien. In dieser Systemkonfiguration ist ein monoenergetischer Betrieb der Wärmepumpe möglich.

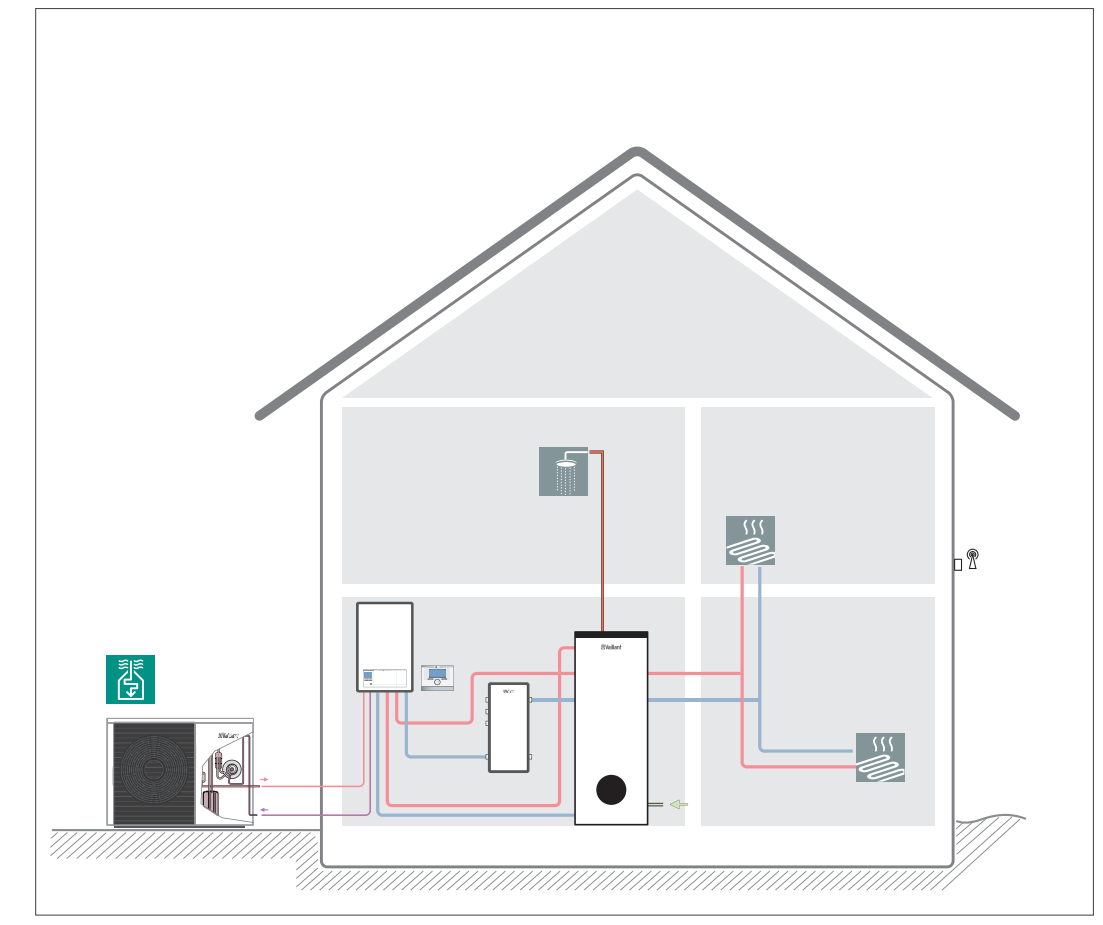

Abb 320: Wärmepumpe aroTHERM Split mit Hydraulikstation

- Heizgerät: Wärmepumpe aroTHERM Split
- Elektrische Nachheizung über die Hydraulikstation VWL .7/5 IS
- Warmwasserspeicher uniSTOR plus VIH RW 300/3 BR
- Witterungsgeführter Regler für Heizung, Kühlung, Lüftung und Warmwasserbereitung multiMATIC 700.
- Aktive Kühlfunktion (optional)

## 13.19 Wärmepumpe aroTHERM Split in Kombination mit uniTOWER Split

Die Nutzung der Wärmepumpe aroTHERM Split gewährleistet eine kostengünstige Erschließung der Wärmequelle Luft durch einfache und flexible Installation der Wärmepumpe im Freien. In dieser Systemkonfiguration ist ein monoenergetischer Betrieb der Wärmepumpe möglich.

In der folgenden Systemkonfiguration ist die Wärmepumpe mit einem uniTOWER VWL .8/5 IS kombiniert. Die Speicherladung übernimmt die Wärmepumpe, falls notwendig mit Unterstützung der im uni-TOWER integrierten elektrischen Zusatzheizung. Der Systemregler multiMATIC 700 (wandmontiert) regelt das Wärmepumpensystem. Mit allen Heizungssystemen ist die Wohnungslüftung recoVAIR zur kontrollierten Wohnungslüftung mit Wärmerückgewinnung kombinierbar.

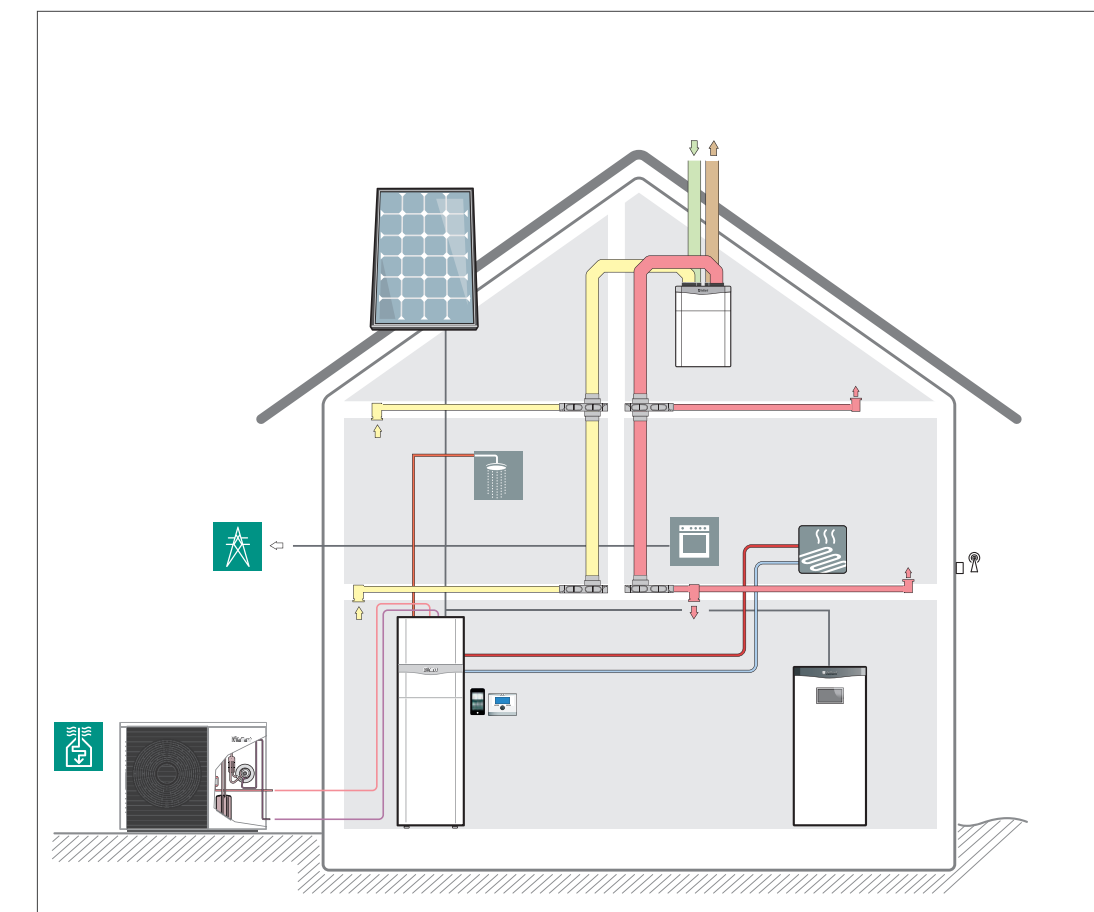

Abb 321: Wärmepumpe aroTHERM Split mit uniTOWER Split

- Heizgerät: Wärmepumpe aroTHERM Split
- Kompakteinheit uniTOWER VWL .8/5 IS mit Warmwasserspeicher und Komponenten zur Wärmeverteilung
- Warmwasserspeicher uniSTOR plus VIH RW 300/3 BR
- Wohnungslüftung recoVAIR
- Photovoltaik-Anlage
- Batteriespeichersystem eloPACK
- Witterungsgeführter Regler für Heizung, Kühlung, Lüftung und Warmwasserbereitung multiMATIC 700.
- Internetmodul VR 920 und App-Steuerung für Android und iOS (optional)

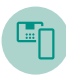

# 14. Systemzubehöre

Vaillant bietet Ihnen umfangreiche Zubehöre, für jede Einbausituation.

In diesem Kapitel sind die Vaillant Zubehöre beschrieben, die bei dem Einsatz eines Vaillant Systems mit Wärmepumpen erforderlich sein können.

- Die Zubehöre sind nach folgenden Themen gegliedert: Zubehöre für Wärmepumpen-System recoCOMPACT, versoTHERM und versoTHERM + versoVAIR Zubehöre für Wärmepumpen-System flexoTHERM Zubehöre für Wärmepumpen-System aroTHERM Zubehöre für Wärmepumpen-System geoTHERM Zubehöre für Wärmepumpen-System aroTHERM split Zubehöre zur Wärmeverteilung Zubehöre zur Systemtrennung Zubehöre zur Wärmequelle
- Zubehöre zur Warmwasserbereitung
- Zubehöre zur Installation des Gerätes

Alle Zubehöre werden übersichtlich erläutert.

Planungsrelevante Zubehöre sind ggf. mit Maßangaben und technischen Daten beschrieben.

Weitere Zubehöre finden Sie in der aktuellen Preisliste.

# 14.1 Zubehöre für Wärmepumpen-System recoCOMPACT, versoTHERM und versoTHERM + versoVAIR

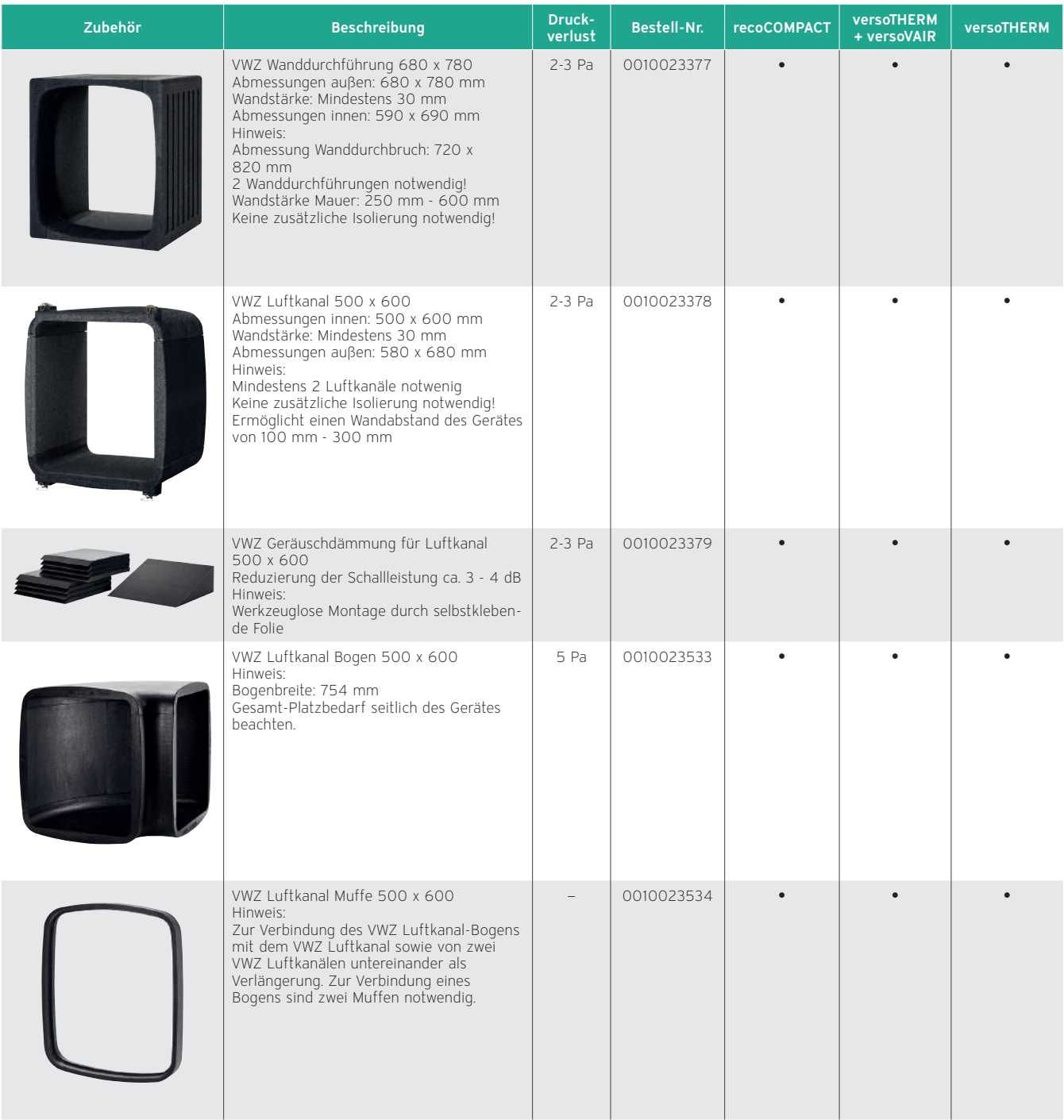

# 14.1.1 Zubehör Luftkanal Wärmepumpe

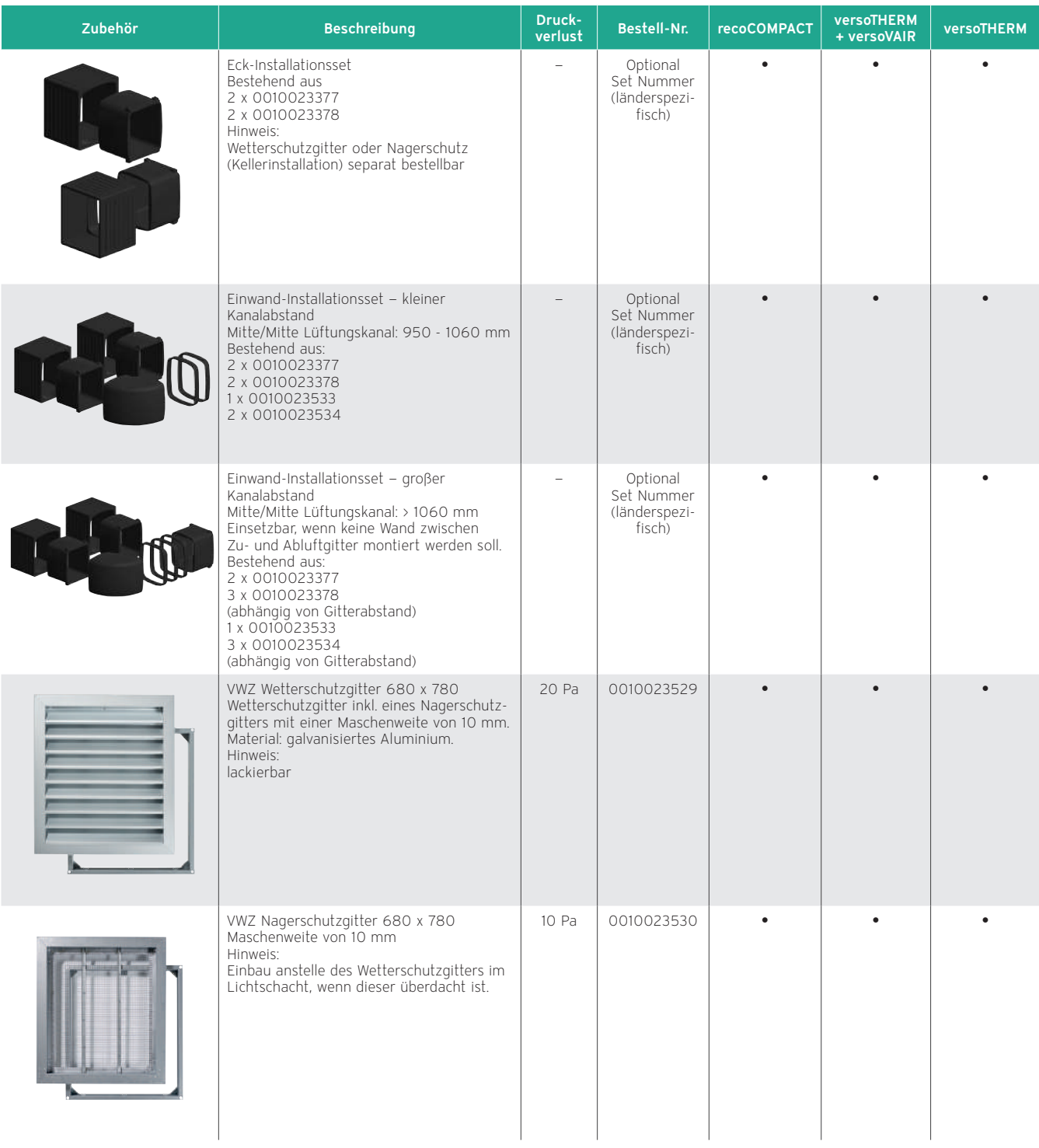

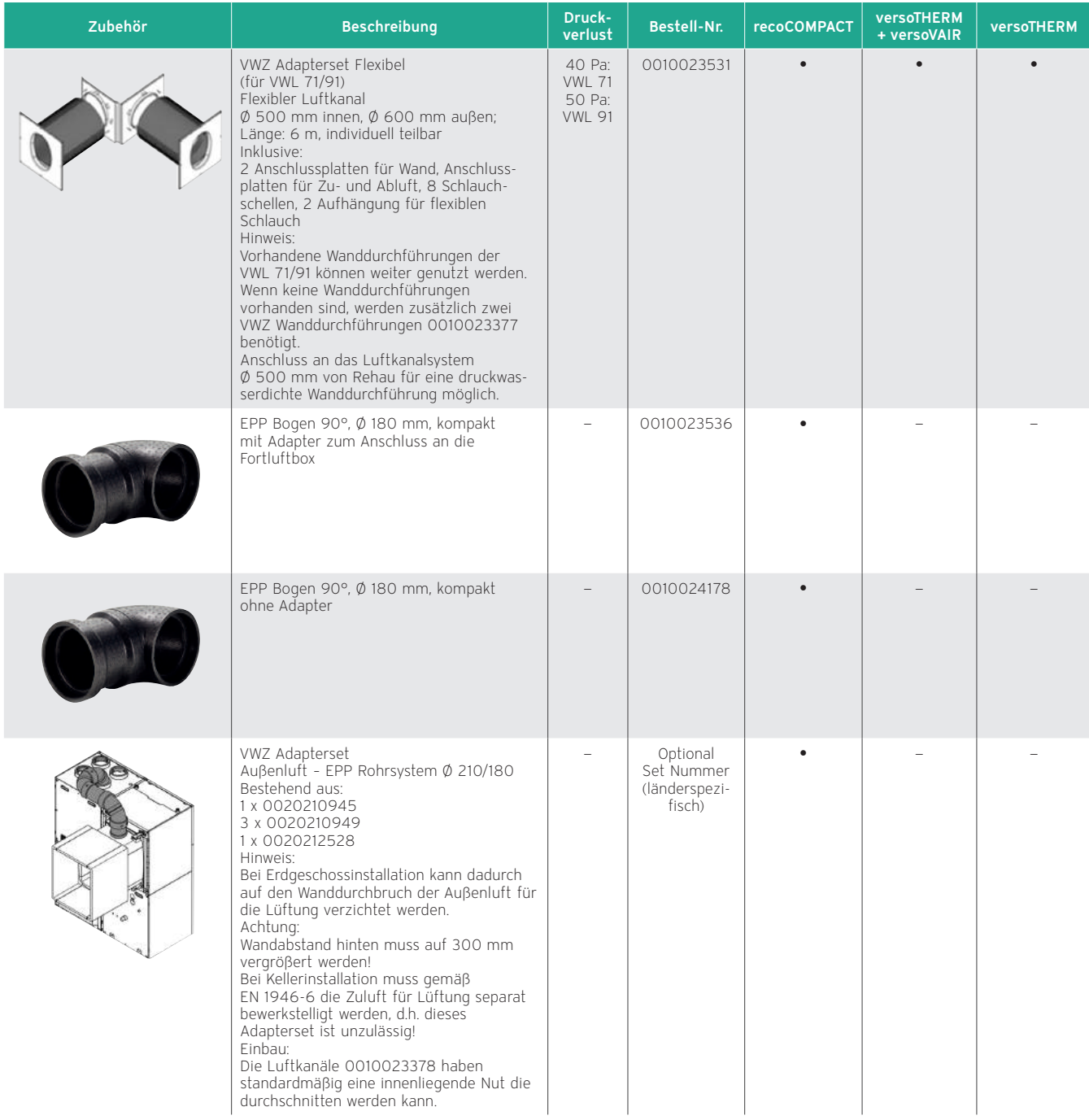

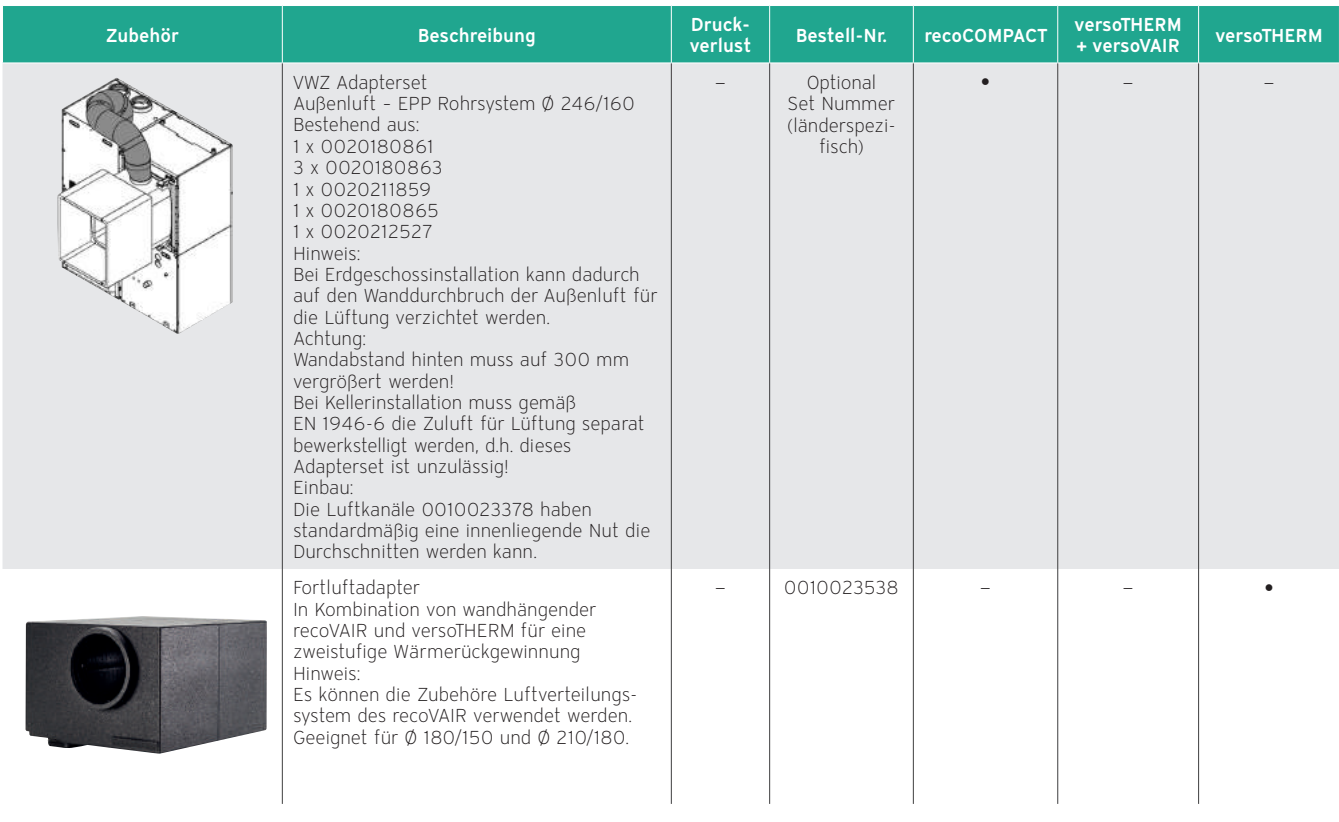

# 14.1.2 versoVAIR und Zubehör

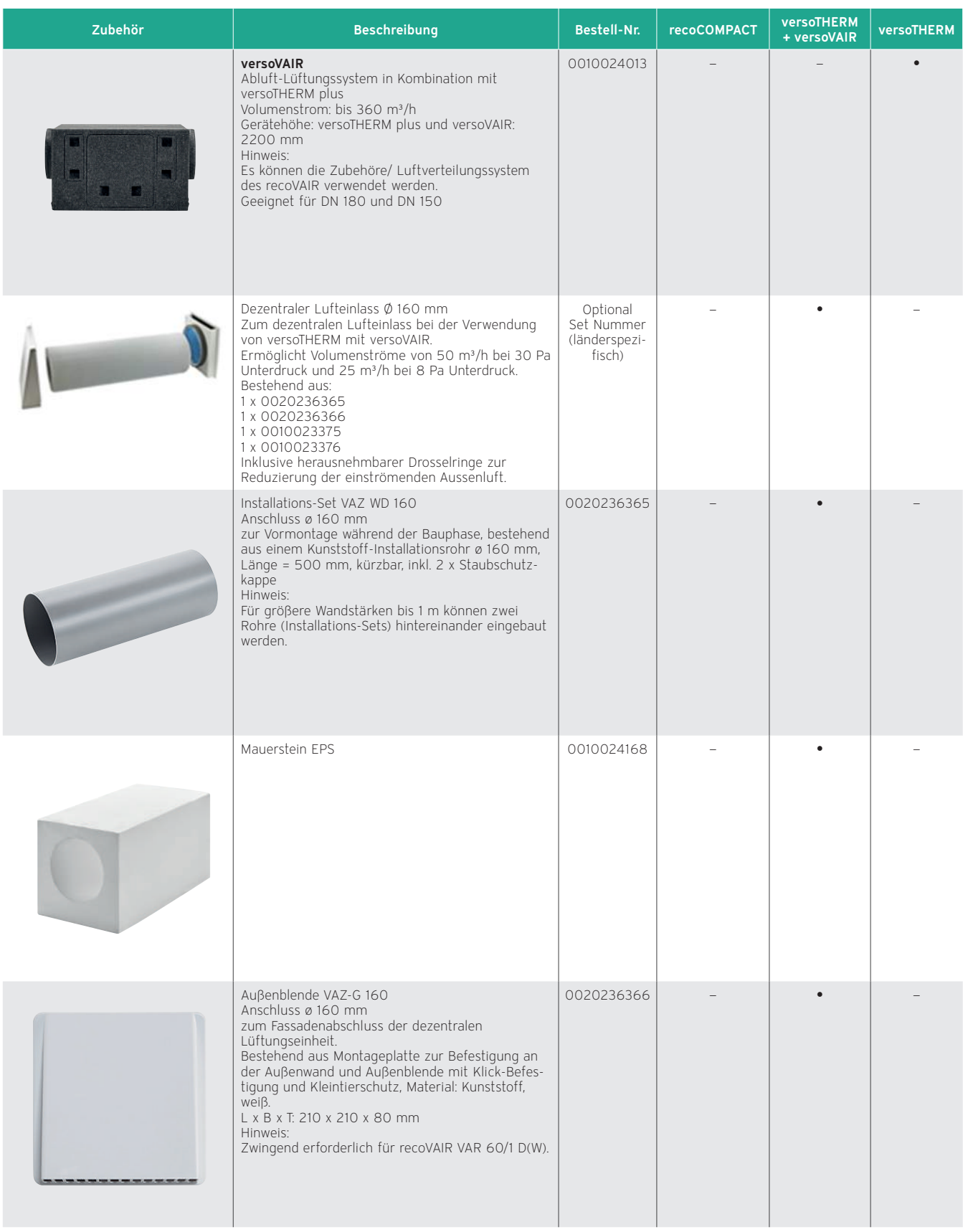

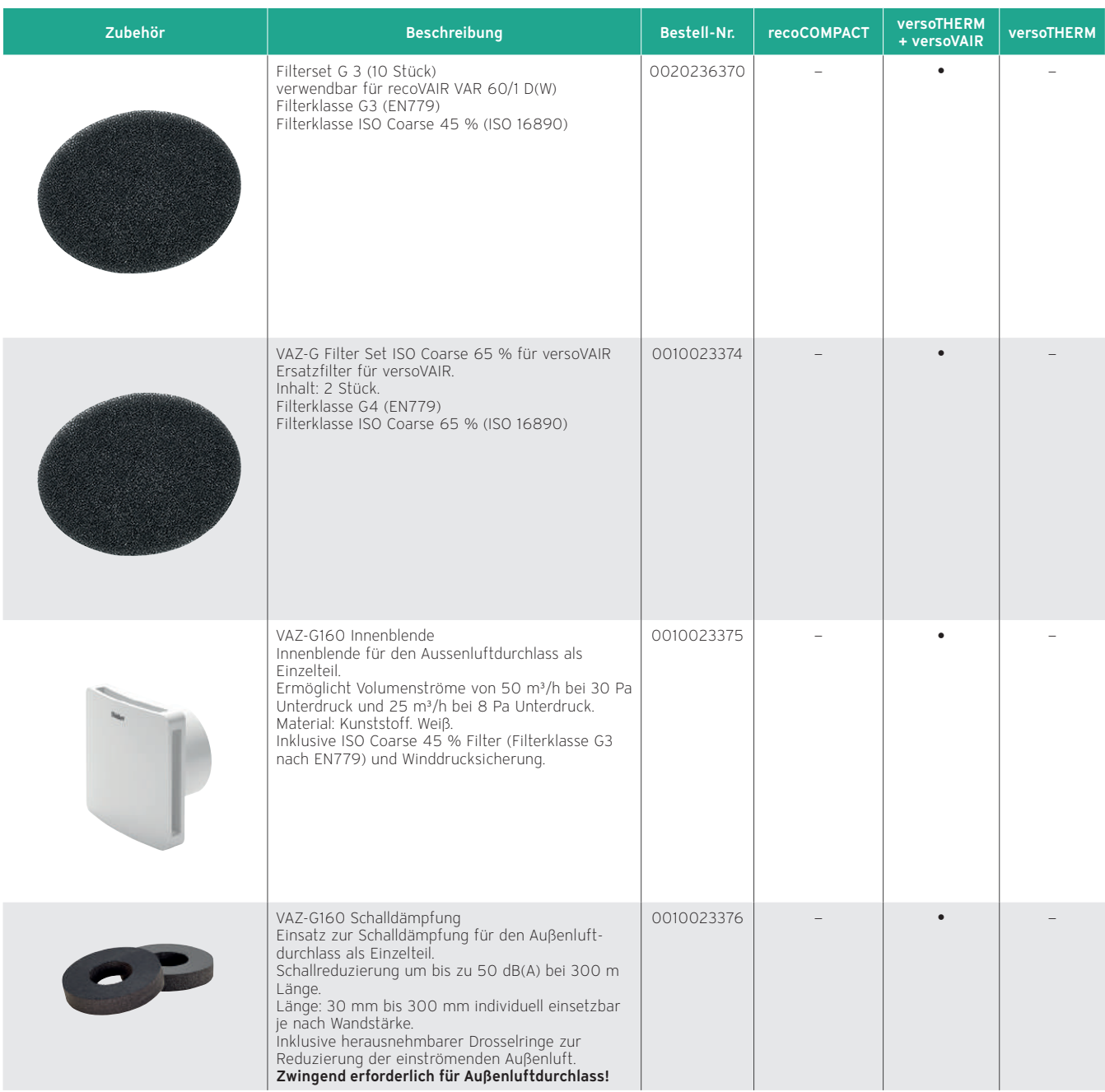

# 14.1.3 Zubehör Hydraulik

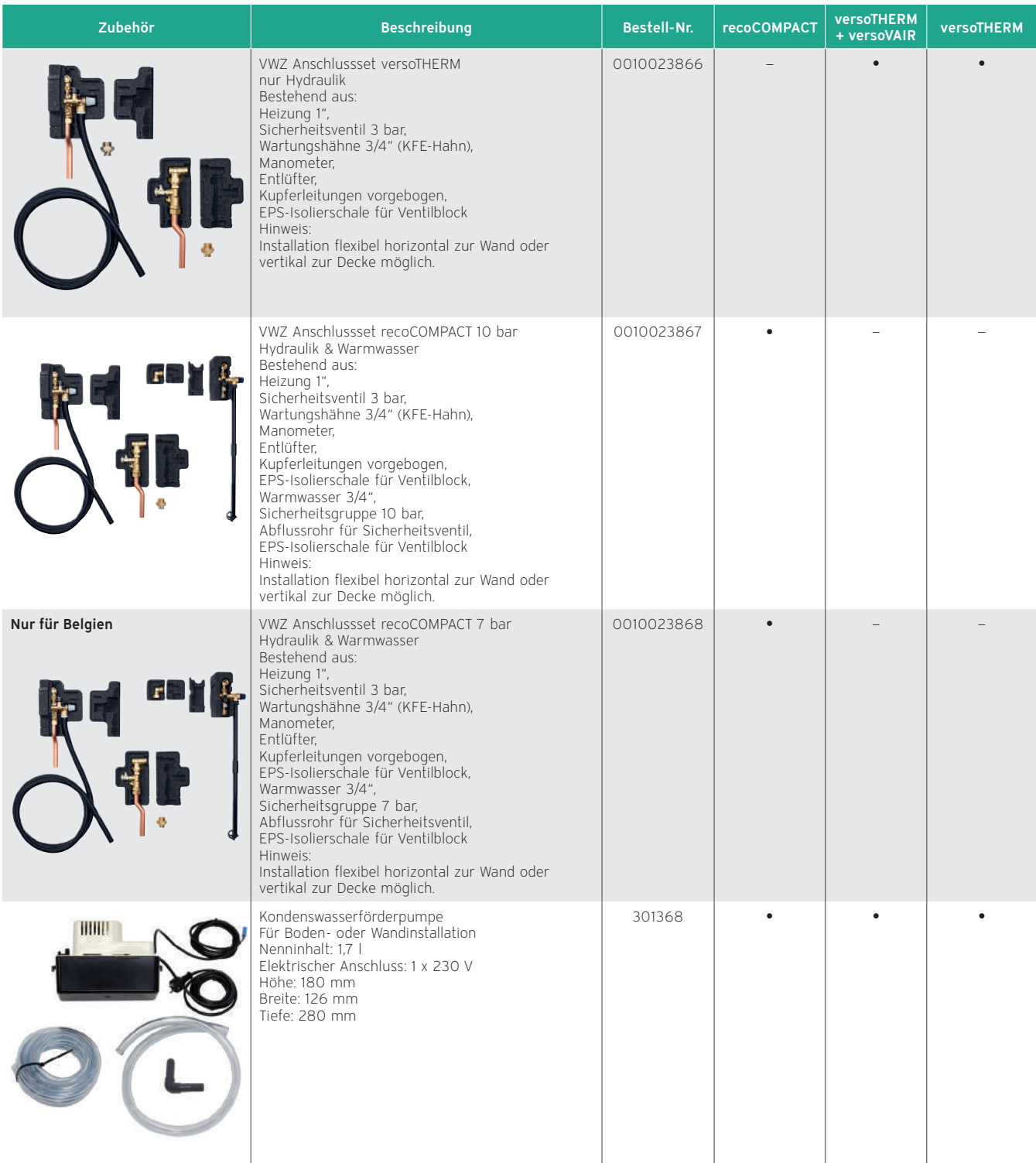

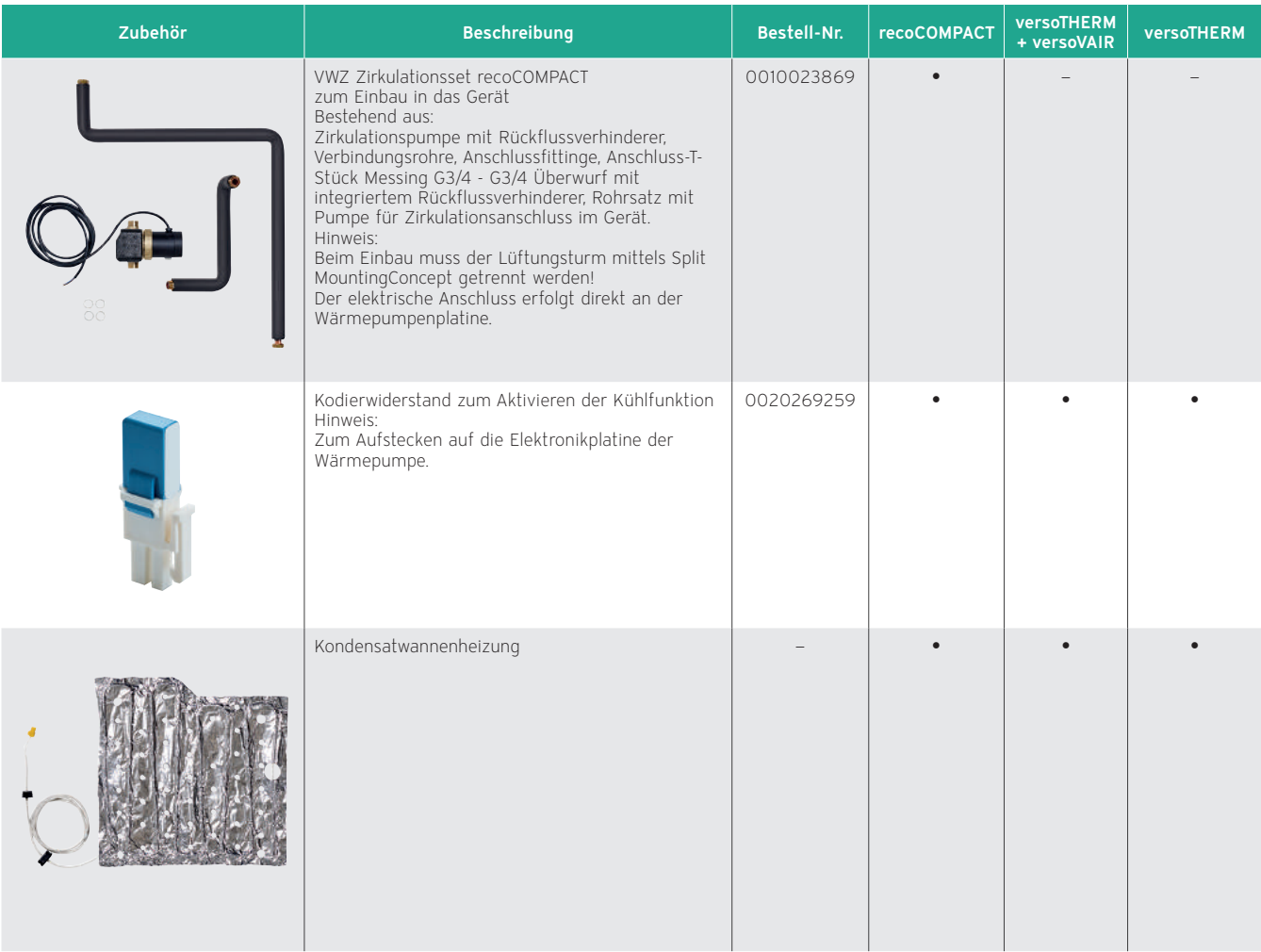

# 14.2 Zubehöre für Wärmepumpen-System flexoTHERM/ flexoCOMPACT

# 14.2.1 Luft/Sole-Kollektor aroCOLLECT VWL 11 /4 SA Bestell-Nr. 0010016715

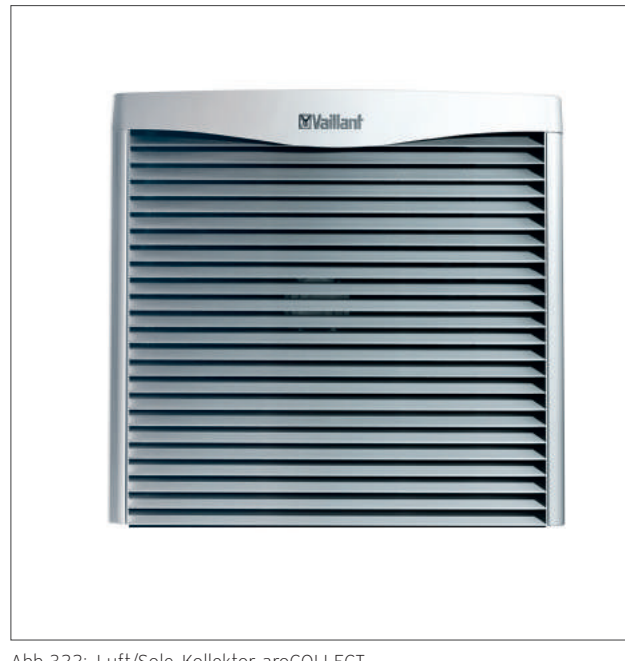

Zum Anschluss an flexoCOMPACT exclusive oder flexoTHERM exclusive.

Der Luft/Sole-Kollektor dient zum Wärmeaustausch zwischen Solekreis und Außenluft.

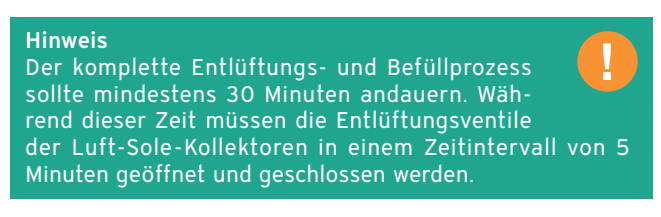

Wir empfehlen das Hilfsset Soleentlüftung für den Luft-Sole-Kollektor, das eine Entlüftung durch eine Person wesentlich Sie die Installationsanleitung aroCOLLECT (0020196699).

Abb 322: Luft/Sole-Kollektor aroCOLLECT

# 14.2.2 Vor (Installations-) Sockel

Bestell-Nr. 0020213871

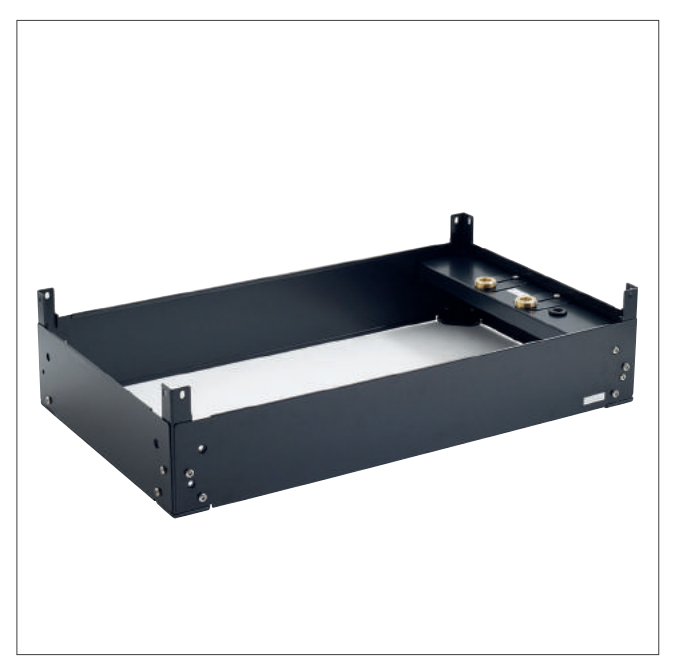

Abb 323: Sockel für aroCOLLECT

Zur einfachen Vorinstallation des Luft/Sole-Lollektors aroCOLLECT VWL 11/4 SA.

Der Sockel wird nur benötigt, wenn die Außeneinheit separat bestellt wird.

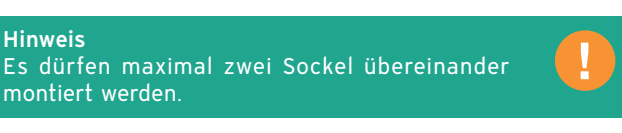

14.2.3 Installationsset mit Tichelmann

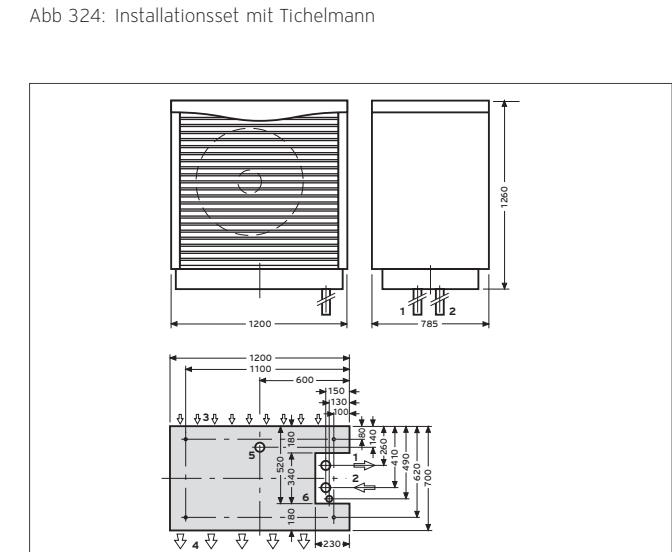

Abb 325: Maßzeichnung aroCOLLECT

System zur einfachen Installation von 2 aroCOLLECT. Verwendbar für VWF 157/4, VWF 197/4.

#### Hinweis

Im Tichelmannsystem muss mit 50 x 4,6 mm verrohrt werden.

- Leerrohr Sole Warm ∅ 70 mm von Wärmequelle zur Wärmepumpe (Sole warm)
- Leerrohr Sole Kalt ∅ 70 mm von Wärmequelle zur Wärmepumpe (Sole kalt)
- Lufteintrittsseite
- Luftaustrittsseite
- Leerrohr für Kondensatablauf ∅ 120 mm
- Leerrohr für Kabelkanal ∅ 50 mm

# 14.2.4 Grundwassermodul fluoCOLLECT VWW 11 /4 SI und VWW 19/4 SI Bestell-Nr. 0010016719, 0010016720

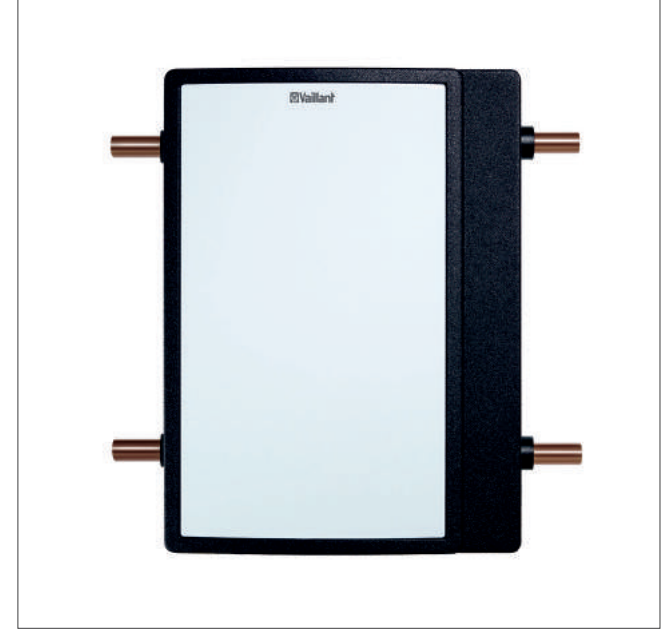

Zum Anschluss an flexoCOMPACT exclusive oder flexoTHERM exclusive.

Das Grundwassermodul dient zur Wärmeübertragung zwischen Solekreis und Grundwasser.

VWW 11 /4 SI für Wärmepumpen von 5 - 11 kW.

VWW 19/4 SI für Wärmepumpen von 15 - 19 kW.

Abb 326: Grundwassermodul fluoCOLLECT

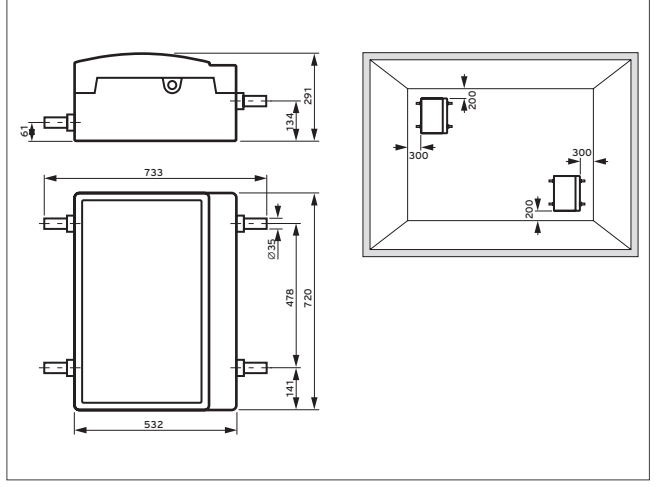

Abb 327: Maßzeichnung fluoCOLLECT

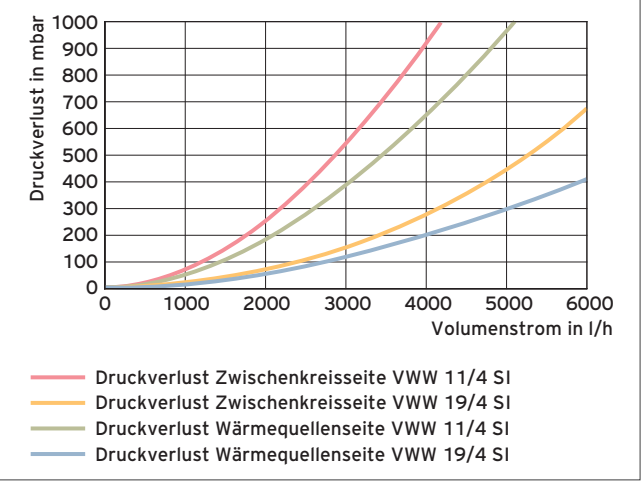

Abb 328: Druckverlustdiagramm VWW 11/4 SI und 19/4 SI

# 14.2.5 Passives Kühlungsmodul VWZ NC 11 /4 und 19/4

Bestell-Nr. 0010016721, 0010016722

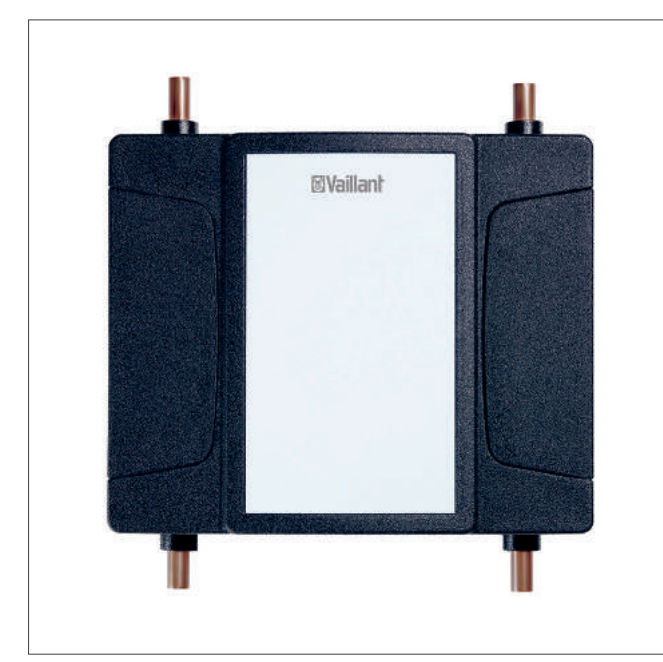

Abb 329: Passives Kühlungsmodul VWZ NC

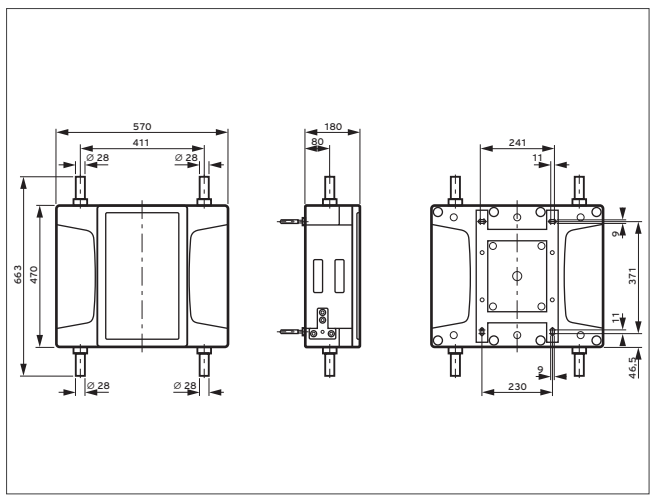

Abb 330: Maßzeichnung VWZ NC

Zum Anschluss an flexoCOMPACT exclusive oder flexoTHERM exclusive.

Zubehör für passive Kühlung mit Sonde (Bohrung) oder Kollektor.

VWZ NC 11 /4 für Wärmepumpen von 5 - 11 kW.

VWZ NC 19 /4 für Wärmepumpen von 15 - 19 kW.

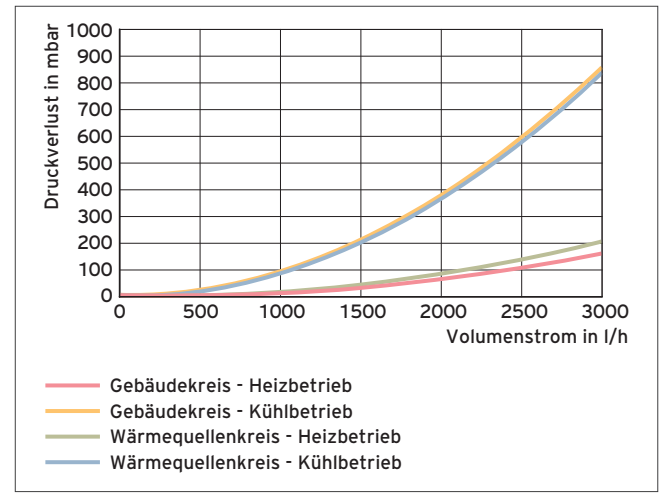

Abb 331: Druckverlustdiagramm VWZ NC 11 /4

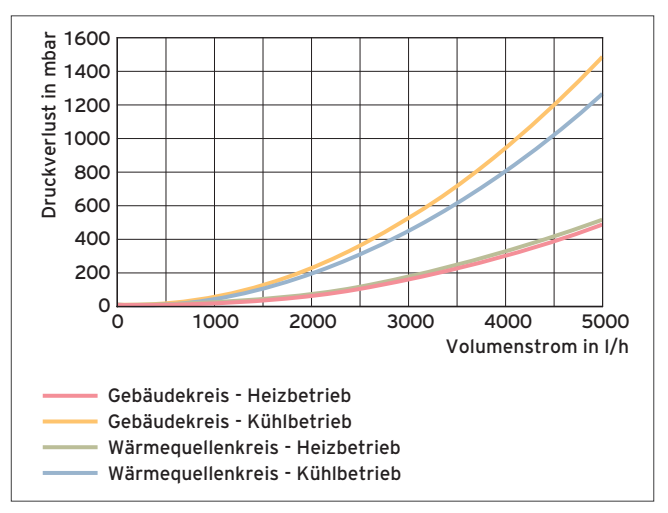

Abb 332: Druckverlustdiagramm VWZ NC 19 /4

# 14.2.6 Vorinstallationskonsole flexoCOMPACT Bestell-Nr. 0020205412

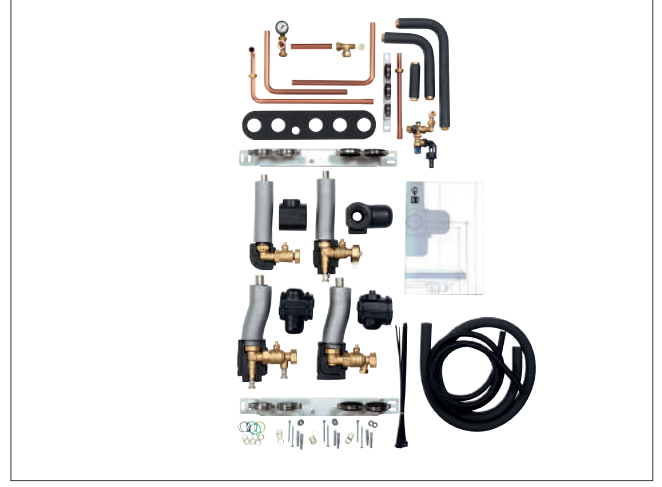

Abb 333: Vorinstallationskonsole flexoCOMPACT

# 14.2.7 Vorinstallationskonsole flexoTHERM Bestell-Nr. 0020205413

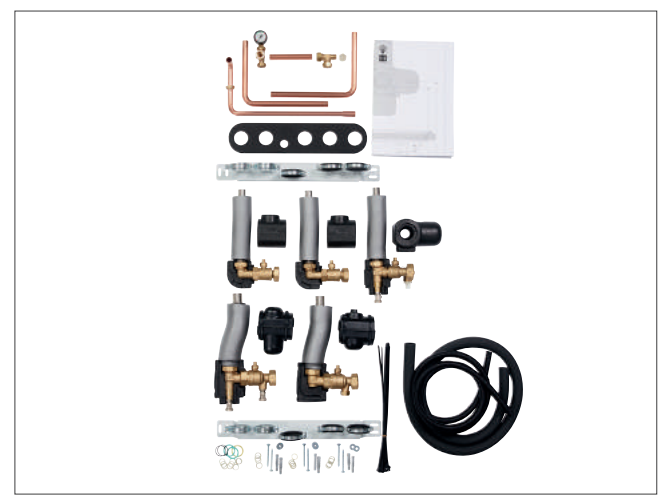

Abb 334: Vorinstallationskonsole flexoTHERM

# 14.2.8 Zirkulations-Set mit Pumpe für Anschlusskonsole flexoCOMPACT Bestell-Nr. 0020229714

Abb 335: Zirkulations-Set mit Pumpe für flexoCOMPACT

Anschlusskonsole mit flexiblen Anschlussrohren für Verrohrung nach oben und unten mit Edelstahlglattrohren zum einfachen Verlegen (Pressen), kurze Montagezeiten, einfache Installation, hohe Flexibilität.

Kompakte Kombinationsmöglichkeit nah zur Wand mit Natural Cooling Modul VWZ NC 11/4 und NC 19/4 sichergestellt.

Anschlusskonsole mit flexiblen Anschlussrohren für Verrohrung nach oben und unten mit Edelstahlglattrohren zum einfachen Verlegen (Pressen), kurze Montagezeiten, einfache Installation, hohe Flexibilität.

Kompakte Kombinationsmöglichkeit nah zur Wand mit Natural Cooling Modul VWZ NC 11/4 und NC 19/4 sichergestellt.

Hocheffizienz-Zirkulationspumpe mit Rückflussverhinderer, Verbindungsrohr und Anschlussfittinge.

# 14.3 Zubehöre für Wärmepumpen-System aroTHERM und 3 kW geoTHERM

# 14.3.1 Hydraulikstation VWZ MEH 61 - Produktvorstellung Bestell-Nr. 0020143590

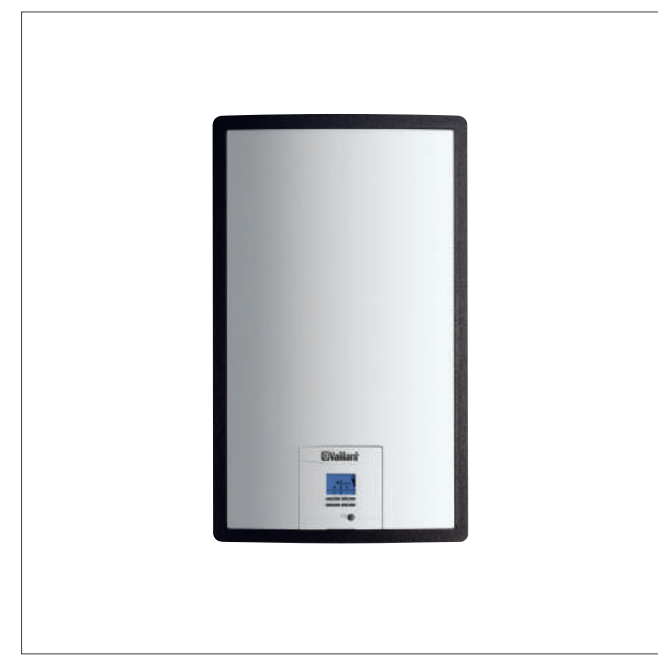

Abb 336: Hydraulikstation VWZ MEH 61

#### Einsatzmöglichkeiten

Die Hydraulikstation VWZ MEH 61 ist ein elektrisches Nachheiz-Modul mit integriertem Wärmepumpen-Steuerungsmodul und Umschaltventil für das Heizungssystem geoTHERM VWS 36/4.1 oder aroTHERM. Es unterstützt je nach Systemauslegung und Konfiguration die Wärmepumpe bei der Wärmeversorgung.

Die Leistung des E-Stabes kann bedarfsabhängig mit der entsprechenden Leistung 2, 4, und 6 kW zugeschaltet werden. Elektrisch wird die Station mit 230 V oder 400 V angeschlossen.

#### Ausstattung

Die Hydraulikstation besteht aus:

- eBUS-Schnittstelle
- Appliance Interface mit Display und Bedientasten
- Elektroheizstab mit Sicherheitstemperaturbegrenzer
- 10 l Ausdehnungsgefäß Heizung
- Dreiwegeventil
- Wasserdrucksensor
- Sicherheitsventil Heizung
- Temperaturfühler VF1
- Anschlusskabel

#### Technische Daten

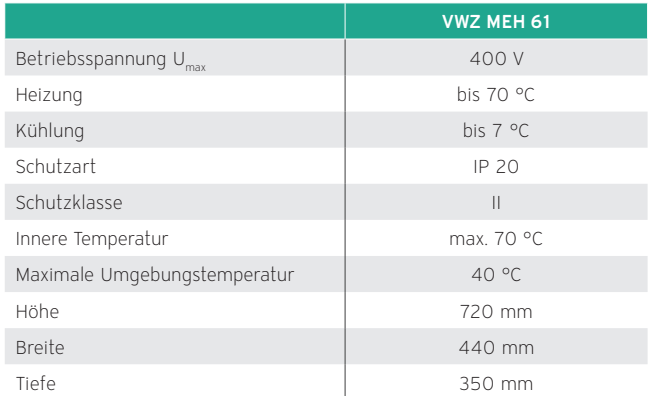

# Maßzeichnung

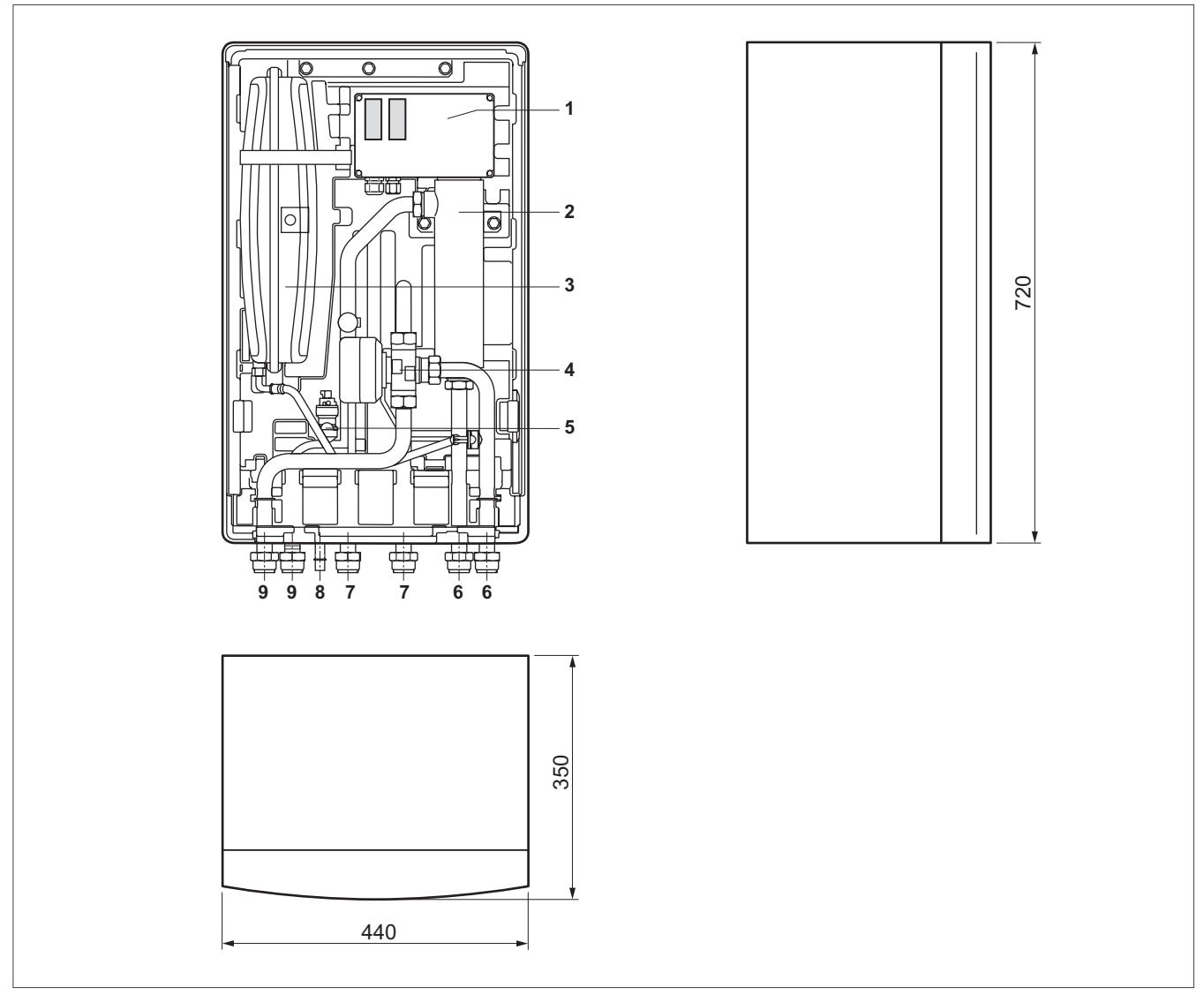

Abb 337: VWZ MEH 61 - Aufbau und Abmessungen

- Anschlussbox
- Elektroheizstab
- Ausdehnungsgefäß (10 l)
- 3-Wege-Umschaltventil
- Sicherheitsventil
- Vorlauf/Rücklauf zur Wärmepumpe (R 1")
- Vorlauf/Rücklauf Warmwasserspeicher (R 1")
- Ablauf für Sicherheitsventil
- Vorlauf/Rücklauf Heizkreise (R 1")

# Druckverlustdiagramm

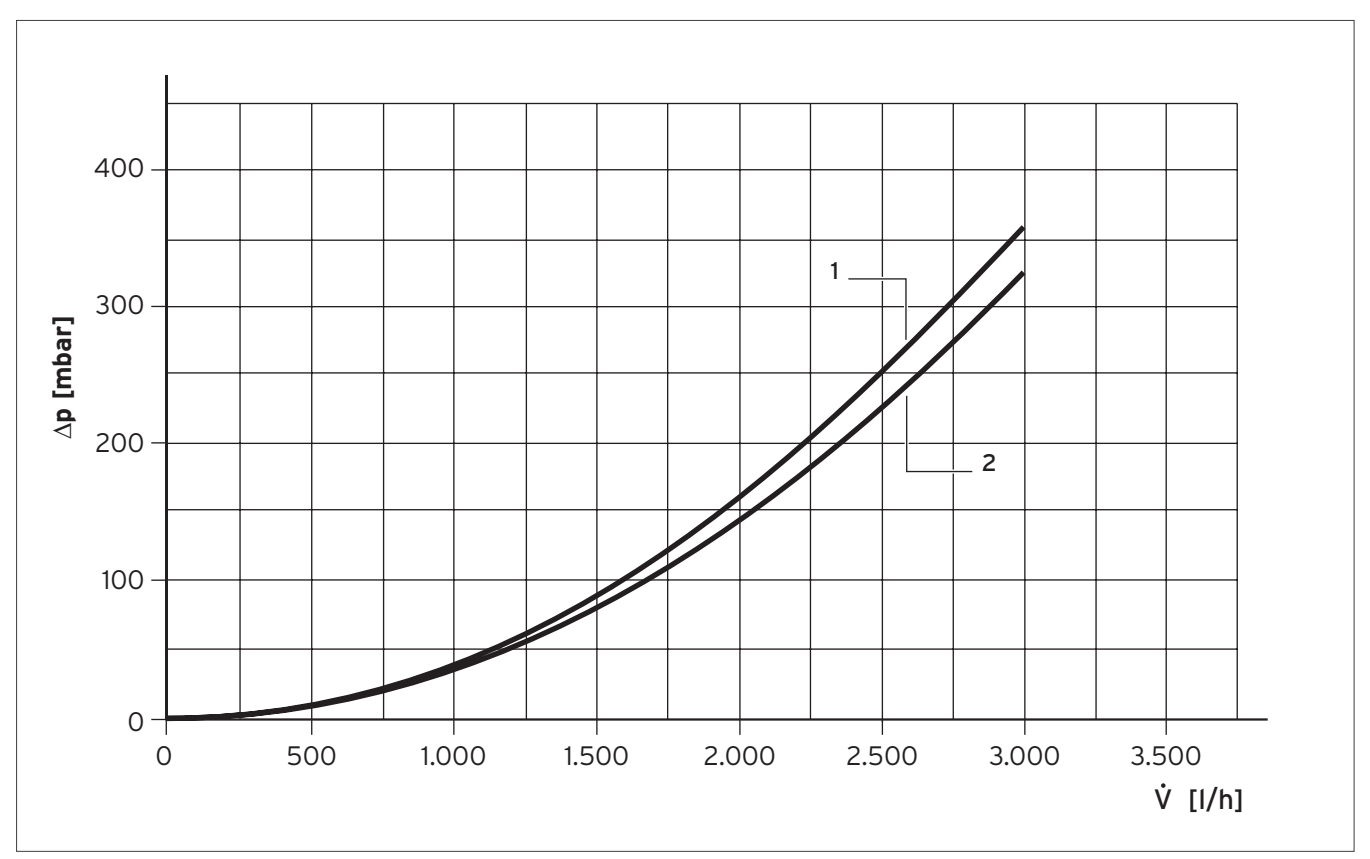

Abb 338: Druckverlustkurve VWZ MEH 61 für Heiz- und Warmwasserbetrieb

Heizbetrieb

Warmwasserbetrieb

# 14.3.2 Elektroheizstab VWZ MEH 60 - Produktvorstellung Bestell-Nr. 0020145030

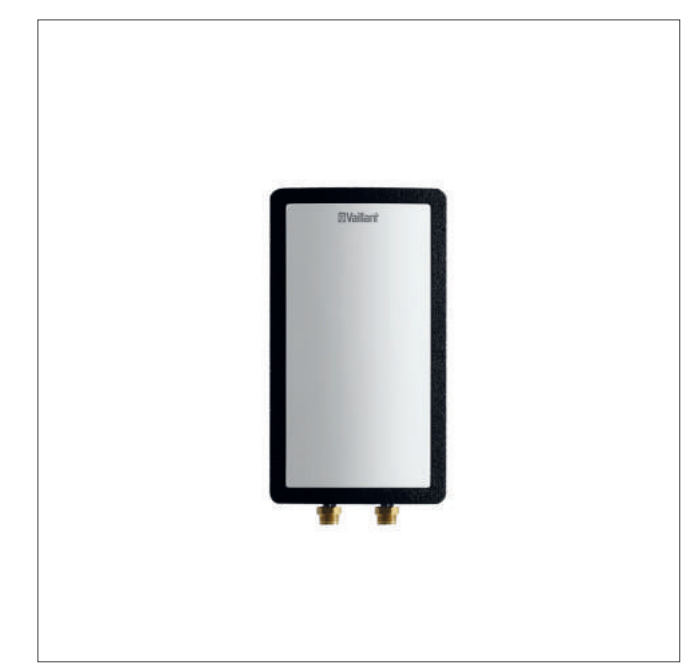

Abb 339: Elektroheizstab 6 kW

#### Ausstattung

Das elektrisches Nachheiz-Modul besteht aus:

- STB für die Zusatzheizung
- Elektro-Anschlusskasten
- Entlüftungsventil
- Entleerungsventil

#### Einsatzmöglichkeiten

Der Elektroheizstab im Nachheiz-Modul ergänzt die Wärmepumpe im monoenergetischen Betrieb. Das Modul kann mit 230 V oder 400 V angeschlossen werden. Je nach elektrischer Anschlussart können die Leistungen 2, 4, 6 kW bedarfsabhängig eingestellt werden. Das Elektro-Modul wird über ein Steuerkabel mit dem Wärmepumpen-Steuerungsmodul verbunden.

#### Technische Daten

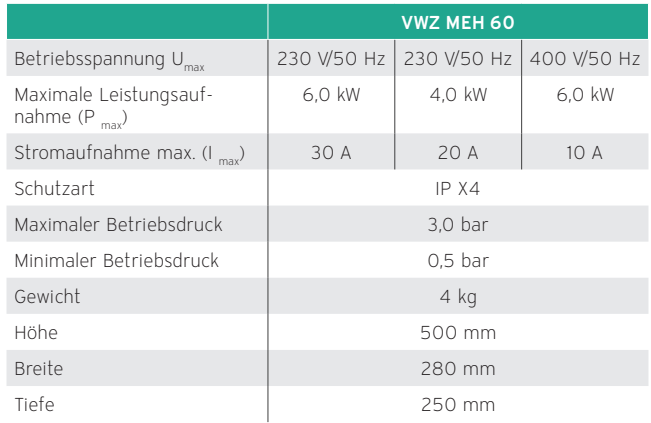

#### Maßzeichnung

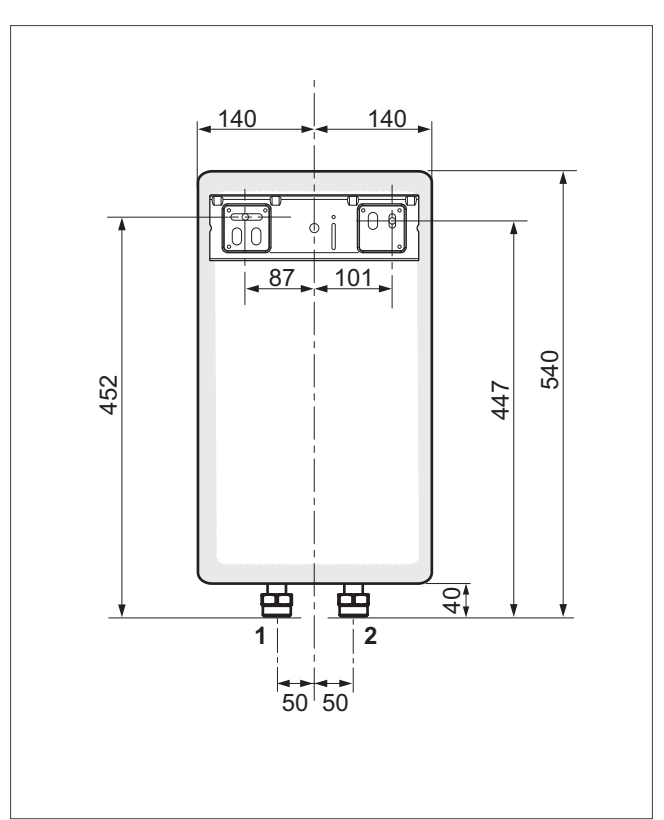

Abb 340: VWZ MEH 60 - Anschlüsse und Abmessungen

1 Anschluss an Heizkreis (R 1")

2 Anschluss an Wärmepumpe (R 1")

# Druckverlustdiagramm

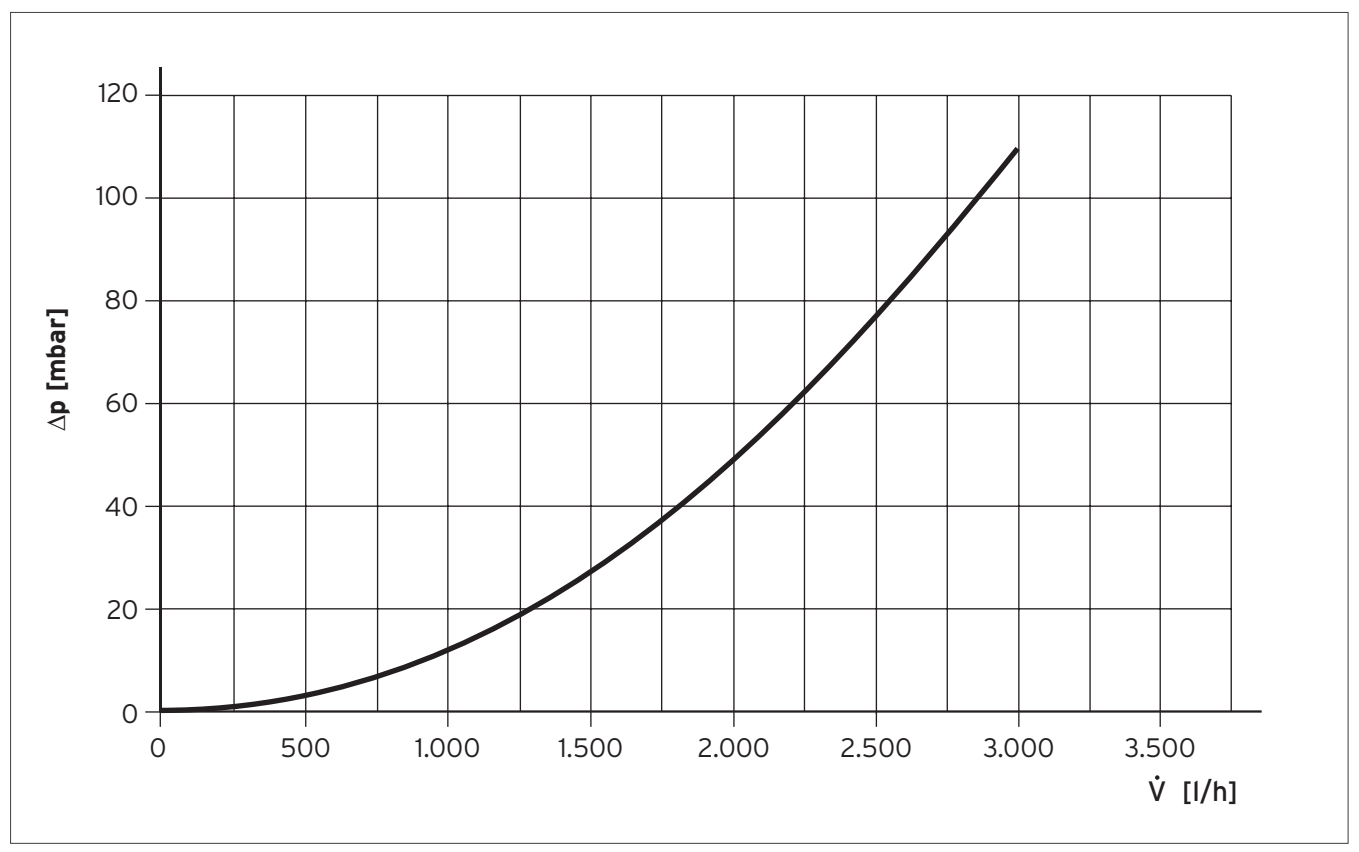

Abb 341: Druckverlustkurve VWZ MEH 60

# 14.3.3 Hydraulikmodul VWZ MPS 40 — Produktvorstellung Bestell-Nr. 0020145020

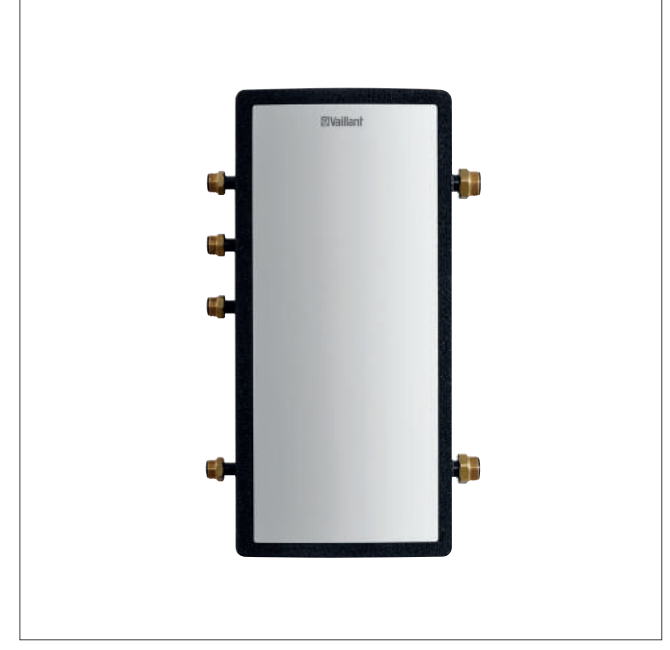

Abb 342: Hydraulikmodul VWZ MPS 40

#### Ausstattung

Das Hydraulikmodul ist mit mehreren Anschlussmöglichkeiten für den Vor- und Rücklauf des Wärmeerzeugerkreises ausgestattet. Sekundärseitig stehen Anschlussstutzen für den Vorund Rücklauf der Heizkreise zur Verfügung. Im oberen und unteren Bereich des Hydraulikmoduls sorgen Leitbleche für eine optimale Wärmeübergabe im Modul. Eine Durchmischung der unterschiedlichen Volumenströme beziehungsweise Temperaturzonen wird so verhindert. In das Hydraulikmodul kann ein Temperaturfühler eingebaut werden.

Das Speichervolumen beträgt 35 Liter.

#### Einsatzmöglichkeiten

Das Hydraulikmodul kann zur hydraulischen Entkoppelung von Wärmepumpe und Heizungsanlage eingesetzt werden. Dadurch wird, auch bei geschlossenen Fußbodenkreisen, immer eine Mindestumlaufmenge sicher gestellt.

In einem Heizungssystem in bivalenter Betriebsweise kann das zusätzliche Heizgerät hydraulisch am Hydraulikmodul angeschlossen werden. Es kann auch als Rücklaufreihenspeicher eingesetzt werden. Dieser dient zur Erhöhung der Wassermenge in der Heizungsanlage und damit zur Verlängerung der Laufzeit der Wärmepumpe.

#### Technische Daten

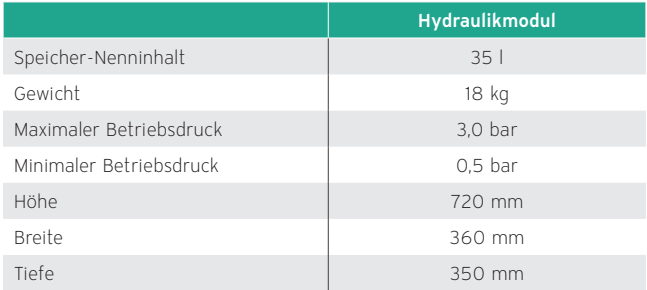

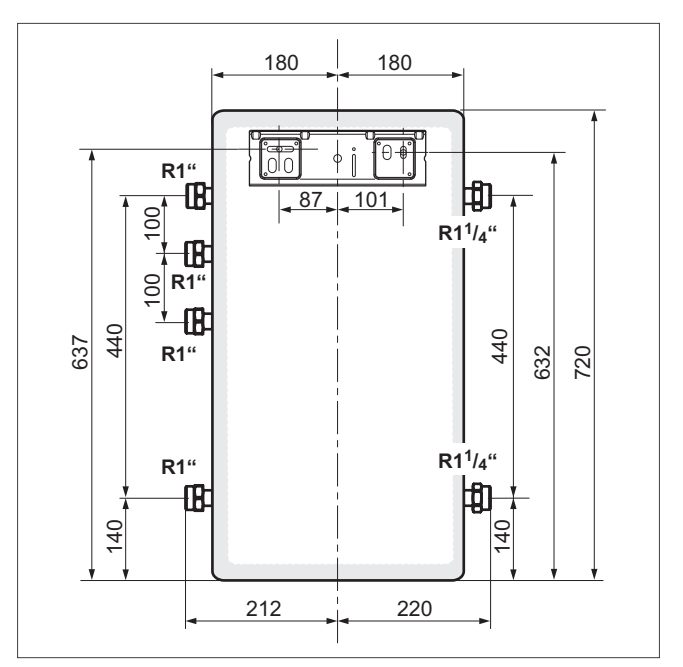

Abb 343: Maßzeichnung

#### Anschlussmöglichkeiten

Das Hydraulikmodul kann zur hydraulischen Entkopplung von Wärmepumpe und Wärmenutzungsanlage oder zur hydraulischen Einbindung von Zusatzheizgeräten in die Wärmepumpenanlage verwendet werden.

#### Hydraulische Entkopplung

Die folgende Abbildung zeigt die Anschlussmöglichkeiten an das Hydraulikmodul, wenn die Wärmenutzungsanlage hydraulisch entkoppelt werden soll, um die Mindestumlaufwassermenge sicher zu stellen. Beachten Sie die unterschiedlichen Druckverluste je nach Anschlusssituation.

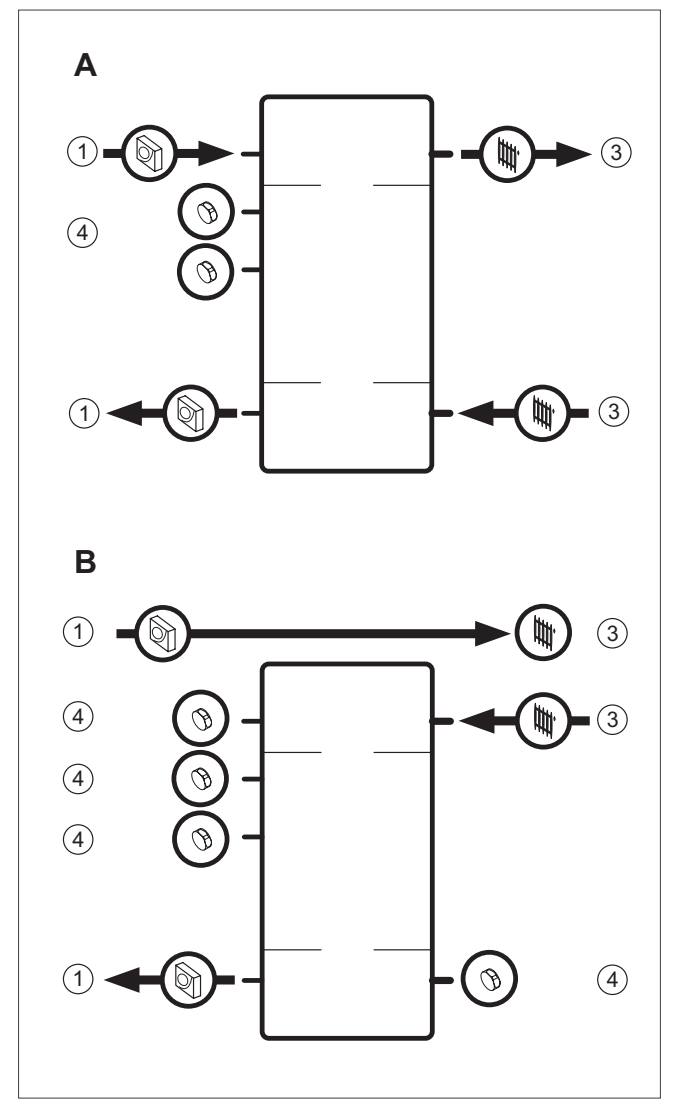

Abb 344: Hydraulischer Anschluss zur hydraulischen Entkopplung

- Vor-/Rücklauf Wärmepumpe
- Vor-/Rücklauf Wärmenutzungsanlage
- Stopfen (Anschluss nicht verwendet)

#### Einbindung eines Zusatzheizgerätes

Entsprechend der folgenden Abbildung kann ein Zusatzheizgerät in die Wärmepumpenanlage eingebunden werden.

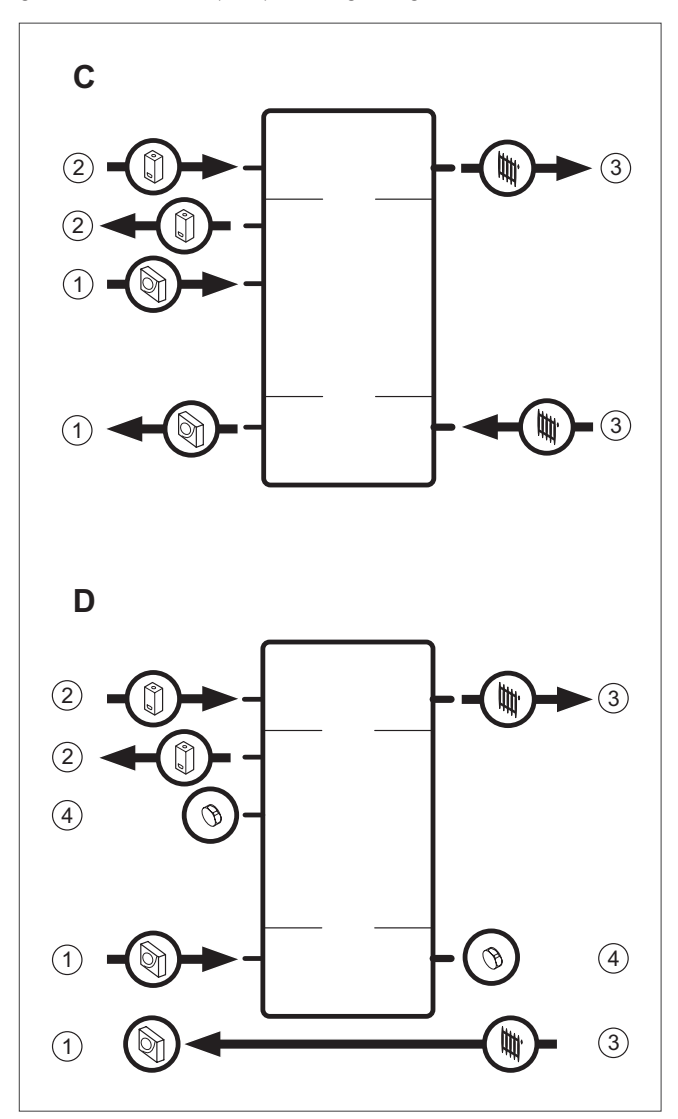

Abb 345: Hydraulischer Anschluss zur Einbindung eines Zusatzheizgerätes

- Vor-/Rücklauf Wärmepumpe
- Vor-/Rücklauf Zusatzheizgerät
- Vor-/Rücklauf Wärmenutzungsanlage
- Stopfen (Anschluss nicht verwendet)

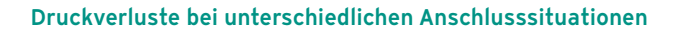

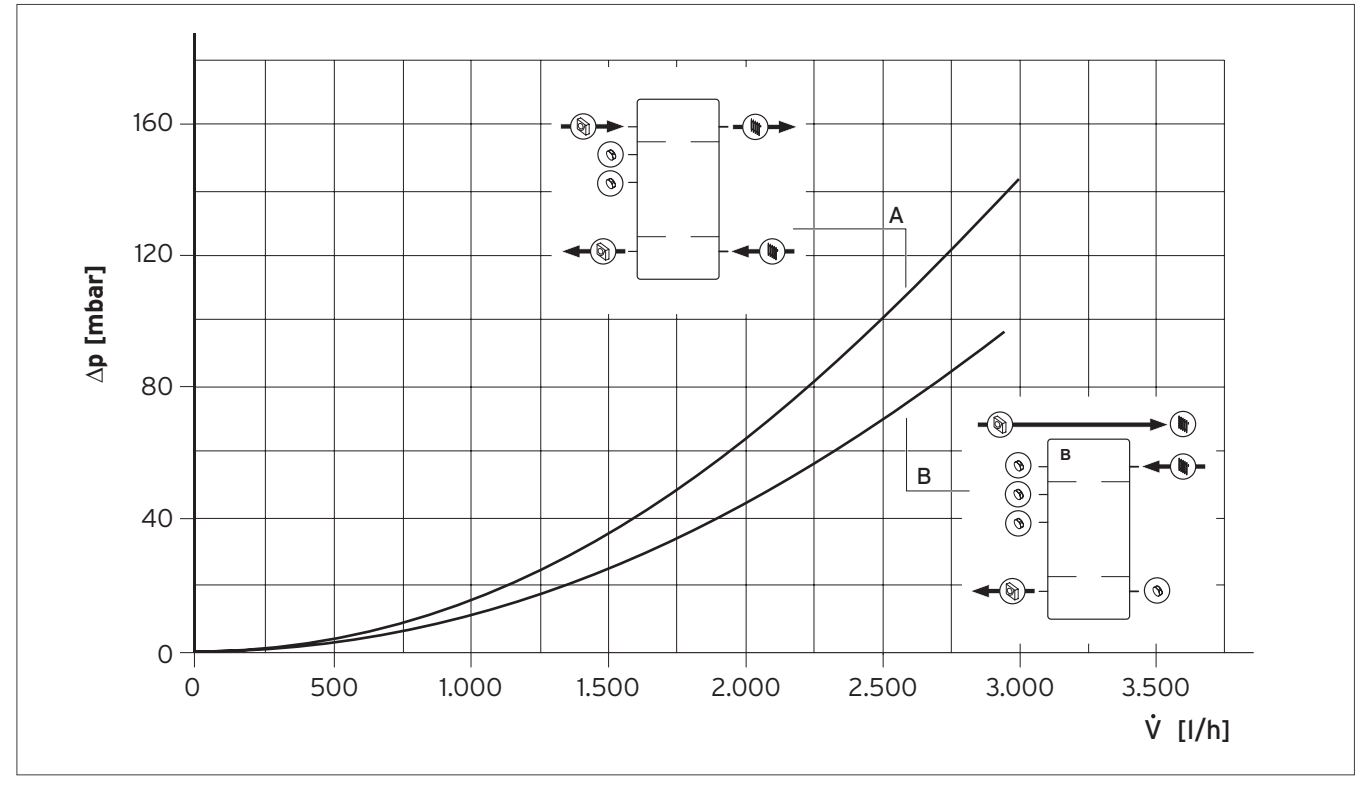

Abb 346: Druckverluste bei unterschiedlichen Anschlusssituationen

# 14.3.4 Wärmetauschermodul VWZ MWT 150 - Produktvorstellung Bestell-Nr. 0020143800

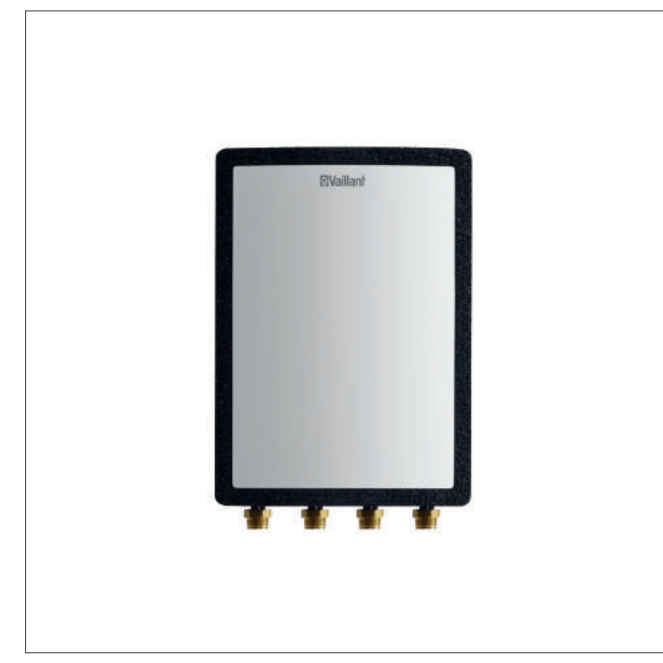

Abb 347: Wärmetauschermodul VWZ MWT 150

#### Ausstattung

Die Wärmetauschermodul besteht aus:

- Hocheffizienzpumpe
- Plattenwärmetauscher
- Befülleinrichtung für den Solekreis
- Sicherheitsventil Heizung

#### Einsatzmöglichkeiten

Das Wärmetauschermodul VWZ MWT 150 ist ein Zusatzmodul für das Heizungssystem aroTHERM. Durch den eingebauten Wärmetauscher kann eine hydraulische Systemtrennung zwischen der Wärmepumpe und der Heizungsanlage realisiert werden. Somit kann die Wärmepumpe vor Frost geschützt werden, ohne dass die gesamte Anlage mit Frostschutzmittel gefüllt werden muss.

#### Hinweis

Als Frostschutzmittel sollte Soleflüssigkeit Fertiggemisch (Art.-Nr. 0020147182) verwendet werden.

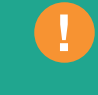

#### Technische Daten

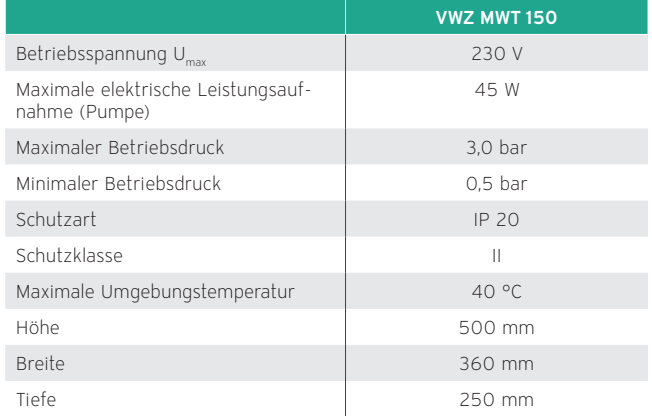

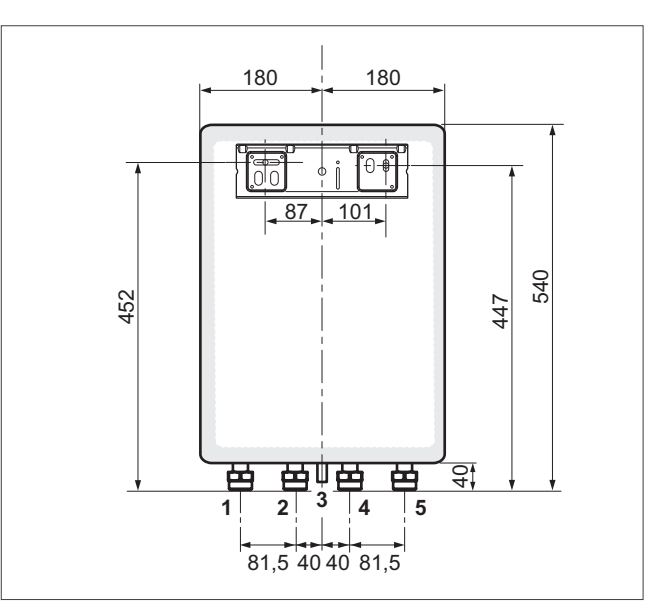

Abb 348: VWZ WMT 150 - Anschlüsse und Abmessungen

- 1 Rücklauf vom Heizkreis (R 1")
- 2 Vorlauf zum Heizkreis (R 1")
- 3 Ablauf für Sicherheitsventil
- 4 Rücklauf zur Wärmepumpe (R 1")
- 5 Vorlauf von der Wärmepumpe (R 1")

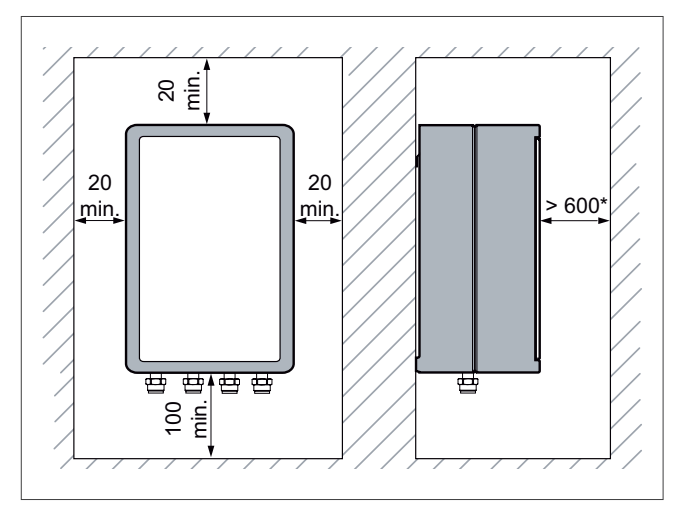

Abb 349: Montagefreiräume

Für die Installation oder Wartung des Gerätes notwendiger Freiraum.

#### Verfügbare Förderhöhe des Heizkreises

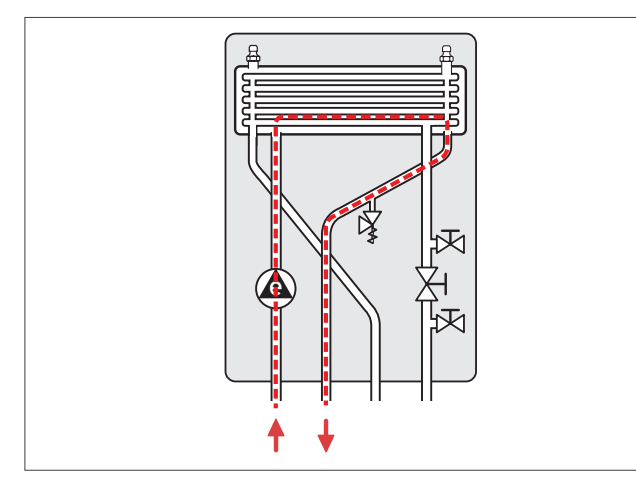

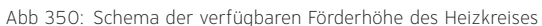

#### Verfügbare Förderhöhe des Heizkreises

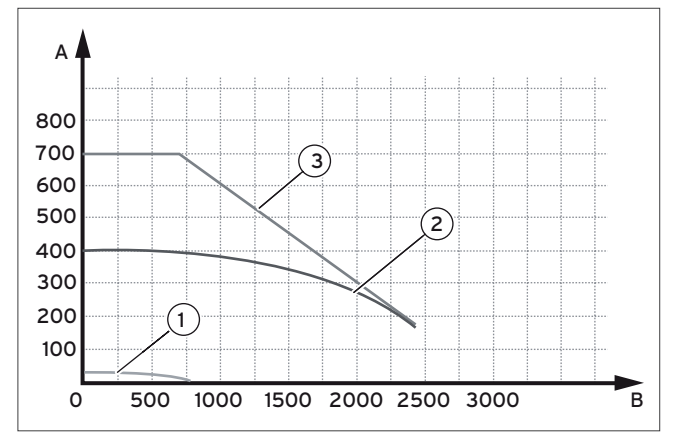

Abb 351: Verfügbare Förderhöhe des Heizkreises

- A Druck (mbar)
- B Durchflussmenge (l/ Stunde)
- 01 Position "I"
- 02 Position "II"
- 03 Position "III"

#### Anschluss Heizkreise

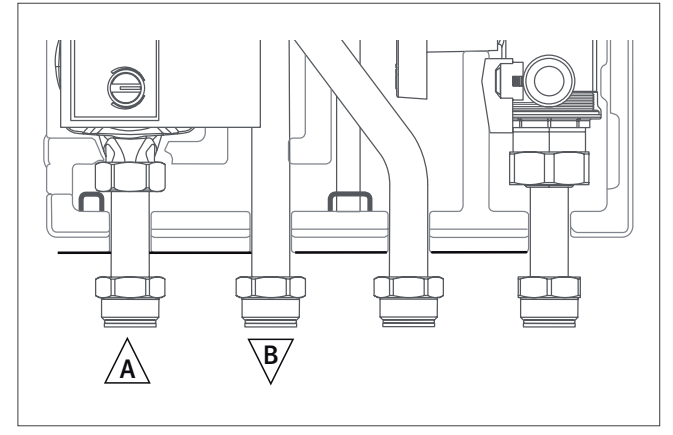

Abb 352: Anschluss Vorlauf/ Rücklauf Heizkreis

- A Rücklauf Heizkreis
- B Vorlauf Heizkreis

#### Druckverlust

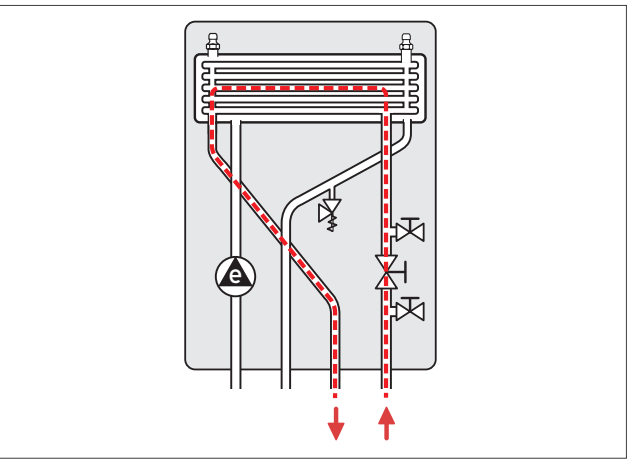

Abb 353: Druckverluste-Schema

#### Druckverlust im Kreislauf der Wärmepumpe

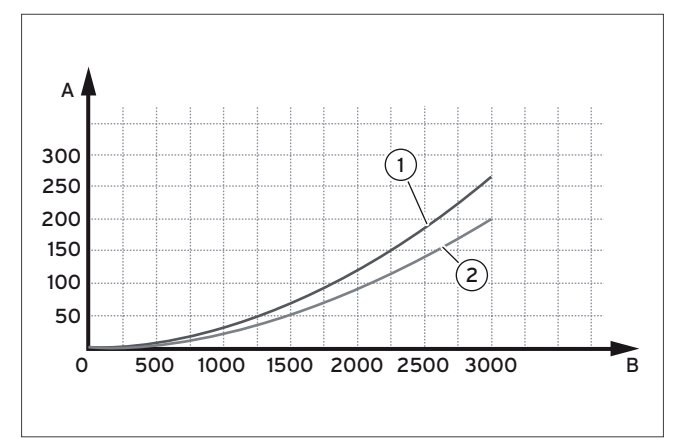

Abb 354: Druckverlust im Kreislauf der Wärmepumpe

- A Druck (mbar)
- B Durchflussmenge (l/ Stunde)
- 01 Durchflussmenge im Kreislaufs mit 30% Glykol
- 02 Durchflussmenge im Wasserkreislauf

#### Anschluss Wärmepumpe

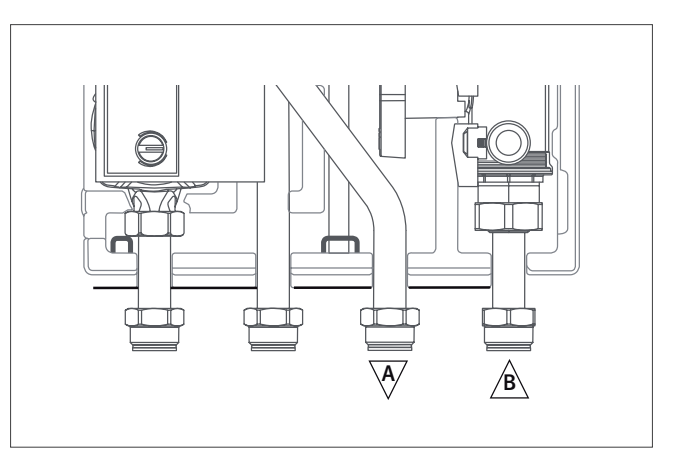

Abb 355: Anschluss Wärmepumpe

- A Vorlauf Glykol-Wasser-Kreis zur Wärmepumpe
- B Rücklauf Glykol-Wasser-Kreis von der Wärmepumpe

14.3.5 Zubehör für die Aufstellung der aroTHERM

| Zubehör      | <b>Beschreibung</b>                                                                                                    | Bestell-Nr. |
|--------------|----------------------------------------------------------------------------------------------------|-------------|
| Aufstellung  |                                                                                                    |             |
|              | Sockelerhöhung für aroTHERM<br>Für eine erhöhte Aufstellung um<br>40 cm<br>Verwendbar für aroTHERM<br>VWL 55/3, VWL 85/3, VWL 115/2,<br>VWL 155/2.<br>Verwendbar für aroTHERM Split<br>VWL 35/5 AS, VWL 55/5 AS,<br>VWL 75/5 AS, VWL 105/5 AS,<br>VWL 125/5 AS.                                                                                                    | 0020173403  |
|              | Wandhalterung für aroTHERM<br>Für die Montage der Wärme-<br>pumpe an der Wand, vormon-<br>tierte Dämpfungsfüße.<br>Verwendbar mit aroTHERM<br>VWL 55/3, VWL 85/3, VWL 115/2<br>und aroTHERM Split VWL 35/5 AS,<br>VWL 55/5 AS, VWL 75/5 AS.<br>Hinweis: Nicht verwendbar mit<br>aroTHERM VWL 155/2 und<br>aroTHERM Split VWL 105/5 AS,<br><b>VWL 125/5 AS.</b><br>Auf ausreichende Stabilität des<br>Wandaufbaus achten.<br>Hinweis: Nicht verwendbar mit<br>aroTHERM VWL 155/2 und<br>aroTHERM Split VWL 105/5 AS,<br><b>VWL 125/5 AS.</b><br>Auf ausreichende Stabilität des<br>Wandaufbaus achten.                                                                                                    | 0020250225  |
| . .<br>m m G | Wandhalterung für aroTHERM<br>Für die Montage der Wärmepum-<br>pe an der gedämmten Wand, für<br>WDVS bis 16 cm Dämmstärke;<br>vormontierte Dämpfungsfüße.<br>Verwendbar mit aroTHERM<br>VWL 55/3, VWL 85/3, VWL 115/2<br>und aroTHERM Split VWL 35/5<br>AS, VWL 55/5 AS, VWL 75/5 AS.<br>Hinweis: Nicht verwendbar mit<br>aroTHERM VWL 155/2 und<br>aroTHERM Split VWL 105/5 AS,<br>VWL 125/5 AS.<br>Auf ausreichende Stabilität des<br>Wandaufbaus achten.<br>Das zur Montage benötigte<br>Werkzeug sowie den Klebstoff<br>(HIY-HY 170) erhalten Sie in allen<br>Hilti Shops.<br>Hinweis: Nicht verwendbar mit<br>aroTHERM VWL 155/2 und<br>aroTHERM Split VWL 105/5 AS,<br>VWL 125/5 AS.<br>Auf ausreichende Stabilität des<br>Wandaufbaus achten.<br>Das zur Montage benötigte<br>Werkzeug sowie den Klebstoff<br>(HIY-HY 170) erhalten Sie in allen<br>Hilti Shops. | 0020250224  |
|              | Dämpfungssockel für aroTHERM<br>Dämpfungssockel, 60 cm<br>(2 Stück), zur Entkopplung der<br>Wärmepumpe.                                                                                                    | 0020250226  |
|              | Dämpfungsfüβe für aroTHERM<br>Dämpfungsfüße, klein (4 Stück),<br>zur Entkopplung der Wärme-<br>pumpe.                                                                                                    | 0020252091  |

## 14.3.6 VWZ AI Bestell-Nr. 0020117049

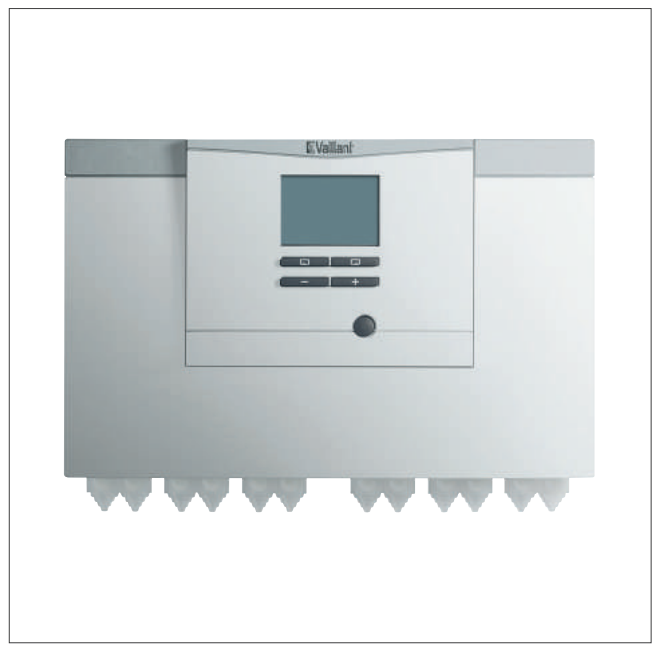

Abb 356: VWZ AI

Wärmepumpen-Steuerungsmodul DIA System mit beleuchteter Klartextanzeige, bestehend aus:

- 2 Sensoren VR 10
- 1 Montagezubehör (Schrauben, Dübel)
- 1 Installationsanleitung

Verwendbar für aroTHERM VWL und geoTHERM VWS 36/4.1.

Für die Erweiterung eines bestehenden Heizsystem zum Hybridsystem, wird nicht benötigt wenn VWZ MEH 61 eingesetzt wird.

# 14.4 Zubehöre für Wärmepumpen-System geoTHERM Hybrid

# 14.4.1 2–Zonenstation zur Ansteuerung von 2 Heizkreisen mit unterschiedlichen Temperaturen Bestell-Nr. 0020219775

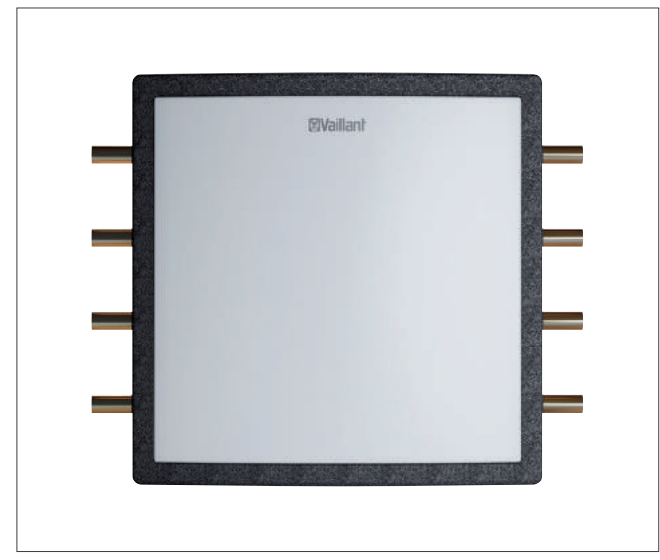

Abb 357: 2-Zonenstation

Die optionale 2‐Zonenstation ermöglicht eine bivalent-parallele Betriebsweise mit triVAI-Parameter und erlaubt insbesondere die Nachrüstung eines Hybridsystems geoTHERM & Gasheizung im Gebäudebestand.

- VR 70
- 3-Wege-Mischer und Zonenventil
- Temperatursensor
- stabiles EPP Gehäuse mit Wandhalter und Frontdeckel
- Erhöhung des Wärmepumpen Deckungsanteils durch Aufteilung in 2 Heizkreise
# 14.5 Zubehöre für Wärmepumpen-System aroTHERM split

# 14.5.1 Kühlmittelleitungen

#### Auswahl der Kältemittelleitung

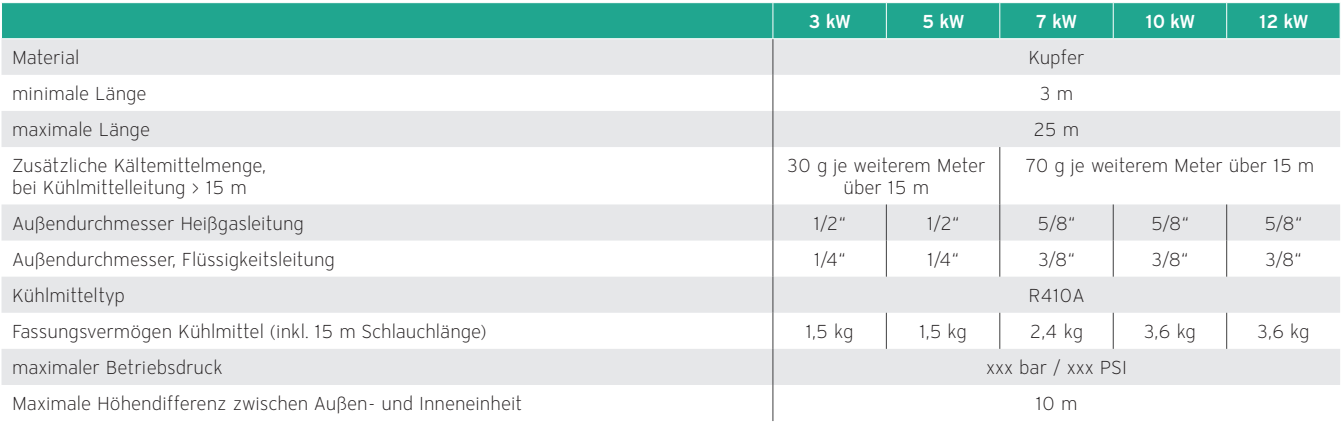

#### Kältemittelleitungen

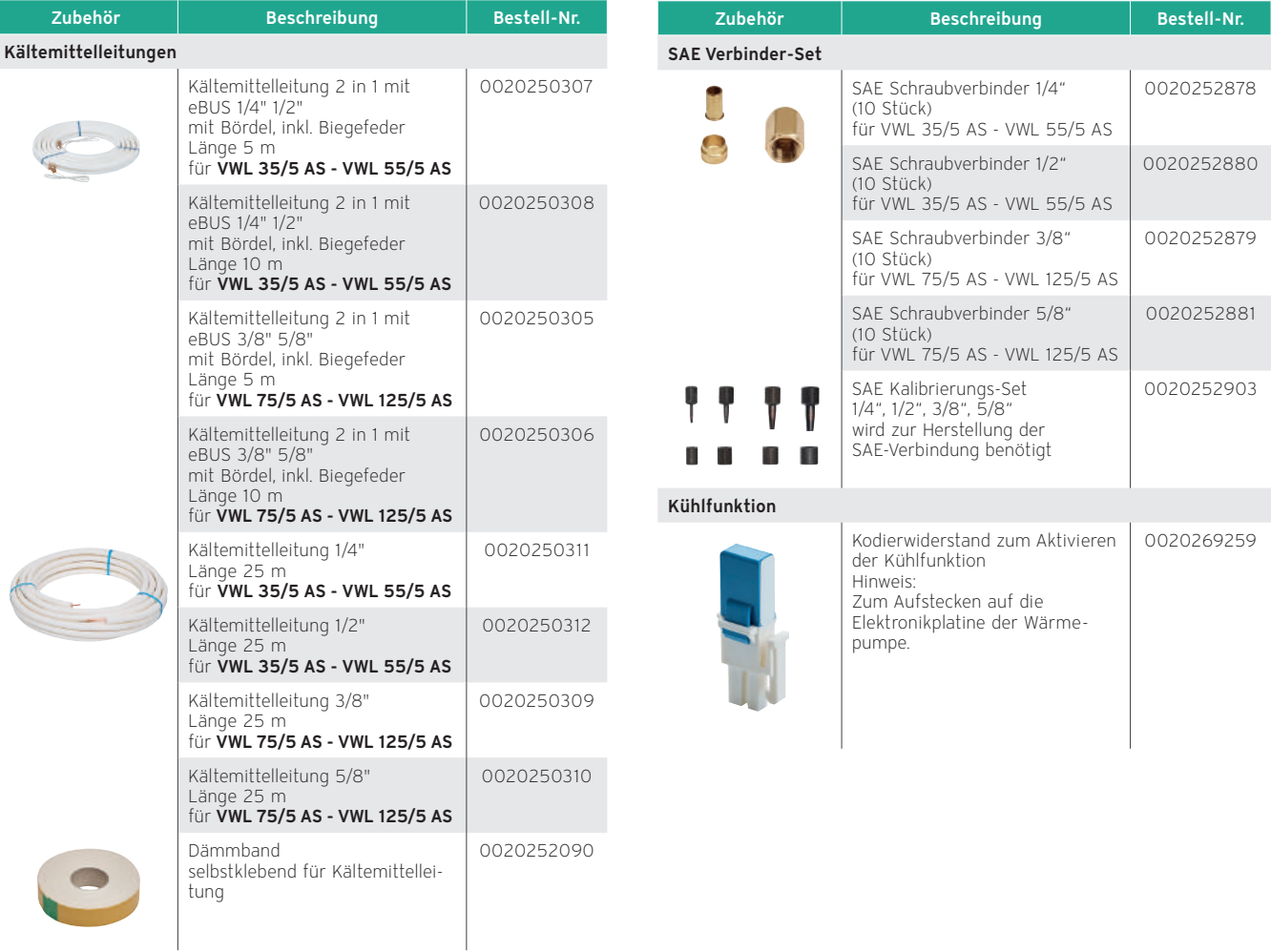

# 14.5.2 Zubehör für die Aufstellung der aroTHERM

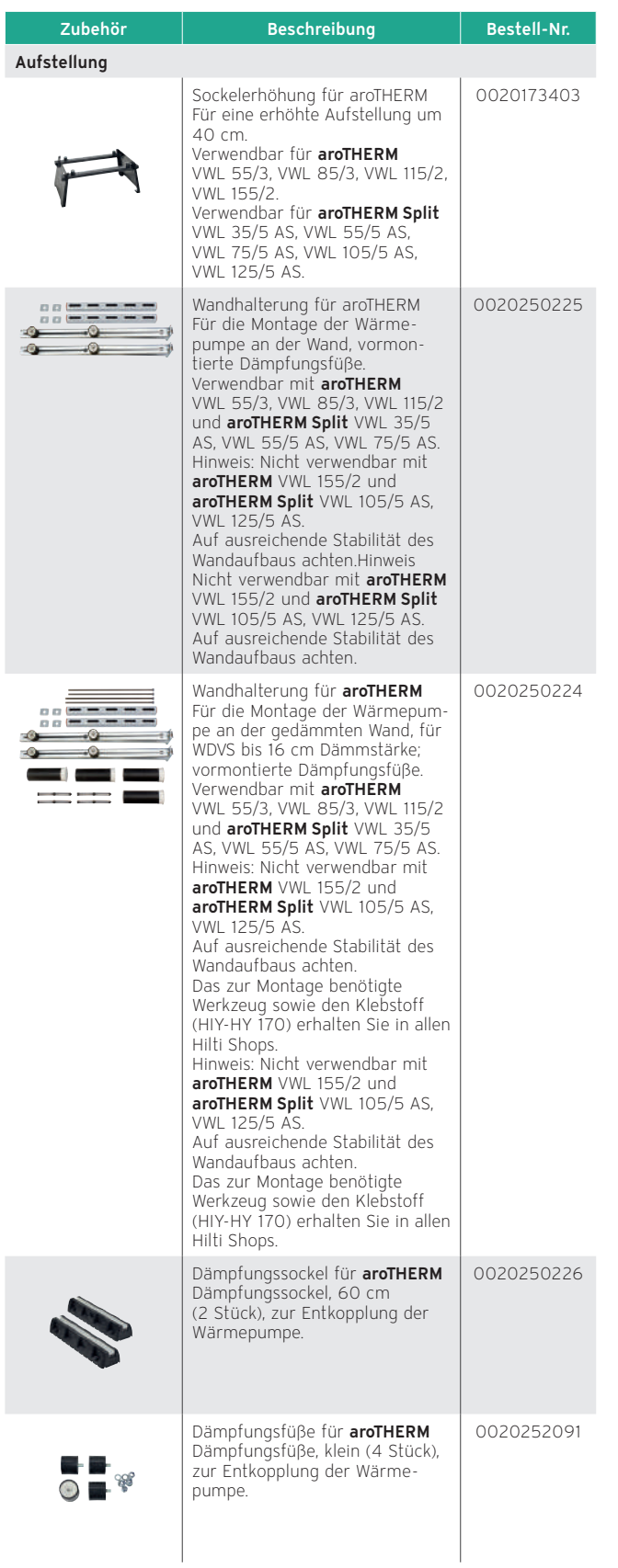

#### 14.6 Zubehöre zur Wärmeverteilung

### 14.6.1 Rohrgruppe mit Hocheffizienz-Pumpe, ohne Mischer

Bestell-Nr. 0020191817

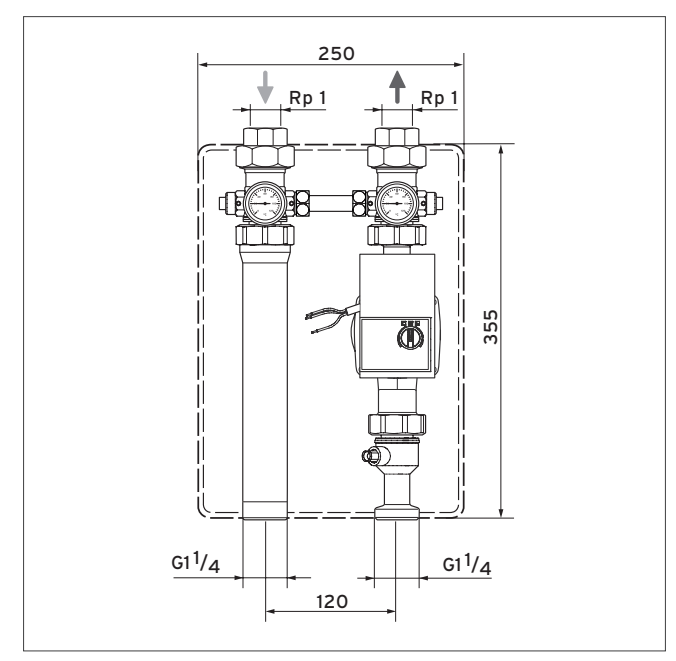

Abb 358: Maßzeichnung der Rohrgruppe

#### Pumpendiagramme

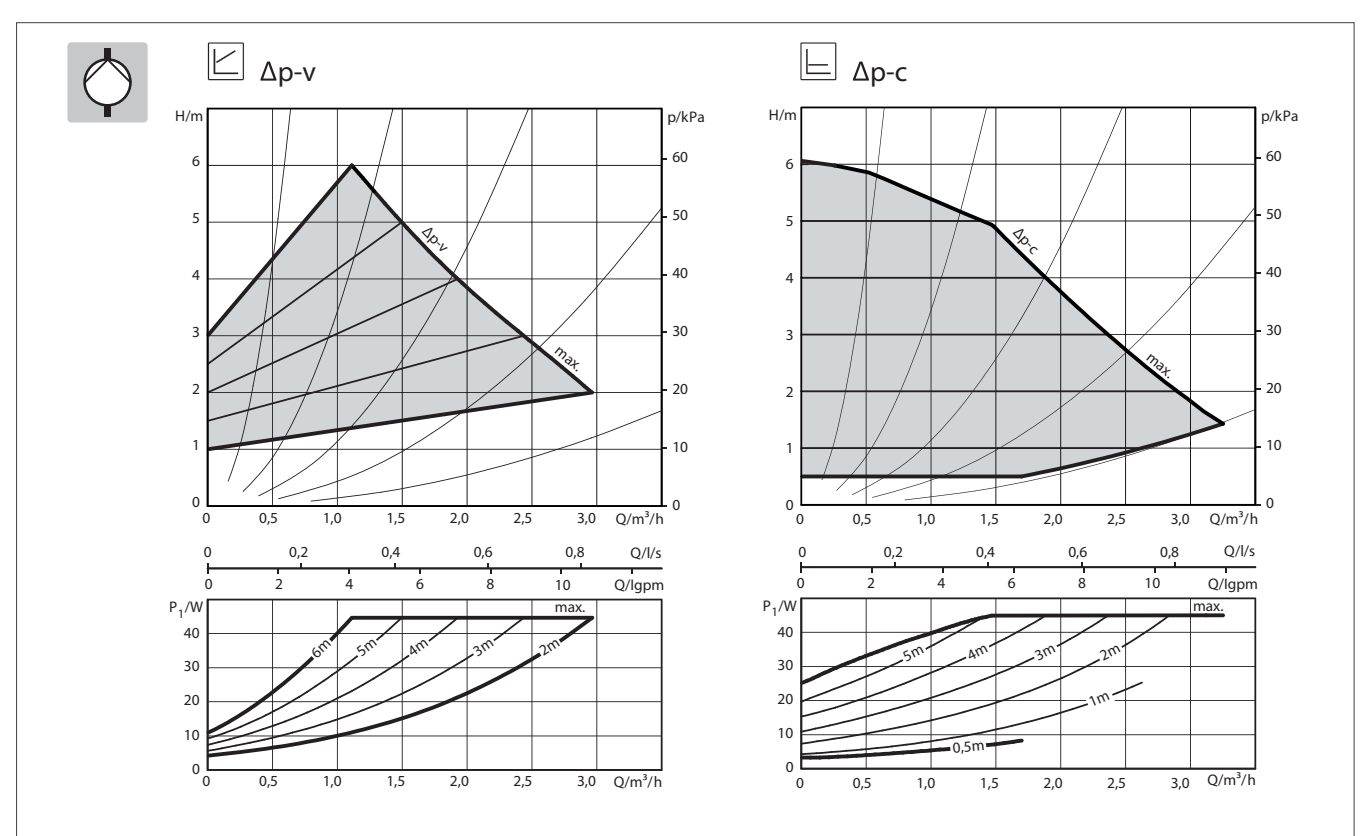

Abb 359: Pumpendiagramme, Bestell-Nr. 0020191817

# 14.6.2 Rohrgruppe mit Hocheffizienz-Pumpe und 3-Wege-Mischer

Bestell-Nr. 0020191813, 0020191814, 0020191788

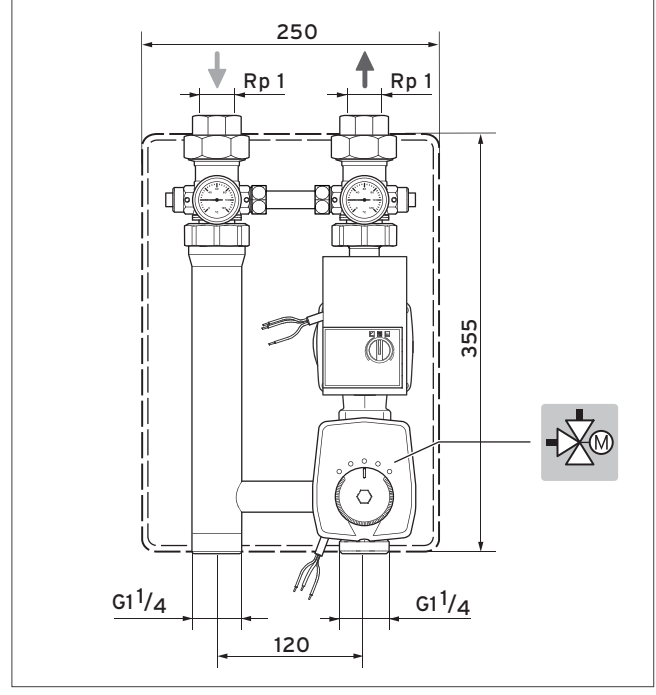

#### Technische Daten, Bestell-Nr. 0020191813, 0020191814, 0020191788

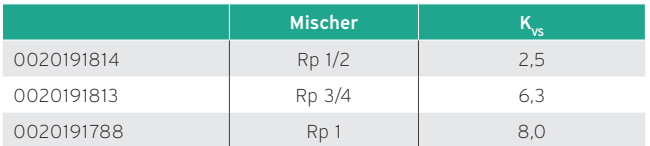

Abb 360: Maßzeichnung der Rohrgruppe

#### Druckverlustdiagramme

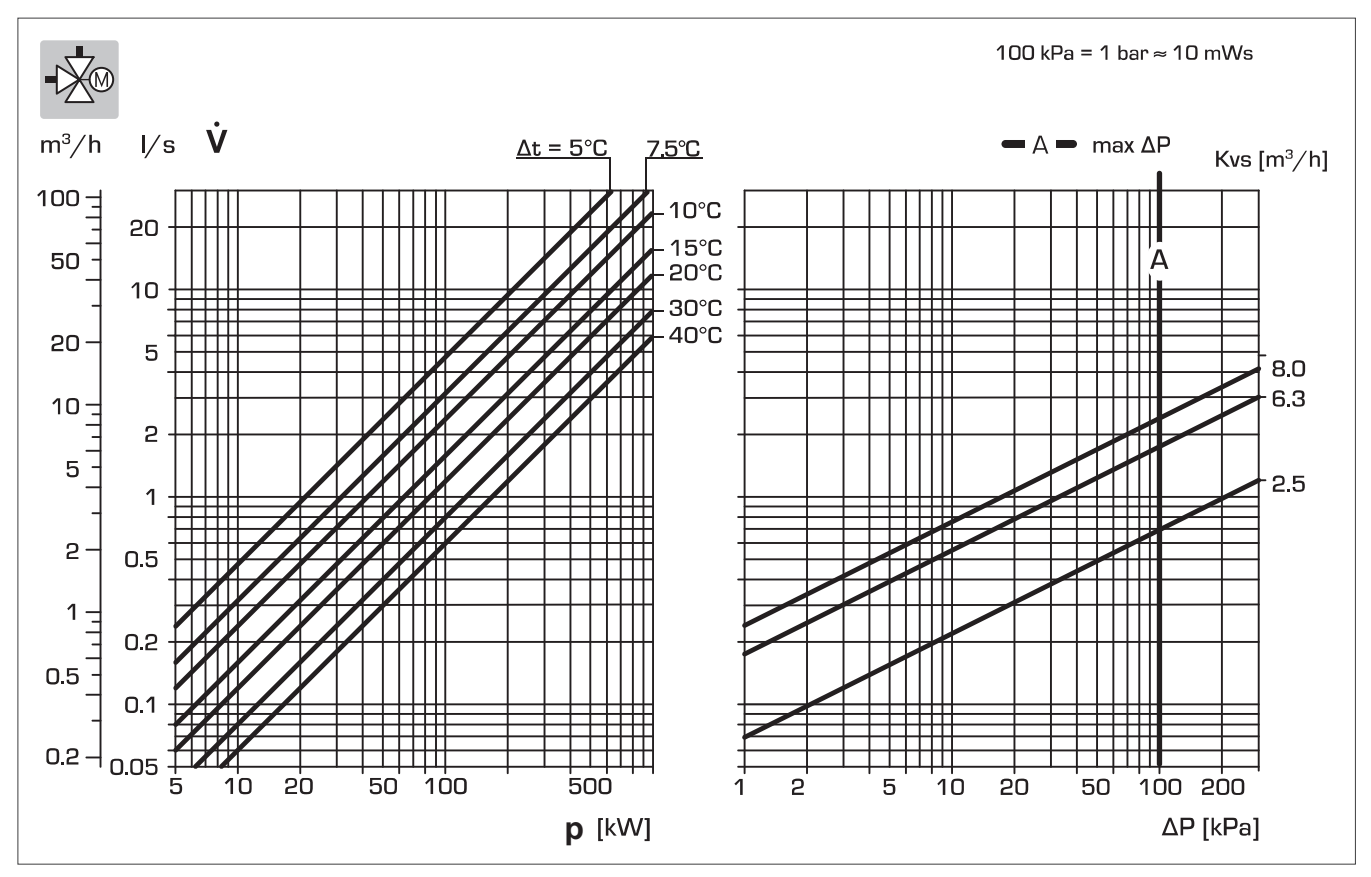

Abb 361: Druckverlustdiagramme, Bestell-Nr. 0020191813, 0020191814, 0020191788

#### 14.6.3 3-Wege-Umschaltventil

Bestell-Nr. 0020036743

Anschluss wahlweise R 1 oder G 1 1/4, 230 V,  $K_{vs}$ =7,7

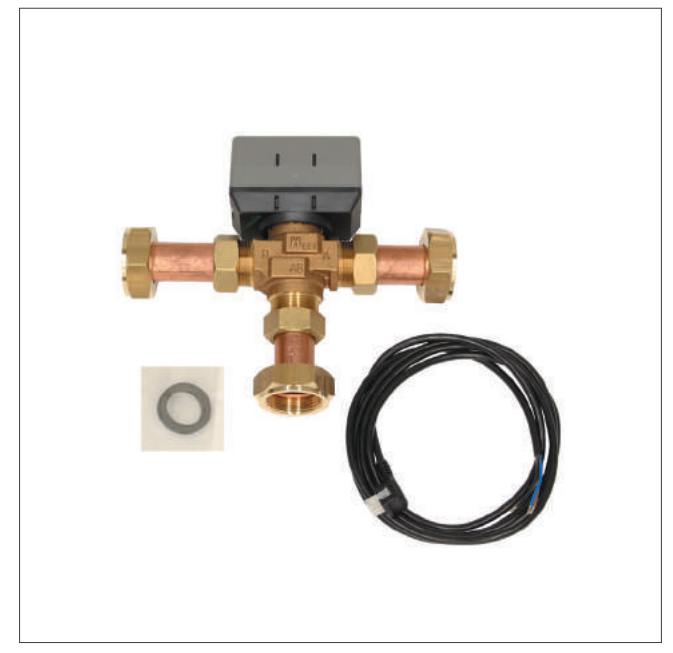

Abb 362: 3-Wege-Umschaltventil

1 x 3-Wege-Umschaltventil mit Motor, 1 x Anschlusskabel mit Molexstecker, 3 x Anschlussrohre 28 mm mit Stützhülsen, 3 x Überwurfmuttern G 1 1/4 mit Flachdichtungen.

Verwendbar für allSTOR exclusiv, allSTOR plus, flexoTHERM exclusive.

#### Druckverlustdiagramm

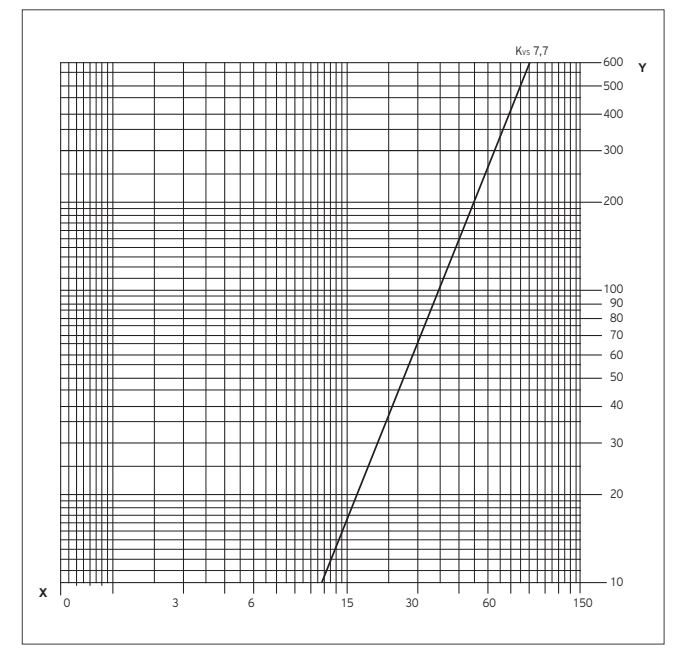

Abb 363: Druckverlustdiagramm 3-Wege-Ventil

Y Druckverlust [mbar]

X Durchfluss [l/min]

#### 14.6.4 Hocheffizienzumwälzpumpen geoTHERM

Bestell-Nr. 0020227825, 0020227826, 0020227827, 0020227828

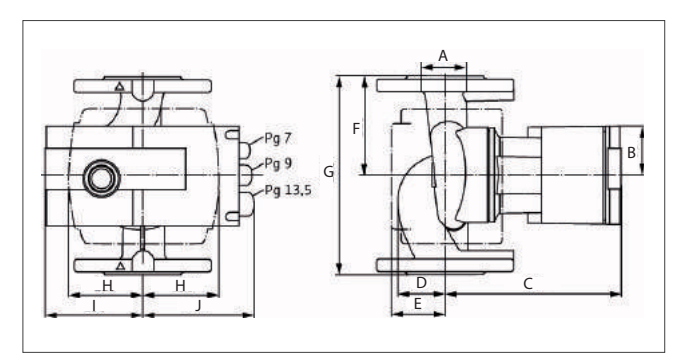

Abb 364: Maßzeichnung der Hocheffizienzumwälzpumpe

Maßtabelle

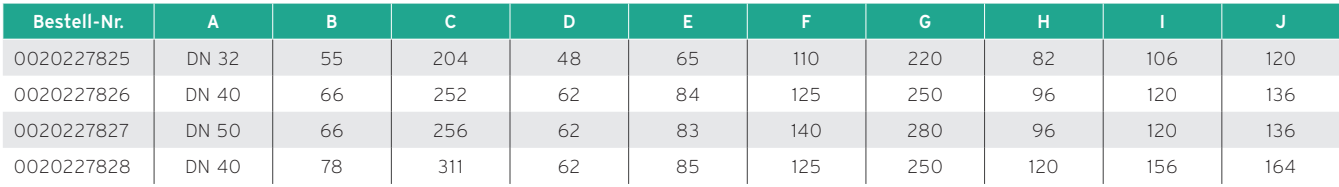

#### Restförderhöhen

Bei der Verwendung von Wärmequellenpumpen sind folgende Restförderhöhen bei einem Wasser Glykol Gemisch von 30 % und 0°C anzunehmen.

Auslegung Wärmequellenpumpen — Solekreis

| qeoTHERM         | <b>Empfohlene Pumpe</b>    | Massenstrom bei 30 %<br>Glycol und 0 °C, bei 3 K<br>Temperaturunterschied<br>(m <sup>3</sup> /h) | Druckverlust im<br>Gerät (mbar) | Restförderhöhe<br>(mbar) | Bestell-Nr. |
|------------------|----------------------------|--------------------------------------------------------------------------------------------------|---------------------------------|--------------------------|-------------|
| <b>VWS 220/3</b> | Hocheffizienzpumpe 32/1-12 | 5100                                                                                             | 300                             | 690                      | 0020227825  |
|                  | Hocheffizienzpumpe 40/1-12 | 5100                                                                                             | 300                             | 800                      | 0020227826  |
| <b>VWS 300/3</b> | Hocheffizienzpumpe 32/1-12 | 7600                                                                                             | 355                             | 380                      | 0020227825  |
|                  | Hocheffizienzpumpe 40/1-12 | 7600                                                                                             | 355                             | 630                      | 0020227826  |
|                  | Hocheffizienzpumpe 40/1-16 | 8500                                                                                             | 360                             | 580                      | 0020227828  |
| VWS 380/3        | Hocheffizienzpumpe 40/1-16 | 8500                                                                                             | 360                             | 580                      | 0020227828  |
|                  | Hocheffizienzpumpe 50/1-12 | 8500                                                                                             | 360                             | 640                      | 0020227827  |
| VWS 460/3        | Hocheffizienzpumpe 50/1-12 | 10700                                                                                            | 450                             | 480                      | 0020227827  |

Auslegung Wärmequellenpumpen — Heizkreis

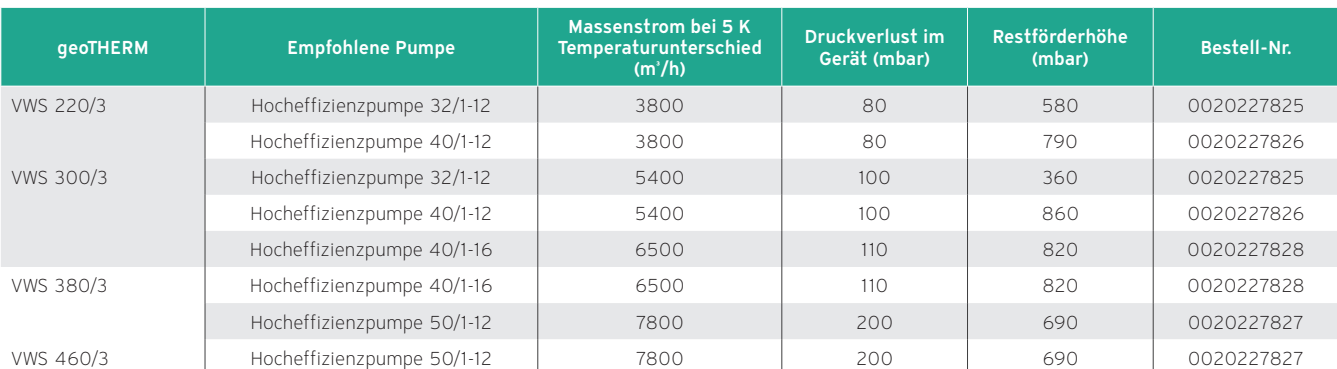

#### Pumpendiagramme

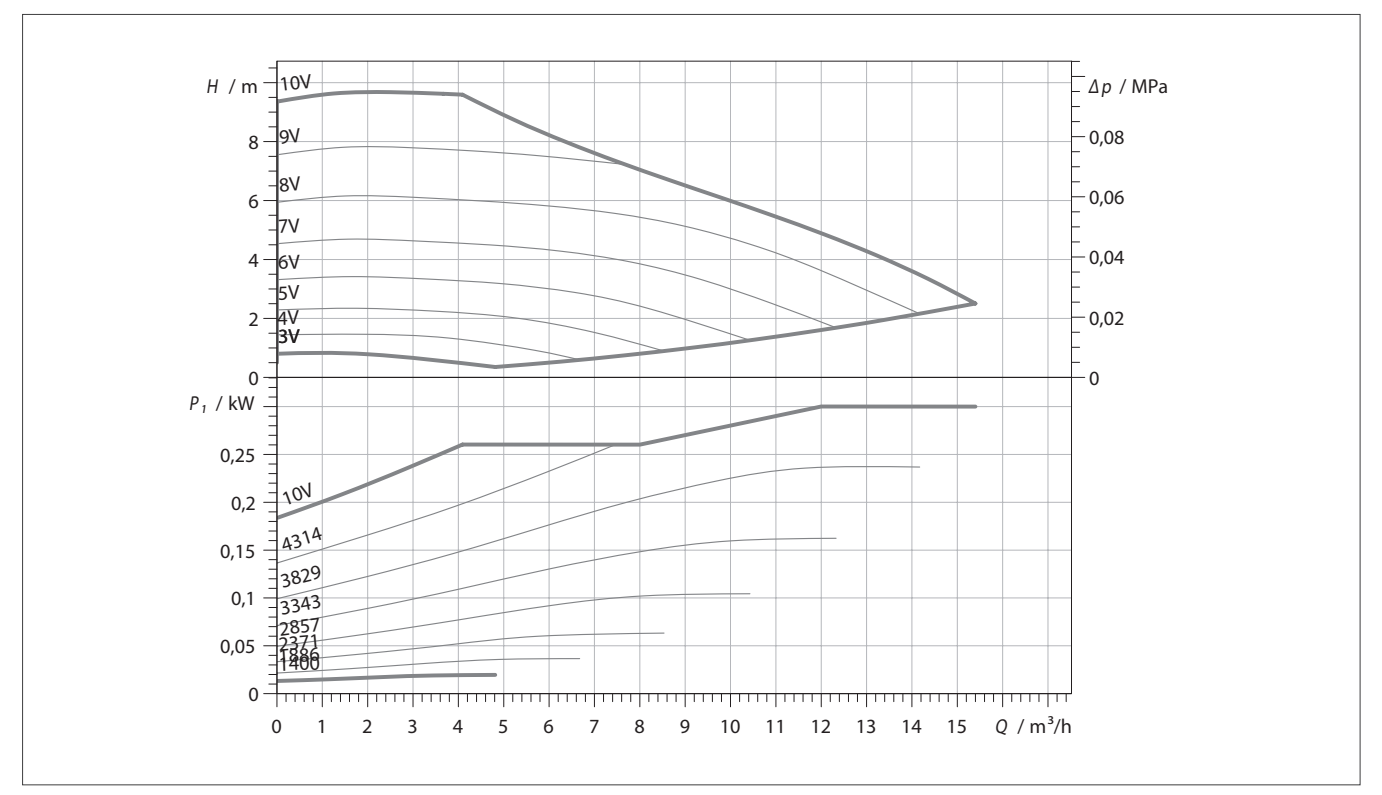

Abb 365: Leistungsdiagramm Hocheffizienzumwälzpumpe DN 32, Bestell-Nr. 0020227825

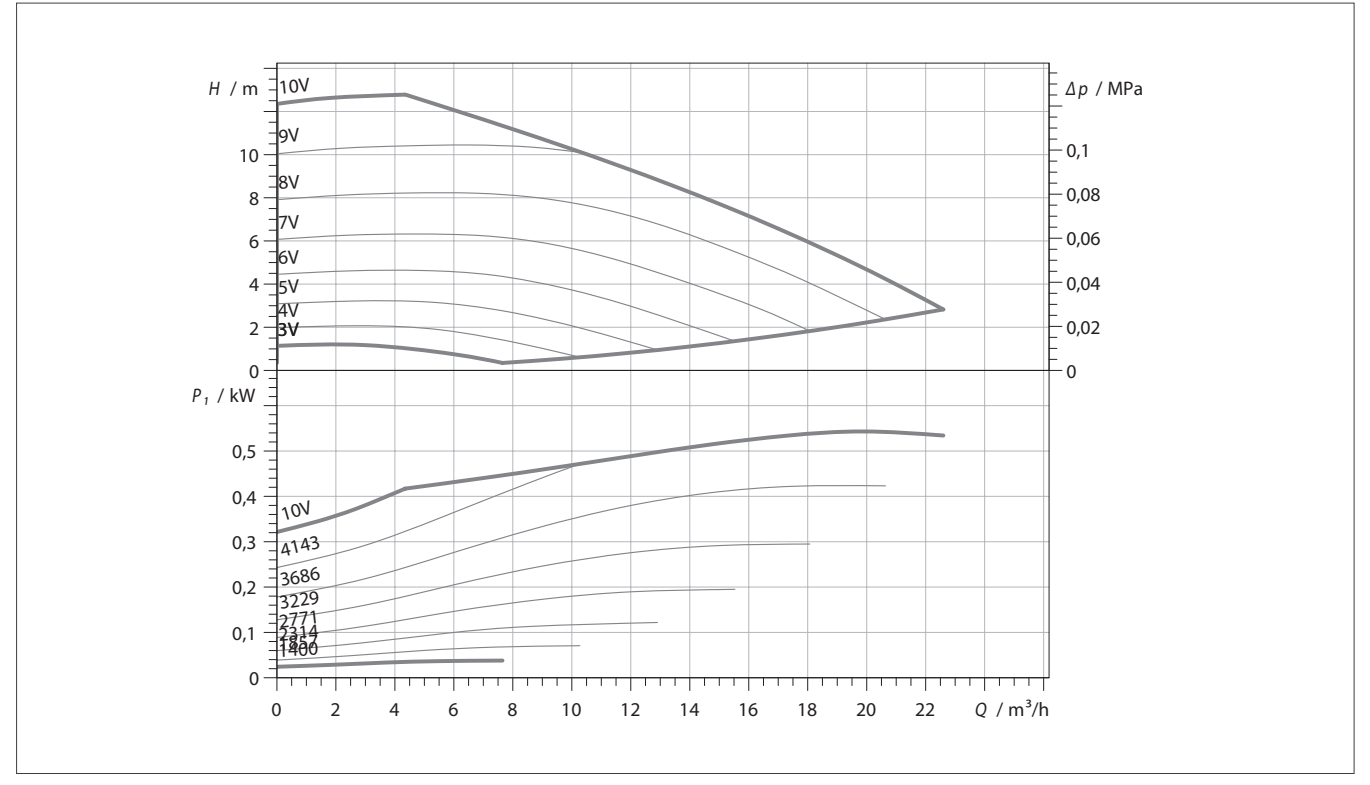

Abb 366: Leistungsdiagramm Hocheffizienzumwälzpumpe DN 40, Bestell-Nr. 0020227826

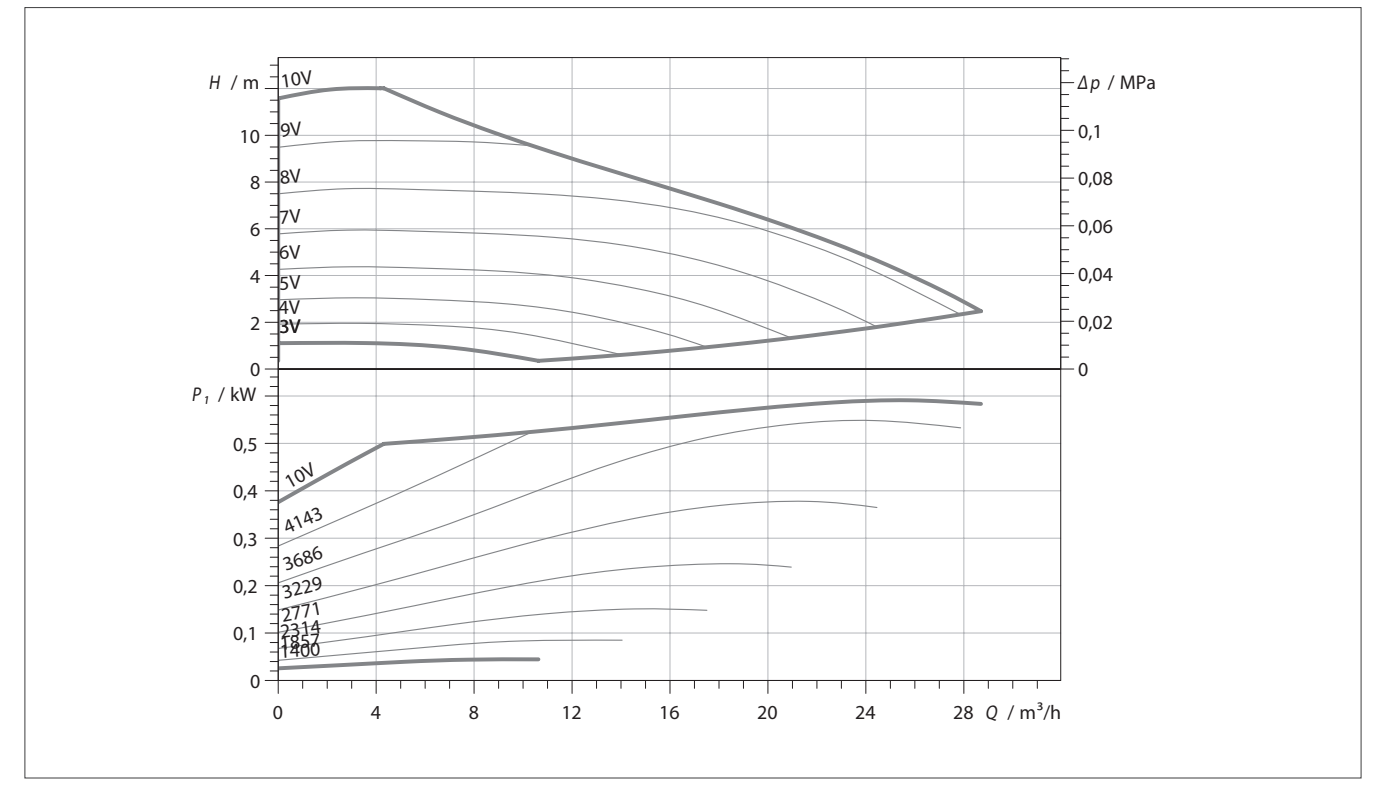

Abb 367: Leistungsdiagramm Hocheffizienzumwälzpumpe DN 50, Bestell-Nr. 00202278257

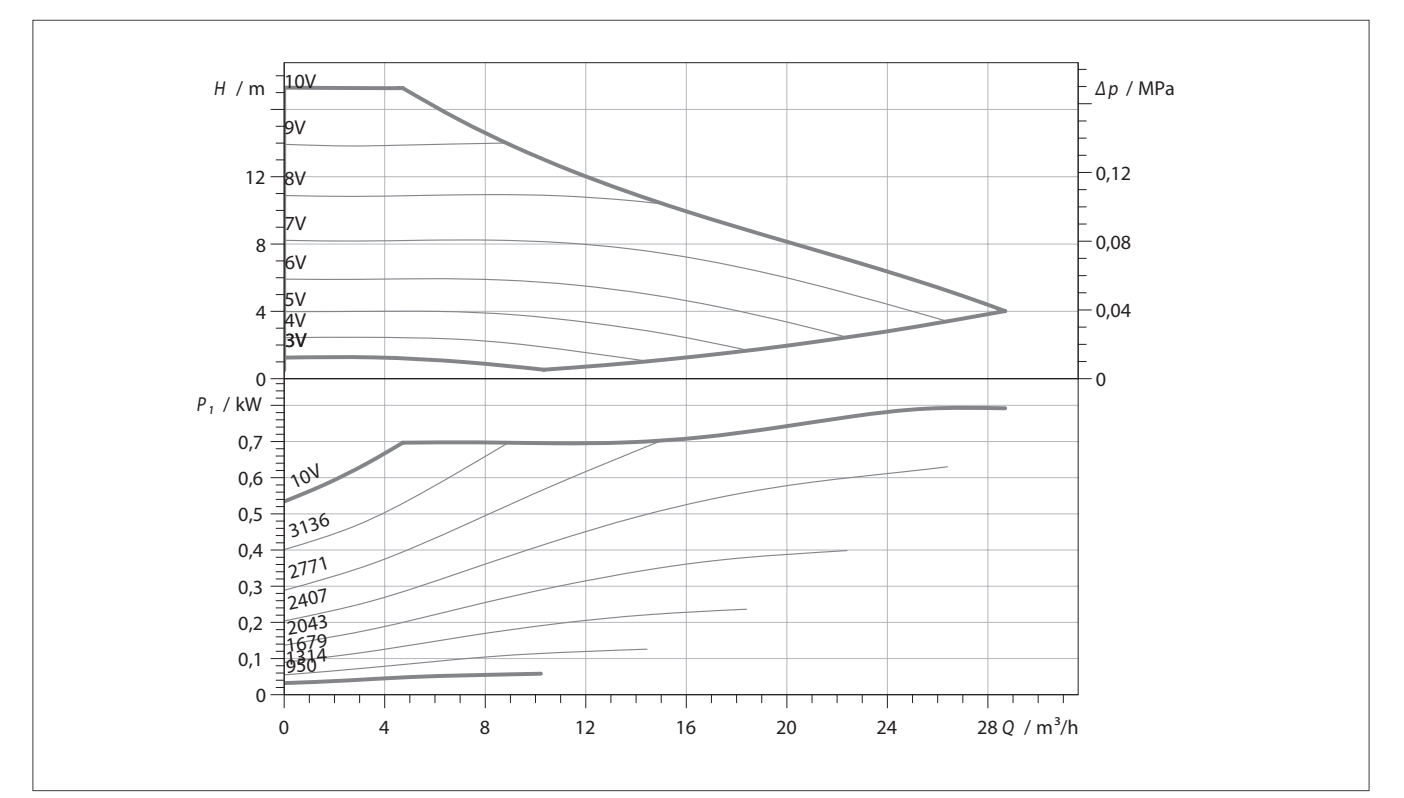

Abb 368: Leistungsdiagramm Hocheffizienzumwälzpumpe DN 40, Bestell-Nr. 0020227828

# 14.6.5 Verteilerbalken für 2 Rohrgruppen

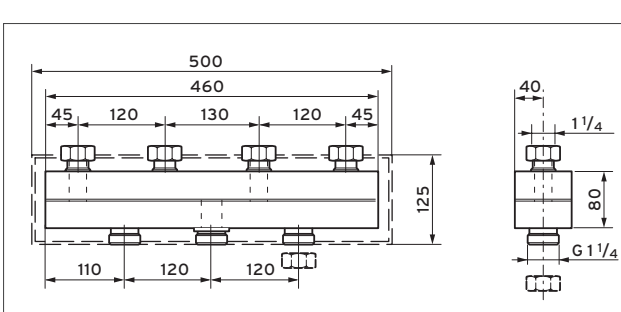

Bestell-Nr. 307556

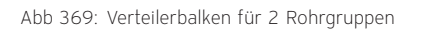

Komplett vorbereitet zum Anschluss von zwei Rohrgruppen (mit oder ohne 3-Wege-Mischer), mit Wärmedämmung.

#### Druckverlust

# 1.000 **Y**  $307$  556, 2 HK 100  $\pm\pm$ 307 597, 3 HK 10  $1 -$ **X** 10 100 1.000 10.000 100.000

Abb 370: Druckverlust

Y Druckverlust in mbar

X Volumenstrom l/h

#### Technische Daten

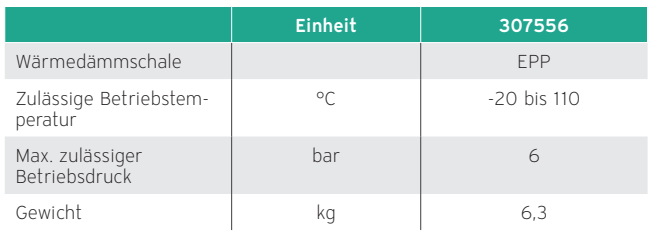

# 14.6.6 Verteilerbalken für 3 Rohrgruppen

Bestell-Nr. 307597

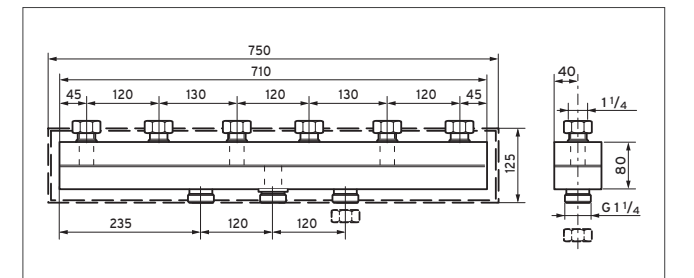

Abb 371: Verteilerbalken für 3 Rohrgruppen

Komplett vorbereitet zum Anschluss von drei Rohrgruppen (mit oder ohne 3-Wege-Mischer), mit Wärmedämmung.

#### Druckverlust

# 1.000 **Y** ╈╈  $307$  556, 2 HK 100  $\pm$ 307 597, 3 HK 10 П П  $1 -$ **X** 10 100 1.000 10.000 100.000

Abb 372: Druckverlust

Y Druckverlust in mbar

X Volumenstrom l/h

#### Technische Daten

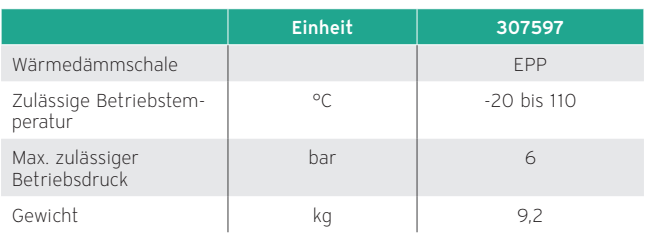

# 14.7 Zubehöre zur Systemtrennung

#### 14.7.1 Plattenwärmetauscher PHE S

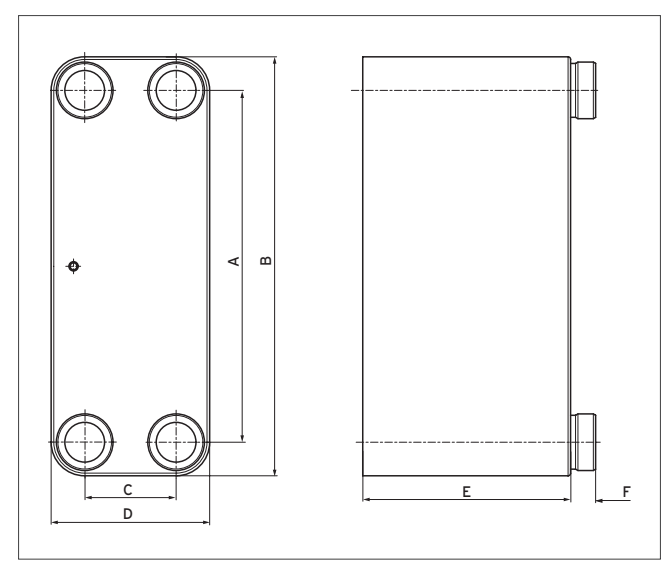

Übertragbare Leistung: 120 kW (nicht in Deutschland erhältlich).

#### Abmessungen

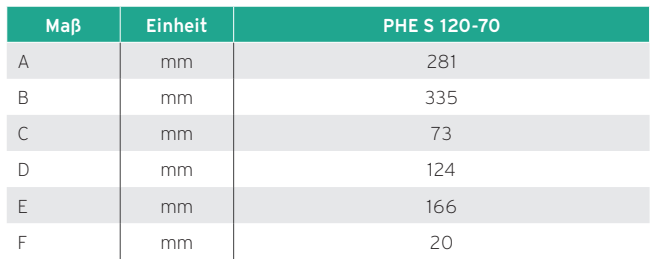

Abb 373: Wärmetauscher PHE S

#### Druckverlust Primärseite

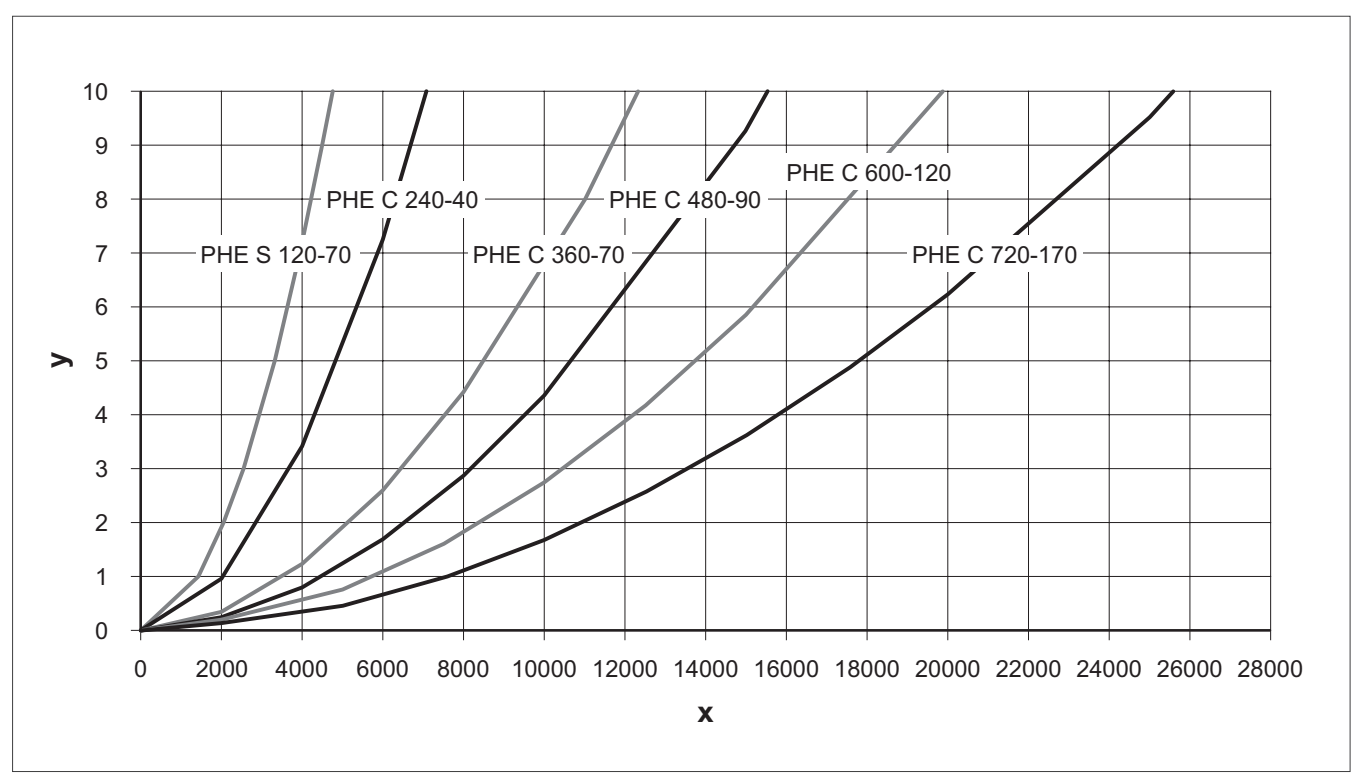

Abb 374: Druckverlust Primärseite

Druckverlust in kPa

X Massenstrom in kg/h

#### 14.7.2 Plattenwärmetauscher PHE C

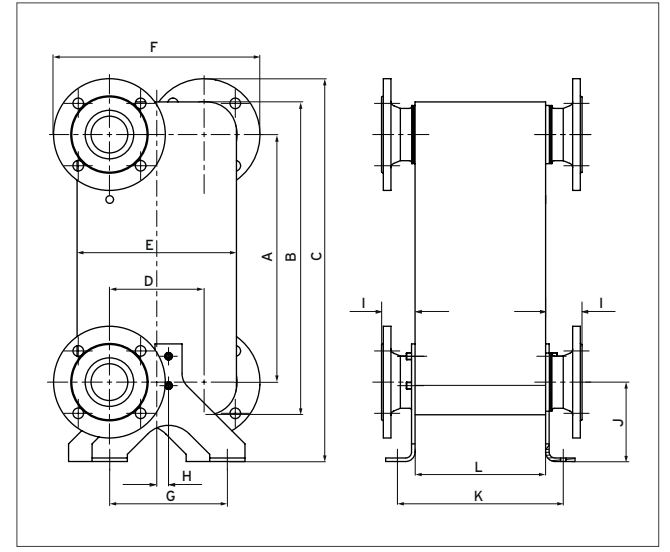

Abb 375: Wärmetauscher PHE C

#### Abmessungen

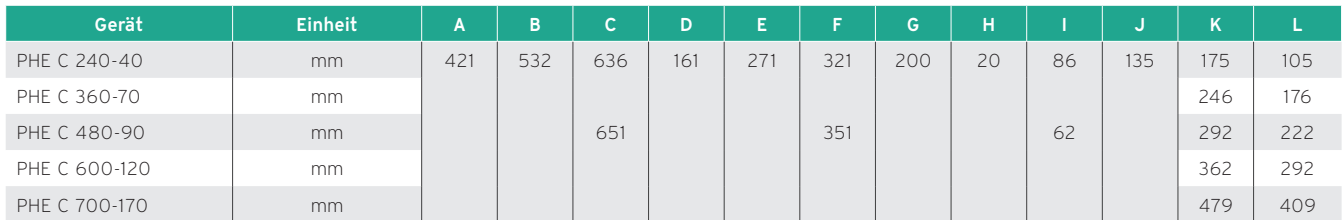

#### Druckverlust Sekundärseite

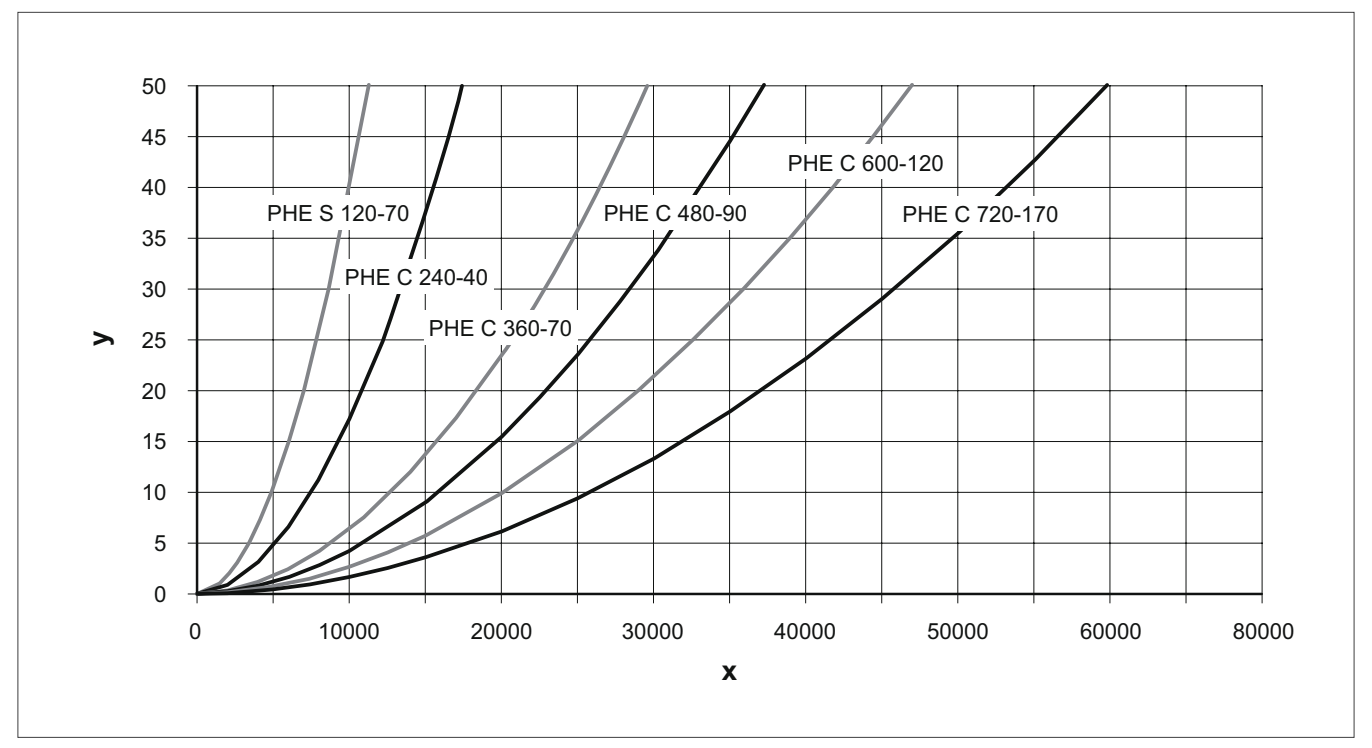

Abb 376: Druckverlust Sekundärseite

Y Druckverlust in kPa

X Massenstrom in kg/h

Übertragbare Leistung: 240 - 720 kW (nicht in Deutschland erhältlich).

# 14.8 Zubehör zur Wärmequelle

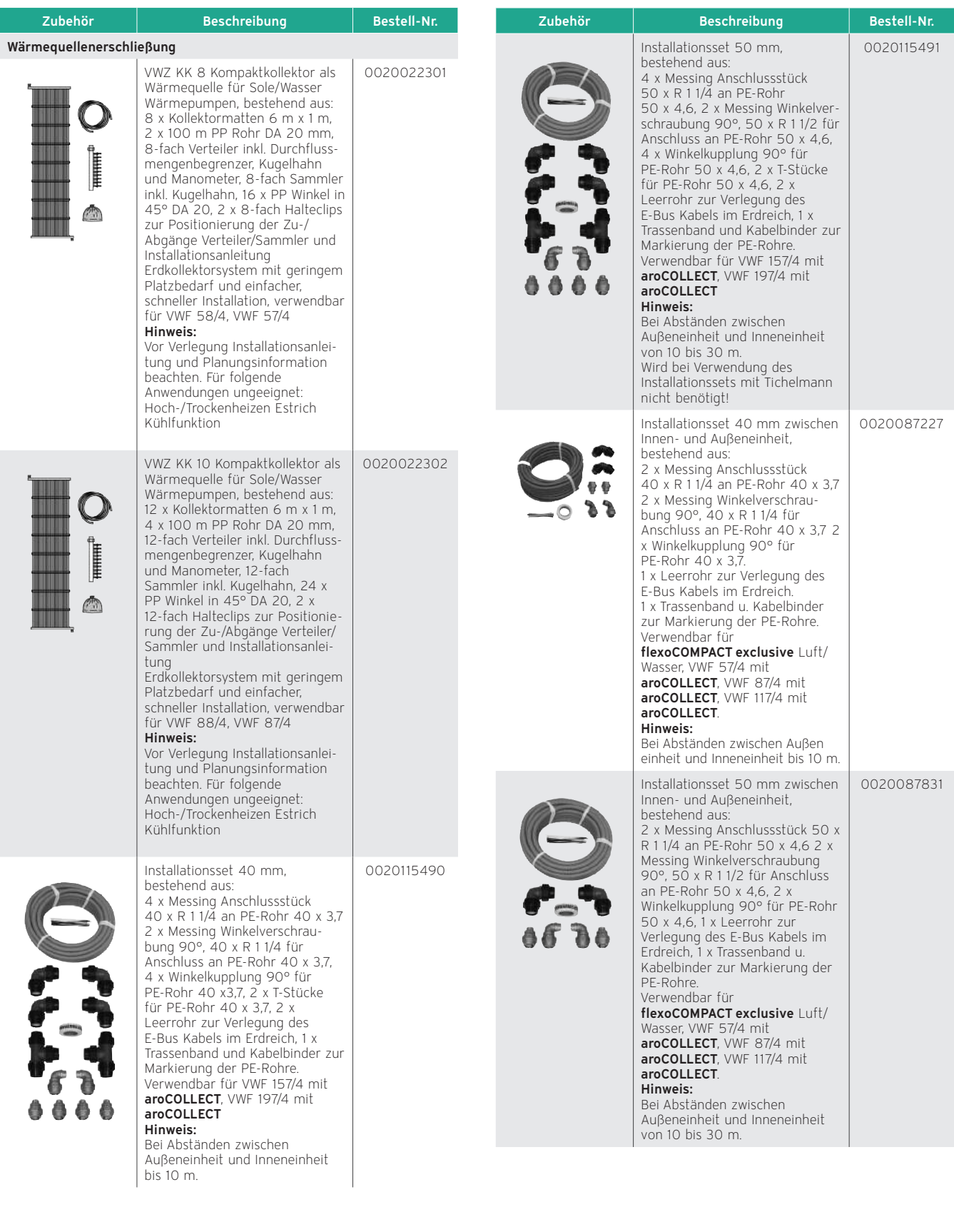

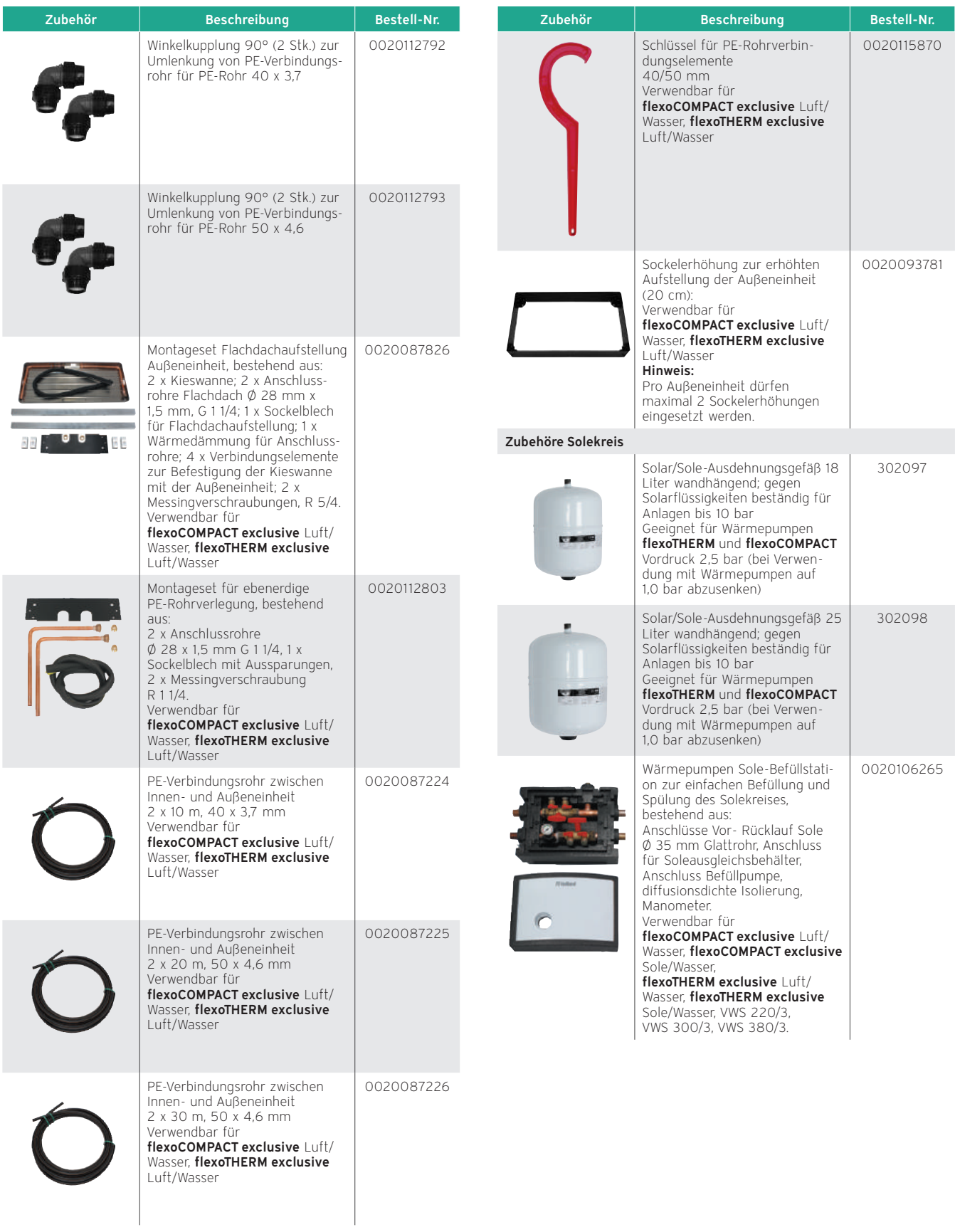

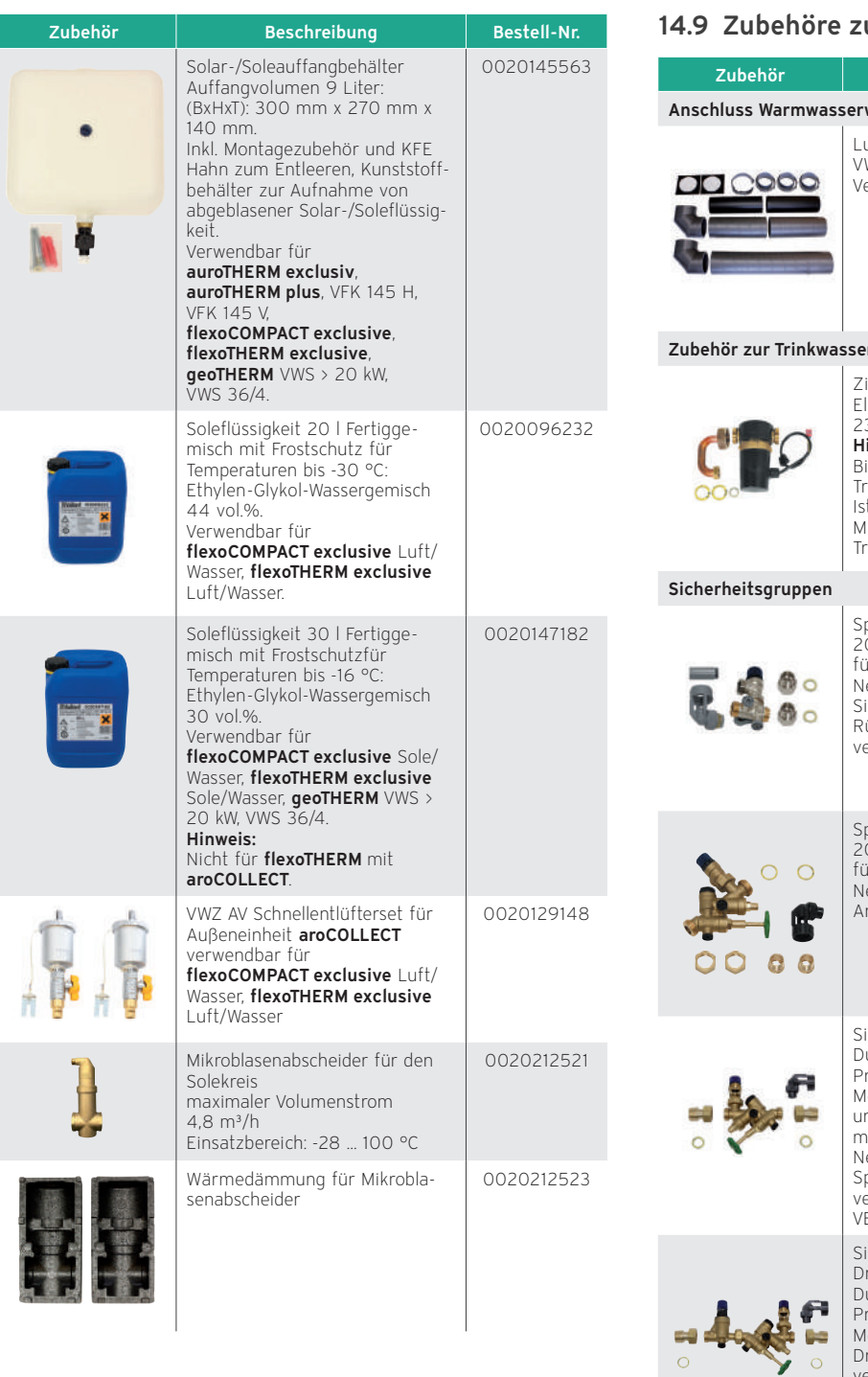

# ur Warmwasserbereitung

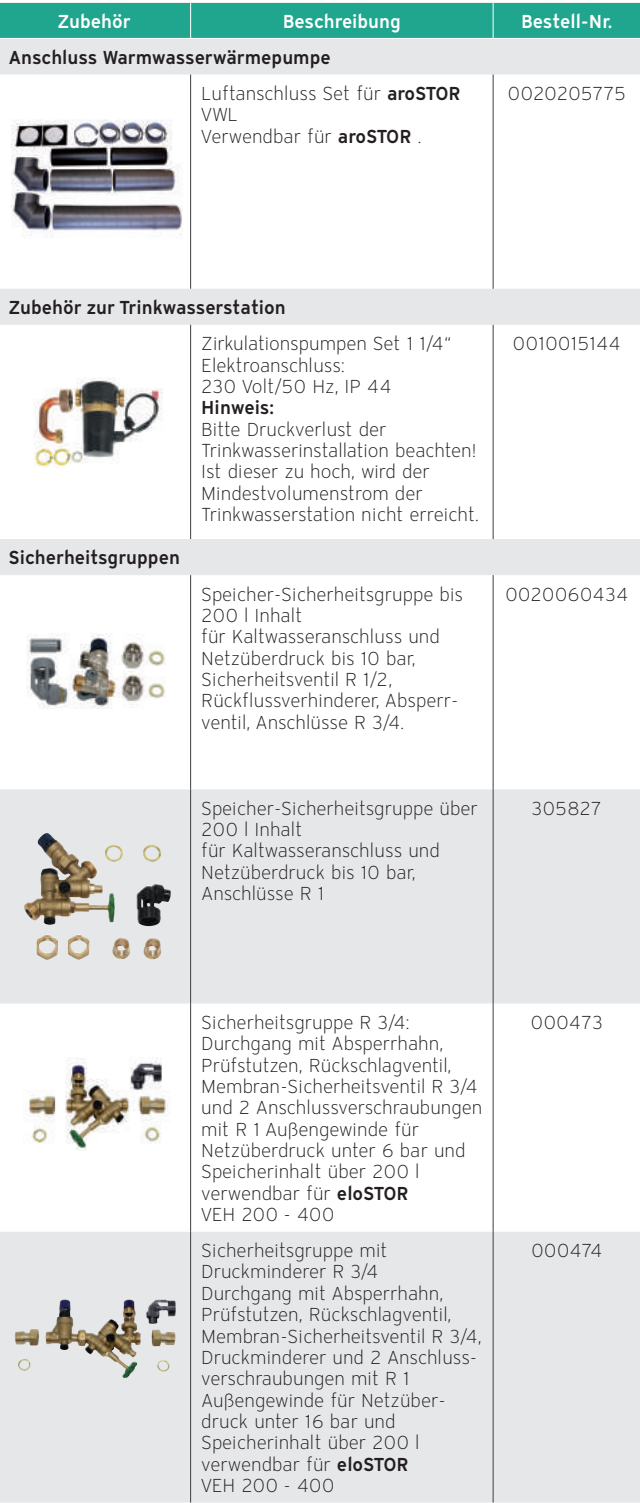

I

# 14.10 Zubehöre zur Installation des Gerätes

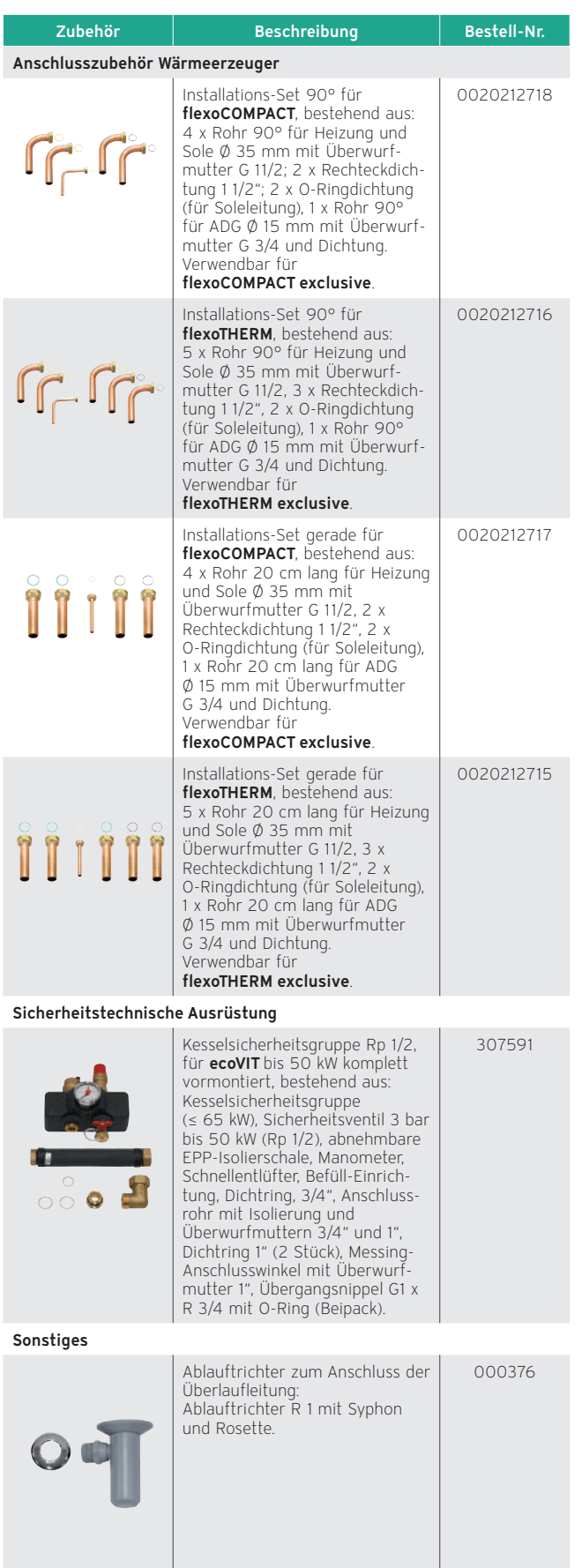

# 15. SG-Ready und PV-Ready

Das SG Ready-Label (SG = Smart Grid) wird an Wärmepumpen-Baureihen verliehen, deren Regelungstechnik die Einbindung der einzelnen Wärmepumpe in ein intelligentes Stromnetz ermöglicht. Es kann von Wärmepumpen-Herstellern und Vertriebsunternehmen beantragt werden. Das Label wird nur in Deutschland vergeben und besitzt darüber hinaus keine Gültigkeit.

#### 15.1 SG Ready

Folgende Vaillant Wärmepumpen sind mit dem SG Ready Label versehen:

- flexoTHERM exclusive
- flexoCOMPACT exclusive
- aroTHERM
- aroTHERM Split
- aroSTOR

#### 15.1.1 Installationsrelevante Geräte und Zubehöre

- Vaillant Wärmepume flexoTHERM VWF 57/4, VWF 87/4, VWF 117/4, VWF 157/4, VWF 197/4
- Vaillant Wärmepume flexoCOMPACT VWF 58/4, VWF 88/4, VWF 118/4
- Vaillant Wärmepumpe aroTHERM VWL 55/3, VWL 85/3, VWL 115/2, VWL 155/2 und das zusätzliche Hydraulikmodul VWZ MEH 61
- Vaillant Wärmepumpe aroTHERM Split VWL 35/5 AS, VWL 55/5 AS, VWL 75/5 AS, VWL 105/5 AS und VWL 125/5 AS

#### dazu

- Vaillant Systemregler multiMATIC 700
- Vaillant VR 70/ VR 71 Systemerweiterungsmodul
- Zwei externe Relais mit je 1x Öffner, 1x Schließer mit Goldkontakten für 24 V/20 mA
- Systemverschaltung Nr. 0020212759 für flexoTHERM
- Systemverschaltung Nr. 0020212760 für aroTHERM
- Systemverschaltung Nr. 0020234171 für aroTHERM Split

oder

– Vaillant Warmwasser-Wärmepumpe aroSTOR VWL B 290/4 und VWL BM 290/4

#### 15.1.2 Funktionsweise

Die Smart Grid Schaltzustände 0:0, 0:1, 1:0, 1:1 werden durch eine bauseitige Übergabestelle an das Vaillant System übermittelt. Diese muss aus zwei Relais bestehen.

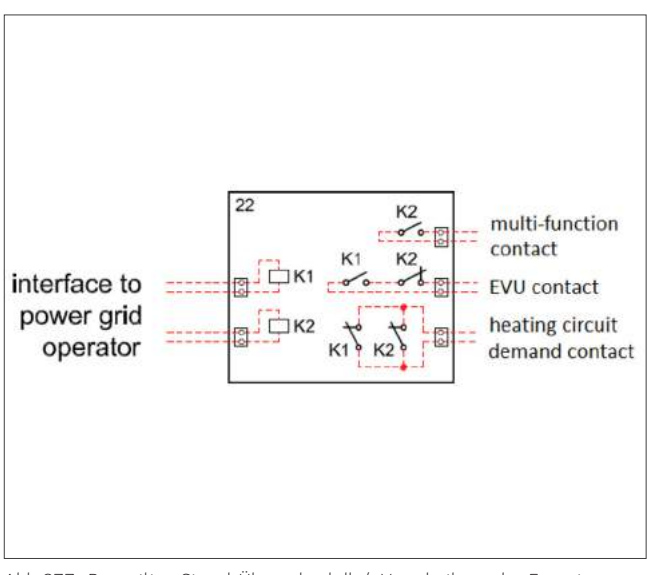

Abb 377: Bauseitige Signal-Übergabestelle/ -Verarbeitung der Energieversorger

#### Legende zur Signalverarbeitung für flexoTHERM und flexoCOMPACT

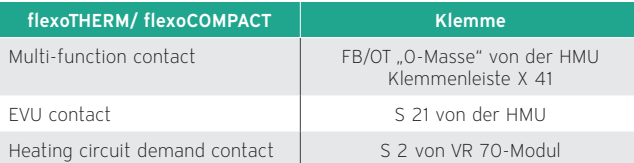

#### Legende zur Signalverarbeitung für aroTHERM

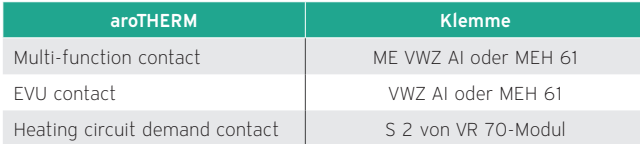

#### Schaltzustand 1 bzw. 1:0 (K1 = 1; K2 = 0) — Zwangsabschaltung

Verhalten: Die Wärmepumpe und die elektrische Zusatzheizung sind aus.

#### Schaltzustand 2 bzw. 0:0 (K1 = 0; K2 = 0) — Normaler Betrieb

Verhalten: Keine Einschränkung auf das Verhalten der Wärmepumpe.

#### Schaltzustand 3 bzw. 0:1 (K1 = 0; K2 = 1) — Einschaltempfehlung

Verhalten: Das System speichert Energie im Warmwasserspeicher durch Auslösung der Einmal-Speicherladung bis zur im multiMATIC 700 eingestellten Solltemperatur. Danach speichert das System Energie im Pufferspeicher (sofern vorhanden), indem die Temperatur auf den im multiMATIC 700 eingestellten Sollwert erhöht wird.

Bei der Warmwasserbereitung dominiert die Zwangsaufladung gegenüber Zeitprogrammen bei Warmwasser. Außerhalb der eingestellten Zeitfenster wird eine Speicherladung durchgeführt.

Wenn keine Wärmeanforderung vorliegt und Schaltzustand 3 liegt an, findet keine Speicherladung im Heizbetrieb statt.

#### Schaltzustand 4 bzw. 1:1 (K1 = 1; K2 = 1) — Zwangseinschaltung

Verhalten: Das System speichert Energie im Warmwasserspeicher durch Auslösung der Speicherladung. Danach speichert das System Energie im Pufferspeicher, indem die Temperatur auf den im multiMATIC 700 eingestellten Sollwert und einen variabel einstellbaren Offset erhöht wird. Der Temperaturwert liegt über dem für Schaltzustand 3 eingestellten Wert.

#### Warmwasser siehe Schaltzustand 3.

Heizbetrieb-Abweichung: Durch einen zusätzlichen virtuellen Heizkreis (mit variabel einstellbarem eigenem Sollwert (von x - y) wird in jedem Fall eine künstliche Wärmeanforderung generiert, welche zur Aufladung des Pufferspeichers auf den Sollwert und den variabel einstellbaren Offset (0 - 20 K) führt. (Offset-Zustand 3 = Offset-Zustand 4).

Ein normaler Heizkreis wird durch die Speicherladung nicht beeinflusst.

#### **Hinweis**

Bei Einsatz von mehreren realen Heizkreisen entfällt ein nutzbarer Heizkreis, wenn Zustand 4 verwendet werden soll. Es kann hierfür ein ungemischter oder ein gemischter Heizkreis verwendet werden.

# 15.1.3 Anschluss mit flexoTHERM/

#### flexoCOMPACT exclusive

- 1. Anschluss der Übergabestelle an das Vaillant System, wie in Systemverschaltung 0020212759 beschrieben
- 2. Die Reihenschaltung aus Schließer von K1 und Öffner von K2 muss mit dem EVU-Kontakt S21 der flexoTHERM/ flexoCOMPACT Wärmepumpe verbunden werden. Der Schließer von K2 muss mit dem "Multifunktionseingang" FB und "Null/Masse" OT von Klemmleiste X41 verbunden werden.
- 3. Die Parallelschaltung aus Öffner von K1 und Öffner von K2 muss mit dem Kontakt S2 des externen VR 70-Moduls verbunden werden. Das Modul VR 70 wird neben der Wärmepumpe montiert und in das eBUS-System eingebunden.

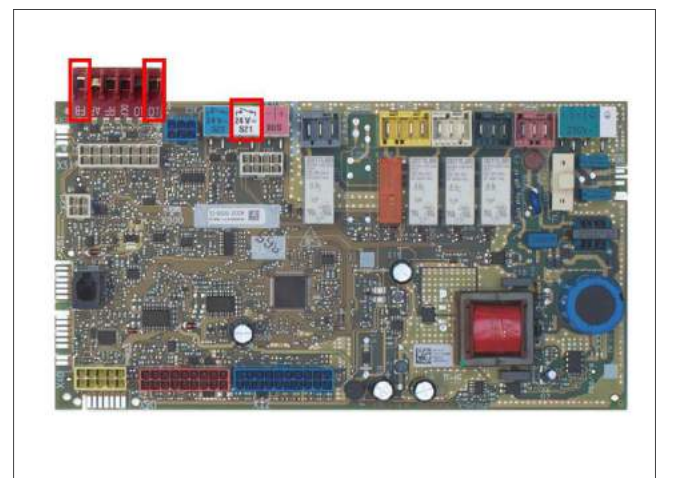

Abb 378: Reglerleiterplatte mit markiertem EVU-Eingang (S21) und Multi-Funktions-Eingang (FB und Null/Masse)

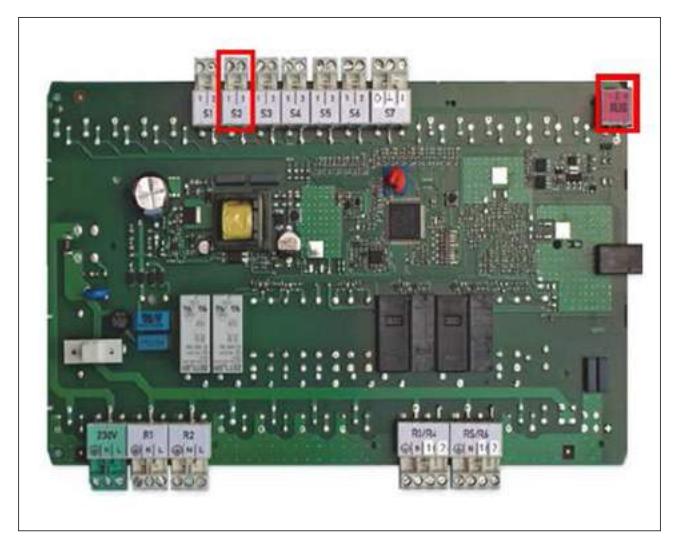

Abb 379: Platine VR 70 mit markiertem S2-Eingang und eBUS-Verbindung

#### 15.1.4 Anschluss mit aroTHERM

- 1. Anschluss der Übergabestelle an das Vaillant System, wie in Systemverschaltung 0020212760 beschrieben
- 2. Den Schließer von K1 und der Öffner von K2 in Reihe geschaltet mit dem EVU Eingang verbinden.
- 3. Den Schließer von K2 mit dem ME-Eingang verbinden.
- 4. Die Parallelschaltung aus Öffner von K1 und Öffner von K2 muss mit dem Kontakt S2 des externen VR 70-Moduls verbunden werden. Das Modul VR 70 wird neben der Wärmepumpe montiert und in das eBUS-System eingebunden.

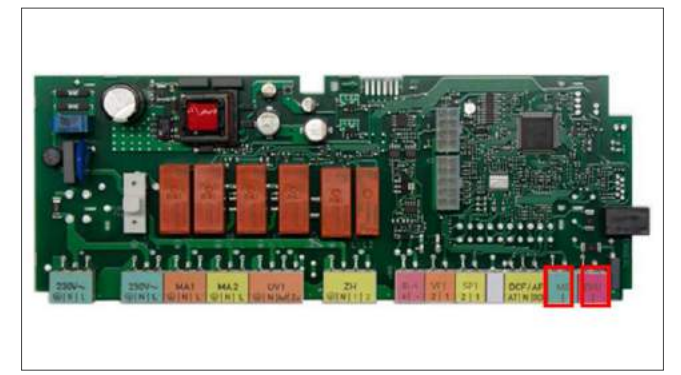

Abb 380: Leiterplatte Hydraulikmoduls mit markiertem ME- und EVU-Eingang

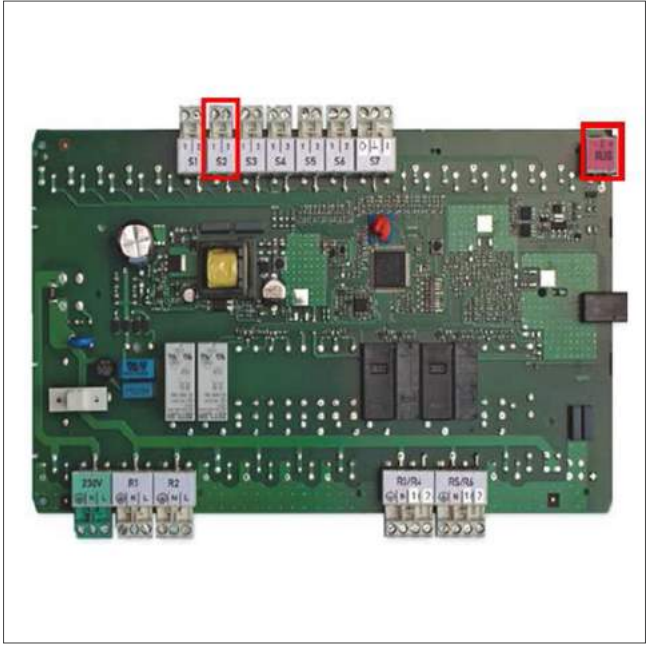

Abb 381: Platine VR 70 mit markiertem S2-Eingang und eBUS-Verbindung

#### 15.1.5 Anschluss mit aroTHERM Split

- 1. Anschluss der Übergabestelle an das Vaillant System, wie in Systemverschaltung 0020234171 beschrieben
- 2. Die Reihenschaltung aus Schließer von K1 und Öffner von K2 muss mit dem EVU-Kontakt S21 der aroTHERM Split Wärmepumpe verbunden werden. Der Schließer von K2 muss mit dem "Multifunktionseingang" FB und "Null/ Masse" OT von Klemmleiste X41 verbunden werden.
- 3. Die Parallelschaltung aus Öffner von K1 und Öffner von K2 muss mit dem Kontakt S2 des externen VR 70-Moduls verbunden werden. Das Modul VR 70 wird neben der Wärmepumpe montiert und in das eBUS-System eingebunden.

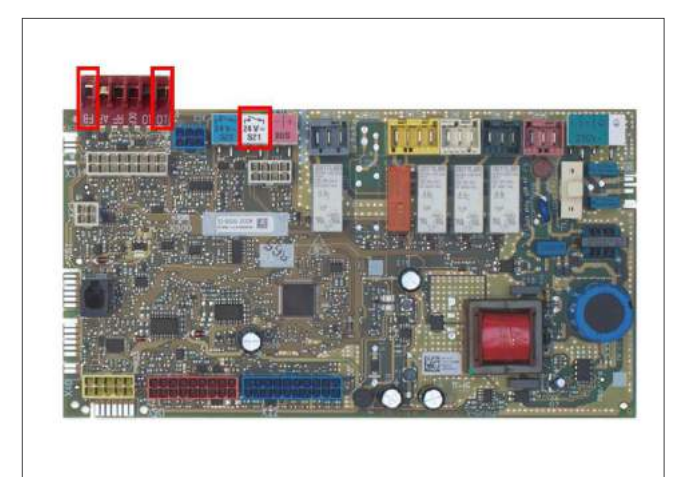

Abb 382: Reglerleiterplatte mit markiertem EVU-Eingang (S21) und Multi-Funktions-Eingang (FB und Null/Masse)

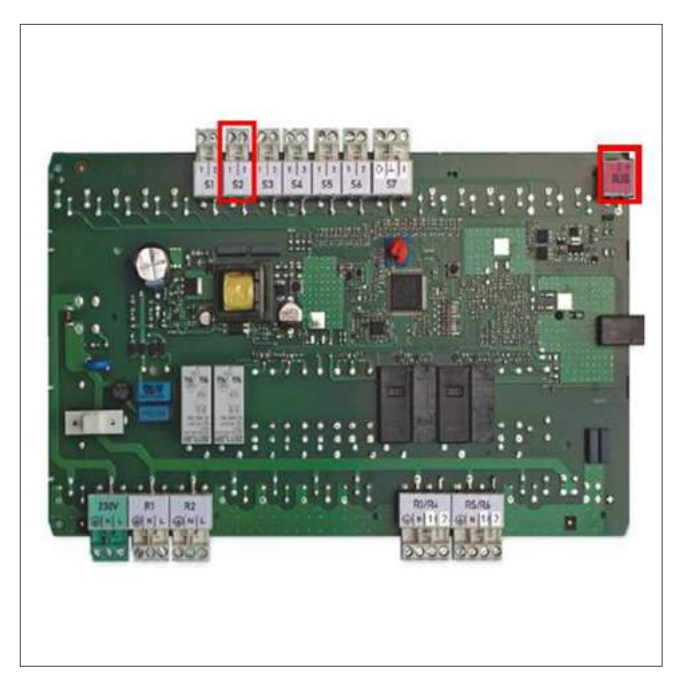

Abb 383: Platine VR 70 mit markiertem S2-Eingang und eBUS-Verbindung

#### 15.1.6 Einstellungen im Systemregler multiMATIC VRC 700 für flexoTHERM, flexoCOMPACT, aroTHERM und aroTHERM Split

- VRC700\_1-5576 Systemschema = 8
- VRC700\_1-5512 Konfiguration VR 70, Adr. 1 = 1
- VRC700\_1-7697 Energieversorger = WP&ZH aus
- VRC700\_1-9784 Multifunktionseingang = Smart PV
- VRC700\_1-9920 PV Pufferspeicher Offset = z.B. 10 K
- VRC700\_1-7923 Zone aktiviert = ja (für Zone/ HK B)
- VRC700\_1-5391 Kreisart = Festwert (für HK A)
- VRC700\_1-5391 Kreisart = Heizen (für HK B)
- VRC700\_1-4508 AT-Abschaltgrenze = z.B. 21 °C (gleich für beide HK A und HK B)
- VRC700\_1-5401 Vorlaufsolltemperatur Tag = z.B. 50 °C (für HK A)
- VRC700\_1-5402 Vorlaufsolltemperatur Nacht = 0 °C (für HK A)
- VRC700\_1-4504 Betriebsart/ Heizen = Tag (für Zone/ HK A)

Weitere Funktionen werden in der Installationsanleitung multiMATIC VRC 700 beschrieben.

#### Einstellung in der Wärmepumpe flexoTHERM/ flexoCOMPACT

Kühlung: Kühlung AUS

15.1.7 Anschluss mit aroSTOR Warmwasser-Wärmepumpe

#### Niedertarif/ Hochtarif

Auf der Relaisplatine befindet sich ein Niedertarifstecker (NT-Stecker), der als potentialfreier Schaltkontakt ausgeführt ist. Wenn dieser Kontakt durch den Versorgungsnetzbetreiber geöffnet wird, kann während Hochtarifzeiten im Menü der Wärmepumpe unter Parameter "ZUSH.EINST." eingestellt werden, welche Komponenten die Speicherladung übernehmen (Wärmepumpe, Zusatzheizung, keine). Falls eine Photovoltaikanlage in das System integriert ist, ist diese Funktion nicht vorhanden.

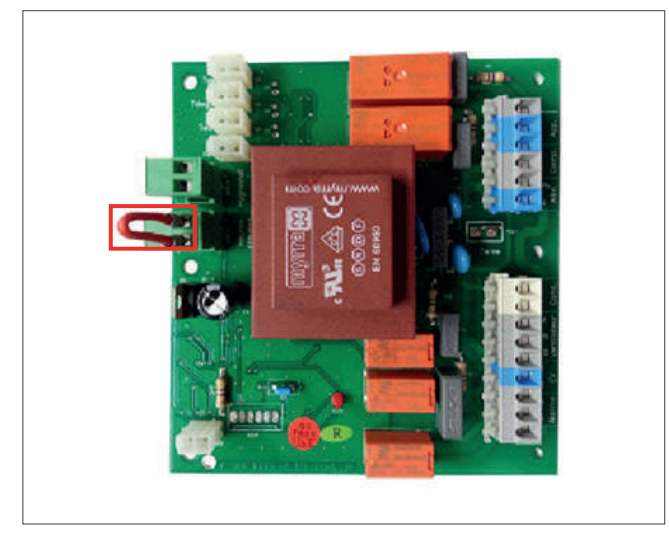

Abb 384: Relaisplatine der aroSTOR mit Niedertarifstecker

# 15.1.8 Systempläne

#### flexoTHERM und flexoCOMPACT

flexoTHERM VWF 57/4, VWF 87/4, VWF 117/4, VWF 157/4 und VWF 197/4. flexoCOMPACT VWF 58/4, VWF 88/4 und VWF 118/4.

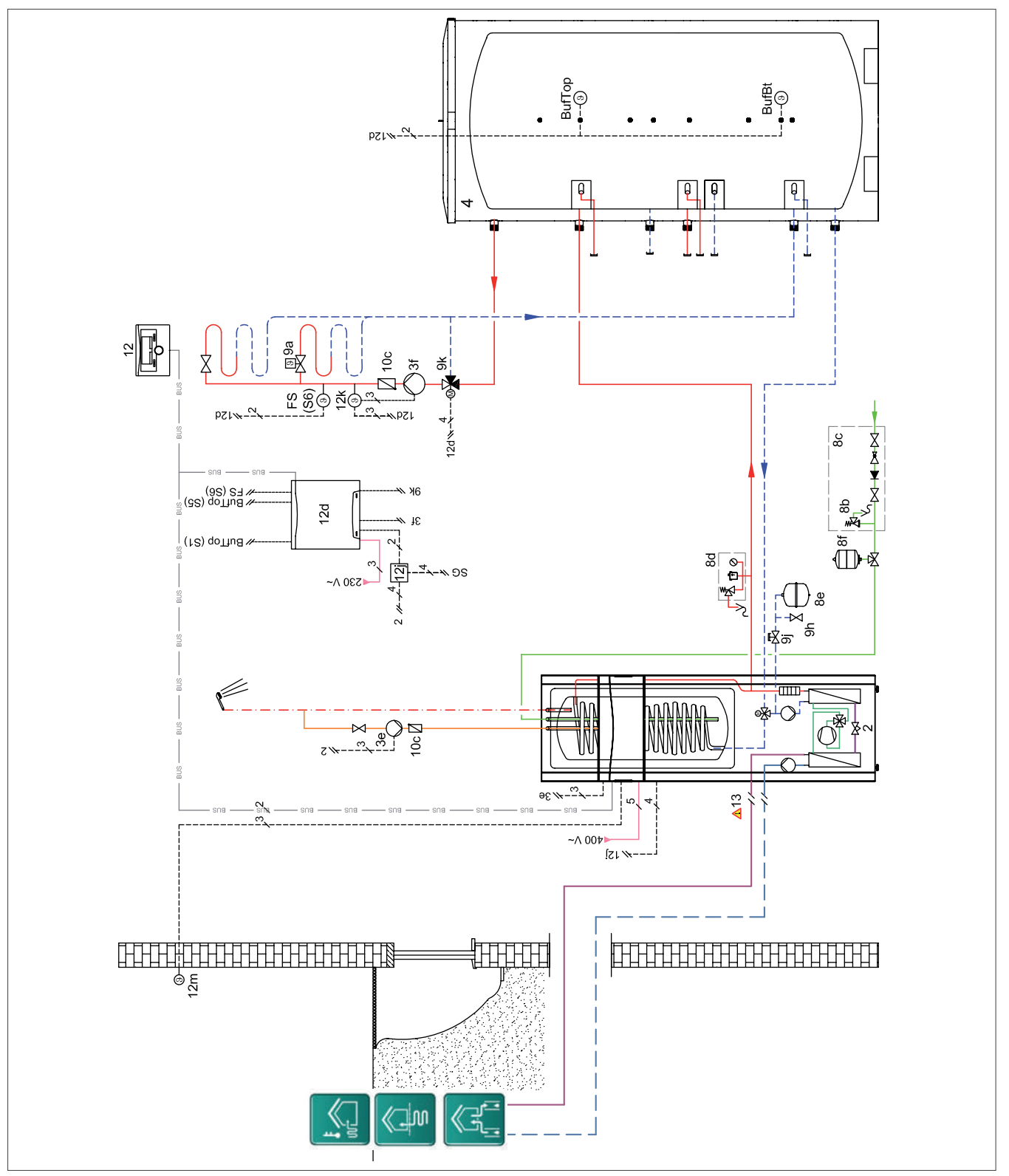

Abb 385: Hydraulikplan flexoTHERM/ flexoCOMPACT

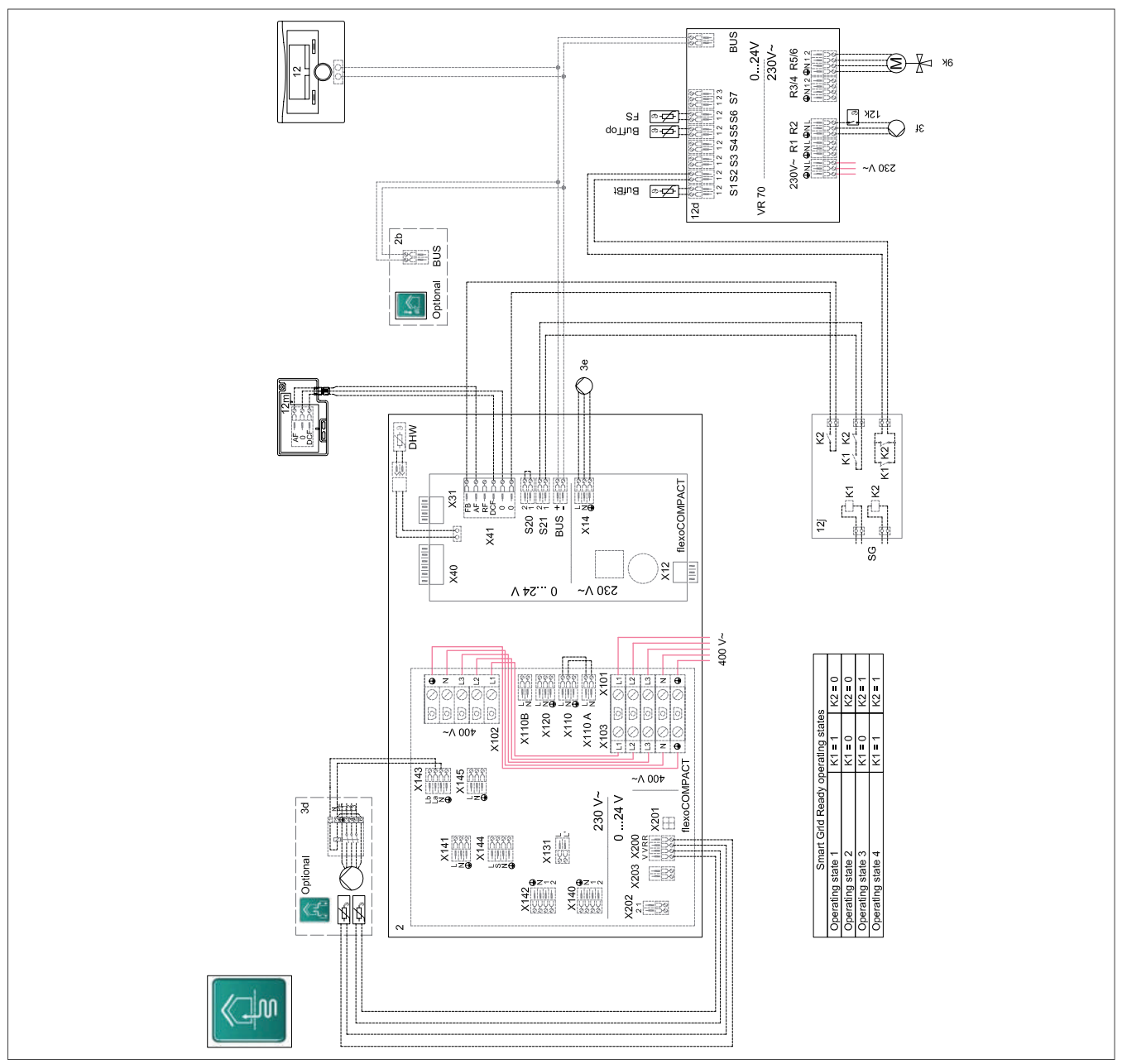

Abb 386: Verdrahtungsplan flexoTHERM/ flexoCOMPACT

#### aroTHERM

VWL 55/3, VWL 85/3, VWL 115/2 und VWL 155/2.

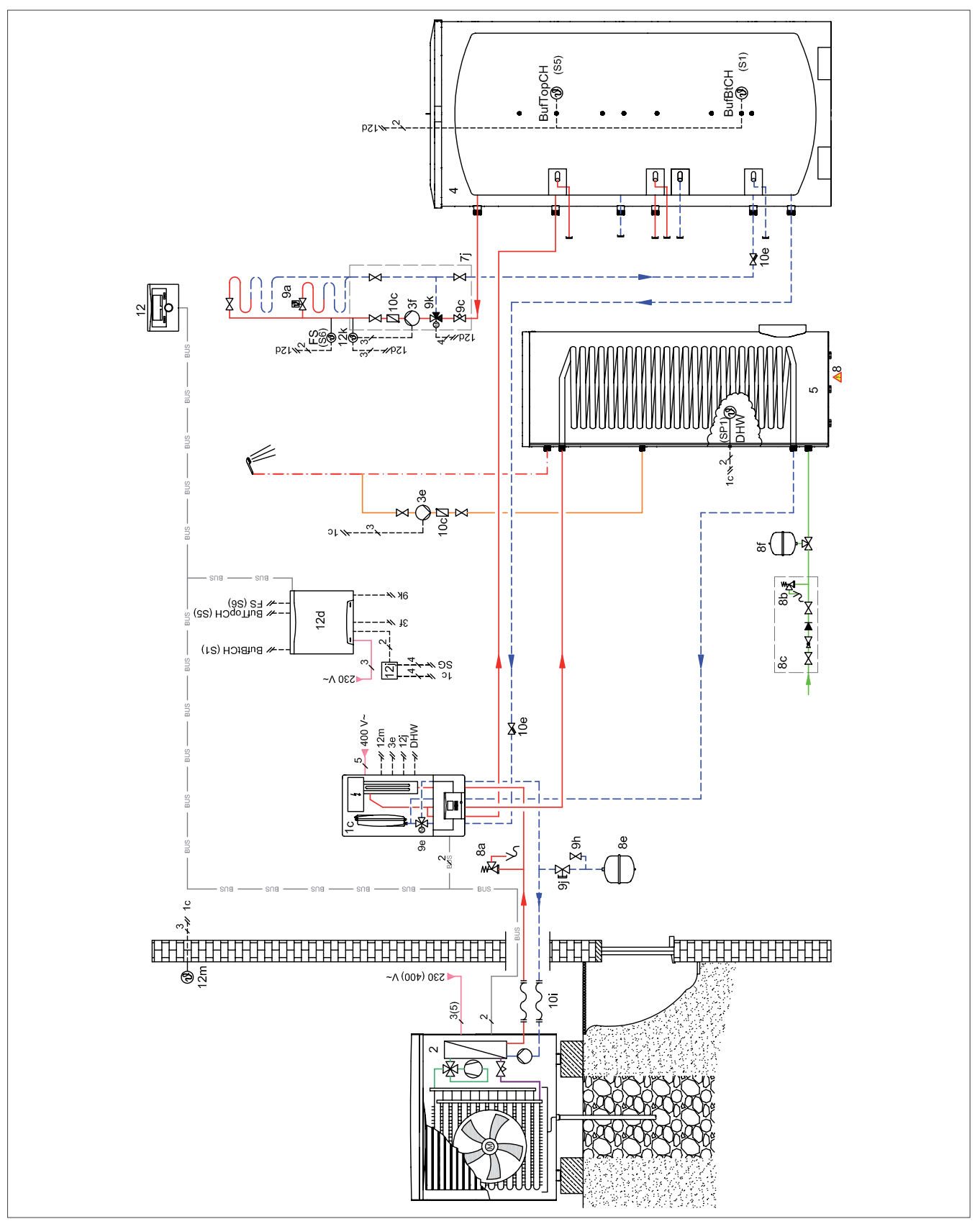

Abb 387: Hydraulikplan aroTHERM

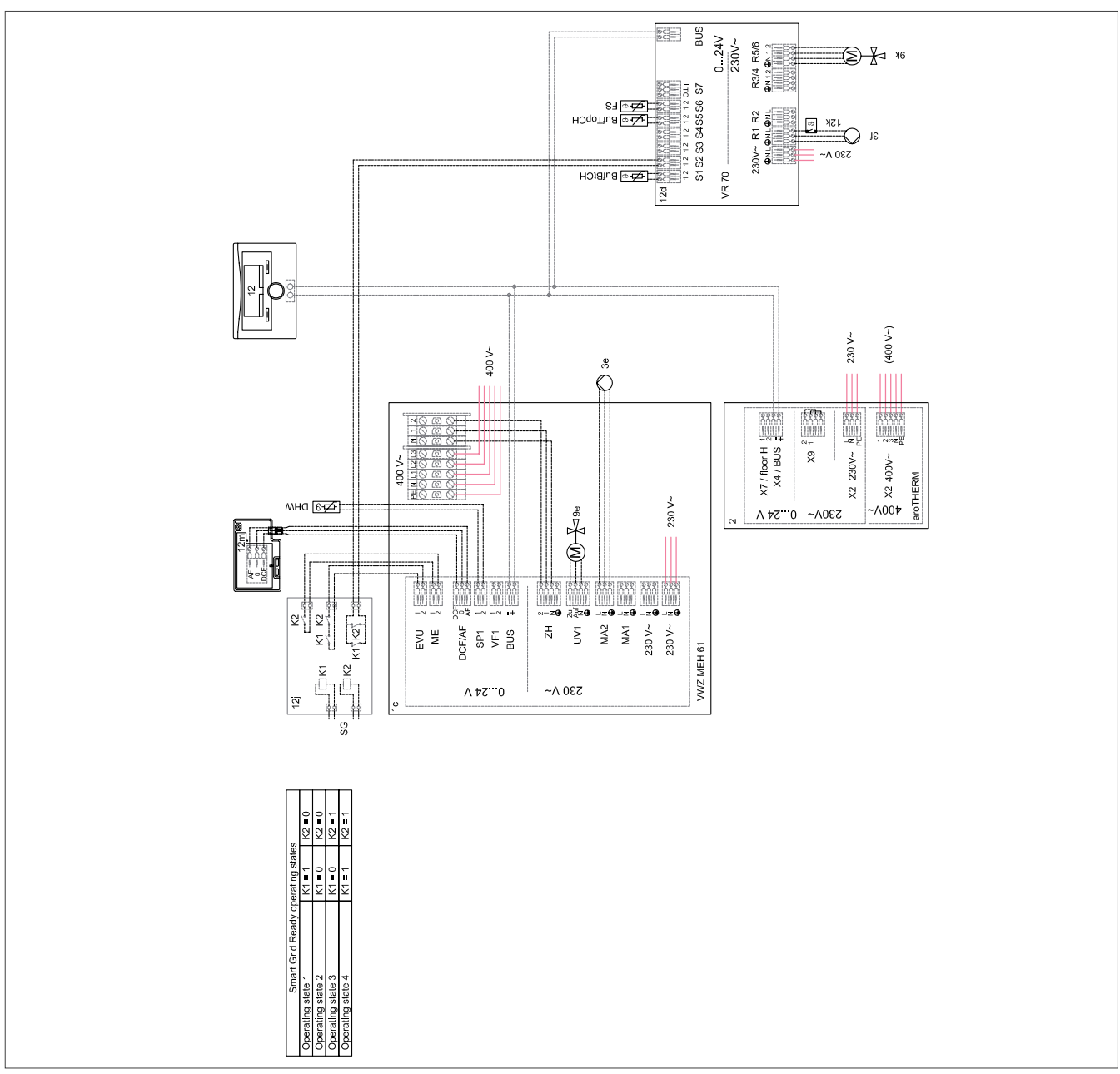

Abb 388: Verdrahtungsplan aroTHERM

#### aroTHERM Split mit Hydraulikstation

VWL 35/5 AS, VWL 55/5 AS, VWL 75/5 AS, VWL 105/5 AS und VWL 125/5 AS mit VWL IS.

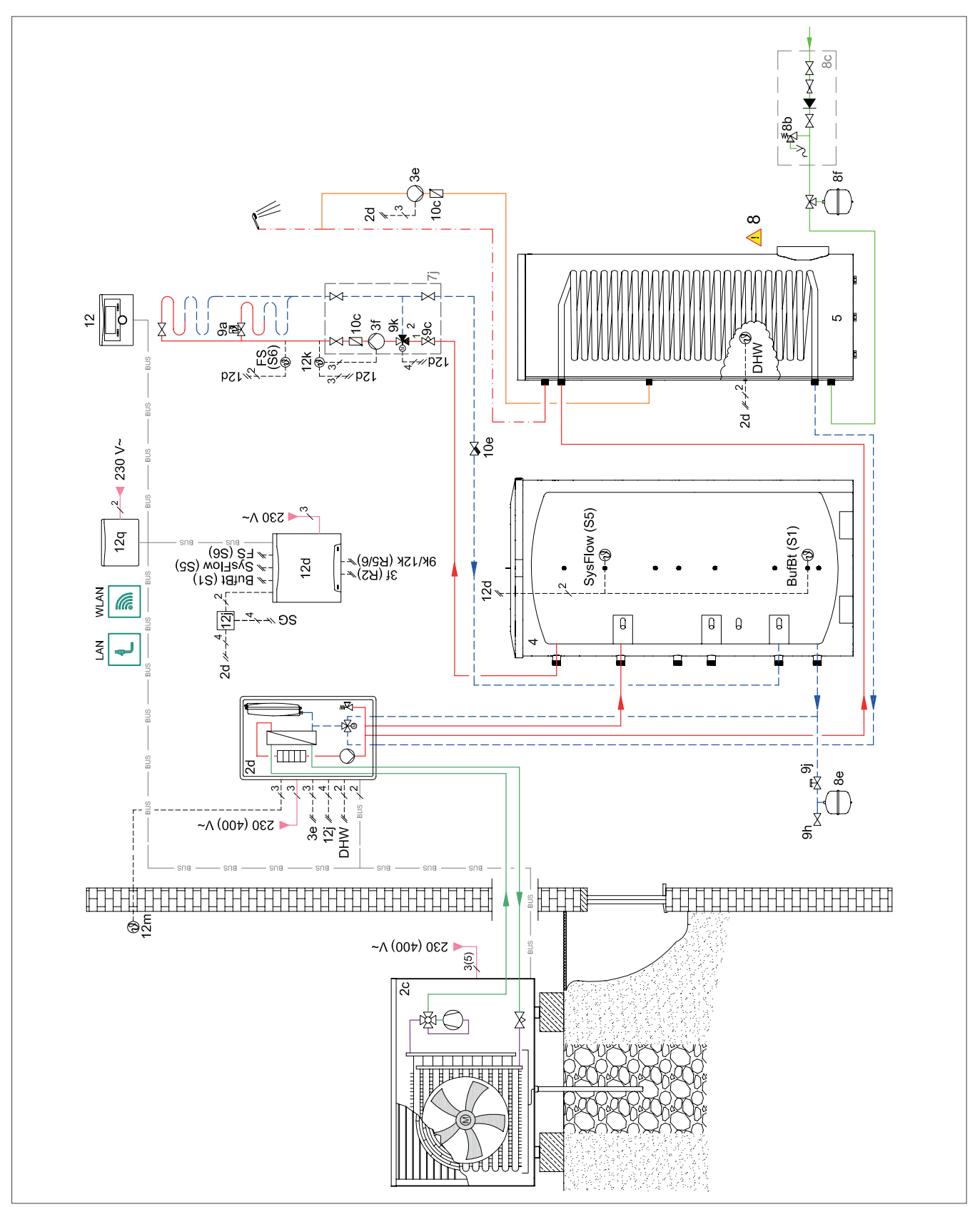

Abb 389: Hydraulikplan aroTHERM Split

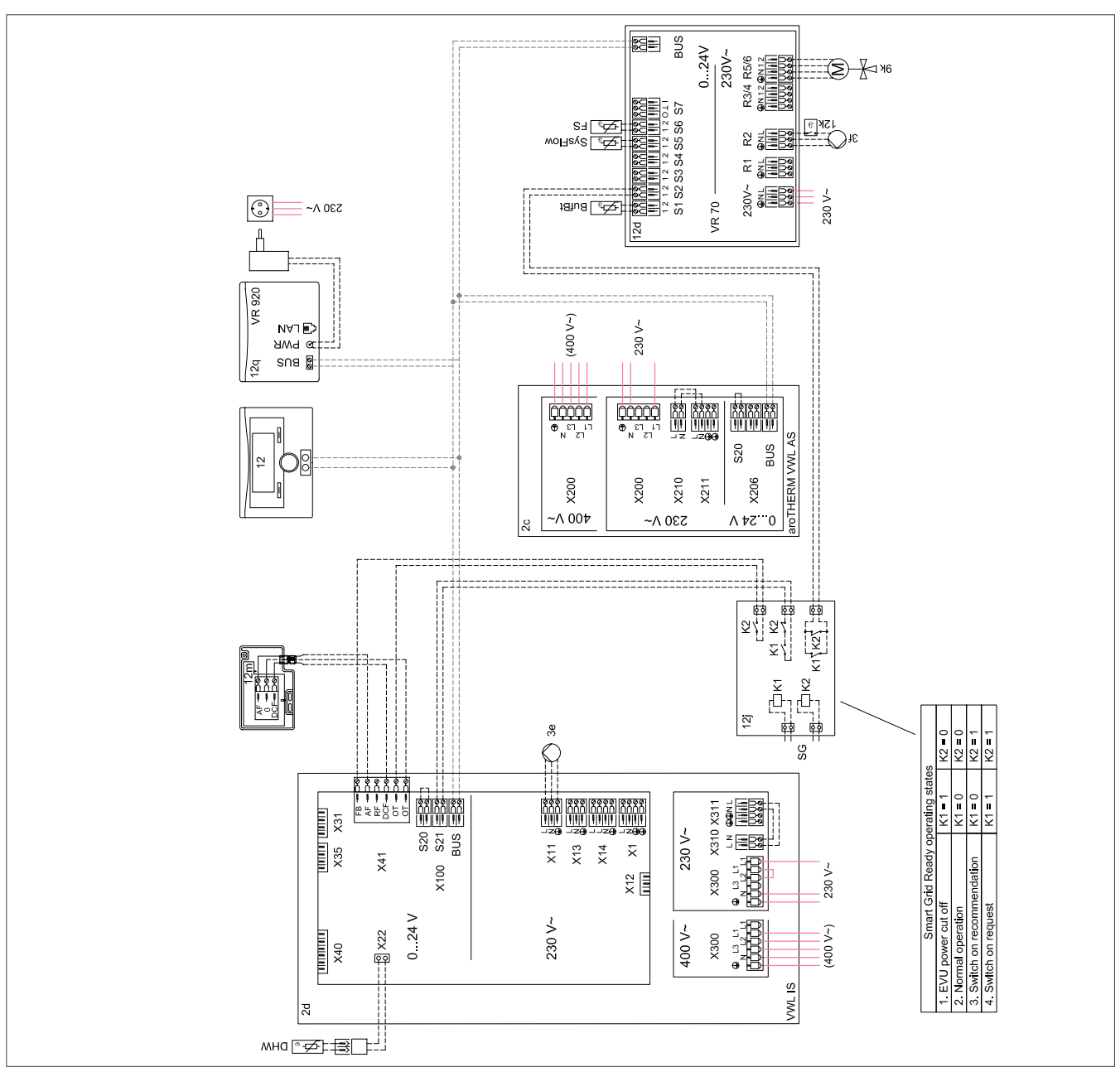

Abb 390: Verdrahtungsplan aroTHERM Split

#### 15.2 PV Ready

Überschüssiger Strom, der durch die Photovoltaikanlage erzeugt wurde, kann für eine Wärmepumpe genutzt werden. Dadurch wird Solarstrom nicht nur im eigenen Haushalt genutzt, sondern er wird auch gleichzeitig dank der Wärmepumpentechnik effizient in Wärme umgewandelt und gespeichert.

Die Energieproduktion der Photovoltaikanlage wird dadurch optimal genutzt und der Eigenverbrauchsanteil erhöht.

Um die Wärmepumpe bei überschüssiger PV-Energie gezielt anzusteuern, werden die Schaltzustände 1 und 2 der PV Ready gewählt.

#### 15.2.1 Funktionsweise

Die Schaltzustände 1 und 2 werden durch eine bauseitige Übergabestelle an das Heizsystem übermittelt.

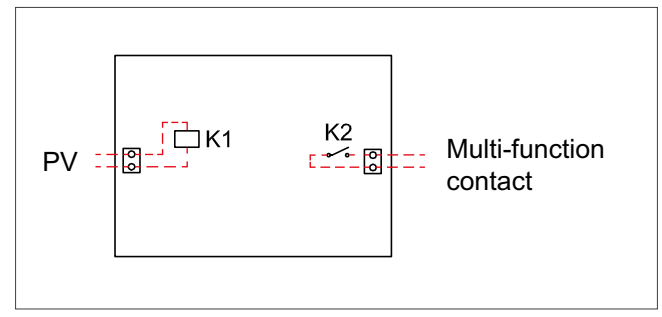

Abb 391: Bauseitige Signal-Übergabestelle

#### Schaltzustand 1 (K1 = 0) — Normaler Betrieb

Verhalten: Keine Einschränkung auf das Verhalten der Wärmepumpe.

#### Schaltzustand 2 (K1 = 1) — Einschaltempfehlung

Verhalten: Das System speichert Energie im Warmwasserspeicher durch Auslösung der Einmal-Speicherladung bis zur im Regler eingestellten Solltemperatur. Danach speichert das System Energie im Pufferspeicher (sofern vorhanden) , indem die Temperatur um den im Regler eingestellten Sollwert erhöht wird. Bei Warmwasserbereitung dominiert die Zwangsaufladung gegenüber Zeitprogrammen bei Warmwasser. Außerhalb der eingestellten Zeitfenster wird eine Speicherladung durchgeführt.

Wenn keine Wärmeanforderung vorliegt und Schaltzustand 2 anliegt, findet keine Speicherladung im Heizbetrieb statt.

#### 15.2.2 Anschluss mit flexoTHERM/ flexoCOMPACT

Bei flexoTHERM/ flexoCOMPACT wird der Kontakt "FB und OT" am Stecker X 41 z.B. durch einen Energie-Manager der Photovoltaikanlage geschlossen (ab Softwarestand 304.03.00). Zuvor ist die Abfrage "Multifunktionseingang" vom Fachmann am multiMATIC 700 auf "PV" einzustellen.

Die PV-Funktion ist seit dem VRC 700/2 vorgesehen. Ist ein Erweiterungsmodul VR 70 im System vorhanden, muss am Sensoreneingang S2 eine Brücke installiert werden.

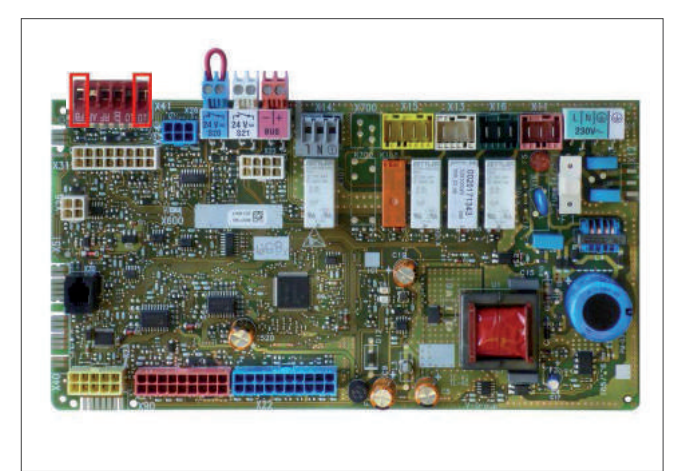

Abb 392: Kontakte FB und OT auf der Platine

- 1. Anschluss der Übergabestelle an das System, wie in Systemverschaltung 0020177918 beschrieben.
- 2. Einschaltempfehlung: Den Schließer von K2 mit dem Stecker X 41 an den Kontakten FB und OT verbinden.
- 3. Optional: Wenn ein Erweiterungsmodul VR 70 vorhanden ist, am Sensoreneingang S2 eine Brücke installieren.

#### 15.2.3 Anschluss mit aroTHERM oder geoTHERM

Bei aroTHERM oder geoTHERM VWS 36/4.1 muss an der Anschlussplatine des VWZ MEH 61, des VWZ AI oder des VIH QW 190 der Multifunktionseingang ME mit dem potenzialfreien Kontakt des Energiemanagers beschaltet werden.

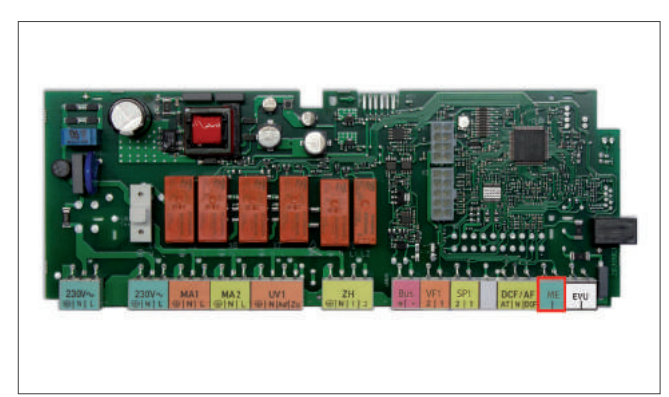

Abb 393: VWZ MEH 61 — mit ME- und EVU-Eingang

- 1. Anschluss der Übergabestelle an das System, wie in Systemverschaltung 0020223729 beschrieben.
- 2. Einschaltempfehlung: Den Schließer von K2 mit dem ME-Eingang verbinden.

#### 15.2.4 Anschluss mit aroSTOR Warmwasser-Wärmepumpe

Auf der Relaisplatine befindet sich ein Steker für eine externe Ventilatorsteuerung (1) und ein Niedertarifstecker (2), der als potentialfreier Schaltkontakt ausgeführt ist. Wenn diese Kontakte mit der Photovoltaikanlage verbunden werden, stellen sich zwei verschiedene Schaltzustände ein.

Dabei ist zu beachten, dass nur einer der beiden Schaltzustände verwendet werden darf. Es können nicht beide Zustände in ein System angeschlossen werden.

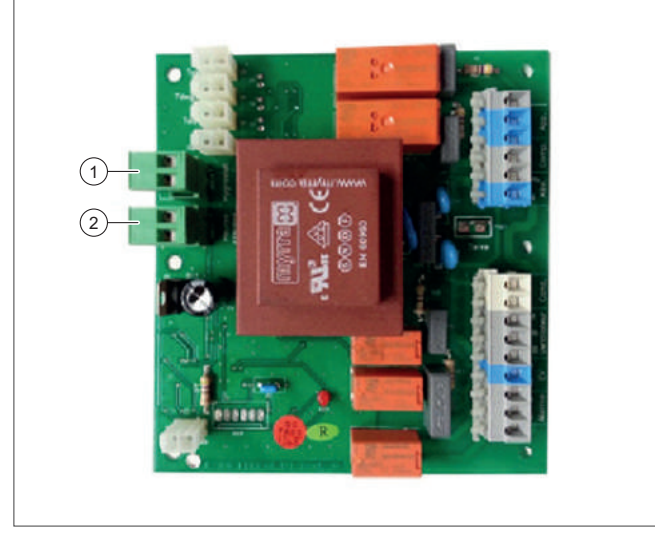

Abb 394: Relaisplatine mit externer Ventilatorsteuerung und Niedertarifstecker

- 1 Externe Ventilatorsteuerung (Kompressor und Elektroheizstab)
- 2 Niedertarifstecker (Nur Kompressor)

Mit dieser Funktion kann die optimierte Selbstversorgung durch die Photovoltaikanlage verwendet werden, um die Wärmepumpe und den Elektroheizstab zu versorgen und das Wasser im Speicher zu erwärmen.

#### 15.2.5 Systempläne

#### flexoTHERM und flexoCOMPACT

flexoTHERM VWF 57/4, VWF 87/4, VWF 117/4, VWF 157/4 und VWF 197/4. flexoCOMPACT VWF 58/4, VWF 88/4 und VWF 118/4.

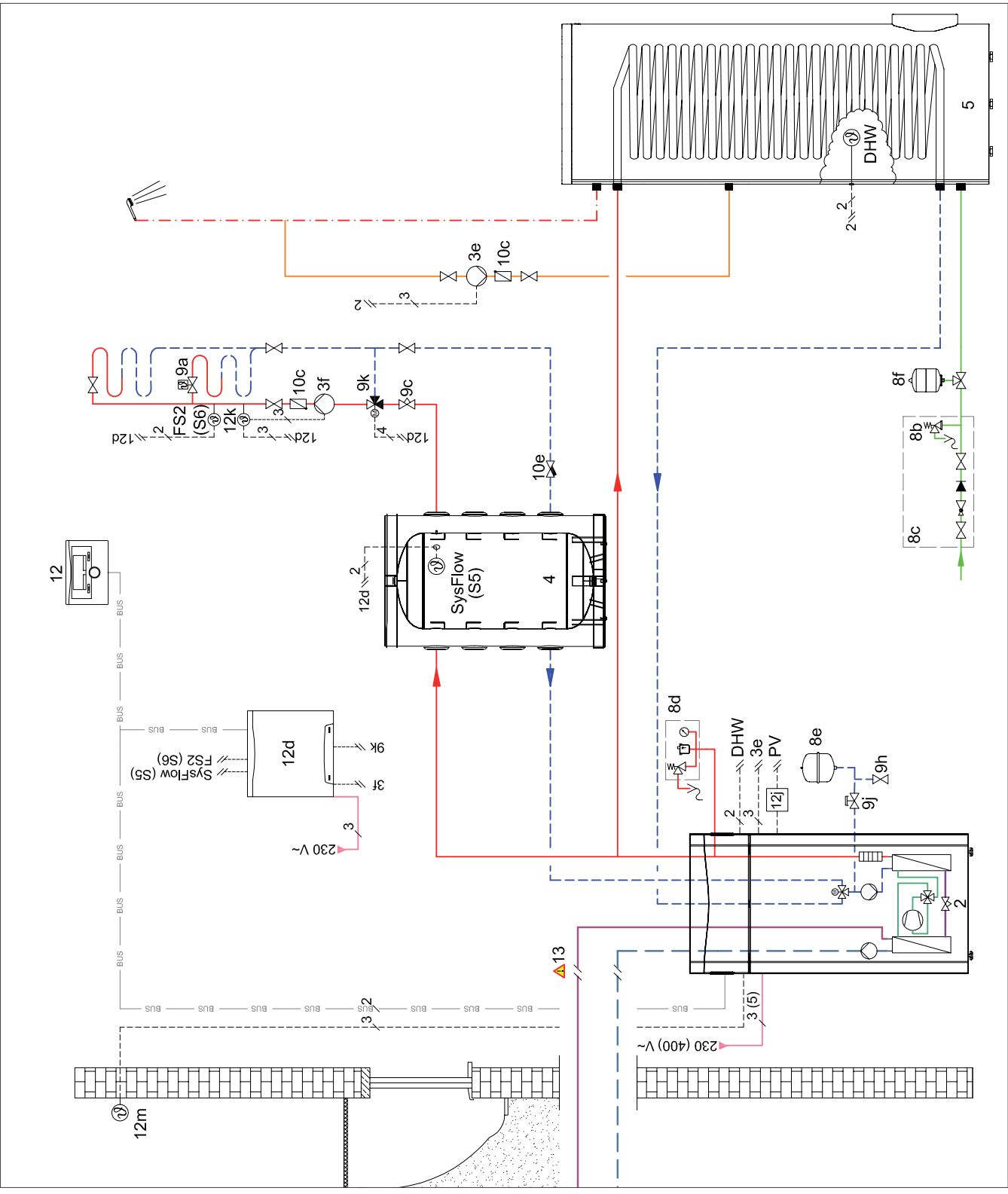

Abb 395: Hydraulikplan flexoTHERM/ flexoCOMPACT

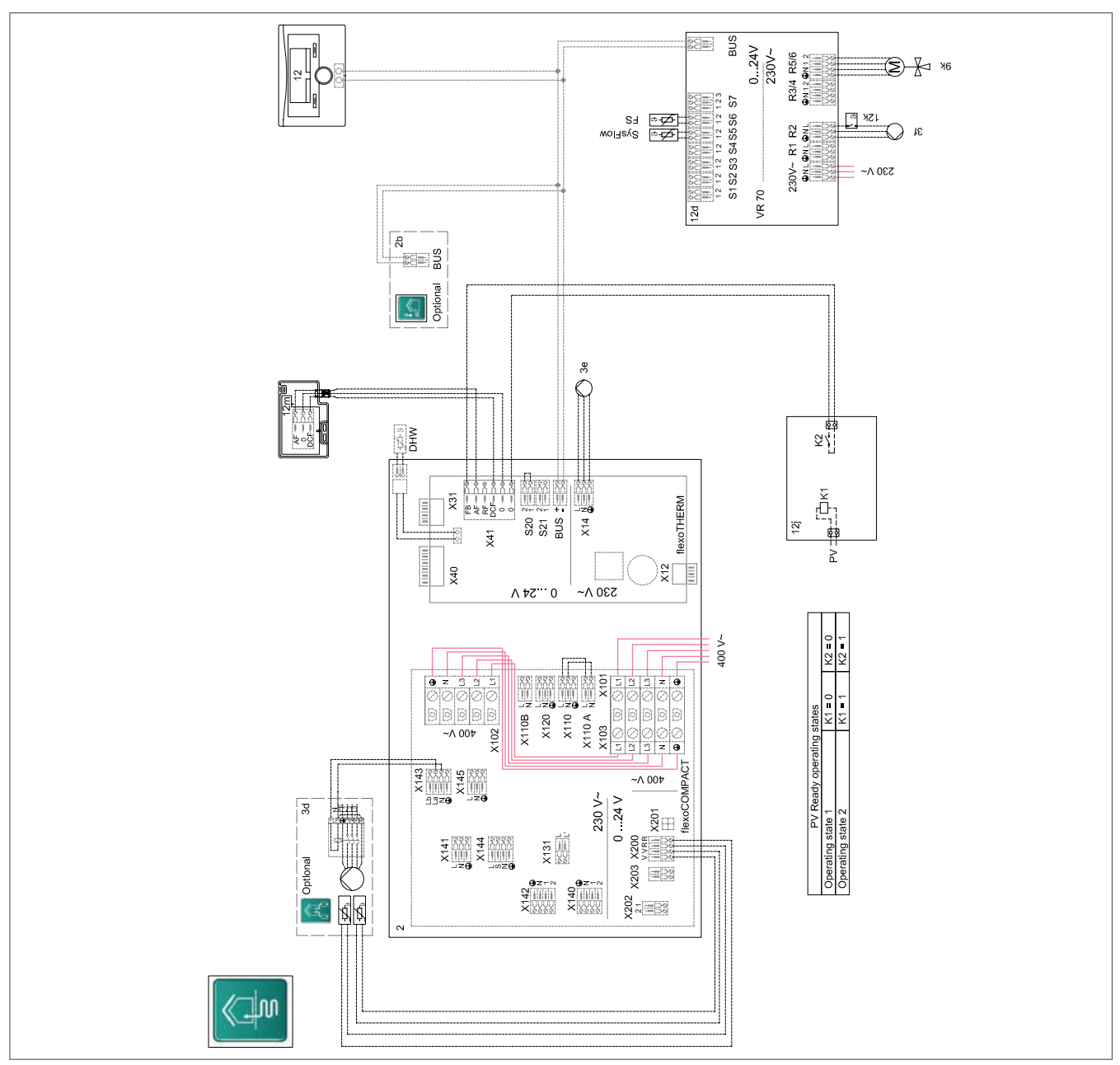

Abb 396: Verdrahtungsplan flexoTHERM/ flexoCOMPACT

#### aroTHERM

VWL 55/3, VWL 85/3, VWL 115/2 und VWL 155/2.

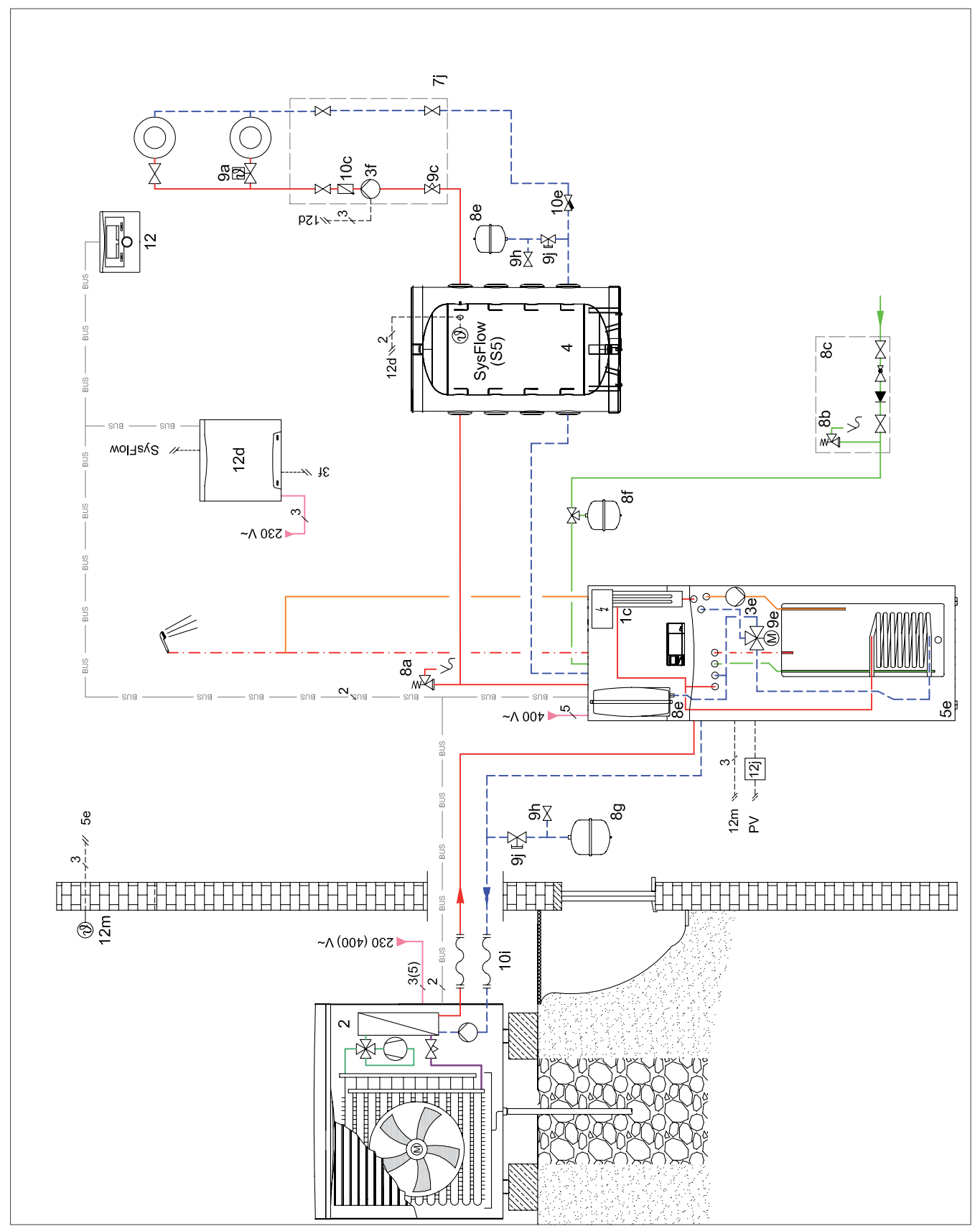

Abb 397: Hydraulikplan aroTHERM

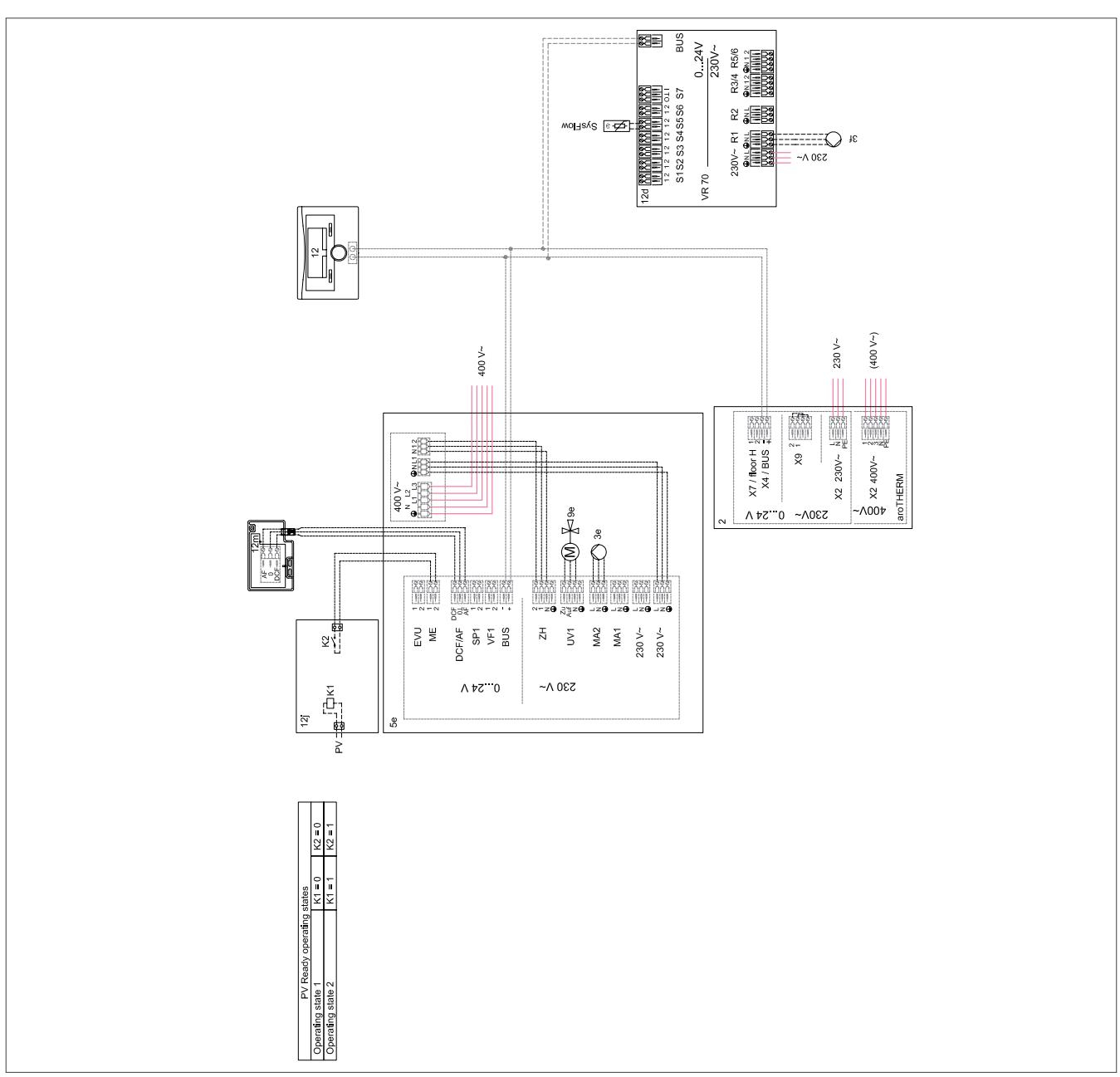

Abb 398: Verdrahtungsplan aroTHERM

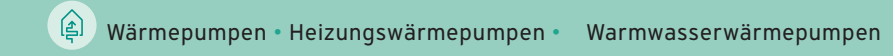

Vaillant Deutschland GmbH & Co. KG Berghauser Str. 40 42859 Remscheid www.vaillant.de